## МИНОБРНАУКИ РОССИИ

ФГБОУ ВО «Уральский государственный горный университет»

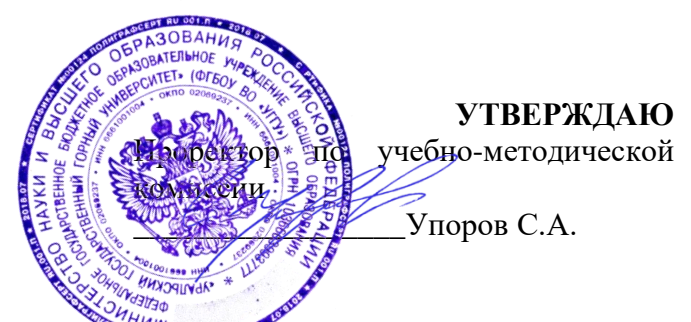

## **МЕТОДИЧЕСКИЕ УКАЗАНИЯ**

по выполнению контрольных заданий по дисциплине

# **Б1.В.04 КАРЬЕРНЫЙ ТРАНСПОРТ**

Направление подготовки *21.05.04 Горное дело*

Направленность(профиль) *Открытые горные работы*

форма обучения: очная

год набора: 2022

Зав. кафедрой Председатель  *(подпись) (подпись)* Лагунова Ю. А. Осипов П. А. *(Фамилия И.О.) (Фамилия И.О.)*

Протокол № 1 от 02.09.2021 Протокол № 2 от 12.10.2021 (Дата) *(Дата) (Дата)*

Одобрены на заседании кафедры Рассмотрены методической комиссией факультета Горных машин и комплексов Горно-механического *(название кафедры) (название факультета)*

Екатеринбург 2021

 ДОКУМЕНТ ПОДПИСАН ЭЛЕКТРОННОЙ ПОДПИСЬЮ

Сертификат: 03E560600022AE6E8C4F6F16AC2E0521FC Владелец: Упоров Сергей Александрович Действителен: с 19.01.2022 до 19.04.2023

#### **Введение**

**Цель дисциплины «Карьерный транспорт» -** формирование практического представления об устройстве, характеристиках, положений о выборе и основах тяговых и эксплуатационных расчетах горнопромышленного транспортного оборудования.

**Профессиональные компетенции, формируемые в процессе изучения дисциплины** - - способен демонстрировать знание и понимание фундаментальных наук, а также знания в междисциплинарных областях, позволяющие решать современные прикладные инженерные задачи (ПК-1,1).

#### **Результат изучения дисциплины:**

*Знать:*

- основные теоретические положения фундаментальных наук, а также в междисциплинарных областях, позволяющие решать современные прикладные инженерные задачи.

*Уметь:*

- применять основные теоретические положения фундаментальных наук, а также в междисциплинарных областях, позволяющие решать современные прикладные инженерные задачи.

*Владеть:*

- навыками применения основных теоретических положений фундаментальных наук, а также в междисциплинарных областях, позволяющих решать современные прикладные инженерные задачи.

Контрольной работы КОМ по дисциплине предусматривается.

По направлению подготовки студентов 21.05.04 «Горное дело» и дисциплине «Карьерный транспорт» для выполнения заданий по КР кафедрой ГМК УГГУ подготовлены и изданы методические разработки (МР) и пособия:

- Юдин А.В. Расчет и проектирование карьерного автомобильного транспорта: методическая разработка / Екатеринбург: Изд-во УГГУ, 2013, 42 с. Фонды библиотеки УГГУ и кафедры ГМК УГГУ;

- Юдин А.В. Расчет и проектирование карьерного железнодорожного транспорта: методическая разработка / Екатеринбург: Изд-во УГГУ, 2013, 50 с. Фонды библиотеки УГГУ и кафедры ГМК УГГУ;

- Юдин А.В. Расчет и проектирование карьерного конвейерного транспорта: методическая разработка / Екатеринбург: Изд-во УГГУ, 2013, 50 с. Фонды библиотеки УГГУ и кафедры ГМК УГГУ;

- Юдин А.В. Горнопромышленный транспорт. Расчет и проектирование транспортных систем: Учебное пособие для вузов / Екатеринбург: Изд-во УГГУ, 2014, 306 с. Фонды библиотеки УГГУ.

По назначению преподавателя учебная группа выполняет одну расчетную работу из приведенного выше списка.

### 1. МЕТОДИЧЕСКИЕ УКАЗАНИЯ К ВЫПОЛНЕНИЮ РАСЧЕТНОЙ РАБОТЫ

Для группы направления «Открытые горные работы», например, в данном учебном году выбрано выполнить КР в соответствии с МР:

Юдин А.В. Расчет и проектирование карьерного железнодорожного транспорта: методическая разработка / Екатеринбург: Изд-во УГГУ, 2013, 51 с. Фонды библиотеки УГГУ [7];

Методические цуказания по выполнению расчетной работы приведены также в учебном пособии для вузов:

Юдин А.В. Горнопромышленный транспорт. Расчет и проектирование транспортных систем: Учебное пособие для вузов / Екатеринбург: Изд-во УГГУ, 2014, 306 с. Фонды библиотеки УГГУ [8].

Железнодорожный транспорт (ЖТ) получил большое применение на карьерах и разрезах страны и СНГ. Как правило, он используется при мощных и средних грузопотоках горных предприятий. Глубина разработки с применением железнодорожного транспорта достигает 250 м.

На карьерах железнодорожный транспорт используется как самостоятельно в течение всего срока разработки месторождения, так и в сочетании с автомобильным транспортом, когда он применяется в основном при развитии верхних горизонтов. Для ЖТ характерны большой фронт работ, сравнительно прямолинейные забои, малые уклоны путевых трасс на горизонтах.

Достоинствами ЖТ являются высокая надежность, возможность перевозить практически любые насыпные грузы, малая зависимость от климатических условий, относительно низкие удельные затраты на транспортирование, большой срок службы оборудования. Железнодорожный транспорт оказывает незначительное негативное воздействие на окружающую среду.

Недостатками ЖТ, ограничивающими область его применения, являются большая протяженность фронта работ (не менее 300-500 м), значительные радиусы поворота (не менее 80-100 м), незначительные подъемы (40‰), существенные затраты на перемещение коммуникаций и контактной сети, большие капитальные затраты и другие.

Широкое распространение ЖТ получил в составе комбинированного транспорта. Комбинированный автомобильно-железнодорожный транспорт применяется на многих крупных карьерах значительной глубины: карьерах Казахстана, КМА, Кривбасса (Украина), уральских карьерах. В настоящее время комбинированный автомобильножелезнодорожный транспорт является самым распространенным на карьерах, глубина которых составляет более 150-200 м.

Методическая разработка (МР) «Расчет и проектирование карьерного железнодорожного транспорта» предназначена для углубления и закрепления знаний студентов по прослушанному теоретическому курсу дисциплины; приобретения навыков самостоятельной работы по проектированию и освоению основ расчета параметров и обоснования средств железнодорожного транспорта.

Материалы МР включают разделы, объем которых достаточен для выполнения практических занятий и проектных разработок. В состав МР включены характеристики подвижного состава, приведены схемы применения железнодорожного транспорта в карьерах и параметры транспортных коммуникаций. Приведены тяговые расчеты, включающие определение прицепной массы состава, скорости и времени движения, тормозных свойств и проверку тяговых двигателей на нагрев. В эксплуатационных расчетах определено время рейса и инвентарный парк подвижного состава.

В методической разработке приведен числовой пример определения параметров системы при железнодорожном транспорте в карьере.

Для выполнения практического занятия в записке даны краткие методические указания и приведены параметры индивидуальных заданий студентам.

*Постановка задачи*: выбрать оборудование подвижного состава ЖТ, определить параметры коммуникаций, выполнить тяговые и эксплуатационные расчеты ЖТ при транспортировании известняка из карьера до бункера дробильно-сортировочной фабрики.

Исходные данные на проектирование:

- годовая производительность карьера  $Q_r$ , млн.т;

- глубина карьера, м. Добычные горизонты располагаются на высотных отметках Н<sup>3</sup> и Н<sup>4</sup> условного карьера;

- загрузка составов экскаваторами с вместимостью ковша  $W_{k}$ ,  $M^{3}$ . Время цикла экскавации 28-30 с;

- транспортируемая ГМ - известняк, вскрыша, насыпная плотность  $\gamma_H$ , т/м<sup>3</sup>;

- режим работы ЖТ: количество рабочих дней в году 300, число смен в сутки  $n_{cm}$  = 2, продолжительность смены  $T_{cm} = 12$ ;

- пункт разгрузки – бункера ДСФ, отвал;

Исходные данные к индивидуальным заданиям по вариантам приведены в табл. 1 и 2 данного пособия.

### Таблица 1. Исходные данные к расчетной работе

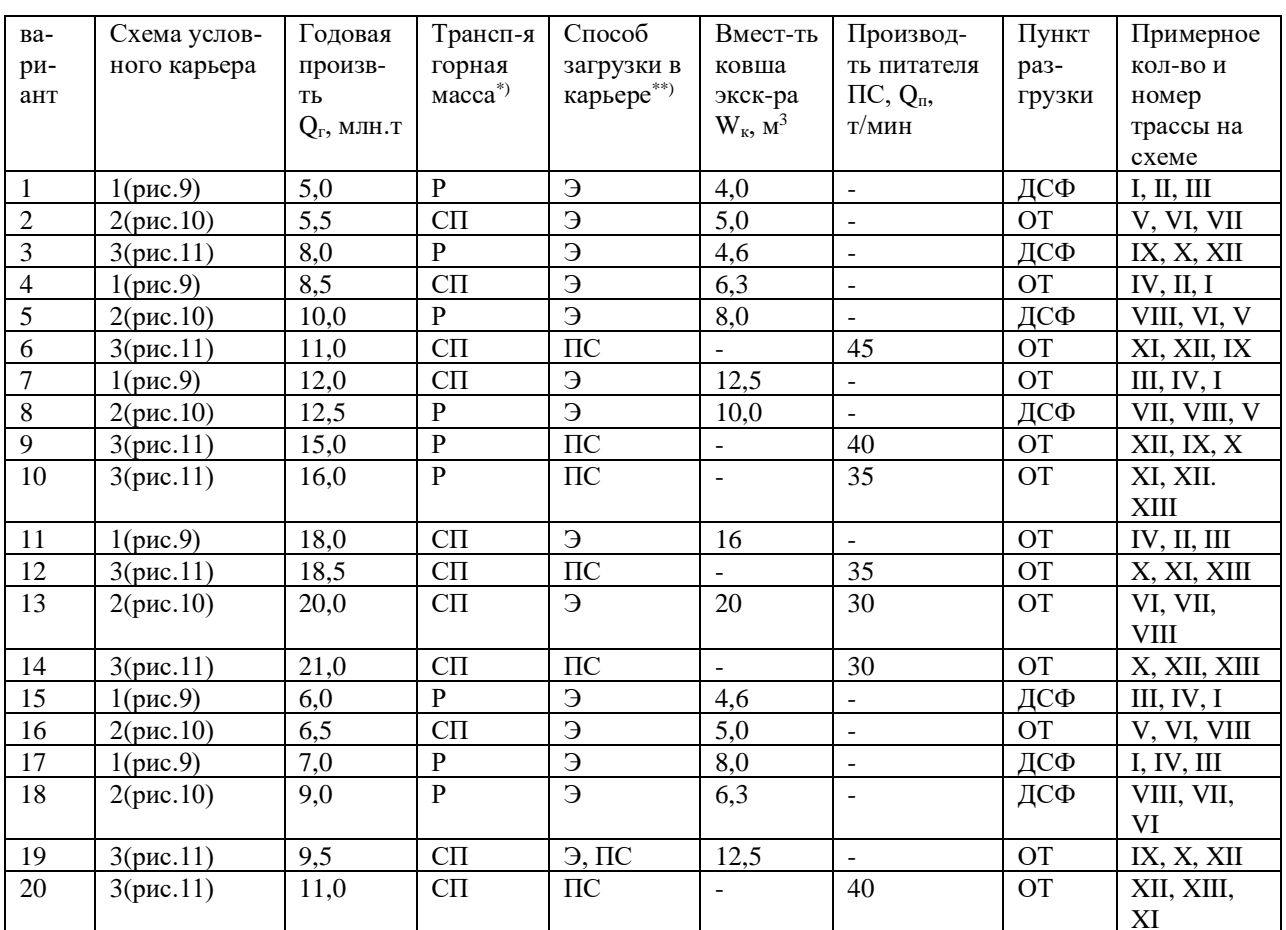

### Исходные данные к расчетному заданию №2

 $4R -$ руда, СП – скальная порода; \*\*) Э - экскаваторная погрузка, ПС – погрузка на перегрузочной системе

| Номер   | Номер  | Участок $l_1$ |                                        | Участок $l_2$ |                                        |                          |                                        | Участок $l_3$ |                                        | Участок $l_4$ |                                        | Участок $l_5$            |             |
|---------|--------|---------------|----------------------------------------|---------------|----------------------------------------|--------------------------|----------------------------------------|---------------|----------------------------------------|---------------|----------------------------------------|--------------------------|-------------|
| схемы   | трассы | $H_1, M$      | $\beta_1$ <sup>o</sup> / <sub>00</sub> | $l_2$         |                                        | l <sub>2</sub>           |                                        | $H_3, M$      | $\beta_3$ <sup>o</sup> / <sub>00</sub> | $H_4, M$      | $\beta_4$ <sup>o</sup> / <sub>00</sub> | $H_5$ <sub>M</sub>       | $\beta_5$ % |
|         |        |               |                                        | $H_2, M$      | $\beta_2$ <sup>o</sup> / <sub>00</sub> | $H_2, M$                 | $\beta_2$ <sup>o</sup> / <sub>00</sub> |               |                                        |               |                                        |                          |             |
|         |        |               | 10                                     | 15            | 35                                     | $\overline{\phantom{0}}$ | $\overline{\phantom{a}}$               |               |                                        | 10            | 10                                     | -                        |             |
|         |        |               | <sub>0</sub>                           | 30            | 35                                     | $\overline{\phantom{a}}$ | $\overline{\phantom{0}}$               | 10            | 10                                     | 20            | 10                                     | $\overline{\phantom{a}}$ |             |
| (pnc.9) | Ш      |               | 12                                     | 30            | 35                                     | $\overline{\phantom{a}}$ | $\overline{\phantom{a}}$               |               | 8                                      | 25            | 8                                      | -                        |             |
|         | IV     |               | 15                                     | 45            | 35                                     | $\overline{\phantom{a}}$ | $\overline{\phantom{a}}$               | 10            | 10                                     | 30            | 10                                     | ۰                        |             |
|         |        |               |                                        |               |                                        | 15                       | 35                                     | 6             |                                        | 12            | 10                                     | $\overline{\phantom{a}}$ |             |
| 2       | VI     |               |                                        |               |                                        | 30                       | 35                                     |               | 10                                     | 22            | 10                                     |                          |             |

Таблица 2. Исходные данные к расчетной работе

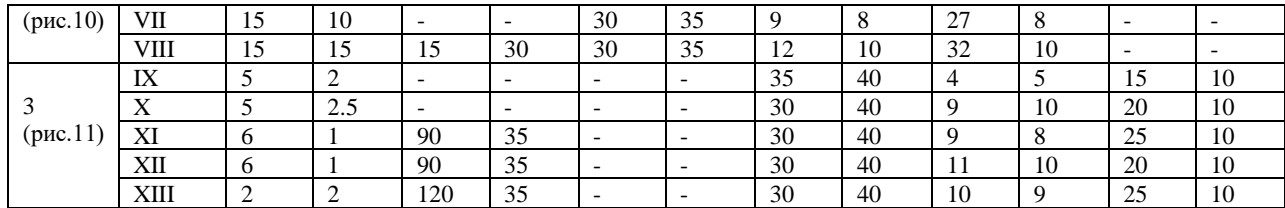

Методические рекомендации к выполнению расчетной работы

Последовательность выполнения расчетной работы проводится в соответствии с требоываниями МР.

Внимание! Далее в тексте последовательность этапов работы, ссылка на нумерацию разделов, таблиц, рисунков, формул сохранены и соответствуют исходной МР [7].

Для упрощения расчетов во всех вариантах заданий некоторые показатели приняты одинаковыми:

- глубина карьера - 150 м;

- высота уступа 15 м;

- режим работы ЖТ: количество рабочих дней в году 300, число смен в сутки  $n_{cm}$ = 2, продолжительность смены  $T_{cm} = 12$  часов;

- транспортируемая горная масса: скальные породы (СП) с насыпной плотностью  $\gamma_{\rm H} = 3.0 \text{ T/m}^3$ ;

показатели для расчетов:

- коэффициент готовности оборудования,  $K_r = 0.7 - 0.8$ ;

- коэффициент заполнения ковша экскаватора,  $K_3 = 0.8$ ;

- коэффициент снижения производительности экскаватора при передвижке и установке думпкаров под погрузку,  $K_t = 0.91 - 0.94$ ;

- время на обмен состава при погрузке  $t_{00} = 5-8$  мин;

коэффициент снижения производительности ПС:

- при непрерывной загрузке состава  $K_t = 0.85$ ;
- при раздельной загрузке думпкаров  $K_t = 0.7$ ;
- коэффициент удлинения трассы  $K_v = 1.2$ ;
- коэффициент нераномерности движения поездов  $K_{\text{H}} = 1.15$ .

Последовательность расчетов практического занятия соответствует содержанию методической разработки «Расчет и проектирование карьерного железнодорожного транспорта» с полномасштабным числовым примером.

Первоначально студент знакомится с содержанием методической разработки, осмысливая исходные данные по заданному варианту, а также с содержанием числового примера. Далее студент последовательно выполняет расчетную работу по этапам.

#### Выбор типа подвижного состава

Выбор локомотивов выполняют в соответствии с рекомендациями раздела 2.1 МР, принимая во внимание заданные годовые объемы перевозки ГМ, глубину карьера, руководящие уклоны трасс, расстояния транспортирования.

Выбор рационального типа думпкара выполняют в соответствии с разделом 2.2 МР, сделав сравнительные расчеты по формулам (1), (2), (3).

#### Определение производительности погрузочного оборудования и количества железнодорожных трасс

Согласно заданному типу погрузочного оборудования (Э, ПС), по формулам (6) или (8) рассчитывается годовая производительность Э или ПС, а по формулам (5) или (7) определяется требуемое количество железнодорожных трасс  $(N_3, N_{\text{nc}})$ . При получении дробного результата (1,6; 2,3 и т.д.) значение округляется до ближайшего большего целого. Например, при значении  $N_3 = 1.6$  для расчета принимается значение  $N_3 = 2$ . На прилагаемой схеме (см.рис.9) в соответствии с рассчитанным количеством забоев или ПС (N<sub>2</sub>,  $N_{\text{nc}}$ ) и заданными номерами трасс (см.таблицу 1), студент выделяет (другим цветом) трассы по варианту задания. В задании для всех вариантов определено 3 трассы. Если при расчете получилось 2 трассы, то студент принимает первые 2 трассы по заданию.

#### **Рекомендации по выбору трассы**

Трассы карьер – ДСФ (рудное направление) включают 3-4 характерных участка, трассы карьер – отвал (породное направление) – 4-5 участков в зависимости от заданного способа загрузки состава и схемы путевого развития (см.рис.9).

При экскаваторном способе загрузки:

- участок *l*<sup>1</sup> – временный путь в забоях, на уступах с углом наклона до 15‰;

- участок *l*<sup>2</sup> – постоянный путь во внутренних и внешних траншеях с руководящим уклоном не более 40‰. В отдельном случае (при тупиковой форме трассы) участок *l*<sup>2</sup> может быть составлен из двух частей: 12' - участок во внутренней траншее с углом наклона до 30‰ и участок *l*<sup>2</sup> ″ во внешней траншее с углом наклона до 40‰. Участки пути на тупиках имеют уклон 5‰;

- участок *l*<sup>3</sup> – постоянный путь на поверхности (до ДСФ, отвала). Уклон устанавливается в зависимости от рельефа поверхности (по согласованию с преподавателем);

- участок *l*<sup>4</sup> – временный путь на отвале и заезде на отвал с уклоном до 10‰.

При загрузке состава на ПС:

- участок *l*<sup>1</sup> – постоянный путь с продольным уклоном до 5‰;

- участок *l*<sup>2</sup> – постоянный путь внутренней траншеи с тупиками, уклон до 30‰;

- участок *l*<sup>3</sup> – постоянный путь выездной траншеи без учета длины тупиков с руководящим уклоном до 40‰, на тупиках с уклоном до 5‰;

- участок *l*<sup>4</sup> – постоянный путь на поверхности;

 $-$  участок  $l_5$  – временный путь на отвале с уклоном до 10‰.

На схеме (см. рис. 9) отмечены трассы I, II, III, IV. Все трассы могут быть использованы как в рудном, так и в породном направлениях.

Студент на своем рисунке отмечает номера трасс, принятых к расчету, намечает границы (высотные отметки *hi*), определяет углы подъема трасс (β*i*) характерных участков в соответствии с исходными данными по таблице 2.

Далее, по ф. (9) МР рассчитываются расстояния транспортирования (*li*) на каждом характерном участке. Результаты расчетов представляются в виде табл. 8 МР.

#### **Определение прицепной массы состава и количества вагонов в составе**

Расчет выполняется в соответствии с рекомендациями раздела 4.1 МР по формулам (10), (11), (12). В качестве проверки результаты можно сопоставить с реальными показателями карьеров. При применении тяговых агрегатов состав, включающий 9-10 думпкаров ВС-105, при значении руководящего уклона *i*<sup>р</sup> = 30-40‰ вывозит за рейс 900-1000 т ГМ.

#### **Расчет скорости и времени движения состава**

Скорость движения состава определяется с использованием ЭМХ двигателя (см. раздел 4.2 МР) по известному значению силы тяги одного двигателя (ф. (13)) на каждом участке трассы.

Время движения состава на каждом участке определяется по ф. (14). Результаты тяговых расчетов оформляются в виде табл. 10 МР.

#### **Эксплуатационные расчеты**

Время рейса состава определяется по ф. (26)-(29) МР, количество подвижного состава – по ф. (30)-(34) МР.

По завершении расчетов делается краткое заключение по результатам практического занятия.

### 2. МЕТОДИЧЕСКИЕ УКАЗАНИЯ К ВЫПОЛНЕНИЮ ПРАКТИКО-ОРИЕНТИРОВАННЫХ ЗАДАНИЙ

В соответствии с рабочей программой дисциплины «Горнопромышленный транспорт» предусмотрено выполнение 7 практических занятий. КОМ дисциплины промежуточную оценку умений и владений студента рекомендует оценивать как практикоориентированное задание (ПОЗ). Оценка практико-ориентированного задания рассматривается как результат выполнения практического занятия по заданной теме дисциплины.

Перед началом практических занятий руководитель проводит инструктаж по технике безопасности с обязательной распиской студента в журнале лаборатории.

Практическое занятие выполняется в лаборатории транспортных машин кафедры ГМК УГГУ. Время проведения занятия 2-4 часа. Состав группы студентов преподаватель разделяет на несколько подгрупп (состав 3-5 чел.). Каждая подгруппа выполняет свое ПОЗ по конкретной теме рабочей программы. Каждому студенту подгруппы выдается методическая разработка из фондов кафедры.

 Таблица 3  $\mathcal{N}_{\mathcal{Q}}$   $\begin{array}{|l|}\n\hline\n\mathcal{N}_{\mathcal{Q}}\n\hline\n\mathcal{N}_{\mathcal{Q}}\n\hline\n\mathcal{N}_{\mathcal{Q}}\n\hline\n\mathcal{N}_{\mathcal{Q}}\n\hline\n\mathcal{N}_{\mathcal{Q}}\n\hline\n\mathcal{N}_{\mathcal{Q}}\n\hline\n\mathcal{N}_{\mathcal{Q}}\n\hline\n\mathcal{N}_{\mathcal{Q}}\n\hline\n\mathcal{N}_{\mathcal{Q}}\n\hline\n\mathcal{N}_{\mathcal{Q}}\n\hline\n\mathcal{N}_{\mathcal{$ рабочей программы Наличие МР Автор Наименование МР, шифр Кол-во страниц 1 Попов А.Г Самброс Э.Г. Волков Г.М. Верхнее строение железнодорожного пути и путевые измерения, №7 15 с. 10 рис.  $2 \overline{O}$   $\sigma$ <sup>DOH</sup> каф. ГМК  $2$  Попов А.Г Самброс Э.Г. Волков Г.М. Механизированный путевой инструмент для путевых работ, №8  $19c.$ 12 рис. 2 Фонды каф. ГМК 3 Попов А.Г Самброс Э.Г. Волков Г.М. Вагоны, №13 17 с. 13 рис. 3 Фонды каф. ГМК 4 Юдин А.В. Карьерные локомотивы, №14 48 с. 6 рис. 3 Фонды каф. ГМК 5 Торов В.С. Карьерные локомотивы, №14 (сокращенный) 21 с. 2 рис. 3 Фонды каф. ГМК  $\overline{6}$  Торов В.С. Шахтные электровозы, №9 18 с. 6 рис. 3 Фонды каф. ГМК  $7$  Юлин А.В. Мальцев В.А. Автомобильный транспорт карьеров, № 22 19 с. 3 рис.  $\overline{5}$  Фонлы каф. ГМК 8 Попов А.Г Изучение конструкций ленточных конвейеров, №4 18 с. 10 рис. 7 Фонды каф. ГМК 9 Торов В.С. Скребковые конвейеры для подземных работ, №3  $\overline{10}$  c. 3 рис. 7 Фонды каф. ГМК 10 Осинников Б.Н. Попов А.Г Скреперные установки,  $N<sub>2</sub>6$  13 с. 6 рис. 3 Фонды каф. ГМК 11 Антонов В.А. Гидромеханическая передача автосамосвала БелАЗ-7540А, №24 19 с 7 рис. 5 Фонды каф. ГМК 12 Осинников Б.Н. Генеральный план поверхности шахты, №10 21 с 4 рис. Фонды каф. ГМК

В таблице 3 приведен перечень методических разработок кафедры по дисциплине «Горнопромышленный транспорт» и соответствующие им темы (ПОЗ) по рабочей программе дисциплины

Практически все, перечисленные в табл. 3 МР содержат конструктивное исполнение общих видов транспортных машин, описание конструкции, а также конструкции отдельных элементов машин. Как правило, графическое исполнение приведено в виде чертежей общего вида, фотографий, в виде чертежей отдельных элементов ТМ, освоение которых и изображение в отчете требует значительного времени. Некоторые описания конструкций элементов ТМ в методических разработках перегружены подробностями.

*Методические рекомендации* при выполнении ПОЗ:

- общее ознакомление с содержанием МР, освоение цели выполнения задания;

- под руководством преподавателя рассмотрение конструкций натуральных образцов, действующих моделей и макетов машин и их элементов в лаборатории кафедры;

- в сопровождении учебного мастера кафедры производится включение и запуск в действие действующих образцов и моделей ТМ;

- при оформлении отчета по заданию простое переписывание содержания текста МР по изучаемому разделу – *не рекомендуется.* Целесообразно освоить содержание, выделить основные положения и изложить их суть своими словами;

- простое копирование чертежей из МР в отчет – *не рекомендуется.* Целесообоазно изобразить ТМ или ее элементы в принципиальной (структурной) форме с использованием условных стандартных кинематических знаков;

- на схемах, в отчете по работе, элементы машин должны быть обозначены позициями 1,2,3… с разяснением элементов в подрисуночной надписи;

- каждый студент задание выполняет индивидуально и представляет свой отчет преподавателю для оценки.

Порядок проведения ПОЗ рассмотрим на примере методической разработки №2 (табл.3) «Механизированный путевой инструмент для путевых работ». Время выполнения задания 2 часа.

Цель задания:

изучить назначение, принципиальное устройство гидравлического и электрического путевого инструмента, особенности технологии его применения.

2.1. В методической разработке (МР) приведены схемы конструкций и описание следующих путевых инструментов: гидродомкрата, рихтовочного прибора, разгоночного прибора, костылевыдергивателя, гаечного ключа, рельсорезного станка, рельсосверлильного станка, рельсошлифовального станка, шпалоподбойки и др.

2.2. Студенту рекомендуется ознакомиться с конструкцией и описанием каждого инструмента, уяснить его назначение и особенности применения. Из-за сложности чертежей инструментов в МР схемы и подробное описание в отчете не приводить. Рекомендуется в отчете по каждому инструменту дать краткое описание.

Например: путевой домкрат ДГП-6 (рис.1) предназначен для поднятия (вывешивания) рельсов или звеньев рельсошпальной решетки при всех видах ремонта железнодорожного пути.

Включает: ручной масляный насос, плунжер, подвижный цилиндр и неподвижный поршень. Имеет грузоподъемность 80 кН и высоту подъема рельса 200 мм

Костылевыдергиватель КВД-1 (рис. 5) предназначен для выдергивания костылей из деревянных шпал при текущем содержании и ремонте железнодорожного пути. Онт состоит из встроенного электродвигателя, приводящего в действие одноплунжерный масляный насос и двухступенчатый гидроподъемный механизм с цилиндром и двумя поршнями.

2.3. По заданию преподавателя отчет по работе завершить составлением технологического процесса по ремонту или восстановлению участка пути с использованием изученных конструкций путевых инструментов.

2.4. При составлении технологического процесса студент строго соблюдает требуемую последовательность операций.

2.5. Задание может быть сформулировано следующим образом:

- обнаружен лопнувший рельс на одном из участков путей. Выполнить ремонт пути с использованием инструментов при условии, что нового рельса в наличии не имеется;

- заменить изношенный рельс новым;

- заменить целиком поврежденную рельсошпальную решетку и др.

2.6. Отчет по заданию заканчивается составлением технологического процесса, представляемого по форме

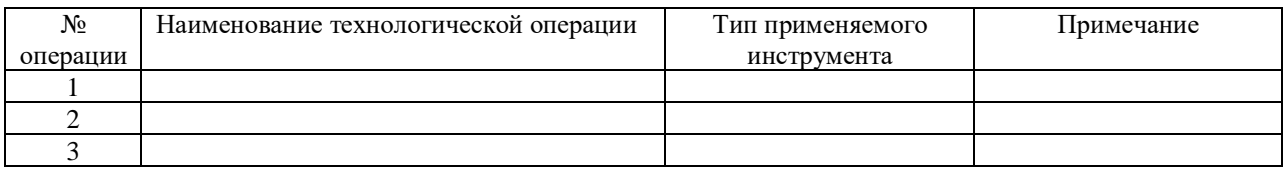

2.7. Каждый член подгруппы представляет отдельный отчет для оценки. При соответствии материала требованиям задания работа оценивается как «зачтено», при несоответствии – отчет требует доработки.

#### **Список литературы**

1. Транспортное и вспомогательное оборудование на карьерах / под общ. ред. В.С. Виноградова. М.: Недра, 1976. 385 с.

2. Элеуктроподвижной состав промышленного транспорта: справочник / под общ. ред. Л.В. Баллона. М.: Транспорт, 1987. 295 с.

 3. *Спиваковский А.О., Потапов М.Г.* Транспортные машины и комплексы открытых горных разработок: учебник для вузов. 4-е изд., перераб. и доп. М.: Недра, 1983. 383 с.

4. *Ржевский В.В.* Открытые горные работы. Часть I. Производственные процессы учебник для вузов. 4-е изд., перераб. и доп. М.: Недра, 1985. 509 с.

 5. *Шешко Е.Е.* Горнотранспортные машины и оборудование для открытых горных работ. М.: Изд. МГГУ, 2006. 266 с.

6. Транспорт на горных предприятиях / под общ. ред. Б.А. Кузнецова. М.: Недра, 1976. 548 с.

 7. *Кулешов А.А.* Мощные экскаваторно-автомобильные комплексы карьеров. М.: Недра, 1980. 317 с.

 8. *Смирнов В.*П., *Лель Ю.И.* Теория карьерного большегрузного автотранспорта. Екатеринбург: УрОРАН, 2002ю 325 с.

9. *Спиваковский А.О., Потапов М.Г., Приседский Г.В.* Карьерный конвейерный транспорт. М.: Недра, 1979. 260 с.

10. *Васильев М.В., Волотковский В.С., Кармаев Г.Д.* Конвейерный большой протяженности на открытых работах. М.: Недра, 1977. 246 с.

11. Справочник по горнотранспортным машинам непрерывного действия. М.: Недра, 1982. 191 с.

12. Конвейеры: Справочник Л.: Машиностроение, 1984. 368 с.

13. *Дьяков В.А., Шахмейстер Л.Г., Дмитриев В.Г.* Ленточные конвейеры в горной промышленности. М.: Недра, 1982.

14. *Бирюков И.В., Савоськин А.Н., Бурчак Г.П. и др.* Механическая часть подвижного состава: учебник для вузов ж-д трансп. / Под ред. И.В. Бирюкова. М.: Транспорт, 1992. 440 с.

15. *Медель В.Б.* Подвижной состав электрических железных дорог. Конструкция и динамика: учебник для вузов ж-д транспорта, изд. 4-е, М.: Транспорт, 1974. 232 с.

## МИНОБРНАУКИ РОССИИ

ФГБОУ ВО «Уральский государственный горный университет»

# *МЕТОДИЧЕСКИЕ МАТЕРИАЛЫ ДЛЯ САМОСТОЯТЕЛЬНОЙ РАБОТЫ*

## **ЭЛЕКТРОТЕХНИКА**

## Специальность

## *21.05.04 Горное дело*

Профиль (направленность)

## *Открытые горные работы*

Екатеринбург

## **СОДЕРЖАНИЕ**

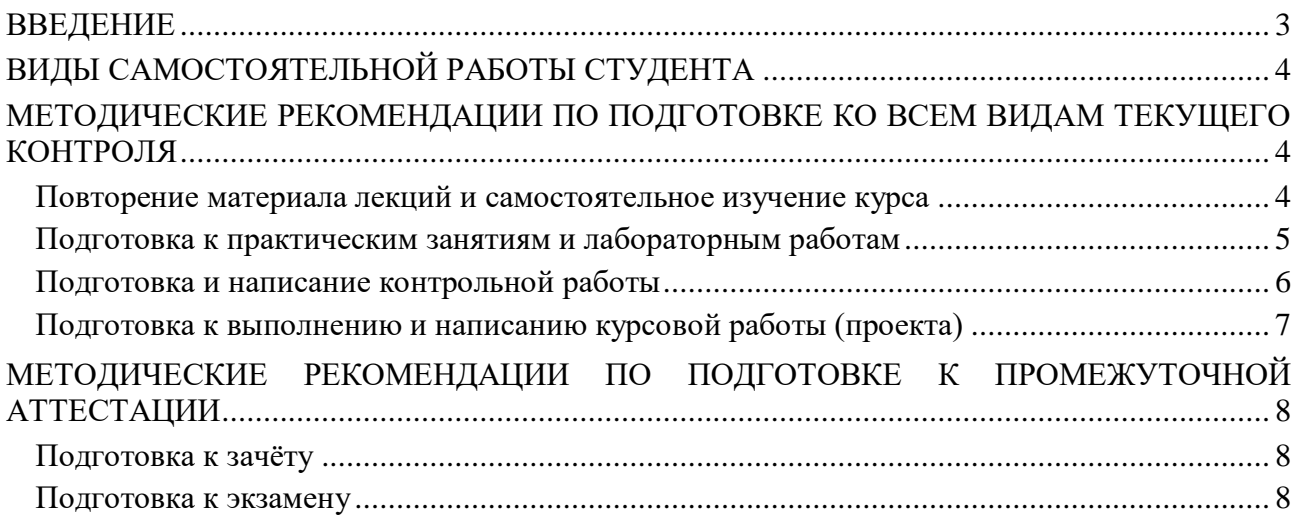

#### **ВВЕДЕНИЕ**

*Самостоятельная работа студентов* – это разнообразные виды деятельности студентов, осуществляемые под руководством, но без непосредственного участия преподавателя в аудиторное и/или внеаудиторное время.

Это особая форма обучения по заданиям преподавателя, выполнение которых требует активной мыслительной, поисково-исследовательской и аналитической деятельности.

Методологическую основу самостоятельной работы студентов составляет деятельностный подход, когда цели обучения ориентированы на формирование умений решать типовые и нетиповые задачи, то есть на реальные ситуации, где студентам надо проявить знание конкретной дисциплины, использовать внутрипредметные и межпредметные связи.

Цель самостоятельной работы – закрепление знаний, полученных на аудиторных занятиях, формирование способности принимать на себя ответственность, решать проблему, находить конструктивные выходы из сложных ситуаций, развивать творческие способности, приобретение навыка организовывать своё время

Кроме того самостоятельная работа направлена на обучение студента осмысленно и самостоятельно работать сначала с учебным материалом, затем с научной информацией, заложить основы самоорганизации и самовоспитания с тем, чтобы привить умение в дальнейшем непрерывно повышать свой профессиональный уровень.

Самостоятельная работа реализует следующие задачи:

- систематизация и закрепление полученных теоретических знаний и практических умений студентов;
- углубление и расширение теоретических знаний;
- формирование умений использовать нормативную, правовую, справочную документацию и специальную литературу;
- развитие познавательных способностей и активности студентов: творческой инициативы, самостоятельности, ответственности и организованности;
- формирование самостоятельности мышления, способностей к саморазвитию, самосовершенствованию и самореализации;
- формирование практических (общеучебных и профессиональных) умений и навыков;
- развитие исследовательских умений;
- получение навыков эффективной самостоятельной профессиональной (практической и научно-теоретической) деятельности.

В учебном процессе выделяют два вида самостоятельной работы:

- аудиторная;
- внеаудиторная.

*Аудиторная самостоятельная работа* по дисциплине выполняется на учебных занятиях под непосредственным руководством преподавателя и по его заданию.

*Внеаудиторная самостоятельная работа* – планируемая учебная, учебноисследовательская, научно-исследовательская работа студентов, выполняемая во внеаудиторное время по заданию и при методическом руководстве преподавателя, но без его непосредственного участия.

Самостоятельная работа, не предусмотренная образовательной программой, учебным планом и учебно-методическими материалами, раскрывающими и конкретизирующими их содержание, осуществляется студентами инициативно, с целью реализации собственных учебных и научных интересов.

Для более эффективного выполнения самостоятельной работы по дисциплине преподаватель рекомендует студентам источники и учебно-методические пособия для работы, характеризует наиболее рациональную методику самостоятельной работы, демонстрирует ранее выполненные студентами работы и т. п.

## **ВИДЫ САМОСТОЯТЕЛЬНОЙ РАБОТЫ СТУДЕНТА**

Основные формы организации самостоятельной работы студентов определяются следующими параметрами:

- содержание учебной дисциплины;
- уровень образования и степень подготовленности студентов;
- необходимость упорядочения нагрузки студентов при самостоятельной работе.

В соответствии с реализацией рабочей программы дисциплины в рамках самостоятельной работы студенту необходимо выполнить следующие виды работ:

*для подготовки ко всем видам текущего контроля:*

- повторение материала лекций;
- самостоятельное изучение курса;
- подготовка к практическим занятиям и лабораторным работам;
- подготовка к контрольной работе, написание контрольной работы;
- выполнение и написание курсовой работы (проекта);

*для подготовки ко всем видам промежуточной аттестации:*

- подготовка к зачёту;
- подготовка к экзамену.

Особенностью организации самостоятельной работы студентов является необходимость не только подготовиться к сдаче зачета /экзамена, но и собрать, обобщить, систематизировать, проанализировать информацию по темам дисциплины.

Технология организации самостоятельной работы студентов включает использование информационных и материально-технических ресурсов образовательного учреждения.

Самостоятельная работа может осуществляться индивидуально или группами студентов как online, так и на занятиях в зависимости от цели, объема, конкретной тематики самостоятельной работы, уровня сложности, уровня умений студентов.

В качестве форм и методов контроля внеаудиторной самостоятельной работы студентов могут быть использованы обмен информационными файлами, семинарские занятия, тестирование, опрос, доклад, реферат, самоотчеты, контрольные работы, защита контрольных и курсовых работ (проектов), защита зачётных работ в виде доклада с презентацией и др.

Текущий контроль результатов внеаудиторной самостоятельной работы студентов осуществляется в пределах времени, отведенного на обязательные учебные занятия по дисциплине.

Промежуточный контроль результатов внеаудиторной самостоятельной работы студентов осуществляется в пределах времени, отведенного для сдачи экзамена / зачёта.

В методических указаниях по каждому виду контроля представлены материалы для самостоятельной работы и рекомендации по организации отдельных её видов.

## **МЕТОДИЧЕСКИЕ РЕКОМЕНДАЦИИ ПО ПОДГОТОВКЕ КО ВСЕМ ВИДАМ ТЕКУЩЕГО КОНТРОЛЯ**

#### **Повторение материала лекций и самостоятельное изучение курса**

Лекционный материал по дисциплине излагается в виде устных лекций преподавателя во время аудиторных занятий. Самостоятельная работа студента во время лекционных аудиторных занятий заключается в ведении записей (конспекта лекций).

Конспект лекций, выполняемый во время аудиторных занятий, дополняется студентом при самостоятельном внеаудиторном изучении некоторых тем курса. Самостоятельное изучение тем курса осуществляется на основе списка основной и дополнительной литературы к дисциплине.

Перечень основной и дополнительной учебной литературы, необходимой для освоения дисциплины приведён в рабочей программе дисциплины.

Рекомендуемые задания для самостоятельной внеаудиторной работы студента, направленные на повторение материала лекций и самостоятельное изучение тем курса:

*для овладения знаниями:*

- конспектирование текста;
- чтение основной и дополнительной литературы;
- составление плана текста;
- работа со словарями, справочниками и нормативными документами;
- просмотр обучающих видеозаписей.

*для закрепления и систематизации знаний:*

- работа с конспектом лекций;
- повторная работа над учебным материалом;
- составление таблиц для систематизации учебного материала;
- изучение нормативных материалов;
- составление плана и тезисов ответа на вопросы для самопроверки;
- ответы на вопросы для самопроверки;
- составление библиографических списков по изучаемым темам.

*для формирования навыков и умений:*

- выполнение рисунков, схем, эскизов оборудования;
- рефлексивный анализ профессиональных умений.

Тематический план изучения дисциплины и содержание учебной дисциплины приведены в рабочей программе дисциплины.

Вопросы для самопроверки приведены учебной литературе по дисциплине или могут быть предложены преподавателем на лекционных аудиторных занятиях после изучения каждой темы.

#### **Подготовка к практическим занятиям и лабораторным работам**

*Практические занятия* по дисциплине выступают средством формирования у студентов системы интегрированных умений и навыков, необходимых для освоения профессиональных компетенций, а также умений определять, разрабатывать и применять оптимальные методы решения профессиональных задач.

На практических занятиях происходит закрепление теоретических знаний, полученных в ходе лекций, осваиваются методики и алгоритмы решения типовых задач по образцу и вариантных задач, разбираются примеры применения теоретических знаний для практического использования, выполняются доклады с презентацией по определенным учебно-практическим, учебно-исследовательским или научным темам с последующим их обсуждением.

Рекомендуемые задания для самостоятельной внеаудиторной работы студента, направленные на подготовку к практическим занятиям:

*для овладения знаниями:*

- чтение основной и дополнительной литературы;
- работа со словарями, справочниками и нормативными документами;
- просмотр обучающих видеозаписей.

*для закрепления и систематизации знаний:*

- работа с конспектом лекций;
- ответы на вопросы для самопроверки;
- подготовка публичных выступлений;
- составление библиографических списков по изучаемым темам.

*для формирования навыков и умений:*

- решение задач по образцу и вариативных задач;
- выполнение рисунков, схем, эскизов оборудования;

– рефлексивный анализ профессиональных умений.

Тематический план изучения дисциплины и содержание учебной дисциплины приведены в рабочей программе дисциплины.

*Лабораторные занятия* по дисциплине выступают средством формирования у студентов навыков работы с использованием лабораторного оборудования, планирования и выполнения экспериментов, оформления отчётной документации по выполнению лабораторных работ.

Рекомендуемые задания для самостоятельной внеаудиторной работы студента, направленные на подготовку к лабораторным занятиям:

*для овладения знаниями:*

- изучение методик работы с использованием различных видов и типов лабораторного оборудования;
- изучение правил безопасной эксплуатации лабораторного оборудования;
- работа со словарями, справочниками и нормативными документами.

*для закрепления и систематизации знаний:*

- составление плана проведения эксперимента;
- составление отчётной документации по результатам экспериментирования;
- аналитическая обработка результатов экспериментов.

*для формирования навыков и умений:*

- выполнение рисунков, схем, эскизов оборудования;
- оформление отчётной документации по выполнению лабораторных работ.

#### **Подготовка и написание контрольной работы**

*Контрольная работа* – индивидуальная деятельность обучающегося по концентрированному выражению накопленного знания, обеспечивает возможность одновременной работы всем обучающимся за фиксированное время по однотипным заданиям, что позволяет преподавателю оценить всех обучающихся. Контрольная работа является средством проверки умений применять полученные знания для решения задач определенного типа по теме или разделу.

Рекомендуемые задания для самостоятельной внеаудиторной работы студента, направленные на подготовку к контрольной работе:

*для овладения знаниями:*

- чтение основной и дополнительной литературы;
- работа со словарями, справочниками и нормативными документами.

*для закрепления и систематизации знаний:*

- работа с конспектом лекций;
- ответы на вопросы для самопроверки.

*для формирования навыков и умений:*

- решение задач по образцу и вариативных задач;
- выполнение рисунков, схем, эскизов оборудования;
- оформление отчётной документации по выполнению контрольной работы.

Контрольная работа может быть выполнена в виде доклада с презентацией.

*Доклад с презентацией* – это публичное выступление по представлению полученных результатов знаний по определенной учебно-практической, учебно-исследовательской или научной теме.

При подготовке доклада с презентацией обучающийся должен продемонстрировать умение самостоятельного изучения отдельных вопросов, структурирования основных положений рассматриваемых проблем, публичного выступления, позиционирования себя перед коллективом, навыки работы с библиографическими источниками и оформления научных текстов.

В ходе подготовки к докладу с презентацией обучающемуся необходимо:

- выбрать тему и определить цель выступления;
- осуществить сбор материала к выступлению;
- организовать работу с источниками;
- - во время изучения источников следует записывать вопросы, возникающие по мере ознакомления, ключевые слова, мысли, суждения; представлять наглядные примеры из практики;
- сформулировать возможные вопросы по теме доклада, подготовить тезисы ответов на них;
- обработать материал и представить его в виде законченного доклада и презентации.

При выполнении контрольной работы в виде доклада с презентацией самостоятельная работа студента включает в себя:

*для овладения знаниями:*

- чтение основное и дополнительной литературы по заданной теме доклада;
- составление плана доклада;
- работа со словарями, справочниками и нормативными документами;
- просмотр обучающих видеозаписей по теме доклада

*для закрепления и систематизации знаний:*

- составление плана и тезисов презентации по теме доклада;
- составление презентации;
- составление библиографического списка по теме доклада;
- подготовка к публичному выступлению;
- составление возможных вопросов по теме доклада и ответов на них.

*для формирования навыков и умений:*

- публичное выступление;
- выполнение рисунков, схем, эскизов оборудования;
- рефлексивный анализ профессиональных умений.

Варианты контрольных работ и темы докладов приведены в комплекте оценочных средств дисциплины.

#### **Подготовка к выполнению и написанию курсовой работы (проекта)**

*Курсовая работа (проект)* – форма контроля для демонстрации обучающимся умений работать с объектами изучения, критическими источниками, справочной и энциклопедической литературой, логично и грамотно излагать собственные умозаключения и выводы, обосновывать и строить априорную модель изучаемого объекта или процесса, создавать содержательную презентацию выполненной работы.

При выполнении и защите курсовой работы (проекта) оценивается умение самостоятельной работы с объектами изучения, справочной литературой, логично и грамотно излагать собственные умозаключения и выводы, обосновывать выбранную технологическую схему и принятый тип и количество оборудования, создавать содержательную презентацию выполненной работы (пояснительную записку и графический материал).

Рекомендуемые задания для самостоятельной внеаудиторной работы студента, направленные на подготовку к курсовой работе (проекту):

*для овладения знаниями:*

- чтение основной и дополнительной литературы;
- работа со словарями, справочниками и нормативными документами;
- составление плана выполнения курсовой работы (проекта);
- составление списка использованных источников.

*для закрепления и систематизации знаний:*

- работа учебно-методическими материалами по выполнению курсовой работы (проекта);
- изучение основных методик расчёта технологических схем, выбора и расчёта оборудования;

 подготовка тезисов ответов на вопросы по тематике курсовой работы (проекта). *для формирования навыков и умений:*

- решение задач по образцу и вариативных задач;
- выполнение рисунков, схем, компоновочных чертежей;
- оформление текстовой и графической документации.

Тематика курсовых работ (проектов) приведены в комплекте оценочных средств дисциплины.

## **МЕТОДИЧЕСКИЕ РЕКОМЕНДАЦИИ ПО ПОДГОТОВКЕ К ПРОМЕЖУТОЧНОЙ АТТЕСТАЦИИ**

#### **Подготовка к зачёту**

Зачёт по дисциплине может быть проведён в виде теста или включать в себя защиту контрольной работы (доклад с презентацией).

*Тест* – это система стандартизированных заданий, позволяющая автоматизировать процедуру измерения уровня знаний и умений обучающегося.

При самостоятельной подготовке к зачёту, проводимому в виде теста, студенту необходимо:

- проработать информационный материал (конспект лекций, учебное пособие, учебник) по дисциплине; проконсультироваться с преподавателем по вопросу выбора дополнительной учебной литературы;
- выяснить условия проведения теста: количество вопросов в тесте, продолжительность выполнения теста, систему оценки результатов и т. д.;
- приступая к работе с тестом, нужно внимательно и до конца прочитать вопрос и предлагаемые варианты ответов, выбрать правильные (их может быть несколько), на отдельном листке ответов вписать цифру вопроса и буквы, соответствующие правильным ответам.

В процессе выполнения теста рекомендуется применять несколько подходов в решении заданий. Такая стратегия позволяет максимально гибко оперировать методами решения, находя каждый раз оптимальный вариант. Не нужно тратить слишком много времени на трудный вопрос, а сразу переходить к другим тестовым заданиям, к трудному вопросу можно обратиться в конце. Необходимо оставить время для проверки ответов, чтобы избежать механических ошибок.

Зачёт также может проходить в виде защиты контрольной работы (доклад с презентацией). Методические рекомендации по подготовке и выполнению доклада с презентацией приведены в п. «Подготовка и написание контрольной работы».

#### **Подготовка к экзамену**

Промежуточная аттестация по итогам освоения дисциплины проводится в форме экзамена.

Билет на экзамен включает в себя теоретические вопросы и практикоориентированные задания.

*Теоретический вопрос* – индивидуальная деятельность обучающегося по концентрированному выражению накопленного знания, обеспечивает возможность

одновременной работы всем обучающимся за фиксированное время по однотипным заданиям, что позволяет преподавателю оценить всех обучающихся.

*Практико-ориентированное задание* – средство проверки умений применять полученные знания для решения задач определенного типа по определенной теме.

При самостоятельной подготовке к экзамену студенту необходимо:

- получить перечень теоретических вопросов к экзамену;
- проработать пройденный материал (конспект лекций, учебное пособие, учебник) по дисциплине, при необходимости изучить дополнительные источники;
- составить планы и тезисы ответов на вопросы;
- проработать все типы практико-ориентированных заданий;
- составить алгоритм решения основных типов задач;
- выяснить условия проведения экзамена: количество теоретических вопросов и практико-ориентированных заданий в экзаменационном билете, продолжительность и форму проведения экзамена (устный или письменный), систему оценки результатов и т. д.;
- приступая к работе с экзаменационным билетом, нужно внимательно прочитать теоретические вопросы и условия практико-ориентированного задания;
- при условии проведения устного экзамена составить план и тезисы ответов на теоретические вопросы, кратко изложить ход решения практикоориентированного задания;
- при условии проведения письменного экзамена дать полные письменные ответы на теоретические вопросы; изложить ход решения практико-ориентированного задания с численным расчётом искомых величин.

## МИНОБРНАУКИ РОССИИ

ФГБОУ ВО «Уральский государственный горный университет»

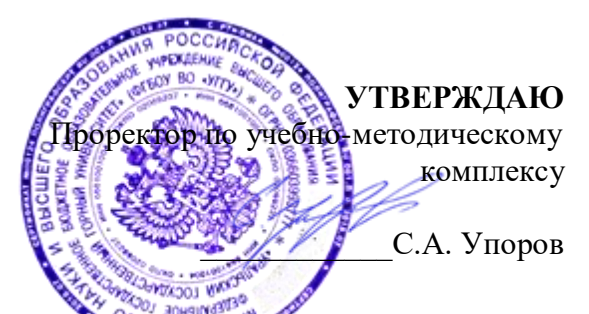

## **МЕТОДИЧЕСКИЕ УКАЗАНИЯ ПО ОРГАНИЗАЦИИ САМОСТОЯТЕЛЬНОЙ РАБОТЫ И ЗАДАНИЯ ДЛЯ ОБУЧАЮЩИХСЯ Б1.В.06 ЭКСПЛУАТАЦИЯ КАРЬЕРНОГО ОБОРУДОВАНИЯ**

Направление подготовки/ специальность *21.05.04 Горное дело*

Направленность (профиль)/ специализация *Открытые горные работы*

форма обучения: очная, заочная

год набора: 2021

Автор: Горшков Э.В., к.т.н ,с.н.с.

Одобрены на заседании кафедры

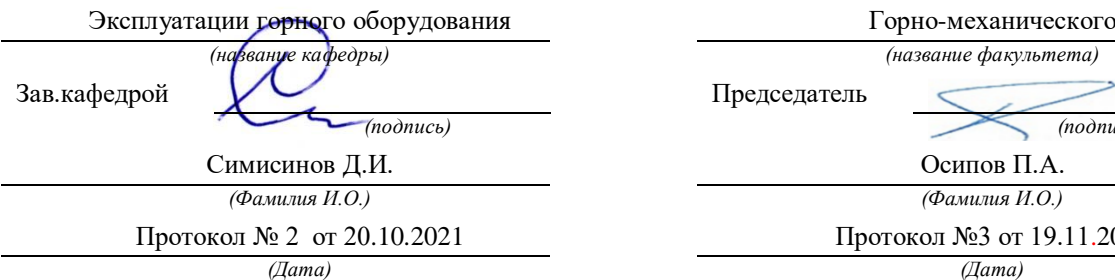

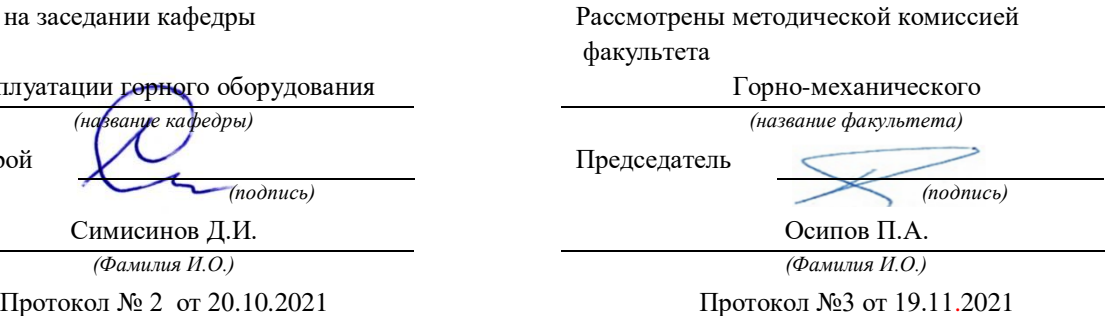

Екатеринбург 2021

## **СОДЕРЖАНИЕ**

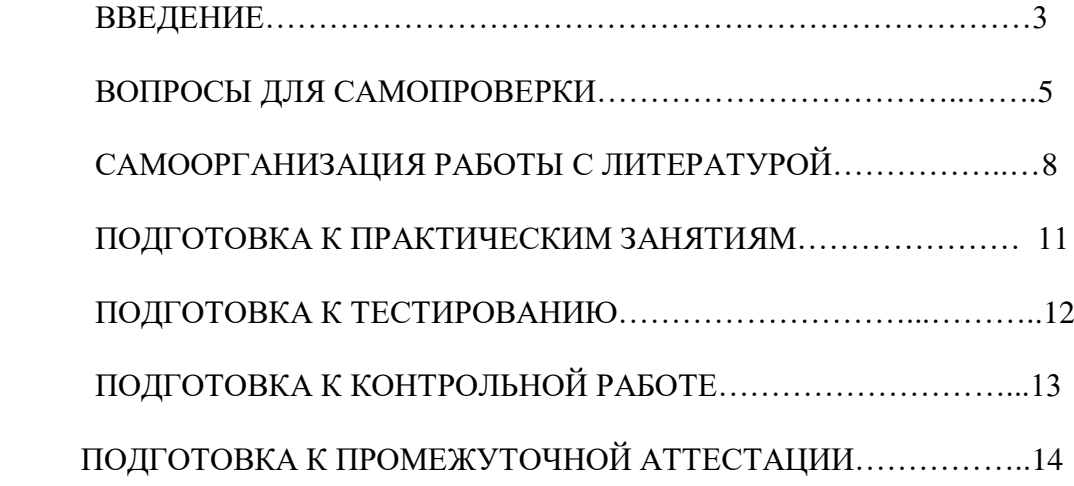

#### **ВВЕДЕНИЕ**

Самостоятельная работа в высшем учебном заведении - это часть учебного процесса, метод обучения, прием учебно-познавательной деятельности, комплексная целевая стандартизованная учебная деятельность с запланированными видом, типом, формами контроля.

Самостоятельная работа представляет собой плановую деятельность обучающихся по поручению и под методическим руководством преподавателя.

Целью самостоятельной работы студентов является закрепление тех знаний, которые они получили на аудиторных занятиях, а также способствование развитию у студентов творческих навыков, инициативы, умению организовать свое время.

Самостоятельная работа реализует следующие задачи:

- предполагает освоение курса дисциплины;

- помогает освоению навыков учебной и научной работы;

- способствует осознанию ответственности процесса познания;

- способствует углублению и пополнению знаний студентов, освоению ими навыков и умений;

- формирует интерес к познавательным действиям, освоению методов и приемов познавательного процесса,

- создает условия для творческой и научной деятельности обучающихся;

- способствует развитию у студентов таких личных качеств, как целеустремленность, заинтересованность, исследование нового.

Самостоятельная работа обучающегося выполняет следующие функции:

- развивающую (повышение культуры умственного труда, приобщение к творческим видам деятельности, обогащение интеллектуальных способностей студентов);

- информационно-обучающую (учебная деятельность студентов на аудиторных занятиях, неподкрепленная самостоятельной работой, становится мало результативной);

- ориентирующую и стимулирующую (процессу обучения придается ускорение и мотивация);

- воспитательную (формируются и развиваются профессиональные качества бакалавра и гражданина);

- исследовательскую (новый уровень профессионально-творческого мышления).

Организация самостоятельной работы студентов должна опираться на определенные требования, а, именно:

- сложность осваиваемых знании должна соответствовать уровню развития студентов;

- стандартизация заданий в соответствии с логической системой курса дисциплины;

- объем задания должен соответствовать уровню студента;

- задания должны быть адаптированными к уровню студентов.

Содержание самостоятельной работы студентов представляет собой, с одной стороны, совокупность теоретических и практических учебных заданий, которые должен выполнить студент в процессе обучения, объект его деятельности; с другой стороны - это способ деятельности студента по выполнению соответствующего теоретического или практического учебного задания.

Свое внешнее выражение содержание самостоятельной работы студентов находит во всех организационных формах аудиторной и внеаудиторной деятельности, в ходе самостоятельного выполнения различных заданий.

Функциональное предназначение самостоятельной работы студентов в процессе лекций, практических занятий по овладению специальными знаниями заключается в самостоятельном прочтении, просмотре, прослушивании, наблюдении, конспектировании, осмыслении, запоминании и воспроизведении определенной информации. Цель и планирование самостоятельной работы студента определяет преподаватель. Вся информация осуществляется на основе ее воспроизведения.

Так как самостоятельная работа тесно связана с учебным процессом, ее необходимо рассматривать в двух аспектах:

1. аудиторная самостоятельная работа - лекционные, практические занятия;

2. внеаудиторная самостоятельная работа – дополнение лекционных материалов, подготовка к практическим занятиям, подготовка к участию в деловых играх и дискуссиях, выполнение письменных домашних заданий, Контрольных работ (рефератов и т.п.) и курсовых работ (проектов), докладов и др.

Основные формы организации самостоятельной работы студентов определяются следующими параметрами:

- содержание учебной дисциплины;

- уровень образования и степень подготовленности студентов;

- необходимость упорядочения нагрузки студентов при самостоятельной работе.

Таким образом, самостоятельная работа студентов является важнейшей составной частью процесса обучения.

Методические указания по организации самостоятельной работы и задания для обучающихся по дисциплине «Эксплуатация карьерного оборудования» обращают внимание студента на главное, существенное в изучаемой дисциплине, помогают выработать умение анализировать явления и факты, связывать теоретические положения с практикой, а также облегчают подготовку к выполнению *контрольной работы* и сдаче *зачета*.

Настоящие методические указания позволят студентам самостоятельно овладеть фундаментальными знаниями, профессиональными умениями и навыками деятельности по профилю подготовки, опытом творческой и исследовательской деятельности, и направлены на формирование компетенций, предусмотренных учебным планом по данному профилю.

Видами самостоятельной работы обучающихся по дисциплине «Эксплуатация карьерного оборудования» являются:

- повторение материала лекций;

- самостоятельное изучение тем курса (в т.ч. рассмотрение основных категорий дисциплины, работа с литературой);

- ответы на вопросы для самопроверки (самоконтроля);

- подготовка к практическим занятиям;

- подготовка к тестированию;

- подготовка контрольной работы;
- подготовка к зачету.

В методических указаниях представлены материалы для самостоятельной работы и рекомендации по организации отдельных её видов.

### **ВОПРОСЫ ДЛЯ САМОПРОВЕРКИ**

#### **Тема1.Виды разрушения деталей машин.**

1.Какова специфика работы машин в условиях горного производства*?*

2.Основные причины приводящие к потере работоспособности машин.

3.Какие формы проявления неработоспособности горных машин существуют*?*

4.Методы измерения износа и пути снижения интенсивности изнашивания горных машин*?*

5.Пары и виды трения (скольжения и качения).

6.Сухое, граничное и жидкостное трение.

7.Виды изнашивания рабочих поверхностей.

8.Допустимый и предельный износ. Критерии определения предельных износов.

9.Меры борьбы с износами деталей.

10.Сущность дефектации и сортировки деталей.

11.Классификация дефектов деталей.

12.Износ типовых пар в течение времени.

13.Поломки деталей горных машин.

14.Хрупкий, вязкий, усталостный излом и меры борьбы с ними.

15.Признаки выбраковки деталей.

16.Методы контроля дефектов деталей горного оборудования.

17.Какие средства контроля размеров, формы и взаимного расположения деталей Вы знаете?

18.Какие методы не разрушающего контроля находят наибольшее применение при ремонтах горного оборудования?

## **Тема 2. Системы и методы ремонта горных машин**

1.Основные системы ремонта машин, применяемые в горном деле.

2.Элементы системы ППР и их характеристика.

3.Структура ремонтного цикла и формы ее представления.

4.Существующая система планирования ремонтных работ в горном производстве.

5.Методика расчета графика ППР на планируемый период.

6.Определение трудоемкости ремонтных работ на годовую программу.

7.Расчет штатов ремонтного персонала на парк оборудования.

8.Методы ремонта горного оборудования.

9.Какие стратегии ТО и ремонта машин применяются на горнодобывающих предприятиях?

10.Пути совершенствования системы ППР.

11.Диагностика, как основа ТО и ремонта машин по их фактическому техническому состоянию?

12.Физические основы технической диагностики?

13.Термины и определения технической диагностики?

14.Какие показатели работы машины могут быть использованы в качестве диагностического сигнала?

15.Каким требованиям должен удовлетворять выходной сигнал при использовании его в качестве диагностического?

16.Какие задачи должны быть решены при внедрении системы диагностирования на предприятии?

17.Требования к оборудованию, переводимому на техническое диагностирование.

18.Последовательность и методика проведения работ по оснащению оборудования средствами ТД.

19.Когда применяется тестовое и функциональное диагностирование?

20. Классификация диагностических средств и основные требования к ним?

21. Классификация датчиков и область их применения?

22.Порядок выполнения работ по диагностике при плановом техническом обслуживании?

23.Диагностирование при возникновении неисправностей в процессе эксплуатации?

24. Рекомендации по установлению вида и объема ремонтно-обслуживающих работ по ре-

зультатам диагностирования?

25.Классификация и выбор диагностических параметров.

27.Субъективные и объективные методы диагностирования?

28.Номинальные, предельные и допустимые значения диагностических и структурных параметров?

29.Основной документ в который заносятся результаты диагностирования?

30.Каким образом разрабатываются нормативные данные по диагностике?

31.Совершенствование организации ТО и ремонта машин с применением диагностики.

32.Периодичность диагностирования.

33.Какие факторы оказывают влияние на эффективность использования средств диагностирования?

34.Повышение ресурса промышленного оборудования путем применения системы мониторинга.

35.Пути повышения эффективности диагностирования.

## **Тема 3. Ремонт и техобслуживание горных машин**

1.Структура производственного процесса ремонта горного оборудования.

2.Что включает в себя техническая подготовка ремонтных работ?

3.Линейные и сетевые графики ремонта.

4.Длительность и структура ремонтного цикла.

5.Порядок направления и приемка машин в капитальный ремонт.

6.Эксплуатационная документация.

7.Ремонтная документация.

8.Основные требования к ремонтным чертежам.

9.Разборка машин.

10.Классификация и общая характеристика способов восстановления деталей машин.

11.Выбор способа восстановления деталей по технологическому, долговечностному и технико-экономическому критериям.

12.Разработка технологии ремонта валов и осей.

13. Ремонт втулок, подшипников скольжения и качения.

14. Основные дефекты корпусных деталей и их ремонт.

15.Расчет режимов восстановления изношенных поверхностей.

16.Каким образом осуществляется прогнозирование технического состояния машин?

17.Особенности сборки машин после ремонта.

18.Разработка технологических процессов сборки узлов машин.

19.Балансировка деталей и узлов после ремонта.

20. Проверка качества сборки и обкатка узлов промышленного оборудования на испытательных стендах.

21.Испытания машин после ремонта в условиях ремонтного предприятия.

22.Порядок проведения работ по приемке оборудования из ремонта.

23.Сдача отремонтированных машин заказчику.

24.Обкатка и испытания машин после проведения капитального ремонта

25.Назовите основные технологические методы обеспечения долговечности машин?

26.Какие эксплуатационные методы управления техническим состоянием машин находят применение в горном производстве?

27.Пути совершенствования технологии ремонта горных машин.

28.Роль смазочных материалов при эксплуатации горного оборудования.

29. Классификация смазочных материалов по агрегатному состоянию.

30. Показатели качества жидких смазочных материалов.

31. Основные свойства пластичных смазок.

32. Выбор жидких масел при эксплуатации горных машин.

33. Принципы выбора пластичных смазок.

### САМООРГАНИЗАЦИЯ РАБОТЫ С ЛИТЕРАТУРОЙ

Самостоятельное изучение тем курса осуществляется на основе списка рекомендуемой литературы к дисциплине. При работе с книгой необходимо научиться правильно ее читать, вести записи. Самостоятельная работа с учебными и научными изданиями профессиональной и общекультурной тематики- это важнейшее условие формирования научного способа познания.

Основные приемы работы с литературой можно свести к следующим:

• составить перечень книг, с которыми следует познакомиться;

• перечень должен быть систематизированным (что необходимо для семинаров, что для зачета, что пригодится для написания курсовых и выпускных квалификационных работ (ВКР), а что выходит за рамками официальной учебной деятельности, и расширяет общую культуру);

• обязательно выписывать все выходные данные по каждой книге (при написании курсовых и выпускных квалификационных работ это позволит экономить время);

• определить, какие книги (или какие главы книг) следует прочитать более внимательно, а какие - просто просмотреть;

• при составлении перечней литературы следует посоветоваться с преподавателями и руководителями ВКР, которые помогут сориентироваться, на что стоит обратить большее внимание, а на что вообще не стоит тратить время;

все прочитанные монографии, учебники и научные статьи следует конспектировать, но это не означает, что надо конспектировать «все подряд»: можно выписывать кратко основные идеи автора и иногда приводить наиболее яркие и показательные цитаты (с указанием страниц);

• если книга - собственная, то допускается делать на полях книги краткие пометки или же в конце книги, на пустых страницах просто сделать свой «предметный указатель», где отмечаются наиболее интересные мысли и обязательно указываются страницы в тексте автора:

• следует выработать способность «воспринимать» сложные тексты; для этого лучший прием - научиться «читать медленно», когда понятно каждое прочитанное слово (а если слово незнакомое, то либо с помошью словаря, либо с помошью преподавателя обязательно его узнать). Таким образом, чтение текста является частью познавательной деятельности. Ее цель - извлечение из текста необходимой информации.

От того, насколько осознанна читающим собственная внутренняя установка при обращении к печатному слову (найти нужные сведения, усвоить информацию полностью или частично, критически проанализировать материал и т.п.) во многом зависит эффективность осуществляемого действия. Грамотная работа с книгой, особенно если речь идет о научной литературе, предполагает соблюдение ряда правил, для овладения которыми необходимо настойчиво учиться. Это серьёзный, кропотливый труд. Прежде всего, при такой работе невозможен формальный, поверхностный подход. Не механическое заучивание, не простое накопление цитат, выдержек, а сознательное усвоение прочитанного, осмысление его, стремление дойти до сути - вот главное правило. Другое правило – соблюдение при работе над книгой определенной последовательности. Вначале следует ознакомиться с оглавлением, содержанием предисловия или введения. Это дает общую ориентировку, представление о структуре и вопросах, которые рассматриваются в книге.

Следующий этап - чтение. Первый раз целесообразно прочитать книгу с начала до конца, чтобы получить о ней цельное представление. При повторном чтении происходит постепенное глубокое осмысление каждой главы, критического материала и позитивного изложения; выделение основных идей, системы аргументов, наиболее ярких примеров и т.д. Непременным правилом чтения должно быть выяснение незнакомых слов, терминов, выражений, неизвестных имен, названий. Студентам с этой целью рекомендуется заводить специальные тетради или блокноты. Важная роль в связи с этим принадлежит библиографической подготовке студентов. Она включает в себя умение активно, быстро пользоваться научным аппаратом книги, справочными изданиями, каталогами, умение вести поиск необходимой информации, обрабатывать и систематизировать ее.

Выделяют четыре основные установки в чтении текста:

- информационно-поисковая (задача – найти, выделить искомую информацию);

- усваивающая (усилия читателя направлены на то, чтобы как можно полнее осознать и запомнить, как сами сведения, излагаемые автором, так и всю логику его рассуждений);

- аналитико-критическая (читатель стремится критически осмыслить материал, проанализировав его, определив свое отношение к нему);

- творческая (создает у читателя готовность в том или ином виде - как отправной пункт для своих рассуждений, как образ для действия по аналогии и т.п. - использовать суждения автора, ход его мыслей, результат наблюдения, разработанную методику, дополнить их, подвергнуть новой проверке).

С наличием различных установок обращения к тексту связано существование и нескольких видов чтения:

- библиографическое – просматривание карточек каталога, рекомендательных списков, сводных списков журналов и статей за год и т.п.;

- просмотровое - используется для поиска материалов, содержащих нужную информацию, обычно к нему прибегают сразу после работы со списками литературы и каталогами, в результате такого просмотра читатель устанавливает, какие из источников будут использованы в дальнейшей работе;

- ознакомительное - подразумевает сплошное, достаточно подробное прочтение отобранных статей, глав, отдельных страниц; цель - познакомиться с характером информации, узнать, какие вопросы вынесены автором на рассмотрение, провести сортировку материала;

- изучающее – предполагает доскональное освоение материала; в ходе такого чтения проявляется доверие читателя к автору, готовность принять изложенную информацию, реализуется установка на предельно полное понимание материала;

- аналитико-критическое и творческое чтение - два вида чтения близкие между собой тем, что участвуют в решении исследовательских задач.

Первый из них предполагает направленный критический анализ, как самой информации, так и способов ее получения и подачи автором; второе – поиск тех суждений, фактов, по которым, или, в связи с которыми, читатель считает нужным высказать собственные мысли.

Из всех рассмотренных видов чтения основным для студентов является изучающее именно оно позволяет в работе с учебной и научной литературой накапливать знания в различных областях. Вот почему именно этот вид чтения в рамках образовательной деятельности должен быть освоен в первую очередь. Кроме того, при овладении данным видом чтения формируются основные приемы, повышающие эффективность работы с текстом. Научная метолика работы с литературой прелусматривает также веление записи прочитанного. Это позволяет привести в систему знания, полученные при чтении, сосредоточить внимание на главных положениях, зафиксировать, закрепить их в памяти, а при необходимости вновь обратиться к ним.

Основные виды систематизированной записи прочитанного:

Аннотирование – предельно краткое связное описание просмотренной или прочитанной книги (статьи), ее содержания, источников, характера и назначения.

Планирование - краткая логическая организация текста, раскрывающая содержание и структуру изучаемого материала.

Тезирование - лаконичное воспроизведение основных утверждений автора без привлечения фактического материала.

Цитирование - дословное выписывание из текста выдержек, извлечений, наиболее существенно отражающих ту или иную мысль автора.

Конспектирование - краткое и последовательное изложение содержания прочитанного. Конспект - сложный способ изложения содержания книги или статьи в логической последовательности. Конспект аккумулирует в себе предыдущие виды записи, позволяет всесторонне охватить содержание книги, статьи. Поэтому умение составлять план, тезисы, делать выписки и другие записи определяет и технологию составления конспекта.

Как правильно составлять конспект? Внимательно прочитайте текст. Уточните в справочной литературе непонятные слова. При записи не забудьте вынести справочные данные на поля конспекта. Выделите главное, составьте план, представляющий собой перечень заголовков, подзаголовков, вопросов, последовательно раскрываемых затем в конспекте. Это первый элемент конспекта. Вторым элементом конспекта являются тезисы. Тезис - это кратко сформулированное положение. Для лучшего усвоения и запоминания материала следует записывать тезисы своими словами. Тезисы, выдвигаемые в конспекте, нужно доказывать. Поэтому третий элемент конспекта - основные доводы, доказывающие истинность рассматриваемого тезиса. В конспекте могут быть положения и примеры. Законспектируйте материал, четко следуя пунктам плана. При конспектировании старайтесь выразить мысль своими словами. Записи следует вести четко, ясно. Грамотно записывайте цитаты. Цитируя, учитывайте лаконичность, значимость мысли. При оформлении конспекта необходимо стремиться к емкости каждого предложения. Мысли автора книги следует излагать кратко, заботясь о стиле и выразительности написанного. Число дополнительных элементов конспекта должно быть логически обоснованным, записи должны распределяться в определенной последовательности, отвечающей логической структуре произведения. Для уточнения и дополнения необходимо оставлять поля.

Конспектирование - наиболее сложный этап работы. Овладение навыками конспектирования требует от студента целеустремленности, повседневной самостоятельной работы. Конспект ускоряет повторение материала, экономит время при повторном, после определенного перерыва, обращении к уже знакомой работе. Учитывая индивидуальные особенности каждого студента, можно дать лишь некоторые, наиболее оправдавшие себя общие правила, с которыми преподаватель и обязан познакомить студентов:

1. Главное в конспекте не объем, а содержание. В нем должны быть отражены основные принципиальные положения источника, то новое, что внес его автор, основные методологические положения работы. Умение излагать мысли автора сжато, кратко и собственными словами приходит с опытом и знаниями. Но их накоплению помогает соблюдение одного важного правила - не торопиться записывать при первом же чтении, вносить в конспект лишь то, что стало ясным.

2. Форма ведения конспекта может быть самой разнообразной, она может изменяться, совершенствоваться. Но начинаться конспект всегда должен с указания полного наименования работы, фамилии автора, года и места издания; цитаты берутся в кавычки с обязательной ссылкой на страницу книги.

3. Конспект не должен быть «слепым», безликим, состоящим из сплошного текста. Особо важные места, яркие примеры выделяются цветным подчеркиванием, взятием в рамочку, оттенением, пометками на полях специальными знаками, чтобы можно было быстро найти нужное положение. Лополнительные материалы из лругих источников можно давать на полях, где записываются свои суждения, мысли, появившиеся уже после составления конспекта.

#### ПОДГОТОВКА К ПРАКТИЧЕСКИМ ЗАНЯТИЯМ

Полготовка  $\bf K$ практическому занятию включает следующие элементы самостоятельной деятельности: четкое представление цели и задач его проведения; выделение навыков умственной, аналитической, научной деятельности, которые станут результатом предстоящей работы. Выработка навыков осуществляется с помощью получения новой информации об изучаемых процессах и с помощью знания о том, в какой степени в данное время студент владеет методами исследовательской деятельности, которыми он станет пользоваться на практическом занятии. Следовательно, работа на практическом занятии направлена не только на познание студентом конкретных явлений внешнего мира, но и на изменение самого себя. Второй результат очень важен, поскольку он обеспечивает формирование таких общекультурных компетенций, как способность к самоорганизации и самообразованию, способность использовать методы сбора, обработки и интерпретации комплексной информации для решения организационно-управленческих задач, в том числе находящихся за пределами непосредственной сферы деятельности студента. Подготовка к практическому занятию нередко требует подбора материала, данных и специальных источников, с которыми предстоит учебная работа. В ходе самого практического занятия обучающиеся выполняют задания и делают выводы по выполненному практическому заданию.

### ПОДГОТОВКА К ТЕСТИРОВАНИЮ

Тесты - это вопросы или задания, предусматривающие конкретный, краткий, четкий ответ на имеющиеся эталоны ответов. При самостоятельной подготовке к тестированию студенту необходимо:

1. готовясь к тестированию, проработать информационный материал по дисциплине; проконсультироваться с преподавателем по вопросу выбора учебной литературы;

2. четко выяснить все условия тестирования заранее. Студент должен знать, сколько тестов ему будет предложено, сколько времени отводится на тестирование, какова система оценки результатов и т. д.;

3. приступая к работе с тестами, внимательно и до конца нужно прочитать вопрос и предлагаемые варианты ответов; выбрать правильные (их может быть несколько); на отдельном листке ответов вписать цифру вопроса и буквы, соответствующие правильным ответам:

- в процессе решения желательно применять несколько подходов в решении задания. Это позволяет максимально гибко оперировать методами решения, находя каждый раз оптимальный вариант;

- не нужно тратить слишком много времени на трудный вопрос, нужно переходить к другим тестовым заданиям; к трудному вопросу можно обратиться в конце;

- обязательно необходимо оставить время для проверки ответов, чтобы избежать механических ошибок.

## ПОДГОТОВКА К КОНТРОЛЬНОЙ РАБОТЕ

Контрольная работа - это письменная работа, выполняемая студентами самостоятельно, преимущественно по общим математическим и естественнонаучным, а также специальным дисциплинам, в которой, как правило, решаются конкретные задачи.

Пель контрольной работы - оценка качества усвоения студентами отдельных. наиболее важных разделов, тем и проблем изучаемой дисциплины, умения решать конкретные теоретические и практические задачи.

Контрольная работа, как правило, имеет аналитическую или описательную части, может решать проблемные ситуации путем проведения численного моделирования или расчетов, в том числе с использованием ПК. По типу они могут иметь характер задач, расчётов, алгоритмов, программ и т.п.

Контрольные работы выполняются студентами самостоятельно в соответствие с учебным планом.

Структура контрольной работы зависит от специфики изучаемой дисциплины. В общем виде контрольная работа должна содержать: титульный лист, введение, основную часть и заключение.

Во введении приводится формулировка контрольного задания, кратко излагается цель контрольной работы, место и роль рассматриваемого вопроса (проблемы) в изучаемой учебной дисциплине.

Основная часть контрольной работы должна, как правило, содержать основные определения, обоснования и доказательства, описание методики расчёта (формулы), а также иметь ссылки на используемые источники информации. Материал работы и ее отдельные положения должны быть взаимосвязаны. Основная часть может также включать анализ теории вопроса по теме контрольной работы. Здесь же приводятся исходные данные и значения параметров в соответствии с заданием на контрольную работу. После этого излагается ход рассуждений, описывается последовательность расчётов, приводятся промежуточные доказательства и результаты решения всей поставленной задачи.

В заключении формулируются краткие выводы по выполненной контрольной работе, а в её конце приводится список использованных источников информации.

Контрольные работы обучающихся выполняются согласно учебному графику и сдаются преподавателю за месяц до защиты контрольной работы. Преподаватель делает отметку о приеме работы в графике сдачи контрольных работ.

Ведущий преподаватель после проверки на титульном листе ставит оценку («зачтено» или «не зачтено») и подписывается. Выявленные в ходе проверки преподавателем замечания фиксируются на полях работы. Контрольные работы, выполненные с нарушением установленных требований, а также их ксерокопии к рассмотрению не принимаются.

Типичными ошибками, допускаемыми обучающихся при подготовке контрольной работы, являются:

- содержание работы не соответствует цели и поставленным задачам контрольной работы;

- нарушение требований к оформлению контрольной работы;

использование информации без ссылок на источник;

### ПОДГОТОВКА К ПРОМЕЖУТОЧНОЙ АТТЕСТАЦИИ

При подготовке к зачету по дисциплине «Эксплуатация карьерного оборудования» обучающемуся рекомендуется:

1. повторить пройденный материал и ответить на вопросы, используя конспект и материалы лекций. Если по каким-либо вопросам у студента недостаточно информации в лекционных материалах, то необходимо получить информацию из раздаточных материалов и/или учебников (литературы), рекомендованных для изучения дисциплины «Эксплуатация карьерного оборудования».

Целесообразно также дополнить конспект лекций наиболее существенными и важными тезисами для рассматриваемого вопроса;

2. при изучении основных и дополнительных источников информации в рамках выполнения заданий на зачете особое внимание необходимо уделять схемам, рисункам, графикам и другим иллюстрациям, так как подобные графические материалы, как правило, в наглядной форме отражают главное содержание изучаемого вопроса;

3. при изучении основных и дополнительных источников информации в рамках выполнения заданий на зачете (в случаях, когда отсутствует иллюстративный материал) особое внимание необходимо обрашать на наличие в тексте словосочетаний вида «во первых», «во-вторых» и т.д., а также дефисов и перечислений (цифровых или буквенных), так как эти признаки, как правило, позволяют структурировать ответ на предложенное залание.

Подобную текстовую структуризацию материала слушатель может трансформировать в рисунки, схемы и т. п. для более краткого, наглядного и удобного восприятия (иллюстрации целесообразно отразить в конспекте лекций - это позволит оперативно и быстро найти, в случае необходимости, соответствующую информацию);

4. следует также обращать внимание при изучении материала для подготовки к зачету на словосочетания вида «таким образом», «подводя итог сказанному» и т.п., так как это признаки выражения главных мыслей и выводов по изучаемому вопросу (пункту, разделу). В отдельных случаях выводы по теме (разделу, главе) позволяют полностью построить (восстановить, воссоздать) ответ на поставленный вопрос (задание), так как содержат в себе основные мысли и тезисы лля ответа.

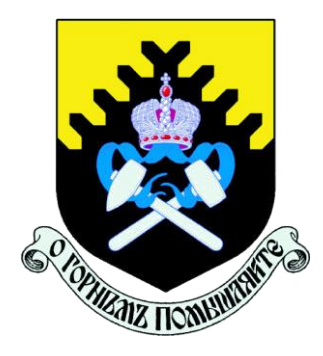

*Министерство науки и высшего образования Российской Федерации ФГБОУ ВО Уральский государственный горный университет*

*Факультет горномеханический*

*Кафедра электрификации горных предприятий*

# *МЕТОДИЧЕСКИЕ УКАЗАНИЯ ПО САМОСТОЯТЕЛЬНОЙ РАБОТЕ СТУДЕНТОВ СПЕЦИАЛЬНОСТИ 21.05.04 – «ГОРНОЕ ДЕЛО» ПО ДИСЦИПЛИНЕ «ЭЕКТРИФИКАЦИЯ ГОРНЫХ РАБОТ (ПРЕДПРИЯТИЙ)»*

*г. Екатеринбург 2022 г.*

#### **СОДЕРЖАНИЕ**

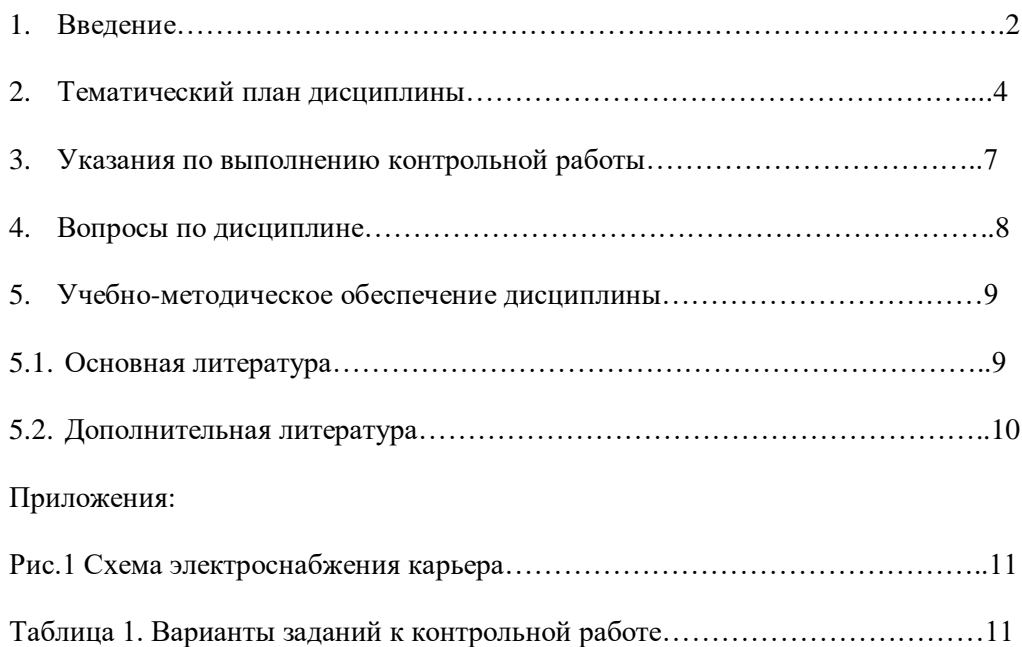

#### **1. ВВЕДЕНИЕ**

Дисциплины «Электрификация горных работ» и «Электрификация горных предприятий» являются одними из специальных дисциплин подготовки дипломированных специалистов специальности 21.05.04 – «Горное дело».

Современные карьеры и разрезы являются крупными потребителями электрической энергии. Основные технологические машины и различные виды транспорта на горных предприятиях электрифицированы и оборудованы электрическими приводами. В связи с этим в дисциплине «Электрооборудование и электроснабжение открытых горных работ» изучаются вопросы производства, передачи, преобразования и распределения электрической энергии, безопасного и рационального использования электроэнергии на горных предприятиях.

Основными целями и задачами дисциплины является вооружение обучаемых теоретическими знаниями и практическими навыками, необходимыми:

- в практической работе по эксплуатации электрифицированных горных машин;

- для технически грамотной эксплуатации электрооборудования открытых горных работ;
- для безопасного и рационального использования электроэнергии на горных предприятиях.

Методические указания по самостоятельной работе студентов (СРС) определяют виды, требования к выполнению и отчетности, рекомендации по выполнению СРС.

Целью методических рекомендаций является повышение эффективности процесса обучения по основной образовательной программе путем правильной организации и выполнения самостоятельной работы.

Самостоятельная работа есть планируемая учебная, учебно-исследовательская, научноисследовательская деятельность студентов, осуществляемая, в основном, во внеаудиторное

время по заданию и при методическом руководстве преподавателя, но без его непосредственного участия. В настоящих методических указаниях предметом является самостоятельная учебная работа.

Основными видами самостоятельной учебной работы являются:

*самовоспроизводящая* – самостоятельное прочтение, просмотр, конспектирование учебной литературы и информации Интернет-ресурсов, прослушивание лекций, аудио- и видеоматериалов, заучивание, пересказ, запоминание, повторение учебного материала и др.;

*поисковая* – подготовка сообщений, докладов, выступлений на семинарских и практических занятиях, подбор литературы по дисциплинарным проблемам и литературы по теме рефератов, контрольных и курсовых работ и др.;

*творческая* – написание рефератов, выполнение курсового проекта, подготовка выпускной работы (проекта), выполнение специальных заданий и др.

Самостоятельная учебная работа включает в себя:

- подготовку к аудиторным занятиям (лекциям, практическим, семинарским, лабораторным работам и др.) и выполнение соответствующих заданий;
- самостоятельную работу над отдельными темами учебных дисциплин в соответствии с учебно-тематическими планами;
- написание рефератов, докладов, эссе;
- подготовку ко всем видам практики и выполнение предусмотренных ими заданий;
- выполнение письменных контрольных и курсовых работ;
- подготовку ко всем видам контрольных испытаний, в том числе к коллоквиумам, экзаменам и зачетам, тестированию и интернет-тестированию, государственным экзаменам;
- подготовку к итоговой государственной аттестации, в том числе выполнение выпускной квалификационной работы (проекта) или магистерской диссертации;
- другие виды учебной деятельности, организуемой и осуществляемой вузом, факультетом или кафедрой.

Виды заданий для выполнения самостоятельной работы: сообщение или доклад на семинарском занятии, реферат, расчетно-графическая работа, курсовая работа и курсовой проект, выпускная квалификационная работа, магистерская диссертация. Темы заданий для выполнения учебной самостоятельной работы студентов указывает преподаватель.

## **Методические рекомендации к планированию и выполнению самостоятельной учебной работы**

Приступая к изучению учебной дисциплины, следует ознакомиться с рабочей учебной программой или тематическим планом дисциплины (табл. 1), перечнем обязательной и дополнительной учебной, научной и методической литературы (раздел 4.1), получить в библиотеке рекомендованные учебники и учебно-методические пособия, завести новую тетрадь для конспектирования лекций и работы с первоисточниками.

Вопросы для экзамена, указанные в настоящих методических указаниях (раздел 3), могут быть использованы студентом для углубленного изучения содержания дисциплины. Студент имеет право выбирать дополнительно интересующие его темы для самостоятельной работы.

Студентам должны самостоятельно выполнять индивидуальные письменные задания и упражнения, предлагаемые при подготовке к учебным занятиям.

Серьезная организованная работа по подготовке к семинарским занятиям, написанию письменных работ значительно облегчит подготовку к экзаменам и зачетам. При подготовке к зачету, экзамену студент должен повторить, как правило, ранее изученный материал. В этот период играют большую роль подготовленные заранее записи и конспекты.

Контрольная работа (КР) предназначена для выработки умения дать лаконичный аргументированный полный ответ на вопрос изучаемого курса, снабженный выводами. Как правило, она выполняется студентами, обучающимися по заочной форме обучения. Написание ее требует самостоятельности и ответственного отношения, способности работать с литературой по проблеме, знаний истории и теории вопроса, основных теоретических положений. Успешное выполнение контрольной работы учитывается при выставлении экзаменационной оценки. Объем работы не должен превышать 8-10 страниц печатного или рукописного текста, и содержать титульный лист, основную часть работы, список использованной литературы.

Расчетно-графическая работа (РГР) содержит задание на выполнение законченного инженерного расчета по выбору или проверке узлов, или составных частей электротехнических систем в составе электротехнического комплекса.

Термин реферат (Р) имеет два смысла, во-первых, это краткое изложение содержания документа или его части, научной работы, включающее основные фактические сведения и выводы, необходимые для первоначального ознакомления с источниками и определения целесообразности обращения к ним и, во-вторых, это вид самостоятельной работы студента, под которым понимается краткое изложение в письменном виде или в форме публичного доклада содержания книги, учения, научного исследования и т.п., другими словами, это доклад на определенную тему, освещающий её вопросы на основе обзора литературы и других источни-KOB.

Рефераты в как вид самостоятельной работы студента оцениваются по следующим основным критериями: актуальность содержания, теоретический уровень, глубина и полнота анализа фактов, явлений, проблем, относящихся к теме; информационная насыщенность, новизна, оригинальность изложения вопросов; простота и лоходчивость изложения; структурная организованность, логичность, грамматическая правильность и стилистическая выразительность; убедительность, аргументированность, практическая значимость и теоретическая обоснованность предложений и выводов.

Для выполнения самостоятельной работы других видов - курсовой работы и проекта, выпускной квалификационной работы, имеются соответствующие методические указания.

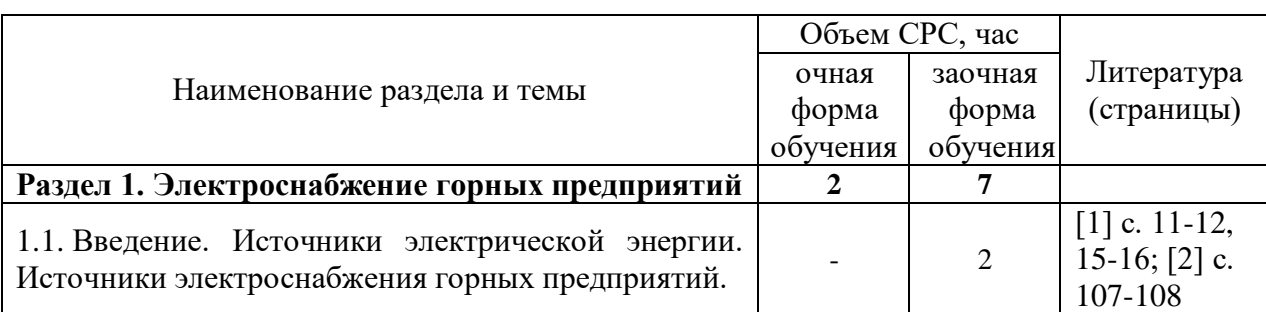

## 2. ТЕМАТИЧЕСКИЙ ПЛАН ДИСЦИПЛИНЫ

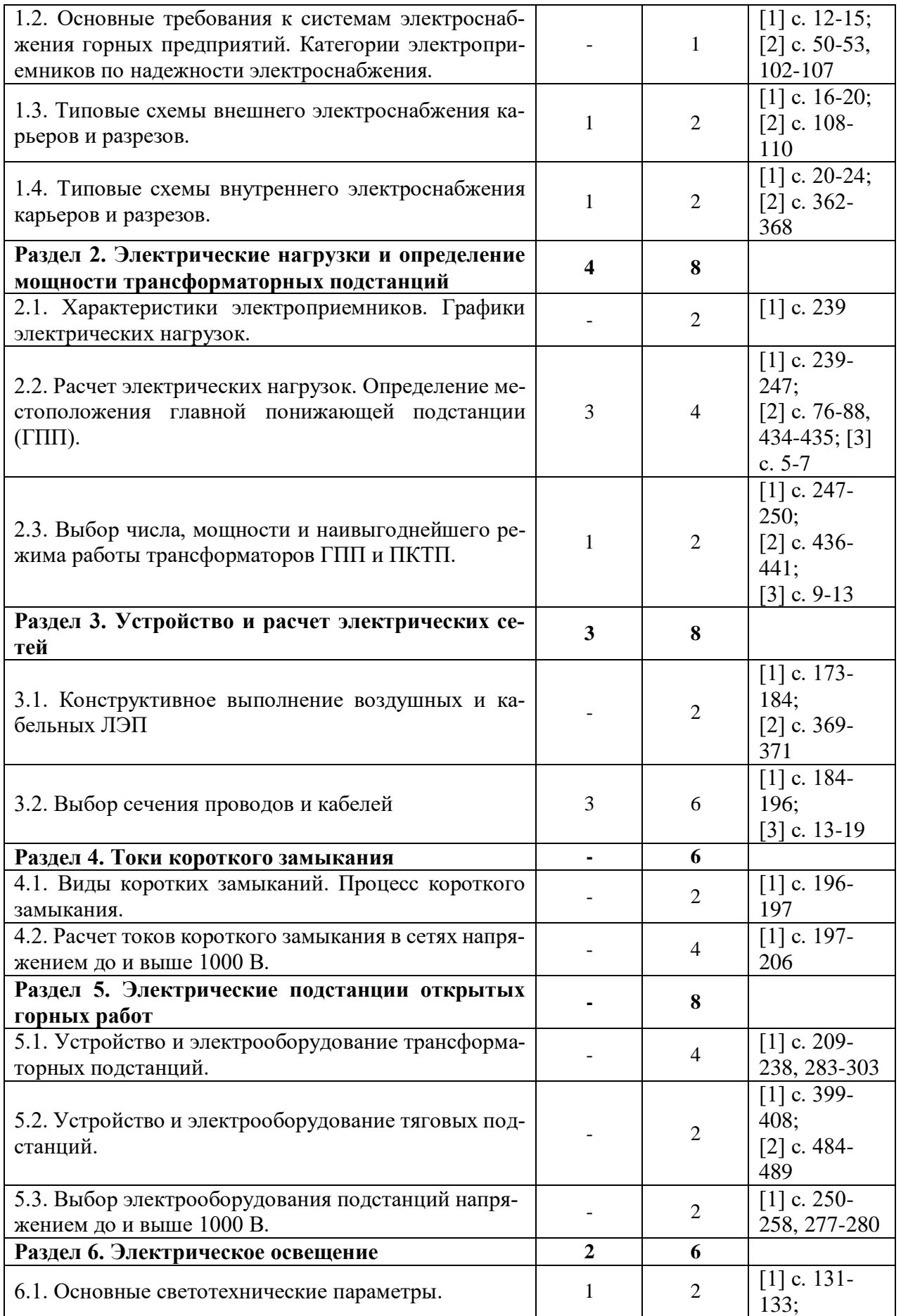
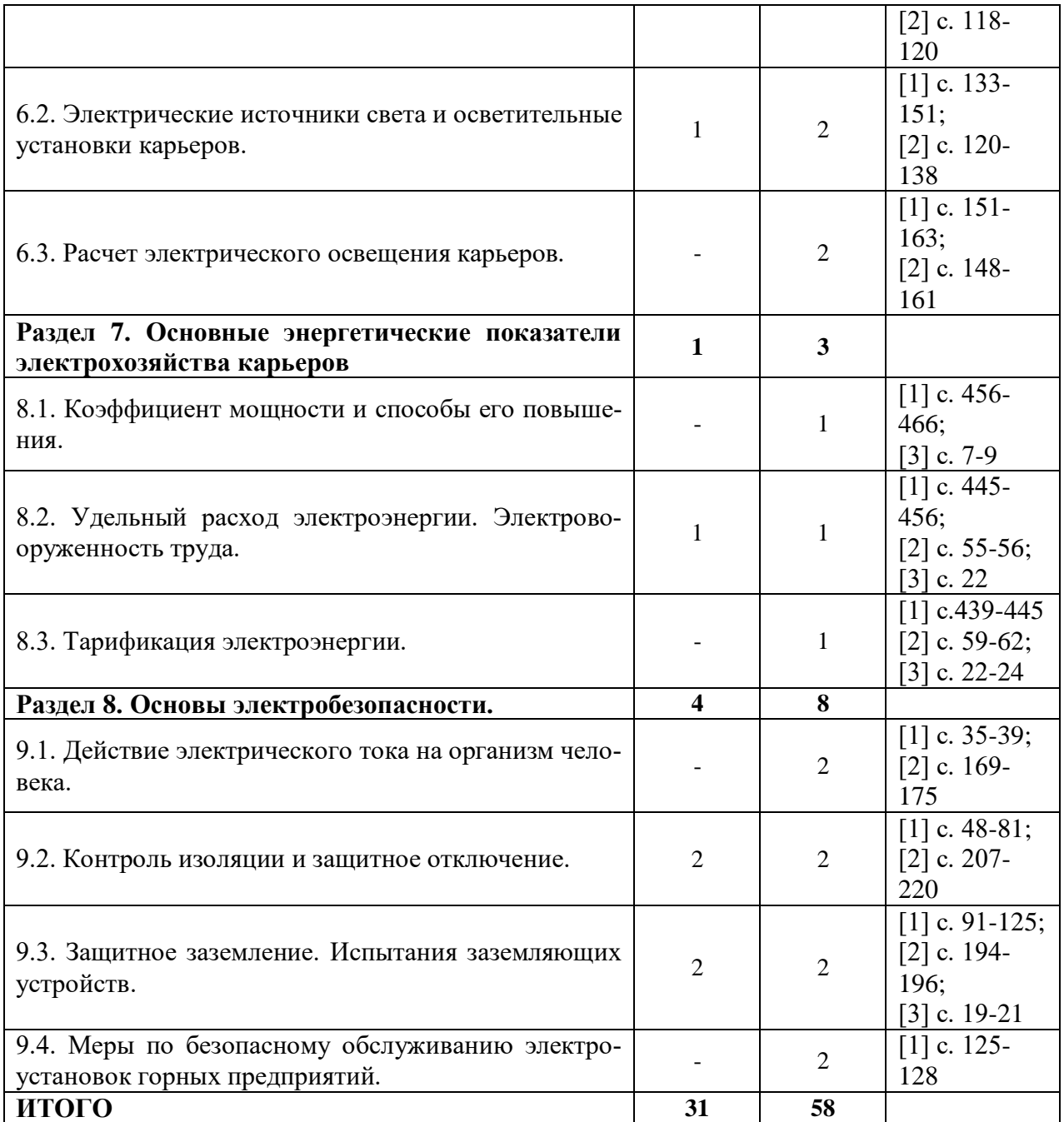

#### **3. УКАЗАНИЯ ПО ВЫПОЛНЕНИЮ КОНТРОЛЬНОЙ РАБОТЫ**

Контрольная работа предназначена для закрепления теоретического материла, приобретения навыков выполнения электротехнических расчетов и пользования справочной специализированной литературой.

Контрольная работа выполняется студентами по вариантам исходных данных, которые задаются преподавателем каждому студенту индивидуально. Исходные данные по вариантам

заданий соответствуют схеме электроснабжения карьера (рис.1) и приведены в табл.1 Приложения к настоящим методическим указаниям.

Контрольная работа выполняется на белой бумаге формата А4 с применением персонального компьютера шрифтом Times New Roman (размер шрифта 14, межстрочный интервал 1,5). В исключительных случаях допускается представить контрольную работу, выполненную аккуратно в ученической тетради рукописным образом. В любом случае титульный лист пояснительной записки должен соответствовать образцу, выставленному на сайте кафедры ЭГП (http://egp.3dn.ru). Выполненная контрольная работа должна быть сдана на кафедру ЭГП и зарегистрирована не позднее дня проведения предэкзаменационной консультации.

При выполнении контрольной работы необходимо придерживаться следующих общих требований:

- принятые решения должны иметь обоснования, сопровождаемые соответствующими расчетами и пояснениями;
- при выборе электрооборудования необходимо приводить его основные технические характеристики;
- схемы должны изображаться в условных графических обозначениях, предусмотренных действующими ГОСТ;
- работа выполняется с оставлением полей шириной 3 см для замечаний преподавателя.

При выполнении контрольной работы необходимо решить следующее:

- 1. выполнить расчет электрических нагрузок по карьеру;
- 2. выбрать, при необходимости, средства компенсации реактивной мощности;
- 3. определить количество и мощность силовых трансформаторов на главной понижающей подстанции (ГПП);
- 4. определить мощность и выбрать ПКТП для ламп ДКсТ и для буровых станков;
- 5. выполнить расчет воздушных и кабельных ЛЭП карьера;
- 6. произвести расчет защитного заземления электроустановок карьера.

Расчет электрических нагрузок рекомендуется проводить по установленной мощности и коэффициенту спроса. Результаты расчетов следует представить в виде таблицы – формуляра электрических нагрузок. При составлении формуляра электрических нагрузок все электроприемники карьера независимо от их напряжения следует сгруппировать по отдельным воздушным ЛЭП (ВЛ-1, ВЛ-2, ВЛ-3). Формуляр электрических нагрузок и методика его заполнения изложены в [4].

Для выбора средств компенсации реактивной мощности необходимо, прежде всего, определить величину средневзвешенного коэффициента мощности по карьеру. В зависимости от соотношения между расчетным значением и нормированным значением коэффициента реактивной мощности принимается решение о необходимости применения искусственной компенсации реактивной мощности. Методика выбора компенсирующих устройств изложена в [4].

Выбор числа и мощности трансформаторов на ГПП карьеров производится, исходя и расчетной нагрузки и категории электроприемников. При наличии на карьере электроприемников I и II категорий на ГПП устанавливается, как правило, не менее двух силовых трансформаторов, что необходимо для резервирования питания. Трансформаторы принимаются, как

правило, одинаковой мощности, которая определяется с учетом их перегрузочной способности и требований по резервированию [4]. По величине расчетной мощности с помощью справочной литературы, указанной в [4], выбираются соответствующие трансформаторы.

При определении мощности силового трансформатора ПКТП для питания лампы ДКсТ следует учитывать его несимметричную работу. Расчетная мощность может быть определена по соответствующим выражениям, приведенным в [4].

Мощность силового трансформатора ПКТП для питания бурового станка определяется по суммарной установленной мощности электроприемников бурового станка с учетом группового коэффициента спроса, величина которого зависит от количества электроприемников в группе и может быть определена по соответствующим выражениям, приведенным в [4].Выбранный трансформатор для ПКТП бурового станка должен быть проверен по условию прямого пуска наиболее мощного в группе асинхронного электродвигателя с короткозамкнутым ротором.

При расчете воздушных и кабельных ЛЭП карьера необходимо выбрать марку и сечение проводов воздушных ЛЭП (ВЛ-1, ВЛ-2, ВЛ-3), марку и сечение токоведущих жил кабелей для питания экскаваторов и буровых станков. При расчете воздушных ЛЭП следует учитывать, что ВЛ-1 является стационарной, а ВЛ-2 и ВЛ-3 являются передвижными. Гибкие кабели горных машин карьеров относятся к временным ЛЭП. Применяемые методы расчета воздушных и кабельных ЛЭП карьеров приведены в [4].

При расчете защитного заземления электроустановок карьера необходимо определить тип и количество электродов центрального заземлителя и сечение заземляющих проводников. Расчет производится для наиболее удаленного от центрального заземлителя электроприемника карьера. Центральный заземлитель сооружается, как правило, на борту карьера вблизи от ГПП. Методика расчета защитного заземления электроустановок карьеров изложена в [4].

На основании проведенных расчетов необходимо изобразить схему электроснабжения карьера с указанием на ней типов электрооборудования, марок воздушных и кабельных ЛЭП.

#### **4. ВОПРОСЫ ПО ДИСЦИПЛИНЕ**

- 1. Производство электроэнергии. Типы электростанций, их основные показатели.
- 2. Энергетическая система России. Структура, преимущества объединенной энергосистемы.
- 3. Номинальные напряжения источников и электроприемников.
- 4. Основные требования к системам электроснабжения горных предприятий.
- 5. Типовые схемы внешнего электроснабжения горных предприятий. Способы резервирования источников питания и электрических сетей.
- 6. Типовые схемы внутреннего электроснабжения карьеров и разрезов.
- 7. Характеристики потребителей электрической энергии. Установленная, присоединенная, потребляемая мощности. Коэффициент спроса.
- 8. Коэффициент мощности электроустановок: понятие, последствия низкого коэффициента мощности, способы повышения (естественные и искусственные).
- 9. Графики электрических нагрузок, их основные показатели.
- 10. Расчет электрических нагрузок. Методы расчета. Определение расчетных электрических нагрузок методом коэффициента спроса.
- 11. Картограмма электрических нагрузок. Определение месторасположения символического центра электрических нагрузок.
- 12. Выбор силовых трансформаторов ГПП и ПКТП.
- 13. Электрооборудование трансформаторных подстанций (силовые трансформаторы, выключатели, разъединители, отделители и короткозамыкатели, предохранители, измерительные трансформаторы, ограничители перенапряжений и пр.).
- 14. Аппаратура управления и защиты напряжением до 1000 В (автоматический фидерный выключатель; магнитные пускатели; предохранители; тепловые реле и т.п.)
- 15. Устройство воздушных и кабельных линий электропередачи.
- 16. Расчет электрических сетей: выбор сечений проводов воздушных ЛЭП, выбор марки и сечения проводников кабельных ЛЭП.
- 17. Причины и виды коротких замыканий. Процесс протекания короткого замыкания.
- 18. Расчет токов короткого замыкания в сетях напряжением до и выше 1000 В.
- 19. Выбор электрических аппаратов распределительных устройств напряжением до и выше 1000 В.
- 20. Основные светотехнические характеристики источников света.
- 21. Рудничные осветительные приборы. Люминесцентные лампы. Стартерная схема зажигания люминесцентных ламп.
- 22. Рудничные осветительные приборы. Дуговая ртутная лампа типа ДРЛ. Схема зажигания лампы ДРЛ.
- 23. Дуговая ксеноновая лампа типа ДКсТ. Схема зажигания лампы ДКсТ-20000.
- 24. Виды поражений человека электрическим током.
- 25. Воздействие электрического тока на организм человека. Классификация токов по ответной реакции организма человека.
- 26. Факторы, определяющие опасность поражения человека электрическим током.
- 27. Режимы нейтрали электрических сетей. Понятия и определения.
- 28. Анализ безопасности в электрических сетях с изолированной нейтралью. Достоинства и недостатки электрических сетей с изолированнной нейтралью.
- 29. Анализ безопасности в электрических сетях с глухозаземленной нейтралью. Достоинства и недостатки электрических сетей с глухозаземленной нейтралью.
- 30. Защитное отключение. Назначение, область применения, требования ПБ к устройствам защитного отключения и к их эксплуатации.
- 31. Реле утечки УАКИ-380. Упрощенная схема. Работа реле утечки.
- 32. Защитное заземление электроустановок: назначение, область применения, принцип действия, требования ПБ к заземлению электроустановок карьеров.
- 33. Проверка состояния и измерение сопротивления заземляющих устройств электроустановок карьеров.
- 34. Расчет заземляющих устройств. Цель и порядок расчета.
- 35. Тарификация электроэнергии. Виды тарифов для промышленных предприятий. Скидки и надбавки к тарифам.
- 36. Удельный расход электроэнергии. Понятие, виды удельных норм.
- 37. Электровооруженность труда.

#### **5. УЧЕБНО-МЕТОДИЧЕСКОЕ ОБЕСПЕЧЕНИЕ ДИСЦИПЛИНЫ**

#### **5.1. Основная литература**

1. Чеботаев Н. И. Электрооборудование и электроснабжение открытых горных работ: Учебник для вузов. – М.: Изд-во «Горная книга», 2006. – 474 с.

#### **5.2. Дополнительная литература**

2. Электрификация горного производства: Учебник для вузов: В 2 т. / Под ред. Л. А. Пучкова и Г. Г. Пивняка. – М.: Изд-во Московского государственного горного университета, 2007. –  $T.1. - 511$  с.

3. Электропривод и электрификация приисков: Учебник для вузов / Г. А. Багаутинов, Ю. А. Марков, А. П. Маругин, В. С. Стариков. – М.: Недра, 1989. – 303 с.

4. Стариков В. С. Электроснабжение карьера (прииска): Учебно-методическое пособие для студентов специальности 090500 – «Открытые горные работы» (ОГР). Екатеринбург: Изд-во УГГУ, 2005. 27 с.

5. Бекетов В. Ф. Методические разработки по лабораторным работам по электрооборудованию для студентов неэлектрических специальностей. Часть 2. Екатеринбург: Изд-во УГГГА, 2000.

Методические указания для самостоятельной работы студентов составил: доцент кафедры ЭГП Стариков В. С., доцент, канд. техн. наук.

#### ПРИЛОЖЕНИЯ

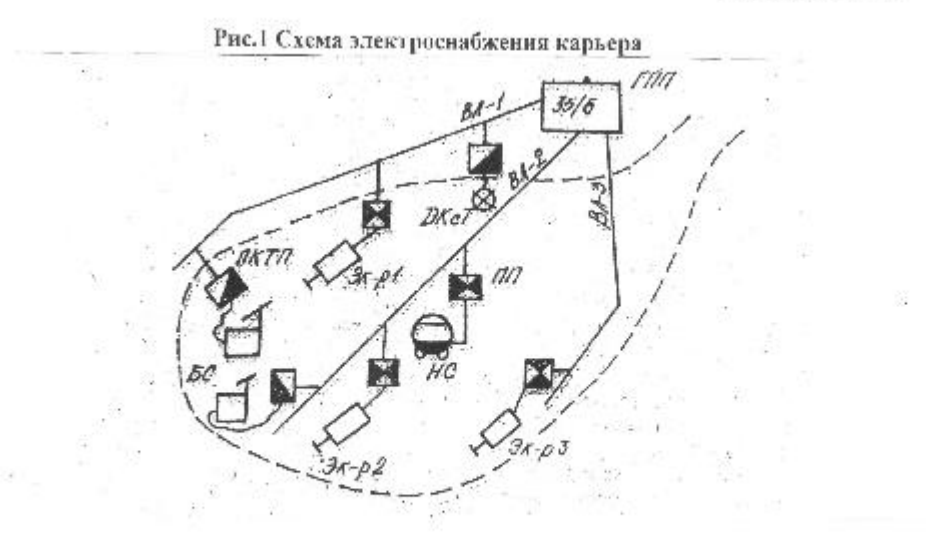

### **Варианты заданий к контрольной работе**

**Таблица 1**

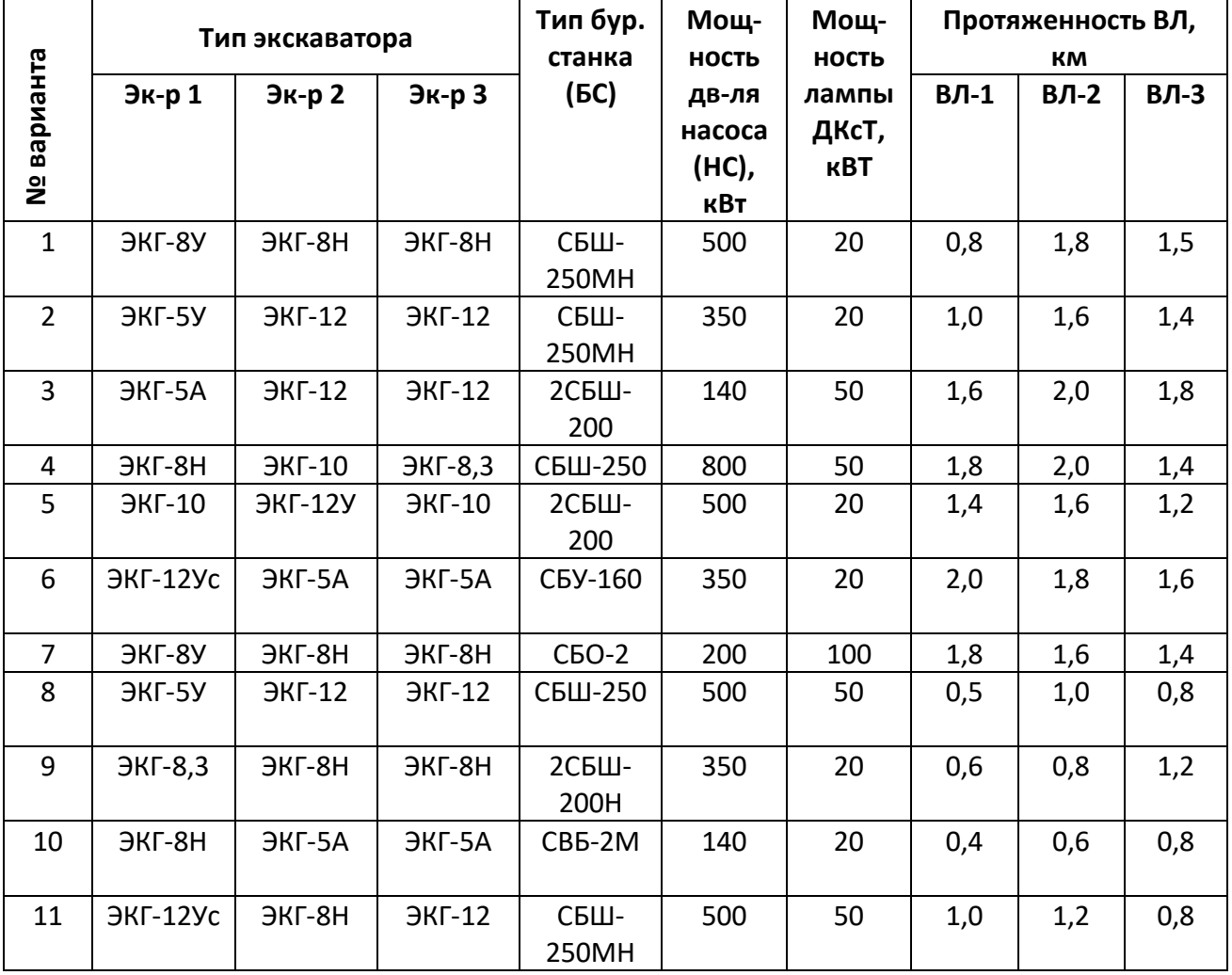

**№ варианта Тип экскаватора Тип бур. станка (БС) Мощность дв-ля насоса (НС), кВт Мощность лампы ДКсТ, кВТ Протяженность ВЛ, км Эк-р 1 Эк-р 2 Эк-р 3 ВЛ-1 ВЛ-2 ВЛ-3** 12 ЭКГ-8У ЭКГ-8Н ЭКГ-8Н 2СБШ-200 **800** | 100 | 0,8 | 1,0 | 1,4 13 | ЭКГ-15 | ЭКГ-10 | ЭКГ-10 | СБШ-320 | 500 | 20 | 1,6 | 1,6 | 1,2 14 | ЭКГ-8У | ЭКГ-8Н | ЭКГ-10 | СБР-160 | 300 | 50 | 2,0 | 2,0 | 1,8 15 ЭКГ-8Н ЭКГ-10 ЭКГ-12 СБШ-250 МН 800 100 1,0 1,2 1,4 16 | ЭКГ-10 | ЭКГ-8И | ЭКГ-8И | СБШ-250 | 200 | 20 | 1,2 | 1,4 | 1,4 17 ЭКГ-12У ЭКГ-10 ЭКГ-10 2СБШ-200 500 50 1,6 1,6 1,2 18 | ЭКГ-5У | ЭКГ-5А | ЭКГ-5А | СБР-160 | 800 | 20 | 1,0 | 1,2 | 1,4 19 ЭКГ-15 ЭКГ-8Н ЭКГ-8Н 2СБШ-200 800 20 1,5 1,7 1,6 20 | ЭКГ-10 | ЭКГ-12 | ЭКГ-12 | СБШ-320 | 500 | 50 | 0,8 | 1,0 | 1,2 21 ЭКГ-4,6Б ЭКГ-8И ЭКГ12,5 СБШ-250МН 500 20 1,8 2,0 1,4 22 ЭВГ-6 ЭКГ-8 ЭКГ-12,5 СБШ-250МН 350 20 1,8 1,6 1,4 23 | ЭВГ-15 |ЭКГ-12,5 |ЭКГ-12,5 |СБШ-320 | 140 | 50 | 1,4 | 1,6 | 1,2 24 | ЭКГ-8 | ЭКГ-8 | ЭКГ-10 |СБШ-250 | 800 | 50 | 0,6 | 0,8 | 1,2 25 ЭКГ-8И ЭКГ-10 ЭКГ-12,5 2СБШ-200 500 20 1,2 1,4 1,4 26 | ЭШ-6/60 | ЭКГ-5А | ЭКГ-5А | СБО-2 | 200 | 20 | 1,0 | 1,2 | 0,8  $27$   $\frac{1}{2}$   $\frac{111}{2}$ 10/60А  $79KF-8$   $79KF-8$   $72CHH-$ 200 500 50 0,80 1,0 1,4 28 ЭШ-10/70  $\overline{a}$   $\overline{b}$   $\overline{b}$   $\overline{c}$   $\overline{c}$   $\overline{c}$   $\overline{c}$   $\overline{c}$   $\overline{b}$   $\overline{c}$   $\overline{c}$   $\overline{c}$   $\overline{c}$   $\overline{c}$   $\overline{c}$   $\overline{c}$   $\overline{c}$   $\overline{c}$   $\overline{c}$   $\overline{c}$   $\overline{c}$   $\overline{c}$   $\overline{c}$   $\overline{c}$   $\overline{$  $29$   $\overline{\smash)30}$ 14/75  $\overline{\mathsf{R}}$   $\overline{\mathsf{R}}$   $\overline{\$ 200 400 50 1,0 1,2 1,4 30 ЭШ-15/90А  $\overline{C}$   $\overline{C}$   $\overline{$ 31 | ЭШ-4/40 | ЭКГ-8И | ЭКГ-8И | СВБ-2М | 180 | 20 | 1,0 | 1,2 | 1,4  $32$   $\overline{\smash{\big)}\,$   $3\overline{\smash{\big)}\,}$ 5/45М  $\overline{a}$ ЭКГ-12,5 2СБШ-200 800 | 100 | 1,6 | 1,6 | 1,2 33 | ЭКГ-4,6Б | ЭКГ-12,5 | ЭКГ-12,5 | СБШ-320 |  $\,$  500  $\,$  |  $\,$  20  $\,$  |  $\,$  1,0  $\,$  |  $\,$  1,2  $\,$  |  $\,$  1,4  $\,$ 34 | ЭКГ-8 | ЭКГ-10 | ЭКГ-8 | СБР-160 | 300 | 50 | 0,8 | 1,0 | 1,4 35 | ЭКГ-10 ||ЭКГ-12,5 || ЭКГ-10 || СБШ-320 || 800 || 100 || 1,8 || 1,6 || 1,4 36 | ЭКГ-10 | ЭКГ-8И | ЭКГ-8И | СБУ-160 | 350 | 20 | 1,0 | 1,2 | 0,8

| Варианты заданий к контрольной работе (продолжение табл.1) |  |
|------------------------------------------------------------|--|
|                                                            |  |

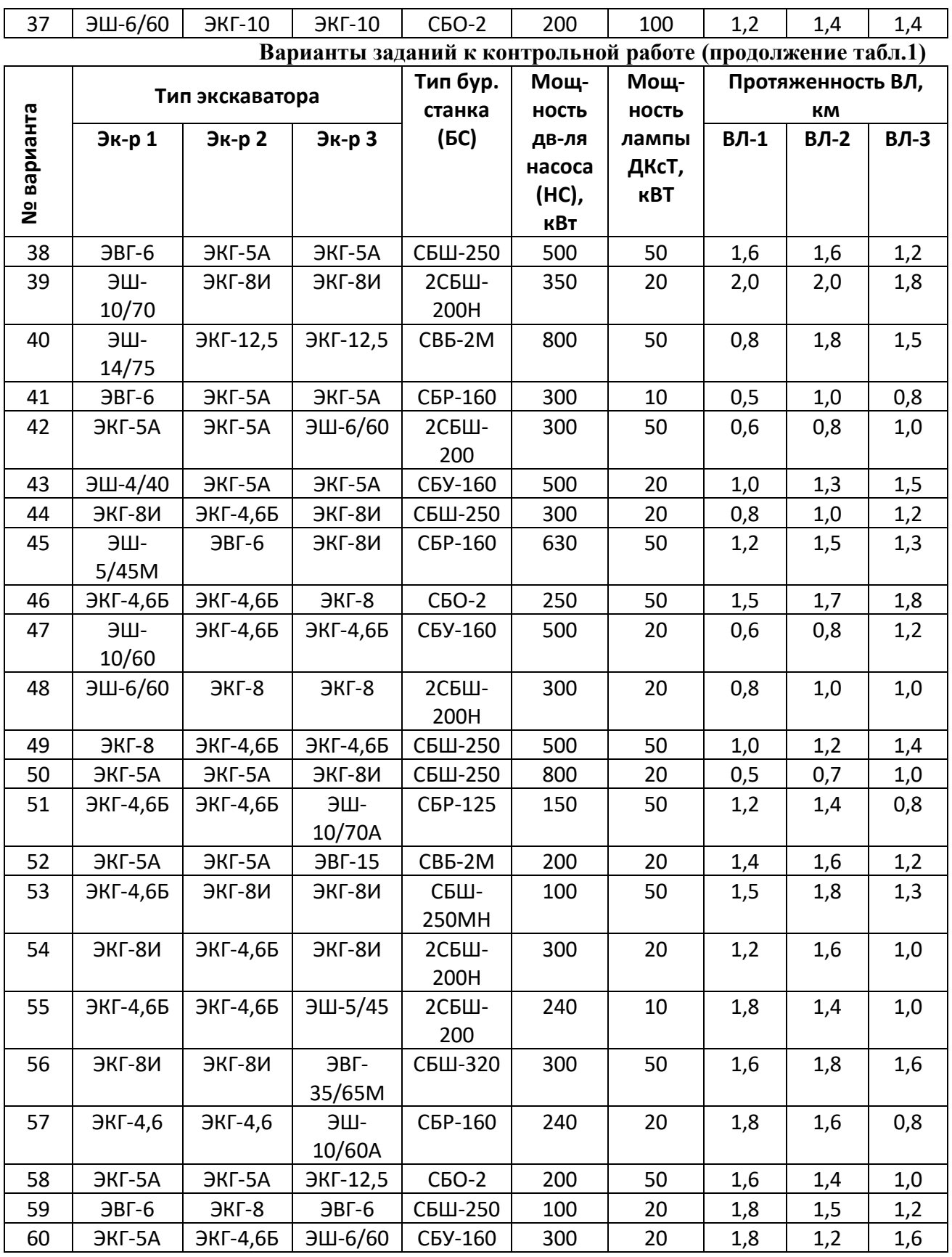

Примечания: 1) длину экскаваторного кабеля принять 250 м;

2) длину кабеля для бурового станка принять 120 м.

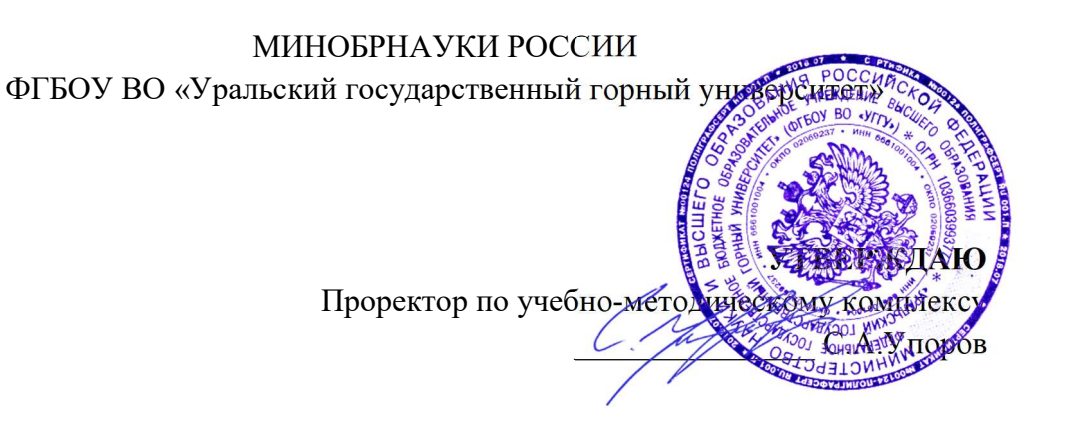

# МЕТОДИЧЕСКИЕ УКАЗАНИЯ ПО ОРГАНИЗАЦИИ САМОСТОЯТЕЛЬНОЙ РАБОТЫ

# Б1.В.08 ПРИКЛАДНАЯ МЕХАНИКА

Специальность – 21.05.04 Горное дело Специализация – Открытые горные работы

Авторы: Котельников А.П, к.т.н., доц.

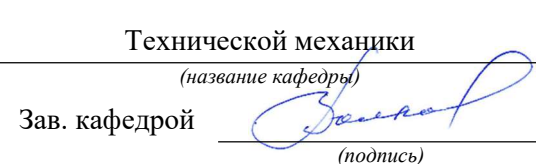

Протокол № 1 от 17.09.2021 Протокол № 2 от 12.10.2021  $(Aama)$  ( $Aama$ )

Одобрена на заседании кафедры Рассмотрена методической комиссией факультета

Горно-механического (название факультета) Председатель (подпись) (подпись) Волков Е.Б. Осипов П.А. (Фамилия И.О.) (Фамилия И.О.)

Екатеринбург

Методические указания адресованы студентам, обучающимся по направлению подготовки 21.05.04 Горное дело, и призваны обеспечить эффективную самостоятельную работу по курсу «Прикладная механика».

Форма контроля самостоятельной работы студентов – проверка на практическом занятии, расчетно-графическая работа, зачет.

## ФОРМЫ И СОДЕРЖАНИЕ САМОСТОЯТЕЛЬНОЙ РАБОТЫ

Методические материалы, определяющие процедуры оценивания знаний, умений, владений (опыта деятельности), характеризующие формирование компетенций

Ознакомление обучающихся с процедурой и алгоритмом оценивания (в начале изучения дисциплины).

Проверка ответов на задания, выполненных работ.

Сообщение результатов оценивания обучающимся, обсуждение результатов. Оформление необходимой документации.

### Самостоятельная работа включает выполнение расчетно-графической работы.

При выполнении расчетно-графической работы по заданной кинематической схеме механизма и исходным данным необходимо выполнить следующие виды работ:

– провести структурный анализ механизма;

– выполнить кинематический анализ механизма, для чего при заданном положении кривошипа построить планы механизма, скоростей и ускорений, а также эскиз вала кривошипа с установленными на нём элементами;

– определить величину уравновешивающей силы и уравновешивающего момента методом «жёсткого рычага» Н.Е. Жуковского;

– произвести проверочный расчёт вала кривошипа, включающий оценку статической прочности и расчёт на сопротивление усталости.

Масштабы плана механизма и эскиза вала принимаются по ЕСКД, масштабы планов скоростей и ускорений и «жёсткого рычага» выбираются самостоятельно с учётом рационального расположения построений на листе формата А1.

В расчётах для всех заданий и вариантов принять предел текучести материала вала  $\sigma_{\rm r}$  = 380 МПа, допускаемое напряжение смятия шпонки  $[\sigma_{\rm cm}]$  = 120 МПа, обработку поверхности вала – чистовую.

По результатам расчётов составить пояснительную записку на листах формата А4, оформленную в соответствии с правилами ЕСКД.

Построение планов механизма, скоростей, ускорений и «жёсткого рычага» выполнить на листе формата А1.

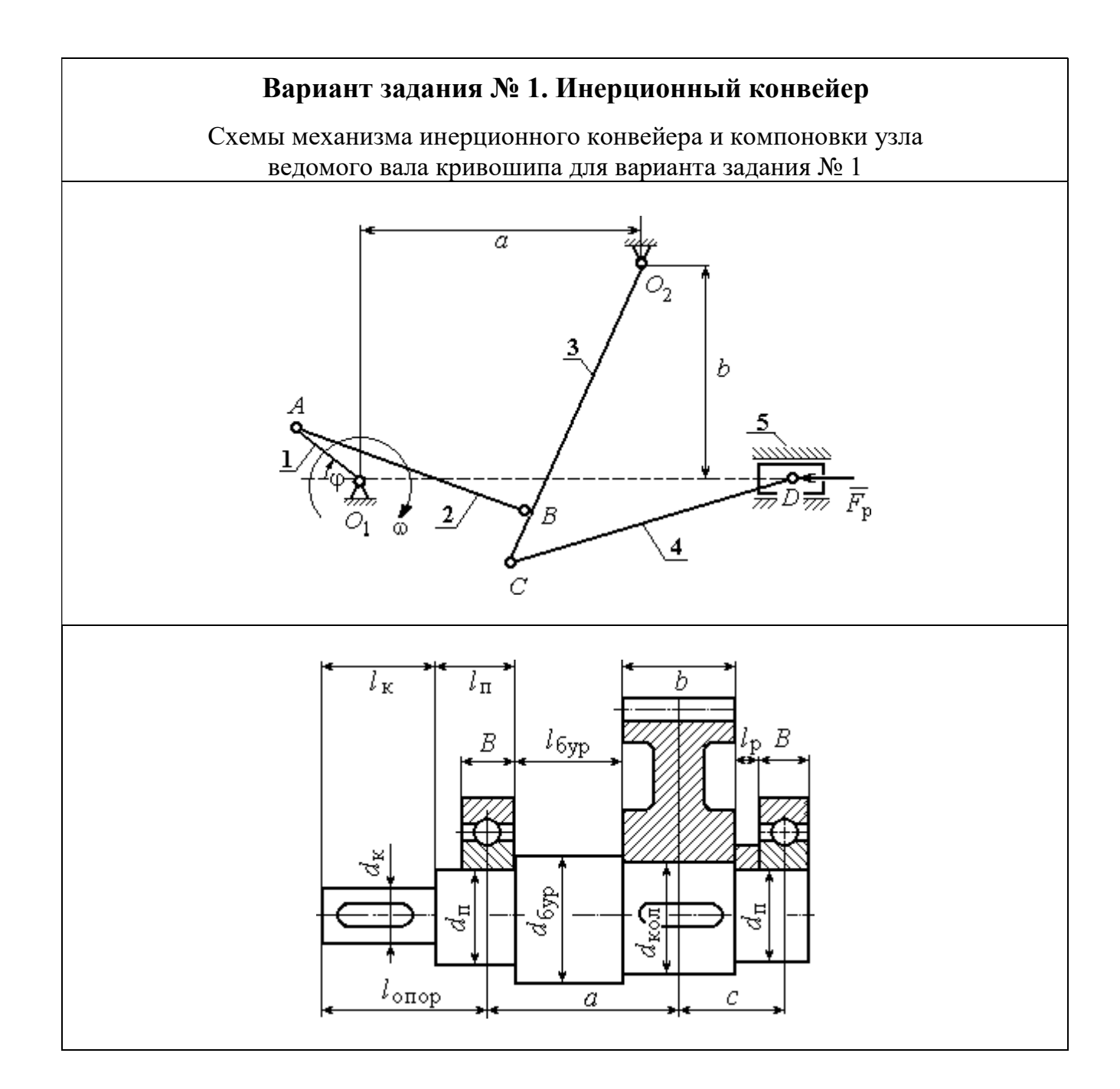

Инерционный конвейер состоит из кривошипа 1 шатуна 2, коромысла 3, шатуна 4 и рештака (ползуна) 5. Центр масс кривошипа расположен на оси вращения в точке  $O_1$ , а центры масс остальных звеньев – посередине их длин. Сила сопротивления движению рештака постоянна и равна  $F_p$ . Рабочий ход слева направо. На холостом ходу сила сопротивления составляет 10 % от номинальной.

Ведомый вал редуктора привода кривошипа инерционного конвейера имеет несимметричное правое расположение колеса относительно опор вала – подшипников.

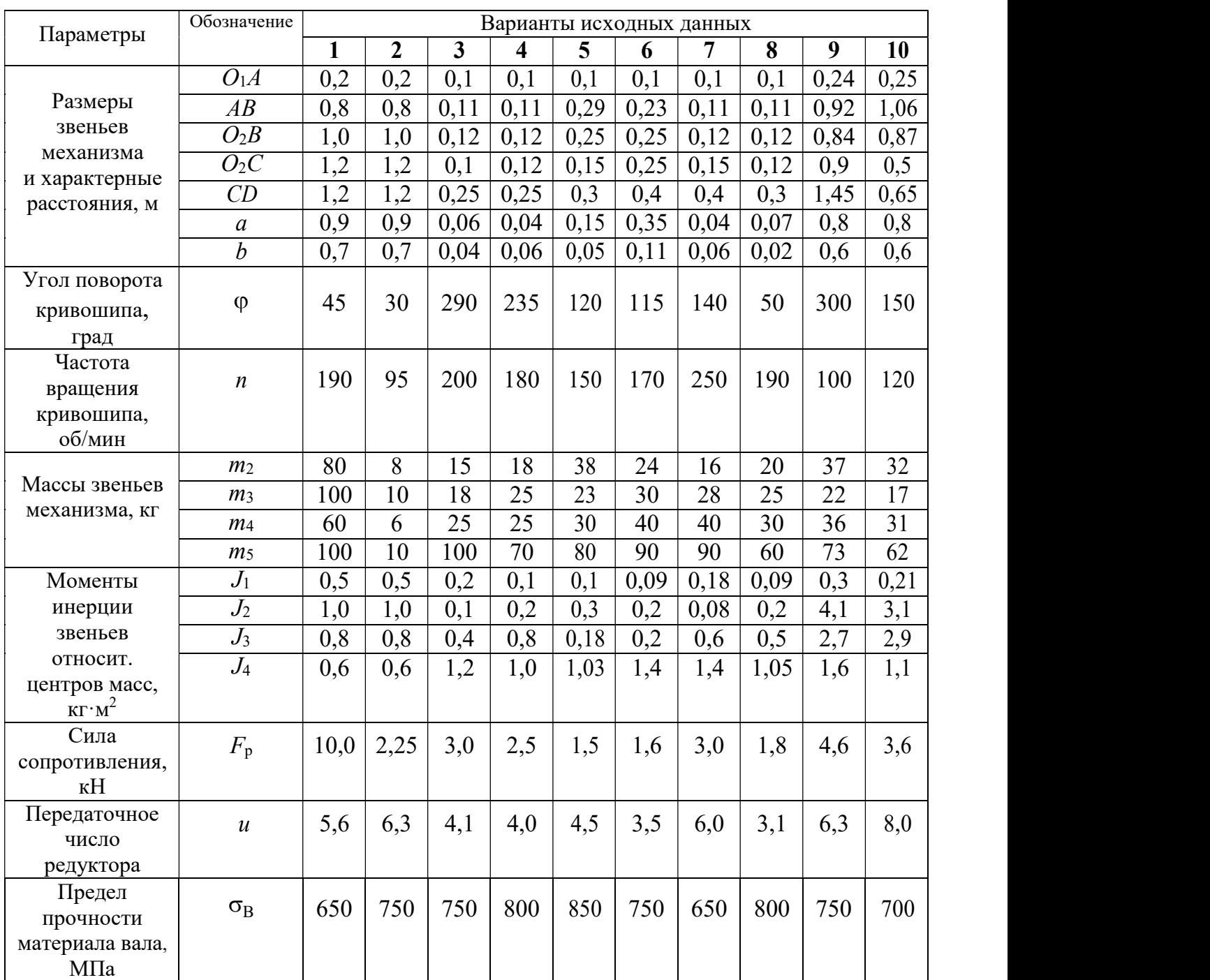

### Варианты исходных данных механизма инерционного конвейера для варианта задания № 1

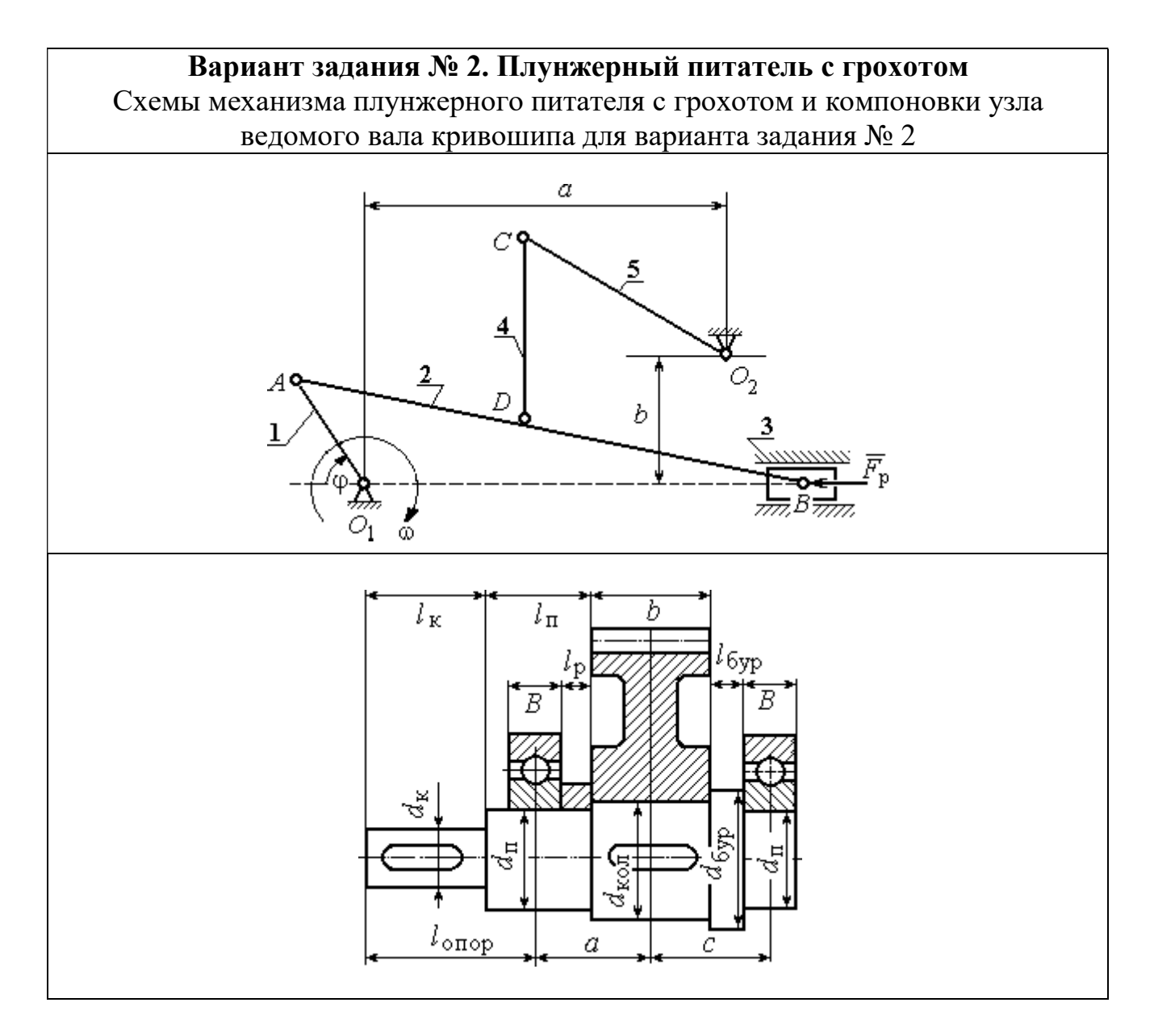

Плунжерный питатель с грохотом состоит из кривошипа 1, шатунов 2 и 4, сита грохота 5, плунжера 3. Центр тяжести кривошипа расположен на оси вращения  $O_1$ , центры тяжести остальных звеньев находятся в их середине. Сила сопротивления движению плунжера 3 сохраняет постоянное значение  $F_p$  на протяжении всего рабочего хода (рабочий ход слева – направо). На холостом ходу сила сопротивления постоянна и составляет 10 % от номинальной.

Ведомый вал редуктора привода кривошипа плунжерного питателя имеет симметричное расположение колеса относительно опор вала – подшипников.

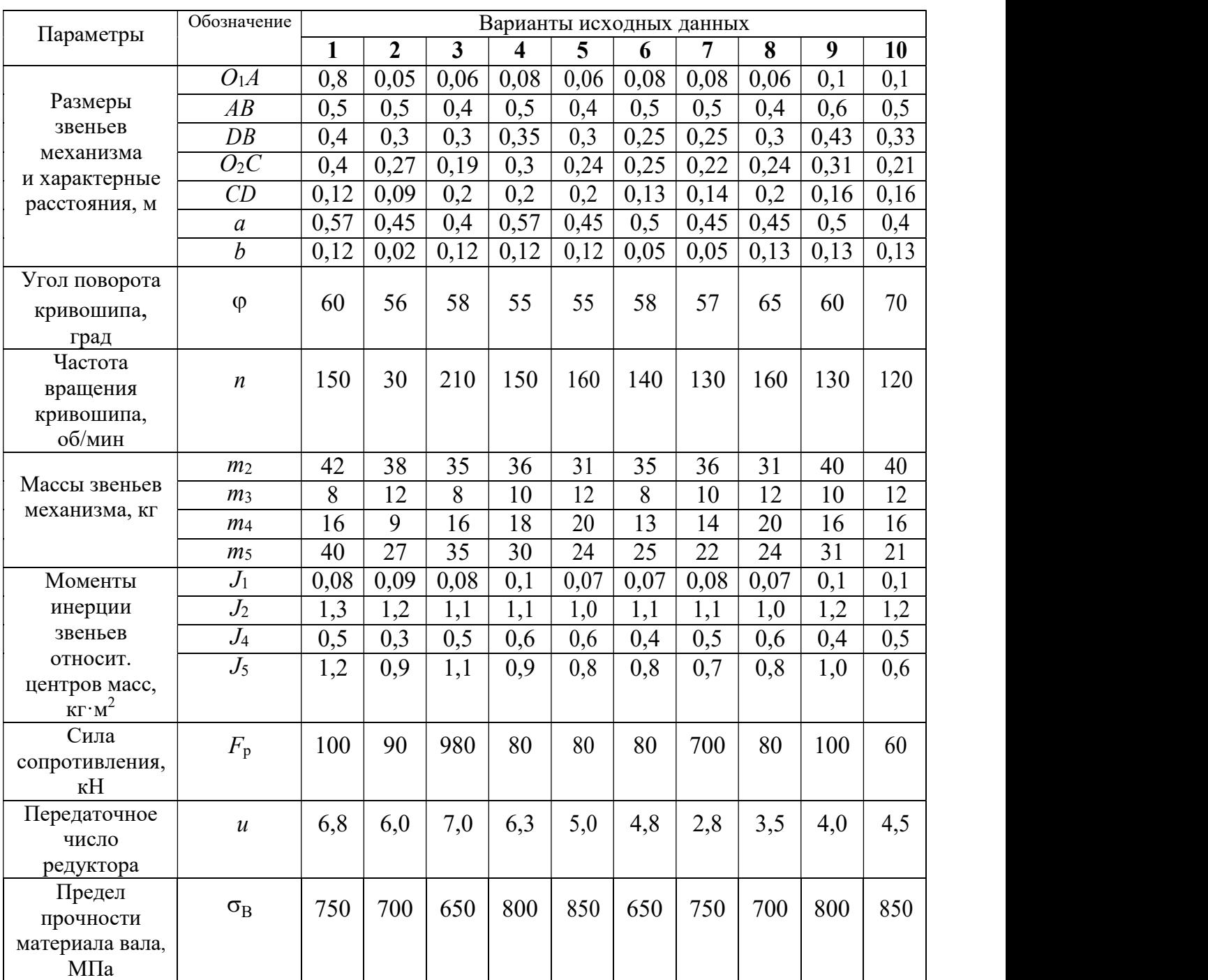

## Варианты исходных данных механизма плунжерного питателя с грохотом для варианта задания № 2

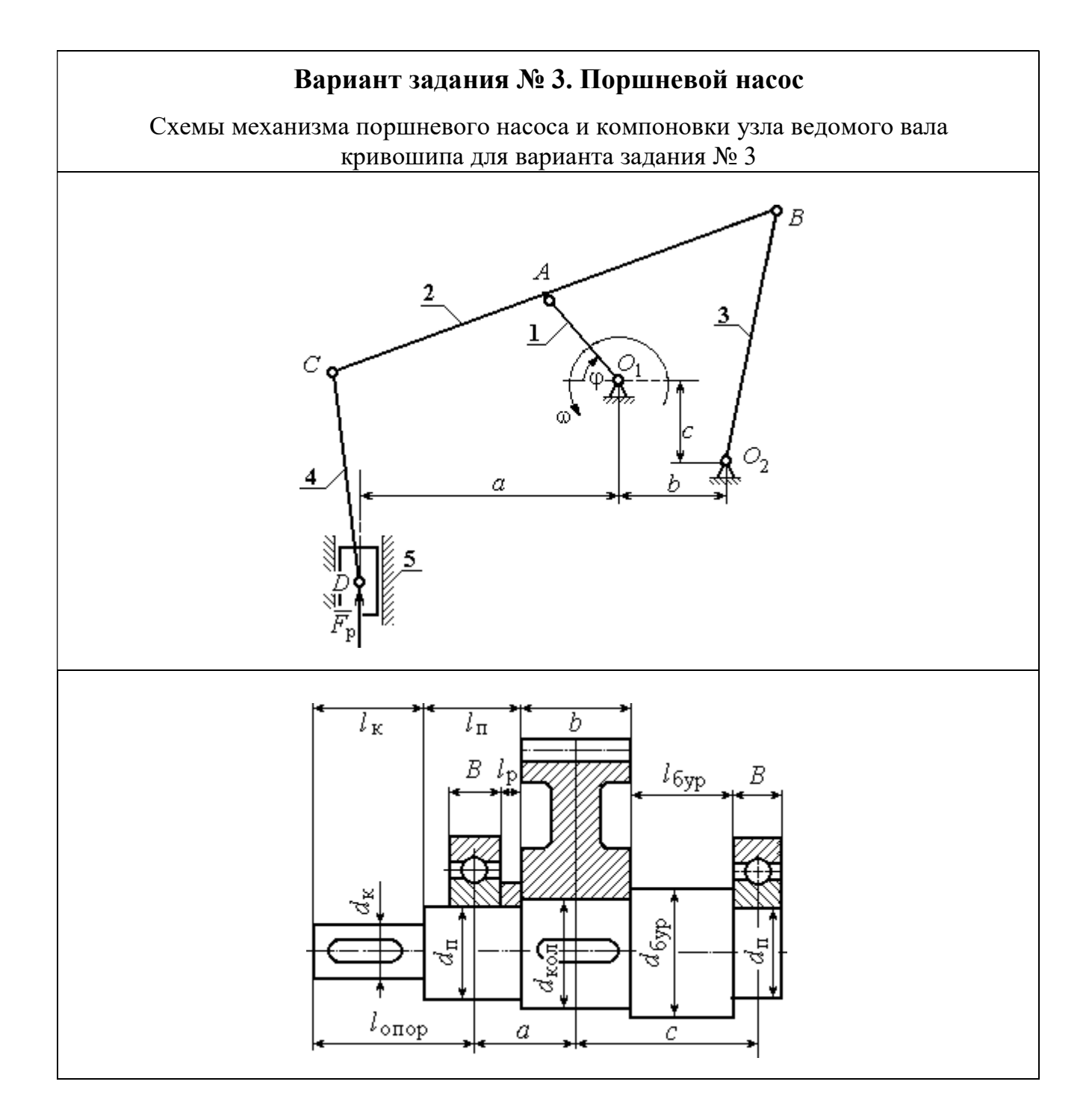

Механизм поршневого насоса состоит из кривошипа 1, шатунов 2 – 4 и ползуна (поршня) 5. Рабочий ход поршня сверху – вниз. Центры масс звеньев 2 – 4 находятся посредине их длин, звена  $1 - B$  точке  $O_1$ , звена  $5 - B$  точке D. Сила сопротивления движению поршня 5 сохраняет постоянное значение  $F_p$  на протяжении всего рабочего хода. На холостом ходу сила сопротивления постоянна и составляет 10 % от номинальной.

## Ведомый вал редуктора привода кривошипа поршневого насоса имеет

несимметричное левое расположение колеса относительно опор вала – подшипников.

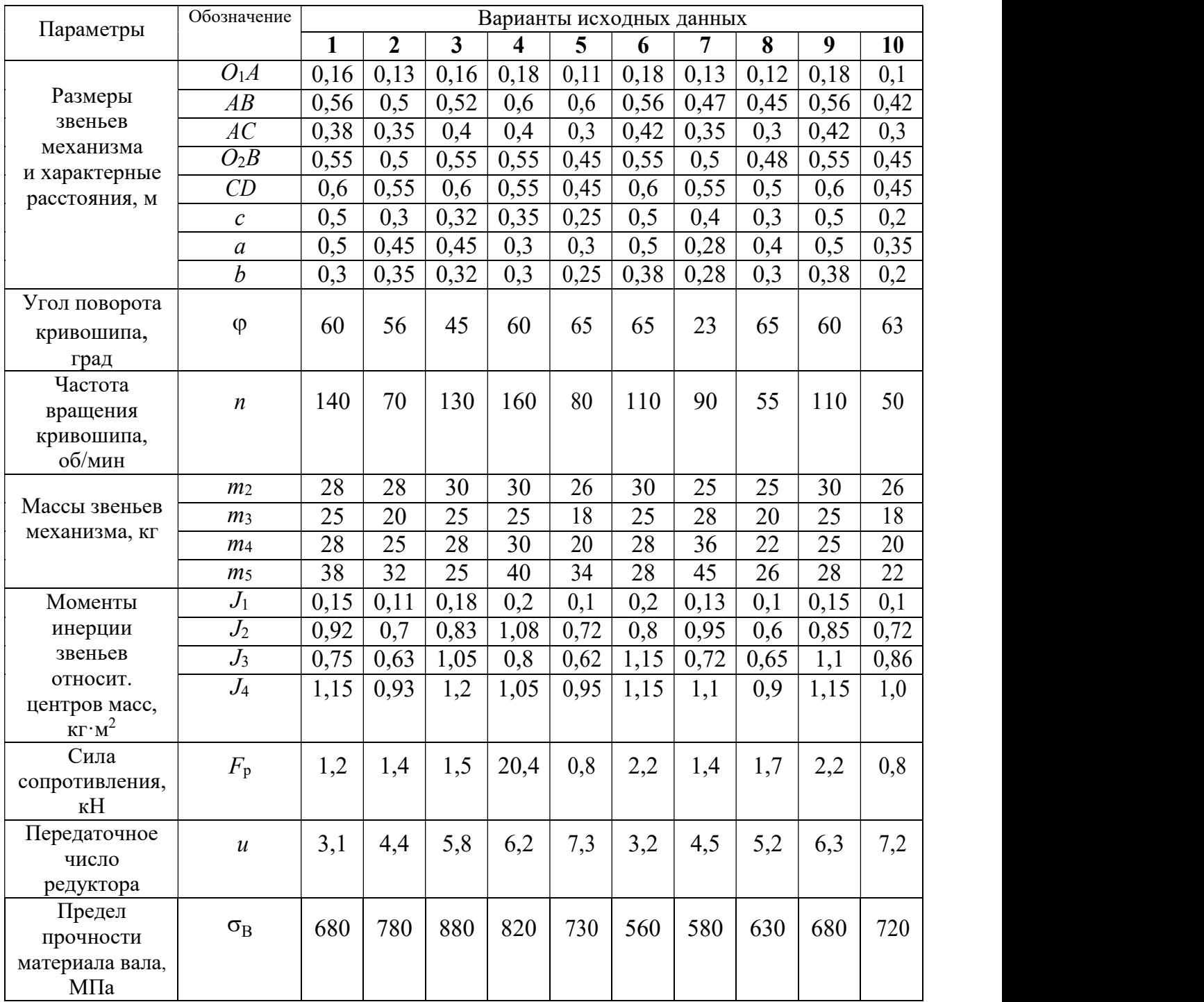

### Варианты исходных данных механизма поршневого насоса для варианта задания  $\mathbb{N}^2$  3

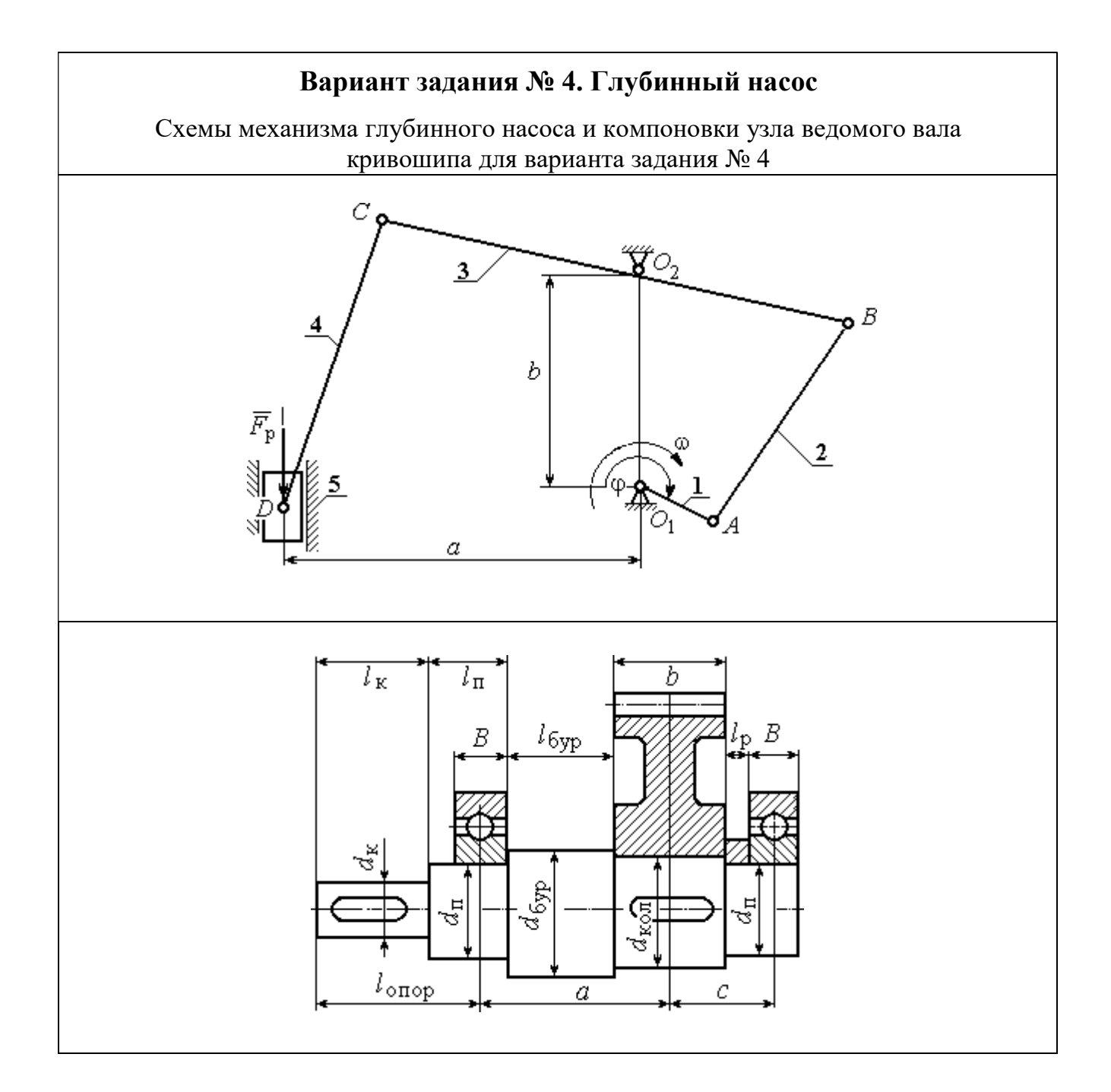

Механизм глубинного насоса состоит из кривошипа 1 шатунов 2 и 4, коромысла 3 и ползуна (поршня) 5. Рабочий ход поршня снизу – вверх. Центры масс звеньев 2 – 4 находятся посредине их длин, звена 1 – в точке  $O_1$ , звена 5 – в точке D. Сила сопротивления движению поршня 5 сохраняет постоянное значение  $F<sub>p</sub>$  на протяжении всего рабочего хода. На холостом ходу сила сопротивления постоянна и составляет 10 % от номинальной.

# Ведомый вал редуктора привода кривошипа глубинного насоса имеет

несимметричное правое расположение колеса относительно опор вала – подшипников.

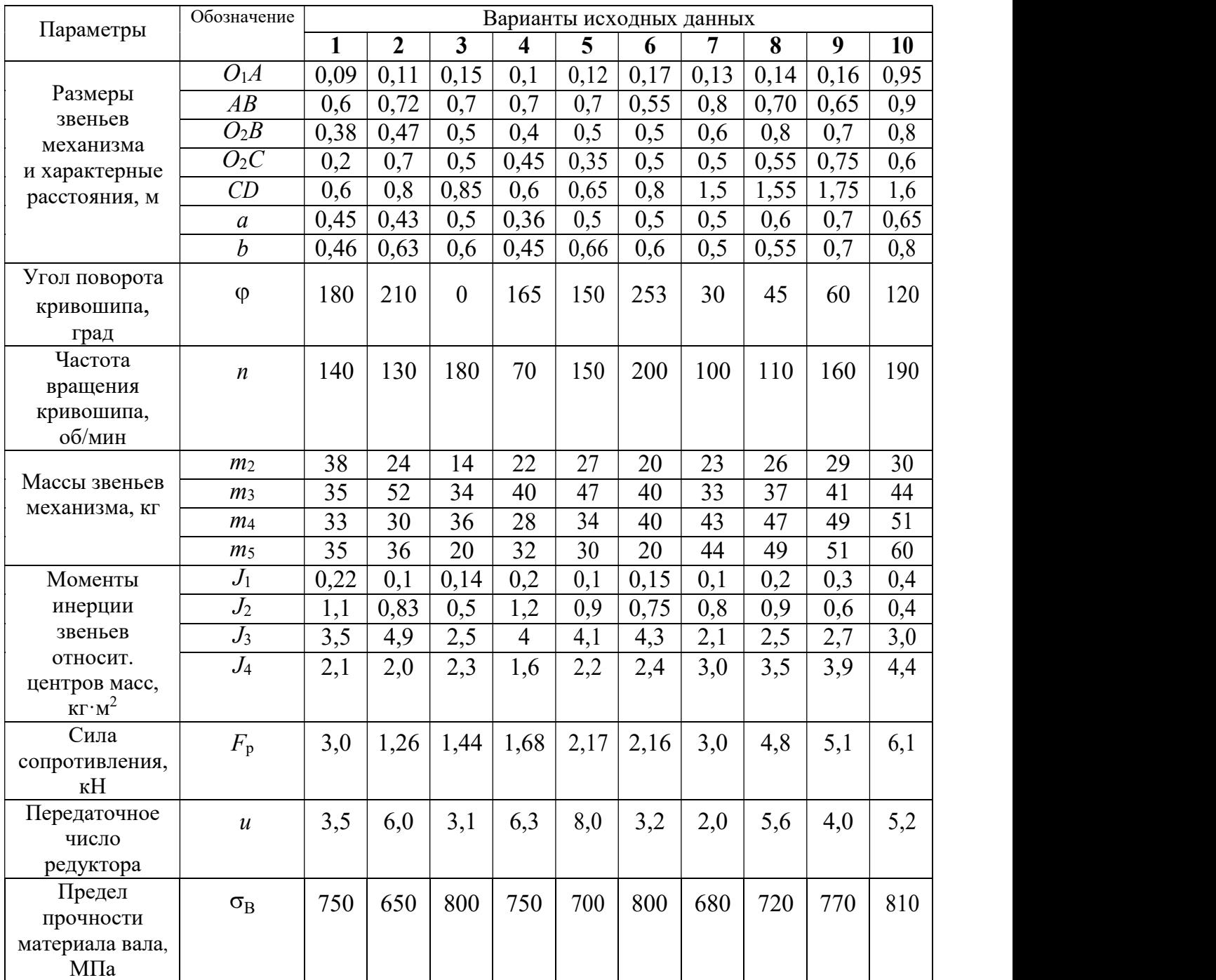

### Варианты исходных данных механизма глубинного насоса для варианта задания № 4

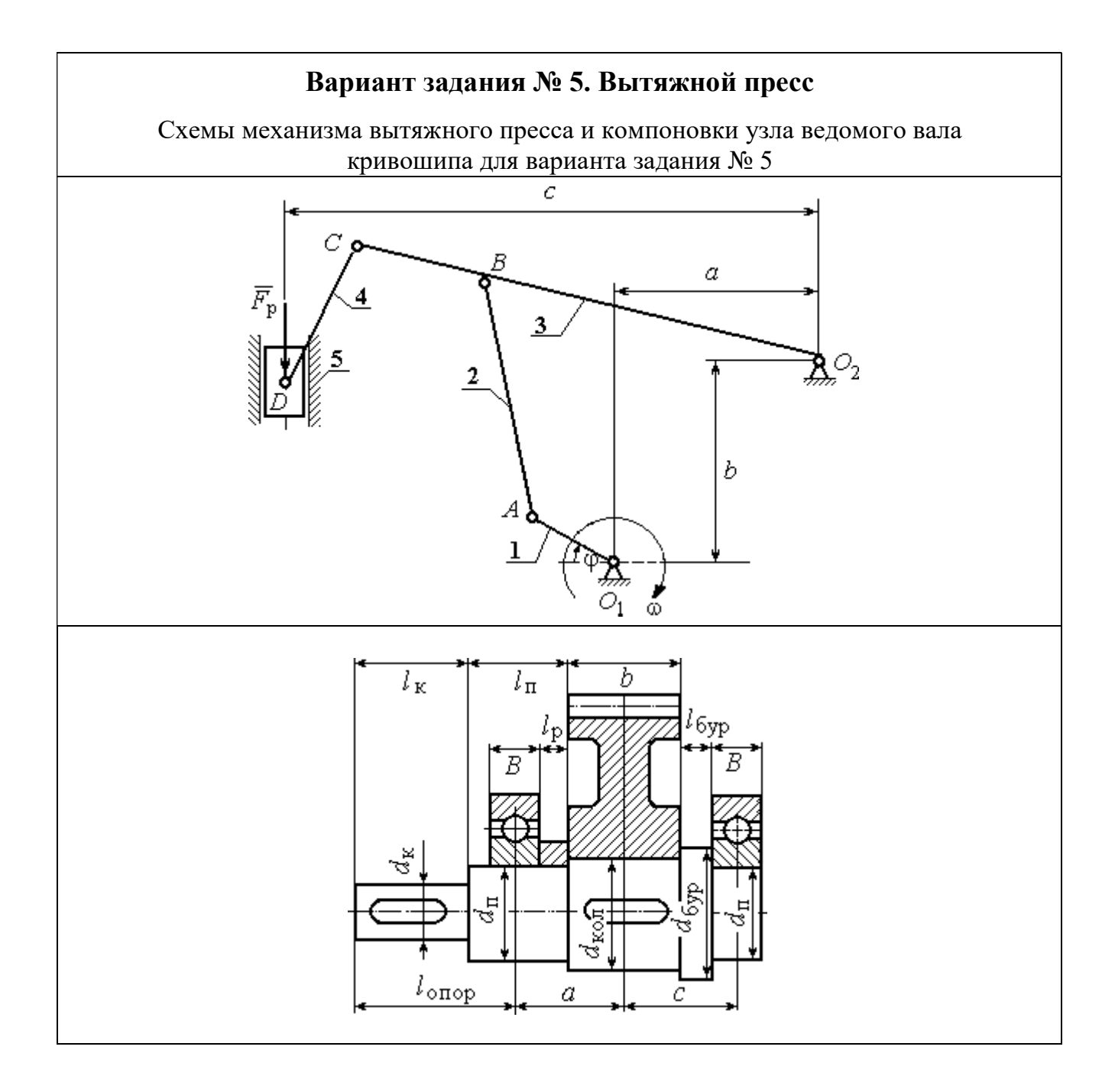

Механизм вытяжного пресса состоит из кривошипа 1, шатунов 2 – 4 и ползуна (поршня) 5. Рабочий ход поршня снизу – вверх. Центры масс звеньев 2 – 4 находятся посредине их длин, звена  $1 -$  в точке  $O_1$ , звена  $5 -$  в точке D. Сила сопротивления движению поршня 5 сохраняет постоянное значение  $F_p$  на протяжении всего рабочего хода. На холостом ходу сила сопротивления постоянна и составляет 10 % от номинальной.

Ведомый вал редуктора привода кривошипа вытяжного пресса имеет симметричное расположение колеса относительно опор вала – подшипников.

## Варианты исходных данных механизма вытяжного пресса для варианта задания № 5

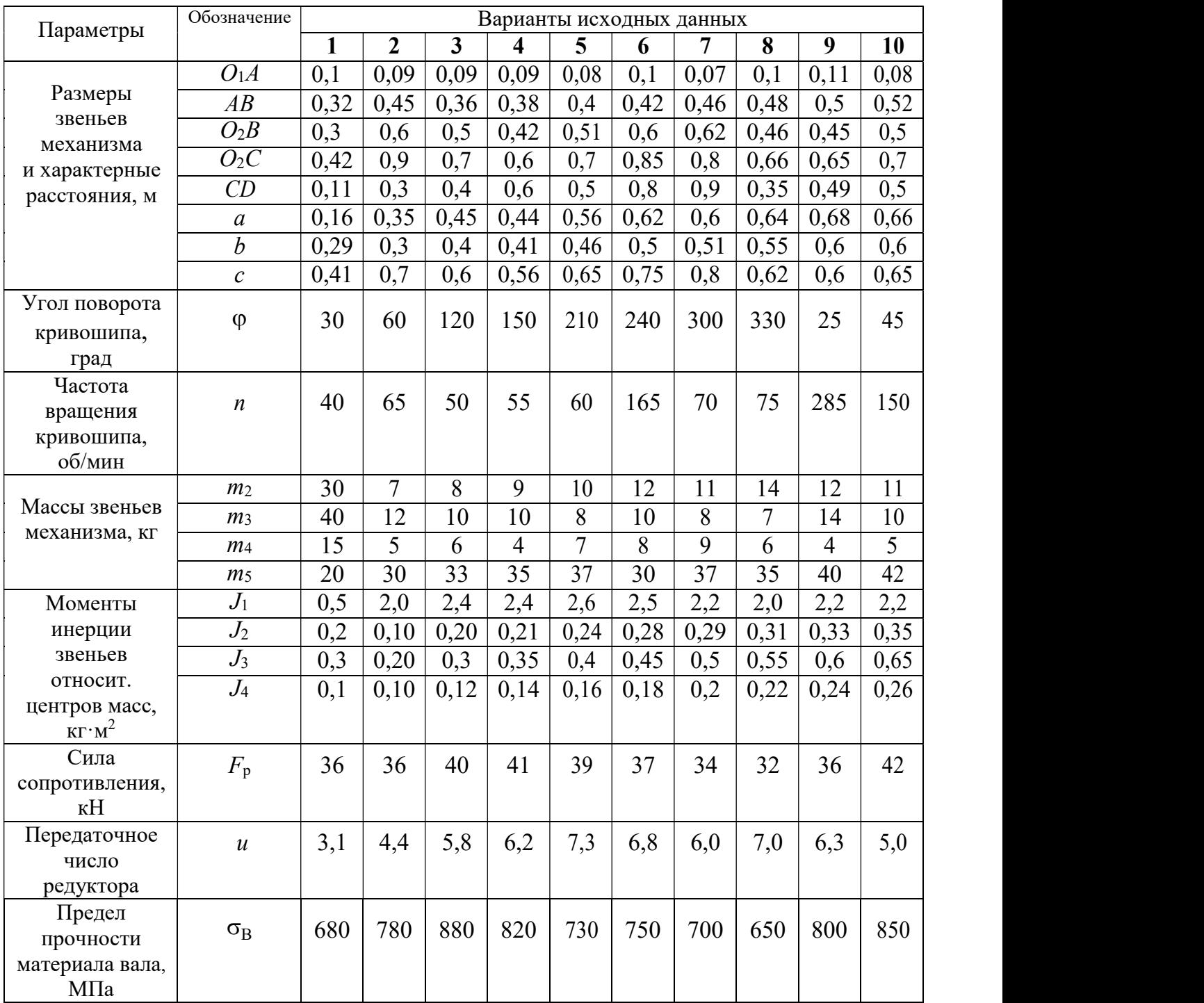

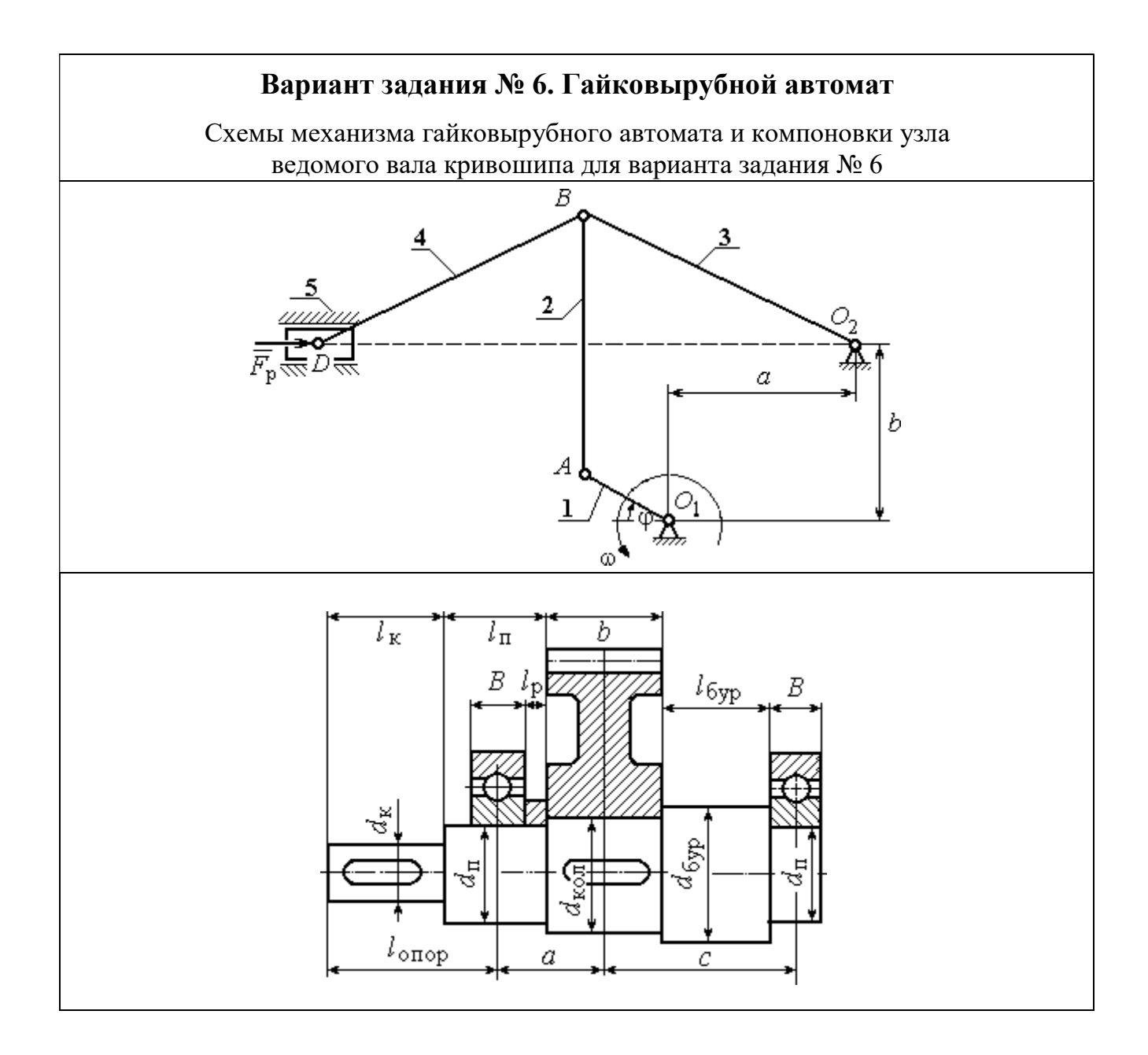

Механизм гайковырубного автомата состоит из кривошипа 1, шатунов 2, 4, коромысла 3 и ползуна (поршня) 5. Рабочий ход поршня слева – направо. Центры масс звеньев 2 – 4 находятся посредине их длин, кривошипа 1 – в точке  $O_1$ , звена 5 – в точке D. Сила сопротивления движению поршня 5 сохраняет постоянное значение  $F_p$  на протяжении всего рабочего хода. На холостом ходу сила сопротивления постоянна и составляет 10 % от номинальной.

## Ведомый вал редуктора привода кривошипа гайковырубного автомата

имеет несимметричное левое расположение колеса относительно опор вала – подшипников.

|                                               | Обозначение      |              | Варианты исходных данных |              |      |      |      |      |      |      |      |
|-----------------------------------------------|------------------|--------------|--------------------------|--------------|------|------|------|------|------|------|------|
| Параметры                                     |                  | $\mathbf{1}$ | $\overline{2}$           | $\mathbf{3}$ | 4    | 5    | 6    | 7    | 8    | 9    | 10   |
|                                               | O <sub>1</sub> A | 0,09         | 0,11                     | 0,1          | 0,12 | 0,08 | 0,11 | 0,12 | 0,1  | 0,1  | 0,12 |
| Размеры<br>звеньев                            | AB               | 0,43         | 0,41                     | 0,48         | 0,43 | 0,38 | 0,48 | 0,44 | 0,44 | 0,37 | 0,52 |
| механизма                                     | $O_2B$           | 0,25         | 0,29                     | 0,28         | 0,3  | 0,22 | 0,28 | 0,31 | 0,26 | 0,26 | 0,31 |
| и характерные                                 | BD               | 0,25         | 0,29                     | 0,28         | 0,3  | 0,22 | 0,28 | 0,31 | 0,26 | 0,26 | 0,31 |
| расстояния, м                                 | $\boldsymbol{a}$ | 0,24         | 0,27                     | 0,27         | 0,29 | 0,21 | 0,27 | 0,3  | 0,25 | 0,25 | 0,29 |
|                                               | $\boldsymbol{b}$ | 0,45         | 0,43                     | 0,5          | 0,45 | 0,4  | 0,5  | 0,47 | 0,39 | 0,39 | 0,55 |
| Угол поворота<br>кривошипа,<br>град           | $\phi$           | 30           | 45                       | 60           | 120  | 150  | 210  | 240  | 300  | 305  | 25   |
| Частота<br>вращения<br>кривошипа,<br>об/мин   | $\boldsymbol{n}$ | 100          | 45                       | 50           | 55   | 60   | 65   | 70   | 75   | 80   | 90   |
|                                               | m <sub>2</sub>   | 11           | 10                       | 12           | 10   | 9    | 12   | 11   | 11   | 9    | 13   |
| Массы звеньев                                 | m <sub>3</sub>   | 15           | 17                       | 16           | 20   | 13   | 18   | 19   | 16   | 16   | 18   |
| механизма, кг                                 | m <sub>4</sub>   | 15           | 17                       | 16           | 20   | 13   | 18   | 19   | 16   | 16   | 18   |
|                                               | m <sub>5</sub>   | 60           | 62                       | 56           | 70   | 46   | 65   | 67   | 57   | 58   | 63   |
| Моменты                                       | $J_1$            | 1,2          | 1,4                      | 1,6          | 1,0  | 0,9  | 1,5  | 1,3  | 1,1  | 1,0  | 1,3  |
| инерции<br>звеньев                            | $J_2$            | 0,2          | 0,17                     | 0,28         | 0,18 | 0,13 | 0,28 | 0,21 | 0,21 | 0,12 | 0,35 |
| относит.                                      | $J_3$            | 0,09         | 0,14                     | 0,12         | 0,18 | 0,08 | 0,14 | 0,18 | 0,11 | 0,11 | 0,17 |
| центров масс,                                 | $J_4$            | 0,09         | 0,14                     | 0,12         | 0,18 | 0,08 | 0,14 | 0,18 | 0,11 | 0,11 | 0,17 |
| $KT^M^2$                                      |                  |              |                          |              |      |      |      |      |      |      |      |
| Сила<br>сопротивления,<br>кH                  | $F_{\rm p}$      | 60           | 65                       | 70           | 58   | 55   | 52   | 53   | 54   | 60   | 70   |
| Передаточное<br>число<br>редуктора            | $\boldsymbol{u}$ | 5,6          | 2,8                      | 3,5          | 5,1  | 6,3  | 3,2  | 4,6  | 5,9  | 6,0  | 3,4  |
| Предел<br>прочности<br>материала вала,<br>МПа | $\sigma_B$       | 750          | 650                      | 700          | 800  | 640  | 600  | 620  | 680  | 710  | 800  |

Варианты исходных данных механизма гайковырубного автомата для варианта задания № 6

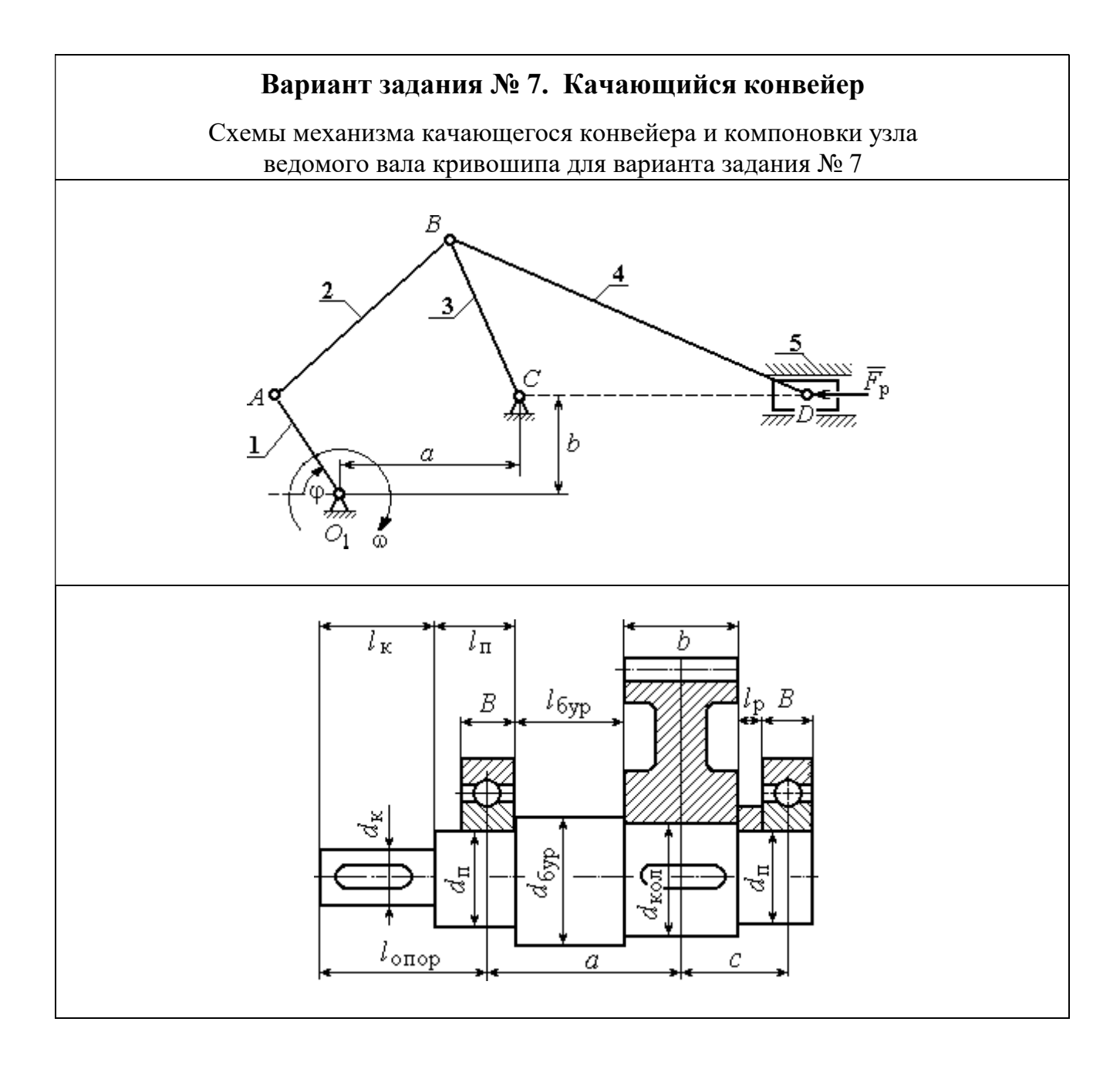

Механизм качающегося конвейера состоит из кривошипа 1, шатунов 2, 4, коромысла 3 и ползуна (поршня) 5. Рабочий ход поршня слева – направо. Центры масс звеньев 2 – 4 находятся посредине их длин, кривошипа 1 – в точке  $O_1$ , звена 5 – в точке D. Сила сопротивления движению поршня 5 сохраняет постоянное значение  $F_p$  на протяжении всего рабочего хода. На холостом ходу сила сопротивления постоянна и составляет 10 % от номинальной.

Ведомый вал редуктора привода кривошипа качающегося конвейера имеет несимметричное правое расположение колеса относительно опор вала – подшипников.

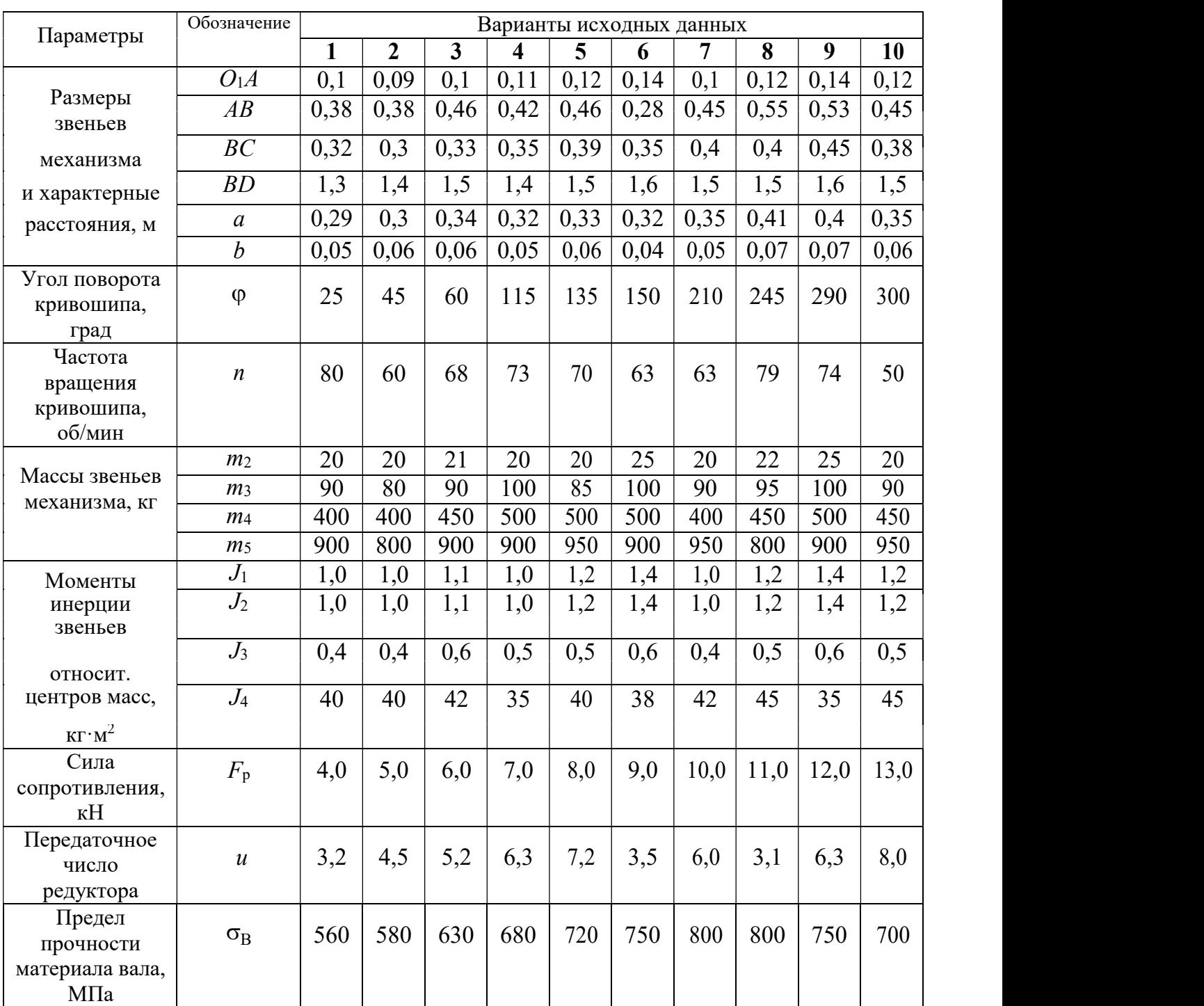

# Варианты исходных данных механизма качающегося конвейера для варианта задания № 7

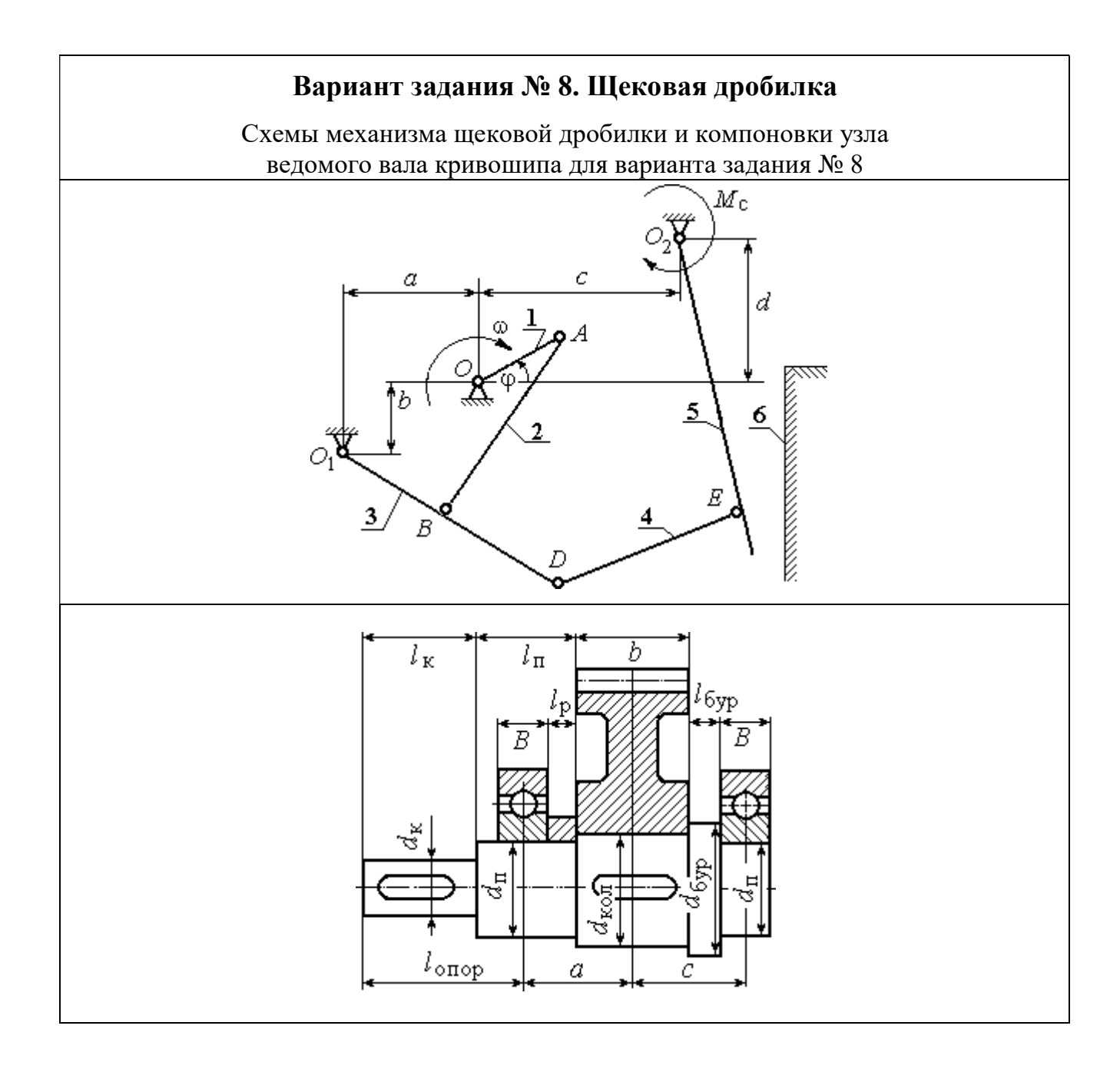

Механизм щековой дробилки состоит из кривошипа 1, шатуна 2, коромысла 3, тяги 4, подвижной щеки 5 и неподвижной щеки 6. Рабочий ход подвижной щеки слева – направо. Центр масс кривошипа  $1 -$  в точке  $O_1$ . У остальных звеньев  $2 - 5$ центры масс находятся посредине их длин. Момент сил сопротивления движению подвижной щеки 5 сохраняет постоянное значение  $M_c$  на протяжении всего рабочего хода. На холостом ходу щеки момент сил сопротивления постоянный и составляет 10 % от номинального.

Ведомый вал редуктора привода кривошипа щековой дробилки имеет симметричное расположение колеса относительно опор вала – подшипников.

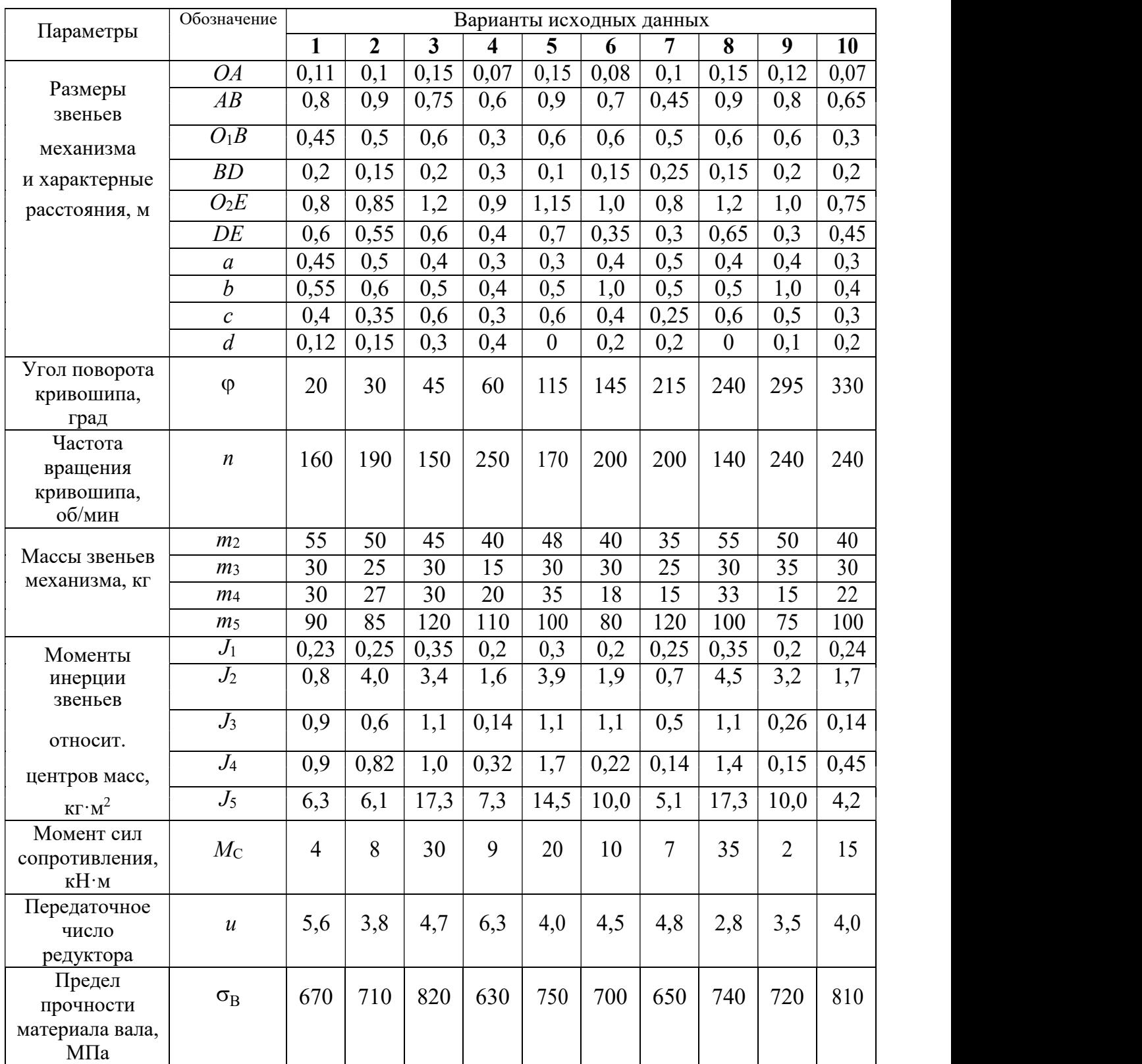

### Варианты исходных данных механизма щековой дробилки для варианта задания № 8

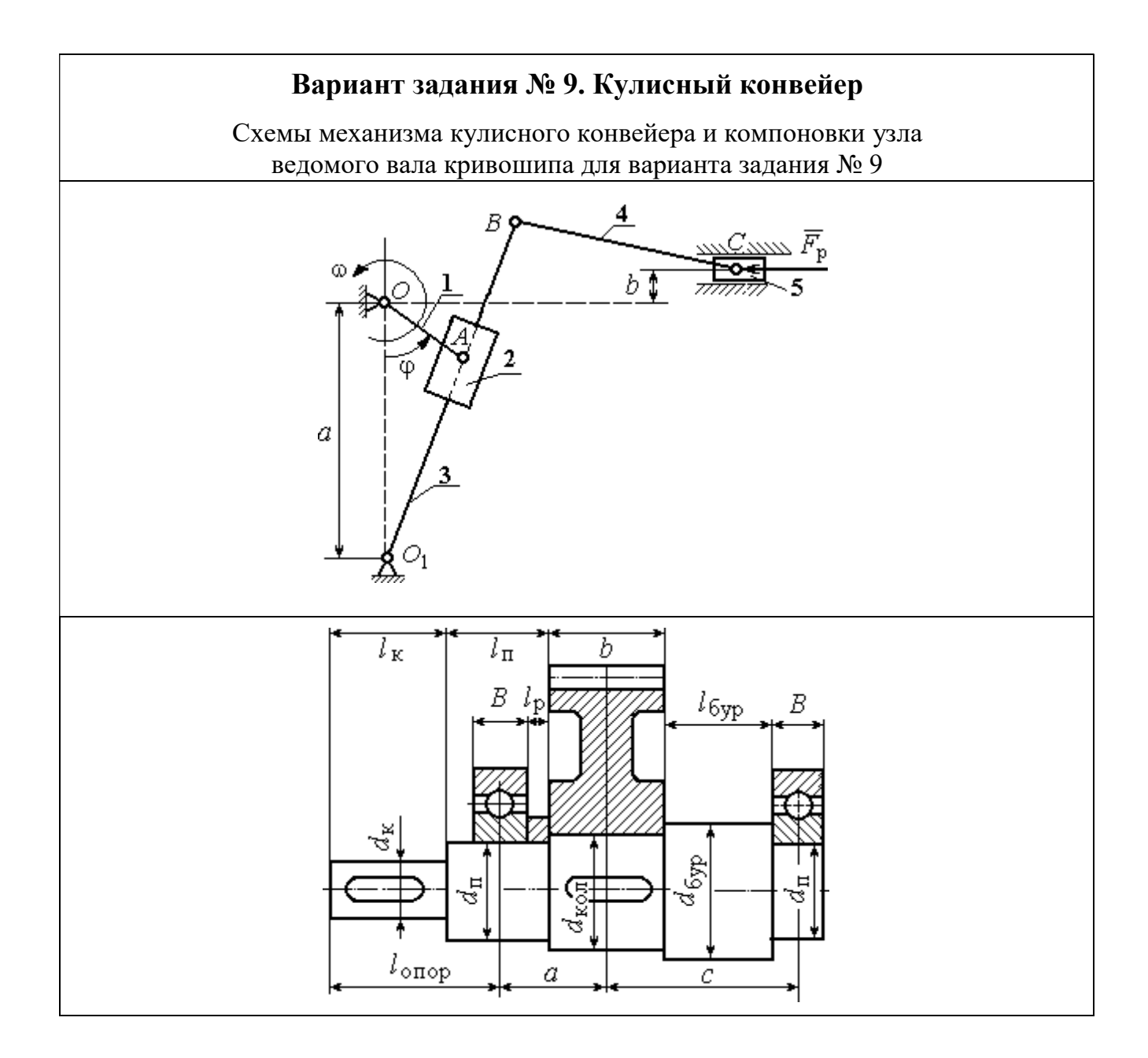

Механизм кулисного конвейера состоит из кривошипа 1, ползуна 2, кулисы 3, шатуна 4 и ползуна (поршня) 5. Рабочий ход поршня слева – направо. Центры масс звеньев 3, 4 находятся посредине их длин, кривошипа  $1 - B$  точке  $O$ , ползуна 2 – в точке А, звена 5 – в точке С. Сила сопротивления движению поршня 5 сохраняет постоянное значение  $F<sub>p</sub>$  на протяжении всего рабочего хода. На холостом ходу сила сопротивления постоянна и составляет 10 % от номинальной.

Ведомый вал редуктора привода кривошипа кулисного конвейера имеет несимметричное левое расположение колеса относительно опор вала – подшипников.

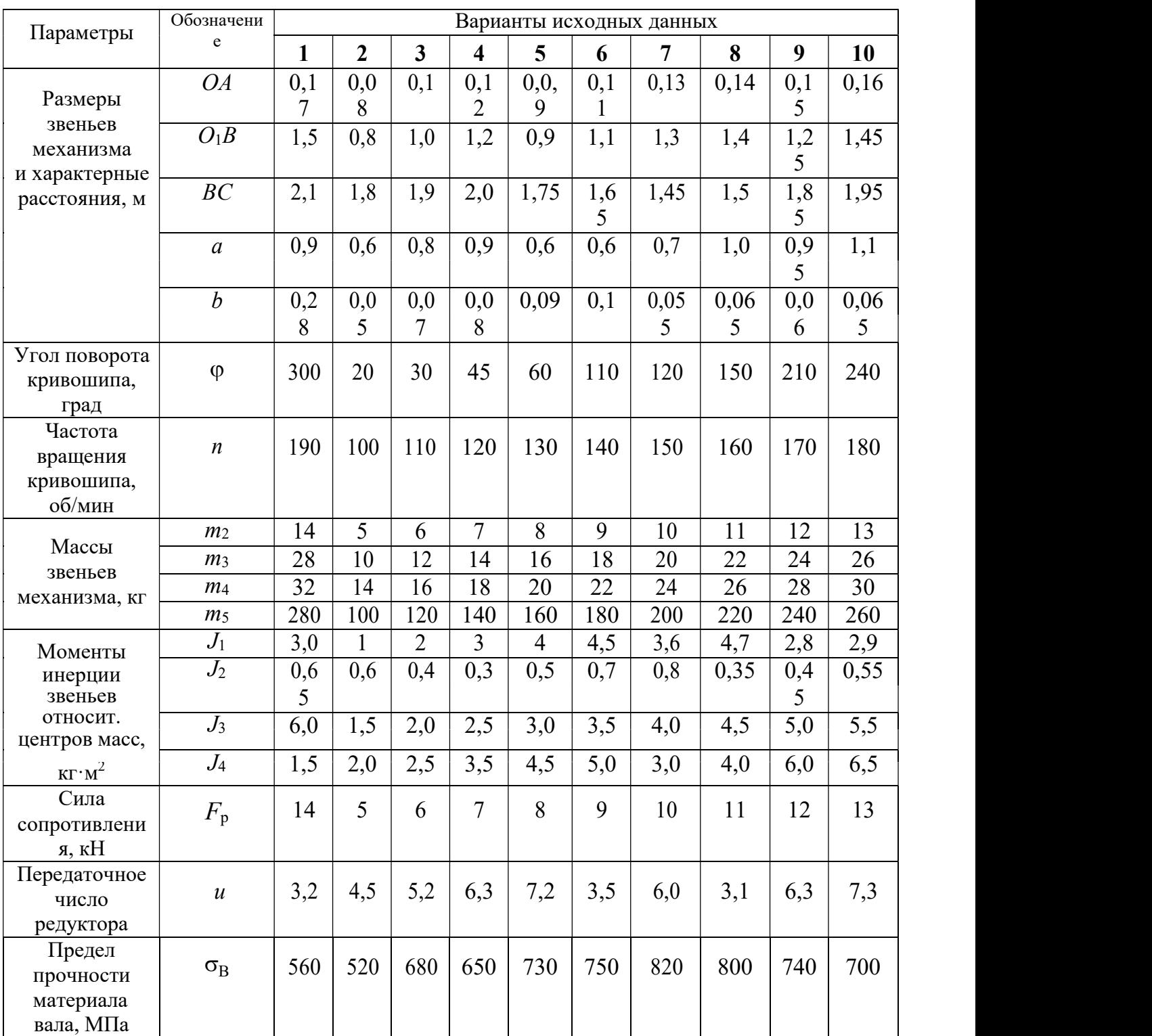

#### Варианты исходных данных механизма кулисного конвейера для варианта задания № 9

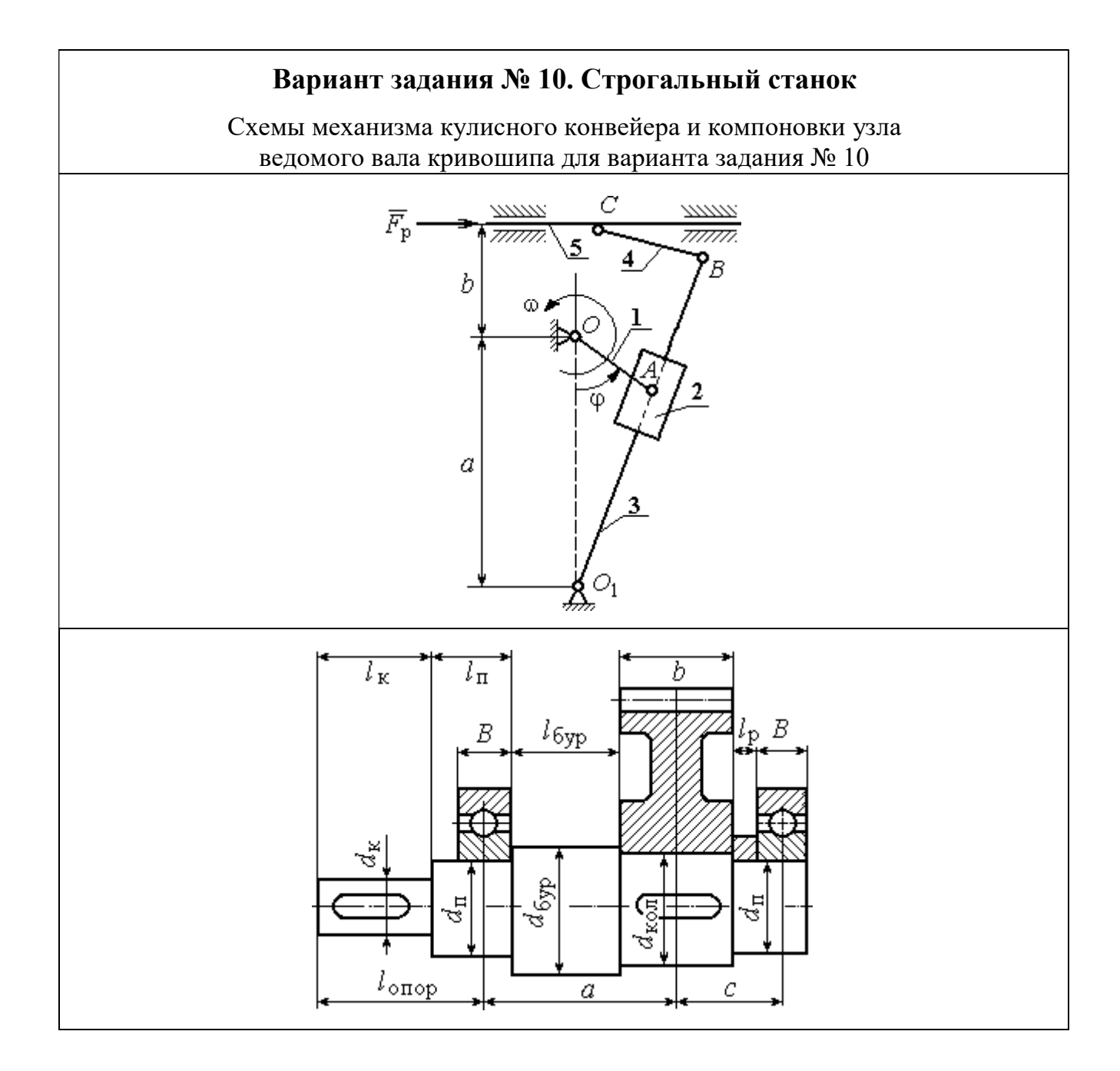

Механизм строгального станка состоит из кривошипа 1, ползуна 2, кулисы 3, шатуна 4 и резца (вместе с суппортом) 5. Рабочий ход резца справа – налево. Центры масс звеньев 3, 4 находятся посредине их длин, кривошипа  $1 - B$  точке  $O$ , ползуна 2 – в точке А, резца 5 – в точке С. Сила сопротивления движению резцу 5 сохраняет постоянное значение  $F_p$  на протяжении всего рабочего хода. На холостом ходу сила сопротивления постоянна и составляет 10 % от номинальной.

Ведомый вал редуктора привода кривошипа кулисного конвейера имеет несимметричное правое расположение колеса относительно опор вала – подшипников.

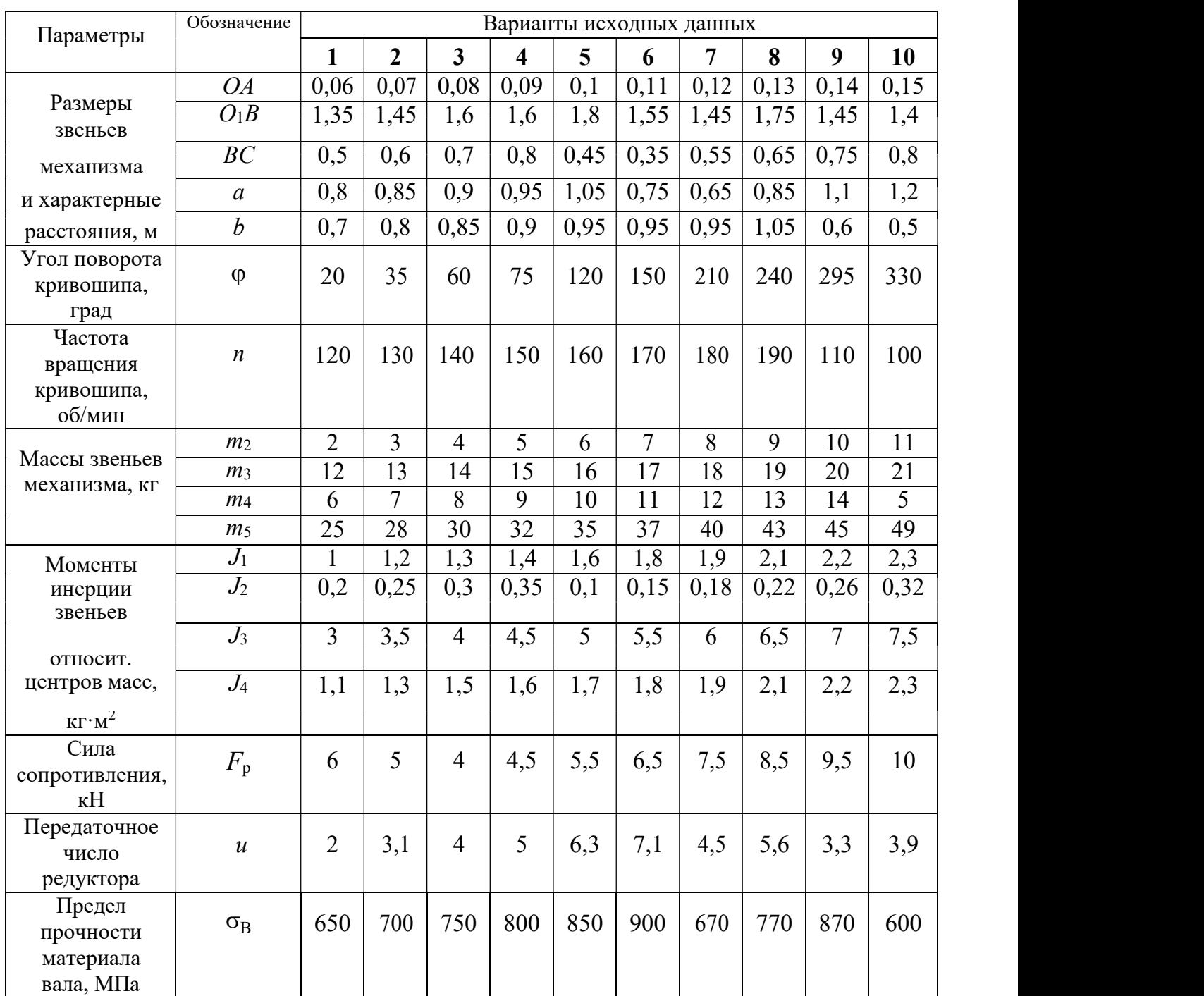

#### Варианты исходных данных механизма кулисного конвейера для варианта задания № 10

## ПРИМЕР ВЫПОЛНЕНИЯ РАСЧЕТНО-ГРАФИЧЕСКОЙ РАБОТЫ

Рассмотрим последовательность выполнения расчетно-графической работы на примере условной схемы пятизвенного плоского механизма с симметричной компоновкой узла ведомого вала кривошипа (рис. 1).

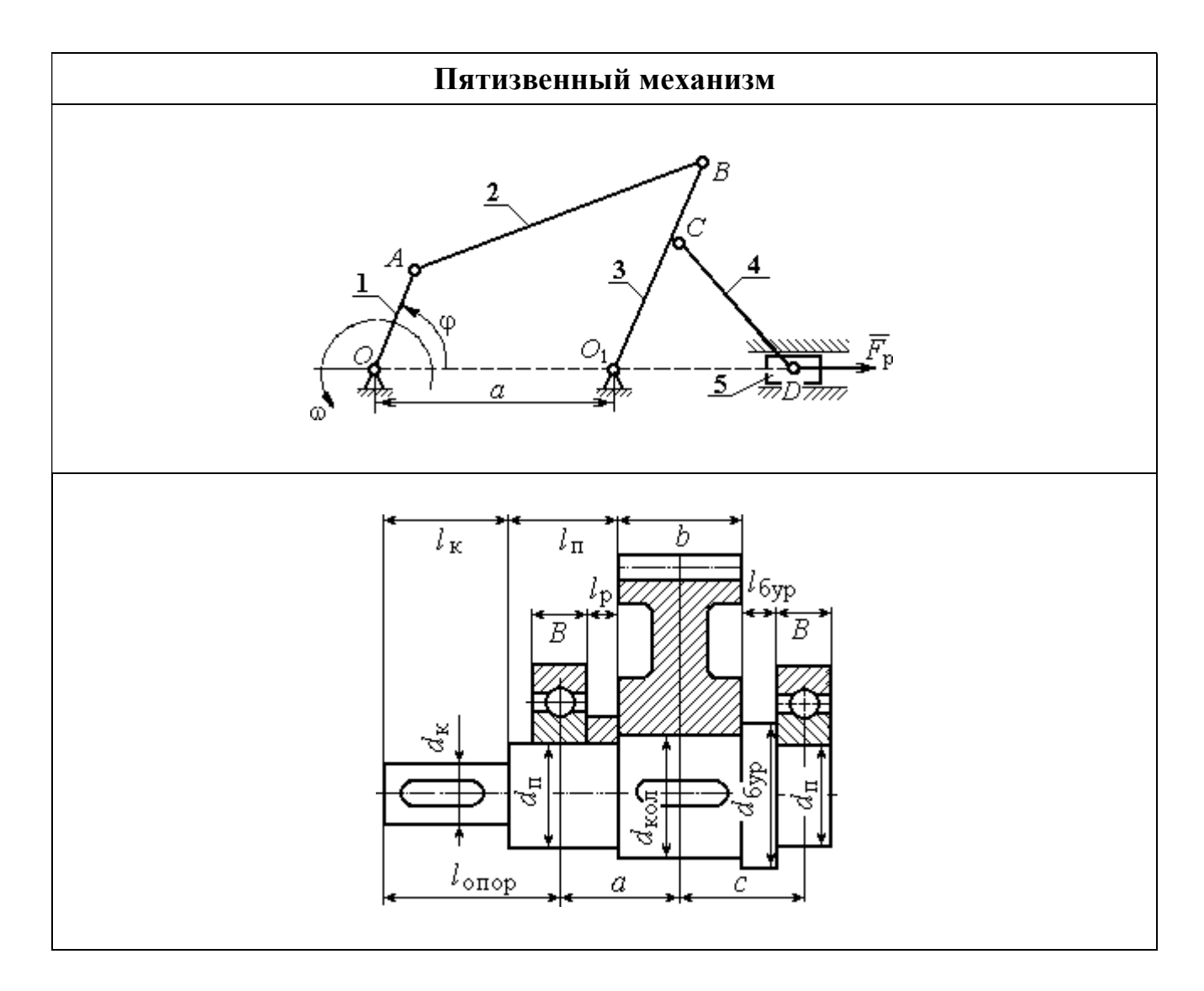

Рис. 1. Схемы пятизвенного механизма и компоновки узла ведомого вала кривошипа

Механизм состоит из кривошипа 1, шатуна 2, коромысла 3, шатуна 4 и ползуна 5. Центр масс кривошипа расположен на оси вращения, в точке О, центры масс звеньев  $2 - 4$  – посередине их длин, центр масс звена  $5 -$  в точке D. Рабочий ход ползуна справа – налево. Сила сопротивления движению ползуна на

протяжении рабочего хода равна  $F_p$ . На холостом ходу сила сопротивления составляет 10 % от номинального значения.

Ведомый вал редуктора привода кривошипа механизма имеет симметричное расположение колеса относительно опор вала – подшипников.

Данные для кинематического и динамического расчета механизма приведены в табл.  $1 - 2$ .

Таблица 1

#### Кинематические характеристики механизма

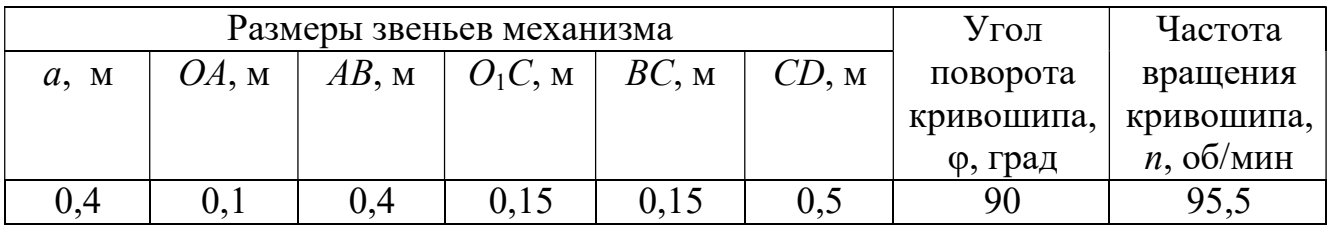

Таблина 2

### Параметры динамического расчёта

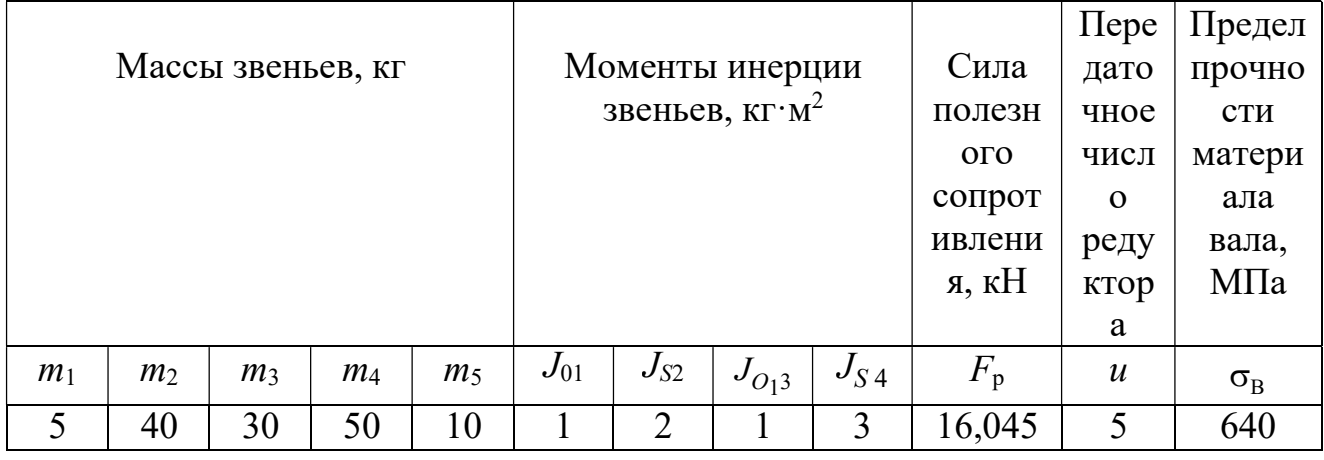

# 1. Структурный и кинематический анализ механизма Структурный анализ механизма

В рассматриваемом механизме (рис. 2, а) 5 подвижных звеньев и 7 кинематических пар:

– вращательная кинематическая пара  $O$  (рис. 2, b) низшего типа 5-го класса образуется неподвижной стойкой 6 и кривошипом 1;

– вращательная кинематическая пара A (рис. 2, c) низшего типа 5-го класса образуется кривошипом 1 и шатуном 2;

– вращательная кинематическая пара B (рис. 2, d) низшего типа 5-го класса образуется шатуном 2 и коромыслом 3;

– вращательная кинематическая пара  $O_1$  (рис. 2, *e*) низшего типа 5-го класса образуется коромыслом 3 и стойкой 7;

– вращательная кинематическая пара  $C$  (рис. 2, f) низшего типа 5-го класса образуется коромыслом 3 и шатуном 4;

– вращательная кинематическая пара  $D$  (рис. 2, g) низшего типа 5-го класса образуется шатуном 4 и ползуном 5;

– поступательная кинематическая пара  $D_1$  (рис. 2, h) низшего типа 5го класса образуется ползуном 5 и стойкой 8.

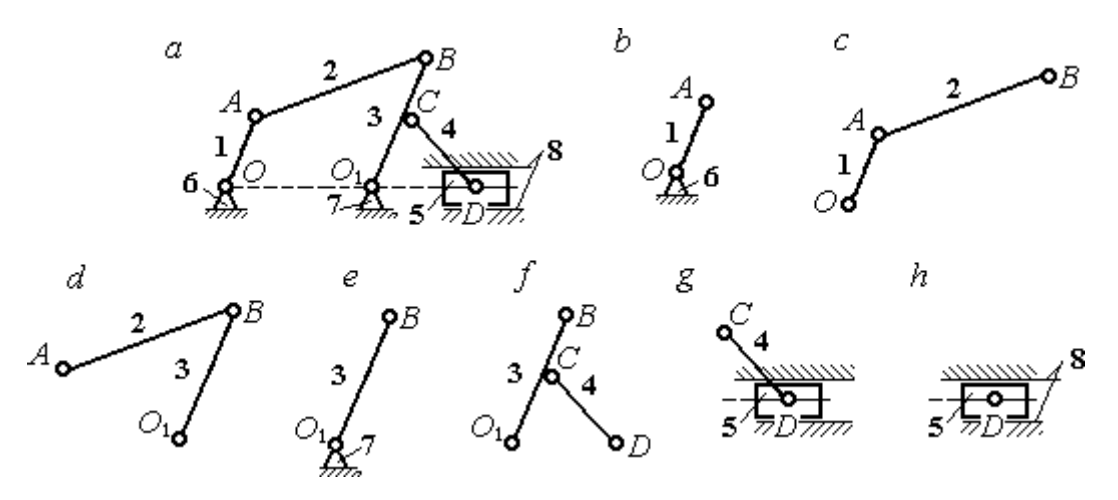

Рис. 2. Кинематические пары механизма:  $a$  – схема механизма;  $b - h$  – звенья, составляющие кинематические пары

Высших кинематических пар в данном механизме нет, так как соединение всех звеньев осуществляется по поверхности. Кинематические пары и звенья, составляющие кинематические пары, показаны на рис. 2.

Степень подвижности плоского механизма определяется по формуле П. Л. Чебышева:  $W = 3n - 2p_5 = 3.5 - 2.7 = 1$ , где  $n = 5 -$ число подвижных звеньев механизма,  $p_5 = 7 -$ число кинематических пар 5-го класса. Следовательно, механизм имеет одно ведущее звено.

В рассматриваемом механизме можно выделить две группы Ассура и начальное звено (рис. 3):

– группа звеньев, состоящая из шатуна 4 и ползуна 5, является группой Ассура II класса, второго вида (ползун – поводок), рис. 3, b;

– группа звеньев, состоящая из коромысла 3 и шатуна 2, является группой Ассура II класса, первого вида (двухповодковая группа), рис. 3, c;

– кривошип 1 вместе со стойкой 6 образуют начальное звено или начальный механизм I класса, рис. 3, d.

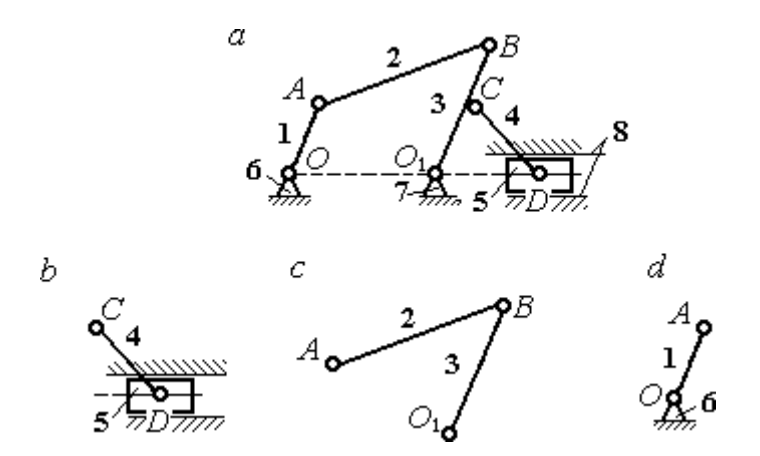

Рис. 3. Группы Ассура механизма:  $a$  – схема механизма; b, c – группы Асура; d – начальное звено Схема образования механизма группами Ассура:

$$
(1) \rightarrow (2, 3) \rightarrow (4, 5).
$$

К первому (ведущему) звену присоединяется группа Ассура, состоящая из звеньев 2 и 3, образуя раму, имеющую ту же степень подвижности, что и исходный механизм. К группе Ассура, состоящей из звеньев 2 и 3, присоединяется группа Ассура, состоящая из звеньев 4 и 5. При этом степень подвижности образованного механизма не увеличивается.

Представленный механизм включает начальный механизм I класса и две группы Ассура II класса, в результате чего является механизмом II класса.

Результаты структурного анализа механизма приводятся в табл. 3 – 4.

### Таблица 3

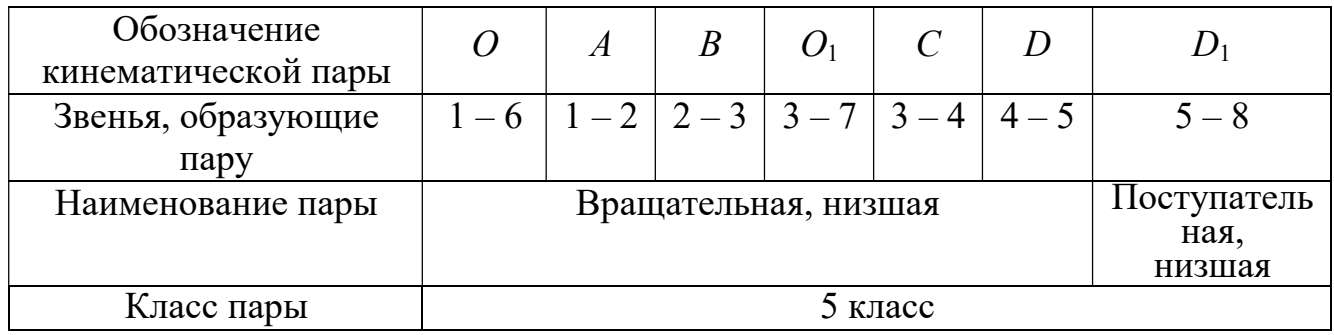

### Анализ кинематических пар

Таблица 4

Анализ групп Ассура

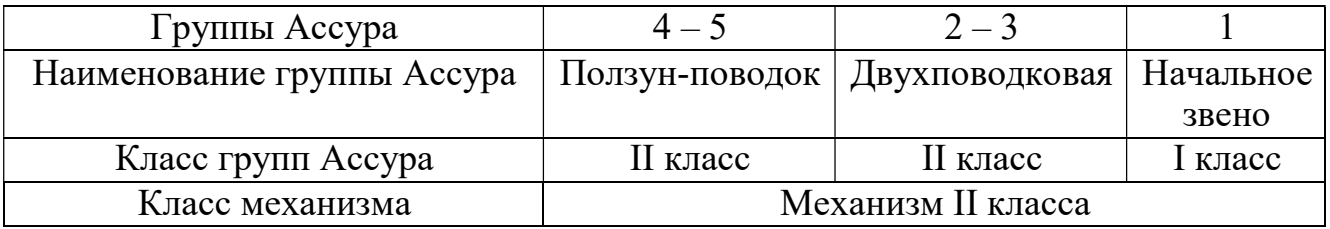

#### Построение плана механизма

Построение плана механизма начинается с определения масштабного коэффициента длины. Выберем для плана механизма стандартный масштаб, например 1:4. Масштаб выбирается таким образом, чтобы длина самого большого звена механизма на чертеже не превышала  $100 - 150$  мм. При выбранном масштабе длина отрезка  $l_{CD}$ , изображающего на чертеже звено  $CD$  максимальной длины

0,5 м, составит:  $l_{CD}$  = 0,5 4  $= 0,125$  м  $= 125$  мм и находится в пределах допустимых

границ длин. Масштабный коэффициент длины рассчитывается как отношение  $k_l$ 

$$
= \frac{0.5}{125} = 0.004 \frac{M}{MM}.
$$

Определяем длины звеньев на чертеже с учётом масштабного коэффициента:

$$
l_{OA} = \frac{OA}{k_l} = \frac{0.1}{0.004} = 25
$$
MM,  $l_{CD} = \frac{CD}{k_l} = \frac{0.5}{0.004} = 125$ MM,

$$
l_{AB} = \frac{AB}{k_l} = \frac{0.4}{0.004} = 100 \text{ nm}, \qquad l_a = \frac{a}{k_l} = \frac{0.4}{0.004} = 100 \text{ nm},
$$
  

$$
l_{O_1C} = \frac{O_1C}{k_l} = \frac{0.15}{0.004} = 37.5 \text{ nm}, \quad l_{BC} = \frac{BC}{k_l} = \frac{0.15}{0.004} = 37.5 \text{ nm}.
$$

Порядок построения положения механизма таков:

1. Первоначально на чертеже фиксируем неподвижные точки  $O$  и  $O_1$ . Поставим на свободном поле чертежа точку  $O_1$ , затем, отложив расстояние  $a$ , поставим точку  $O_2$ .

2. Радиусом  $l_{OA}$  проведём окружность, по которой будет перемещаться точка А, лежащая на кривошипе. Установим заданное положение кривошипа под углом  $= 90^\circ$  и получим положение точки  $A$  (начальное положение и направление отсчёта угла показано на схеме механизма).

3. Из точки А проводим дугу радиусом  $l_{AB}$ , затем из точки  $O_1$  дугу радиусом  $l_{O_1B} = l_{O_1C} + l_{CB}$ . В точке пересечения ставим точку В. Прямая линия, соединяющая точки А и В, определяет положение шатуна 2.

4. Из точки С, находящейся на средине коромысла 3, проводим дугу окружности радиусом  $l_{DC}$  до пересечения её с продолжением линии  $OO_1$ . Точка пересечения D определяет положение ползуна 5.

План механизма в масштабе 1: 4 показан на рис. 4.

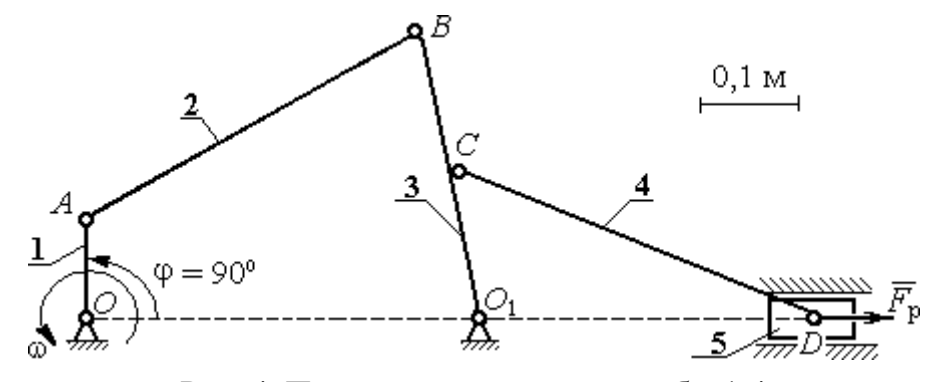

Рис. 4. План механизма в масштабе 1:4
#### Построение плана скоростей механизма

Построение начинаем с определения модуля скорости точки А ведущего звена 1 – кривошипа.

Вычисляем угловую скорость кривошипа ω, рад/с, по заданной его частоте вращения *n*, об/мин: 30  $\pi \cdot n$  $\omega = \frac{\pi^2 n}{2 \pi^2}$ 30  $\frac{3,14 \cdot 95,5}{20}$  = 10 рад/с. Вычисляем модуль скорости точки  $A$  кривошипа:  $V_{A} = \omega \cdot O_{1}A = 10 \cdot 0, 1 = 1$  м/с. Длину вектора скорости  $\overline{V}_{A}$  $\rightarrow$ точки А на плане скоростей принимаем равной 100 мм. Вычисляем масштаб плана скоростей:  $k_v = \frac{A}{100} = \frac{1}{100} = 0.01 \, (\text{mm/c})/\text{m}$ 100 1 100  $=\frac{V_A}{1.28}=\frac{1}{1.28}$ v  $V_{\rm g}$  $k_v = \frac{A}{100} = \frac{1}{100} = 0.01$  (MM/c)/M.

Точка  $B$  принадлежит как звену  $AB$  (шатун 2), совершающему плоскопараллельное движение, так и звену  $O_1B$  (коромысло 3), вращающемуся вокруг неподвижного центра  $O_1$  (см. рис. 4). Скорость точки В звена AB, равна векторной сумме скорости полюса, например точки  $A$ , и скорости точки  $B$  во вращательном движении звена  $AB$  по отношении к полюсу. Тогда для определения скорости точки *В* имеем первое векторное равенство:  $\overrightarrow{V}_B = \overrightarrow{V}_A + \overrightarrow{V}_{BA}$  $\overline{z}$   $\overline{z}$   $\overline{z}$  $=\vec{V}_A+\vec{V}_{BA}$ , где  $\vec{V}_B$  $\overline{a}$  – вектор скорости точки  $B; V_A$  $\overline{a}$ – вектор скорости точки  $A$ , известный по величине и направлению;  $\vec{V}_{BA}$  $\overline{a}$ – вектор скорости точки  $B$  во вращательном движении звена  $AB$ по отношении к полюсу  $A$ . Известно, что вектор скорости  $\overline{V}_{BA}$  $\overline{a}$  перпендикулярен линии АВ.

С другой стороны, в силу того, что точка В принадлежит звену  $O_1B$ , вращающемуся вокруг неподвижного центра  $O_1$ , скорость точки В может быть найдена из второго векторного равенства  $\overline{V}_B$  $\overline{a}$  $= V_{BO_1}$  $\overline{a}$ , где  $V_{BO<sub>1</sub>}$  $\overline{a}$ – вектор скорости точки  $B$  при вращении звена  $BO_1$  вокруг центра  $O_1$ . Вектор  $\dot{\mathit{V}}_{BO_1}$  $\overline{a}$ (и, следовательно, вектор  $V_B$  $\overline{a}$ ) перпендикулярен линии  $BO_1$ .

Проведём построение векторов на плане скоростей (рис. 5). Выберем в качестве полюса плана скоростей точку  $p_v$ , которую изображаем на поле чертежа в удобном для построения месте. Изобразим вектор скорости  $\overline{V}_A$  $\rightarrow$ , направив его из

точки  $p_{v}$ . При заданном положении кривошипа вектор  $\overline{V}_{A}$  $\rightarrow$  на плане скоростей горизонтален. Направление вектора  $\dot{V}_A$  $\overline{a}$ перпендикулярно кривошипу  $O_1A$  в сторону его вращения. Длина вектора на чертеже устанавливается в соответствии

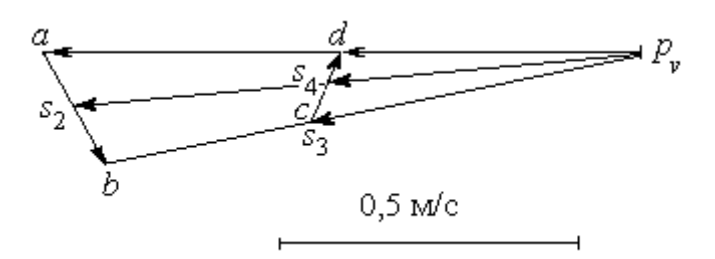

Рис. 5. План скоростей механизма для угла поворота кривошипа  $\varphi = 90^{\circ}$ 

с масштабным коэффициентом (100 мм). В конце построенного вектора поставим точку а. Таким образом, вектор  $V_A$  $\overline{a}$  на плане скоростей изображается отрезком  $p_{\nu}a$  (см. рис. 5).

Далее, из точки а направляем

вектор  $V_{BA}$  $\overline{a}$ , перпендикулярно линии звена  $AB$ . Величина вектора  $\overline{V}_{BA}$  $\overline{a}$  неизвестна и потому вектор скорости  $V_B$  $\rightarrow$  найти невозможно. Для того, чтобы его найти, построим вектор  $V_B$  $\overline{a}$  в соответствии со вторым векторным уравнением. Из него следует, что величина и направление вектора  $V_B$  $\overline{a}$  совпадает с величиной и направлением вектора  $\dot{\mathit{V}}_{BO_1}$  $\overline{a}$ , который перпендикулярен линии звена  $BO_1$ . Проведём из полюса  $p_v$  линию, перпендикулярную  $BO_1$  до пересечения её с линией, вдоль которой направлен вектор  $\vec{V}_{BA}$  $\overline{a}$ . Обозначим пересечение этих линий точкой b. Вектор, проведённый из полюса  $\,p_{_{\rm \!V}}\,$ в точку  $b$ , равен вектору скорости  $\,{V_{B}}$  $\overline{a}$ . Модуль скорости точки  $B$  найдём измерив длину отрезка  $p_\textit{v} b$  на плане скоростей (в миллиметрах) и умножив её на масштабный коэффициент плана скоростей:  $V_B = p_v b \cdot k_v = 92 \cdot 0,01 = 0,92$  M/c.

Скорость точки В во вращательном движении звена АВ вокруг полюса А  $V_{BA}$ найдём измерив длину отрезка  $ab$  на плане скоростей и умножив её на величину масштабного коэффициента  $V_{BA} = ab \cdot k_{v}$ .

Угловая скорость  $\omega_2$  звена  $AB$  определяется как отношение BA  $\omega_2 = \frac{V_{BA}}{B_A} =$ BA  $ab \cdot k_v$ =

$$
\frac{18 \cdot 0.01}{0.4} = 0.45 \text{ paq/c}.
$$

Угловая скорость вращения коромысла  $BO_1$ :  $3 - \overline{BO_1}$  $\omega_3 = \frac{V_B}{R} =$ 0,3  $\frac{0.92}{0.2}$  = 3,06 рад/с.

Точка  $C$  принадлежит коромыслу  $BO_1$ . Вектор скорости  $\overline{V}_C$  $\rightarrow$  перпендикулярен линии  $BO_1$  и по модулю равен:  $V_C = \omega_3 \cdot CO_1 = 3{,}06 \cdot 0{,}15 = 0{,}46 \text{ cm/c}.$ 

Точке С механизма, являющейся срединой коромысла  $BO<sub>1</sub>$ , на плане скоростей соответствует точка  $c$ , лежащая на средине отрезка  $p_\nu b$ , изображающего скорость точки  $B$  (так как скорость точки  $C$  механизма направлена так же как скорость точки В, но по величине в два раза её меньше).

Величина и направление  $V_D$  $\overline{a}$  скорости точки D (ползуна 5) находится с учётом плоскопараллельного движения звена СD на основании векторной формулы:  $V_D = V_C + V_{DC}$  $\overrightarrow{a}$   $\overrightarrow{a}$   $\overrightarrow{a}$  $=\vec{V}_C+\vec{V}_{DC}$ . По определению вектор  $\vec{V}_{DC}$  $\overline{a}$  скорости точки D при вращении звена CD вокруг полюса С направлен перпендикулярно звену CD. Тогда на плане скоростей из точки С проводим прямую, перпендикулярную линии CD, и так как точка D (ползун 5) движется горизонтально из полюса  $p_{v}$  проводим горизонтальную прямую, параллельную линии движения ползуна  $OO_1$ . Точка d пересечения этих прямых на плане скоростей определяет конец вектора  $V_D$  $\rightarrow$ . Для того, чтобы найти модуль скорости, измерим расстояние  $p_{\nu}d$  и умножим его на масштабный коэффициент скоростей. Получим  $V_D = p_v d \cdot k_v = 44 \cdot 0.01 = 0.44$  м/с.

Угловая скорость звена 4 равна  $DC$  $\omega_4 = \frac{V_{DC}}{DC}$ . Модуль скорости точки  $D V_{DC}$  при вращении звена  $CD$  вокруг полюса  $C$  равен измеренному на плане скоростей расстоянию dc и умноженному на масштабный коэффициент DC  $dc \cdot k$  $DC$  $\omega_4 = \frac{V_{DC}}{DC} = \frac{dc \cdot k_v}{DC} =$ 0,5  $\frac{8 \cdot 0.01}{2.5} = 0.16$  рад/с.

Найдём скорости центров масс звеньев механизма. Полагая, что центры масс звеньев механизма расположены в средине соответствующих отрезков, отметим

эти точки на плане скоростей. Для того, чтобы на плане скоростей найти скорость центра масс звена AB механизма, разделим пополам отрезок *ab*. Получим точку  $s_2$ . Скорость центра масс звена  $AB$  равна расстоянию  $p_v s_2$ , умноженному на масштабный коэффициент:  $V_{S_2} = p_v s_2 \cdot k_v = 96 \cdot 0,01 = 0,96$  м/с.

Аналогично, разделив пополам отрезки  $p_v b$ , *cd* на плане скоростей, получим точки  $s_3$ ,  $s_4$ , которые определяют скорости центров масс, соответственно, звена 3 (коромысла) и звена 4 (шатуна). Измерив расстояния  $p_v s_3$ ,  $p_v s_4$  и умножив их на масштабный коэффициент, получим скорости центров масс:  $V_{S_3} = p_v s_3 \cdot k_v =$  $46.0,01 = 0,46$  M/c,  $V_{S_4} = p_v s_4 \cdot k_v = 44.0,01 = 0,44$  M/c.

Результаты расчётов скоростей центров масс звеньев механизма и угловых скоростей звеньев приведены в табл. 5.

Таблица 5

| Звено                              | AВ                 | BO         | CЕ           | Ползун |
|------------------------------------|--------------------|------------|--------------|--------|
| Обозначение скорости центра масс   | $\mathbf{v}_{S_2}$ |            | $^{V}S$ A    |        |
| звена                              |                    |            |              |        |
| Величина скорости, м/с             | 0,96               | 0.46       | 0,44         | 0,44   |
| Обозначение угловой скорости звена | $\omega_2$         | $\omega_3$ | $\omega_{4}$ |        |
| Величина угловой скорости, рад/с   | 0,45               | 3,06       | 0.16         |        |

Абсолютные скорости центров масс и угловые скорости звеньев

#### Построение плана ускорений механизма

Для определения значений линейных и угловых ускорений звеньев механизма построим план ускорений. Принимаем, что ведущее звено 1 движется с постоянной угловой скоростью. В этом случае касательное ускорение точки  $A$  равно нулю –  $a_A^{\tau}$ = 0, полное ускорение  $\vec{a}_A$  $\rightarrow$  точки А совпадает с нормальным и потому направлено к оси вращения звена – точке  $O_1$ . По величине ускорение  $\vec{a}_A$  $\rightarrow$  точки А будет:  $a_A = a_A^h = \omega_1^2 \cdot O_1 A$  $A = u_A = \omega_1 \cdot \mathbf{O}_1.$  $= a_A^n = \omega_1^2 \cdot O_1 A = 10^2 \cdot 0, 1 = 10$  M/c<sup>2</sup>.

Перед началом построений выберем масштабный коэффициент. Примем

длину вектора ускорения точки  $A$  на плане ускорений 100 мм, тогда масштабный коэффициент ускорения: 100 10 100  $=\frac{u_A}{1.28}$ a  $k_a = \frac{a_A}{100} = \frac{10}{100} = 0,1 \text{ (m/c}^2) / \text{MM}.$ 

Чертёж плана ускорения начинаем с построения ускорения точки  $A$ .

Из некоторой точки  $p_a$ , называемой полюсом плана ускорений и взятой на чертеже в произвольном месте, направим вектор  $\vec{a}_4$  вертикально вниз, что соответствует выбранному вертикальному положению кривошипа. С учётом масштабного коэффициента ускорений длина вектора ускорения точки А на чертеже 100 мм. В конце вектора поставим стрелку и точку а (рис. 6). Ускорение точки В находим в соответствии с векторной формулой:  $\vec{a}_B = \vec{a}_A + \vec{a}_{BA}^n + \vec{a}_{BA}^n$  $=\vec{a}_A+\vec{a}^n_{BA}+\vec{a}^{\tau}_{BA},$ где  $\vec{a}_A$  $\rightarrow$ – ускорение точки  $A$ , выбранной за полюс;  $\vec{a}_{BA}^n$ ,  $\vec{a}_{BA}^{\tau}$  – нормальная и касательная составляющие ускорения точки В во вращательном движении

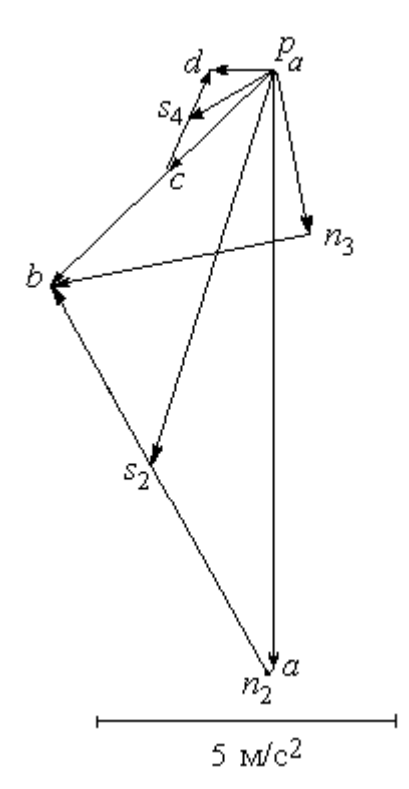

Рис. 6. План ускорений механизма для угла поворота кривошипа  $\varphi = 90^\circ$ 

шатуна  $AB$  относительно полюса А. Правило сложения векторов в векторной формуле определения ускорения точки  $B$  на плане ускорений выглядит следующим образом. К концу вектора, изображающего на чертеже ускорение  $\vec{a}_A$  $\rightarrow$ , присоединяем вектор, изображающий ускорение  $\vec{a}_{BA}^{\,n}$ , а к его концу – вектор, изображающий ускорение  $\vec{a}_{BA}^{\tau}$ . Тогда вектор, проведённый из начала первого вектора в конец последнего, представляет собой сумму векторов.

Проведём необходимые построения для определения ускорения точки В. Ускорение  $\vec{a}_A$  $\rightarrow$ на чертеже изображается отрезком  $p_a a$ . Модуль вектора нормальной составляющей ускорения точки B:  $a_{BA}^n = \omega_2^2 \cdot AB = 0,45^2 \cdot 0,4 = 0,08 \text{ m/c}^2$ . На плане ускорений это будет отрезок длиной 0,1 0,08  $=$ a n BA k a  $= 0.8$  мм. Отложим на чертеже из

точки а отрезок длиной 0,8 мм вдоль линии, параллельной звену  $AB$  механизма, в сторону, куда на плане механизма направлен вектор. В конце поставим точку  $n_2$ . Отрезок ап, на плане ускорений изображает нормальную составляющую ускорения точки  $B$  во врашательном движении шатуна  $AB$  относительно полюса  $A$ . Здесь следует заметить, что расчётная величина отрезка аn<sub>2</sub> настолько мала, что на чертеже показать его точно невозможно. Можно считать, что вектор нормальной составляющей ускорения точки  $B$   $\vec{a}_{BA}^{\,n}$ и, следовательно, отрезок  $an_2$  на плане ускорений равны нулю. На рис. 6 отрезок  $an_2$  показан для того, чтобы сохранить правило последовательного построения суммы векторов.

Далее необходимо из конца отрезка  $an_2$  провести линию, параллельную той, вдоль которой на плане механизма направлен вектор  $\vec{a}_{BA}^{\,\tau}$  – перпендикулярно линии звена ВА (то есть, перпендикулярно отрезку  $an_2$ ). Однако вычислить ускорение точки В, пользуясь одним этим построением, невозможно, так как величина касательного ускорения  $a_{BA}^{\tau}$  неизвестна. Воспользуемся тем, что точка В принадлежит звену 3 – коромыслу, совершающему вращательное движение вокруг неподвижного центра  $O_1$ . Следовательно, полное ускорение точки В может быть представлено как сумма его нормального и касательного составляющих – τ  $\vec{a}_B = \vec{a}_B^{\,n} + \vec{a}_B^{\,\tau}$  $=\vec{a}_B^{\,n}+\vec{a}_B^{\,\tau}$ , где величина нормальной составляющей ускорения равна  $a_B^n = \omega_3^2 \cdot O_1 B$  $B - \omega_3 \cdot \omega_1$  $= \omega_3^2 \cdot O_1 B$ = 3,06<sup>2</sup>·0,3 = 2,84 см/с<sup>2</sup>, а направление – вдоль  $BO_1$  от точки  $B$  в сторону  $O_1$ . Относительно касательной составляющей  $\vec{a}_B^{\,\tau}$  ускорения точки В известно только, что она направлена перпендикулярно  $BO<sub>1</sub>$ . Вычислим длину отрезка, изображающего на чертеже нормальную составляющую ускорения точки

В, как отношение a n B k  $a^{\dagger}$  = 0,1  $\frac{2,84}{0.1}$  = 28,4 мм и из полюса  $p_a$  на чертеже отложим его параллельно звену  $BO_1$ . В конце отрезка поставим точку  $n_3$ . В соответствии с правилом сложения векторов, из точки  $n_3$  – конца отрезка  $p_a n_3$ , изображающего ускорение  $\vec{a}_B^n$ , проводим линию, перпендикулярную этому отрезку. Это линия перпендикулярна звену  $BO_1$  и вдоль неё направлена касательная составляющая  $\vec{a}_B^{\,\tau}$ ускорения точки В. Находим точку пересечения двух перпендикуляров – к отрезку  $p_a n_3$  и к отрезку  $a n_2$  и обозначим её точкой  $b$ . Тогда отрезок, проведённый из полюса  $p_a$  в точку  $b$ , изображает на плане ускорений полное ускорение  $\vec{a}_B$  $\rightarrow$  точки В механизма. Величину ускорения точки В найдём, измерив на чертеже длину отрезка  $p_a b$  и умножив его на масштабный коэффициент:  $a_B = p_a b \cdot k_a = 52 \cdot 0, 1 = 5, 2 \text{ m/c}^2$ .

Отрезок  $n_3b$  изображает на чертеже касательную составляющую ускорения  $\vec{a}_B^{\,\tau}$ точки *B*. Измеряем длину отрезка  $n_3b$  ( $n_3b = 43$  мм), тогда угловое ускорение звена 3: 1  $3<sup>1</sup>$  $3 - \overline{BO_1} - \overline{BO_1}$  $n_3b \cdot k$  $BO<sub>1</sub>$  $\frac{a_B^{\tau}}{a_B}$   $\frac{n_3b \cdot k_a}{a}$  $\mathcal{E}_3 = \frac{u_B}{\sqrt{2}} =$ τ = 0,3  $\frac{43 \cdot 0.1}{22}$  = 14,3 рад/с<sup>2</sup>. Угловое ускорение звена 2 находится аналогично. На чертеже измеряем отрезок  $n_2b$ , который изображает ускорение  $\vec{a}_{BA}^{\,\tau}$  $(n_2b = 74 \text{ nm})$ . Тогда угловое ускорение звена 2: BA  $n_2 b \cdot k$ BA  $a_{BA}^{\tau}$   $n_2b \cdot k_a$  $\epsilon_2 = \frac{u_{BA}}{R} =$  $\tau$ 2  $\frac{u_{BA}}{R} = \frac{u_{2}v_{2}u_{2}}{R} =$ 0,4  $\frac{74 \cdot 0.1}{24} = 18.5 \text{ paVc}^2.$ 

Точка С принадлежит звену 3, совершающему вращательное движение вокруг неподвижного центра  $O<sub>1</sub>$ . Направление ускорения точки С такое же как и у точки В, которое на плане ускорений показано отрезком  $p_a b$ . Так как точка  $C$  на плане механизма находится в средине звена  $BO<sub>1</sub>$ , соответствующая ей точка с на плане ускорений находится на средине отрезка  $p_a b$ . Тогда отрезок  $p_a c$  изображает ускорение точки С.

Ускорение точки D находим на основании векторной формулы τ  $\vec{a}_D = \vec{a}_C + \vec{a}_{DC}^n + \vec{a}_{DC}^{\tau}$  $=\vec{a}_C+\vec{a}_{DC}^n+\vec{a}_{DC}^{\tau}$ , где  $\vec{a}_C$  $\vec{a}_C$  – ускорение точки  $C$ , выбранной за полюс;  $\vec{a}_{DC}^{\,n}$ ,  $\vec{a}_{DC}^{\tau}$  $\leftarrow$ нормальная и касательная составляющие ускорения точки  $D$  во вращательном движении шатуна  $DC$  относительно полюса  $C$ .

Проведём необходимые построения. Заметим сразу, что направление ускорения  $\vec{a}_D$  $\rightarrow$ точки  $D$  ползуна 5 известно. Ускорение направлено вдоль линии  $OO_1$ на плане механизма. Это означает, что на плане ускорений ускорение точки  $D$ изображается горизонтальным отрезком, исходящим из центра  $p_a$ . Модуль вектора нормальной составляющей ускорения точки  $D a_{DC}^n = \omega_4^2 \cdot DC = 0,16^2 \cdot 0,5 = 0,01 \text{ m/c}^2$ . На плане ускорений это будет отрезок, длиной 0,1 0,01  $=$ a n DC k a  $= 0,1$  мм. Можно считать, что вектор нормальной составляющей ускорения точки  $\left\|D\right\|_{\mathcal{A}_{DC}^n}^{\hat{n}}$  и соответствующий ему отрезок на плане ускорений равны нулю. Тогда, исходя из векторной формулы сложения ускорений и с учётом нулевого вектора  $\vec{a}_{DC}^{\,n}$ , на плане ускорений из конца отрезка  $p_a c$ , изображающего вектор ускорения  $\vec{a}_C$  $\rightarrow$ ,

необходимо провести линию, перпендикулярную звену CD, вдоль которой на плане механизма направлен вектор  $\vec{a}_{DC}^{\,\text{\tiny\texttt{T}}}$ . Находим точку пересечения этой линии с горизонтальной прямой, проведённой из полюса ускорений, вдоль которой направлен вектор ускорения точки  $D$ . Обозначим точку пересечения  $d$ . Отрезок прямой  $p_a d$  изображает на плане ускорений ускорение точки D. Замеряем длину отрезка  $p_a d$  ( $p_a d = 13$  мм) и находим ускорение точки D:  $a_D = p_a d \cdot k_a = 13 \cdot 0, 1 = 13$  $1,3 \text{ M/c}^2$ .

Замеряем на плане ускорений длину отрезка cd, изображающего ускорение  $\vec{a}_{DC}^{\,\tau}$  $(cd = 18$  мм), и находим угловое ускорение звена 4: DC  $cd \cdot k$  $DC$  $a_{DC}^{\tau}$   $_{-}$   $cd \cdot k_{a}$  $\epsilon_4 = \frac{dDC}{dD} =$  $\tau$  $\frac{u_{DC}}{b_{C}} = \frac{cu_{a}}{b_{C}} =$ 0,5  $18 \cdot 0,1$  $= 3,6$  рад/с<sup>2</sup>.

Определим ускорения центров масс звеньев механизма.

Разделим пополам отрезок  $ab$  на плане ускорений, обозначим середину отрезка точкой  $s_2$  и соединим с полюсом  $p_a$ . Отрезок  $p_a s_2$  изображает ускорение центра масс звена 2 – кривошипа *AB*. Длина отрезка  $p_a s_2 = 70$  мм. Ускорение центра масс звена 2:  $a_{S2} = p_a s_2 \cdot k_a = 70 \cdot 0, 1 = 7 \text{ m/c}^2$ . Аналогично, точка  $s_4$ , лежащая на средине отрезка *cd*, изображает центр масс звена 4 шатуна *CD*. Ускорение центра

масс звена 4:  $a_{S4} = p_a s_4 \cdot k_a = 18 \cdot 0, 1 = 1, 8 \text{ m/c}^2$ .

Все построения плана ускорений приведены на рис. 6.

Результаты вычислений ускорений центров масс звеньев, а также угловых ускорений звеньев механизма приводятся в табл. 6.

Таблица 6

#### Ускорения центров масс звеньев механизма и угловые ускорения звеньев

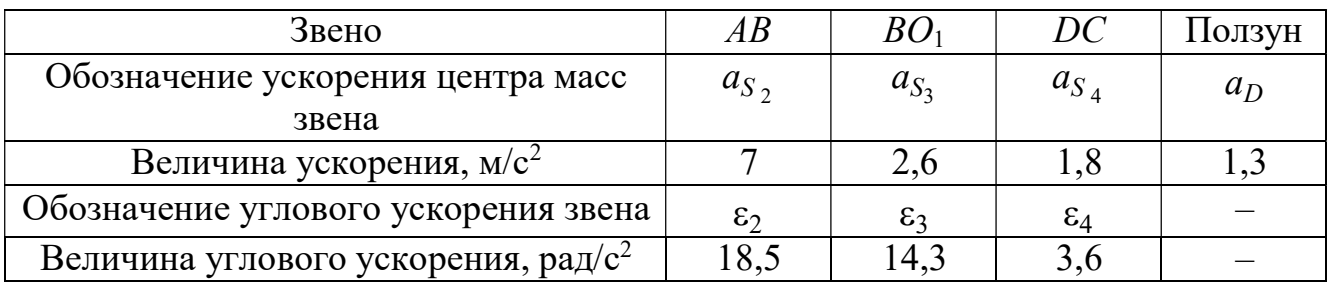

# Определение движущего момента, приведённого к валу кривошипа, по методу Н. Е. Жуковского

Определим уравновешивающую силу, приведённую к крайней точке А кривошипа.

Вычисляем силы тяжести звеньев.

$$
G_2 = m_2 g = 40.9,8 = 392 \text{ H}, G_3 = m_3 g = 30.9,8 = 294 \text{ H},
$$
  
 $G_4 = m_4 g = 50.9,8 = 490 \text{ H}, G_5 = m_5 g = 10.9,8 = 98 \text{ H}.$ 

Вычисляем модули сил инерции, действующих на механизм.

$$
F_2^{\text{HH}} = m_2 a_{S2} = 40.7 = 280 \text{ H}, F_3^{\text{HH}} = m_3 a_{S2} = 30.2, 6 = 78 \text{ H},
$$

$$
F_4^{\text{HH}} = m_4 a_{S4} = 50 \cdot 1,8 = 90 \text{ H}, \quad F_5^{\text{HH}} = m_5 a_D = 10 \cdot 1,3 = 13 \text{ H}.
$$

Вычисляем модули моментов сил инерции.

$$
M_2^{\text{HH}} = J_{S2} \varepsilon_2 = 2.18, 5 = 37 \text{ H} \cdot \text{m}, \quad M_3^{\text{HH}} = J_{S3} \varepsilon_3 = 1.14, 3 = 14, 3 \text{ H} \cdot \text{m},
$$

$$
M_4^{\text{HH}} = J_{S4} \varepsilon_4 = 3.3, 6 = 10, 8 \text{ H} \cdot \text{m}.
$$

Построим «жёсткий рычаг» Жуковского. Изобразим план скоростей механизма, повернув его на 90° (рис. 3.7). Приложим в точках, изображающих на повернутом плане скоростей центры масс звеньев механизма, силы тяжести и силы инерции. Направление сил инерции противоположно направлению ускорений центров масс, показанных на плане ускорений. Моменты сил инерции, действующие на звенья механизма, раскладываем на две антипараллельные силы, приложенные к крайним точкам звена, перпендикулярно ему.

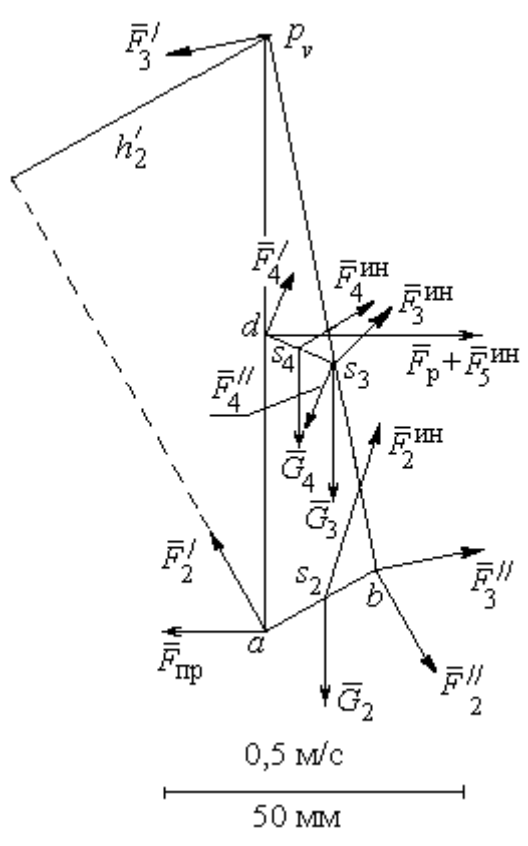

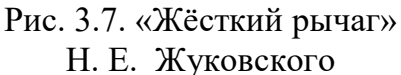

$$
F'_2 = F''_2 = \frac{M_2^{\text{HH}}}{AB} = \frac{37}{0,4} = 92,5 \text{ H},
$$
  
\n
$$
F'_3 = F''_3 = \frac{M_3^{\text{HH}}}{O_1B} = \frac{14,3}{0,3} = 48 \text{ H},
$$
  
\n
$$
F'_4 = F''_4 = \frac{M_4^{\text{HH}}}{CD} = \frac{10,8}{0,5} = 21,6 \text{ H}.
$$

Заланное положение кривошипа осуществляется на рабочем ходу поршня. Сила полезного сопротивления  $F_p$  направлена сторону, противоположную движению  $\overline{B}$ поршня.

Рычаг Н. Е. Жуковского приведён на рис. 3.7. На рисунке отмечены силы тяжести и силы инерции звеньев, приложенные в точках плана скоростей  $s_2 - s_4$ , соответствующих положению центров масс этих звеньев. Показаны пары сил инерции  $(\vec{F}_2', \vec{F}_2'')$ ,  $(\vec{F}_3', \vec{F}_3'')$ ,  $(\vec{F}_4', \vec{F}_4'')$ , образующие главные моменты сил инерции  $M_2^{\text{un}}$ ,  $M_3^{\text{un}}$ ,  $M_4^{\text{un}}$ ,

приложенные ко 2, 3 и 4 звеньям.

Применение «рычага Жуковского» для определения приведённой силы заключается в составлении уравнения равновесия в форме равенства нулю суммы моментов заданных сил относительно полюса р.

$$
-F_{\text{np}} \cdot h_{\text{np}} - F_2' \cdot h_2' + F_2'' \cdot h_2'' - G_2 \cdot h_{G2} + F_2^{\text{HH}} \cdot h_2 + F_3'' \cdot h_3'' - F_4' \cdot h_4' + F_4'' \cdot h_4'' -
$$

$$
-G_4 \cdot h_{G4} - G_3 \cdot h_{G3} + (F_p + F_5^{\text{HH}})h_5 + F_4^{\text{HH}} \cdot h_4 + F_3^{\text{HH}} \cdot h_3 = 0.
$$

При вычислении моментов сил плечи сил определяются графически с учётом масштабного коэффициента плана скоростей. Так при вычислении момента приведённой силы относительно полюса  $p_v$  плечом  $h_{\text{np}}$  силы  $\vec{F}_{\text{np}}$  на плане рычага Жуковского является отрезок  $p<sub>v</sub>a$ , равный, согласно масштабному коэффициенту плана скоростей, 100 мм. Тогда  $h_{\text{np}} = p_y a = 100 \text{ nm}.$ 

На рис. 3.7, в качестве примера, показан способ вычисления плеча  $h'_2$  силы  $\vec{F}_2'$ - как кратчайшее расстояние от полюса  $p_v$  до линии действия силы  $\vec{F}_2'$ . Измерив это расстояние, найдём  $h'_2 = 52$  мм. Аналогичным образом в уравнении равновесия вычисляются плечи остальных сил.

В результате получим равенство

$$
F_{\text{np}} \cdot 100 = -92,5 \cdot 52 + 92,5 \cdot 21 - 392 \cdot 6 + 280 \cdot 31 + 48 \cdot 92 - 21,6 \cdot 23 + 21,6 \cdot 33 - 490 \cdot 3 - 294 \cdot 7 + (16045 + 13)44 + 90 \cdot 42 + 78 \cdot 36.
$$

Откуда F<sub>IID</sub> = 7177 H. Величина движущего момента, приведенного к валу кривошипа, находится из формулы:  $M_{\text{LB}} = F_{\text{HD}} \cdot O_1 A = 7177 \cdot 0, 1 = 717, 7 \text{ H} \cdot \text{m}.$ 

Найденный движущий момент является исходной величиной для конструирования ведомого вала кривошипа.

# 2. Конструирование вала редуктора Предварительный расчет зубчатой передачи

Крутящий момент на валу  $T_2 = M_{\text{IB}} = 717.7 \text{ H} \cdot \text{m}$ .

Твердость материала колеса по Бринеллю (приближённо)

$$
HB = 0.285\sigma_{\rm B} = 0.285.640 = 182.4 \text{ M} \text{Pi}.
$$

Предел контактной выносливости при базовом числе циклов

$$
\sigma_H
$$
lim = 2 $HB$ +70 = 2.182,4+70 = 434,8 M\Pi a

При долговременной передаче принимаем:

- коэффициент долговечности  $K_{HL} = 1, 4,$ 

– коэффициент безопасности  $S_H = 1,15$ .

Допустимое контактное напряжение в зацеплении колеса

$$
\sigma_{H \text{adm}} = \frac{\sigma_{H \text{ lim}}}{S_H} K_{HL} = \frac{434,8}{1,15} \cdot 1,4 = 529,3 \text{ M} \text{Pi} \text{a}.
$$

Выберем средние значения коэффициента неравномерности нагрузки на венец зубчатого колеса  $K_{H\beta}$  и коэффициента ширины колеса относительно межосевого расстояния  $\psi_{ba}$ . При симметричном расположении колеса принимаем:

$$
K_{H\beta} = 1,1; \psi_{ba} = 0,4.
$$

Межосевое расстояние передачи

$$
a_w = K_a(u+1) \sqrt[3]{\frac{T_2 K_{H\beta}}{\Psi_{ba} u^2 \sigma_{H\,adm}^2}} = 495(5+1) \sqrt[3]{\frac{717,7 \cdot 1,1}{0,4 \cdot 5^2 \cdot 529,3^2}} = 194,7 \text{ mm}.
$$

Округляем расчётное межосевое расстояние до ближайшего большего значения из ряда межосевых расстояний. Принимаем  $a_w = 200$  мм.

Делительный диаметр колеса

$$
d_2 = \frac{2a_w u}{u+1} = \frac{2 \cdot 200 \cdot 5}{5+1} = 333.3 \text{ mm}.
$$

Ширина ступицы колеса и длина распорной втулки

$$
b = \psi_{ba} a_w = 0.4 \cdot 200 = 80
$$
 mm,  $l_p = 0.15b = 0.15 \cdot 80 = 12$  mm.

Полученные расчетные результаты ширины ступицы колеса  $b$  и длины распорной втулки l<sub>p</sub> не требуют округления, так как совпадают со значениями ряда номинальных линейных размеров R-40.

Принимаем  $b = 80$  мм,  $l_p = 12$  мм.

#### Конструирование вала

Примем допустимое касательное напряжение кручения вала  $\tau_{\kappa, \text{adm}} = 20 \text{ M}$ Па. Диаметр консольной части вала

$$
d_{\kappa} = \sqrt[3]{\frac{T_2 \cdot 10^3}{0.2 \tau_{\kappa \, \text{adm}}}} = \sqrt[3]{\frac{717, 7 \cdot 10^3}{0.2 \cdot 20}} = 56.4 \text{ mm}.
$$

Расчётное значение диаметра консольной части вала округляем до ближайшего большего значения из ряда R-40 номинальных линейных размеров.

Принимаем  $d<sub>k</sub> = 60$  мм.

Длина консольной части вала пропорциональна его диаметру:  $l_{\kappa} = (1.5 \div 2.5)d_{\kappa}$ . Выбираем

$$
l_{\rm K} = 2d_{\rm K} = 2.60 = 120
$$
 mm.

Результат расчёта не требует округления, так как является одним из значений ряда R-40 номинальных линейных размеров.

Принимаем  $l_{\rm k}$  = 120 мм.

При диаметре консольной части вала
$$
d_{\kappa} = 60
$$
им высота ступени  $t = 3$ мм

(приложение, табл. П2). Диаметр вала под подшипник

$$
d_{\rm \pi} = d_{\rm \kappa} + 2t = 60 + 2 \cdot 3 = 66
$$
 mm.

Результат округляем до ближайшего большего числа, кратного 5.

Принимаем  $d<sub>II</sub> = 70$  мм.

Длина ступени вала в месте посадки подшипника пропорциональна диаметру этого участка вала. Выберем минимальный из заданных значений коэффициент пропорциональности. Длина ступеньки вала в месте посадки подшипника

$$
l_{\rm n} = 1,25d_{\rm n} = 1,25.70 = 87,5
$$
 mm.

Расчётное значение длины ступеньки вала в месте посадки подшипника округляем до ближайшего большего значения из ряда R-40 номинальных линейных размеров. Принимаем  $l_{\rm n}$  = 90 мм.

При диаметре вала под подшипник  $d<sub>π</sub> = 70$  мм координата фаски подшипника  $r =$ 3,5 мм (см. приложение, табл. П2). Диаметр вала под колесом

$$
d_{\text{KoJ}} = d_{\text{II}} + 3.2r = 70 + 3.2 \cdot 3.5 = 81.2 \text{ MM}.
$$

Расчётное значение диаметра вала под колесом округляем до ближайшего большего значения из ряда R-40 номинальных линейных размеров.

Принимаем  $d_{\text{KOM}} = 85$  мм.

При диаметре вала под колесом  $d_{\text{Kon}} = 85$  мм фаска ступицы колеса  $f = 3$  мм (см. приложение, табл. П2). Диаметр упорного буртика

$$
d_{6yp} = d_{k0n} + 3f = 85 + 3 \cdot 3 = 94
$$
 MM.

Расчётное значение диаметра буртика округляем до ближайшего большего значения из ряда R-40 номинальных линейных размеров.

Принимаем  $d_{6yp} = 95$  мм.

Длина упорного буртика при симметричном расположении колеса относительно опор вала – подшипников

$$
l_{6yp} = 0,15b = 0,15.80 = 12
$$
MM.

Принимаем без округления  $l_{6yp} = 12$  мм.

При диаметре вала в месте посадки подшипника  $d<sub>π</sub> = 70$  мм ширина подшипника  $B$ = 24 мм (см. табл. 5).

При переходе от консольной части вала к участку вала под подшипником диаметры участков  $d_{\kappa} = 60$  мм,  $d_{\text{n}} = 70$  мм.

Величина ступеньки  $t = 0.5(d_{\rm u} - d_{\rm k}) = 0.5(70 - 60) = 5$  мм.

Радиус галтели ступеньки вала пропорционален высоте ступеньки. Выберем среднее значение коэффициента пропорциональности. Радиус галтели

$$
R = 0.6t = 0.6 \cdot 5 = 3
$$
 MM.

В месте установки распорной втулки при переходе от участка вала под левым подшипником к участку под колесом на валу имеется ступенька. Радиус галтели ступеньки вала пропорционален координате фаски распорной втулки, равной координате фаски подшипника. Выберем среднее значение коэффициента пропорциональности. Радиус галтели

$$
R = 0.6r = 0.6 \cdot 3.5 = 2.1
$$
 MM.

Округляем расчётную величину до ближайшего числа, кратного 5.

Принимаем  $R = 2$  мм.

При переходе от участка вала под колесом к буртику, где происходит упор ступицы колеса в буртик, на валу имеется ступенька. Радиус галтели ступеньки вала пропорционален величине фаски ступицы колеса. Радиус галтели

 $R = 0.7 f = 0.7 \cdot 3 = 2.1$  MM.

Принимаем  $R = 2$  мм.

В месте установки правого подшипника при переходе от буртика к участку вала под подшипником на валу имеется ступенька. Радиус галтели ступеньки вала пропорционален координате фаски подшипника. Выберем среднее значение коэффициента пропорциональности. Радиус галтели

$$
R = 0.6r = 0.6 \cdot 3.5 = 2.1
$$
 MM.

Округляем расчётную величину до ближайшего числа, кратного 5. Принимаем  $R = 2$  мм.

#### Проверка прочности шпоночного соединения

Диаметр консольной части вала  $d_{k} = 60$  мм, длина  $l_{k} = 120$  мм.

Выбираем размеры призматической шпонки в консольной части вала: ширина  $b_{\text{m}}$  = 18 мм; высота  $h_{\text{m}}$  = 11 мм; длина  $l_{\text{m}}$  = 80 мм; глубина паза в вале  $t_1$  = 7 мм (табл. П1). ерка прочности шпоночного соединения<br>асти вала  $d_{\rm x} = 60$  мм, длина  $l_{\rm x} = 120$  мм.<br>эизматической шпонки в консольной части вала: ширина<br> $u = 11$  мм; длина  $l_{\rm m} = 80$  мм; глубина паза в вале  $t_1 = 7$  мм<br>:  $l_{\rm m}^{\rm$ 

Рабочая длина шпонки:  $l_{\text{m}}^{\text{p}} = l_{\text{m}} - b_{\text{m}} = 80 - 18 = 62 \text{ mm}.$ 

Напряжение смятия шпонки и условие прочности

$$
\sigma_{\text{cm}} = \frac{2T_2 \cdot 10^3}{l_{\text{m}}^{\text{p}} d_{\kappa} (h_{\text{m}} - t_1)} = \frac{2 \cdot 717, 7 \cdot 10^3}{62 \cdot 60(11 - 7)} = 96,5 \text{ M} \Pi a < 150 \text{ M} \Pi a.
$$

Условие прочности выполнено.

При выборе шпонки под колесом, где диаметр вала  $d_{\text{kon}} = 85$  мм, ширина ступицы колеса  $b = 80$  мм, принимаем по табл. П1 ширину шпонки  $b_{\text{m}} = 22$  мм; высоту  $h_{\text{m}}$ = 14 мм; длину  $l_{\text{m}}$  = 63 мм; глубину паза в вале  $t_1$  = 9 мм. Рабочая длина шпонки:  $l_{\text{III}}^{\text{p}} = l_{\text{III}} - b_{\text{III}} = 63 - 22 = 41$  MM. онки и условие прочности<br>  $\frac{10^3}{h_{\text{tu}} - t_1} = \frac{2 \cdot 717, 7 \cdot 10^3}{62 \cdot 60(11 - 7)} = 96,5 \text{ M} \text{ a} < 150 \text{ M} \text{ a}.$ <br>
олнено.<br>
д колесом, где диаметр вала  $d_{\text{soat}} = 85 \text{ am}$ , ширина ступицы<br>
имаем по табл. П1 ширину шпон

Напряжение смятия шпонки и условие прочности

$$
\sigma_{\text{cm}} = \frac{2T_2 \cdot 10^3}{l_{\text{m}}^{\text{p}} d_{\text{non}}(h_{\text{m}} - t_1)} = \frac{2 \cdot 717.7 \cdot 10^3}{41 \cdot 85(14 - 9)} = 82.4 \text{ M} \Pi a < 150 \text{ M} \Pi a.
$$

Условие прочности выполнено.

#### 3. Проверочный расчёт вала редуктора

# Расчетная схема вала. Построение эпюр изгибающих и крутящих моментов

Схематическое изображение вала и действующей на него нагрузки в вертикальной и горизонтальной плоскостях приведено на рис. 8, т. Показаны предположительно опасные сечения вала:  $A, B$  – сечения на участках вала, ослабленных вырезом под шпонку;  $B, \Gamma, \Pi$  – сечения по ступенькам вала.

Рассмотрим силовую нагрузку вала при симметричном расположении колеса.

Консольная сила от муфты  $F_{\text{M}} = 125 \sqrt{T_2} = 125 \sqrt{717,7} = 3348,7 \text{ H}.$ 

Силы в зацеплении зубчатой передачи:

–
$$
-\text{окружная сила } F_t = \frac{2T \cdot 10^3}{d_2} = \frac{2 \cdot 717,7 \cdot 10^3}{333,3} = 4306,6 \text{ H},
$$

– радиальная сила  $F_r = F_t$ tg20<sup> $\Box$ </sup> = 4306,6·0,364 = 1567,6 H.

Для построения эпюр изгибающих моментов вычислим расстояния между точками приложения сил, отнесенных к оси вала

$$
l_{\text{onop}} = l_{\kappa} + l_{\pi} - (l_{p} + 0.5B) = 120 + 90 - (12 + 0.5 \cdot 24) = 186 \text{ mm},
$$
  

$$
a = 0.5b + l_{p} + 0.5B = 0.5 \cdot 80 + 12 + 0.5 \cdot 24 = 64 \text{ mm},
$$
  

$$
c = 0.5b + l_{6yp} + 0.5B = 0.5 \cdot 80 + 12 + 0.5 \cdot 24 = 64 \text{ mm}.
$$

# Эпюра изгибающих моментов  $M_x$ в вертикальной плоскости

Условия равновесия вала в вертикальной плоскости (рис. 8, n):

$$
F_r c - R_{1y}(a+c) = 0, -F_r a + R_{2y}(a+c) = 0.
$$

Находим реакции опор подшипников в вертикальной плоскости:

$$
R_{1y} = \frac{F_r c}{(a+c)} = \frac{1567,6 \cdot 64}{64 + 64} = 783,8 \text{ H}, \quad R_{2y} = \frac{F_r a}{(a+c)} = \frac{1567,6 \cdot 64}{64 + 64} = 783,8 \text{ H}.
$$
  
Проверка:  $R_{1y} - F_r + R_{2y} = 783,8 - 1567,6 + 783,8 = 0.$ 

На 1-м участке вала  $0 \le z_1 \le l_{\text{onop}}$ ,  $M_{1x} = 0$ .

Изгибающие моменты в сечении вала  $A$ , где вал ослаблен шпоночным вырезом, и в сечении В, где имеется ступенька вала при переходе от консольной части к участку вала под подшипник, равны нулю:  $M_{xA} = M_{xB} = 0$ .

На 2-м участке вала  $0 \le z_2 \le a$ . Эпюра изгибающих моментов

$$
M_{2x} = R_{1y}z_2
$$

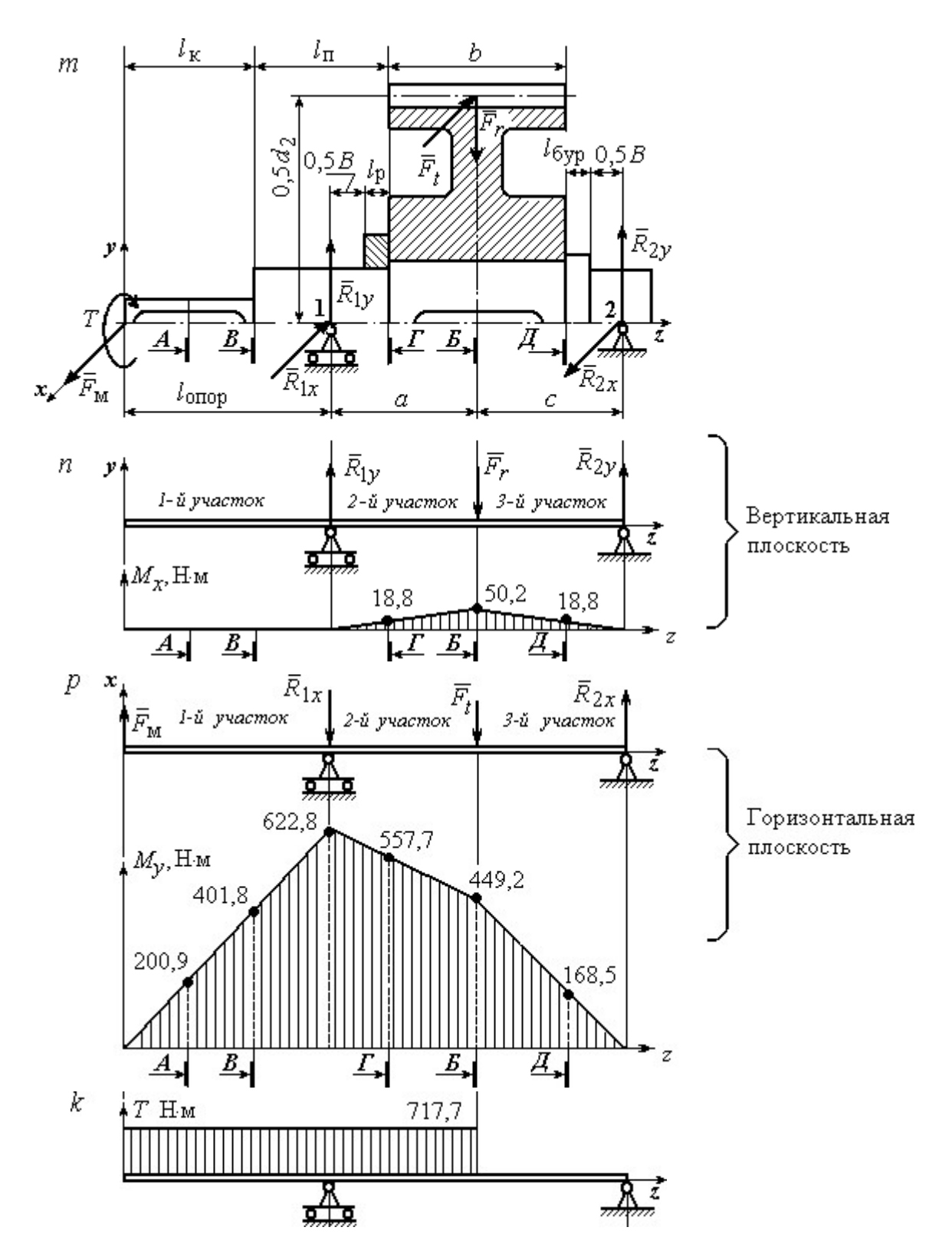

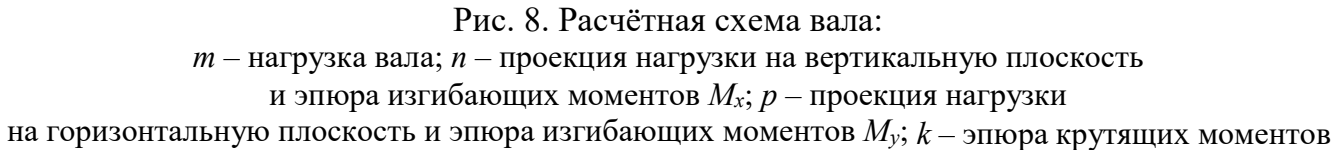

В начале участка  $z_2 = 0$ ,  $M_{2x} = 0$ . В конце участка при  $z_2 = a = 64 \cdot 10^{-3}$ м

$$
M_{2x} = R_{1y}a = 783,8.64.10^{-3} = 50,2
$$
 H·m.

Изгибающий момент в сечении  $\Gamma$ , где у вала ступенька перехода от диаметра под подшипник к диаметру под колесо, при  $z_{2} = a - 0.5b = 24$  мм

$$
M_{x\Gamma} = R_{1y}(a - 0.5b) = 783.8 \cdot 24 \cdot 10^{-3} = 18.8
$$
 H·m.

Изгибающий момент в сечении Б, где вал ослаблен шпоночным вырезом под колесом, при  $z_{25} = a = 64$  мм  $M_{xB} = R_{1y}a = 783,8.64.10^{-3} = 50,2$  Н $\cdot$ м.

На 3-м участке вала  $0 \le z_3 \le c$ . Эпюра изгибающих моментов

$$
M_{3x} = R_{1y}(z_3 + a) - F_r z_3.
$$

В начале 3-го участка при  $z_3 = 0$ ,  $M_{3x} = 50,2$  Н·м. В конце участка при  $z_3 = c = 64 \cdot 10^{-3}$  M,  $M_{3x} = 0$ .

Изгибающий момент в сечении Д, где у вала ступенька при переходе от участка под колесом к буртику, при  $z_{3\pi} = 0,5b = 40$  мм

$$
M_{xZ} = R_{1y}(0,5b + a) - F_r 0,5b =
$$
  
= 783,8(40 + 64)10<sup>-3</sup> - 1567,6.40.10<sup>-3</sup> = 18,8 H·M.

Вид эпюры изгибающих моментов в вертикальной плоскости  $M_x$  показан на рис. 8,  $n$ .

# Эпюра изгибающих моментов  $M_y$  в горизонтальной плоскости

Условия равновесия вала в горизонтальной плоскости (рис. 8, p):

 $-F_{\rm M}(l_{\rm onop}+a+c)+F_{t}c+R_{1x}(a+c)=0, -F_{\rm M}l_{\rm onop}-F_{t}a+R_{2x}(a+c)=0.$ 

Реакции опор подшипников в горизонтальной плоскости

изгибающих моментов в вертикальной плоскости 
$$
M_x
$$
 показан на рис. 8,  
\n**ора изгибающих моментов**  $M_y$  **в горизонтальной плоскости**  
\nия равновесия вала в горизонтальной плоскости (рис. 8, *p*):  
\n
$$
V_{\text{onop}} + a + c) + F_t c + R_{1x}(a + c) = 0, \quad -F_M l_{\text{onop}} - F_t a + R_{2x}(a + c) = 0.
$$
\n*и* опор подшипников в горизонтальной плоскости  
\n
$$
R_{1x} = \frac{1}{(a + c)} [F_M (l_{\text{onop}} + a + c) - F_t c] =
$$
\n
$$
= \frac{1}{(64 + 64)} [3348,7(186 + 64 + 64) - 4306,6 \cdot 64] = 6061,5 \text{ H},
$$
\n
$$
R_{2x} = \frac{1}{(a + c)} [F_M l_{\text{onop}} + F_t a] =
$$

$$
= \frac{1}{(64+64)} [3348,7 \cdot 186 + 4306,6 \cdot 64] = 7019,4 \text{ H}.
$$

=  $\frac{1}{(64 + 64)}$  [3348,7 · 186 + 4306,6 · 64] = 7019,4 H.<br>  $S_{1x} - F_t + R_{2x} = 3348,7 - 6061,5 - 4306,6 + 7019,4 = 0.$ Проверка:  $F_M - R_{1x} - F_t + R_{2x} = 3348,7 - 6061,5 - 4306,6 + 7019,4 = 0.$ На 1-м участке вала  $0 \le z_1 \le l_{\text{onop}}$ . Эпюра изгибающих моментов

$$
M_{1y} = F_{\rm m} z_1.
$$

В начале 1-го участка при  $z_1 = 0$ ,  $M_{1y} = 0$ .

В конце участка при  $z_1 = l_{\text{onop}}$ 

$$
M_{1y} = F_M l_{\text{onop}} = 3348,7.186.10^{-3} = 622.8 \text{ H} \cdot \text{m}.
$$

Положим координату сечения вала А, где вал ослаблен шпоночным вырезом,  $z_{1A} = 0.5l_{\kappa} = 60$  мм. Изгибающий момент в сечении А

$$
M_{yA} = F_{M} 0.5I_{K} = 3348.7 \cdot 60 \cdot 10^{-3} = 200.9 \text{ H} \cdot \text{m}.
$$

Изгибающий момент в сечении В при  $z_{1B} = l_{\kappa} = 120$  мм

$$
M_{yB} = F_{M}l_{K} = 3348,7 \cdot 120 \cdot 10^{-3} = 401,8
$$
 H·m.

На 2-м участке вала  $0 \le z_2 \le a$ . Эпюра моментов

$$
M_{2y} = F_{\rm M} (l_{\rm or top} + z_2) - R_{1x} z_2.
$$

В начале участка при  $z_2 = 0$ ,  $M_{2y} = F_{\text{M}} l_{\text{onop}} = 3348,7.186 \cdot 10^{-3} = 622,8$  Н·м.

В конце участка при  $z_2 = a = 64 \cdot 10^{-3}$ м

$$
M_{2y} = F_{\rm M} (l_{\rm or} + a) - R_{1x} a =
$$

$$
= 3348,7(186+64)10^{-3} - 6061,5.64 \cdot 10^{-3} = 449,2 \text{ H} \cdot \text{m}.
$$

Изгибающий момент в сечении  $\Gamma$  при  $z_{2\Gamma} = a - 0.5b = 24$  мм

$$
M_{y\Gamma} = F_{\text{M}}(l_{\text{onop}} + a - 0.5b) - R_{1x}(a - 0.5b) =
$$
  
= 3348,7(186 + 24)10<sup>-3</sup> - 6061,5 · 24 · 10<sup>-3</sup> = 557,7 H · M.

Изгибающий момент в сечении  $E$  при  $z_2 = a = 64 \cdot 10^{-3}$ равен изгибающему моменту в конце 2-го участка  $M_{yB}$  = 449,2 Н·м.

На 3-м участке вала  $0 \le z_3 \le c$ . Эпюра изгибающих моментов

$$
M_{3y} = F_{\rm M} (l_{\rm onop} + a + z_3) - R_{1x} (z_3 + a) - F_{t} z_3.
$$

В начале 3-го участка при  $z_3 = 0$ 

$$
M_{3y} = F_{\rm M}(l_{\rm or} + a) - R_{1x}a = 449,2 \text{ H} \cdot \text{m}.
$$

В конце 3-го участка при  $z_3 = c = 64 \cdot 10^{-3}$ м  $M_{3y} = 0$ .

Изгибающий момент в сечении Д при  $z_{37} = 0,5b = 40$  мм

$$
M_{yZ} = F_{\rm M} (l_{\rm onop} + a + 0.5b) - R_{1x} (a + 0.5b) - F_{t} 0.5b =
$$

$$
= [3348,7(186+64+40)-6061,5(64+40)-4306,6\cdot 40]10^{-3} = 168,5 \text{ H} \cdot \text{m}.
$$

Эпюра изгибающих моментов в горизонтальной плоскости приведена на рис. 8,  $p$ . Эпюра крутящих моментов показана на рис  $8, k$ .

#### Проверочный расчёт вала

Результаты расчётов изгибающих моментов в потенциально опасных сечениях показаны на рис. 8, n, p и приведены в табл. 7.

Среди сечений, ослабленных шпоночным пазом (сечение А, Б), наиболее опасным является сечение Б вала под колесом. Суммарный изгибающий момент в этом сечении  $M_{\text{cym }B}$  = 452 H·м.

Среди сечений в местах ступенчатого перехода вала (сечения  $B, \Gamma$  и  $\Lambda$ ) наиболее опасным является сечение  $\Gamma$  – ступенька вала при переходе от диаметра вала под подшипник к диаметру под колесо. В этом сечении суммарный изгибающий момент  $M_{\text{cym } \Gamma} = 558 \text{ H} \cdot \text{m}$ .

Таким образом, проверку вала на усталостную прочность необходимо проводить в двух наиболее опасных сечениях  $-I$  и  $E$ .

#### Таблица 7

# Изгибающие моменты в потенциально опасных сечениях вала при расчётах на сопротивление усталости

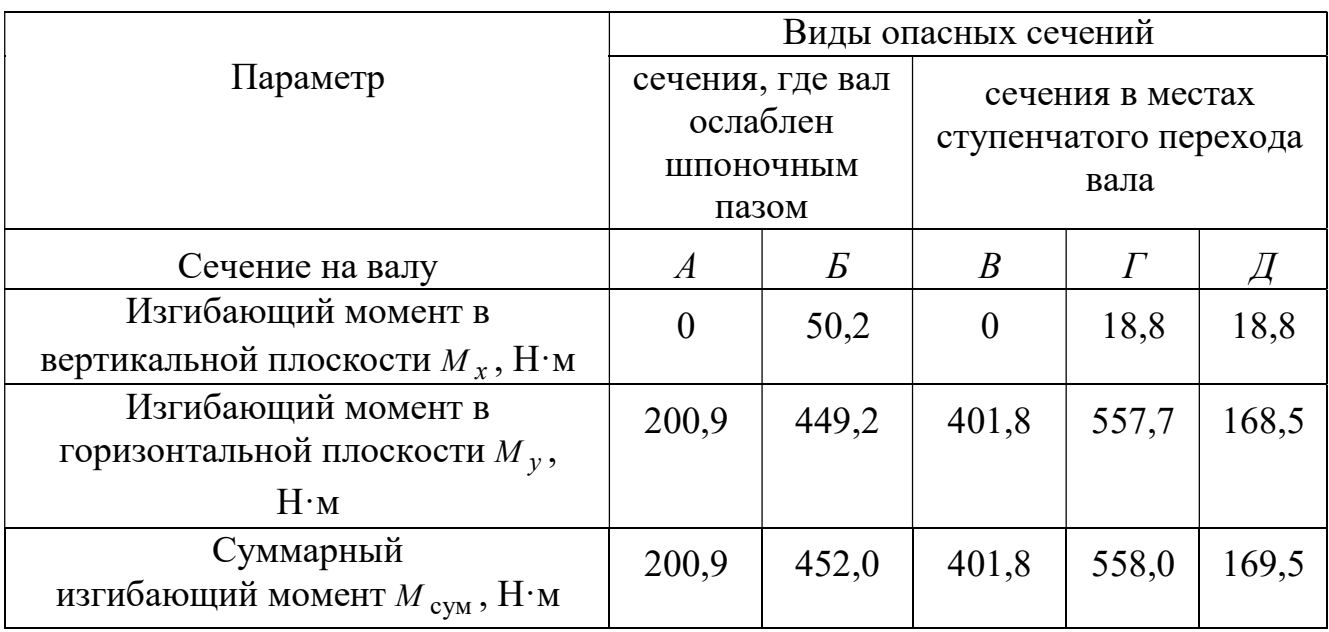

Сечение Г. При расчёте момента сопротивления сечения выбирается меньший из диаметров – диаметр вала под подшипник  $d_{\text{n}} = 70$  мм.

Момент сопротивления сечения Г

$$
W_{\text{H}} = 0.1d_{\text{n}}^3 = 0.1 \cdot 70^3 = 34.3 \cdot 10^3 \text{ mm}^3.
$$

Амплитуда цикла нормальных напряжений при изгибе

$$
\sigma_{a\Gamma} = \frac{M_{\text{cym}\,\Gamma}10^3}{W_{\text{m}\Gamma}} = \frac{558 \cdot 10^3}{34,3 \cdot 10^3} = 16,3 \text{ M} \Pi \text{a}.
$$

В сечении  $\Gamma$  отношение радиуса галтели к диаметру 70 2 п  $=$  $\overline{d}$  $\frac{R}{R} = \frac{2}{78} = 0.03$ .

Коэффициент концентрации напряжений изгиба в сечении  $\Gamma$ :  $K_{\sigma}$  = 2 (рис.  $\Pi$ 2, приложение).

Для материала вала с пределом прочности  $\sigma_R = 640$  МПа при чистовой обработке поверхности коэффициент качества обработки поверхности вала  $\beta = 0.83$  (рис. П4, приложение).

При расчётном диаметре сечения  $d_{\text{n}} = 70$  мм масштабный фактор для напряжений изгиба  $\varepsilon_{\sigma} = 0.77$  (рис. П3, приложение).

Коэффициент учета постоянной составляющей напряжений изгиба при  $\sigma_B = 640$ МПа  $\psi_{\sigma} = 0.05$  (табл. П4, приложение).

Среднее напряжение цикла нормальных напряжений  $\sigma_{mT} = 0$ .

Предел выносливости материала вала при симметричном цикле изгиба

$$
\sigma_{-1} = 0,43\sigma_{B} = 0,43.640 = 275,2
$$
 M\Pia.

Коэффициент запаса сопротивления усталости по изгибу в сечении Г

$$
n_{\sigma\Gamma} = \frac{\sigma_{-1}}{\frac{K_{\sigma}}{\beta \varepsilon_{\sigma}} \sigma_{a\Gamma} + \psi_{\sigma} \sigma_{m\Gamma}} = \frac{275.2}{\frac{2}{0.83 \cdot 0.77} 16.3} = 5.4.
$$

Предел выносливости материала вала при пульсирующем цикле касательных напряжений пропорционален пределу прочности материала вала. Выберем среднее значение коэффициента пропорциональности

$$
\tau_{-1} = 0.25\sigma_B = 0.25.640 = 160
$$
 M\Pia.

Полярный момент сопротивления сечения Г

$$
W_{p\Gamma} = 0.2d_{\Pi}^{3} = 0.2 \cdot 70^{3} = 68.6 \cdot 10^{3} \text{ mm}^{3}.
$$

Амплитуда цикла касательных напряжений и среднее напряжение

$$
\tau_{a\Gamma} = \tau_{m\Gamma} = \frac{T_2 \cdot 10^3}{2W_{p\Gamma}} = \frac{717,7 \cdot 10^3}{2 \cdot 68,6 \cdot 10^3} = 5,2
$$
 M\Pia.

Коэффициент концентрации касательных напряжений в сечении  $\Gamma$  при отношении радиуса галтели к диаметру вала 70 2 п  $=$  $\overline{d}$  $\frac{R}{I} = \frac{2}{70} = 0.03$ ,  $K_{\tau} = 1.49$  (рис. П2, приложение).

Коэффициент качества при чистовой обработки поверхности вала  $\beta = 0.83$ (рис. П4, приложение).

Масштабный фактор для касательных напряжений при диаметре сечения  $d_{\text{n}} = 70$ мм  $\varepsilon_r = 0.65$  (рис. П3, приложение).

Коэффициент учета постоянной составляющей касательных напряжений при  $\sigma_{\rm R}$  = 640 МПа  $\psi_{\tau}$  = 0 (табл. П3, приложение).

Коэффициент запаса сопротивления усталости по кручению в сечении  $\Gamma$ 

$$
n_{\tau\Gamma} = \frac{\tau_{-1}}{\frac{K_{\tau}}{\beta \varepsilon_{\tau}} \tau_{a\Gamma} + \Psi_{\tau} \tau_{m\Gamma}} = \frac{160}{\frac{1,49}{0,83 \cdot 0,65} 5,2} = 11,1.
$$

Общий коэффициент запаса сопротивления усталости сечения  $\Gamma$ 

$$
n_{\Gamma} = \frac{n_{\sigma\Gamma}n_{\tau\Gamma}}{\sqrt{n_{\sigma\Gamma}^2 + n_{\tau\Gamma}^2}} = \frac{5,4 \cdot 11,1}{\sqrt{5,4^2 + 11,1^2}} = 4,8 > n_{adm} = 2,5 \div 3,0.
$$

В сечении Г вал удовлетворяет условию прочности.

Сечение Б. Предел выносливости материала вала при симметричном цикле изгиба  $\sigma_{-1}$ = 275,2 МПа.

Момент сопротивления сечения  $E$  при изгибе с учетом шпоночного паза

$$
W_{\text{H}E} = 0.1 d_{\text{K}OI}^3 - \frac{b_{\text{III}} t_1 (d_{\text{K}OI} - t_1)^2}{2 d_{\text{K}OI}} = 0.1 \cdot 85^3 - \frac{22 \cdot 9 (85 - 9)^2}{2 \cdot 85} = 54.7 \cdot 10^3 \text{ nm}^3.
$$

Амплитуда цикла нормальных напряжений при изгибе

$$
\sigma_{aE} = \frac{M_{\text{cym }E}10^3}{W_{\text{u}E}} = \frac{452 \cdot 10^3}{54,7 \cdot 10^3} = 8,3 \text{ M} \text{Pi} \text{a}.
$$

Коэффициент концентрации напряжений изгиба для сечения Б, ослабленного шпоночным пазом,  $\sigma_{\rm R} = 640$  МПа,  $K_{\rm g} = 1,85$  (табл. П3, приложение).

Коэффициент качества при чистовой обработке поверхности вала  $\beta = 0.83$ (рис. П4, приложение).

Масштабный фактор для напряжений изгиба вала при  $d_{\text{non}} = 85 \text{ mm}$   $\epsilon_{\text{o}} =$ 0,72 (рис. П3, приложение).

Коэффициент учета постоянной составляющей напряжений изгиба при  $\sigma_B = 640$ МПа  $\psi_{\sigma} = 0.05$  (табл. П4, приложение).

Среднее напряжение цикла нормальных напряжений  $\sigma_{m5} = 0$ .

Коэффициент запаса сопротивления усталости по изгибу в сечении Б

$$
n_{\sigma B} = \frac{\sigma_{-1}}{\frac{K_{\sigma}}{\beta \varepsilon_{\sigma}} \sigma_{aB} + \Psi_{\sigma} \sigma_{mB}} = \frac{275.2}{1.85} = 10.7.
$$

Предел выносливости материала вала при пульсирующем цикле касательных напряжений  $\tau_{-1}$  = 160 МПа.

Полярный момент сопротивления сечения  $E$  с учетом шпоночного паза

$$
W_{pE} = 0.2d_{\text{non}}^3 - \frac{b_{\text{m}}t_1(d_{\text{non}} - t_1)^2}{2d_{\text{non}}} = 0.2 \cdot 85^3 - \frac{22 \cdot 9(85 - 9)^2}{2 \cdot 85} = 116,1 \cdot 10^3 \text{ nm}^3.
$$

Амплитуда цикла касательных напряжений и среднее напряжение

$$
\tau_{aE} = \tau_m = \frac{T_2 \cdot 10^3}{2W_{pB}} = \frac{717,7 \cdot 10^3}{2 \cdot 116,2 \cdot 10^3} = 3,1 \text{ M} \text{Pi} \text{a}.
$$

Коэффициент концентрации касательных напряжений для сечения  $\overline{B}$  при  $\sigma_{\rm R} = 640$ МПа  $K_{\tau}$  = 1,6 (табл. П3, приложение).

Коэффициент качества при чистовой обработке поверхности вала при  $\sigma_{\rm R} = 640$ МПа  $β = 0,83$  (рис. П4, приложение).

Масштабный фактор для касательных напряжений вала при  $d_{\text{non}} = 85 \text{ nm}$   $\varepsilon_{\tau} =$ 0,62 (рис. П3, приложение).

Коэффициент учета постоянной составляющей касательных напряжений при  $\sigma_{\rm n}$  = 640 МПа  $\psi_{\tau} = 0$  (табл. П4, приложение).

Коэффициент запаса сопротивления усталости по кручению в сечении Б

$$
n_{\tau b} = \frac{\tau_{-1}}{\frac{K_{\tau}}{\beta \varepsilon_{\tau}} \tau_{aB} + \Psi_{\tau} \tau_{mB}} = \frac{160}{\frac{1,6}{0,83 \cdot 0,62} 3,1} = 16,6.
$$

Общий коэффициент запаса сопротивления усталости сечения  $B$ 

$$
n_E = \frac{n_{\sigma E} n_{\tau E}}{\sqrt{n_{\sigma E}^2 + n_{\tau E}^2}} = \frac{10,7 \cdot 16,6}{\sqrt{10,7^2 + 16,6^2}} = 8,9 > n_{adm} = 2,5 \div 3,0.
$$

В сечении Б вал удовлетворяет условию прочности.

#### Расчёт на статическую прочность

При расчёте на статическую прочность опасное сечение вала проходит через средину подшипника 1. В этом сечении суммарный изгибающий момент максимальный, равный  $M_{\text{cvml}} = 622.8 \text{ H} \cdot \text{m}$ .

Диаметр сечения  $d_{\eta}$  = 70 мм. Вал сплошной. Осевой и полярный моменты сопротивления сечения при изгибе и кручении

$$
W_{\text{nl}} = 0.1d_{\text{nl}}^3 = 0.1 \cdot 70^3 = 34.3 \cdot 10^3 \text{ mm}^3
$$
,  $W_{p1} = 0.2d_{\text{nl}}^3 = 0.2 \cdot 70^3 = 68.6 \cdot 10^3 \text{ mm}^3$ .

Напряжения изгиба и кручения в опасном сечении

$$
\sigma_{\text{H1}} = \frac{M_{\text{cym1}} \cdot 10^3}{W_{\text{H1}}} = \frac{622.8 \cdot 10^3}{34.3 \cdot 10^3} = 18.2 \text{ M} \text{Pi} \text{a},
$$

$$
\tau_{\text{kl}} = \frac{T_2 \cdot 10^3}{W_{p1}} = \frac{717,7 \cdot 10^3}{68,6 \cdot 10^3} = 10,5 \text{ M} \text{Ra}.
$$

Эквивалентное напряжение

$$
\sigma_{\text{5KB}} = \sqrt{\sigma_{\text{H1}}^2 + 3\tau_{\text{K1}}^2} = \sqrt{18,2^2 + 3 \cdot 10,5^2} = 25,7 \text{ M} \text{II} \text{a}.
$$

Коэффициент перегрузки  $k = 2$ . Предел текучести материала вала

$$
\sigma_{\rm T} = 380 \text{ M} \Pi a.
$$

Запас статической прочности

$$
n_{\rm T} = \frac{\sigma_{\rm T}}{k \sigma_{\rm 3KB}} = \frac{380}{2.25,7} = 6,2 > n_{\rm T \, adm} = 1,2 \div 1,8.
$$

Результаты проверочного расчёта вала на прочность приведены в табл. 8.

Эскизный чертёж вала дан на рис. 9.

Таблица 8

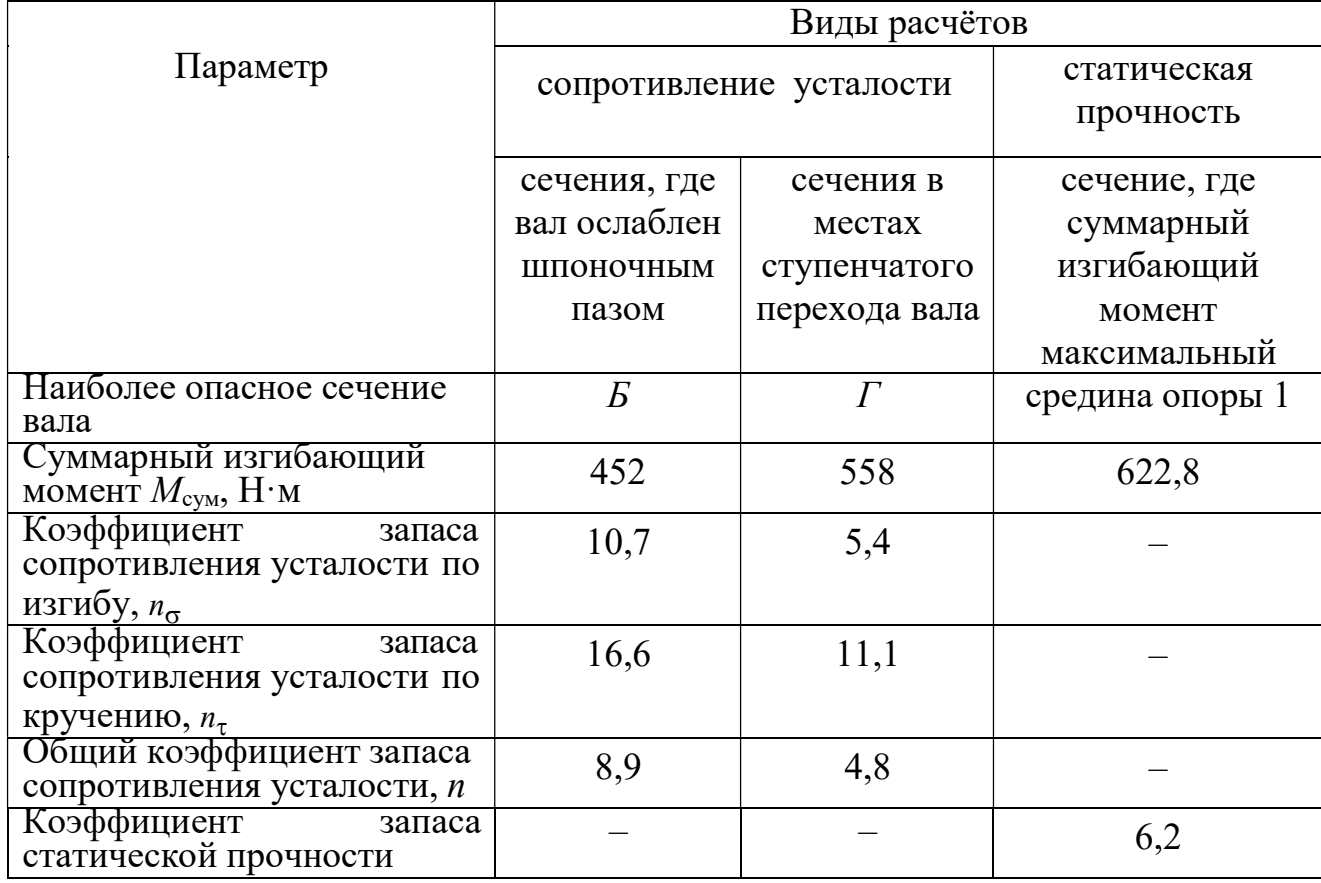

### Результаты расчета вала на прочность

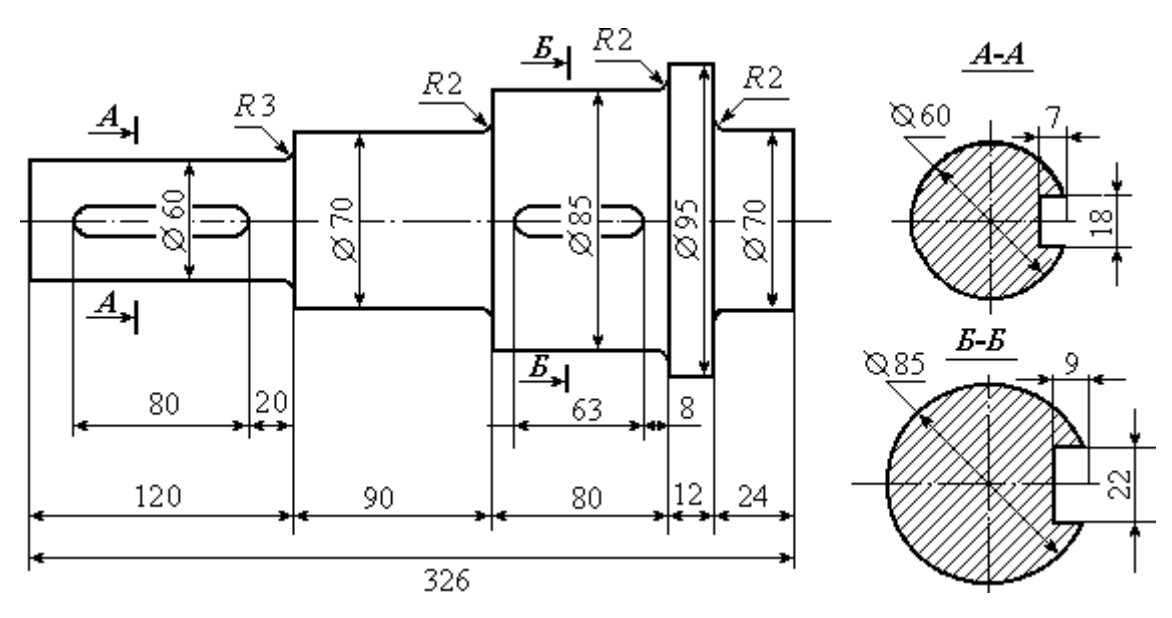

Рис. 9. Эскизный чертёж вала

#### ПРИЛОЖЕНИЕ

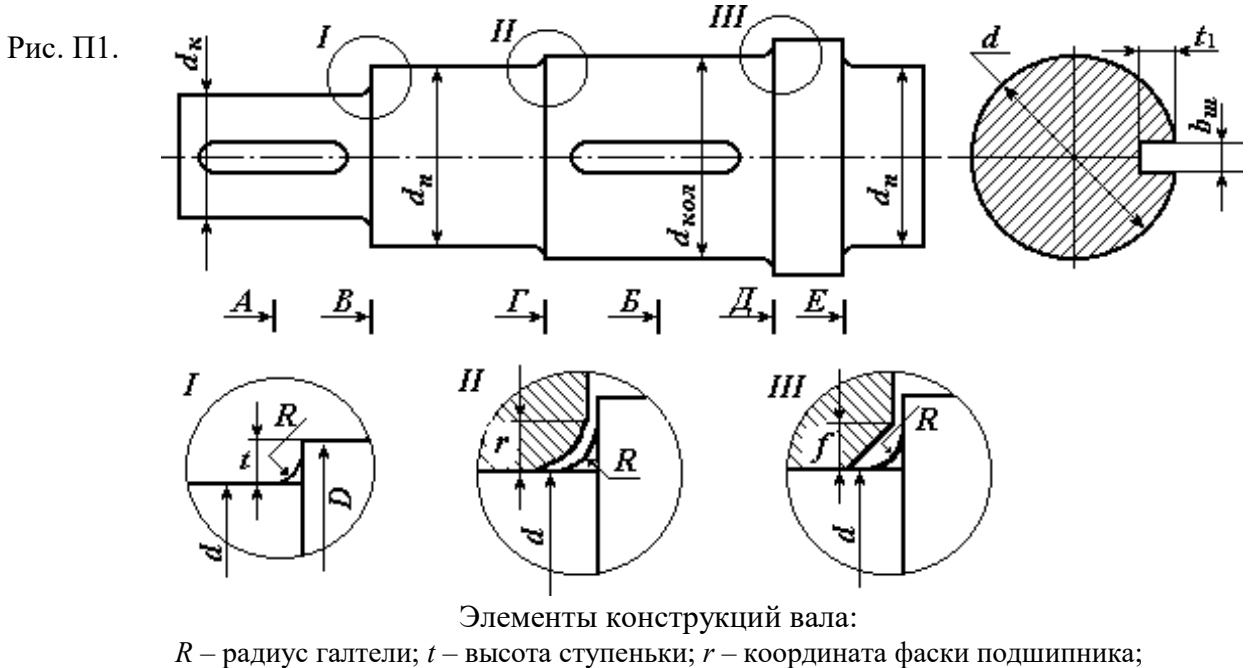

 $f$ - величина фаски ступицы

Таблица П1

Шпонки призматические (ГОСТ 23360-78)

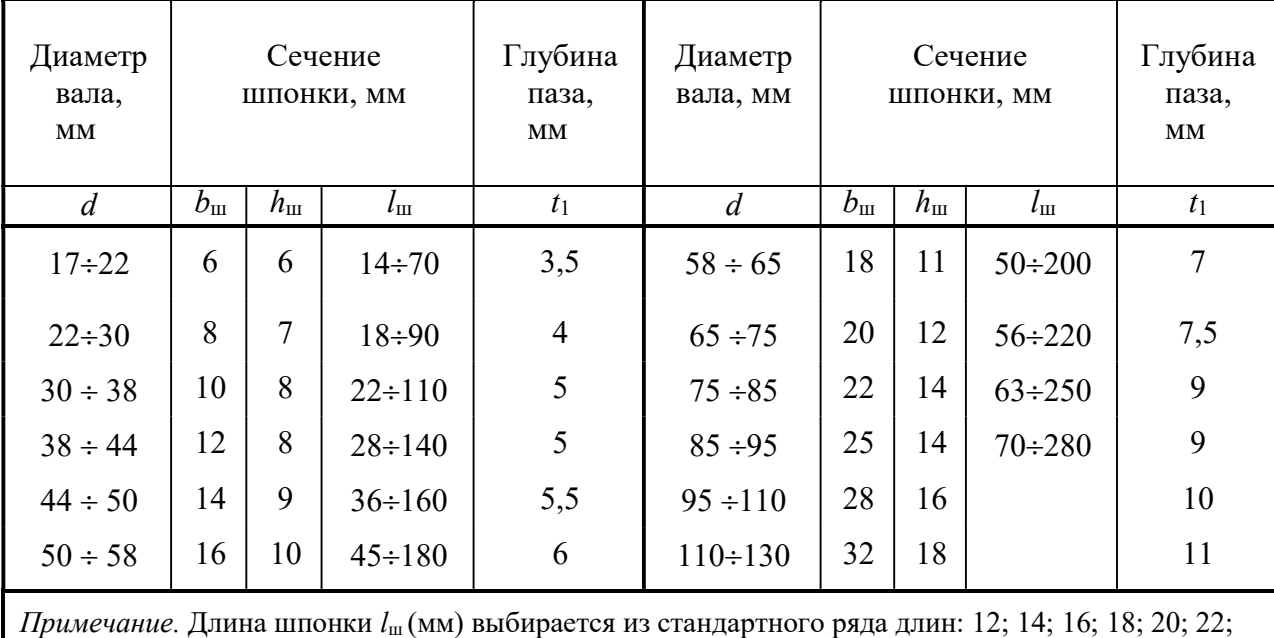

25; 28; 32; 36; 40; 45; 50; 56; 63; 70; 80; 90; 100; 110; 125

Таблица П2

Значения высоты  $t$  ступеньки вала, координаты  $r$  фаски подшипника и величины  $f$  фаски ступицы колеса в зависимости от диаметра  $d$  вала, мм

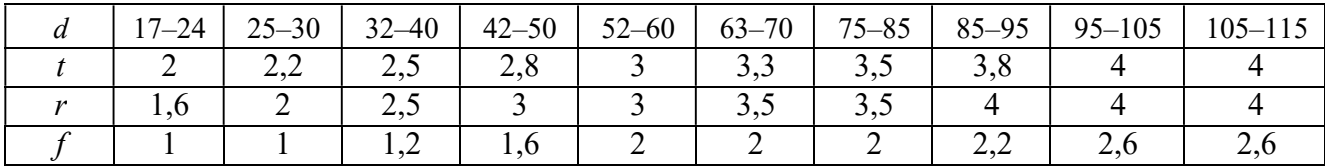

Таблица ПЗ

Эффективные коэффициенты концентрации напряжений для сечений валов, ослабленных шпоночными пазами

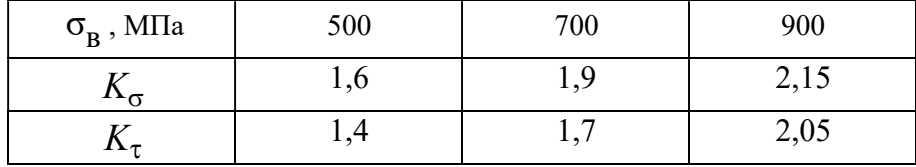

Таблица П4

# Коэффициенты чувствительности асимметрии цикла

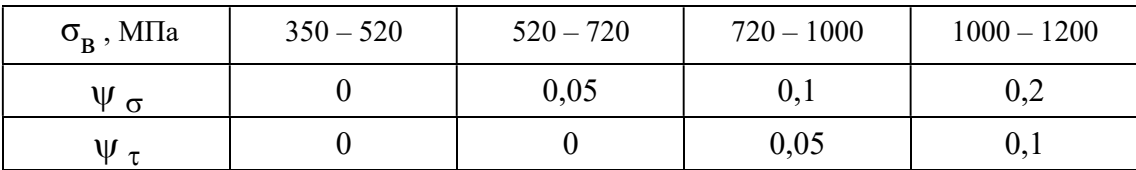

#### Рис. П2. Эффективные коэффициенты концентрации напряжений  $K_{\sigma}$ и  $K_{\tau}$ в зависимости от отношения радиуса галтели к диаметру вала

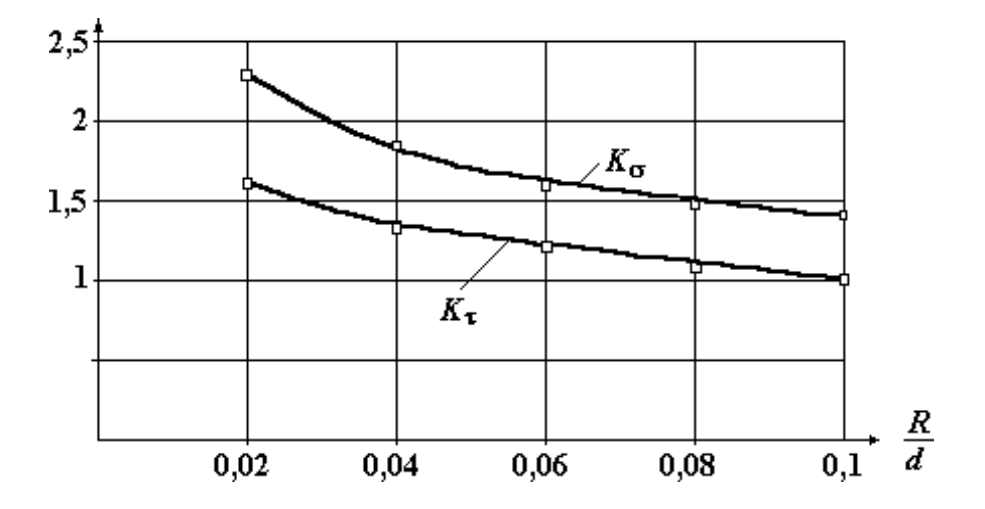

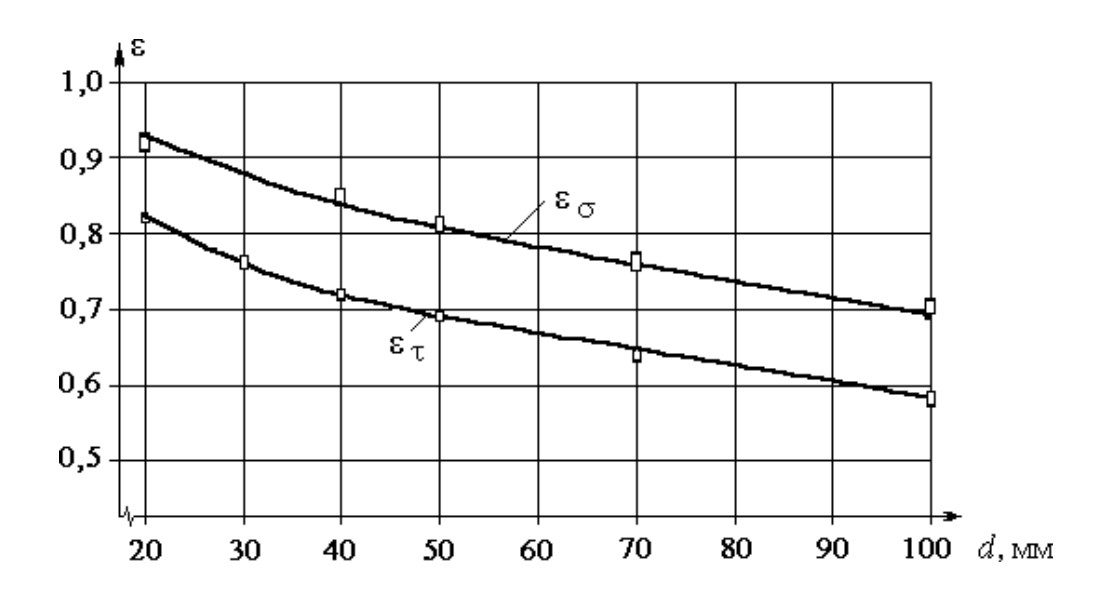

Рис. П3. Зависимость значений масштабных факторов  $\varepsilon_{\sigma}^{-}$  и  $\varepsilon_{\tau}$ от диаметра вала

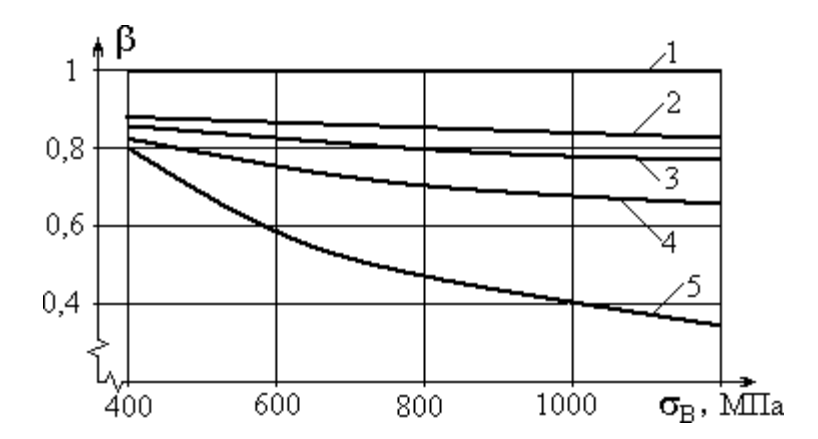

Рис. П4. Зависимость коэффициента  $\beta$  качества обработки поверхности от предела выносливости материала и вида обработки:

1 – полированная поверхность; 2 – шлифование; 3 – тонкая (чистовая) обработка; 4 – грубое точение; 5 – окалина

# СПИСОК РЕКОМЕНДУЕМОЙ ЛИТЕРАТУРЫ

Афанасьев А. И., Ляпцев С. А. Курсовое проектирование по теории механизмов и машин. – Екатеринбург: Изд–во УГГУ, 2005.

Дунаев П. Ф., Леликов О. П. Конструирование узлов и деталей машин: учебн. пособие для студ. техн. спец. вузов. – М.: Изд. центр «Академия», 2003. – 496 с.

Краснов М. М., Вереина Л. И. Техническая механика. М.: - Academia, 2010. - 288 с.

Левитский И. И. Теория механизмов и машин. – М.: Высшая школа, 2007.

Мокрушин Н. В., Ляпцев С. А. Лекции по сопротивлению материалов. –

Екатеринбург: Изд–во УГГУ, 2012.

Сопротивление материалов в примерах и задачах. Под ред. Мокрушина Н. В.– Екатеринбург: Изд–во УГГУ, 2010.

Олофинская В. П. Техническая механика. – М.: Форум, 2009.

Смеляпин А. И. Теория механизмов и машин. – М.: Инфра, 2009.

Степин П. А. Сопротивление материалов. – М.: Лань, 2010.

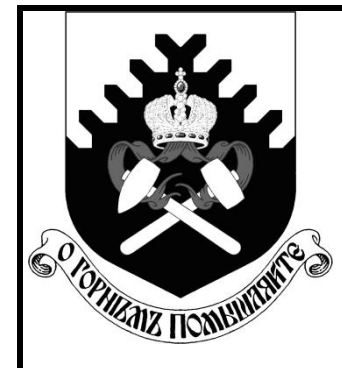

**Федеральное агентство по образованию ГОУ ВПО «Уральский государственный горный университет»**

**С. В. Исаков, О. В. Мусихина, Р. С. Ганиев** 

# **ОПРЕДЕЛЕНИЕ ОПТИМАЛЬНЫХ ПАРАМЕТРОВ КОНСТРУКЦИИ НЕРАБОЧЕГО БОРТА КАРЬЕРА**

*УЧЕБНО-МЕТОДИЧЕСКОЕ ПОСОБИЕ* **ПО ВЫПОЛНЕНИЮ ЛАБОРАТОРНЫХ РАБОТ ПО ДИСЦИПЛИНЕ «ГЕОМЕХАНИКА» ДЛЯ СТУДЕНТОВ СПЕЦИАЛЬНОСТИ 130400.65 – «ГОРНОЕ ДЕЛО» СПЕЦИАЛИЗАЦИИ «ОТКРЫТЫЕ ГОРНЫЕ РАБОТЫ»**

> **Екатеринбург 2013**

# Федеральное агентство по образованию ГОУ ВПО «Уральский государственный горный университет»

# **ОДОБРЕНО**

Методической комиссией горно-технологического факультета  $\kappa \rightarrow 2013 \text{ r.}$ 

Председатель комиссии

\_\_\_\_\_\_\_\_\_\_\_ доц. В. П. Тюлькин

С. В. Исаков, А. Д. Стариков, Р. С. Ганиев

# ОПРЕДЕЛЕНИЕ ОПТИМАЛЬНЫХ ПАРАМЕТРОВ КОНСТРУКЦИИ НЕРАБОЧЕГО БОРТА КАРЬЕРА

*Учебно-методическое пособие* по выполнению лабораторных работ по дисциплине «Геомеханика» для студентов специальности 130403 – «Открытые горные работы» (ОГР) направления 130400 – «Горное дело»

Издание УГГУ Екатеринбург, 2013

Р е ц е н з е н т: Лель Ю. И., профессор, доктор технических наук, зав. кафедрой разработки месторождений открытым способом УГГУ

Учебно-методическое пособие рассмотрено на заседании кафедры разработки месторождений открытым способом (протокол № 267 от 06 марта 2012 г.) и рекомендовано к изданию в УГГУ.

#### **Исаков С. В., Стариков А. Д., Ганиев Р.С.**

ОПРЕДЕЛЕНИЕ ОПТИМАЛЬНЫХ ПАРАМЕТРОВ КОНСТРУКЦИИ НЕРАБОЧЕГО БОРТА КАРЬЕРА: учебно-методическое пособие по выполнению лабораторных работ по дисциплине «Геомеханика» для студентов специальности 130403 – «Открытые горные работы (ОГР)» направления 130400 – «Горное дело». Екатеринбург: Изд-во УГГУ, 2013. 29 с.

Учебно-методическое пособие включает методики выполнения лабораторных работ, варианты заданий и справочные сведения для расчетов параметров уступов и бортов карьера.

Учебно-методическое пособие может быть использовано в курсовом и дипломном проектировании.

> © Исаков С. В., Мусихина О. В., Ганиев Р. С., 2013

 Уральский государственный горный университет, 2013

# ОГЛАВЛЕНИЕ

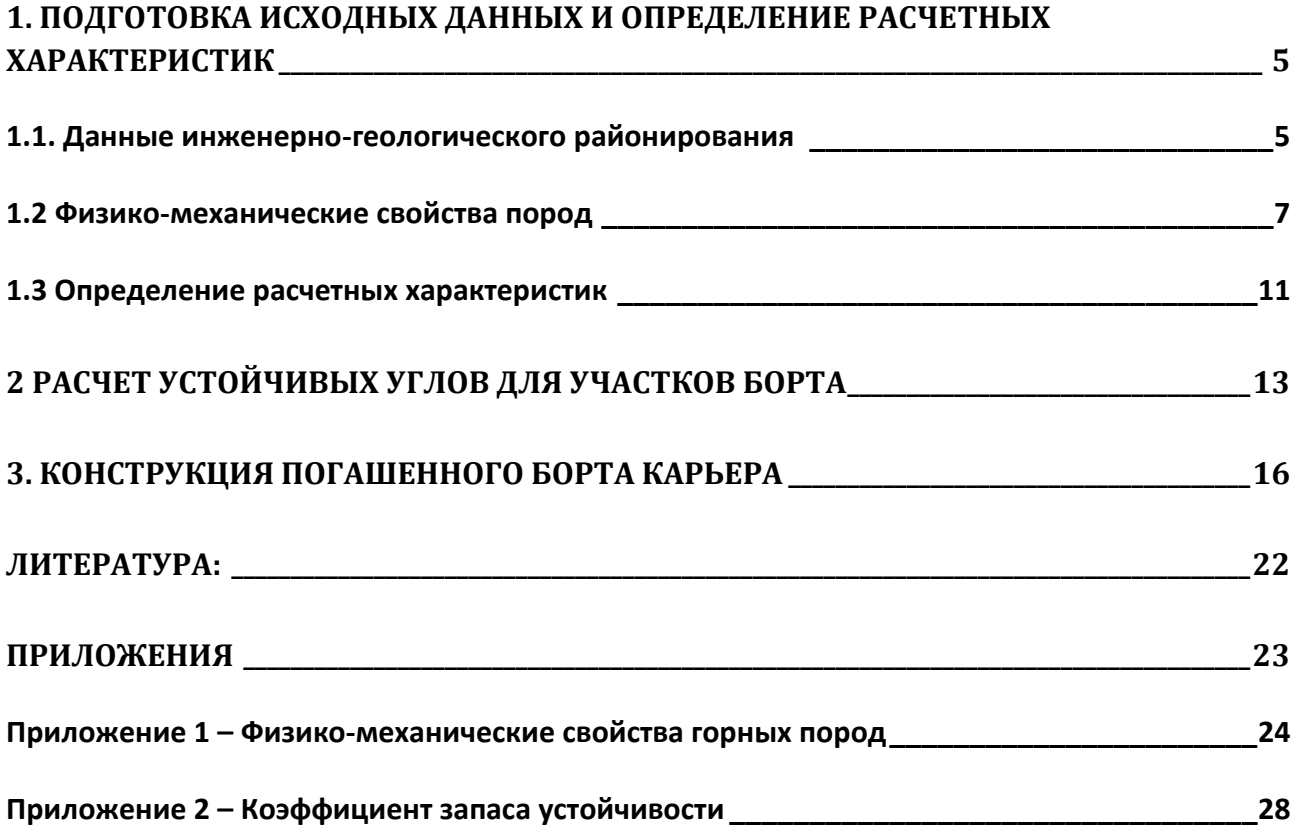

# **1. ПОДГОТОВКА ИСХОДНЫХ ДАННЫХ И ОПРЕДЕЛЕНИЕ РАСЧЕТНЫХ ХАРАКТЕРИСТИК**

<span id="page-107-0"></span>Подготовка исходных данных выполняется в три этапа:

- 1. Инженерно-геологическое районирование.
- 2. Определение физико-механических свойств пород по каждому участку.
- <span id="page-107-1"></span>3. Вычисление расчетных характеристик.

# **1.1. ДАННЫЕ ИНЖЕНЕРНО-ГЕОЛОГИЧЕСКОГО РАЙОНИРОВАНИЯ**

Массив горных пород, как в плане, так и в разрезе, как правило, не однороден. Поэтому после детального изучения горно-геологических факторов в области карьерного поля выделяют участки массива (в плане и в разрезе) со сходными инженерно-геологическими характеристиками. Это позволяет иметь единый подход к решению вопросов устойчивости борта карьера. Такая процедура носит название *инженерно-геологическое районирование*<sup>1</sup> .

В ходе инженерно-геологического районирования борта проектируемого карьера установлено, что породный массив сложен тремя типами горных пород (рис. 1.1), которые располагаются горизонтальными слоями выдержанной мощности (*m*1, *m*<sup>2</sup> и *m*3).Таким образом, погашенный борт карьера включает в себя три участка (таблица 1.1). В пределах каждого участка породный массив считается изотропным<sup>2</sup>.

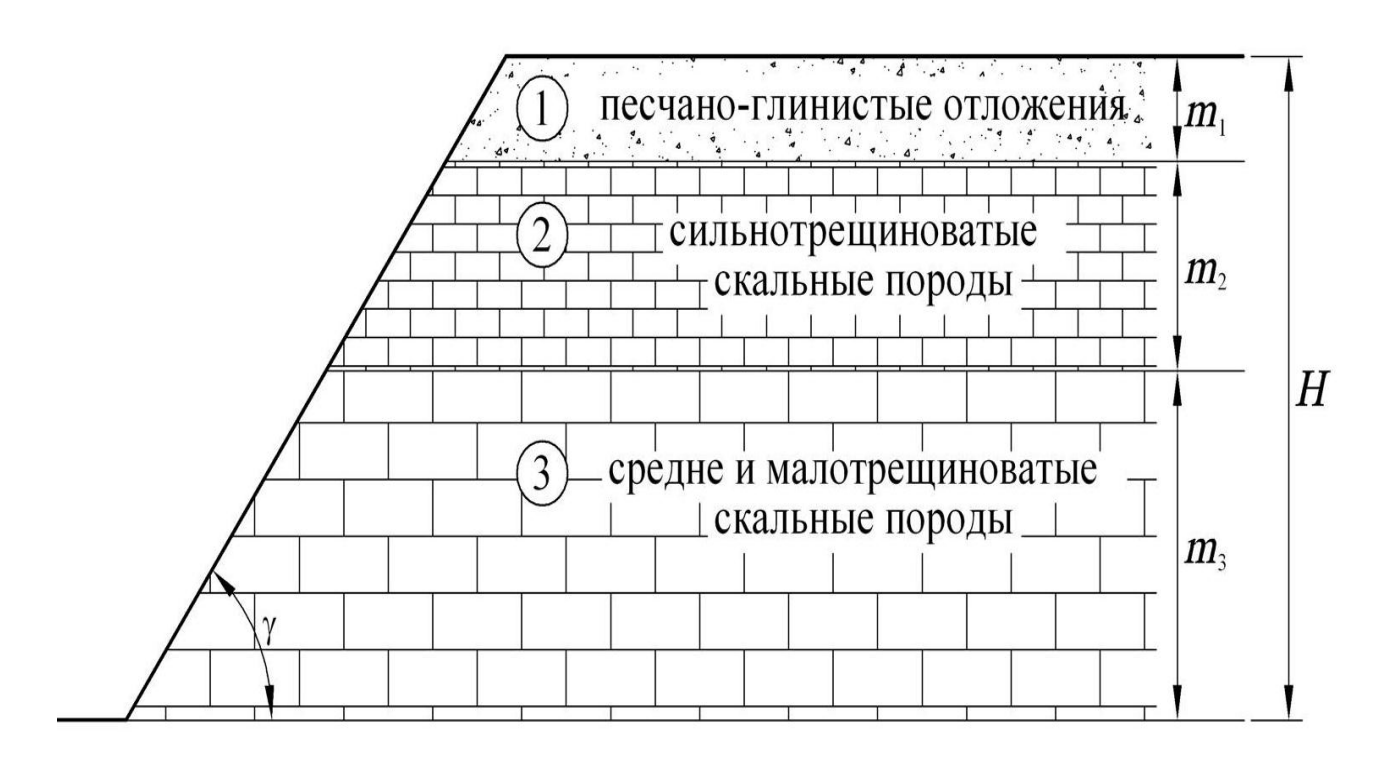

Рис.1.1. Схема инженерно-геологического районирования борта карьера

 $\overline{\phantom{a}}$ <sup>1</sup> В более широком смысле, под **инженерно-геологическим районированием** понимают последовательное деление территории на соподчинённые части, характеризующиеся всё более высокой степенью однородности по инженерно-геологическим условиям.<br>2 Изотропическим словиям.<br>2 Изотропиза срада и последности и словиям.

<sup>2</sup> **Изотропная среда** — такая область [пространства](http://ru.wikipedia.org/wiki/%D0%9F%D1%80%D0%BE%D1%81%D1%82%D1%80%D0%B0%D0%BD%D1%81%D1%82%D0%B2%D0%BE_(%D1%84%D0%B8%D0%B7%D0%B8%D0%BA%D0%B0)) (в данном случае, массива горных пород), физические свойства которой не зависят от направления.
Таблица 1.1 Геологическое строение погашенного борта карьера

| $N_2$ | Породы                                               | МОЩНОСТЬ, М |
|-------|------------------------------------------------------|-------------|
|       | Покрывающие (песчано-глинистые отложения)            | m1          |
|       | Выветрелые (сильнотрещиноватые скальные породы)      | m2          |
|       | Свежие (средне или малотрещиноватые скальные породы) | mз          |

Расчетная высота погашенного борта  $(H_6, m)$  равняется конечной глубине открытых горных работ (глубине карьера). В нашем случае:

$$
H_6 = m_1 + m_2 + m_3, \text{M}.
$$
 (1.1)

Высота рабочего уступа (*h*у, м) и высота погашенного борта связаны следующим соотношением:

$$
H_6 = h_{\rm y} \cdot n_{\rm rop.}, \text{M}, \tag{1.2}
$$

где *n*гор.– число горизонтов в карьере, шт.

Данные инженерно-геологического районирования приведены в таблице 1.2.

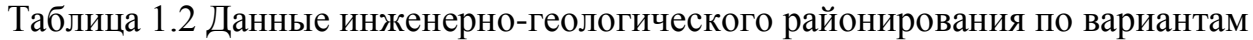

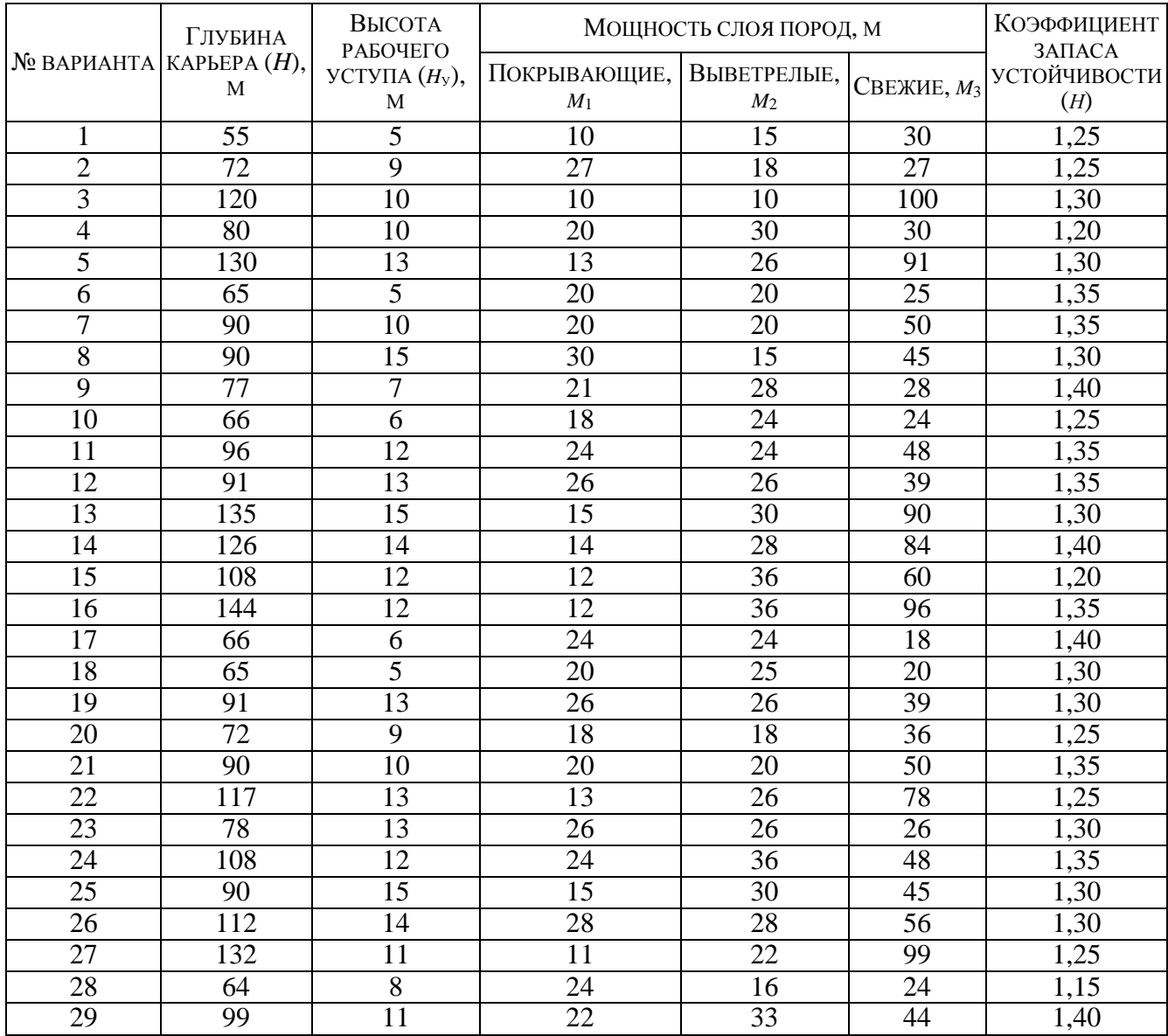

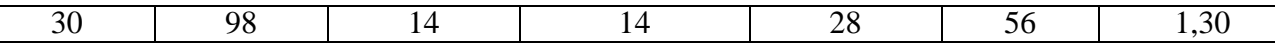

### 1.2 ФИЗИКО-МЕХАНИЧЕСКИЕ СВОЙСТВА ПОРОД

Состояние окружающего породного массива характеризуют определенными физико-механическими свойствами.

Достоверные сведения о физико-механических свойствах горных пород позволяют заблаговременно составить представление о характере возможных деформаций и степени устойчивости обнажений массива, а также служат основанием для разработки и внедрения наиболее эффективных методов разрушения горных пород при ведении горных работ, креплении и поддержании горных выработок.

Под механическими свойствами горных пород понимают характеристики, определяющие способность пород противодействовать деформированию и разрушению в сочетании со способностью упруго или пластически деформироваться под действием внешних механических сил

При оценке устойчивости откосов ключевым вопросом является выбор расчетных показателей. К расчетным показателям физико-механических свойств ОТНОСЯТСЯ:

- удельный вес ( $\psi$ ) отношение веса вешества к занимаемому им объёму.  $H/M^3$ :
- угол внутреннего трения  $(\rho)$  показатель сил трения возникающих в горных породах при явлениях сдвига (градусы);
- коэффициент структурного ослабления  $(\lambda)$  параметр, характеризующий степень отличия прочности породного массива от прочности образца горной породы;
- коэффициент сцепления  $(k)$  величина, характеризующая сопротивление горных пород сдвигу, обусловленное силами сцепления<sup>3</sup> частиц горных пород между собой, Па.

Физико-механические свойства пород для каждого из участков борта приведены в таблице 1.3.

<sup>&</sup>lt;sup>3</sup> Сцепление в массиве в скальных породах обуславливается силами связей между частицами породы, а в рыхлых обусловлено капиллярным натяжением воды, находящейся в породе. Основной характеристикой сцепления является коэффициент сцепления.

## Таблица 1.3 Физико-механические свойства пород по вариантам

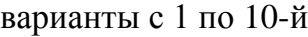

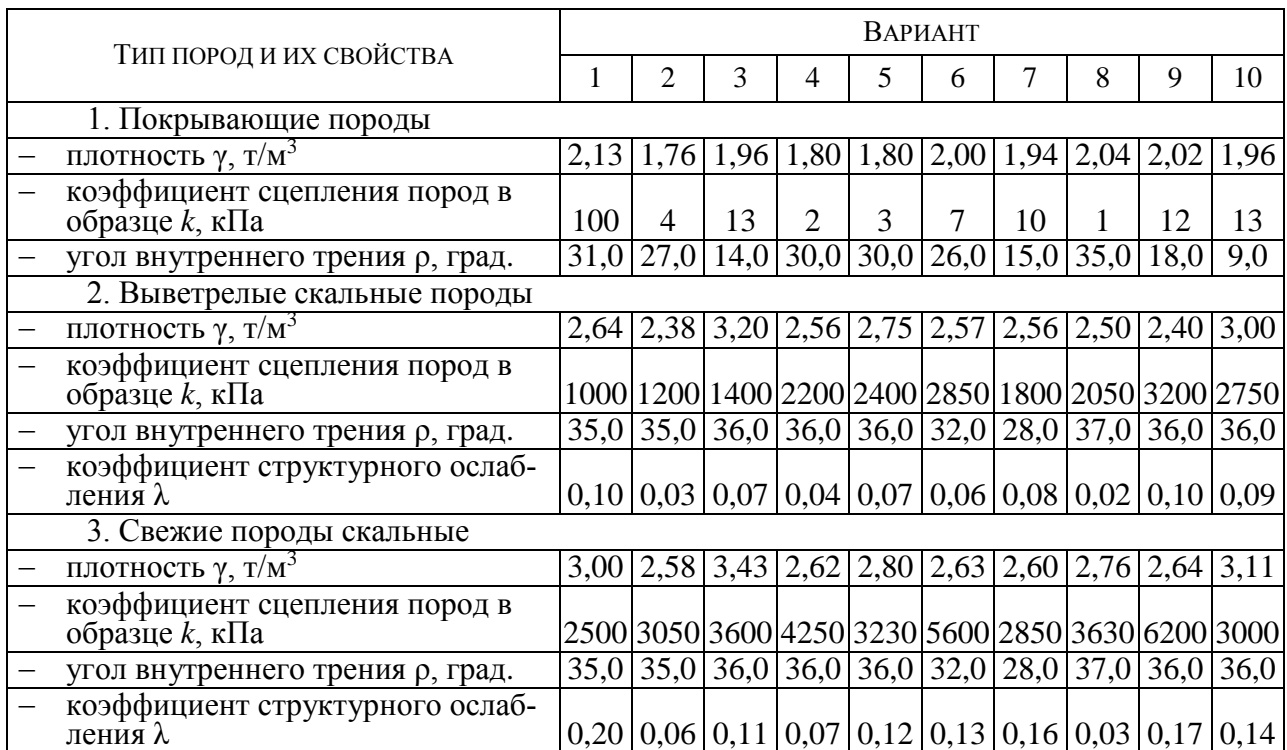

## Продолжение 1 таблицы 1.3

### варианты с 11 по 20-й

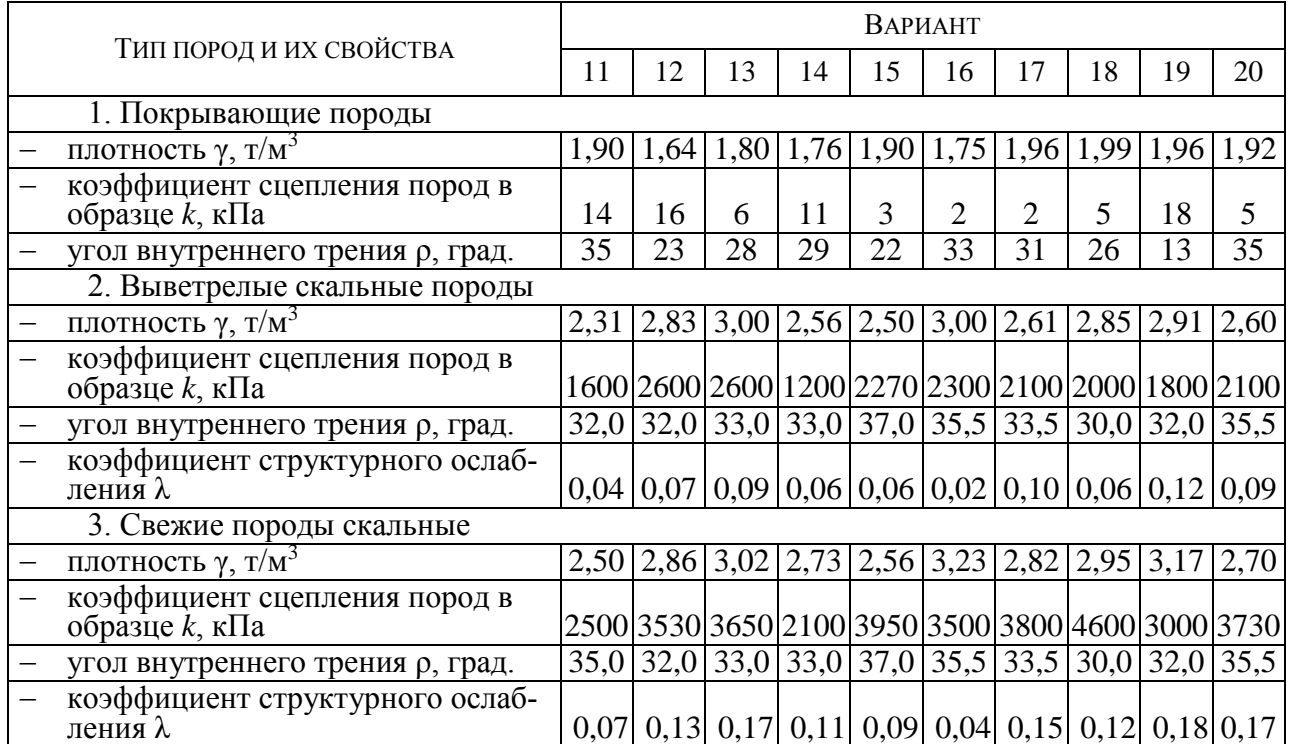

### Окончание таблицы 1.3

### варианты с 21 по 30-й

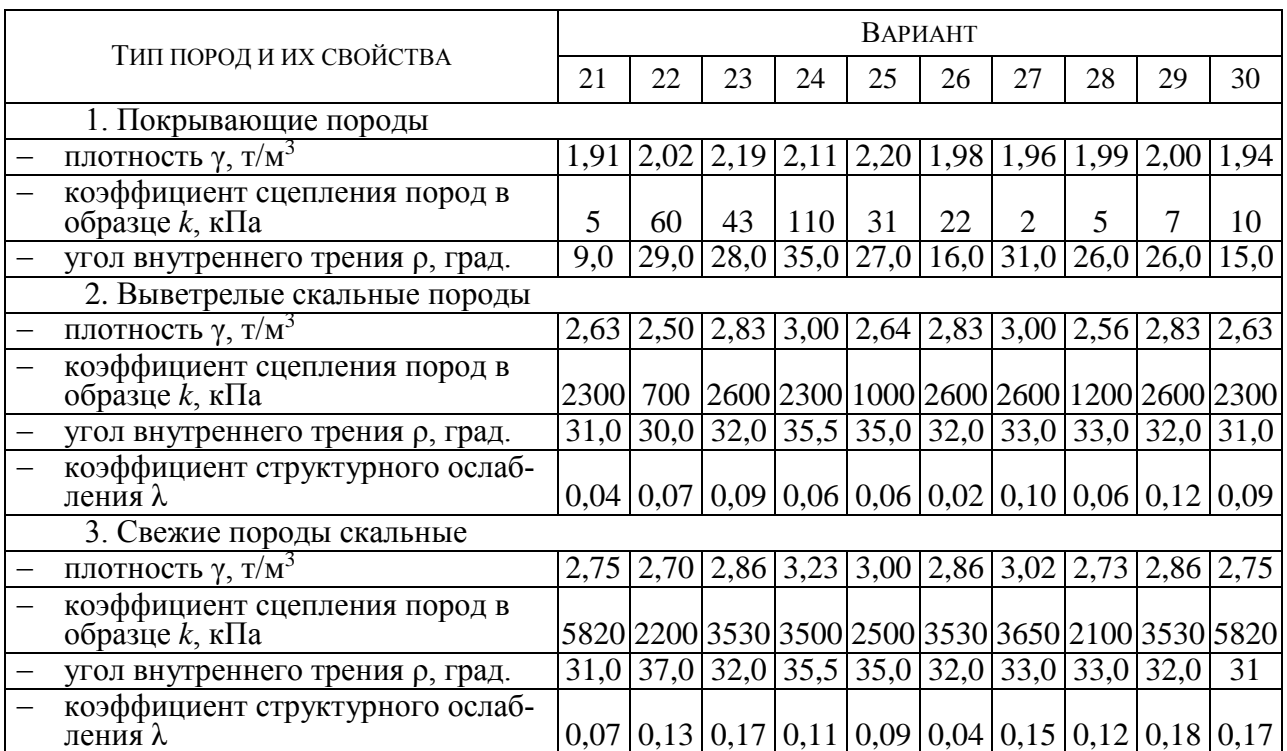

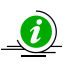

Для реальных инженерных расчетов исходные данные принимаются по результатам испытаний проб в процессе геологоразведочных работ, либо по справочным данным (Приложение 1).

1.2.1 Удельный вес связан с плотностью породы  $(\gamma, \tau/m^3)$  формулой:

$$
\psi = \gamma \cdot g, \text{ kH} \tag{1.3}
$$

где  $\gamma$  – плотность горной породы (принимаем по таблице 1.3), т/м<sup>3</sup>;

 $g$  – ускорение свободного падения,  $g = 9.8$  м/с<sup>2</sup>.

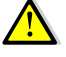

Так как в различных методиках и справочниках используются различные единицы измерения, всегда внимательно смотрите, какие единицы измерения использованы в каждом конкретном случае.

Например, в формуле (1.3), плотность горной породы дана в т/м<sup>3</sup> в то время, как единицей СИ для плотности является кг/м<sup>3</sup> (1 т/м<sup>3</sup> = 1 000 кг/м<sup>3</sup>), в результате рассчитанный удельный вес измеряется в **кило**ньютонах (1 кН = 1 000 Н).

- 1.2.2 Угол внутреннего трения (ρ), коэффициент структурного ослабления (λ), а так же коэффициент сцепления породы в образце (*k*) принимаем по таблице 1.3:
- 1.2.3 Коэффициент сцепления пород в массиве (*k*м) всегда значительно меньше сцепления пород в образце.

Причиной этого является разупрочнение пород за счет трещин. Степень снижения характеризуется коэффициентом структурного ослабления (λ).

Коэффициент сцепления пород в массиве (*k*м) определяется по формуле:

$$
k_{\rm M} = k \cdot \lambda, \text{k} \Pi a \tag{1.5}
$$

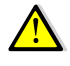

Так как в рыхлых и мягких породах разупрочнение пород за счет трещин не происходит, то для покрывающих пород принимаем  $\lambda = 1$ . Соответственно  $k<sub>m</sub> = k$ .

*По результатам инженерно-геологического районирования установлено, что породный массив сложен тремя типами горных пород, которые располагаются горизонтальными слоями выдержанной мощности:*

1. Покрывающие породы:

 $k = 5$  кПа; ρм= 29°;  $ψ = 25.0$  kH;  $k_{\rm M} = 5$  кПа. 2. Выветрелые породы:  $k = 883,75$  кПа;  $p_M = 33^{\circ}$ ;  $ψ = 26.5$  kH;  $k_{\rm M}$  =70,7 кПа. 3. Свежие породы:  $p_M = 35^{\circ}$ ;  $ψ = 28,03$  kH;  $k_{\rm M} = 98.0 \text{ k}$ Па.

Высота борта:  $H_6 = m_1 + m_2 + m_3 = 16 + 24 + 32 = 72$  м.

### 1.3 ОПРЕДЕЛЕНИЕ РАСЧЕТНЫХ ХАРАКТЕРИСТИК

Переход от исходных прочностных характеристик к расчетным необходим по следующим причинам:

- Исходные характеристики прочности образцов определяются с погрешностью (обычно  $\pm 7$  %).
- Породы при выветривании изменяют свойства; то же при действии воды. Сопротивление уменьшается до 20-30 %.
- Неточность учета трещин ( $\lambda$ ).
- Неточность учета динамических нагрузок от взрыва ±15÷20 %.
- Ошибки при расчетах  $\pm$ 5÷6 %.
- Детальность разведки (пробы, образцы) не превышает 5-6 % от всего массива.

Коэффициент запаса устойчивости - отношение суммы всех сил, удерживающих откос в равновесии, к сумме всех сдвигающих сил, стремящихся вывести его из равновесия; действие этих сил во всех инженерных методах переносится на потенциальную (наиболее напряженную) поверхность скольжения. Для откосов эта величина принимается в пределах от 1,0 до 1,5; зависит от достоверности исходных данных при расчете, ответственности откоса и срока службы [1].

В данной работе коэффициент запаса устойчивости (n) принимаем по заданию (таблица 1.2).

В нормах технологического проектирования для отдельных участков бортов карьера в зависимости от физико-механических свойств пород и срока службы значение коэффициента запаса устойчивости рекомендуется в пределах 1,2÷2,0 (  $\bullet$ ложение 2).

Для учета коэффициента запаса устойчивости его значение вводят в прочностные характеристики.

1.3.1 Расчетный коэффициент сцепления пород  $(k_n)$ :

$$
k_{\rm p} = \frac{k_{\rm M}}{\eta},\tag{1.6}
$$

где  $\eta$  – коэффициент запаса устойчивости (берем из таблицы 1.2).

1.3.2 Расчетное значение угла внутреннего трения:

$$
\rho_{\rm p} = \arctg\left(\frac{\rm{tgp}}{\eta}\right). \tag{1.7}
$$

*Коэффициент запаса устойчивости (*η*) принят 1,20 (для откоса одиночного уступа).*

*Расчетные показатели*

1. Покрывающие породы:

$$
k_{\rm p} = \frac{k_{\rm m}}{\eta} = \frac{5}{1.2} = 4.17 \text{ K} \text{m/s}^2;
$$
  

$$
\rho_{\rm p} = \arctg\left(\frac{\text{tgp}}{\eta}\right) = \arctg\left(\frac{\text{tg29}^{\circ}}{1.2}\right) = \arctg\left(\frac{0.55}{1.2}\right) = 24.8^{\circ}.
$$

2. Выветрелые породы:

$$
k_{\rm p} = \frac{k_{\rm m}}{\eta} = \frac{70.7}{1.2} = 58.92 \text{ K} \cdot \text{m/s}^2;
$$
  

$$
\rho_{\rm p} = \arctg\left(\frac{\text{tg}\rho}{\eta}\right) = \arctg\left(\frac{\text{tg}33^{\circ}}{1.2}\right) = \arctg\left(\frac{0.65}{1.2}\right) = 28.4^{\circ}.
$$

3. Невыветрелые породы:

$$
k_{\rm p} = \frac{k_{\rm m}}{\eta} = \frac{98.0}{1.2} = 81.67 \text{ kr/m}^2;
$$
  

$$
\rho_{\rm p} = \arctg\left(\frac{\text{tgp}}{\eta}\right) = \arctg\left(\frac{\text{tg35}^{\circ}}{1.2}\right) = \arctg\left(\frac{0.70}{1.2}\right) = 30.3^{\circ}.
$$

## **2 РАСЧЕТ УСТОЙЧИВЫХ УГЛОВ ДЛЯ УЧАСТКОВ БОРТА**

Расчет устойчивых углов производится для **каждого** участка борта.

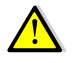

Данный расчет не учитывает давление, оказываемое на участок борта вышележащими слоями, поэтому дает лишь приближенную оценку. Рассечет борта карьера, сложенного различными типами пород, надо производить по средневзвешенным значениям характеристик горных пород.

2.1 Определяем высоту щели вертикального отрыва (*Н*90)

$$
H_{90} = \frac{2k_{\rm p} \cdot \text{ctg}(45^{\circ} - \rho_{\rm p}/2)}{\Psi}, \text{M}
$$
 (2.1)

где ψ− удельный вес горной породы, кН;

 $k_p$  – расчетный коэффициент сцепления пород, кПа;

ρ<sup>р</sup> − расчетное значение угла внутреннего трения, градусы.

2.2 Определяем условную высоту откоса (*Н'*)

$$
H' = \frac{H_y}{H_{90}}\tag{2.2}
$$

где *Н<sup>у</sup>* – высота участка борта или уступа, м.

- 2.3. Используя справочные данные (таблица 2.1) или графические зависимости (рис. 2.1) устойчивого угла борта (α) от расчетного угла внутреннего трения (ρр) и полученной условной высоты откоса (*Н*'), определяем устойчивый угол борта карьера.
- 2.4. Рассчитанную по условию устойчивости форму погашенного борта карьера отобразить графически (рис. 2.2).

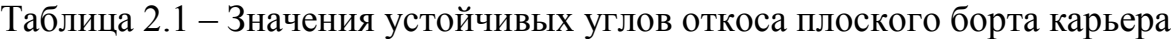

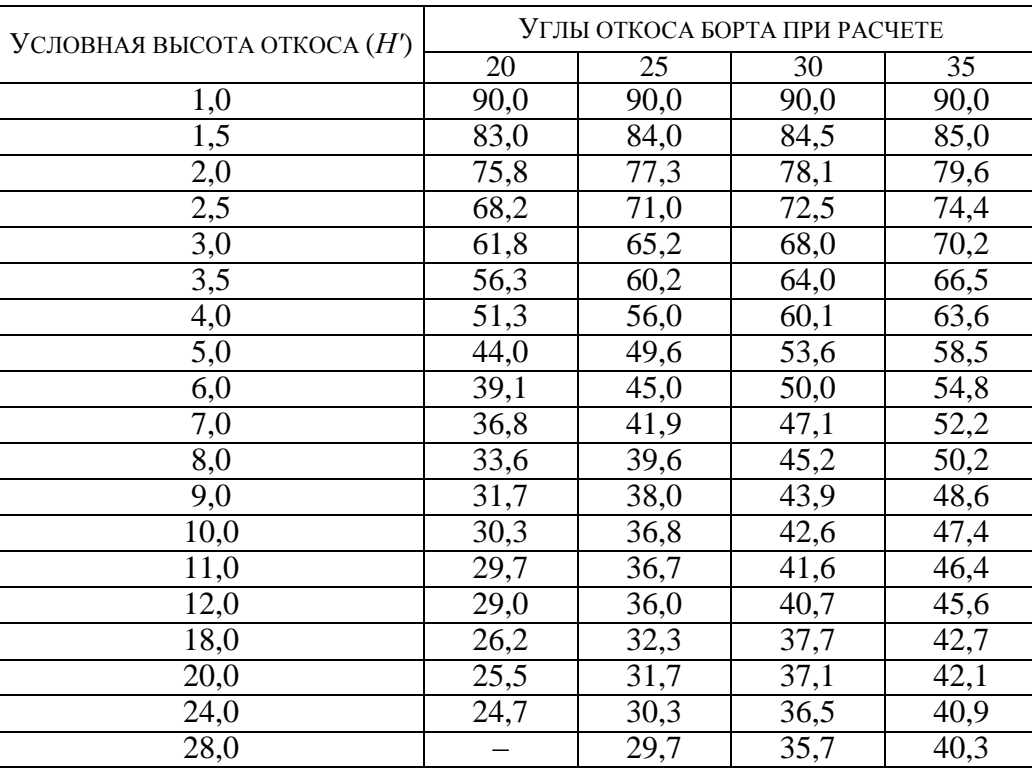

*Высота щели вертикального отрыва:* 1. Покрывающие породы:  $H_{90} =$  $2k_{\rm p}$ ·ctg $(45^{\circ} - \rho_{\rm p}/2)$ ψ = 2∙4,17∙ctg(45° − 24,8°⁄2) 25,0 = 2∙4,17∙1,56 25,0 =  $= 0.51, M.$ 2. Выветрелые породы:  $H_{90} = \frac{2 \text{ } 90,}{ }$ 2∙58,92∙ctg(45° − 28,4°⁄2) 26,5 = 2∙58,92∙1,68 26,5  $= 7,47, M$ 3. Невыветрелые породы:  $H_{90} =$ 2∙81,67∙ctg(45° − 30,3°⁄2) 27,2 = 2∙81,67∙1,74 27,2  $= 10,45, m.$ *Условная высота откоса:* 1. Покрывающие породы:  $H' = H_v/H_{90} = 16/0.51 = 31.4.$ 2. Выветрелые породы:  $H' = 24/7,47 = 3,2.$ 

3. Невыветрелые породы:  $H' = 32/10.45 = 3.1.$ 

*Устойчивый угол борта карьера определяем, используя графические зависимости:*

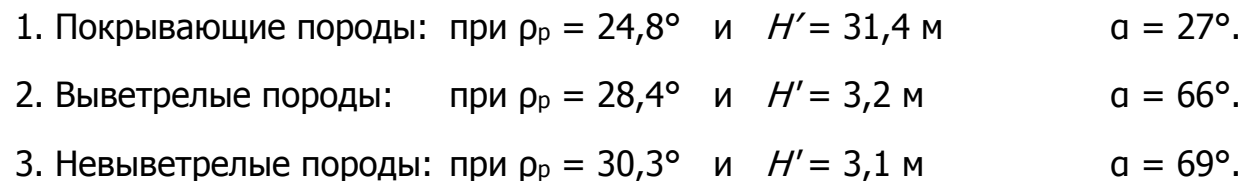

*Рассчитанная по условию устойчивости форма погашенного борта карьера изображена на рис. 2.2.*

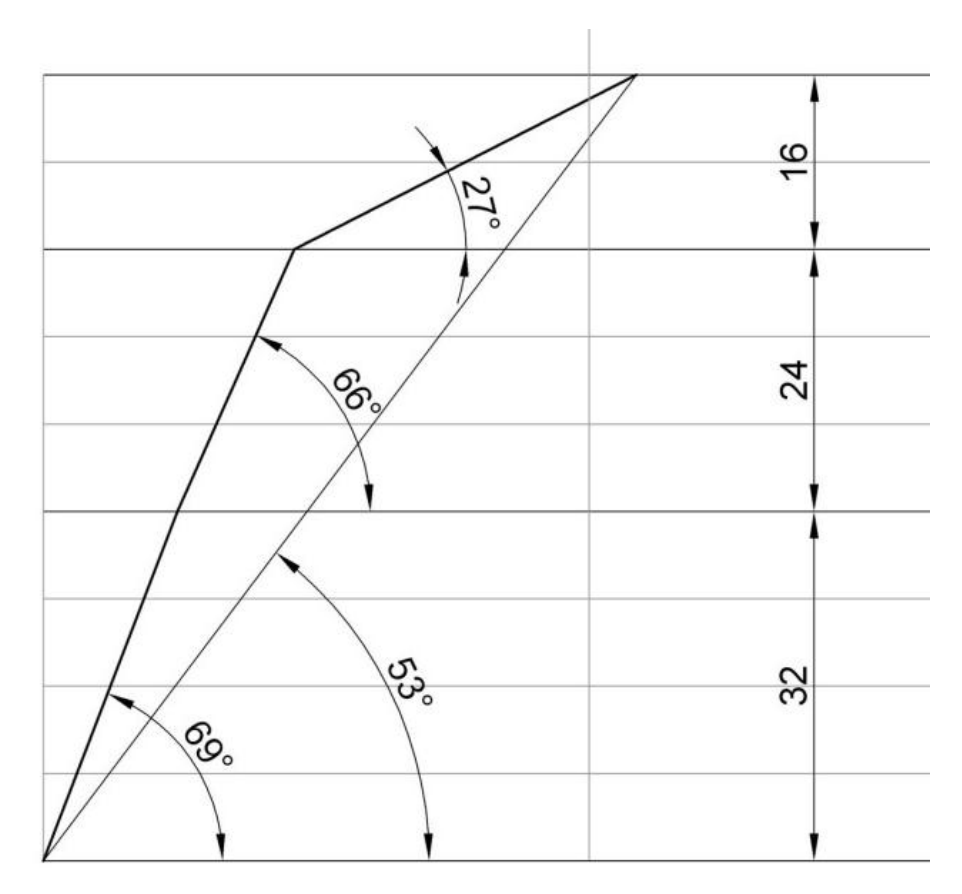

Рис. 2.2. Форма погашенного борта карьера, рассчитанная по условию устойчивости

## 3. КОНСТРУКЦИЯ ПОГАШЕННОГО БОРТА КАРЬЕРА

Одним из основных мероприятий, обеспечивающих безопасную работу на нижних горизонтах глубоких карьеров, является организация берм и очистка их от осыпей. Расстояние между смежными бермами при погашении уступов и постановке их в предельное положение, ширина, конструкция и порядок обслуживания предохранительных берм определяются проектом.

3.1. Рассчитаем устойчивые углы для сдвоенных, строенных и т. д. уступов, общей высотой не более 45 м. Результаты расчетов оформим в виде таблицы (см. табл. 3.1).

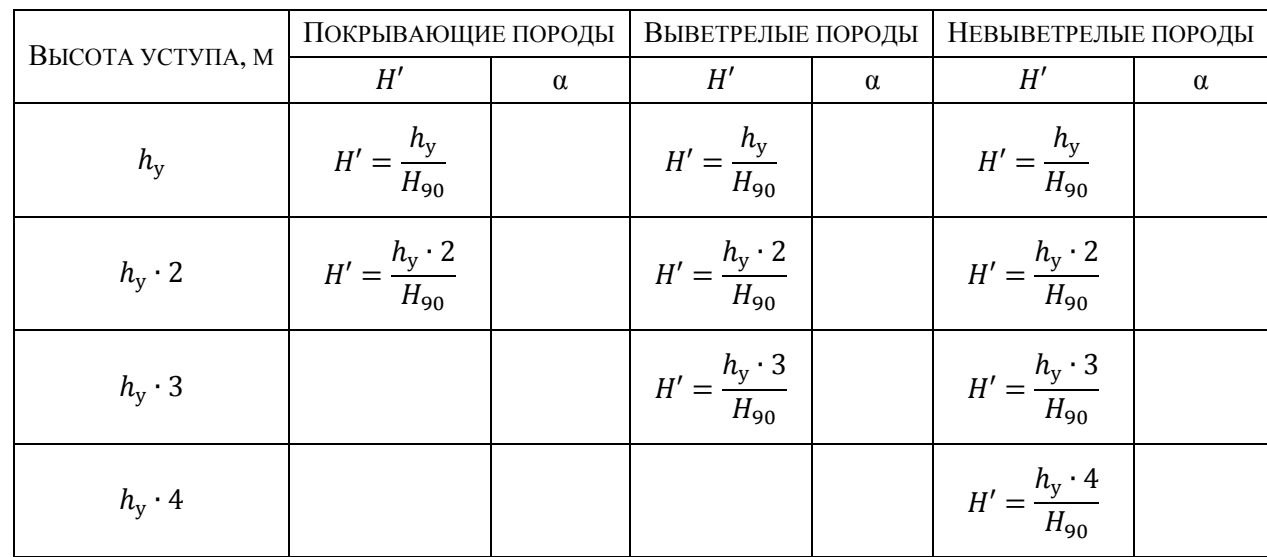

Таблица 3.1 Расчет устойчивого угла откоса для уступов различной высоты

- 3.1. Разместим на борту карьера бермы очистки, руководствуясь следующими соображениями:
- Ширина бермы очистки должна быть такой, чтобы обеспечивалась ее механизированная очистка [1], т. е. не менее 8 м.

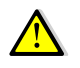

Бермы шириной 8 м рекомендуется оставлять на нижних горизонтах, срок существования которых составляет не более 4-5 лет. На средних и верхних горизонтах ширину берм следует увеличивать до 10-12 м, учитывая, что с течением времени часть бермы осыпается.

- Вертикальное расстояние между бермами (учитывая транспортные) не должна быть более чем 45-50 м [2].
- Угол откоса уступа между бермами принимаем по таблице 3.1

Из-за организации берм очистки происходит выполаживание борта в целом, что не желательно по экономическим соображениям. Противодействовать этому можно размещая бермы на самых пологих участках борта с одновременным увеличением углов откосов уступов (конечно не выше устойчивых значений) на этих участках. Так как устойчивый угол откоса одиночного уступа круче, чем сдвоенного, такой подход, зачастую, позволяет разместить берму очистки без значительного выполаживания борта. Пример такого размещения бермы показан на рисунке 3.1.

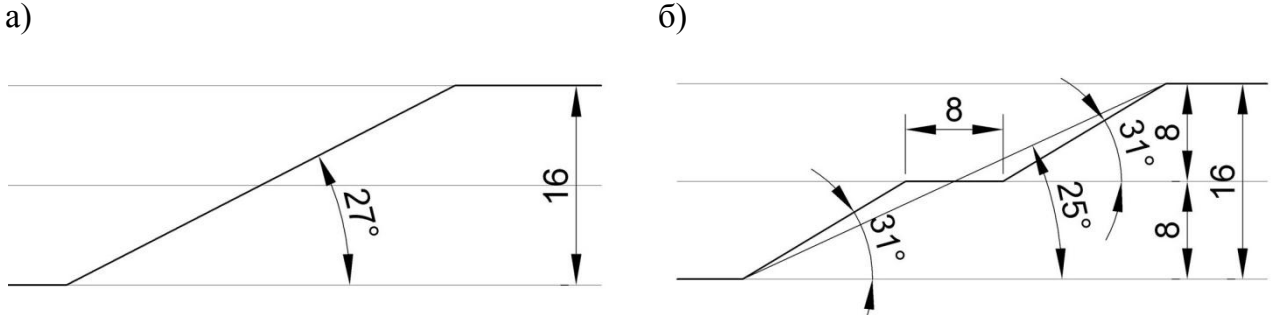

Рис.3.1. Профили бортов карьеров: а – без бермы очистки; б – размещение бермы очистки

Как видно из рисунка 3.1, после размещения бермы шириной 8 м, угол откоса борта изменился всего на 2°.

При погашении уступов, постановке их в предельное положение необходимо соблюдать общий угол откоса бортов, установленный проектом. Во всех случаях ширина предохранительной бермы должна быть такой, чтобы обеспечивалась ее механизированная очистка. Поперечный профиль предохранительных берм должен быть горизонтальным или иметь уклон в сторону борта разреза (карьера). Бермы, по которым происходит систематическое передвижение рабочих, должны иметь ограждение и регу-

При выборе углов погашения уступов в скальных породах следует помнить, что если угол погашенного уступа меньше 60-65°, то для его постановки в предельное положение необходимы специальные мероприятия. С точки зрения практики оптимальным является угол откоса погашенного уступа в диапазоне 60÷80°.

лярно очищаться от осыпей, кусков породы и посторонних предметов. Допускается в соответствии с проектом применение берм с продольным уклоном, в том

3.2. Для участков борта, а так же отдельных уступов, угол откоса или высота которых увеличились, следует произвести расчеты устойчивости согласно главе 2.

Если расчеты выявили неустойчивые участки борта, следует их выположить до устойчивых значений.

- 3.3. Выполняем чертеж конструкции борта карьера в масштабе (рис. 3.2).
- 3.4. После разработки конструкции борта, определяем угол его откоса конструктивный угол.

*Угол откоса борта* – угол между горизонталью и линией, соединяющей нижнюю бровку нижнего уступа и верхнюю бровку верхнего уступа (рис. 3.3).

Угол откоса борта определяется по чертежу одним из двух способов:

1 – измеряется транспортиром;

числе совмещенных с транспортными.

2 – вычисляется как арктангенс отношения высоты борта (глубины карьера) к его горизонтальному проложению:

$$
\alpha = \arctg\left(\frac{H_6}{L_6}\right) \tag{3.1}
$$

где  $H_6$  – высота борта, м;

 $L_6$  – длина горизонтального проложения борта, м.

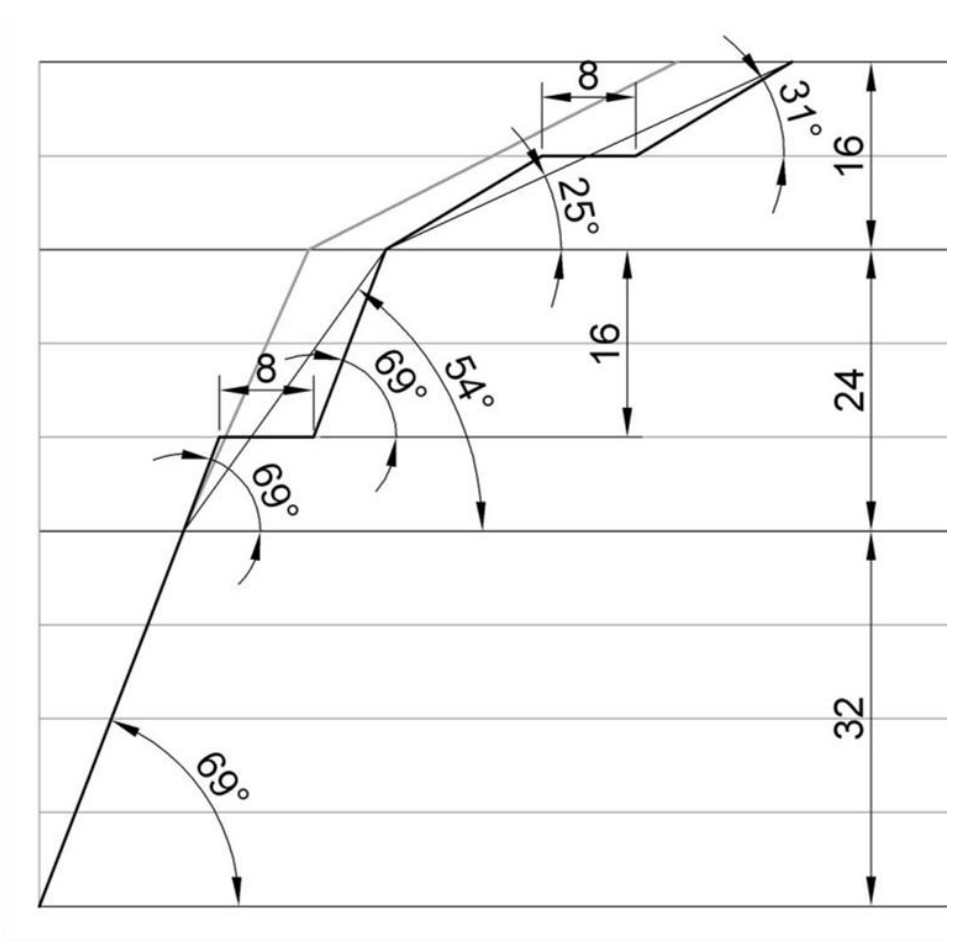

Рис. 3.2 Конструкция погашенного борта карьера

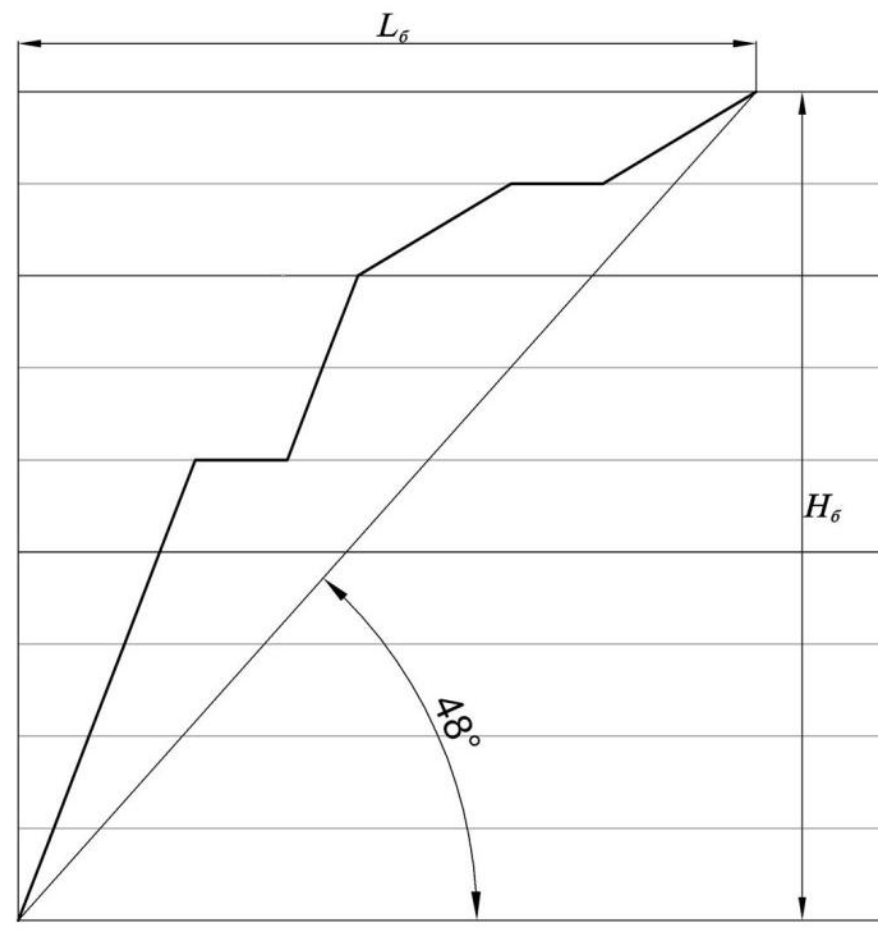

Рис. 3.3 Угол откоса борта

### **ПРИМЕР 3.1**

Устойчивые углы для сдвоенных, строенных и т. д. уступов представлены в таблице 3.2.

| Высота<br>УСТУПА, | ПОКРЫВАЮЩИЕ ПОРОДЫ<br>$(p_P = 24.8^\circ)$                                   |          | Выветрелые породы<br>$(p_P = 28,4^{\circ})$ |          | НЕВЫВЕТРЕЛЫЕ ПОРОДЫ<br>$(\rho_P = 30.3^{\circ})$ |            |
|-------------------|------------------------------------------------------------------------------|----------|---------------------------------------------|----------|--------------------------------------------------|------------|
| M                 | H'                                                                           | $\alpha$ | H'                                          | $\alpha$ | H'                                               | $\alpha$   |
| 8                 | $H' = \frac{8}{0.51} = 15.7$ 31° $H' = \frac{8}{7.47} = 1.1$                 |          |                                             |          | $80^\circ$ $H' = \frac{8}{10.45} = 0.8$          | $80^\circ$ |
| 15                | $H' = \frac{8 \cdot 2}{0.51} = 31.4$ $25^\circ$ $H' = \frac{16}{7.47} = 2.1$ |          |                                             |          | 69° $H' = \frac{16}{10.45} = 1.5$                | $80^\circ$ |
| 24                |                                                                              |          | $H' = \frac{8 \cdot 3}{7.47} = 3.1$         |          | 66° $H' = \frac{24}{10,45} = 2,3$                | $74^\circ$ |
| 32                |                                                                              |          |                                             |          | $H' = \frac{8 \cdot 4}{10.45} = 3.1$             | $69^\circ$ |

Таблица 3.2 Расчет устойчивого угла откоса для уступов различной высоты

Принимаем ширину бермы очистки равной 8 м.

Разместим бермы очистки на наиболее пологих участках борта с таким расчетом, чтобы вертикальное расстояние между ними, а так же дном карьера не превышало 45-50 м.

В нашем случае, рационально разместить бермы на горизонтах -8 м, и -32 м (рис. 3.4).

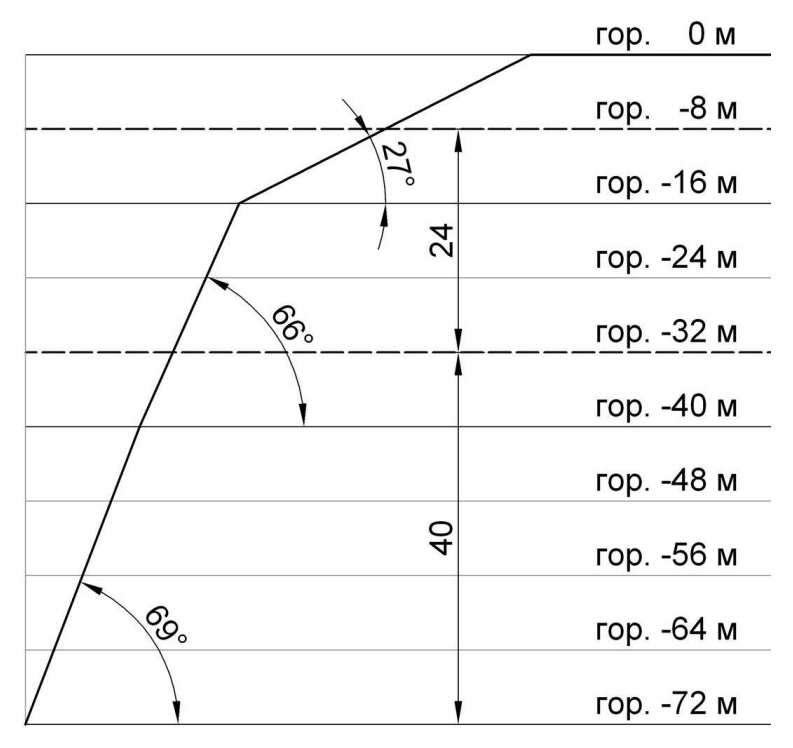

Рис. 3.4. Выбор горизонтов для размещения берм очистки

**Берма на горизонте -8 м** размещается на участке борта находящимся в покрывающих породах высотой 16 м и устойчивым углом откоса равным 27 $^{\circ}$ (рис. 3.1 а). При этом высота уступа в карьере равна 8 м, т. е. участок борта фактически представляет собой два объединенных уступа.

Устанавливаем расчетом, что для уступа высотой 8 м в данных породах устойчивый угол равняется  $31^{\circ}$ .

Размещаем берму шириной 8 м между восьми метровыми уступами с углами откосов равными  $31^{\circ}$  (рис. 3.1 б). Результирующий угол на участке борта составит 25°, что не превышает расчетного значения для данного участка (27°). Так как и углы откосов отдельных уступов (31°), и участка в целом (25), не превышают рассчитанных устойчивых значений, принимаем данную конструкцию борта.

**Берма на горизонте -32 м** разделяет участок выветрелых пород на два уступа: одинарный –  $h_y = 8$  м и сдвоенный –  $h_y = 16$  м. Расчетный устойчивый угол в выветрелых породах для высоты уступа 16 м равен 77°.

Так как угол погашения уступов нижнего участка (свежие породы) не может быть более 69°, то и для участка выветрелых пород примем такой же угол погашения – 69°. Результирующий угол на участке борта составит 54°, что меньше устойчивого значения –  $66^{\circ}$ .

На участке невыветрелых пород берм очистки размещать не будем. Угол погашения уступа – 69°, результирующий угол откоса участка – 69°.

Так как и углы откосов отдельных уступов, и участков, не превышают рассчитанных устойчивых значений, принимаем данную конструкцию борта.

Окончательная конструкция погашенного борта карьера показана на рис. 3.5. Измеряем на чертеже значения длину горизонтального проложения -  $L_6 =$ 64,1 м (рис. 3.6).

Вычисляем значения конструктивного угла откоса борта:

 $\alpha = \arctg \left( \frac{H_6}{I_6} \right)$  $\frac{H_6}{L_6}$ ) = arctg $\left(\frac{72}{64}\right)$  $\left(\frac{72}{64,1}\right) = 48.3^{\circ} \approx 48^{\circ}.$ 

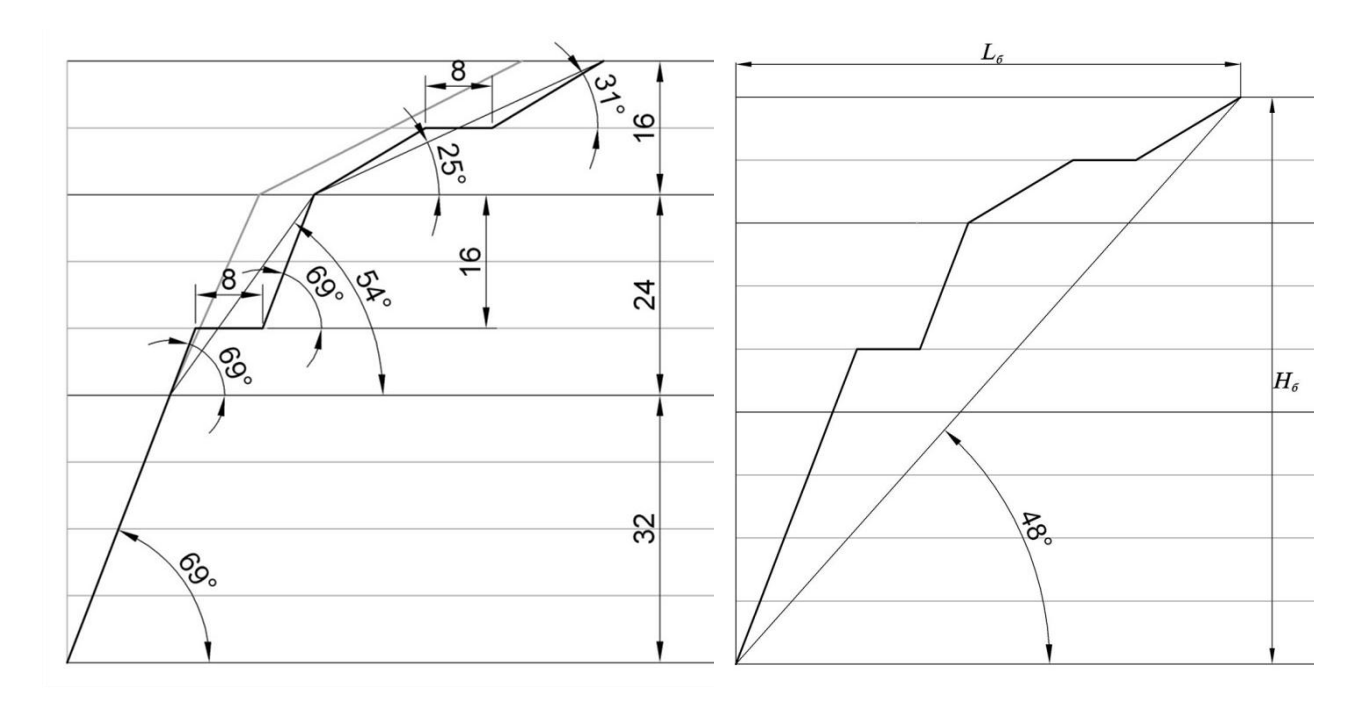

Рис. 3.5 Рассчитанная конструкция погашен-Рис. 3.6. Определение конструктивного ного борта карьера угла откоса борта

### **ЛИТЕРАТУРА:**

- 1. Единые правила безопасности при разработке месторождений полезных ископаемых открытым способом.
- 2. Фисенко Г. Л. Руководство по определению оптимальных углов наклона бортов карьеров и откосов отвалов Л. 1962.
- 3. [Инструкция по наблюдениям за деформациями бортов, откосов уступов и](http://www.consultant.ru/online/base/?req=doc;base=LAW;n=105225;dst=100727)  [отвалов на карьерах и разработке мероприятий по обеспечению их устой](http://www.consultant.ru/online/base/?req=doc;base=LAW;n=105225;dst=100727)[чивости \(утв. Госгортехнадзором СССР 21.07.1970\).](http://www.consultant.ru/online/base/?req=doc;base=LAW;n=105225;dst=100727)
- 4. Методические указания по определению углов наклона бортов, откосов уступов и отвалов строящихся и эксплуатируемых карьеров. – Л: ВНИМИ, 1972, -166 с.
- 5. Справочник (кадастр) физических свойств горных пород. М: Недра, 1975, -279 с.
- 6. Черчинцева Т. С. Методические указания к выполнению самостоятельных работ по дисциплине «Основы геомеханики» для студентов специальности 090500. – Магнитогорск: МГТУ, 2004, -43 с.
- 7. Шелест А. Т., Беляев В. Л. Геомеханика: учебное пособие. Екатеринбург: УГГГА, 2001, -186 с.
- 8. Гальперин А. М. Геомеханика открытых горных работ. М.: МГТУ, 2003 г.
- 10. Обоснование параметров устойчивых откосов борта карьера и его уступов /Методические указания/ - Магнитогорск МГТУ, 2003, -12 с.
- 11. Зотеев О. В., Осинцев В. А. Геомеханика. Учеб. пособие. Екатеринбург: УГГГГА, 1997.

## **ПРИЛОЖЕНИЯ**

## ПРИЛОЖЕНИЕ 1 - ФИЗИКО-МЕХАНИЧЕСКИЕ СВОЙСТВА ГОРНЫХ ПОРОД

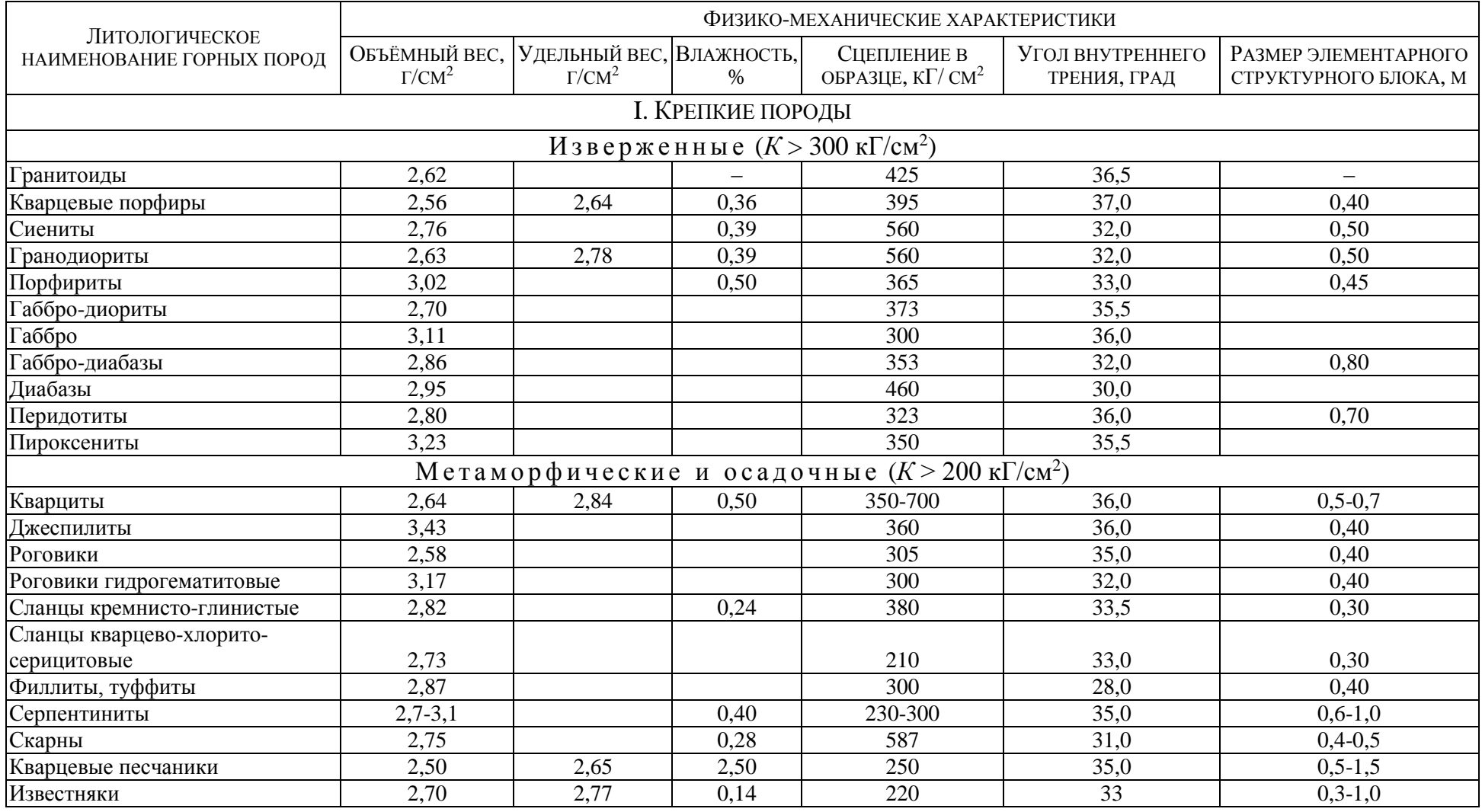

### ПРОДОЛЖЕНИЕ 1 ПРИЛОЖЕНИЯ 1

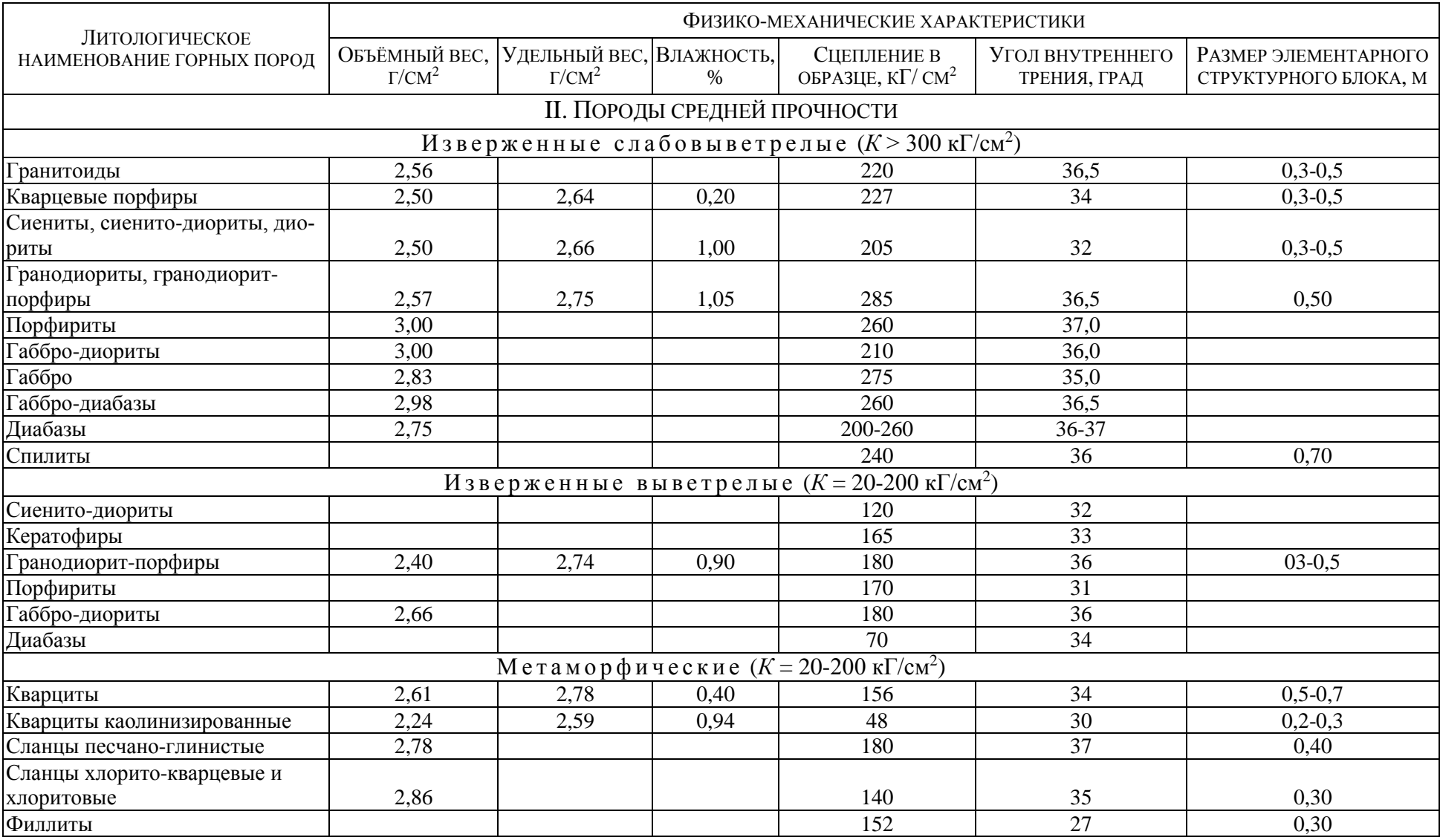

### ПРОДОЛЖЕНИЕ 2 ПРИЛОЖЕНИЯ 1

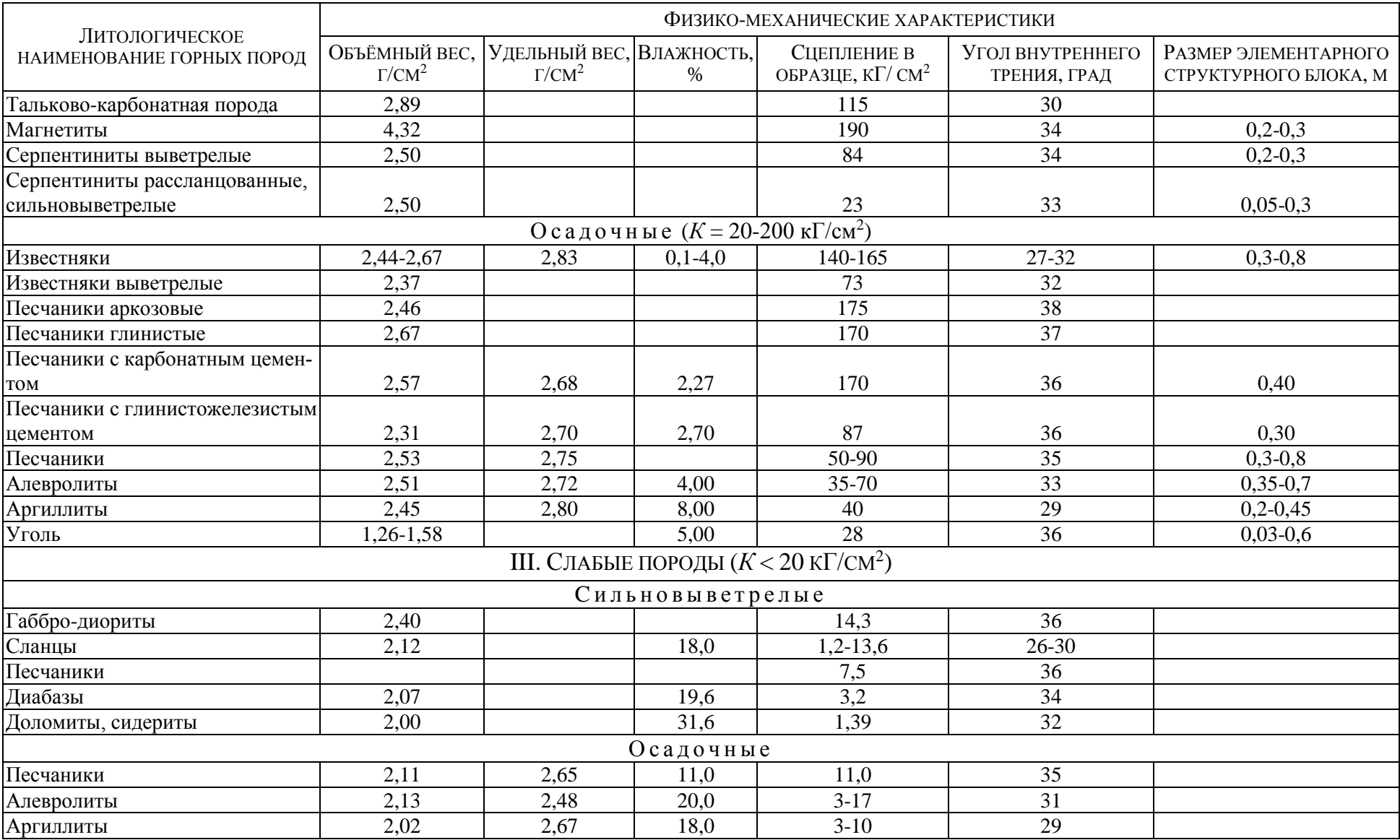

### ОКОНЧАНИЕ ПРИЛОЖЕНИЯ 1

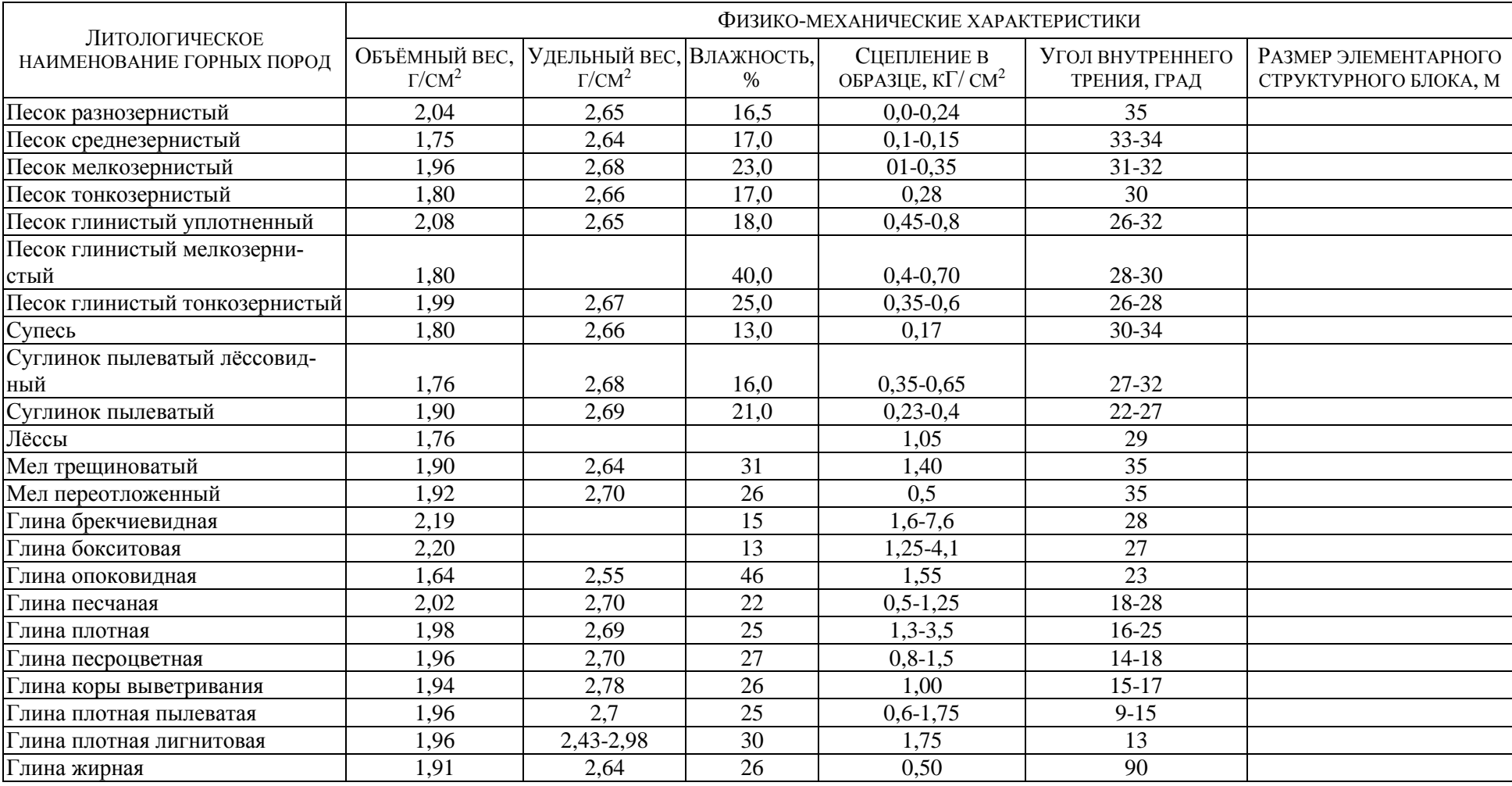

## **ПРИЛОЖЕНИЕ 2 – КОЭФФИЦИЕНТ ЗАПАСА УСТОЙЧИВОСТИ**

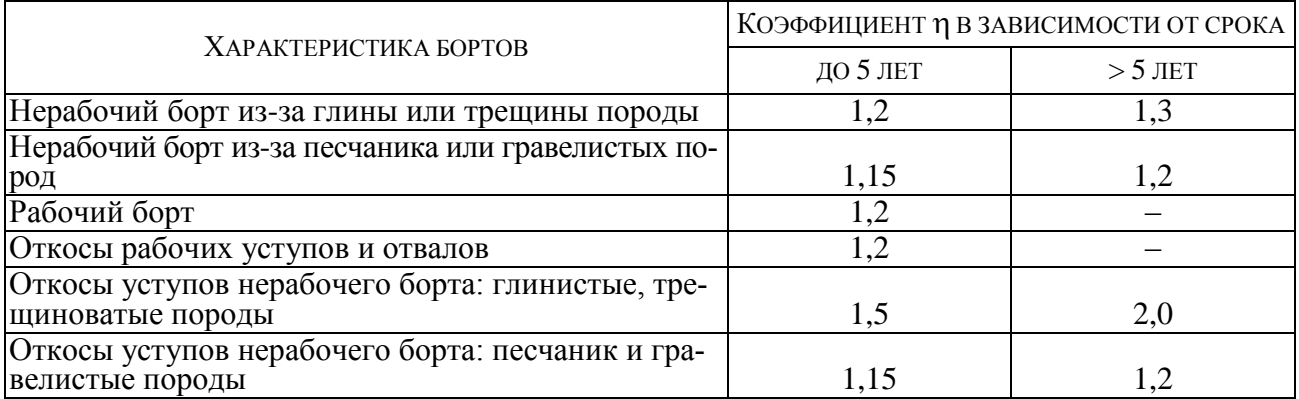

Учебное издание

Сергей Владимирович Исаков Ольга Владимировна Мусихина Руслан Салаватович Ганиев

### ОПРЕДЕЛЕНИЕ ОПТИМАЛЬНЫХ ПАРАМЕТРОВ КОНСТРУКЦИИ НЕРАБОЧЕГО БОРТА КАРЬЕРА

*Учебно-методическое пособие*  по выполнению лабораторных работ по дисциплине «Геомеханика» для студентов специальности 130403 – «Открытые горные работы» (ОГР) направления 130400 – «Горное дело»

> Редактор *С. Ф. Правдин* Корректура, компьютерная верстка *С. Н. Важениной*

Подписано в печать Бумага писчая. Формат  $60 \times 84$  1/16. Гарнитура Times New Roman. Печать на ризографе. Печ. л. \_\_\_\_. Тираж 150. Заказ №

Издательство УГГУ 620144, г. Екатеринбург, ул. Куйбышева, 30 Уральский государственный горный университет Отпечатано с оригинал-макета в лаборатории множительной техники УГГУ

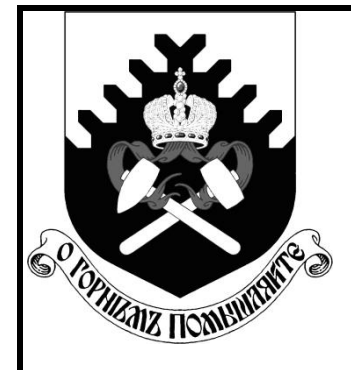

**МИНОБРНАУКИ РОССИИ ФГБОУ ВПО «Уральский государственный горный университет»**

## **С. В. Исаков, А. Л. Костин, Я. В. Лушников**

# **ПРОВЕРКА УСТОЙЧИВОСТИ БОРТА КАРЬЕРА**

*УЧЕБНО-МЕТОДИЧЕСКОЕ ПОСОБИЕ* **ПО ВЫПОЛНЕНИЮ ЛАБОРАТОРНЫХ РАБОТ ПО ДИСЦИПЛИНЕ «ГЕОМЕХАНИКА» ДЛЯ СТУДЕНТОВ СПЕЦИАЛЬНОСТИ 130400.65 – «ГОРНОЕ ДЕЛО» СПЕЦИАЛИЗАЦИИ «ОТКРЫТЫЕ ГОРНЫЕ РАБОТЫ»**

> **Екатеринбург 2014**

## МИНОБРНАУКИ РОССИИ ФГБОУ ВПО «Уральский государственный горный университет»

## **ОДОБРЕНО**

Методической комиссией горно-технологического факультета « $\rightarrow$  2014 г.

Председатель комиссии

\_\_\_\_\_\_\_\_\_\_\_ доц. В. П. Тюлькин

С. В. Исаков, А. Л. Костин, Я. В. Лушников

# ПРОВЕРКА УСТОЙЧИВОСТИ БОРТА КАРЬЕРА

*Учебно-методическое пособие* по выполнению лабораторных работ по дисциплине «Геомеханика» для студентов специальности 130400.65 – «Горное дело» специализации «Открытые горные работы»

# Р е ц е н з е н т: Лель Ю. И., профессор, доктор технических наук, зав. кафедрой разработки

Учебно-методическое пособие рассмотрено на заседании кафедры разработки месторождений открытым способом (протокол № 290 от 21 мая 2014 г.) и рекомендовано к изданию в УГГУ.

месторождений открытым способом УГГУ

#### **С. В. Исаков, А. Л. Костин, Я. В. Лушников**

ПРОВЕРКА УСТОЙЧИВОСТИ БОРТА КАРЬЕРА:учебно-методическое пособие по выполнению лабораторных работ по дисциплине «Геомеханика» для студентов специальности 130400.65 – «Горное дело» специализации «Открытые горные работы». Екатеринбург: Изд-во УГГУ, 2014. 29 с.

Учебно-методическое пособие включает методики выполнения лабораторных работ, варианты заданий и справочные сведения для расчетов параметров уступов и бортов карьера.

Учебно-методическое пособие может быть использовано в курсовом и дипломном проектировании.

> Исаков С. В., А. Л. Костин, Я. В. Лушников, 2014 Уральский государственный горный университет, 2014

#### И 85

## ОГЛАВЛЕНИЕ

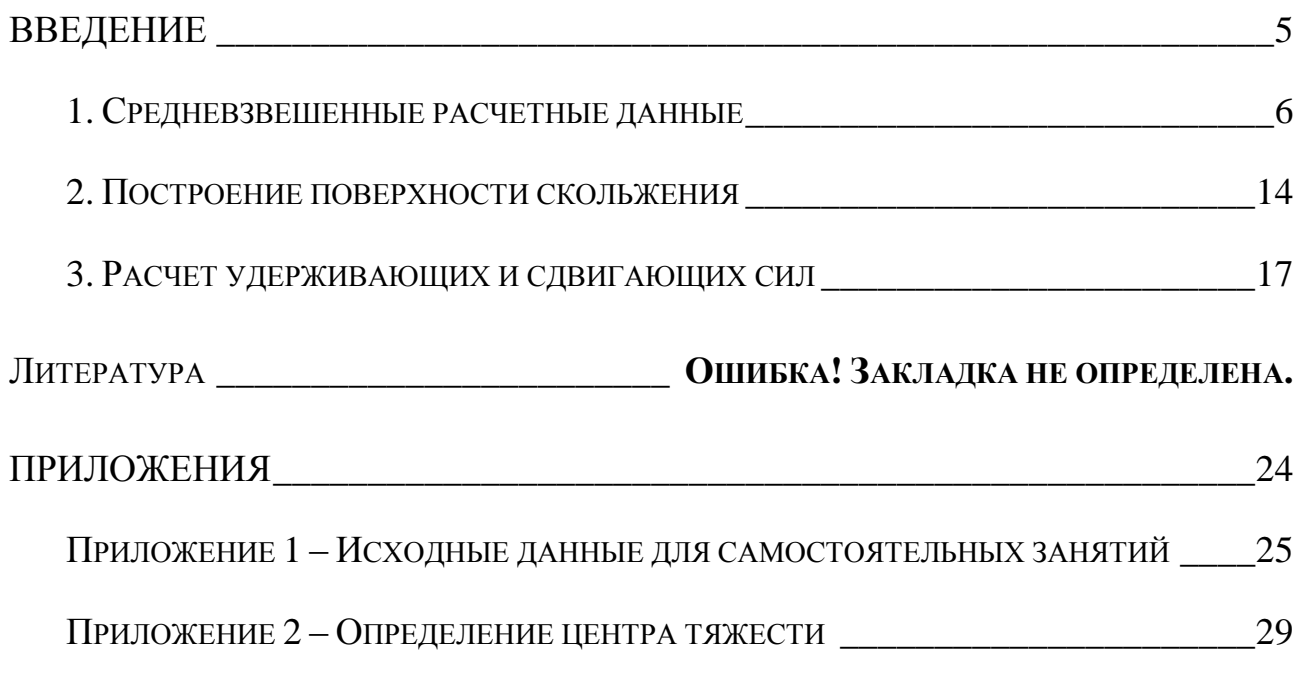

### **ВВЕДЕНИЕ**

<span id="page-136-0"></span>Горные инженеры должны владеть основами метода расчетов устойчивости бортов карьеров, так как эта проблема имеет огромное экономическое значение помимо безопасности работ. Уменьшение угла погашения борта карьера даже на 1 градус влечет значительное увеличение объемов вскрыши. С другой стороны, увеличение угла может привести к обвалам, оползням, нарушению ритма работы карьера, к экономическому ущербу.

Институт ВНИМИ разработал методические указания по определению углов наклона бортов, откосов уступов и отвалов строящихся и эксплуатируемых карьеров[1]. Методика предлагает двенадцать типовых расчетных схем, в том числе некоторые схемы включают по два, четыре варианта условий залегания пород. Выбор схемы расчета зависит от формы поверхности скольжения, метода сложения поверхностных и объемных сил, криволинейности бортов в разрезе и плане.

В данной работе используется методика для определения максимально допустимой высоты вертикального откоса и ширины призмы обрушения при благоприятном залегании поверхностей ослабления: пласты падают в сторону массива, горизонтальны, вертикальны или падают в сторону выемки под углом, меньшим угла внутреннего трения по контактам слоев *к*.

В более сложных условиях следует применять методики, в которых учитываются горнотехнические факторы: например, угол откоса  $\alpha$ , глубина *H*, направления простирания пластов относительно падения  $\beta$ , дополнительные нагрузки от оборудования, дополнительные нагрузки от сейсмических воздействий взрывов, криволинейность бортов.

Проверка устойчивости производится в следующем порядке:

- 1.Определение средневзвешенных расчетных данных.
- 2.Построение поверхности скольжения на профиле откоса борта.
- 3.Построение эпюры удерживающих и сдвигающих сил.
- 4. Определение расчетного коэффициента запаса устойчивости и сравнение его с нормативным.

### *ИСХОДНЫЕ ДАННЫЕ*

Исходными данными для лабораторной работы являются результаты лабораторной работы «Определение оптимальных параметров конструкции нерабочего борта карьера» [2].

По согласованию с преподавателем или при использовании данного методического пособия в самоподготовке студентов можно использовать данные из ПРИЛОЖЕНИЯ 1

### 1. СРЕДНЕВЗВЕШЕННЫЕ РАСЧЕТНЫЕ ДАННЫЕ

<span id="page-137-0"></span>Расчетные величины при горизонтальном расположении слоев определяются как средневзвешенные.

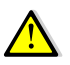

Во всех дальнейших расчетах следует использовать расчетные значения характеристик горных пород.

1.1 Усредненный удельный вес  $(\psi_{cp})$ :

$$
\psi_{cp} = \frac{\psi_1 \cdot m_1 + \psi_2 \cdot m_2 + \psi_3 \cdot m_3}{m_1 + m_2 + m_3}, \text{KH/m}^3,
$$
\n(1.1)

где  $m_1$ ,  $m_2$  и  $m_3$  – мощности слоя покрывающих, выветрелых и невыветрелых пород, м;

 $\psi_1, \psi_2$  и  $\psi_3$  – удельный вес соответственно покрывающих, выветрелых и невыветрелых пород, кН/м<sup>3</sup>.

1.2 Средневзвешенный коэффициент сцепления  $(k_{cp})$ :

$$
k_{\rm cp} = \frac{k_1 \cdot l_1 + k_2 \cdot l_2 + k_3 \cdot l_3}{l_1 + l_2 + l_3}, \text{M} \Pi \mathbf{a},\tag{1.2}
$$

где  $l_1$ ,  $l_2$ и $l_3$  – длины участков линии скольжения соответственно в покрывающих, выветрелых и невыветрелых породах, м;

 $k_1, k_2$ и  $k_3$  – коэффициенты сцепления в монолите соответственно в покрывающих, выветрелых и невыветрелых породах, МПа.

Для того чтобы определить значения  $l_1$ ,  $l_2$  и  $l_3$  необходимо построить упрощенную схему линии скольжения. Дугу линии скольжения проводят следующим образом (рис.1.1):

- А. Строим упрощенную схему борта карьера высотой  $H_6$  и углом откоса  $\varphi_{5}^{K}$  (рис.1.1, A).
- Б. От верхней бровки откоса (точка В) по верхней площадке отмеряем расстояние равное 0,25 $H_6$  (рис.1.1, Б).
- В. Из точки С проводим луч под углом сдвига наиболее прочных пород  $\Theta_0$  к вертикали. Из точки А проводим луч под углом  $\Theta_0$  к откосу АВ (рис.1.1,B).

$$
\Theta_0 = 45^\circ - \frac{\rho_3}{2} \tag{1.3}
$$

где р<sub>3</sub> - угол внутреннего трения пород нижнего слоя, в данном случае - невыветрелых пород.

- Г. Из точек А и С строим перпендикуляры к лучам. Точку пересечения перпендикуляров обозначим О (рис.1.1, Г).
- Д. Из точки А до пересечения с верхней площадкой строим дугу с центром в точке О и радиусом ОА(рис.1.1, Д).

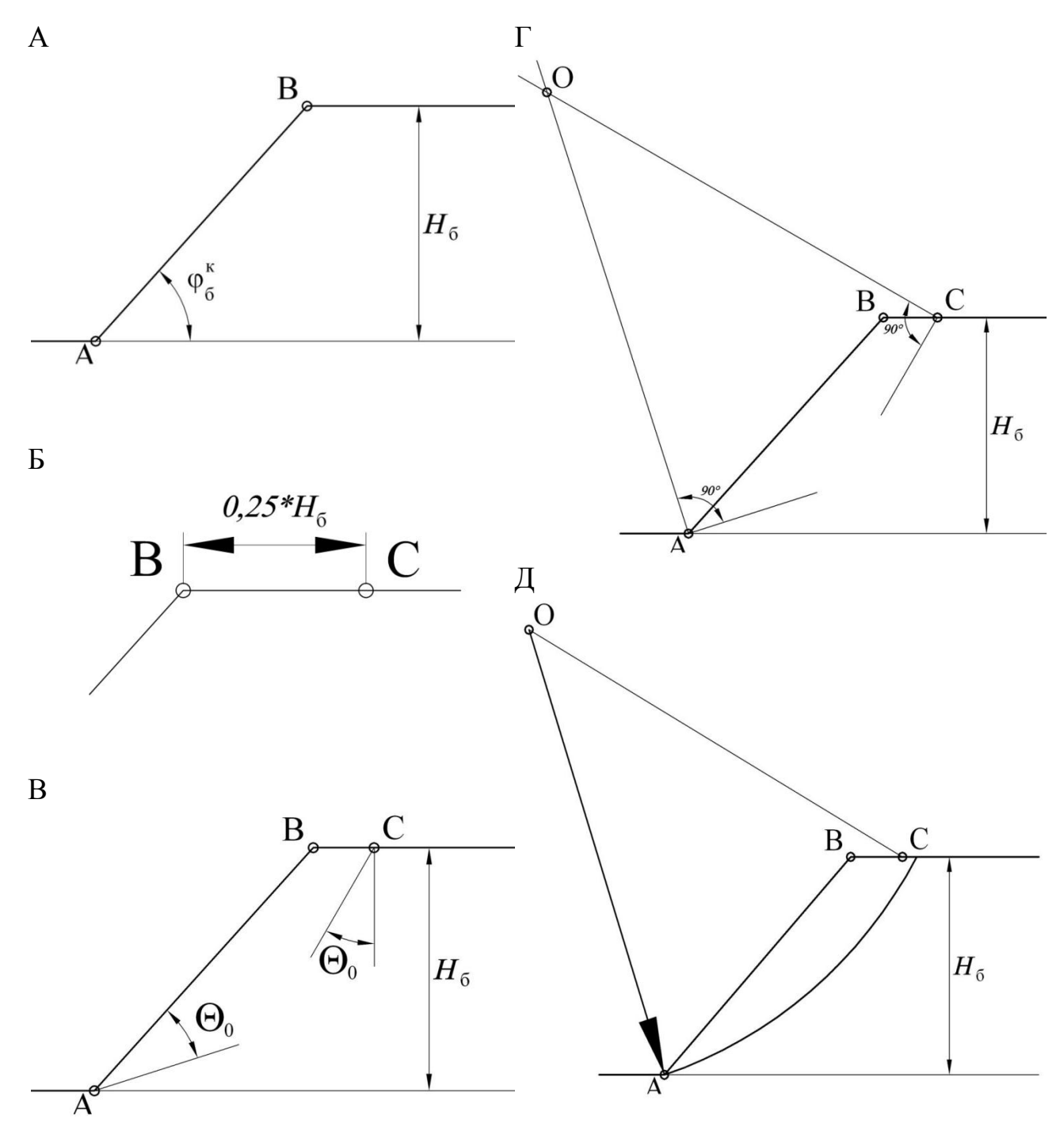

Рис. 1.1Порядок построения упрощенной схемы линии скольжения

На получившейся схеме измеряем величины  $l_1$ ,  $l_2$ и $l_3$  (рис. 1.2).

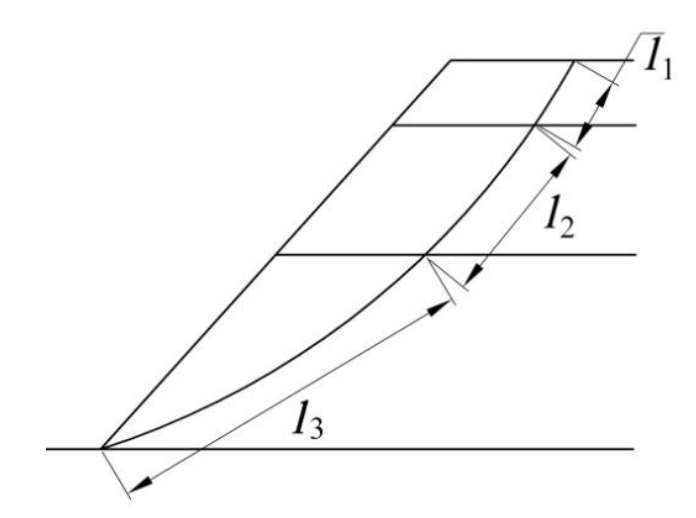

Рис. 1.2 Порядок построения упрощенной схемы линии скольжения

1.3 Усредненный угол внутреннего трения ( $\rho_{\rm cp}$ ):

$$
\rho_{cp} = \arctg \frac{tg \rho_1 \cdot l_1 \cdot \sigma_1 + tg \rho_2 \cdot l_2 \cdot \sigma_2 + tg \rho_3 \cdot l_3 \cdot \sigma_3}{l_1 \cdot \sigma_1 + l_2 \cdot \sigma_2 + l_3 \cdot \sigma_3}
$$
(1.4)

где  $\sigma_1$ ,  $\sigma_2$  и  $\sigma_3$  – нормальные напряжения, действующие на участках соответственноl<sub>1</sub>,  $l_2$ и  $l_3$ , Па. Их значения вычисляются по формуле (1.5);

 $\rho_1$ ,  $\rho_2$  и  $\rho_3$  - углы внутреннего трения соответственно покрывающих, выветрелых и невыветрелых пород.

- 1.3.1 Для определения величин  $\sigma_1$ ,  $\sigma_2$  и  $\sigma_3$  производятся дополнительные построения (рис.1.3):
- А. Из концов отрезков  $l_1, l_2$ и $l_3$ восстанавливаем вертикальные линии, которые делят призму ABD на блоки (рис.1.3, A).
- Б. Для каждого блока находим центр тяжести (см. Приложение 2) и проецируем его на линию скольжения (рис. 1.3, Б).
- В. Проводим лучи из центра дуги (точка О) через полученные точки. Они является направлением действия нормальных сил  $\sigma_1$ ,  $\sigma_2$  и  $\sigma_3$ (рис. 1.3,B).
- Г. Определим углы  $\beta_1$ ,  $\beta_2$  и  $\beta_3$ соответственно между направлениями  $\sigma_1$ ,  $\sigma_2$  и  $\sigma_3$  и вертикалью (рис. 1.3,Г).

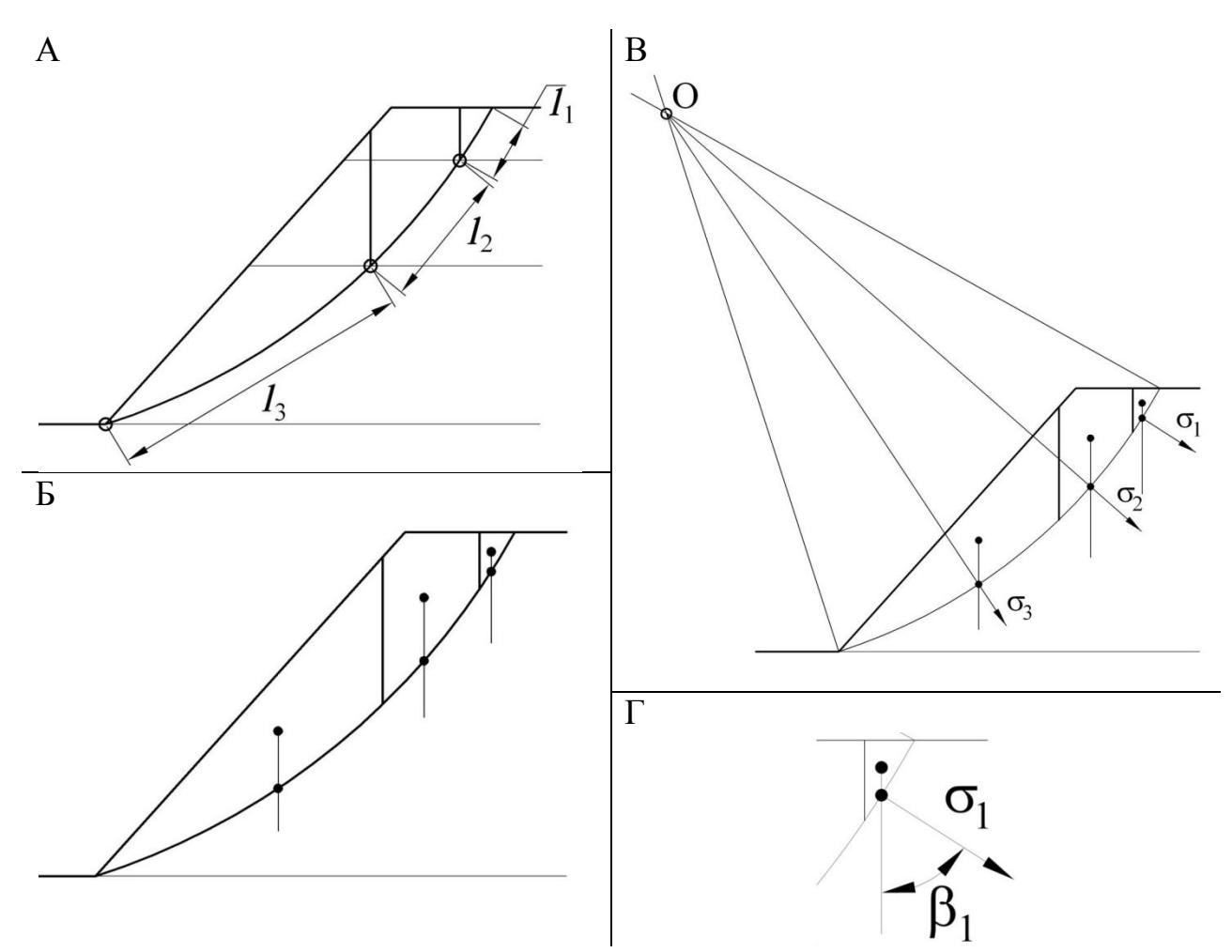

Рис. 1.3. Схема определения нормальных напряжений, действующихна расчетных участках

Величины  $\sigma_1$ ,  $\sigma_2$  и  $\sigma_3$  определим по формуле:

$$
\sigma_i = \psi_i^{6n \text{oxa}} \cdot h_i \cdot \cos^2 \beta_i, \text{Ta}, \tag{1.5}
$$

где  $\psi_i^{\text{6.00Ka}}$  – средняя плотность *i*-го вертикального блока, кг/м<sup>3</sup>. Вычисляется по формуле  $(1.6)$ ;

 $h_i$  – высота *і* блока, м (см. рис. 1.4).

1.3.2 Средний удельный вес вертикального *i*-го блока ( $\psi_i^{6}$ <sup>6лока</sup>)

$$
\Psi_i^{\text{6.00 Ka}} = \frac{\Psi_1 \cdot S_i^1 + \Psi_2 \cdot S_i^2 + \Psi_3 \cdot S_i^3}{S_i^1 + S_i^2 + S_i^3}
$$
(1.6)

где $S_i^1$ ,  $S_i^2$  и  $S_i^3$  – площадь соответственно покрывающих, выветрелых и невывет-<br>релых пород в вертикальном блоке *i*,  $M^2$  (см. рис. 1.5);

 $\psi_1, \psi_2$  и  $\psi_3$  – удельный вес соответственно покрывающих, выветрелых и невыветрелых пород,  $H/m^3$ .

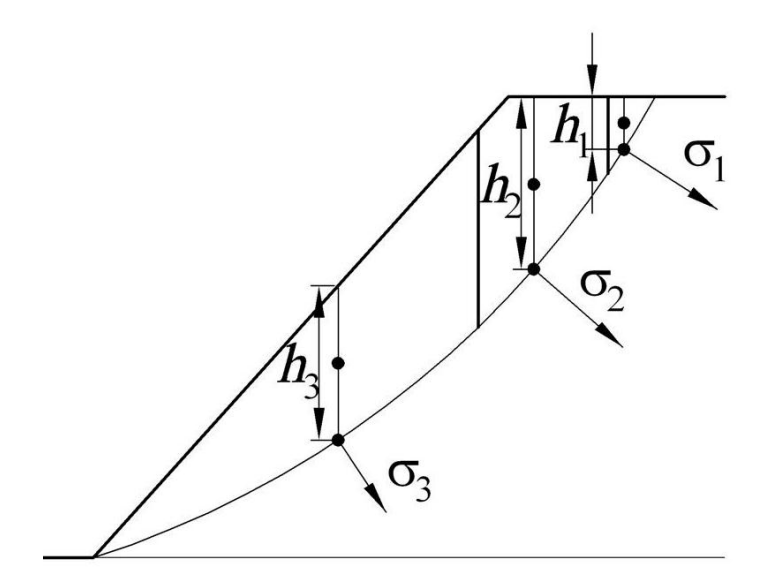

Рис. 1.4.Схема определения значений высоты блоков

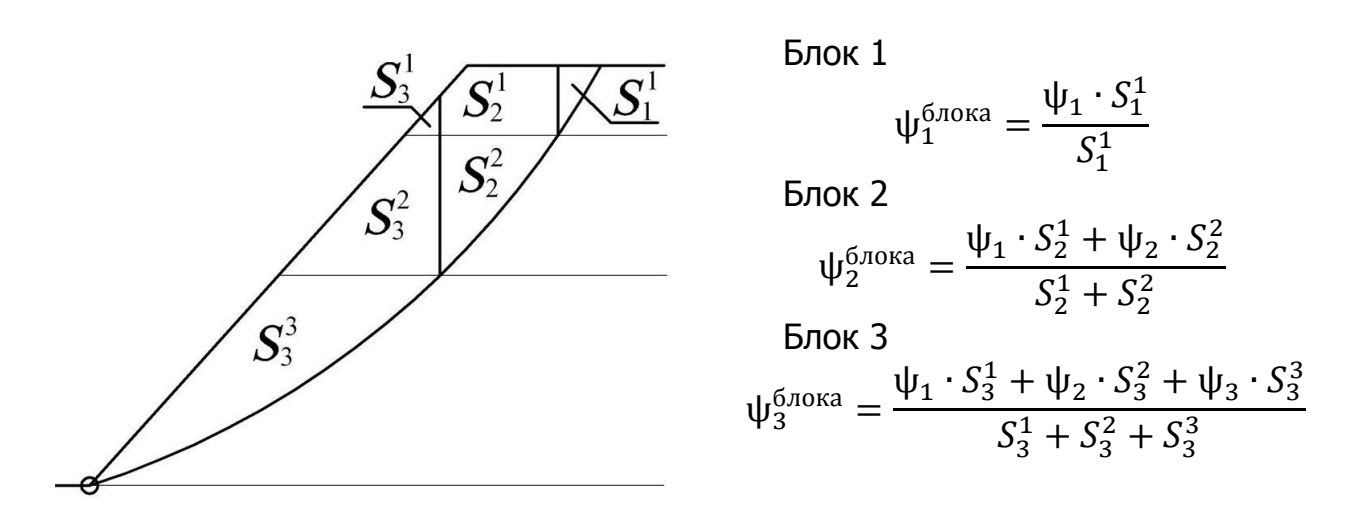

Рис. 1.5 Пример определения значений средних удельных весов вертикальных блоков

Определим средневзвешенные величины:

1.1 Средневзвешенный удельный вес  $(\psi_{cn})$ :

$$
\psi_{cp} = \frac{\psi_1 \cdot m_1 + \psi_2 \cdot m_2 + \psi_3 \cdot m_3}{m_1 + m_2 + m_3} = \frac{25,0 \cdot 16 + 26,5 \cdot 24 + 27,2 \cdot 32}{16 + 24 + 32} = \frac{399,84 + 636,00 + 870,40}{72} = 26,5, \frac{\text{rH}}{\text{m}^3}.
$$

1.2 Средневзвешенный коэффициент сцепления:

Для того, что бы определить длины участков линии скольжения в покрывающих, выветрелых и невыветрелых породах, строим упрощенную схему линии скольжения (рис.1.6).

На получившейся схеме измеряем величины  $h = 14, 21, h = 31, 4$ и $h = 70, 11$ .

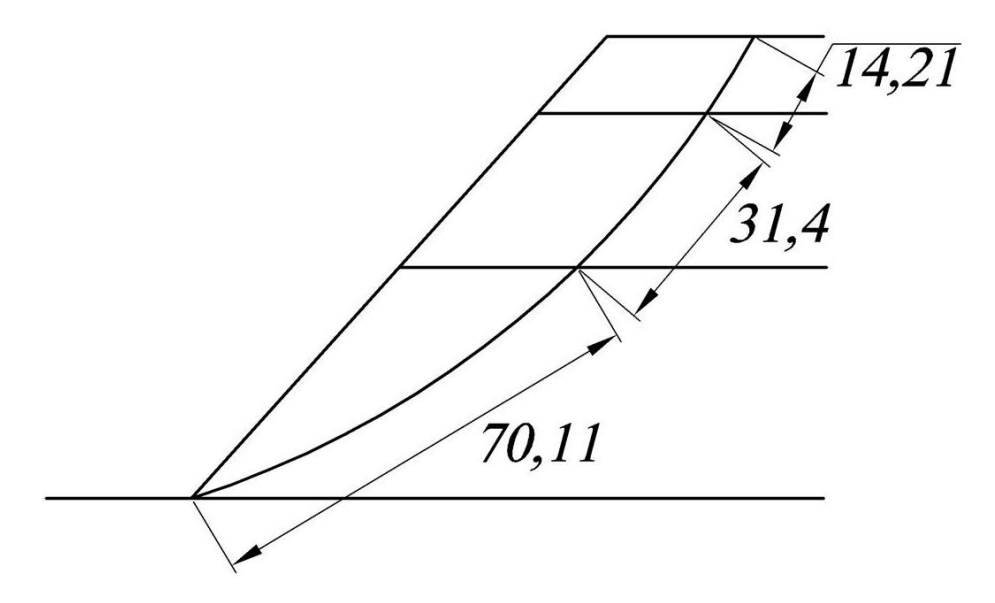

Рис.1. 6 Пример определения длин участков линии скольжения в различных типах пород

Вычисляем средневзвешенный коэффициент сцепления:

$$
k_{cp} = \frac{k_1 \cdot l_1 + k_2 \cdot l_2 + k_3 \cdot l_3}{l_1 + l_2 + l_3} = \frac{4,17 \cdot 14,21 + 58,92 \cdot 31,4 + 81,67 \cdot 70,11}{14,21 + 31,4 + 70,11} = \frac{59,26 + 1850,09 + 5725,88}{115.72} = \frac{7635.23}{115.72} = 65,9, \text{k}
$$

1.3 Средневзвешенный угол внутреннего трения ( $\rho_{\rm cn}$ ):

Для определения величин нормальных напряжений на участках производим дополнительные построения (рис.1.7):

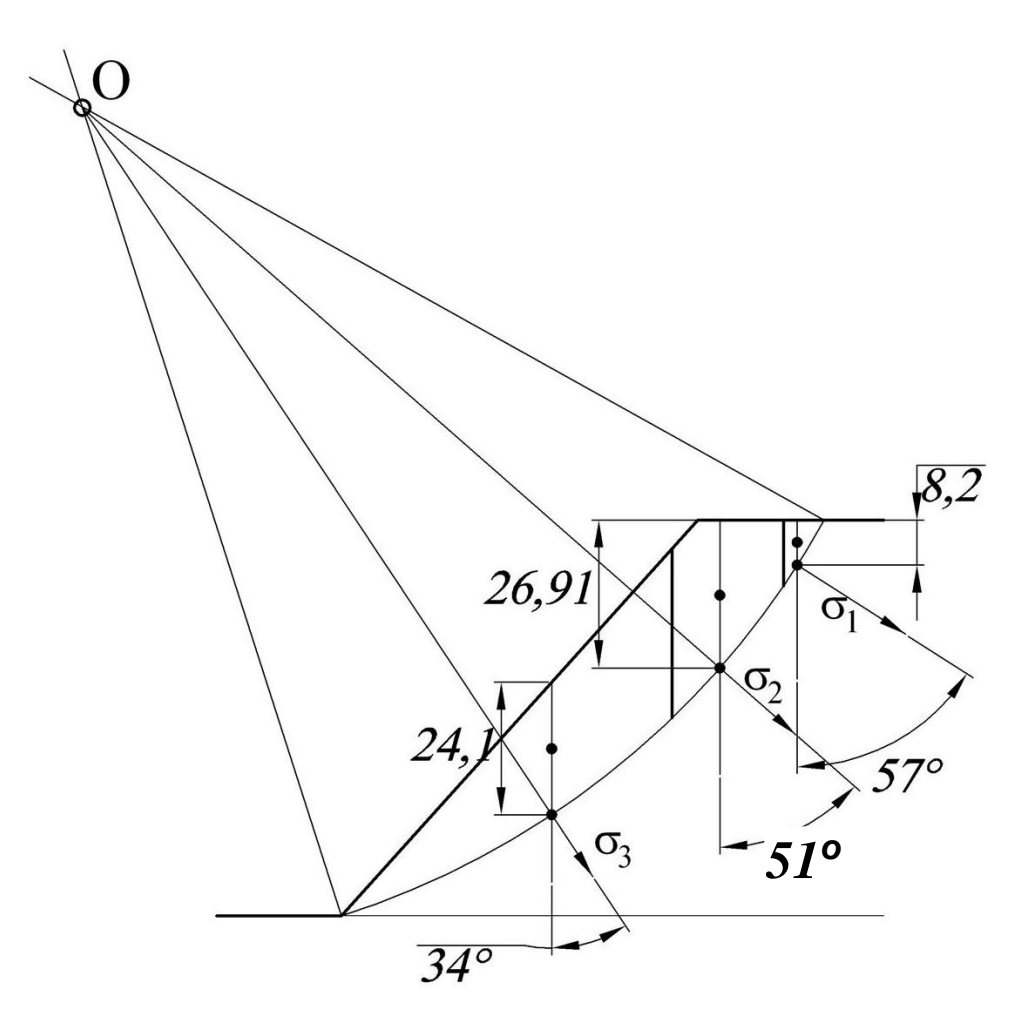

Рис. 1.7 Пример определения величин нормальных напряжений

Площади, занимаемые соответственно покрывающими, выветрелыми и невыветрелыми породами в первом, втором и третьем вертикальных блоках указаны на рис. 1.8.

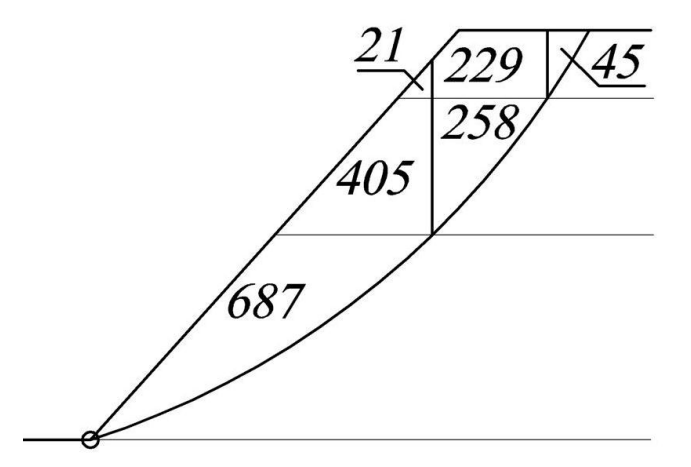

Рис. 1.8 Пример определения площадей, занимаемых соответственно покрывающими, выветрелыми и невыветрелыми породами, распределенных по вертикальным блокам
Средняя плотность каждого вертикального блока равна:

Блок №1

$$
\psi_1^{\text{6.00 Ka}} = \frac{\psi_1 \cdot S_1^1}{S_1^1} = \frac{25.0 \cdot 45}{45} = 25.0 \text{ kH}.
$$

Блок №2

$$
\psi_2^{6,0\text{R}} = \frac{\psi_1 \cdot S_2^1 + \psi_2 \cdot S_2^2}{S_2^1 + S_2^2} = \frac{25,0 \cdot 229 + 26,5 \cdot 258}{229 + 258} = \frac{5725,00 + 6837,00}{487} = 25,8,\text{rH}.
$$

Блок №3

$$
\psi_3^{\text{5,10 Ka}} = \frac{\psi_1 \cdot S_3^1 + \psi_2 \cdot S_3^2 + \psi_3 \cdot S_3^3}{S_3^1 + S_3^2 + S_3^3} = \frac{25,0 \cdot 21 + 26,5 \cdot 405 + 27,2 \cdot 687}{21 + 405 + 687} = \frac{525 + 10732,5 + 18686,40}{1113} = 26,9 \text{ kH}.
$$

Углы  $\beta_1,\beta_2$  и  $\beta_3$  равны соответственно 51°, 49° и 34° (см. рис.1.7). Высота первого блока –  $h_1 = 8,2,$ м; второго –  $h_2 = 26,91,$ м;третьего –  $h_3 =$ 24,1, м (см. рис.1.7).

Определим величины  $\sigma_1$ ,  $\sigma_2$  и  $\sigma_3$ :

$$
\sigma_1 = \psi_1^{6,0000} \cdot h_1 \cdot \cos^2 \beta_1 = 25.0 \cdot 8.2 \cdot \cos^2 51^\circ = 81.19, \text{ k} \text{ a};
$$
  
\n
$$
\sigma_2 = \psi_2^{6,0000} \cdot h_2 \cdot \cos^2 \beta_2 = 25.8 \cdot 26.9 \cdot \cos^2 49^\circ = 298.72, \text{ k} \text{ a};
$$
  
\n
$$
\sigma_3 = \psi_3^{6,0000} \cdot h_3 \cdot \cos^2 \beta_3 = 26.9 \cdot 24.1 \cdot \cos^2 34^\circ = 445.57, \text{ k} \text{ a}.
$$

Средневзвешенный угол внутреннего трения равен:

$$
\rho_{cp} = \arctg \frac{tg \rho_1 \cdot l_1 \cdot \sigma_1 + tg \rho_2 \cdot l_2 \cdot \sigma_2 + tg \rho_3 \cdot l_3 \cdot \sigma_3}{l_1 \cdot \sigma_1 + l_2 \cdot \sigma_2 + l_3 \cdot \sigma_3} =
$$
\n
$$
= \arctg \frac{tg 29^\circ \cdot 14, 1 \cdot 81, 19 + tg 33^\circ \cdot 31, 4 \cdot 298, 72 + tg 35^\circ \cdot 70, 11 \cdot 445, 57}{14, 1 \cdot 81, 19 + 31, 4 \cdot 298, 72 + 70, 11 \cdot 445, 57} =
$$
\n
$$
= \arctg \frac{634, 56 + 6091, 32 + 21873, 72}{1144, 78 + 9379, 81 + 31238, 91} = \arctg \frac{2859960, 21}{4176349, 97} =
$$
\n
$$
= \arctg 0, 685 = 34, 4^\circ
$$

### **2. ПОСТРОЕНИЕ ПОВЕРХНОСТИ СКОЛЬЖЕНИЯ**

Предварительно рассчитывается высота щели вертикального отрыва (*Н*90) и ширина призмы возможного обрушения (*а*).

2.1 Высота щели вертикального отрыва

$$
H_{90} = \frac{2k_{cp} \cdot \text{ctg}(45^{\circ} - \rho_{cp}/2)}{\psi_{cp}}, \text{M}
$$
 (2.1)

где ψср− средневзвешенный удельный вес, кН;

 $k_{cp}$  – средний расчетный коэффициент сцепления пород, МПА;

ρ<sup>р</sup> − расчетное значение угла внутреннего трения, градусы.

2.2 Ширина призмы возможного обрушения

$$
a = \frac{2H_6\left(1 - \text{ctg}\alpha \cdot \text{tg}\left((\alpha + \rho_p)/2\right)\right) - 2H_{90}}{\text{ctg}(45 - \rho_p/2) + \text{tg}\left((\alpha + \rho_p)/2\right)}, \text{M} \tag{2.2}
$$

где *Н*<sup>б</sup> – высота борта карьера, м;

α –результирующий угол откоса борта;

ρ – угол внутреннего трения пород, градусы;

*Н*<sup>90</sup> – глубина щели вертикального отрыва, м.

Построение наиболее вероятной линии скольжения производится в следующем порядке:

- А. От верхней бровки (точка B) верхнего уступа карьера (рис.2.1, А) откладывается величина призмы обрушения (*а* = BC);
- Б. Из точек B и C вертикально откладываются высоты (*Н*90) точки В' и С' (рис.2.1, Б);
- В. Из точек В' и С' проводятся линии под углом  $\Theta_1 = 45^{\circ} + \rho_{\rm cn}/2$  к горизонту (рис.2.1, В); точку на пересечении этих линий обозначим буквой D.
- Г. Из точки D восстанавливается перпендикуляр к отрезку С'D до взаимного пересечения в точке О с перпендикуляром, восстановленным из точки A к направлению AN составляющему с откосом угол $\Theta_0 = 45^{\circ} - \rho_{\rm cn}/2$ (рис.2.1,  $\Gamma$ );
- Д. Радиусом *R*=OА=ОD проводится дуга окружности AD с центром в точке O, и линия ADС'С является искомой поверхностью скольжения (рис. 2.1, Д).

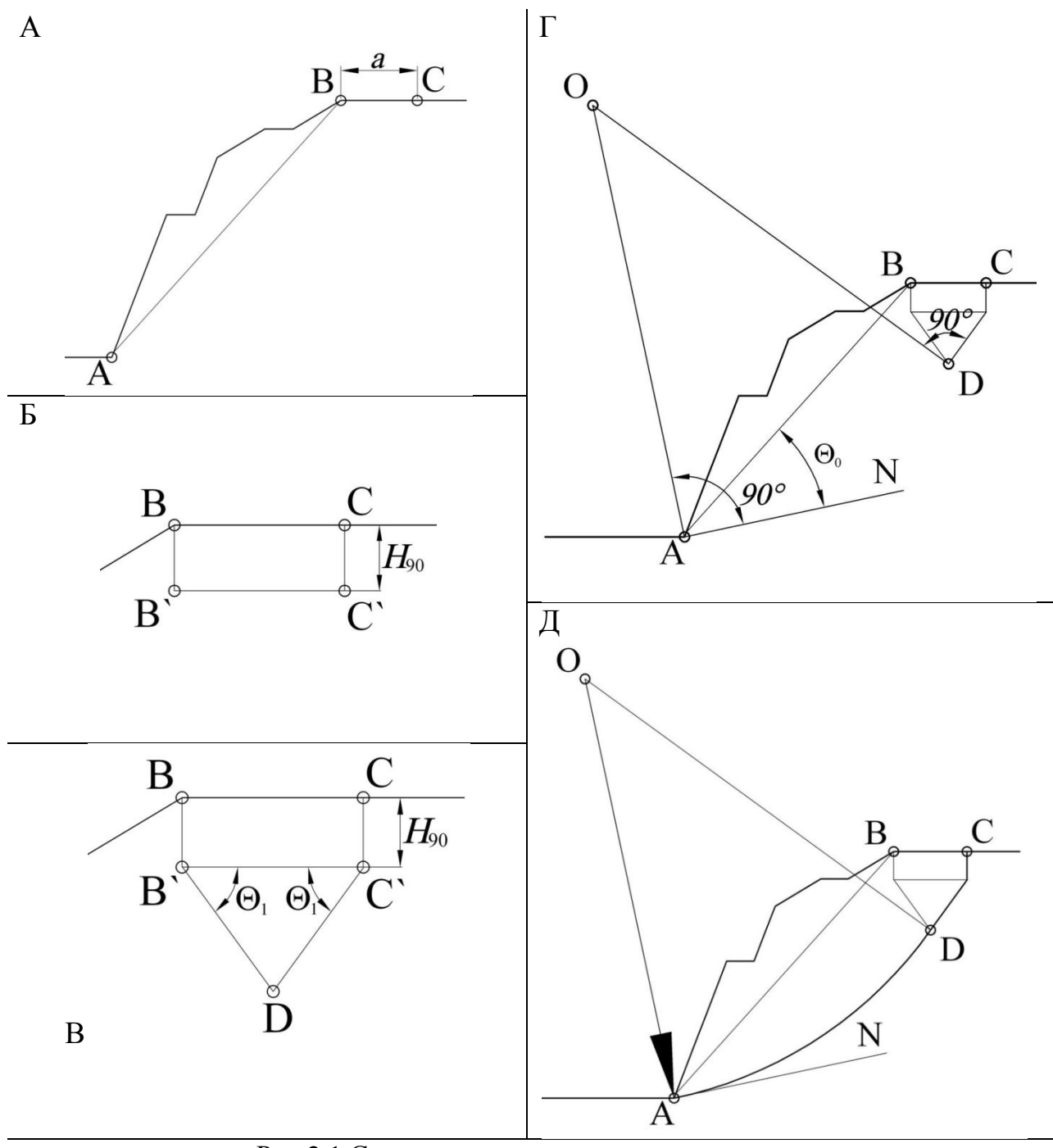

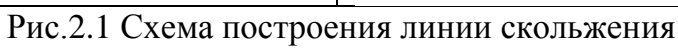

### **ПРИМЕР 2**

Высота щели вертикального отрыва:

$$
H_{90} = \frac{2k_{cp} \cdot \text{ctg}\left(45^{\circ} - \frac{\rho_{cp}}{2}\right)}{V_{cp}} = \frac{2 \cdot 65.9 \cdot \text{ctg}\left(45^{\circ} - \frac{34.4}{2}\right)}{26.5} = \frac{2 \cdot 65.9 \cdot \text{ctg}27.8^{\circ}}{26.5} = 9.43 \text{ , m.}
$$

Ширина призмы возможного обрушения:

$$
2a = \frac{2H_6\left(1 - \text{ctg}\alpha \cdot \text{tg}\left(\frac{\alpha + \rho}{2}\right)\right) - 2H_{90}}{\text{ctg}\left(45 - \frac{\rho}{2}\right) + \text{tg}\left(\frac{\alpha + \rho}{2}\right)}
$$
  
= 
$$
\frac{2 \cdot 72\left(1 - \text{ctg}48^\circ \cdot \text{tg}\left(\frac{48^\circ + 34.4^\circ}{2}\right)\right) - 2 \cdot 9.43}{\text{ctg}\left(45 - \frac{34.4^\circ}{2}\right) + \text{tg}\left(\frac{48^\circ + 34.4^\circ}{2}\right)}
$$
  
= 
$$
\frac{144 \cdot (1 - \text{ctg}48^\circ \cdot \text{tg}41.2^\circ) - 18.86}{\text{ctg}27.8^\circ + \text{tg}41.2^\circ} = \frac{11.61}{2.77} = 4.19 \text{ m.}
$$

Строим наиболее вероятную линию скольжения (рис.2.2.):

Возможны иные варианты построения линии скольжения, которые зависят от геометрических параметров откоса и свойств пород. Например, могут отсутствовать прямолинейный участок и верхняя горизонтальная площадка призмы скольжения [3]

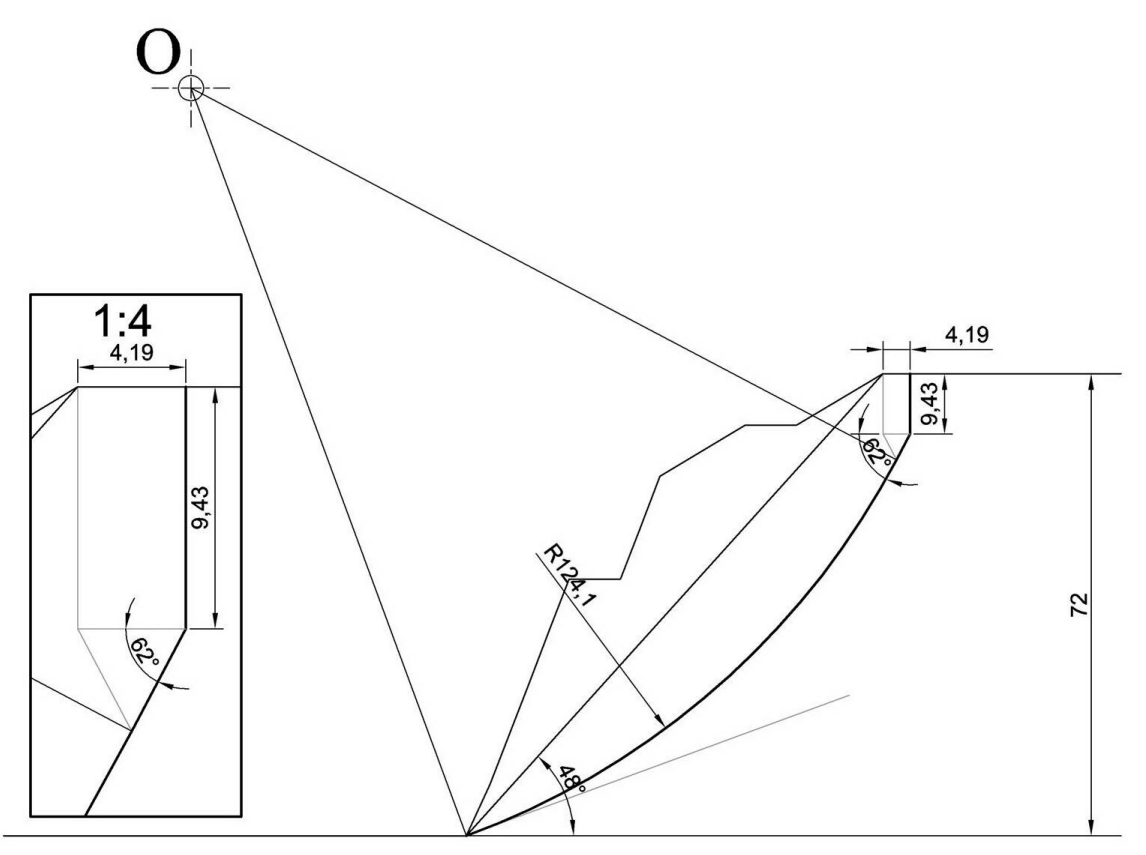

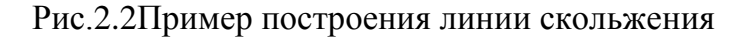

### **3. РАСЧЕТ УДЕРЖИВАЮЩИХ И СДВИГАЮЩИХ СИЛ**

3.1. Горная масса выше поверхности скольжения (призма обрушения) разбивается на ряд вертикальных блоков (рис.3.1). Причем, чем больше блоков, тем точнее будут расчеты. Для данного учебного расчета достаточно разбить призму скольжения на 6-8 блоков(рис. 3.1).

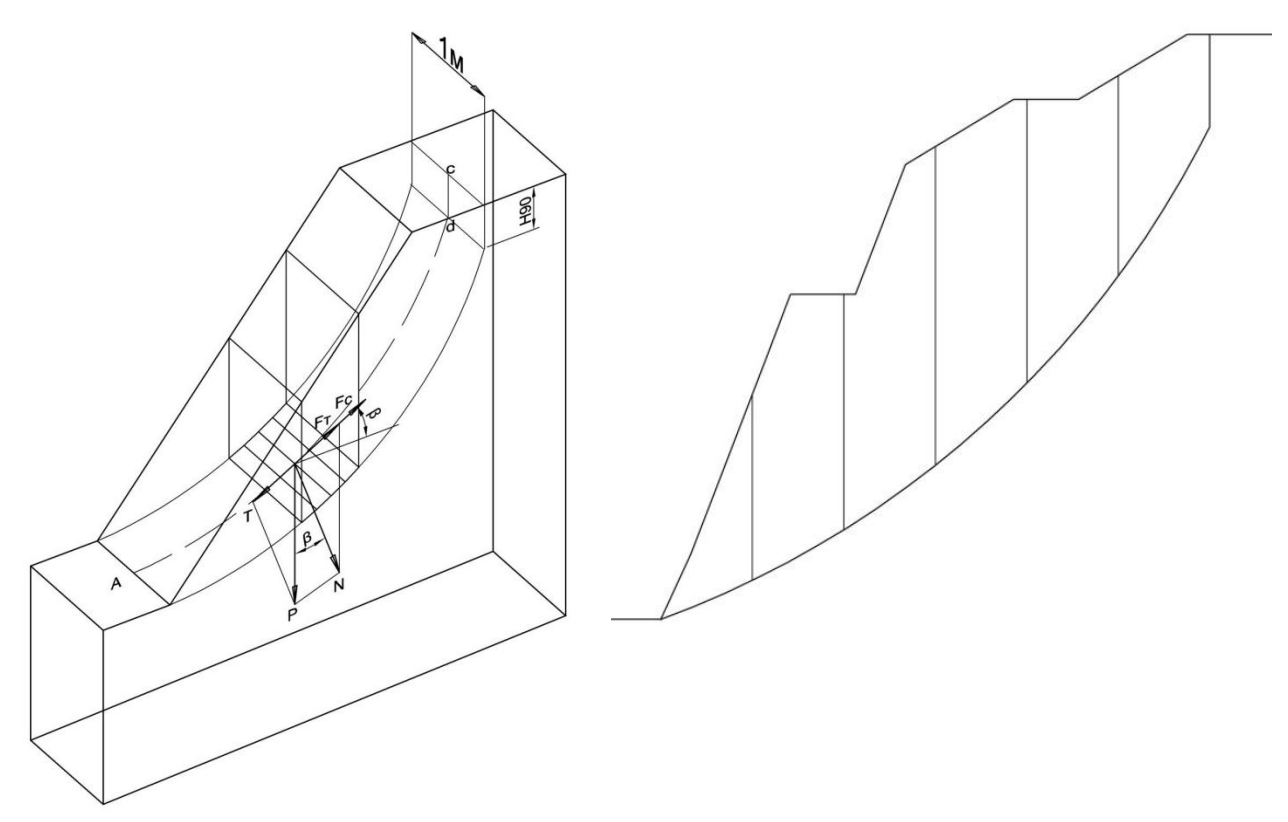

Рис.3.1. Силы, действующие в блок Рис.3.2. Разбивка массива на блоки

Желательно соблюдать правило: в основании одного блока должна находиться порода одного типа[4].

Необходимые для расчета данные получают замером их на чертеже.

3.2. Вес горной массы в блоке  $j$  ( $P_j$ ), действующий на поверхность скольжения (рис.3.3), можно представить как:

$$
P_j = S_j \cdot \psi_{cp}, \text{rH},\tag{3.1}
$$

где $S_{\vec{J}}$ – площадь вертикального блока на сечении (рис. 3.4) м<sup>2</sup>;

 $\psi_{\rm cp}$ – средневзвешенный удельный вес, к $\rm H/m^3$ .

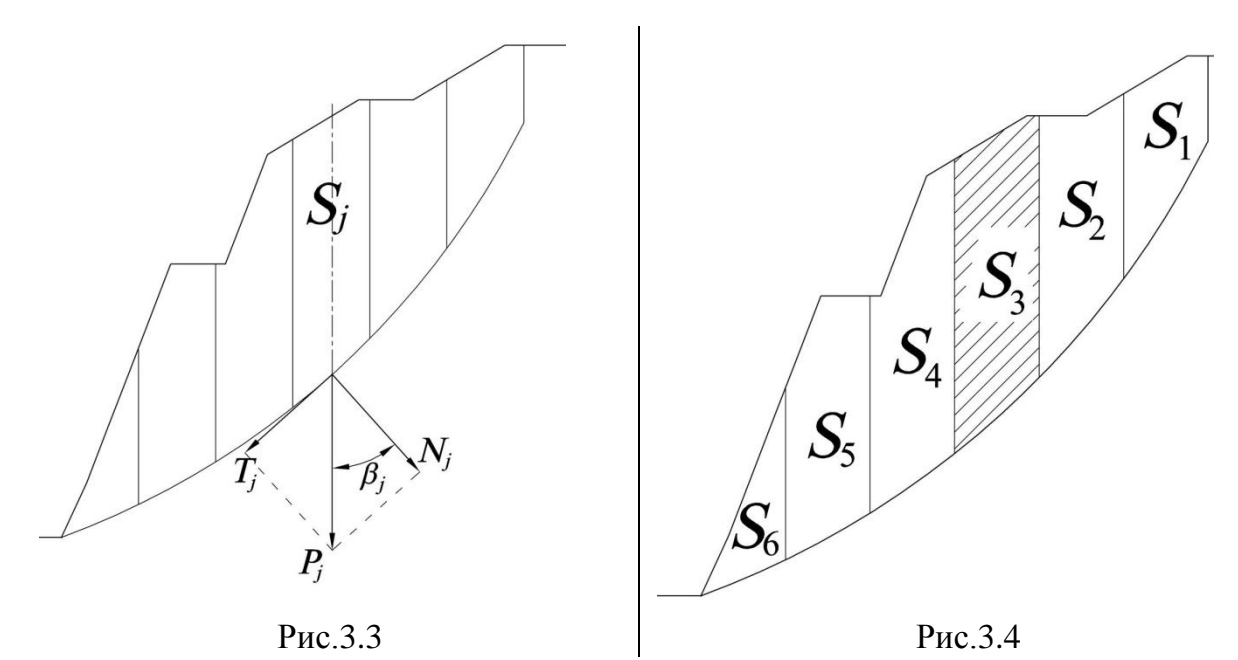

3.3. По каждому блоку *j* определяется касательная (*Tj*) и нормальная (*Nj*), составляющие вектора силы тяжести *P*j(рис.3.4):

Для этого в каждом блоке (*j*) измеряется угол (βi) между векторами *P* и *N*. Значения сдвигающей и удерживающей сил вычисляются соответственно по формулам (3.2) и (3.3).

$$
N_j = P_j \cdot \cos(\beta_j), \text{ kH} \tag{3.2}
$$

$$
T_j = P_j \cdot \sin(\beta_j), \text{ kH} \tag{3.3}
$$

где*P<sup>j</sup>* – вес горной массы в блоке *j*, кН;

β –угол между векторами *P* и *N*, градусы.

Полученные значения записываем в таблицу 3.1.

3.4. Определяем значения удерживающих сил в каждом блоке.

Сила трения  $(F_j^{\text{rp}})$ :

$$
F_j^{\text{rp}} = N_j \cdot \text{tg}(\rho_{\text{cp}}), \text{KH} \tag{3.4}
$$

где *Nj*– нормальная составляющая силы тяжести, кН;

ρср–усредненный угол внутреннего трения, градусы.

Полученные значения записываем в таблицу 3.1.

Сила сцепления  $(F_j^{\text{cu}})$ :

$$
F_j^{\text{cu}} = k_j \cdot l_j, \qquad \text{rH} \tag{3.5}
$$

где *kj*– сцепление в блоке *j*, кПа (1 000 кПа = 1 МПа);

 $l_i$  – длина основания блока, м.

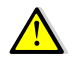

Сцепление в блоке принимается равным сцеплению в том типе пород, в которых находится основание блока (см. пример 3)

Полученные значения записываем в таблицу 3.1.

- 3.5. По данным таблицы 3.1 вычисляем суммы удерживающих и сдвигающих сил по всей линии скольжения.
- 3.6. Вычисляем значение коэффициента запаса устойчивости:

$$
\eta_{\rm p} = \frac{\sum F_j^{\rm rp} + \sum F_j^{\rm cu}}{\sum T_j} \tag{3.6}
$$

3.7. Делаем вывод:

Еслирассчитанный коэффициент запаса устойчивости больше или равен единице, то это означает, что борт устойчив.

Если меньше, то возможно обрушение борта. В этом случае необходимо принять меры по выхолаживанию или укреплению борта.

Таблица 3.1 Расчет сил по линии скольжения

| $N_2$<br>БЛОКА<br>(J) | Площадь<br>БЛОКА<br>$J,(S_J), M^2$ | Угол<br>НАКЛОНА<br>$(\beta_J)$ , ГРАД. | Сила<br>ĸН | ТЯЖЕСТИ В НОРМАЛЬНАЯ КАСАТЕЛЬНАЯ<br>БЛОКЕ $P_J$ , СИЛА $(N_J)$ , КН СИЛА $(T_J)$ , КН | Сила<br>ТРЕНИЯ<br>$(F_J^{\text{TP}})$ , KH   | СЦЕПЛЕНИЕ В<br>БЛОКЕ Ј $(K_J)$ ,<br>КПА | Длина<br>ОСНОВАНИЯ<br>БЛОКА $(L_J)$ ,<br>M | Сила<br>СЦЕПЛЕНИЯ<br>$(FJcu),$ KH         |
|-----------------------|------------------------------------|----------------------------------------|------------|---------------------------------------------------------------------------------------|----------------------------------------------|-----------------------------------------|--------------------------------------------|-------------------------------------------|
|                       |                                    |                                        |            |                                                                                       |                                              |                                         |                                            |                                           |
| $\overline{2}$        |                                    |                                        |            |                                                                                       |                                              |                                         |                                            |                                           |
| 3                     |                                    |                                        |            |                                                                                       |                                              |                                         |                                            |                                           |
| $\overline{4}$        |                                    |                                        |            |                                                                                       |                                              |                                         |                                            |                                           |
| 5                     |                                    |                                        |            |                                                                                       |                                              |                                         |                                            |                                           |
| 6                     |                                    |                                        |            |                                                                                       |                                              |                                         |                                            |                                           |
| $\cdots$              |                                    |                                        |            |                                                                                       |                                              |                                         |                                            |                                           |
| $\boldsymbol{n}$      |                                    |                                        |            |                                                                                       |                                              |                                         |                                            |                                           |
| $^{\prime}$ сил       |                                    |                                        |            | $\boldsymbol{n}$<br>'=1                                                               | $\boldsymbol{n}$<br>$F_i^{\text{rp}}$<br>i=1 |                                         |                                            | $\boldsymbol{n}$<br>$F^{~\rm{CH}}$<br>i=1 |

### **ПРИМЕР 3:**

*Разбиваем призму обрушения на семь вертикальных блоков. Первый сверху блок опирается на покрывающие породы, второй и третий на выветрелые, а последующие на свежие скальные породы (рис.3.5).*

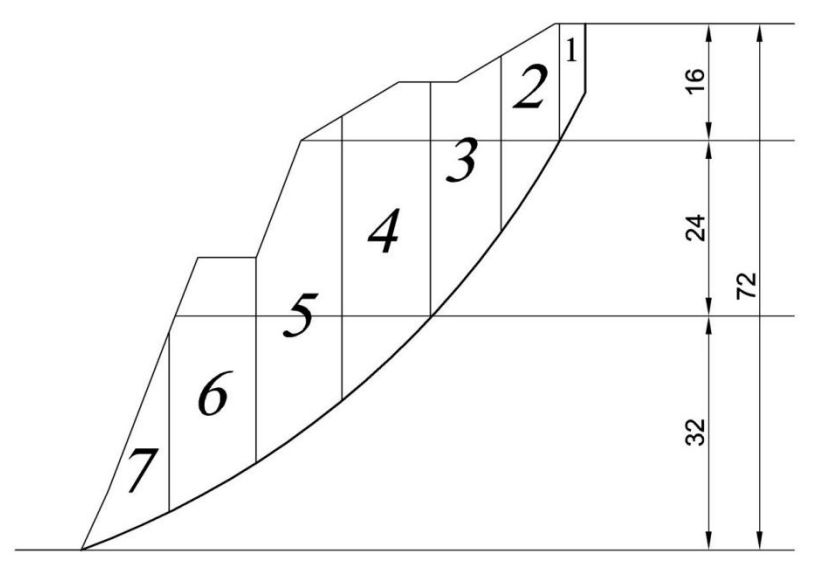

Рис.3.5Расчет удерживающих и сдвигающих сил. Шаг 1 – разбиение призмы обрушения на вертикальные блоки

По чертежу определяем площадь каждого блока. Результаты измерений записываем в таблицу 3.2.

Вычисляем вес горной массы в каждом блоке по формуле:

$$
P_j = S_j \cdot \psi_{\rm cp}, \kappa H,
$$

где $S_j$  – площадь вертикального блока на сечении, м<sup>2</sup>;

 $\psi_{\rm cp}$  –усредненный удельный вес, кН/м $^3$ .

Результаты вычислений записываем в таблицу 3.2.

Из точки О (см. п. 1.2.) проводим лучи через середину основания каждого из блоков (рис.3.6,А). Направление этих лучей соответствует направлению нормальной составляющий вектора силы тяжести(см. рис.3,3).

Из середины основания каждого блока проводим вниз вертикальную линию (рис.3.6, Б). Направление этих лучей соответствует направлению вектора силы тяжести (см. рис.3.4).

Измеряем угол между направлениями нормальной составляющей и вектором силы тяжести (рис.3.6, В). Результаты измерений заносим в таблицу 3.2.

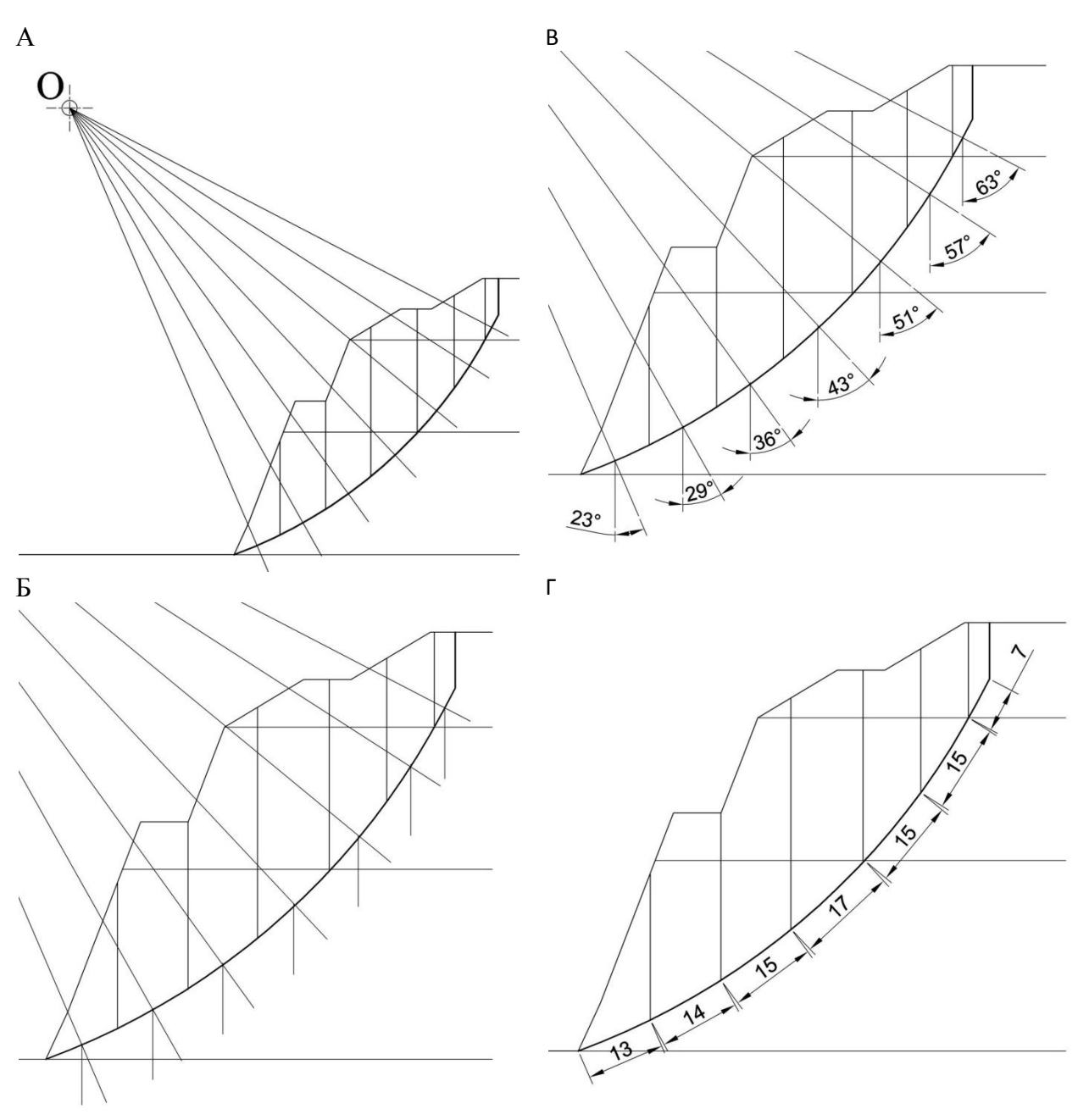

Рис. 3.6 Определение сдвигающих и удерживающих сил

Для каждого блока вычисляем значение нормальной составляющей вектора силы тяжести (Nj) по формуле:

$$
N_j = P_j \cdot \cos(\beta_j), \text{KH},
$$

где  $P_j$  – вес горной массы в блоке  $j$ , кН;

 $\beta_j$  – угол между векторами  $P_j$ , и  $N_j$ , градусы.

Результаты расчетов заносим в таблицу3.2.

Для каждого блока вычисляем значение касательной составляющей вектора силы тяжести  $(T_j)$  по формуле:

$$
T_j = P_j \cdot \sin(\beta_j)
$$
, kH.

Результаты расчетов заносим в таблицу3.2.

Значение силы трения  $(F^{\textrm{\tiny{Tp}}}_{j})$  вычисляем по формуле:

 $F_j^{\text{\tiny{TP}}} = N_j \cdot \text{tg}(\rho_{\text{cp}})$ , кН,

где  $N_i$  – нормальная составляющая силы тяжести, кН;

 $\rho_{cp}$  – усредненный угол внутреннего трения, градусы.

Полученные значения записываем в таблицу 3.2.

Заносим в таблицу 3.2. значение сцепления для каждого блока:

для первого блока (покрывающие породы) – 4,2 кПа;

для блоков 2 и 3 (выветрелые породы) – 58,9 кПа;

для блоков с 4 по 7 (свежие породы) – 81,7 кПа.

На чертеже измеряем длины основания каждого блока (рис.3.6, Г). Полученные значения записываем в таблицу 3.2.

Вычисляем значение силы сцепления  $(F^{\text{cu}}_j)$  по формуле:

$$
F_j^{\text{cu}} = k_j \cdot l_j \,, \qquad \text{rH}
$$

где  $k_j$  – сцепление в блоке  $j$ , кПа;

 $l_j$  – длина основания блока, м.

Полученные значения записываем в таблицу 3.2.

Вычисляем суммы удерживающих и сдвигающих сил по всей линии скольжения (см. таблицу 3.2)

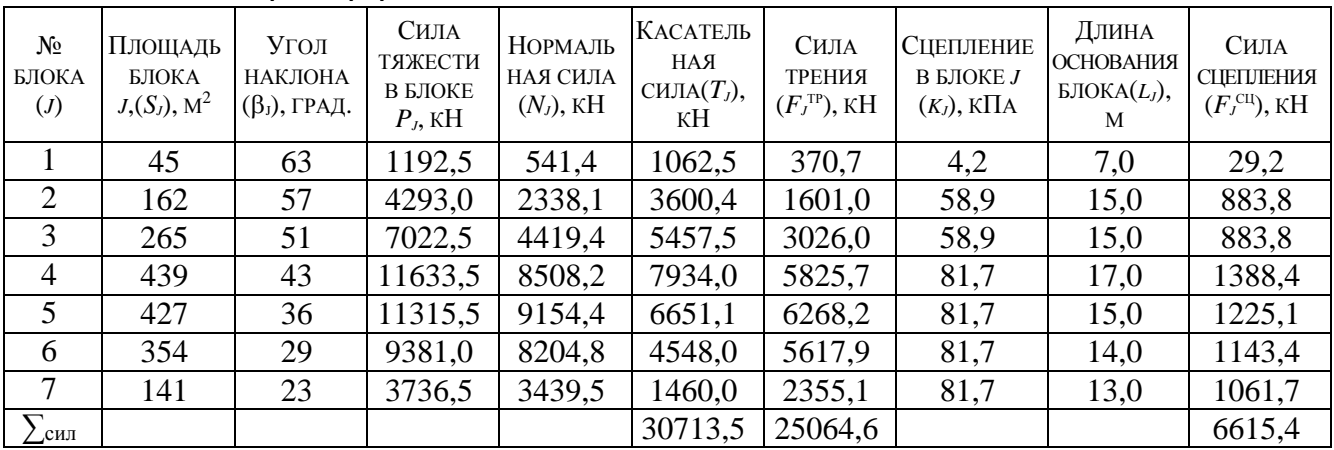

Таблица 3.2 Пример расчета сил по линии скольжения

Вычисляем значение коэффициента запаса устойчивости.

$$
\eta_{\rm p} = \frac{\sum F_j^{\rm rp} + \sum F_j^{\rm cq}}{\sum T_j} = \frac{25064, 6 + 6615, 4}{30713, 5} = \frac{31680, 0}{30713, 5} = 1,03
$$

### *ВЫВОД:*

Так как, в данном случае, рассчитанный коэффициент запаса устойчивости больше единицы, можно утверждать, что борт устойчив.

### **CПИСОК ИСПОЛЬЗОВАННЫХ И РЕКОМЕНДУЕМЫХ ИСТОЧНИКОВ**

- 1. Методические указания по определению углов наклона бортов, откосов уступов и отвалов строящихся и эксплуатируемых карьеров. - Л: ВНИМИ, 1972, -166 с.
- 2. С. В. Исаков, О. В. Мусихина, Р. С. Ганиев. Методические указания по определению оптимальных параметров конструкции нерабочего борта карьера. г. Екатеринбург: Издательство УГГУ, 2014 г.–27 с.
- 3. [Инструкция по наблюдениям за деформациями бортов, откосов уступов и](http://www.consultant.ru/online/base/?req=doc;base=LAW;n=105225;dst=100727)  [отвалов на карьерах и разработке мероприятий по обеспечению их устой](http://www.consultant.ru/online/base/?req=doc;base=LAW;n=105225;dst=100727)[чивости \(утв. Госгортехнадзором СССР 21.07.1970\).](http://www.consultant.ru/online/base/?req=doc;base=LAW;n=105225;dst=100727)
- 4. Справочник (кадастр) физических свойств горных пород. М: Недра, 1975, -279 с.
- 5. Черчинцева Т.С. Методические указания к выполнению самостоятельных работ по дисциплине «Основы геомеханики» для студентов специальности 090500. – Магнитогорск: МГТУ, 2004,-43с.
- 6. Шелест А.Т., Беляев В.Л. Геомеханика: учебное пособие. Екатеринбург: УГГГА, 2001,-186 с.
- 7. Гальперин А.М. Геомеханика открытых горных работ. М.: МГТУ, 2003 г.
- 9. Обоснование параметров устойчивых откосов борта карьера и его уступов /Методические указания/ - Магнитогорск МГТУ, 2003, -12с.
- 10. Фисенко Г.Л. Руководство по определению оптимальных углов наклона бортов карьеров и откосов отвалов Л. -1962.
- 11. Зотеев О. В., Осинцев В.А. Геомеханика. Учеб. пособие. -Екатеринбург: УГГГГА, 1997.

## **ПРИЛОЖЕНИЯ**

### **ПРИЛОЖЕНИЕ 1 – ИСХОДНЫЕ ДАННЫЕ ДЛЯ САМОСТОЯТЕЛЬНЫХ ЗАНЯТИЙ**

В ходе инженерно-геологического районирования борта проектируемого карьера установлено, что породный массив сложен тремя типами горных пород (рис. П1), которые располагаются горизонтальными слоями выдержанной мощности (*m*1, *m*<sup>2</sup> и *m*3).Таким образом, погашенный борт карьера включает в себя три участка (таблица П1). В пределах каждого участка породный массив считается изотропным $^{\text{1}}$ .

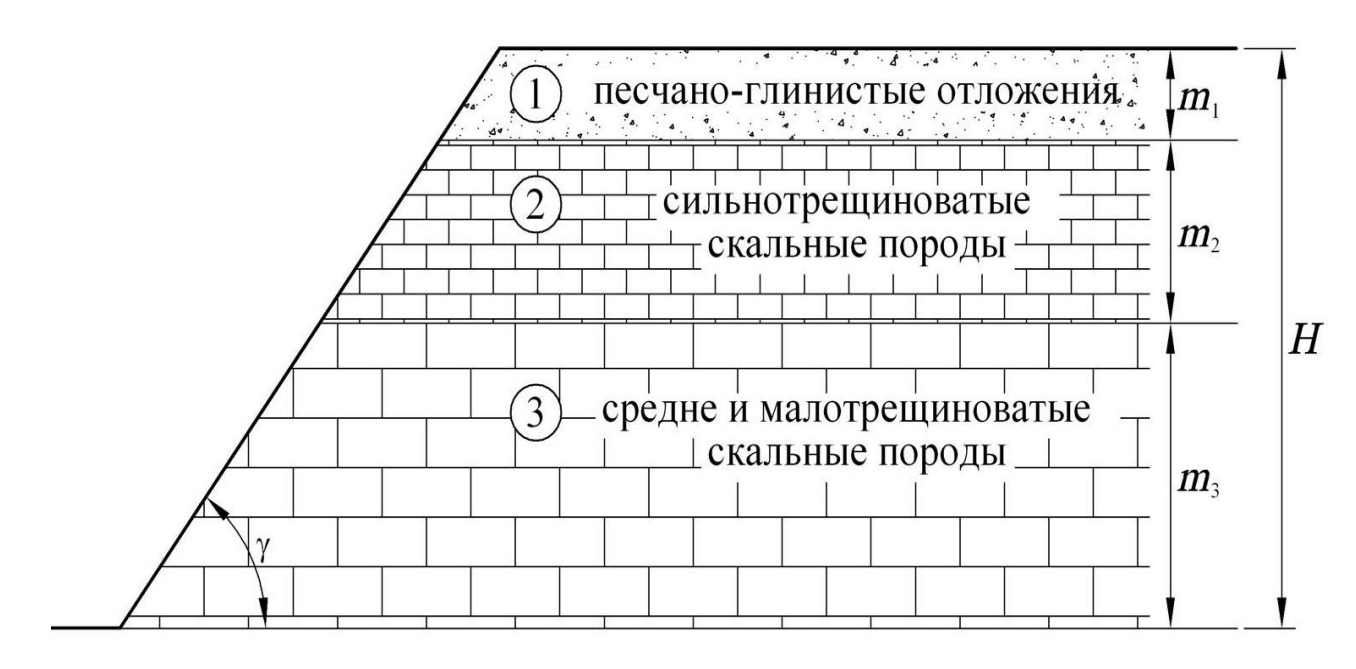

Рис.П1 Схема инженерно-геологического районирования борта карьера

Так как точность определения прочностных характеристик в реальных условиях ограничена высокой изменчивостью горных пород, то в геомеханических расчетах производят переход от исходных прочностных характеристик к расчетным.

Расчетные значения физико-механических свойств пород для каждого из участков борта приведены в таблице П1.

l

<sup>1</sup>**Изотропная среда** — такая область [пространства](http://ru.wikipedia.org/wiki/%D0%9F%D1%80%D0%BE%D1%81%D1%82%D1%80%D0%B0%D0%BD%D1%81%D1%82%D0%B2%D0%BE_(%D1%84%D0%B8%D0%B7%D0%B8%D0%BA%D0%B0)) (в данном случае, массива горных пород), физические свойства которой не зависят от направления.

# Таблица П1 Физико-механические свойства пород по вариантам

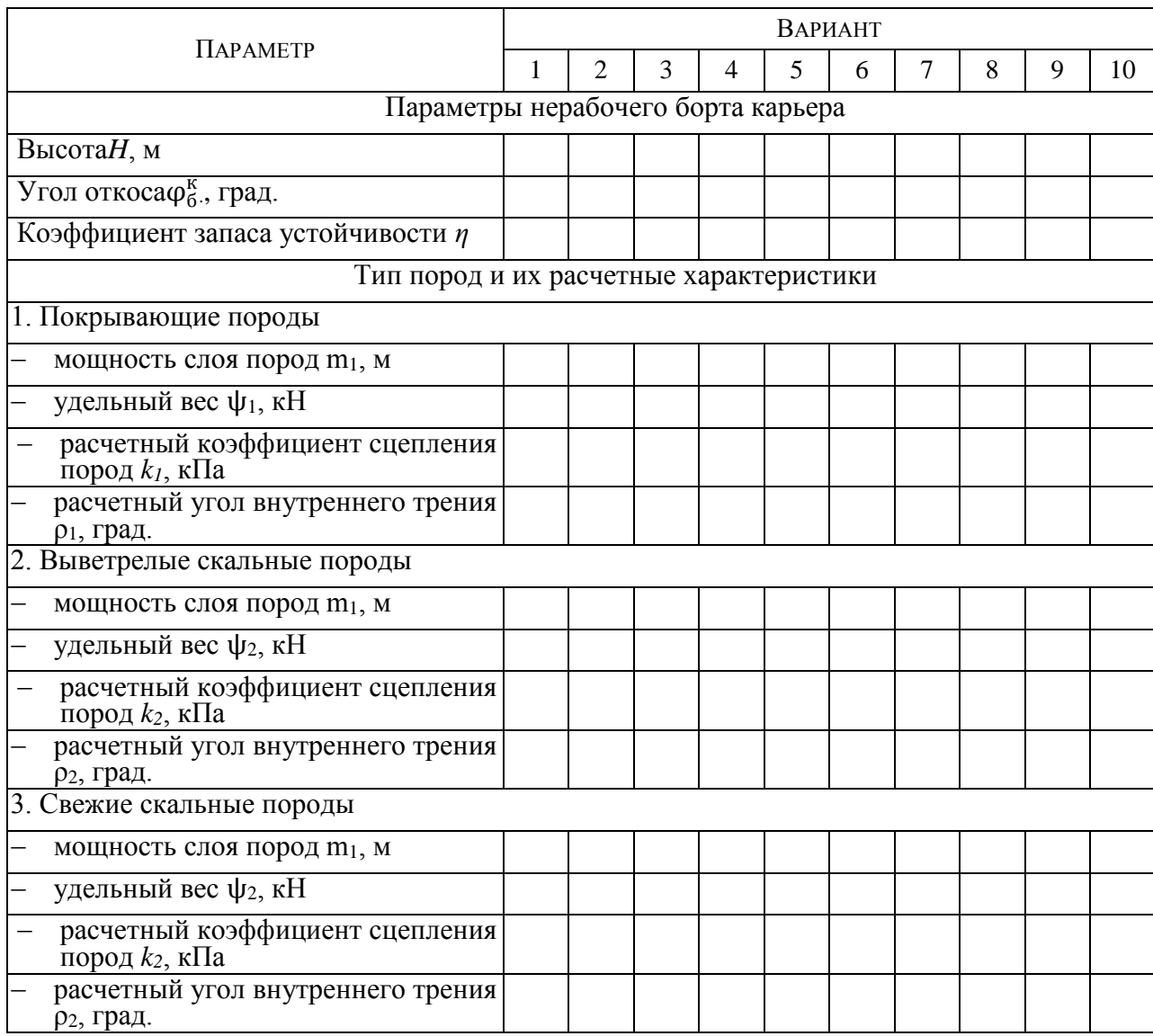

# варианты с 1 по 10-й

# Продолжение 1таблицы П1

# варианты с 11 по 20-й

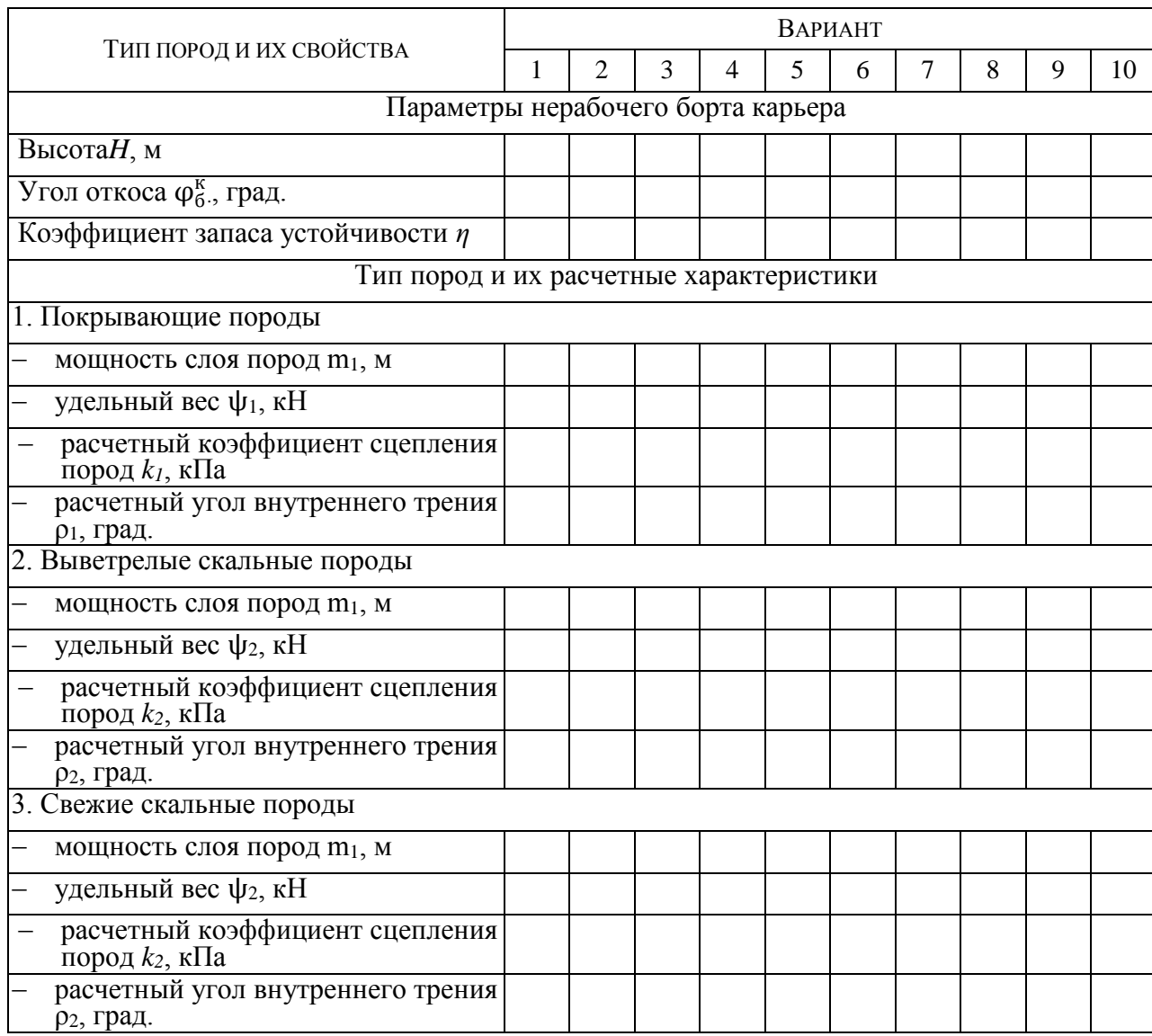

# Окончание таблицы П1

### варианты с 21 по 30-й

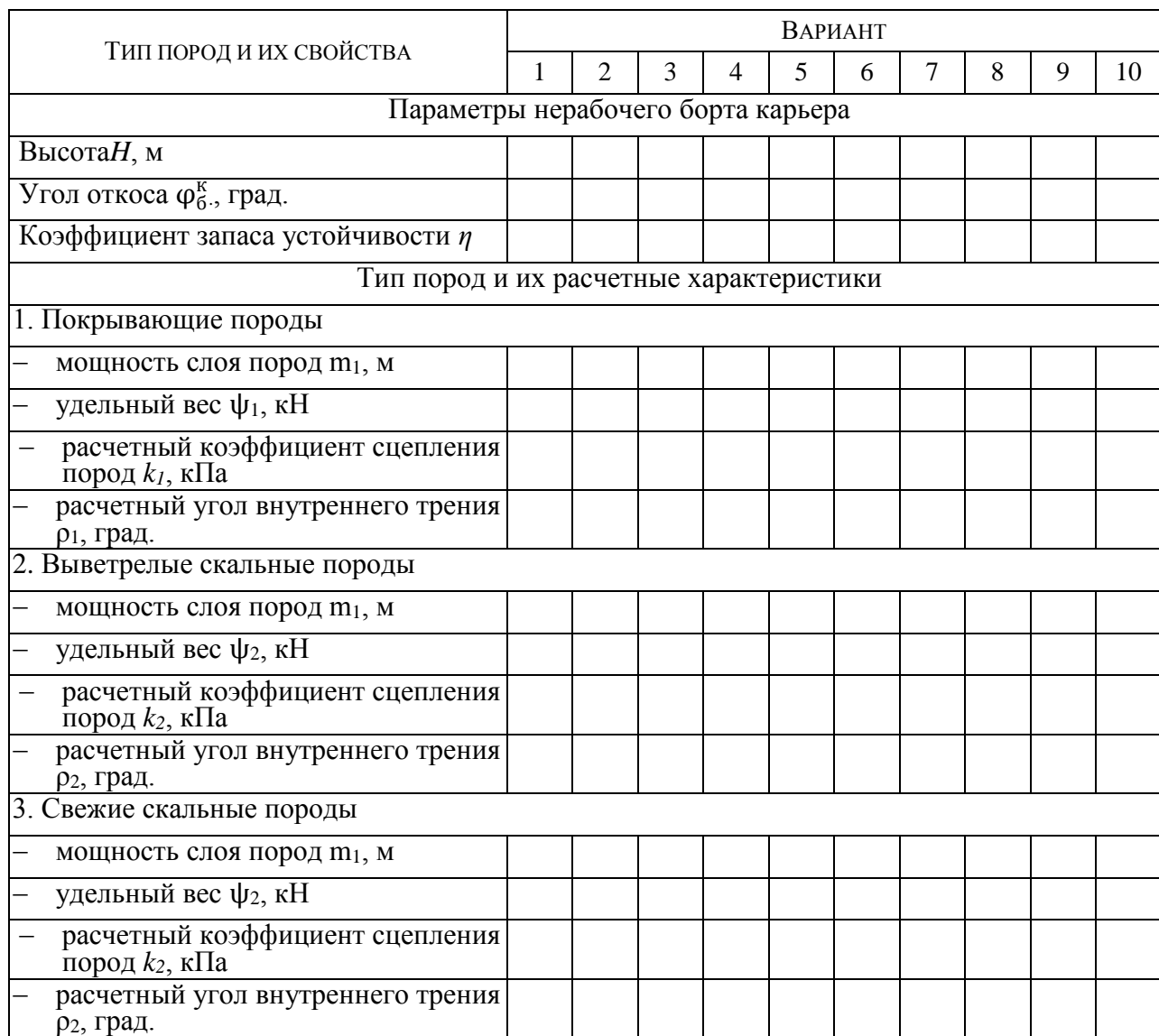

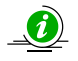

Для реальных инженерных расчетов исходные данные принимаются по результатам испытаний проб в процессе геологоразведочных работ, либо по справочным данным (Приложение 1).

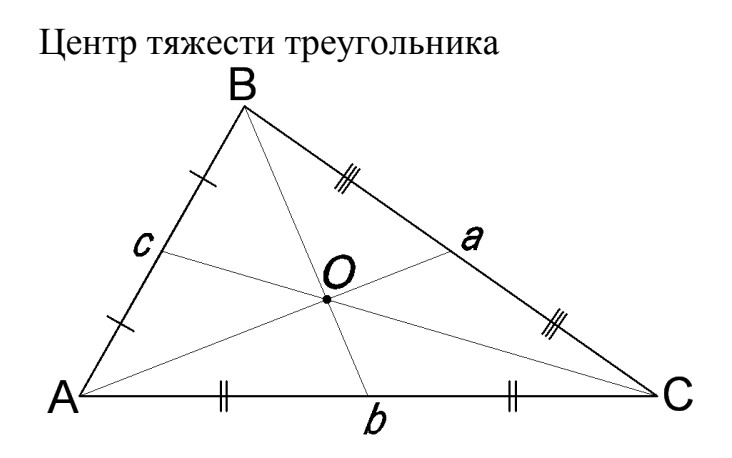

Центр тяжести трапеции

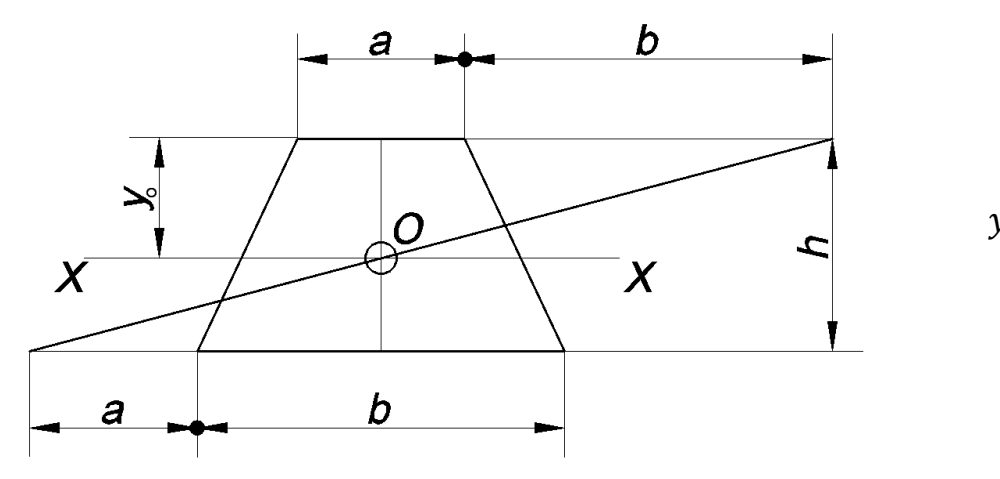

$$
y_o = \frac{h}{3} \cdot \frac{2b + a}{a + b}
$$

Учебное издание

Сергей Владимирович Исаков Александр Львович Костин Ярослав Владимирович Лушников

### ПРОВЕРКА УСТОЙЧИВОСТИ БОРТА КАРЬЕРА

*Учебно-методическое пособие*  по выполнению лабораторных работ по дисциплине «Геомеханика» для студентов специальности 130400.65 – «Горное дело» специализации «Открытые горные работы»

Редактор *С. Ф. Правдин* Корректура, компьютерная верстка *С. Н. Важениной*

Подписано в печать Бумага писчая. Формат  $60 \times 84$  1/16. Гарнитура Times New Roman. Печать на ризографе. Печ. л. \_\_\_\_\_\_\_. Тираж 150. Заказ №

Издательство УГГУ 620144, г. Екатеринбург, ул. Куйбышева, 30 Уральский государственный горный университет Отпечатано с оригинал-макета в лаборатории множительной техники УГГУ

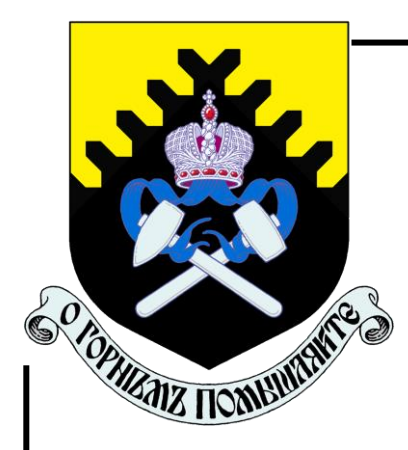

**МИНОБРНАУКИ РОССИИ ФГБОУ ВО «Уральский государственный горный университет»**

# **РАСЧЕТ ПРОИЗВОДИТЕЛЬНОСТИ ФРЕЗЕРНЫХ КОМБАЙНОВ**

*УЧЕБНО-МЕТОДИЧЕСКОЕ ПОСОБИЕ*  **по выполнению лабораторных работ по дисциплине «Инновационная деятельность горных предприятий» для студентов специальности 130403 – «Открытые горные работы» (ОГР) направления 130400 – «Горное дело»**

**Екатеринбург**

# **РАСЧЕТ ПРОИЗВОДИТЕЛЬНОСТИ ФРЕЗЕРНЫХ КОМБАЙНОВ**

### **Введение**

Практическая работа «Расчет производительности фрезерных комбайнов» выполняется студентами специальности 21.05.04 «Горное дело», специализации «Открытые горные работы» (ОГР), в процессе изучения дисциплины «Инновационная деятельность горных предприятий».

Студенты должны изучить методику расчетов и исходные данные, выполнить расчеты и графические построения, произвести анализ полученных результатов и оформить отчет по работе.

**Цель работы:** закрепление и углубление теоретических знаний студентов, необходимых для выполнения расчета производительности фрезерных комбайнов.

#### **Задачи работы:**

- изучить алгоритм и содержание расчетов производительности фрезерных комбайнов;
- освоить методику расчетов, связанных с определением производительности фрезерных комбайнов;
- изучить влияние на производительность фрезерных комбайнов основных определяющих факторов.
- $\overline{a}$

### **1. Задание на выполнение практической работы**

1. Ознакомиться с методикой определения производительности фрезерных комбайнов фирмы «Wirtgen» при работе по различным технологическим схемам.

2. Выполнить расчет производительности фрезерного комбайна фирмы «Wirtgen» при различных схемах его работы.

3. Исследовать зависимость производительности фрезерного комбайна от рабочей скорости его движения и глубины фрезерования.

### **2. Порядок выполнения практической работы**

1. Ознакомиться с исходными данными, приведенными в приложении 1 (в соответствии с заданным преподавателем вариантом).

2. С использованием материалов, содержащихся в лекциях и формул, приведенных ниже, выполнить расчет производительности фрезерных комбайнов:

- при схеме с непрерывным движением по передвигающейся петле,

- при схеме с разворотом в конце рабочего хода;

- при челноковой схеме с обратным холостым ходом.

3. Исследовать зависимость производительности фрезерного комбайна заданной модели от рабочей скорости его движения и глубины фрезерования. С этой целью произвести расчет *Р* для четырех значений  $v_p (v_{p1}, v_{p2}, v_{p3}, v_{p4})$ при неизменном *h*, а затем расчет *Р* для четырех значений *h*, (*h*<sup>1</sup> ,*h*2, *h*3, *h*4) при неизменном *v*р.

Построить график *Р* = *f* (*V*р) по пяти точкам (для *v*<sup>р</sup> , *v*р1– *v*р4) и график  $P = f(h)$  по пяти точкам (для *h*,  $h_1 - h_4$ ).

4. Сделать вывод о степени влияния на производительность фрезерного комбайна скорости его движения при фрезеровании и глубины фрезерования для различных схем его работы.

5. Выбрать схему и режим работы комбайна (скорость движения при фрезеровании и глубину фрезерования), обеспечивающие наибольшую его производительность.

6. Начертить на листе формата А4 схему работы комбайна, при которой обеспечивается наибольшая его производительность.

# **3. Формулы для определения производительности фрезерных комбайнов**

*Производительность комбайна Р (м<sup>3</sup> /ч) при схеме с непрерывным движением по передвигающейся петле (Рис.1),определяется по формуле :*

$$
P = \frac{60hbl_p k_u}{t_o + \frac{l_p}{v_p} + t_{nog} + t_n}
$$

где *h* – глубина фрезерования, м;

*b* – ширина полосы фрезерования, м;

*l*<sup>р</sup> – длина рабочего прохода, м;

*v*р – скорость движения комбайна при фрезеровании, м/мин;

*k*<sup>и</sup> – коэффициент использования комбайна;

 $t_0$  и  $t_n$  – время на опускание и поднятие рабочего органа до и после производства работ, мин;

*t*пов –время на поворот комбайна, мин.

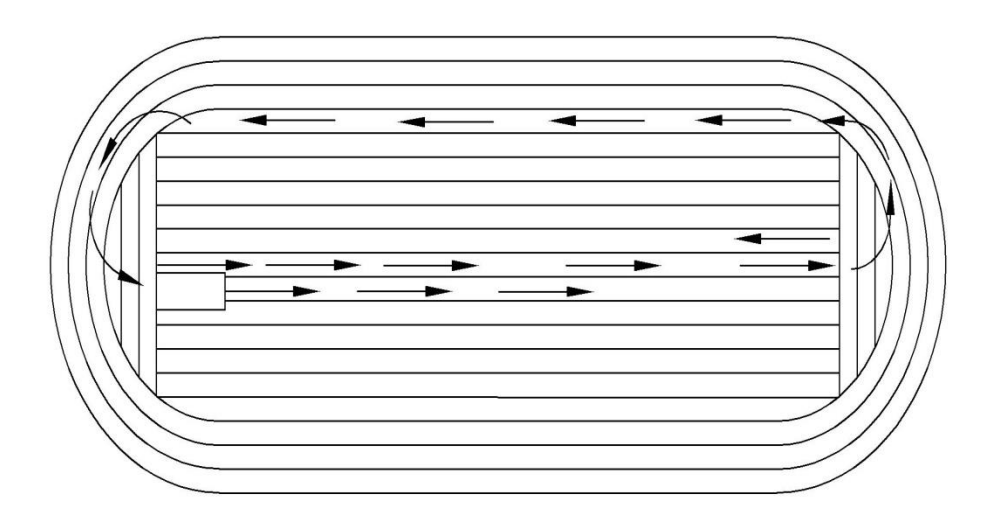

Рис. 1. Схема отработки слоя с непрерывным движением по передвигающейся петле

*Производительность комбайна Р (м<sup>3</sup> /ч) при схеме с разворотом в конце рабочего хода (Рис.2), определяется по формуле:* 

$$
P = \frac{60hb l_{p}k_{u}}{t_{o} + \frac{l_{p}}{v_{p}} + t_{p_{\text{as}}} + t_{u}} ,
$$

где *h* – глубина фрезерования, м;

*b* – ширина полосы фрезерования, м;

*l* <sup>р</sup> – длина рабочего прохода, м;

*v* <sup>р</sup>– скорость движения комбайна при фрезеровании, м/мин;

 $k_{\mu}$  – коэффициент использования комбайна;

*t* разв – время на разворот комбайна, мин;

 *t* <sup>о</sup> и *t* <sup>п</sup>– время на опускание и поднятие рабочего органа до и после производства работ, мин.

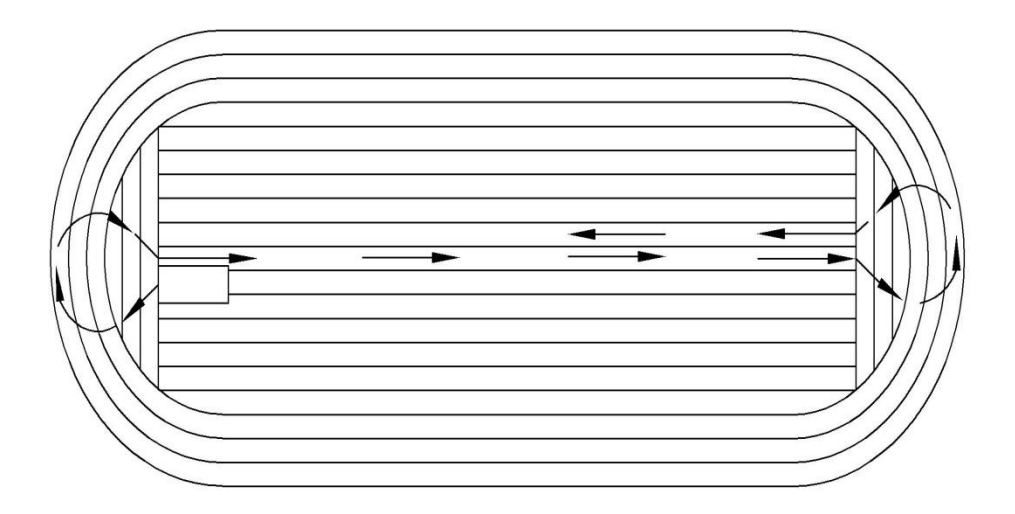

Рис. 2. Схема работы с разворотом в конце рабочего хода

*Производительность комбайна Р (м<sup>3</sup> /ч), при челноковой схеме с обратным холостым ходом (Рис.3):*

$$
P = \frac{60hb l_{p}k_{u}}{t_{o} + \frac{l_{p}}{v_{p}} + t_{n} + \frac{l_{x}}{v_{x}}},
$$

где *h* – глубина фрезерования, м;

*b* – ширина полосы фрезерования, м;

*l* <sup>р</sup> – длина рабочего прохода, м;

*v* <sup>р</sup>– скорость движения комбайна при фрезеровании, м/мин;

 $k_{\mu}$  – коэффициент использования комбайна;

 *t* <sup>о</sup> и *t* <sup>п</sup>– время на опускание и поднятие рабочего органа до и после производства работ, мин;

 $l_x$  – длина холостого прохода, м;

*v* <sub>x</sub> – скорость комбайна при холостом проходе, м/мин

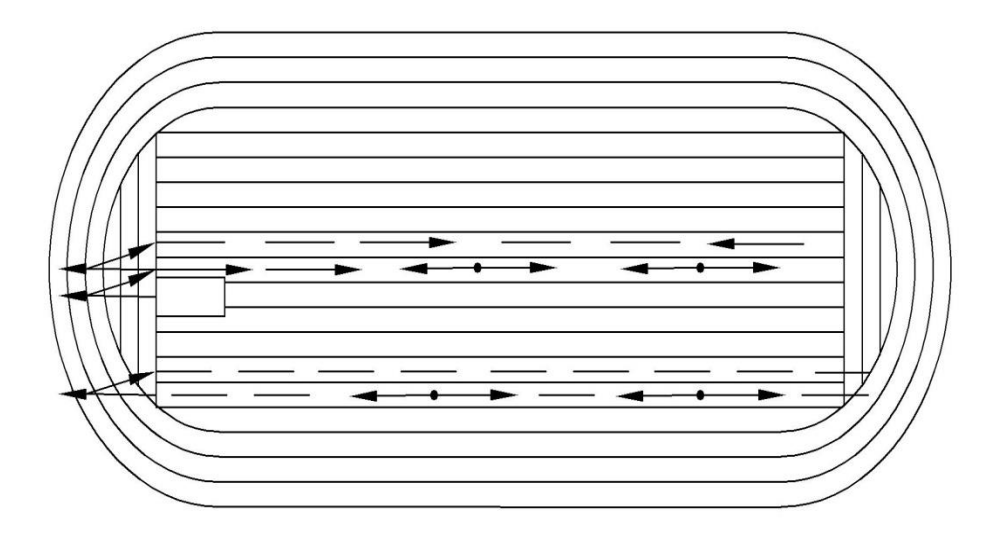

Рис. 3. Челноковая схема работы с обратным холостым ходом

# Приложение 1

### **Исходные данные для расчетов**

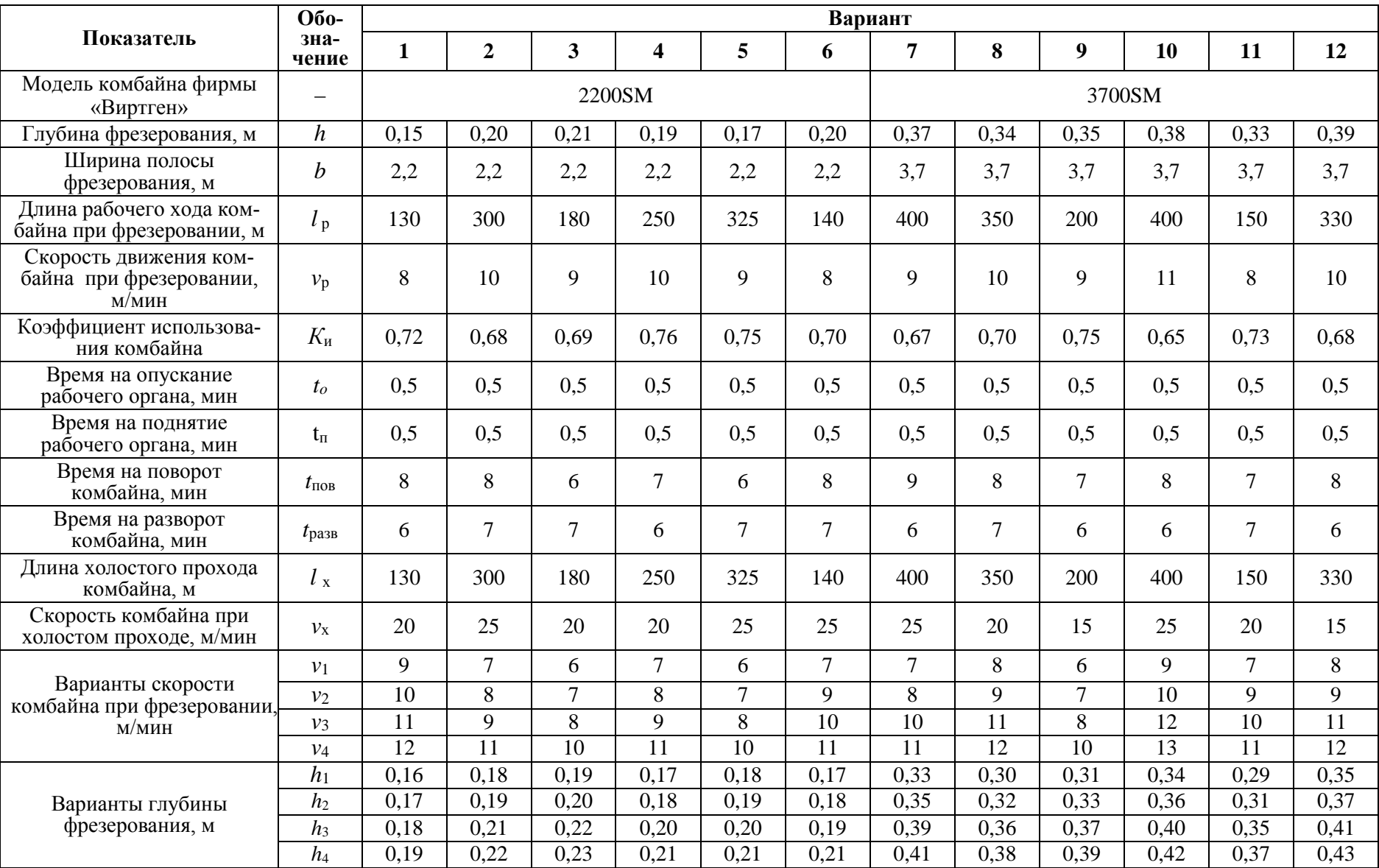

Окончание приложения 1

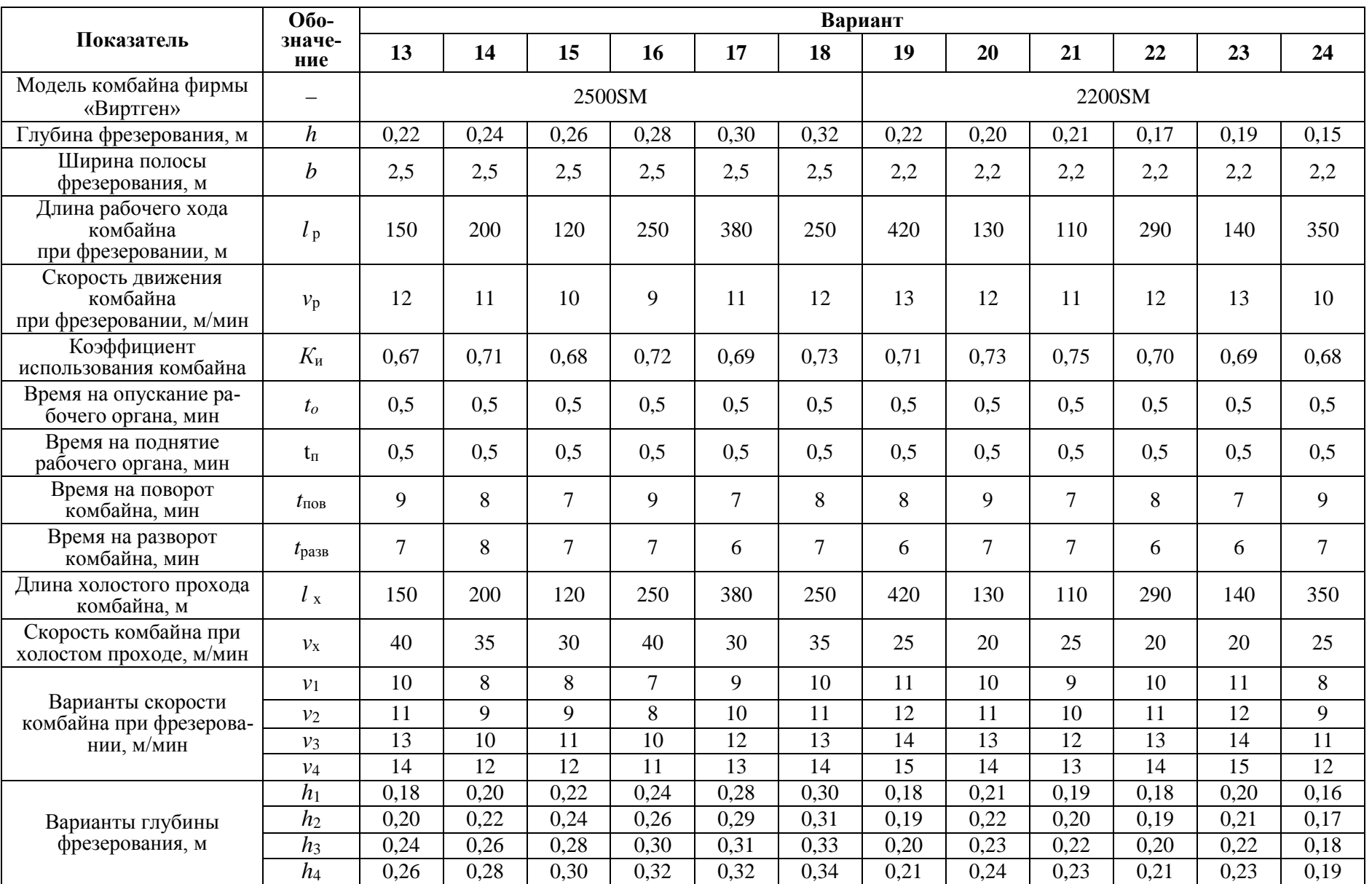

МИНИСТЕРСТВО НАУКИ И ВЫСШЕГО ОБРАЗОВАНИЯ РФ ФГБОУ ВО «Уральский государственный горный университет»

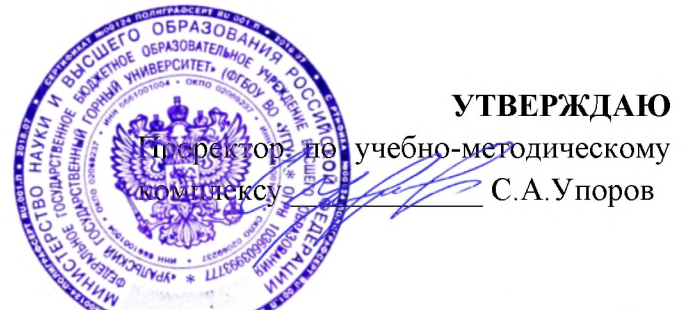

# МЕТОДИЧЕСКИЕ УКАЗАНИЯ ПО САМОСТОЯТЕЛЬНОЙ РАБОТЕ СТУДЕНТОВ

# Б1.0.01 ФИЛОСОФИЯ

Специальность 21. 05.04 Горное дело

Специализация Открытые горные работы

Одобрена на заседании кафедры

Философии и культурологии

(название кафедры) Зав. кафедрой

 $(no\partial nucb)$ 

Беляев В. П.

(Фамилия И.О.) Протокол №1 от 01.09.2021

 $(A<sub>ama</sub>)$ 

Рассмотрена методической комиссией

Горно-технологического факультета

(название факультета)

Председатель

**JUSBR** 

 $(no\ddot{o}nucb)$ 

Колчина Н. В. (Фамилия И.О.)

Протокол № 2 от 12.10.2021

 $( \text{Iama})$ 

Екатеринбург

# **СОДЕРЖАНИЕ**

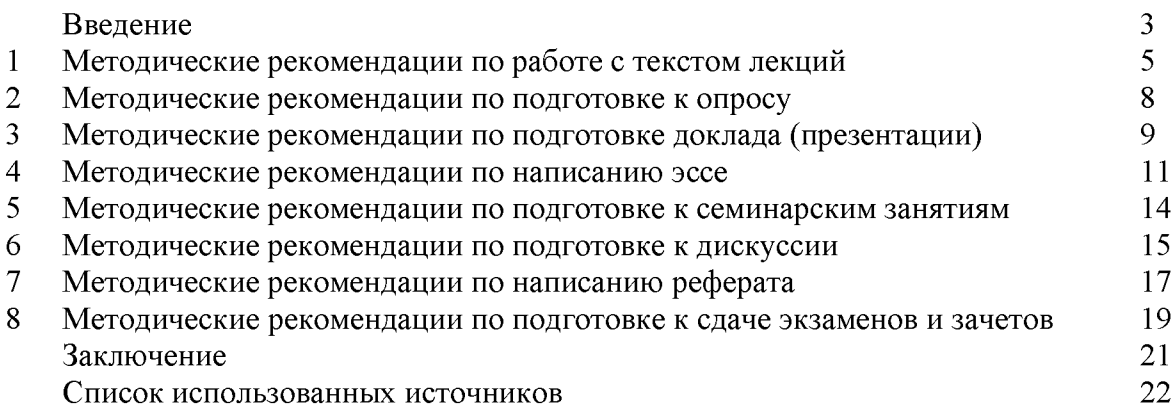

Автор: Гладкова И. В., доцент, канд. филос. Н

#### **ВВЕДЕНИЕ**

Инициативная самостоятельная работа студента есть неотъемлемая составная часть учебы в вузе. В современном формате высшего образования значительно возрастает роль самостоятельной работы студента. Правильно спланированная и организованная самостоятельная работа обеспечивает достижение высоких результатов в учебе.

Самостоятельная работа студента (СРС) - это планируемая учебная, учебноисследовательская, научно-исследовательская работа студентов, выполняемая во внеаудиторное (аудиторное) время по заданию и при методическом руководстве преподавателя, но без его непосредственного участия, при сохранении ведущей роли студентов.

**CPC** Целью является овладение фундаментальными знаниями. профессиональными умениями и навыками по профилю будущей специальности, опытом творческой, исследовательской деятельности, развитие самостоятельности. Ответственности и организованности, творческого подхода к решению проблем учебного и профессионального уровней. Самостоятельная работа студента - важнейшая составная часть учебного процесса, обязательная для каждого студента, объем которой Методологическую определяется учебным планом. основу **CPC** составляет деятельностный подход, при котором цели обучения ориентированы на формирование умений решать типовые и нетиповые задачи, т. е. на реальные ситуации, в которых студентам надо проявить знание конкретной дисциплины. Предметно и содержательно СРС определяется государственным образовательным стандартом, действующими учебными планами и образовательными программами различных форм обучения, рабочими программами учебных дисциплин, средствами обеспечения СРС: учебниками, пособиями и методическими руководствами, учебными учебно-программными комплексами и т.д.

Самостоятельная работа студентов может рассматриваться как организационная форма обучения - система педагогических условий, обеспечивающих управление учебной деятельностью студентов по освоению знаний и умений в области учебной и научной деятельности без посторонней помощи.

Самостоятельная работа студентов проводится с целью:

- систематизации и закрепления полученных теоретических знаний и практических умений студентов;
- углубления и расширения теоретических знаний;
- формирования умений использовать нормативную, правовую, справочную документацию и специальную литературу;
- развития познавательных способностей и активности студентов: творческой инициативы, самостоятельности, ответственности и организованности;
- формирования самостоятельности мышления, способностей к саморазвитию, самосовершенствованию и самореализации;
- формирования практических (общеучебных и профессиональных) умений и навыков;
- развития исследовательских умений;
	- эффективной профессиональной получения навыков самостоятельной (практической и научно-теоретической) деятельности.

Самостоятельная работа студента - это особым образом организованная деятельность, включающая в свою структуру такие компоненты, как:

- уяснение цели и поставленной учебной задачи;  $\bullet$
- четкое и системное планирование самостоятельной работы;
- поиск необходимой учебной и научной информации;
- освоение информации и ее логическая переработка;
- использование методов исследовательской, научно-исследовательской работы для решения поставленных задач;
- выработка собственной позиции по поводу полученной задачи;  $\bullet$
- представление, обоснование и защита полученного решения;  $\bullet$
- проведение самоанализа и самоконтроля.

В учебном процессе выделяют два вида самостоятельной работы: аудиторная и внеаудиторная.

Аудиторная самостоятельная работа по дисциплине выполняется на учебных занятиях под непосредственным руководством преподавателя и по его заданию: текущие консультации, коллоквиум, прием и разбор домашних заданий и другие.

Внеаудиторная самостоятельная работа - планируемая учебная, учебноисследовательская, научно-исследовательская работа студентов, выполняемая внеаудиторное время по заданию и при методическом руководстве преподавателя, но без его непосредственного участия: подготовка презентаций, составление глоссария, подготовка к практическим занятиям, подготовка рецензий, аннотаций на статью, подготовка к дискуссиям, круглым столам.

СРС может включать следующие формы работ:

лекционного материала; изучение  $\overline{a}$ 

работа с источниками литературы: поиск, подбор и обзор литературы и электронных источников информации по заданной проблеме курса;

выполнение домашних заданий, выдаваемых на практических занятиях: тестов, докладов, контрольных работ и других форм текущего контроля;

- изучение материала, вынесенного на самостоятельное изучение; подготовка к практическим занятиям;

- подготовка к контрольной работе или коллоквиуму;
- подготовка к зачету, экзамену, другим аттестациям;
- написание реферата, эссе по заданной проблем;
- выполнение расчетно-графической работы;  $\blacksquare$
- $\equiv$ выполнение выполнение курсовой работы или проекта;
- анализ научной публикации по определенной преподавателем теме, ее реферирование;

исследовательская работа и участие в научных студенческих конференциях, семинарах и олимпиадах.

Особенностью организации самостоятельной работы студентов является необходимость не только подготовиться к сдаче зачета /экзамена, но и собрать, обобщить, систематизировать, проанализировать информацию по темам дисциплины.

Технология организации самостоятельной работы студентов включает использование информационных и материально-технических ресурсов образовательного учреждения. Для более эффективного выполнения самостоятельной работы по дисциплине преподаватель рекомендует студентам источники и учебно-методические пособия для работы, характеризует наиболее рациональную методику самостоятельной работы.

Самостоятельная работа может осуществляться индивидуально или группами студентов online и на занятиях в зависимости от цели, объема, конкретной тематики самостоятельной работы, уровня сложности, уровня умений студентов.

Подготовка к самостоятельная работа, не предусмотренная образовательной программой, учебным планом и учебно-методическими материалами, раскрывающими и конкретизирующими их содержание, осуществляется студентами инициативно, с целью реализации собственных учебных и научных интересов.

В качестве форм и методов контроля внеаудиторной самостоятельной работы студентов могут быть использованы обмен информационными файлами, семинарские занятия, тестирование, опрос, доклад, реферат, самоотчеты, контрольные работы, защита творческих работ и электронных презентаций и др.

#### 1. Методические рекомендации по работе с текстом лекций

На лекционных занятиях необходимо конспектировать учебный материал. Обращать внимание на формулировки, определения, раскрывающие содержание тех или иных понятий, научные выводы и практические рекомендации, положительный опыт в мастерстве. Внимательное слушание и ораторском конспектирование лекций предполагает интенсивную умственную деятельность студента, и помогает усвоить учебный материал.

Желательно оставлять в рабочих конспектах поля, на которых делать пометки, дополняющие материал прослушанной лекции, а также подчеркивающие особую важность тех или иных теоретических положений, фиксировать вопросы, вызывающие личный интерес, варианты ответов на них, сомнения, проблемы, спорные положения. Рекомендуется вести записи на одной стороне листа, оставляя вторую сторону для размышлений, разборов, вопросов, ответов на них, для фиксирования деталей темы или связанных с ней фактов, которые припоминаются самим студентом в ходе слушания.

Слушание лекций - сложный вид интеллектуальной деятельности, успех которой обусловлен умением слушать, и стремлением воспринимать материал, нужное записывая в тетрадь. Запись лекции помогает сосредоточить внимание на главном, в ходе самой лекции продумать и осмыслить услышанное, осознать план и логику изложения материала преподавателем.

Такая работа нередко вызывает трудности у студентов: некоторые стремятся записывать все дословно, другие пишут отрывочно, хаотично. Чтобы избежать этих ошибок, целесообразно придерживаться ряда правил.

1. После записи ориентирующих и направляющих внимание данных (тема, цель, план лекции, рекомендованная литература) важно попытаться проследить, как они раскрываются в содержании, подкрепляются формулировками, доказательствами, а затем и выводами.

2. Записывать следует основные положения и доказывающие их аргументы, наиболее яркие примеры и факты, поставленные преподавателем вопросы для самостоятельной проработки.

3. Стремиться к четкости записи, ее последовательности, выделяя темы, подтемы, вопросы и подвопросы, используя цифровую и буквенную нумерацию (римские и арабские цифры, большие и малые буквы), красные строки, выделение абзацев, подчеркивание главного и т.д.

Форма записи материала может быть различной - в зависимости от специфики изучаемого предмета. Это может быть стиль учебной программы (назывные предложения), уместны и свои краткие пояснения к записям.

Студентам не следует подробно записывать на лекции «все подряд», но обязательно фиксировать то, что преподаватели диктуют - это базовый конспект, содержащий основные положения лекции: определения, выводы, параметры, критерии, аксиомы, постулаты, парадигмы, концепции, ситуации, а также мысли-маяки (ими часто являются афоризмы, цитаты, остроумные изречения). Запись лекции лучше вести в сжатой форме, короткими и четкими фразами. Каждому студенту полезно выработать свою систему сокращений, в которой он мог бы разобраться легко и безошибочно.

Даже отлично записанная лекция предполагает дальнейшую самостоятельную работу над ней (осмысление ее содержания, логической структуры, выводов). С целью доработки конспекта лекции необходимо в первую очередь прочитать записи, восстановить текст в памяти, а также исправить описки, расшифровать не принятые ранее сокращения, заполнить пропущенные места, понять текст, вникнуть в его смысл. Далее прочитать материал по рекомендуемой литературе, разрешая в ходе чтения возникшие ранее затруднения, вопросы, а также дополняя и исправляя свои записи. В ходе доработки конспекта углубляются, расширяются и закрепляются знания, а также дополняется, исправляется и совершенствуется конспект. Доработанный конспект и рекомендуемая литература используется при подготовке к практическому занятию. Знание лекционного материала при подготовке к практическому занятию обязательно.

Особенно важно в процессе самостоятельной работы над лекцией выделить новый понятийный аппарат, уяснить суть новых понятий, при необходимости обратиться к словарям и другим источникам, заодно устранив неточности в записях. Главное - вести конспект аккуратно и регулярно, только в этом случае он сможет стать подспорьем в изучении дисциплины.

Работа над лекцией стимулирует самостоятельный поиск ответов на самые различные вопросы: над какими понятиями следует поработать, какие обобщения сделать, какой дополнительный материал привлечь.

Важным средством, направляющим самообразование, является выполнение различных заданий по тексту лекции, например, составление ее развернутого плана или тезисов; ответы на вопросы проблемного характера, (скажем, об основных тенденциях развития той или иной проблемы); составление проверочных тесты по проблеме, написание по ней реферата, составление графических схем.

По своим задачам лекции могут быть разных жанров: установочная лекция вводит в изучение курса, предмета, проблем (что и как изучать), а обобщающая лекция позволяет подвести итог (зачем изучать), выделить главное, усвоить законы развития знания, преемственности, новаторства, чтобы применить обобщенный позитивный опыт к решению современных практических задач. Обобщающая лекция ориентирует в истории и современном состоянии научной проблемы.

В процессе освоения материалов обобщающих лекций студенты могут выполнять залания разного **VDOBHA.** Например: задания репродуктивного уровня (составить развернутый план обобщающей лекции, составить тезисы по материалам лекции); задания продуктивного уровня (ответить на вопросы проблемного характера, составить опорный конспект по схеме, выявить основные тенденции развития проблемы); задания творческого уровня (составить проверочные тесты по теме, защитить реферат и графические темы по данной проблеме). Обращение к ранее изученному материалу не только помогает восстановить в памяти известные положения, выводы, но и приводит разрозненные знания в систему, углубляет и расширяет их. Каждый возврат к старому материалу позволяет найти в нем что-то новое, переосмыслить его с иных позиций, определить для него наиболее подходящее место в уже имеющейся системе знаний.

#### 2. Методические указания по подготовке к опросу

Самостоятельная работа обучающихся включает подготовку к устному или письменному опросу на семинарских занятиях. Для этого обучающийся изучает лекции, основную и дополнительную литературу, публикации, информацию из Интернетресурсов. Темы и вопросы к семинарским занятиям, вопросы для самоконтроля приведены в методических указаниях по разделам и доводятся до обучающихся заранее.

#### Письменный опрос

Письменный опрос является одной из форм текущего контроля успеваемости студента. При изучении материала студент должен убедиться, что хорошо понимает основную терминологию темы, умеет ее использовать в нужном контексте. Желательно составить краткий конспект ответа на предполагаемые вопросы письменной работы, чтобы убедиться в том, что студент владеет материалом и может аргументировано, логично и грамотно письменно изложить ответ на вопрос. Следует обратить особое внимание на написание профессиональных терминов, чтобы избегать грамматических ошибок в работе. При изучении новой для студента терминологии рекомендуется изготовить карточки, которые содержат новый термин и его расшифровку, что значительно облегчит работу над материалом.

### Устный опрос

Целью устного собеседования являются обобщение и закрепление изученного курса. Студентам предлагаются для освещения сквозные концептуальные проблемы. При подготовке следует использовать лекционный материал и учебную литературу. Для более глубокого постижения курса и более основательной подготовки рекомендуется познакомиться с указанной дополнительной литературой. Готовясь к семинару, студент должен, прежде всего, ознакомиться с общим планом семинарского занятия. Следует внимательно прочесть свой конспект лекции по изучаемой теме и рекомендуемую к теме семинара литературу. С незнакомыми терминами и понятиями следует ознакомиться в предлагаемом глоссарии, словаре или энциклопедии <sup>1</sup>.

Критерии качества устного ответа.

1. Правильность ответа по содержанию.

2. Полнота и глубина ответа.

3. Сознательность ответа (учитывается понимание излагаемого материала).

4. Логика изложения материала (учитывается умение строить целостный, последовательный рассказ, грамотно пользоваться профессиональной терминологией).

5. Рациональность использованных приемов и способов решения поставленной учебной задачи (учитывается умение использовать наиболее прогрессивные и эффективные способы достижения цели).

6. Своевременность и эффективность использования наглядных пособий и технических средств при ответе (учитывается грамотно и с пользой применять наглядность и демонстрационный опыт при устном ответе).

7. Использование дополнительного материала (приветствуется, но не обязательно для всех студентов).

8. Рациональность использования времени, отведенного на задание (не одобряется затянутость выполнения задания, устного ответа во времени, с учетом индивидуальных особенностей студентов)<sup>2</sup>.

1 Методические рекомендации для студентов [Электронный ресурс]: Режим доступа: http://lesgaft.spb.ru/sites/default/files/u57/metod.rekomendacii dlya studentov 21.pdf <sup>2</sup>Методические рекомендации для студентов [Электронный ресурс]: http://priab.ru/images/metod\_agro/Metod\_Inostran\_yazyk\_35.03.04\_Agro\_15.01.2016.pdf

Ответ на каждый вопрос из плана семинарского занятия должен быть аргументированным. содержательным Для этого следует использовать  $\boldsymbol{\mathrm{M}}$ монографическую, учебную и справочную литературу.

Для успешной подготовки к устному опросу, студент должен законспектировать рекомендуемую литературу, внимательно осмыслить лекционный материал и сделать выводы.

#### 3. Методические рекомендации по подготовке доклада (презентации)

Доклад - публичное сообщение позаданной теме, представляющее собой развернутое изложение на определенную тему, вид самостоятельной работы, который используется в учебных и внеаудиторных занятиях и способствует формированию навыков исследовательской работы, освоению методов научного познания, приобретению навыков публичного выступления, расширяет познавательные интересы, приучает критически мыслить.

При подготовке используется доклада дополнительная литература, систематизируется материал. Работа над докладом не только позволяет учащемуся приобрести новые знания, но и способствует формированию важных научноисследовательских навыков самостоятельной работы с научной литературой, что повышает познавательный интерес к научному познанию.

Приветствуется использование мультимедийных технологий, подготовка докладовпрезентаций.

Доклад должен соответствовать следующим требованиям:

- тема доклада должна быть согласованна с преподавателем и соответствовать теме занятия:

- иллюстрации (слайды в презентации) должны быть достаточными, но не чрезмерными;

- материалы, которыми пользуется студент при подготовке доклада-презентации, должны соответствовать научно-методическим требованиям ВУЗа и быть указаны в докладе;

- необходимо соблюдать регламент: 7-10 минут выступления.

Преподаватель может дать тему сразу нескольким студентам одной группы, по принципу: докладчик и оппонент. Студенты могут подготовить два выступления с противоположными точками зрения и устроить дискуссию по проблемной теме. Докладчики и содокладчики во многом определяют содержание, стиль, активность данного занятия, для этого необходимо:

- использовать технические средства;
- знать и хорошо ориентироваться в теме всей презентации (семинара);
- уметь дискутировать и быстро отвечать на вопросы;
- четко выполнять установленный регламент: докладчик 7-10 мин.; содокладчик -5 мин.; дискуссия - 10 мин;
- иметь представление о композиционной структуре доклада.

После выступления докладчик и содокладчик, должны ответить на вопросы слушателей.

В подготовке доклада выделяют следующие этапы:

1. Определение цели доклада: информировать, объяснить, обсудить что-то (проблему, решение, ситуацию и т. п.)

2. Подбор литературы, иллюстративных примеров.

3. Составление плана доклада, систематизация материала, композиционное оформление доклада в виде печатного /рукописного текста и электронной презентации.

#### Общая структура доклада

Построение доклада включает три части: вступление, основную часть и заключение.

#### Вступление.

Вступление должно содержать:

- название презентации (доклада);

- сообщение основной идеи;
- обоснование актуальности обсуждаемого вопроса;
- современную оценку предмета изложения;
- краткое перечисление рассматриваемых вопросов;
- живую интересную форму изложения;
- акцентирование оригинальности подхода.

#### Основная часть.

Основная часть состоит из нескольких разделов, постепенно раскрывающих тему. Возможно использование иллюстрации (графики, диаграммы, фотографии, карты, рисунки) Если необходимо, для обоснования темы используется ссылка на источники с доказательствами, взятыми из литературы (цитирование авторов, указание цифр, фактов, определений). Изложение материала должно быть связным, последовательным, доказательным.

Задача основной части - представить достаточно данных для того, чтобы слушатели и заинтересовались темой и захотели ознакомиться с материалами. При этом логическая структура теоретического блока не должны даваться без наглядных пособий, аудио-визуальных и визуальных материалов.

#### Заключение.

Заключение - это ясное четкое обобщение, в котором подводятся итоги, формулируются главные выводы, подчеркивается значение рассмотренной проблемы, предлагаются самые важные практические рекомендации. Требования к оформлению доклада. Объем машинописного текста доклада должен быть рассчитан на произнесение доклада в течение 7-10 минут (3-5 машинописных листа текста с докладом).

Доклад оценивается по следующим критериям:

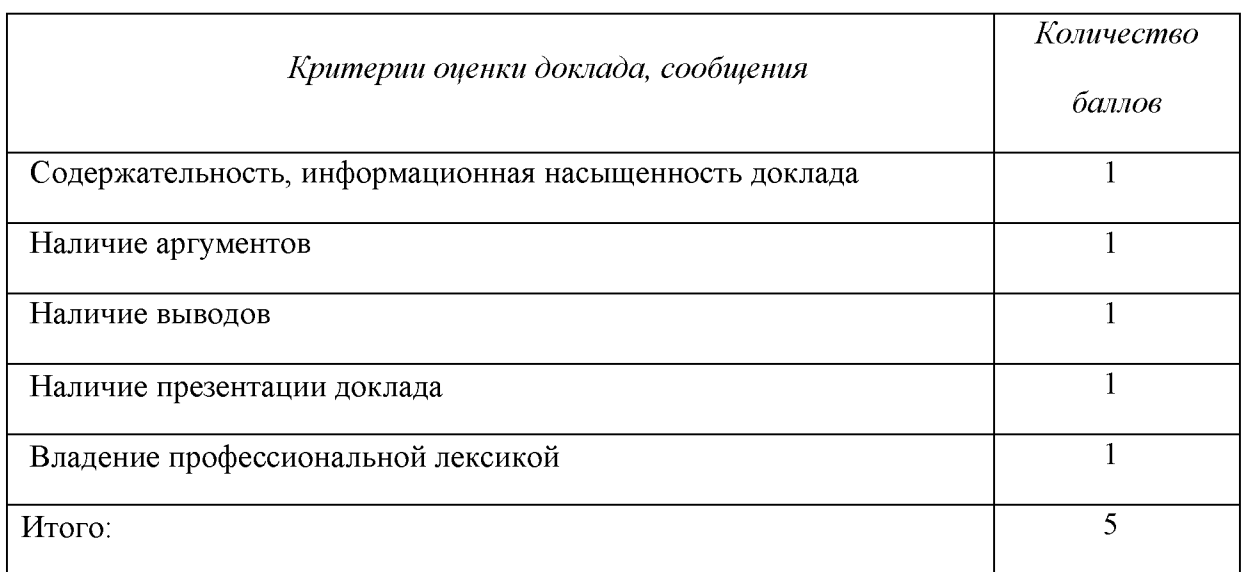

Электронные презентации выполняются в программе MS PowerPoint в виде слайдов в следующем порядке: • титульный лист с заголовком темы и автором исполнения презентации; • план презентации (5-6 пунктов - это максимум); • основная часть (не более 10 слайдов); • заключение (вывод). Общие требования к стилевому оформлению презентации: • дизайн должен быть простым и лаконичным; • основная цель - читаемость, а не субъективная красота; цветовая гамма должна состоять не более чем из двух-трех цветов; • всегда должно быть два типа слайдов: для титульных и для основного текста; • размер шрифта должен быть: 24-54 пункта (заголовок), 18-36 пунктов (обычный текст); • текст должен быть свернут до ключевых слов и фраз. Полные развернутые предложения на слайдах таких презентаций используются только при цитировании; каждый слайд должен иметь заголовок; • все слайды должны быть выдержаны в одном стиле; • на каждом слайде должно быть не более трех иллюстраций; • слайды должны быть пронумерованы с указанием общего количества слайдов
#### 4. Методические рекомендации по написанию эссе

Эссе - это самостоятельная письменная работа на тему, предложенную преподавателем. Цель эссе состоит в развитии навыков самостоятельного творческого мышления и письменного изложения собственных мыслей. Писать эссе чрезвычайно полезно, поскольку это позволяет автору научиться четко и грамотно формулировать мысли, структурировать информацию, использовать основные категории анализа, выделять причинно-следственные связи, иллюстрировать понятия соответствующими примерами, аргументировать свои выводы; овладеть научным стилем речи.

Эссе должно содержать: четкое изложение сути поставленной проблемы, включать самостоятельно проведенный анализ этой проблемы с использованием концепций и аналитического инструментария, рассматриваемого в рамках дисциплины, выводы, обобщающие авторскую позицию по поставленной проблеме. В зависимости от специфики дисциплины формы эссе могут значительно дифференцироваться. В некоторых случаях это может быть анализ имеющихся статистических данных по изучаемой проблеме, анализ материалов из средств массовой информации  $\mathbf{M}$ использованием изучаемых моделей, подробный разбор предложенной задачи с развернутыми мнениями, подбор и детальный анализ примеров, иллюстрирующих проблему и т.д.

Построение эссе - это ответ на вопрос или раскрытие темы, которое основано на классической системе доказательств.

### Структура эссе

1. Титульный лист (заполняется по единой форме);

2. Введение - суть и обоснование выбора данной темы, состоит из ряда компонентов, связанных логически и стилистически.

На этом этапе очень важно правильно сформулировать вопрос, на который вы собираетесь найти ответ в ходе своего исследования.

3. Основная часть - теоретические основы выбранной проблемы и изложение основного вопроса.

Данная часть предполагает развитие аргументации и анализа, а также обоснование их, исходя из имеющихся данных, других аргументов и позиций по этому вопросу. В этом заключается основное содержание эссе и это представляет собой главную трудность. Поэтому важное значение имеют подзаголовки, на основе которых осуществляется структурирование аргументации; именно здесь необходимо обосновать (логически, используя данные или строгие рассуждения) предлагаемую аргументацию/анализ. Там, где это необходимо, в качестве аналитического инструмента можно использовать графики, диаграммы и таблицы.

В зависимости от поставленного вопроса анализ проводится на основе следующих категорий:

Причина - следствие, общее - особенное, форма - содержание, часть - целое, постоянство - изменчивость.

В процессе построения эссе необходимо помнить, что один параграф должен содержать только одно утверждение и соответствующее доказательство, подкрепленное графическим и иллюстративным материалом. Следовательно, наполняя содержанием разделы аргументацией (соответствующей подзаголовкам), необходимо в пределах параграфа ограничить себя рассмотрением одной главной мысли.

Хорошо проверенный (и для большинства — совершено необходимый) способ построения любого эссе - использование подзаголовков для обозначения ключевых моментов аргументированного изложения: это помогает посмотреть на то, что предполагается сделать (и ответить на вопрос, хорош ли замысел). Такой подход поможет следовать точно определенной цели в данном исследовании. Эффективное использование подзаголовков - не только обозначение основных пунктов, которые необходимо осветить.

Их последовательность может также свидетельствовать о наличии или отсутствии логичности в освещении темы.

4. Заключение - обобщения и аргументированные выводы по теме с указанием области ее применения и т.д. Подытоживает эссе или еще раз вносит пояснения, подкрепляет смысл и значение изложенного в основной части. Методы, рекомендуемые составления заключения: повторение, иллюстрация, цитата, впечатляющее ДЛЯ утверждение. Заключение может содержать такой очень важный, дополняющий эссе элемент, как указание на применение (импликацию) исследования, не исключая взаимосвязи с другими проблемами.

### Структура аппарата доказательств, необходимых для написания эссе

Доказательство - это совокупность логических приемов обоснования истинности какого-либо суждения с помощью других истинных и связанных с ним суждений. Оно связано с убеждением, но не тождественно ему: аргументация или доказательство должны основываться на данных науки и общественно-исторической практики, убеждения же могут быть основаны на предрассудках, неосведомленности людей в вопросах экономики и политики, видимости доказательности. Другими словами, доказательство или аргументация - это рассуждение, использующее факты, истинные суждения, научные данные и убеждающее нас в истинности того, о чем идет речь.

Структура любого доказательства включает в себя три составляющие: тезис, аргументы и выводы или оценочные суждения.

Тезис - это положение (суждение), которое требуется доказать. Аргументы - это категории, которыми пользуются при доказательстве истинности тезиса. Вывод - это мнение, основанное на анализе фактов. Оценочные суждения - это мнения, основанные на наших убеждениях, верованиях или взглядах. Аргументы обычно делятся на следующие группы:

1. Удостоверенные факты — фактический материал (или статистические данные).

2. Определения в процессе аргументации используются как описание понятий, связанных с тезисом.

3. Законы науки и ранее доказанные теоремы тоже могут использоваться как аргументы доказательства.

#### Требования к фактическим данным и другим источникам

При написании эссе чрезвычайно важно то, как используются эмпирические данные и другие источники (особенно качество чтения). Все (фактические) данные соотносятся с конкретным временем и местом, поэтому прежде, чем их использовать, необходимо убедится в том, что они соответствуют необходимому для исследований времени и месту. Соответствующая спецификация данных по времени и месту — один из способов, который может предотвратить чрезмерное обобщение, результатом которого может, например, стать предположение о том, что все страны по некоторым важным аспектам одинаковы (если вы так полагаете, тогда это должно быть доказано, а не быть голословным утверждением).

Всегда можно избежать чрезмерного обобщения, если помнить, что в рамках эссе используемые данные являются иллюстративным материалом, а не заключительным актом, т.е. они подтверждают аргументы и рассуждения и свидетельствуют о том, что автор умеет использовать данные должным образом. Нельзя забывать также, что данные, касающиеся спорных вопросов, всегда подвергаются сомнению. От автора не ждут определенного или окончательного ответа. Необходимо понять сущность фактического материала, связанного с этим вопросом (соответствующие индикаторы? насколько надежны данные для построения таких индикаторов? к какому заключению можно прийти на основании имеющихся данных и индикаторов относительно причин и следствий? и т.д.), и продемонстрировать это в эссе. Нельзя ссылаться на работы, которые автор эссе не читал сам.

### Как подготовить и написать эссе?

Качество любого эссе зависит от трех взаимосвязанных составляющих, таких как:

1. Исходный материал, который будет использован (конспекты прочитанной литературы, лекций, записи результатов дискуссий, собственные соображения и накопленный опыт по данной проблеме).

2. Качество обработки имеющегося исходного материала (его организация, аргументация и доводы).

3. Аргументация (насколько точно она соотносится с поднятыми в эссе проблемами).

Процесс написания эссе можно разбить на несколько стадий: обдумывание планирование - написание - проверка - правка.

Планирование - определение цели, основных идей, источников информации, сроков окончания и представления работы.

Цель должна определять действия.

Идеи, как и цели, могут быть конкретными и общими, более абстрактными. Мысли, чувства, взгляды и представления могут быть выражены в форме аналогий, ассоциации, предположений, рассуждений, суждений, аргументов, доводов и т.д.

Аналогии - выявление идеи и создание представлений, связь элементов значений.

Ассоциации - отражение взаимосвязей предметов и явлений действительности в форме закономерной связи между нервно - психическими явлениями (в ответ на тот или иной словесный стимул выдать «первую пришедшую в голову» реакцию).

Предположения - утверждение, не подтвержденное никакими доказательствами.

Рассуждения - формулировка и доказательство мнений.

Аргументация - ряд связанных между собой суждений, которые высказываются для того, чтобы убедить читателя (слушателя) в верности (истинности) тезиса, точки зрения, позиции.

Суждение - фраза или предложение, для которого имеет смысл вопрос: истинно или ложно?

Доводы - обоснование того, что заключение верно абсолютно или с какой-либо долей вероятности. В качестве доводов используются факты, ссылки на авторитеты, заведомо истинные суждения (законы, аксиомы и т.п.), доказательства (прямые, косвенные, «от противного», «методом исключения») и т.д.

Перечень, который получится в результате перечисления идей, поможет определить, какие из них нуждаются в особенной аргументации.

Источники. Тема эссе подскажет, где искать нужный материал. Обычно пользуются библиотекой, Интернет-ресурсами, словарями, справочниками. Пересмотр означает редактирование текста с ориентацией на качество и эффективность.

Качество текста складывается из четырех основных компонентов: ясности мысли, внятности, грамотности и корректности.

Мысль - это содержание написанного. Необходимо четко и ясно формулировать идеи, которые хотите выразить, в противном случае вам не удастся донести эти идеи и сведения до окружающих.

Внятность - это доступность текста для понимания. Легче всего ее можно достичь, пользуясь логично и последовательно тщательно выбранными словами, фразами и взаимосвязанными абзацами, раскрывающими тему.

Грамотность отражает соблюдение норм грамматики и правописания. Если в чемто сомневаетесь, загляните в учебник, справьтесь в словаре или руководстве по стилистике или дайте прочитать написанное человеку, чья манера писать вам нравится.

Корректность - это стиль написанного. Стиль определятся жанром, структурой работы, целями, которые ставит перед собой пишущий, читателями, к которым он обращается.

#### 5. Методические рекомендации по подготовке семинарским занятиям

Семинар представляет собой комплексную форму и завершающее звено в изучении определенных тем, предусмотренных программой учебной дисциплины. Комплексность данной формы занятий определяется тем, что в ходе её проведения сочетаются выступления обучающихся и преподавателя: рассмотрение обсуждаемой проблемы и анализ различных, часто дискуссионных позиций; обсуждение мнений обучающихся и разъяснение (консультация) преподавателя; углубленное изучение теории и приобретение навыков умения ее использовать в практической работе.

По своему назначению семинар, в процессе которого обсуждается та или иная научная проблема, способствует:

углубленному изучению учебной определенного раздела дисциплины. закреплению знаний;

отработке методологии и методических приемов познания;

выработке аналитических способностей, умения обобщения и формулирования выводов;

приобретению навыков использования научных знаний практической  $\, {\bf B}$ деятельности;

выработке умения кратко, аргументированно и ясно излагать обсуждаемые вопросы;

- осуществлению контроля преподавателя за ходом обучения.

Семинары представляет собой дискуссию в пределах обсуждаемой темы (проблемы). Дискуссия помогает участникам семинара приобрести более совершенные знания, проникнуть в суть изучаемых проблем. Выработать методологию, овладеть методами анализа социально-экономических процессов. Обсуждение должно носить творческий характер с четкой и убедительной аргументацией.

По своей структуре семинар начинается со вступительного слова преподавателя, в котором кратко излагаются место и значение обсуждаемой темы (проблемы) в данной дисциплине, напоминаются порядок и направления ее обсуждения. Конкретизируется ранее известный обучающимся план проведения занятия. После этого начинается процесс обсуждения вопросов обучающимися. Завершается занятие подведением итогоа обсуждения, заключительным словом преподавателя.

Проведение семинарских занятий в рамках учебной группы (20 - 25 человек) позволяет обеспечить активное участие в обсуждении проблемы всех присутствующих.

По ходу обсуждения темы помните, что изучение теории должно быть связано с определением (выработкой) средств, путей применения теоретических положений в практической деятельности, например, при выполнении функций государственного служащего. В то же время важно не свести обсуждение научной проблемы только к пересказу случаев из практики работы, к критике имеющих место недостатков. Дискуссии имеют важное значение: учат дисциплине ума, умению выступать по существу, мыслить логически, выделяя главное, критически оценивать выступления участников семинара.

В процессе проведения семинара обучающиеся могут использовать разнообразные по своей форме и характеру пособия, демонстрируя фактический, в том числе статистический материал, убедительно подтверждающий теоретические выводы и положения. В завершение обсудите результаты работы семинара и сделайте выводы, что хорошо усвоено, а над чем следует дополнительно поработать.

 $\mathbf{B}$ целях эффективности семинарских занятий необходима обстоятельная подготовка к их проведению. В начале семестра (учебного года) возьмите в библиотеке необходимые методические материалы для своевременной подготовки к семинарам. Готовясь к конкретной теме занятия следует ознакомиться с новыми официальными документами, статьями в периодических журналах, вновь вышедшими монографиями.

### 6. Методические рекомендации по подготовке к дискуссии

Современная практика предлагает широкий круг типов семинарских занятий. Среди них особое место занимает семинар-дискуссия, где в диалоге хорошо усваивается новая информация, видны убеждения студента, обсуждаются противоречия (явные и скрытые) и недостатки. Для обсуждения берутся конкретные актуальные вопросы, с которыми студенты предварительно ознакомлены. Дискуссия является одной из наиболее эффективных технологий группового взаимодействия, обладающей особыми возможностями в обучении, развитии и воспитании будущего специалиста.

Дискуссия (от лат. discussio - рассмотрение, исследование) - способ организации совместной деятельности с целью интенсификации процесса принятия решений в группе посредством обсуждения какого-либо вопроса или проблемы.

Дискуссия обеспечивает активное включение студентов в поиск истины; создает условия для открытого выражения ими своих мыслей, позиций, отношений к обсуждаемой теме и обладает особой возможностью воздействия на установки ее участников в процессе группового взаимодействия. Дискуссию можно рассматривать как метод интерактивного обучения и как особую технологию, включающую в себя другие методы и приемы обучения: «мозговой штурм», «анализ ситуаций» и т.д.

Обучающий эффект дискуссии определяется предоставляемой участнику возможностью получить разнообразную информацию  $\overline{or}$ собеседников. продемонстрировать и повысить свою компетентность, проверить и уточнить свои представления и взгляды на обсуждаемую проблему, применить имеющиеся знания в процессе совместного решения учебных и профессиональных задач.

Развивающая функция дискуссии связана со стимулированием творчества развитием способности обучающихся, ИX анализу информации  $\mathbf K$ аргументированному, логически выстроенному доказательству своих идей и взглядов, с повышением коммуникативной активности студентов, их эмоциональной включенности в учебный процесс.

Влияние дискуссии на личностное становление студента обусловливается ее целостно - ориентирующей направленностью, созданием благоприятных условий для проявления индивидуальности, самоопределения в существующих точках зрения на определенную проблему, выбора своей позиции; для формирования умения взаимодействовать с другими, слушать и слышать окружающих, уважать чужие убеждения, принимать оппонента, находить точки соприкосновения, соотносить и согласовывать свою позицию с позициями других участников обсуждения.

Безусловно, наличие оппонентов, противоположных точек зрения всегда обостряет дискуссию, повышает ее продуктивность, позволяет создавать с их помощью конструктивный конфликт для более эффективного решения обсуждаемых проблем.

Существует несколько видов дискуссий, использование того или иного типа дискуссии зависит от характера обсуждаемой проблемы и целей дискуссии.

Дискуссия- диалог чаще всего применяется для совместного обсуждения учебных и производственных проблем, решение которых может быть достигнуто путем группового взаимодействия по принципу «индивидуальных взаимодополнения, вкладов» или на основе согласования различных точек зрения, достижения консенсуса.

Дискуссия - спор используется для всестороннего рассмотрения сложных проблем, не имеющих однозначного решения даже в науке, социальной, политической жизни, производственной практике и т.д. Она построена на принципе «позиционного противостояния» и ее цель - не столько решить проблему, сколько побудить участников дискуссии задуматься над проблемой, уточнить и определить свою позицию; научить аргументировано отстаивать свою точку зрения и в то же время осознать право других иметь свой взгляд на эту проблему, быть индивидуальностью.

Условия эффективного проведения дискуссии:

- информированность и подготовленность студентов к дискуссии,

- свободное владение материалом, привлечение различных источников для аргументации отстаиваемых положений;

правильное употребление понятий, используемых  $\bf{B}$ дискуссии, ИX единообразное понимание;

- корректность поведения, недопустимость высказываний, задевающих личность оппонента; установление регламента выступления участников;

- полная включенность группы в дискуссию, участие каждого студента в ней.

Подготовка студентов к дискуссии: если тема объявлена заранее, то следует ознакомиться с указанной литературой, необходимыми справочными материалами, продумать свою позицию, четко сформулировать аргументацию, выписать цитаты, мнения специалистов.

В проведении дискуссии выделяется несколько этапов.

Этап 1-й, введение в дискуссию: формулирование проблемы и целей дискуссии;

определение значимости проблемы, совместная выработка правил дискуссии; выяснение однозначности понимания темы дискуссии, используемых в ней терминов, понятий.

Этап 2-й, обсуждение проблемы: обмен участниками мнениями по каждому вопросу. Цель этапа - собрать максимум мнений, идей, предложений, соотнося их друг с другом.

Этап 3-й, подведение **ИТОГОВ** обсуждения: выработка студентами согласованного мнения и принятие группового решения.

Далее подводятся итоги дискуссии, заслушиваются и защищаются проектные задания. После этого проводится "мозговой штурм" по нерешенным проблемам дискуссии, а также выявляются прикладные аспекты, которые можно рекомендовать для включения в курсовые и дипломные работы или в апробацию на практике.

Семинары-дискуссии проводятся с целью выявления мнения студентов по актуальным и проблемным вопросам.

### 7. Методические рекомендации по написанию реферата

Слово "реферат" (от латинского - referre - докладывать, сообщать) означает сжатое изложение в устной или письменной форме содержания какого-либо вопроса или темы на основе критического обзора информации.

Написание реферата - вид самостоятельной работы студента, содержащий информацию, дополняющую и развивающую основную тему, изучаемую на аудиторных занятиях. Реферат может включать обзор нескольких источников и служить основой для доклада на семинарах, конференциях.

При подготовке реферата необходимо соблюдать следующие правила.

Ясно и четко сформулировать цель и задачи реферата, отражающие тему или решение проблемы.

Найти литературу по выбранной теме; составить перечень источников, обязательных к прочтению.

Только после предварительной подготовки следует приступать к написанию реферата. Прежде всего, составить план, выделить в нем части.

Введение. В этом разделе раскрывается цель и задачи работы; здесь необходимо сформулировать проблему, которая будет проанализирована в реферате, изложить своё отношение к ней, то есть мотивацию выбора; определить особенность постановки данной проблемы авторами изученной литературы; объяснить актуальность и социальную значимость выбранной темы.

Основная часть. Разделы, главы, параграфы основной части должны быть направлены на рассмотрение узловых моментов в теме реферата. Изложение содержания изученной литературы предполагает его критическое осмысление, глубокий логический анализ.

Каждый раздел основной части реферата предполагает детальное изучение отдельного вопроса темы и последовательное изложение структуры текстового материала с обязательными ссылками на первоисточник. В целом, содержание основной части должно отражать позиции отдельных авторов, сравнительную характеристику этих позиций, выделение узловых вопросов дискурса по выбранной для исследования теме.

Заключение. В заключении автор реферата должен сформулировать личную позицию в отношении изученной проблемы и предложить, может быть, свои способы её решения. Целесообразно сделать общие выводы по теме реферата и ещё раз отметить её актуальность и социальную значимость.

Список использованных источников и литературы.

Написание рефератов является одной из форм обучения студентов, направленной на организацию и повышение уровня самостоятельной работы, а также на усиление контроля за этой работой.

В отличие от теоретических семинаров, при проведении которых приобретаются, в частности, навыки высказывания своих суждений и изложения мнений других авторов в устной форме, написание рефератов формирует навыки изложения своих мыслей в письменной форме грамотным языком, хорошим стилем.

В зависимости от содержания и назначения в учебном процессе рефераты можно подразделить на два основных типа: научно-проблемные и обзорно-информационные.

Научно-проблемный реферат. При написании такого реферата следует изучить и кратко изложить имеющиеся в литературе суждения по определенному, спорному в теории, вопросу (проблеме) по данной теме, высказать по этому вопросу (проблеме) собственную точку зрения с соответствующим ее обоснованием.

Обзорно-информационный реферат. Разновидностями такого реферата могут быть следующие:

 $1)$ краткое изложение основных положений той или иной книги, монографии, содержащих материалы, относящиеся к изучаемой теме по курсу дисциплины;

2) подбор и краткое изложение содержания статей по определенной проблеме (теме, вопросу), опубликованных в различных журналах за определенный период, либо в сборниках («научных трудах», «ученых записках» и т.д.).

Темы рефератов определяются преподавателем. Литература либо рекомендуется преподавателем, либо подбирается аспирантами самостоятельно, что является одним из элементов самостоятельной работы.

Объем реферата должен быть в пределах 15 страниц машинописного текста через 1,5 интервала. При оформлении реферата необходимо ориентироваться на правила и установленные стандарты для учебных и научных работ.

Реферат сдается в указанные преподавателем сроки.

Критерии оценивания:

- достижение поставленной цели и задач исследования (новизна и актуальность поставленных в реферате проблем, правильность формулирования цели, определения задач исследования, правильность выбора методов решения задач и реализации цели; соответствие выводов решаемым задачам, поставленной цели, убедительность выводов);

- уровень эрудированности автора по изученной теме (знание автором состояния изучаемой проблематики, цитирование источников, степень использования в работе результатов исследований);

- личные заслуги автора реферата (новые знания, которые получены помимо основной образовательной программы, новизна материала и рассмотренной проблемы, научное значение исследуемого вопроса);

- культура письменного изложения материала (логичность подачи материала, грамотность автора);

- культура оформления материалов работы (соответствие реферата всем стандартным требованиям);

- знания и умения на уровне требований стандарта данной дисциплины: знание фактического материала, усвоение общих понятий и идей;

- степень обоснованности аргументов и обобщений (полнота, глубина, всестороннее раскрытие темы, корректность аргументации и системы доказательств, характер и достоверность примеров, иллюстративного материала, наличие знаний интегрированного характера, способность к обобщению);

- качество и ценность полученных результатов (степень завершенности реферативного исследования, спорность или однозначность выводов);

- корректное использование литературных источников, грамотное оформление ссылок.

#### 8. Методические рекомендации по подготовке к сдаче экзаменов и зачетов

Экзамен - одна из важнейших частей учебного процесса, имеющая огромное значение.

Во-первых, готовясь к экзамену, студент приводит в систему знания, полученные на лекциях, семинарах, практических и лабораторных занятиях, разбирается в том, что осталось непонятным, и тогда изучаемая им дисциплина может быть воспринята в полном объеме с присущей ей строгостью и логичностью, ее практической направленностью. А это чрезвычайно важно для будущего специалиста.

Во-вторых, каждый хочет быть волевым и сообразительным., выдержанным и целеустремленным, иметь хорошую память, научиться быстро находить наиболее рациональное решение в трудных ситуациях. Очевидно, что все эти качества не только украшают человека, но и делают его наиболее действенным членом коллектива. Подготовка и сдача экзамена помогают студенту глубже усвоить изучаемые дисциплины, приобрести навыки и качества, необходимые хорошему специалисту.

на экзамене во многом обусловлен тем, Конечно, успех насколько систематически и глубоко работал студент в течение семестра. Совершенно очевидно, что серьезно продумать и усвоить содержание изучаемых дисциплин за несколько дней подготовки к экзамену просто невозможно даже для очень способного студента. И, кроме того, хорошо известно, что быстро выученные на память разделы учебной дисциплины так же быстро забываются после сдачи экзамена.

При подготовке к экзамену студенты не только повторяют и дорабатывают материал дисциплины, которую они изучали в течение семестра, они обобщают полученные знания, осмысливают методологию предмета, его систему, выделяют в нем основное и главное, воспроизводят общую картину с тем, чтобы яснее понять связь между отдельными элементами дисциплины. Вся эта обобщающая работа проходит в условиях напряжения воли и сознания, при значительном отвлечении от повседневной жизни, т. е. в условиях, благоприятствующих пониманию и запоминанию.

Подготовка к экзаменам состоит в приведении в порядок своих знаний. Даже самые способные студенты не в состоянии в короткий период зачетно-экзаменационной сессии усвоить материал целого семестра, если они над ним не работали в свое время. Для тех, кто мало занимался в семестре, экзамены принесут мало пользы: что быстро пройдено, то быстро и забудется. И хотя в некоторых случаях студент может «проскочить» через экзаменационный барьер, в его подготовке останется серьезный пробел, трудно восполняемый впоследствии.

Определив назначение и роль экзаменов в процессе обучения, попытаемся на этой основе пояснить, как лучше готовиться к ним.

Экзаменам, как правило, предшествует защита курсовых работ (проектов) и сдача зачетов. К экзаменам допускаются только студенты, защитившие все курсовые работы проекты) и сдавшие все зачеты. В вузе сдача зачетов организована так, что при систематической работе в течение семестра, своевременной и успешной сдаче всех текущих работ, предусмотренных графиком учебного процесса, большая часть зачетов не вызывает повышенной трудности у студента. Студенты, работавшие в семестре по плану, подходят к экзаменационной сессии без напряжения, без излишней затраты сил в последнюю, «зачетную» неделю.

Подготовку к экзамену следует начинать с первого дня изучения дисциплины. Как правило, на лекциях подчеркиваются наиболее важные и трудные вопросы или разделы дисциплины, требующие внимательного изучения и обдумывания. Нужно эти вопросы выделить и обязательно постараться разобраться в них, не дожидаясь экзамена, проработать их, готовясь к семинарам, практическим или лабораторным занятиям, попробовать самостоятельно решить несколько типовых задач. И если, несмотря на это, часть материала осталась неусвоенной, ни в коем случае нельзя успокаиваться, надеясь на то, что это не попадется на экзамене. Факты говорят об обратном; если те или другие вопросы учебной дисциплины не вошли в экзаменационный билет, преподаватель может их задать (и часто задает) в виде дополнительных вопросов.

Точно такое же отношение должно быть выработано к вопросам и задачам, перечисленным в программе учебной дисциплины, выдаваемой студентам в начале семестра. Обычно эти же вопросы и аналогичные задачи содержатся в экзаменационных билетах. Не следует оставлять без внимания ни одного раздела дисциплины: если не удалось в чем-то разобраться самому, нужно обратиться к товарищам; если и это не помогло выяснить какой-либо вопрос до конца, нужно обязательно задать этот вопрос преподавателю на предэкзаменационной консультации. Чрезвычайно важно приучить себя к умению самостоятельно мыслить, учиться думать, понимать суть дела. Очень полезно после проработки каждого раздела восстановить в памяти содержание изученного материала, кратко записав это на листе бумаги, создать карту памяти (умственную карту), изобразить необходимые схемы и чертежи (логико-графические схемы), например, отобразить последовательность вывода теоремы или формулы. Если этого не сделать, то большая часть материала останется не понятой, а лишь формально заученной, и при первом же вопросе экзаменатора студент убедится в том, насколько поверхностно он усвоил материал.

В период экзаменационной сессии происходит резкое изменение режима работы, отсутствует посещение занятий по расписанию. При всяком изменении режима работы очень важно скорее приспособиться к новым условиям. Поэтому нужно сразу выбрать такой режим работы, который сохранился бы в течение всей сессии, т. е. почти на месяц. Необходимо составить для себя новый распорядок дня, чередуя занятия с отдыхом. Для того чтобы сократить потерю времени на включение в работу, рабочие периоды целесообразно делать длительными, разделив день примерно на три части: с утра до обеда, с обеда до ужина и от ужина до сна.

Каждый рабочий период дня надо заканчивать отдыхом. Наилучший отдых в период экзаменационной сессии - прогулка, кратковременная пробежка или какой-либо неутомительный физический труд.

При подготовке к экзаменам основное направление дают программа учебной дисциплины и студенческий конспект, которые указывают, что наиболее важно знать и уметь делать. Основной материал должен прорабатываться по учебнику (если такой имеется) и учебным пособиям, так как конспекта далеко недостаточно для изучения дисциплины. Учебник должен быть изучен в течение семестра, а перед экзаменом сосредоточьте внимание на основных, наиболее сложных разделах. Подготовку по каждому разделу следует заканчивать восстановлением по памяти его краткого содержания в логической последовательности.

За один - два дня до экзамена назначается консультация. Если ее правильно использовать, она принесет большую пользу. Во время консультации студент имеет полную возможность получить ответ на нее ни ясные ему вопросы. А для этого он должен проработать до консультации все темы дисциплины. Кроме того, преподаватель будет отвечать на вопросы других студентов, что будет для вас повторением и закреплением знаний. И еще очень важное обстоятельство: преподаватель на консультации, как правило, обращает внимание на те вопросы, по которым на предыдущих экзаменах ответы были неудовлетворительными, а также фиксирует внимание на наиболее трудных темах дисциплины. Некоторые студенты не приходят на консультации либо потому, что считают, что у них нет вопросов к преподавателю, либо полагают, что у них и так мало времени и лучше самому прочитать материал в конспекте или и учебнике. Это глубокое заблуждение. Никакая другая работа не сможет принести столь значительного эффекта накануне экзамена, как консультация преподавателя.

Но консультация не может возместить отсутствия длительной работы в течение семестра и помочь за несколько часов освоить материал, требующийся к экзамену. На консультации студент получает ответы на трудные или оставшиеся неясными вопросы и,

следовательно, дорабатывается материал. Консультации рекомендуется посещать, подготовив к ним все вопросы, вызывающие сомнения. Если студент придет на консультацию, не проработав всего материала, польза от такой консультации будет невелика.

Итак, основные советы для подготовки к сдаче зачетов и экзаменов состоят в следующем:

- лучшая подготовка к зачетам и экзаменам равномерная работа в течение всего семестра;
- используйте программы учебных дисциплин это организует вашу подготовку к зачетам и экзаменам;
- учитывайте, что для полноценного изучения учебной дисциплины необходимо время:
- составляйте планы работы во времени;
- работайте равномерно и ритмично;  $\sim$   $^{-1}$
- курсовые работы (проекты) желательно защищать за одну две недели до начала зачетно-экзаменационной сессии:
- все зачеты необходимо сдавать до начала экзаменационной сессии;
- помните, что конспект не заменяет учебник и учебные пособия, а помогает выбрать из него основные вопросы и ответы;
- при подготовке наибольшее внимание и время уделяйте трудным и непонятным вопросам учебной дисциплины;
- грамотно используйте консультации;
- соблюдайте правильный режим труда и отдыха во время сессии, это сохранит работоспособность и даст хорошие результаты;
- учитесь владеть собой на зачете и экзамене;
- учитесь точно и кратко передавать свои мысли, поясняя их, если нужно, логикографическими схемами.

Очень важным условием для правильного режима работы в период экзаменационной сессии является нормальный сон, иначе в день экзамена не будет чувства бодрости и уверенности.

### **ЗАКЛЮЧЕНИЕ**

Методические указания по выполнению самостоятельной работы обучающихся являются неотъемлемой частью процесса обучения в вузе. Правильная организация самостоятельной работы позволяет обучающимся развивать умения и навыки в усвоении и систематизации приобретаемых знаний, обеспечивает высокий уровень успеваемости в период обучения, способствует формированию навыков совершенствования профессионального мастерства. Также внеаудиторное время включает  $\overline{B}$ себя подготовку к аудиторным занятиям и изучение отдельных тем, расширяющих и углубляющих представления обучающихся по разделам изучаемой дисциплины.

Таким образом, обучающийся используя методические указания может в достаточном объеме усвоить и успешно реализовать конкретные знания, умения, навыки и получить опыт при выполнении следующих условий:

1) систематическая самостоятельная работа по закреплению полученных знаний и навыков;

2) добросовестное выполнение заданий;

3) выяснение и уточнение отдельных предпосылок, умозаключений и выводов, содержащихся в учебном курсе;

4) сопоставление точек зрения различных авторов по затрагиваемым в учебном курсе проблемам; выявление неточностей и некорректного изложения материала в периодической и специальной литературе;

5) периодическое ознакомление с последними теоретическими и практическими достижениями в области управления персоналом;

6) проведение собственных научных и практических исследований по одной или нескольким актуальным проблемам для HR;

7) подготовка научных статей для опубликования в периодической печати, выступление на научно-практических конференциях, участие в работе студенческих научных обществ, круглых столах и диспутах по проблемам управления персоналом.

Контроль результатов внеаудиторной самостоятельной работы студентов осуществляется в пределах времени, отведенного на обязательные учебные занятия по дисциплине

### СПИСОК ИСПОЛЬЗОВАННЫХ ИСТОЧНИКОВ

1. Долгоруков А. Метод case-study как современная технология профессионально -[Электронный ориентированного обучения pecypc]. Режим доступа: //http://evolkov.net/case/case.study.html/

2. Методические рекомендации по написанию реферата. [Электронный ресурс]. Режим доступа: http://www.hse.spb.ru/edu/recommendations/method-referat-2005.phtml

3. Фролова Н. А. Реферирование и аннотирование текстов по специальности (на материале немецкого языка): Учеб. пособие / ВолгГТУ, Волгоград, 2006. - С.5.

### МИНОБРНАУКИ РОССИИ

ФГБОУ ВО «Уральский государственный горный университет»

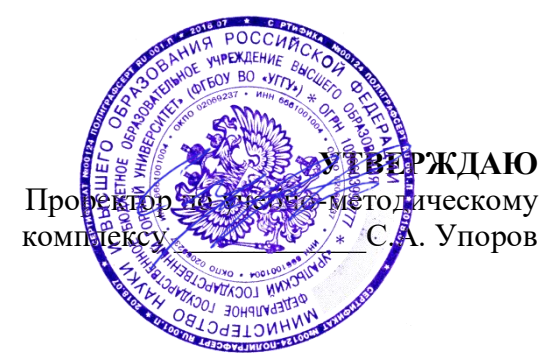

# **МЕТОДИЧЕСКИЕ УКАЗАНИЯ ПО ОРГАНИЗАЦИИ САМОСТОЯТЕЛЬНОЙ РАБОТЫ И ЗАДАНИЯ ДЛЯ ОБУЧАЮЩИХСЯ**

# **Б1.О.02.01 ВСЕОБЩАЯ ИСТОРИЯ**

Специальность *21.05.04 Горное дело*

Профиль (направленность) *Открытые горные работы*

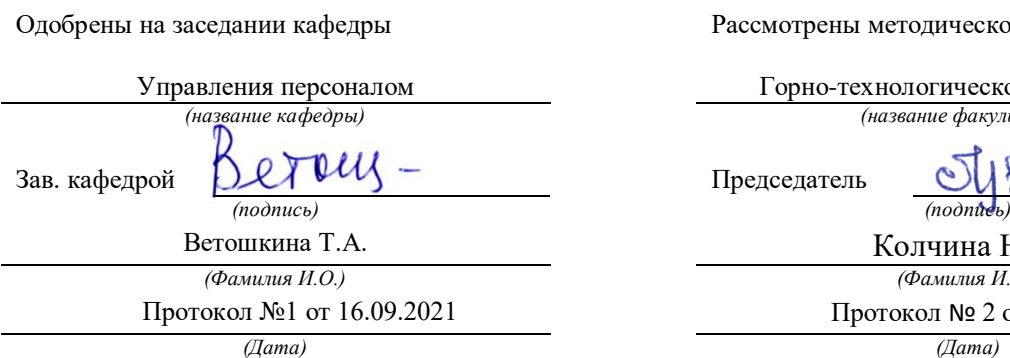

Рассмотрены методической комиссией

Горно-технологического факультета *(название кафедры) (название факультета)*

Председатель

Колчина Н.В. *(Фамилия И.О.) (Фамилия И.О.)* Протокол №1 от 16.09.2021 Протокол № 2 от 08.10.2021

Екатеринбург

Автор: Абрамов С. М., к.пед.н., доцент

# **СОДЕРЖАНИЕ**

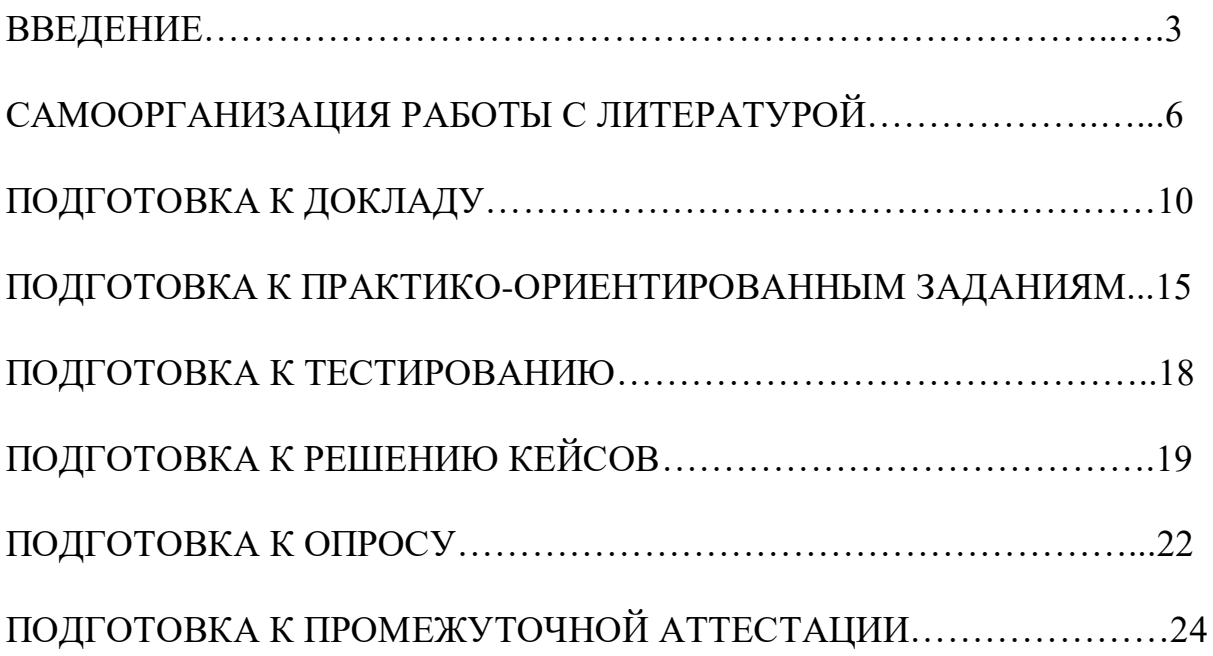

### **ВВЕДЕНИЕ**

Самостоятельная работа в высшем учебном заведении – это часть учебного процесса, метод обучения, прием учебно-познавательной деятельности, комплексная целевая стандартизованная учебная деятельность с запланированными видом, типом, формами контроля.

Самостоятельная работа представляет собой плановую деятельность обучающихся по поручению и под методическим руководством преподавателя.

Целью самостоятельной работы студентов является закрепление тех знаний, которые они получили на аудиторных занятиях, а также способствование развитию у студентов творческих навыков, инициативы, умению организовать свое время.

Самостоятельная работа реализует следующие задачи:

- предполагает освоение курса дисциплины;

- помогает освоению навыков учебной и научной работы;

- способствует осознанию ответственности процесса познания;

- способствует углублению и пополнению знаний студентов, освоению ими навыков и умений;

- формирует интерес к познавательным действиям, освоению методов и приемов познавательного процесса,

- создает условия для творческой и научной деятельности обучающихся;

- способствует развитию у студентов таких личных качеств, как целеустремленность, заинтересованность, исследование нового.

Самостоятельная работа обучающегося выполняет следующие функции:

- развивающую (повышение культуры умственного труда, приобщение к творческим видам деятельности, обогащение интеллектуальных способностей студентов);

- информационно-обучающую (учебная деятельность студентов на аудиторных занятиях, неподкрепленная самостоятельной работой, становится мало результативной);

- ориентирующую и стимулирующую (процессу обучения придается ускорение и мотивация);

- воспитательную (формируются и развиваются профессиональные качества бакалавра и гражданина);

- исследовательскую (новый уровень профессионально-творческого мышления).

Организация самостоятельной работы студентов должна опираться на определенные требования, а, именно:

- сложность осваиваемых знаний должна соответствовать уровню развития студентов;

- стандартизация заданий в соответствии с логической системой курса дисциплины;

- объем задания должен соответствовать уровню студента;

- задания должны быть адаптированными к уровню студентов.

Содержание самостоятельной работы студентов представляет собой, с одной стороны, совокупность теоретических и практических учебных заданий, которые должен выполнить студент в процессе обучения, объект его деятельности; с другой стороны – это способ деятельности студента по выполнению соответствующего теоретического или практического учебного задания.

Свое внешнее выражение содержание самостоятельной работы студентов находит во всех организационных формах аудиторной и внеаудиторной деятельности, в ходе самостоятельного выполнения различных заданий.

Функциональное предназначение самостоятельной работы студентов в процессе практических занятий по овладению специальными знаниями заключается в самостоятельном прочтении, просмотре, прослушивании, наблюдении, конспектировании, осмыслении, запоминании воспроизведении определенной информации. Цель и планирование самостоятельной работы студента определяет преподаватель. Вся информация осуществляется на основе ее воспроизведения.

Так как самостоятельная работа тесно связана с учебным процессом, ее необходимо рассматривать в двух аспектах:

1. аудиторная самостоятельная работа – практические занятия;

2. внеаудиторная самостоятельная работа – подготовка к практическим занятиям, подготовка к устному опросу, участию в дискуссиях, решению практико-ориентированных задач и др.

Основные формы организации самостоятельной работы студентов определяются следующими параметрами:

- содержание учебной дисциплины;

- уровень образования и степень подготовленности студентов;

- необходимость упорядочения нагрузки студентов при самостоятельной работе.

Таким образом, самостоятельная работа студентов является важнейшей составной частью процесса обучения.

Методические указания по организации самостоятельной работы и задания для обучающихся по дисциплине «*Всеобщая история*» обращаю внимание студента на главное, существенное в изучаемой дисциплине, помогают выработать умение анализировать явления и факты, связывать теоретические положения с практикой, а также облегчают подготовку к выполнению *контрольной работы* и к сдаче *зачета*.

Настоящие методические указания позволят студентам самостоятельно овладеть фундаментальными знаниями, профессиональными умениями и навыками деятельности по профилю подготовки, опытом творческой и

исследовательской деятельности, и направлены на формирование компетенций, предусмотренных учебным планом поданному профилю.

Видами самостоятельной работы обучающихся по дисциплине *«Всеобщая история*» являются:

- повторение материала лекций;

- самостоятельное изучение тем курса (в т. ч. рассмотрение основных категорий дисциплины, работа с литературой);

- подготовка к практическим (семинарским) занятиям (в т. ч. подготовка доклада, подготовка к выполнению практико-ориентированного задания);

- подготовка к тестированию;

- решение кейс-задач;

- подготовка контрольной работы;

- подготовка к зачету.

В методических указаниях представлены материалы для самостоятельной работы и рекомендации по организации отдельных её видов.

## САМООРГАНИЗАЦИЯ РАБОТЫ С ЛИТЕРАТУРОЙ

Самостоятельное изучение тем курса осуществляется на основе списка рекомендуемой литературы к дисциплине. При работе с книгой необходимо научиться правильно ее читать, вести записи. Самостоятельная работа с учебными и научными изданиями профессиональной и общекультурной тематики - это важнейшее условие формирования научного способа познания.

Основные приемы работы с литературой можно свести к следующим:

• составить перечень книг, с которыми следует познакомиться;

• перечень должен быть систематизированным (что необходимо для семинаров, что для экзаменов, что пригодится для написания курсовых и выпускных квалификационных работ (ВКР), а что выходит за рамками официальной учебной деятельности, и расширяет общую культуру);

• обязательно выписывать все выходные данные по каждой книге (при написании курсовых и выпускных квалификационных работ это позволит экономить время);

• определить, какие книги (или какие главы книг) следует прочитать более внимательно, а какие – просто просмотреть;

• при составлении перечней литературы следует посоветоваться с руководителями преподавателями  $\mathbf{M}$ BKP, которые помогут сориентироваться, на что стоит обратить большее внимание, а на что вообще не стоит тратить время;

• все прочитанные монографии, учебники и научные статьи следует конспектировать, но это не означает, что надо конспектировать «все подряд»: можно выписывать кратко основные идеи автора и иногда приводить наиболее яркие и показательные цитаты (с указанием страниц);

• если книга – собственная, то допускается делать на полях книги краткие пометки или же в конце книги, на пустых страницах просто сделать свой «предметный указатель», где отмечаются наиболее интересные мысли и обязательно указываются страницы в тексте автора;

• следует выработать способность «воспринимать» сложные тексты; для этого лучший прием - научиться «читать медленно», когда понятно каждое прочитанное слово (а если слово незнакомое, то либо с помощью словаря, либо с помощью преподавателя обязательно его узнать). Таким образом, чтение текста является частью познавательной деятельности. Ее цель – извлечение из текста необходимой информации.

От того, насколько осознанна читающим собственная внутренняя установка при обращении к печатному слову (найти нужные сведения, усвоить информацию полностью или частично. критически проанализировать материал и т.п.) во многом зависит эффективность осуществляемого действия. Грамотная работа с книгой, особенно если речь идет о научной литературе, предполагает соблюдение ряда правил, для овладения которыми необходимо настойчиво учиться. Это серьёзный, кропотливый труд. Прежде всего, при такой работе невозможен формальный, поверхностный подход. Не механическое заучивание, не простое накопление цитат, выдержек, а сознательное усвоение прочитанного, осмысление его, стремление дойти до сути - вот главное правило. Другое правило соблюдение при работе над книгой определенной последовательности. Вначале следует ознакомиться с оглавлением, содержанием предисловия или введения. Это дает общую ориентировку, представление о структуре и вопросах, которые рассматриваются в книге.

Следующий этап - чтение. Первый раз целесообразно прочитать книгу с начала до конца, чтобы получить о ней цельное представление. При повторном чтении происходит постепенное глубокое осмысление каждой главы, критического материала и позитивного изложения; выделение основных идей, системы аргументов, наиболее ярких примеров и т.д. Непременным правилом чтения должно быть выяснение незнакомых слов, терминов, выражений, неизвестных имен, названий. Студентам с этой целью рекомендуется заводить специальные тетради или блокноты. Важная роль в связи с этим принадлежит библиографической подготовке студентов. Она включает в себя умение активно, быстро пользоваться научным аппаратом справочными изданиями, каталогами, умение вести поиск книги. необходимой информации, обрабатывать и систематизировать ее.

Выделяют четыре основные установки в чтении текста:

- информационно-поисковая (задача - найти, выделить искомую информацию);

- усваивающая (усилия читателя направлены на то, чтобы как можно полнее осознать и запомнить, как сами сведения, излагаемые автором, так и всю логику его рассуждений);

- аналитико-критическая (читатель стремится критически осмыслить материал, проанализировав его, определив свое отношение к нему);

- творческая (создает у читателя готовность в том или ином виде - как отправной пункт для своих рассуждений, как образ для действия по аналогии и т.п. - использовать суждения автора, ход его мыслей, результат наблюдения, разработанную методику, дополнить их, подвергнуть новой проверке).

С наличием различных установок обращения к тексту связано существование и нескольких видов чтения:

библиографическое просматривание карточек каталога.  $\equiv$ рекомендательных списков, сводных списков журналов и статей за год и т.п.;

- просмотровое - используется для поиска материалов, содержащих нужную информацию, обычно к нему прибегают сразу после работы со списками литературы и каталогами, в результате такого просмотра читатель устанавливает, какие из источников будут использованы в дальнейшей работе:

- ознакомительное - подразумевает сплошное, достаточно подробное прочтение отобранных статей. глав. отдельных страниц; цель

познакомиться с характером информации, узнать, какие вопросы вынесены автором на рассмотрение, провести сортировку материала;

- изучающее – предполагает доскональное освоение материала; в ходе такого чтения проявляется доверие читателя к автору, готовность принять изложенную информацию, реализуется установка на предельно полное понимание материала;

- аналитико-критическое и творческое чтение – два вида чтения близкие между собой тем, что участвуют в решении исследовательских задач.

Первый из них предполагает направленный критический анализ, как самой информации, так и способов ее получения и подачи автором; второе – поиск тех суждений, фактов, по которым, или, в связи с которыми, читатель считает нужным высказать собственные мысли.

Из всех рассмотренных видов чтения основным для студентов является изучающее – именно оно позволяет в работе с учебной и научной литературой накапливать знания в различных областях. Вот почему именно этот вид чтения в рамках образовательной деятельности должен быть освоен в первую очередь. Кроме того, при овладении данным видом чтения формируются основные приемы, повышающие эффективность работы с текстом. Научная методика работы с литературой предусматривает также ведение записи прочитанного. Это позволяет привести в систему знания, полученные при чтении, сосредоточить внимание на главных положениях, зафиксировать, закрепить их в памяти, а при необходимости вновь обратиться к ним.

Основные виды систематизированной записи прочитанного:

Аннотирование – предельно краткое связное описание просмотренной или прочитанной книги (статьи), ее содержания, источников, характера и назначения.

Планирование – краткая логическая организация текста, раскрывающая содержание и структуру изучаемого материала.

Тезирование – лаконичное воспроизведение основных утверждений автора без привлечения фактического материала.

Цитирование – дословное выписывание из текста выдержек, извлечений, наиболее существенно отражающих ту или иную мысль автора.

Конспектирование – краткое и последовательное изложение содержания прочитанного. Конспект – сложный способ изложения содержания книги или статьи в логической последовательности. Конспект аккумулирует в себе предыдущие виды записи, позволяет всесторонне охватить содержание книги, статьи. Поэтому умение составлять план, тезисы, делать выписки и другие записи определяет и технологию составления конспекта.

Как правильно составлять конспект? Внимательно прочитайте текст. Уточните в справочной литературе непонятные слова. При записи не забудьте вынести справочные данные на поля конспекта. Выделите главное,

составьте план, представляющий собой перечень заголовков, подзаголовков, вопросов, последовательно раскрываемых затем в конспекте. Это первый элемент конспекта. Вторым элементом конспекта являются тезисы. Тезис кратко сформулированное положение. Для лучшего усвоения и ЭТО запоминания материала следует записывать тезисы своими словами. Тезисы, выдвигаемые в конспекте, нужно доказывать. Поэтому третий элемент конспекта - основные доводы, доказывающие истинность рассматриваемого тезиса. В конспекте могут быть положения и примеры. Законспектируйте материал, четко следуя пунктам плана. При конспектировании старайтесь выразить мысль своими словами. Записи следует вести четко, ясно. Грамотно записывайте цитаты. Цитируя, учитывайте лаконичность, значимость мысли. При оформлении конспекта необходимо стремиться к емкости каждого предложения. Мысли автора книги следует излагать кратко, заботясь о стиле написанного. Число лополнительных выразительности элементов  $\overline{M}$ быть логически обоснованным. записи конспекта лолжно лолжны распределяться в определенной последовательности, отвечающей логической структуре произведения. Для уточнения и дополнения необходимо оставлять поля.

Конспектирование - наиболее сложный этап работы. Овладение навыками конспектирования требует от студента целеустремленности, повседневной самостоятельной работы. Конспект ускоряет повторение материала, экономит время при повторном, после определенного перерыва, обращении к уже знакомой работе. Учитывая индивидуальные особенности каждого студента, можно дать лишь некоторые, наиболее оправдавшие себя общие правила, с которыми преподаватель и обязан познакомить студентов:

1. Главное в конспекте не объем, а содержание. В нем должны быть отражены основные принципиальные положения источника, то новое, что внес его автор, основные методологические положения работы. Умение излагать мысли автора сжато, кратко и собственными словами приходит с опытом и знаниями. Но их накоплению помогает соблюдение одного важного правила - не торопиться записывать при первом же чтении, вносить в конспект лишь то, что стало ясным.

2. Форма ведения конспекта может быть самой разнообразной, она может изменяться, совершенствоваться. Но начинаться конспект всегда должен с указания полного наименования работы, фамилии автора, года и места издания; цитаты берутся в кавычки с обязательной ссылкой на страницу книги.

3. Конспект не должен быть «слепым», безликим, состоящим из сплошного текста. Особо важные места, яркие примеры выделяются цветным подчеркиванием, взятием в рамочку, оттенением, пометками на полях специальными знаками, чтобы можно было быстро найти нужное положение. Дополнительные материалы из других источников можно давать на полях, записываются свои суждения, мысли, появившиеся уже гле после составления конспекта.

Одной из форм текущего контроля является доклад, который представляет собой продукт самостоятельной работы студента.

Доклад - это публичное выступление по представлению полученных результатов решения определенной учебно-практической, учебноисследовательской или научной темы.

Как правило, в основу доклада ложится анализ литературы по проблеме. Он должен носить характер краткого, но в то же время глубоко аргументированного устного сообщения. В нем студент должен, по возможности, полно осветить различные точки зрения на проблему, выразить собственное мнение, сделать критический анализ теоретического и практического материала.

Подготовка доклада является обязательной для обучающихся, если доклад указан в перечне форм текущего контроля успеваемости в рабочей программе дисциплины.

Доклад должен быть рассчитан на 7-10 минут.

Обычно доклад сопровождается представлением презентации.

Презентация (от англ. «presentation» - представление) - это набор цветных слайдов на определенную тему, который хранится в файле специального формата с расширением РР.

Целью презентации - донести до целевой аудитории полноценную информацию об объекте презентации, изложенной в докладе, в удобной форме.

Перечень примерных тем докладов с презентацией представлен в рабочей программе дисциплины, он выдается обучающимся заблаговременно вместе с методическими указаниями по подготовке. Темы могут распределяться студентами самостоятельно (по желанию), а также закрепляться преподавателем дисциплины.

При подготовке доклада с презентацией обучающийся должен продемонстрировать умение самостоятельного изучения отдельных вопросов, структурирования основных положений рассматриваемых проблем, публичного выступления, позиционирования себя перед коллективом, навыки работы с библиографическими источниками и оформления научных текстов.

В ходе подготовки к докладу с презентацией обучающемуся необходимо:

- выбрать тему и определить цель выступления.

Для этого, остановитесь на теме, которая вызывает у Вас больший интерес; определите цель выступления; подумайте, достаточно ли вы знаете по выбранной теме или проблеме и сможете ли найти необходимый материал;

- осуществить сбор материала к выступлению.

Начинайте подготовку к докладу заранее; обращайтесь к справочникам, энциклопедиям, научной литературе по данной проблеме; записывайте необходимую информацию на отдельных листах или тетради;

- организовать работу с литературой.

При подборе литературы по интересующей теме определить конкретную цель поиска: что известно по данной теме? что хотелось бы узнать? для чего нужна эта информация? как ее можно использовать в практической работе?

- во время изучения литературы следует: записывать вопросы, которые возникают по мере ознакомления с источником, а также ключевые слова, мысли, суждения; представлять наглядные примеры из практики;

- обработать материал.

Учитывайте подготовку и интересы слушателей; излагайте правдивую информацию; все мысли должны быть взаимосвязаны между собой.

При подготовке доклада с презентацией особо необходимо обратить внимание на следующее:

 $\mathbb{L}^{\mathbb{N}}$ подготовка доклада начинается  $\mathbf{c}$ изучения источников. рекомендованных к соответствующему разделу дисциплины, а также специальной литературы для докладчика, список которой можно получить у преподавателя;

важно также ознакомиться с имеюшимися по ланной теме монографиями, учебными пособиями, информационными научными статьями, опубликованными в периодической печати.

Относительно небольшой объем текста доклада, лимит времени, отведенного для публичного выступления, обусловливает потребность в тщательном отборе материала, умелом выделении главных положений в содержании доклада, использовании наиболее доказательных фактов и убедительных примеров, исключении повторений и многословия.

Решить эти задачи помогает составление развернутого плана.

План доклада должен содержать следующие главные компоненты: краткое вступление, вопросы и их основные тезисы, заключение, список литературы.

После составления плана можно приступить к написанию текста. Во вступлении важно показать актуальность проблемы, ее практическую значимость. При изложении вопросов темы раскрываются ее основные положения. Материал содержания вопросов полезно располагать в таком порядке: тезис; доказательство тезиса; вывод и т. д.

Тезис это главное основополагающее утверждение.  $O<sub>H</sub>$ обосновывается путем привлечения необходимых цитат, цифрового материала, ссылок на статьи. При изложении содержания вопросов особое внимание должно быть обращено на раскрытие причинно-следственных связей, логическую последовательность тезисов, а также на формулирование окончательных выводов. Выводы должны быть краткими, точными, достаточно аргументированными всем содержанием доклада.

В процессе подготовки доклада студент может получить консультацию у преподавателя, а в случае необходимости уточнить отдельные положения.

### *Выступление*

При подготовке к докладу перед аудиторией необходимо выбрать способ выступления:

 устное изложение с опорой на конспект (опорой могут также служить заранее подготовленные слайды);

чтение подготовленного текста.

Чтение заранее написанного текста значительно уменьшает влияние выступления на аудиторию. Запоминание написанного текста заметно сковывает выступающего и привязывает к заранее составленному плану, не давая возможности откликаться на реакцию аудитории.

Короткие фразы легче воспринимаются на слух, чем длинные.

Необходимо избегать сложных предложений, причастных и деепричастных оборотов. Излагая сложный вопрос, нужно постараться передать информацию по частям.

Слова в речи надо произносить четко и понятно, не надо говорить слишком быстро или, наоборот, растягивать слова. Надо произнести четко особенно ударную гласную, что оказывает наибольшее влияние на разборчивость речи.

Пауза в устной речи выполняет ту же роль, что знаки препинания в письменной. После сложных выводов или длинных предложений необходимо сделать паузу, чтобы слушатели могли вдуматься в сказанное или правильно понять сделанные выводы. Если выступающий хочет, чтобы его понимали, то не следует говорить без паузы дольше, чем пять с половиной секунд.

Особое место в выступлении занимает обращение к аудитории. Известно, что обращение к собеседнику по имени создает более доверительный контекст деловой беседы. При публичном выступлении также можно использовать подобные приемы. Так, косвенными обращениями могут служить такие выражения, как «Как Вам известно», «Уверен, что Вас это не оставит равнодушными». Выступающий показывает, что слушатели интересны ему, а это самый простой путь достижения взаимопонимания.

Во время выступления важно постоянно контролировать реакцию слушателей. Внимательность и наблюдательность в сочетании с опытом позволяют оратору уловить настроение публики. Возможно, рассмотрение некоторых вопросов придется сократить или вовсе отказаться от них.

После выступления нужно быть готовым к ответам на возникшие у аудитории вопросы.

Стоит обратить внимание на вербальные и невербальные составляющие общения. Небрежность в жестах недопустима. Жесты могут быть приглашающими, отрицающими, вопросительными, они могут подчеркнуть нюансы выступления.

### *Презентация*

Презентация наглядно сопровождает выступление.

Этапы работы над презентацией могут быть следующими:

 осмыслите тему, выделите вопросы, которые должны быть освещены в рамках данной темы;

 составьте тезисы собранного материала. Подумайте, какая часть информации может быть подкреплена или полностью заменена изображениями, какую информацию можно представить в виде схем;

 подберите иллюстративный материал к презентации: фотографии, рисунки, фрагменты художественных и документальных фильмов, материалы кинохроники, разработайте необходимые схемы;

 подготовленный материал систематизируйте и «упакуйте» в отдельные блоки, которые будут состоять из собственно текста (небольшого по объему), схем, графиков, таблиц и т.д.;

 создайте слайды презентации в соответствии с необходимыми требованиями;

 просмотрите презентацию, оцените ее наглядность, доступность, соответствие языковым нормам.

### *Требования к оформлению презентации*

Компьютерную презентацию, сопровождающую выступление докладчика, удобнее всего подготовить в программе MS Power Point.

Презентация как документ представляет собой последовательность сменяющих друг друга слайдов. Чаще всего демонстрация презентации проецируется на большом экране, реже – раздается собравшимся как печатный материал.

Количество слайдов должно быть пропорционально содержанию и продолжительности выступления (например, для 5-минутного выступления рекомендуется использовать не более 10 слайдов).

На первом слайде обязательно представляется тема выступления и сведения об авторах.

Следующие слайды можно подготовить, используя две различные стратегии их подготовки:

1-я стратегия: на слайды выносится опорный конспект выступления и ключевые слова с тем, чтобы пользоваться ими как планом для выступления. В этом случае к слайдам предъявляются следующие требования:

объем текста на слайде – не больше 7 строк;

• маркированный/нумерованный список содержит не более 7 элементов;

 отсутствуют знаки пунктуации в конце строк в маркированных и нумерованных списках;

 значимая информация выделяется с помощью цвета, кегля, эффектов анимации.

Особо внимательно необходимо проверить текст на отсутствие ошибок и опечаток. Основная ошибка при выборе данной стратегии состоит в том, что выступающие заменяют свою речь чтением текста со слайдов.

2-я стратегия: на слайды помещается фактический материал (таблицы, графики, фотографии и пр.), который является уместным и достаточным средством наглядности, помогает в раскрытии стержневой идеи выступления. В этом случае к слайдам предъявляются следующие требования:

 выбранные средства визуализации информации (таблицы, схемы, графики и т. д.) соответствуют содержанию;

 использованы иллюстрации хорошего качества (высокого разрешения), с четким изображением (как правило, никто из присутствующих не заинтересован вчитываться в текст на ваших слайдах и всматриваться в мелкие иллюстрации).

Максимальное количество графической информации на одном слайде – 2 рисунка (фотографии, схемы и т.д.) с текстовыми комментариями (не более 2 строк к каждому). Наиболее важная информация должна располагаться в центре экрана.

Обычный слайд, без эффектов анимации, должен демонстрироваться на экране не менее 10 - 15 секунд. За меньшее время аудитория не успеет осознать содержание слайда.

Слайд с анимацией в среднем должен находиться на экране не меньше 40 – 60 секунд (без учета времени на случайно возникшее обсуждение). В связи с этим лучше настроить презентацию не на автоматический показ, а на смену слайдов самим докладчиком.

Особо тщательно необходимо отнестись к оформлению презентации. Для всех слайдов презентации по возможности необходимо использовать один и тот же шаблон оформления, кегль – для заголовков - не меньше 24 пунктов, для информации - не менее 18.

В презентациях не принято ставить переносы в словах.

Наилучшей цветовой гаммой для презентации являются контрастные цвета фона и текста (белый фон – черный текст; темно-синий фон – светложелтый текст и т. д.).

Лучше не смешивать разные типы шрифтов в одной презентации.

Рекомендуется не злоупотреблять прописными буквами (они читаются хуже).

## **ПОДГОТОВКА К ПРАКТИКО-ОРИЕНТИРОВАННЫМ ЗАДАНИЯМ**

Практико-ориентированные задания выступают средством формирования у студентов системы интегрированных умений и навыков, необходимых для освоения профессиональных компетенций. Это могут быть ситуации, требующие применения умений и навыков, специфичных для соответствующего профиля обучения (знания содержания предмета), ситуации, требующие организации деятельности, выбора её оптимальной структуры личностно-ориентированных ситуаций (нахождение нестандартного способа решения).

Кроме этого, они выступают средством формирования у студентов умений определять, разрабатывать и применять оптимальные методы решения профессиональных задач. Они строятся на основе ситуаций, возникающих на различных уровнях осуществления практики и формулируются в виде производственных поручений (заданий).

Под практико-ориентированными задания понимают задачи из окружающей действительности, связанные с формированием практических навыков, необходимых в повседневной жизни, в том числе с использованием элементов производственных процессов.

Цель практико-ориентированных заданий – приобретение умений и навыков практической деятельности по изучаемой дисциплине.

Задачи практико-ориентированных заданий:

закрепление, углубление, расширение и детализация знаний студентов при решении конкретных задач;

развитие познавательных способностей, самостоятельности мышления, творческой активности;

- овладение новыми методами и методиками изучения конкретной учебной дисциплины;

- обучение приемам решения практических задач;

- выработка способности логического осмысления полученных знаний для выполнения заданий;

- обеспечение рационального сочетания коллективной и индивидуальной форм обучения.

Важными отличительными особенностями практико-ориентированных задания от стандартных задач (предметных, межпредметных, прикладных) являются:

- значимость (познавательная, профессиональная, общекультурная, социальная) получаемого результата, что обеспечивает познавательную мотивацию обучающегося;

- условие задания сформулировано как сюжет, ситуация или проблема, для разрешения которой необходимо использовать знания из разных разделов основного предмета, из другого предмета или из жизни, на которые нет явного указания в тексте задания;

- информация и данные в задании могут быть представлены в различной форме (рисунок, таблица, схема, диаграмма, график и т.д.), что потребует распознавания объектов;

- указание (явное или неявное) области применения результата, полученного при решении задания.

Кроме выделенных четырех характеристик, практико-ориентированные задания имеют следующие:

1. по структуре эти задания – нестандартные, т.е. в структуре задания не все его компоненты полностью определены;

2. наличие избыточных, недостающих или противоречивых данных в условии задания, что приводит к объемной формулировке условия;

3. наличие нескольких способов решения (различная степень рациональности), причем данные способы могут быть неизвестны учащимся, и их потребуется сконструировать.

При выполнении практико-ориентированных заданий следует руководствоваться следующими общими рекомендациями:

- для выполнения практико-ориентированного задания необходимо внимательно прочитать задание, повторить лекционный материал по соответствующей теме, изучить рекомендуемую литературу, в т.ч. дополнительную;

- выполнение практико-ориентированного задания включает постановку задачи, выбор способа решения задания, разработку алгоритма практических действий, программы, рекомендаций, сценария и т. п.;

- если практико-ориентированное задание выдается по вариантам, то получить номер варианта исходных данных у преподавателя; если нет вариантов, то нужно подобрать исходные данные самостоятельно, используя различные источники информации;

для выполнения практико-ориентированного задания может использоваться метод малых групп. Работа в малых группах предполагает решение определенных образовательных задач в рамках небольших групп с последующим обсуждением полученных результатов. Этот метод развивает навыки сотрудничества, достижения компромиссного решения, аналитические способности.

Примером практико-ориентированного задания по дисциплине «*Всеобщая история*» выступает **анализ исторического документа.**

Алгоритм анализа исторического документа:

1. Происхождение текста.

1.1. Кто написал этот текст?

1.2. Когда он был написан?

1.3. К какому виду источников он относится: письмо, дневник, официальный документ и т.п.?

2. Содержание текста.

Каково содержание текста? Сделайте  $0630p$  $e_{\Gamma}$ структуры. Подчеркните наиболее важные слова, персоналии, события. Если вам не известны какие-то слова, поработайте со словарем.

3. Достоверна ли информация в тексте?

3.1. Свидетелем первой или второй очереди является автор текста? (Если автор присутствовал во время события, им описываемого, то он является первоочередным свидетелем).

3.2. Текст первичен или вторичен? (Первичный текст современен вторичный текст берет информацию из различных событию, первичных источников. Первичный текст может быть написан автором второй очереди, то есть созданным много позже самого события).

4. Раскройте значение источника и содержащейся в ней информации.

5. Дайте обобщающую оценку данному источнику.

- Когда, где и почему появился закон (сборник законов)?

- Кто автор законов?

- Чьи интересы защищает закон?

- Охарактеризуйте основные положения закона (ссылки на текст, цитирование).

- Сравните с предыдущими законами.

- Что изменилось после введения закона?

- Ваше отношение к этому законодательному акту (справедливость, необходимость и т.д.).

## ПОДГОТОВКА К ТЕСТИРОВАНИЮ

Тесты - это вопросы или задания, предусматривающие конкретный, краткий, четкий ответна имеющиеся эталоны ответов. При самостоятельной подготовке к тестированию студенту необходимо:

1. готовясь к тестированию, проработать информационный материал по дисциплине; проконсультироваться с преподавателем по вопросу выбора учебной литературы;

2. четко выяснить все условия тестирования заранее. Студент должен знать, сколько тестов ему будет предложено, сколько времени отводится на тестирование, какова система оценки результатов и т. д.;

3. приступая к работе с тестами, внимательно и до конца нужно прочитать вопрос и предлагаемые варианты ответов; выбрать правильные (их может быть несколько); на отдельном листке ответов вписать цифру вопроса и буквы, соответствующие правильным ответам;

- в процессе решения желательно применять несколько подходов в решении задания. Это позволяет максимально гибко оперировать методами решения, находя каждый раз оптимальный вариант;

- не нужно тратить слишком много времени на трудный вопрос, нужно переходить к другим тестовым заданиям; к трудному вопросу можно обратиться в конце;

- обязательно необходимо оставить время для проверки ответов, чтобы избежать механических ошибок.

# ПОДГОТОВКА К РЕШЕНИЮ КЕЙСОВ

Целью такого вида самостоятельной работы, как решение кейсов, является формирование умения анализировать в короткие сроки большой объем неупорядоченной информации, принятие решений в условиях недостаточной информации.

Кейс-задание (англ. case - случай, ситуация) - метод обучения, основанный на разборе практических проблемных ситуаций - кейсов, связанных с конкретным событием или последовательностью событий.

Различают следующие виды кейсов:

• иллюстративные,

• аналитические.

• кейсы, связанные с принятием решений.

Подготовка кейс-задания осуществляется  $\mathbf{B}$ следующей последовательности:

1) подготовить основной текст с вопросами для обсуждения:

- титульный лист с кратким запоминающимся названием кейса;

- введение, где упоминается герой (герои) кейса, рассказывается об истории вопроса, указывается время начала действия;

- основная часть, где содержится главный массив информации, внутренняя интрига, проблема;

- заключение (в нем решение проблемы, рассматриваемой в кейсе, иногда может быть не завершено);

2) подобрать приложения с подборкой различной информации, передающей общий контекст кейса (документы, публикации, фото, видео и др.);

3) предложить возможное решение проблемы.

Планируемые результаты самостоятельной работы в ходе решения кейсов:

способность студентов анализировать результаты научных исследований и применять их при решении конкретных исследовательских задач;

- готовность использовать индивидуальные креативные способности для оригинального решения исследовательских задач;

- способность решать нестандартные задачи профессиональной деятельности на основе информационной и библиографической культуры с применением информационно-коммуникационных технологий.

Алгоритм решения кейс-задачи студентом можно представить, как взаимосвязь последовательных действий:

1. Понимание залачи:

- усвоение какой учебной темы предлагает решение кейса;

- какого рода результат требуется;

- нужно ли дать оценку тому, что произошло, или рекомендации в отношении того, что должно произойти;

- если требуется прогноз, на какой период времени вы должны разработать подробный план действий;

- какая форма презентации требуется, каковы требования к ней;

- сколько времени вы должны работать с кейсом?

2. Просмотр кейса. После того как студенты узнали, каких действий от них ждут, они должны "почувствовать" ситуацию кейса:

- посмотреть его содержание, старясь понять основную идею и вид предоставленной информации;

- если на этой стадии возникают вопросы, или "выскакивают" важные мысли, или кажутся подходящими те или иные концепции курса, прочитав текст до конца, следует их выписать;

- после этого прочитать кейс медленнее, отмечая маркером или записывая пункты, которые кажутся существенными.

3. Составление описания как путь изучения ситуации и определения тем. При просмотре кейса вы неизбежно начнете:

- структурировать ситуацию, оценивая одни аспекты как важные, а другие как несущественные;

- определить и отобразить все моменты, которые могли иметь отношение к ситуации. Из них можно построить систему взаимосвязанных проблем, которые сделали ситуацию заслуживающей анализа;

- рассмотреть факторы, находящиеся вне прямого контекста проблемы. поскольку они могут быть чрезвычайно важны;

- выделить "темы" - связанные группы факторов, которые могут воздействовать на каждый аспект ситуации. Например, одна их часть может иметь дело с воспринимаемым низким качеством, другая - с изменениями в поведении конкурента;

- описать ситуацию.

4. Диагностика проблемы. Процесс определения проблемы включает в себя следующие действия:

- вспомнить изученные ранее темы и провести по ним мозговой штурм для выявления потенциально соответствующих кейсу теоретических знаний;

- вертикально структурируйте вопрос, начиная с тех, которые касаются отдельных работников, затем группы или подразделения, организации в целом и, наконец, окружающей среды;

- изучите обстоятельства возникновения ситуации;

- не забывать возвращаться к информации кейса и более внимательно рассматривать факторы, ставшие важными в ходе анализа.

5. Формулировка проблем. На этой стадии следует:

- письменно сформулировать восприятие основных проблем;

наличии нескольких проблем следует при установить ИX приоритетность, используя следующие критерии:

- важность – что произойдет, если эта проблема не будет решена;

- срочность – как быстро нужно решить эту проблему;

- иерархическое положение — до какой степени эта проблема является причиной других проблем;

- разрешимость – можете ли вы сделать что-либо для ее решения.

6. Выбор критериев решения проблемы. Сразу после выяснения структуры проблемы следует подумать о критериях выбора решений.

7. Генерирование альтернатив. Важно разработать достаточно широкий круг вариантов решения проблемы, опираясь на известные или изучаемые концепции, чтобы предложить лучшие способы действий, опыт решения других кейсов, креативные методы (мозговой штурм, аналогия, метафора и др.).

8. Оценка вариантов и выбор наиболее подходящего из них.

- необходимо определите критерии предпочтительности варианта;

- критерии выбора варианта должны быть основаны на том, в какой мере они способствуют решению проблемы в целом, а также по признакам выполнимости, быстроты, эффективности, экономичности;

- каждый из критериев необходимо проанализировать с позиций всех групп интересов;

- при оценке вариантов вы должны подумать о том, как они будут воздействовать не только на центральную проблему, но и на всю ситуацию в целом;

- определите вероятные последствия использования ваших вариантов.

9. Презентация выводов.
## **ПОДГОТОВКА К ОПРОСУ**

## *Письменный опрос*

Письменный опрос является одной из форм текущего контроля успеваемости студента по данной дисциплине. При подготовке к письменному опросу студент должен внимательно изучает лекции, основную и дополнительную литературу, публикации, информацию из Интернетресурсов. Темы и вопросы к семинарским занятиям, вопросы для самоконтроля приведены в методических указаниях по разделам и доводятся до обучающихся заранее.

При изучении материала студент должен убедиться, что хорошо понимает основную терминологию темы, умеет ее использовать в нужном контексте. Желательно составить краткий конспект ответа на предполагаемые вопросы письменной работы, чтобы убедиться в том, что студент владеет материалом и может аргументировано, логично и грамотно письменно изложить ответ на вопрос. Следует обратить особое внимание на написание профессиональных терминов, чтобы избегать грамматических ошибок в работе.

### *Устный опрос*

Целью устного собеседования являются обобщение и закрепление изученного курса. Студентам предлагаются для освещения сквозные концептуальные проблемы. При подготовке следует использовать лекционный материал и учебную литературу. Для более глубокого постижения курса и более основательной подготовки рекомендуется познакомиться с указанной дополнительной литературой. Готовясь к семинару, студент должен, прежде всего, ознакомиться с общим планом семинарского занятия. Следует внимательно прочесть свой конспект лекции по изучаемой теме и рекомендуемую к теме семинара литературу. С незнакомыми терминами и понятиями следует ознакомиться в предлагаемом глоссарии, словаре или энциклопедии.

Критерии качества устного ответа.

1. Правильность ответа по содержанию.

2. Полнота и глубина ответа.

3. Сознательность ответа (учитывается понимание излагаемого материала).

4. Логика изложения материала (учитывается умение строить целостный, последовательный рассказ, грамотно пользоваться профессиональной терминологией).

5. Рациональность использованных приемов и способов решения поставленной учебной задачи (учитывается умение использовать наиболее прогрессивные и эффективные способы достижения цели).

6. Своевременность и эффективность использования наглядных пособий и технических средств при ответе (учитывается грамотно и с

пользой применять наглядность и демонстрационный опыт при устном ответе).

7. Использование дополнительного материала.

8. Рациональность использования времени, отведенного на задание.

Ответ на каждый вопрос из плана семинарского занятия должен быть содержательным и аргументированным. Для этого следует использовать документы, монографическую, учебную и справочную литературу. Для успешной подготовки к устному опросу, студент должен законспектировать рекомендуемую литературу, внимательно осмыслить лекционный материал и сделать выводы.

## **ПОДГОТОВКА К ПРОМЕЖУТОЧНОЙ АТТЕСТАЦИИ**

При подготовке к *зачету* по дисциплине «*Всеобщая история*» обучающемуся рекомендуется:

1. повторить пройденный материал и ответить на вопросы, используя конспект и материалы лекций. Если по каким-либо вопросам у студента недостаточно информации в лекционных материалах, то необходимо получить информацию из раздаточных материалов и/или учебников (литературы), рекомендованных для изучения дисциплины «*Всеобщая история*».

Целесообразно также дополнить конспект лекций наиболее существенными и важными тезисами для рассматриваемого вопроса;

2. при изучении основных и дополнительных источников информации в рамках выполнения заданий на *зачете* особое внимание необходимо уделять схемам, рисункам, графикам и другим иллюстрациям, так как подобные графические материалы, как правило, в наглядной форме отражают главное содержание изучаемого вопроса;

3. при изучении основных и дополнительных источников информации в рамках выполнения заданий на *зачете* (в случаях, когда отсутствует иллюстративный материал) особое внимание необходимо обращать на наличие в тексте словосочетаний вида «во-первых», «во-вторых» и т.д., а также дефисов и перечислений (цифровых или буквенных), так как эти признаки, как правило, позволяют структурировать ответ на предложенное задание.

Подобную текстовую структуризацию материала слушатель может трансформировать в рисунки, схемы и т. п. для более краткого, наглядного и удобного восприятия (иллюстрации целесообразно отразить в конспекте лекций – это позволит оперативно и быстро найти, в случае необходимости, соответствующую информацию);

4. следует также обращать внимание при изучении материала для подготовки к *зачету* на словосочетания вида «таким образом», «подводя итог сказанному» и т.п., так как это признаки выражения главных мыслей и выводов по изучаемому вопросу (пункту, разделу). В отдельных случаях выводы по теме (разделу, главе) позволяют полностью построить (восстановить, воссоздать) ответ на поставленный вопрос (задание), так как содержат в себе основные мысли и тезисы для ответа.

### МИНОБРНАУКИ РОССИИ

ФГБОУ ВО «Уральский государственный горный университет»

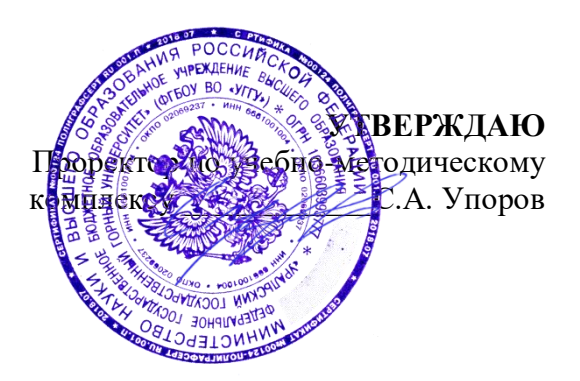

# **МЕТОДИЧЕСКИЕ РЕКОМЕНДАЦИИ И ЗАДАНИЯ К КОНТРОЛЬНОЙ РАБОТЕ**

# **Б1.О.02.02 ИСТОРИЯ РОССИИ**

Специальность *21.05.04 Горное дело*

Профиль (направленность) *Открытые горные работы*

.

Зав. кафедрой ДАТИЦ - Председатель *(подпись) (подпись)* Ветошкина Т.А. Колчина Н.В . *(Фамилия И.О.) (Фамилия И.О.)* Протокол № 1 от 16.09.2021 Протокол № 2 от 08.10.2021 *(Дата) (Дата)*

Одобрены на заседании кафедры Рассмотрены методической комиссией

Управления персоналом Горно-технологического факультета *(название кафедры) (название факультета)*

Екатеринбург

Автор: Железникова А.В

#### **ВВЕДЕНИЕ**

Данные методические рекомендации необходимы для студентов специалитета по специальности 21.05.04 Горное дело при организации самостоятельной работы по дисциплине «История России» в рамках подготовки и защиты контрольной работы.

В методических рекомендациях содержатся особенности организации подготовки контрольной работы, требования к ее оформлению, а также порядок защиты и критерии опенки.

Контрольная работа является одной из форм текущего контроля знаний студентов. Контрольная работа – это индивидуальная деятельность обучающегося по концентрированному выражению накопленного знания. Контрольная работа представляет собой самостоятельный труд студента, который способствует углубленному изучению материала**.** Целью выполнения контрольной работы является:

- формирование специальных знаний по выбранной теме;

- углубленное изучение освоенного материала по дисциплине.

Основные задачи контрольной работы:

1) закрепление полученных ранее теоретических знаний;

2) выработка навыков самостоятельной работы;

3) выяснение подготовленности студента к будущей практической работе;

4) приобретение, систематизация и расширение знаний;

5) формирование умений и навыков работы с монографической и другой научной литературой, а также нормативными документами;

6) развитие умения правильно формулировать и раскрывать теоретические положения, аргументировать самостоятельные выводы и предложения на основе сопоставления различных мнений и взглядов;

7) овладение терминологией.

В методических рекомендациях содержатся особенности организации подготовки контрольной работы, требования к ее оформлению, а также порядок защиты и критерии оценки.

### **ОРГАНИЗАЦИЯ ПОДГОТОВКИ КОНТРОЛЬНОЙ РАБОТЫ**

Выполнение контрольной работы по дисциплине «История России» призвано стимулировать самостоятельную работу студентов; оно направлено на формирование знаний основных категорий, развитие навыков логического мышления.

Контрольная работа должна быть оформлена следующим образом. На титульном листе необходимо указать название университета (ФГБОУ ВО «Уральский государственный горный университет»), название кафедры (кафедра Управление персоналом), название дисциплины («История России»), по которой выполняется работа, фамилию и инициалы имени и отчества студента, фамилию и инициалы преподавателя. Титульный лист работы оформляется студентом по образцу, данному в приложении.

Положительная оценка по контрольной работе ставится в случае, если задание по работе выполнено в полном объеме, правильно. При этом, обучающийся показал отличные владения навыками применения полученных знаний и умений в рамках усвоенного учебного материала, ответил на все дополнительные вопросы на защите.

Студент, не получивший оценку по контрольной работе, не может быть допущен к зачету по дисциплине «История России».

Работа должна включать титульный лист, оглавление, введение, основную часть, состоящую из нескольких разделов или параграфов, заключение, список источников и литературы.

Во **«введении»** необходимо кратко раскрыть значение и актуальность изучаемого вопроса (темы), назвать основные задачи работы, ее хронологические рамки, обосновать структуру, дать краткий обзор источников и литературы по теме.

Обзор источников и литературы не должен сводиться к перечислению использованного автором нормативного материала и опубликованных статей. В нем следует дать анализ источников и литературы.

**Основная часть** контрольной работы должна быть изложена в соответствии с планом, освещать состояние и содержать анализ рассматриваемых вопросов с учетом современного уровня развития теоретических знаний и опыта практической работы организаций.

При раскрытии той или иной темы студент должен стремиться подробно и глубоко изложить круг вопросов, входящих в нее. По мере рассмотрения материала отдельные положения контрольной работы следует иллюстрировать примерами из литературы и, по возможности, из практики работы конкретных архивов с обязательными ссылками на литературу и источники.

В **заключении** контрольной работы необходимо подвести итоги теоретической и практической разработки вопросов.

**Список источников и литературы** представляет собой перечень использованных работ по теме, в котором указываются фамилии и инициалы автора (авторов), название работы, место, время ее опубликования и страницы.

#### **1. Оформление контрольной работы**

Перед тем, как рассмотреть оформление заголовков, отметим, что работа обычно печатается 14-м размером шрифта Times New Roman (это не регламентируется ГОСТом, однако используется в большинстве отечественных высших учебных заведений). Общепринятый междустрочный интервал – 1,5. На каждой странице должны присутствовать стандартные поля (сверху и снизу – по 2 см, слева – 3 см, справа – 1 см). Объем контрольной работы-15-20 страниц машинописного текста.

Работа нумеруется с помощью арабских цифр, начиная со страницы введения. Она в общей структуре следует под номером «3».

Основные правила оформления такие:

1. заголовки выравниваются по центру или по правому краю (этот момент выясняют у научного руководителя или в методичке);

2. названия структурных элементов (ОГЛАВЛЕНИЕ, ЗАДАНИЕ 1, ЗАДАНИЕ 2, ЗАКЛЮЧЕНИЕ) прописываются заглавными буквами;

3. используется тот же размер шрифта, что и для основного текста (по умолчанию – 14);

4. заголовки выделяют полужирным начертанием;

5. между заголовком и текстом оставляют две пустые строчки;

6. переносы, авторские сокращения, точки в конце заголовков не используются;

7. новые разделы и подразделы начинаются с чистого листа.

Каждый новый раздел основной части начинается с новой страницы. Это же правило относится и к другим структурным частям работы: введению, заключению, списку источников и литературы, приложениям.

Расстояние между заголовком и последующим текстом, а также расстояние между заголовком главы и параграфа должно быть равно одному межстрочному интервалу. Расстояние между последней строкой предыдущего параграфа и названием следующего параграфа – два межстрочных интервала. Точку в конце заголовка, расположенного в середине строки, не ставят. Подчеркивать заголовки и переносить слова в заголовке нельзя.

**Нумерация** страниц проставляется арабскими цифрами, в центре нижней части листа без точки, начиная с третьей страницы. На титульном листе и содержании номера страниц не ставятся. Необходимо соблюдать сквозную нумерацию во всей работе. Иллюстрации и таблицы, расположенные на отдельных листах, включаются в общую нумерацию.

**Иллюстрации.** Часть информации, содержащейся в курсовой работе, оформляется в виде иллюстраций (чертежи, схемы, графики, таблицы, фотоматериалы). Они могут располагаться в тексте или помещаться в приложении. Но в любом случае на каждую иллюстрацию в тексте должны быть ссылки. Иллюстрации, расположенные в тексте, имеют сквозную нумерацию арабскими цифрами. Причем, отдельно нумеруются рисунки, отдельно таблицы. Иллюстрации, расположенные в приложениях, располагаются под номерами приложений. Ссылки на них в тексте предполагают обращение к соответствующим приложениям

#### **ОРГАНИЗАЦИЯ ЗАЩИТЫ КОНТРОЛЬНОЙ РАБОТЫ**

Порядок защиты контрольной работы.

1.Краткое сообщение, характеризующее цель и задачи работы, ее актуальность, полученные результаты, вывод и предложения.

2.Ответы студента на вопросы преподавателя.

#### **Советы обучающемуся:**

Вступление должно быть кратким – 1-2 фразы (если вы хотите подчеркнуть при этом важность и сложность данного вопроса, то не говорите, что он сложен и важен, а покажите его сложность и важность).

Целесообразнее вначале показать свою схему раскрытия вопроса, а уж потом ее детализировать.

Рассказывать будет легче, если вы представите себе, что объясняете материал очень способному и хорошо подготовленному человеку, который не знает именно этого раздела, и что при этом вам обязательно нужно доказать важность данного раздела и заинтересовать в его освоении.

Строго следите за точностью своих выражений и правильностью употребления терминов.

Не пытайтесь рассказать побольше за счет ускорения темпа, но и не мямлите.

Не демонстрируйте излишнего волнения и не напрашивайтесь на сочувствие.

Будьте особенно внимательны ко всем вопросам преподавателя, к малейшим его замечаниям. И уж ни в коем случае его не перебивайте!

Не бойтесь дополнительных вопросов – чаще всего преподаватель использует их как один из способов помочь вам или сэкономить время.

Прежде чем отвечать на дополнительный вопрос, необходимо сначала правильно его понять. Для этого нужно хотя бы немного подумать, иногда переспросить, уточнить: правильно ли вы поняли поставленный вопрос. И при ответе следует соблюдать тот же принцип экономности мышления, а не высказывать без разбора все, что вы можете сказать.

Будьте доброжелательны и тактичны, даже если к ответу вы не готовы (это вина не преподавателя, а ваша).

### **ЗАДАНИЯ КОНТРОЛЬНОЙ РАБОТЫ**

#### **Вариант 1. Тема: Древняя Русь**

План

1. Проблема этногенеза восточных славян.

2. Восточные славяне в древности: общинные традиции и порядки.

3. Языческая культура древних славян.

### **Вариант 2. Тема: Киевская Русь**

План

1.Политическое устройство Киевской Руси.

2. Первые русские князья.

2.Социально-экономическое развитие.

3.Культура Древнерусского государства.

#### **Вариант 3. Тема: Крещение Руси**

План

1.Языческая реформа князя Владимира.

2.Принятие православного христианства.

3.Развитие культуры и искусства под влиянием новой религии.

4.Роль церкви в общественной и государственной жизни страны.

#### **Вариант 4. Тема: Объединение русских земель и образование Московского государства (XIV–ХV вв.)**

#### План

1.Предпосылки и начало объединения русских земель вокруг Москвы.

2.Борьба Великого московского князя с удельными князьями.

3.Образование российского централизованного государства. Иван III. Василий III.

#### **Вариант 5. Тема: Иван Грозный. Попытки централизации государства** План

1.Реформы 1549–1560 гг.: причины, содержание, результаты.

2.Опричнина: истоки, содержание, последствия.

3.Место Ивана Грозного в российской истории.

#### **Вариант 6. Тема: Смутное время в России**

План

1. Смутное время, его причины, сущность и проявления.

2. Проблемы исторического выбора в период Смуты, возможные альтернативы развития.

3. Национально-патриотический подъем в начале XVII века. Земское ополчение.

4. Возникновение новой династии: исторический выбор.

#### **Вариант 7. Тема: Церковная реформа середины XVII в.**

План

1. Церковная реформа патриарха Никона.

2. Раскол и возникновение старообрядчества.

3. Последствия церковной реформы для духовной жизни и культурного развития страны.

#### **Вариант 8. Тема: Реформы Петра I**

1. Предпосылки преобразований Петра I.

2. Петровские реформы: содержание и характеристика.

3. Методы проведения реформ, их результаты и цена

#### **Вариант 9. Тема: Внешняя политика российской империи во второй половине XVIII в.**

План

1. Русско-турецкие войны.

- 2. Разделы Польши.
- 3. Значение присоединения новых территорий.
- 4. Выдающиеся полководцы XVIII века.

#### **Вариант 10. Тема: Проблема эволюции и революции в истории России** План

- 1. Реформы и реформаторы в России.
- 2. Попытки либеральных реформ при Александре I.
- 3. Декабристы.
- 4. Буржуазно-демократические реформы Александра II и их последствия.
- 5. Общественная мысль и движение народников.

### **Вариант 11. Тема: Великие реформы Александра II**

План

- 1.Предпосылки и подготовка реформ.
- 2.Содержание реформ 60-70-х гг.:
- а) манифест и "Положения 19 февраля" 1861 г.;
- б) земская и городская реформа;
- в) судебная реформа;
- г) военная реформа;
- д) реформа в области просвещения.

#### **Вариант 12. Тема: Общественно-политические движения XIX века в России** План

1. Общественное движение начала XIX века. Декабристы.

2. Общественное движение середины XIX века. Славянофилы. Западники. Либеральное направление.

3. Развитие общественно-политических сил в середине XIX в. народничество.

3. Проникновение марксизма в Россию.

### **Вариант 13. Тема: Россия в условиях первой мировой войны и общенационального кризиса**

План:

1. Начало, причины, характер и масштабы первой мировой войны.

2. Цели вступления России в мировую войну. Отношение к войне классов и партий России.

3. Последствия войны для России.

#### **Вариант 14. Тема: От реформ к революциям**

План

- 1. Российские реформы в контексте общемирового развития.
- 2. Революция 1905-1907 гг. и ее итоги.
- 3. Социальная трансформация общества.
- 4. Реформы П.А. Столыпина
- 5. Россия в условиях первой мировой войны и общенационального кризиса.
- 6. Революция 1917 года: от февраля к октябрю: результаты и последствия

## **Вариант 15. Тема: Гражданская война в России**

План

1.Причины и начало гражданской войны.

- 2.Характеристика основных противоборствующих сил:
- а) «демократическая контрреволюция»;

б) антисоветские силы;

в) стратегия и тактика большевиков.

3. Завершение гражданской войны, ее итоги и уроки.

#### **Вариант 16. Тема: Образование СССР**

План:

1. Образование самостоятельных Советских республик и отношения между ними (1918-1922 гг.).

2.Причины, предпосылки и процесс образования СССР. Дискуссия по вопросу о форме союзного государства.

3. І Всесоюзный съезд Советов.

4. Конституции СССР.

# **Вариант 17. Тема: Поиски моделей советского общества**

План

1. «Военный коммунизм» как модель советского общества.

2. Новая экономическая политика.

3. Формирование однопартийной системы.

4. Курс на строительство коммунизма в одной стране.

5. Формирование культа личности Сталина.

#### **Вариант 18. Тема: Политическая система советского общества** План

1.Формирование политической системы СССР в 20-30-е гг. Становление режима личной власти Сталина.

2.Политика репрессий. Политические процессы 30-х гг.

3.Попытки сопротивления сталинскому режиму и их последствия.

#### **Вариант 19. Тема: СССР в годы Второй мировой и Великой Отечественной войны. 1939–1945 гг.**

План

1. Причины и основные этапы второй мировой и Великой Отечественной войны.

2. Антигитлеровская коалиция: взаимодействие и противоречия.

3. Итоги и уроки мировой войн

### **Вариант 20. Тема: Советское общество: либеральные реформы и консервативные тенденции. 1953–1985 гг.**

План

1. Смерть Сталина и борьба за власть. Начало десталинизации общества.

2. Реформы Н. С. Хрущева: планы, противоречия, итоги.

3. Политическое, социально-экономическое и духовно-нравственное развитие страны: конец 60-х-начало 80-х гг.

#### **Вариант 21. Тема: Основные тенденции государственно-политического и общественного развития СССР в 1985–1993 гг.**

#### План

1. Попытки совершенствования социализма. Перестройка: расчеты и просчеты.

2. Кризис власти. Августовские события 1991 г. и конец перестройки.

3. Формирование государственно-политической системы Российской Федерации. Становление гражданского общества.

#### **Вариант 22. Тема: Русская культура (X-XIII вв., XVIII в., «Золотого века», «Серебряного века», советского периода** (на выбор)

План

1. Основные направления и жанры.

2. Искусство и литература как отражение жизни общества.

3. Традиции и новаторство в культуре.

### **МЕТОДИКА ОЦЕНКИ КОНТРОЛЬНОЙ РАБОТЫ**

#### **Проверяемая компетенция: УК-5**

*Знать:* 

- основные категории и понятия, относящиеся к исторической проблематике;

- актуальные события, тенденции, факторы, этапы и закономерности истории России;

- место и роль России в мировой истории в контексте различных направлений современной историографии;

- основные теории и концепции по истории России;

 - социальные, этнические, конфессиональные и культурные различия общества; *Уметь*:

- толерантно воспринимать межкультурное разнообразие общества;

- интерпретировать прошлое с позиций настоящего без опоры на оценочные суждения;

- осмысливать общественное развитие в более широких рамках, видеть его более интерактивным и эволюционным в социальном смысле и не загонять его в идеологически детерминированную последовательность событий;

- извлекать из прошлого российской истории практические уроки для применения полученных знаний в профессиональной деятельности;

- анализировать и оценивать исторические события и процессы в их динамике и взаимосвязи.

- демонстрировать уважение к людям и проявлять толерантность к другой культуре, готовность к поддержанию партнерских отношений;

*Владеть:*

- навыками толерантного восприятия межкультурного разнообразия общества;

- навыками анализа исторических источников и исторической литературы, а также умением ведения дискуссии по проблемам исторического прошлого;

- способностью к социальному взаимодействию на основе принятых моральных и правовых норм, социальных стандартов;

- знанием базовых ценностей мировой культуры, готовностью опираться на них в своем личном и общекультурном развитии;

- способностью самостоятельно осуществлять исследовательскую деятельность использованием современных информационно-коммуникационных технологий.

#### **Критерии оценивания:**

- многоаспектность анализа проблемы,

- умение применять теоретические знания к реальной ситуации задания (наличие иллюстративных примеров),

- наличие выводов,

- соответствие требованиям оформления,

- соблюдение норм литературной речи, грамотность, владение профессиональной терминологией

#### **Правила оценивания:**

Первый показатель – 3 балла, последний – 1 балл, остальные показатели – по 2 балла.

#### **Критерии оценки:**

5-10 баллов (50-100%) – «зачтено»; 0-4 баллов (0-49%) - оценка «не зачтено».

#### **ЗАКЛЮЧЕНИЕ**

**Контрольная работа,** как одна из форм, способствующих успешному контролю учебного процесса, **открывает для студента возможность** проявить умение выполнять самостоятельную работу по сбору и анализу материала, научиться делать грамотные выводы, развить умение работать со специальными литературными источниками, научиться критически подходить к их осмыслению и сравнению с уже имеющимися у него знаниями. Также студент, **создавая контрольную работу**, учится грамотно и прилежно оформлять собственный труд. Таким образом, студент, используя методические указания может в достаточном объеме усвоить и успешно реализовать конкретные знания, умения, навыки и получить опыт при выполнении следующих условий:

1) добросовестное выполнение заданий;

2) выяснение и уточнение отдельных предпосылок, умозаключений и выводов, содержащихся в учебном курсе;

3) сопоставление точек зрения различных авторов по затрагиваемым в учебном курсе проблемам; выявление неточностей и некорректного изложения материала в периодической и специальной литературе;

4) периодическое ознакомление с последними теоретическими и практическими достижениями в области управления персоналом;

5) проведение собственных научных и практических исследований по одной или нескольким актуальным проблемам для *специалистов горного дела.*

### **Образец оформления титульного листа контрольной работы (реферата)**

### МИНОБРНАУКИ РОССИИ

Федеральное государственное бюджетное образовательное учреждение высшего образования «Уральский государственный горный университет»

Инженерно-экономический факультет

Кафедра управления персоналом

## КОНТРОЛЬНАЯ РАБОТА

по дисциплине «История России»

## **ВАРИАНТ 1**

Руководитель: Железникова А.В. Студент гр. РРМ-22 Артёмова Елена Юрьевна

Екатеринбург – 2022

### МИНОБРНАУКИ РОССИИ

ФГБОУ ВО «Уральский государственный горный университет»

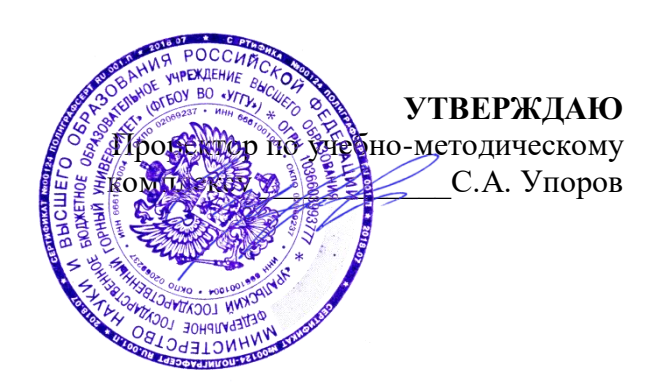

# **МЕТОДИЧЕСКИЕ УКАЗАНИЯ ПО ОРГАНИЗАЦИИ САМОСТОЯТЕЛЬНОЙ РАБОТЫ И ЗАДАНИЯ ДЛЯ ОБУЧАЮЩИХСЯ**

# **Б1.О.02.02 ИСТОРИЯ РОССИИ**

Специальность *21.05.04 Горное дело*

Профиль (направленность) *Открытые горные работы*

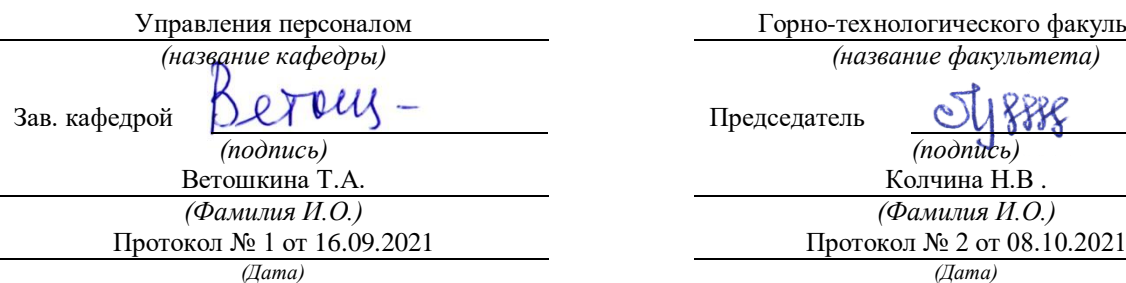

Одобрены на заседании кафедры Рассмотрены методической комиссией

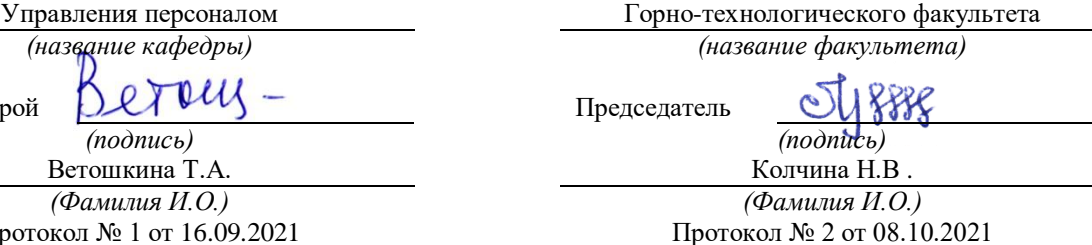

Екатеринбург

Автор: Железникова А.В.

# **СОДЕРЖАНИЕ**

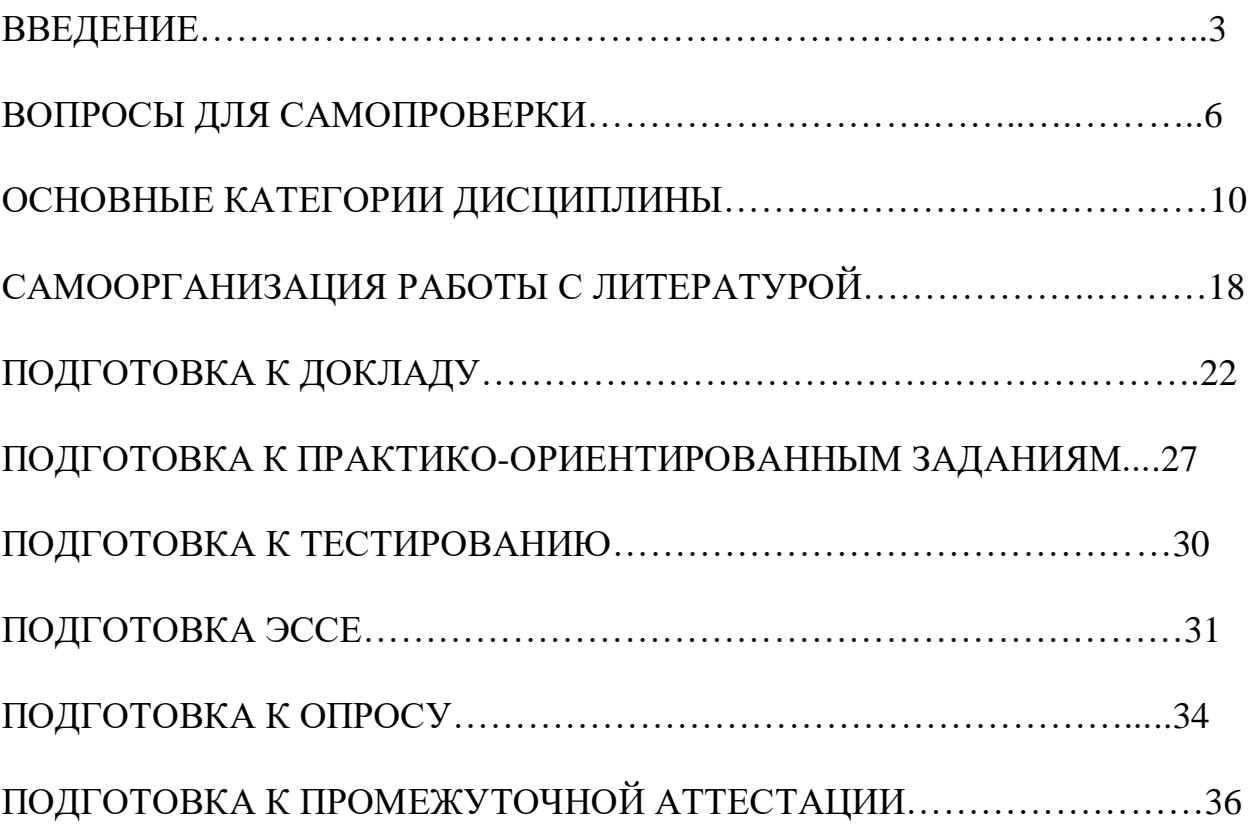

### **ВВЕДЕНИЕ**

Самостоятельная работа в высшем учебном заведении – это часть учебного процесса, метод обучения, прием учебно-познавательной деятельности, комплексная целевая стандартизованная учебная деятельность с запланированными видом, типом, формами контроля.

Самостоятельная работа представляет собой плановую деятельность обучающихся по поручению и под методическим руководством преподавателя.

Целью самостоятельной работы студентов является закрепление тех знаний, которые они получили на аудиторных занятиях, а также способствование развитию у студентов творческих навыков, инициативы, умению организовать свое время.

Самостоятельная работа реализует следующие задачи:

- предполагает освоение курса дисциплины;

- помогает освоению навыков учебной и научной работы;

- способствует осознанию ответственности процесса познания;

- способствует углублению и пополнению знаний студентов, освоению ими навыков и умений;

- формирует интерес к познавательным действиям, освоению методов и приемов познавательного процесса,

- создает условия для творческой и научной деятельности обучающихся;

- способствует развитию у студентов таких личных качеств, как целеустремленность, заинтересованность, исследование нового.

Самостоятельная работа обучающегося выполняет следующие функции:

- развивающую (повышение культуры умственного труда, приобщение к творческим видам деятельности, обогащение интеллектуальных способностей студентов);

- информационно-обучающую (учебная деятельность студентов на аудиторных занятиях, неподкрепленная самостоятельной работой, становится мало результативной);

- ориентирующую и стимулирующую (процессу обучения придается ускорение и мотивация);

- воспитательную (формируются и развиваются профессиональные качества бакалавра и гражданина);

- исследовательскую (новый уровень профессионально-творческого мышления).

Организация самостоятельной работы студентов должна опираться на определенные требования, а, именно:

4

- сложность осваиваемых знаний должна соответствовать уровню развития студентов;

- стандартизация заданий в соответствии с логической системой курса дисциплины;

- объем задания должен соответствовать уровню студента;

- задания должны быть адаптированными к уровню студентов.

Содержание самостоятельной работы студентов представляет собой, с одной стороны, совокупность теоретических и практических учебных заданий, которые должен выполнить студент в процессе обучения, объект его деятельности; с другой стороны – это способ деятельности студента по выполнению соответствующего теоретического или практического учебного задания.

Свое внешнее выражение содержание самостоятельной работы студентов находит во всех организационных формах аудиторной и внеаудиторной деятельности, в ходе самостоятельного выполнения различных заданий.

Функциональное предназначение самостоятельной работы студентов в процессе практических занятий по овладению специальными знаниями заключается в самостоятельном прочтении, просмотре, прослушивании, наблюдении, конспектировании, осмыслении, запоминании и воспроизведении определенной информации. Цель и планирование самостоятельной работы студента определяет преподаватель. Вся информация осуществляется на основе ее воспроизведения.

Так как самостоятельная работа тесно связана с учебным процессом, ее необходимо рассматривать в двух аспектах:

1. аудиторная самостоятельная работа – практические занятия;

2. внеаудиторная самостоятельная работа – подготовка к практическим занятиям, подготовка к устному опросу, участию в дискуссиях, решению практико-ориентированных задач и др.

Основные формы организации самостоятельной работы студентов определяются следующими параметрами:

- содержание учебной дисциплины;

- уровень образования и степень подготовленности студентов;

- необходимость упорядочения нагрузки студентов при самостоятельной работе.

Таким образом, самостоятельная работа студентов является важнейшей составной частью процесса обучения.

Методические указания по организации самостоятельной работы и задания для обучающихся по дисциплине «*История России*» обращаю внимание студента на главное, существенное в изучаемой дисциплине, помогают выработать умение анализировать явления и факты, связывать теоретические положения с практикой, а также облегчают подготовку к выполнению *контрольной работы* и к сдаче *зачета*.

Настоящие методические указания позволят студентам самостоятельно овладеть фундаментальными знаниями, профессиональными умениями и навыками деятельности по профилю подготовки, опытом творческой и исследовательской деятельности, и направлены на формирование компетенций, предусмотренных учебным планом поданному профилю.

Видами самостоятельной работы обучающихся по дисциплине «*История России*» являются:

- повторение материала лекций;

- самостоятельное изучение тем курса (в т. ч. рассмотрение основных категорий дисциплины, работа с литературой);

- подготовка к практическим (семинарским) занятиям (в т. ч. подготовка доклада, подготовка к выполнению практико-ориентированного задания);

- подготовка к тестированию;

- подготовка эссе;

- подготовка контрольной работы;

- подготовка к зачету.

В методических указаниях представлены материалы для самостоятельной работы и рекомендации по организации отдельных её видов.

## **ВОПРОСЫ ДЛЯ САМОПРОВЕРКИ**

### **Тема 1. Объект, предмет, основные понятия и методы исследования истории**

1.История как наука. Сущность, формы, функции исторического знания.

2.Методы и источники изучения истории. Понятие и классификация исторического источника.

3.Концепции исторического процесса.

4.История России - неотъемлемая часть всемирной истории.

5.Историография отечественной истории.

### **Тема 2. Славянский этногенез. Образование государства у восточных славян**

1.Этногенез восточных славян.

2.Славяне: расселение, занятия, общественное устройство, верования.

3.Предпосылки образования государственности у восточных славян

4.Норманнская и антинорманнская теории.

5. Первые князья династии Рюриковичей.

6. Русь и Византия. Первые договоры.

### **Тема 3. Киевская Русь**

1. Социально-экономический и общественно-политический строй Киевской Руси (конец X – первая треть XII вв.).

2.Формирование системы государственного управления. Князья Игорь, Ольга, Святослав.

3. Князь Владимир. Крещение Руси и его значение.

4. Ярослав Мудрый. «Русская правда» - первый свод законов Древнерусского государства. Владимир Мономах.

### **Тема 4. Русь в эпоху феодальной раздробленности**

1.Предпосылки распада Киевской Руси и начала феодальной раздробленности.

2. Политическая раздробленность на Руси

а) Новгородская боярская республика.

б) Владимиро-Суздальская Русь. Юрий Долгорукий, Андрей Боголюбский, Всеволод Большое Гнездо.

в) Галицко-Волынская земля. Ростислав Мстиславич, Даниил Романович.

г) Киевская земля в период феодальной раздробленности.

3. Последствия раздробленности.

4. Завоевательные походы монголов и нашествие Батыя на Русь.

5. Борьба с немецко-шведской агрессией. Деятельность А.Невского

6. Золотоордынское влияние на развитие средневековой Руси: оценки историков.

### **Тема 5. Складывание Московского государства в XIV - XVI вв. (XIV – начало XVI вв.)**

1.Предпосылки и особенности процесса объединения русских земель.

2.Этапы политического объединения, их характеристика и содержание. Иван Калита, Дмитрий Донской.

3.Социально-экономическое развитие и формирование политических основ Российского государства при Иване III и Василии III.

4. Внутренняя и внешняя политика Ивана IV.

5. Культура Руси XIV – начала XVI вв.

### **Тема 6. Российское государство в XVII в.**

1.Смутное время начала XVII в.

2.Развитие Российского государства при первых царях династии Романовых:

а) новые явления в социально-экономической жизни;

б) движение социального протеста;

в) государственно-общественное развитие;

г) реформы патриарха Никона и церковный раскол;

д) внешняя политика России в XVII в., присоединение новых территорий

### **Тема 7. Россия в XVIII в.**

1. Реформы Петра I и начало российской модернизации

2. Внешняя политика Петра I. Рождение Российской империи.

3. «Эпоха дворцовых переворотов» (1725–1762 гг.).

4.Царствование Екатерины II:

а) социально-экономическое развитие России во 2-й половине XVIII в.;

б) «Просвещенный абсолютизм»: содержание, особенности, противоречия.

4.Российское государство в конце XVIII века. Павел I.

5.Внешняя политика России

6.Европеизация и секуляризация русской культуры: результаты и последствия.

### **Тема 8. Россия в XIX в.**

1. Александр I и его преобразования. М.М. Сперанский.

2. Внешняя политика в первой четверти XIX в.

3. Внутренняя и внешняя политика императора Николая I.

4. Александр II. Отмена крепостного права и ее влияние на социальноэкономическое развитие страны.

5.Либерально-буржуазные реформы 60–70-х гг. XIX в. и их последствия.

6. «Контрреформы» Александра III: корректировка реформаторского курса.

7.Общественно-политические движения (консервативный, либеральный, революционный лагерь).

8.Внешняя политика России во второй половине XIX в.

9. Культура и общественная жизнь России в XIX в.

## **Тема 11. Россия в XX в.**

 1.Проблемы российской модернизации на рубеже XIX –XX вв. Программа индустриализации С. Ю. Витте. Реформы П. А. Столыпина.

2.Революция 1905–1907 гг. в России. Становление многопартийности и парламентаризма в России.

3. Внешняя политика. Первая мировая война.

4.Февральская революция 1917 года. Октябрь 1917 года: приход к власти большевиков.

5.Гражданская война в России и первое десятилетие Советской власти

6. Новая экономическая политика: цели, направления, результаты.

7.Социально-экономические преобразования в СССР:

а) индустриализация страны: необходимость, источники, методы, итоги;

б) коллективизация сельского хозяйства;

в) формирование и упрочение административно-бюрократической системы.

8. Политическая система СССР в 1930-е годы. Завершение «культурной революции».

9. Образование СССР. Внешняя политика СССР в 1930-е гг.

10. СССР во Второй мировой войне

а) подготовка страны к войне, этапы войны;

б) крупнейшие сражения, партизанское движение, работа тыла;

в) СССР и союзники во Второй мировой войне;

г) итоги войны, цена Великой победы.

11. СССР в послевоенный период

12. Социально-экономическое и общественно-политическое развитие СССР в 1946–1953 гг.

13.Успехи и противоречия социально-экономического и внешнеполитического развития страны под руководством Н. С. Хрущева

14. Советское общество в эпоху «застоя» в период руководства Л.И. Брежнева

15. СССР в середине 1980-1990 гг.

а) Экономические преобразования в стране. Политика «ускорения». «Перестройка» в СССР.

б) Концепция «Нового политического мышления» и ее претворение в жизнь.

в) Реформирование политической системы. Распад СССР.

## **Тема 17. Россия и мир в начале XXI в.**

1. Геополитические последствия распада СССР. Провозглашение суверенитета Российской Федерации. 2.Формирование новой государственности. Конституция 1993 г.

3. Социально-экономические преобразования. Рыночная модернизация страны.

4. Внешнеполитическая деятельность в условиях новой геополитической ситуации. Россия и мир на рубеже XX– XXI.

### **ОСНОВНЫЕ КАТЕГОРИИ ДИСЦИПЛИНЫ**

### **Тема 1. Объект, предмет, основные понятия и методы исследования истории**

История Исторический факт Исторический источник Интерпретация Этнос Менталитет Государство Цивилизация Формация Классы Прогресс Регресс Общественно-экономическая формация Геополитика

### **Тема 2. Славянский этногенез. Образование государства у восточных славян**

Великое переселение народов Этногенез Военная демократия Язычество Полюдье Повоз Погосты и уроки Феодализм Варяги Вервь Вече Племенной союз Государство Князь Русь Волхвы Анты и венеды Отроки Смерды Закупы Рядовичи

Холопы

### **Тема 3. Киевская Русь**

«Русская правда» Вотчина Боярская дума Децентрализация Уделы Централизация Поместье Воевода Ремесло Феодализм Феодальные отношения Усложнение социальной структуры Культура народная, культура религиозная Фольклор Храм Икона фреска Летописание Эволюция государственности Хазары, половцы, печенеги

### **Тема 4. Русь в эпоху феодальной раздробленности**

Великий князь Княжеский двор Дружина Междоусобные войны Феодальная раздробленность Феодальные центры Боярская республика Посадник Тысяцкий Сепаратизм Последствия раздробленности Держава Чингисхана Золотая Орда Монголо-татарское нашествие Баскак Выход Подушная подать Монголо-татарское иго Ярлык Проблема взаимовлияния Вторжения с северо-запада

Ливонский орден Рыцари

## **Тема 5. Складывание Московского государства в XIV - XVI вв. (XIV – начало XVI вв.)**

Централизация Приказы Поместье Дворяне Местничество Кормление Крепостное право Боярская дума Натуральное хозяйство Судебник Государев дворец Государева казна Государственные символы «Москва – третий Рим» Сословно-представительная монархия Земский собор Митрополит Крепостное право Венчание на царство Избранная рада Реформа Приказы Стрелецкое войско Стоглав Опричнина Губные избы Династический кризис

### **Тема 6. Российское государство в XVII в.**

Смутное время Интервенция Крестьянская война Семибоярщина Самозванство Народное ополчение Сословно-представительная монархия Патриарх «Бунташный век» Тягло Урочные и заповедные лета

Мануфактуры Юридическое закрепощение крестьян Личная зависимость Внеэкономическая эксплуатация Стрельцы Казаки Полки нового строя Раскол в Русской православной церкви Старообрядчество Ярмарка Абсолютная монархия

### **Тема 7. Россия в XVIII в.**

Абсолютизм Империя Регулярная армия Синод Сенат Министерства Коллегии «Великое посольство» Подушная подать Табель о рангах Рекруты Ассамблеи Кунсткамера Протекционизм Меркантилизм Государственная монополия Дворцовые перевороты Гвардия Верховный Тайный совет Кондиции «Бироновщина» Просвещенный абсолютизм Уложенная комиссия Жалованная грамота Приписные крестьяне Обер-прокурор Господствующее сословие Податные сословия

Крестьянская война

## **Тема 8. Россия в XIX в.**

Либеральные реформы

Конституционализм Негласный комитет Государственный Совет Отечественная война Конституция Монархия Крестьянский вопрос Либерализм Аракчеевщина Реакция Консерватизм Общественное движение Декабристы Западники Славянофилы Теория «официальной народности» Восточный вопрос Бюрократизация Кодификация Финансовая реформа Е.Ф. Канкрина Буржуазия Капитализм Рабочий класс Промышленный переворот Крестьянская реформа Выкупные платежи Временно-обязанные крестьяне Уставные грамоты Крестьянская община Народничество, радикализм Рабочее движение Марксизм Социал-демократия Контрреформы Легитимность Выкупная сделка Мировой суд Земство Всесословная воинская повинность Буржуазия, пролетариат Индустриализация и модернизация Союз трех императоров

## **Тема 9. Россия в XX веке.**

Монополия

Промышленный подъем Депрессия Модернизация Революция Манифест Конституционная монархия Политическая партия Государственная Дума Прогрессивный блок Революционные партии Антанта Тройственный союз Аграрная реформа Отруб, хутор Советы Большевики, меньшевики Временное правительство Республика Двоевластие Учредительное собрание Первая Мировая война

Совет народных комиссаров Красная Армия Белое движение Гражданская война Сепаратный мирный договор Иностранная интервенция Мировая революция Декреты Военный коммунизм Продразверстка Авторитаризм Тоталитаризм Коминтерн Новая экономическая политика Продналог Индустриализация Коллективизация Культурная революция «Мюнхенский сговор» Лига Наций Коллективная безопасность Вторая Мировая война Пакт о ненападении

Государственный Комитет обороны, Ставка Верховного главнокомандования Эвакуация Антигитлеровская коалиция Второй фронт Коренной перелом Партизанское движение, подпольное движение Сопротивление Фашизм, японский милитаризм Ленд-лиз Капитуляция ООН НАТО, ОВД Репрессии Либерализация политического режима Десталинизация Денежная реформа Мировая социалистическая система «Оттепель» ГУЛАГ Реабилитация «Холодная война» Совхоз Целина Мелиорация Спутник Освоение космоса Паритет Правозащитное движение Диссиденты Развитой социализм Герантократия Разрядка «Теневая экономика» Концепция развитого социализма Разрядка международной напряженности Стабильность кадров Реформа хозяйственного механизма Экстенсивный путь развития Страны социалистической ориентации Перестройка Гласность «Новое политическое мышление» Плюрализм СНГ

Приватизация Прибыль и рентабельность Госприемка «Шоковая терапия» Ваучер Распад СССР Многопартийность Возрождение парламентаризма Рыночная экономика Борьба с экстремизмом и терроризмом Дефолт Стабилизация Финансовый кризис Содружество Независимых государств

### **Тема 17. Россия и мир в начале XXI в.**

Правовое государство Гражданское общество Рыночная экономика Дефолт Вертикаль власти Олигархи Глобализация Совет Федерация Государственная Дума Совет Европы ВТО

## **САМООРГАНИЗАЦИЯ РАБОТЫ С ЛИТЕРАТУРОЙ**

Самостоятельное изучение тем курса осуществляется на основе списка рекомендуемой литературы к дисциплине. При работе с книгой необходимо научиться правильно ее читать, вести записи. Самостоятельная работа с учебными и научными изданиями профессиональной и общекультурной тематики – это важнейшее условие формирования научного способа познания.

Основные приемы работы с литературой можно свести к следующим:

• составить перечень книг, с которыми следует познакомиться;

• перечень должен быть систематизированным (что необходимо для семинаров, что для экзаменов, что пригодится для написания курсовых и выпускных квалификационных работ (ВКР), а что выходит за рамками официальной учебной деятельности, и расширяет общую культуру);

• обязательно выписывать все выходные данные по каждой книге (при написании курсовых и выпускных квалификационных работ это позволит экономить время);

• определить, какие книги (или какие главы книг) следует прочитать более внимательно, а какие – просто просмотреть;

• при составлении перечней литературы следует посоветоваться с преподавателями и руководителями ВКР, которые помогут сориентироваться, на что стоит обратить большее внимание, а на что вообще не стоит тратить время;

• все прочитанные монографии, учебники и научные статьи следует конспектировать, но это не означает, что надо конспектировать «все подряд»: можно выписывать кратко основные идеи автора и иногда приводить наиболее яркие и показательные цитаты (с указанием страниц);

• если книга – собственная, то допускается делать на полях книги краткие пометки или же в конце книги, на пустых страницах просто сделать свой «предметный указатель», где отмечаются наиболее интересные мысли и обязательно указываются страницы в тексте автора;

• следует выработать способность «воспринимать» сложные тексты; для этого лучший прием – научиться «читать медленно», когда понятно каждое прочитанное слово (а если слово незнакомое, то либо с помощью словаря, либо с помощью преподавателя обязательно его узнать). Таким образом, чтение текста является частью познавательной деятельности. Ее цель – извлечение из текста необходимой информации.

От того, насколько осознанна читающим собственная внутренняя установка при обращении к печатному слову (найти нужные сведения, усвоить информацию полностью или частично, критически проанализировать материал и т.п.) во многом зависит эффективность

19

осуществляемого действия. Грамотная работа с книгой, особенно если речь идет о научной литературе, предполагает соблюдение ряда правил, для овладения которыми необходимо настойчиво учиться. Это серьёзный, кропотливый труд. Прежде всего, при такой работе невозможен формальный, поверхностный подход. Не механическое заучивание, не простое накопление цитат, выдержек, а сознательное усвоение прочитанного, осмысление его, стремление дойти до сути – вот главное правило. Другое правило – соблюдение при работе над книгой определенной последовательности. Вначале следует ознакомиться с оглавлением, содержанием предисловия или введения. Это дает общую ориентировку, представление о структуре и вопросах, которые рассматриваются в книге.

Следующий этап – чтение. Первый раз целесообразно прочитать книгу с начала до конца, чтобы получить о ней цельное представление. При повторном чтении происходит постепенное глубокое осмысление каждой главы, критического материала и позитивного изложения; выделение основных идей, системы аргументов, наиболее ярких примеров и т.д. Непременным правилом чтения должно быть выяснение незнакомых слов, терминов, выражений, неизвестных имен, названий. Студентам с этой целью рекомендуется заводить специальные тетради или блокноты. Важная роль в связи с этим принадлежит библиографической подготовке студентов. Она включает в себя умение активно, быстро пользоваться научным аппаратом книги, справочными изданиями, каталогами, умение вести поиск необходимой информации, обрабатывать и систематизировать ее.

Выделяют четыре основные установки в чтении текста:

- информационно-поисковая (задача – найти, выделить искомую информацию);

- усваивающая (усилия читателя направлены на то, чтобы как можно полнее осознать и запомнить, как сами сведения, излагаемые автором, так и всю логику его рассуждений);

- аналитико-критическая (читатель стремится критически осмыслить материал, проанализировав его, определив свое отношение к нему);

- творческая (создает у читателя готовность в том или ином виде – как отправной пункт для своих рассуждений, как образ для действия по аналогии и т.п. – использовать суждения автора, ход его мыслей, результат наблюдения, разработанную методику, дополнить их, подвергнуть новой проверке).

С наличием различных установок обращения к тексту связано существование и нескольких видов чтения:

- библиографическое – просматривание карточек каталога, рекомендательных списков, сводных списков журналов и статей за год и т.п.;

- просмотровое – используется для поиска материалов, содержащих нужную информацию, обычно к нему прибегают сразу после работы со списками литературы и каталогами, в результате такого просмотра читатель устанавливает, какие из источников будут использованы в дальнейшей работе;

- ознакомительное – подразумевает сплошное, достаточно подробное прочтение отобранных статей, глав, отдельных страниц; цель – познакомиться с характером информации, узнать, какие вопросы вынесены автором на рассмотрение, провести сортировку материала;

- изучающее – предполагает доскональное освоение материала; в ходе такого чтения проявляется доверие читателя к автору, готовность принять изложенную информацию, реализуется установка на предельно полное понимание материала;

- аналитико-критическое и творческое чтение – два вида чтения близкие между собой тем, что участвуют в решении исследовательских задач.

Первый из них предполагает направленный критический анализ, как самой информации, так и способов ее получения и подачи автором; второе – поиск тех суждений, фактов, по которым, или, в связи с которыми, читатель считает нужным высказать собственные мысли.

Из всех рассмотренных видов чтения основным для студентов является изучающее – именно оно позволяет в работе с учебной и научной литературой накапливать знания в различных областях. Вот почему именно этот вид чтения в рамках образовательной деятельности должен быть освоен в первую очередь. Кроме того, при овладении данным видом чтения формируются основные приемы, повышающие эффективность работы с текстом. Научная методика работы с литературой предусматривает также ведение записи прочитанного. Это позволяет привести в систему знания, полученные при чтении, сосредоточить внимание на главных положениях, зафиксировать, закрепить их в памяти, а при необходимости вновь обратиться к ним.

Основные виды систематизированной записи прочитанного:

Аннотирование – предельно краткое связное описание просмотренной или прочитанной книги (статьи), ее содержания, источников, характера и назначения.

Планирование – краткая логическая организация текста, раскрывающая содержание и структуру изучаемого материала.

Тезирование – лаконичное воспроизведение основных утверждений автора без привлечения фактического материала.

Цитирование – дословное выписывание из текста выдержек, извлечений, наиболее существенно отражающих ту или иную мысль автора.

Конспектирование – краткое и последовательное изложение содержания прочитанного. Конспект – сложный способ изложения содержания книги или статьи в логической последовательности. Конспект аккумулирует в себе предыдущие виды записи, позволяет всесторонне охватить содержание книги, статьи. Поэтому умение составлять план, тезисы, делать выписки и другие записи определяет и технологию составления конспекта.

Как правильно составлять конспект? Внимательно прочитайте текст. Уточните в справочной литературе непонятные слова. При записи не

забудьте вынести справочные данные на поля конспекта. Выделите главное, составьте план, представляющий собой перечень заголовков, подзаголовков, вопросов, последовательно раскрываемых затем в конспекте. Это первый элемент конспекта. Вторым элементом конспекта являются тезисы. Тезис это кратко сформулированное положение. Для лучшего усвоения и запоминания материала следует записывать тезисы своими словами. Тезисы, выдвигаемые в конспекте, нужно доказывать. Поэтому третий элемент конспекта - основные доводы, доказывающие истинность рассматриваемого тезиса. В конспекте могут быть положения и примеры. Законспектируйте материал, четко следуя пунктам плана. При конспектировании старайтесь выразить мысль своими словами. Записи следует вести четко, ясно. Грамотно записывайте цитаты. Цитируя, учитывайте лаконичность, значимость мысли. При оформлении конспекта необходимо стремиться к емкости каждого предложения. Мысли автора книги следует излагать кратко, заботясь о стиле и выразительности написанного. Число дополнительных элементов конспекта должно быть логически обоснованным, записи должны распределяться в определенной последовательности, отвечающей логической структуре произведения. Для уточнения и дополнения необходимо оставлять поля.

Конспектирование - наиболее сложный этап работы. Овладение навыками конспектирования требует от студента целеустремленности, повседневной самостоятельной работы. Конспект ускоряет повторение материала, экономит время при повторном, после определенного перерыва, обращении к уже знакомой работе. Учитывая индивидуальные особенности каждого студента, можно дать лишь некоторые, наиболее оправдавшие себя общие правила, с которыми преподаватель и обязан познакомить студентов:

1. Главное в конспекте не объем, а содержание. В нем должны быть отражены основные принципиальные положения источника, то новое, что внес его автор, основные методологические положения работы. Умение излагать мысли автора сжато, кратко и собственными словами приходит с опытом и знаниями. Но их накоплению помогает соблюдение одного важного правила – не торопиться записывать при первом же чтении, вносить в конспект лишь то, что стало ясным.

2. Форма ведения конспекта может быть самой разнообразной, она может изменяться, совершенствоваться. Но начинаться конспект всегда должен с указания полного наименования работы, фамилии автора, года и места издания; цитаты берутся в кавычки с обязательной ссылкой на страницу книги.

3. Конспект не должен быть «слепым», безликим, состоящим из сплошного текста. Особо важные места, яркие примеры выделяются цветным подчеркиванием, взятием в рамочку, оттенением, пометками на полях специальными знаками, чтобы можно было быстро найти нужное положение. Дополнительные материалы из других источников можно давать на полях, где записываются свои суждения, мысли, появившиеся уже после составления конспекта.
Одной из форм текущего контроля является доклад, который представляет собой продукт самостоятельной работы студента.

Доклад - это публичное выступление по представлению полученных результатов решения определенной учебно-практической, учебноисследовательской или научной темы.

Как правило, в основу доклада ложится анализ литературы по проблеме. Он должен носить характер краткого, но в то же время глубоко аргументированного устного сообщения. В нем студент должен, по возможности, полно осветить различные точки зрения на проблему, выразить собственное мнение, сделать критический анализ теоретического и практического материала.

Подготовка доклада является обязательной для обучающихся, если доклад указан в перечне форм текущего контроля успеваемости в рабочей программе дисциплины.

Доклад должен быть рассчитан на 7-10 минут.

Обычно доклад сопровождается представлением презентации.

Презентация (от англ. «presentation» - представление) - это набор цветных слайдов на определенную тему, который хранится в файле специального формата с расширением РР.

Целью презентации - донести до целевой аудитории полноценную информацию об объекте презентации, изложенной в докладе, в удобной форме.

Перечень примерных тем докладов с презентацией представлен в рабочей программе дисциплины, он выдается обучающимся заблаговременно вместе с методическими указаниями по подготовке. Темы могут распределяться студентами самостоятельно (по желанию), а также закрепляться преподавателем дисциплины.

При подготовке доклада с презентацией обучающийся должен продемонстрировать умение самостоятельного изучения отдельных вопросов, структурирования основных положений рассматриваемых проблем, публичного выступления, позиционирования себя перед коллективом, навыки работы с библиографическими источниками и оформления научных текстов.

В ходе подготовки к докладу с презентацией обучающемуся необходимо:

- выбрать тему и определить цель выступления.

Для этого, остановитесь на теме, которая вызывает у Вас больший интерес; определите цель выступления; подумайте, достаточно ли вы знаете по выбранной теме или проблеме и сможете ли найти необходимый материал;

- осуществить сбор материала к выступлению.

Начинайте подготовку к докладу заранее; обращайтесь к справочникам, энциклопедиям, научной литературе по данной проблеме; записывайте необходимую информацию на отдельных листах или тетради;

- организовать работу с литературой.

При подборе литературы по интересующей теме определить конкретную цель поиска: что известно по данной теме? что хотелось бы узнать? для чего нужна эта информация? как ее можно использовать в практической работе?

- во время изучения литературы следует: записывать вопросы, которые возникают по мере ознакомления с источником, а также ключевые слова, мысли, суждения; представлять наглядные примеры из практики;

- обработать материал.

Учитывайте подготовку и интересы слушателей; излагайте правдивую информацию; все мысли должны быть взаимосвязаны между собой.

При подготовке доклада с презентацией особо необходимо обратить внимание на следующее:

 $\mathbf{L}$ подготовка доклада начинается  $\mathbf{c}$ изучения источников. рекомендованных к соответствующему разделу дисциплины, а также специальной литературы для докладчика, список которой можно получить у преподавателя;

важно также ознакомиться с имеюшимися по ланной теме монографиями, учебными пособиями, научными информационными статьями, опубликованными в периодической печати.

Относительно небольшой объем текста доклада, лимит времени, отведенного для публичного выступления, обусловливает потребность в тщательном отборе материала, умелом выделении главных положений в содержании доклада, использовании наиболее доказательных фактов и убедительных примеров, исключении повторений и многословия.

Решить эти задачи помогает составление развернутого плана.

План доклада должен содержать следующие главные компоненты: краткое вступление, вопросы и их основные тезисы, заключение, список литературы.

После составления плана можно приступить к написанию текста. Во вступлении важно показать актуальность проблемы, ее практическую значимость. При изложении вопросов темы раскрываются ее основные положения. Материал содержания вопросов полезно располагать в таком порядке: тезис; доказательство тезиса; вывод и т. д.

Тезис это главное основополагающее утверждение.  $O<sub>H</sub>$ обосновывается привлечения необходимых путем цитат, цифрового материала, ссылок на статьи. При изложении содержания вопросов особое внимание должно быть обращено на раскрытие причинно-следственных связей, логическую последовательность тезисов, а также на формулирование окончательных выводов. Выводы должны быть краткими, точными, достаточно аргументированными всем содержанием доклада.

В процессе подготовки доклада студент может получить консультацию у преподавателя, а в случае необходимости уточнить отдельные положения.

# *Выступление*

При подготовке к докладу перед аудиторией необходимо выбрать способ выступления:

 устное изложение с опорой на конспект (опорой могут также служить заранее подготовленные слайды);

чтение подготовленного текста.

Чтение заранее написанного текста значительно уменьшает влияние выступления на аудиторию. Запоминание написанного текста заметно сковывает выступающего и привязывает к заранее составленному плану, не давая возможности откликаться на реакцию аудитории.

Короткие фразы легче воспринимаются на слух, чем длинные.

Необходимо избегать сложных предложений, причастных и деепричастных оборотов. Излагая сложный вопрос, нужно постараться передать информацию по частям.

Слова в речи надо произносить четко и понятно, не надо говорить слишком быстро или, наоборот, растягивать слова. Надо произнести четко особенно ударную гласную, что оказывает наибольшее влияние на разборчивость речи.

Пауза в устной речи выполняет ту же роль, что знаки препинания в письменной. После сложных выводов или длинных предложений необходимо сделать паузу, чтобы слушатели могли вдуматься в сказанное или правильно понять сделанные выводы. Если выступающий хочет, чтобы его понимали, то не следует говорить без паузы дольше, чем пять с половиной секунд.

Особое место в выступлении занимает обращение к аудитории. Известно, что обращение к собеседнику по имени создает более доверительный контекст деловой беседы. При публичном выступлении также можно использовать подобные приемы. Так, косвенными обращениями могут служить такие выражения, как «Как Вам известно», «Уверен, что Вас это не оставит равнодушными». Выступающий показывает, что слушатели интересны ему, а это самый простой путь достижения взаимопонимания.

Во время выступления важно постоянно контролировать реакцию слушателей. Внимательность и наблюдательность в сочетании с опытом позволяют оратору уловить настроение публики. Возможно, рассмотрение некоторых вопросов придется сократить или вовсе отказаться от них.

После выступления нужно быть готовым к ответам на возникшие у аудитории вопросы.

Стоит обратить внимание на вербальные и невербальные составляющие общения. Небрежность в жестах недопустима. Жесты могут быть приглашающими, отрицающими, вопросительными, они могут подчеркнуть нюансы выступления.

# *Презентация*

Презентация наглядно сопровождает выступление.

Этапы работы над презентацией могут быть следующими:

 осмыслите тему, выделите вопросы, которые должны быть освещены в рамках данной темы;

 составьте тезисы собранного материала. Подумайте, какая часть информации может быть подкреплена или полностью заменена изображениями, какую информацию можно представить в виде схем;

 подберите иллюстративный материал к презентации: фотографии, рисунки, фрагменты художественных и документальных фильмов, материалы кинохроники, разработайте необходимые схемы;

 подготовленный материал систематизируйте и «упакуйте» в отдельные блоки, которые будут состоять из собственно текста (небольшого по объему), схем, графиков, таблиц и т.д.;

 создайте слайды презентации в соответствии с необходимыми требованиями;

 просмотрите презентацию, оцените ее наглядность, доступность, соответствие языковым нормам.

# *Требования к оформлению презентации*

Компьютерную презентацию, сопровождающую выступление докладчика, удобнее всего подготовить в программе MS Power Point.

Презентация как документ представляет собой последовательность сменяющих друг друга слайдов. Чаще всего демонстрация презентации проецируется на большом экране, реже – раздается собравшимся как печатный материал.

Количество слайдов должно быть пропорционально содержанию и продолжительности выступления (например, для 5-минутного выступления рекомендуется использовать не более 10 слайдов).

На первом слайде обязательно представляется тема выступления и сведения об авторах.

Следующие слайды можно подготовить, используя две различные стратегии их подготовки:

1-я стратегия: на слайды выносится опорный конспект выступления и ключевые слова с тем, чтобы пользоваться ими как планом для выступления. В этом случае к слайдам предъявляются следующие требования:

объем текста на слайде – не больше 7 строк;

• маркированный/нумерованный список содержит не более 7 элементов;

 отсутствуют знаки пунктуации в конце строк в маркированных и нумерованных списках;

 значимая информация выделяется с помощью цвета, кегля, эффектов анимации.

Особо внимательно необходимо проверить текст на отсутствие ошибок и опечаток. Основная ошибка при выборе данной стратегии состоит в том, что выступающие заменяют свою речь чтением текста со слайдов.

2-я стратегия: на слайды помещается фактический материал (таблицы, графики, фотографии и пр.), который является уместным и достаточным средством наглядности, помогает в раскрытии стержневой идеи выступления. В этом случае к слайдам предъявляются следующие требования:

 выбранные средства визуализации информации (таблицы, схемы, графики и т. д.) соответствуют содержанию;

 использованы иллюстрации хорошего качества (высокого разрешения), с четким изображением (как правило, никто из присутствующих не заинтересован вчитываться в текст на ваших слайдах и всматриваться в мелкие иллюстрации).

Максимальное количество графической информации на одном слайде – 2 рисунка (фотографии, схемы и т.д.) с текстовыми комментариями (не более 2 строк к каждому). Наиболее важная информация должна располагаться в центре экрана.

Обычный слайд, без эффектов анимации, должен демонстрироваться на экране не менее 10 - 15 секунд. За меньшее время аудитория не успеет осознать содержание слайда.

Слайд с анимацией в среднем должен находиться на экране не меньше 40 – 60 секунд (без учета времени на случайно возникшее обсуждение). В связи с этим лучше настроить презентацию не на автоматический показ, а на смену слайдов самим докладчиком.

Особо тщательно необходимо отнестись к оформлению презентации. Для всех слайдов презентации по возможности необходимо использовать один и тот же шаблон оформления, кегль – для заголовков - не меньше 24 пунктов, для информации - не менее 18.

В презентациях не принято ставить переносы в словах.

Наилучшей цветовой гаммой для презентации являются контрастные цвета фона и текста (белый фон – черный текст; темно-синий фон – светложелтый текст и т. д.).

Лучше не смешивать разные типы шрифтов в одной презентации.

Рекомендуется не злоупотреблять прописными буквами (они читаются хуже).

# **ПОДГОТОВКА К ПРАКТИКО-ОРИЕНТИРОВАННЫМ ЗАДАНИЯМ**

Практико-ориентированные задания выступают средством формирования у студентов системы интегрированных умений и навыков, необходимых для освоения профессиональных компетенций. Это могут быть ситуации, требующие применения умений и навыков, специфичных для соответствующего профиля обучения (знания содержания предмета), ситуации, требующие организации деятельности, выбора её оптимальной структуры личностно-ориентированных ситуаций (нахождение нестандартного способа решения).

Кроме этого, они выступают средством формирования у студентов умений определять, разрабатывать и применять оптимальные методы решения профессиональных задач. Они строятся на основе ситуаций, возникающих на различных уровнях осуществления практики и формулируются в виде производственных поручений (заданий).

Под практико-ориентированными задания понимают задачи из окружающей действительности, связанные с формированием практических навыков, необходимых в повседневной жизни, в том числе с использованием элементов производственных процессов.

Цель практико-ориентированных заданий – приобретение умений и навыков практической деятельности по изучаемой дисциплине.

Задачи практико-ориентированных заданий:

- закрепление, углубление, расширение и детализация знаний студентов при решении конкретных задач;

развитие познавательных способностей, самостоятельности мышления, творческой активности;

- овладение новыми методами и методиками изучения конкретной учебной дисциплины;

- обучение приемам решения практических задач;

- выработка способности логического осмысления полученных знаний для выполнения заданий;

- обеспечение рационального сочетания коллективной и индивидуальной форм обучения.

Важными отличительными особенностями практико-ориентированных задания от стандартных задач (предметных, межпредметных, прикладных) являются:

- значимость (познавательная, профессиональная, общекультурная, социальная) получаемого результата, что обеспечивает познавательную мотивацию обучающегося;

- условие задания сформулировано как сюжет, ситуация или проблема, для разрешения которой необходимо использовать знания из разных разделов основного предмета, из другого предмета или из жизни, на которые нет явного указания в тексте задания;

- информация и данные в задании могут быть представлены в различной форме (рисунок, таблица, схема, диаграмма, график и т.д.), что потребует распознавания объектов;

28

- указание (явное или неявное) области применения результата, полученного при решении задания.

Кроме выделенных четырех характеристик, практико-ориентированные задания имеют следующие:

1. по структуре эти задания – нестандартные, т.е. в структуре задания не все его компоненты полностью определены;

2. наличие избыточных, недостающих или противоречивых данных в условии задания, что приводит к объемной формулировке условия;

3. наличие нескольких способов решения (различная степень рациональности), причем данные способы могут быть неизвестны учащимся, и их потребуется сконструировать.

При выполнении практико-ориентированных заданий следует руководствоваться следующими общими рекомендациями:

- для выполнения практико-ориентированного задания необходимо внимательно прочитать задание, повторить лекционный материал по соответствующей теме, изучить рекомендуемую литературу, в т.ч. дополнительную;

- выполнение практико-ориентированного задания включает постановку задачи, выбор способа решения задания, разработку алгоритма практических действий, программы, рекомендаций, сценария и т. п.;

- если практико-ориентированное задание выдается по вариантам, то получить номер варианта исходных данных у преподавателя; если нет вариантов, то нужно подобрать исходные данные самостоятельно, используя различные источники информации;

- для выполнения практико-ориентированного задания может использоваться метод малых групп. Работа в малых группах предполагает решение определенных образовательных задач в рамках небольших групп с последующим обсуждением полученных результатов. Этот метод развивает навыки сотрудничества, достижения компромиссного решения, аналитические способности.

Примером практико-ориентированного задания по дисциплине «*История России*» выступает **анализ исторического документа.**

Алгоритм анализа исторического документа:

1. Происхождение текста.

1.1. Кто написал этот текст?

1.2. Когда он был написан?

1.3. К какому виду источников он относится: письмо, дневник, официальный документ и т.п.?

2. Содержание текста.

Каково содержание текста? Сделайте обзор его структуры. Подчеркните наиболее важные слова, персоналии, события. Если вам не известны какие-то слова, поработайте со словарем.

3. Достоверна ли информация в тексте?

3.1. Свидетелем первой или второй очереди является автор текста? (Если автор присутствовал во время события, им описываемого, то он является первоочередным свидетелем).

3.2. Текст первичен или вторичен? (Первичный текст современен вторичный текст берет информацию из различных событию. первичных источников. Первичный текст может быть написан автором второй очереди, то есть созданным много позже самого события).

4. Раскройте значение источника и содержащейся в ней информации.

5. Дайте обобщающую оценку данному источнику.

- Когда, где и почему появился закон (сборник законов)?

- Кто автор законов?

- Чьи интересы защищает закон?

- Охарактеризуйте основные положения закона (ссылки на текст, цитирование).

- Сравните с предыдущими законами.

- Что изменилось после введения закона?

- Ваше отношение к этому законодательному акту (справедливость, необходимость и т.д.).

# ПОДГОТОВКА К ТЕСТИРОВАНИЮ

Тесты - это вопросы или задания, предусматривающие конкретный, краткий, четкий ответна имеющиеся эталоны ответов. При самостоятельной подготовке к тестированию студенту необходимо:

1. готовясь к тестированию, проработать информационный материал по дисциплине; проконсультироваться с преподавателем по вопросу выбора учебной литературы;

2. четко выяснить все условия тестирования заранее. Студент должен знать, сколько тестов ему будет предложено, сколько времени отводится на тестирование, какова система оценки результатов и т. д.;

3. приступая к работе с тестами, внимательно и до конца нужно прочитать вопрос и предлагаемые варианты ответов; выбрать правильные (их может быть несколько); на отдельном листке ответов вписать цифру вопроса и буквы, соответствующие правильным ответам;

- в процессе решения желательно применять несколько подходов в решении задания. Это позволяет максимально гибко оперировать методами решения, находя каждый раз оптимальный вариант;

- не нужно тратить слишком много времени на трудный вопрос, нужно переходить к другим тестовым заданиям; к трудному вопросу можно обратиться в конце;

- обязательно необходимо оставить время для проверки ответов, чтобы избежать механических ошибок.

# ПОДГОТОВКА ЭССЕ

Эссе - прозаическое сочинение небольшого объема и свободной композиции на частную тему, трактуемую субъективно и обычно неполно. (Словарь Ожегова)

Жанр эссе предполагает свободу творчества: позволяет автору в свободной форме излагать мысли, выражать свою точку зрения, субъективно оценивать, оригинально освещать материал; это размышление по поводу когда-то нами услышанного, прочитанного или пережитого, часто это разговор вслух, выражение эмоций и образность.

Уникальность этого жанра в том, что оно может быть написано на любую тему и в любом стиле. На первом плане эссе − личность автора, его мысли, чувства, отношение к миру. Однако необходимо найти оригинальную идею (даже на традиционном материале), нестандартный взгляд на какуюлибо проблему. Для грамотного, интересного эссе необходимо соблюдение некоторых правил и рекомендаций.

# **Особенности эссе:**

- наличие конкретной темы или вопроса;
- личностный характер восприятия проблемы и её осмысления;
- небольшой объём;
- свободная композиция;
- непринуждённость повествования;
- внутреннее смысловое единство;
- афористичность, эмоциональность речи.

# **Эссе должно иметь следующую структуру:**

1. Вступление (введение) определяет тему эссе и содержит определения основных встречающихся понятий.

2. Содержание (основная часть) - аргументированное изложение основных тезисов. Основная часть строится на основе аналитической работы, в том числе - на основе анализа фактов. Наиболее важные обществоведческие понятия, входящие в эссе, систематизируются, иллюстрируются примерами. Суждения, приведенные в эссе, должны быть доказательны.

3. Заключение - это окончательные выводы по теме, то, к чему пришел автор в результате рассуждений. Заключение суммирует основные идеи. Заключение может быть представлено в виде суммы суждений, которые оставляют поле для дальнейшей дискуссии.

# **Требования, предъявляемые к эссе:**

1. Объем эссе не должен превышать 1–2 страниц.

2. Эссе должно восприниматься как единое целое, идея должна быть ясной и понятной.

3. Необходимо писать коротко и ясно. Эссе не должно содержать ничего лишнего, должно включать только ту информацию, которая необходима для раскрытия вашей позиции, идеи.

4. Эссе должно иметь грамотное композиционное построение, быть логичным, четким по структуре.

5. Эссе должно показывать, что его автор знает и осмысленно использует теоретические понятия, термины, обобщения, мировоззренческие илеи.

содержать убедительную 6. **Occe** ДОЛЖНО аргументацию ДЛЯ доказательства заявленной по проблеме позиции. Структура любого доказательства включает по меньшей мере три составляющие: тезис, аргументы, вывод или оценочные суждения.

Тезис — это сужение, которое надо доказать.

Аргументы — это категории, которыми пользуются при доказательстве истинности тезиса.

Вывод — это мнение, основанное на анализе фактов.

Оценочные суждения - это мнения, основанные на наших убеждениях, верованиях или взглядах.

Приветствуется использование:

Эпиграфа, который должен согласовываться с темой эссе (проблемой, заключенной в афоризме); дополнять, углублять лейтмотив (основную мысль), логику рассуждения вашего эссе. Пословиц, поговорок, афоризмов других авторов, также подкрепляющих вашу точку- зрения, мнение, логику рассуждения.

Мнений мыслителей, ученых, общественных ДРУГИХ  $\bullet$  $\mathbf H$ политических деятелей.

Риторические вопросы.

Непринужденность изложения.

Подготовка и работа над написанием эссе:

- изучите теоретический материал;
- уясните особенности заявленной темы эссе;  $\bullet$

продумайте, в чем может заключаться актуальность заявленной темы:

выделите ключевой тезис и определите свою позицию по отношению к нему;

определите, какие теоретические понятия, научные теории, термины помогут вам раскрыть суть тезиса и собственной позиции;

составьте тезисный план, сформулируйте возникшие у вас мысли и идеи;

для каждого аргумента подберите примеры, факты, ситуации из жизни, личного опыта, литературных произведений;

распределите подобранные аргументы в последовательности;

придумайте вступление к рассуждению;

изложите свою точку зрения в той последовательности, которую вы наметили.

сформулируйте общий вывод работы.

При написании эссе:

 напишите эссе в черновом варианте, придерживаясь оптимальной структуры;

проанализируйте содержание написанного;

 проверьте стиль и грамотность, композиционное построение эссе, логичность и последовательность изложенного;

 внесите необходимые изменения и напишите окончательный вариант.

# **Требования к оформлению:**

- Титульный лист.
- Текст эссе.

 Формат листов-А4. Шрифт- Times New Roman, размер-14,расстояние между строк- интерлиньяж полуторный, абзацный отступ-1,25см., поля-30мм(слева), 20мм (снизу),20мм (сверху), 20мм (справа). Страницы нумеруются снизу по центру. Титульный лист считается, но не нумеруется.

# **Критерии оценивания эссе:**

1. Самостоятельное проведение анализа проблемы с использованием концепций и аналитического инструментария

2. Четкость и лаконичность изложения сути проблемы

- 3. Материал излагается логически последовательно
- 4. Аргументированность собственной позиции
- 5. Наличие выводов
- 6. Владение навыками письменной речи

# **ПОДГОТОВКА К ОПРОСУ**

# *Письменный опрос*

Письменный опрос является одной из форм текущего контроля успеваемости студента по данной дисциплине. При подготовке к письменному опросу студент должен внимательно изучает лекции, основную и дополнительную литературу, публикации, информацию из Интернетресурсов. Темы и вопросы к семинарским занятиям, вопросы для самоконтроля приведены в методических указаниях по разделам и доводятся до обучающихся заранее.

При изучении материала студент должен убедиться, что хорошо понимает основную терминологию темы, умеет ее использовать в нужном контексте. Желательно составить краткий конспект ответа на предполагаемые вопросы письменной работы, чтобы убедиться в том, что студент владеет материалом и может аргументировано, логично и грамотно письменно изложить ответ на вопрос. Следует обратить особое внимание на написание профессиональных терминов, чтобы избегать грамматических ошибок в работе.

# *Устный опрос*

Целью устного собеседования являются обобщение и закрепление изученного курса. Студентам предлагаются для освещения сквозные концептуальные проблемы. При подготовке следует использовать лекционный материал и учебную литературу. Для более глубокого постижения курса и более основательной подготовки рекомендуется познакомиться с указанной дополнительной литературой. Готовясь к семинару, студент должен, прежде всего, ознакомиться с общим планом семинарского занятия. Следует внимательно прочесть свой конспект лекции по изучаемой теме и рекомендуемую к теме семинара литературу. С незнакомыми терминами и понятиями следует ознакомиться в предлагаемом глоссарии, словаре или энциклопедии.

Критерии качества устного ответа.

1. Правильность ответа по содержанию.

2. Полнота и глубина ответа.

3. Сознательность ответа (учитывается понимание излагаемого материала).

4. Логика изложения материала (учитывается умение строить целостный, последовательный рассказ, грамотно пользоваться профессиональной терминологией).

5. Рациональность использованных приемов и способов решения поставленной учебной задачи (учитывается умение использовать наиболее прогрессивные и эффективные способы достижения цели).

6. Своевременность и эффективность использования наглядных пособий и технических средств при ответе (учитывается грамотно и с пользой применять наглядность и демонстрационный опыт при устном ответе).

7. Использование дополнительного материала.

8. Рациональность использования времени, отведенного на задание.

Ответ на каждый вопрос из плана семинарского занятия должен быть содержательным и аргументированным. Для этого следует использовать документы, монографическую, учебную и справочную литературу. Для успешной подготовки к устному опросу, студент должен законспектировать

рекомендуемую литературу, внимательно осмыслить лекционный материал и сделать выводы.

# **ПОДГОТОВКА К ПРОМЕЖУТОЧНОЙ АТТЕСТАЦИИ**

При подготовке к *зачету* по дисциплине «*История России*» обучающемуся рекомендуется:

1. повторить пройденный материал и ответить на вопросы, используя конспект и материалы лекций. Если по каким-либо вопросам у студента недостаточно информации в лекционных материалах, то необходимо получить информацию из раздаточных материалов и/или учебников

(литературы), рекомендованных для изучения дисциплины «История Poccuu».

конспект **Пелесообразно** также лополнить лекний наиболее существенными и важными тезисами для рассматриваемого вопроса;

2. при изучении основных и дополнительных источников информации в рамках выполнения заданий на зачете особое внимание необходимо уделять схемам, рисункам, графикам и другим иллюстрациям, так как подобные графические материалы, как правило, в наглядной форме отражают главное содержание изучаемого вопроса;

3. при изучении основных и дополнительных источников информации в рамках выполнения заданий на зачете (в случаях, когда отсутствует иллюстративный материал) особое внимание необходимо обращать на наличие в тексте словосочетаний вида «во-первых», «во-вторых» и т.д., а также дефисов и перечислений (цифровых или буквенных), так как эти признаки, как правило, позволяют структурировать ответ на предложенное задание.

Подобную текстовую структуризацию материала слушатель может трансформировать в рисунки, схемы и т. п. для более краткого, наглядного и удобного восприятия (иллюстрации целесообразно отразить в конспекте лекций - это позволит оперативно и быстро найти, в случае необходимости, соответствующую информацию);

4. следует также обращать внимание при изучении материала для подготовки к зачету на словосочетания вида «таким образом», «подводя итог сказанному» и т.п., так как это признаки выражения главных мыслей и выводов по изучаемому вопросу (пункту, разделу). В отдельных случаях выводы по теме (разделу, главе) позволяют полностью построить (восстановить, воссоздать) ответ на поставленный вопрос (задание), так как содержат в себе основные мысли и тезисы для ответа.

# МИНИСТЕРСТВО НАУКИ И ВЫСШЕГО ОБРАЗОВАНИЯ РФ

ФГБОУ ВО «Уральский государственный горный университет»

**УТВЕРЖДАЮ** Зав. кафедрой, к.п.н., доцент \_\_\_\_\_\_\_\_\_\_\_ Л.Г. Юсупова

# **МЕТОДИЧЕСКИЕ УКАЗАНИЯ ПО ВЫПОЛНЕНИЮ КОНТРОЛЬНОЙ РАБОТЫ**

# *по дисциплине* **Б1.О.03 ИНОСТРАННЫЙ ЯЗЫК**

Специальность *21.05.04 Горное дело*

Направленность (профиль) *Открытые горные работы*

форма обучения: очная, заочная

# Автор: Безбородова С. A., к.п.н.

Одобрен на заседании кафедры *Иностранных языков и деловой коммуникации (название кафедры)* Протокол №1 от 28.09.2021 г. *(Дата)*

Екатеринбург

# **Содержание**

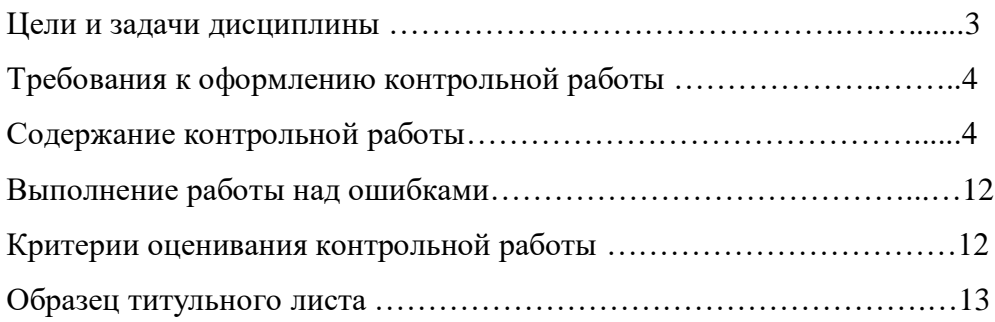

#### **Цель и задачи дисциплины**

**Цель дисциплины**: повышение исходного уровня владения иностранным языком, достигнутого на предыдущей ступени образования, и достижение уровня иноязычной коммуникативной компетенции достаточного для общения в социально-бытовой, культурной и профессиональной сферах, а также для дальнейшего самообразования.

#### **Компетенции, формируемые в процессе изучения дисциплины:**

*универсальные:*

- способен применять современные коммуникативные технологии, в том числе на иностранном(ых) языке(ах), для академического и профессионального взаимодействия (УК-4).

*Для достижения указанной цели необходимо* (задачи курса):

- владение иностранным языком как средством коммуникации в социальнобытовой, культурной и профессиональной сферах;

- развитие когнитивных и исследовательских умений с использованием ресурсов на иностранном языке;

- развитие информационной культуры;

- расширение кругозора и повышение общей гуманитарной культуры студентов;

- воспитание толерантности и уважения к духовным ценностям разных стран и народов.

Методические указания по выполнению контрольной работы предназначены для студентов очной и заочной формы обучения, обучающихся по специальности *21.05.04 Горное дело.*

Письменная контрольная работа является обязательной формой *промежуточной аттестации.* Она отражает степень освоения студентом учебного материала по дисциплине Б1.О.03 Иностранный язык. А именно, в результате освоения дисциплины студент должен:

*Знать:* 

- особенности фонетического строя иностранного языка;

- лексические единицы социально-бытовой и академической тематики, основы терминосистемы соответствующего направления подготовки;

- основные правила грамматической системы иностранного языка;

- особенности построения устных высказываний и письменных текстов разных стилей речи;

- правила речевого этикета в соответствии с ситуациями межличностного и межкультурного общения в социально-бытовой, академической и деловой сферах;

- основную страноведческую информацию о странах изучаемого языка;

- лексико-грамматические явления иностранного языка профессиональной сферы для решения задач профессиональной деятельности;

*Уметь:*

- вести диалог/полилог и строить монологическое высказывание в пределах изученных тем;

- понимать на слух иноязычные тексты монологического и диалогического характера с различной степенью понимания в зависимости от коммуникативной задачи;

- читать аутентичные тексты прагматического, публицистического, художественного и научного характера с целью получения значимой информации;

- передавать основное содержание прослушанного/прочитанного текста;

- записывать тезисы устного сообщения, писать эссе по изученной тематике, составлять аннотации текстов, вести личную и деловую переписку;

- использовать компенсаторные умения в процессе общения на иностранном языке;

- пользоваться иностранным языком в устной и письменной формах, как средством профессионального общения;

#### *Владеть:*

- основными приёмами организации самостоятельной работы с языковым материалом с использованием учебной и справочной литературы, электронных ресурсов;

- навыками выполнения проектных заданий на иностранном языке в соответствии с уровнем языковой подготовки;

- умением применять полученные знания иностранного языка в своей будущей профессиональной деятельности.

#### **Требования к оформлению контрольной работы**

Контрольные задания выполняются на листах формата А4 в рукописном виде, кроме титульного листа. На титульном листе (см. образец оформления титульного листа в печатном виде) указывается фамилия студента, номер группы, номер контрольной работы и фамилия преподавателя, у которого занимается обучающийся.

В конце работы должна быть поставлена подпись студента и дата выполнения заданий.

Контрольные задания должны быть выполнены в той последовательности, в которой они даны в контрольной работе.

Выполненную контрольную работу необходимо сдать преподавателю для проверки в установленные сроки.

Если контрольная работа выполнена без соблюдения изложенных выше требований, она возвращается студенту для повторного выполнения.

По дисциплине «Иностранный язык (английский)» представлено три варианта контрольной работы.

Номер варианта контрольной работы определяется для студентов в соответствии с начальными буквами их фамилий в алфавитном порядке. Например, студенты, у которых фамилии начинаются с букв А, выполняют контрольную работу № 1 и т.д. (см. таблицу  $N<sub>2</sub>1$ ).  $T_2$ блица  $N_01$ 

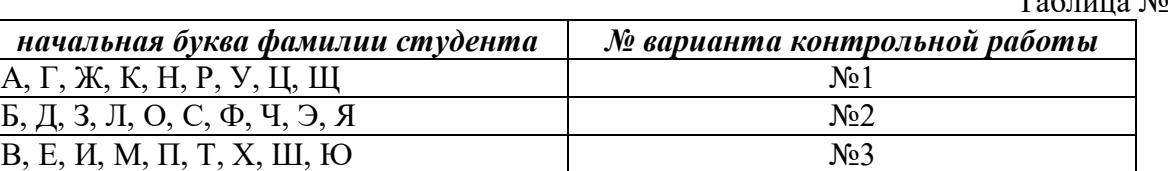

#### **Содержание контрольной работы №1**

Контрольная работа проводится по теме *1. Бытовая сфера общения (Я и моя семья) и теме 2. Учебно-познавательная сфера общения (Я и мое образование)* и направлена на проверку сформированности лексического навыка в рамках заданных тем.

Контрольная работа также направлена на проверку сформированности грамматического навыка в рамках тем: порядок слов в повествовательном и побудительном предложениях, порядок слов в вопросительном предложении, безличные предложения, местоимения (указательные, личные, возвратно-усилительные, вопросительные, относительные, неопределенные), имя существительное, артикли (определенный, неопределенный, нулевой), функции и спряжение глаголов *to be* и *to have, о*борот *there+be,* имя прилагательное и наречие, степени сравнения, сравнительные конструкции, имя числительное (количественные и порядковые; чтение дат), образование видовременных форм глагола в активном залоге.

Распределение выше указанных тем в учебнике:

- Агабекян И. П. Английский язык для бакалавров: учебное пособие для студентов вузов / И. П. Агабекян. - Ростов-на-Дону: Феникс, 2017. - 384 с.: ил. - (Высшее образование) (200 экз. в библиотеке УГГУ) и учебнике:

- Журавлева Р.И. Английский язык: учебник: для студентов горно-геологических специальностей вузов / Р. И. Журавлева. - Ростов-на-Дону: Феникс, 2013. - 508 с. - (Высшее образование). - Библиогр.: с. 502 (192 экз. в библиотеке УГГУ) представлено в таблине №2:

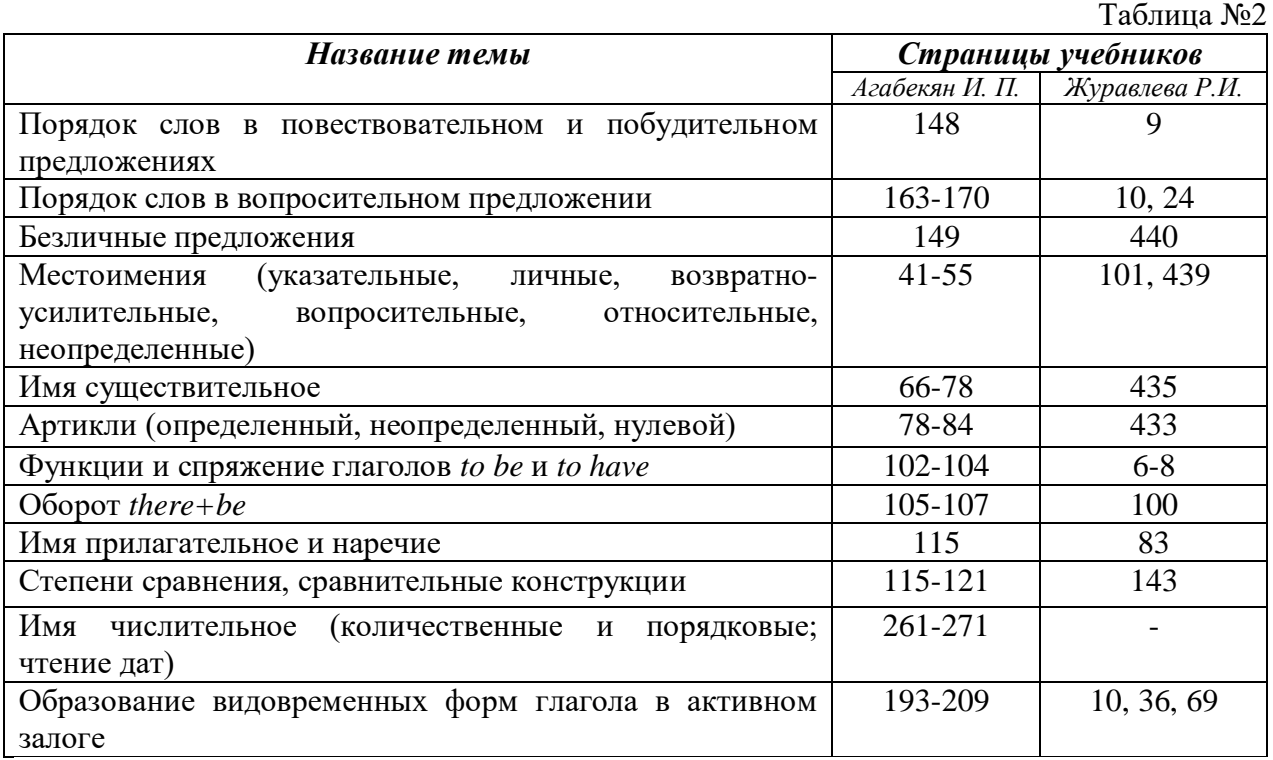

### *АНГЛИЙСКИЙ ЯЗЫК*

**Вариант №1**

#### *Задание 1. Заполните пропуски в предложениях, выбрав один ответ.*

*Пример:* Michael \_\_\_\_\_\_\_\_\_ everyone he meets because he is very sociable and easygoing. He has five brothers and two sisters, so that probably helped him learn how to deal with people.

A. gets divorced; **B. gets along well with;** C. gets married;

*Задание 1 направлено на проверку сформированности лексического навыка в рамках заданных тем.*

### *Задание 2. Заполните пропуски местоимениями some, any, no или их производными.*

*Пример:* A: Is *anything* the matter with Dawn? She looks upset.

B: She had an argument with her friend today.

*Задание 2 направлено на проверку сформированности грамматического навыка по теме «неопределённые местоимения».*

# *Задание 3. Заполните пропуски личными местоимениями (I, we, you, he, she, it, they, me, us, him, her, them).*

*Пример:* My teacher is very nice. I like … . – I like **him**.

*Задание 3 направлено на проверку сформированности грамматического навыка по теме «личные и притяжательные местоимения».*

## *Задание 4. Поставьте в правильную форму глагол, представленный в скобках, обращая при этом внимание на использованные в предложениях маркеры.*

*Пример:* Every morning George **eats** (to eat) cereals, and his wife only **drinks** (to drink) a cup of coffee.

*Задание 4 направлено на проверку сформированности грамматического навыка по теме «образование видовременных форм глагола в активном залоге».*

*Задание 5. Составьте вопросительные предложения и дайте краткие ответы на них.*

*Пример:* Paul was tired when he got home. – *Was Paul tired when he got home? Yes, he was.*

*Задание 5 направлено на проверку сформированности грамматического навыка по теме «порядок слов в вопросительном предложении».*

# **Контрольная работа**

# **Вариант №2**

# *Задание 1. Заполните пропуск, выбрав один вариант ответа.*

*Пример:* A British university year is divided into three \_\_\_\_\_.

1) conferences; 2) sessions; 3) **terms**; 4) periods;

*Задание 1 направлено на проверку сформированности лексического навыка в рамках заданных тем.*

#### *Задание 2. Выберите правильную форму глагола.*

*Пример:* A: I have a Physics exam tomorrow.

B: Oh dear. Physics **is/**are a very difficult subject.

*Задание 2 направлено на проверку сформированности грамматического навыка по теме «имя существительное, функции и спряжение глаголов to be и to have».*

# *Задание 3. Раскройте скобки, употребив глагол в форме Present Continuous, Past Continuous или Future Continuous.*

*Пример:* I **shall be studying** (study) Japanese online from 5 till 6 tomorrow evening.

*Задание 3 направлено на проверку сформированности грамматического навыка по теме «образование видовременных форм глагола в активном залоге».*

*Задание 4. Составьте вопросы к словам, выделенным жирным шрифтом. Пример:* **The Petersons** have bought a dog. – *Who has bought a dog?*

The Petersons have bought **a dog. –** *What have the Petersons bought?*

*Задание 4 направлено на проверку сформированности грамматического навыка по теме «порядок слов в вопросительном предложении».*

#### *Задание 5. Подчеркните правильный вариант ответа.*

*Пример:* A: You haven't seen my bag anywhere, haven't you**/have you**?

B: No. You didn't leave it in the car, **did you/**didn't you?

*Задание 5 направлено на проверку сформированности грамматического навыка по теме «порядок слов в вопросительном предложении».*

## **Контрольная работа Вариант № 3**

*Задание 1. Заполните пропуски, выбрав один вариант ответа.*

*Пример:* The University accepts around 2000 new \_\_\_\_ every year.

**1) students;** 2) teachers; 3) pupils; 4) groups;

*Задание 1 направлено на проверку сформированности лексического навыка в рамках заданных тем.*

## *Задание 2. Поставьте в предложения подходящие по смыслу фразы:*

as red as a beet (свекла), as slow as a turtle, as sweet as honey, as busy as a bee, as clumsy as a bear (неуклюжий), as black as coal, as cold as ice, as slippery as an eel (изворотливый как угорь), as free as a bird, as smooth as silk (гладкий)

*Пример:* Your friend is so unemotional, he is **as cold as ice**.

*Задание 2 направлено на проверку сформированности грамматического навыка по теме «имя прилагательное и наречие».*

*Задание 3. Переведите следующие предложения на английский язык.*

### *Пример:* Это самая ценная картина в Русском музее. **This is the most valuable picture in Russian Museum.**

*Задание 3 направлено на проверку сформированности грамматического навыка по теме «степени сравнения имени прилагательного и наречий».*

# *Задание 4. Раскройте скобки, употребив глагол в форме Present Perfect, Past Perfect или Future Perfect.*

*Пример:* Sam **has lost** (lose) his keys. So he can't open the door.

*Задание 4 направлено на проверку сформированности грамматического навыка по теме «образование видовременных форм глагола в активном залоге».*

#### *Задание 5. Задайте вопросы к предложениям.*

*Пример:* There are two books. The one on the table is Sue's.

a) 'Which *book is Sue's*?' 'The one on the table.'

b) 'Whose *book is on the table*?' 'Sue's.'

*Задание 5 направлено на проверку сформированности грамматического навыка по теме «порядок слов в вопросительном предложении».*

## *НЕМЕЦКИЙ ЯЗЫК*

*Задание 1. Заполните пропуски в предложениях, выбрав один ответ. Пример:* Mein Bruder ... Arzt geworden

#### A. hat; **B. ist**; C. wird;

*Задание 1 направлено на проверку сформированности грамматического навыка по теме «Пассивный залог».*

#### *Задание 2. Вставьте подходящее вопросительное слово.*

*Пример:* **Was** machen Sie am Wochenende?

*Задание 2 направлено на проверку сформированности грамматического навыка по теме «Вопросительные местоимения».*

### *Задание 3. Заполните пропуски возвратными местоимениями в нужной форме. Пример:* Wo wohnen d**eine** Eltern?

*Задание 3 направлено на проверку сформированности грамматического навыка по теме «Притяжательные местоимения».*

#### *Задание 4. Поставьте в правильную форму глагол, представленный в скобках. Пример:* **Kannst** du mir bitte die Marmelade geben? (können)

*Задание 4 направлено на проверку сформированности грамматического навыка по теме «Модальные глаголы».*

## *Задание 5. Составьте вопросительные предложения и дайте краткие ответы на них.*

*Пример:* Sie wohnen in Berlin.

#### **Ответ: Wo wohnen Sie? Wer wohnt in Berlin?**

*Задание 5 направлено на проверку сформированности грамматического навыка по* 

*теме «Вопросительные предложения».*

# *ФРАНЦУЗСКИЙ ЯЗЫК*

# *Задание 1. Заполните пропуски в предложениях следующими предлогами: de, à, chez, dans, pour, depuis. vers, avec, devant. en.*

*Пример:* **Monsieur Dupont est en mission**.

*Задание 1 направлено на проверку сформированности грамматического навыка по теме «Предлоги».*

## *Задание 2. Заполните пропуски*, *выберите правильно указательное прилагательное:*

#### *Пример:* **Peux-tu me passer ces dictionnaires?**

*Задание 2 направлено на проверку сформированности грамматического навыка по теме «Указательные прилагательные».*

## *Задание 3. Поставьте нужный артикль или предлог там, где это необходимо: Пример:* **C'est la salle des études**.

*Задание 3 направлено на проверку сформированности грамматического навыка по теме «Употребление слитного артикля».*

## *Задание 4. Выберите правильную форму глагола:*

*Пример:* **Tous les matins, il s'est levé à 7 heures depuis un an.**

*Задание 4 направлено на проверку сформированности грамматического навыка по теме «Спряжение глаголов 1,2,3 группы в Présent».*

#### *Задание 5. Ответьте на следующие вопросы:*

## *Пример:* **Où passez-vous vos vacances d'été? - Je les passe en Crimée.**

*Задание 5 направлено на проверку сформированности грамматического навыка по теме «Личные местоимения le, la, les».*

## **Содержание контрольной работы №2**

#### *для заочной формы обучения*

Контрольная работа проводится по теме 3. *Социально-культурная сфера общения (Я и моя страна. Я и мир) и теме 4. Профессиональная сфера общения (Я и моя будущая специальность)* и направлена на проверку сформированности лексического навыка в рамках заданных тем.

Контрольная работа также направлена на проверку сформированности грамматического навыка в рамках тем: модальные глаголы и их эквиваленты, образование видовременных форм глагола в пассивном залоге, основные сведения о согласовании времён, прямая и косвенная речь, неличные формы глагола: инфинитив, причастия, герундий, основные сведения о сослагательном наклонении.

Распределение выше указанных тем в учебнике:

- Агабекян И. П. Английский язык для бакалавров: учебное пособие для студентов вузов / И. П. Агабекян. - Ростов-на-Дону: Феникс, 2017. - 384 с.: ил. - (Высшее образование) (200 экз. в библиотеке УГГУ) и учебнике:

- Журавлева Р.И. Английский язык: учебник: для студентов горно-геологических специальностей вузов / Р. И. Журавлева. - Ростов-на-Дону: Феникс, 2013. - 508 с. - (Высшее образование). - Библиогр.: с. 502 (192 экз. в библиотеке УГГУ) представлено в таблице №2:

Таблица №2

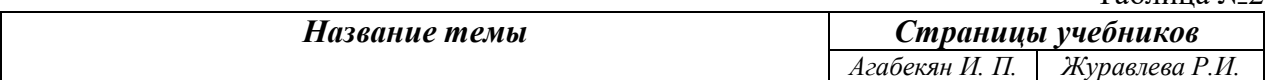

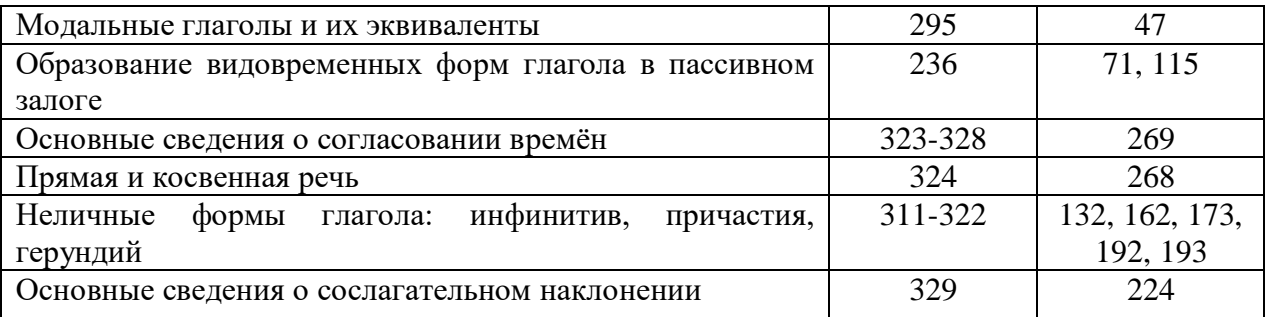

# АНГЛИЙСКИЙ ЯЗЫК

### Вариант №1

Задание 1. Заполните пропуски, выбрав один вариант ответа. *Hpumep*: You: "Are you engaged?" Taxi driver: " Варианты ответов:

1) Yes, I am having a rest.

2) Sorry, but I don't.

#### 3) No, sir. Where do you wish me to take you?

4) Yes, thank you.

Задание 1 направлено на проверку сформированности лексического навыка в рамках заданных тем.

#### Задание 2. Перепишите предложения в страдательном залоге.

Пример: The people are discussing politics. Politics is being discussed.

Задание 2 направлено на проверку сформированности грамматического навыка по теме «страдательный залог».

## Задание 3. Вставьте модальные глаголы may (might) или can (could). Пример: Can you help me?

Задание 3 направлено на проверку сформированности грамматического навыка по теме «модальные глаголы».

## Задание 4. Употребите правильную форму глагола в пассивном залоге.

*Пример:* The roads are covered (cover) with the snow.

Задание 4 направлено на проверку сформированности грамматического навыка по теме «страдательный залог».

# Задание 5. Вставьте модальный глагол тау или might. Раскройте скобки, употребляя требующуюся форму инфинитива.

Пример: May I ask (to ask) you to take off your hat?

Задание 5 направлено на проверку сформированности грамматического навыка по теме «модальные глаголы, инфинитив».

## Вариант №2

Задание 1. Заполните пропуски, выбрав один вариант ответа.

**Пример:** The ... of shafts is very expensive.

# a) making;  $\mathbf{b}$ ) driving; c) building;

Задание 1 направлено на проверку сформированности лексического навыка в рамках заданных тем

## Задание 2. Выберите подходящую форму глагола в каждом предложении.

*Hpumep*: If we leave (will leave/leave/leaves) at 7 o'clock, we will arrive (will arrive/arrive/arrives) on time.

*Задание 2 направлено на проверку сформированности грамматического навыка по теме «сослагательное наклонение».*

# *Задание 3. Выберите из скобок требующуюся форму причастия.*

*Пример:* We listened to the girls **singing** (singing, sung) folk songs.

*Задание 3 направлено на проверку сформированности грамматического навыка по теме «причастие».*

#### *Задание 4. Перепишите предложения в страдательном залоге.*

*Пример:* The child has broken the crystal vase. The crystal vase has been broken by the child.

*Задание 4 направлено на проверку сформированности грамматического навыка по теме «страдательный залог».*

# *Задание 5. Перефразируйте следующие предложения, употребляя модальный глагол need.*

*Пример:* 1) It is not necessary to go there. **You need not go there.**

#### 2) It was not necessary to go there. **You need not have gone there.**

*Задание 5 направлено на проверку сформированности грамматического навыка по теме «модальные глаголы, инфинитив».*

#### **Вариант №3**

*Задание 1. Заполните пропуски, выбрав один вариант ответа.*

*Пример:* A certain amount of ore … in incline sinking.

**a) is extracted;** b) is got; c) is mined;

*Задание 1 направлено на проверку сформированности лексического навыка в рамках заданных тем.*

#### *Задание 2. Выберите из скобок требующуюся форму причастия.*

*Пример:* I picked up the pencil **lying** (lying, lain) on the floor.

*Задание 2 направлено на проверку сформированности грамматического навыка по теме «неличные формы глагола: причастие».*

## *Задание 3. Раскройте скобки, употребляя требующуюся форму инфинитива. Пример:* He seems **to read** (to read) a lot.

*Задание 5 направлено на проверку сформированности грамматического навыка по теме «неличные формы глагола: инфинитив».*

#### *Задание 4. Перепишите предложения в косвенной речи.*

*Пример:* He said, 'I'm going to the station.' - *He said (that) he was going to the station***.** *Задание 4 направлено на проверку сформированности грамматического навыка по теме «прямая и косвенная речь, согласование времен».*

#### *Задание 5. Переведите на английский язык.*

*Пример:* Если бы я знал французский, я бы уже давно поговорил с ней.

**If I had known French, I would have spoken with her.**

*Задание 5 направлено на проверку сформированности грамматического навыка по теме «сослагательное наклонение».*

# *НЕМЕЦКИЙ ЯЗЫК*

*Задание 1. Заполните пропуски, поставив существительное из скобок в нужную форму во множественном числе.*

*Пример:* Unsere (Gast) **Gäste** haben mehrere (Stunde) **Stunden** gebraucht, um uns zu finden.

*Задание 1 направлено на проверку сформированности грамматического навыка по теме «Множественное число имен существительных».*

#### *Задание 2. Вставьте правильное окончание глаголов.*

*Пример:* Ich komm**e** meistens gegen acht Uhr ins Büro und schalt**e** erst einmal den Computer ein.

*Задание 2 направлено на проверку сформированности грамматического навыка по теме «Спряжение глагола».*

*Задание 3. Вставьте модальные глаголы müssen, können, dürfen, möchten или wollen. Возможно несколько правильных вариантов:*

#### *Пример:* In der Bibliothek: Sie **können** Bücher leihen.

*Задание 3 направлено на проверку сформированности грамматического навыка по теме «Модальные глаголы».*

*Задание 4. Составьте Ja/Nein вопросы к данным ответам. Пример:* Nein, ich spreche kein Französisch.

**Sprechen Sie Französisch? / Sprichst du Französisch?**

*Задание 4 направлено на проверку сформированности грамматического навыка по теме «Вопросительные предложения».*

#### *Задание 5. Составьте вопросы и ответьте на них.*

*Пример:* wie • Sie •heißen •? **Wie heißen Sie?**

*Задание 5 направлено на проверку сформированности грамматического навыка по теме «Порядок слов в вопросительном предложении».*

### *ФРАНЦУЗСКИЙ ЯЗЫК*

#### *Задание 1. Выберите правильный вариант ответа Пример:* **Permettez-moi de vous présenter…**  1) **Le vice-récteur de notre Université.**

2) Voici ma carte de visite.

3) Enchanté, je suis Robert Dupont.

*Задание 1 направлено на проверку сформированности грамматического навыка по теме «Притяжательные прилагательные».*

# *Задание 2. Замените инфинитив формой Futur simple или Présent*: *Пример:* **Si je n'ai pas mal à la tête, j'irai au cinéma avec mes amis.**

*Задание 2 направлено на проверку сформированности грамматического навыка по теме «Спряжение глаголов 1,2,3 группы в Futur simplе. Придаточное предложение условия».*

#### *Задание 3 Поставьте глаголы в Imparfait: Пример:* **Chaque année, ils partait camper en montagne.**

*Задание 3 направлено на проверку сформированности грамматического навыка по теме «Спряжение глаголов 1,2,3 группы в Imparfait».*

#### *Задание 4. Поставьте глаголы в Conditionnel présent или Impаrfait:*

*Пример:* Nous irions demain à la campagne s'il faisait beau temps.

*Задание 4 направлено на проверку сформированности грамматического навыка по теме «Спряжение глаголов 1,2,3 группы в Conditionnel présent».*

## *Задание 5. Поставьте вместо точек соответствующие местоимения: Пример:* **Vous irez à la campagne**.

*Задание 5 направлено на проверку сформированности грамматического навыка по теме «Спряжение глаголов 1,2,3 группы в Futur simplе».*

Проблемные и сложные вопросы, возникающие в процессе изучения курса и выполнения контрольной работы, необходимо решать с преподавателем на консультациях.

Выполнению контрольной работы должно предшествовать самостоятельное изучение студентом рекомендованной литературы.

Студент получает проверенную контрольную работу с исправлениями в тексте и замечаниями. В конце работы выставляется оценка «отлично», «хорошо», «удовлетворительно» или «неудовлетворительно». Работа с оценкой «неудовлетворительно» должна быть доработана и представлена на повторную проверку.

#### **Выполнение работы над ошибками**

При получении проверенной контрольной работы необходимо проанализировать отмеченные ошибки. Все задания, в которых были сделаны ошибки или допущены неточности, следует еще раз выполнить в конце данной контрольной работы. Контрольные работы являются учебными документами, которые хранятся на кафедре до конца учебного года.

#### **Критерии оценивания контрольной работы**

*Оценка за контрольную работу* определяется простым суммированием баллов за правильные ответы на вопросы: 1 правильный ответ = 1 балл. Максимум 44 балла.

#### **Результат контрольной работы**

*Контрольная работа оценивается на «отлично», «хорошо», «удовлетворительно», «неудовлетворительно»:*

35-44 балла (80-100%) - оценка «отлично»;

29-34 балла (65-79%) - оценка «хорошо»;

22-28 баллов (50-64%) - оценка «удовлетворительно»;

0-21 балла (0-49%) - оценка «неудовлетворительно».

*Образец оформления титульного листа*

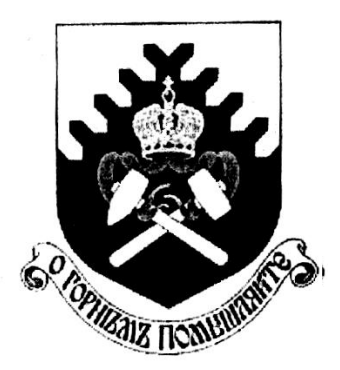

**Министерство науки и высшего образования РФ ФГБОУ ВО «Уральский государственный горный университет»**

Кафедра иностранных языков и деловой коммуникации

# **КОНТРОЛЬНАЯ РАБОТА №1**

**по дисциплине ИНОСТРАННЫЙ ЯЗЫК** 

Специальность: *21.05.04 Горное дело*

Специализация *Открытые горные работы*

формы обучения: очная, заочная

Выполнил: Иванов Иван Иванович Группа ОГР-21

Преподаватель: Петров Петр Петрович, к.т.н, доцент

**Екатеринбург 2021**

МИНОБРНАУКИ РОССИИ

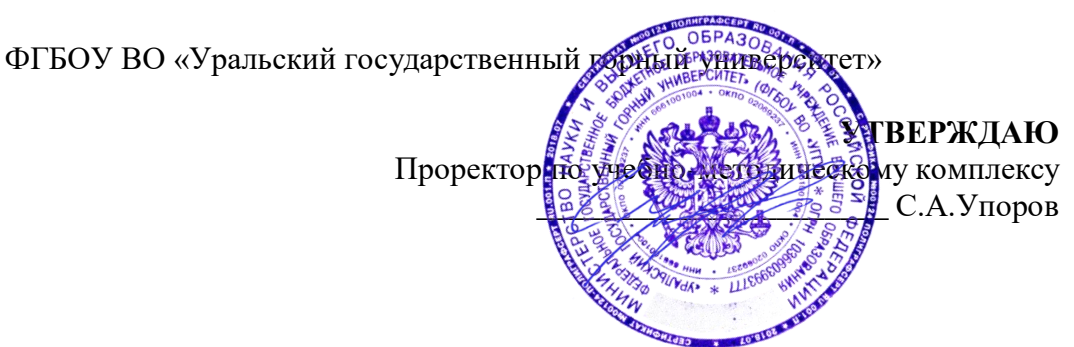

# **МЕТОДИЧЕСКИЕ УКАЗАНИЯ К ПРАКТИЧЕСКИМ ЗАНЯТИЯМ**

# **Б1.О.03 ИНОСТРАННЫЙ ЯЗЫК**

Специальность *21.05.04 Горное дело*

Направленность (профиль) *Открытые горные работы*

Автор: Безбородова С. A., к.п.н.

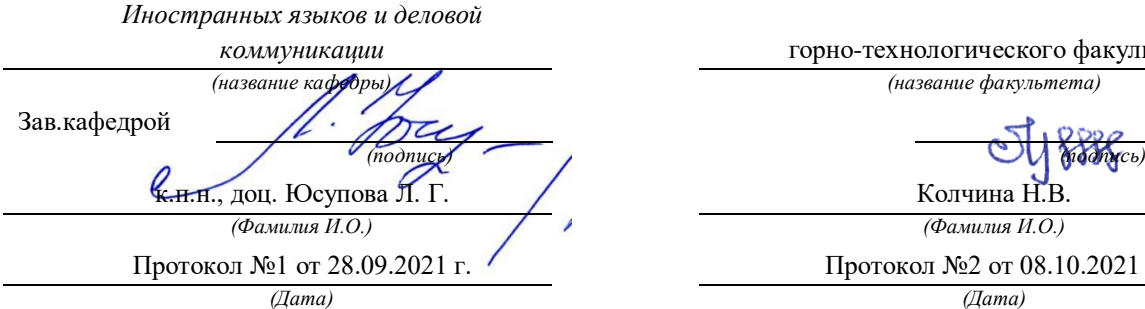

Одобрена на заседании кафедры Рассмотрена методической комиссией

*коммуникации* горно-технологического факультета *(название кафедры) (название факультета)*

Колчина Н.В. *(Фамилия И.О.) (Фамилия И.О.)*

Протокол №2 от 08.10.2021 г.

Екатеринбург

# **СОДЕРЖАНИЕ**

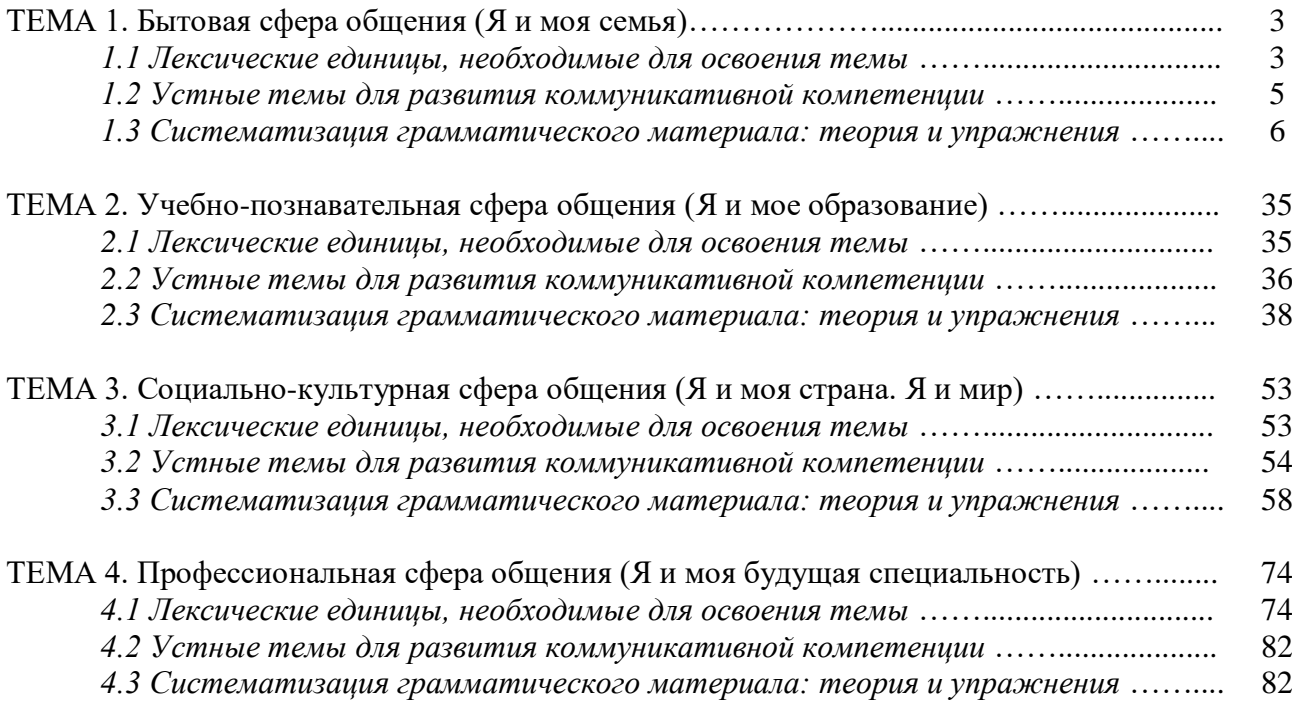

## *ТЕМА 1. Бытовая сфера общения (Я и моя семья)*

### *Тематика общения:*

- 1. Я и моя семья.
- 2. Дом, жилищные условия.
- 3. Мой рабочий день.
- 4. Досуг и развлечения.

### *Проблематика общения:*

- 1. Взаимоотношения в семье, семейные традиции.
- 2. Устройство квартиры/загородного дома.
- 3. Рабочий день студента.
- 4. Досуг в будние и выходные дни, активный и пассивный отдых.

#### *1.1 Запомните слова и выражения, необходимые для освоения тем курса:* **родственник** relative, [relation](http://study-english.info/vocabulary-family.php)

**родители** parents **мать (мама)** mother (mom, mum, mama, mamma, mummy, ma) **отец (папа)** father (dad, daddy, papa, pa) **жена** wife **муж** husband **супруг(а)** spouse **ребенок, дети** child, children **дочь** daughter **сын** son **сестра** sister **брат** brother **единственный ребенок** only child **близнец** twin **близнецы, двойняшки** twins **брат-близнец** twin brother **сестра-близнец** twin sister **однояйцевые близнецы** identical twins **тройняшки** triplets **бабушка и дедушка** grandparents **бабушка** grandmother (grandma, granny, grandmamma) **дедушка** grandfather (grandpa, granddad, grandpapa, grandad) **внуки** grandchildren **внучка** granddaughter **внук** grandson **прабабушка** great-grandmother **прадедушка** great-grandfather **прабабушка и прадедушка** great-grandparents **правнуки** great-grandchildren **тётя** aunt **дядя** uncle **крестный (отец)** godfather **крестная (мать)** godmother **отчим, приемный отец** stepfather **мачеха, приемная мать** stepmother **сводный брат** stepbrother **сводная сестра** stepsister **брат по одному из родителей** half-brother **сестра по одному из родителей** half-sister

**приемный, усыновленный сын** adopted son **приемная, удочеренная дочь** adopted daughter **приемный ребенок** adopted child **патронатная семья, приемная семья** foster family **приемный отец** foster father **приемная мать** foster mother **приемные [родители](http://study-english.info/vocabulary-family.php)** foster parents **приемный сын** foster son **приемная дочь** foster daughter **приемный ребенок** foster child **неполная семья (с одним родителем)** single-parent family **родня** the kin, the folks **племянница** niece **племянник** nephew **двоюродный брат** cousin (male) **двоюродная сестра** cousin (female) **двоюродный брат (сестра), кузен (кузина)** first cousin **троюродный брат (сестра)** second cousin **четвероюродный брат (сестра)** third cousin **родня со стороны мужа или жены** in-laws **свекровь** mother-in-law (husband's mother) **свёкор** father-in-law (husband's father) **тёща** mother-in-law (wife's mother) **тесть** father-in-law (wife's father) **невестка, сноха** daughter-in-law **зять** son-in-law **шурин, свояк, зять, деверь** brother-in-law **свояченица, золовка, невестка** sister-in-law **семейное положение** marital status **холостой, неженатый, незамужняя** single **женатый, замужняя** married **брак** marriage **помолвка** engagement **помолвленный, обрученный** engaged **развод** divorce **разведенный** divorced **бывший муж** ex-husband **бывшая жена** ex-wife **расставшиеся, не разведенные, но не проживающие одной семьей** separated **вдова** widow **вдовец** widower **подружка, невеста** girlfriend **друг, парень, ухажер** boyfriend **любовник, любовница** lover **ухажер, жених, подружка, невеста, обрученный** fiance **свадьба** wedding **невеста на свадьбе** bride **жених на свадьбе** (bride)groom **медовый месяц** honeymoon

#### *1.2 Подготовьте устный рассказ по теме на основе предложенного:*

#### **My family**

My name is Vladimir Petrov. I am … years old. I was born in 19… in Nizhniy Tagil. I went to school when I was 7. In 20… I finished school number 10 in Ekaterinburg. This year I entered the Ural State Mining University. In five years I shall graduate from this University.

I live in the center of Ekaterinburg. I work at the Ministry of Foreign Trade. I'm an engineer & I am also a student. Many engineers in our Ministry learn foreign languages.

My family is not large. I have a wife & two children. My wife's name is Ann & children's names are Nick & Natalie.

My wife is an economist. My wife is a young woman. She is twenty – nine years old. She works at the Ministry of Foreign Trade, too. She goes to the office every day. My wife doesn't learn English. She already knows English very well. She reads many English books, magazines & newspapers. My wife is also a student. She learns German. She likes languages very much & is going to learn French next year.

My daughter is a girl of ten. She goes to school. She has a lot of subjects at school. She also learns English. She also helps her mother at home.

My son is a little boy. He was born five years ago. I take him to the kindergarten every morning.

My parents are not old. My father is 53. He is an engineer. He graduated from The Ural Polytechnical Institute. He works at a big plant. My mother is 51. She is a teacher. She teaches Russian at school. She graduated from the Leningrad Teachers' Training University.

My sister's name is Katya. She works at an office. Besides she studies at an Evening Department. She is married. Her husband is a doctor. He works at a hospital. They have a little son. He is only six months old.

My elder brother, Boris by name, does not stay with us. He lives in Gorky in a large tworoomed flat. He is a designer. He has also a family of his own. He has a wife & two children: a boy & a girl. Their son is already a pupil. My brother & his family often come to see us. We also visit them sometimes.

I also have a grandfather & a grandmother. They are pensioners. My grandmother looks after the house & does the cooking. We usually take our children to the country in summer to stay with their grandparents. They love their grandchildren very much.

#### *My student's life*

I'm a student of The Ural State Mining University. I have been a student only one month. I can't speak English very well yet. I am just a beginner. I live in a hostel. It is rather a long way from the University. In fact, it takes me about an hour to get to the University. But it gives me no trouble at all, as I like to get up early. I don't need an alarm-clock to wake me up. I am an early - riser.

Though the hostel is far from the University it is very comfortable  $\&$  has all modern conveniences.

As a rule I get up at 6.30, do morning exercises & have shower. I don't have a bath in the morning; I have a bath before I go to bed.

For breakfast I have a boiled egg & a cup of coffee in order not to waste the time. At about 7.30 I am quite ready to go. It is about 5 minutes walk from the hostel to the stop. I usually take the 7.40. bus. I walk to the stop as I have plenty of time to catch my bus.

I come to the University 5 minutes before the lesson begins. So I can have a chat with my friends. The majority of my group mates are from Ekaterinburg the others either come from different towns of our country. We usually have a lot of things to talk about.

We don't go out to the lunch. There is a good canteen at the University. It is on the ground floor. But I should say that you have to stand in a queue to have lunch.

I come to the hostel from the University at about 3 o'clock. I live in a single room & have nobody to speak with. In the evening I sometimes go out with my friends. We go to the cinema if there is something new or to the club if there is a dancing party there. But often I stay in, watch TV

programs or listen to the music. Then I read a book for half an hour or so & go to sleep. That doesn't take me long, as a rule.

#### *My flat*

I live in Ekaterinburg in a sixteen-storied dwelling house in the center of the city.

Five years ago our old wooden house was pulled down & we moved here into three-room flat with all modern conveniences.

Now we have running water, gas, electricity, central heating & a refuse chute. We live on the top floor & from the balcony we have a good view of the park. Besides we needn't mount the staircase because there is a lift to take us up.

The entrance hall is rather small. There is a hallstand  $\&$  a mirror-stand there.

The sitting-room is a spacious simply furnished room. The floor spacious is about 15 square meters. It is not overcrowded with furniture. Everything fits in well. Nothing is out of place here. Next to the window there is a sofa with a stand – lamp. The bookcase in the corner of the room is full of books. On the left there are two comfortable arm-chairs opposite the TV-set  $\&$  leaf – table.

In the bedroom we have dark brown suite of furniture of the latest model  $\&$  thick carpet. Near the wall there is a divan-bed. In the built-in-wardrobe we keep our clothes & bed linen.

The adjoining room is the children's room. The bright pattern of the curtains & of wall paper makes the room look gay. There is a writing desk with a desk lamp, a small sofa  $\&$  a lot of toys there.

In the kitchen there is a fridge, a cupboard, a kitchen table  $\&$  a gas-stove. Over the sink there is a plate-rack. All kitchen utensils are close at hand.

In the corridor there is a built-in-closet, where we keep our vacuum-cleaner, electric iron  $\&$ other household objects.

In the bathroom there is a bath-tub  $\&$  a shower, a towel-rack  $\&$  a wash-basin with a shelf above it. There tooth-brushes, a cake of soap & some shaving articles on it. Near the bath-room there is a lavatory.

There is nothing special about our flat, no rich decorations but we are accustomed to it  $\&$ cannot compare it to the old one.

#### *1.3 Систематизация грамматического материала:*

1. Порядок слов в повествовательном и побудительном предложениях. Порядок слов в вопросительном предложении. Безличные предложения.

2. Местоимения (указательные, личные, возвратно-усилительные, вопросительные, относительные, неопределенные).

3. Имя существительное. Артикли (определенный, неопределенный, нулевой).

4. Функции и спряжение глаголов *to be* и *to have.* Оборот *there+be*.

5. Имя прилагательное и наречие. Степени сравнения. Сравнительные конструкции.

6. Имя числительное (количественные и порядковые; чтение дат).

#### **Порядок слов в английском предложении**

В русском языке, благодаря наличию падёжных окончаний, мы можем переставлять члены предложения, не меняя основного смысла высказывания. Например, предложения Студенты изучают эти планы и Эти планы изучают студенты совпадают по своему основному смыслу. Подлежащее в обоих случаях - студенты, хотя в первом предложении это слово стоит на первом месте, а во втором предложении - на последнем.

По-английски такие перестановки невозможны. Возьмём предложение The students study these plans Студенты изучают эти планы. Если подлежащее и дополнение поменяются местами, то получится бессмыслица: These plans study the students Эти планы изучают студентов. Произошло это потому, что слово plans, попав на первое место, стало подлежащим.

Английское предложение имеет твёрдый порядок слов.

Порядок слов в английском предложении показан в этой таблице:

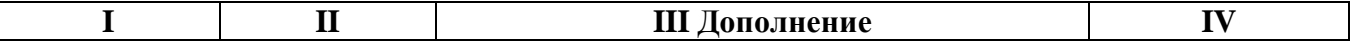

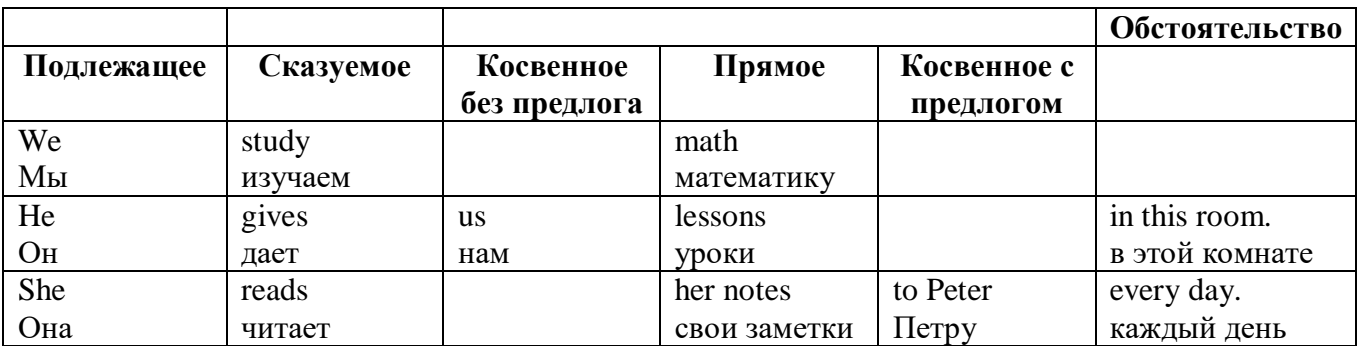

#### *Вопросительное предложение*

Общее правило построения вопросов в английском языке таково: Все вопросы (кроме специальных вопросов к подлежащему предложения) строятся путем инверсии. Инверсией называется нарушение обычного порядка слов в английском предложении, когда сказуемое следует за подлежащим.

В тех случаях, когда сказуемое предложения образовано без вспомогательных глаголов (в Present и Past Indefinite) используется вспомогательный глагол to do в требуемой форме do/does/did.

#### **Общие вопросы**

Общий вопрос задается с целью получить подтверждение или отрицание высказанной в вопросе мысли. На общий вопрос обычно дается краткий ответ: "да" или "нет".

Для построения общего вопроса вспомогательный или модальный глагол, входящий в состав сказуемого, ставится в начале предложения перед подлежащим.

а) Примеры сказуемого с одним вспомогательным глаголом: Is he speaking to the teacher? - Он говорит с учителем?

б) Примеры сказуемого с несколькими вспомогательными глаголами:

You will be writing letters to us. – Ты будешь писать нам письма.

Will you be writing letters to us? – Будешь ли ты писать нам письма?

Примеры с модальными глаголами:

She can drive a car. – Она умеет водить машину.

Can she drive a car? - Она умеет водить машину? (Yes, she can.; No, she cannot )

Когда в составе сказуемого нет вспомогательного глагола (т.е. когда сказуемое выражено глаголом в Present или Past Indefinite), то перед подлежащим ставятся соответственно формы do / does или did; смысловой же глагол ставится в форме инфинитива без to (словарная форма) после подлежащего.

С появлением вспомогательного глагола do на него переходит вся грамматическая нагрузка - время, лицо, число: в Present Indefinite в 3-м лице ед. числа окончание -s, -es смыслового глагола переходит на глагол do, превращая его в does; а в Past Indefinite окончание прошедшего времени -ed переходит на do, превращая его в did.

Do you go to school? – Ходишь ли ты в школу?

Do you speak English well? - Ты хорошо говоришь по-английски?

#### *Ответы на общие вопросы*

Общий вопрос требует краткого ответа "да" или "нет", которые в английском языке образуются следующим образом:

а) Положительный состоит из слова Yes за которым (после запятой) идет подлежащее, выраженное личным местоимением в им. падеже (никогда не используется существительное) и тот вспомогательный или модальный глагол, который использовался в вопросе (вспомогательный глагол согласуется с местоимением ответа);

б) Отрицательный ответ состоит из слова No, личного местоимения и вспомогательного (или модального) глагола с последующей частицей not

Например: Are you a student? - Ты студент?

Yes, I am. - Да.; No, I am not. - Нет.

Do you know him? - Ты знаешь его?

Yes, I do. - Да (знаю).; No, I don't. - Нет (не знаю).

#### Специальные вопросы

Специальный вопрос начинается с вопросительного слова и задается с целью получения более подробной уточняющей информации. Вопросительное слово в специальном вопросе заменяет член предложения, к которому ставится вопрос.

Специальные вопросы могут начинаться словами:

 $who? - \kappa \tau o?$  whom? -  $\kappa o \tau o?$  $whose? - 4e\check{H}$ ? what?  $-$  что? какой? which? который? when? – когда? where?  $-\text{где? куда?}$  $whv?$  – почему?  $how? - \kappa a \kappa?$ how much? – сколько? how many? – сколько? how  $long? - \kappa a \kappa$   $\mu o \pi r o?$ сколько времени? how often? – как часто?

Построение специальных вопросов:

1) Специальные вопросы ко всем членам предложения, кроме подлежащего (и его определения) строятся так же, как и общие вопросы - посредством инверсии, когда вспомогательный или модальный глагол ставится перед подлежащим.

Специальный вопрос (кроме вопроса к подлежащему) начинается с вопросительного слова или группы слов за которым следуют вспомогательный или модальный глагол, подлежащее и смысловой глагол (сохраняется структура общего вопроса).

#### Вопрос к прямому дополнению:

What are you reading? Что ты читаешь?

What do you want to show us? Что вы хотите показать нам?

## Вопрос к обстоятельству

Обстоятельства бывают разного типа: времени, места, причины, условия, образа действия и др.

He will come back tomorrow. - Он вернется завтра.

When will he come back? –  $K$  or  $\alpha$  on  $\beta$  between  $\alpha$ ?

What did he do it for? Зачем он это сделал?

Where are you from?

## Вопрос к определению

Вопрос к определению начинается с вопросительных слов what какой, which (of) который (из), whose чей, how much сколько (с неисчисляемыми существительными), how many сколько (с исчисляемыми существительными). Они ставятся непосредственно перед определяемым существительным (или перед другим определением к этому существительному), а затем уже идет вспомогательный или модальный глагол.

What books do you like to read? Какие книги вы любите читать?

Which books will you take? Какие книги (из имеющихся) вы возьмете?

#### Вопрос к сказуемому

Вопрос к сказуемому является типовым ко всем предложениям: "Что он (она, оно, они, это) делает (делал, будет делать)?", например:

What does he do? Что он делает?

#### Специальные вопросы к подлежащему

Вопрос к подлежащему (как и к определению подлежащего) не требует изменения прямого порядка слов, характерного для повествовательного предложения. Просто подлежащее (со всеми его определениями) заменяется вопросительным местоимением, которое исполняет в вопросе роль подлежащего. Вопросы к подлежащему начинаются с вопросительных местоимений:

who - кто (для одушевленных существительных)

what - что (для неодушевленных существительных)

The teacher read an interesting story to the students yesterday.

Who read an interesting story to the students yesterday?
Сказуемое в таких вопросах (после who, what в роли подлежащего) всегда выражается глаголом в 3-м лице единственного числа (не забудьте про окончание -s в 3-м лице ед. числа в Present Indefinite. Правила образования -s форм см. здесь.):

Who is reading this book? Кто читает эту книгу?

Who goes to school?

#### Альтернативные вопросы

Альтернативный вопрос задается тогда, когда предлагается сделать выбор, отдать чемулибо предпочтение.

Альтернативный вопрос может начинаться со вспомогательного или модального глагола (как общий вопрос) или с вопросительного слова (как специальный вопрос) и должен обязательно содержать союз ог - или. Часть вопроса до союза ог произносится с повышающейся интонацией, после союза ог - с понижением голоса в конце предложения.

Например вопрос, представляющий собой два общих вопроса, соединенных союзом ог: Is he reading or is he writing?

Did he pass the exam or did he fail?

Вторая часть вопроса, как правило, имеет усеченную форму, в которой остается (называется) только та часть, которая обозначает выбор (альтернативу):

Is he reading or writing?

#### Разделительные вопросы

Основными функциями разделительных вопросов являются: проверка предположения, запрос о согласии собеседника с говорящим, поиски подтверждения своей мысли, выражение сомнения.

Разделительный (или расчлененный) вопрос состоит из двух частей: повествовательной и вопросительной.

Первая часть - повествовательное утвердительное или отрицательное предложение с прямым порядком слов.

Вторая часть, присоединяемая через запятую, представляет собой краткий общий вопрос, состоящий из местоимения, заменяющего подлежащее, и вспомогательного или модального глагола. Повторяется тот вспомогательный или модальный глагол, который входит в состав сказуемого первой части. А в Present и Past Indefinite, где нет вспомогательного глагола, употребляются соответствующие формы do/does/did.

В второй части употребляется обратный порядок слов, и она может переводится на русский язык: не правда ли?, не так ли?, верно ведь?

1. Если первая часть вопроса утвердительная, то глагол во второй части стоит в отрицательной форме, например:

You speak French, don't you? You are looking for something, aren't you? Pete works at a plant,  $doesn't$  he?

2. Если первая часть отрицательная, то во второй части употребляется утвердительная форма, например:

It is not very warm today, is it? John doesn't live in London, does he?

#### Выполните упражнения на закрепление материала:

#### 1. Write questions and answers for the following statements, as in the example.

Paul was tired when he got home.

...Was Paul tired when he got home? Yes, he was...

They live in London. 2

 $\mathbf{1}$ 

- $\overline{3}$ She can't play the piano.
- $\overline{4}$ The film starts at nine o'clock.
- 5 You had an English lesson last night.
- $6\overline{6}$ She has got blue eves.
- $\overline{7}$ We didn't want to go to the beach.
- He should follow the doctor's advice.  $\mathsf{R}$

## *2. Write the short form of the following negative questions*

- 1 Can they not decide where to go on holiday?
- *…Can't they decide where to go on holiday?...*
- 2 Did Claire not invite you to her party?
- 3 Do you not enjoy watching horror films?
- 4 Have you not finished your homework yet?
- 5 Can she not go to town on her own?
- 6 Does he not know where we live?
- 7 Has Sue not done the shopping for you?
- 8 Did he not give you any details?

## *3. Fill in the gaps with the correct question word(s).*

- A: Now for the general knowledge part of the quiz.
- 1) *...What...* is the capital of Egypt?
- B: Cairo.
- A: That's correct. 2) … can you see the Mona Lisa?
- B: In the Louvre, in Paris.
- A: Well done, that's right. 3) … wrote 'Romeo and Juliet'?
- B: Charles Dickens.
- A: No, that's incorrect. It was Shakespeare. 4) … are the Olympic Games held?
- B: Every four years.
- A: Correct. 5) … did the Second World War begin?
- B: I think it was in 1939.
- A: Yes, you're right. And the final question in this round is: 6) ... players are there in a hockey team?
- B: Eleven.

A: Correct. Well, at the end of that round, Contestant 2 has the most points, so he goes through to the final round to play for our star prize.

## *4. Fill in who, whose, what, which, where, when, how long, how often, what time, why, how*

## *much or how many.*

- is your jacket?' 'It's the red one.'
- 1. *'…Which…* is your jacket?' 'It's the red one.'
- 2. '…is your birthday?' 'It's next week.'
- 3. '… is Mary?' 'She's in her bedroom.'
- 4. '… have you been waiting?' Only five minutes.'
- 5. '… do you go shopping?' Once a week.'
- 6. '… are you doing at the moment?' I'm watching TV.'
- 7. ' … are you writing to?' 'Uncle Tom.'
- 8. '…do you start work?' At nine o'clock in the morning.'
- 9. '… pieces of toast do you want?' Two, please.'
- 10. '… isn't she at work today?' Because she's ill.'
- 11. '… did you spend last month?' About £500.'
- 12. ' … party are you going tonight?' 'Alison's'

## *5. Fill in the gaps with what, which or how.*

- 1 A: *...What...* do you want to do when you leave school? B: I'm not really sure. I'd like to be a vet.
- 2 A: … bag do you prefer the black one or the brown one? B: I like the black one best.
- 3 A: … old are you?
	- B: It was my birthday last week. Now I'm fifteen.
- 4 A: … did you get my telephone number?
	- B: I looked in the staff address book.
- 5 A: … shall we do on Saturday? B: Let's just stay at home and watch a video.
- A: … house did you prefer the one we saw first or second?
- B: I didn't like either. We'll have to keep looking.
- A: … many pairs of shoes did you buy last year?
- B: Only two. One in the summer and one in the winter.
- A: … is your favourite food?
	- B: Roast chicken.

## *6. Write questions to which the words in bold are the answers.*

**The tiger** is the largest member of the cat family.

*…Which is the largest member of the cat family?...*

- A mature male tiger weighs **between 160 and 230 kg**.
- Tigers are usually **orange with black stripes**.
- Tigers live **in Russia, China, India and South-East Asia.**
- **The Javan tiger, the Bali tiger and the Caspian tiger** are extinct.
- Tigers eat **a variety of smaller animals, including deer.**
- Tigers can produce young **at any time of year.**
- Tigers usually have **two or three** cubs at a time.
- Tigers live **for an average of eleven years.**
- Tigers are hunted **for sport or for their fur**.

## *7. Write questions to which the words in bold are the answers.*

Claudette is **32 years old**. She lives **in Paris, France**, and has lived there **since she was 5 years old.** Claudette works as **a lawyer** for a successful law firm, and she travels to work **by car** every day. Claudette is married. Her husband's name is **Jean**. They have **two** dogs. She loves **to take the dogs for long walks** every evening **after work.** Claudette has several hobbies, such as **reading and playing the piano**, but her **favourite hobby is cooking**. Jean thinks this is good, too, **because he gets to eat the wonderful meals she makes.**

## *8. Write questions to which the words in bold are the answers.*

- **The Petersons** have bought a dog.
- *…Who has bought a dog?...*
- The Petersons have bought **a dog.**

*…What have the Petersons bought?...*

- Rachel is writing **a letter**.
- **Rachel** is writing a letter.
- **Brian** likes this car.
- Brian likes **this car**.
- Dad broke **the window**.
- **Dad** broke the window.
- **Mother** will make a birthday cake.
- Mother will make **a birthday cake**.
- **Robin** is going to bake some biscuits.
- Robin is going to bake **some biscuits**.

## *9. Write questions to which the words in bold are the answers.*

## Wendy doesn't agree with **her friend's decision**.

- *…What doesn't Wendy agree with?...*
- James is listening to **some old records**.
- Sharon is waiting for **the bus**.
- The boys were talking about **football**.
- She has got a letter from **her pen-friend**.
- Martin is thinking about **his holiday**.
- This jacket belongs to **Stacey.**
- Pauline was married to **Nigel.**

## *10. Complete the questions.*

There are two books. The one on the table is Sue's.

- a) 'Which …*book is Sue's*...?' 'The one on the table.'
- b) 'Whose …*book is on the table*…?' 'Sue's.'
- 2 Steven wrote four letters.
- a) 'Who … ?' 'Steven.'
- b) 'How many … ?' 'Four.'
- 3 Teresa is going to wash the car.
- a) 'Who … ?' Teresa.'
- b) 'What … ?' 'The car.'
- 4 Kate visited John in hospital yesterday.
- a) 'Who … ?' 'Kate.'
- b) 'Who … ?' 'John.'
- 5 David has taken Frank's new CD.
- a) 'Whose …?' 'Frank's.'
- b) 'Who …?' 'David.'
- 6 Alice is going to the cinema tonight.
- a) 'Who …?' 'Alice.'
- b) 'Where …?'The cinema.'

#### **Безличные предложения**

Поскольку в английском языке подлежащее является обязательным элементом предложения, в безличных предложениях употребляется формальное подлежащее, выраженное местоимением it. Оно не имеет лексического значения и на русский язык не переводится.

Безличные предложения используются для выражения:

1. Явлений природы, состояния погоды: It is/(was) winter. (Была) Зима. It often rains in autumn. Осенью часто идет дождь. It was getting dark. Темнело. It is cold. Холодно. It snows. Идет снег.

2. Времени, расстояния, температуры: It is early morning. Ранее утро. It is five o'clock. Пять часов. It is two miles to the lake. До озера две мили. It is late. Поздно.

3. Оценки ситуации в предложениях с составным именным (иногда глагольным) сказуемым, за которым следует подлежащее предложения, выраженное инфинитивом, герундием или придаточным предложением: It was easy to do this. Было легко сделать это.

It was clear that he would not come. Было ясно, что он не придет.

4. С некоторыми глаголами в страдательном залоге в оборотах, соответствующих русским неопределенно-личным оборотам: It is said he will come. Говорят, он придет.

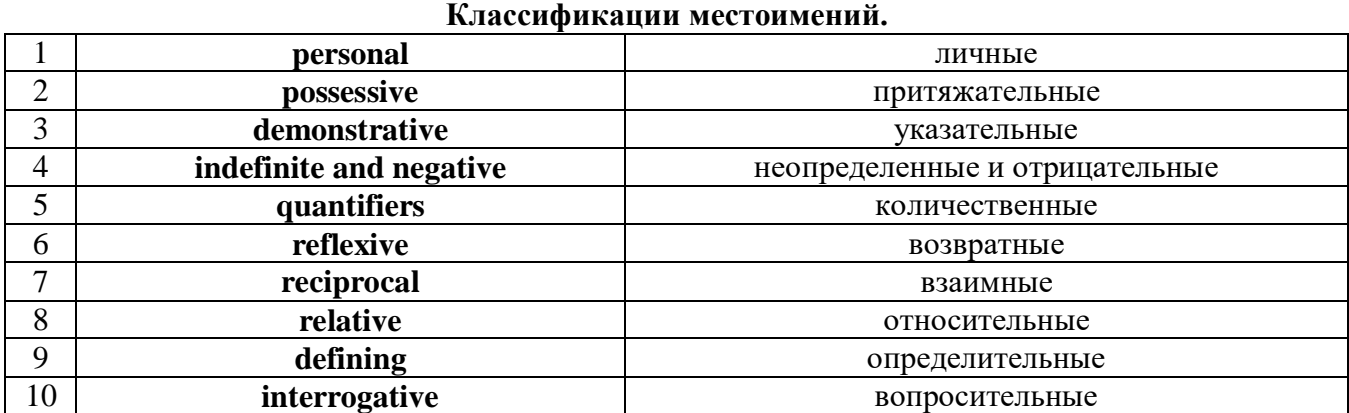

# **Местоимение. The Pronoun.**

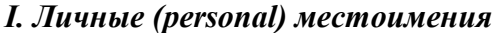

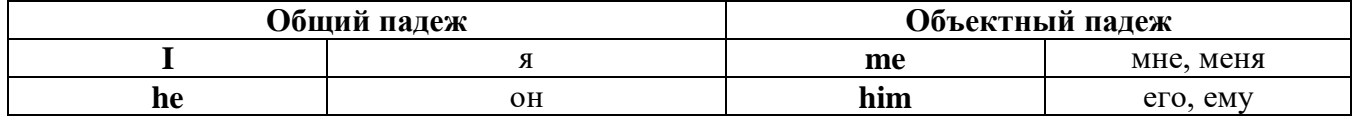

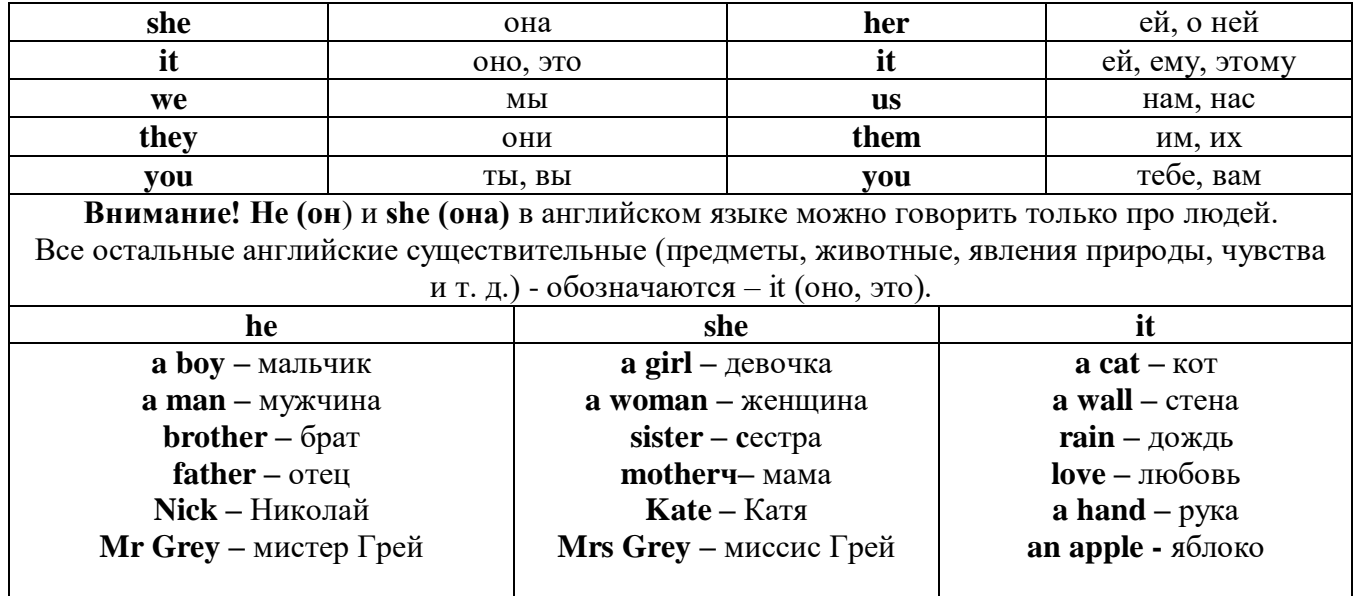

Англичане говорят It's me, а не It's I (это я).

### II. Притяжательные (possessive) местоимения

Притяжательные местоимения выражают принадлежность и имеют в английском языке две формы - основную (после этой формы обязательно требуется существительное). Whose pen is it? - Чья это ручка? - It's my pen. - Это моя ручка.

И абсолютную (существует самостоятельно, без существительного) - It's mine. - Это моя.

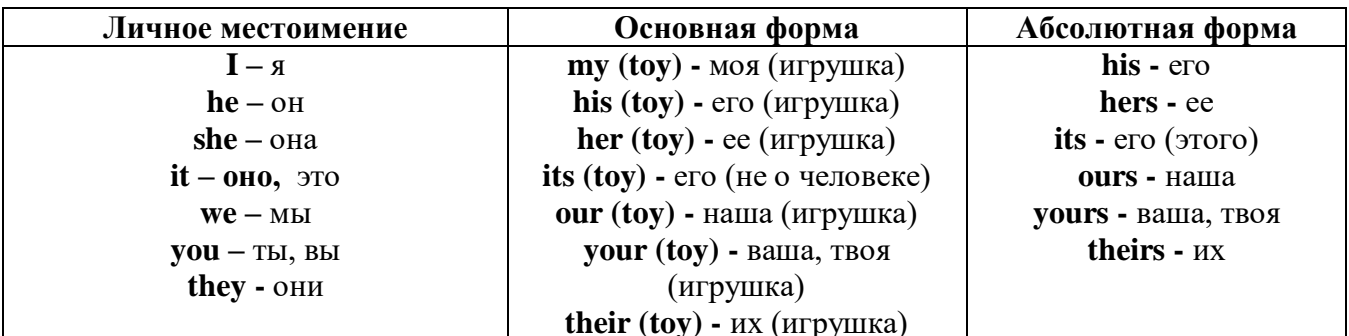

III. Указательные (demonstrative) местоимения

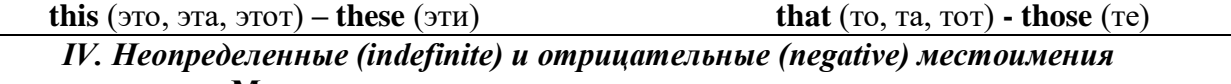

Местоимения some, any, every, и их производные

• Если у вас есть, например, яблоки и вы знаете, сколько их, вы говорите: I have/l have got three apples. *У меня есть 3 яблока*,

• Если вы не знаете точное количество, то используйте неопределенное местоимение some: I have/1 have got apples. У меня есть несколько яблок (некоторое количество).

#### Производные от неопределенных местоимений

Слово "think" обозначает "вещь" (не обязательно материальная). Слово "body" обозначает "тело". Эти слова являются основой для целого ряда словообразований.

## Thing используется для неодушевленных (что-то):

some

something  $-$  umo-mo, umo- $\mu u \delta y \delta b$ 

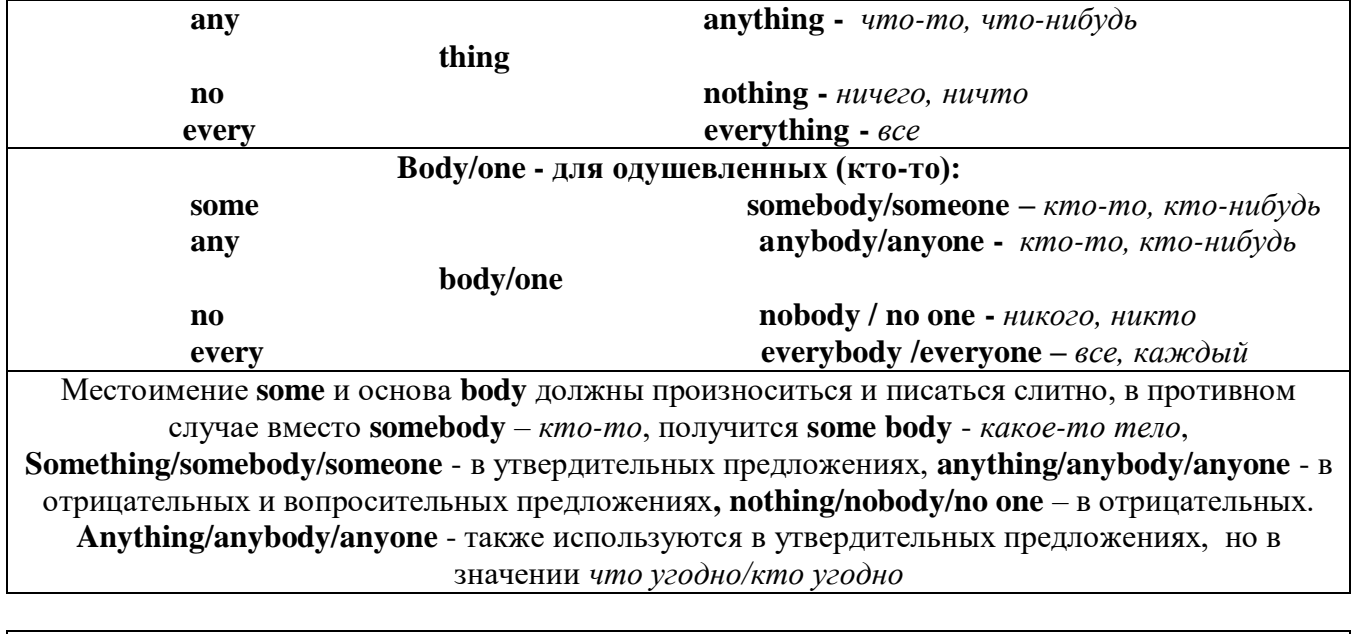

somewhere -  $z\partial e$ - $\mu u \tilde{\sigma} y \partial b$ ,  $\kappa y \partial a$ - $\mu u \tilde{\sigma} y \partial b$ anywhere  $-$  *zde yzodho* nowhere - Huzde everywhere - eesde

#### V. Количественные (quantifiers) местоимения

Many и much - оба слова обозначают "много", С исчисляемыми существительными (теми, которые можно посчитать, можно образовать множественное число) используется слово many,  $\frac{1}{2}$   $\frac{1}{2}$ 

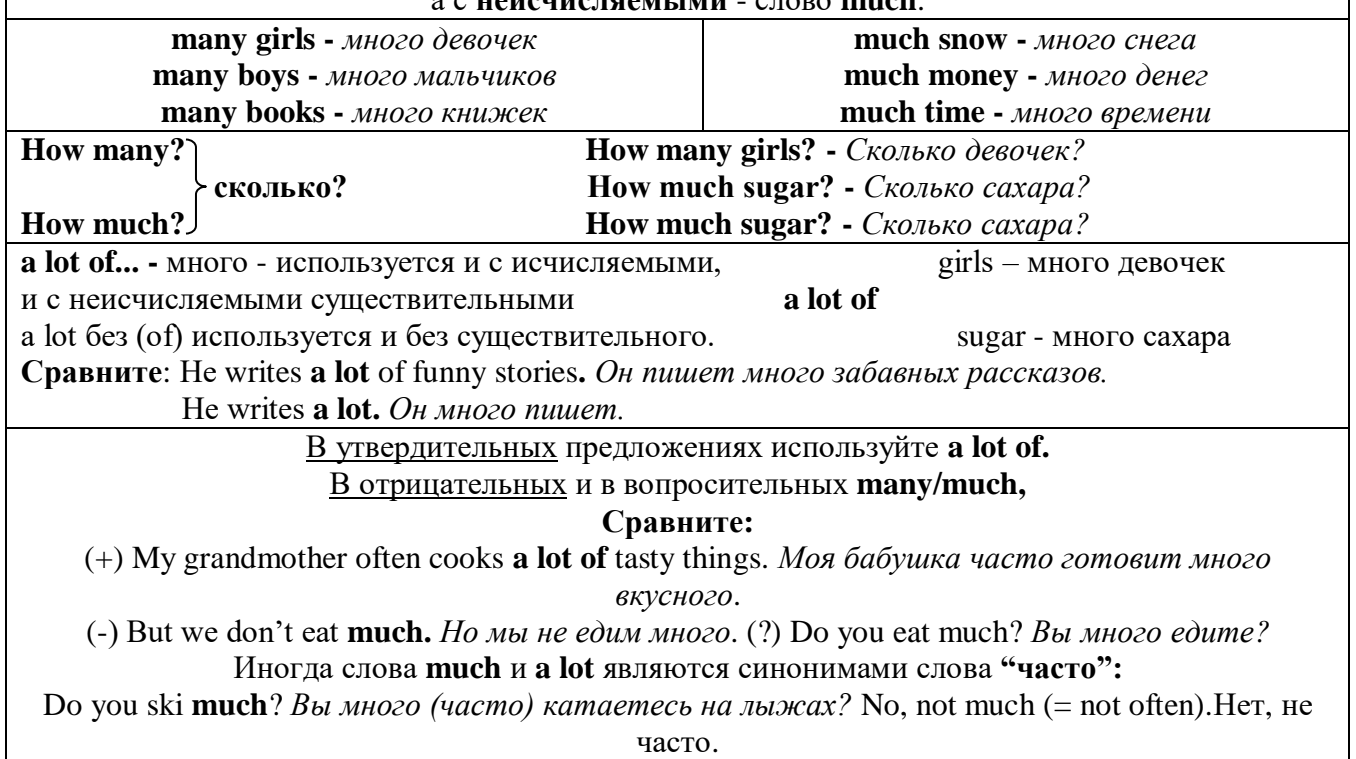

Few, little, a few, a little

## С неисчисляемыми существительными используйте слово little (мало),

а с исчисляемыми - few (мало).

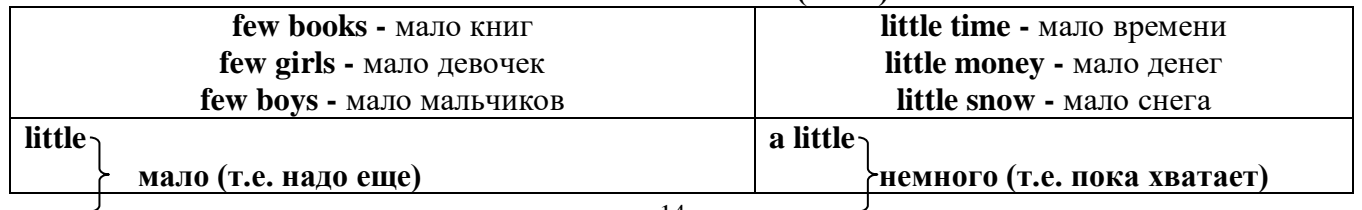

**few** a few

## *VI. Возвратные (reflexive) местоимения*

Возвратные местоимения образуются от личных местоимений в объектном падеже и притяжательных местоимений прибавлением **- self** в единственном числе и **- selves** во множественном числе. Возвратные местоимения используются для того, чтобы показать, что объект, названный подлежащим предложения сам совершает действие.

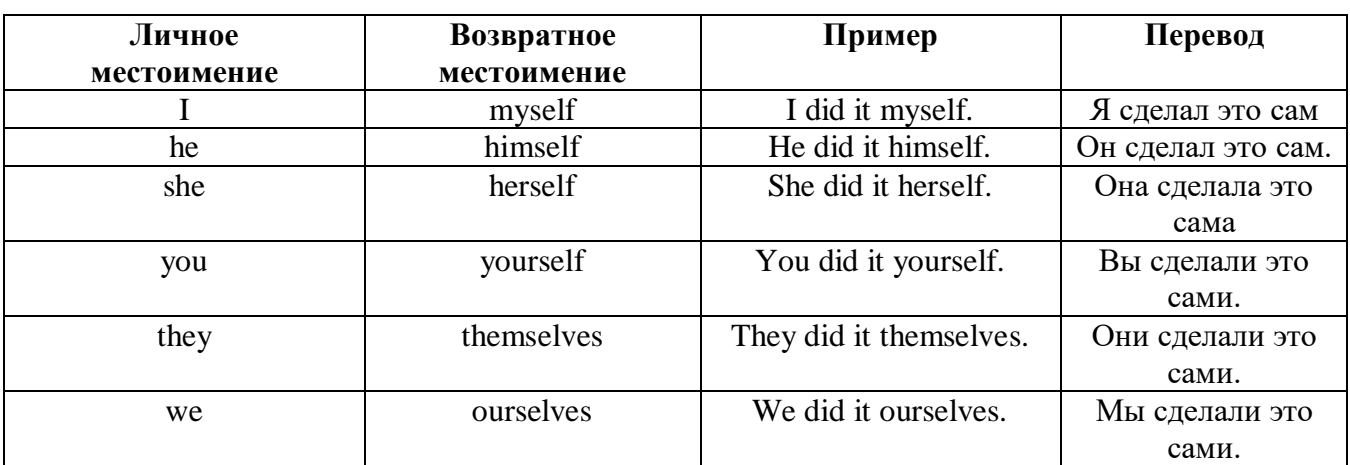

#### *VII. Взаимные (reciprocal) местоимения*

**Each other -** друг друга (относится к двум лицам или предметам). **One another -** друг друга (относится к большему количеству лиц или предметов). **They spoke to each other rather friendly.** *Они разговаривали друг с другом довольно дружелюбно.* **They always help one another.** *Они всегда помогают друг другу.*

# *VIII. Относительные (relative) местоимения*

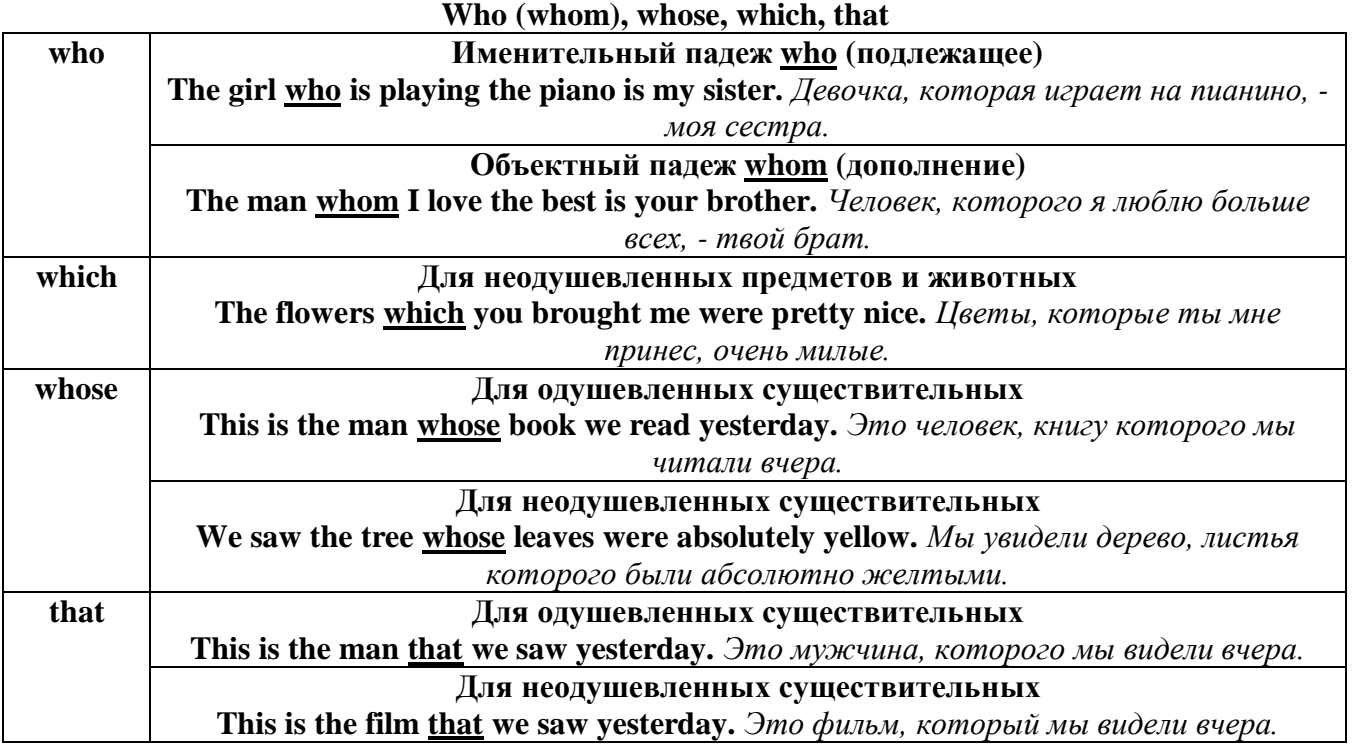

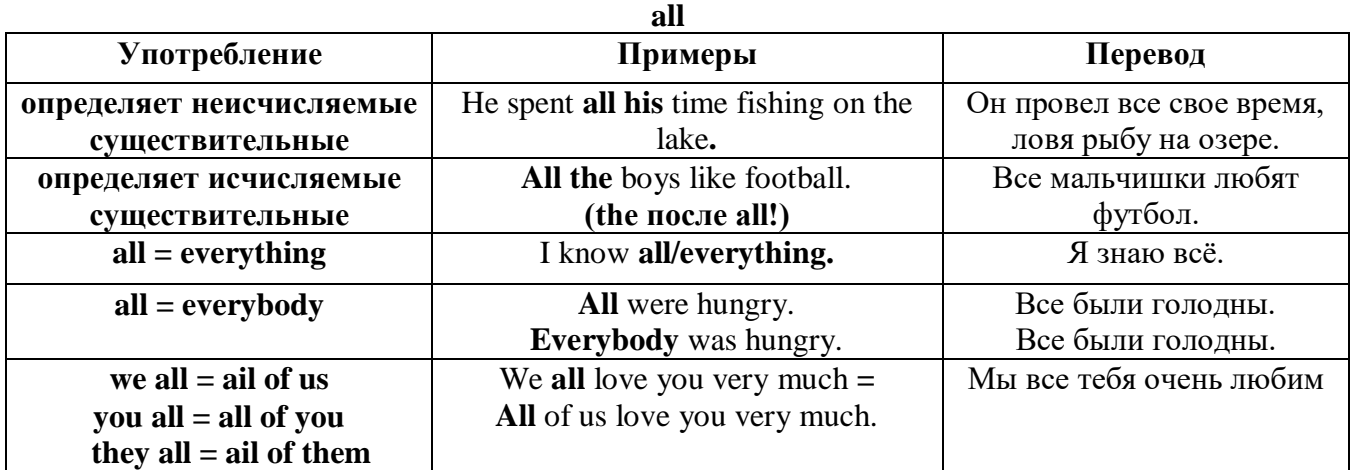

## *IX. Определительные (defining) местоимения*

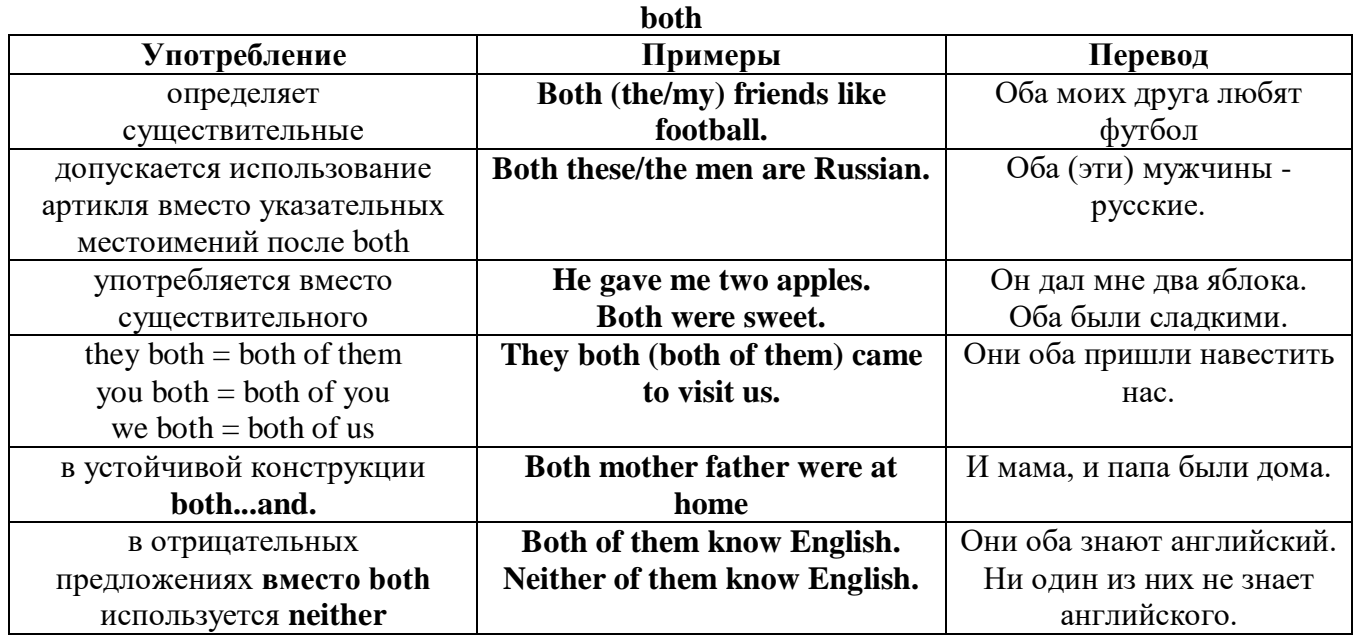

### **either/neither**

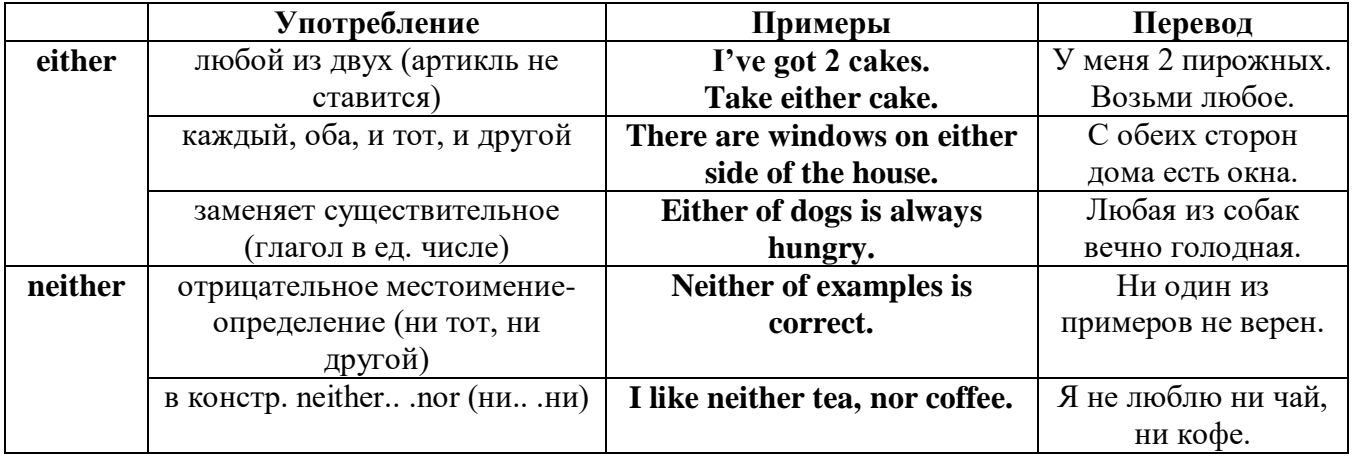

## **other, another, the other, the others (другой, другие)**

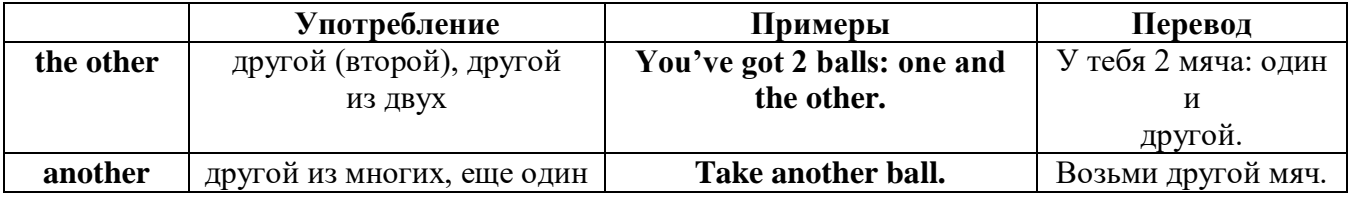

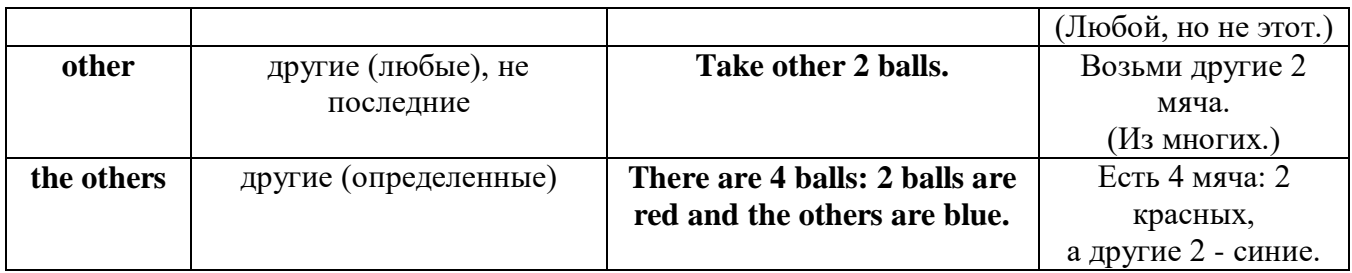

## *X. Вопросительные (interrogative) местоимения*

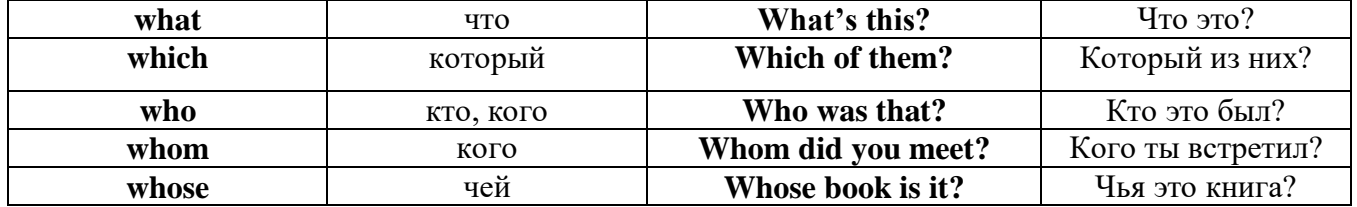

## Имя существительное. The Noun

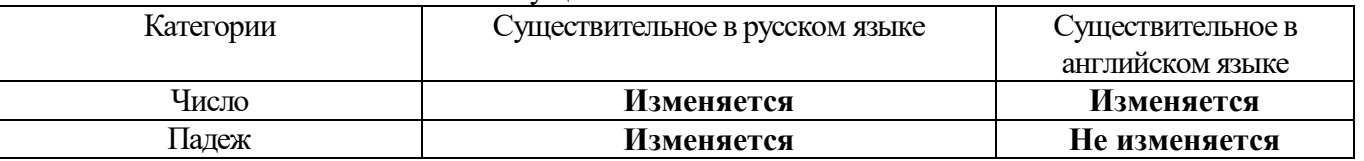

## *Выполните упражнения на закрепление материала:*

#### *. Fill in the gaps with the correct subject or object pronoun.*

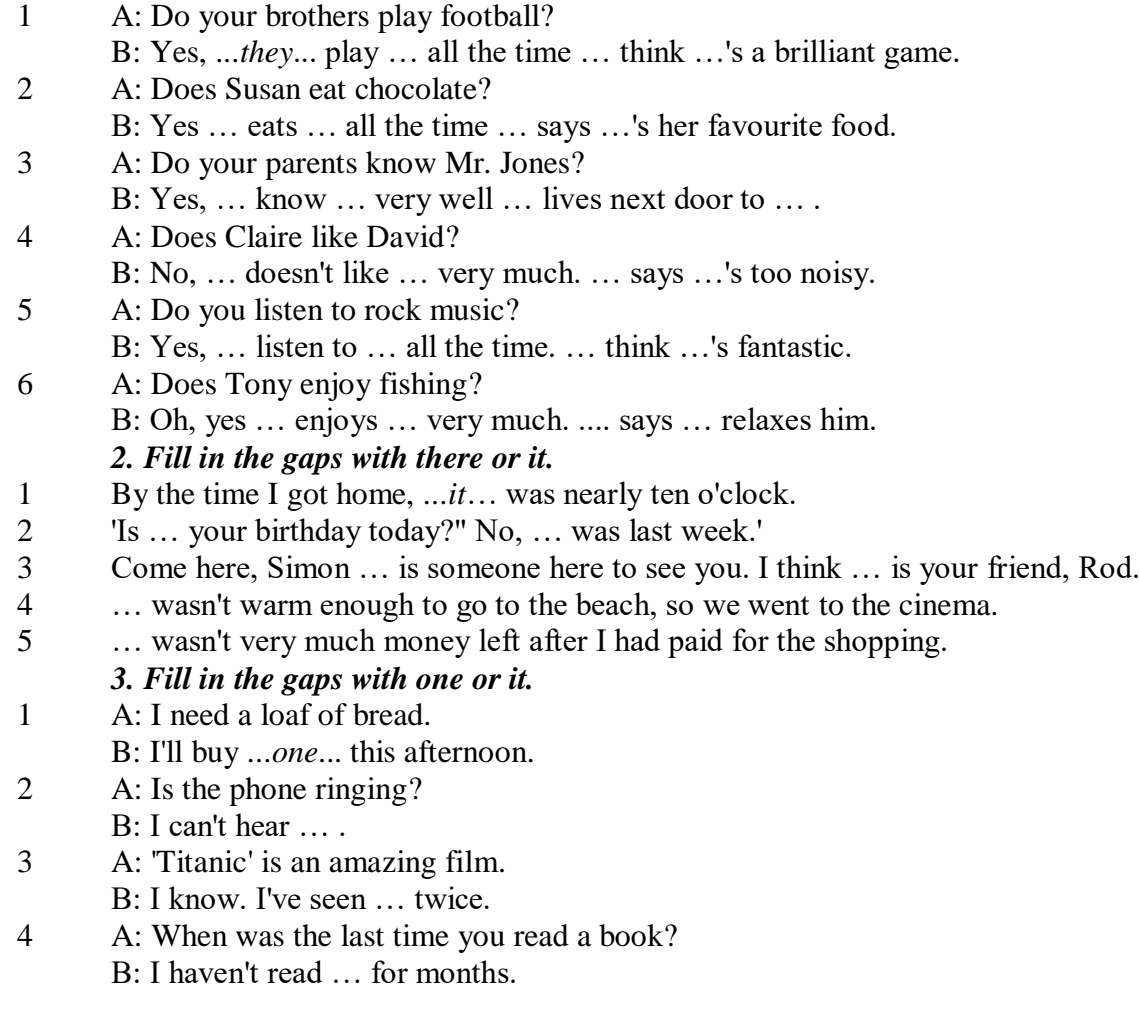

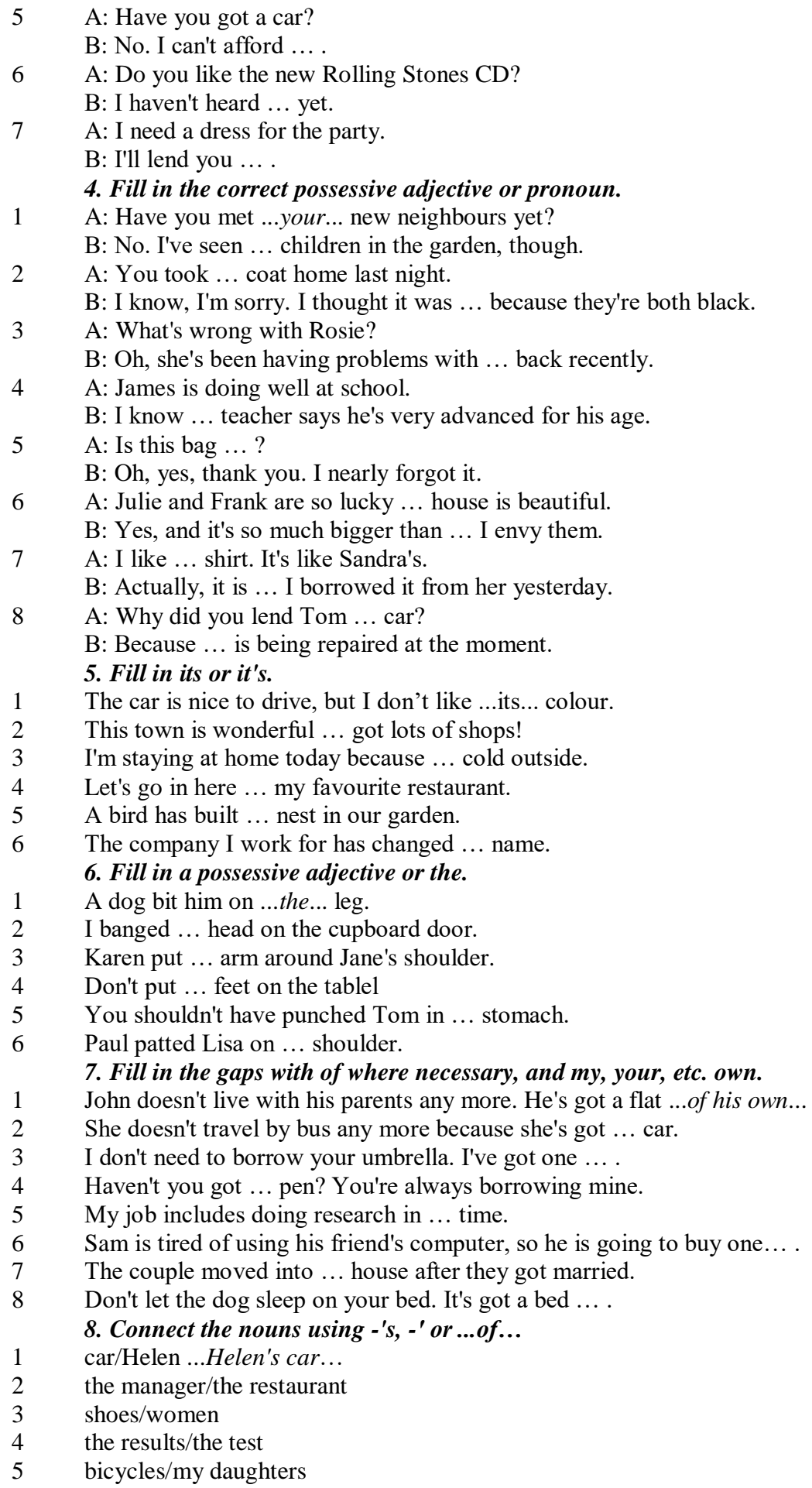

- 6 secretary/the assistant manager
- 7 the corner/the room
- 8 house/their parents
- 9 the back/the classroom
- 10 shoes/William
- 11 walk/an hour
- 12 partner/Jim
- 13 Rome/the streets
- 14 UN/headquarters

#### *9. Rewrite the sentences using the correct possessive form.*

1 Nobody went to **the meeting last week**.

...*Nobody went to last week's meeting*....

- 2 The **drive** to the airport takes **two hours**.
- 3 They will get their exam results **six weeks from now**.
- 4 I look after **James - Karen — children**.
- 5 I received the letter in **the post - yesterday**.
- 6 It's autumn. **The tree - the leaves** are falling off.
- 7 Graham never listens to **his doctor - the advice.**
- 8 Are you going to **Jane - Paula - the party**?
- 9 He has never done a hard **day of work** in his life.
- 10 At the moment I'm staying with **a friend - my**.
- 11 I think I'll order **the special of today**.
- 12 The man knocked on **the house - the door**.
- 13 The ticket inspector looked at **the people – the tickets.**
- 14 **Mrs Jones - Miss Smith - cars** are being serviced.
- 15 **The sales target this month** is two million pounds. *10. Fill in the gaps with the correct reflexive pronoun.*
- 1 The girl has hurt … *herself…* .
- 2 He put the fire out by …
- 3 She is looking at … in the mirror.
- 4 They are serving …
- 5 He cooked the food by …
- 6 They bought this house for …
- 7 They are enjoying …
- 8 He introduced …

#### **The Plural Form of Nouns**

Образование множественного числа у английских существительных

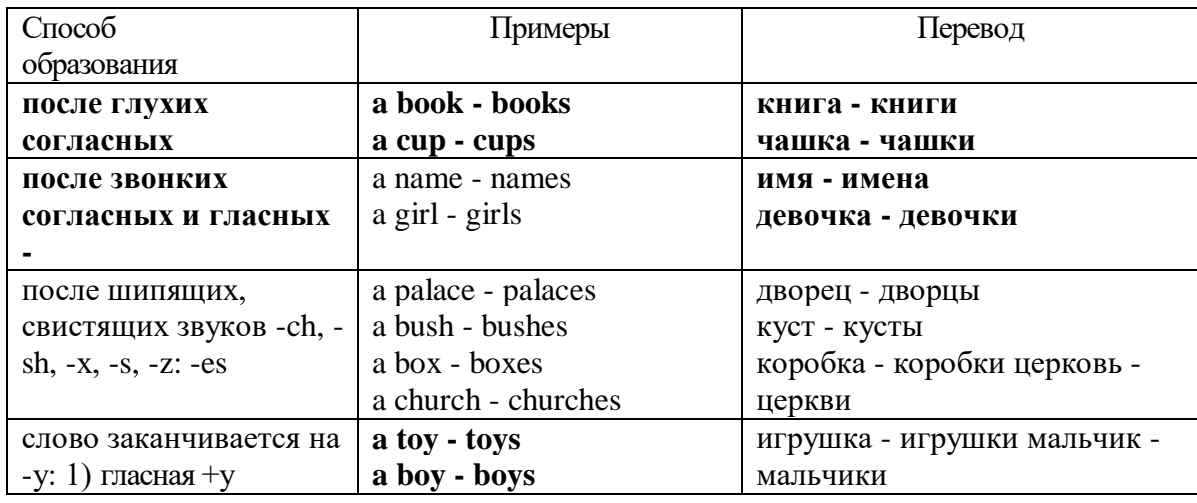

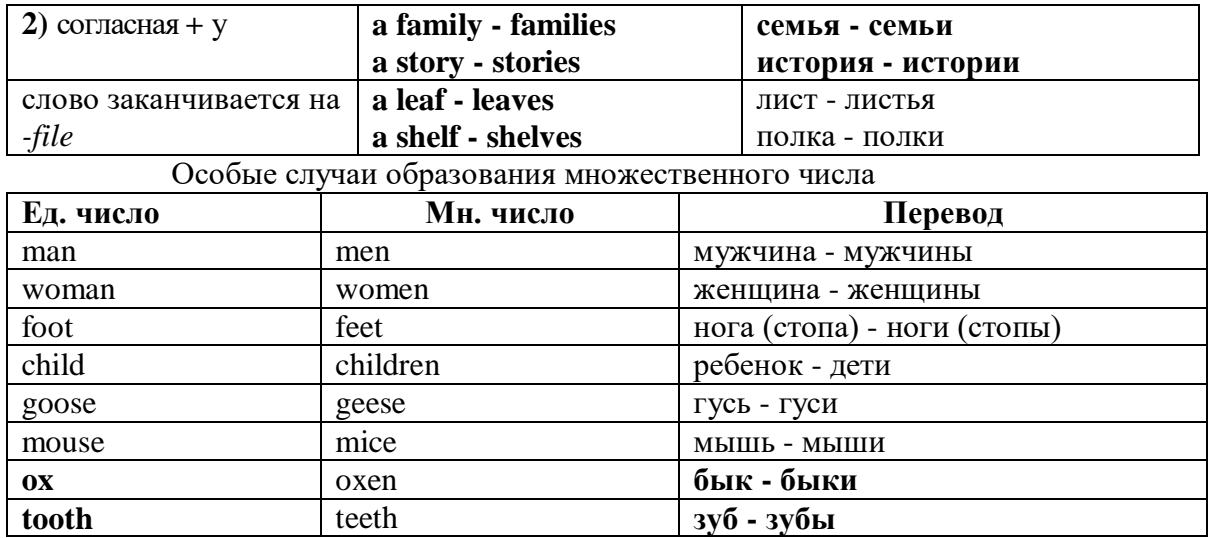

Слова - заместители существительных **Substitutions: one/ones**

При повторном использовании одного и того же существительного в одном предложении, вместо него следует использовать one (в единственном числе) и ones (во множественном числе): This table is bigger that that one - Этот стол больше, чем тот (стол).

These table are bigger than those ones. - Эти столы больше, чем те (столы).

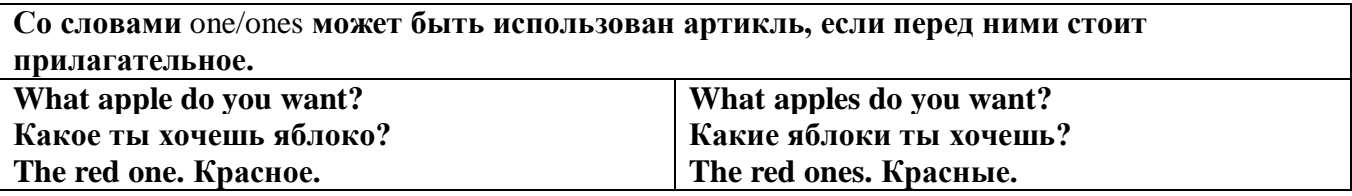

Английские существительные не имеют падежных окончаний традиционно выделяют два падежа -общий и притяжательный.

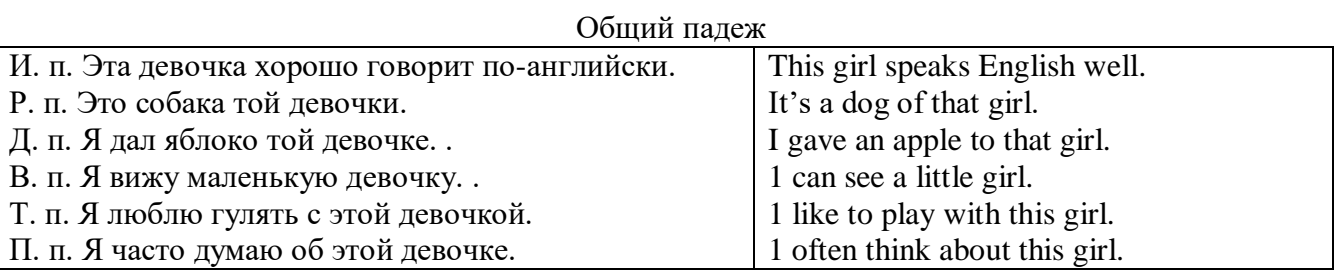

#### **Притяжательный падеж. The Possessive Case Образование притяжательного падежа**

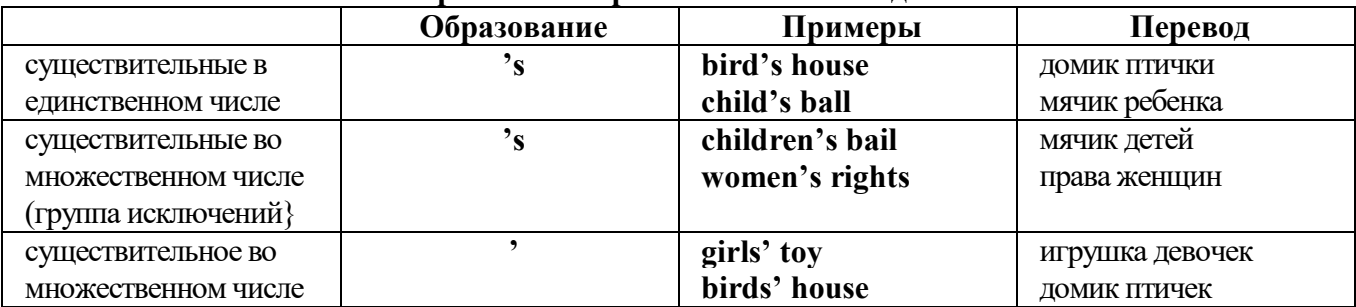

Формула притяжательного падежа обычно имеют лишь одушевленные существительные, обозначающие живое существо, которому что-то принадлежит,

my mother's book - мамина книга,

this girl's bail - мячик девочки,

the bird's house - домик птички

Для того, чтобы показать принадлежность объекта неодушевленному предмету, используется предлог of:

the handle of the door (ручка (от) двери), но чаще образуется составное существительное door-handle,

#### *Выполните упражнения на закрепление материала:*

#### *1. Fill in the gaps with an appropriate noun + of to indicate quantity.*

- 1 a ... carton/glass/jug of ... orange juice
- 2 a … cheese
- 3 a … bread
- 4 a … coffee
- 5 a … water
- 6 a … wine
- 7 a … chocolate
- 8 a … crisps
- 9 a … honey
- 10 a … meat
- 11 a … spaghetti
- 12 a … flour

#### *2. Fill the gaps with a, an, or some where necessary.*

- 1 a) We had ...some... delicious food last night,
- b) We had ...a... delicious meal last night.
- 2 a) There is … beautiful furniture in that shop,
	- b) There is … beautiful table in that shop.
- 3 a) I'm thirsty. I need … drink.
- b) I'm thirsty. I need … water.
- 4 a) She's just bought … expensive clothes.
- b) She's just bought … expensive dress.
- 5 a) They booked … room in advance.
- b) They booked … accommodation in advance
- 6 a) The band played … lovely song.
	- b) The band played … lovely music.
- 7 a) We had … heatwave last week.
- b) We had … hot weather last week.
- 8 a) I can't do this job alone. I need … assistant
- b) I can't do this job alone. I need … help.
- 9 a) He has got … heavy luggage to carry.
- b) He has got … heavy suitcase to carry.
- 10 a) I need … cutlery to eat this food with. b) I need … knife and fork to eat this food with.
- 11 a) She has got … important job to do.
- b) She has got … important work to do.
- 12 a) He found … coin on the ground. b) He found … money on the ground.

## *3. Complete the sentences using the noun in brackets in the singular or plural form and a/an where necessary.*

- 1. He gave me a box' of my favourite ...chocolates.... (chocolate)
- 2. His favourite food is … . (chocolate)
- 3. She bought … on her way to work. (paper)
- 4. He placed all the important … in his briefcase. (paper)
- 5. I need some … to write this message on. (paper)
- 6. Hurry up! We don't have much …. (time)
- 7. She has visited us several … this month. (time)
- 8. He has no … but he is keen to learn. (experience)
- 9. She had a lot of exciting … during her travels. (experience)
- 10. We went far a walk in the … after lunch. (wood)
- 11. His desk is made of ……. . (wood)
- 12. Jane is in her… reading a book. (room)
- 13. We have got plenty of … for a party in here. (room)
- 14. I am going to have my … cut tomorrow. (hair)
- 15. There was …in my soup. (hair)
- 16. I'm thirsty. I need … of water. (glass)
- 17. Susan only wears her … when she reads. (glass)
- 18. This ornament is made of coloured …. . (glass)
- 19. Helen bought … in the sale at the electrical store. (iron)
- 20. The old gate was made of … .(iron)

### *4. Cross out the expressions which cannot be used with the nouns, as in the example.*

- 1 There are **several, many, much, plenty of, too little** things you can do to help.
- 2 He has met **a couple of, a few, very little, plenty of, too much** interesting people.
- 3 She earns **few, hardly any, plenty of, several, a great deal** of money.
- 4 We have got **no, many, lots of, a great deal of, a few** work to do.
- 5 Don't worry, there's **a little, plenty of, a couple of, many, a lot of** time.
- 6 **Both, Several, A large quantity of, Plenty of, Too much** students applied for the course.
- 7 He's got **no, hardly any, a little, some, a small amount of** qualifications.
- 8 She's got **hardly any, several, a little, a few, a lot of** experience in dealing with customers.
- 9 There is **too much, a lot of, hardly any, few, several** salt in this soup.
- 10 There is **a little, many, too much, a great number of, some** traffic on the roads today.

#### *5. Underline the correct word.*

- 1 A: I have a Physics exam tomorrow.
- B: Oh dear. Physics **is/are** a very difficult subject.
- 2 A: My office is three miles from my house.
	- B: Three miles **is/are** a long way to walk to work.
- 3 A: My little brother has got measles.
- B: Oh dear. Measles **is/are** quite a serious illness.
- 4 A: Jane looked nice today, didn't she?
	- B: Yes. Her clothes **were/was** very smart.
- 5 A: I've got two pounds. I'm going to buy a CD.
- B: Two pounds **is/are** not enough to buy a CD.
- 6 A: The classroom was empty when I walked past.
- B: Yes. The class **was/were** all on a school outing.
- 7 A: Have you just cleaned the stairs?
	- B: Yes, so be careful. They **is/are** very slippery.
- 8 A: Did you ask John to fix your car? B: Yes. His advice **was/were** that I take it to a garage.
- 9 A: Did you enjoy your holiday?
	- B: Yes, thank you. The weather **was/were** wonderful.
- 10 A: These trousers **is/are** very old.
- B: You should buy a new pair.
- 11 A: How **is/are** the company doing lately?
- B: Great. We opened up two more branches.
- 12 A:' I am going to travel for two years when I finish school. B: Two years **is/are** a long time to be away from home.

#### *6. Finish the sentences, as in the example.*

- 1 You need a lot of experience to do this job. A lot of experience ...is needed to do this job...
- 2 They gave us some interesting information. The information …
- 3 She likes Maths more than any other subject. Maths …
- 4 We had mild weather this winter. The weather …
- 5 We called the police immediately. The police …
- 6 I told them some exciting news. The news …
- 7 He was irritated because of the bad traffic. He was irritated because the …
- 8 I stayed in very luxurious accommodation. The accommodation …
- 9 The driver took the luggage out of the car. The luggage …
- 10 She gave me very sensible advice. The advice she gave me …
- 11 These shorts are too big for me. This pair of shorts ...
- 12 The hotel is in magnificent surroundings. The hotel surroundings …
- 13 She's got long blonde hair. Her hair …

#### **Артикль. The Article**

**1. Неопределенный a/an (**используется перед исчисляемыми существительными в единственном числе)

a cat –кот a dog –собака а boy – мальчик a girl -девочка a teacher - учитель

**2. Определенный the (**может использоваться с любыми существительными) the cat -кот the houses –дома the water -вода the weather –погода the flowers - цветы

Если слово начинается с гласной буквы, к артиклю "а" добавляется буква "n", для того, чтобы две гласные не сливались: an apple (яблоко), an orange (апельсин), an author (автор) и т, д. Слово "an hour" (час) начинается с согласной буквы "h", но в слове эта буква не читается, т.е. слово начинается с гласного звука, поэтому к артиклю "a" также добавляется n = an

Упоминая объект впервые, перед ним ставят неопределенный артикль a/an при вторичном с упоминании того же самого объекта, перед ним ставят определенный артикль the

I see a cat,  $\overline{A}$  вижу кота (одного). The cat is black. (этот)  $K$ от – черный.

This is a kitten. Это - котенок. (Один из многих) The kitten is hungry. (этот) Котенок голодный.

I have a book- У меня есть книга. The book is interesting. (эта) Книга - интересная.

Неопределенный артикль a/an опускается перед исчисляемыми существительными и существительными во множественном числе.

а рen - pens (ручка - ручки) a dog - dogs (собака - собаки) a book - books (книга -книги)  $-$  water (вода)  $-$  snow (снег)  $-$  meat (мясо)

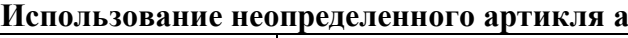

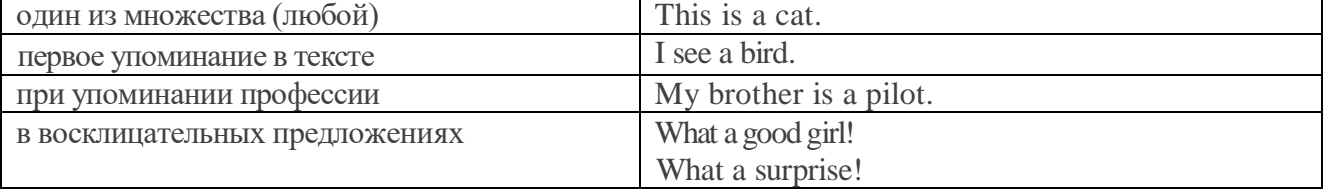

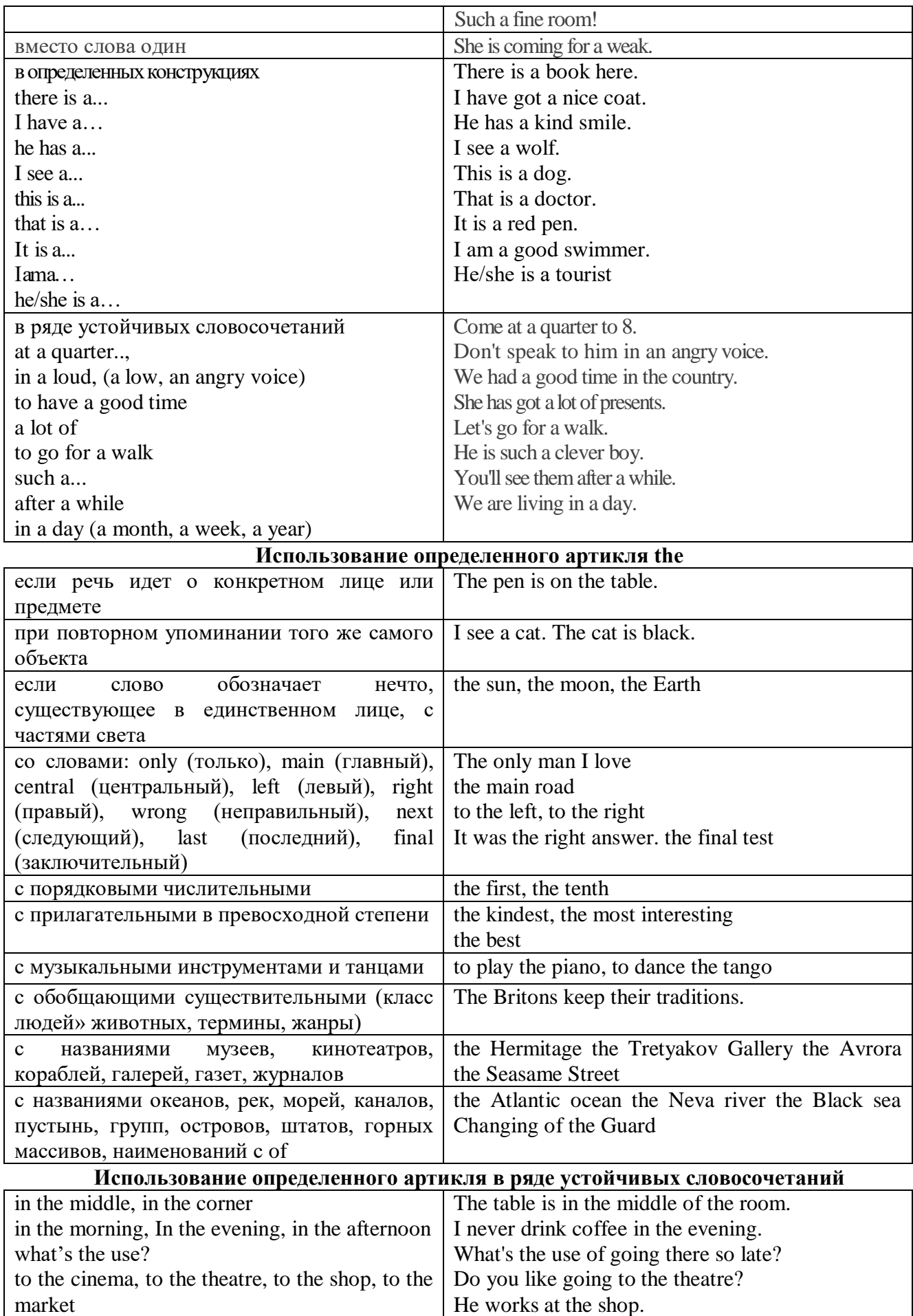

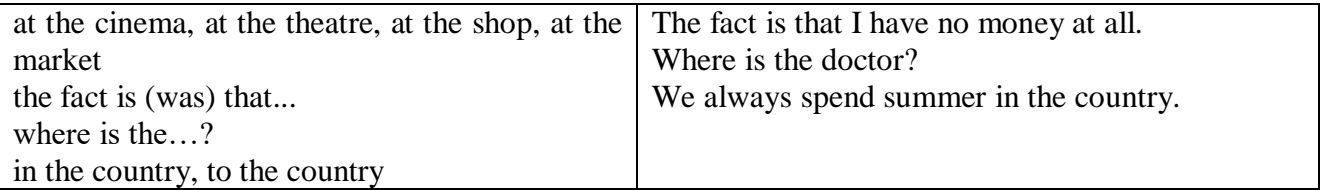

Сколько бы прилагательных-определений ни стояло перед существительным,

все эти определения ставятся между артиклем и существительным: A big, black, fat cat большой, черный, толстый кот.

## **Случаи, когда артикль не употребляется**

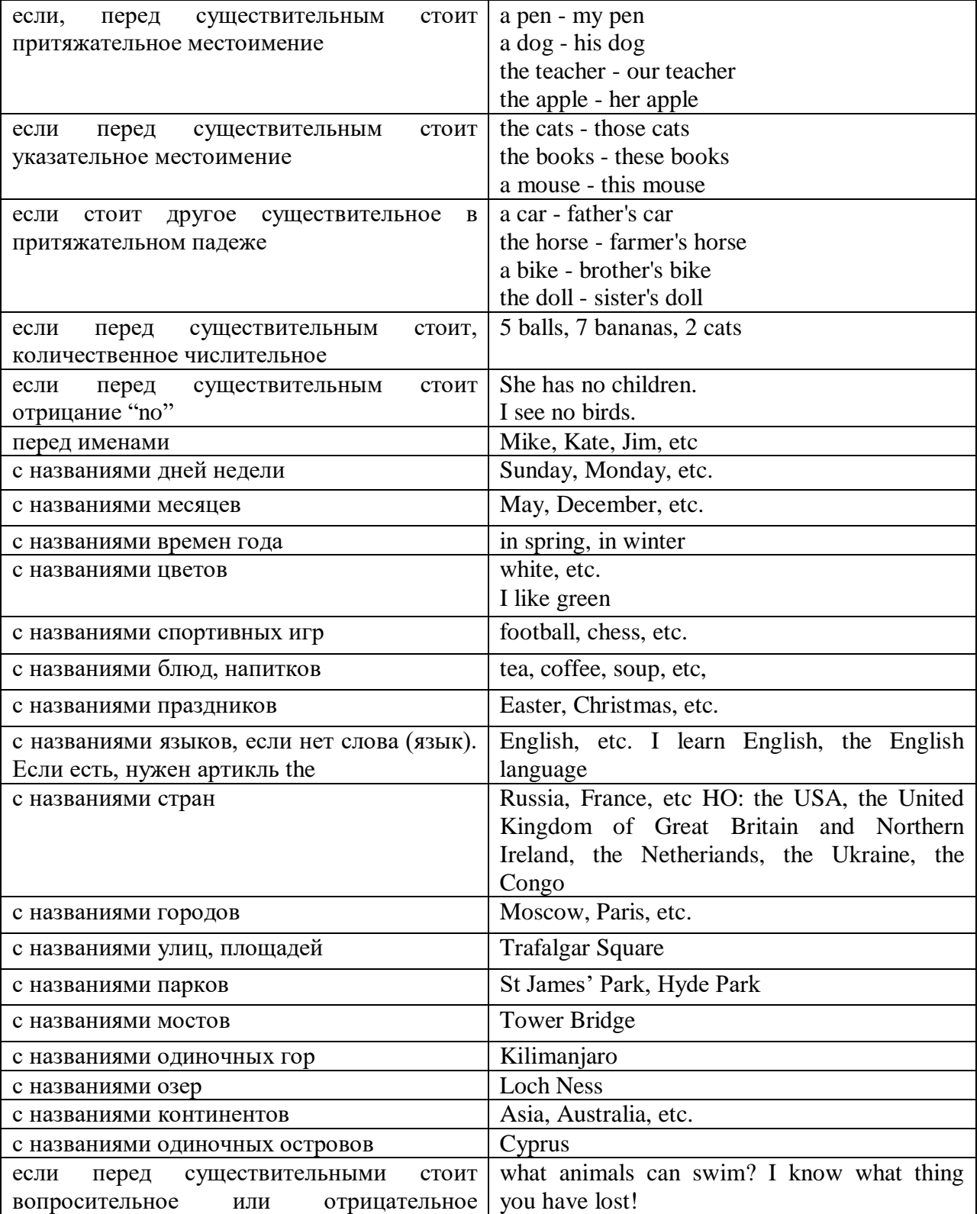

#### **ГЛАГОЛ (THE VERB)**

Глаголом называется часть речи, обозначающая действие или состояние предмета или лица.

В английском языке признаком глагола в неопределенной форме (инфинитиве) является частица to.

**По своей структуре** глаголы делятся на:

1. Простые, состоящие только из одного корня:

to fire - стрелять; зажигать

to order - приказывать

to read - читать

to play - играть

2. Производные, состоящие из корня и префикса, из корня и суффикса или из корня, префикса и суффикса:

to unpack - распаковывать

to dismiss - увольнять, отпускать

to геаlizе - представлять себе

to shorten - укорачивать (ся)

to encounter - встречать (ся), наталкивать (ся)

to regenerate - перерождаться, возрождаться

3. Сложные, состоящие из двух основ (чаще всего основы существительного или прилагательного и основы глагола):

to broadcast (broad  $+$  cast) - передавать по радио

to whitewash (white  $+$  wash) - белить

4. Составные, состоящие из глагольной основы и наречия или предлога:

to carry out - выполнять

to sit down - садиться

**По значению** глаголы делятся на смысловые и служебные.

1. Смысловые глаголы имеют самостоятельное значение, выражают действие или состояние: Lomonosov as a poet and scientist played a great role in the formation of the Russian literary language. Как поэт и ученый Ломоносов сыграл огромную роль в создании русского литературного языка.

2. Служебные глаголы не имеют самостоятельного значения и употребляются для образования сложных форм глагола или составного сказуемого. Они являются спрягаемым элементом сказуемого и в его формах выражается лицо, число и время. К ним относятся:

1. Глаголы-связки to be быть, to become становиться, to remain оставаться, to grow становиться, to get, to turn становиться, to look выглядеть, to keep сохраняться.

Every man is the maker of his own fortune. Каждый человек-творец своей судьбы.

2. Вспомогательные глаголы to be, to do, to have, to let, shall, will (should, would):

The kitchen was supplied with every convenience, and there was even a bath-room, a luxury the Gerhardts had never enjoyed before. На кухне имелись все удобства; была даже ванная комната- роскошь, какой Герхардты никогда до сих пор не обладали.

3. Модальные глаголы can, may, must, ought, need: He that would eat the fruit must climb the tree. Кто любит фрукты, должен влезть на дерево (чтобы сорвать). (Любишь кататься-люби и саночки возить.)

**Все формы глагола в английском языке делятся на** личные и неличные.

Личные формы глагола выражают время, лицо, число, наклонение. Они выполняют в предложении функцию сказуемого. К личным формам относятся все формы времен действительного и страдательного залога (изъявительного и сослагательного наклонения):

As you leave the Kremlin by Spassky Gate you come out on the Red Square. Если вы выходите из Кремля мимо Спасских Ворот, вы оказываетесь на Красной площади.

Неличные формы глагола не различаются по лицам и числам. Они не могут самостоятельно выполнять в предложении функцию сказуемого, но могут входить в его состав. К неличным формам относятся: инфинитив, причастие и герундий. Every step towards eliminating nuclear weapons is in the interests of every nation. Любой шаг в направлении уничтожения ядерного оружия служит интересам каждого государства.

Личные формы глагола в английском языке имеют три наклонения: изъявительное (the Indicative Mood), повелительное (the Imperative Mood) и сослагательное (the Subjunctive Mood).

**Глаголы в изъявительном наклонении** выражают реальное действие, передают факты: His son goes to school. Его сын учится в школе.

She has written an interesting article. Она написала интересную статью.

A new building of the theatre was built in this street. На этой улице построили новое здание театра.

**Глаголы в повелительном наклонении** выражают приказание, просьбу, совет, запрещение, команду:

"Don't buy them", warned our cautious driver. "He покупайте их", - предупредил наш осторожный шофер.

Undertake not what you cannot perform but be careful to keep your promise. He беритесь за то, что не сможете выполнить, но старайтесь сдержать обещание.

**Глаголы в сослагательном наклонении** выражают действие не реальное, а желательное или предполагаемое: If there were no bad people, there would be no good lawyers. Если бы не было плохих людей, не было бы хороших адвокатов.

Как личные, так и неличные формы глагола имеют **два залога**: действительный (the Active Voice) и страдательный (the Passive Voice).

**Глаголы в действительном залоге** выражают действие, которое производится подлежащим: I inform you that I have carried out the mission. Сообщаю, что я выполнил задание.

**Глаголы в страдательном залоге** выражают действие, которое испытывает на себе подлежащее: I was informed that the mission had been carried out. Мне сообщили, что задание было выполнено.

Формы глагола могут выражать отношение между действием и временем. В русском языке бывают глаголы **совершенного и несовершенного вида**. **Глаголы совершенного вида** обозначают действие, которое закончено, и есть его результат:

Он прочитал эту статью с интересом.

**Глаголы несовершенного вида** обозначают действие, указывая на его повторяемость, длительность, незаконченность: Вчера он читал эту статью с интересом. (Но он мог и не прочитать ее).

Вид глагола в русском языке выражается либо изменением его формы, либо с помощью суффиксов и приставок. Видовые значения глагола в английском языке выражаются сочетанием вспомогательного глагола с причастием настоящего или прошедшего времени смыслового глагола.

В английском языке четыре видо-временных группы глагола: неопределенные времена (Indefinite Tenses), продолженные времена (Continuous Tenses), совершенные времена (Perfect Tenses), и совершенные продолженные времена (Perfect Continuous Tenses). В каждой временной группе три времени: настоящее (Present), прошедшее (Past), будущее (Future).

## **Глагол "to be"**

A: Are you from England?

B: No, we aren't. We're from China.

He's Tom and she's Helen. They are friends.

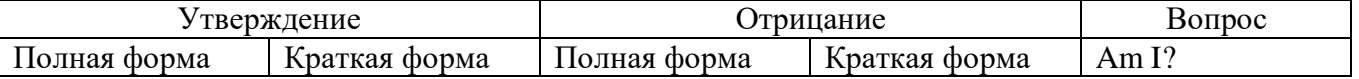

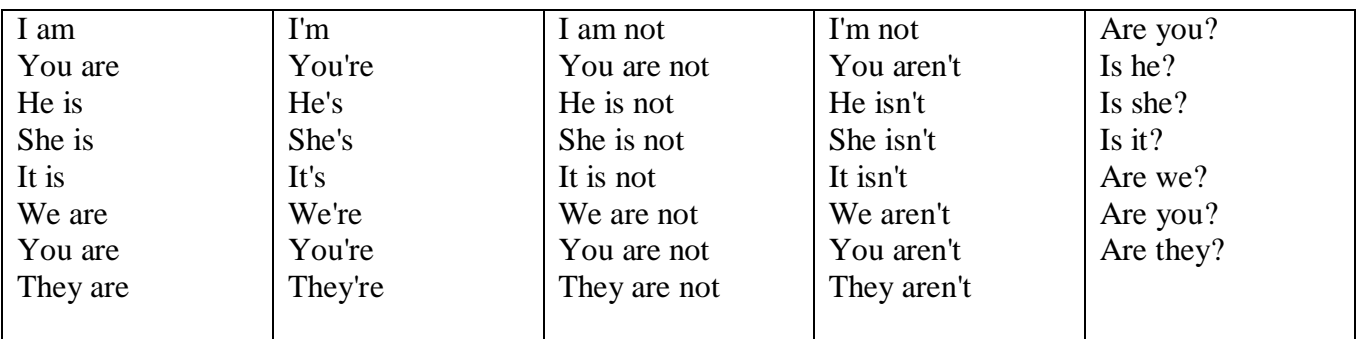

Краткими ответами называются ответы на вопросы, начинающиеся с глагольной формы is /are; в кратком ответе содержание вопроса не повторяется. Употребляется только Yes или No, далее личное местоимение в именительном падеже и глагольная форма is (isn't) / are (aren't). Например: Are you British? No, I'm not.

Yes, I am /we are. No, I'm not/we aren't.

Yes, he/she/it is. No, he/she/it isn't.

Yes, they are. No, they aren't.

#### **WAS/WERE**

Bob is eighty. He's old and weak.

Mary, his wife is seventy-nine. She's old too.

Fifty years ago they were young. Bob was strong. He wasn't weak. Mary was beautiful. She wasn't old. В прошедшем простом времени (past simple) глагол "to be" с личными местоимениями в именительном падеже имеет следующие формы: was для I, he, she, it  $u$  –were для –we, you, they. В вопросахwas/were ставятся перед личным местоимением в именительном падеже (I, you, he и т.д.) или существительным. Например: She was ill yesterday. -> Was she ill yesterday? Отрицания образуются путем постановки not после was/were. Например: She was not ill yesterday. She wasn't ill yesterday.

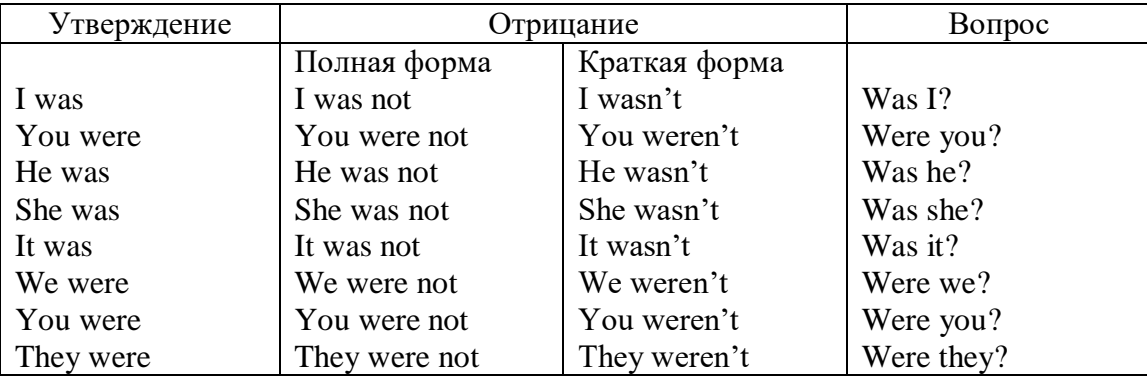

#### **ОБОРОТ THERE IS/THERE ARE**

There is a sofa in the room. There are two pictures on the wall. There isn't a TV in the room. What else is there in the room?

Мы употребляем конструкцию there is/there are, чтобы сказать, что кто-то или что-то существует или находится в определенном месте. Краткая форма there is – there's. There are не имеет краткой формы. Например: There is (There's) a sofa in the room. There are four children in the garden.

Вопросительная форма: Is there? Are there? Например: Is there a restaurant in the town? Are there any apples in the basket?

Отрицательная форма: There isn't …/There aren't … Например: There is not / isn't a man in the room. There are not/aren't any cars in the street.

Краткие ответы строятся с помощью Yes, there is/are или No, there isn't / aren't. Содержание вопроса не повторяется.

Yes, there is. No, there isn't.

Yes, there are. No, there aren't.

Мы употребляем there is / there are, чтобы сказать, что что-то существует или находится в определенном месте, it is / they are - когда уже упоминали об этом. Например: There is a house in the picture.

It is a big house. (Но не: It's a house in the picture.)

There are three books on the desk.

They are history books. (Но не: They are three books on the desk.)

## **Конструкция There was/There were**

This is a modern town today.

There are a lot of tall buildings and shops. There are cars and there isn't much peace and quiet.

This is the same town fifty years ago.

There weren't any tall buildings. There were some old houses. There weren't many cars and there wasn't much noise.

Конструкция There was/There were - это There is / There are в форме past simple. There was употребляется с существительными в единственном числе. Например: There was a post office in the street thirty years ago. There were употребляется с существительными во множественном числе. Например: There were a few houses in the street thirty years ago.

В вопросах was/were ставятся перед there. Например: Was there a post office in the street thirty years ago? Were there any houses in the street thirty years ago?

Отрицания строятся путем постановки not после was / were. Например: There was not / wasn't a post office in the street thirty years ago. There were not / weren't any houses in the street thirty years ago.

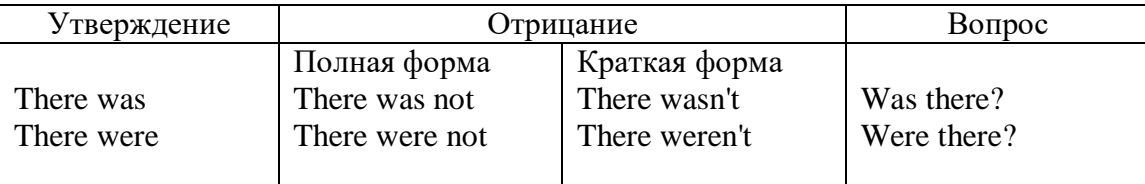

Краткие ответы строятся с помощью Yes или No и there was/there were. Содержание вопроса не повторяется.

Was there a book on the desk? Yes, there was. No, there wasn't.

Were there any people in the shop? Yes, there were. No, there weren't.

## **Глагол Have got**

A bird has got a beak, a tail and wings.

Has she got long hair? No, she hasn't. She's got short hair.

What have they got? They've got roller blades. They haven't got skateboards.

She has got a headache.

Have (got) используется:

а) чтобы показать, что что-то принадлежит кому-то. Например: He's got a ball.

б) при описании людей, животных или предметов. Например: She's got blue eyes.

в) в следующих высказываниях: I've got a headache. I've got a temperature. I've got a cough, I've got a toothache, I've got a cold, I've got a problem.

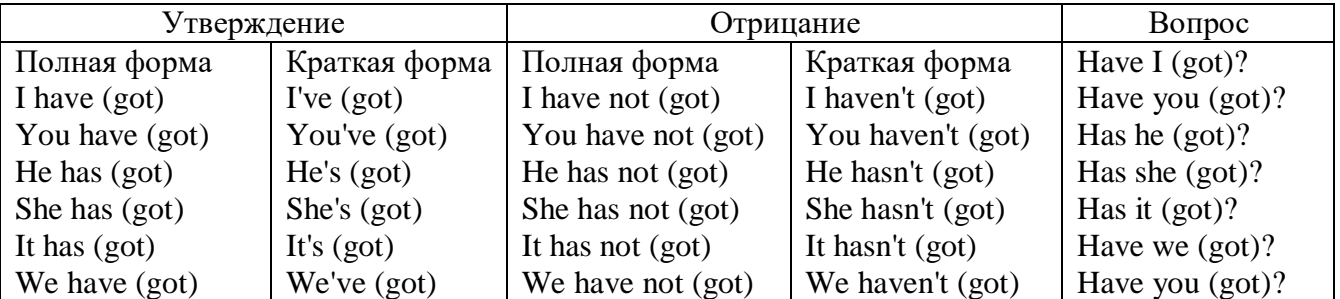

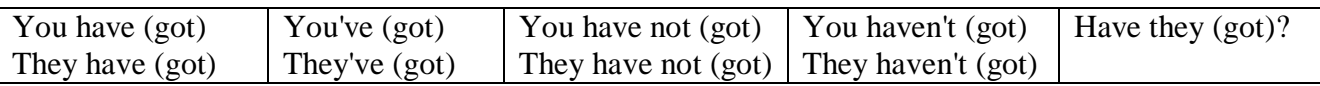

#### Had

Grandpa, did you have a TV when you were five?

No, I didn't. People didn't have TV's then. They had radios.

Have (had) в past simple имеет форму Had для всех лиц.

Вопросы строятся с помощью вспомогательного глагола did, личного местоимения в именительном падеже и глагола - have. Например: Did you have many toys when you were a child? Отрицания строятся с помощью did not и have. Например: I did not / didn't have many toys when I was a child.

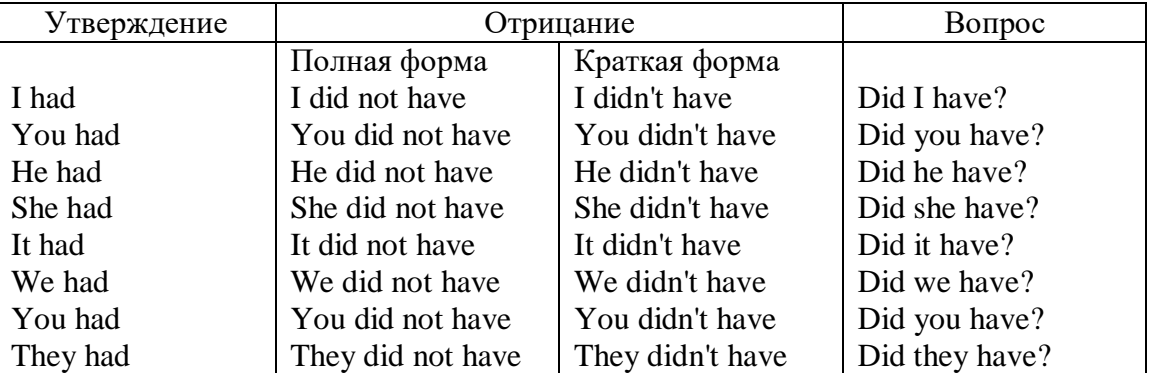

### Имя прилагательное. The Adjective

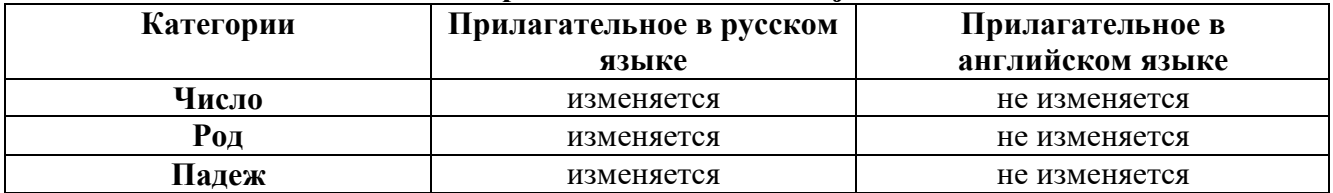

#### Образование имен прилагательных

Имена прилагательные бывают: простые и производные К простым именам прилагательным относятся прилагательные, не имеющие в своем составе ни приставок, ни суффиксов: small - маленький, long - длинный, white - белый. К производным именам прилагательным относятся прилагательные, имеющие в своем составе суффиксы или приставки, или одновременно и те, и другие.

#### Суффиксальное образование имен прилагательных

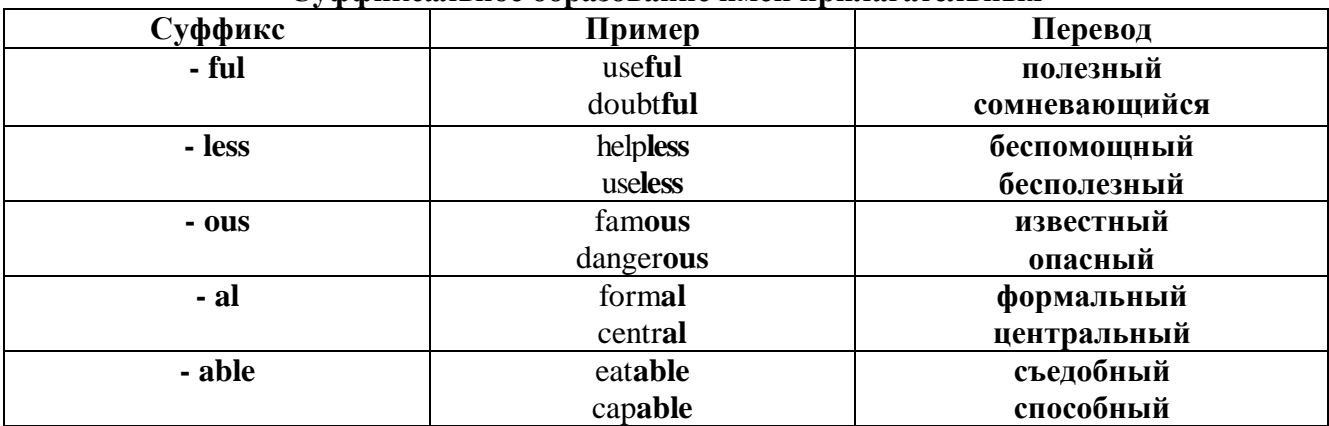

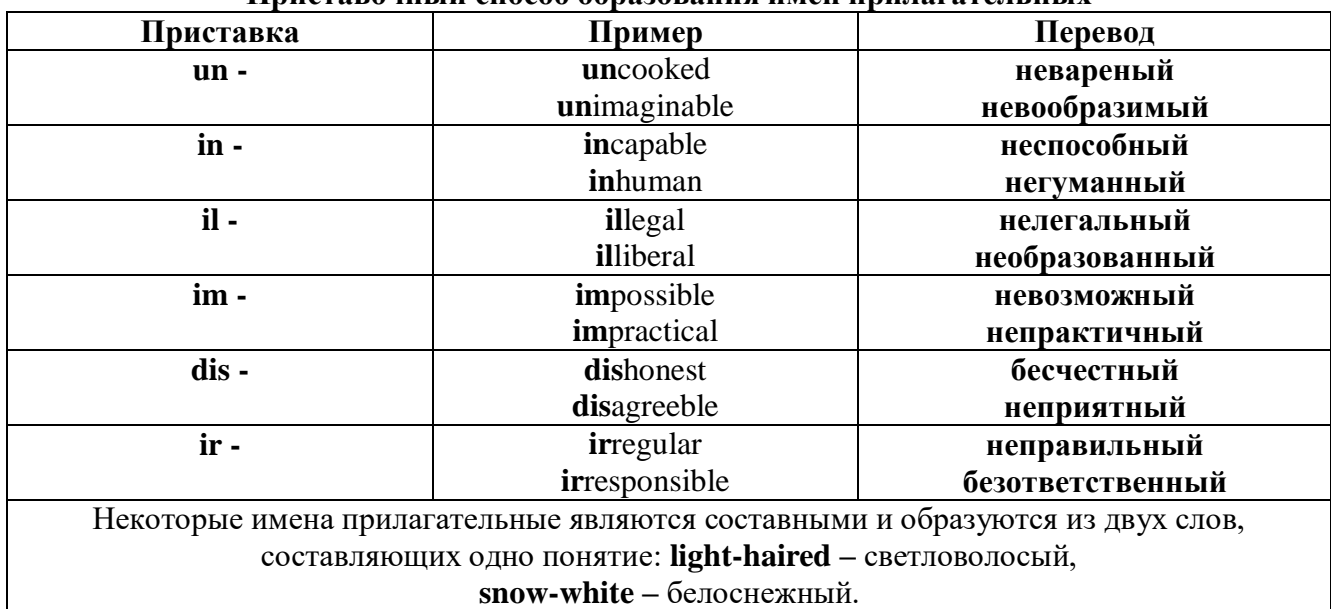

#### Пристарочицій способ образорация имен припагательных

Прилагательные, оканчивающиеся на - ed и на - ing

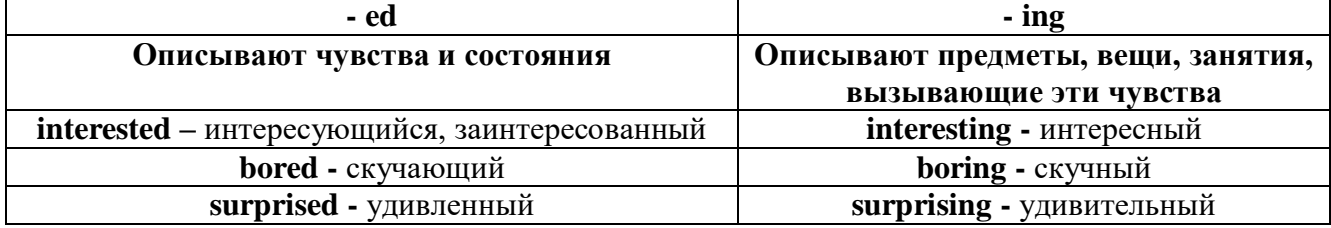

#### Степени сравнения прилагательных

Английские прилагательные не изменяются ни по числам, ни по родам, но у них есть формы степеней сравнения.

Имя прилагательное в английском языке имеет три формы степеней сравнения:

#### - положительная степень сравнения (Positive Degree);

#### - сравнительная степень сравнения (Comparative Degree);

- превосходная степень сравнения (Superlative Degree).

Основная форма прилагательного - положительная степень. Форма сравнительной и превосходной степеней обычно образуется от формы положительной степени одним из следующих способов:

#### 1. -er. -est

Односложные прилагательные образуют сравнительную степень путем прибавления к форме прилагательного в положительной степени суффикса - ег. Примерно, тоже самое мы делаем и в русском языке - добавляем "е" (большой - больше, холодный - холоднее). Превосходная степень образуется путем прибавления суффикса - est. Артикль the обязателен!!!

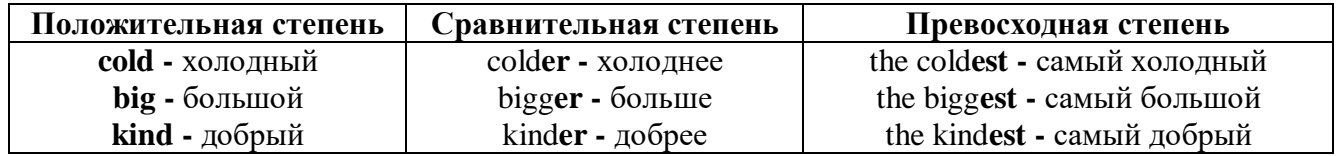

По этому же способу образуются степени сравнения двусложных прилагательных  $\alpha$ 

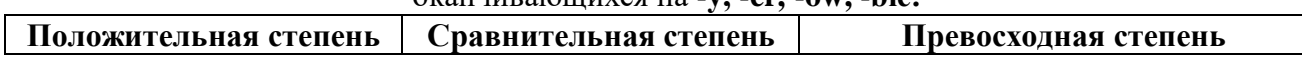

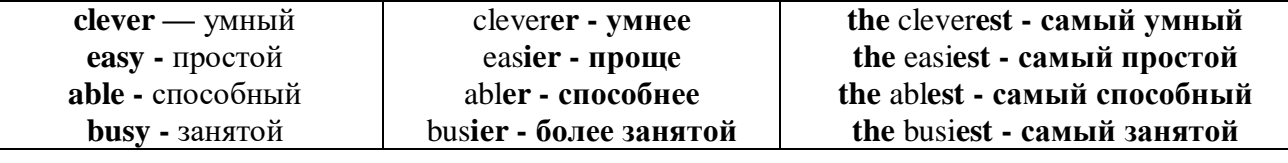

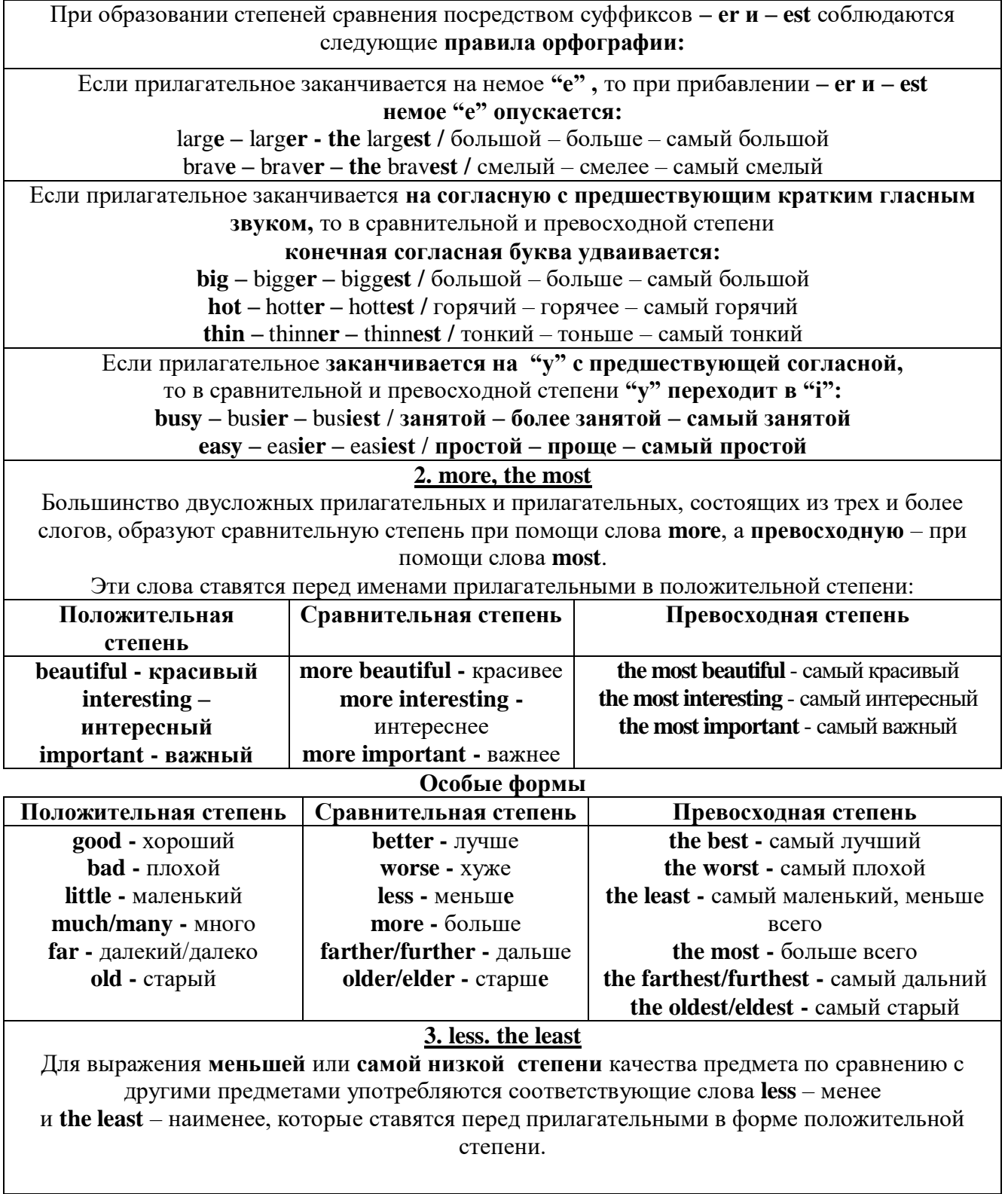

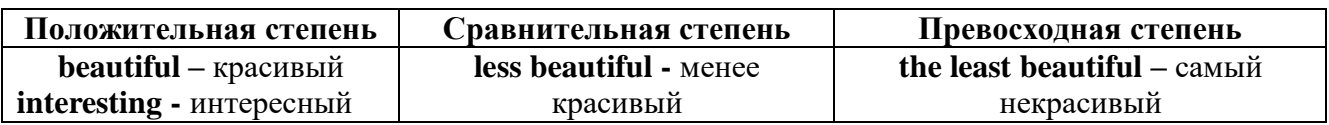

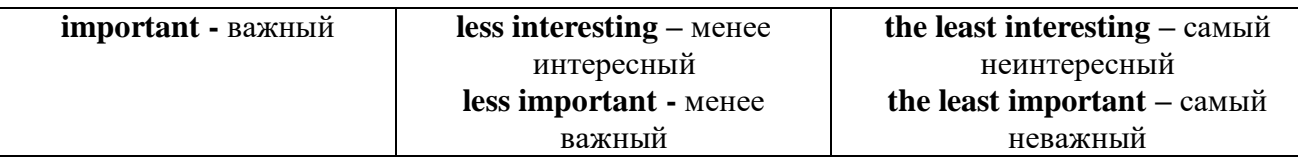

#### Другие средства сравнения двух предметов или лиц

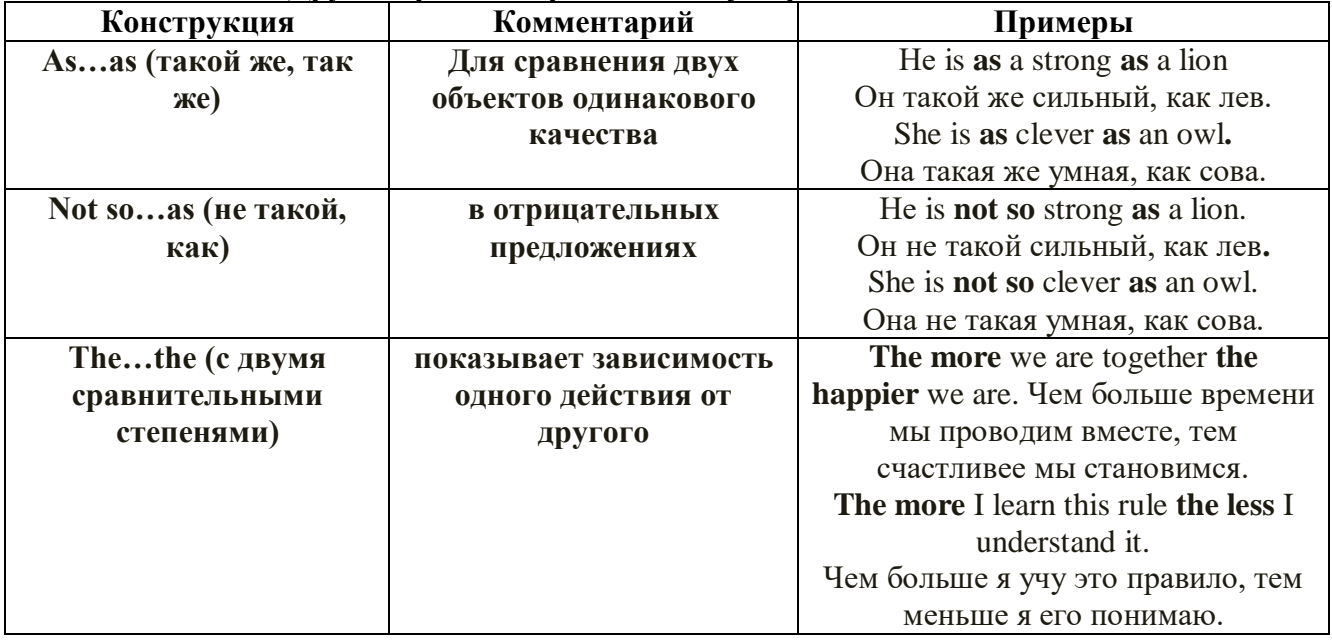

Особые замечания об употреблении сравнительных и превосходных степеней имен прилагательных:

 $\bullet$ Сравнительная степень может быть усилена употреблением перед ней слов со значением «гораздо, значительно»:

His new book is **much more** interesting than previous one. *Его новая книга гораздо более* интересная, чем предыдущая.

This table is more comfortable than that one. Этот стол более удобный чем тот.

После союзов than и as используются либо личное местоимение в именительном  $\bullet$ палеже с глаголом. либо личное местоимение в объектном палеже:

I can run as fast as him (as he can).  $\hat{H}$  *MO2V бегать так же быстро, как он.* 

Числительное. The numeral

Перед сотнями, тысячами, миллионами обязательно называть их количество, даже если всего одна сотня или одна тысяча:

 $126$  – one hundred twenty six

1139 – one thousand one hundred and thirty nine

В составе числительных - сотни, тысячи и миллионы не имеют окончания множественного числа: two hundred  $-200$ , three thousand  $-3000$ , и т.д.

**HO**: окончание множественного числа добавляется hundred, thousand, million, когда они выражают неопределенное количество сотен, тысяч, миллионов. В этом случае после них

употребляется существительное с предлогом "of":

hundreds of children - сотни детей

thousands of birds- тысячи птиц

millions of insects - миллионы насекомых

Начиная с 21, числительные образуются так же как в русском языке:

 $20+1=21$  (twenty + one = twenty one)

60+7=67 (sixty + seven = sixty seven)  $\mu$  T.A.

#### Как читать латы

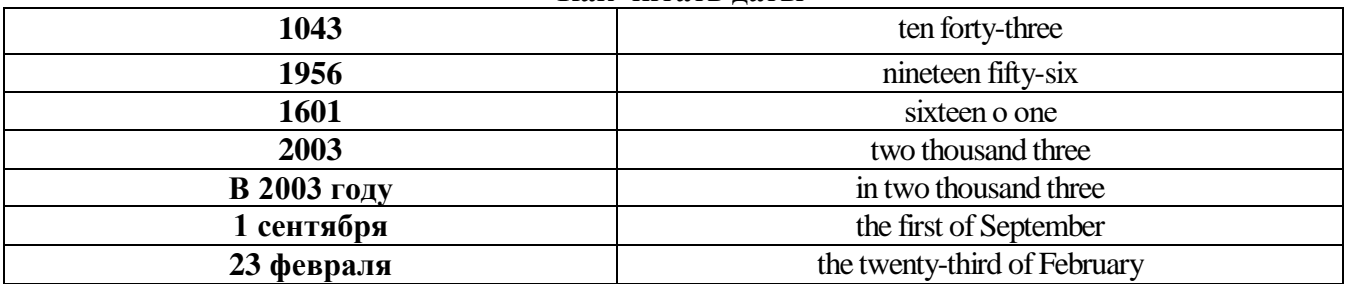

#### ДРОБНЫЕ ЧИСЛИТЕЛЬНЫЕ (FRACTIONAL NUMERALS)

В простых дробях (Common Fractions) числитель выражается количественным числительным, а знаменатель порядковым:

 $1/7$ - one seventh олна сельмая

При чтении простых дробей, если числитель их больше единицы, к знаменателю прибавляется окончание множественного числа -s:

 $2/4$  - two fourths - две четвертых

 $2/3$  -two thirds - две третьих

3 1/5 - three and one fifth - три целых и одна пятая

 $1/2$  - one second, a second, one half, a half - одна вторая, половина

 $1/4$  -one fourth, a fourth, one quarter, a quarter - одна четвертая, четверть

В десятичных дробях (Decimal Fractions) целое число отделяется точкой, и каждая цифра читается отдельно. Нуль читается nought [no:t] (в США - zero ['zierou]).

4.25 four point twenty-five; four point two five

0.43 nought point forty-three; nought point four three

Существительные, следующие за дробью, имеют форму единственного числа, и перед ними при чтении ставится предлог -of:

 $2/3$  metre-two thirds of a metre

две третьих метра

0.05 ton - nought point nought five of a ton

ноль целых пять сотых тонны

Существительные, следующие за смешанным числом, имеют форму множественного числа и читаются без предлога of:

35 1/9 tons -thirty-five and one ninth tons

14.65 metres -one four (или fourteen) point six five (или sixty-five) metres

В обозначениях номеров телефонов каждая цифра читается отдельно, нуль здесь читается [ou]:

224-58-06 ['tu:'tu:'fo:'faiv'eit'ou'siks]

### *ТЕМА 2. Учебно-познавательная сфера общения (Я и мое образование) Тематика общения:*

- 1. Высшее образование в России и за рубежом.
- 2. Мой вуз.
- 3. Студенческая жизнь.

#### *Проблематика общения:*

- 1. Уровни высшего образования.
- 2. Уральский государственный горный университет.
- 3. Учебная и научная работа студентов.
- 4. Культурная и спортивная жизнь студентов.

#### *2.1 Запомните слова и выражения, необходимые для освоения тем курса:* **The Ural State Mining University**

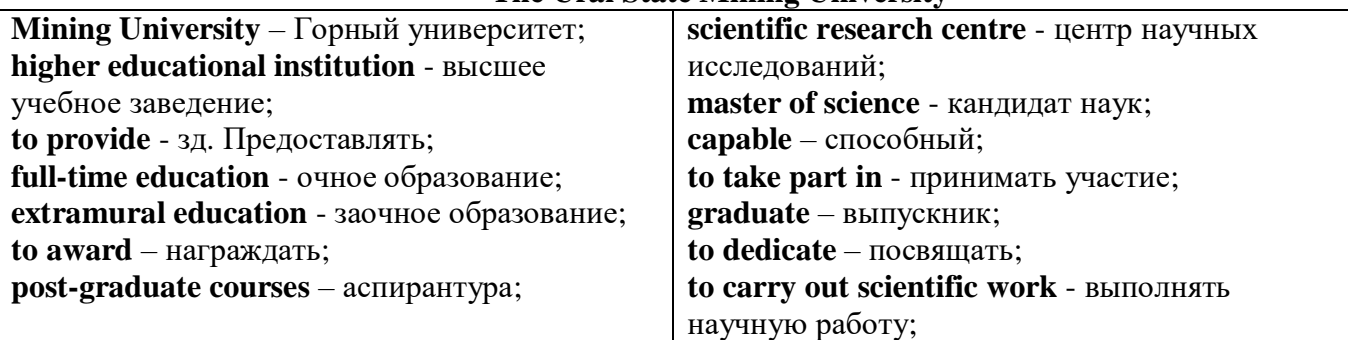

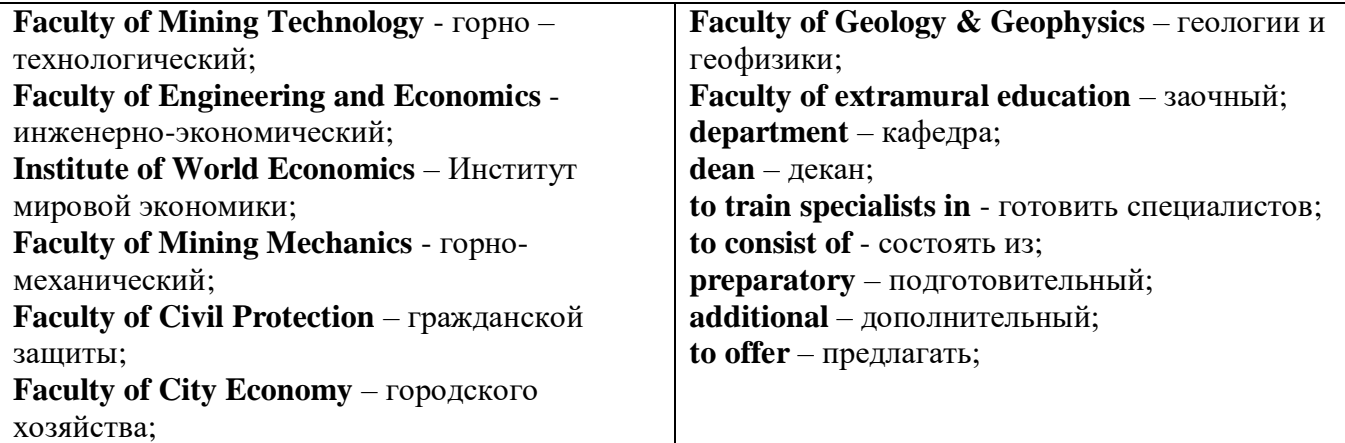

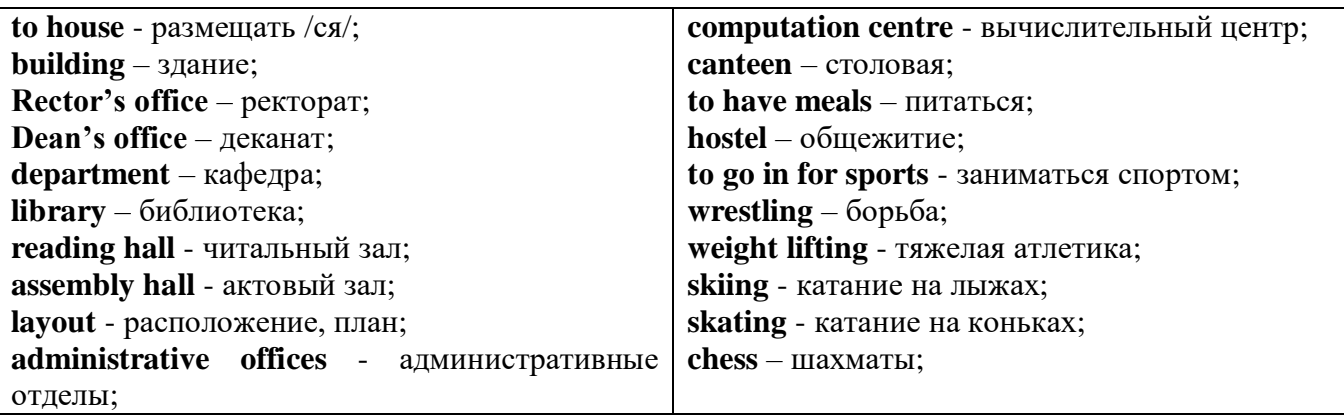

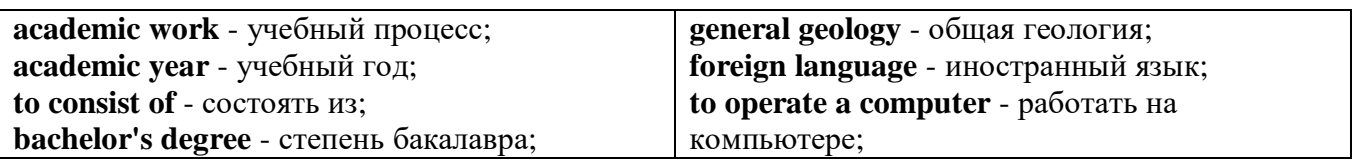

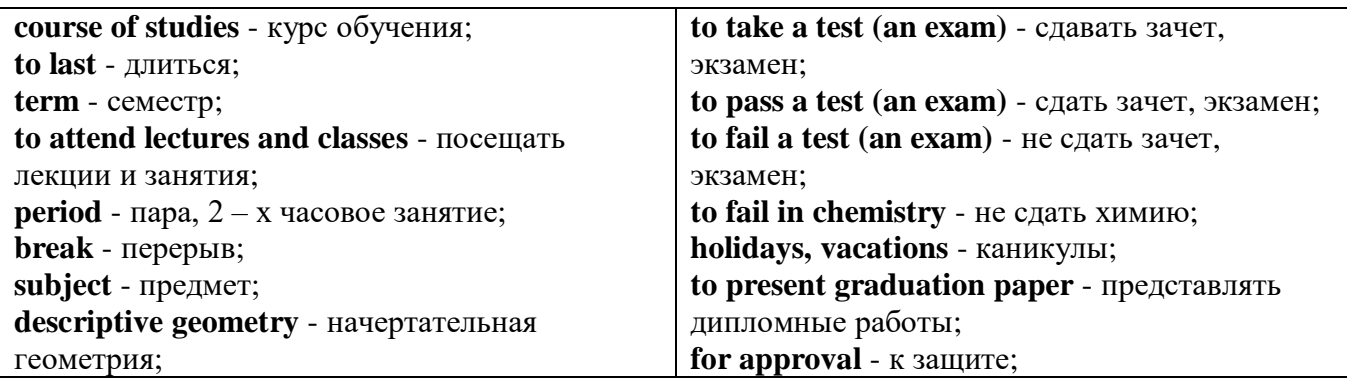

*The Faculty of Mining Technology* trains specialists in: mine surveying - маркшейдерская съемка; underground mining of mineral deposits - подземная разработка месторождений полезных ископаемых; mine and underground construction - шахтное и подземное строительство; surface mining (open-cut mining ) - открытые горные работы; physical processes of mining, oil and gas production - физические процессы горного и нефтегазового производства; placer mining разработка россыпных месторождений; town cadastre - городской кадастр.

*The Institute of World Economics* trains specialists in: land improvement, recultivation and soil protection - мелиорация, рекультивация и охрана земель; engineer protection of environment in mining - инженерная защита окружающей среды в горном деле; computer systems of information processing and control - автоматизированные системы обработки информации и управления; economics and management at mining enterprises - экономика и управление на предприятиях горной промышленности.

*The Faculty of Mining Mechanics* trains specialists in: electromechanical equipment of mining enterprises - электромеханическое оборудование горных предприятий; designing & production of mining, oil and gas machinery - конструирование и производство горных и нефтегазопромысловых машин; technological and service systems of exploitation and maintenance of machines and equipment - технологические и сервисные системы эксплуатации и ремонта машин и оборудования; motorcars and self-propelled mining equipment - автомобили и самоходное горное оборудование; electric drive and automation or industrial units and technological complexes - электопривод и автоматика промышленных установок и технологических комплексов; automation of technological processes and industries - автоматизация технологических процессов и производств; mineral dressing - обогащение полезных ископаемых.

*The Faculty of Geology & Geophysics* trains specialists in: geophysical methods of prospecting and exploring mineral deposits - геофизические мет оды поисков и разведки месторождений полезных ископаемых; according to some specializations: geoinformatics – геоинформатика; applied geophysics - прикладная геофизика; structural geophysics - структурная геофизика; geological surveying and exploration or mineral deposits - геологическая съемка и поиски МПИ; geology and mineral exploration - геология и разведка МПИ; prospecting and exploration or underground waters and engineering - geological prospecting - поиски и разведка подземных вод и инженерно-геологические изыскания; applied geochemistry, petrology and mineralogy - прикладная геохимия, петро логия и минералогия; drilling technology - технология и техника разведки МПИ.

#### *2.2 Подготовьте устный рассказ по теме на основе предложенного:*

This text is dedicated to the history of the Ural State Mining University formerly called the Sverdlovsk Mining Institute. It was founded in 1917. It is the oldest higher technical educational institution in the Urals. In 1920 the Mining Institute became a faculty of the Ural State University and in 1925 of the Ural Polytechnical Institute. In 1930 this faculty was reorganized into the Mining Institute. The Institute was named after V.V. Vakhrushev the USSR Coal Industry Minister in 1947. It was awarded the Order of the Red Banner of Labour in 1967.

In 1993 the Sverdlovsk Mining Institute was reorganized into The Ural State Academy of Wining and Geology. In 2004 The Ural State Academy of Mining and Geology was reorganized into The Ural State Mining University. The University provides full-time and extramural education in many specialities. There are post graduate courses at the University as well.

The University is an important scientific research center. Many doctors and masters of Science teach and carry out scientific work at the University. Capable students take part in research projects. The graduates of the University work all over the country.

There are six faculties at the Ural State Mining University: Faculty of Mining Technology; Faculty of Mining Mechanics; Faculty of Geology & Geophysics; Faculty of Civil Protection; Faculty of City Economy; Faculty of Extramural Education; and The Institute of World Economics.

Besides there is a Preparatory faculty where young people get special training before taking entrance exams. The Faculty of Additional Education offers an opportunity to get the second higher education.

Each faculty trains mining engineers in different specialities.

There are many specialities at the Faculty of Extramural Education where students have to combine work with studies. Very often the Ural State Mining University organizes training specialists in new modern specialities.

Faculties consist of Departments. Each faculty is headed by the Dean. The head of the Academy is the Rector.

The University is housed in four buildings. Building, One houses - the Rector's office, the Deans' offices, number of administrative offices, Faculty of City Economy, the Faculty or Mining Mechanics with its numerous departments and laboratories (labs).

Building Two houses the Faculty of Mining Technology, Faculty of Civil Protection, the Deans' offices, many departments, labs and the computation centre.

Building Three houses the Faculty of Geology & of Geophysics, the Faculty of Extramural Education, the Dean's offices, many departments and labs. The Ural Geological Museum, the Museum of the History of the Ural State Mining University and some administrative offices are also housed in this building.

Building Four houses The Institute of World Economics, the Dean's office, departments and labs, the library, reading halls, the Assembly hail, the students cultural centre and a large canteen where students can have their meals.

The library and the reading halls provide students with all kinds of reading: textbooks, reference books / справочники/ dictionaries, magazines and fiction/ художественная литература/.

Besides not far from the University there are four five-storied buildings of the student hostel, where most students live. Near the hostels there is a House of Sports. There students can go in fordifferent kinds of sports: chess, badminton, table tennis, boxing, wrestling, weight lifting, basketball, volleyball, handball.

The Ural State Mining University offers students three different programs of higher education such as: Bachelors, Diplomate Engineers and Magisters.

The course of studies for a bachelor's degree lasts four years. The academic year begins in September and ends in June. It consists of two terms - September to January and February to June. Students attend lectures and practical classes. As a rule, there are three or four periods of lectures and Classes a day with 20 minutes break between them.

During their first two years students take the following subjects: higher mathematics, physics, chemistry, theoretical air-mechanics, descriptive geometry, general geology, mineralogy, geodesy, history, a foreign language (English, French or German). Besides all the students learn to operate a computer.

Students take their tests and exams at the end of each term. After exams students have their holidays or vacations. At the end of the academic year the students of the academy have practical work at mines, mineral dressing plants, geological & geophysical parties. At the end of the final year students present their graduation papers for approval. After getting the Bachelor's degree the graduates have a possibility to continue their education. They can enter a Diplomate Engineer's course or studies which lasts one academic year or the graduates can take a two-year program of Magister's degree. After defending final papers these graduates can enter the post-graduate courses.

#### *2.3 Систематизация грамматического материала:*

1. Образование видовременных форм глагола в активном залоге.

#### **Образование видовременных форм глагола в активном залоге**

**Present Simple** употребляется для выражения:

1. постоянных состояний,

2. повторяющихся и повседневных действий (часто со следующими наречиями: always, never, usually и т.д.). Mr Gibson is a businessman. He lives in New York, (постоянное состояние) He usually starts work at 9 am. (повседневное действие) He often stays at the office until late in the evening, (повседневное действие)

3. непреложных истин и законов природы, The moon moves round the earth.

4. действий, происходящих по программе или по расписанию (движение поездов, автобусов и т.д.). The bus leaves in ten minutes.

Маркерами present simple являются: usually, always и т.п., every day / week / month / year и т.д., on Mondays I Tuesdays и т.д., in the morning / afternoon / evening, at night / the weekend и т.д.

#### **Present Continuous** употребляется для выражения:

1. действий, происходящих в момент речи Не is reading a book right now.

2. временных действий, происходящих в настоящий период времени, но не обязательно в момент речи She is practising for a concert these days. (В данный момент она не играет. Она отдыхает.)

3. действий, происходящих слишком часто и по поводу которых мы хотим высказать раздражение или критику (обычно со словом "always") "You're always interrupting me!"(раздражение)

4. действии, заранее запланированных на будущее. Не is flying to Milan in an hour. (Это запланировано.)

Маркерами present continuous являются: now, at the moment, these days, at present, always, tonight, still и т.д.

#### Во временах **группы Continuous** обычно **не употребляются** глаголы:

1. выражающие восприятия, ощущения (see, hear, feel, taste, smell), Например: This cake tastes delicious. (Но не: This cake is tasting delicious)

2. выражающие мыслительную деятельность [know, think, remember, forget, recognize(ze), believe, understand, notice, realise(ze), seem, sound и др.],

Например: I don't know his name.

3. выражающие эмоции, желания (love, prefer, like, hate, dislike, want и др.), Например: Shirley loves jazz music.

4. include, matter, need, belong, cost, mean, own, appear, have (когда выражает принадлежность) и т.д. Например: That jacket costs a tot of money. (Но не: That jacket is costing a lot of money.)

**Present perfect** употребляется для выражения:

1. действий, которые произошли в прошлом в неопределенное время. Конкретное время действия не важно, важен результат, Kim has bought a new mobile phone. (Когда она его купила? Мы это не уточняем, поскольку это не важно. Важного, что у нее есть новый мобильный телефон.)

2. действий, которые начались в прошлом и все еще продолжаются в настоящем, We has been a car salesman since /990. (Он стал продавцом автомобилей в 1990 году и до сих пор им является.)

3. действий, которые завершились совсем недавно и их результаты все еще ощущаются в настоящем. They have done their shopping. (Мы видим, что они только что сделали покупки, поскольку они выходят из супермаркета с полной тележкой.)

4. Present perfect simple употребляется также со словами "today", "this morning / afternoon" и т.д., когда обозначенное ими время в момент речи еще не истекло. Не has made ten photos this morning. (Сейчас утро. Указанное время не истекло.)

К маркерам present perfect относятся: for, since, already, just, always, recently, ever, how long, yet, lately, never, so far, today, this morning/ afternoon / week / month / year и т.д.

**Present perfect continuous** употребляется для выражения:

1. действий, которые начались в прошлом и продолжаются в настоящее время Не has been painting the house for three days. (Он начал красить дом три дня назад и красит его до сих пор.)

2. действий, которые завершились недавно и их результаты заметны (очевидны) сейчас. They're tired. They have been painting the garage door all morning. (Они только что закончили красить. Результат их действий очевиден. Краска на дверях еще не высохла, люди выглядят усталыми.)

Примечание.

1. С глаголами, не имеющими форм группы Continuous, вместо present perfect continuous употребляется present perfect simple. Например: I've known Sharon since we were at school together. (А не: I've been knowing Sharon since we were at school together.)

2. С глаголами live, feel и work можно употреблять как present perfect continuous, так и present perfect simple, при этом смысл предложения почти не изменяется. Например: Не has been living/has lived here since 1994.

К маркерам present perfect continuous относятся: for. since. all morning/afternoon/week/day и т.д., how long (в вопросах).

#### *Выполните упражнения на закрепление материала:*

#### *1. Put the verbs in brackets into the present simple or the present continuous.*

- 1 A: *Do you know* (you/know) that man over there? B: Actually, I do. He's Muriel's husband. 2 A: Are you doing anything tomorrow evening? B: Yes. I … (see) Jack at nine o'clock.
- 3 A: I … (see) you're feeling better. B: Yes, I am, thank you.
- 4 A: What's that noise?
- B: The people next door … (have) a party.
- 5 A: Graham … (have) a new computer.
	- B: I know. I've already seen it.
- 6 A: This dress …. (not/fit) me any more.
- B: Why don't you buy a new one? 7 A: Your perfume … (smell) nice. What is it?
- B: It's a new perfume called Sunshine.
- 8 A: What is Jane doing?
	- B: She … (smell) the flowers in the garden.
- 9 A: What … (you/look) at? B: Some photos I took during my holidays. They aren't very good, though.
- 10 A: You ... (look) very pretty today.
	- B: Thank you. I've just had my hair cut.
- 11 A: I … (think) we're being followed. B: Don't be silly! It's just your imagination.
- 12 A: Is anything wrong? B: No. I ... (just/think) about the party tonight.
- 13 A: This fabric … (feel) like silk. B: It is silk, and it was very expensive.
- 14 A: What are you doing?

B: I ... (feel) the radiator to see if it's getting warm.

- 15 A: She … (be) generous, isn't she?
	- B: Yes, she has never been a mean person.
- 16 A: He … (be) very quiet today, isn't he? B: Yes, I think he has some problems.
- 17 A: Would you like some cherries?
	- B: Yes, please. I … (love) cherries. They're my favourite fruit.
- 18 A: I'm sorry, but I … (not understand) what you mean. B: Shall I explain it again?
- 19 A: The children are making lots of noise today. B: I know, but they … (have) fun.
- 20 A: This cake … (taste) awful. B: I think I forgot to put the sugar in it!

## *2. Fill in the gaps with recently, how long, yet, for, always, ever, already, since, so far or just. Sometimes more than one answer is possible.*

- 1 A: Has Tom finished his exams ...yet...?
	- B: No. He finishes them next Thursday.
- 2 A: … has Janet been working at the hospital?
- B: She has been working there … she left school.
- 3 A: How are you finding your new job?
	- B: Great. I haven't had any problems … .
- 4 A: Is John at home, please?
	- B: No, I'm afraid he's … gone out.
- 5 A: Have you been waiting long?
	- B: Yes, I've been here … two hours.
- 6 A: Has Martin … been to Spain?
- B: No. I don't think so.
- 7 A: Have you spoken to Matthew … ? B: Yes. I phoned him last night.
- 8 A: Can you do the washing-up for me, please? B: Don't worry. Mike has … done it.
- 9 A: Lucy has … been musical, hasn't she?
- B: Yes, she started playing the piano when she was five years old.
- 10 A: Shall we go to that new restaurant tonight?
	- B: Yes. I have … been there. It's really nice.
- 11 A: Your dog's been barking … three hours!
- B: I'm sorry. I'll take him inside.
- 12 A: Have you finished reading that bodk yet? B: No. I've … started it.

# *3. Put the verbs in brackets into the present perfect or continuous, using short forms where*

## *appropriate.*

- 1 A: How long ...*have you known*... (you/know) Alison? B: We ... (be) friends since we were children. 2 A: Who … (use) the car? B: I was. Is there a problem? 3 A: What are Andrew and David doing? B: They … (work) in the garden for three hours.
- 4 A: Why is Sally upset?
- B: She … (lose) her bag.
- 5 A: I … (always/believe) that exercise is good for you.
- B: Of course, it's good to keep fit.
- 6 A: Emily … (teach) maths since she left university.
- B: Yes, and she's a very good teacher, too.
- 7 A: Fred … (open) a new shop.
- B: Really? Where is it?
- 8 A: This pie is delicious.
	- B: Is it? I … (not/taste) it yet.
- 9 A: Have you found your umbrella yet?  $B: No, I...$  (look) for it for an hour now.
- 10 A: You look exhausted.
	- B: Well, I ... (clean) the windows since 8 o'clock this morning.
- 11 A: Can I have some more lemonade, please? B: Sorry, your brother … (just/drink) it all.
- 12 A: Have you got new neighbours? B: Yes, they … (just/move) to the area.

#### *4. Put the verbs in brackets into the present perfect or the present perfect continuous.* Dear Connie,

I hope you are enjoying yourself at university. I'm sure you 1)...*'ve been studying*... (study) hard. Everything is fine here at home. Billly 2) … (just/receive) his school report. It was bad, as usual. He 3) … (decide) to leave school next year and find a job. Fiona 4) … (go) to the gym every day for the past two weeks. She 5) … (try) to get in shape for the summer. She 6) … (already/plan) her holiday in the sun. Your father  $(7)$  ... (sell) the old car and he 8) ... (buy) a new one. It's lovely — much nicer than the old one.

Anyway, write soon.

Love, Mum

## *5. Fill in the gaps with have/has been (to) or have/has gone (to).*

- Jack: Hi, Jill. Where's Paul?
- Jill: Oh, he 1) ...*has gone to*... London for a few days.
- Jack: Really! I 2) ... London recently. I came back yesterday. 3) ... you ... there?
- Jill: No, I haven't. Paul 4) … twice before, though. Where's Sarah?
- Jack: She 5) … Spain for two weeks with her parents. They 6) … there to visit some friends.
- Jill: When is she coming back?
- Jack: They'll all be back next weekend.

#### *6. Choose the correct answer.*

- 1 'What time does the train leave?' 'I think it ..*A.*.. at 2 o'clock.' A leaves B has been leaving C has left
- 2 'Where are Tom and Pauline?' They … e supermarket.' A have just gone B have been going

C go

3 What is Jill doing these days?' She … for a job for six months.' A is looking B has been looking C looks

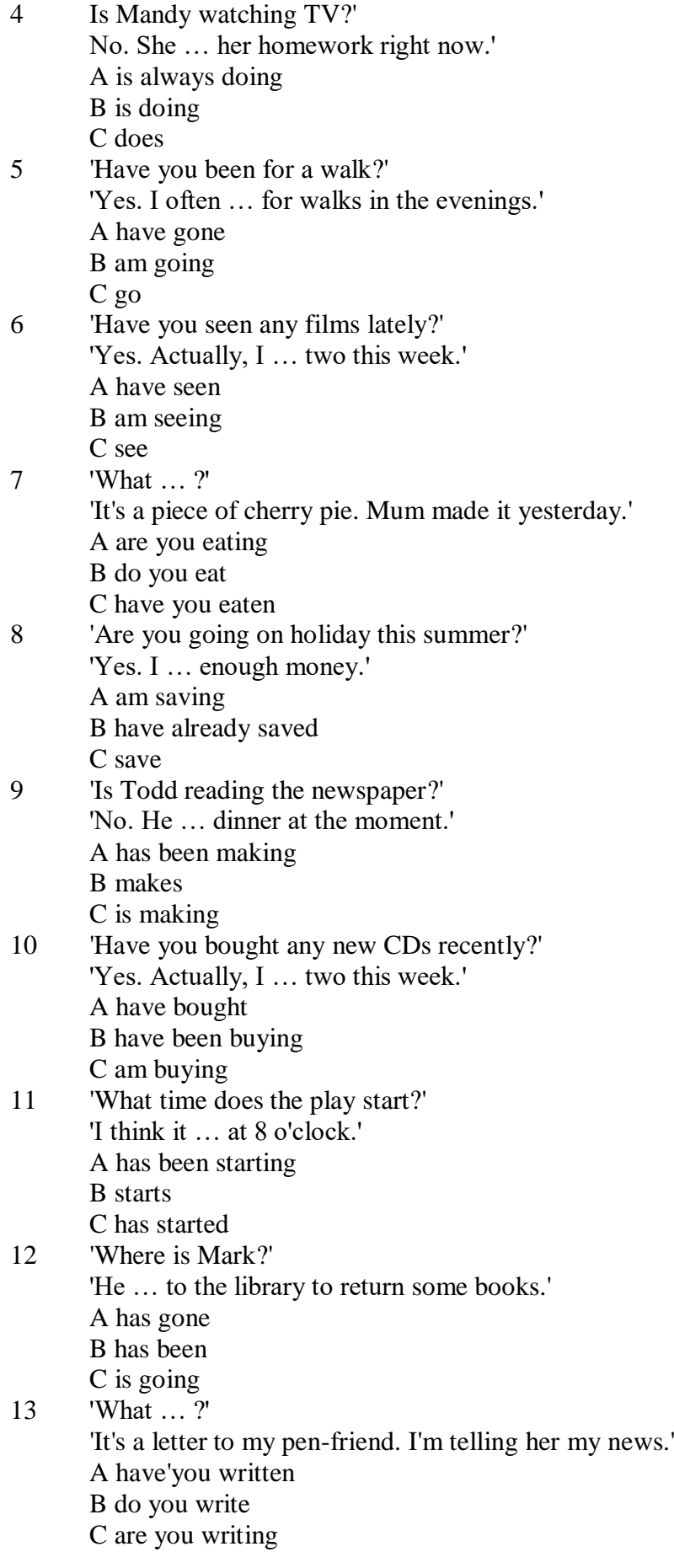

*7. Underline the correct tense.*

- 1. Liz and I are good friends. We **know/have known** each other for four years.
- 2. Sarah is very tired. She **has been working / is working** hard all day.
- 3. Where is John?' 'He's upstairs. He **does/is doing** his homework.'
- 4. I can't go to the party on Saturday. I **am leaving/ have been leaving** for Spain on Friday night.
- 5. Jane **has finished/is finishing** cleaning her room, and now she is going out with her friends.
- 6. I didn't recognise Tom. He **looks/is looking** so different in a suit.
- 7. I don't need to wash my car. Jim **washes/has washed** it for me already.
- 8. Ian **has been talking/is talking** to his boss for an hour now.
- 9. Claire's train **arrives/has arrived** at 3 o'clock. I must go and meet her at the station.
- 10. 'Would you like to borrow this book?' 'No, thanks. I **have read/have been reading** it before.'
- 11. 'Where **are you going/do you go**?' To the cinema. Would you like to come with me?'
- 12. Have you seen my bag? I **am searching/have been searching** for it all morning.
- 13. 'Is Colin here?' 'I don't know. I **haven't seen/ haven't been seeing** him all day.'
- 14. Sophie is very clever. She **is speaking/speaks** seven different languages.
- 15. We **are moving/have moved** house tomorrow. Everything is packed.

#### *8. Put the verbs in brackets into the correct tense.*

- 1 Who …*has been using* … (use) my toothbrush?
- 2 'What … (you/do)?' 'I … (write) a letter.'
- 3 Samantha … (play) tennis with friends every weekend.
- 4 Tim and Matilda … (be) married since 1991.
- 5 Uncle Bill … (just/decorate) the bathroom.
- 6 Pauline and Tom … (sing) in the school choir twice a week.
- 7 Who … (you/speak) to?
- 8 Sarah is very happy. She … (win) a poetry competition.
- 9 He … (drink) two cups of coffee this morning.
- 10 My friend … (live) in America at the moment.
- 11 They … (usually/change) jobs every five years.
- 12 I ... (normally/cut) my hair myself.
- 13 Linda … (study) in the library for three hours.
- 14 We ... (play) in a concert next weekend.
- 15 Who … (read) my diary?
- 16 Tim … (leave) the house at 7 o'clock every morning.
- 17 … (your mother/work) in a bank?
- 18 … (you/drink) coffee with your breakfast every day?
- 19 We … (make) plans for our summer holidays right now.
- 20 They… (move) house in September.

## *9. Put the verbs in brackets into the correct tense.*

- 1 A: What ...*are you doing*... (you/do)?
- B: Nothing. I … (just/finish) my lunch.
- 2 A: Where … (you/be) all morning?
- B: I ... (clean) my house since 8 o'clock.
- 3 A: … (you/do) anything next weekend?
- B: No, I … (not/make) any plans yet.
- 4 A: Jane looks great. … (she/lose) weight?
- B: Yes, she … (exercise) a lot recently.
- 5 A: … (be/you) busy right now?
	- B: Yes, I ... (just/start) typing this report.
- 6 A: Where is Peter?
	- B: He … (wash) the car at the moment.
- 7 A: Who … (be) your favourite actor?

B: I ... (like) Sean Connery since I was a child.

8 A: … (you/do) your homework yet? B: Almost;  $I$   $\ldots$  (do) it now.

#### *10. Put the verbs in brackets into the correct tense.*

Dear Nick,

This is just a short note to tell you I 1) ...*'m arriving/arrive*... (arrive) at the airport at 5 pm on Saturday, 10th December. I 2) … (be) very busy recently, and that's why I 3) … (not/write) to you for a while. I 4) … (plan) this trip for months, so now I 5) … (look forward) to spending some time with you and your family. I 6) … (hope) you will be able to meet me at the airport. Please give my love to your wife and the children.

> See you soon, James

**Past simple** употребляется для выражения:

1. действий, произошедших в прошлом в определенное указанное время, то есть нам известно, когда эти действия произошли, They graduated four years ago. (Когда они закончили университет? Четыре года назад. Мы знаем время.)

2. повторяющихся в прошлом действий, которые более не происходят. В этом случае могут использоваться наречия частоты (always, often, usually и т.д.), Не often played football with his dad when he was five. (Но теперь он уже не играет в футбол со своим отцом.) Then they ate with their friends.

3. действий, следовавших непосредственно одно за другим в прошлом.

They cooked the meal first.

4. Past simple употребляется также, когда речь идет о людях, которых уже нет в живых. Princess Diana visited a lot of schools.

Маркерами past simple являются: yesterday, last night / week / month / year I Monday и т.д., two days I weeks I months I years ago, then, when, in 1992 и т.д.

People used to dress differently in the past. Women used to wear long dresses. Did they use to carry parasols with them? Yes, they did. They didn't use to go out alone at night.

• **Used to** (+ основная форма глагола) употребляется для выражения привычных, повторявшихся в прошлом действий, которые сейчас уже не происходят. Эта конструкция не изменяется по лицам и числам. Например: Peter used to eat a lot of sweets. (= Peter doesn't eat many sweets any more.) Вопросы и отрицания строятся с помощью did / did not (didn't), подлежащего и глагола "use" без -d.

Например: Did Peter use to eat many sweets? Mary didn't use to stay out late.

Вместо "used to" можно употреблять past simple, при этом смысл высказывания не изменяется. Например: She used to live in the countryside. = She lived in the countryside.

Отрицательные и вопросительные формы употребляются редко.

**Past continuous** употребляется для выражения:

1. временного действия, продолжавшегося в прошлом в момент, о котором мы говорим. Мы не знаем, когда началось и когда закончилось это действие, At three o'clock yesterday afternoon Mike and his son were washing the dog. (Мы не знаем, когда они начали и когда закончили мыть собаку.)

2. временного действия, продолжавшегося в прошлом (longer action) в момент, когда произошло другое действие (shorter action). Для выражения второго действия (snorter action) мы употребляем past simple, Не was reading a newspaper when his wife came, (was reading = longer action: came = shorter action)

3. двух и более вр**е**менных действий, одновременно продолжавшихся в прошлом. The people were watching while the cowboy was riding the bull.
4. Past continuous употребляется также для описания обстановки, на фоне которой происходили события рассказа (повествования). The sun was shining and the birds were singing. Tom was driving his old truck through the forest.

Маркерами past continuous являются: while, when, as, all day / night / morning и т.д.

when/while/as + past continuous (longer action) when + past simple (shorter action)

**Past perfect** употребляется:

1. для того, чтобы показать, что одно действие произошло раньше другого в прошлом. При этом то действие, которое произошло раньше, выражается past perfect simple, а случившееся позже - past simple,

They had done their homework before they went out to ptay yesterday afternoon. (=They did their homework first and then they went out to ptay.)

2. для выражения действий, которые произошли до указанного момента в прошлом, She had watered all the flowers by five o'clock in the afternoon.

(=She had finished watering the flowers before five o'clock.)

3. как эквивалент present perfect simple в прошлом. То есть, past perfect simple употребляется для выражения действия, которое началось и закончилось в прошлом, а present perfect simple - для действия, которое началось в прошлом и продолжается (или только что закончилось) в настоящем. Например: Jill wasn't at home. She had gone out. (Тогда ее не было дома.) ЛИ isn 't at home. She has gone out. (Сечас ее нет дома.)

К маркерам past perfect simple относятся: before, after, already, just, till/until, when, by, by the time и т.д.

#### *Выполните упражнения на закрепление материала:*

# *1. Put the verbs in brackets into the past simple or the past continuous. Which was the longer action in each sentence?*

1. They ...*were cleaning*... (clean) the windows when it …*started*... (start) to rain.

*Cleaning the windows was the longer action.*

2. As he … (drive) to work, he … (remember) that his briefcase was still at home.

3. Melanie … (cook) dinner when her husband … (come) home.

- 4. I … (hear) a loud crash as I … (sit) in the garden.
- 5. She … (type) a letter when her boss … (arrive).
- 6. While the dog … (dig) in the garden, it … (find) a bone.
- 7. Mary … (ride) her bicycle when she … (notice) the tiny kitten.
- 8. While I … (do) my homework, the phone … (ring).

# *2. A policeman is asking Mrs Hutchinson about a car accident she happened to see yesterday. Put the verbs in brackets into the past simple or the past continuous.*

- P: What 1) ...*were you doing*... (you/do) when you 2) … (see) the accident, madam?
- H: I … (walk) down the street.
- P: What exactly 4) ... (you/see)?
- H: Well, the driver of the car 5)... (drive) down the road when suddenly the old man just 5)...
- (step) in front of him! It  $6)$  ... (be) terrible!
- P: 8) … (the driver/speed)?
- H: No, not really, but the old man 9) … (not/look) both ways before he ... (try) to cross the road.
- P: 11) ... (anyone else/see) the accident?
- H: Yes, the lady in the post office.
- P: Thank you very much.

#### *3. Put the verbs in brackets into the past simple or the past continuous.*

**A** As soon as Margaret 1) ...*got*... (get) off the train, she 2) … (pull) her coat around her. Rain 3) … (fall) heavily and a cold wind 4) … (blow) across the platform. She 5) … (look) around, but no one 6)

… (wait) to meet her. She 7) … (turn) to leave when she 8) … (hear) footsteps. A man 9) … (walk) towards her. He 10) … (smile) at her, then he 11) … (say), 'You're finally here.'

**B** George 1) ... (pick) up his bag then, 2) ... (throw) it over his shoulder. It 3) ... (get) dark and he 4) … (have) a long way to go. He wished that he had let someone know that he was coming. It 5) … (start) to rain, and he was feeling cold and tired from the long journey. Suddenly, he 6) … (hear) a noise, then he 7) … (see) two bright lights on the road ahead. A car 8) … (head) towards him. It slowed down and finally 9) … (stop) beside him. A man 10) … (sit) at the wheel. He 11) … (open) the door quickly and 12) … (say) 'Get in, George.'

**C** Andy 1) … (step) into the house and 2) … (close) the door behind him. Everything 3) … (be) quiet. His heart 4) … (beat) fast and his hands 5) … (shake) as he crept silently into the empty house, but he was trying not to panic. He soon 6) ... (find) what he 7) ... (look) for. He smiled with relief as he put on the clothes. The men who 8) … (follow) him would never recognise him now.

# *4. Imagine that you were present when these things happened, then, in pairs, ask and answer questions, as in the example.*

- SA: What were you doing when the burglar broke in?
- SB: I was watching TV.
- SA: What did you do?
- SB: I called for help.
- 1 The burglar broke in.
- 2 The storm broke.
- 3 The lights went out.
- 4 The boat overturned.
- 5 The earthquake hit.
- 6 The building caught fire.

# *5. Rewrite each person's comment using used to or didn't use to.*

- 1 Sally 'I don't walk to work any more.'
- *I used to walk to work.*
- 2 Gordon 'I've got a dog now.'
- 3 Lisa 'I don't eat junk food any more.'
- 4 Jane 'I go to the gym every night now.'
- 5 Paul Tm not shy any more.'
- 6 Edward 'I live in a big house now.'
- 7 Helen 'I haven't got long hair any more.'
- 8 Frank 'I eat lots of vegetables now.'

### *6. Choose the correct answer.*

1 'I find it hard to get up early.'

'You ...*3*... to getting up early once you start working.'

- A are used
- B will get used
- C were used
- 2 'Do you often exercise now?'

'No, but I … to exercise a lot when I was at school.'

- A used
- B will get used
- C am used
- 3 'Aren't you bothered by all that noise?'

'No, we … to noise. We live in the city centre.'

- A were used
- B will get used

C are used

- 4 'Does your sister travel a lot?'
	- 'No, but she … to before she got married.'
		- A didn't use
		- B used
		- C wasn't used
- 5 'I don't like wearing a suit every day.' 'Don't worry, you … to it very soon.' A are used B will get used
	- C were used
	-
- 6 'Sandra … to using a computer, but now she enjoys it.' 'It's a lot easier for her now.'
	- A isn't used
	- B will get used
	- C wasn't used
- 7 'Do you remember the things we … to do when we were kids?'
	- 'Of course I do. How could I forget what fun we had!'
		- A used
		- B were used
		- C got used
- 8 'Do you like living in the city?' 'Well, I … to it yet, but it's okay.' A am not used
	- B wasn't used
	- C am used

# *7. Fill in the gaps with one of the verbs from the list in the correct form. Use each verb twice.* wash, walk, play, work

- 1 I used to ...*work*... in a shop, but now I work in an office.<br>2 I can't concentrate. I'm not used to ... in such a noisy office.
- I can't concentrate. I'm not used to ... in such a noisy office.
- 3 Tom lived in the country for years. He used to … miles every day.
- 4 I'm exhausted. I'm not used to … such long distances.
- 5 Mary used to … her clothes by hand, but now she uses a washing machine.
- 6 We haven't got a washing machine, so we're used to … our clothes by hand.
- 7 The children are bored with the bad weather. They're used to … outside.
- 8 When we were younger, we used to … cowboys and Indians.

# *8. Put the verbs in brackets into the past simple or the present perfect.*

**1.** A: Do you know that man?

B: Oh yes. He's a very good friend of mine. I 1) ...*'ve known*... (know) him for about ten years. A: I think I 2) … (meet) him at a business meeting last month.

- **2**. A: Mum 1) … (lose) her purse.
- B: Where 2) … (she/lose) it?

A: At the supermarket while she was shopping.

# **3.** A: Who was on the telephone?

- B: It 1) … (be) Jane.
- A: Who is Jane?
- B: Someone who 2) … (work) in my office for a few years. She's got a new job now, though.

**4.** A: Who is your favourite singer?

B: Freddie Mercury. He 1) … (have) a wonderful voice.

A: Yes, I agree. He 2) … (enjoy) performing live, too.

# *9. Fill in the gaps with one of the verbs from the list in the past perfect continuous.*

read, scream, argue, try, eat, watch

1. Emily was angry. She ...*had been arguing*… with her parents for an hour.

2. Hannah felt sick. She … chocolates all afternoon.

3. Allan had a headache. His baby sister … for half an hour.

4. Emily was frightened. She … a horror film for half an hour.

5. Simon was confused. He … to win the game for hours.

6. John was very tired. He … all night.

#### *10. Put the verbs in brackets into the correct past tense.*

**A:** On Monday morning, Jo 1) ... *missed*... (miss) the bus and had to walk to school. When she 2) … (arrive), the bell 3) … (already/ring)', and lessons 4) … (start). The children 5) … (work) quietly when Jo 6) … (walk) into the'classroom.

**B:** When Jamie 1) … (get) to the party, a lot of people 2) … (dance) to pop music. Everyone 3) … (wear) jeans and T-shirts. Jamie 4) … (buy) a new suit for the party and he 5) … (wear) that. He 6) … (feel) quite silly because everyone 7) … (look) at him.

#### **Future simple** употребляется:

1. для обозначения будущих действий, которые, возможно, произойдут, а возможно, и нет, We'll visit Disney World one day.

2. для предсказаний будущих событий (predictions), Life will be better fifty years from now.

3. для выражения угроз или предупреждений (threats / warnings), Stop or I'll shoot.

4. для выражения обещаний (promises) и решений, принятых в момент речи (on-the-spot decisions), I'll help you with your homework.

5. с глаголами hope, think, believe, expect и т.п., с выражениями I'm sure, I'm afraid и т.п., а также с наречиями probably, perhaps и т.п. / think he will support me. He will probably go to work.

К маркерам future simple относятся: tomorrow, the day after tomorrow, next week I month / year, tonight, soon, in a week / month year и т.д.

#### ПРИМЕЧАНИЕ

Future simple не употребляется после слов while, before, until, as soon as, after, if и when в придаточных предложениях условия и времени. В таких случаях используется present simple. Например: I'll make a phone call while I wait for you. (А не:... whilo I will wait for you.) Please phone me when you finish work.

В дополнительных придаточных предложениях после "when" и "if" возможно употребление future simple. Например: I don't know when I if Helen will be back.

He is going to throw the ball.

**Be going to** употребляется для:

1. выражения заранее принятых планов и намерений на будущее,

Например: Bob is going to drive to Manchester tomorrow morning.

2. предсказаний, когда уже есть доказательства того, что они сбудутся в близком будущем. Например: Look at that tree. It is going to fall down.

# We use the **future continuous**:

a) for an action which will be in progress at a stated for an action which will be future time. *This time next week, we'll be cruising round the islands.*

b) for an action which will definitely happen in the future as the result of a routine or arrangement. *Don't call Julie. I'll be seeing her later, so I'll pass the message on.*

c) when we ask politely about someone's plans for the near future (what we want to know is if our wishes fit in with their plans.) *Will you be using the photocopier for long? No. Why?*

*I need to make some photocopies.*

# We use the **future perfect**:

1. For an action which will be finished before a stated future time. *She will have delivered all the newspapers by 8 o'clock*.

2. The future perfect is used with the following time expressions: before, by, by then, by the time, until/till.

### We use the **future perfect continuous**:

1. to emphasize the duration of an action up to a certain time in the future. *By the end of next month, she will have been teaching for twenty years.*

The future perfect continuous is used with: by... for.

# *Выполните упражнения на закрепление материала:*

*1. Tanya Smirnoff is a famous astrologer. She's been invited on a TV show to give her astrological predictions for next year. Using the prompts below, make sentences, as in the example. e.g. An eartyhquake will strike Asia.*

- 1 earthquake/strike/Asia
- 2 Tom Murray/win/elections
- 3 economy/not improve/significantly
- 4 number of road accidents/increase
- 5 America/establish/colony/on Mars
- 6 scientists/not discover/cure for common cold

### *2. In pairs, ask and answer questions using the prompts below, as in the examples.*

- SA: Are you going to pay the bill?
- SB: Yes, that's what I'm going to do.
- SA: Are you going to complain to the manager?
- SB: No, that's not what I'm going to do.
- 1. pay the bill  $(\sqrt{)}$
- 2. complain to the manager  $(X)$
- 3. take the skirt back to the shop  $(\sqrt{)}$
- 4. buy the jumper  $(\sqrt)$
- 5. ask the bank manager for a loan (X)
- 6. order the food  $(\sqrt{)}$
- 7. book the airline tickets (X)

### *3. Fill in the gaps with the correct form of will or be going to and the verb in brackets.*

- 1 A: Why are you buying flour and eggs?
	- B: Because I ...*'m going to make*... (make) a cake.
- 2 A: I have decided what to buy Mum for her birthday.
- B: Really. What … (you/buy) for her?
- 3 A: Did you ask Jackie to the party?
	- B: Oh no! I forgot! I … (ask) her tonight.
- 4 A: Could I speak to Jim, please?
	- B: Wait a minute. I … (get) him for you.
- 5 A: What are your plans for the weekend?
- B: I ... (spend) some time with my friends.
- 6 A: What are you doing on Friday night?
	- B: Oh, I … (probably/stay) at home with my family.
- 7 A: Have you tidied your room yet?
- B: No, but I promise I … (do) it this afternoon.
- 8 A: Look at that boy!
	- B: Oh yes! He … (climb) the tree.
- 9 A: Jason is very clever for his age.
- B: Yes. He says he … (become) a doctor when he grows up.
- 10 A: I'm too tired to cut the grass.
	- B: Don't worry! I (cut) it for you.

# *4. Fill in the gaps with shall, will or the correct form of be going to.*

- 1 A: It's too hot in here.
	- B: You're right. I ...*will...* open a window.
- 2 A: … I put the baby to bed, now?
- B: Yes, he looks a little tired.
- 3 A: Have you seen Lucy recently?
- B: No, but I … meet her for lunch later today.
- 4 A: Have you done the shopping yet?
	- B: No, but I … probably do it tomorrow, after work.
- 5 A: … we ask Mr Perkins for help with the project? B: That's a good idea. Let's ask him now.

# *5. Replace the words in bold with will/won't or shall I/we, as in the example.*

- 1 I've asked Paul to talk to the landlord, but he **refuses to** do it. *I've asked Paul to talk to the landlord, but he won't do it.*
- 2 **Do you want me** to make a reservation for you?
- 3 **Can** you call Barry for me, please?
- 4 **Why don't we** try this new dish?
- 5 Where **do you want me** to put these flowers?

### *6. In pairs, ask and answer questions using the prompts below, as in the example.*

SA: *When will you do the gardening?*

- SB: *I'll do it after I've done the shopping.*
- 1 do the gardening / do the shopping
- 2 post the letters / buy the stamps
- 3 iron the clothes / tidy the bedroom
- 4 water the plants / make the bed
- 5 do your homework / have my dinner
- 6 pay the bills / take the car to the garage

# *7. Put the verbs in brackets into the present simple or the future simple*.

- 1 A: I'm going to the gym tonight.
	- B: Well, while you ...*are.*.. (be) there, I … (do) the shopping.
- 2 A: ... (you/call) me when you ... (get) home?
- B: Yes, of course.
- 3 A: As soon as John … (come) in, tell him to come to my office. B: Certainly, sir.
- 4 A: I'm exhausted.
	- B: Me too. I wonder if David … (come) to help tonight.
- 5 A: Are you going to visit Aunt Mabel this afternoon?

B: Yes, I ... (visit) her before I … (do) the shopping.

- 6 A: Is George going to eat dinner with us?
	- B: No, by the time he … (get) home it … (be) very late.
- 7 A: When … (you/pay) the rent?
- B: When I ... (get) my pay cheque.
- 8 A: What are your plans for the future?
- B: I want to go to university after I … (finish) school.
- 9 A: If you … (pay) for dinner, I … (pay) for the theatre. B: Okay, that's a good idea.
- 10 A: Can you give this message to Mike, please? B: Well, I'll try, but I doubt if I … (see) him today.

# *8. Put the verbs in brackets into the future simple, the present simple or the present continuous.*

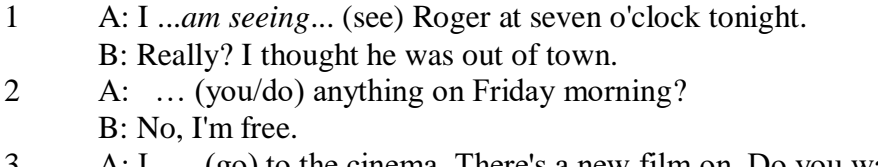

- 3 A: I … (go) to the cinema. There's a new film on. Do you want to come with me? B: What time … (the film/start)?
- 4 A: Helen … (have) a party the day after tomorrow. … (you/go)?
	- B: As a matter of fact, I haven't been invited.
- 5 A: The new exhibition … (open) on April 3rd and … (finish) on May 31st.
- B: I know. I ... (go) on the first day.
- 6 A: Aunt Maggie … (come) to visit us tomorrow. B: I know. What time … (she/arrive)?
- 7 A: Excuse me, what time … (the train/leave)? B: At half past three, madam.
- 8 A: Michael Jackson … (give) a concert at the Olympic Stadium next week.
	- B: I know. I ... (want) to get a ticket.
- 9 A: I'm really thirsty.
	- B: I ... (get) you a glass of water.
- 10 A: Are you looking forward to your party?
- B: Yes. I hope everyone … (enjoy) it.
- 11 A: How old is your sister?
	- B: She .. (be) twelve next month.
- 12 A: What are you doing tonight? B: I … (probably/watch) TV after dinner.

*9. A) Cliff Turner has his own business and it is doing well. He has already decided to expand. Look at the prompts and say what he is going to do, as in the example.*

# 1. employ more staff

- *He's going to employ more staff.*
- 2. advertise in newspapers and magazines
- 3. equip the office with computers
- 4. increase production
- 5. move to bigger premises
- 6. open an office abroad

*B) Cliff is always busy. Look at his schedule and say what his arrangements are for the next few days. Make sentences, as in the example.* Wednesday 12th: fly to Montreal

*He is flying to Montreal on Wednesday.* Thursday 13th: give an interview to The Financial Times Friday 14th: have lunch with sales representatives Saturday 15th: have a meeting with Japanese ambassador Sunday 16th: play tennis with Carol

# *10. ln Pairs, ask and answer the following questions using I (don't) think/expect I will or I hope /'m sure/'m afraid I will/won't, as in the example.*

SA: *Do you think you will pass your exams?* SB: *I hope I will/I'm afraid I won't.*

- 1 pass/exams
- 2 move house
- 3 take up / new hobby
- 4 make / new friends
- 5 start having music lessons
- 6 have / party on / birthday
- 7 learn/drive

# *ТЕМА 3. Социально-культурная сфера общения (Я и моя страна. Я и мир) Тематика общения:*

- 1. Екатеринбург столица Урала.
- 2. Общее и различное в национальных культурах.
- *Проблематика общения:*
- 1. Мой родной город.
- 2. Традиции и обычаи стран изучаемого языка.
- 3. Достопримечательности стран изучаемого языка.

# *3.1 Запомните слова и выражения, необходимые для освоения тем курса:*

*My town*

a building – здание downtown – деловой центр города town outskirts – окраина города a road – дорога an avenue – проспект a pavement/a sidewalk - тротуар a pedestrian – пешеход a pedestrian crossing – пешеходный переход traffic lights – светофор a road sign – дорожный знак a corner – угол a school - школа a kindergarten – детский сад a university - университет an institute – институт an embassy - посольство a hospital - больница a shop/a store/a shopping centre/a supermarket – магазин, супермаркет a department store – универмаг a shopping mall/centre – торговый центр a food market – продуктовый рынок a greengrocery – фруктово-овощной магазин a chemist's/a pharmacy/a drugstore - аптека a beauty salon – салон красоты a hairdressing salon/a hairdresser's - парикмахерская a dental clinic/a dentist's – стоматологическая клиника a vet clinic – ветеринарная клиника a laundry – прачечная a dry-cleaner's – химчистка a post-office – почтовое отделение a bank – банк a cash machine/a cash dispenser - банкомат a library – библиотека a sight/a place of interest - достопримечательность a museum – музей a picture gallery – картинная галерея a park – парк a fountain – фонтан a square – площадь a monument/a statue – памятник/статуя a river bank – набережная реки

a beach – пляж a bay - залив a café – кафе a restaurant – ресторан a nightclub – ночной клуб a zoo - зоопарк a cinema/a movie theatre - кинотеатр a theatre – театр a circus - цирк a castle - замок a church – церковь a cathedral – собор a mosque - мечеть a hotel – отель, гостиница a newsagent's – газетный киоск a railway station – железнодорожный вокзал a bus station - автовокзал a bus stop – автобусная остановка an underground (metro, subway, tube) station – станция метро a stadium – стадион a swimming-pool – плавательный бассейн a health club/a fitness club/a gym – тренажерный зал, фитнесс клуб a playground – игровая детская площадка a plant/a factory – завод/фабрика a police station – полицейский участок a gas station/a petrol station – заправочная автостанция, бензоколонка a car park/a parking lot - автостоянка an airport - аэропорт a block of flats – многоквартирный дом an office block – офисное здание a skyscraper - небоскреб a bridge – мост an arch – арка a litter bin/a trash can – урна a public toilet – общественный туалет a bench - скамья

### *3.2 Подготовьте устный рассказ по теме на основе предложенного:* **Ekaterinburg – an Industrial Centre**

Ekaterinburg is one of the leading industrial centres of Russia. There are over 200 industrial enterprises of all-Russia importance in it. The key industry is machine-building. The plants of our city produce walking excavators, electric motors, turbines, various equipment for industrial enterprises.

During the Great Patriotic War Sverdlovsk plants supplied the front with arms and munitions and delivered various machinery for restoration of Donbass collieries and industrial enterprises of the Ukraine.

The biggest plants of our city are the Urals Heavy Machine Building Plant (the Uralmash), the Urals Electrical Engineering Plant (Uralelectrotyazhmash), the Torbomotorny Works (TMZ), the Chemical Machinery Building Works (Chimmash), the Verkh Iset Metallurgical Works (VIZ) and many others.

The Urals Heavy Machinery Building Plant was built in the years of the first five-year plan period. It has begun to turn out production in 1933. The machines and equipment produced by the Uralmash have laid the foundation for the home iron and steel, mining and oil industries. The plant

produces walking excavators and draglines, drilling rigs for boring super-deep holes, crushing and milling equipment for concentrators. The plant also produces rolling-mills, highly efficient equipment for blast furnaces, powerful hydraulic presses and other machines. The trade mark of the Uralmash is well-known all over the world.

The Electrical Engineering plant was put into operation in 1934. At the present time it is a great complex of heavy electrical machine-building. It produces powerful hydrogenerators, transformers, air and oil switches, rectifiers & other electrical equipment. Besides, it is one of the main producers of high-voltage machinery.

The Turbo-Motorny Works produces turbines & diesel motors for powerful trucks. The turbines manufactured by this plant are widely known not only in our country, but also abroad. The plant turned out its first turbines in 1941.

The Urals Chemical Works, the greatest plant in the country, produces machinery for the chemical industry. It also produces vacuum- filters used in different branches of oil industry.

The Verkh-Iset Metallurgical Works the oldest industrial enterprise in Ekaterinburg is now the chief producer of high grade transformer steel in the country.

Now complex mechanization & automation of production processes are being used at all industrial enterprises of Ekaterinburg. Its plants make great contribution to the development of our country's national economy.

#### **The History of Ekaterinburg**

The famous Soviet poet V. Mayakovsky called out city "A Worker and a Fighter" and these words most fully reflect the features of Ekaterinburg.

Ekaterinburg is nowadays one of the leading industrial cities of Russia, an administrative & cultural centre of the Sverdlovsk region. It is the capital of the Urals.

Ekaterinburg has sprung up in the upper reaches of the Iset River in the middle part of the Urals Mountains near the border of Europe and Asia. It stretches from North to South for 25 km. and 15 km. from East to West.

The history of our city is very interesting. It was founded at the beginning of the XVIII century as a fortress-factory in connection with the construction of the Urals iron works. The works was constructed under the supervision of Tatishchev, a mining engineer, who was sent to the Urals by Peter the first. It was put into operation in November 1723. This date is considered to be the date of the birthday of city. It was named Ekaterinburg. On the place of the first works there is the Historical Square now.

The town grew and developed as the centre of an important mining area where the mining administration office was located. Ekaterinburg was an ordinary provincial town like many others in Russia before the October Revolution. It had only one theatre, four hospitals, one mining school and not a single higher school.

At the end of the XIX century Ekaterinburg became one of the centres of the revolutionary struggle. Many squares, streets and houses of the city keep the memory of the revolutionary events and the Civil War in the Urals. They are: the 1905 Square, a traditional place of the revolutionary demonstrations of the working people, the rocks "Kamenniye Palatki", a memorial park now, which was the place of illegal meetings of Ekaterinburg workers, the Opera House where the Soviet power was proclaimed in November 8, 1917 and many others.

Ekaterinburg is closely connected with the life and activities of many famous people. Here Y.M. Sverdlov, the leader of the Urals Party organization before the Revolution and the first President of the Soviet state, carried out his revolutionary work. In 1924 Ekaterinburg was renamed in his memory.

The name of such a famous scientist and inventor of the radio as Popov, and the names of such writers as Mamin-Sibiriyak and Bazhov are also connected with Ekaterinburg.

After the October Socialist Revolution the town has changed beyond recognition. It grew quickly in the years of the first five-year plan periods. Nowadays our city is constantly growing and developing. Modern Ekaterinburg is a city of wide straight streets, multistoried blocks of flats, big shops, beautiful palaces of culture, cinemas, fine parks and squares.

The centre of the city is 1905 Square with the monument to V.I. Lenin and the building of the City Soviet. The main street is Lenin Avenue. The total area of the city is over 400 sq. km. The population is about two million.

In connection with its 250th anniversary and for its outstanding achievements in the development of the national economy of our country Ekaterinburg was awarded the Order of Lenin.

#### **Ekaterinburg – a Center of Science & Education**

Ekaterinburg is one of the largest & most important centers of science & education in our country. The city has 15 higher schools. The oldest of them are the Mining & the Polytechnical Institutes, the Urals State University founded in 1920, the Medical & Pedagogical & many others. Ekaterinburg higher schools train specialists for practically all branches of industry, economy, education & science. The city has a student population of about 80 thousand. Besides, there are many secondary and vocational schools and over 50 technical schools (colleges). The oldest of them is the Mining Metallurgical College named after Polzunov, founded in 1847.

Much important scientific research work is carried on in Ekaterinburg. The Urals Branch of Sciences, now called the Urals Scientific Centre (UNZ), was founded in 1932. Its first chairman was the famous Soviet scientist, mineralogist and geochemist A.E. Fersman. UNZ is the main centre of scientific work now. It contains nine institutes which solve the most important theoretical and practical problems in the field of geology, mining, metallurgy, biology, economy and others.

The city has more than 120 research and designing institutions, among them Uralmechanobr, Unipromed, Nipigormash and others. It is worth mentioning that important scientific and research work is also carried on in educational establishments and at the industrial enterprises of the city, such as the Uralmash, Uralelectrotyazmash and others.

Thousands of research workers, among them 5 academicians, 10 Corresponding members of the Russian Academy of Sciences, many Doctors and Masters of Science are engaged in scientific and research work. Ekaterinburg has contributed greatly to the development of Russian science.

## **Ekaterinburg - a Cultural Centre**

Ekaterinburg is not only an industrial and educational, but also a large cultural centre. There is a lot to be seen in the city. There are many theatres, cinemas, museums, clubs, libraries, palaces of culture, the Art Gallery and the Circus in it.

The Art Gallery houses a splendid collection of paintings of Russian and Soviet artists such as Repin, Polenov, Levitan, Perov, Slusarev, Burak, Pimenov and many others. Here you will see one of the world famous collections of metal castings made in Kasli and especially a cast Iron pavilion. It was shown in Paris at the World Exhibition and awarded the Highest Prize.

Ekaterinburg is famous for its theaters. They are the Opera & Ballet House, the Drama Theatre, the Musical Comedy, the Children's and Puppet Theatres, the Cinema and Concert Hall "Cosmos". The Opera House was built in 1912. Many famous singers such as S. Lemeshev, I. Koslovsky, I. Arkhipova, B. Shtokolov and many others sang in that theatre. Ekaterinburg has a Philharmonic Society, film and television studios, the Urals Russian Folk Choir which is well known both at home and abroad.

There are many museums in the city: the Museum of Local Studies, the Sverdlov Museum, the Museum of Mamin-Sibiriyak, the Bazhov Museum, the Museum of Architecture. But the Urals Geological Museum is the most famous one. It is a real treasure-house of the Urals riches. The museum was opened in 1937.

Ekaterinburg is a green city with its squares, gardens and parks. The largest and the best of the parks is the Central Park of Culture and Rest. The Central Square of the City is the 1905 Square. Besides, there are some others: the Labor Square, one of the oldest of the city, located in front of the House of Trade Unions, the Komsomolskaya Square with the monument to the Urals Komsomol, the Paris Commune Square with the monument to Y.M. Sverdlov.

There are lots of monuments in the city. They are: the monument dedicated to the students and teachers of the Urals Polytechnical Institute who perished in the Great Patriotic War, the monument to the Urals Tank Corps, the monuments to Bazhov, Popov, Ordjonikidze, Malishev and many others.

There are a lot of places of interest in our city. Any visitor who comes to our city is invited to take sightseeing around it. We will be shown the historical places such as the rocks "Kamenniye Palatki", the Pupils' Creation Palace, the Historical Square, the 1905 Square.

There are several memorials to those who gave their lives in the struggle against fascism, the obelisk in the Square of Communards with the eternal flame. Such famous places of interest at the city pond with granite-lined embankment, the Palace of Youth, the lake Shartash, the Uktus Mountains and some others are most popular with the citizens of Ekaterinburg as well as with its visitors.

Ekaterinburg is a city of sports. There are a lot of sports grounds, stadiums, sports halls and a beautiful Palace of Sport in it. Ekaterinburg is often called the Winter Sports Capital. All sorts of important skiing & skating events are held in the Uktus Mountains.

#### *Подготовьте устный рассказ по теме на основе предложенного:* **The United Kingdom of Great Britain and Northern Ireland**

The United Kingdom of Great Britain and Northern Ireland (the UK) occupies most of the territory of the British Isles. It consists of four main parts: England, Scotland, Wales and Northern Ireland. London is the capital of England. Edinburgh is the capital of Scotland, Cardiff— of Wales and Belfast — of Northern Ireland. The UK is a small country with an area of some 244,100 square kilometres. It occupies only 0.2 per cent of the world's land surface. It is washed by the Atlantic Ocean in the north-west, north and south-west and separated from Europe by the Severn, but the most important waterway is the Thames.

The climate is moderate and mild. But the weather is very changeable. The population of the United Kingdom is over 57 million people. Foreigners often call British people "English", but the Scots, the Irish and the Welsh do not consider themselves to be English. The English are Anglo-Saxon in origin, but the Welsh, the Scots and the Irish are Celts, descendants of the ancient people, who crossed over from Europe centuries before the Norman Invasion. It was this people, whom the Germanic Angles and Saxons conquered in the 5th and 6th centuries AD. These Germanic conquerors gave England its name — "Angle" land. They were conquered in their turn by the Norman French, when William the Conqueror of Normandy landed near Hastings in 1066. It was from the union of Norman conquerors and the defeated Anglo-Saxons that the English people and the English language were born. The official language of the United Kingdom is English. But in western Scotland some people still speak Gaelic, and in northern and central parts of Wales people often speak Welsh.

The UK is a highly developed industrial country. It is known as one of the world's largest producers and exporters of machinery, electronics, textile, aircraft, and navigation equipment. One of the chief industries of the country is shipbuilding.

The UK is a constitutional monarchy. In law, Head of the State is Queen. In practice, the country is ruled by the elected government with the Prime Minister at the head. The British Parliament consists of two chambers: the House of Lords and the House of Commons. There are three main political parties in Great Britain: the Labour, the Conservative and the Liberal parties. The flag of the United Kingdom, known as the Union Jack, is made up of three crosses. The big red cross is the cross of Saint George, the patron saint of England. The white cross is the cross of Saint Andrew, the patron saint of Scotland. The red diagonal cross is the cross of Saint Patrick, the patron saint of Ireland.

The United Kingdom has a long and exciting history and a lot of traditions and customs. The favorite topic of conversation is weather. The English like to drink tea at 5 o'clock. There are a lot of high daysin Great Britain. They celebrate Good Friday, Christmastide, Christmas, Valentine`s day and many others. It is considered this nation is the most conservative in Europe because people attach greater importance to traditions; they are proud of them and keep them up. The best examples are their money system, queen, their measures and weights. The English never throw away old things and don't like to have changes.

Great Britain is a country of strong attraction for tourists. There are both ancient and modern

monuments. For example: Hadrian Wall and Stonehenge, York Cathedral and Durham castle. It is no doubt London is the most popular place for visiting because there are a lot of sightseeing like the Houses of Parliament, Buckingham Palace, London Bridge, St Paul's Cathedral, Westminster Abbey, the Tower of London. Also you can see the famous Tower Clock Big Ben which is considered to be the symbol of London. Big Ben strikes every quarter of an hour. You will definitely admire Buckingham Palace. It's the residence of the royal family. The capital is famous for its beautiful parks: Hyde Park, Regent's Park. The last one is the home of London Zoo.

### *3.3 Систематизация грамматического материала:*

- 1. Модальные глаголы и их эквиваленты.
- 2. Образование видовременных форм глагола в пассивном залоге.
- 3. Основные сведения о согласовании времён, прямая и косвенная речь.

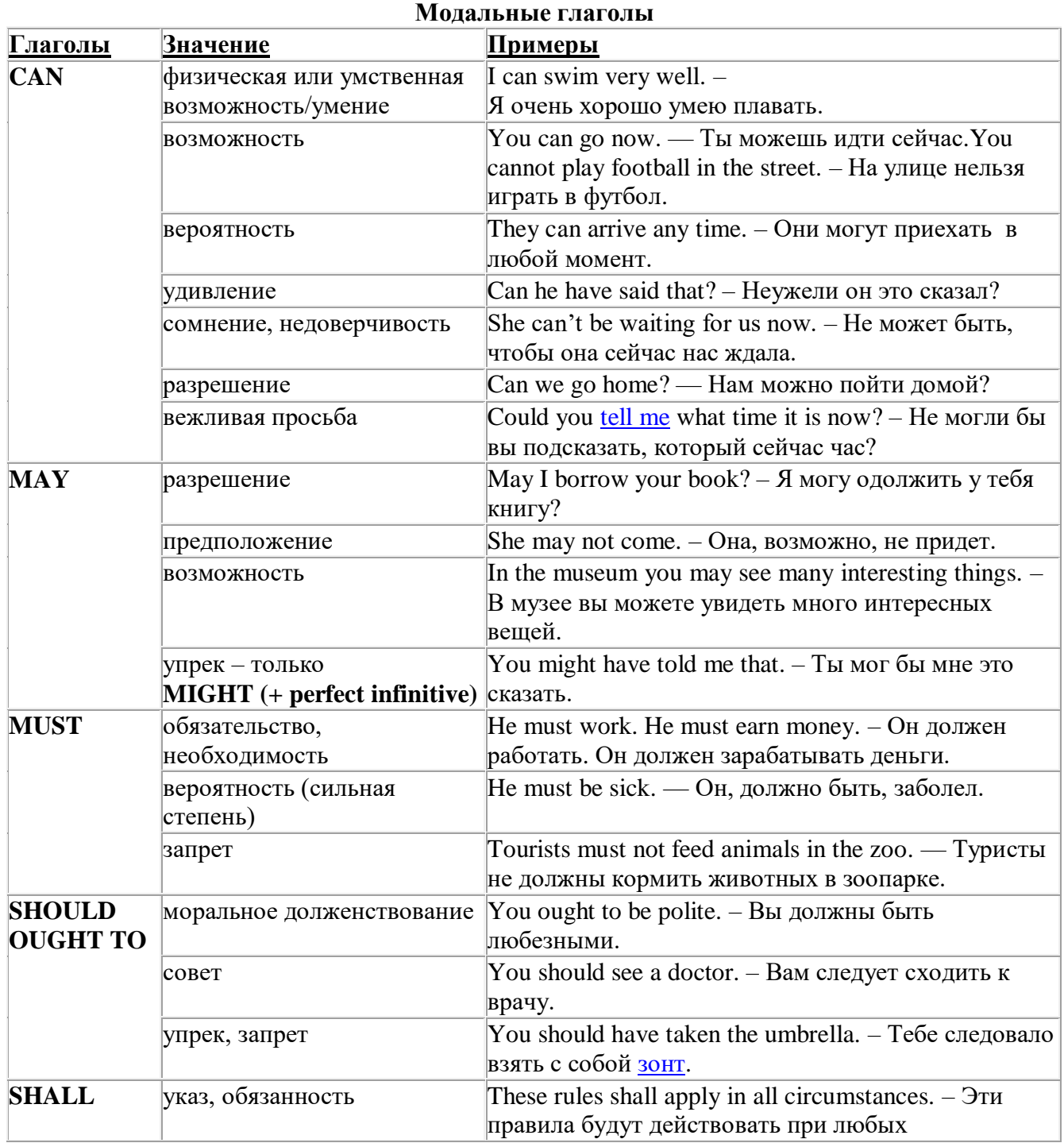

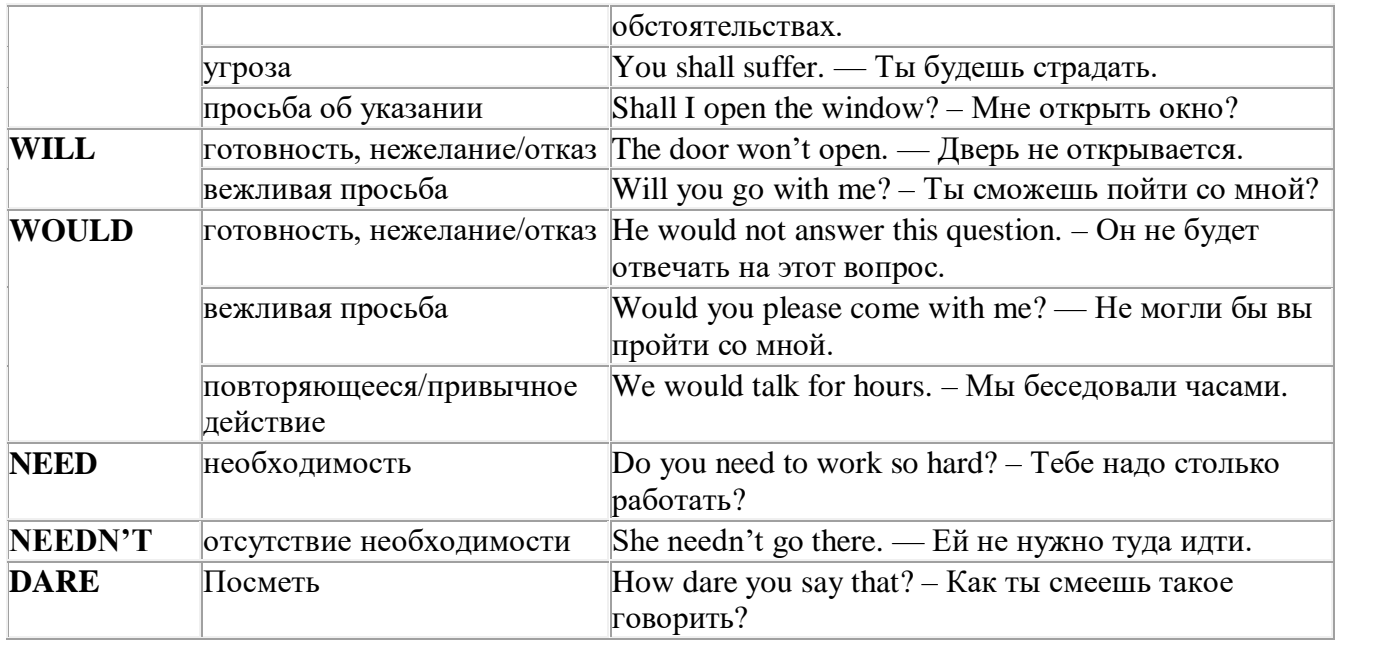

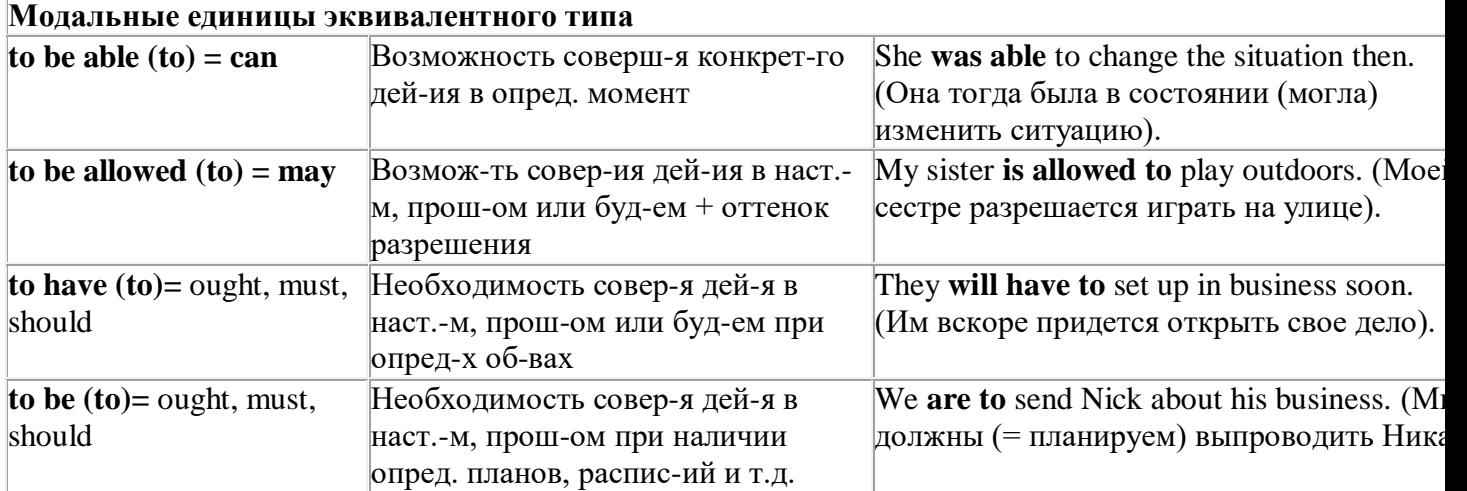

### *Выполните упражнения на закрепление материала:*

#### *1. Rephrase the following sentences using must, mustn't, needn't, has to or doesn't have to.*

1 **You aren't allowed** to park your car in the college car park.

- *...You mustn't park your car in the college car park...*
- 2 **I strongly advise** you to speak to your parents about your decision.
- 3 **It isn't necessary** for Emma to attend tomorrow's staff meeting.
- 4 **Jack is obliged** to wear a suit and a tie at work because the manager says so.
- 5 **I'm sure** Antonio is from Milan.
- 6 **It's necessary** for Roger to find a job soon.
- 7 **It's forbidden** to use mobile phones inside the hospital.
- 8 Susan **is obliged to** work overtime because her boss says so.

### *2. Rephrase the following sentences using didn't need to or needn't have done.*

1 It wasn't necessary for him to wash the car. It wasn't dirty.

*…He didn't need to wash the car…*

- 2 It wasn't necessary for her to buy so many oranges, but she did.
- 3 It wasn't necessary for us to take an umbrella. It wasn't raining.
- 4 It wasn't necessary for us to turn on the light. It wasn't dark.
- 5 It wasn't necessary for him to call me today, but he did.
- 6 It wasn't necessary for you to make sandwiches for me, but you did.
- 7 It wasn't necessary for them to make reservations at the restaurant, but they did.

# *3. Rewrite the sentences using the word in bold.*

- 1 It isn't necessary for Mark to buy new clothes for the reception.
- **need** ...*Mark doesn't need to/needn't buy new clothes for the reception…*
- 2 You aren't allowed to pick these flowers. **must**<br>3 Sarah is obliged to type her compositions at uni
- 3 Sarah is obliged to type her compositions at university. **has**
- 4 It wasn't necessary for Paula to make the beds. **need**
- 5 It is your duty to obey the law. **must**
- 6 It wasn't necessary for Bob to wait for me, but he did. **need**
- 7 It is forbidden to throw litter on the beach. **must**
- 8 I'm sure Ronald is at home. **must**
- 9 It wasn't necessary for Alice to bake a cake for the party. **need**
- 10 It wasn't necessary for George to stay at work late last night, but he did. **have**

# *4. Fill in the gaps with an appropriate modal verb.*

- 1 A: ... *May/Can/Could*... I borrow your pen, please?
- B: No, you … .I'm using it.
- 2 A: I'm bored. What shall we do?
	- B: We … go for a walk.
	- A: No, we … because it's raining.
	- B: Let's watch a video, then.
- 3 A: My parents told me I … go to the party tonight.
	- B: Never mind, I … go either. We … stay at home together, though.
- 4 A: Sir, … .I speak to you for a moment, please?
- B: Certainly, but later today; I'm busy now.
- 5 A: Excuse me?
	- B: Yes?
	- A: … you tell me where the post office is, please?
	- B: Certainly. It's on the main road, next to the school.
- 6 A: Is anyone sitting on that chair?
	- B: No, you … take it if you want to.

### *5. Choose the correct answer.*

- 1 " Todd was a very talented child.'
	- I know. He ..*B*... play the piano well when he was seven.'
- A couldn't B could C can
- 2 I've just taken a loaf out of the oven.
	- Oh, that's why I … smell fresh bread when I came home.
- A was able to B can't C could
- 3 'How was the test?'
	- Easy. All the children … pass it.'
- A were able to B could C can't
- 4 What are you doing this summer?'
- 'I hope I'll … go on holiday with my friends.'
- A could B be able to C can

# *6 Rewrite the sentences using the words in bold.*

- 1 Do you mind if I leave the door open for a while?
- **can** *...Can I leave the door open for a while?...*
- You're obliged to take notes during the lecture. **have**
- I'm sorry, but you aren't allowed to enter this room. **must**
- Jack managed to unlock the door. **able**
- It wasn't necessary for Ann to cook dinner, but she did. **need**
- Let's play a game of chess. **could**
- I'm certain Sarah is bored with her work. **must**
- I strongly advise you to take up sport. **must**
- I'm certain Liz isn't interested in your ideas. **can**
- You may take the car tonight if you want. **can**

# *7. Study the situations and respond to each one using an appropriate modal verb.*

You want to go on holiday with your friends this year. Ask your parents for **permission.**

*...Can I go on holiday with my friends this year?...*

 You are at a job interview. You type fast, you use computers and you speak two foreign languages. Tell the interviewer about your **abilities**.

 Your brother is trying to decide what to buy your mother for her birthday. You **suggest** a box of chocolates.

 Your jacket is dirty and you want to wear it next week. It is **necessary** to take it to the dry cleaner's.

You want to have a day off work next week. Ask for your boss' **permission.**

 You are in the car with your uncle. It's hot and you want him to open the window. Make a **request.**

 Your mother is going to the shops. She asks you if you want anything. You tell her it **isn't necessary** to get anything for you.

# *8. Complete the sentences using must or can't.*

 I'm certain they go to bed early on Sunday nights. They …*must go to bed early on Sunday nights…*

I'm sure John didn't stay late at the office. John ...*can't have stayed late at the office…*

- I'm certain he hasn't arrived yet. He …
- I'm certain they are working together. They …
- I'm sure Amy hasn't finished her homework. Amy …
- I'm certain she was having a bath when I rang. She …
- I'm sure he hasn't won the prize. He …
- I'm sure she is looking for a new house. She …
- I'm certain Paul didn't invite Linda to the party. Paul …
- 10 I'm certain you have been planning the project. You ...
- I'm sure she was writing a letter. She …
- I'm certain they hadn't paid the bill. They …
- I'm sure he had been fixing the pipe. He …

# *9. Rephrase the following sentences in as many ways as possible.*

 Perhaps Laura has left the phone off the hook. ...*Laura may/might/could have left the phone off the hook…*

- Surgeons are obliged to scrub their hands before operating on patients.
- Do you mind if I open the window?
- It wasn't necessary for Peter to wash the dog, so he didn't.
- Emily managed to reach the top shelf, even though she didn't have a ladder.
- It's forbidden to copy files without the manager's permission.
- Why don't we spend this evening at home?
- I'm certain Patrick misunderstood my instructions.
- I'm sure Helen didn't know about her surprise party.

### **10. Rephrase the following sentences in as many ways as possible.**

- 1 Perhaps they are at work.
- They ...*may/might/could be at work*…
- 2 Perhaps he is waiting outside. He …
- 3 It's possible she will work late tonight. She …
- 4 It's likely he was driving too fast. He …
- 5 It's possible they made a mistake. They …
- 6 Perhaps he has missed the bus. He ...<br>7 It's possible she has been playing in the
- It's possible she has been playing in the snow. She  $\ldots$
- 8 It's likely we will be leaving tomorrow. We …
- 9 It's likely he will stay there. He …
- 10 Perhaps she had been trying to call you. She …
- 11 It's likely they had seen the film already. They …
- 12 It's possible he is studying in the library. He …

#### **Страдательный залог (Passive Voice)**

образуется при помощи вспомогательного глагола to be в соответствующем времени, лице и числе и причастия прошедшего времени смысл. глагола – Participle II (III –я форма или ed-форма).

В страдательном залоге не употребляются:

1) Непереходные глаголы, т.к. при них нет объекта, который испытывал бы воздействие, то есть нет прямых дополнений которые могли бы стать подлежащими при глаголе в форме Passive.

Переходными в англ. языке называются глаголы, после которых в действительном залоге следует прямое дополнение; в русском языке это дополнение, отвечающее на вопросы винительного падежа – кого? что?: to build строить, to see видеть, to take брать, to open открывать и т.п.

Непереходными глаголами называются такие глаголы, которые не требуют после себя прямого дополнения: to live жить, to come приходить, to fly летать, cry плакать и др.

2) Глаголы-связки: be – быть, become – становиться/стать.

3) Модальные глаголы.

4) Некоторые переходные глаголы не могут использоваться в страдательном залоге. В большинстве случаев это глаголы состояния, такие как:

to fit годиться, быть впору to have иметь to lack не хватать, недоставать to like нравиться to resemble напоминать, быть похожим to suit годиться, подходить и др.

При изменении глагола из действительного в страдательный залог меняется вся конструкция предложения:

- дополнение предложения в Active становится подлежащим предложения в Passive;

- подлежащее предложения в Active становится предложным дополнением, которое вводится предлогом by или вовсе опускается;

- сказуемое в форме Active становится сказуемым в форме Passive.

### **Особенности употребления форм Passive:**

1. Форма Future Continuous не употребляется в Passive, вместо нее употребляется Future Indefinite:

At ten o'clock this morning Nick will be writing the letter. –At ten o'clock this morning the letter will be written by Nick.

2. В Passive нет форм Perfect Continuous, поэтому в тех случаях, когда нужно передать в Passive действие, начавшееся до какого-то момента и продолжающееся вплоть до этого момента, употребляются формы Perfect:

He has been writing the story for three months. The story has been written by him for three months.

3. Для краткости, во избежание сложных форм, формы Indefinite (Present, Past, Future) часто употребляются вместо форм Perfect и Continuous, как в повседневной речи так и в художественной литературе. Формы Perfect и Continuous чаще употребляются в научной литературе и технический инструкциях.

This letter has been written by Bill. (Present Perfect)

This letter is written by Bill. (Present Indefinite – более употребительно)

Apples are being sold in this shop. (Present Continuous)

Apples are sold in this shop. (Present Indefinite – более употребительно)

4. Если несколько однотипных действий относятся к одному подлежащему, то вспомогательные глаголы обычно употребляются только перед первым действием, например: The new course will be sold in shops and ordered by post.

#### **Прямой пассив (The Direct Passive)**

Это конструкция, в которой подлежащее предложения в Passive соответствует прямому дополнению предложения в Active. Прямой пассив образуется от большинства переходных глаголов.

I gave him a book. Я дал ему книгу. A book was given to him. Ему дали книгу. (или Книга была дана ему)

The thief stole my watch yesterday. Вор украл мои часы вчера.

My watch was stolen yesterday. Мои часы были украдены вчера.

В английском языке имеется ряд переходных глаголов, которые соответствуют непереходным глаголам в русском языке. В английском они могут употребляться в прямом пассиве, а в русском – нет. Это:to answer отвечать кому-л.

to believe верить кому-л. to enter входить (в) to follow следовать (за) to help помогать кому-л.

to influence влиять (на) to join присоединяться to need нуждаться to watch наблюдать (за)

Так как соответствующие русские глаголы, являясь непереходными, не могут употребляться в страдательном залоге, то они переводятся на русский язык глаголами в действительном залоге:

Winter is followed by spring.

А при отсутствии дополнения с предлогом by переводятся неопределенно-личными предложениями: Your help is needed.

#### **Косвенный пассив (The Indirect Passive)**

Это конструкция, в которой подлежащее предложения в Passive соответствует косвенному дополнению предложения в Active. Она возможна только с глаголами, которые могут иметь и прямое и косвенное дополнения в действительном залоге. Прямое дополнение обычно означает предмет (что?), а косвенное – лицо (кому?).

С такими глаголами в действительном залоге можно образовать две конструкции:

а) глагол + косвенное дополнение + прямое дополнение;

б) глагол + прямое дополнение + предлог + косвенное дополнение:

а) They sent Ann an invitation.- Они послали Анне приглашение.

б) They sent an invitation to Ann. - Они послали приглашение Анне.

В страдательном залоге с ними также можно образовать две конструкции – прямой и косвенный пассив, в зависимости от того, какое дополнение становится подлежащим предложения в Passive. К этим глаголам относятся:to bring приносить

to buy покупать to give давать to invite приглашать to leave оставлять

to lend одалживать to offer предлагать to order приказывать to pay платить to promise обещать to sell продавать to send посылать to show показывать to teach учить to tell сказать и др.

Например: Tom gave Mary a book. Том дал Мэри книгу.

Mary was given a book. Мэри дали книгу. (косвенный пассив – более употребителен)

A book was given to Mary. Книгу дали Мэри. (прямой пассив – менее употребителен)

Выбор между прямым или косвенным пассивом зависит от смыслового акцента, вкладываемого в последние, наиболее значимые, слова фразы:

John was offered a good job. (косвенный пассив) Джону предложили хорошую работу. The job was offered to John. (прямой пассив) Работу предложили Джону.

Глагол to ask спрашивать образует только одну пассивную конструкцию – ту, в которой

подлежащим является дополнение, обозначающее лицо (косвенный пассив):

He was asked a lot of questions. Ему задали много вопросов.

Косвенный пассив невозможен с некоторыми глаголами, требующими косвенного дополнения (кому?) с предлогом to. Такое косвенное дополнение не может быть подлежащим в Passive, поэтому в страдательном залоге возможна только одна конструкция – прямой пассив, то есть вариант: Что? объяснили, предложили, повторили…Кому? Это глаголы:to address адресовать

to describe описывать to dictate диктовать to explain объяснять to mention упоминать

to propose предлагать to repeat повторять to suggest предлагать to write писать и др.

Например: The teacher explained the rule to the pupils. – Учитель объяснил правило ученикам. The rule was explained to the pupils. – Правило объяснили ученикам. (Not: The pupils was explained…)

#### **Употребление Страдательного залога**

В английском языке, как и в русском, страдательный залог употр. для того чтобы:

1. Обойтись без упоминания исполнителя действия ( 70% случаев употребления Passive) в тех случаях когда:

а) Исполнитель неизвестен или его не хотят упоминать:

He was killed in the war. Он был убит на войне.

б) Исполнитель не важен, а интерес представляет лишь объект воздействия и сопутствующие обстоятельства:

The window was broken last night. Окно было разбито прошлой ночью.

в) Исполнитель действия не называется, поскольку он ясен из ситуации или контекста: The boy was operated on the next day. Мальчика оперировали на следующий день.

г) Безличные пассивные конструкции постоянно используются в научной и учебной литературе, в различных руководствах: The contents of the container should be kept in a cool dry place. Содержимое упаковки следует хранить в сухом прохладном месте.

2. Для того, чтобы специально привлечь внимание к тому, кем или чем осуществлялось действие. В этом случае существительное (одушевленное или неодушевленное.) или местоимение (в объектном падеже) вводится предлогом by после сказуемого в Passive.

В английском языке, как и в русском, смысловой акцент приходится на последнюю часть фразы. He quickly dressed. Он быстро оделся.

Поэтому, если нужно подчеркнуть исполнителя действия, то о нем следует сказать в конце предложения. Из-за строгого порядка слов английского предложения это можно осуществить лишь прибегнув к страдательному залогу. Сравните:

The flood broke the dam. (Active) Наводнение разрушило плотину. (Наводнение разрушило что? – плотину)

The dam was broken by the flood. (Passive) Плотина была разрушена наводнением. (Плотина разрушена чем? – наводнением)

Чаще всего используется, когда речь идет об авторстве:

The letter was written by my brother. Это письмо было написано моим братом.

И когда исполнитель действия является причиной последующего состояния:

The house was damaged by a storm. Дом был поврежден грозой.

Примечание: Если действие совершается с помощью какого-то предмета, то употребляется предлог with, например:

He was shot with a revolver. Он был убит из револьвера.

#### **Перевод глаголов в форме Passive**

В русском языке есть три способа выражения страдательного залога:

1. При помощи глагола "быть" и краткой формы страдательного причастия, причем в настоящем времени "быть" опускается:

I am invited to a party.

Я приглашён на вечеринку.

Иногда при переводе используется обратный порядок слов, когда русское предложение начинается со сказуемого: New technique has been developed. Была разработана новая методика.

2. Глагол в страдательном залоге переводится русским глаголом, оканчивающимся на – ся(-сь):

Bread is made from flour. Хлеб делается из муки.

Answers are given in the written form. Ответы даются в письменном виде.

3. Неопределенно-личным предложением (подлежащее в переводе отсутствует; сказуемое стоит в 3-м лице множественного числа действительного залога). Этот способ перевода возможен только при отсутствии дополнения с предлогом by (производитель действия не упомянут):

The book is much spoken about. Об этой книге много говорят.

I was told that you're ill. Мне сказали, что ты болен.

4. Если в предложении указан субъект действия, то его можно перевести личным предложением с глаголом в действительном залоге (дополнение с by при переводе становится подлежащим). Выбор того или иного способа перевода зависит от значения глагола и всего предложения в целом (от контекста):

They were invited by my friend. Их пригласил мой друг.(или Они были приглашены моим другом.)

Примечание 1: Иногда страдательный оборот можно перевести двумя или даже тремя способами, в зависимости от соответствующего русского глагола и контекста:

The experiments were made last year.

1) Опыты были проведены в прошлом году.

2) Опыты проводились в прошлом году.

3) Опыты проводили в прошлом году.

Примечание 2: При переводе нужно учитывать, что в английском языке, в отличие от русского, при изменении залога не происходит изменение падежа слова, стоящего перед глаголом (например в английском she и she, а переводим на русский - она и ей):

Примечание 3: Обороты, состоящие из местоимения it с глаголом в страдательном залоге переводятся неопределенно-личными оборотами:

It is said… Говорят… It was said… Говорили…

It is known… Известно… It was thought…Думали, полагали…

It is reported… Сообщают… It was reported…Сообщали…и т.п.

В таких оборотах it играет роль формального подлежащего и не имеет самостоятельного значения: It was expected that he would return soon. Ожидали, что он скоро вернется.

### *Выполните упражнения на закрепление материала:*

*1. What happens to a car when it is taken for a service? Look at the prompts and make sentences using the present simple passive, as in the example.*

1. the oil / change *The oil is changed.* 2. the brakes / test 3. the filters / replace 4. air / put / in the tyres 5. the battery / check

6. the lights / test

7. broken parts / repair

8. it / take / for a test drive

9. the radiator / fill / with water

*2. Mr Sullivan, who is a director, is preparing a scene for his new film. Read the orders and respond using the present continuous passive, as in the example.*

1. Move that scenery, please.

*It's being moved now, Mr Sullivan.*

2. Put those props in place, please.

- 3. Call the actors, please.
- 4. Check their costumes, please.
- 5. Turn on the lights, please.

*3. Detective Maguire is talking to a police officer about a burglary which happened early yesterday morning. In pairs, ask and answer questions using the prompts below, as in the example* 1. Have you dusted the house for fingerprints yet? the house / dust / for fingerprints yesterday *Yes, the house was dusted for fingerprints yesterday.* 2. Have you found any evidence yet? a piece of material / find / this morning 3. Have you interviewed the house owners yet? they / interview / last night 4. Have you questioned the neighbours yet? they / question / this morning 5. Have you arrested any suspects yet? two men / arrest / yesterday evening 6. Have you interrogated the suspects yet? they / interrogate / last night 7. Have you recovered the stolen goods yet? they / recover / this morning 8. Have you written your report yet? it / complete / an hour ago

# *4. Helen and Chris moved house two years ago. Yesterday, they drove past their old house and saw that it looked very different. Describe the changes using the present perfect simple passive, as in the example.*

1. the outside walls / paint

- *The outside walls have been painted.*
- 2. new windows / put in
- 3. a garden pond / make
- 4. the trees / cut down
- 5. a lot of flowers / plant
- 6. the old gate / replace

# *5. A young actress is hoping to star in a new film. Her friend is asking her what is going to happen. Respond to her questions using the passive infinitive, as in the example.*

1. Will they audition you for the new film?

*Well, I hope to be auditioned.*

- 2. Will they give you a leading role?
- 3. Will they pay you a lot of money?
- 4. Will they send you to Hollywood?
- 5. Will they introduce you to all the stars?
- 6. Will they ask you to give a TV interview?
- 7. Will they give you an award?

# *6. Put the verbs in brackets into the correct passive tense.*

- 1. A: Who looks after your garden for you?
- B: It ...*is looked after*... (look after) by my brother.
- 2. A: That's a beautiful dress. Where did you buy it?
- B: Actually, it … (make) for me by my aunt.
- 3. A: Have you typed that letter yet, Miss Brown?
- B: It … (type) right now, sir.
- 4. A: Did you make the coffee when you got to work this morning?
- B: No, it …. (already/make) by the time I got there.
- 5. A: Are you going to pick up the children today?
- B: No, they … (pick up) by Roger. I've already arranged it.
- 6. A: Where is your watch?
- B: I broke it. It … (repair) at the moment.
- 7. A: Has the new furniture for my bedroom arrived?
- B: No, it … (not/deliver) yet.
- 8. A: They are building a new sports centre in town.

B: I know. It … (open) by the mayor next month.

# *7. Rewrite the sentences in the passive, where possible.*

- 1. John opened the door.
- *...The door was opened by John.*
- 2. They didn't come home late last night.

*...It cannot be changed.*

- 3. Their nanny takes them to the park every day.
- 4. I left very early yesterday afternoon.
- 5. Meg asked the policeman for directions.
- 6. Charles is moving house next month.
- 7. The letter arrived two days ago.
- 8. Sam took these photographs.

# *8. Fill in by or with.*

- 1. The lock was broken ...*with*... a hammer.
- 2. This book was written … my favourite author.
- 3. The cake was decorated… icing.
- 4. The tiger was shot … a gun.
- 5. Claire was shouted at … her teacher.
- 6. He was hit on the head … an umbrella.

# *9. Rewrite the sentences in the passive.*

1. Someone is repairing the garden fence.

...*The garden fence is being repaired*....

- 2. Do they teach Latin at this school?
- 3. I don't like people pointing at me.
- 4. She hit him on the head with a tennis racquet.
- 5. Michael has made the preparations.
- 6. Is Tim cleaning the house?
- 7. Who built the Pyramids?
- 8. The boss is going to give us a pay rise.
- 9. I expect they will deliver my new car soon.
- 10. The police are questioning the suspects.
- 11. Did your next door neighbours see the thieves?
- 12. Paul remembers his teacher asking him to star in the school play.
- 13. A lot of children use computers nowadays.
- 14. Who smashed the kitchen window?
- 15. They won't have completed the work by the end of the month.
- 16. The children will post the letters.
- 17. People make wine from grapes.
- 18. Had Helen closed the windows before she left the house?
- 19. Jill hasn't done the housework yet.
- 20. They may not deliver the parcel today.

# *10. Put the verbs in brackets into the correct passive tense.*

A: Do you still work at Browns and Co?

B: Yes, I do. I 1) ...*have been employed*... (employ) by Mr Brown for five years now, you know.

A: Oh. Do you still enjoy it?

B: Oh yes! I 2) ... (give) a promotion last year and I'm very happy.

A: A promotion? So, what is your job now?

B: I 3) … (make) Head of European Sales.

A: So, what do you do?

- B: Well, sometimes I 4) … (send) to other countries on business.
- A: I see. Do they pay you well?
- B: Well,  $I$  5)  $\ldots$  (pay) quite well and I expect  $I$  6)  $\ldots$  (give) a pay rise soon.

A: Good for you!

### **Согласование времен (Sequence of Tenses)**

Если в главном предложении сказуемое выражено глаголом в одной из форм прошедшего времени, то в придаточном предложении употребление времен ограничено. Правило, которому в этом случае подчиняется употребление времен в придаточном предложении, называется согласованием времен.

*Правило 1:* Если глагол главного предложения имеет форму настоящего или будущего времени, то глагол придаточного предложения будет иметь любую форму, которая требуется смыслом предложения. То есть никаких изменений не произойдет, согласование времен здесь в силу не вступает.

*Правило 2:* Если глагол главного предложения имеет форму прошедшего времени (обычно Past Simple), то глагол придаточного предложения должен быть в форме одного из прошедших времен. То есть в данном случае время придаточного предложения изменится. Все эти изменения отражены в нижеследующей таблице:

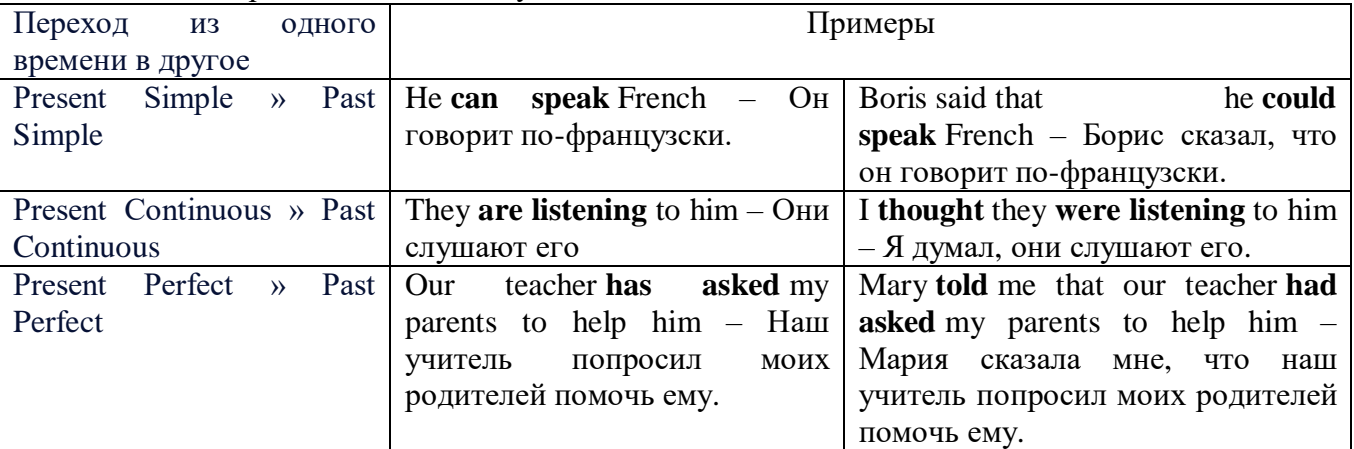

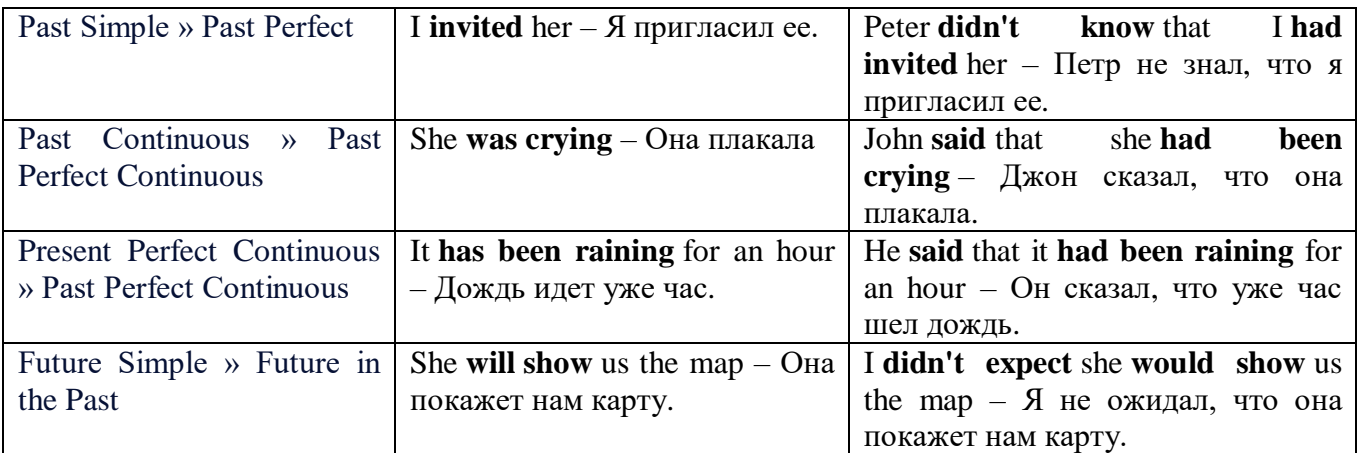

*Изменение обстоятельств времени и места при согласовании времен.*

Следует запомнить, что при согласовании времен изменяются также некоторые слова (обстоятельства времени и места).

this » that these » those here » there now » then yesterday » the day before today » that day tomorrow » the next (following) day last week (year) » the previous week (year) ago » before next week (year) » the following week (year)

#### **Перевод прямой речи в косвенную в английском языке**

Для того чтобы перевести прямую речь в косвенную, нужно сделать определенные действия. Итак, чтобы передать чьи-то слова в английском языке (то есть перевести прямую речь в косвенную), мы:

#### 1. *Убираем кавычки и ставим слово that*

Например, у нас есть предложение:

She said, "I will buy a dress". Она сказала: «Я куплю платье».

Чтобы передать кому-то эти слова, так же как и в русском, мы убираем кавычки и ставим слово that – «что».

She said that ….. Она сказала, что….

#### 2. *Меняем действующее лицо*

В прямой речи обычно человек говорит от своего лица. Но в косвенной речи мы не может говорить от лица этого человека. Поэтому мы меняем «я» на другое действующее лицо. Вернемся к нашему предложению:

She said, "I will buy a dress". Она сказала: «Я куплю платье».

Так как мы передаем слова девушки, вместо «я» ставим «она»:

She said that she ….. Она сказала, что она….

### *3. Согласовываем время*

В английском языке мы не можем использовать в одном предложении прошедшее время с настоящим или будущим. Поэтому, если мы говорим «сказал» (то есть используем прошедшее время), то следующую часть предложения нужно согласовать с этим прошедшем временем. Возьмем наше предложение:

She said, "I will buy a dress". Она сказала: «Я куплю платье».

Чтобы согласовать первую и вторую части предложения, меняем will на would. *см. таблицу выше.*

She said that she would buy a dress. Она сказала, что она купит платье.

*4. Меняем некоторые слова* 

В некоторых случаях мы должны согласовать не только времена, но и отдельные слова. Что это за слова? Давайте рассмотрим небольшой пример.

She said, "I am driving now". Она сказала: «Я за рулем сейчас».

То есть она в данный момент за рулем. Однако, когда мы будем передавать ее слова, мы будем говорить не про данный момент (тот, когда мы говорим сейчас), а про момент времени в прошлом (тот, когда она была за рулем). Поэтому мы меняем now (сейчас) на then (тогда) *см. таблицу выше.*

She said that she was driving then. Она сказала, что она была за рулем тогда.

#### **Вопросы в косвенной речи в английском языке**

Вопросы в косвенной речи, по сути, не являются вопросами, так как порядок слов в них такой же, как в утвердительном предложении. Мы не используем вспомогательные глаголы (do, does, did) в таких предложениях.

#### *He asked, "Do you like this cafe?" Он спросил: «Тебе нравится это кафе?»*

Чтобы задать вопрос в косвенной речи, мы убираем кавычки и ставим if, которые переводятся как «ли». Согласование времен происходит так же, как и в обычных предложениях. Наше предложение будет выглядеть так:

*He asked if I liked that cafe. Он спросил, нравится ли мне то кафе.*  Давайте рассмотрим еще один пример: *She said, "Will he call back?" Она сказала: «Он перезвонит?» She said if he would call back. Она сказала, перезвонит ли он.* 

#### **Специальные вопросы в косвенной речи**

Специальные вопросы задаются со следующими вопросительными словами: what – что when – когда how – как why - почему where – где which – который

При переводе таких вопросов в косвенную речь мы оставляем прямой порядок слов (как в утвердительных предложениях), а на место if ставим вопросительное слово.

Например, у нас есть вопрос в прямой речи:

*She said, "When will you come?". Она сказала: «Когда ты придешь?»*

В косвенной речи такой вопрос будет выглядеть так:

*She said when I would come. Она сказала, когда я приду.*

*He asked, "Where does she work?" Он спросил: «Где она работает?»* 

*He asked where she worked. Он спросил, где она работает.* 

#### *Выполните упражнения на закрепление материала:*

*1. Fill in the gaps with the correct pronoun or possessive adjective.*

1. James said, 'My boss wants me to go to London tomorrow.'

James said ...*his.*.. boss wanted to go to London the following day.

2. Mary said, 'I'm waiting for my son to come out of school.'

Mary said that ... was waiting for ... son to come out of school.

3. George said, 'I've bought a new car for my mum.'

George said … had bought a new car for … mum.

4. Julie said to me, 'I need you to help me with the shopping.'

Julie told me that … needed … to help … with the shopping.

5. John said, 'I'd like to take you out to dinner.'

John said … 'd like to take … out to dinner.

6. Helen said to Jane, 'I think your new haircut is lovely.'

Helen told Jane that … thought … new haircut was lovely.

*2. Turn the following sentences into reported speech.* 1. Robin said, These biscuits taste delicious.' ... *Robin said (that) the biscuits tasted delicious....*

2. "I can't see you this afternoon because I've got a lot to do,' Ann told me.

3. She came into the room holding some letters in her hand and said, 'I found these while I was tidying the desk drawers.'

- 4. Fiona said, That picture was painted by my great-grandfather.'
- 5. "Those were good times for my family,' Jack said.
- 6. 'I received a parcel this morning, but I haven't opened it yet,' Tom said.
- 7. "You mustn't do that again,' Mum said to Bob.
- 8. "These shoes are worn out. You'd better throw them away,' Mum said to me.

# *3. Turn the following sentences into reported speech.*

1 He said, 'I'm going to the station.'

...*He said (that) he was going to the station*....

- Tina said, 'You should exercise regularly.'
- They said, 'We had booked the room before we left.'
- Tom said, This meal is delicious.'
- 'I've written you a letter,' she said to her friend.
- 'We've decided to spend our holidays in Jordan,' they told us.
- Jill said, "I'll go to the bank tomorrow.'
- She said to him, 'We've been invited to a wedding.'
- She told me, 'You must leave early tomorrow.'
- They've gone out for the evening,' Jessie said to me.
- They said, 'We may visit Joe tonight.'
- She said, 'I can meet you on Tuesday.'
- Keith said, There is a letter for you on the table.'
- 'We won't be visiting Tom this evening,' Sam told us.
- Eric said, They had been talking on the phone for an hour before I interrupted them.'
- 'I haven't spoken to Mary since last week,' Gloria said.
- They delivered the letters this morning,' she said.
- He said, 'I'd like to buy this jumper.'
- They aren't going on holiday this year,' he said.
- Jane said, 'I haven't finished my homework yet.'
- 'I'm going to bed early tonight,' Caroline said.
- 'My mother is coming to visit us,' I said.
- 'We don't want to watch a film tonight,' the children said.
- 'He's playing in the garden now,' his mother said.
- She said, 'You must do your homework now.'

# *4. Turn the sentences into reported speech. In which of the following sentences do the tenses not change? In which do they not have to be changed? Why?*

The article says, "The artist only uses oil paints.'

...*The article says (that) the artist only uses oil paints*....

- ... *The tenses do not change because the introductory verb is in the present simple....*
- 'They are working hard today,' he said.
- 'I've done the things you asked me to do,' Mary said.
- The sun rises in the east,' she said.
- 'He broke the window,' they said.
- 'We've never been on holiday abroad,' they said.
- Mum says, 'Dinner is ready.'
- "I'll start cooking at six o'clock,' she said.
- 'We went to the supermarket yesterday,' he said.
- Mrs Jones says, 'My daughter is going to have a baby.'
- 'You're never going to get a job,' Dad always says.
- 'Fish live in water,' he said.
- 'We went to the beach last weekend,' they said.
- 'He showed me his photographs,' she said.
- 'I'm working on my project now,' Billy said.

### *5. Turn the following sentences into reported speech.*

'Seaweed grows in the sea,' the teacher said to the students.

...*The teacher said to the students/told the students (that) seaweed grows/grew in the sea*....

- 'I saw Amanda at the cinema,' she said, (up-to-date reporting)
- They don't live here any more,' he said to me. (out-of-date reporting)
- "Canada is a large country,' he said.
- The Statue of Liberty is in America,' she said to us
- "I'll help you with your homework,' he said, (out-of-date reporting)
- 'I would go on holiday if I had enough money,' Bill said, (up-to-date reporting)
- 8 <sup>If I'm</sup> free, I'll call you,' Tom said, (up-to-date reporting)
- 'You should make a decision,' he said to us.
- 'You can ask John for advice,' she said, (up-to-date reporting)

# *6. Turn the following into reported questions.*

'Where do you live?' I asked her.

*...I asked her where she lived*....

- 'How old will you be on your next birthday?" he asked me.
- 'Where is your umbrella?' she asked her daughter.
- 'Do you like playing football?' John asked us.
- The boss asked, 'What time are you going home today?'
- 'Will you take the children to school today?' he asked.
- 'Who called you today?' she asked.
- 'When will you decorate the kitchen?' Martha asked.
- 'Who broke my vase?' I asked.
- Father asked, 'Will you help me lift these boxes, please?'
- 'Can you speak a foreign language?' she asked her.
- 'Where is the tourist information centre?' we asked.

# *7. Yesterday, Marion met a couple who were on holiday in London. They were looking at a map. She asked them some questions. Turn them into reported questions.*

'Are you lost?'

...*Marion asked them if/whether they were lost*....

- 'Can you speak English?'
- 'Where are you from?'
- 'Is your hotel near here?'
- 'Where do you want to go?'
- 'Were you looking for Big Ben?'
- 'Have you been to the British Museum?'
- 'Have you visited Buckingham Palace?'
- 'Do you like London?'

### *8. Fill in the gaps with the introductory verbs in the list in the correct form.*

order, tell, ask, beg, suggest

'Please visit me in hospital,' Joan said to Colin.

Joan ...*asked.*.. Colin to visit her in hospital.

- 'Let's eat out this evening,' Paul said to her.
- Paul … eating out that evening.
- 3 'Please, please be careful,' she said to him.
- She … him to be careful.
- 4 'Don't go near the fire,' Dad said to us.
- Dad ... us not to go near the fire.
- 5 'Be quiet!' the commander said to the troops.

The commander … the troops to be quiet

# *9. Turn the following sentences into reported speech.*

- 1 'Let's try the exercise again.'
- *The ballet teacher suggested trying the exercise again.*
- 2 'Lift your leg higher please, Rachel.'
- 3 'Turn your head a little more.'
- 4 'Don't lean back.'

# *10. Turn the following sentences into reported speech.*

1 The doctor said to the patient, 'Come back to see me again next week.'

... *The doctor told the patient to go back and see him again the following week/the week after.*

- 2 The guard said to the driver, 'Stop!'
- 3 He said, 'Shall we go for a walk?'
- 4 She said to him, 'Please, please don't leave me!'<br>5 Jenny said to Dave, 'Please help me with this
- 5 Jenny said to Dave, 'Please help me with this
- 6 She said to him, 'Open the window, please.'
- 7 Mother said, 'How about going for a drive?'
- 8 She said, 'Let's eat now.'

# *ТЕМА 4. Профессиональная сфера общения (Я и моя будущая специальность) Тематика общения:*

1. Избранное направление профессиональной деятельности.

# *4.1 Запомните слова и выражения, необходимые для освоения тем курса:*

# **My speciality**

# **The Earth's Crust and Useful Minerals**

**cause -** v заставлять; вызывать; влиять; причинять; *п* причина, основание; дело; общее дело; *syn* **reason**

**clay** - *n* глина; глинозем **consolidate -** v твердеть, затвердевать, уплотнять(ся); укреплять; *syn* **solidify crust -** *n* кора; *геол.* земная кора **decay -** v гнить, разлагаться; *n* выветривание *(пород);* распад, разложение **derive -** v (from) происходить, вести свое происхождение *(от);* наследовать **destroy -** v разрушать; уничтожать; **destructive** *а* разрушительный **dissolve** v растворять **expose -** v выходить *(на поверхность);* обнажаться; **exposure -** *п* обнажение **external -** *а* внешний **extrusive** - *а* эффузивный, излившийся *(о горной породе)* **force -** v заставлять, принуждать; ускорять движение; *п* сила; усилие

**glacier -** *n* ледник, глетчер

**grain -** *n* зерно; **angular grains -** угловатые зерна *(минералов);* **grained -** *а* зернистый **gravel -** *n* гравий, крупный песок

**internal -** *а* внутренний

**intrusive -** *а* интрузивный, плутонический

**iron -** *n* железо

**layer -** *п* пласт

**like** - *а* похожий, подобный; *syn* **similar;** *ant* **unlike;** *adv* подобно

**lime -** *n* известь; **limestone -** *n* известняк

**loose -** *а* несвязанный, свободный; рыхлый

**make up -** v составлять; *n* состав *(вещества)*

**particle** - *n* частица; включение

**peat -**  $n$  торф; торфяник

**represent -** v представлять собою; означать; быть представителем; **representative** представитель; **representative -** *а* характерный, типичный

**rock** – *n* горная порода; **igneous** - изверженная порода; **sedimentary** - осадочная порода **sand -** *n* песок

**sandstone -** *n* песчаник; **fine-grained (medium-grained, coarse-grained)** - мелкозернистый (среднезернистый, грубозернистый) песчаник

**sediment -** *n* отложение; осадочная порода; **sedimentary -** *а* осадочный; **sedimentation -** *n* образование осадочных пород

**schist -** *п (кристаллический)* сланец; **schistose -** *а* сланцеватый, слоистый

**shale -** *п* сланец, сланцевая глина, глинистый сланец; **clay -** глинистый сланец; **combustible …**, **oil …** - горючий сланец

**siltstone -** *n* алеврит

**stratification -** *n* напластование, залегание

**stratify -** v напластовываться; отлагаться пластами; **stratified** *а* пластовый; *syn* **layered, bedded**

**substance -** *n* вещество, материал; сущность

**thickness -** *n* толщина, мощность

**value -** *n* ценность; важность; величина; значение; **valuable -** *a* ценный *(о руде)*

**vary** - v изменять(ся); отличать(ся); *syn* **differ, change (from); variable -** *а* переменный; непостоянный; **various** *а* различный; *syn* **different**

**contain -** v содержать *(в себе),* вмещать **crack -** *n* трещина; щель; v давать трещину; трескаться, раскалываться **contract -** v сжиматься; сокращаться **dust -** *n* пыль **expand -** v расширяться); увеличивать(ся) в объеме; **expansion** *п* расширение; *ant* **contract fissure -** *n* трещина *(в породе, угле);* расщелина; щель **fracture -** *n* трещина; излом; разрыв; v ломать(ся); раздроблять *(породу)* **freeze -** *v* замерзать; замораживать; застывать **gradual -** *а* постепенный; **gradually** *adv* постепенно **hard -** *а* твердый, жесткий; *ant* **soft;** тяжелый (о *работе); adv* сильно, упорно; **hardly** *adv* едва, с трудом **hole -** *n* отверстие; скважина; шпур; шурф **influence -** *n* влияние; v **(on, upon)** влиять (не *что-л.)* **lateral -** *а* боковой **occur -** *v* залегать; случаться; происходить; *syn* **take place, happen; occurrence -** *п*  залегание; **mode of occurrence -** условия залегания **penetrate -** *v* проникать *(внутрь),* проходить через *(что-л.)* **phenomenon -** *n* явление; *pi* **phenomena pressure -** *n* давление; **lateral pressure** боковое *(горизонтальное)* давление; **rock pressure** горное давление, давление породы **rate -** *n* степень, темп; скорость, норма; производительность; сорт; *syn* **speed, velocity refer -** v (to) ссылаться *(на что-л.);* относиться *(к периоду, классу)* **resist -** *v* сопротивляться; противостоять; противодействовать; **resistance** - *n* сопротивление; **resistant -** *а* стойкий; прочный; сопротивляющийся **size -** *n* размер; величина; класс *(угля)* **solution –** *n* раствор; **soluble -** *а* растворимый; **solvent -** растворитель; *а* растворяющий **succession –** *n* последовательность, непрерывный ряд; **in succession** последовательно **undergo** (underwent, undergone) - *v* испытывать *(что-л.),* подвергаться *(чему-л.)* **uniform –** *a* однородный; одинаковый **weathering -** *n* выветривание; эрозия *(воздействию, влиянию и т.д.)* **to be subjected to** подвергаться **Rocks of Earth's Crust abyssal** - *а* абиссальный, глубинный; **hypabissal** - *a* гипабиссальный **adjacent** - *а* смежный, примыкающий **ash** - *n* зола **belt -** *n* пояс; лента; ремень **body** - *n* тело, вещество; **solid (liquid, gaseous) bodies** твердые (жидкие, газообразные) вещества; породная масса; массив; месторождение; пласты **common -** *а* обычный; общий; *syn* **general;** *ant* **uncommon cool** - v охлаждать(ся); остывать; прохладный; *ant* **heat** нагревать(ся) **dimension -** *n* измерение; *pl* размеры; величина; *syn* **measurement, size dust** - *n* пыль

**dyke –** *n* дайка

**extrusion** - *n* вытеснение; выталкивание; *ant* **intrusion** вторжение; *геол.* интрузия *(внедрение в породу изверженной массы)*

**fine** - *а* тонкий, мелкий; мелкозернистый; высококачественный; тонкий; прекрасный, ясный (о *погоде);* изящный; **fine-graded (fine-grained)** мелкозернистый, тонкозернистый; **fines**  *п pl* мелочь; мелкий уголь

**flow -** v течь; литься; *n* течение; поток; **flow of lava** поток лавы **fragmentary -** *а* обломочный, пластический **glass** - *n* стекло; **glassy** - *а* гладкий, зеркальный; стеклянный **gold** - *n* золото **inclined** - *а* наклонный **mica** - *n* слюда **permit** - *v* позволять, разрешать; *syn* **allow, let; make possible probably** - *adv* вероятно; *syn* **perhaps, maybe shallow** - *а* мелкий; поверхностный; *ant* **deep** глубокий **sill** - *n* силь, пластовая интрузия **stock** - *n* шток, небольшой батолит **vein** - *n* жила, прожилок, пропласток **band -** *n* слой; полоса; прослоек *(породы); syn* **layer cleave** - *v* расщепляться; трескаться, отделяться по кливажу; **cleavage** *n* кливаж **constituent -** *n* составная часть, компонент **define** - *v* определять, давать определение **distribute** - v **(among)** распределять (между); раздавать; **disturb** - *v* нарушать; смещать **excess -** *n* избыток, излишек; *ant* **deficiency flaky** - *а* слоистый; похожий на хлопья **fluid** - *n* жидкость; жидкая или газообразная среда **foliate -** *v* расщепляться на тонкие слои; **foliated -** *а* листоватый, тонкослоистый; *syn* **flaky marble -** *n* мрамор **mention** - *v* упоминать, ссылаться; *n* упоминание **plate** - *n* пластина; полоса *(металла)* **pressure** - *n* давление; **rock pressure (underground pressure)** горное давление, давление горных пород **relate** - *v* относиться; иметь отношение; **related** *а* родственный; **relation -** *n* отношение; **relationship -** *n* родство; свойство; **relative -** *а* относительный; соответственный **run (ran, run) -** *v* бегать, двигаться; течь; работать (о *машине);* тянуться, простираться; управлять *(машиной);* вести *(дело, предприятие)* **schistose** - *a* сланцеватый; слоистый **sheet** - *n* полоса **slate** - *n* сланец; *syn* **shale split (split) -** *v* раскалываться, расщепляться, трескаться; *syn* **cleave trace** - *n* след; **tracing** – *n* прослеживание **at least** по крайней мере **to give an opportunity** (of) давать возможность *(кому-л., чему-л.)* **in such a way** таким образом **Fossil Fuels accumulate** - v накапливать; скопляться **ancient** - *а* древний, старинный; *ant* **modern associate** - v связывать, соединять, ассоциироваться; *syn* **connect, link burn (burnt**) - v сжигать; гореть; жечь **charcoal -** *n* древесный уголь **convenient** - *а* удобный, подходящий **crude** - *а* сырой, неочищенный **dig (dug**) - v добывать; копать; **digger -** n угольный экскаватор; землеройная машина **divide** - v делить; (from) отделять; разделять **evidence -** *n* доказательство; очевидность; признак(и) **fossil** - *а* окаменелый, ископаемый; *п* ископаемое *(органического происхождения);* 

окаменелость

**heat -** v нагревать; *п* теплота

**liquid -** *а* жидкий; n жидкость; *ant* **solid**

**manufacture** - *v* изготовлять, производить; *syn* **produce**

**mudstone -** *n* аргиллит

**purpose** - *n* цель; намерение; *syn* **aim, goal**

**shale** - *п* глинистый сланец

**the former … the latter -** первый *(из вышеупомянутых)* последний *(из двух названных)* **bench** - *n* слой, пачка *(пласта)*

**blend** - v смешивать(ся); вклинивать(ся)

**combustion** - *п* горение, сгорание; **spontaneous combustion** самовоспламенение, самовозгорание

**continuity** - *n* непрерывность, неразрывность

**domestic** - *а* внутренний; отечественный

**estimate** - v оценивать; *n* оценка; смета

**fault** - *n* разлом, сдвиг *(породы);* сброс; **faulting** *n* образование разрывов или сбросов

**fold** - *n* изгиб, складка, флексура; **foulding -** *n* складчатость, смешение *(пласта)* без разрыва

**inflame** - v воспламеняться; загорать(ся); **inflammable** - *а* воспламеняющийся, горючий, огнеопасный; **flame** - *n* пламя

**intermediate** - *a* промежуточный; вспомогательный

**liable** - *a* (to) подверженный; подлежащий *(чему-л.)*

**luster -** *n* блеск *(угля, металла);* **lustrous -** *а* блестящий

**matter** - *n* вещество; материя

**moisture** - *n* влажность, сырость; влага

**parting** -  $n$  прослоек

**plane** - *n* плоскость; **bedding plane** плоскость напластования

**rank** - *n* класс, тип; **coal rank** группа угля, тип угля

**regular** - *а* правильный; непрерывный; *ant* **irregular** неправильный; неравномерный; **regularity** *n* непрерывность; правильность

**similar** - *а* похожий, сходный; подобный; *syn* **alike, the same as**

**smelt** - v плавить *(руду);* выплавлять *(металл)*

**store** - v запасать, хранить на складе; вмещать

**strata** - *n pl от* **stratum** пласты породы; свита *(пластов);* формация, напластования породы; *syn* **measures**

**thickness** - *n* мощность *(пласта, жилы)*

**uniform** - *а* однородный; равномерный; **uniformity** *n* однородность; единообразие

**utilize** - v использовать; *syn* **use, apply, employ**

**volatile** - *а* летучий, быстро испаряющийся

### **Prospecting and Exploration**

**aerial** - *а* воздушный; надземный

**certain** - *а* определенный; некоторый; **certainly** *adv* конечно

**cost** - (cost) v стоить; *п* цена; стоимость

**crop** - v (out) обнажать(ся), выходить на поверхность *(о пласте, породе); syn* **expose;**  засевать, собирать урожай

**dredging** - *n* выемка грунта; драгирование

**drill** - v бурить, сверлить; *n* бурение, сверление; бурильный молоток; **drilling -** *n* бурение, сверление; **core-drilling** колонковое (керновое) бурение

**drive (drore**, **driven**) - v проходить *(горизонтальную выработку);* приводить в движение; управлять *(машиной); п* горизонтальная выработка; привод; передача

**evidence** – *n* основание; признак(и); свидетельства

**expect -** v ожидать; рассчитывать; думать; предлагать

**explore** - v разведывать месторождение полезного ископаемого с попутной добычей; **exploratory -** *а* разведочный; **exploration -** *n* детальная разведка; разведочные горные работы по месторождению

**galena** - *n* галенит, свинцовый блеск

**indicate** - v указывать, показывать; служить признаком; означать

**lead** - *n* свинец

**look for** - v искать

**open up -** v вскрывать *(месторождение);* нарезать *(новую лаву, забой);* **opening -** *п*  горная выработка; подготовительная выработка; вскрытие месторождения

**panning** - *n* промывка *(золотоносного песка в лотке)*

**processing** - *n* обработка; - **industry** обрабатывающая промышленность

**prove -** v разведывать *(характер месторождения или залегания);* доказывать; испытывать, пробовать; **proved -** *а* разведанный, достоверный; **proving -** *n* опробование, предварительная разведка

**search** - v исследовать; (for) искать *(месторождение); п* поиск; *syn* **prospecting**

**sign** - *n* знак, символ; признак, примета

**store** - v хранить, накапливать *(о запасах)*

**work -** v работать; вынимать, извлекать *(уголь, руду);* вырабатывать; **workable -** *а*  подходящий для работы, пригодный для разработки, рабочий *(о пласте);* рентабельный; **working -** *п* разработка, горная выработка

**adit** - *n* горизонтальная подземная выработка, штольня

**angle** - *n* угол

**approximate** - *а* приблизительный

**bit** - *n* режущий инструмент; буровая коронка, коронка для алмазного бурения; головка бура, сверло; **carbide bit** армированная коронка, армированный бур; **diamond bit -** алмазная буровая коронка

**borehole** - *n* скважина, буровая скважина

**crosscut** - *n* квершлаг

**dip** - *n* падение *(залежи);* уклон, откос; v падать

**enable** - v давать возможность или право *(что-л. сделать)*

**exploit** - v разрабатывать *(месторождение);* эксплуатировать; **exploitation** - *n* разработка; эксплуатация

**measure** - *n* мера; мерка; критерий; степень; *рl* свита, пласты; v измерять

**overburden -** *n* покрывающие породы, перекрывающие породы; верхние отложения, наносы; вскрыша

**pit** - *n* шахта; карьер, разрез; шурф

**reliable** - *а* надежный; достоверный

**rig** - *n* буровой станок, буровая вышка; буровая каретка; буровое оборудование

**sample** - *n* образец; проба; v отбирать образцы; опробовать, испытывать

**section** - *n* участок, секция, отделение, отрезок, разрез, профиль, поперечное сечение; **geological** ~ геологический разрез *(пород)*

**sequence** - *n* последовательность; порядок следования; ряд

**sink (sank, sunk**) - v проходить *(шахтный ствол, вертикальную выработку);* углублять*;*  погружать; опускать; **sinking** - *n* проходка *(вертикальных или наклонных выработок);* **shaft sinking -** проходка ствола

**slope -** *n* наклон; склон; бремсберг; уклон; v клониться, иметь наклон; **sloping -** *а*  наклонный; **gently sloping -** с небольшим наклоном

**steep** - *а* крутой, крутопадающий, наклонный

**strike** - *n зд.* простирание; v простираться; **across the strike -** вкрест простирания; **along (on) the strike** по простиранию

**trench** - *n* траншея, канава; котлован; v копать, рыть, шурфовать

**to make use (of)** использовать, применять

### **to take into consideration** принимать во внимание; *syn* **take into account General Information on Mining**

**ассеss -** *n* доступ

**affect** - v воздействовать *(на что-л.);* влиять; *syn* **influence**

**barren** - *а* непродуктивный; пустой *(о породе)*

**chute** - *n* скат, спуск; углеспускная выработка; жёлоб

**compare** - v (with) сравнивать, проводить параллель

**contribute -** v способствовать, содействовать; делать вклад *(в науку);* **make a (one's) ~ to smth.** сделать вклад во что-л.

**cross-section** - *n* поперечное сечение, поперечный разрез, профиль

**develop** - v разрабатывать *(месторождение);* развивать *(добычу);* производить подготовительные работы; **development -** *n* подготовительные работы; развитие добычи; развитие

**drift** - *n* штрек, горизонтальная выработка

**ensure** - v обеспечивать, гарантировать; *syn* **guarantee**

**face** - *n* забой; лава

**floor** - л почва горной выработки, почва пласта (жилы); **quarry** ~ подошва карьера; пол, настил

**govern** - v править, управлять; руководить; определять, обусловливать

**inclination** - *n* уклон, скат, наклон *(пластов);* наклонение; **seam** ~ падение *(пласта);*  наклон *(пласта)*

**incline** - *n* уклон, бремсберг, скат; наклонный ствол; **gravity**  $\sim$  бремсберг

**inclined** - *а* наклонный; **flatly** ~ слабо наклонный; **gently ~** наклонного падения; **medium**  $\sim$  умеренно наклонный *(о пластах)*; **steeply**  $\sim$  крутопадающий

**level** - *n* этаж, горизонт, горизонтальная горная выработка; штольня; уровень *(инструмент);* нивелир; ватерпас; горизонтальная поверхность

**recover** - v извлекать *(целики);* выбирать, очищать; добывать *(уголь и т.п.);*  восстанавливать

**remove** - v удалять; убирать; устранять; перемещать; **removal -** *n* вскрыша; выемка; уборка *(породы);* извлечение *(крепи);* перемещение; **overburden** - удаление вскрыши

**rib** - *n* ребро; выступ; узкий целик, предохранительный целик; грудь забоя

**roof** - *n* крыша; кровля выработки; кровля пласта *(или* жилы); перекрытие; ~ **support**  крепление кровли

shaft - *n* шахтный ствол; **auxiliary**  $\sim$  вспомогательный ствол; **hoisting**  $\sim$  подъемный ствол; главный шахтный ствол

**tabular -** *а* пластовый (о *месторождении);* пластообразный; плоский; линзообразный; *syn* **bedded, layered**

**waste** - *n* пустая порода; отходы; *syn* **barren rock**

**well** - *n* буровая скважина; колодец, источник; водоем; зумф

**capital investment -** капитальные вложения

**gate road -** промежуточный штрек

**in bulk -** навалом, в виде крупных кусков

**metal-bearing -** содержащий металл

**production face/working -** очистной забой

**productive mining -** эксплуатационные работы

**in view of -** ввиду чего-л., принимая во внимание что-л.

**with a view to -** с целью

**advantage** - *n* преимущество; превосходство; выгода; польза; **advantageous** - *а* выгодный; благоприятный, полезный; **to take advantage of smth** воспользоваться чём-л.

**caving** - *n* обрушение *(кровли);* разработка с обрушением

**deliver** - v доставлять, подавать; питать; нагнетать; произносить *(речь);* читать *(лекцию)*

**entry** - *n* штрек; выработка горизонтальная; *рl* подготовительные выработки; нарезные выработки; штреки

**giant** - *n* гидромонитор

**gravity** - *n* сила тяжести; вес, тяжесть; **by ~** самотеком, под действием собственного веса

**haul** - v доставлять; откатывать; подкатывать; перевозить; **haulage** - *п* откатка; доставка; транспортировка *(по горизонтали)*

**longwall** - *n* лава; выемка лавами; сплошной забой, сплошная или столбовая система разработки; *syn* **continuous mining; ~ advancing on the strike** выемка лавами прямым ходом по простиранию; сплошная система разработки по простиранию; **~ advancing to the rise** сплошная система разработки с выемкой по восстанию; ~ to **the dip** сплошная система разработки с выемкой по падению; ~ **retreating** выемка лавами обратным ходом; столбовая система разработки лавами

**lose (lost)** - v терять; **loss -** *n* потеря, убыток

**pillar** - *n* целик; столб; shaft  $\sim$  околоствольный целик;  $\sim$  method столбовая система разработки; ~ **mining** выемка целиков

**predominate** - v преобладать, превалировать; превосходить; господствовать, доминировать

**protect** - v охранять, защищать

**reach** - v простираться, доходить до; добиваться, достигать

**satisfy** - v удовлетворятъ(ся)

**shield** - *n* щит; ~ **method** щитовой метод проходки, щитовой способ

**rооm -** *n* камера; очистная камера; **room-and-pillar method** камерно-столбовая система разработки

**stowing** - *n* закладка *(выработанного пространства)*

**method of working** система разработки

**the sequence of working the seams -** последовательность отработки пластов

**goaf** — завал; обрушенное пространство

**double-ended drum bearer** — комбайн с двойным барабаном

**to identify** — опознавать

**appraisal** — оценка

**susceptibility** — чувствительность

**concealed** — скрытый, не выходящий на поверхность

**crusher** — дробилка

**concentration** — обогащение

**blending** — смешивание; составление шихты

**screen** — сортировать (обыден. уголь); просеивать

**froth floatation** — пенная флотация

**core drilling** — колонковое бурение

**to delineate** — обрисовывать, описывать

**lender** — заимодавец

**feasibility** — возможность

**in situ mining** — повторная разработка месторождения в массиве

**screening** — просеивание; грохочение

**processing** — обработка, разделение минералов

#### **Mining and Environment**

**break** v **(broke**, **broken**) отбивать *(уголь или породу),* обрушивать кровлю; разбивать; ломать; л отбойка, обрушение; **break out** отбивать, производить выемку

*(руды .или породы);* расширять забой; **breakage** л разрыхление, дробление

**drill -** *n* бур; .перфоратор; бурильный молоток; сверло; v бурить; car ~ буровая тележка; **mounted** ~ перфоратор на колонке; колонковый бурильный молоток; **drilling -** *n* бурение

**dump** -*n* отвал *(породы)*; склад угля; опрокид; **external** ~ внешний отвал; **internal** ~ внутренний отвал; v сваливать (в *отвал);* разгружать; отваливать; опрокидывать *(вагонетку);*
**dumper** опрокид; самосвал; отвалообразователь; **dumping** л опрокидывание; опорожнение; опрокид; *syn* **tip**

**environment -** *n* окружение; окружающая обстановка/среда

**explode -** v взрывать, подрывать; **explosion** - *n* взрыв; **explosive -** *n* взрывчатое вещество; *а* взрывчатый

**friable -** *а* рыхлый; хрупкий; рассыпчатый; слабый (о *кровле)*

**handle -** v перегружать; доставлять; транспортировать; управлять машиной; *n* ручка; рукоять; скоба; **handling** - *n* подача; погрузка; перекидка, доставка; транспортировка; обращение с машиной

**heap -** v наваливать; нагребать; *n* породный отвал, терриконик; *syn* **spoil ~, waste ~**

**hydraulicklng -** *n* гидродобыча; гидромеханизированная разработка

**load -** v нагружать, грузить, наваливать; *n* груз; нагрузка; **loader -** *n* погрузочная машина, навалочная машина, перегружатель; грузчик; **cutter-loader -** комбайн, комбинированная горная машина

**lorry** - *n* грузовик; платформа; *syn* **truck**

**mention -** v упоминать

**overcasting -** *n* перелопачивание *(породы)*

**pump** - *n* насос; **gravel**  $\sim$  песковый насос; **sludge**  $\sim$  шламовый насос; v качать; накачивать; откачивать

**reclamation -** *n* восстановление; осушение; извлечение крепи;  $\sim$  of land восстановление участка *(после открытых работ)*

**sidecastiag** - *n* внешнее отвалообразование

 $\textbf{site}$  - *n* участок, место; **building**  $\sim$  строительная площадка

**slice** - *n* слой; **slicing -** *n* выемка слоями, разработка слоями

**strip** - v производить вскрышные работы; разрабатывать; очищать *(лаву);* вынимать породу или руду; *n* полоса; **stripper -** *n* забойщик; вскрышной экскаватор; **stripping -** *n* открытая разработка, открытые горные работы; вскрыша; вскрытие наносов

**unit -** *n* агрегат; установка; устройство; прибор; узел; секция; деталь; машина; механизм; единица измерения; участок

**washery** - *n* углемойка; рудомойка; моечный цех

**to attract smb's attention** привлекать чье-л. внимание

**backhoe** - *n* обратная лопата

**blast** - *n* взрыв; v взрывать; дуть; продувать; **blasting** - *n* взрывание; взрывные работы; взрывная отбойка

**block out** - v нарезать залежь на блоки; нарезать столбы

**clearing** - *n* выравнивание почвы; планировка грунта

**crash** - v дробить; разрушать; обрушать(ся)

**earth-mover** - *n* землеройное оборудование; *syn* **excavator**

**excavator** - *n* экскаватор; **bucket-wheel** - роторный экскаватор; **multi-bucket**  $\sim$ многочерпаковый экскаватор; **single-bucket** - одночерпаковый экскаватор

**grab -** *n* грейфер, ковш, черпак; экскаватор; v захватывать;

**grabbing -** погрузка грейфером; захватывание

**hoist -** *n* подъемное установка (машина); подъемник; лебедка; v поднимать; **hoisting** шахтный подъем

**plough -** *n* струг

**power shovel** - *n* механическая лопата; экскаватор типа механической лопаты

**range -** *n* колебание в определенных пределах

**rate** - *n* норма; скорость, темп; коэффициент; степень; разрез; сорт; мощность; расход *(воды)*

**remote** - *а* отдаленный; ~ **control** дистанционное управление

**result** - v (in) приводить (к); иметь своим результатом; (from) следовать (из), происходить в результате

**safety** - *n* безопасность; техника безопасности

**slope** - *n* забой, сплошной забой, очистной забой; v очищать забой, вынимать породу, уголь; *syn* **face; sloping** очистные работы; очистная выемка; **open sloping** выемка с открытым забоем; **shrinkage sloping** выемка системой с магазинированием *(руды)*

**support** - v крепить; поддерживать; подпирать; *n* стойка; опора; поддержание; крепление; *syn* **timbering; powered roof** - механизированная крепь; **self-advancing powered roof** передвижная механизированная крепь

#### *4.2 Подготовьте устный рассказ по теме на основе предложенного:* **My speciality is Geology**

I am a first year student of the Ural State Mining University. I study at the geological faculty. The geological faculty trains geologic engineers in three specialities: mineral prospecting and exploration, hydrogeology and engineering geology, drilling technology.

Geology is the science which deals with the lithosphere of our planet. Geology studies the composition of the Earth's crust, its history, the origin of rocks, their distribution and many other problems.

That is why the science of geology is commonly divided into several branches, such as:

1. General Geology which deals with the composition arid the structure of the Earth and with various geological processes going on below the Earth's surface and on its surface.

2. Petrology which studies the rocks of the Earth.

3. Mineralogy which investigates the natural chemical compounds of the lithosphere.

4. Paleontology which deals with fossil remains of ancient animals and plants found in rocks.

5. Historic Geology which treats of the Earth's history.

6. Structural Geology which deals with the arrangement of rocks due to the Earth's movements.

7. Economic Geology which deals with occurrence, origin and distribution of mineral deposits valuable to man.

All these branches of geology are closely related to each other.

Geology is of great practical importance because .it supplies industry with all kinds of raw materials, such as ore, coal, oil, building materials, etc.

Geology deals with the vital problem of water supply. Besides, many engineering projects, such as tunnels, canals, dams, irrigation systems, bridges etc. need geological knowledge in choosing construction sites and materials.

The practical importance of geology has greatly increased nowadays. It is necessary to provide a rapid growth of prospecting mineral deposits, such as ores of iron, copper, lead, uranium and others, as well as water and fossil fuels (oil, gas and coal). They are badly needed for further development of all the branches of the national Economy of our country and for creating a powerful economic foundation of the society. The graduates of the geological faculty of the Ural State Mining University work all over the country in mines, geological teams and expeditions of the Urals, Siberia, Kasakhstan, in the North and Far East, etc. as well as abroad.

Very often geologists have to work under hard climatic and geological conditions. They must be courageous, strong and purposeful people, ready to overcome any hardships which nature has put in their way to its underground treasure-house.

#### *4.3 Систематизация грамматического материала:*

1. Неличные формы глагола: инфинитив, причастия, герундий.

2. Основные сведения о сослагательном наклонении.

#### **Инфинитив. The Infinitive**

Инфинитив - это неличная глагольная форма, которая только называет действие и выполняет функции как глагола, так и существительного. Инфинитив отвечает на вопрос что делать?, что сделать?

Формальным признаком инфинитива является частица **to**, которая стоит перед ним, хотя в некоторых случаях она опускается. Отрицательная форма инфинитива образуется при помощи частицы not, которая ставится перед ним: It was difficult not to speak. *Было трудно не говорить.*

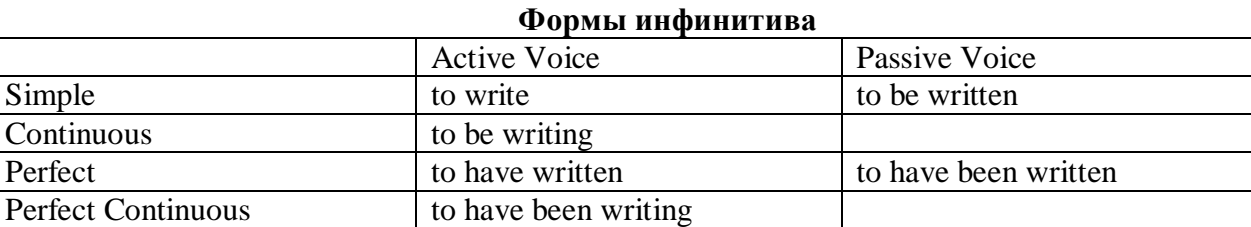

*Глаголы, после которых используется инфинитив:*

to agree - соглашаться to arrange - договариваться to ask –  $($ по)просить to begin – начинать to continue – продолжать to decide – решать to demand - требовать to desire – желать to expect – надеяться to fail – не суметь to forget – забывать to hate - ненавидеть to hesitate – не решаться to hope - надеяться to intend – намереваться to like – любить, нравиться to love – любить, желать to manage - удаваться to mean - намереваться to prefer - предпочитать to promise - обещать to remember – помнить to seem - казаться to try – стараться, пытаться to want  $-$  хотеть *Например:*

He asked to change the ticket. *Он попросил поменять билет.* She began to talk. *Она начала говорить.*

| Формы инфинитива          | Чему я рад?                             |                             |
|---------------------------|-----------------------------------------|-----------------------------|
| Simple                    | I am glad to speak to you.              | Рад поговорить с вами.      |
|                           |                                         | (Всегда радуюсь, когда      |
|                           |                                         | говорю с вами).             |
| Continuous                | I am glad <b>to be speaking</b> to you. | Рад, что сейчас             |
|                           |                                         | разговариваю с вами.        |
| Perfect                   | I am glad to have spoken to you.        | Рад, что поговорил с вами.  |
| <b>Perfect Continuous</b> | I am glad to have been speaking to      | Рад, что уже давно (все это |
|                           | you.                                    | время) разговариваю с вами. |
| Simple Passive            | I am (always) glad to be told the news. | Всегда рад, когда мне       |
|                           |                                         | рассказывают новости.       |

*Значение разных форм инфинитива в таблице*

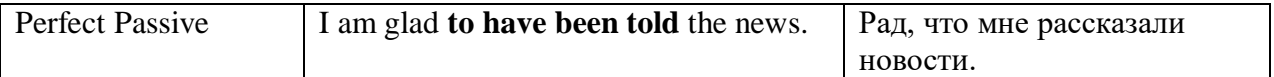

#### **Причастие. Participle**

В английском языке причастие — это неличная форма глагола, которая сочетает в себе признаки глагола, прилагательного и наречия.

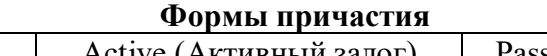

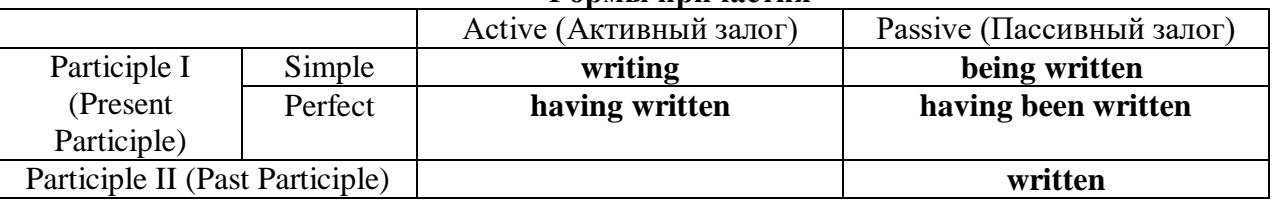

Отрицательные формы причастия образуются с помощью частицы **not**, которая ставится перед причастием: not asking — не спрашивая,not broken — не разбитый.

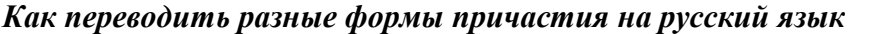

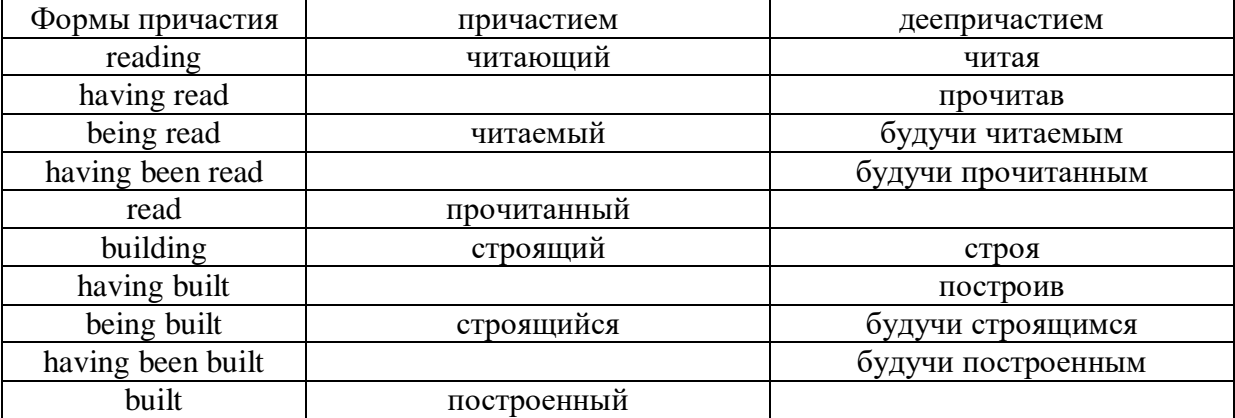

#### **Герундий. Gerund**

Герундий — это неличная форма глагола, которая выражает название действия и сочетает в себе признаки глагола и существительного. Соответственно, на русский язык герундий обычно переводится существительным или глаголом (чаще неопределенной формой глагола). Формы, подобной английскому герундию, в русском языке нет. My favourite occupation is reading. *Мое любимое занятие — чтение.*

**Формы герундия**

 $\mathbf{I}$ 

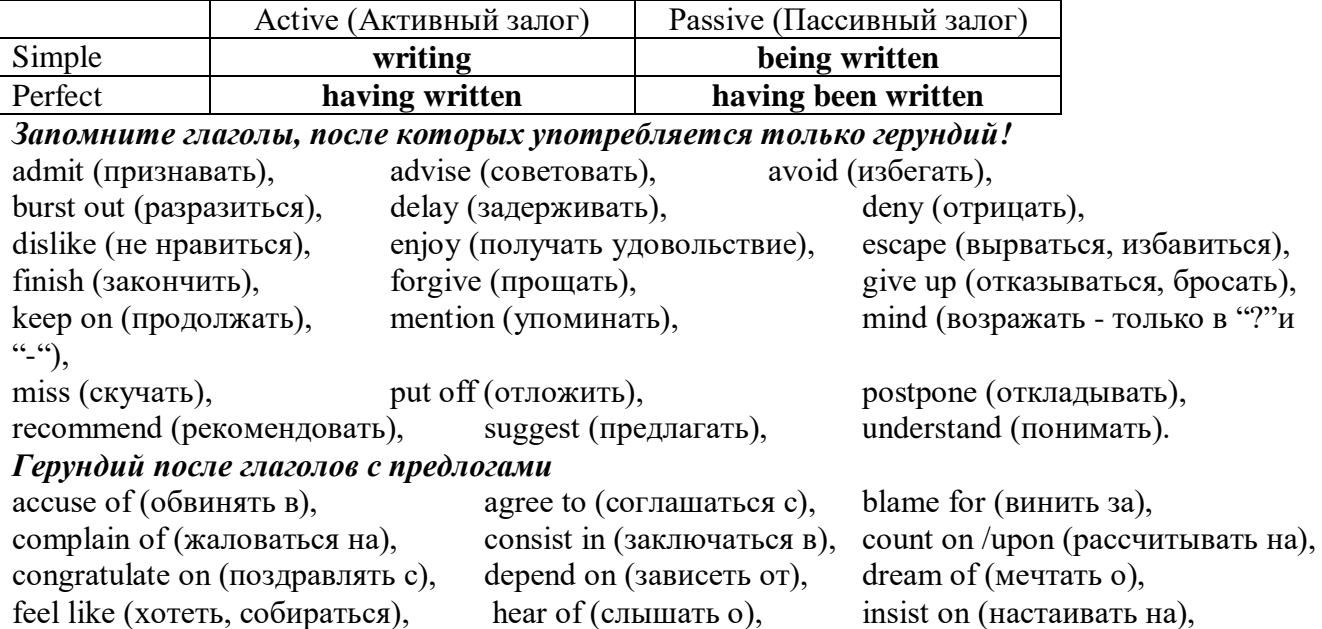

keep from (удерживать(ся) от), look forward to (с нетерпением ждать, предвкушать), look like (выглядеть как), object to (возражать против), persist in (упорно продолжать), praise for (хвалить за), prevent from (предотвращать от), rely on (полагаться на), result in (приводить к), speak of, succeed in (преуспевать в),

suspect of (подозревать в), thank for (благодарить за), think of (думать о) He has always dreamt of visiting other countries. *— Он всегда мечтал о том, чтобы побывать в других странах.*

#### *to be + прилагательное / причастие + герундий*

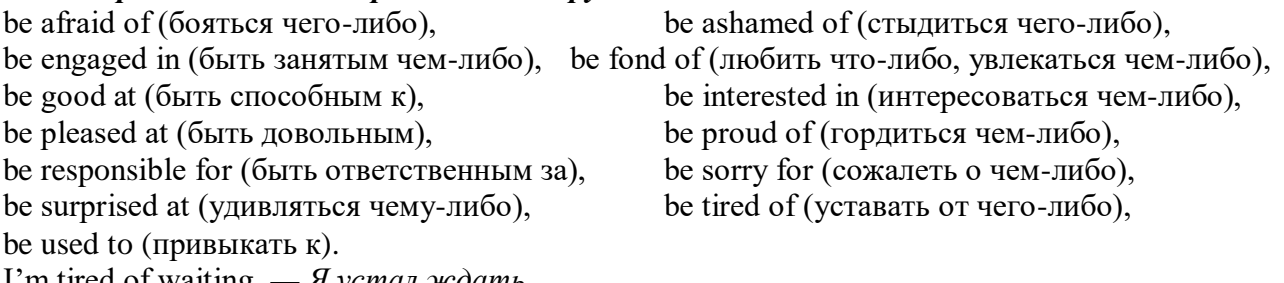

I'm tired of waiting. *— Я устал ждать.*

#### *Выполните упражнения на закрепление материала:*

#### *1. Complete the sentences with the correct infinitive tense.*

- 1 She has grown taller. She seems ...*to have grown taller*.
- 2 He is getting used to his new job. He appears
- 3 Kate makes friends easily. She tends
- 4 He has finished the report. He claims
- 5 It is raining over there. It seems
- 6 He is on a diet. He appears
- 7 They have sailed round the world. They claim
- 8 She is feeling better. She seems

#### *2. Fill in the correct infinitive tense.*

- 1 A: What would you like ...*to do*... (do) tonight?
- B: Let's … (go) to an Italian restaurant.
- 2 A: What's Liz doing?
	- B: She seems … (look) for something in her bag.
- 3 A: Alan has been offered a new job!
- B: No, he hasn't. He just pretended … (offer) a new job.
- 4 A: Colin claims … (meet) lots of famous people.
	- B: I know, but I don't believe him.
- 5 A: Look at those two men outside. What are they doing? B: They appear … (empty) the rubbish bins.
- 6 A: Would you like to go to the cinema tonight?
- B: Not really. I would prefer … (go) to the theatre.
- 7 A: Tara seems … (work) hard all morning.
	- B: Yes, she hasn't even stopped for a cup of coffee.
- 8 A: Why is Tom at work so early this morning?
	- B: He wants … (finish) early so that he can go to the concert tonight.

#### *3. Rephrase the following sentences, as in the example.*

- 1 He must wash the car. I want ...*him to wash the car…*
- 2 You mustn't be late for work. I don't want …
- 3 Claire must tidy her bedroom. I want …
- She mustn't go to the disco. I don't want …
- They must go to school tomorrow. I want …
- Gary mustn't make so much noise. I don't want …
- You mustn't make a mess. I don't want …
- He must mend his bike. I want …

#### *4. Complete the sentences with too or enough and the adjective in brackets.*

- A: Would you like to come to the disco?
- B: Oh no. I'm ...*too tired*... to go to a disco, (tired)
- A: Can you reach that top shelf?
- B: No, I'm not … to reach it. (tall)
- A: Did they go on a picnic yesterday?
	- B: No. It was … to go on a picnic, (cold)
- A: Did Jane enjoy the horror film?
	- B: No. She was … to enjoy it. (scared)
- A: Does Tom go to school?
	- B: No. He isn't … to go to school yet. (old)
- A: Will you go to London by bus?
- B: No. The bus is … . I'll take the train, (slow)
- A: Did she like the dress you bought? B: Yes, but it was … .(big)
- A: Take a photograph of me!
	- B: I can't. It isn't … in here, (bright)

#### *5. Rewrite the sentences using too.*

This music is so slow that I can't dance to it.

...*This music, is too slow for me to dance to…*

- The bird is so weak that it can't fly.
- She's so busy that she can't come out with us.
- 4 The car was so expensive that he couldn't buy it.<br>5 These shoes are so small that they don't fit me.
- These shoes are so small that they don't fit me.
- The book is so boring that she can't read it.
- I was so tired that I couldn't keep my eyes open.
- The coffee was so strong that he couldn't drink it.

#### *6. Underline the correct preposition and fill in the gaps with the -ing form of the verb in brackets.*

- He is ill. He is complaining **with/about** ...*having*... (have) a headache.
- Marcus went out instead **for/of** … (do) his homework.
- Tracy was very excited **with/about** … (go) to the party.
- I hope you have a good excuse **of/for** … (be) so late.
- Sam is interested **in/for** … (take up)French lessons.
- You can't stop him **to/from** … (take)the job if he wants to.
- Susie ran because she was worried **about/of** … (miss) the bus.
- Thank you **to/for** … (help) me with my homework.
- She felt tired because she wasn't used **to/with** … (work) so hard.
- His boss blamed him **for/of** … (lose) the deal.
- 11 I am in charge **in/of** ... (make) the Christmas deliveries.
- We are thinking **of/from** … (buy) a new car next month.
- Sandra apologised **for/about** … (ruin) the performance.
- Ian was talking **with/about** … (open) a shop in York.

*7. Put the verbs in brackets into the correct infinitive form or the -ing form.*

- It's no use ...*talking*… (talk) to Bob; he won't change his mind.
- She will … (return) the books next weekend.
- It was good of you … (help) me fix my bicycle.
- The man suggested … (call) the police in, to investigate.
- I can't get used to … (live) in such a hot country.
- He admitted … (rob) the bank.
- You had better … (hurry), or you'll be late for work.
- They refused … (give) me my money back.
- She is too short … (become) a fashion model.
- My parents let me … (stay) up late at weekends.
- Our teacher makes us … (do) homework every evening.
- The kitchen windows need … (clean).
- They have begun … (make) preparations for the party.
- He advised her … (speak) to her boss.
- I dislike … (go) to the theatre alone.
- Mr. Roberts was seen … (leave) his house at 12:15 last night.
- My sister can't stand … (watch) horror films. She gets terribly scared.
- Can you imagine … (spend) your holidays on the moon?
- There's no point in … (call) again. There's no one at home.
- 20 I don't allow people ... (smoke) in my house.
- It was silly of you … (forget) to lock the door.
- He risks … (lose) his wallet when he leaves it on his desk.

#### *8. Put the verbs in brackets into the correct infinitive form or the -ing form.*

- A: Is Anne in the room?
	- B: Yes. I can see her ...dancing... (dance) with her husband over there.
- A: Did you see the robber?
- B: Yes. I saw him … (get) into the car and drive away.
- A: Is John here today?
	- B: Yes. I heard him … (talk) on the phone as I walked past his office.
- A: Colin is good at speaking in public, isn't he?
	- B: Yes. I heard him … (make) a speech last month. It was excellent.
- A: I walked past the sports centre today.
- B: So did I, and I stopped for a moment to watch some boys … (play) football.
- A: Your hair looks great today.
	- B: Thanks. I watched the hairdresser … (dry) it so I could learn how to do it myself.
- A: That's a music school, isn't it?
- B: That's right. I often hear the students … (sing) as I walk past.
- A: Did you stay until the end of the contest?
	- B: Yes. I listened to the chairman … (announce) the results before I went home.
- A: How do you know Tim is at home?
- B: I saw him … (cut) the grass as I was driving home.
- A: How do you know that man stole the watch?
	- B: I saw him … (put) it in his pocket and leave the shop without paying.

#### *9. Put the verbs in brackets into the correct infinitive form or the -ing form.*

- I'll never forget ...*sailing*... (sail) down the Danube on that warm spring night last year.
- Please don't forget … (pay) the bill.
- John said he remembers … (buy) the newspaper, but now he can't find it.
- Did you remember … (post) my letters today?
- Gloria regrets … (shout) at her sister.
- I regret … (inform) you that we cannot give you your money back.
- 7 The students went on … (write) for another hour.
- 8 After cleaning the windows, he went on … (wash) the car.
- 9 We are sorry … (announce) that the 7:15 train to Liverpool has been cancelled.
- 10 I'm sorry for … (miss) your birth day party; I'll make it up to you.
- 11 She stopped … (go) to the gym after she had got back into shape.
- 12 They stopped … (have) a rest before they continued their journey.
- 13 They tried … (open) the door, but it was stuck.
- 14 You should try … (make) your own clothes. It's much cheaper.
- 15 I'm sorry. I didn't mean … (break) your vase.
- 16 Being a teacher means … (correct) a lot of homework.
- 17 I like … (tidy) my room at week ends because I don't have time during the week.
- 18 They like … (play) in the sea on hot days.

#### *10. Put the verbs in brackets into the correct infinitive form or the -ing form.*

My neighbour, Mr. Mason, loves 1) …*spending*… (spend) time in his garden. He would rather 2) … (work) outside than stay indoors, even when it is snowing! Early in the morning, you can 3) … (see) Mr. Mason 4) … (eat) breakfast in his garden, and late at night he is there again, with a cup of cocoa in his hand. I'd like 5) … (help) sometimes when there is lots of work to do, but Mr. Mason prefers 6) … (do) everything himself. He doesn't mind 7) … (get) cold and wet in the winter, and his wife says it's no use 8) ... (try) to make him wear a waterproof jacket because he hates 9) ... (wear) them! Mr. Mason says he will go on  $10)$  ... (garden) until he is too old  $11)$  ... (do) it!

#### **Основные сведения о сослагательном наклонении**

Conditionals are clauses introduced with if. There are three types of conditional clause: Type 1, Type 2 and Type 3. There is also another common type, Type 0.

**Type 0 Conditionals:** They are used to express something which is always true. We can use when (whenever) instead of it. *If/When the sun shines, snow melts.*

**Type 1 Conditionals:** They are used to express real or very probable situations in the present or future. *If he doesn't study hard, he won't pass his exam.*

**Type 2 Conditionals:** They are used to express imaginary situations which are contrary to facts in the present and, therefore, are unlikely to happen in the present or future. *Bob is daydreaming. If I won the lottery, I would buy an expensive car and I would go on holiday to a tropical island next summer.*

**Type 3 Conditionals:** They are used to express imaginary situations which are contrary to facts in the past. They are also used to express regrets or criticism. *John got up late, so he missed the bus. If John hadn't got up late, he wouldn't have missed the bus.*

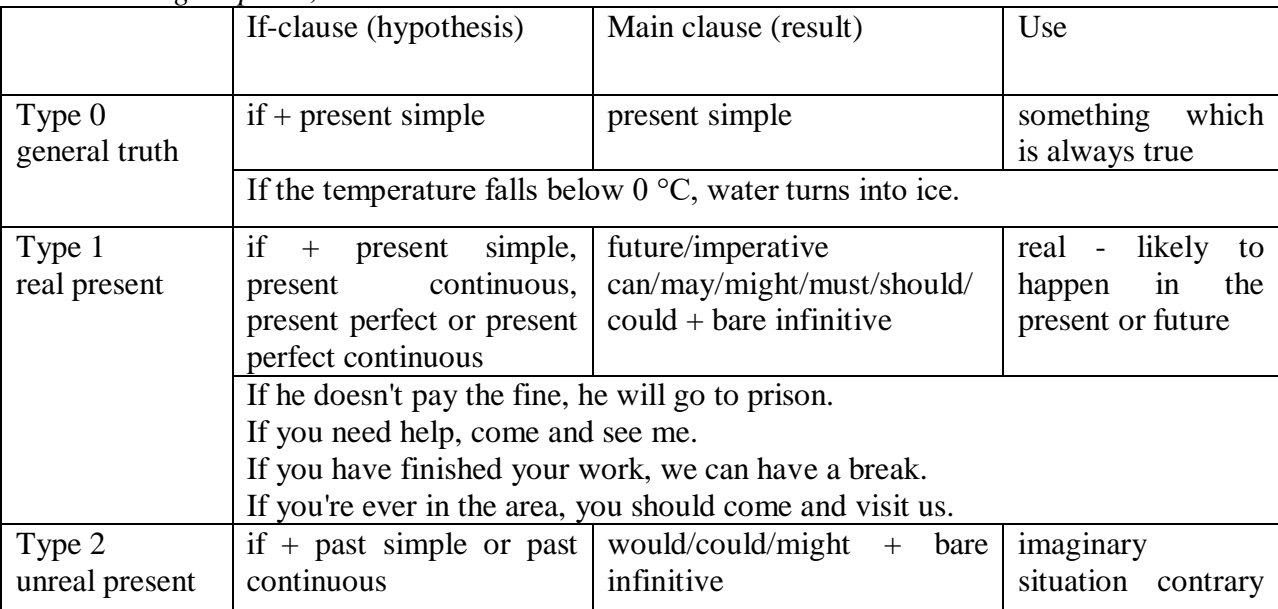

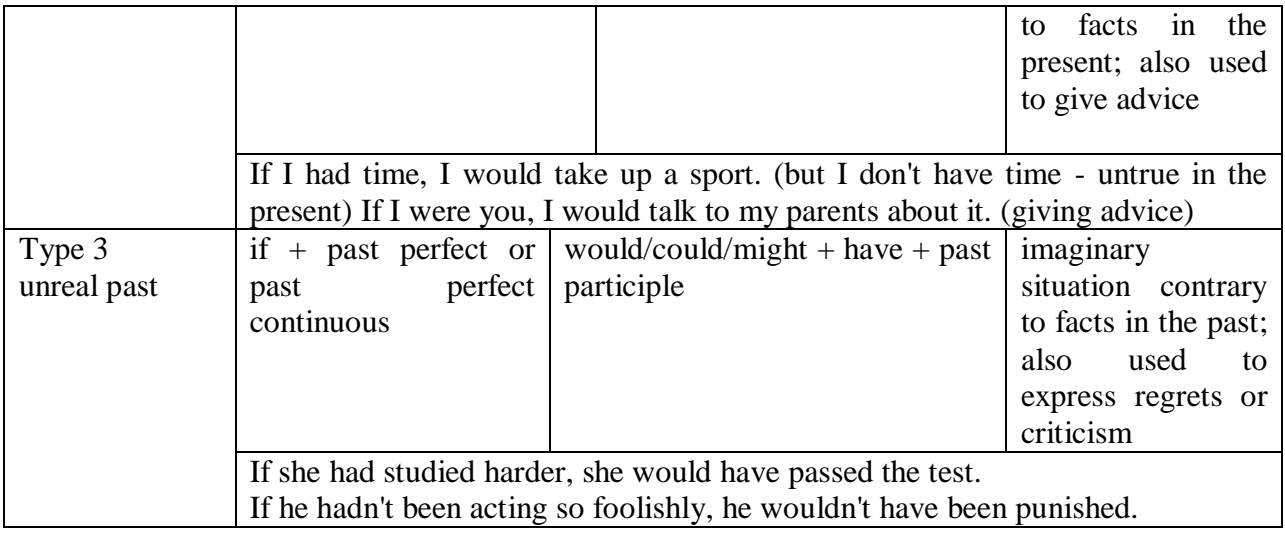

Conditional clauses consist of two parts: the if -clause (hypothesis) and the main clause (result). When the if - clause comes before the main clause, the two clauses are separated with a comma. When the main clause comes before the if - clause, then no comma is necessary.

*e.g. a) If I see Tim, I'll give him his book.*

*b) I'll give Tim his book if I see him.*

We do not normally use will, would or should in an if - clause. However, we can use will or would after if to make a polite request or express insistence or uncertainty (usually with expressions such as / don't know, I doubt, I wonder, etc.).

We can use should after if to talk about something which is possible, but not very likely to happen.

*e.g. a) If the weather is fine tomorrow, will go camping. (NOT: If the weather will be fine...)*

*b) If you will fill in this form, I'll process your application. (Will you please fill in... - polite request)*

*c) If you will not stop shouting, you'll have to leave. (If you insist on shouting... - insistence)*

*d) I don't know if he will pass his exams, (uncertainty)*

*e) If Tom should call, tell him I'll be late. (We do not think that Tom is very likely to call.)*

We can use unless instead of if... not in the if -clause of Type 1 conditionals. The verb is always in the affirmative after unless.

*e.g. Unless you leave now, you'll miss the bus.* (If you don't leave now, you'll miss the bus.) (NOT: Unless you don't leave now, ...)

We can use were instead of was for all persons in the if - clause of Type 2 conditionals.

*e.g. If Rick was/were here, we could have a party.*

We use If I were you ... when we want to give advice.

*e.g. If I were you, I wouldn't complain about it.*

The following expressions can be used instead of if: provided/providing that, as long as, suppose/supposing, etc.

e.g. a) You can see Mr. Carter provided you have an appointment. (If you have an appointment...)

b) We will all have dinner together providing Mary comes on time. (... if Mary comes ...)

c) Suppose/Supposing the boss came now, …

We can omit if in the if - clause. When if is omitted, should (Type 1), were (Type 2), had (Type 3) and the subject are inverted.

*e.g. a) Should Peter come, tell him to wait. (If Peter should come,...)*

*b) Were I you, I wouldn't trust him. (If I were you, ...)*

*c) Had he known, he would have called. (If he had known, ...)*

#### *Выполните упражнения на закрепление материала:*

#### *1. Look at the prompts and make Type 1 conditional sentences, as in the example.*

e.g. If we cut down all the forests, the world's climate will change.

- 1 cut down/ all forests / world's climate / change
- 2 not stop/use / aerosols /destroy / ozone layer
- 3 find / alternative sources of energy / solve / some of our environmental problems
- 4 temperatures / go up / by a few degrees /sea levels / rise
- 5 recycle / waste / save / natural resources
- 6 population / continue to increase / not be enough food for everyone

#### *2. Lisa is trying to decide where to go on holiday. She would like to go to one of these places. In pairs, ask and answer questions using the prompts below, as in the example.* A) SPAIN FOR A WEEK

£180 Inclusive!! 2-star hotel beach Free water sports

#### B) A TWO WEEK CAMPING HOLIDAY IN THE SOUTH OF FRANCE ONLY £280 per person Self-catering

1. How long / be away / choose / Spain?

SA: How long will she be away if she chooses Spain?

SB: If she chooses Spain, she'll be away for a week.

- 2. Where / go / like / camping?
- 3. How much / pay / go to / France?
- 4. What / do / go to / Spain?
- 5. Where / go / want / cheap holiday?

#### *3. Study the situations, then make Type 2 conditional sentences, as in the example.*

I don't have a car, so I have to wait for the bus every day.

1. If I ...had... (have) a car, I ...wouldn't have to... (not/have to) wait for the bus every day.

I never do my homework, so my teacher always gets angry with me.

2. If I  $\ldots$  (do) my homework, my teacher  $\ldots$  (not/get) angry with me.

I live in a small house, so I can't invite friends over.

3. If I … (live) in a bigger house, I … (be able to) invite friends over.

I never get up early, so I y am always late for school.

4. If I … (get up) earlier, I … (not/be) late for school.

#### *4. Complete the sentences to make Type 3 conditional sentences, as in the example.*

1. If he ...hadn't noticed... (not/notice) the mould in one of his glass dishes, Alexander Fleming ...would never have discovered... (never/discover) penicillin.

2. If he … (sell) some of his paintings, Van Gogh … (get) some recognition during his lifetime.

3. If Barbara Streisand … (change) the shape of her nose, her career … (never/be) the same.

4. If Anne Sullivan … (not/teach) her, Helen Keller … (not/be able to) communicate.

5. If Naomi Campbell … (not/be) so beautiful, she … (never/become) a supermodel.

#### *5. Read the story below and make Type 3 conditional sentences, as in the example.*

e.g. 1) ...if Sally hadn't been in a hurry, she would nave left some important notes at home....

Sally had a terrible day yesterday. She was in a hurry, so she left some important notes at home. She wasn't prepared for her meeting with a new client, so the meeting was a disaster. The client was disappointed, and as a result he refused to do business with the company. The boss shouted at Sally, so she got upset.

#### *6. Match the items in column A with those in column B in order to make correct Type 0 conditional sentences, as in the example.*

e.g. 1 - c ...if you add sugar to a cup of coffee, the coffee tastes sweeter...

A

- 1. Add sugar to a cup of coffee.
- 2. Throw salt onto snow.
- 3. Put an apple in a bowl of water.
- 4. Water plants regularly.
- 5. Lie in the sun too long.
- 6. Take regular exercise.

#### B

- a The apple floats.
- b Your skin turns red.
- c The coffee tastes sweeter.
- d You feel healthy.
- e The plants grow.
- f The snow melts.

#### *7. Put the verbs in brackets into the correct tense.*

- 1 A: What time will you be home tonight?
- B: I'm not sure. If I ...have to... (have to) work late. I ...'ll call... (call) you.
- 2 A: I felt very tired at work today.
- B: Well, if you … (not/watch) the late film, you … (not/feel) so tired
- 3 A: Should I buy that car?
- B: Why not? If I ... (have) the money, I ... (buy) it myself.
- 4 A: If you … (pass) a chemist's, … (you/get) me some cough medicine?
- B: Yes, certainly.
- 5 A: My sister seems very upset at the moment.
- B: Were I you, I … (talk) to her about it.
- 6 A: Unless you … (hurry), you … (be) late again.
- B: No, I won't. There's plenty of time.
- 7 A: Oh! I forgot to ask Sarah over for dinner.
- B: If I ... (speak) to her today, I ... (ask) her for you.
- 8 A: May I join the club, please?
- B: Provided you … (be) over eighteen, you can join the club.
- 9 A: What a lovely restaurant! I'm glad we came here.
- B: If you … (not/burn) the dinner, we … (not/come) here!
- 10 A: Just think. If I ... (not/move) to York, I ... (never/meet) you.
- B: I know, wasn't it lucky?
- 11 A: Jo doesn't spend enough time with me.
- B: Well, if she … (have) the time, I'm sure she … (try), but she's very busy.
- 12 A: Did you give Bill the message?
- B: No, but when I … (see) him, I … (tell) him the news.

#### *8. Choose the correct answer.*

1 'If you ...C... that plate, you'll burn your fingers.'

'Why? Has it been in the oven?' A would touch B will touch C touch 2 ' … you're busy, we'll talk now.' 'That's fine. I'm not busy at the moment.' A If B Provided C Unless 3 'If you watch the news, you … a lot.' 'I know. I watch it every day.' A learn B were learning C would learn 4 '… you wear warm clothes, you won't get cold.' 'I'll wear an extra jumper.' A Unless B Providing C Supposing 5 'Shall I invite John to the party?' 'Well, were I you, I … him.' A would invite B will invite C am inviting 6 '… the teacher comes back now, what will you do?' 'I don't know.' A When B Providing C Supposing 7 'Could I see the menu, please?' 'Yes, sir. If you … a seat, I will fetch it for you.' A take B had taken C have taken 8 'Don't cry. Everything will be alright.' 'Yes, but if I … the bus, I wouldn't have been late for school.' A didn't miss B hadn't missed C don't miss 9 'When water boils, it … steam.' 'Yes, I know; and the steam is hot, too.' A would produce B produce C produces 10 'Can you help me, please?' 'Well, if I wasn't studying, I … you.' A would help B help C will help 11 'John crashed his car yesterday.' 'I know, but if he hadn't been changing the cassette, he …' A won't crash

B wouldn't crash C wouldn't have crashed 12 'Can I have some chocolate, please?' 'If you behave yourself, I you some later.' A would buy B might buy C buy 13 'Should you see Colin … and tell me.' 'I will.' A come B to come C will come 14 'If we were rich, we … expensive clothes.' 'Well, unfortunately we aren't rich!' A could afford B can afford C afford

#### *9. Put the verbs in brackets into the correct tense.*

- 1 If I ...were... (be) you, I wouldn't drive in the snow.
- 2 Peter … (be able to) help you if he was here.
- 3 If I had closed the window, the cat … (not/jump) out.
- 4 I … (call) for help if I got stuck in a lift.
- 5 Had I known him, I … (talk) to him.
- 6 John … (may/lose) his job if he is rude to the boss.
- 7 If you … (save) some money, you would have been able to go on holiday last year.
- 8 You may win if you … (take) part in the contest.
- 9 If I had toothache, I … (go) to the dentist.
- 10 They would have helped us move house if we … (ask) them.
- 11 If Jane ... (be) older, she could live by herself.
- 12 We would have changed our plans if we … (hear) the weather forecast.
- 13 Emma … (send) a card if she had remembered it was their anniversary.
- 14 Robert … (feel) better if you talked to him.
- 15 If Sam was still living nearby, you … (can/invite) him for dinner.
- 16 If you … (put) your money in your wallet, you will not lose it.
- 17 If you … (like) chocolate, you will love this cake.
- 18 If Bill … (come) home early, he will eat dinner with us.
- 19 Sandra will join us later unless she … (have) a lot of work to do.

#### *10. Fill in the gaps using when or if.*

- 1 A: Have you phoned Paul yet?
- B: No, I'll phone him ...when... I get home.
- 2 A: … I get a new job soon, I may have a party.
- B: That's a good idea.
- 3 A: I really liked that dress we saw.
- B: Well, you can buy it … you get paid.
- 4 A: Shall we go somewhere this weekend?
- B: Yes … it's sunny, we could go to the beach.
- 5 A: Did you make this cake yourself?
- B: Yes … you like it, I'll give you the recipe.
- 6 A: Is Jane still asleep?
- B: Yes … she wakes up, I'll tell her you're here.
- 7 A: Have you done your homework?
- B: No. I'll do it … we've finished dinner.
- 8 A: We've run out of milk.
- B: Well, … I go to the shops, I'll buy some more.

#### МИНИСТЕРСТВО НАУКИ И ВЫСШЕГО ОБРАЗОВАНИЯ РОССИЙСКОЙ ФЕДЕРАЦИИ

ФГБОУ ВО «Уральский государственный горный университет»

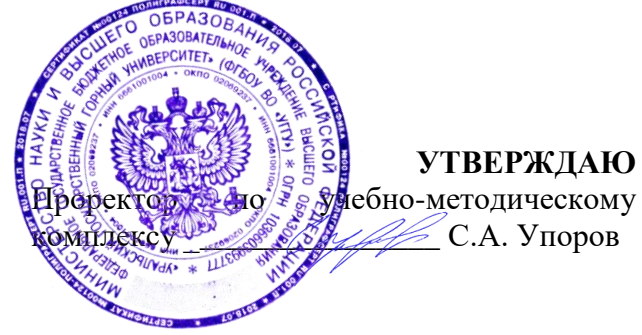

# **МЕТОДИЧЕСКИЕ РЕКОМЕНДАЦИИ ДЛЯ САМОСТОЯТЕЛЬНОЙ РАБОТЫ СТУДЕНТОВ**

# по дисциплине **БЕЗОПАСНОСТЬ ЖИЗНЕДЕЯТЕЛЬНОСТИ**

Специальность *21.05.04 Горное дело*

# Авторы: Гребенкин С.М.

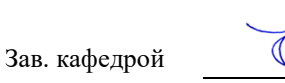

Одобрены на заседании кафедры Рассмотрены методической комиссией

Безопасности горного производства Горно-технологического факультета *(название кафедры) (название факультета)*

Председатель

*(подпись) (подпись)*

Елохин В.А. Колчина Н.В. *(Фамилия И.О.) (Фамилия И.О.)*

Протокол № 1 от 14.09.2021 Протокол № 2 от 08.10.2021

*(Дата) (Дата)*

Екатеринбург

# **СОДЕРЖАНИЕ**

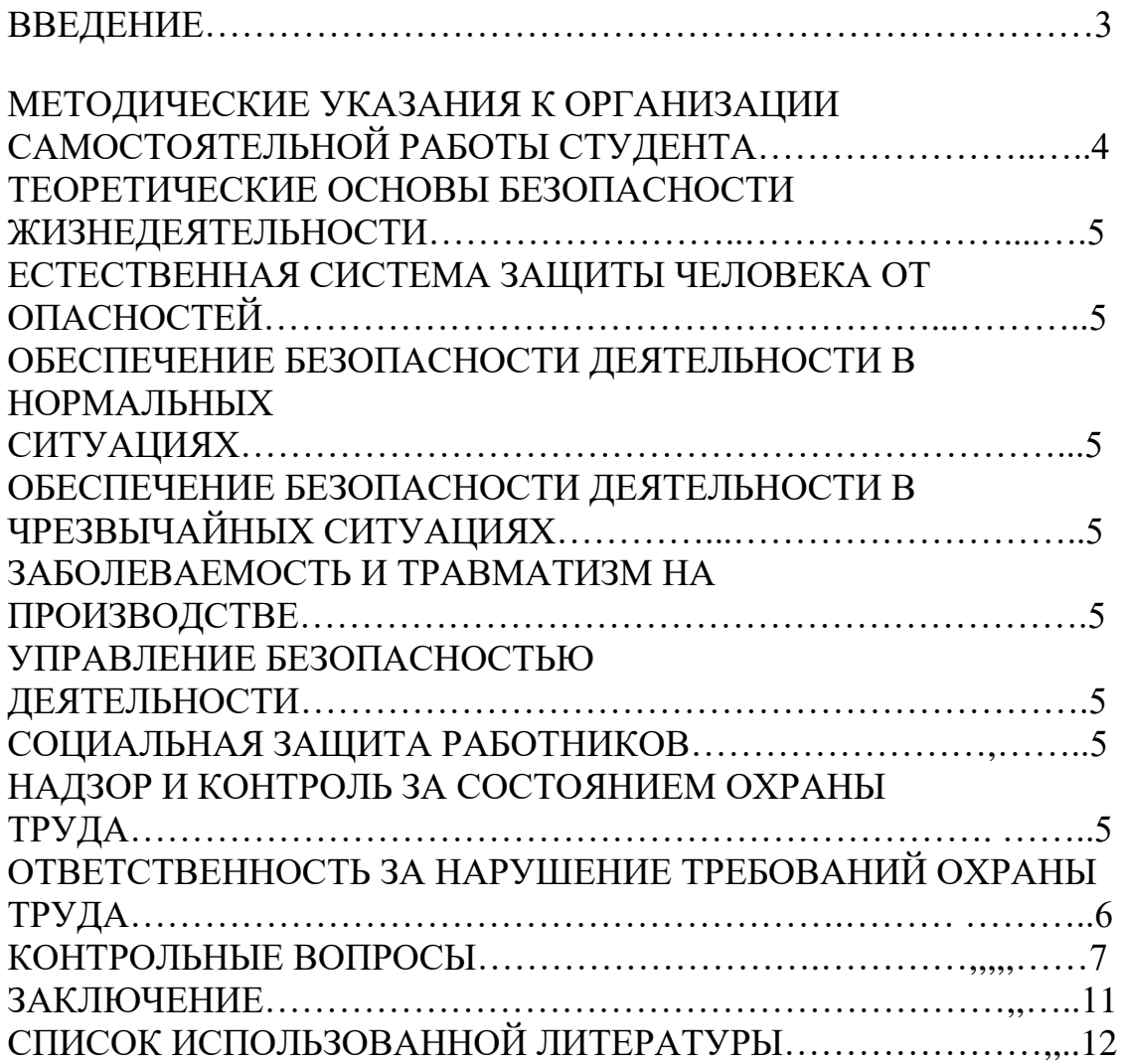

### **ВВЕДЕНИЕ**

Современный человек живет в мире различного рода опасностей, т.е. явлений, процессов, объектов, постоянно угрожающих его здоровью и самой жизни. Не проходит и дня, чтобы газеты, радио и телевидение не принесли тревожные сообщения об очередной аварии, катастрофе, стихийном белствии. социальном конфликте или криминальном происшествии, повлекших собой гибель людей громадный за  $\overline{M}$ материальный ущерб.

По мнению специалистов, одной из причин создавшейся ситуации является недостаточный уровень образования - обучения и воспитания в области обеспечения безопасной деятельности. Только человека постоянное формирование в людях разумного отношения к опасностям, пропаганда обязательности выполнения требований безопасности может гарантировать им нормальные условия жизни и деятельности.

В курсе БЖД излагаются теория и практика защиты человека от опасных и вредных факторов природного и антропогенного происхождения в сфере деятельности.

Данный предназначен Kypc ДЛЯ формирования  $V$ будущих специалистов сознательного и ответственного отношения к вопросам безопасности, для привития им теоретических знаний и практических навыков, необходимых для создания безопасных и безвредных условий деятельности в системе «человек - среда», проектирования новой безопасной техники и безопасных технологий, прогнозирования и принятия грамотных решений в условиях нормальных и чрезвычайных ситуаций.

В процессе изучения курса БЖД студенту предстоит решить следующие задачи: усвоить теоретические основы БЖД; ознакомиться с естественной системой защиты человека от опасностей; изучить систему искусственной защиты в условиях нормальных (штатных) и чрезвычайных (экстремальных) ситуаций; ознакомиться с проблемами заболеваемости и травматизма на производстве; изучить вопросы управления безопасностью деятельности.

Успешное изучение курса студентами возможно при наличии соответствующей учебной литературы. Предлагаемое вниманию студентов и преподавателей учебное пособие подготовлено в соответствии с учебной программой курса БЖД для студентов всех направлений и специальностей.

# **МЕТОДИЧЕСКИЕ УКАЗАНИЯ К ОРГАНИЗАЦИИ САМОСТОЯТЕЛЬНОЙ РАБОТЫ СТУДЕНТА**

В последующем разделе пособия приведена развернутая программа дисциплины «Безопасность жизнедеятельности». Она содержит названия разделов с указанием основных вопросов и разделов каждой темы. Каждая тема является основой вопросов на зачет. При чтении лекций по курсу преподаватель указывает те темы дисциплины, которые выносятся на самостоятельную проработку студентами. Для углубленного освоения темы рекомендуется дополнительная литература. При освоении указанных ниже тем рекомендуется следующий порядок самостоятельной работы студента.

1. Ознакомьтесь со структурой темы.

2. По учебникам освойте каждый структурный элемент темы.

3. При необходимости используйте указанную дополнительную литературу. Консультацию по использованию дополнительной литературы Вы можете получить у преподавателя.

4. Ответьте на контрольные вопросы. При затруднениях в ответах на вопросы вернитесь к изучению рекомендованной литературы.

5. Законспектируйте материал. При этом конспект может быть написан в виде ответов на контрольные вопросы и упражнения.

При самостоятельной работе над указанными темами рекомендуется вести записи в конспектах, формируемых на лекционных занятиях по курсу, и в том порядке, в котором данные темы следуют по учебной программе.

# **ТЕОРЕТИЧЕСКИЕ ОСНОВЫ БЕЗОПАСНОСТИ ЖИЗНЕДЕЯТЕЛЬНОСТИ**

Основные понятия и определения. Характеристика форм трудовой деятельности. Опасности среды обитания. Основные положения теории риска. Системный анализ безопасности. Принципы, методы и средства обеспечения безопасности.

# **ЕСТЕСТВЕННАЯ СИСТЕМА ЗАЩИТЫ ЧЕЛОВЕКА ОТ ОПАСНОСТЕЙ**

Анатомо-физиологическая характеристика человека. Анализаторы человека. Защитные механизмы организма.

# **ОБЕСПЕЧЕНИЕ БЕЗОПАСНОСТИ ДЕЯТЕЛЬНОСТИ В НОРМАЛЬНЫХ СИТУАЦИЯХ**

Гелиофизические и метеорологические факторы. Производственная пыль. Механические опасности. Опасности при эксплуатации сосудов, работающих под давлением. Механические колебания и волны. Электробезопасность. Электромагнитные излучения. Световой климат. Ионизирующие излучения. Световой климат. Ионизирующие излучения. Химические опасности. Биологические опасности. Психологические опасности. Экологические опасности. Социальные опасности. Санитарногигиенические требования к устройству и содержанию предприятий.

# **ОБЕСПЕЧЕНИЕ БЕЗОПАСНОСТИ ДЕЯТЕЛЬНОСТИ В ЧРЕЗВЫЧАЙНЫХ СИТУАЦИЯХ**

Общая характеристика чрезвычайных ситуаций. Стихийные бедствия. Аварии на особо опасных объектах экономики. Аварии на объектах горной промышленности и подземных геологоразведочных работ. Чрезвычайные ситуации, связанные с применением современных средств поражения. Прогнозирование и оценка обстановки при чрезвычайных ситуациях. Защита населения и территорий от чрезвычайных ситуаций. Устойчивость функционирования объектов экономики в чрезвычайных ситуациях. Ликвидация последствий чрезвычайных ситуаций. Единая государственная система предупреждения и ликвидации чрезвычайных ситуаций.

# **ЗАБОЛЕВАЕМОСТЬ И ТРАВМАТИЗМ НА ПРОИЗВОДСТВЕ**

Заболеваемость. Травматизм. Методы анализа травматизма.

# **УПРАВЛЕНИЕ БЕЗОПАСНОСТЬЮ ДЕЯТЕЛЬНОСТИ**

Правовые основы обеспечения безопасности деятельности. Обязанности работодателя по обеспечению безопасных условий труда. Время отдыха. Подготовка работников к безопасному труду. Система управления охраной труда на предприятии. Экономические аспекты охраны труда.

#### **СОЦИАЛЬНАЯ ЗАЩИТА РАБОТНИКОВ**

# **НАДЗОР И КОНТРОЛЬ ЗА СОСТОЯНИЕМ ОХРАНЫ ТРУДА ОТВЕТСТВЕННОСТЬ ЗА НАРУШЕНИЕ ТРЕБОВАНИЙ ОХРАНЫ ТРУДА**

# **КОНТРОЛЬНЫЕ ВОПРОСЫ**

1. Назовите основные термины теории безопасности деятельности, дайте их определения.

2. Охарактеризуйте основные формы трудовой деятельности.

3. Что понимают под опасностью среды обитания? Как классифицируют опасности?

4. Сформулируйте аксиому о потенциальной опасности деятельности.

5. В чем состоит идентификация (распознавание) опасности?

6. Что такое квантификация опасностей?

7. Назовите методы анализа безопасности деятельности.

8. Приведите примеры расчета производственного риска.

9. В чем заключается концепция приемлемого риска?

10. Что такое управление риском?

11. Охарактеризуйте системный анализ безопасности деятельности.

12. Перечислите принципы, методы и средства обеспечения безопасности.

13. Изложите сущность естественной системы защиты человека от опасностей.

14. Дайте анатомо-физиологическую характеристику человека.

15. Какова роль анализаторов человека в обеспечении безопасности его деятельности?

16. Опишите зрительный, слуховой и обонятельный анализаторы.

17. Опишите вестибулярный, кинестетический и кожный анализаторы.

18. Что понимают под защитными механизмами человеческого организма?

19. Охарактеризуйте действие гелиофизических и метеорологических факторов на человека.

20. Какое действие оказывают высокие и низкие температуры, повышенная и пониженная влажность на организм человека?

21. Как действуют на организм человека вредные газы и пары?

22. В чем заключается вредное действие производственной пыли на организм? Как ведется борьба с пылью?

23. Назовите средства индивидуальной защиты работающих от пыли.

24. Как классифицируют механические опасности?

25. Перечислите методы и средства защиты от механических опасностей.

26. Укажите, как обеспечивается безопасность при эксплуатации сосудов, работающих под давлением.

27. Охарактеризуйте действие инфразвука и ультразвука на организм и меры защиты от них.

28. Объясните действие шума на организм. Перечислите методы и средства коллективной и индивидуальной защиты от шума.

29. Как борются с вибрацией на горных предприятиях?

30. Объясните действие электрического тока на организм человека.

31. Укажите опасности, связанные с применением электрического тока на горных предприятиях.

32. Назовите основные меры безопасности при эксплуатации электроустановок.

33. Перечислите средства индивидуальной защиты от поражения электрическим током.

34. В чем состоит молниезащита зданий и сооружений?

35. Назовите способы защиты работающих от воздействия электрических и электромагнитных полей.

36. Укажите меры защиты от инфракрасного, ультрафиолетового и лазерного излучений.

37. Как влияет освещение на условия труда? Перечислите виды освещения.

38. Укажите средства нормализации освещения производственных помещений, рабочих мест и горных выработок.

39. Охарактеризуйте виды ионизирующих излучений.

40. Назовите общие принципы защиты от ионизирующих излучений.

41. Охарактеризуйте методы и средства защиты от ионизирующих излучений.

42. Перечислите химические опасности (вредные вещества) и укажите меры защиты от них.

43. Назовите биологические опасности и меры защиты от них.

44. Что понимают под психологическими опасностями?

45. Какие естественные факторы воздействуют на биосферу Земли?

46. В чем заключается антропогенное воздействие на природу?

47. Назовите методы и средства обеспечения экологической безопасности на горных предприятиях.

48. Какие санитарно-гигиенические требования предъявляются к устройству и содержанию предприятий?

49. Что такое чрезвычайная ситуация?

50. Перечислите признаки, характеризующие чрезвычайные ситуации.

51. Как классифицируют чрезвычайные ситуации по причинам возникновения?

52. Охарактеризуйте стихийные бедствия. Укажите мероприятия по предупреждению и ликвидации последствий стихийных бедствий.

53. Перечислите виды аварий на особо опасных объектах экономики (народного хозяйства). В чем заключается профилактика возникновения аварий на таких объектах?

54. Какие аварии происходят на объектах горной промышленности? Укажите методы профилактики и ликвидации таких аварий.

55. Охарактеризуйте чрезвычайные ситуации, связанные с применением современных средств поражения.

56. Перечислите основные принципы и способы защиты населения от чрезвычайных ситуаций.

57. Какие действия надлежит выполнить населению при стихийных бедствиях и авариях?

58. Укажите действия населения при возникновении угрозы нападения противника.

59. Какие действия должно выполнять население в очагах поражения и после выхода из них?

60. Какие факторы влияют на устойчивость функционирования объектов экономики?

61. Перечислите основные мероприятия по повышению устойчивости функционирования объектов экономики.

62. Назовите принципы организации и проведения аварийноспасательных и других неотложных работ (АСиДНР) в чрезвычайных ситуациях мирного и военного времени.

63. Какие приемы и способы проведения АСиДНР используются в очагах поражения?

64. Перечислите меры безопасности при проведении АСиДНР.

65. По каким признакам классифицируют травмы и несчастные случаи на производстве?

66. Перечислите причины травматизма.

67. Укажите причины несчастных случаев на шахтах.

68. Опишите порядок расследования и учета несчастных случаев на производстве.

69. В чем заключается профилактика травматизма?

70. Какие методы используются при анализе травматизма?

71. Как расследуются профессиональные заболевания?

72. Кто назначает комиссию по расследованию профессионального заболевания?

73. Каким образом определяется окончательный диагноз острого профессионального заболевания?

74. Назовите меры профилактики профессиональных заболеваний.

75. Назовите меры профилактики производственного травматизма.

76. Изложите правовые основы обеспечения безопасности деятельности.

77. Какие обязанности возложены на администрацию предприятия по обеспечению охраны труда?

78. Перечислите виды подготовки работников к безопасному труду.

79. Что понимают под системой управления охраной труда на предприятиях?

80. Назовите основные нормативные документы, обеспечивающие безопасность деятельности.

81. Какова продолжительность ежедневной работы?

82. Какова профессиональная подготовка работников к безопасному труду?

83. Опишите систему управления охраной труда.

84. Назовите фонды охраны труда.

85. Чем обусловливается эффективность мероприятий по охране труда?

86. Опишите медицинское обслуживание работников.

87. Какие существуют льготы и компенсации за вредные и опасные условия труда?

88. Поясните суть обязательного социального страхования от несчастных случаев на производстве и профессиональных заболеваний.

89. Назовите обязательные принципы обязательного страхования от несчастных случаев на производстве и профзаболеваний.

90. Кто имеет право на получение страховых выплат в случае смерти застрахованного?

91. Как осуществляются страховые выплаты по социальному страхованию?

92. Как начисляется пособие по временной нетрудоспособности?

93. Каков порядок привлечения к дисциплинарной ответственности?

94. Кто может привлекать к дисциплинарной ответственности.

95. Кто может привлекать к административной ответственности?

96. В каких случаях привлекают к уголовной ответственности?

В среде обитания человека постоянно присутствуют естественные, техногенные и антропогенные опасности.

Полностью устранить негативное влияние естественных опасностей человечеству до настоящего времени не удается. Реальные успехи в защите человека от стихийных явлений сводятся к определению наиболее вероятных зон их действия и ликвидации возникающих последствий.

Мир техногенных опасностей вполне познаваем, и у человека есть достаточно способов и средств для защиты.

Антропогенные опасности во многом обусловлены недостаточным вниманием человека к проблеме безопасности, склонностью к риску и пренебрежению опасностью. Часто это связано с ограниченными знаниями человека о мире опасностей и негативных последствиях их проявления. Воздействие антропогенных опасностей может быть сведено к минимуму за счет обучения населения и работающих основам безопасности жизнедеятельности.

# **СПИСОК ИСПОЛЬЗОВАННОЙ ЛИТЕРАТУРЫ**

*Безопасность жизнедеятельности [Текст]:* учебное пособие / В.В. Токмаков, Ю.Ф. Килин, А.М. Кузнецов; Министерство образования и науки Российской Федерации, Уральский государственный горный университет. - 4 е изд., испр. и доп. - Екатеринбург: УГГУ, 2018. - 272 с.

*Безопасность жизнедеятельности: учебное пособие /* В.А. Подюков, В.В. Токмаков, В.М. Куликов ; под ред. В.В. Токмакова ; Уральский государственный горный уни-верситет. - 3-е изд., испр. и доп. - Екатеринбург : УГГУ, 2007. - 314 с.

*Белов С. В.* Безопасность жизнедеятельности и защита окружающей среды (техносферная безопасность): учебник. 5-е изд., исправл. и доп. – М.: Изд-во «Юрай», 2015. – 702с.

*Безопасность жизнедеятельности*: энциклопедический словарь / под ред. проф. Русака О. Н. – СПб.: Инф-изд. агент «Лик», 2003.

*Безопасность жизнедеятельности*: Учебник для вузов / К. З. Ушаков, Н. О. Каледина, Б. Ф. Кирин, М. А. Сребный / под ред. К. З. Ушакова. – М.: Изд-во МГГУ, 2000. – 430 с.

*Воронов Е. Т., Резник Ю. Н., Бондарь И. А.* Безопасность жизнедеятельности. Теоретические основы БЖД. Охрана труда: учебное пособие. – Чита: Изд-во ЧитГУ, 2010. – 390 с.

*Занько Н. К., Малаян К. Р., Русак О. Н*. Безопасность жизнедеятельности: учебник. – М.: Лань, 2012. – 672 с.

*Субботин А. И.* Управление безопасностью труда: учебное пособие. – М.: Изд-во МГГУ, 2014. – 266 с.

#### МИНОБРНАУКИ РОССИИ

ФГБОУ ВО «Уральский государственный горный универст

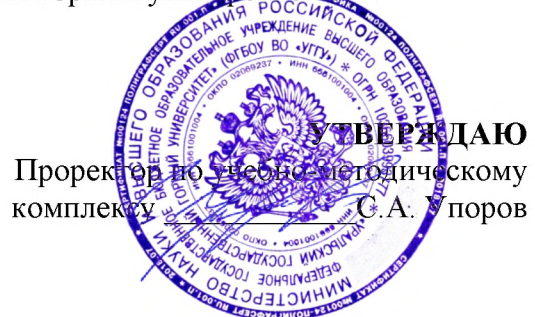

# МЕТОДИЧЕСКИЕ УКАЗАНИЯ ПО ОРГАНИЗАЦИИ САМОСТОЯТЕЛЬНОЙ РАБОТЫ И ЗАДАНИЯ ДЛЯ ОБУЧАЮЩИХСЯ

# **МАТЕМАТИКА**

Специальность 21.05.04 Горное дело

Профиль (направленность) Открытые горные работы

Автор: Власова Л.В., доцент, к.ф.-м.н.

Одобрена на заседании кафедры

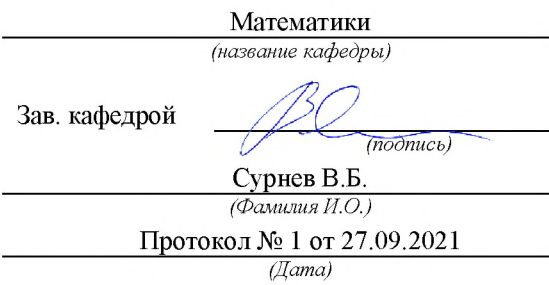

Рассмотрена методической комиссией

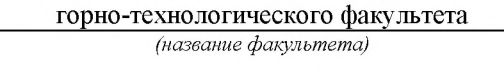

SU 888C

Председатель

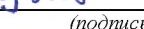

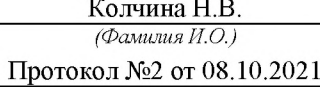

 $\overline{(Aama)}$ 

Екатеринбург

# **СОДЕРЖАНИЕ**

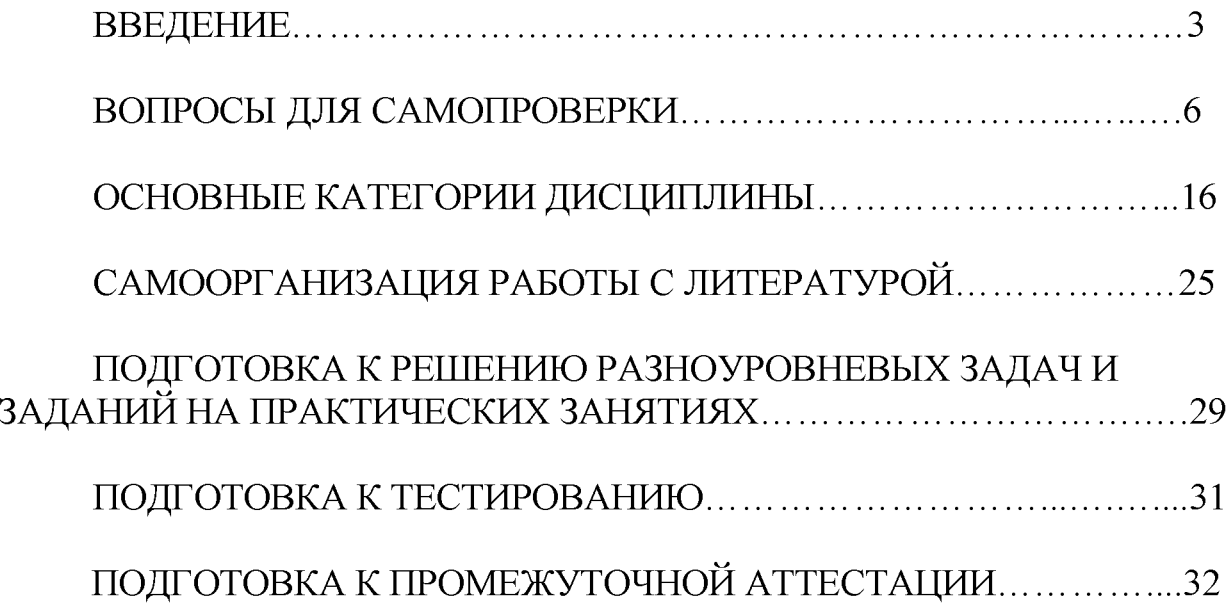

#### **ВВЕДЕНИЕ**

Самостоятельная работа в высшем учебном заведении - это часть учебного процесса, метод обучения, прием учебно-познавательной деятельности, комплексная целевая стандартизованная учебная деятельность с запланированными видом, типом, формами контроля.

Самостоятельная работа представляет собой плановую деятельность обучающихся по поручению и под методическим руководством преподавателя.

Целью самостоятельной работы студентов является закрепление тех знаний, которые они получили на аудиторных занятиях, а также способствование развитию у студентов творческих навыков, инициативы, умению организовать свое время.

Самостоятельная работа реализует следующие задачи:

- предполагает освоение курса дисциплины;

- помогает освоению навыков учебной и научной работы;

- способствует осознанию ответственности процесса познания;

- способствует углублению и пополнению знаний студентов, освоению ими навыков и умений;

- формирует интерес к познавательным действиям, освоению методов и приемов познавательного процесса,

- создает условия для творческой и научной деятельности обучающихся;

- способствует развитию у студентов таких личных качеств, как целеустремленность, заинтересованность, исследование нового.

Самостоятельная работа обучающегося выполняет следующие функции:

- развивающую (повышение культуры умственного труда, приобщение к творческим видам деятельности, обогащение интеллектуальных способностей студентов);

- информационно-обучающую (учебная деятельность студентов на аудиторных занятиях, неподкрепленная самостоятельной работой, становится мало результативной);

- ориентирующую и стимулирующую (процессу обучения придается ускорение и мотивация);

- воспитательную (формируются и развиваются профессиональные качества бакалавра и гражданина);

- исследовательскую (новый уровень профессионально-творческого мышления).

Организация самостоятельной работы студентов должна опираться на определенные требования, а, именно:

- сложность осваиваемых знании должна соответствовать уровню развития студентов;

- стандартизация заданий в соответствии с логической системой курса дисциплины;

- объем задания должен соответствовать уровню студента;

- задания должны быть адаптированными к уровню студентов.

Содержание самостоятельной работы студентов представляет собой, с одной стороны, совокупность теоретических и практических учебных заданий, которые должен выполнить студент в процессе обучения, объект его деятельности; с другой стороны - это способ деятельности студента по выполнению соответствующего теоретического или практического учебного задания.

Свое внешнее выражение содержание самостоятельной работы студентов находит во всех организационных формах аудиторной и внеаудиторной деятельности, в ходе самостоятельного выполнения различных заданий.

Функциональное предназначение самостоятельной работы студентов в процессе лекций, практических занятий по овладению специальными знаниями заключается в самостоятельном прочтении, просмотре, прослушивании, наблюдении, конспектировании, осмыслении, запоминании и воспроизведении определенной информации. Цель и планирование самостоятельной работы студента определяет преподаватель. Вся информация осуществляется на основе ее воспроизведения.

Так как самостоятельная работа тесно связана с учебным процессом, ее необходимо рассматривать в двух аспектах:

1. аудиторная самостоятельная работа - лекционные, практические заня-ТИЯ:

2. внеаудиторная самостоятельная работа – дополнение лекционных материалов, подготовка к практическим занятиям, подготовка к участию в деловых играх и дискуссиях, выполнение письменных домашних заданий, Контрольных работ (рефератов и т.п.) и курсовых работ (проектов), докладов и др.

Основные формы организации самостоятельной работы студентов определяются следующими параметрами:

- содержание учебной дисциплины;

- уровень образования и степень подготовленности студентов;

- необходимость упорядочения нагрузки студентов при самостоятельной работе.

Таким образом, самостоятельная работа студентов является важнейшей составной частью процесса обучения.

Методические указания по организации самостоятельной работы и задания для обучающихся по дисциплине «Математика» обращают внимание студента на главное, существенное в изучаемой дисциплине, помогают выработать умение анализировать явления и факты, связывать теоретические положения с практикой, а также облегчают подготовку к выполнению контрольных работ и сдаче зачетов и экзамена.

Настоящие методические указания позволят студентам самостоятельно овладеть фундаментальными знаниями, профессиональными умениями и навыками деятельности по профилю подготовки, опытом творческой и исследовательской деятельности, и направлены на формирование компетенций, предусмотренных учебным планом поданному профилю.

Видами самостоятельной работы обучающихся по дисциплине «Матема*тика»* являются:

- повторение материала лекций;

- самостоятельное изучение тем курса (в т. ч. рассмотрение основных категорий дисциплины, работа с литературой);

- ответы на вопросы для самопроверки (самоконтроля);

- подготовка к практическим занятиям (в т. ч. подготовка к опросу и к решению разноуровневых задач и заданий);

- подготовка контрольных работ;

- подготовка к зачетам и экзамену (в том числе к тестированию).

В методических указаниях представлены материалы для самостоятельной работы и рекомендации по организации отдельных её видов.

# ВОПРОСЫ ДЛЯ САМОПРОВЕРКИ

# Разлел 1. ЛИНЕЙНАЯ АЛГЕБРА

# Тема 1.1. Матрицы, определители.

- 1. Что такое матрица?
- 2. Назовите понятия единичной и обратной матриц.
- 3. Какие операции производят с матрицами?
- 4. Что такое ранг матрицы?

# Тема 1.2. Системы линейных алгебраических уравнений.

- 1. Опишите матричный метод решения систем линейных алгебраических уравнений.
- 2. Опишите метод Крамера для решения однородных и неоднородных систем линейных алгебраических уравнений.
- 3. Что представляет собой метод Гаусса для решения систем линейных алгебраических уравнений?
- 4. Назовите критерий совместности произвольной системы линейных алгебраических уравнений.

# Тема 1.3. Векторы

- 1. Что такое вектор?
- 2. Как находятся модуль и направляющие косинусы вектора?
- 3. Что представляет собой скалярное произведение векторов и его свойства?
- 4. Что представляет собой векторное произведение векторов и его свойства?
- 5. Объясните геометрическую и физическую интерпретацию скалярного произведения векторов.
- 6. Объясните геометрическую и физическую интерпретацию векторного произведения векторов.
- 7. Что представляет собой смешанное произведение векторов и его геометрический смысл?
- 8. Каково условие компланарности трех векторов?

# Разлел 2. АНАЛИТИЧЕСКАЯ ГЕОМЕТРИЯ

# Тема 2.1. Аналитическая геометрия на плоскости.

1. Какие способы задания прямой на плоскости вам известны?

- 2. Как находится угол между прямыми на плоскости?
- 3. Каковы условия параллельности и перпендикулярности двух прямых на плоскости?
- 4. Как находится расстояние от точки до прямой на плоскости?
- 5. Какие кривые второго порядка вы знаете?
- 6. Напишите вывод канонического уравнения окружности и объясните ее построение.
- 7. Напишите вывод канонического уравнения эллипса и объясните его построение.
- 8. Напишите вывод канонического уравнения гиперболы и объясните ее построение.
- 9. Напишите вывод канонического уравнения параболы и объясните ее построение.

# Тема 2.2. Аналитическая геометрия в пространстве.

- 1. Какие способы задания плоскости вам известны?
- 2. Как находится угол между плоскостями?
- 3. Каковы условия параллельности и перпендикулярности двух плоскостей?
- 4. Как находится расстояние от точки до плоскости?
- 5. Какие вы знаете способы задания прямой в пространстве?
- 6. Как находится угол между прямыми в пространстве?
- 7. Каковы условия параллельности и перпендикулярности двух прямых в пространстве?
- 8. Как находится угол между прямой и плоскостью?
- 9. Как найти пересечение прямой и плоскости?
- 10. Что представляет собой метод параллельных сечений для построения поверхностей второго порядка?

# Раздел 3. ВВЕДЕНИЕ В МАТЕМАТИЧЕСКИЙ АНАЛИЗ

# Тема 3.1. Множества, функции.

- 1. Что представляют собой понятие множества?
- 2. Какие операции над множествами вы знаете?
- 3. Назовите наиболее часто встречающиеся числовые множества.
- 4. Какие числа называются комплексными?
- 5. Опишите алгебраические действия с комплексными числами.
- 6. Назовите различные формы комплексного числа и опишите переходы между ними.
- 7. Как производится возведение комплексных чисел в степень и извлечение корней из них?
- 8. Что такое функция?
- 9. Какие способы задания функции вы знаете?
- 10. Что такое обратная функция?
- 11. Что представляют собой сложная функция?
- 12. Какие функции называются четными, нечетными, периодическими?
- 13. Опишите свойства основных элементарных функций.

# Тема 3.2. Теория пределов. Непрерывность функции.

- 1. Что представляют собой числовая последовательность?
- 2. Что такое предел последовательности?
- 3. Какие последовательности называются бесконечно малой и бесконечно большой?
- 4. Назовите свойства сходящихся последовательностей.
- 5. Дайте два определения предела функции в точке.
- 6. Как определяется предел функции в бесконечности?
- 7. Что такое односторонние пределы?
- 8. Какие арифметические действия возможны с пределами функций?
- 9. Что представляют собой первый и второй замечательные пределы?
- 10. Что такое бесконечно малая и бесконечно большая функции?
- 11. Назовите свойства бесконечно малых функций.
- 12. Дайте три определения непрерывности функции в точке.
- 13. Назовите свойства непрерывных функций.
- 14. Непрерывны ли элементарные функции?
- 15. Что представляют собой точки разрыва функции?
- 16. Какова классификация точек разрыва функции?

# Раздел 4. ДИФФЕРЕНЦИАЛЬНОЕ ИСЧИСЛЕНИЕ ФУНКЦИЙ ОДНОЙ ПЕРЕМЕННОЙ И ЕГО ПРИЛОЖЕНИЕ К ИССЛЕДОВАНИЮ ФУНКЦИЙ И ПОСТРОЕНИЮ ГРАФИКОВ

# Тема 4.1. Производная функции

- 1. Дайте определение производной.
- 2. Объясните механический смысл производной.
- 3. Объясните геометрический смысл производной.
- 4. Каковы уравнения касательной и нормали к кривой?
- 5. Что представляют собой дифференцируемость функции?
- 6. Существует ли связь между непрерывностью и дифференцируемостью?
- 7. Что такое дифференциал и каков его геометрический смысл?
- 8. Что представляют собой производные высших порядков?

# Тема 4.2. Приложения производной функции одной переменной

- 1. Что представляют собой теорема Ферма и ее геометрический смысл?
- 2. Что представляют собой теорема Ролля и ее геометрический смысл?
- 3. Что представляют собой теорема Лагранжа и ее геометрический смысл?
- 4. Каково правило Лопиталя и условия его применения?
- 5. Назовите признаки возрастания и убывания функции.
- 6. Что представляют собой максимум и минимум функции?
- 7. Каково необходимое условие экстремума функции? Что такое критические точки функции?
- 8. Назовите достаточные условия экстремума.
- 9. Что представляют собой теоремы Вейерштрасса?
- 10. Как находятся наименьшее и наибольшее значения функции на отрезке?
- 11. Что такое выпуклость и вогнутость кривой?
- 12. Назовите достаточное условие выпуклости (вогнутости) графика функ-ЦИИ.
- 13. Что представляют собой точки перегиба?
- 14. Каковы необходимое и достаточное условия существования точек перегиба?
- 15. Что такое асимптоты графика функции?
- 16. Запишите уравнения вертикальной и наклонной асимптот.

# Раздел 5. ИНТЕГРАЛЬНОЕ ИСЧИСЛЕНИЕ ФУНКЦИЙ ОДНОЙ **ПЕРЕМЕННОЙ**

# Тема 5.1. Неопределенный интеграл

- 1. Что представляют собой первообразная и неопределенный интеграл?
- 2. Какие свойства неопределенного интеграла вам известны?
- 3. Какие методы интегрирования вы знаете?
- 4. Что представляют собой непосредственное интегрирование?
- 5. Что представляют собой метод замены переменной в неопределенном интеграле?
- 6. Что представляют собой интегрирование по частям?
- 7. Как происходит интегрирование рациональных функций?
- 8. Как происходит интегрирование тригонометрических функций?
- 9. Как происходит интегрирование иррациональных функций?

# Тема 5.2. Определенный и несобственный интегралы и их приложения

- 1. Какие задачи привели к понятию определенного интеграла?
- 2. Назовите основные свойства определенного интеграла.
- 3. Назовите особенности применения формулы Ньютона-Лейбница при замене переменных и интегрировании по частям.
- 4. Что представляют собой несобственные интегралы по бесконечному промежутку?
- 5. Что представляют собой несобственные интегралы от функции, имеющей разрывы?
- 6. Какие признаки сходимости несобственных интегралов вы знаете?
- 7. Какие геометрические и физические приложения определенных и несобственных интегралов вам известны?

# Раздел 6. ДИФФЕРЕНЦИАЛЬНОЕ ИСЧИСЛЕНИЕ ФУНКЦИЙ НЕСКОЛЬКИХ ПЕРЕМЕННЫХ

# Тема 6.1. Понятие функции нескольких переменных.

- 1. Как определяется функция двух и более переменных? Каковы способы ее задания?
- 2. Как строятся линии и поверхности уровня?
- 3. Назовите свойства функций нескольких переменных, непрерывных в замкнутой области.

# Тема 6.2. Дифференцирование функции нескольких переменных.

- 1. Что такое частные производные и как они находятся?
- 2. Как найти полный дифференциал функций нескольких переменных?
- 3. Чем отличается неявное задание функции и можно ли при этом найти ее производные?
- 4. Как находится производная по направлению?
- 5. Что определяет градиент функции нескольких переменных?
- 6. Напишите уравнения касательной плоскости и нормали к поверхности.

# Тема 6.3. Экстремум функции нескольких переменных.

- 1. Чем отличаются локальные экстремумы от глобальных? Как находятся те и другие экстремумы?
- 2. В чем особенность условных экстремумов функции нескольких переменных?

# Раздел 7. ОБЫКНОВЕННЫЕ ДИФФЕРЕНЦИАЛЬНЫЕ УРАВНЕНИЯ

# Тема 7.1. Дифференциальные уравнения первого порядка.

- 1. Какое уравнение называется дифференциальным? Какие типы дифференциальных уравнений вы знаете?
- 2. В чем разница общего и частного решения дифференциального уравнения?
- 3. Что входит в задачу Коши для дифференциального уравнения?
- 4. Как определяется дифференциальное уравнение первого порядка с разделяющимися переменными? Какова схема его решения?
- 5. Как определяется однородное дифференциальное уравнение первого порядка? Какова схема его решения?
- 6. Как определяется линейное дифференциальное уравнение первого порядка? Какова схема его решения?

#### Дифференциальные уравнения второго и высших Тема 7.2. порядков

- 1. Как выглядит задача Коши для дифференциального уравнения второго порядка?
- 2. Какие дифференциальные уравнения второго порядка можно решить понижением их порядка?
- 3. Какова структура общего решения неоднородного линейного дифференциального уравнения второго порядка?
- 4. Как решаются линейные однородные дифференциальные уравнения с постоянными коэффициентами? В чем смысл их характеристического уравнения?
- 5. Как находится решение неоднородных линейных дифференциальных уравнений с постоянными коэффициентами и правой частью специального вида?
- 6. Как решаются системы линейных дифференциальных уравнений с постоянными коэффициентами?

#### ФУНКЦИЙ **ИСЧИСЛЕНИЕ** Разлел 8. **ИНТЕГРАЛЬНОЕ** НЕСКОЛЬКИХ ПЕРЕМЕННЫХ

# Тема 8.1. Двойной и тройной интегралы

- 1. Какие задачи привели к понятию двойного интеграла?
- 2. Назовите основные свойства двойного интеграла.
- 3. Как находится двойной интеграл в прямоугольных координатах?
- 4. Как находится двойной интеграл в полярных координатах?
- 5. Какие приложения двойного интеграла вам известны?
- 6. Какие задачи привели к понятию тройного интеграла?
- 7. Назовите основные свойства тройного интеграла.
- 8. Как находится тройной интеграл в прямоугольных координатах?
- 9. Как находится тройной интеграл в цилиндрических координатах?
- 10. Как находится тройной интеграл в сферических координатах?
- 11. Какие приложения тройного интеграла вам известны?

# Тема 8.2. Криволинейные интегралы.

- 1. Как определяется криволинейный интеграл I рода?
- 2. Назовите основные свойства криволинейного интеграла I рода.
- 3. Как находится криволинейный интеграл I рода?
- 4. Какие приложения криволинейного интеграла I рода вам известны?
- 5. Как определяется криволинейный интеграл II рода?
- 6. Назовите основные свойства криволинейного интеграла II рода.
- 7. Как находится криволинейный интеграл II рода?
- 8. Какие приложения криволинейного интеграла II рода вам известны?
- 9. Что представляет собой формула Грина?
- 10. Назовите условие независимости криволинейного интеграла II рода от пути интегрирования.

#### Разлел 9. ЧИСЛОВЫЕ И ФУНКЦИОНАЛЬНЫЕ РЯДЫ. РЯДЫ **ФУРЬЕ**

# Тема 9.1. Числовые ряды.

- 1. Что представляет собой понятие числового ряда, его сходимости и суммы?
- 2. Каковы свойства сходящихся рядов?
- 3. Назовите необходимый признак сходимости числового ряда.
- 4. Знаете ли вы достаточные признаки сходимости рядов с положительными членами?
- 5. Что представляет собой признак Лейбница для знакочередующихся рялов?
- 6. Как исследуется сходимость знакопеременных рядов?
- 7. Чем отличается условная сходимость ряда от его абсолютной сходимости?

# Тема 9.2. Функциональные ряды.

- 1. Назовите понятие функционального ряда, его точки сходимости и области сходимости.
- 2. Как находится интервал и радиус сходимости степенного ряда?
- 3. Знаете ли вы свойства степенных рядов?
- 4. Как раскладываются функции в ряды Тейлора-Маклорена?
- 5. Назовите приложения степенных рядов к приближенным вычислениям.

# Тема 9.3. Ряды Фурье.

- 1. Что такое ортогональные функции и системы ортогональных функший?
- 2. Что представляет собой разложение функции в ряд Фурье по основной тригонометрической системе?
- 3. Что представляет собой разложение функции в ряд Фурье по системам синусов и косинусов?
- 4. Каковы особенности разложение периодической функции в ряд Фурье?

# Раздел 10. ФУНКЦИИ КОМПЛЕКСНОЙ ПЕРЕМЕННОЙ. ЭЛЕМЕНТЫ ОПЕРАЦИОННОГО ИСЧИСЛЕНИЯ

# Тема 10.1. Дифференцирование функции комплексной переменной.

- 1. Назовите понятие и геометрический смысл функции комплексной переменной.
- 2. Какие элементарные функции комплексной переменной вы знаете?
- 3. Как определяется производная функции комплексной переменной и каковы необходимые и достаточные условия дифференцируемости такой функции?
- 4. Что представляет собой понятие аналитичности функции комплексной переменной? Назовите условия Коши-Римана.

# Тема 10.2. Интегрирование функции комплексной переменной.

- 1. Как определяется и как вычисляется интеграл от функции комплексной переменной? Каковы его свойства?
- 2. Назовите основную теорему Коши для односвязной и многосвязной областей.
- 3. В чем особенность вычисления интеграла от аналитической функции комплексной переменной?
- 4. Что такое особые точки функции комплексной переменной? Как определяется и находится вычет функции в особой точке?
- 5. Назовите основную теорему Коши о вычетах.
- 6. Какие приложения вычетов вы знаете?

# Тема 10.3. Операционное исчисление.

- 1. Назовите понятия оригинала и изображения.
- 2. Что представляет собой преобразование Лапласа?
- 3. Как находятся изображения функций?
- 4. Как найти оригинал по изображению?
- 5. Как изображаются производные функций-оригиналов?
- 6. Как применяется операционное исчисление к решению дифференциальных уравнений?

# Раздел 11. МЕТОДЫ ВЫЧИСЛЕНИЙ

- 1. Какие методы приближенного решения алгебраических равнений вам известны?
- 2. Что представляет собой интерполирование функций?
- 3. Знаете ли вы методы приближенного вычисления определенных интегралов?
- 4. Какие методы приближенного решения дифференциальных уравнений вам известны?

#### ВЕРОЯТНОСТЕЙ  $\boldsymbol{\mathsf{M}}$  $12.$ **ТЕОРИЯ** ЭЛЕМЕНТЫ Разлел МАТЕМАТИЧЕСКОЙ СТАТИСТИКИ

# Тема 12.1. Случайные события.

- 1. Каковы основные понятия теории вероятностей?
- 2. Дайте классическое, статистическое и геометрическое определение вероятности.
- 3. Запишите основные формулы теории вероятностей.
- 4. Что такое условная вероятность?
- 5. Запишите формулы вероятности суммы и произведения событий.
- 6. Какова вероятность противоположного события?
- 7. Запишите формулу полной вероятности и формулу Байесса.
- 8. Что представляют собой последовательность независимых испытаний?
- 9. Запишите формулу Бернулли.
- 10. Каково наивероятнейшее число наступления события?
- 11. Когда применимы теоремы Муавра-Лапласа и формула Пуассона?

# Тема 12.2. Случайные величины.

- 1. Что представляют собой случайные величины и функции распределения?
- 2. Что такое ряд распределения и многоугольник распределения?
- 3. Назовите свойства функции распределения и плотности распределения.
- 4. Какие распределения случайных величин вы знаете?
- 5. Что представляют собой числовые характеристики случайных величин: математическое ожидание, дисперсия, среднеквадратичное отклонение, мола и мелиана?
- 6. Назовите свойства математического ожидания и дисперсии.
- 7. Приведите числовые характеристики известных вам распределений.
- 8. Каков закон распределения двумерной случайной величины?
- 9. Как находятся числовые характеристики системы двух случайных величин?
- 10. Что такое линия регрессии и как она строится?

# Тема 12.3. Элементы математической статистики.

- 1. Назовите закон больших чисел и центральную предельную теорему.
- 2. Что такое выборка? Какие типы выборок вы знаете?
- 3. Назовите определения дискретного и интервального статистических рядов.
- 4. Что такое эмпирическая функция распределения?
- 5. Как строятся полигон и гистограмма?
- 6. Каковы числовые характеристики выборки?
- 7. Что вам известно о точечных и интервальных оценках?
- 8. Что такое доверительный интервал и как его найти?
- 9. Что представляет собой статистическая гипотеза и как она проверяется?
- 10. Какие вы знаете критерии согласия?

# ОСНОВНЫЕ КАТЕГОРИИ ДИСЦИПЛИНЫ

# Разлел 1. ЛИНЕЙНАЯ АЛГЕБРА

#### Тема 1.1. Матрицы, определители.

Матрица. Транспонирование. Основные операции. Определитель. Основные свойства. Минор. Алгебраическое дополнение. Обратная матрица. Ранг матрицы.

#### Тема 1.2. Системы линейных алгебраических уравнений.

Системы линейных алгебраических уравнений. Матричная запись. Критерий Кронекера-Капелли. Матричный метод. Метод Крамера. Метод Гаусса. Однородные системы.

#### Тема 1.3. Векторы

Вектор. Модуль вектора. Коллинеарность векторов. Равенство векторов. Единичный вектор. Орт вектора. Линейные операции. Прямоугольная система координат. Координаты вектора. Скалярное произведение. Перпендикулярность векторов. Векторное произведение. Смешанное произведение. Компланарность векторов.

# Раздел 2. АНАЛИТИЧЕСКАЯ ГЕОМЕТРИЯ

#### Тема 2.1. Аналитическая геометрия на плоскости.

Линия на плоскости. Уравнение линии. Алгебраические линии. Прямая линия. Общее уравнение. Угловой коэффициент. Угол между прямыми. Параллельность. Перпендикулярность. Расстояние от точки. Окружность. Эллипс. Гипербола. Парабола. Канонические уравнения. Полуоси. Фокусы. Эксцентриситет.

#### Тема 2.2. Аналитическая геометрия в пространстве.

Уравнение поверхности. Линия в пространстве. Плоскость. Общее уравнение. Угол между плоскостями. Параллельность. Перпендикулярность. Расстояние от точки. Прямая в пространстве. Канонические уравнения. Параметрические уравнения. Угол между прямыми в пространстве. Угол между прямой и плоскостью. Пересечение прямой и плоскости. Метод параллельных сечений.

# Раздел 3. ВВЕДЕНИЕ В МАТЕМАТИЧЕСКИЙ АНАЛИЗ

Тема 3.1. Множества, функции.

Множество. Операции над множествами. Действительные числа. Комплексные числа. Мнимая единица. Модуль комплексного числа. Аргумент комплексного числа. Функция. Способы задания. Четность. Нечетность. Периодичность. Сложная функция. Элементарная функция.

#### Тема 3.2. Теория пределов. Непрерывность функции.

Последовательность. Предел. Неопределенность. Бесконечно малая функция. Бесконечно большая функция. Односторонние пределы. Непрерывность. Точки разрыва.

# Раздел 4. ДИФФЕРЕНЦИАЛЬНОЕ ИСЧИСЛЕНИЕ ФУНКЦИЙ ОДНОЙ ПЕРЕМЕННОЙ И ЕГО ПРИЛОЖЕНИЕ К ИССЛЕДОВАНИЮ ФУНКЦИЙ И ПОСТРОЕНИЮ ГРАФИКОВ

#### Тема 4.1. Производная функции

Производная. Геометрический смысл. Механический смысл. Дифференциал. Производные высших порядков. Параметрически заданная функция. Логарифмическое дифференцирование. Касательная. Нормаль.

#### Тема 4.2. Приложения производной функции одной переменной

Правило Лопиталя. Монотонность функции. Экстремумы функции. Наибольшее и наименьшее значения функции на отрезке. Выпуклость и вогнутость графика функции. Точки перегиба. Асимптоты графика функции.

# Раздел 5. ИНТЕГРАЛЬНОЕ ИСЧИСЛЕНИЕ ФУНКЦИЙ ОДНОЙ **ПЕРЕМЕННОЙ**

#### Тема 5.1. Неопределенный интеграл

Первообразная. Неопределенный интеграл. Методы интегрирования. Непосредственное интегрирование. Замена переменной. Интегрирование по частям. Рациональные функции. Тригонометрические функции. Иррациональные функции.

#### Тема 5.2. Определенный и несобственный интегралы и их приложения

Определенный интеграл. Несобственные интегралы по бесконечному промежутку. Несобственные интегралы от функции, имеющей разрывы. Признаки сходимости несобственных интегралов. Приложения интегралов.

# Раздел 6. ДИФФЕРЕНЦИАЛЬНОЕ ИСЧИСЛЕНИЕ ФУНКЦИЙ НЕСКОЛЬКИХ ПЕРЕМЕННЫХ

#### Тема 6.1. Понятие функции нескольких переменных.

Функция двух и более переменных. Линии и поверхности уровня.

#### Тема 6.2. Дифференцирование функции нескольких переменных.

Частные производные. Неявные функции.

Производная по направлению. Градиент. Касательная плоскость. Нормаль.

#### Тема 6.3. Экстремум функции нескольких переменных.

Экстремум. Условный экстремум.

# Раздел 7. ОБЫКНОВЕННЫЕ ДИФФЕРЕНЦИАЛЬНЫЕ УРАВНЕНИЯ

#### Тема 7.1. Дифференциальные уравнения первого порядка.

Дифференциальное уравнение. Общее и частное решения. Залача Коши. Уравнение с разделяющимися переменными. Однородное уравнение. Линейное уравнение.

#### Тема 7.2. Дифференциальные уравнения второго и высших порядков

Задача Коши. Понижение порядка уравнения. Линейное уравнение второго порядка. Структура общего решения. Уравнения с постоянными коэффициентами. Характеристическое уравнение.

#### ИСЧИСЛЕНИЕ **ФУНКЦИЙ** 8. **ИНТЕГРАЛЬНОЕ** Разлел НЕСКОЛЬКИХ ПЕРЕМЕННЫХ

# Тема 8.1. Двойной и тройной интегралы

Двойной и тройной интегралы. Повторный интеграл. Полярные координаты. Цилиндрические координаты. Сферические координаты. Приложения кратных интегралов.

# Тема 8.2. Криволинейные интегралы.

Криволинейные интегралы I и II рода. Приложения. Формула Грина. Независимость от пути интегрирования.

#### ЧИСЛОВЫЕ И ФУНКЦИОНАЛЬНЫЕ РЯДЫ. РЯДЫ Раздел 9. **ФУРЬЕ**

#### Тема 9.1. Числовые ряды.

Числовой ряд. Схолимость. Сумма ряда. Знакопостоянные ряды. Признаки сходимости. Знакочередующиеся ряды. Знакопеременные ряды. Условная сходимость. Абсолютная сходимость.

#### Тема 9.2. Функциональные ряды.

Функциональный ряд. Область сходимости. Степенной ряд. Радиус сходимости. Ряды Тейлора-Маклорена. Приложения к приближенным вычислениям.

# Тема 9.3. Ряды Фурье.

Ортогональные функции и системы. Ряд Фурье. Основная тригонометрическая система. Системы синусов и косинусов. Периодическая функция.

# Раздел 10. ФУНКЦИИ КОМПЛЕКСНОЙ ПЕРЕМЕННОЙ. ЭЛЕМЕНТЫ ОПЕРАЦИОННОГО ИСЧИСЛЕНИЯ

### Тема 10.1. Дифференцирование функции комплексной переменной.

Функция комплексной переменной. Область определения. Аналитичность. Условия Коши-Римана.

#### Тема 10.2. Интегрирование функции комплексной переменной.

Односвязная и многосвязная области. Особая точка. Вычет функции в особой точке. Основная теорема Коши о вычетах.

#### Тема 10.3. Операционное исчисление.

Оригинал. Изображение. Преобразование Лапласа. Запаздывание.

# Раздел 11. МЕТОДЫ ВЫЧИСЛЕНИЙ

Приближенное решение уравнений. Интерполирование функций. Определенные интегралы. Дифференциальные уравнения.

#### ВЕРОЯТНОСТЕЙ  $\mathbf{M}$ Раздел 12. **ТЕОРИЯ** ЭЛЕМЕНТЫ МАТЕМАТИЧЕСКОЙ СТАТИСТИКИ

#### Тема 12.1. Случайные события.

Комбинаторика. Событие. Вероятность. Достоверное событие. Невозможное событие. Случайное событие. Несовместные события. Полная группа. Сумма событий. Произведение событий. Условная вероятность. Противоположное событие. Полная вероятность. Формула Байесса. Повторные испытания. Формула Бернулли. Формула Лапласа. Формула Пуассона.

#### Тема 12.2. Случайные величины.

Случайная величина. Функция распределения. Дискретная случайная величина. Многоугольник распределения. Непрерывная случайная величина. Плотность вероятности. Математическое ожидание. Дисперсия. Среднее квадратичное отклонение. Мода. Мелиана. Биномиальное распределение. Пуассоновское распределение. Непрерывное распределение. Нормальное распределение. Показательное распределение. Системы случайных величин. Двумерная случайная величина. Линия регрессии.

#### Тема 12.3. Элементы математической статистики.

Закон больших чисел. Центральная предельная теорема. Выборка. Репрезентативность. Дискретный статистический ряд.

Интервальный статистический ряд.

Эмпирическая функция распределения.

Полигон.

Гистограмма.

Числовые характеристики выборки.

Точечные оценки.

Интервальные оценки.

Доверительный интервал.

Статистическая гипотеза.

Критерий согласия.

# САМООРГАНИЗАЦИЯ РАБОТЫ С ЛИТЕРАТУРОЙ

Самостоятельное изучение тем курса осуществляется на основе списка рекомендуемой литературы к дисциплине. При работе с книгой необходимо научиться правильно ее читать, вести записи. Самостоятельная работа с учебными и научными изданиями профессиональной и общекультурной тематики - это важнейшее условие формирования научного способа познания.

Основные приемы работы с литературой можно свести к следующим:

• составить перечень книг, с которыми следует познакомиться;

• перечень должен быть систематизированным (что необходимо для практических занятий, что для экзаменов, что пригодится для написания контрольной работы, а что выходит за рамками официальной учебной деятельности, и расширяет общую культуру);

• обязательно выписывать все выходные данные по каждой книге (в дальнейшем при написании курсовых и выпускных квалификационных работ это позволит экономить время);

• определить, какие книги (или какие главы книг) следует прочитать более внимательно, а какие - просто просмотреть;

• при составлении перечней литературы следует посоветоваться с преподавателями, которые помогут сориентироваться, на что стоит обратить большее внимание, а на что вообще не стоит тратить время;

• все прочитанные монографии, учебники и научные статьи следует конспектировать, но это не означает, что надо конспектировать «все подряд»: можно выписывать кратко основные идеи автора и иногда приводить наиболее яркие и показательные цитаты (с указанием страниц);

• если книга – собственная, то допускается делать на полях книги краткие пометки или же в конце книги, на пустых страницах просто сделать свой «предметный указатель», где отмечаются наиболее интересные мысли и обязательно указываются страницы в тексте автора;

• следует выработать способность «воспринимать» сложные тексты; для этого лучший прием - научиться «читать медленно», когда понятно каждое прочитанное слово (а если слово незнакомое, то либо с помощью словаря, либо с помощью преподавателя обязательно его узнать). Таким образом, чтение текста является частью познавательной деятельности. Ее цель - извлечение из текста необходимой информации.

От того, насколько осознанна читающим собственная внутренняя установка при обращении к печатному слову (найти нужные сведения, усвоить информацию полностью или частично, критически проанализировать материал и т.п.) во многом зависит эффективность осуществляемого действия. Грамотная работа с книгой, особенно если речь идет о научной литературе, предполагает соблюдение ряда правил, для овладения которыми необходимо настойчиво учиться. Это серьёзный, кропотливый труд. Прежде всего, при такой работе формальный, поверхностный подход. невозможен He механическое заучивание, не простое накопление цитат, выдержек, а сознательное усвоение прочитанного, осмысление его, стремление дойти до сути - вот главное

правило. Другое правило – соблюдение при работе над книгой определенной последовательности. Вначале ознакомиться следует  $\mathbf{c}$ оглавлением. содержанием предисловия или введения. Это дает общую ориентировку, представление о структуре и вопросах, которые рассматриваются в книге.

Следующий этап - чтение. Первый раз целесообразно прочитать книгу с начала до конца, чтобы получить о ней цельное представление. При повторном чтении происходит постепенное глубокое осмысление каждой главы, критического материала и позитивного изложения; выделение основных идей, системы аргументов, наиболее ярких примеров и т.д. Непременным правилом чтения должно быть выяснение незнакомых слов, терминов, выражений, неизвестных имен, названий. Студентам с этой целью рекомендуется заводить специальные тетради или блокноты. Важная роль в связи с этим принадлежит библиографической подготовке студентов. Она включает в себя умение активно, быстро пользоваться научным аппаратом книги, справочными изданиями, каталогами, умение вести поиск необходимой информации, обрабатывать и систематизировать ее.

Выделяют четыре основные установки в чтении текста:

- информационно-поисковая (задача - найти, выделить искомую информацию);

- усваивающая (усилия читателя направлены на то, чтобы как можно полнее осознать и запомнить, как сами сведения, излагаемые автором, так и всю логику его рассуждений);

- аналитико-критическая (читатель стремится критически осмыслить материал, проанализировав его, определив свое отношение к нему);

- творческая (создает у читателя готовность в том или ином виде - как отправной пункт для своих рассуждений, как образ для действия по аналогии и т.п. - использовать суждения автора, ход его мыслей, результат наблюдения, разработанную методику, дополнить их, подвергнуть новой проверке).

С наличием различных установок обращения к тексту связано существование и нескольких видов чтения:

библиографическое просматривание  $\frac{1}{2}$ карточек каталога, рекомендательных списков, сводных списков журналов и статей за год и т.п.;

- просмотровое - используется для поиска материалов, содержащих нужную информацию, обычно к нему прибегают сразу после работы со списками литературы и каталогами, в результате такого просмотра читатель устанавливает, какие из источников будут использованы в дальнейшей работе;

- ознакомительное - подразумевает сплошное, достаточно подробное прочтение отобранных статей, глав, отдельных страниц; цель - познакомиться с характером информации, узнать, какие вопросы вынесены автором на рассмотрение, провести сортировку материала;

- изучающее - предполагает доскональное освоение материала; в ходе такого чтения проявляется доверие читателя к автору, готовность принять изложенную информацию, реализуется установка на предельно полное понимание материала;

- аналитико-критическое и творческое чтение – два вида чтения близкие между собой тем, что участвуют в решении исследовательских задач.

Первый из них предполагает направленный критический анализ, как самой информации, так и способов ее получения и подачи автором; второе поиск тех суждений, фактов, по которым, или, в связи с которыми, читатель считает нужным высказать собственные мысли.

Из всех рассмотренных видов чтения основным для студентов является изучающее - именно оно позволяет в работе с учебной и научной литературой накапливать знания в различных областях. Вот почему именно этот вид чтения в рамках образовательной деятельности должен быть освоен в первую очередь. Кроме того, при овладении данным видом чтения формируются основные приемы, повышающие эффективность работы с текстом. Научная методика работы с литературой предусматривает также ведение записи прочитанного. Это позволяет привести в систему знания, полученные при чтении, сосредоточить внимание на главных положениях, зафиксировать, закрепить их в памяти, а при необходимости вновь обратиться к ним.

Основные виды систематизированной записи прочитанного:

Аннотирование - предельно краткое связное описание просмотренной или прочитанной книги (статьи), ее содержания, источников, характера и назначения.

Планирование - краткая логическая организация текста, раскрывающая содержание и структуру изучаемого материала.

Тезирование - лаконичное воспроизведение основных утверждений автора без привлечения фактического материала.

Цитирование - дословное выписывание из текста выдержек, извлечений, наиболее существенно отражающих ту или иную мысль автора.

Конспектирование - краткое и последовательное изложение содержания прочитанного. Конспект - сложный способ изложения содержания книги или статьи в логической последовательности. Конспект аккумулирует в себе предыдущие виды записи, позволяет всесторонне охватить содержание книги, статьи. Поэтому умение составлять план, тезисы, делать выписки и другие записи определяет и технологию составления конспекта.

Как правильно составлять конспект? Внимательно прочитайте текст. Уточните в справочной литературе непонятные слова. При записи не забудьте вынести справочные данные на поля конспекта. Выделите главное, составьте план, представляющий собой перечень заголовков, подзаголовков, вопросов, последовательно раскрываемых затем в конспекте. Это первый элемент конспекта. Вторым элементом конспекта являются тезисы. Тезис - это кратко сформулированное положение. Для лучшего усвоения и запоминания материала следует записывать тезисы своими словами. Тезисы, выдвигаемые в конспекте, нужно доказывать. Поэтому третий элемент конспекта - основные доводы, доказывающие истинность рассматриваемого тезиса. В конспекте могут быть положения и примеры. Законспектируйте материал, четко следуя пунктам плана. При конспектировании старайтесь выразить мысль своими

словами. Записи следует вести четко, ясно. Грамотно записывайте цитаты. Цитируя, учитывайте лаконичность, значимость мысли. При оформлении конспекта необходимо стремиться к емкости каждого предложения. Мысли автора книги следует излагать кратко, заботясь о стиле и выразительности написанного. Число дополнительных элементов конспекта должно быть логически обоснованным, записи должны распределяться в определенной последовательности, отвечающей логической структуре произведения. Для уточнения и дополнения необходимо оставлять поля.

Конспектирование - наиболее сложный этап работы. Овладение конспектирования требует от студента целеустремленности, навыками повседневной самостоятельной работы. Конспект ускоряет повторение материала, экономит время при повторном, после определенного перерыва, обращении к уже знакомой работе. Учитывая индивидуальные особенности каждого студента, можно дать лишь некоторые, наиболее оправдавшие себя общие правила, с которыми преподаватель и обязан познакомить студентов:

1. Главное в конспекте не объем, а содержание. В нем должны быть отражены основные принципиальные положения источника, то новое, что внес его автор, основные методологические положения работы. Умение излагать мысли автора сжато, кратко и собственными словами приходит с опытом и знаниями. Но их накоплению помогает соблюдение одного важного правила не торопиться записывать при первом же чтении, вносить в конспект лишь то, что стало ясным.

2. Форма ведения конспекта может быть самой разнообразной, она может изменяться, совершенствоваться. Но начинаться конспект всегда должен с указания полного наименования работы, фамилии автора, года и места издания; цитаты берутся в кавычки с обязательной ссылкой на страницу книги.

3. Конспект не должен быть «слепым», безликим, состоящим из сплошного текста. Особо важные места, яркие примеры выделяются цветным подчеркиванием, взятием в рамочку, оттенением, пометками на полях специальными знаками, чтобы можно было быстро найти нужное положение. Дополнительные материалы из других источников можно давать на полях, где записываются свои суждения, мысли, появившиеся уже после составления конспекта.

# ПОДГОТОВКА К РЕШЕНИЮ РАЗНОУРОВНЕВЫХ ЗАДАЧ И ЗАДАНИЙ НА ПРАКТИЧЕСКИХ ЗАНЯТИЯХ

Решение задач разного уровня на практических занятиях по математике является важнейшим средством формирования у студентов системы интегрированных умений  $\overline{\mathbf{M}}$ навыков, необходимых ДЛЯ освоения профессиональных компетенций.

Кроме этого, они выступают средством формирования у студентов умений определять, разрабатывать и применять оптимальные методы решения профессиональных задач.

Цель решения задач на практических занятиях - приобретение умений и навыков практической деятельности по изучаемой дисциплине; овладение математическими моделями и методами применительно к своей будущей профессиональной деятельности.

Задачи, связанные с решением разноуровневых задач и заданий на практических занятиях:

- закрепление, углубление, расширение и детализация математических знаний студентов, получаемых на лекционных занятиях;

- развитие познавательных способностей, самостоятельности мышления, творческой активности;

- овладение новыми математическими методами и методиками изучения конкретной учебной дисциплины;

- обучение приемам решения практических задач;

- выработка способности логического осмысления полученных знаний для выполнения заданий;

- обеспечение рационального сочетания коллективной и индивидуальной форм обучения.

При решении задач разного уровня на практических занятиях следует руководствоваться следующими общими рекомендациями:

- для решения задачи необходимо внимательно прочитать ее условие, повторить лекционный материал по соответствующей теме, найти подобную задачу с решением в лекционных материалах или рекомендованной литературе и подробно разобрать ход этого решения;

- решение задач на практических занятиях включает в себя выбор способа задачи, разработку действий алгоритма практических решения (последовательность применяемых формул), выполнение расчетов  $\Pi$ <sup>O</sup> выбранным формулам; проверку полученного ответа;

- если в задаче требуется выполнение рисунка (чертежа), рекомендуется использовать линейку, простой карандаш и стирательную резинку, либо сначала строить чертеж на черновике; аккуратно подписывать оси координат, объекты на рисунке и т. п.;

- при решении разноуровневых задач и заданий на практических занятиях может использоваться метод малых групп. Работа в малых группах предполагает решение определенных образовательных задач в рамках небольших групп

с последующим обсуждением полученных результатов. Этот метод развивает навыки сотрудничества, достижения компромиссного решения, аналитические способности.

Тесты - это вопросы или задания, предусматривающие конкретный, краткий, четкий ответна имеющиеся эталоны ответов. При самостоятельной подготовке к тестированию студенту необходимо:

1. Готовясь к тестированию, проработать информационный материал по дисциплине; прорешать задачи. полобные предлагаемым  $\overline{B}$ тесте: выбора учебной проконсультироваться с преподавателем  $\Pi$ O вопросу литературы.

2. Четко выяснить все условия тестирования заранее. Студент должен знать, сколько задач в тесте ему будет предложено, сколько времени отводится на тестирование, какова система оценки результатов и т. д.

3. Приступая к работе с тестом, внимательно и до конца нужно прочитать вопрос задачи; решить предлагаемую задачу; выбрать правильный ответ из предложенных; на отдельном листке ответов вписать цифру вопроса и буквы, соответствующие правильным ответам;

- в процессе решения желательно применять несколько подходов в решении задачи; это позволяет максимально гибко оперировать методами решения, находя каждый раз оптимальный вариант;

- не нужно тратить слишком много времени на трудную задачу, нужно переходить к другим тестовым заданиям; к трудному вопросу можно обратиться в конце;

- обязательно необходимо оставить время для проверки ответов, чтобы избежать механических ошибок.

# ПОДГОТОВКА К ПРОМЕЖУТОЧНОЙ АТТЕСТАЦИИ

При подготовке к зачетам и экзамену по дисциплине «Математика» обучающемуся рекомендуется:

1. Повторить пройденный материал и ответить на вопросы, используя конспект и материалы лекций. Если по каким-либо вопросам у студента недостаточно информации в лекционных материалах, то необходимо получить информацию из раздаточных материалов и/или учебников (литературы), рекомендованных для изучения дисциплины «Математика».

Целесообразно также дополнить конспект лекций наиболее существенными и важными тезисами для рассматриваемого теоретического вопроса.

2. При изучении основных и дополнительных источников информации в рамках выполнения заданий на зачетах и экзамене особое внимание необходимо уделять схемам, рисункам, графикам и другим иллюстрациям, так как подобные графические материалы, как правило, в наглядной форме отражают главное содержание изучаемого вопроса.

3. При изучении основных и дополнительных источников информации в рамках подготовки к ответу на теоретический вопрос на зачетах и экзамене необходимо подробно разобрать доказательства приведенных в источниках информации теорем, понять логику этих доказательств.

Определения основных понятий и доказательства теорем студент может трансформировать в рисунки, схемы и т. п. для более краткого, наглядного и удобного восприятия (иллюстрации целесообразно отразить в конспекте лекций - это позволит оперативно и быстро найти, в случае необходимости, соответствующую информацию).

4. Следует также обращать внимание при изучении материала для подготовки к зачетам и экзамену на словосочетания вида «таким образом», «итак» и т.п., так как это признаки выражения главных мыслей и выводов по изучаемому вопросу (пункту, разделу). В отдельных случаях выводы по теме (разделу, главе) позволяют полностью построить (восстановить, воссоздать) ответ на поставленный теоретический вопрос, так как содержат в себе основные мысли и тезисы для ответа.

**НИКУЛИНА И. А.**

# **Горнопромышленная геология**

# **Методические указания к самостоятельной работе**

**для студентов специальности 21.05.04 Горное дело**

**г. Екатеринбург**

#### **ОГЛАВЛЕНИЕ**

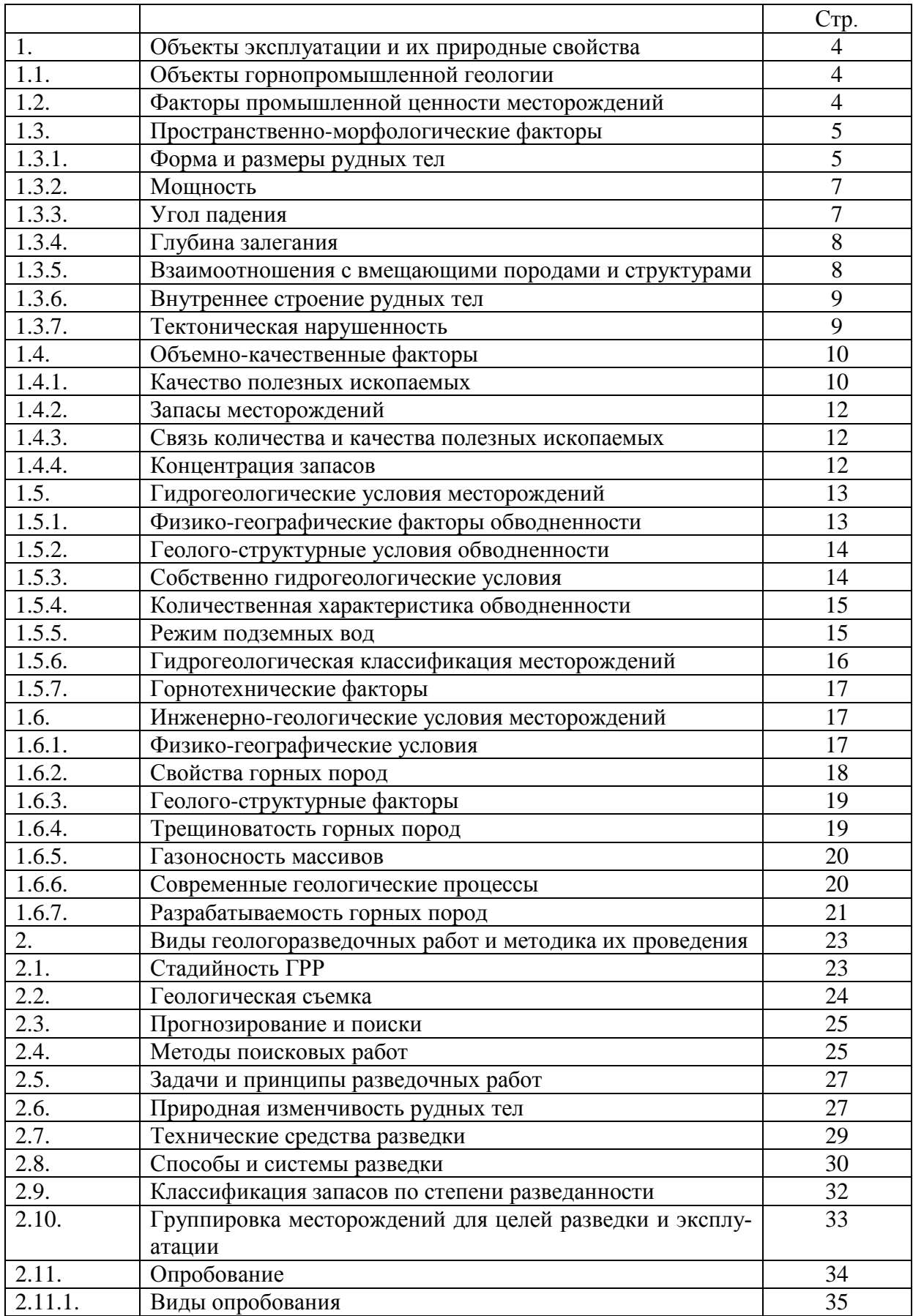

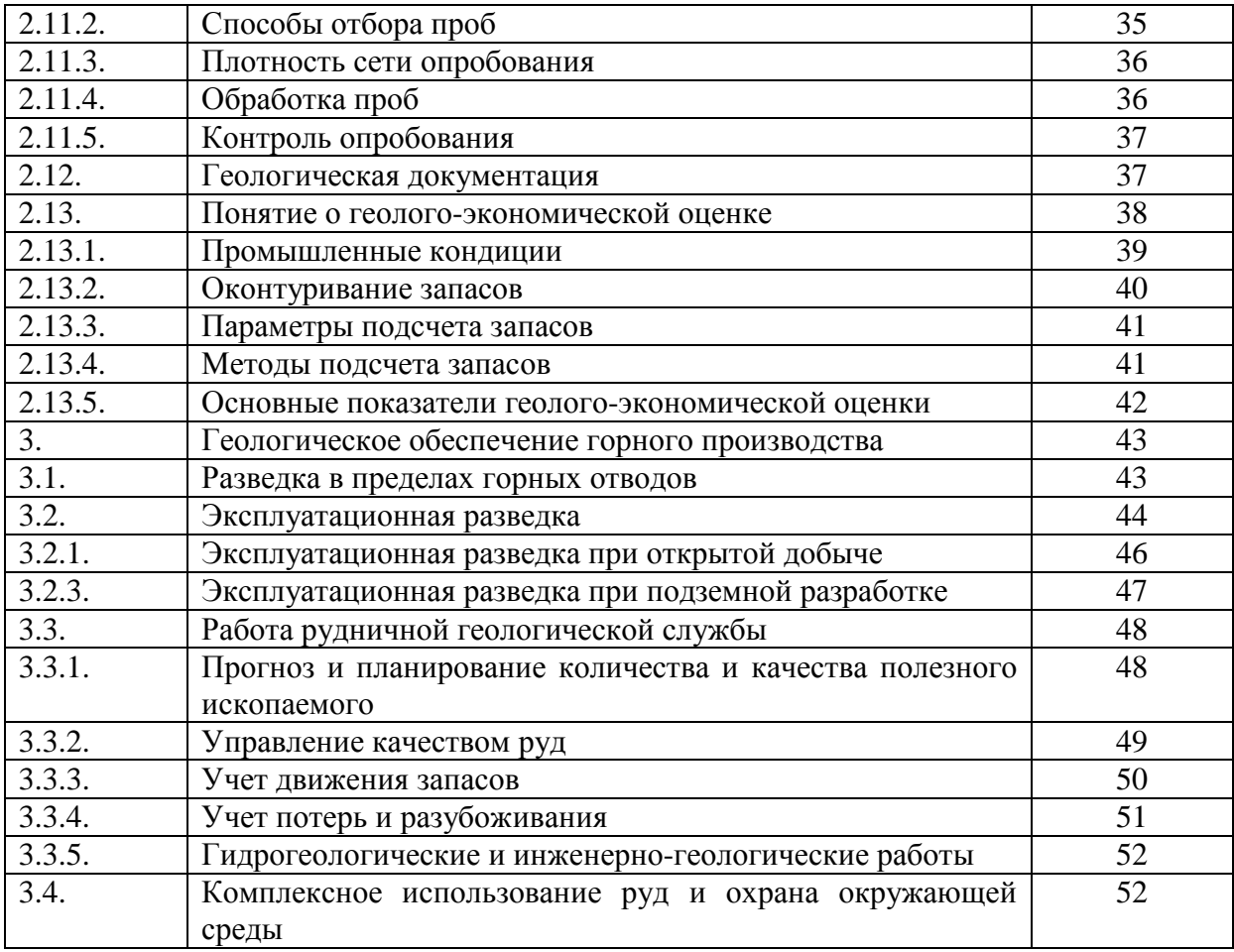

#### **1. ОБЪЕКТЫ ЭКСПЛУАТАЦИИ И ИХ ПРИРОДНЫЕ СВОЙСТВА**

#### **1.1. Объекты горнопромышленной геологии**

Возникновение горнопромышленной геологии как самостоятельного раздела прикладной геологии можно отнести к самому началу 20-го века. В 1900 г. в США в Анаконде Уинчеллом, а в 1908 г. в России на Богословских рудниках на Урале Е.Д. Стратановичем стали проводиться непрерывные геологические наблюдения для решения проблем, возникающих при разработке. Была осознана необходимость систематического геологического руководства эксплуатацией месторождений. Новая отрасль стала называться рудничной геологией, а позднее промышленной или горнопромышленной.

В настоящее время круг задач, решаемых промышленной геологией, достаточно широк. Один из разработчиков ее теоретических основ профессор В.В. Ершов предлагает следующее определение: **горнопромышленная геология – это прикладная научная дисциплина, которая изучает методы, организацию и технологию геологического обеспечения горного производства при проектировании, строительстве, реконструкции, эксплуатации и ликвидации горных предприятий**. Короче говоря, промышленная геология – это геологическое обеспечение горного производства.

**Предметом** горнопромышленной геологии являются объекты эксплуатации – месторождения полезных ископаемых и их отдельные части. В.В. Ершов предлагает рассматривать разрабатываемые месторождения как горно-геологические объекты и разделить их на 2 группы: геолого-промышленные и горнотехнические (табл. 1).

Таблица 1

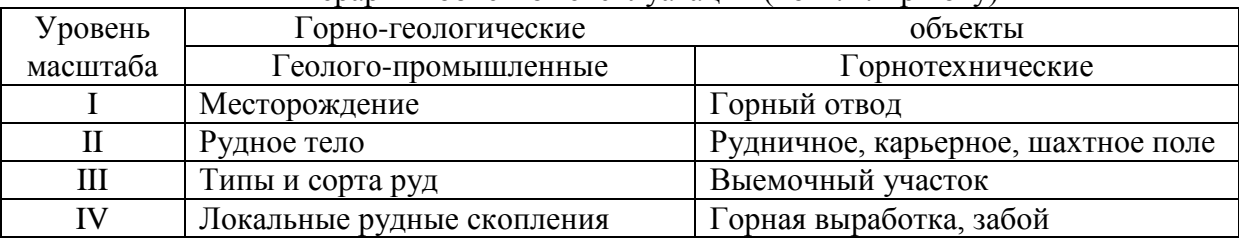

Иерархия объектов эксплуатации (по В.В. Ершову)

Предлагаемая иерархия, конечно, носит схематический характер. На практике не всегда можно установить все выделенные уровни. К примеру, месторождение может быть представлено одним рудным телом, и тогда уровни I и II совпадут. Или, наоборот, оно может включать множество мелких разрозненных тел, и тогда совместятся уровни II и III и так далее.

#### **1.2. Факторы промышленной ценности месторождений**

Из всего многообразия природных и технологических свойств месторождений горнопромышленная геология выделяет те, которые определяют целесообразность, возможность и условия разработки. Эти свойства называются факторами промышленной ценности месторождения, или факторами его промышленного освоения, и делятся В.В. Ершовым на 3 класса:

1)общеэкономические,

2)географо-экономические,

3)горно-геологические.

Первые два класса факторов не имеют прямого отношения к конкретным месторождениям. Они важны на уровне отдельных отраслей экономики, видов минерального сырья, экономических регионов. Эти факторы учитываются, когда решается вопрос о целесообразности эксплуатации месторождения.

#### К **общеэкономическим факторам** относятся:

1)потребность промышленности в данном виде минерального сырья;

2)наличие запасов данного вида сырья;

3)состояние технологии его разработки, обогащения и использования;

4)наличие заменителей;

5)охрана и рациональное использование недр и другие.

**Географо-экономические факторы** включают: климат, рельеф, освоенность района, наличие промышленных предприятий, население, его занятость, транспортные условия района, обеспеченность электроэнергией, стройматериалами, водными ресурсами и т.д.

Главную роль для горного производства играют **горно-геологические факторы**, которые определяют всю технику и технологию добычи полезных ископаемых. Горногеологические факторы, в свою очередь, делятся на 4 группы:

1)пространственно-морфологические;

2)объемно-качественные;

3)гидрогеологические;

4)инженерно-геологические.

#### **1.3. Пространственно-морфологические факторы**

Пространственно-морфологические факторы освоения месторождений включают форму и размеры рудных тел, условия залегания, строение и тектоническую нарушенность.

#### **1.3.1. Форма и размеры рудных тел**

Форма рудных тел определяется соотношением трех параметров: длины по простиранию, длины по падению и мощности.

**Длина по простиранию** – это протяженность рудного тела в горизонтальном направлении. Горизонтальная линия, лежащая в плоскости рудного тела, называется **линией простирания**, а угол между направлением на север (меридианом) и линией простирания – **азимутом простирания**.

**Длина по падению** – это протяженность рудного тела на глубину, измеренная вдоль его поверхности. Линия, лежащая в плоскости рудного тела и перпендикулярная линии простирания, называется **линией падения**. Угол между направлением на север и проекцией линии падения на горизонтальную плоскость, называется **азимутом падения**. Он показывает, в каком направлении тело погружается на глубину и отличается от азимута простирания на 90 или 270°.

Угол, под которым тело наклонено к горизонтальной плоскости, называют **углом падения**. Он изменяется от 0° – горизонтальное залегание до 90° – вертикальное падение.

Азимут простирания, азимут падения и угол падения – главные **элементы залегания** любых геологических тел, определяющие их ориентировку в геологическом пространстве. Однако для характеристики рудных тел широко применяются еще два параметра: 1)**угол склонения** – угол между осью наибольшей вытянутости рудного тела и линией простирания, измеренный в плоскости падения тела; 2)**угол скатывания** или **ныряния** – угол между осью вытянутости рудного тела и проекцией этой оси на горизонтальную плоскость.

Наконец, **мощностью** называют толщину рудного тела – измеренное по перпендикуляру расстояние между кровлей и подошвой пологих тел или между висячим и лежачим боком крутопадающих.

Обозначим длину по простиранию Дпр, длину по падению Дпад, мощность М. Тогда формы рудных тел при всем своем многообразии могут быть сведены к трем основным группам.

1. **Изометричные**, Дпр≈Дпад≈М. В эту группу относятся штоки и гнезда.

**Штоки** – рудные тела средних и мелких размеров, по форме близкие к цилиндру: изометричные или эллипсовидные в плане и столбообразные в разрезе.

**Гнезда** – небольшие изометричные тела, характерные для камнесамоцветного сырья, редких и благородных металлов.

2. **Плоские**, Дпр≈Дпад>>М. К плоским, или плитообразным телам относятся, в первую очередь, пласты и жилы.

**Пласты** – это согласные плитообразные тела. Они залегают согласно, то есть параллельно вмещающим породам. Пласт соответствует осадочному слою. Выделяются также **пластообразные залежи**, которые отличаются от пластов меньшими размерами, а также меньшей выдержанностью.

**Жилы** – секущие плитообразные тела. Их границы пересекают контакты вмещающих пород. Жилы, как и магматические дайки – это тела выполнения трещин. Жилы могут быть простыми, а также сложными, ветвящимися и т.п.

3. **Линейные**, Дпр>>Дпад≈М или Дпад>>Дпр≈М. Эта группа объединяет рудные тела, вытянутые в одном направлении. Если преобладающим размером является длина по простиранию, образуются **рудные ленты**, типичные для речных (аллювиальных) россыпей. Если наибольший размер отвечает длине по падению, то рудные тела имеют **столбообразную** или **трубообразную** форму. Рудные столбы и трубы приурочены обычно к пересечениям разломов или к вулканическим жерлам.

Широким распространением для обозначения формы рудных тел пользуются в геологии термины «штокверк» и «линза».

**Штокверк** представляет собой минерализованный объем горных пород. Обычно это массивы магматических пород или их части, насыщенные многочисленными разноориентированными прожилками и вкрапленностью рудных минералов. Такие рудные тела не имеют естественных природных границ и оконтуриваются по данным опробования. Обычно штокверки имеют форму, близкую к изометричной. Однако нередко минерализованные зоны штокверкового типа приурочены к разрывным нарушениям (**линейный штокверк**), и тогда их форма будет плоской или линейной.

Термин «**линза**» также не имеет однозначного морфологического содержания. Короткую и толстую линзу можно отождествить с гнездом. Плоские линзы соответствуют плоским рудным телам: согласным, если линза расположена параллельно контактам вмещающих пород, и секущим, если линза залегает косо. Наконец, линзы могут вытягиваться в одном направлении, образуя линейные рудные тела.

Кроме того, нередко встречаются рудные тела сложной, или комбинированной формы. Обычно они представляют собой сочетания, или комбинации тел, принадлежащих к разным группам. Наиболее распространены **крестообразные**, **грибообразные**, **седловидные** и пр.

Форма и размеры залежей определяют общие размеры горного отвода, рудничных, карьерных и шахтных полей, способы и схемы вскрыши и подготовки месторождения, схему деления его на выемочные участки, параметры системы разработки, транспортной сети, вентиляции.

#### **1.3.2. Мощность**

Оценка мощности рудных тел зависит, в первую очередь, от способа разработки. Для открытой разработки месторождений различают залежи:

- весьма маломощные (до 2 м);
- маломощные  $(2-10 \text{ m})$ ;
- средней мощности (10-20 м);
- мощные (20-50 м);
- весьма мощные (более 50 м).

Для подземной разработки рудные тела разделяются по мощности на следующие классы:

- тонкие (до 0.7-0.8 м);
- маломощные (0.8-3 м);
- средней мощности (3-8 м);
- мощные (8-30 м);
- весьма мощные (более 30 м).

Для целей эксплуатации различают рабочую (кондиционную) и нерабочую (некондиционную) мощность. В пределах рабочего контура могут быть участки с нерабочей мощностью. В этих случаях залежь считается прерывистой. В практике пользуются понятиями **выдержанности** и **рудонасыщенности** залежи, которые являются обратными прерывистости. По выдержанности мощности различают 4 типа залежей:

1)выдержанные – участков с нерабочей мощностью нет;

2)относительно выдержанные – суммарная площадь блоков с нерабочей мощностью составляет не более 25% всей площади рабочего контура;

3)невыдержанные – прерывистые, блоки с нерабочей мощностью занимают в сумме до 50% рабочего контура;

4)крайне невыдержанные – блоки с нерабочей мощностью преобладают, их суммарная мощность больше 50% рабочего контура.

Кроме выдержанности, большое значение имеет **изменчивость мощности** – колебания ее величины в пределах рабочего контура. Нередко отмечаются раздувы и пережимы рудных тел, которые снижают эффективность добычи. Особенно важно оконтурить блоки, где вследствие изменения мощности необходимо изменять технологию разработки месторождения.

Наконец, крайне важным является также **характер выклинивания** рудных тел, которое может быть простым, тупым и сложным. При простом выклинивании мощность тел уменьшается до нуля постепенно, при тупом – резко обрывается. При сложном выклинивании тела расщепляются на множество тонких прожилков или пропластков, каждый из которых выклинивается самостоятельно.

#### **1.3.3. Угол падения**

Из условий залегания рудных тел очень большую роль играет угол падения.

Залежи полезных ископаемых, разрабатываемые открытым способом, по углу падения объединяются в следующие группы:

1) горизонтальные и пологие (угол падения до 8-10°);

2)наклонные (от 6-8 до 25-30<sup>°</sup>);

3) крутонаклонные (от 25-30 до 55°);

4) крутые, или крутопадающие (от 55 до 90°);

5)сложные, характеризующиеся переменными значениями азимутов и углов падения в связи с залеганием в складчатых структурах, зонах разрывных нарушений.

Для целей подземной разработки рудные тела делят на следующие группы:

1) горизонтальные и весьма пологие (с углом падения до 5-10°);

2)пологие (от 5-10 до 25-30<sup>°</sup>);

3) наклонные (от 25-30 до 45°);

4) крутопадающие (от 45 до 90°).

Большое значение имеет также **изменчивость угла падения**. По этому признаку выделяют залегание: 1)крайне изменчивое (угол падения меняется в пределах горной выработки); 2)изменчивое (угол меняется в пределах выемочного участка); 3)устойчивое (в пределах шахтного поля угол не меняется).

Угол падения и его изменчивость, а также размеры залежи по простиранию и падению определяют выбор способов и схем вскрытия и подготовки месторождений, параметров систем разработки, условий доставки руды в очистном пространстве.

#### **1.3.4. Глубина залегания**

В зависимости от условий образования и глубины эрозионного среза тела полезных ископаемых могут занимать разное положение относительно поверхности рельефа. Для условий открытой разработки по глубине залегания выделяют залежи следующих типов:

1)поверхностные - непосредственно выходящие на поверхность или расположенные под наносами небольшой (до 50 м) мощности;

2)глубинные – перекрытые толщей пород мощностью более 50 м; в пределах этого типа различают залежи средней (50-250 м), большой (250-500 м) и весьма большой (более 500 м) глубины;

3)высотные – размещающиеся выше преобладающего уровня поверхности;

4)высотно-глубинные – расположенные выше и ниже поверхности рельефа.

Большинство рудных месторождений залегает на значительных глубинах, что обусловливает широкое распространение подземного способа разработки. Наибольшая глубина очистных работ в нашей стране составляет более 1 км (рудники Октябрьский и Таймырский Норильского ГМК) и постоянно возрастает. За рубежом горные работы ведутся на больших глубинах: в Индии (Чемпион Риф, Колар) – 3.5 км, ЮАР (Ист Рэнд, Витватерсранд) – около 4 км.

Большая глубина осложняет ведение горных работ из-за резкого возрастания горного давления, увеличения температуры и т.д.

#### **1.3.5. Взаимоотношения с вмещающими породами и структурами**

Рудные тела являются частью геологического строения определенного участка земной коры и находятся в разных генетических и пространственных взаимоотношениях с вмещающими породами и структурами. По характеру этих взаимоотношений выделяются следующие типы рудных тел:

1)согласные с залеганием вмещающих пород – осадочные, стратиформные, инфильтрационные;

2)залегающие согласно с контактовыми поверхностями разных пород – скарны, остаточные коры выветривания;

3)несогласные с залеганием вмещающих пород, но контролируемые выдержанными структурами – минерализованные дайки, жилы;

4)несогласные с залеганием вмещающих пород и не контролируемые установленными структурами.

Принадлежность рудных тел к той или иной группе в значительной степени влияет на способы и схемы вскрытия и подготовки к отработке, параметры систем разработки, схемы транспортирования и др.

#### **1.3.6. Внутреннее строение рудных тел**

Внутреннее строение рудных тел бывает, как правило, неоднородным, что связано с непостоянством физико-химических условий в процессе рудоотложения. По сложности внутреннего строения залежи можно разделить на простые и сложные.

**Простые** залежи характеризуются однородным строением, то есть отсутствием существенных включений пустых пород. **Сложные** залежи содержат включения пустых пород и некондиционных руд. Включения могут быть редкие большие, многочисленные мелкие и др.

К особому типу относятся так называемые «**рассредоточенные**» залежи сложного строения, в пределах которых руда и пустая порода распределяются незакономерно и не имеют четких границ. Такие залежи представляют наибольшую сложность и при разведке, и при эксплуатации.

Внутреннее строение рудных тел, а также характер их контакта с вмещающими породами необходимо учитывать при выборе системы разработки.

#### **1.3.7. Тектоническая нарушенность**

Тектоническая нарушенность является фактором, отрицательно влияющим на промышленную ценность месторождений.

По возрастным соотношениям с оруденением тектонические нарушения делятся на: 1)**дорудные**, 2)**внутрирудные** (**синрудные**, **интрарудные**) и 3)**послерудные** (**пострудные**). Главное значение для целей разведки и эксплуатации имеют пострудные нарушения. Они усложняют первоначальную структуру месторождений, ухудшают качество руд, затрудняют производство горно-эксплуатационных работ.

По характеру вызываемых деформаций пород и руд нарушения могут быть: 1)складчатые, или пликативные, и 2)разрывные, или дизъюнктивные. Они проявляются отдельно, а также образуют комбинированные структуры.

**Складчатые нарушения**, или **складки**, представляют собой пластические деформации без разрыва сплошности горных пород. Они приводят к изменению формы рудных тел, к их смятию. При складчатых деформациях пластичных полезных ископаемых (глина, гипс, минеральные соли) обычно происходит также уменьшение мощности пластов на крыльях и увеличение мощности в ядерных частях складок.

**Разрывные нарушения**, или **разломы**, сопровождаются разрывом сплошности и смещением пород и руд. Горизонтальные смещения называются **сдвигами**. По направлению смещения различают **правые и левые сдвиги**. Среди вертикальных смещений выделяют **взбросы и сбросы**. Как правило, смещения по разломам носят косой характер, то есть включают и горизонтальную, и вертикальную составляющие. Плоскость, по которой происходит смещение, называют **плоскостью сместителя**, или **сместителем**. По положению сместителя относительно рудного тела выделяют разломы **продольные**, **поперечные** и **диагональные**. По положению сместителя по падению (в разрезе) различают разломы **согласно падающие**, если падение сместителя и рудного тела направлено в одну сторону, и **несогласно падающие**, если сместитель и рудное тело падают в разные стороны.

При изучении разрывных нарушений необходимо определить их возраст относительно оруденения и выделить среди них **пострудные**. Основными признаками отличия пострудных нарушений от дорудных и внутрирудных являются состав и структурно-текстурные особенности полезного ископаемого по обе стороны разлома.

Для пострудных нарушений определяют направление и амплитуду смещения. **Направление** движения устанавливают по ряду признаков: 1)загибам пласта, 2)перемещению обломков руды в направлении смещения, 3)бороздам и зеркалам скольжения, составу обломков вмещающих пород в нарушенной зоне и др.

Определение **амплитуды** смещения по разлому – наиболее сложная часть задачи; решение ее обычно осуществляется совместно маркшейдерами и геологами.

Поиски смещенных частей залежей вызывают необходимость проходки дополнительных объемов буровых скважин и подземных выработок. Тектонические нарушения часто сопровождаются дроблением и милонитизацией (перетиранием) горных пород и руд, что ухудшает качество полезного ископаемого.

В зонах нарушенных пород наблюдается пониженная устойчивость в горных выработках, повышенная обводненность и сосредоточенная фильтрация воды. При очистной выемке требуется применение систем разработки, позволяющих оставлять невынутыми блоки пород в зонах нарушений. Таким образом, тектоническая нарушенность месторождений вызывает дополнительные потери и разубоживание полезного ископаемого и приводит к удорожанию разработки.

#### **1.4. Объемно-качественные факторы**

Эта группа включает качество полезных ископаемых и их запасы.

#### **1.4.1. Качество полезных ископаемых**

**Качество минерального сырья** – это совокупность свойств, обусловливающих его использование. Главные признаки, образующие качество, это вещественный состав, структурно-текстурные особенности, физико-механические, физико-химические и технологические свойства полезных ископаемых. Требования к качеству зависят также от направления промышленного использования и технологии переработки сырья.

Качество характеризуется многочисленными показателями, основными из которых являются показатели назначения, технологичности и сохраняемости.

К **показателям назначения** относятся параметры, отражающие вещественный состав руд. Главные из этих параметров – **содержание полезных компонентов** и вредных примесей.

Содержание – это концентрация компонента в руде. Содержание определяется в расчете на массу воздушно-сухой руды. Единицы измерения содержания могут быть разными. Для распространенных элементов (железо, марганец, медь, никель и др.) оно выражается процентным количеством металлов, для редких и радиоактивных (вольфрам, литий, бериллий, уран и т.д.) - их оксидов, для благородных металлов – в граммах на тонну (г/т), для драгоценных камней – в каратах (0.2 г). Содержание полезных компонентов в россыпях указывается в единицах массы, приходящихся на кубометр песков (г/м<sup>3</sup>).

Требования к качеству полезных ископаемых обычно устанавливаются для каждого предприятия отдельно, исходя из экономических соображений. В целом при более дешевой открытой добыче минимальные содержания принимаются ниже, чем при подземной. Крупные месторождения могут отрабатываться с меньшими содержаниями, чем мелкие. Ниже минимальные содержания устанавливаются для легкообогатимых руд по сравнению с труднообогатимыми. С течение времени, с развитием техники и технологии переработки полезных ископаемых требования к качеству снижаются.

**Вредные примеси** ухудшают качество руды, усложняют процесс ее переработки, удорожают конечный продукт. Вредными примесями для железа являются сера, фосфор, мышьяк, а также олово, цинк, свинец, медь; для марганца – фосфор; для бокситов – кремнезем, сера, ванадий, хром, кальций, медь, органические вещества; для золота – мышьяк; для фосфоритов – магний и т. д. Максимальное количество вредных примесей также нормируется требованиями промышленности к качеству сырья.

Наличие **попутных полезных компонентов**, наоборот, является положительным признаком. При небольших содержаниях их самостоятельная добыча была бы неэкономичной, но при попутном извлечении они представляют собой значительную ценность, и являются важной сырьевой базой ряда редких и рассеянных элементов. Такие попутные компоненты как платиноиды в медно-никелевых рудах, кобальт магнетитовых месторождений, серебро, золото, кадмий, теллур и селен в меднополиметаллических рудах повышают ценность месторождений вдвое, а запасы этих элементов могут быть даже выше, чем на самостоятельных месторождениях. Наличие в рудах ценных попутных компонентов снижает требования промышленности к содержанию основных металлов.

Для неметаллических полезных ископаемых, представленных минералами и кристаллами (асбест, графит, слюды и др.), качество определяется содержанием в руде полезных минералов и кристаллов, а также совокупностью показателей, характеризующих их специфические свойства, которые определяют условия промышленного использования. Так, для хризотил-асбеста минимальное содержание в рудах колеблется от 2.5 до 6%. В зависимости от длины волокна и содержания включений товарный асбест подразделяется на 8 групп (от 0 до 7) и 42 марки (от 0.7 до 18 мм и более). Кроме того, выделяют 4 текстурные группы по степени распушки. Не менее разнообразны качественные показатели и для других видов неметаллического индустриального сырья, строительных материалов, ископаемых углей.

**Показатели технологичности** – это свойства, обусловливающие эффективность разработки, обогащения или металлургического передела. К ним относятся крепость, абразивность, флотируемость, растворимость и т.д.

Они зависят от: 1)минерального состава сырья, 2)химического состава отдельных минералов, 3)формы и размеров минеральных зерен, 4)характера их срастания друг с другом, с породообразующими и жильными минералами, 5)химического и минерального состава вмещающих пород и жильной массы.

Например, железо, связанное с магнетитом, полностью выплавляется из руд, в то время как практически все силикатное железо теряется. Сульфиды молибдена и сурьмы хорошо флотируются, а охры этих минералов (окисленные руды) теряются при обогащении.

Руды разного состава различаются по технологическим свойствам и перерабатываются по разным технологическим схемам. Тонковкрапленные руды с тесным взаимным прорастанием отдельных минералов, а также руды с колломорфными структурами труднообогатимы. При срастании минеральных зерен по прямым линиям минералы легче освобождаются при измельчении. Неправильные ограничения свойственны халькопириту, сфалериту, золоту и др.

**Показатеями сохраняемости** полезных ископаемых при складировании и транспортировании являются такие свойства, как слеживаемость, окисляемость, самовозгораемость и др.

Важнейшие свойства руд, определяющие показатели технологичности и сохраняемости, будут рассмотрены ниже как инженерно-геологические факторы освоения месторождений.

Наряду с единичными показателями качества полезных ископаемых используются групповые характеристики, такие как **промышленные типы** и т**ехнологические сорта** руд. Промышленные типы выделяют при геологических исследованиях по вещественным и структурным признакам. Технологические сорта устанавливают в пределах промышленных типов с учетом качественных отличий, определяющих особенности технологии переработки.

#### **1.4.2. Запасы месторождений**

**Запасы полезного ископаемого** – это количество его в недрах, отвечающее по качеству требованиям промышленности. Для разных видов полезных ископаемых запасы отдельных месторождений измеряются от миллиардов т до кг. Например, запасы железных руд и ископаемых углей обычно составляют миллиарды тонн, меди и свинца – сотни тысяч тонн, золота – тонны, некоторых редких и рассеянных элементов, пьезокварца, исландского шпата – десятки килограммов.

По величине запасов месторождения делятся на уникальные, крупные, средние и мелкие.

**Уникальные** месторождения единичны в мире по каждому виду полезных ископаемых. К ним относятся, например, Никопольское (Украина) месторождения марганца, месторождение меди Чукикамата (Чили), золото-урановое месторождение Витватерсранд (ЮАР), молибденовое месторождение Клаймакс (США).

**Крупных** месторождений насчитывается в мире десятки. Это, например, железорудные месторождения Криворожского бассейна на Украине, медное месторождение Джезказган в Казахстане, Хибинский апатитоносный массив на Кольском полуострове. Горные предприятия, работающие на базе крупных месторождений, имеют значение для страны в целом или области.

**Средние** месторождения являются сырьевой базой горных предприятий районного значения.

**Мелкие** месторождения, как правило, не имеют самостоятельного значения, горные предприятия создаются на базе нескольких мелких месторождений.

#### **1.4.3. Связь количества и качества полезных ископаемых**

Количество и качество полезного ископаемого тесно связаны между собой. Большинство рудных залежей имеют наиболее богатую часть, при удалении от которой содержание полезных компонентов постепенно убывает вплоть до нуля. Подсчет запасов месторождения всегда выполняется в пределах определенного контура. Оконтуривание запасов производится по заданному предельному содержанию полезного компонента. Чем ниже это предельное содержание, тем больше размеры контура и запасы. И наоборот, чем выше предельное содержание, тем меньше будут контуры залежи и запасы полезных компонентов. Таким образом, изменение качественной характеристики ведет к изменению количественных показателей. Понижение минимального содержания полезного компонента ухудшает качество руды, но увеличивает размеры залежей и, следовательно, запасы. Повышение минимального содержания улучшает качество руды, но вызывает сокращение размеров залежи и уменьшение запасов.

Поэтому при оценке месторождений нужно учитывать одновременно и количественные и качественные показатели. Наиболее ценными оказываются, как правило, не те месторождения, которые содержат самые богатые руды, а те, которые обеспечивают максимальные масштабы производства и минимальную себестоимость продукции. Чаще всего к ним относятся крупные месторождения рядовых руд.

#### **1.4.4. Концентрация запасов**

Кроме общего количества запасов, важно знать характер их пространственного распределения в пределах месторождения как по площади, так и в разрезе, то есть **степень концентрации**.

Если запасы рассредоточены на большой площади и на большую глубину, то разработка такого месторождения потребует большого объема горных работ, что влечет за собой повышение общих затрат и себестоимости руды. Высокая концентрация запасов, то есть сосредоточение их в пределах небольшого объема, снижает затраты.

Концентрацию запасов полезного ископаемого измеряют их количеством, отнесенным на единицу площади или на единицу углубки при разработке. Эти величины называются **продуктивностью месторождения** соответственно **по площади** или **по глубине.**

Концентрация запасов выражается также коэффициентом рудоносности. Коэффициент **рудоносности** – это отношение мощности, площади или объема рудных тел к мощности, площади или объему всей продуктивной толщи, включая и рудные тела. Соответственно различают **линейный**, **площадной** и **объемный** коэффициенты рудоносности. Коэффициент рудоносности можно определить по скважине, горной выработке, геологическому разрезу, эксплуатационному блоку, месторождению в целом.

#### **1.5. Гидрогеологические условия месторождений**

Гидрогеологические факторы определяют **обводненность** месторождений полезных ископаемых.

Вода – постоянный компонент вещественного состава горных пород. Она оказывает большое воздействие на состояние и свойства пород, на протекающие в них процессы. Подземные воды обычно тесно связаны с поверхностными и являются важным элементом геологической среды. Для них характерна высокая подвижность и способность к миграции. Миграция подземных вод обусловлена как естественными причинами, так и производством горных работ.

Подземные воды влияют на: 1)качество полезных ископаемых; 2)устойчивость горных пород в горных выработках; 3)условия ведения горных работ; 4)их безопасность. В связи с этим, изучение гидрогеологических условий месторождений представляет одну из важнейших задач горнопромышленной геологии.

Множество гидрогеологических факторов может быть разделено на следующие группы: 1)физико-географические, 2)геолого-структурные, 3)собственно гидрогеологические, 4)горно-технические (техногенные).

#### **1.5.1. Физико-географические факторы обводненности**

Из физико-географических факторов наибольшее влияние на обводненность оказывают: 1)климат, 2)гидросеть и 3)рельеф.

Из **климатических** зон специфические гидрогеологические условия характерны для зоны вечной (многолетней) мерзлоты. Подземные воды этой зоны принято делить на над-, меж- и подмерзлотные. **Надмерзлотные воды** оттаивают летом и промерзают зимой, их режим имеет сезонный характер. **Межмерзлотные воды** представлены жидкой и твердой фазами, соотношение между которыми не зависит от сезона**. Подмерзлотные воды** по режиму не отличаются от подземных вод других климатических зон.

Поверхностная **гидросеть** влияет на обводненность месторождений при наличии хорошо выраженной гидравлической связи с подземными водоносными горизонтами. Связь эта может осуществляться через слои водопроницаемых горных пород и разрывные нарушения, достигающие поверхности. Они нередко создают благоприятные условия для поступления вод из открытых водоемов. В качестве примера можно назвать месторождения Северо-Уральского бокситоносного района (СУБР), где подземные воды подпитываются речными.

При равнинном **рельефе** сток поверхностных вод замедлен, местность нередко заболочена, месторождения часто расположены ниже базиса эрозии рек и водоемов. Гидрогеологические условия в этих случаях характеризуются неглубоким залеганием грунтовых вод и наличием нескольких горизонтов напорных вод. Водоносные горизонты могут иметь значительный напор, высокую водообильность и разнообразную водопроницаемость. Горные породы здесь часто сильно обводнены.

Для горных областей, напротив, характерна малая и временная обводненность пород.

#### **1.5.2. Геолого-структурные факторы обводненности**

К геолого-структурным факторам относятся: 1)состав и свойства вмещающих пород и руд, 2)условия их залегания и 3)тектоническая нарушенность.

**Состав и свойства вмещающих пород и руд**. Наиболее низкая обводненность присуща месторождениям, сложенным магматическими, метаморфическими и осадочными сцементированными породами, в которых вода движется только по трещинам. Высокая обводненность характерна для месторождений, в строении которых участвуют карстующиеся породы – карбонатные, сульфатные, хлоридные (известняки, гипсы, минеральные соли).

**Условия залегания**. Наиболее сложные гидрогеологические условия отмечаются на месторождениях, где рудные тела залегают между обводненными водоносными горизонтами, сложенными рыхлыми обломочными породами. Таковы, например, условия месторождений Подмосковного буроугольного бассейна, Никопольских марганцевых месторождений и др.

**Тектоническая нарушенность**. Зоны тектонических нарушений являются участками сосредоточенного, иногда катастрофического поступления воды в горные выработки. Известны случаи затопления шахт и карьеров подземными водами из тектонических нарушений, вскрытых горными выработками.

#### **1.5.3. Собственно гидрогеологические условия**

Собственно гидрогеологические факторы включают: 1)тип и условия залегания подземных вод и 2)характеристику водоносных горизонтов.

**Типы подземных вод.** По условиям залегания выделяются несколько типов подземных вод: почвенные, верховодка, грунтовые, пластовые, трещинные и карстовые. **Почвенные воды** находятся на поверхности земли в почвах. **Верховодка** – воды, которые собираются над верхними невыдержанными линзовидными прослоями водоупорных пород. **Грунтовые** воды залегают над первым от поверхности выдержанным водоупорным слоем. Грунтовые воды имеют свободную поверхность, которую называют **уровнем** или **зеркалом грунтовых вод**. **Пластовые** воды локализуются на более глубоких горизонтах в пластах водопроницаемых пород, ограниченных сверху и снизу водоупорными породами. **Трещинные** воды связаны с разрывными нарушениями. **Карстовые** воды приурочены к растворимым **карстующимся породам** и залегают в карстовых полостях внутри них –пустотах, пещерах и пр.

Почвенные воды, грунтовые и верховодка распространены, главным образом, в самых верхних частях земной коры, сложенных современными отложениями песчаногалечного состава. Они затрудняют вскрытие месторождения и повышают обводненность нижележащих коренных пород. Пластовые воды характерны для водопроницаемых толщ. Чаще всего это полускальные осадочные породы, угольные пласты, рудные залежи. Для скальных пород – магматических, метаморфических, некоторых осадочных типичны трещинные воды. Наибольшая обводненность месторождений обусловлена карстовыми водами, распространенными среди известняков, доломитов, мергелей, гипсов и ангидритов, соляных пород.

**Характеристика водоносных горизонтов** включает их количество и мощность, распространение по площади и в разрезе, связь друг с другом и с поверхностными водоемами, режим питания, а также гидродинамические показатели, среди которых наибольшее значение имеют: 1)влагоемкость, 2)водоотдача, 3)водопроницаемость, 4)водоприток.

**Влагоемкость** – способность горных пород вмещать в себя влагу. Вода, которая может быть заключена в породе, разделяется на 3 вида: 1)физически связанную (гигроскопическую и молекулярную), 2)капиллярную и 3)поровую. Влагоемкость, обусловленная физически связанной и капиллярной водой, снижает эффективность работы горного предприятия, так как вызывает лишние затраты энергии и уменьшает производительность работы механизмов и машин. Полная влагоемкость, объединяющая все виды воды, определяет запасы подземных вод и режим поступления воды в горные выработки.

**Водоотдача** – обратное влагоемкости свойство. Водоотдача обусловлена объемом водонасыщенных пород, их минеральным составом, временем стока воды и др.

**Водопроницаемость** – способность горных пород пропускать через себя (фильтровать) воду. Она зависит от минерального состава, размера зерен, общей и открытой пористости, а также от состава, температуры и степени минерализации воды. Водопроницаемость характеризуется коэффициентом фильтрации, который показывает расстояние, на которое распространяется вода сквозь данную породу за сутки. **Коэффициент фильтрации** измеряется в м/сутки. По величине его породы делятся на 4 группы: 1)водоупорные (<.0.1) – глины, глинистые известняки, монолитные изверженные породы;

2)слабопроницаемые (0.1-10) – лессы, суглинки, аргиллиты, алевролиты, супеси, бурые угли;

3)среднепроницаемые (10-500) – пористые известняки, песчаники;

4)легкопроницаемые (>1000) – крупные пески, галечники, трещиноватые скальные породы.

**Водоприток** – это объем поступающей воды. Он прямо пропорционален водопроницаемости.

#### **1.5.4. Количественная характеристика обводненности**

Обводненность месторождений количественно определяется запасами подземных вод в пересекаемых водоносных горизонтах. Среди них различают статические и динамические запасы.

**Статические запасы** равны объемам воды в водоносных горизонтах и старых затопленных выработках. При вскрытии месторождений они дают значительный водоприток, который затем снижается.

**Динамические запасы** соответствуют расходу воды, протекающей через поперечное сечение водоносного горизонта в единицу времени.

Главными количественными показателями обводненности являются следующие:

1) суммарный приток воды к месторождению, м<sup>3</sup>/час;

2)**удельный приток** воды на 1 м<sup>2</sup> поверхности горных выработок, л/ч⋅ м<sup>2</sup>;

3)**коэффициент водообильности** – объем воды, приходящийся на 1 т добытой руды, м $\frac{3}{T}$ ;

4)**коэффициент фильтрации** основного водоносного горизонта, м/сутки.

#### **1.5.5. Режим подземных вод**

**Режим подземных вод** – это изменения в поступлении подземных вод во времени. Они включают напор, уровень, температуру, химический и газовый состав, дебит водозаборов и др. Изменение этих параметров происходит под влиянием как естественных, так и искусственных факторов.
Режим подземных вод резко изменяется при освоении месторождений. Различают стационарный и нестационарный режим. При **стационарном** режиме суммарный объем отводимых от выработок вод равен их притоку, при **нестационарном** этот баланс будет положительным или отрицательным. Существует много причин нарушения стационарности режима подземных вод. Одна из самых распространенных – осушение месторождений. В процессе осушения уровень воды снижается и образуются депрессионные воронки, поглощающие дождевые и талые воды, а также воды поверхностных водоемов и водотоков. Другая причина – сдвижение горных пород в результате горных работ с нарушением их сплошности трещинами. Трещины усиливают инфильтрацию атмосферных и поверхностных вод, соединяют одни водоносные горизонты с другими, вызывают перетекание воды и увеличивают водопритоки в выработки.

### **1.5.6. Гидрогеологическая классификация месторождений**

Существует целый ряд классификаций месторождений полезных ископаемых по условиям обводненности. Классификация П.П. Климентова, разработанная еще в 1976 г., основана на характере и водообильности горных пород, слагающих кровлю и подошву полезного ископаемого. Всего в ней выделяется восемь типов месторождений.

**1 тип** – месторождения, в разрезе которых широко развиты карстующиеся породы (карбонатные и сульфатные). Месторождения, приуроченные к карстующимся породам, характеризуются максимальной водообильностью. На этих месторождениях приток воды в отдельные выработки превышает 2000 м<sup>3</sup>/час. К этому типу относятся месторождения СУБРа, Кизеловского каменноугольного бассейна и др.

**2 тип** – месторождения, располагающиеся в толщах несцементированных обломочных пород (песчаных, песчано-галечных и песчано-глинистых). Водообильность этих месторождений высока и характеризуется водопритоком 100-300 м<sup>3</sup>/час, а иногда и более. Сюда относятся месторождения бурых углей, огнеупорных глин, марганца, фосфоритов, некоторые железорудные месторождения и россыпные месторождения олова, золота, платины, вольфрамита и др.

**3 тип** – месторождения, в геологическом разрезе которых преобладают трещиноватые скальные породы и в подчиненном количестве присутствуют рыхлые песчаные. Водоприток месторождений этого типа также достаточно высок, а при наличии гидравлической связи с поверхностными водами может достигать 400-600 м<sup>3</sup>/час.

**4 тип** – месторождения, приуроченные к скальным трещиноватым породам. Водообильность этих месторождений определяется степенью трещиноватости пород, но в целом водопритоки в горных выработках, пройденных на этих месторождениях, обычно не превышают 50-150 м<sup>3</sup>/час. В эту группу относятся слабо обводненные месторождения цветных и редких металлов, некоторые каменноугольные бассейны (Донбасс), большинство железорудных месторождений, некоторые месторождения строительных материалов.

**5 тип** – месторождения с любым геологическим разрезом, расположенные в горных районах и междуречьях с высокими абсолютными отметками. Эти месторождения обычно располагаются выше местного базиса эрозии. Приток воды в горные выработки таких месторождений небольшой, и борьба с ним не представляет трудностей.

**6 тип** – соляные месторождения. Залежи галоидов выделяются в отдельный тип в связи с хорошей растворимостью минеральных солей в воде и их высокой пластичностью, благодаря которой возникающие в соляной толще трещины быстро залечиваются собственным веществом. Залечивание трещин является одной из главных причин отсутствия воды на соляных месторождениях. Кроме того пласты солей часто покрыты мощными глинистыми толщами, не пропускающими воду. Поэтому соляные рудники обычно воды не содержат.

**7 тип** – месторождения, расположенные в толще многолетней мерзлоты. Большинство из них являются сухими или слабо обводненными.

**8 тип** – нефтяные и газовые месторождения, имеющие весьма специфические гидрогеологические условия. На этих месторождениях различают **краевые** воды, распространенные по границам нефтяной залежи, и **подошвенные** воды, подстилающие залежь. Кроме того, в нефтяные и газовые месторождения проникают воды кровли, а также напорные воды, залегающие ниже подошвенных вод, если их напор достаточно высок.

# **1.5.7. Горнотехнические факторы**

Из горнотехнических факторов наибольшее влияние на обводненность оказывают следующие: 1)степень осушения месторождения; 2)искусственное обводнение территории; 3)нарушение поверхностного стока при ведении горных работ; 4)отдельные технологические процессы, например, буровзрывные работы; 5)прорывы воды из старых затопленных выработок или скважин.

# **1.6. Инженерно-геологические условия месторождений**

Инженерно-геологические условия месторождений характеризуют: 1)разрабатываемость горных пород; 2)их устойчивость в массиве и проявления горного давления при разработке; 3)разные физико-химические процессы, протекающие в массиве и горной массе. В соответствии с этим инженерно-геологические работы на месторождениях включают:1)улучшение разрабатываемости горных пород; 2)управление состоянием массива; 3)управление состоянием добытой горной массы. При этом инженерно-геологические показатели относятся как к естественным массивам горных пород, так и к искусственным. Под искусственными массивами понимаются отбитая и добытая горная масса, навалы на складах, отвалы и товарная продукция предприятия.

Факторы, определяющие инженерно-геологические условия месторождений, включают также 4 группы; 1)физико-географические; 2)физические, физикомеханические и физико-химические свойства горных пород; 3)геолого-структурные; 4)современные геологические процессы.

#### **1.6.1. Физико-географические условия**

Из физико-географических условий месторождения главное значение имеют климат и рельеф.

**Климат**, в первую очередь, влажность и температура воздуха, определяют процессы выветривания горных пород, изменяющего их свойства и состояние массива.

Равнинный **рельеф** характеризуется слабой расчлененностью, замедленным поверхностным стоком. Верхняя часть геологического разреза здесь обычно сложена осадочными породами, для которых характерна малая прочность и низкая устойчивость. Здесь распространены плывуны, карст, оползни.

В горных районах рельеф расчлененный, в разрезе преобладают магматические и метаморфические породы – прочные, устойчивые, обладающие повышенным напряженным состоянием. В таких районах широко развиты гравитационные и водногравитационные явления – осыпи, обвалы, сели.

#### **1.6.2. Свойства горных пород**

Физические свойства горных пород зависят от их состава и строения. Горные породы – это двух- и трехфазные системы, в которых твердая фаза (минеральный скелет) находится в динамическом взаимодействии с жидкой и газообразной фазами. Характер этого взаимодействия в значительной степени определяет состояние и свойства породы.

**Состав и размеры минеральных зерен**, а также **связь их друг с другом** – важнейшие инженерно-геологические факторы. По этим признакам различают горные породы: 1)**раздельнозернистые (рыхлые**), 2)**связные (глинистые**), 3)**твердые (скальные**).

**Физико-механические свойства** горных пород определяют сопротивляемость их деформациям и разрушению. Соответственно различают **деформационные** и **прочностные свойства** горных пород. Твердые породы близки по физико-механическим свойствам к твердым телам. Свойства глинистых пород варьируют в широких пределах. Раздельнозернистые породы ведут себя как сыпучие тела.

На инженерно-геологические условия месторождений влияют также электромагнитные, теплофизические, сейсмоакустические свойства горных пород.

К **физико-химическим свойствам** горных пород относятся их растворимость, окисляемость, коррозионные, абсорбционные, электрокинетические свойства, а также липкость, набухаемость, водопрочность и др.

**Растворение** горных пород вызывается воздействием минерализованных вод, содержащих минеральные и органические кислоты. Для трещиноватых скальных и раздельнозернистых пород характерно прямое растворение, для глинистых пород – диффузионное.

**Окисление** происходит на земной поверхности и в зоне просачивания атмосферных осадков. Ему подвержены, в первую очередь, породы, содержащие органические вещества и легко соединяющиеся с кислородом химические элементы – железо, сера, никель, кобальт и др.

Частный случай окисления представляют собой **самонагревание** и **самовозгорание**, характерные для торфа, горючих сланцев, каменного угля, сульфидных руд. Самовозгораемость существенно влияет на выбор систем разработки, определяет особые требования к условиям складирования и транспортирования горной массы.

**Адсорбционная способность** заключается в поглощении ионов, молекул, коллоидных и глинистых частиц из растворов и газовых смесей. Различают механическую, физическую, физико-химическую и биологическую адсорбцию. Адсорбционная способность типична для тонкодисперсных горных пород, состоящих из мельчайших зерен размером 0.01 мм и менее – глин, углей, торфов, некоторых железных и марганцевых руд и др.

**Электрокинетические и осмотические свойства** также присущи высокодисперсным горным породам (глинистым, лессовым, торфяным). Они могут вызвать в породе деформацию набухания или усадки, изменить условия движения подземных вод.

**Коррозионная активность** горных пород зависит от химического состава, влажности, насыщенности газами и по механизму является электрохимической.

**Липкость** наиболее характерна для влажных связных горных пород (глинистых, лессовых). Липкость обусловливает проявление **слеживаемости** и имеет большое значение при отбойке, доставке и транспортировке горной массы.

**Пластичностью** при определенной влажности и небольших давлениях обладают только глинистые породы, лессы, мергель, мел, торф, почвы.

**Набухание** глинистых пород связано с поглощением ими воды, **усадка** – с отделением ее. Усадка ведет к уплотнению глинистых пород, к повышению сопротивления деформациям, образованию трещин, увеличивающих водопроницаемость.

**Водопрочность** горных пород характеризуется **размокаемостью** для дисперсных горных пород, **размягчаемостью** для твердых и **размываемостью** для раздельнозернистых.

#### **1.6.3. Геолого-структурные факторы**

При освоении месторождений полезных ископаемых основным объектом инженерно-геологических исследований является массив горных пород. **Инженерногеологический массив** – это участок земной коры, находящийся в сфере инженерного воздействия. Массив занимает определенную геолого-структурную позицию, характеризуется определенным составом и строением. Свойства массивов обусловлены: 1)свойствами слагающих их горных пород; 2)внутренним строением массивов; 3)тектонической нарушенностью; 4)обводненностью; 5)газоносностью.

Массив нельзя отождествлять только со слагающими его горными породами. Свойства горных пород в образцах и в массиве существенно различаются. Такие свойства, как трещиноватость, гидрогеологические условия, окружающие породы -– присущи только массивам.

Массивы могут быть **открытые**, если рудное тело выходит на поверхность, и **закрытые**, если руды перекрыты более молодыми породами.

По особенностям состава и внутреннего строения в пределах массива могут быть выделены **горно-геологические ярусы**. Они представляют собой структурнообособленные комплексы горных пород с разным вещественным составом и внутренним строением, то есть с разными горнотехническими условиями. Выделяют массивы одно-, двух-, трех- и многоярусные. При этом ярус, содержащий рудные тела, называют **основным**, нижележащий комплекс горных пород – **подстилающим**. Самый верхний породный комплекс, прилегающий к поверхности земли, носит название **покровного**, а толщи, расположенные между основным и покровным ярусами– **промежуточными**.

Массивы различаются также по тектоническому строению. Например, выделяют массивы с горизонтальным залеганием пород, с моноклинальным залеганием, с моноклинальным залеганием и разрывными нарушениями, массивы складчатого строения, с разрывными нарушениям и дайками магматических пород, массивы крупных магматических тел с ореолом контактовых изменений пород и др.

#### **1.6.4. Трещиноватость горных пород**

Трещиноватость – важнейший фактор внутреннего строения массивов.

Трещины по генезису делятся на **тектонические** и **нетектонические**. Среди нетектонических трещин, в свою очередь, различают первичные (петротектонические) и вторичные (экзогенно-гравитационные и искусственные).

**Петротектонические** трещины возникают при формировании горных пород, например, при остывании магматических расплавов, при диагенезе осадков. **Вторичные** трещины развиваются под действием экзогенных процессов в поверхностных зонах. Это трещины выветривания, оползней, обвалов, провалов и т.д.

Тектонические трещины формируются в результате тектонических движений. Среди них различают трещины с разрывом сплошности (**отрывы и сколы**) и **кливаж** (складчатый и приразломный).

Монолитные и трещиноватые породы по-разному ведут себя в процессе разрушения. Деформация монолитных пород происходит за счет изменения межузельных расстояний в кристаллической решетке минералов, а трещиноватые породы деформируются за счет сближения и расхождения трещин.

Большое значение имеет геометрия трещин – их густота, ширина, длина, элементы залегания. Микротрещины почти не влияют на сплошность массива, крупные – резко снижают его прочность. Тонкие трещины не увеличивают водопроницаемость массива, но при проходке горных выработок по ним происходит разуплотнение. Состав заполнения трещин, форма их поверхности также влияют на свойства массива.

В связи с этим, изучение трещиноватости – один из важнейших видов инженерногеологических работ. Оценка трещиноватости заключается в установлении типов и систем трещин, замере их элементов залегания, протяженности и раскрытия трещин, расстояния между ними в системах, в определении характера и степени заполнения трещин, общего объема трещинной пустотности (в %) и др.

# **1.6.5. Газоносность массивов**

**Газоносность** горных пород – важный фактор инженерно-геологических условий массивов. Горные породы могут содержать метан, углекислый и сернистый газы, тяжелые углеводородные и инертные газы, азот, водород, оксид углерода, сероводород, радон и т.д. Из них наиболее важны метан, углекислый газ и азот.

Распределение газов на месторождениях зависит от многих факторов: свойств горных пород; условий их залегания; тектонической нарушенности; водо- и газопроницаемости и др.

Наиболее газоносными являются угольные месторождения, где распределение газов зависит, в первую очередь, от состава углей и угленасыщенности стратиграфического разреза.

Выделение газов может происходить:непрерывно из визуально невидимых пор в породах, углях и рудах; в виде суфляров, то есть концентрированных струй, выходящих из видимых трещин и пустот; в виде внезапных прорывов, нередко сопровождающихся выбросами масс горных пород, угля и других полезных ископаемых.

#### **1.6.6. Современные геологические процессы**

Современные геологические процессы могут сопровождаться: 1)интенсивным изменением состава и строения или разрушением горных пород; 2)смещением и смятием их; 3)мощным динамическим воздействием на горнотехнические сооружения.

К таким процессам относятся **речная и овражная эрозия, абразия, оползни, обвалы, сели, мерзлотно-динамические и карстовые деформации земной поверхности, сейсмические процессы.**

Большое значение имеют также длительно протекающие геологические процессы, такие как **выветривание, осадконакопление, неотектонические движения** и др.

При выветривании происходит механическая дезинтеграция горных пород и химическое разложение слагающих их минералов и образование новых. Глубина зоны выветривания может достигать 1 км. В зоне выветривания по степени изменений в направлении сверху вниз выделяются подзоны: 1)монолитная; 2)глыбовая; 3)мелкообломочная (щебенистая); 4)полного дробления.

Породы в этих подзонах существенно различаются по своим свойствам.

Специфические инженерно-геологические условия существуют в областях **вечной (многолетней) мерзлоты**. Здесь наблюдаются мерзлотно-динамические явления, связанные с замерзанием и оттаиванием воды. К ним относятся **пучение**, **гидролакколиты, наледи, термокарст, солифлюкция** и др. При оттаивании мерзлых пород происходит их деформация в виде **просадок** и **осадок**. При промерзании пород наблюдается значительное неравномерное увеличение объема пород, развиваются морозобойные трещины.

Поверхностный сток вызывает смыв, размыв и оврагообразование, селевые потоки, размыв русел, подмыв берегов и т.д.

Воды подземного стока производят выщелачивание пород, карстообразование, фильтрационное разрушение пород.

Совместное действие поверхностных и подземных вод и гравитационных процессов вызывает оползни.

Необходимо учитывать также воздействие эндогенных геологических процессов сейсмических, неотектонических и т.п. Эти процессы являются неуправляемыми. Поэтому возможность их проявления следует прогнозировать и создавать соответствующие схемы разработки полезных ископаемых.

## 1.6.7. Разрабатываемость горных пород

Оценка разрабатываемости горных пород основана на определении сопротивления породы различным воздействиям, меняющим их состояние, главным образом, механическим. Различают естественное и искусственное изменение состояния горных пород (взрыв, механическое дробление и др.). Следует также рассматривать отдельно свойства пород в естественном залегании - в забое, при ведении очистных работ, и свойства искусственно измененных пород - при дроблении, погрузке, перемещении, складировании и пр.

Для оценки разрабатываемости горных пород пользуются так называемыми горнотехнологическими параметрами - комплексными показателями, которые характеризуют их поведение при воздействии определенным инструментом, механизмом или при определенном технологическом процессе. Эти параметры устанавливаются эмпирическим путем при проведении контрольных испытаний в стандартных исходных услови-ЯX.

Горнотехнологические параметры подразделяются на следующие группы:

1) характеризующие общую разрушаемость горных пород механическим способом; это, например, твердость, вязкость, дробимость, хрупкость и пластичность;

2) показывающие разрушаемость горных пород некоторыми механизмами; это буримость, взрываемость, сопротивляемость резанию и т.д.;

3) оценивающие воздействие породы на инструмент; например, абразивность;

4) устанавливающие производительность других процессов (кроме разрушения), например, экскавируемость.

Твердость пород обусловливает сопротивляемость внедрению в них острого инструмента. Используются показатели статической и динамической твердости, определяемые соответственно вдавливанием или ударом.

Наиболее трудны для разрушения вязкие породы. Для них характерен высокий предел прочности и большая зона пластической деформации. Общепринятого метода определения вязкости не существует, часто ее оценивают сравнением с вязкостью известняка, принятого за эталон.

Дробимость пород - величина, обратная вязкости. Дробимость это обобщающий параметр многих механических свойств - упругих, прочностных, пластических. Она выражает энергоемкость процесса дробления при динамической нагрузке. Дробимость обычно определяют через удельный расход энергии на дробление определенного объема поролы.

Хрупкость определяется через предел прочности при одноосном сжатии. Пластичность - обратный хрупкости показатель.

**Буримость** характеризует сопротивляемость горных пород разрушению в процессе бурения. Она оценивается скоростью, временем и энергоемкостью бурения единицы длины скважины или шпура при стандартных условиях проведения опыта для каждого типа буровой машины. Буримость ухудшается с увеличением плотности, прочности, твердости, вязкости, абразивности горных пород. В практике используется классификация горных пород по буримости, в которой выделяется 20 категорий, объединенных в группы: 1)легкобуримые (каменный уголь); 2)среднебуримые (мергель); 3)труднобуримые (габбро); 4)весьма труднобуримые (кварциты). Буримость определяет всю технологию буровых работ.

**Взрываемость** отражает сопротивляемость горных пород разрушению при взрыве и количественно выражается расходом взрывчатых веществ (ВВ) на дробление 1 м<sup>3</sup> породы в массиве (**удельным расходом ВВ**). Взрываемость зависит от прочности, вязкости, плотности, упругих и пластических свойств, а также от их структурнотекстурных особенностей и трещиноватости. Среди массивов горных пород по взрываемости различают легко-, средне-, трудно- и весьма трудновзрываемые. Этот показатель определяет технологию взрывных работ.

**Сопротивляемость пород резанию (скалыванию**) характеризуется, главным образом, работой, необходимой для измельчения породы. Этот показатель физически отражает сопротивление срезу (сколу) при сжатии, поэтому его можно оценивать величиной прочности на сжатие и на растяжение. Сопротивляемость резанию является наиболее важным параметром применительно к углям, так как большинство угольных пластов разрабатывается угольными комбайнами, стругами и другими механизмами, к основным процессам при работе которых относится резание.

**Абразивность** отражает способность пород изнашивать при трении контактирующие с ними твердые тела (детали горных машин, инструмент и т.п.). Она обусловлена в основном прочностью, размерами и формой минеральных зерен, слагающих породу. Оценивают ее по степени износа инструмента при сверлении или резании, а также по степени истирания пород абразивными материалами. Наиболее абразивны корундсодержащие породы, порфирит, диорит, гранит. Абразивность влияет на эффективность бурения, резания, скалывания, черпания горных пород.

При работе экскаваторов и других копающих агрегатов выемка породы, то есть копание, производится последовательным отделением стружек в слое. Трудоемкость процесса выемки определяется величиной **удельного сопротивления копанию** (в Н/м<sup>2</sup> ). Для сопоставления пород по **экскавируемости** применяется **относительный показатель трудности экскавации** породы**.**

Свойства пород определяют их поведение при транспортировании. Для сопоставления пород по сопротивляемости их перемещению принимается **относительный показатель трудности транспортирования** породы. Выделяются 5 классов горных пород по трудности транспортирования.

Для сравнения разных пород по разрушаемости используется **шкала М.М. Протодьяконова**. **Показатель относительной крепости** пород, или **коэффициент крепости Протодьяконова** обозначается **f**). Его значение пропорционально пределу прочности пород на сжатие. В классификации выделяется 10 категорий горных пород. К первой категории относятся наиболее крепкие породы – кварциты, базальты, к десятой – наиболее слабые плывучие породы.

Общая относительная оценка сопротивления породы разрушению проводится по методике **В.В. Ржевского** с учетом напряжений сжатия, растяжения и сдвига в виде **показателя трудности разрушения**. По величине его различают 5 классов пород и 25 категорий.

# **2. ВИДЫ ГЕОЛОГОРАЗВЕДОЧНЫХ РАБОТ И МЕТОДИКА ИХ ПРОВЕДЕНИЯ**

# **2.1. Стадийность ГРР**

Геологоразведочные работы (ГРР) выполняются в определенной последовательности. В период с 1984 по 1998 гг. в бывшем СССР было установлено 8 последующих стадий.

1. Региональное геологическое изучение территории:

а) региональные геолого-геофизические исследования масштаба 1:1 000 000 – 1:500 000;

б) региональные геофизические, геолого-съемочные, гидрогеологические и инженерно-геологические работы масштаба 1:200 000 – 1:100 000.

2. Геолого-съемочные работы масштаба 1:50 000 (1:25 000) с общими поисками.

- 3. Поисковые работы.
- 4. Поисково-оценочные работы.
- 5. Предварительная разведка.
- 6. Детальная разведка.
- 7. Доразведка:

а) месторождения, не освоенного промышленностью;

б) разрабатываемого месторождения.

- 8. Эксплуатационная разведка:
- а) опережающая,
- б) сопровождающая.

Здесь стадия 1 – региональное геологическое изучение территории включает 2 последовательные подстадии, стадия 7 доразведка – независимые друг от друга, а стадия 8 эксплуатационная разведка –параллельные, то есть проходящие одновременно.

Стадии 1 и 2 часто объединяют под общим названием – геологическая съемка, 3 и 4 – поиски, 5 и 6 – разведка, а 7 и 8 - геологическое обеспечение горного производства. Это 4 главных вида геологоразведочных работ.

**Геологическая съемка** – это комплекс геологоразведочных работ, направленных на изучение геологического строения территории и составление геологической карты.

**Поиски** – комплекс работ по обнаружению полезных ископаемых.

**Разведка** состоит в определении промышленной значимости месторождения и получении геологических материалов, необходимых для составления проекта его эксплуатации. Предварительная разведка проводилась на всех без исключения месторождениях, получивших положительную оценку при поисково-оценочных работах, и охватывала все месторождение полностью, включая фланги и глубокие горизонты. Детальная разведка ставилась только на месторождениях, предназначенных для первоочередной отработки, и распространялась только на те их части, которые планировалось разрабатывать в первую очередь. Как правило это центральные, прилегающие к поверхности, части.

**Доразведка** месторождения, не освоенного промышленностью, осуществлялась при пересмотре условий его освоения или при недостатке данных, полученных в результате детальной разведки. Доразведка разрабатываемого месторождения – это разведка в пределах горных отводов, на малоизученных участках.

**Эксплуатационная разведка** начинается с момента начала добычи полезного ископаемого и продолжается в течение всего периода разработки месторождения. Опережающая разведка нацелена на подготовку к эксплуатации новых горизонтов, сопровождающая ведет геологическое обеспечение добычных работ.

В 1998 г. вышло новое временное, а в 1999 г. постоянное «Положение о порядке проведения геологоразведочных работ по этапам и стадиям». В этом положении выделяется 3 этапа и пять стадий ГРР (табл.2).

Таблица 2

| Этапы                                  | Стадии                                  |
|----------------------------------------|-----------------------------------------|
| 1. Работы общегеологического и минера- | 1. Региональное геологическое изучение  |
| генического назначения                 | недр и прогнозирование полезных ископа- |
|                                        | емых                                    |
| 2. Поиски и оценка месторождений       | 2. Поисковые работы                     |
|                                        | 3. Оценочные работы                     |
| 3. Разведка и освоение месторождений   | 4. Разведка месторождения               |
|                                        | 5. Эксплуатационная разведка            |

Этапы и стадии геологоразведочных работ (твердые полезные ископаемые)

Как видно из таблицы, в новом порядке объединены в одну первые две стадии, а третья стадия – поисковые работы стала второй. Поисково-оценочные работы вместе с предварительной разведкой образовали новую стадию 3 – оценочные работы. Детальная разведка и доразведка месторождения, не освоенного промышленностью, составили стадию 4 - разведку месторождений. Наконец, доразведка разрабатываемого месторождения и эксплуатационная разведка теперь входят в стадию 5.

#### **2.2. Геологическая съемка**

Главный метод геологической съемки – геологическое картирование. Основу геологического картирования составляют два методических приема: 1)наблюдения по равномерной сети; 2)прослеживание геологических границ. Плотность сети, или расстояние между точками наблюдения, определяется масштабом геологической съемки. В общем случае оно соответствует 1 см в масштабе карты. В зависимости от масштаба исследований различают съемки: 1)сводные и обзорные – 1:1 500 000 и мельче; 2)мелкомасштабные – 1:1 000 000 и 1:500 000; 3)среднемасштабные – 1:200 000 и 1:100 000; 4)крупномасштабные – 1:50 000 и 1:25 000. На поисковых и разведочных стадиях ведется также детальное картирование в масштабах 1:10 000, 1:5 000, 1:1 000. При эксплуатации составляются локальные планы и разрезы в масштабах 1:500, 1:200, 1:100 и крупнее.

Наряду с наблюдениями по сети при геологическом картировании прослеживаются на местности и выносятся на карту все встреченные геологические границы – контакты пород, разломы, контуры магматических тел, вулканических структур и т. д.

При производстве геолого-съемочных работ широко применяются геологические маршруты, а также проходятся легкие горные выработки – шурфы, канавы и бурятся неглубокие картировочные скважины.

### **2.3. Прогнозирование и поиски**

Научной основой поисков является учение о поисковых критериях и признаках, уходящее корнями еще к заповедям древних рудознатцев.

**Поисковые критерии**, или **предпосылки**, это геологические тела и явления, с которыми оруденение связано генетически и, как следствие, пространственно. Различают магматические, вулканические, литологические, тектонические, стратиграфические, палеогеографические, геоморфологические и другие виды критериев.

Известно, что месторождения хромитов приурочены к ультраосновным плутоническим телам дунит-гарцбургитового состава. Следовательно, главным поисковым критерием при поисках месторождений хрома является **магматический** – наличие ультрабазитовых тел.

Месторождения ископаемых углей известны с девонского периода палеозойской эпохи, когда в изобилии появилась древесная растительность. Отсюда одним из ведущих критериев поисков угля служит **стратиграфический**. Залегают угольные пласты среди песчано-глинистых пород, поэтому важнейшее значение для угля имеет **литологофациальный** критерий.

Коренные месторождения алмазов приурочены к вулканическим трубкам взрыва, выполненным кимберлитами и лампроитами. Трубки распространены на древних платформах – Сибирской, Русской, Африканской и располагаются обычно группами вдоль зон глубинных разломов. Таким образом, поиски алмазов основываются на **вулканических**, **магматических**, **геотектонических** и **разрывных** критериях.

Современным развитием учения о поисковых критериях является теория рудоконтролирующих факторов. Под **рудоконтролирующими факторами** понимаются геологические тела и явления, которые определяют возможность образования, условия размещения, форму, размеры и качество полезного ископаемого.

Рудоконтролирующие факторы, как и поисковые критерии, делятся по видам на магматические, стратиграфические, вулканические и т.д. Кроме того, они различаются и по масштабу действия: одни из них контролируют рудные тела, другие – рудные поля, третьи – рудные районы и т.д.

Выявление и оценка рудоконтролирующих факторов, а затем анализ их размещения в геологическом пространстве – задача **геологического прогнозирования**. Цель прогнозирования состоит в оконтуривании площадей, перспективных на обнаружение данного вида полезных ископаемых. В пределах этих перспективных площадей проводятся поисковые работы.

Если поисковые критерии служат основой для геологического прогнозирования, то методы поисков зависят от поисковых признаков.

Под **поисковыми признаками** понимаются геологические явления, которые говорят о присутствии полезного ископаемого в данном месте. Поисковые признаки принято делить на прямые и косвенные. К **прямым** поисковым признакам относятся находки рудных минералов или продуктов их выветривания, а также околорудных метасоматитов. К **косвенным** относят признаки, которые непосредственно увидеть нельзя. Они выявляются по результатам опробования или по показаниям геофизических приборов. Это, в первую очередь, **геохимические и геофизические аномалии**. На обнаружение тех или иных поисковых признаков направлены различные методы поисков.

#### **2.4. Методы поисковых работ**

Методы поисковых работ весьма разнообразны и могут быть разделены на 3 большие группы – геологические (минералогические), геохимические и геофизические.

**Геологические методы** включают оценку выходов полезных ископаемых на дневную поверхность и ореолов рассеяния рудных минералов.

Изучение **выходов** направлено на реконструкцию строения рудных тел и состава руд первичной части месторождения по наблюдениям в зоне окисления. Сюда входит исследование остаточных, неизмененных, первичных и вторичных минералов, пустот выщелачивания, индикаторных текстур лимонитов зоны окисления и др.

Широко распространенным методом изучения **ореолов** рудных минералов является **обломочно-речной**, или **русловой**. Он заключается в прослеживании валунов, гальки и других обломков пород с признаками рудной минерализации. При этом фиксируется направление сноса обломочного материала, внешний вид обломков, степень их свежести и окатанности. Признаками приближения к коренному источнику является увеличение количества рудных обломков, возрастание их размеров, меньшая окатанность и измененность. По результатам составляется карта с нанесением границ распространения обломков – **контуром рассеяния**, или **веером валунов**.

Не менее часто применяется **шлиховой** метод поисков, когда исследуется мелкообломочный материал в элювиальных, делювиальных, пролювиальных, аллювиальных и прибрежно-морских образованиях. Отбираются пробы рыхлых и сыпучих пород весом от 1 кг до десятков и сотен кг. Производится промывка проб на месте в лотках, ковшах, реже вашгердах, с отбросом и удалением крупных фракций (более 2 мм) и тонких легких фракций (глинистых частиц). **Шлих** – это оставшийся от промывки мелкообломочный материал с преобладанием тяжелых частиц, который поступает на исследование. Метод используется для устойчивых в условиях земной поверхности минералов – физически прочных и химически стойких: благородных металлов, драгоценных камней, руд радиоактивных и редких металлов и др. По результатам работ составляются карты шлихового анализа.

**Геохимические методы** поисков подразделяются на литогеохимические, гидрогеохимические, биогеохимические и атмогеохимические.

**Литогеохимический** метод основан на опробовании горных пород, как коренных, так и рыхлых. Наиболее распространенным вариантом литогеохимических исследований является **металлометрическая съемка**, которая производится для прослеживания ореолов рудных элементов на поверхности земли. Метод заключается в систематическом отборе проб. Результаты представляются обычно в виде карт изолиний содержаний разных элементов, на которых выделяются **литогеохимические аномалии** – объект проверки буровыми или горными работами.

Другая разновидность литогеохимического опробования – изучение **донных** илов. Метод применяется для поисков полезных ископаемых, не дающих устойчивых соединений при окислении, а образующих хорошо растворимые соли, которые поступают в виде растворов в водные потоки. Илисто-глинистые донные осадки адсорбируют и накапливают многие металлы. Исследования заключаются в отборе проб донных илов по всей гидрографической сети. Метод эффективен для поисков меди, цинка, никеля, молибдена и др.

**Гидрогеохимический метод** основан на отборе и анализе проб воды. Циркуляция подземных вод и диффузионное перемещение в них компонентов рудной минерализации создают вокруг рудных тел ореолы измененного химического состава подземных вод, которые и выявляются гидрогеохимическими исследованиями. Пробы отбираются из колодцев, озер, болот и т.п. с последующим выпариванием и исследованием сухого остатка.

**Биогеохимические методы** состоят в изучении ореолов рассеяния элементов в растениях. Многие растения всасывают через корни соли, содержащие тяжелые металлы, и накапливают их в корнях, стволах и листьях. По определенной сетке отбирают пробы корней, стеблей и листьев, сжигают их и анализируют золу. По результатам также отстраивают карты изолиний содержаний металлов.

К биогеохимическим относится также **геоботанический метод** – изучение участков развития определенных видов растений, связанных с геохимическими особенностями почв. Метод основан на приуроченности определенных видов растений к почвам, обогащенным теми или иными металлами.

**Атмогеохимические методы** состоят в отборе и исследовании проб воздуха. В этой группе различают метод радиоактивных эманаций, **эманационный**, и метод **газов**, или газовой съемки.

**Геофизические методы** основаны на измерении естественных и искусственных физических полей, сопряженных с телами полезных ископаемых. Различают **магнитометрический**, **гравиметрический**, **сейсмометрический**, **электрометрический**, **радиометрический** методы. Наиболее распространены магнитометрические исследования при поисках железных руд, радиометрические – при поисках урана. Неотъемлемой частью поисков сульфидных руд, угля, графита является электрометрия. Сейсмометрия – основной метод поисков нефтяных и газовых месторождений. Гравиметрия дает хорошие результаты при поисках относительно легких (минеральные соли, гипс, угли) или относительно тяжелых (руды железа, марганца, хрома) полезных ископаемых.

Установленные в процессе поисков минералогические, геохимические и геофизические аномалии проверяются горными и буровыми работами и оцениваются.

#### **2.5. Задачи и принципы разведочных работ**

Все многообразие задач, решаемых разведочными работами, можно объединить в 3 большие группы: 1)определение количества и качества полезных ископаемых; 2)изучение условий их залегания; 3)оценка экономической эффективности разработки месторождения.

Проектирование и производство геологоразведочных работ базируется на ряде основополагающих принципов.

**Принцип последовательных приближений** заключается в постепенном наращивании знаний об изучаемом объекте. Принцип реализуется в стадийности ГРР – одна стадия строго следует за другой, запасы последовательно переводятся из низких категорий по степени разведанности в высокие.

**Принцип полноты исследований** состоит в необходимости относительно полного и всестороннего изучения месторождения. Включает: 1)обязательное оконтуривание месторождения или участка по всем трем направлениям; 2)полное пересечение рудных тел разведочными выработками; 3)полное и комплексное изучение качества; 4)использование всех данных буровых и горных работ.

**Принцип равной достоверности (равномерности)** предусматривает: 1)равномерное распределение разведочных выработок и пунктов опробования в пределах месторождения; 2)применение методик разведки, опробования, технических средств, дающих равноточные результаты.

**Принцип наименьших затрат** обеспечивает максимальную надежность результатов при минимальных затратах. Число разведочных выработок, число проб, объемы работ в целом должны быть оптимальными: переразведка, как и недоразведка, не допускаются.

### **2.6. Природная изменчивость рудных тел**

Изучение свойств объектов эксплуатации показывает, что все геологические тела, в том числе и рудные, обладают изменчивостью параметров. Изменчивость – одно из важнейших свойств рудных тел. Она определяет весь комплекс разведочных работ на месторождении и методику их проведения.

Исследование изменчивости параметров рудных тел показало, что изменчивость может быть закономерной и случайной. При этом **закономерная изменчивость** имеет волновой характер. Выявить закономерную изменчивость чрезвычайно важно. Вопервых, это позволяет прогнозировать поведение параметра. Во-вторых, позволяет определить оптимальную плотность разведочной сети - расстояние между подсечениями должно быть не больше четверти длины волны, чтобы выявить закономерную составляющую изменчивости.

Случайная изменчивость характеризуется беспорядочным распределением параметров, то есть в любой точке пространства их значение непредсказуемо. Изменчивость признака в этом случае оценивается статистическими методами - коэффициентом вариации.

В природе, как правило, в чистом виде закономерная и случайная изменчивость не встречаются. В природных объектах проявляется смешанная изменчивость. То есть, на фоне случайной, на первый взгляд, изменчивости проявляется закономерная, которая выявляется путем «сглаживания», или аппроксимации вариационной кривой распределения параметра. Связано это явление с тем, что формирование рудных тел происходит в природной среде в сложных, непостоянных, изменчивых физикохимических условиях. Основная причина, приводящая к образованию рудного тела, обусловливает закономерную составляющую изменчивости, а случайные, осложняющие процессы, внешние причины - случайную составляющую. Сочетание главного процесса рудообразования и наложенных, осложняющих, приводят к формированию смешанной изменчивости. Группировка месторождений по степени изменчивости, принятая в геологоразведочном деле, приводится в табл. 3.

Таблица 2

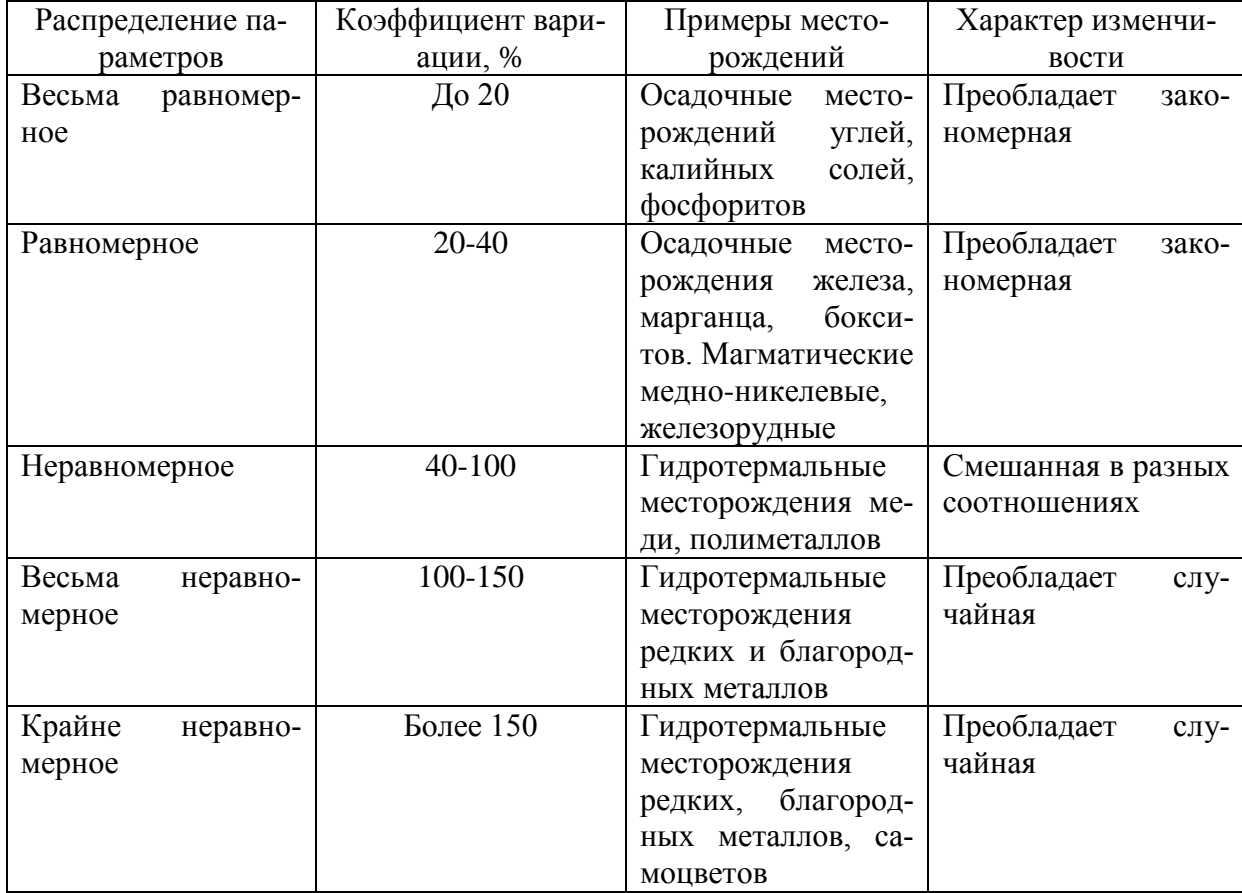

Группировка месторождений по степени изменчивости

#### **2.7. Технические свойства разведки**

Техническими средствами разведки являются буровые скважины и горные выработки.

**Буровые разведочные скважины** служат универсальным техническим средством разведки. Они применяются либо самостоятельно, либо в сочетании с горными выработками. По способу разрушения горных пород в забое скважины различают вращательное и ударное бурение.

При **вращательном бурении** наиболее эффективно применение наконечников буровых снарядов, полых изнутри – **буровых коронок**. При таком способе бурения получают ненарушенный столбик горной массы – **керн,** что позволяет **составить геологическую колонку (разрез)** месторождения. Такое бурение называется **колонковым** и является основным видом разведочного бурения на рудных месторождениях. Керн обычно отбирается по всей продуктивной толще и частично по вмещающим породам.

Скважины колонкового бурения могут быть **горизонтальными**, **вертикальными** и **наклонными**. Их можно проходить по породам любой крепости. Вертикальные и наклонные скважины способны достигать больших глубин. Угол подсечения рудного тела скважиной должен быть не менее  $30^{\circ}$ , иначе снаряд может пойти вдоль контакта.

Недостатки этого вида бурения – искривление ствола скважины, которое весьма сложно учитывать. Известны случаи, когда скважина описывала полный виток спирали, в результате чего происходил обрыв бурового снаряда. Другие недостатки – неполный **выход керна** и возможность его избирательного выкрашивания, искажающая характеристику качества полезного ископаемого, а также ограниченный объем материала для технологических проб.

Другие виды вращательного бурения – с разрушением горной породы по всему забою скважины – так называемые **роторное** и **турбинное**. Они широко применяются при разведке нефтяных и газовых месторождений.

При разведке россыпей и некоторых пологозалегающих месторождений применяют **ударно-канатное** бурение. В этом способе бурения измельчение горной массы в забое скважины происходит за счет повторяющихся ударов падающего долота. Измельченный материал периодически извлекается на поверхность и поступает в обработку. Достоинством этого метода является высокая скорость проходки, особенно на небольших глубинах (до 150 м), возможность бурения без промывки, получение всего материала в пробу. Бурение большими диаметрами позволяет получить достаточно материала для технологического опробования. Недостатки метода – отсутствие керна и ограниченность бурения только вертикальными скважинами.

**Разведочные горные выработки** применяются как для прослеживания тел полезных ископаемых по их выходам на поверхности, так и для вскрытия глубинных частей месторождений. Наиболее распространены следующие горные разведочные выработки.

**Канавы** проходят в рыхлых отложениях обычно до коренных горных пород. Они целесообразны до глубины 2-3 м. По длине канавы бывают короткими – от нескольких метров до 20-30 м и длинными, или **магистральными**, которые проходятся на сотни метров, вскрывая рыхлые отложения на большой площади. Ширина канав принимается от 0.7 до 1 м. Исследования ведутся на почве канавы и по ее стенкам, если канава врезается на некоторую глубину в коренные породы.

**Шурфы (дудки)** применяют для вскрытия пологих или крутопадающих залежей полезного ископаемого. Они либо служат только для разведочного пересечения залежи, либо играют роль подводящей выработки, из которой проходятся другие подземные разведочные выработки как по простиранию, так и по падению продуктивной зоны. Сечения мелких шурфов и дудок от 1до 2 м<sup>2</sup>.

**Штольни** широко применяются в условиях расчлененного горного рельефа и служат для вскрытия месторождения на некотором горизонте. Они бывают двух видов: 1)**прослеживающие** тела полезного ископаемого или продуктивную зону по простиранию; 2)**пересекающие** залежь или зону вкрест простирания. Нормальные поперечные сечения разведочных штолен от 3 до 5.8 м<sup>2</sup>.

**Шахты** – вертикальные или наклонные, сечением более 4 м<sup>2</sup>, применяются для разведки месторождения на глубину. **Вертикальные** шахты пересекают тела полезного ископаемого или проходятся в лежачем боку крутопадающей залежи. **Наклонные** шахты задаются от выхода полезного ископаемого и прослеживают залежь по ее падению.

Из штолен и шахт проходятся и другие подземные горные выработки, образующие определенную разведочную сеть в горизонтальной или вертикальной плоскости. Обычными в разведочной практике являются следующие горные выработки, начинающиеся из разведочных шахт (шурфов) или штолен.

**Квершлаги** – горизонтальные выработки, идущие вкрест простирания тела полезного ископаемого или продуктивной зоны. Они бывают значительной длины и служат для соединения ствола шахты или штольни с другими подземными выработками.

**Штреки** – горизонтальные выработки, направленные вдоль тела полезного ископаемого или продуктивной зоны. Они, подобно штольням, прослеживают залежи по простиранию, и если последние обладают небольшой мощностью, то штрек дает наиболее представительное сплошное горизонтальное обнажение. По мощным телам или в случае параллельного расположения нескольких рудных жил или пластов из штрека проводятся поперечные выработки.

**Орты (рассечки)** – горизонтальные выработки, проходящиеся из штолен и штреков для пересечения мощного тела или серии параллельных тел в пределах продуктивной зоны. Орты проходятся через некоторые интервалы в зависимости от изменчивости свойств объекта разведки в продольном направлении.

**Гезенки и восстающие** – вертикальные и крутонаклонные подземные выработки поперечным сечением 2-4 м<sup>2</sup>, соединяющие соседние горизонты или играющие роль вертикальных рассечек для оконтуривания тела полезного ископаемого выше и ниже горизонта, на котором выполнено разведочное сечение при помощи горизонтальных выработок.

Все перечисленные выработки применяются главным образом в конечный период разведки месторождения и в процессе его отработки подземным способом, выполняя разведочные функции и служа эксплуатационным целям. При проектировании разработки открытым способом нередко используются небольшие **разведочные карьеры**.

Следует отметить также в качестве технических средств разведки **геофизические методы** – гравиметрию, магнитометрию, сейсмометрию, электрометрию. Они широко применяются для оконтуривания площади распространения полезного ископаемого, особенно в начальный период разведки. Однако, применение геофизических методов допустимо только в сочетании с проходкой хотя бы единичных буровых скважин или горных выработок, которые позволяют установить значение геофизической аномалии и качество полезного ископаемого.

## **2.8. Способы и системы разведки**

**Способами разведки** называют средства вскрытия полезных ископаемых. Таких средств два – горные выработки и буровые скважины. Отсюда 3 способа разведки: горный, буровой и комбинированный, или горно-буровой.

Разведка **горным способом** в 2-3 раза дороже и в 3-4 раза медленней, чем буровым. Но результаты разведки горным способом всегда более информативны и более надежны. Если нужно отобрать пробу для технологических испытаний, а она составляет до нескольких тонн, то **буровой способ** не годится, он дает мало каменного материала, приходится проходить горную выработку. Горную выработку можно пройти в любом направлении – как по простиранию рудного тела, то есть прослеживающую, так и вкрест простирания – секущую. Скважиной рудное тело по простиранию не проследить за счет ограниченной длины.

С учетом всех достоинств и недостатков разных способов разведки выбирают оптимальный. В общем случае выбор способа разведки определяется степенью сложности геологического строения месторождения. Степень сложности зависит, в первую очередь, от изменчивости свойств оруденения (табл.3). Для разведки месторождений с равномерным и весьма равномерным распределением параметров применяют буровой способ, для месторождений с неравномерным распределением – **комбинированный**, для месторождений с весьма и крайне неравномерным распределением – горный.

Например, на месторождениях алмазов, которые характеризуются крайне неравномерным распределением параметров (в среднем, один кристалл встречается на 60 м<sup>3</sup> породы), объем проб обычно составляет около 100 м<sup>3</sup>. Такую пробу можно взять только из горной выработки. Отсюда вывод: алмазные месторождения разведуются только горным способом. Аналогичная картина наблюдается и на месторождениях самоцветов, пьезокварцевого сырья. Более того, разведка здесь совмещается с эксплуатацией. На выходах рудных тел закладывают карьер или проходят разведочно-эксплуатационную шахту (РЭШ).

К перспективным разведочным способам можно отнести **геофизические.** Например, железные руды часто магнитны, и для их разведки используются магнитометры разных конструкций. Разведка ведется на основе измерения магнитных свойств пород и руд. Месторождения урана могут разведываться путем измерения радиоактивности с помощью радиометрической аппаратуры. В целом геофизические методы еще недостаточно разработаны.

**Система разведки** – это совокупность разведочных выработок, увязанных в пространстве и во времени.

Проще говоря, система разведки это расположение разведочных выработок.

Существуют 2 основные системы разведки: 1)**разведка по сети**; 2)**разведка по линиям (или сечениям).**

В первом случае горные выработки или буровые скважины располагаются по правильной сетке: квадратной, прямоугольной или ромбической. Во втором случае выработки располагаются по линиям, которые образуют сечения рудного тела – вертикальные или горизонтальные.

Разведка по сети применяется: 1)при пологом и горизонтальном залегании тел полезных ископаемых (пласты, пластообразные залежи); 2)при разведке крупных линз и штокверков. Разведочные сети обычно бывают квадратные или прямоугольные, реже ромбические и др.

В **квадратной** сетке выработки располагаются в углах квадратов. Квадратную сеть применяют для разведки изометричных тел, штокверков, обладающих одинаковой степенью изменчивости свойств в любом направлении, то есть **изотропией**.

В **прямоугольной** сетке разведочные выработки располагаются в углах прямоугольников. Прямоугольная сеть применяется для разведки тел полезных ископаемых, обладающих разной степенью изменчивости в разных направлениях – **анизотропией** свойств. При этом длинная сторону прямоугольника должна быть ориентирована в направлении наименьшей изменчивости тела – вдоль его простирания, то есть по длинной оси, а короткая – в направлении наибольшей изменчивости - вкрест простирания. Прямоугольную сеть применяют при разведке крупных вытянутых наклонно- и пологозалегающих тел – пластов, жил.

**Ромбическая** сеть применяется при условиях, промежуточных между условиями для квадратной и прямоугольной сетей.

**Системы разведочных сечений** могут быть вертикальными или горизонтальными.

**Горизонтальные** сечения применяются для разведки крутопадающих тел сложной формы (трубообразных, жильных, линейных).

**Вертикальные** сечения применяются для любых по форме тел, характеризующихся переменными, преимущественно крутыми углами падения, со сложным внутренним строением.

Системы горизонтальных и вертикальных сечений могут применяться одновременно. В этом случае верхняя часть месторождения разведуется горизонтальными сечениями (горными выработками в комбинации со скважинами), а глубокие горизонты – вертикальными (буровыми скважинами).

Важнейшей задачей при выборе методики разведки является определение плотности разведочной сети.

**Плотность разведочной сети** выражается расстоянием между точками наблюдения – разведочными выработками или буровыми скважинами. Плотность квадратной сети выражается одним параметром – длиной стороны квадрата. При разведке по прямоугольной сети плотность определяют уже 2 параметра –длинной и короткой сторонами прямоугольника. При разведке сечениями (линиями) плотность сети также характеризуется двумя параметрами – расстоянием между линиями и расстоянием между выработками на линии.

Установление **оптимальной плотности разведочной сети** является самой сложной проблемой при разведке. Оптимальной считается такая плотность сети, которая обеспечивает решение задач разведки при наименьшем количестве разведочных пересечений, то есть при наименьших затратах.

Существуют разные способы определения оптимальной плотности разведочной сети. На поздних разведочных стадиях и при эксплуатации месторождений успешно применяются математические методы, например, выявление закономерной волнообразной изменчивости параметра, определение длины волны и выбор в качестве оптимальной плотности расстояние, равное ее четвертой части. На ранних стадиях разведки обычно используют способ аналогии. Его основой является опыт разведочных работ на аналогичных месторождениях.

В общем случае плотность разведочной сети зависит от степени разведанности запасов и сложности геологического строения месторождения.

### **2.9.Классификация запасов по степени разведанности**

Степень разведанности полезных ископаемых выражается в категориях А, В,  $C_1$  и  $C_2$ .

**Категория А** – запасы, разведанные и изученные с детальностью, обеспечивающей **полное выяснение** условий залегания, форм и размеров тел, природных типов и промышленных сортов полезного ископаемого, их соотношения и пространственного положения; выделение и оконтуривание безрудных и некондиционных участков; полное выяснение качества, технологических свойств полезного ископаемого и природных факторов (гидрогеологических, инженерно-геологических и др.), определяющих условия ведения горно-эксплуатационных работ. Контур запасов полезного ископаемого определен **скважинами или горными выработками** согласно установленным кондициям.

**Категория В** – запасы, разведанные и изученные с детальностью, обеспечивающей выяснение **основных особенностей** условий залегания, форм и размеров тел, выявление природных типов и промышленных сортов полезного ископаемого и закономерностей их распределения. Контур запасов полезных ископаемых определен по данным разведочных **выработок с включением ограниченной экстраполяции**.

**Категория С<sup>1</sup>** – запасы, разведанные и изученные с детальностью, обеспечивающей выяснение **в общих чертах** условий залегания, характерных форм рудных тел полезного ископаемого, его природных типов, промышленных сортов, качества, технологических свойств, а также природных факторов, определяющих условия ведения горноэксплуатационных работ. Контур запасов полезных ископаемых определен на основании разведочных **выработок и экстраполяции** по геологическим и геофизическим данным.

**Категория С<sup>2</sup>** – запасы **предполагаемые**; условия залегания, формы и распространение тел полезного ископаемого прогнозируются на основании геологических и геофизических данных, подтвержденных вскрытием полезного ископаемого в отдельных точках, или по аналогии с изученными участками. Качество полезного ископаемого определено по единичным пробам и образцам или по данным примыкающих разведанных участков. Контур запасов полезных ископаемых определяется на основании естественных обнажений, **единичных скважин и горных выработок** или по их совокупности с учетом **геофизических и геохимических данных**, а также путем геологически обоснованной **экстраполяции** параметров запасов более высоких категорий.

Категория А выделяется только на месторождениях простого геологического строения. Доля запасов этой категории не превышает обычно 10 % от общего количества руды. Категория В устанавливается на месторождениях простого строения и крупных рудных телах сложных месторождений. Запасы этой категории представляют не более 20 % всей руды. Месторождения сложного геологического строения с мелкими и средними по размерам телами разведуются только до категории  $C_1$ , которая составляет 80 % запасов, а для крайне сложных объектов с разрозненными гнездообразными телами – 50 - 20 % (табл. 4).

Кроме разведанных и предполагаемых запасов на ранних стадиях геологоразведочных работ определяются **прогнозные ресурсы** полезных ископаемых, для которых также установлены категории в зависимости от масштаба исследований и размеров выделяемых перспективных площадей. Прогнозные ресурсы обозначаются буквой Р и подразделяются на 3 категории: **Р<sup>1</sup>** –ресурсы потенциальных **рудных тел**, **Р<sup>2</sup>** – потенциальных **рудных полей**, **Р<sup>3</sup>** – потенциальных **рудных районов**.

### **2.10. Группировка месторождений для целей разведки и эксплуатации**

Опыт геологоразведочных работ обобщен в группировке месторождений для целей разведки и эксплуатации. В основе этой группировки лежит форма и сложность строения рудных тел – главные факторы, определяющие плотность разведочной сети.

Группировка является основным руководством геологов при решении методических вопросов разведки (табл. 4).

# Таблица 4

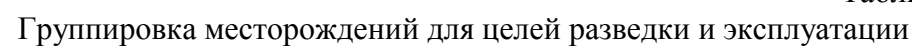

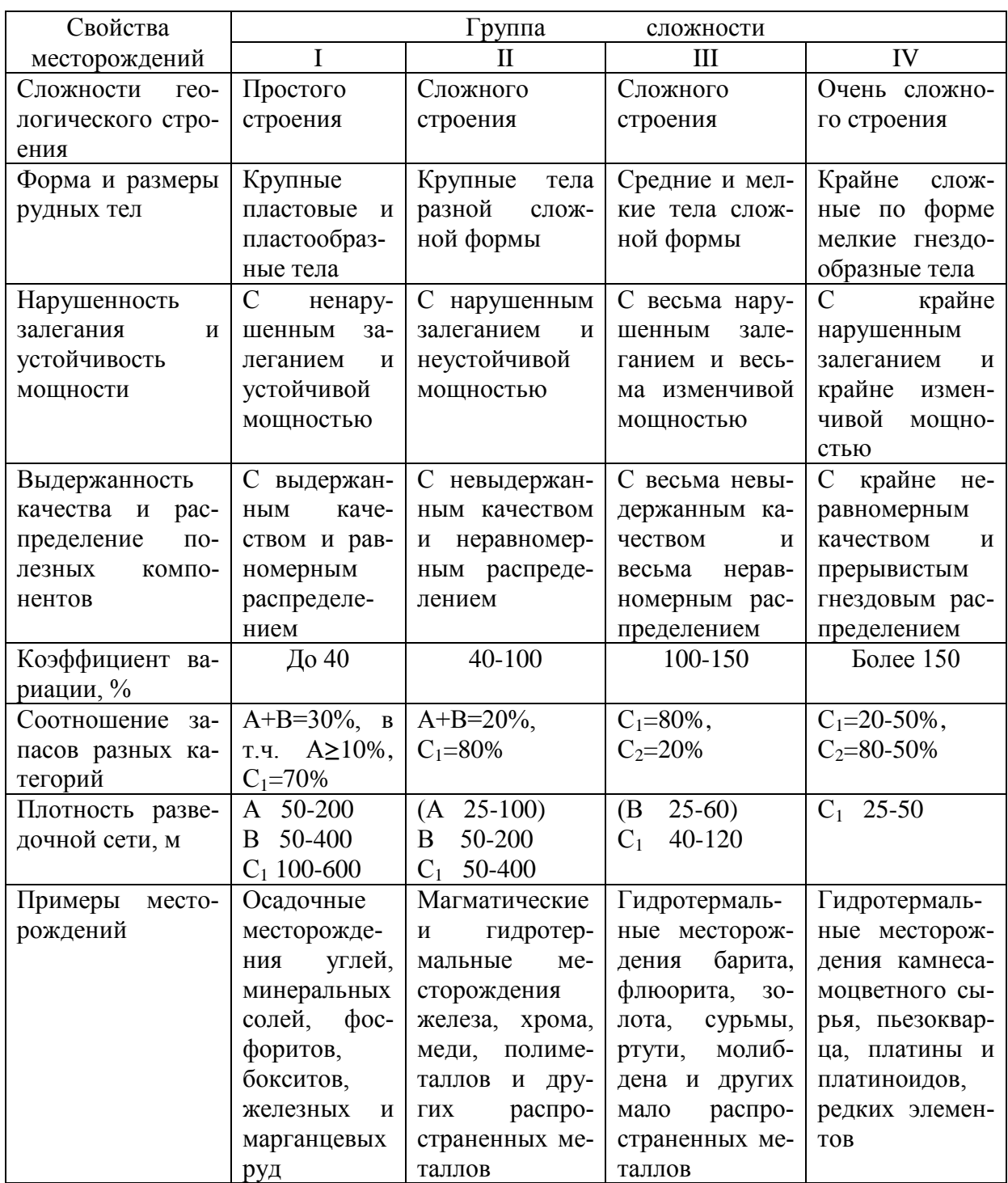

# 2.11. Опробование

Опробование - это важнейший метод изучения полезных ископаемых. Опробование заключается в отборе и исследовании небольших порций породы или руды, называемых пробами. Опробование производится на всех стадиях геологоразведочных работ.

Главное условие опробования - компетентность пробы. Это означает, что химический состав и другие свойства пробы должны быть идентичны составу и свойствам руды или породы в массиве. В связи с этим опробование производится по строго определенным правилам.

### 2.11.1. Виды опробования

В зависимости от изучаемых свойств и решаемых задач выделяют 5 основных ви-2) минералогическое; опробования: 1) химическое: 3) техническое: ДОВ 4) технологическое; 5) товарное.

Химическое опробование предназначено для установления содержания полезных компонентов и вредных примесей. Этот вид опробования является самым массовым.

Минералогическое опробование выполняется для изучения минерального состава руд, текстур и структур, состава и свойств отдельных минералов, размеров минеральных зерен и т.д. для решения задач обогащения и переработки.

Техническое опробование применяют для определения физико-механических показателей, необходимых при подсчете запасов и разработке схем обогащения, а также для определения ценности полезных ископаемых. К таким показателям относятся: 1) объемная масса (кажущаяся плотность); 2) влажность; 3) гранулометрический состав (размеры минеральных зерен); 4)пористость и др. При оценке качества неметаллических полезных ископаемых устанавливают и специфические показатели - длина волокна для асбеста, прозрачность для драгоценных камней, морозоустойчивость для строительного камня и т.п.

Технологическое опробование предназначено для разработки рациональных схем обогащения и переработки. При технологическом опробовании определяют: 1) выход концентрата; 2) извлечение металла в концентрат; 3) содержание металла в концентрате; 4) содержание металла в «хвостах» обогащения. Масса технологических проб достигает нескольких тонн.

Товарное опробование проводится для определения качества поступающей на переработку или временно складируемой товарной руды.

#### 2.11.2. Способы отбора проб

Пробой называется порция исследуемого материала, отобранная по определенным правилам и предназначенная для различных испытаний.

Пробы характеризуются определенной геометрией. На месте отбора пробы остается углубление, форма, размеры и ориентировка которого и образуют геометрию пробы.

Геометрия пробы определяется, в первую очередь, текстурой руды. При массивной или другой равномерной текстуре ориентировка и форма проб может быть любой. В полосчатых и слоистых рудах пробы ориентируют по направлению наибольшей изменчивости, то есть вкрест полосчатости или слоистости. Форма таких проб вытянутая, или линейная. При пятнистом или гнездовом оруденении берется объемная проба.

В зависимости от геометрии пробы разделяются на 3 группы: 1) точечные; 2) линейные; 3) объемные.

Точечные пробы отбираются точечным, горстьевым и штуфным способами.

Точечный способ состоит в отбойке с опробуемой поверхности по определенной сетке кусочков горной массы, составляющих пробу. Сетка разбивается мысленно или применяется трафарет. Она может быть, как и разведочная сеть, квадратной, прямоугольной или ромбической. Точки отбора располагаются в узлах сетки. Масса пробы обычно составляет несколько кг

Гостьевой способ аналогичен точечному и применяется для отбитой горной массы.

**Штуфной** способ используется при технологическом и минералогическом опробовании. Он заключается в отборе монолитных кусков руды и вмещающих пород массой 1-2 кг и сколков для микроскопического изучения.

**Линейные** пробы отбираются бороздовым и шпуровым способами.

**Бороздовый** способ является наиболее распространенным. При бороздовом способе проба отбирается так, что на ее месте остается прямолинейная борозда стандартного сечения и длиной от 0.5 до 5-10 м. Пробы ориентируются по направлению наибольшей изменчивости, совпадающему обычно с мощностью. Борозда может быть пунктирной, то есть не сплошной, а прерывистой. Отбирают бороздовые пробы вручную или с использованием пробоотборников.

При **шпуровом** способе в пробу отбирается шлам, образующийся при бурении шпуров перфоратором.

**Объемные** пробы берутся валовым и задирковым способами.

**Валовой** способ является самым достоверным, но и самым трудоемким. Его используют при отборе технологических проб. В пробу поступает вся отбитая горная масса с определенных интервалов проходки.

**Задирковый** способ заключается в снятии с определенного интервала рудного тела ровного слоя толщиной до 3 см и более по всей мощности.

Опробование **буровых скважин** осуществляется способом, близким к линейному. При колонковом бурении опробуется **керн**. Он раскалывается вручную или на керноколе вдоль оси. Применяется также распиливание или высверливание. Опробуется весь керн по рудным интервалам. Длина проб до 5 м. При низком выходе керна или при бескерновом бурении опробуется **буровой шлам**.

#### **2.11.3. Плотность сети опробования**

Расстояние между точками опробования зависит от степени изменчивости оруденения.

В горных выработках, проходящих по простиранию рудного тела, при крайне неравномерном распределении полезных компонентов пробы отбирают после каждой отпалки, то есть через 1.5-2.0 м; при весьма неравномерном – через 2-4 м, при неравномерном - через 4-6 м, при равномерном - через 6-15, при весьма равномерном – через 15-50 м. Пробы берутся по забою.

Все секущие горные выработки (проходящие по мощности) опробуются непрерывно. Пробы берутся по стенке.

Плотность сети опробования может быть рассчитана, как и плотность разведочной сети, математическими методами по специальным формулам.

# **2.11.4. Обработка проб**

Обработка проб осуществляется с целью подготовки пробы к анализу. Для химического анализа обычно требуется навеска массой 100 г, измельченная до диаметра частиц меньше 0.1 мм, для пробирного – 0.5 кг с диаметром частиц 1-2 мм. Начальная масса пробы и размер слагающих ее частиц намного больше. Чтобы получить из исходной пробы требуемую навеску производится обработка проб. Главное условие обработки проб, как и для их отбора – это **компетентность навески**, то есть состав и свойства навески должны соответствовать составу и свойству пробы.

Процесс обработки проб включает операции **дробления** (**измельчения**), **просеивания** (**грохочения**), **перемешивания** и **сокращения**. Эти операции выполняются в определенной последовательности и по определенным правилам, чтобы сохранить компетентность навески.

Обработка проб ведется обычно в 3 стадии из соображений экономии. На **первой** стадии материал пробы подвергается **крупному дробления** – до 10-5 мм. Для этого

применяют лабораторные **щековые дробилки**. На **второй** стадии проводят мелкое дробление (**измельчение**) до диаметра частиц 3-1 мм на **валковой дробилке**. На **третьей** стадии осуществляется **истирание** до 0.07 мм при помощи дисковых, вибрационных и механических **истирателей**, стержневых и шаровых **мельниц**.

Для разделения частиц пробы по классам крупности используют сита и грохоты разных диаметров.

При обработке проб используют эмпирическое соотношение между надежной массой пробы и диаметром слагающих ее частиц. Это соотношение выражается **формулой Ричардса-Чечетта: Q=kd<sup>2</sup> ,** где Q – надежная масса пробы в кг, d – диаметр частиц в мм, k – коэффициент, зависящий от характера распределения полезного компонента в массе пробы. При равномерном распределении он равен 0.1-0.2, при неравномерном 0.3-0.4, при весьма неравномерном 0.5-1.0.

Обработка пробы заканчивается формированием двух одинаковых навесок – собственно пробы и ее дубликата, необходимого для контроля опробования.

#### **2.11.5. Контроль опробования**

Контроль опробования осуществляется в 3 стадии: 1)контроль отбора проб; 2)контроль обработки проб; 3)контроль анализов.

**Контроль отбора проб** заключается в проверке соответствия пробы принятой геометрии и соблюдения плотности сети опробования.

**Контроль обработки проб** состоит в проверке правильности проведения основных операций: дробления, грохочения, перемешивания, сокращения.

**Контроль анализов** делится на внутренний и внешний. **Внутренний** контроль заключается в том, что 5-10 % от общего числа проб отправляется в ту же лабораторию под другими номерами. **Внешний** контроль состоит в том, что часть дубликатов отправляется в другую лабораторию. По результатам контроля определяют погрешность анализов. Допустимые значения этих погрешностей регламентируются инструктивными материалами.

### **2.12.Геологическая документация**

Сбор геологической информации выражается в практике геологоразведочных работ в документации всех геологических наблюдений. **Геологическая документация** – это важнейший и наиболее ответственный этап геологоразведочных работ любой стадии.. От качества и надежности геологической документации зависит качество и надежность всех последующих построений и прогнозов.

При геологической документации должны соблюдаться следующие **принципы:**

1)**объективность** отражения информации;

2)**унифицированность** – по единому плану, в единых обозначениях, по единой методике;

3)**тщательность**, аккуратность и точность, доступность для других геологов.

**Объектами** геологической документации являются естественные обнажения, буровые скважины и горные выработки.

**Содержание** геологической документации:

1)горные породы, их минеральный состав, структуры и текстуры, взаимоотношения друг с другом;

2)проявления полезных ископаемых, их форма, размеры, взаимоотношения с вмещающими породами;

3)околорудные изменения вмещающих пород;

4)тектоническая нарушенность;

5)гипергенные изменения.

При документации горных выработок отмечаются также признаки проявления **горного давления**: стреляние, пучение, шелушение, отслоение, вывалы, куполение, заколообразование, интенсивность трещиноватости, степень увлажненности трещин и т.д.

Выделяются 4 основных **вида** геологической документации:

1)**иллюстративно-текстовый** материал – зарисовки и их описание;

2)т**абличный** материал – журналы опробования, описания скважин и т.д.;

3)**каменный** материал – образцы, пробы, керн и шлам скважин, сколки на шлифы и полировки;

4)материалы **фотодокументации**.

В зависимости от поставленных целей выделяют следующие **способы** геологической документации:

1)массовая – схематические зарисовки и описания;

2)детальная и специализированная;

3)структурно-геологическое картирование;

4)фотодокументация.

**Массовая** геологическая документация проводится для всех естественных обнажений, буровых скважин и горных выработок вслед за их продвижением.

**Детальная** документация выполняется только в наиболее интересных в геологическом отношении случаях – в контактовых и тектонических зонах, участках, характеризующих внутреннее строение рудных тел и др.

**Специализированная** геологическая документация используется для решения отдельных частных вопросов. Например, для изучения типов руд, мелкой трещиноватости и т.п.

**Структурно-геологическое картирование** применяется с целью прогнозирования геологических данных на глубину и на невскрытые горизонты. Выполняется с инструментальной привязкой.

**Фотодокументация** наиболее объективна. Она применяется также для геологической документации в недоступных местах , главным образом, в карьерах..

Существует три **формы** геологической документации: 1)первичная (полевая); 2)окончательная (чистовая); 3)сводная (обобщающая).

**Первичная**, или **полевая** документация включает сбор и запись информации непосредственно при проведении разведочных и эксплуатационных работ.

**Окончательная**, или **чистовая** документации выполняется на основе полевой, но с обязательной корректировкой данных по итогам опробования и микроскопического изучения каменного материала.

**Сводная**, или **обобщающая** документация – это графические материалы, которые получают в результате обобщения данных первичной и окончательной документации. Сводная документация служит основой для проектирования горных работ. Основными сводными геологическими документами являются геологические карты района и месторождения, погоризонтные геолого-маркшейдерские планы, поперечные и продольные геологические разрезы, вертикальные продольные проекции и проекции в плоскости падения рудных тел. Кроме того, при необходимости составляются планы качественно-сортовые, размещения руд по маркам, технологические сортовые, геометризация в изолиниях основных показателей (содержаний, мощностей и др.).

### **2.13.Понятие о геолого-экономической оценке**

Заключительным этапом разведки является **геолого-экономическая оценка** месторождения. Суть ее состоит в определении **экономической эффективности** его **разработки**. Основой для геолого-экономических расчетов является количество полезного ископаемого, то есть запасы месторождения. Процесс подсчета запасов включает их оконтуривание, блокировку, определение подсчетных параметров и ведется на основе промышленных кондиций.

.

#### **2.13.1. Промышленные кондиции**

При проведении геологоразведочных работ изучаются все свойства месторождений и определяются так называемые промышленные кондиции.

**Промышленные кондиции** – это требования промышленности к минеральному сырью. Если говорить более конкретно, то промышленные кондиции – это техникоэкономические требования к количеству, качеству и условиям залегания полезного ископаемого в недрах.

Кондиционные показатели делятся на универсальные и частные. Универсальные – те, которые определяются в обязательном порядке для каждого месторождения, частные – устанавливаются при необходимости на отдельных объектах.

**Универсальные кондиции** включают: 1)минимальное промышленное содержание; 2)бортовое содержание; 3)минимальную промышленную мощность; 4)максимально допустимую мощность прослоев пустых пород и некондиционных руд.

**Минимальное промышленное содержание** – это наименьшее среднее содержание, обеспечивающее экономическую целесообразность разработки месторождения. Минимальное промышленное содержание используется для оконтуривания запасов по простиранию и на глубину. Оно рассчитывается для отдельных рудных тел, блоков, участков или для месторождения в целом.

**Бортовое содержание** – наименьшее содержание в крайних точках (пробах), оконтуривающих рудное тело, включение которых в рабочий контур обеспечивает сохранение внутри него минимального промышленного содержания. Бортовое содержание всегда меньше, чем минимальное промышленное. Оно устанавливается для рудных тел, не имеющих естественных границ.

**Минимальная промышленная мощность** рудных тел устанавливается опытным путем в соответствии с возможностями системы разработки. Для пологозалегающих тел она должна быть не ниже 1.1 м, для крутопадающих 0.6-0.7 м.

**Максимально допустимая мощность прослоев пустых пород и некондиционных руд.** Этот показатель устанавливается для больших по мощности рудных тел. Если мощность пустых прослоев меньше максимально допустимой – они включаются в контур, если больше – не включается. В этом случае предполагается, что пустые прослои будут оставлены в целиках или селективно отработаны. В практике существует следующая зависимость между общей мощностью рудного тела им пустыми прослоями: при мощности рудного тела 10 м прослои пустых пород могут быть до 2 м; при 15 м – 3 м; при 20 м – 4 м; при 25 и более – 5 м.

К **частным кондиционным показателям** относятся следующие.

**Переводные коэффициенты для подсчета запасов попутных компонентов.** Для попутных полезных компонентов запасы не подсчитываются как для основных, а определяются с помощью специальных переводных коэффициентов. Эти переводные коэффициенты также устанавливаются кондициями, исходя из содержания попутныхкомпонентов.

**Максимально допустимое содержание вредных примесей**, которые отрицательно влияют на технологию переработки и качество конечной продукции. Этот показатель также устанавливается кондициями.

**Минимальный коэффициент рудоносности** – линейный, площадной или объемный.

Кондиции рассчитываются по результатам геологоразведочных работ. Они могут быть **временными**, **постоянными** и **эксплуатационными**. Временные кондиции устанавливаются по результатам оценочных работ, постоянные – по результатам разведки, а эксплуатационные используются при разработке месторождения. В практике часто пользуются серией «Требования промышленности к качеству минерального сырья», включающей отдельные выпуски по разным видам сырья.

На основе кондиций осуществляется подсчет запасов месторождений. Запасы, подсчитанные с соблюдением кондиций, называются **балансовыми**. Выделяются также **забалансовые** запасы, которые рассчитываются по более низким кондициям. Разработка забалансовых запасов является на момент подсчета экономически нецелесообразной.

#### **2.13.2. Оконтуривание запасов**

**Оконтуривание** является одной из самых ответственных операций при подсчете запасов. Оно заключается в ограничении на планах и разрезах площади рудных тел или их разведанных участков.

Оконтуривание запасов ведется по промышленным кондициям: Запасы оконтуриваются по трем направлениям: **мощности, простиранию** и **падению** рудной залежи. Исходными материалами для оконтуривания служат данные геологической документации и результаты опробования. Вначале оконтуривание выполняется по отдельным выработкам, затем по отдельным разведочным сечениям (вертикальным или горизонтальным) и только потом в целом по рудному телу.

Контур может представлять собой: 1)естественные границы рудных тел; 2)линию с бортовым содержанием; 3) линию с нулевым содержанием полезного компонента; 4)линию с минимальной промышленной мощностью рудного тела; 5)линии разных типов и сортов руд; 6)линии, разграничивающие запасы разных категорий; 7)линии участков с разными условиями вскрытия и разработки; 8)линии предельного содержания вредных примесей.

Если тело не имеет естественных природных границ, его оконтуривают чаще всего по бортовому содержанию или по минимальной промышленной мощности.

При оконтуривании запасов различают внутренний и внешний контуры. **Внутренний контур** – линия, соединяющая крайние точки с кондиционными содержанием и мощностью, **внешний контур** – линия, проведенная за пределами этих точек по более низким (некондиционным) показателям. Площадь между внутренним и внешним контурами принято называть **межконтурной полосой**.

Оконтуривание начинается с определения **опорных точек**, через которые затем проводится линия контура. Положение опорных точек устанавливают методами интерполяции и экстраполяции. **Метод интерполяции** заключается в определении мощности или содержания между смежными выработками. **Метод экстраполяции** состоит в определении мощности или содержания за пределами выработок. Различают **ограниченную экстраполяцию**, когда внешняя контурная линия проводится между рудной и безрудной точками, и **неограниченную экстраполяцию**, когда эта линия проводится за пределами контура выработок, где данные о параметрах рудного тела отсутствуют.

Положение опорной точки между двумя пробами определяется с помощью интерполяции, если содержание полезного компонента изменяется закономерно, то есть переход между рудой и вмещающими породами постепенный. При незакономерном изменении содержания промышленный контур проводят обычно через середину расстояния между пробами с кондиционным и некондиционным содержанием или даже через крайнюю кондиционную пробу. Положение опорной точки при экстраполяции принимается на половине, трети или четверти расстояния между выработками или определяется по естественным формам выклинивания рудных тел.

Для полого залегающих плоских изометричных тел площадь оконтуривается в плане, для крутопадающих плоских тел – на продольных разрезах и вертикальных проекциях. Для крутопадающих тел с выдержанными углами падения оконтуривание площади проводят обычно на плоскости, параллельной плоскости падения.

Как во внутренних, так и во внешних контурах производится блокировка запасов по категориям, типам и сортам руд, условиям залегания, вскрытия, разработки и т.д.

#### **2.13.3. Параметры подсчета запасов**

Основными **параметрами** при подсчете запасов твердых полезных ископаемых являются площадь, средняя мощность, объемная масса руды, среднее содержание полезных компонентов и поправочные коэффициенты.

**Площадь** устанавливается в результате оконтуривания рудных тел на планах и проекциях. Простые по конфигурации площади измеряются как геометрические фигуры, сложные – с помощью палеток, планиметра или курвиметра.

**Мощность** определяется по результатам опробования, геологической документации или по геофизическим данным. При пологом залегании замеряется **вертикальная** мощность, при крутом падении – **горизонтальная**. По керну или геофизическим данным мощность определяется **длиной рудного интервала**. Эти так называемые наблюдаемые мощности приводятся к **истинной мощности** путем несложных тригонометрических преобразований. Средняя мощность определяется как среднее арифметическое или средневзвешенное значение частных замеров.

**Объемная масса руды** определяется в ненарушенном залегании непосредственно на месте. Вынимается штуф определенного объема и взвешивается. При этом учитывается **естественная влажность руды**, которая определяется как отношение потери массы штуфа в результате высушивания к массе влажного образца. Учет естественной влажности необходим в связи с тем, что анализы проводятся с сухими навесками и содержания полезных компонентов определяются для воздушно-сухой массы.

**Среднее содержание** определяется как среднеарифметическое или средневзвешенное по скважине, выработке, горизонту, блоку, участку и месторождению в целом. Чаще всего применяют среднее содержание, взвешенное на длину проб, то есть на их мощность.

**Поправочные коэффициенты** вводятся для **уменьшения запасов** при прерывистом (дискретном) оруденении, разобщенности рудных тел, наличии безрудных даек, участков пустых пород, валунов и т.п. Коэффициенты для **увеличения запасов** применяются при избирательном выкрашивании рудных компонентов из керна, при намыве ценных компонентов в разработке россыпей. Могут вводиться поправочные коэффициенты на систематические погрешности химанализов, замеров мощностей в скважинах и др.

#### **2.13.4. Методы подсчета запасов**

Существует довольно много разных **методов подсчета запасов**. Все они основаны на определении объема подсчетных контуров, которые сравниваются с равновеликими геометрическими фигурами. Запасы подсчитываются по простейшим формулам: **V=Sm, Q=Vd, P=QC/100**, где V – объем тела полезных ископаемых, S – площадь тела на проекции, m – средняя мощность, Q – запасы руды, d – объемная масса руды, C – среднее содержание полезного компонента в %.

Наибольшим распространением пользуются методы геологических и эксплуатационных блоков, разрезов и статистический.

**Метод геологических блоков** является универсальным для подсчета запасов плоских тел. При этом методе выделяют блоки разной величины, отличающиеся по степени разведанности, мощности, содержанию полезных компонентов, типам и сортам руд, технологическим свойствам, гидрогеологическим и горнотехническим условиям.

Частным случаем этого метода является **метод среднего арифметического**, когда все тело рассматривается как один подсчетный блок.

**Метод эксплуатационных блоков** применяется также для подсчета запасов плоских тел, разделенных горными выработками и буровыми скважинами на эксплуатационные блоки. Оконтуривание и подсчет запасов по каждому блоку аналогично методу геологических блоков.

**Метод разрезов** применяют для подсчета запасов изометричных, трудообразных и сложных по форме тел. Разрезы могут быть **вертикальными** или **горизонтальными**. Заключенная между смежными разрезами часть рудного тела рассматривается как призма, если площади смежных сечений близки, или как пирамида, если эти сечения существенно различаются по площади. Объем части рудного тела между двумя разрезами определяется соответственно по формуле для призмы или пирамиды. Объем крайних блоков, каждый из которых опирается на один разрез, определяется по формуле клина. При непараллельных разрезах вносятся соответствующие поправки к подсчету объемов. Среднее содержание определяют вначале для каждого разреза. В блоке, ограниченном двумя разрезами, оно вычисляется как среднеарифметическое или средневзвешенное на площадь сечения.

При крайне дискретном оруденении подсчет запасов проводят **статистическими методами**. Это относится в основном к месторождениям IV группы, когда совмещаются разведка и эксплуатация. По результатам этих работ оценивается средняя продуктивность исследуемого участка и распространяется на менее изученную потенциально рудоносную часть месторождения.

#### **2.13.5. Основные показатели геолого-экономической оценки**

В связи с переходом к рыночной экономике и изменением экономических условий в стране в 1996 г. была выпущена новая инструкция по геолого-экономической оценке месторождений. В основе предлагаемой методики лежат следующие положения.

Признаком промышленного значения месторождения является величина **минимано**-**промышленного содержания** в сравнении со средним содержанием по месторождению и наличие на объекте активных запасов. Под **активными запасами** понимаются такие запасы, которые могут отрабатываться в настоящих экономических условиях с достаточным уровнем рентабельности.

Признаком активных запасов подсчетного блока является равенство или превышение среднего содержания полезного компонента над минимальным промышленным содержанием, рассчитанным с учетом современного уровня затрат и цен на товарную продукцию, а также существующих платежей, налогов и отчислений. Выделение активных запасов осуществляется по подсчетным блокам запасов категорий  $A+B+C_1$  и  $C_2$ и месторождению в целом.

**Минимально-промышленное содержание полезного компонента для рыночных условий соответствует содержанию, при котором извлекаемая ценность минерального сырья обеспечивает возмещение эксплуатационных затрат, уплату платежей, налогов и отчислений и получение минимальной прибыли, которая соответствует учетной ставке банков с учетом инфляции и принимается равной 5%.**

При оценке эффективности освоения месторождения соизмерение разновременных затрат и показателей осуществляется путем приведения (**дисконтирования**) их к базисному моменту времени (01.01.1996) путем умножения на **коэффициент дискон-** тирования. При расчете экономических показателей учитывается также коэффициент аннуитета - коэффициент ежегодной ренты. Коэффициенты дисконтирования и ежегодной ренты рассчитываются по специальным формулам или подбираются по предлагаемым нормам.

Для эксплуатируемых месторождений основными показателями экономической эффективности разработки являются следующие:

1) минимальное промышленное содержание;

2) активные запасы месторождения;

3) чистая дисконтированная прибыль;

4) индекс прибыльности;

5) срок окупаемости капитальных вложений;

6) внутренняя норма прибыли;

7) рентабельность по отношению к производственным фондам;

8) рентабельность по отношению к эксплуатационным затратам;

9) чистая дисконтированная стоимость предприятия.

Все перечисленные показатели рассчитываются по специальным формулам.

#### $\overline{3}$ . ГЕОЛОГИЧЕСКОЕ ОБЕСПЕЧЕНИЕ ГОРНОГО ПРОИЗВОДСТВА

Задачи геологической службы горнодобывающих предприятий можно объединить в 3 группы:

1) выявление и оценка новых запасов полезных ископаемых в районе горного отвода – доразведка (или разведка в пределах горных отводов);

2) уточнение данных о разведанных запасах по мере их вскрытия, подготовки и отработки - эксплуатационная разведка;

3) контроль за качеством и полнотой отработки запасов - текущие задачи геологической службы.

# 3.1. Разведка в пределах горных отводов

Детальная разведка, как уже отмечалось, выполняется только в той части месторождения, которая предназначена для первоочередной разработки. Фланги и глубокие горизонты, второстепенные рудные тела изучаются только в самых общих чертах. В связи с этим, в период эксплуатации месторождения продолжаются геологоразведочные работы, которые имеют две основные цели:

1) поиски и разведка новых рудных тел в пределах горного отвода;

2) разведочные работы на глубоких горизонтах и флангах рудных тел в пределах эксплуатируемых участков.

Поиски и разведка новых промышленных объектов направлены на приращение запасов и продление срока деятельности предприятия. Эта задача имеет не только экономическое, но и социальное значение, поскольку от результатов работы предприятия обычно зависит благосостояние всего города.

Разведочные работы в пределах известных рудных тел предназначаются для повышения их разведанности, для планирования добычи и качества, для оптимизации систем вскрытия и разработки. Наименее разведанными чаще всего являются так называемые параллельные рудные тела в висячем или лежачем боку главного тела, а также глубокие трудно разведуемые с поверхности горизонты месторождений. Разведочные работы проводятся с такой детальностью, которая позволяет перевести запасы из категории С<sub>2</sub> в С<sub>1</sub>, В и А в соотношениях, обеспечивающих нормальное развитие добычных работ.

Кроме того, разведка в пределах горных отводов проводится для уточнения деталей геологического строения, которые были недостаточно изучены в период разведочных работ. Чаще всего это гидрогеологические, инженерно-геологические условия месторождений или отдельных рудных тел, а также возможности комплексного использования руд.

Иногда доразведка вызывается необходимостью **пересмотра кондиций** в связи с изменением горно-геологических условий разработки или технологических свойств полезного ископаемого, или в связи с внедрением высокопроизводительной техники.

**Методика проведения ГРР в пределах горного отвода** принципиально не отличается от методических приемов разведочных работ в целом. Существенным отличием от других стадий является **необходимость увязки системы разведки с системой вскрытия и подготовки месторождения**, и в ряде случаев, с системами отработки.

При разведке глубоких горизонтов широко используется **подземное бурение**. Специальное оборудование для подземного бурения размещается в подземных горных выработках технического назначения. Надежность геологической информации, получаемой при подземном бурении, бесспорно выше, чем при бурении с поверхности, так как учет искривления подземных скважин значительно проще.

При обосновании плотности разведочной сети в период доразведки, методики опробования, рационального комплекса геохимических и геофизических работ, кондиций для подсчета запасов используются результаты детального геологического изучения важнейших параметров разрабатываемого месторождения, то есть **внутриобъектная аналогия**. Данные эксплуатации месторождения часто вызывают необходимость корректировки плотности сети наблюдений, которая, как правило, направлена в сторону уменьшения по сравнению с рекомендуемой инструктивными материалами. Особенно часто такая корректировка необходима для месторождений III и IV групп сложности, которые представлены, как правило, многочисленными рудными телами крайне сложного строения.

В методике проведения разведочных работ в пределах горных отводов и используемых технических средствах имеются различия, обусловленные способами отработки – открытым или подземным.

Для **открытых работ** требуется более детальное изучение периферийных частей рудных тел, что необходимо для более обоснованного определения контура карьера и особенно размещения производственных коммуникаций и объектов. Это обстоятельство, наряду с относительной простотой геологического строения месторождений, разрабатываемых открытым способом, обусловливает более высокое соотношение запасов категории В на карьерах, по сравнению с подземными рудниками. Запасы категории В составляют нередко 60-80 % всех промышленных запасов в контуре карьера. Поэтому доразведка в пределах горных отводов карьеров, как правило, проводится в значительно меньших объемах, чем на рудниках, а часто не проводится вообще.

При **подземной разработке** разведка в пределах горного отвода осуществляется на всех месторождениях, независимо от группы сложности. Глубокие горизонты разведуются обычно скважинами подземного бурения из квершлагов технического назначения с расчетом подсечения рудных тел на горизонтах, опережающих фронт очистной выемки на 3-5 лет.

## **3.2. Эксплуатационная разведка**

Эксплуатационная разведка является неотъемлемой и наиболее важной стадией геологоразведочных работ в период отработки месторождения. К эксплуатационной разведке относятся разведочные работы, проводимые на действующих карьерах и руд-

никах в пределах контура утвержденных запасов с целью обеспечения нормального хода подготовительных, нарезных и очистных работ на месторождении и решения вопросов наиболее эффективной отработки запасов. Необходимость проведения эксплуатационной разведки обусловлена сложностью строения тел полезных ископаемых и их локальных участков, которые не могли быть выявлены, или их выявление не было целесообразным на предшествующих разведочных стадиях по экономическим соображениям

Основными задачами эксплуатационной разведки являются:

1) уточнение условий залегания, размеров и формы рудных тел, их внутреннего строения в пределах рабочего или подготавливаемого к отработке этажа или горизонта:

2) уточнение качества руд, распределения полезных компонентов и вредных примесей в рудных телах, детализация пространственного распределения и соотношения разных типов и сортов руд;

3) оконтуривание безрудных блоков внутри рудных тел и прослеживание контактов кондиционной руды с вмещающими породами;

4) уточнение гидрогеологических, инженерно-геологических условий эксплуатации, выявление и прослеживание тектонических зон, опасных по воде, газу и т.п.

Перечисленные задачи решаются совместно, но в зависимости от конкретной обстановки на первое место может выдвигаться решение того или иного вопроса. Объектом основного внимания при эксплуатационной разведке на конкретном месторождении являются параметры, недостаточно изученные на предшествующих разведочных стадиях и оказывающие наибольшее влияние на ход горнодобычных работ. В связи с этим для эксплуатационной разведки характерны следующие особенности, отличающие ее от других стадий разведочных работ.

Эксплуатационная разведка проводится не на всем месторождении, а по- $\mathbf{1}$ . следовательно по мере развития очистных работ, опережая их не более чем на 1-2 горизонта (этажа). Проведение разведки на больший период означало бы омертвление основных фондов, так как затраты на ее проведение относятся на себестоимость продукции и, кроме того, эффективность ее снижается с увеличением глубины.

Задачи, последовательность проведения, пространственная приурочен- $2^{\circ}$ ность и допустимые пределы опережения фронта очистных работ приводят к тому, что разведочные выработки и скважины часто короткие, не пересекающие на всю мощность рудное тело, тогда как на других разведочных стадиях такие подсечения считаются браком.

 $3.$ Система эксплуатационной разведки и плотность разведочной сети зависят не только от природных геологических факторов, но также и от применяемых систем разработки.

В процессе становления методики эксплуатационной разведки четко наметилась необходимость ее подразделения на две подстадии - опережающих и сопровождающих очистную выемку разведочных работ, которые различаются по целевому назначению, методике проведения и по применяемым техническим средствам.

Опережающая эксплуатационная разведка проводится в пределах горизонтов и этажей, подготавливаемых к отработке, и имеет своей целью уточнение контуров рудных тел и установление других параметров с детальностью, обеспечивающей составление локальных проектов отработки и планирование подготовительных и нарезных выработок. Решение задач, стоящих перед опережающей эксплуатационной разведкой, осуществляется проходкой горных выработок и скважин целевого назначения, выполняемых по заранее составленному проекту. Она опережает фронт очистных работ на 2-3 гола.

**Сопровождающая** эксплуатационная разведка проводится в отрабатываемых блоках и заключается в геологической и геофизической документации и опробовании нарезных и очистных выработок, опробовании шпуров и скважин, буримых для отбойки руды. Данные эксплуатационного опробования используются для корректировки проводимых добычных работ, управления процессом добычи, составления оптимальной шихты, повседневного контроля за полнотой и качеством отработки запасов, а также для определения и учета фактических потерь и разубоживания.

### **3.2.1. Эксплуатационная разведка при открытой добыче**

Основные **задачи** эксплуатационной разведки при ее проведении на карьерах заключаются в точном установлении контуров рудного тела, выделении и оконтуривании типов и сортов руды, уточнении инженерно-геологических условий эксплуатации.

Назначение **опережающей** эксплуатационной разведки при открытых работах состоит в уточнении внешних контуров залежи на горизонтах (одном-двух), расположенных ниже горизонта текущих очистных работ, предварительном прослеживании и оконтуривании внутрирудных блоков пустых пород, технологических сортов руд. Эти задачи обусловлены необходимостью определения разносов бортов карьера, перспективного и текущего планирования добычи. Соответственно запасы руд, охваченные эксплуатационной разведкой, должны быть не менее объема годовой добычи, а для обеспечения маневрирования горными работами превышать его в 2-3 раза. Эксплуатационная разведка осуществляется обычно **бурением колонковых вертикальных скважин**, в некоторых случаях скважин, проходимых сплошным забоем – ударноканатного или ударно-вращательного бурения. Плотность разведочной сети определяется в зависимости от сложности геологического строения. В среднем она в 2 раза превышает плотность сети для запасов категории В. Система эксплуатационной разведки приспосабливается к системе детальной разведки последовательным сгущением скважин в профилях. Разведочная сеть сгущается дифференцированно в зависимости от сложности строения залежи. В первую очередь бурятся скважины **в контурной зоне**. Бурение промежуточных профилей производится в случаях, если данные основных профилей не дают однозначного решения. При этом промежуточные профили могут быть короткими, охватывающими **приконтурную полосу**, или скважины бурятся для прослеживания и оконтуривания внутрирудных прослоев, различных технологических типов и сортов руд и т.п. В участках сложного выклинивания и тектонических нарушений сеть может сгущаться до необходимого предела, кроме того, бурятся одиночные скважины для уточнения имеющихся неясностей.

Для месторождений цветных и редких металлов эксплуатационная разведка осуществляется преимущественно бурением скважин колонкового или ударновращательного бурения с проходкой **контрольных шурфов**, которые стремятся проходить по оси скважин. Необходимость проходки горных выработок диктуется здесь имеющими место расхождениями между данными разведки и эксплуатации по причине избирательного истирания керна.

**Сопровождающая** эксплуатационная разведка приурочивается ко времени проведения очистных работ и проводится с использованием **буровзрывных скважин**. Кроме того, роль разведочных выполняют также разрезные траншеи, борта уступов и забоев карьера. По данным опробования буровзрывных скважин составляются проекты на проведение массовых взрывов, ведется планирование и контроль добычи. Опробование буровзрывных скважин проводится по шламу, выдуваемому воздушной или воздушно-водяной смесью, с применением механических пробоотборников разных конструкций.

Плотность сети отбора проб находится в зависимости от неравномерности распределения компонентов в рудном теле. Определенное влияние оказывают также размеры очистного блока и расстояние между буровзрывными скважинами. Наиболее распространены системы **с отбором проб из каждой скважины**, то есть по сети 6х6 или 8х8 м (сложные по распределению компонентов и сортов руд залежи), **через одну** – 12х12 м (относительно простые залежи). Для рудных тел, имеющих отчетливо выраженную анизотропию в распределении компонентов и горизонтальном сечении, устанавливается **прямоугольная сеть**, то есть опробуется каждая скважина вкрест простирания и через одну по простиранию. Обоснование сети отбора проб и представительность шламовых проб на каждом месторождении производится экспериментально.

Помимо рядового химического опробования шлам буровзрывных скважин используется для отбора малых технологических проб. В определенных условиях опробование буровзрывных скважин успешно осуществляется геофизическими методами.

### **3.2.2. Эксплуатационная разведка при подземной разработке**

В методике проведения эксплуатационной разведки при подземной добыче имеется значительно больше вариаций чем при открытой. Это связано с большим разнообразием морфологических типов тел полезных ископаемых, разрабатываемых подземным способом, и как следствие, многочисленностью систем разработки. Порядок и методика проведения эксплуатационной разведки в шахтном поле определяются, главным образом, применяемыми системами разработки. С этой точки зрения системы разработки можно объединить в **2 основные группы**.

1. **Системы, требующие характеристики рудной залежи на всю высоту эксплуатационного этажа** до начала очистной выемки, предусматривающие отработку очистных блоков на единственный приемный горизонт, положение которого должно устанавливаться с максимальной точностью. В эту группу относятся все камерные – системы, а также системы с массовой отбойкой руды – слоевым массовым обрушением, подэтажным и этажным обрушением. Система подготовки заключается в проходке большого количества выработок для выпуска руды и ее транспортировки. Очевидно, что системы подготовки и нарезки блока должны быть запроектированы на добротной геологической основе, так как при изменении представлений о морфологии рудного тела перестройка горных работ весьма затруднительна.

2. **Системы, включающие различные варианты с магазинированием, слоевой выемки, с креплением выработанного пространства** и т.п. Эта группа систем позволяет сравнительно легко видоизменять конструкцию очистных блоков при изменении представлений о морфологии рудного тела.

**Опережающая** эксплуатационная разведка для систем обеих групп заключается **в проходке опережающих разведочных скважин и иногда горных выработок**. Обычно с горизонта эксплуатации на нижележащий горизонт, через определенный интервал по простиранию и по 2-4 в вертикальном разрезе, бурятся **наклонные нисходящие скважины**. Эти скважины приурочиваются, по возможности, к разведочным линиям или границам эксплуатационных камер. При необходимости бурятся также **горизонтальные скважины** и иногда **восстающие**. Данные скважин служат основой для трассирования основных подготовительных выработок (откаточных штреков, ортов, восстающих), которые одновременно выполняют функции разведочных. По этим материалам производится составление технического проекта на отработку камеры.

**Сопровождающая** эксплуатационная разведка совмещается с **проходкой нарезных выработок и скважин**, буримых для отбойки руды.

Таким образом, первый период эксплуатационной разведки преследует основную цель – уточнение положения рудного тела, его морфологических особенностей с детальностью, обеспечивающей составление локальных проектов отработки и перспективное планирование горных работ и добычи на период до 2 лет. Второй период обеспечивает оперативное планирование добычи и управление качеством, а также полноту выемки запасов с наименьшими потерями и разубоживанием.

При выборе методики эксплуатационной разведки и плотности сети наблюдений за основу принимается тот фактор, который оказывает решающее влияние на ход подготовительных и очистных работ. Такими факторами могут быть особенности формы рудных тел, смещение их послерудными тектоническими нарушениями и др.

При опережающей эксплуатационной разведке весьма сложных по строению рудных тел цветных и редких металлов (жилы, жилообразные тела, зоны трубчатой формы) применяются штреки, орты, рассечки, проходимые таким образом, чтобы их можно было использовать в качестве заездов при выпуске руды из блока. Для разведки используются также вентиляционные восстающие, из которых проходятся рассечки и бурятся короткометражные скважины с расстоянием между ними 10-20 м по простиранию и падению.

Сопровождающая эксплуатационная разведка производится посредством документации и опробования нарезных и очистных выработок, опробования шлама шпуров и буровзрывных скважин, при определенных условиях успешно применяются геофизические способы определения содержания в скважинах и горных выработках**. Методические приемы** сопровождающей эксплуатационной разведки сводятся к **двум принципиальным схемам**, определяемым системами разработки. В системах, характеризующихся массовой отбойкой руды и невозможностью доступа в очистные камеры, получение дополнительной информации, необходимой для точного оконтуривания рудных тел, составления оперативных графиков выдачи руды определенного качества осуществляется путем **опробования или каротажа буровзрывных скважин и частично документации и опробования нарезных выработок** (забоев компенсационного пространства, подэтажных штреков, буровых камер).

При отработке рудных тел системами с постепенным подвиганием очистного забоя (слоевая выемка, камерно-столбовые – при небольшой мощности рудного тела, с распорной крепью и др.), где доступ к очистному забою не ограничен, эксплуатационное опробование осуществляется путем **систематического опробования и документации очистного забоя и периодического прощупывания зальбандов короткими скважинами, шпурами или рассечками**. Расстояния между слоями варьируют от 2 до 8 м, между бороздами в слое от 2 до 5 м в зависимости от сложности строения рудного тела и характера распределения в нем компонентов.

## **3.3. Работа рудничной геологической службы**

Текущие задачи рудничной геологической службы включают прогноз и планирование количества и качества минерального сырья, управление качеством продукции, учет движения запасов, потерь и разубоживания, гидрогеологические и инженерногеологические исследования.

#### **3.3.1. Прогноз и планирование количества и качества полезного ископаемого**

Необходимость **прогноза** и **планирования** количества и качества полезного ископаемого при разработке месторождения обусловлена изменением этих показателей в процессе добычи и переработки. Прогнозирование количественно-качественных показателей проводится в ходе планирования горных работ. Прогнозируются следующие показатели**: количество горной массы, количество руды и ее качество в целом и по типам и сортам**. В качестве исходных документов для прогноза используются качественно-сортовые планы, планы опробования горизонтов и другие рабочие графические материалы, на которых обобщаются данные опробования горных выработок и скважин.

Для прогноза на качественно-сортовые планы наносят плановый контур добычи. Внутри него по бортовым значениям оконтуривают полезное ископаемое и в пределах площади промышленного оруденения согласно техническим условиям графически или статистически выделяют участки различных сортов. Для каждого участка подсчитывается среднее арифметическое или среднее взвешенное содержание полезных и вредных компонентов. Определяют площади участков, подсчитывают объемы и запасы полезного ископаемого.

После определения запасов и качества подсчитывают суммарное количество полезного ископаемого в целом и по сортам и горной массы в плановом контуре добычи. В плане добычи программируется такая очередность выемки отдельных участков, которая обеспечивает равномерное количество и устойчивое качество полезного ископаемого в течение всего планового периода. Оптимальный вариант добычных работ определяется с помощью ЭВМ. По мере поступления новых фактических материалов производится корректировка и уточнение первоначальных планов.

### **3.3.2. Управление качеством руд**

Эффективность работы потребляющих и перерабатывающих предприятий определяется не только средним значением качества ископаемого сырья, но также уровнем стабильности качественных характеристик. Это связано с тем, что режим переработки (обогащения, плавки и т.д.) настраивается на определенный качественный состав поступающего сырья. Высокие технологические и экономические показатели перерабатывающего предприятия обеспечиваются лишь при полном соответствии режима переработки качеству поступающего сырья. Как понижение, так и повышение значений качественных показателей отрицательно сказывается на технико-экономических и технологических показателях перерабатывающего производства. В условиях частой и незакономерной изменчивости качественных характеристик перерабатывающее предприятие не в состоянии изменить режим технологического процесса.

Поэтому перед горным производством ставится задача не только выдать полезное ископаемое определенного качества, но и обеспечить **постоянство качественных характеристик в технологическом потоке.**

Как правило, в пределах шахтных и карьерных полей качественные характеристики полезного ископаемого колеблются в очень широких пределах. Стабильность качественных показателей в руде и рудной массе достигается различными способами усреднения. **Под усреднением понимается комплекс мероприятий по поддержанию постоянного качества руды, отправляемой потребителям**. Параметр, подлежащий усреднению, выбирается по его значимости для производства. Наиболее часто усредняемым показателем является **среднее квадратическое отклонение содержания главного полезного компонента.** Степень стабилизации качественных показателей оценивается коэффициентом усреднения:  $K_{vc} = \sigma_1/\sigma_2$ , где  $\sigma_1$  – среднее квадратическое отклонение качественного показателя до усреднения,  $\sigma_2$  – после усреднения. Чем больше величина коэффициента усреднения, тем выше степень стабилизации качества руды.

Наиболее полно отражает существо процесса усреднения формула **К′ус=1-σ2/σ1.** При этом коэффициент усреднения меняется от 0 до 1. В случае полного отсутствия эффекта усреднения  $K'_{\text{vc}}=0$ , в идеально усредненной руде  $K'_{\text{vc}}=1$ .

При современных повышенных требованиях к стабильности качества минерального сырья в потоке необходимо значение  $K_{vc}$  порядка 2.5-5.0, что возможно только при многоступенчатом процессе усреднения. Выделяют **4 основных ступени или стадии усреднения** руд.

**Первым этапом** процесса усреднения является **планирование** такого **порядка** развития **горных работ**, который способствовал бы сглаживанию качественных характеристик в пределах длительных календарных сроков – года или квартала. За счет оптимального порядка развития работ в карьерном или шахтном поле можно достичь коэффициента усреднения порядка 1.5-2.5 в среднем за отчетный календарный период. Однако при этом посменные и суточные отклонения качества могут быть очень значительны.

Более высокая стабильность показателей усреднения достигается на **втором этапе** усреднения за счет **организации гибкого управления добычными забоями и транспортом** в течение суток и смен. Наиболее эффективна такая организация работ, когда управляющие звенья обеспечиваются своевременной и достоверной информацией о фактическом качестве полезного ископаемого по забоям и в транспортном потоке. Высокая степень однородности качества руды достигается за счет следующих организационно-технических мероприятий: 1)селективной выемки качественно разнородных участков забоев; 2)поддержания резервных забоев с разными качественными характеристиками руды; 3)применения подшихтовочных карьерных складов. Уровень стабилизации качества руд при оперативном внутрикарьерном усреднении может достичь 2.5-3.0.

При недостаточном усреднении на **третьем этапе** применяют **прикарьерные и околоствольные усреднительные склады**. Сущность такого усреднения состоит в том, что штабели рудной массы отсыпаются по мере ее поступления тонкими наклонными или горизонтальными слоями. Из штабелей рудная масса отгружается вкрест слоев, в результате чего происходит эффект усреднения руд.

Наконец, самый высокий эффект усреднения на **четвертом этапе** достигается на складах обогатительных фабрик и рудных дворах металлургических заводов посредством применения **специальных усреднительных механизмов и оборудования**. На этой стадии усреднение достигается путем механического перемешивания рудной массы в смесительных емкостях, как правило, в автоматическом режиме.

В высокоразвитых странах придается исключительное значение усреднению качества руд. Так, при закупке партий товарных железных руд в Японии производится доплата за степень усреднения руд. В настоящее время на крупных ГОКах создаются и функционируют автоматизированные системы управления качеством продукции (АСУКП), в которых разрабатывают стандарты предприятий по совершенствованию качества и контролю за выпускаемой продукцией и обеспечивают производство необходимой технологией и организацией работ.

### **3.3.3. Учет движения запасов**

**Баланс запасов месторождения** в динамике его изменения является одной из важнейших задач рудничной геологической службы.

В процессе деятельности горнодобывающего предприятия подсчет и пересчет запасов производится постоянно, по мере накопления информации о параметрах тел полезных ископаемых и погашения запасов при отработке.

**Увеличение запасов** на балансе предприятия происходит в результате **разведки** или **перевода запасов из забалансовых в балансовые** при совершенствовании технологии переработки минерального сырья. **Уменьшение количества запасов** происходит в результате их **погашения**, которое определяется суммой добытого и потерянного при добыче полезного ископаемого. **Списание с баланса** запасов производится также при их **неподтверждении** в процессе проведения разведочных и добычных работ.

Учет балансовых запасов ведется по категориям запасов в соответствии с инструктивными материалами. Балансовые запасы, как уже отмечалось, по степени разведанности подразделяются на категории А, В, С<sub>1</sub> и С<sub>2</sub>. Балансовые запасы за вычетом плановых потерь образуют **промышленные запасы**. Промышленные запасы, в свою очередь, подразделяются по степени подготовленности к добыче на **вскрытые, подготовленные и готовые к выемке.**

**Учет движения запасов** ведется по следующим **направлениям**:

1)оценка запасов **вновь выявленных и разведанных** тел полезных ископаемых;

2)пересчет запасов известных рудных тел по мере **повышения степени их разведанности;**

3)пересчет запасов по горизонталям в блоках, **подготавливаемых к отработке**;

4)подсчет запасов в блоках, **готовых к очистной выемке**, по элементам их учета (очистные камеры, межкамерные целики, потолочины и т.д.);

5)подсчет запасов, **подготовленных к отбойке** при массовых взрывах;

6)учет запасов, **извлеченных из камер, целиков, подготовительных и нарезных выработок;**

7)учет запасов, **потерянных** в массиве, целиках, при выпуске и транспортировке; 8)учет количества **пустых пород**, извлеченных при добыче.

Подсчет и пересчет запасов при горнодобычных работах имеют некоторую специфику, обусловленную способами вскрытия и очистной выемки.

При добыче **открытым способом** (карьером) основными элементами отработки являются горизонт, уступ, блок, заходка. Перед началом вскрытия горизонта производится **подсчет запасов по уступу**, то есть в объеме, заключенном между верхним и нижним горизонтами на высоту очистного пространства. Наиболее рациональным способом подсчета запасов является **способ сечений (разрезов)** при котором площади подсчетного блока определяются в горизонтальных сечениях.

Учет движения запасов **при подземной разработке** выглядит более сложно по сравнению с открытой. Подсчет запасов производится **по эксплуатационному этажу** перед вскрытием горизонта. Затем, после проведения горно-подготовительных работ и эксплуатационной разведки, этаж разбивается на эксплуатационные единицы-блоки. В свою очередь, в пределах блока выделяются камеры, межкамерные целики, потолочины, последовательность отработки которых и технологические показатели различны, что требует раздельного их учета. Основными способами подсчета запасов являются **способы эксплуатационных блоков и вертикальных параллельных сечений**, реже применяется способ геологических блоков и горизонтальных сечений.

По мере развития горно-подготовительных и очистных работ запасы по элементам блока постоянно пересчитываются. Учет движения запасов по блоку ведется ежеквартально.

#### **3.3.4. Учет потерь и разубоживания**

Потери и разубоживание при извлечении запасов из недр являются одними из важнейших показателей эффективности горнодобывающего предприятия.

**Под потерями понимается оставление по разным причинам части запасов в недрах, а под разубоживанием – засорение руды пустой породой или некондиционной рудой.**

Необоснованно высокие потери уменьшают срок работы горнодобывающего предприятия, то есть приносят прямой социально-экономический ущерб.

Разубоживание практически всегда приносит экономические убытки, которые слагаются из затрат на отбойку, выдачу, транспортировку и обогащение пустой поро-
ды. И потери и разубоживание руды возникают, главным образом, при отработке приконтактовой части рудного тела с вмещающими породами.

**Учет потерь и разубоживания** производится геологической и маркшейдерской службой параллельно с учетом добычи и движением запасов. Их величина устанавливается прямыми, косвенными или комбинированными методами.

При **прямом** методе потери определяются по замерам в натуре или на геологомаркшейдерской графике. При определении разубоживания прямым методом замеряется объем разубоживающих пород. Применение прямых методов возможно при четком контакте рудных тел с вмещающими породами. Если контакты нечеткие, применяют **косвенные** методы. Они основаны на сопоставлении количества добытой руды с количеством погашенных балансовых запасов при определении потерь и на сопоставлении содержания полезного компонента в погашенных балансовых запасах и в добытой рудной массе при определении разубоживания. **Комбинированные** методы состоят в сочетании прямых и косвенных: Окончательные величины потерь и разубоживания можно определить только после отработки блока.

#### **3.3.5. Гидрогеологические и инженерно-геологические работы**

Гидрогеологическое обслуживание на карьерах и шахтах производится с целью осушения горных выработок во избежание их затопления водой, а также предотвращения оползней, оплывин и пр. Объем гидрогеологических исследований, водоотливных и дренажных работ предопределяется сложностью гидрогеологических условий.

Гидрогеологи ведут систематические наблюдения за **притоком воды** в горные выработки и скважины, производят **опытные откачки и наливы** воды в скважины. На основании этих наблюдений намечаются пункты для проходки дренажных поверхностных и подземных выработок и водоотливных скважин. При необходимости принимаются решения об изменении углов откоса бортов карьера или мероприятия по их укреплению для исключения возможных аварийных ситуаций.

Важнейшей гидрогеологической характеристикой месторождения является **приток воды в горные выработки.** Он зависит от климатических и метеорологических условий, а также от связи горизонтов подземных вод с поверхностными водами. Особое внимание гидрогеологи уделяют изучение карста и пород, способных к образованию плывунов и оползней. При открытых горных работах возможно возникновение очень крупных оползней бортов карьера. Попадание горных выработок в зону карста может вызвать катастрофические притоки воды, достигающие  $1000 \text{ m}^3/\text{vac}$ .

Гидрогеолог должен решить вопрос о возможности использования рудничных вод в технических целях.

Инженерно-геологические исследования в период отработки месторождения включают более детальные исследования физико-механических свойств пород. В первую очередь это относится к крепости горных пород для определения их взрываемости, буримости и устойчивости, а также определения возможности использования их в качестве строительных материалов.

#### **3.4. Комплексное использование недр и охрана окружающей среды**

Система комплексного использования недр и охраны окружающей среды включает в себя **3 главных направления**: 1)извлечение из руды **компонентов-примесей**; 2)**использование пород вскрыши и отходов** обогатительного, металлургического и других производств; 3)рациональное использование земель, входящих в горный и земельный отводы, их восстановление (**рекультивация**) после добычи полезного ископаемого.

Большинство руд, добываемых в настоящее время, являются **комплексными** по содержанию металлических и неметаллических компонентов. Железные руды часто содержат легирующие примеси: марганец, кобальт, хром, никель, ванадий. Такие «вредные» примеси как сера и фосфор могут быть полезными, если их использовать для производства серной кислоты и удобрений. Медные руды, связанные с сульфидами, являются основным сырьем для получения серной кислоты. Кроме того, они содержат примеси цинка, свинца, серебра, никеля, кобальта, золота, германия, галлия, селена, теллура. Аналогичный спектр элементов содержат полиметаллические руды. Золы горючих полезных ископаемых часто содержат в себе промышленные концентрации германия, ванадия, молибдена, галлия, циркония и редких земель. В калийных солях присутствуют рубидий, цезий, бром. Если подсчет полезных примесей не сделан при разведке месторождений, то рудничные геологи обязаны поднять вопрос о комплексном использовании руд.

**Породы вскрыши,** особенно при открытой добыче, складируются в отвалы, которые со временем занимают все увеличивающуюся площадь прежде полезных сельскохозяйственных земель и пастбищ. Наряду с этим существуют предприятия, занимающиеся добычей песка, гравия и скальных пород, используемых в качестве балласта при строительстве дорог и наполнителей бетонов и цементов. Попутное использование вмещающих пород в качестве строительного камня позволяет увеличить предельный коэффициент вскрыши на открытой добыче и сохранить площадь сельскохозяйственных угодий. Использование хвостов обогатительного производства и металлургических шлаков снижает ущерб от разубоживания руды.

При **открытой разработке** месторождений, перед началом горных работ с поверхности горного отвода снимается весь **плодородный слой** и складируется в отдельный отвал. После открытых горных работ остаются карьеры, которые затем заполняются породами вскрыши, негодными для использования, или другими отходами. После восстановления первоначального рельефа поверхность бывшего горного отвода покрывается плодородным слоем и засевается травами или засаживается лесом или плодородными деревьями. Если экономически нецелесообразна рекультивация карьеров до первоначального состояния земной поверхности, то на их месте образуют водоемы для разведения рыбы или водохранилища рекреационного назначения.

По завершении **подземной добычи** возможность катастрофических явлений, обусловленных проседанием поверхности над отработанным пространством, устраняется **искусственным обрушением** кровли очистных выработок, а если сдвижение недопустимо, применяются системы разработки с **монолитной закладкой** очистного пространства. Эти мероприятия необходимы в том случае, если горные работы ведутся под жилыми массивами или промышленными объектами. В качестве закладочного материала применяют хвосты обогатительных фабрик, металлургические шлаки и отходы цементного производства. Особенно большое значение рекультивация земель приобретает в сельскохозяйственных районах.

ФГБОУ ВО «Уральский государственный горный университет»

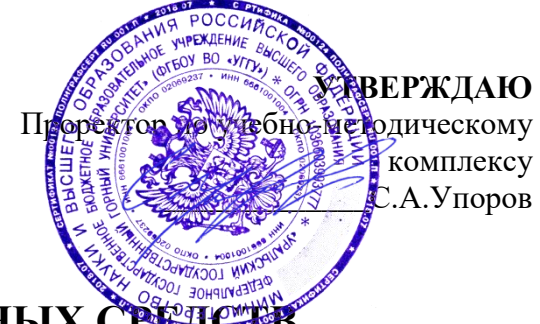

КОМПЛЕКТ ОЦЕНОЧНЫХ СРЕДС

# **Б1.О.14 ОСНОВЫ ГОРНОЙ ГЕОМЕХАНИКИ**

Специальность *21.05.04 Горное дело*

Профиль (направленность) *Открытые горные работы*

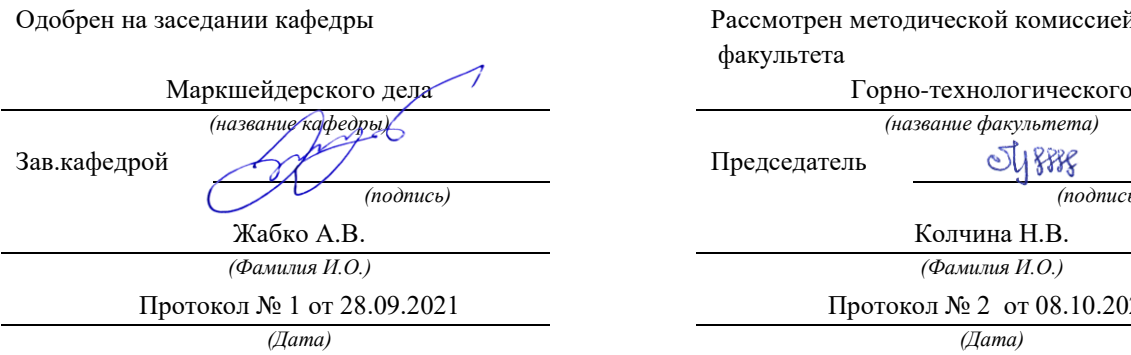

Рассмотрен методической комиссией факультета

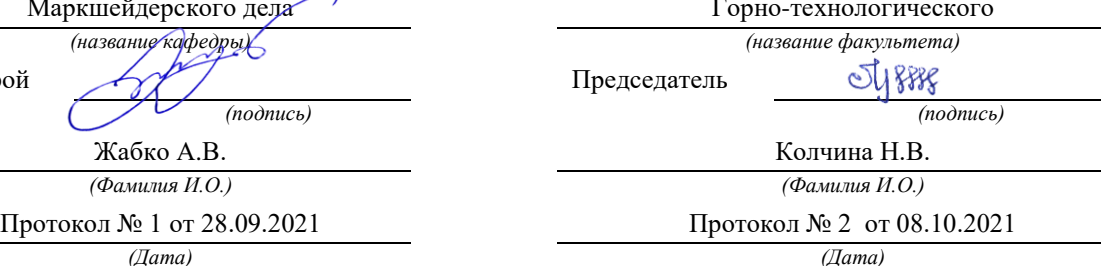

Екатеринбург 2022

## **Оценочные материалы по дисциплине (модулю) «Основы горной геомеханики» согласованы с выпускающей кафедрой Разработки месторождений открытым способом**

100 Зав. кафедрой Ю.И. Лель *подпись И.О. Фамилия*

1.1 Оценочные материалы предназначены для выявления результатов освоения дисциплины и сформированности компетенций.

1.2 Оценочные материалы являются неотъемлемой частью методического обеспечения процедуры проведения текущего контроля успеваемости и промежуточной аттестации обучающихся, входят в состав комплекта документов ОПОП.

1.3 Формирование компетенций (с декомпозицией на когнитивные дескрипторы «знать», «уметь», «владеть») происходит в течение всего семестра в рамках различного вида занятий и самостоятельной работы.

1.4 По оценкам текущего контроля и промежуточной аттестации по сформулированным ниже критериям определяется оценка сформированности заявленных компетенций:

«зачтено» - обучающийся продемонстрировал знания, умения и навыки, являющиеся результатами освоения компетенций по дисциплине (базовый: минимальные характеристики сформированности компетенций; углубленный: превышение минимальных характеристик сформированности компетенций обучающихся; продвинутый показатель: максимально выраженные характеристики сформированности компетенций обучающихся);

«не зачтено» - обучающийся продемонстрировал знания, умения и навыки, являющиеся результатами освоения компетенций по дисциплине (недостаточный показатель: характеристики сформированности компетенций ниже базового).

Показателями сформированности компетенций являются:

Полнота знаний - обучающийся знает теоретический материал, относящийся к компетенции, в т.ч. правила, последовательность, алгоритм выполнения действий, умений, может его воспроизвести (с разной степенью точности), ответить на уточняющие вопросы.

Наличие умений – обучающийся демонстрирует умения (с различной степенью самостоятельности), относящиеся к компетенции.

Наличие владения (владение знаниями и умениями, как готовность самостоятельного применения их, демонстрировать, осуществлять в различных ситуациях) – обучающийся осуществляет (демонстрирует) деятельность (способы деятельности).

1.5 Проверяемые данной дисциплиной компетенции и индикаторы их достижений определены в таблице.

|                          | Шкала и критерии оценивания компетенции (демонстрация знаний, умений и навыков, |                     |                       |                                         |
|--------------------------|---------------------------------------------------------------------------------|---------------------|-----------------------|-----------------------------------------|
| Код и наименование       | являющихся результатом освоения компетенции)                                    |                     |                       |                                         |
| индикатора               | Недостаточный                                                                   | Базовый             | Углубленный           | Продвинутый                             |
| достижения               | (неудовл.)                                                                      | (удовл.)            | (xop.)                | (OTJ. )                                 |
| компетенций              | не зачтено                                                                      |                     | зачтено               |                                         |
| $OIIK-6.1$<br>Оценивает  | He<br>воспроизво-                                                               | Воспроизводит       | Описывает<br>методы   | Исследует методы                        |
| физиче-<br>различия<br>B | $\partial$ um<br>методы                                                         | методы<br>определе- | определения физико-   | определения физи-                       |
| химических<br>ских<br>И  | определения фи-                                                                 | физико-<br>ния      | механических          | ко-механических                         |
| свойствах<br>горных      | зико-                                                                           | механических        | свойств горных по-    | свойств<br>горных                       |
| пород для использо-      | механических                                                                    | свойств<br>горных   | род и массивов,       | пород и массивов,                       |
| вания в процессе пе-     | свойств<br>горных                                                               | пород и массивов,   | формы<br>проявления   | формы проявления                        |
| реработки<br>твердых     | пород<br>масси-<br>И                                                            | формы проявления    | горного давления,     | горного давления,                       |
| полезных<br>ископае-     | BOB,                                                                            | горного давления,   | методы<br>управления  | управле-<br>методы                      |
| МЫХ                      | формы<br>проявле-                                                               | методы<br>управле-  | горным<br>давлением,  | ния горным давле-                       |
| ОПК-6.2 Использует       | ния горного дав-                                                                | ния горным давле-   | методы<br>геомехани-  | нием, методы гео-                       |
| математические и         | ления.                                                                          | нием, методы гео-   | ческого расчета, ме-  | механического                           |
| физические методы        | методы управле-                                                                 | механического       | прогнозирова-<br>тоды | расчета,<br>методы                      |
| анализа и описания       | ния горным дав-                                                                 | расчета,<br>методы  | удароопасности<br>ния | прогнозирования                         |
| закономерностей          | лением,<br>методы                                                               | прогнозирования     | массивов и приведе-   | удароопасности                          |
| поведения и свойств      | геомеханическо-                                                                 | удароопасности      | ния их в безопасное   | массивов и приве-                       |
| горных пород в про-      | го расчета, мето-                                                               | массивов и приве-   | состояние,            | $6e_3$ -<br>$\, {\bf B}$<br>дения<br>их |

1.6 Шкала и критерии оценивания результатов обучения и компетенций

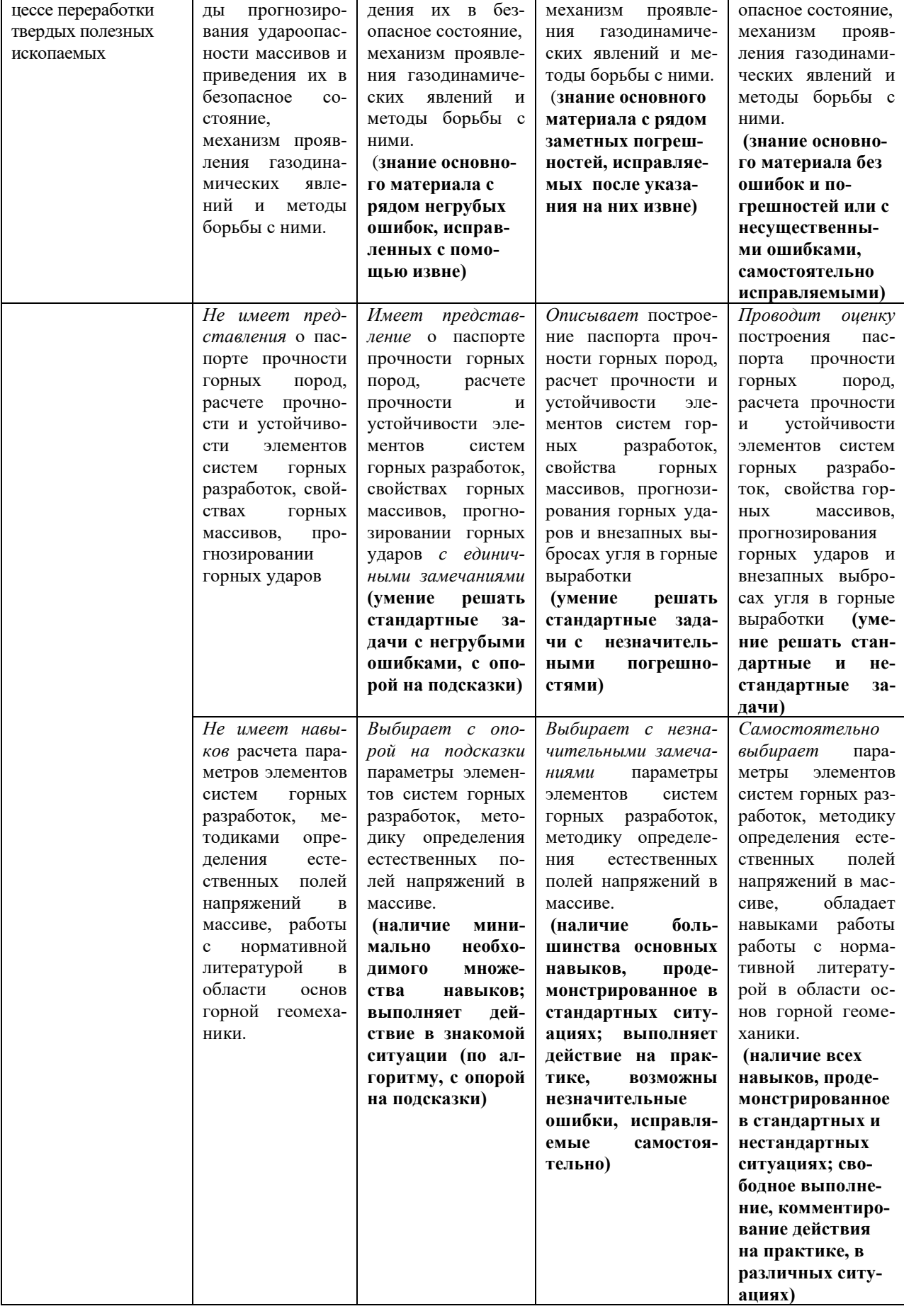

#### **2 ТЕКУЩИЙ КОНТРОЛЬ**

2.1 *Оценочные средства текущего контроля успеваемости*: контрольная работа, опрос

2.2 *Система оценивания по оценочным средствам текущего контроля*

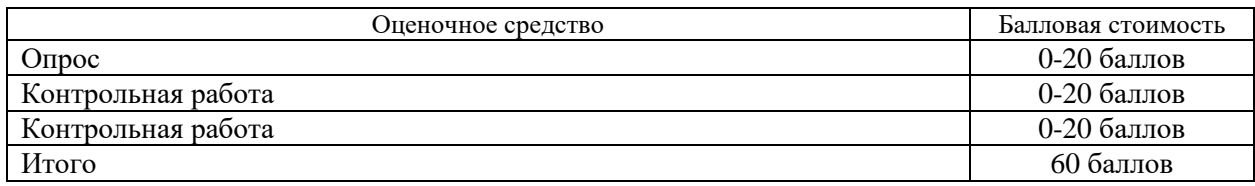

#### 2.3 *Опрос* оценивается простым суммированием баллов:

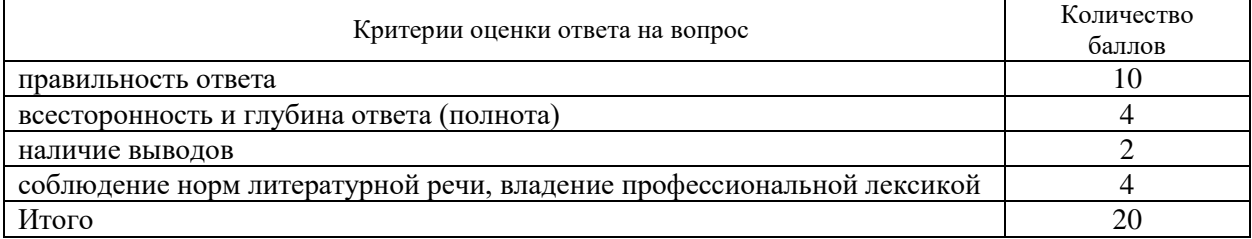

2.5 *Оценивание выполнения контрольной работы* осуществляется следующим образом:

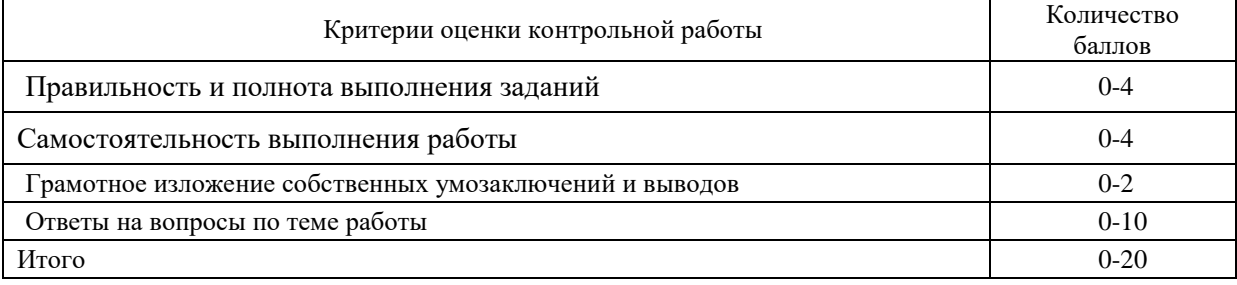

2.6 *Результаты текущего контроля* фиксируются преподавателем.

Для осуществления текущего контроля знаний, умений, владений обучающихся используется комплект оценочных средств (приложение 1).

2.7 *Методические материалы, определяющие процедуры оценивания знаний, умений, владений (опыта деятельности), характеризующие формирование компетенций*

Ознакомление обучающихся с процедурой и алгоритмом оценивания (в начале изучения дисциплины).

Проверка ответов на задания, выполненных работ.

Сообщение результатов оценивания обучающимся, обсуждение результатов. Оформление необходимой документации.

#### **3 ПРОМЕЖУТОЧНАЯ АТТЕСТАЦИЯ**

3.1 *Оценочные средства*: зачет

3.2 З*ачет* по дисциплине проводится в устной форме по билетам

Зачет включает в себя два теоретических вопроса.

Ответ на теоретический вопрос, требующий изложения, должен быть представлен в виде грамотно изложенного, связного текста, позволяющего проследить логику рассуждений, лежащих в основе сделанных выводов. Ответ, представляющий бессвязный набор определений и иных положений, рассматривается как неверный. Наличие в ответах любой грубой ошибки является основанием для снижения оценки.

На зачете преподаватель может задать обучающемуся дополнительные и уточняющие вопросы. Дополнительные вопросы задаются помимо вопросов билета и связаны, как правило, с плохим ответом. Уточняющие вопросы задаются в рамках билета и направлены на уточнение мысли обучающегося.

3.3 *Система оценивания по оценочным средствам промежуточной аттестации*

| Оценочное средство       | Балловая стоимость |
|--------------------------|--------------------|
| Теоретический вопрос № 1 | 0-20 баллов        |
| Теоретический вопрос № 2 | 0-20 баллов        |
| Итого                    | 40 баллов          |

3.4 *Оценка за ответ на теоретический вопрос* определяется простым суммированием баллов:

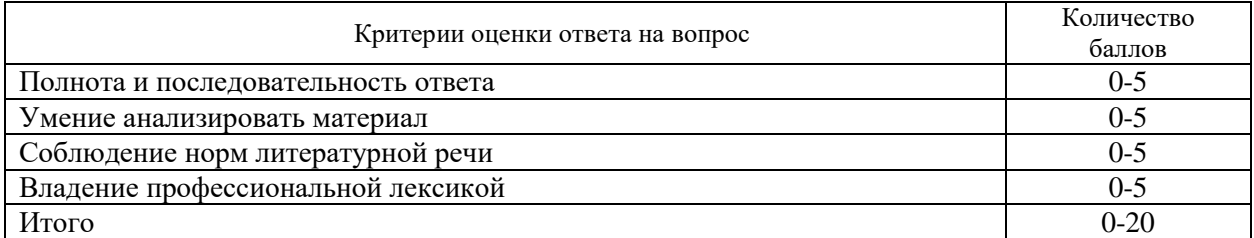

3.5 *Количество баллов за промежуточную аттестацию* складывается из суммы баллов за каждый теоретический вопрос:

3.6 *Итоговая оценка по дисциплине* определяется по формуле:

$$
P_o = P_T + P_{\text{m}a}
$$

где Р<sub>о</sub> – общий рейтинг (max 100 баллов);

 $P_T$  – текущий рейтинг (max 60 баллов);

Рпа– рейтинг промежуточной аттестации (max 40 баллов)

Полученные значения общего рейтинга обучающихся в баллах переводятся в оценки, выставляемые по следующей шкале:

50 - 100 баллов (50% - 100 %) – оценка «зачтено»

0-49 баллов и менее (0-49%) – оценка «не зачтено».

Для осуществления промежуточной аттестации обучающихся используется комплект оценочных средств по дисциплине (приложение 2).

3.7 *Методические материалы, определяющие процедуры оценивания знаний, умений, владений (опыта деятельности), характеризующие формирование компетенций*

Ознакомление обучающихся с процедурой и алгоритмом оценивания (в течение первой недели начала изучения дисциплины).

Проведение предварительных консультаций.

Проверка ответов на задания зачета.

Сообщение результатов оценивания обучающимся.

Оформление необходимой документации.

Зачет – форма контроля промежуточной аттестации, в результате которого обучающийся получает оценку «зачтено», « не зачтено».

Зачет – проводится по расписанию.

Цель зачета – завершить курс изучения дисциплины, проверить сложившуюся у обучающегося систему знаний, понятий, отметить степень полученных знаний, определить сформированность компетенций.

Для того чтобы быть уверенным зачете – необходимо ответы на наиболее трудные, с точки зрения обучающегося, вопросы подготовить заранее и тезисно записать. Запись включает дополнительные ресурсы памяти.

К зачету – по «Основам горной геомеханики» необходимо начинать готовиться с первой лекции, так как материал, набираемый памятью постепенно, неоднократно подвергавшийся обсуждению, образует качественные знания, формирует необходимые компетенции.

При подготовке к зачету – следует пользоваться конспектами лекций, учебниками.

Зачет – по «Основам горной геомеханики» проводится в устной форме путем выполнения зачетного задания

На подготовку к устному ответу обучающегося дается 40-60 минут в зависимости от объема билета.

При опоздании к началу зачета обучающийся на зачет не допускается. Использование средств связи, «шпаргалок», подсказок на зачете является основанием для удаления обучающегося с зачета, а в зачетной ведомости проставляется оценка «не зачтено».

Результаты устного зачета объявляются в процессе проведения зачета после ответа обучающегося.

Зачет может проводиться с использованием технических средств обучения.

ПРИЛОЖЕНИЕ 1

**УТВЕРЖДАЮ** Зав. кафедрой маркшейдерского дела \_\_\_\_\_\_\_\_\_\_\_\_\_\_\_\_\_\_ А.В. Жабко

# **КОМПЛЕКТ ОЦЕНОЧНЫХ СРЕДСТВ ДЛЯ ТЕКУЩЕГО КОНТРОЛЯ**

# **Б1.О.14 ОСНОВЫ ГОРНОЙ ГЕОМЕХАНИКИ**

Специальность *21.05.04 Горное дело*

Направленность (профиль) **«Открытые горные работы»**

форма обучения: очная, заочная

Екатеринбург 2022

### ФГБОУ ВО «УРАЛЬСКИЙ ГОСУДАРСТВЕННЫЙ ГОРНЫЙ УНИВЕРСИТЕТ

### ГОРНОТЕХНОЛОГИЧЕСКИЙ ФАКУЛЬТЕТ

Кафедра маркшейдерского дела

# **ВОПРОСЫ ДЛЯ ПРОВЕДЕНИЯ ОПРОСА** дисциплина **ОСНОВЫ ГОРНОЙ ГЕОМЕХАНИКИ**

Тема 1: Определение геомеханики как фундаментальной части горной науки

*Знать:* термины, определения, основные понятия. *Уметь:* формулировать цели и задачи геомеханики. *Владеть:* основной терминологией дисциплины.

- 1**.** Содержание и задачи дисциплины.
- 2. Теоретическое и практическое значение геомеханики.
- 3. Связь курса с другими дисциплинами.
- 4. Предмет, объекты изучения геомеханики.
- 5. Задачи геомеханики.

Тема 2: Свойства горных пород и массивов

*Знать:* классификацию свойств горных пород. *Уметь:* строить паспорт прочности горных пород. *Владеть:* способами определения физических характеристик.

- 1. Классификация свойств горных пород.
- 2. Плотностные, прочностные и деформационные характеристики горных пород.
- 3. Роль трещиноватости в формировании свойств горных массивов.
- 4. Методы определения свойств горных массивов.
- 5. Коэффициент структурного ослабления.
- 6. Исходные физико-механические характеристики горных пород и массивов

Тема 3: Естественное напряженное состояние горного массива

*Знать:* методы определения естественного напряженного состояния массива горных пород.

*Уметь:* определять напряжения и деформации в массиве.

*Владеть:* методиками определения естественных полей напряжений в массиве.

1. Напряженное состояние нетронутого массива горных пород как упругой среды.

2. Напряженное состояние массива раздельно-зернистых пород.

3.Влияние тектонических сил при оценке напряженного состояния массивов горных пород.

4. Методы определения естественных напряжений на малых базах.

5. Методы определения естественных напряжений на больших базах.

#### Тема 4: Методы изучения горного давления

*Знать:* общие сведения о методах изучения горного давления.

*Уметь:* определять экспериментальными и расчетными методами нагрузки на конструктивные элементы систем разработок.

*Владеть:* методами расчета напряженно-деформированного состояния и нагрузок.

1. Общие сведения о методах изучения горного давления.

2. Методы измерений в натурных условиях.

3. Предметное моделирование.

4. Метод эквивалентных материалов.

5. Поляризационно-оптический метод.

6. Математическое моделирование.

7. Аналитические методы исследования напряженно-деформированного состояния и прочности горных пород.

8. Применение моделей сплошных и дискретных сред

Тема 5: Математические модели горного массива

*Знать:* модели горного массива.

*Уметь:* применять модели для расчета напряженно-деформированного состояния элементов систем разработки.

*Владеть:* основами теории упругости и пластичности.

- 1. Математические модели горного массива: упругая.
- 2. Математические модели горного массива упругопластическая.
- 3. Математические модели горного массива жесткопластическая.

Тема 6: Методы решения задач механики сплошной среды

*Знать:* методы решения задач теории упругости и пластичности.

*Уметь:* решать задачи теории упругости и пластичности.

*Владеть:* методикой расчета напряженно-деформированного состояния методом конечных элементов.

- 1**.** Аналитические методы решения.
- 2. Задача Кирша, Буссинеска, Фламана.
- 3. Бигармоническое уравнение и его приложения.
- 4. Теорема Леви-Митчела.
- 5. Приближенные методы решения задач теории упругости.
- 6. Метод конечных элементов.
- 7. Метод граничных интегральных уравнений.

Тема 7: Управление горным давлением

*Знать:* способы управления горным давлением,

*Уметь:* осуществлять расчет опорных целиков при системах разработки с естественным поддержанием очистного пространства и механических характеристик закладочных смесей при системах с твердеющей закладкой

*Владеть:* методикой расчета опорных целиков при системах разработки с естественным поддержанием очистного пространства и механических характеристик закладочных смесей при системах с твердеющей закладкой.

- 1**.** Общие сведения об управлении горным давлением.
- 2. Способы, повышающие устойчивость выработок.
- 3. Параметры управления горным давлением, снижающие нагрузку.
- 4. Расчет опорных целиков.
- 5. Расчет закладочных смесей.

Тема 8: Опорное давление

*Знать:* генезис возникновения опорного горного давления. *Уметь:* производить расчет опорного горного давления.

*Владеть*: методиками и способами управления опорного горного давления.

- 1**.** Опорное давление.
- 2. Теории горного давления.

Тема 9: Расчет нагрузок на крепь

*Знать:* методы геомеханического расчета нагрузок на крепь капитальных и подготовительных выработок.

*Уметь:* производить выбор типа крепи горных выработок.

*Владеть:* методиками расчета нагрузок на крепь капитальных и подготовительных выработок.

- 1. Общие сведения о расчете нагрузок на крепь.
- 2. Методы расчета нагрузок на крепь горизонтальных горных выработок.
- 3. Методы расчета нагрузок на крепь наклонных горных выработок
- 4. Методы расчета нагрузок на крепь вертикальных горных выработок.
- 5. Методы механики подземных сооружений.

Тема 10: Динамические проявления горного давления

*Знать:* Общие сведения о динамических проявлениях горного давления, классификацию динамических явлений, основы ударобезопасной технологии отработки месторождений. *Уметь:* определять причины возникновения и механизм горных ударов.

*Владеть:* навыками определения относительных признаков удароопасности горных пород

и месторождений в целом.

- 1. Общие сведения о динамических проявлениях горного давления.
- 2. Классификация динамических явлений.
- 3. Причины возникновения и механизм горных ударов.
- 4. Условия возникновения внезапных выбросов и представление о их механизме.

Тема 11: Прогноз и профилактика динамических проявлений горного давления.

*Знать:* методы прогнозирования удароопасности массивов и приведения их в безопасное состояние, механизм и основные черты газодинамических явлений.

*Уметь:* осуществлять прогноз напряженно-деформированного состояния горных массивов и выбирать, в связи с этим, наиболее благоприятный и безопасный порядок отработки месторождения.

*Владеть:* методиками приведения забоев в неудароопасное состояние.

1. Прогноз и профилактика динамических проявлений горного давления.

2. Прогнозирование динамических проявлений горного давления на основе локального геофизического резонанса.

3. Опыт разработки удароопасных месторождений.

ПРИЛОЖЕНИЕ 2

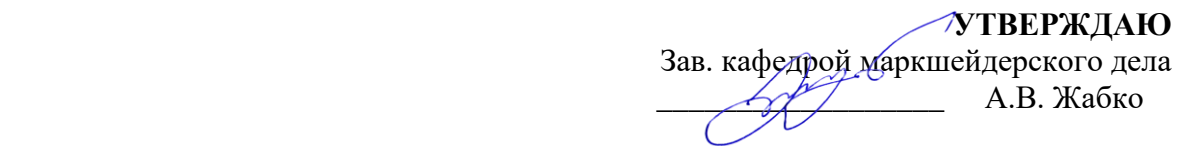

# **КОМПЛЕКТ ОЦЕНОЧНЫХ СРЕДСТВ ДЛЯ ПРОМЕЖУТОЧНОЙ АТТЕСТАЦИИ**

# **Б1.О.14 ОСНОВЫ ГОРНОЙ ГЕОМЕХАНИКИ**

Специальность *21.05.04 Горное дело*

Направленность (профиль) **«Открытые горные работы»**

форма обучения: очная, заочная

Екатеринбург 2022

#### **ФГБОУ ВО «УРАЛЬСКИЙ ГОСУДАРСТВЕННЫЙ ГОРНЫЙ УНИВЕРСИТЕТ»**

**Кафедра маркшейдерского дела**

**УТВЕРЖДАЮ** Зав. кафедрой д.т.н., доцент  $\sim$  А.В. Жабко

### **ДИСЦИПЛИНА «ОСНОВЫ ГОРНОЙ ГЕОМЕХАНИКИ»**

### **БИЛЕТЫ**

форма обучения: очная, заочная промежуточная аттестация: зачет

### **ФГБОУ ВО «УРАЛЬСКИЙ ГОСУДАРСТВЕННЫЙ ГОРНЫЙ УНИВЕРСИТЕТ»**

#### **Кафедра маркшейдерского дела**

УТВЕРЖДАЮ Зав. кафедрой д.т.н., доцент  $A.B.$  Жабко

### **ДИСЦИПЛИНА**

# **«ОСНОВЫ ГОРНОЙ ГЕОМЕХАНИКИ»**

### **БИЛЕТ № 1**

1. Определение геомеханики как фундаментальной части горной науки.

2. Прогноз и профилактика динамических проявлений горного давления.

### **ФГБОУ ВО «УРАЛЬСКИЙ ГОСУДАРСТВЕННЫЙ ГОРНЫЙ УНИВЕРСИТЕТ»**

**Кафедра маркшейдерского дела**

УТВЕРЖДАЮ Зав. кафедрой д.т.н., доцент \_\_\_\_\_\_\_\_\_\_\_\_\_\_\_\_ А.В. Жабко

## **ДИСЦИПЛИНА**

# **«ОСНОВЫ ГОРНОЙ ГЕОМЕХАНИКИ»**

### **БИЛЕТ № 2**

1. Свойства горных пород и массивов, подлежащие изучению. Методы их определения. Роль трещиноватости горных массивов.

2. Причины возникновения и механизм горных ударов.

#### **ФГБОУ ВО «УРАЛЬСКИЙ ГОСУДАРСТВЕННЫЙ ГОРНЫЙ УНИВЕРСИТЕТ»**

#### **Кафедра маркшейдерского дела**

УТВЕРЖДАЮ Зав. кафедрой д.т.н., доцент  $\rightarrow$  А.В. Жабко

### **ДИСЦИПЛИНА**

## **«ОСНОВЫ ГОРНОЙ ГЕОМЕХАНИКИ»**

### **БИЛЕТ № 3**

1. Напряженное состояние нетронутого массива горных пород как упругой среды. Напряженное состояние массива раздельно-зернистых пород.

2. Методы расчета нагрузок на крепь вертикальных горных выработок. Недостатки существующих методов.

#### **ФГБОУ ВО «УРАЛЬСКИЙ ГОСУДАРСТВЕННЫЙ ГОРНЫЙ УНИВЕРСИТЕТ»**

#### **Кафедра маркшейдерского дела**

УТВЕРЖДАЮ Зав. кафедрой д.т.н., доцент  $\overline{A}$  А.В. Жабко

## **ДИСЦИПЛИНА**

# **«ОСНОВЫ ГОРНОЙ ГЕОМЕХАНИКИ»**

### **БИЛЕТ № 4**

1. Моделирование геомеханических процессов.

2. Термины, определения, основные понятия, цели и задачи науки геомеханики.

### **ФГБОУ ВО «УРАЛЬСКИЙ ГОСУДАРСТВЕННЫЙ ГОРНЫЙ УНИВЕРСИТЕТ»**

**Кафедра маркшейдерского дела**

УТВЕРЖДАЮ Зав. кафедрой д.т.н., доцент  $\overbrace{AB}$ . Жабко

# **ДИСЦИПЛИНА**

# **«ОСНОВЫ ГОРНОЙ ГЕОМЕХАНИКИ»**

### **БИЛЕТ № 5**

1. Аналитические методы исследования напряженно-деформированного состояния горных пород. Применение моделей сплошных и дискретных сред.

2. Опорное давление. Теории горного давления.

### **ФГБОУ ВО «УРАЛЬСКИЙ ГОСУДАРСТВЕННЫЙ ГОРНЫЙ УНИВЕРСИТЕТ»**

**Кафедра маркшейдерского дела**

УТВЕРЖДАЮ Зав. кафедрой д.т.н., доцент  $\mathscr{A}$  А.В. Жабко

### **ДИСЦИПЛИНА**

## **«ОСНОВЫ ГОРНОЙ ГЕОМЕХАНИКИ»**

### **БИЛЕТ № 6**

1. Методы решения задач механики сплошной среды. Метод конечных элементов.

2. Роль тектонических сил в формировании напряженного состояния массивов горных пород. Способы определения естественного напряженного состояния.

### **ФГБОУ ВО «УРАЛЬСКИЙ ГОСУДАРСТВЕННЫЙ ГОРНЫЙ УНИВЕРСИТЕТ»**

**Кафедра маркшейдерского дела**

**УТВЕРЖДАЮ** Зав. кафедрой д.т.н., доцент  $A.B.$  Жабко

### **ДИСЦИПЛИНА**

# **«ОСНОВЫ ГОРНОЙ ГЕОМЕХАНИКИ»**

### **БИЛЕТ № 7**

1. Методы расчета нагрузок на крепь горизонтальных и наклонных горных выработок. Недостатки существующих методов.

2. Общие сведения об управлении горным давлением. Способы управления горным давлением.

### **ФГБОУ ВО «УРАЛЬСКИЙ ГОСУДАРСТВЕННЫЙ ГОРНЫЙ УНИВЕРСИТЕТ»**

**Кафедра маркшейдерского дела**

УТВЕРЖДАЮ Зав. кафедрой д.т.н., доцент  $A$ , Жабко

### **ДИСЦИПЛИНА**

# **«ОСНОВЫ ГОРНОЙ ГЕОМЕХАНИКИ»**

### **БИЛЕТ № 8**

1. Математические модели горного массива: упругая, упругопластическая, жесткопластическая. Основы теории упругости.

2. Общие сведения о динамических проявлениях горного давления. Классификация динамических явлений.

#### **ФГБОУ ВО «УРАЛЬСКИЙ ГОСУДАРСТВЕННЫЙ ГОРНЫЙ УНИВЕРСИТЕТ»**

#### **Кафедра маркшейдерского дела**

УТВЕРЖДАЮ Зав. кафедрой д.т.н., доцент \_\_\_\_\_\_\_\_\_\_\_\_\_\_\_\_ А.В. Жабко

### **ДИСЦИПЛИНА**

# **«ОСНОВЫ ГОРНОЙ ГЕОМЕХАНИКИ»**

### **БИЛЕТ № 9**

1. Принципы и способы расчета опорных (междукамерных) целиков. Недостатки.

2. Условия возникновения внезапных выбросов и представление о их механизме.

### **ФГБОУ ВО «УРАЛЬСКИЙ ГОСУДАРСТВЕННЫЙ ГОРНЫЙ УНИВЕРСИТЕТ»**

#### **Кафедра маркшейдерского дела**

УТВЕРЖДАЮ Зав. кафедрой д.т.н., доцент  $A^2$  А.В. Жабко

### **ДИСЦИПЛИНА**

# **«ОСНОВЫ ГОРНОЙ ГЕОМЕХАНИКИ»**

### **БИЛЕТ № 10**

1. Метод эквивалентных материалов. Поляризационно-оптический метод. Математическое моделирование.

2. Опыт разработки удароопасных месторождений. Основы геодинамики недр (месторождений). Метод геодинамического районирования.

ФГБОУ ВО «Уральский государственный горный университет»

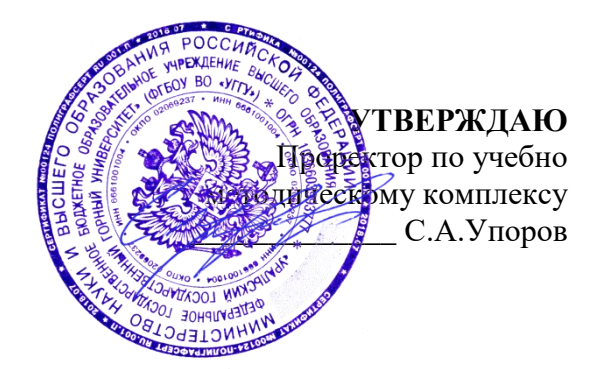

### **РУКОВОДСТВО ПО ВЫПОЛНЕНИЮ ПРАКТИЧЕСКИХ РАБОТ И САМОСТОЯТЕЛЬНОЙ РАБОТЫ СТУДЕНТОВ**

# **ОСНОВЫ ПРОИЗВОДСТВЕННОЙ САНИТАРИИ**

Специальность *21.05.04 Горное дело*

Направление (профиль) *Открытые горные работы*

форма обучения: очная, заочная

квалификация выпускника: **Специалист**

Автор: Демина Т.В., доцент, к.т.н.

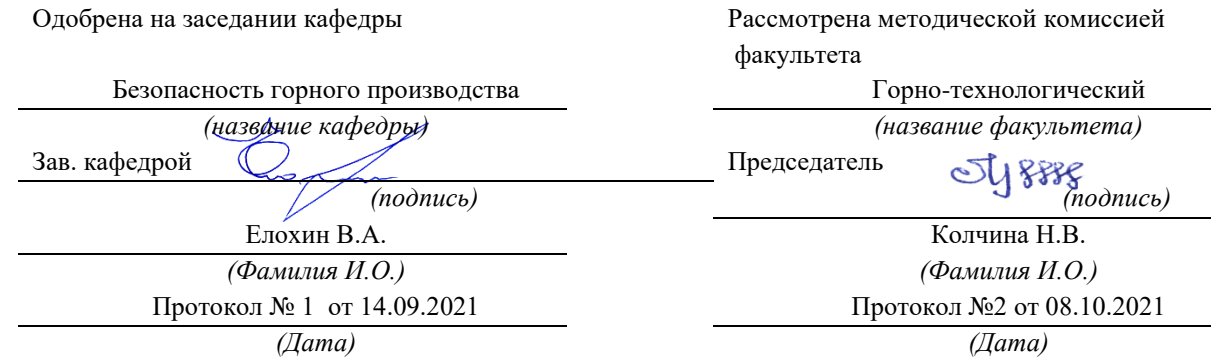

Екатеринбург 2022

# Содержание

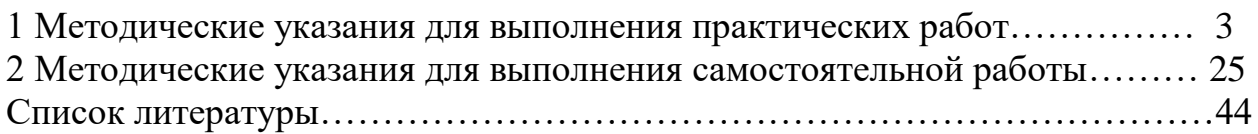

#### 1 Методические указания для выполнения практических работ

#### **ПРАКТИЧЕСКОЕ ЗАНЯТИЕ №1**

«Выявление опасных и вредных производственных факторов»

Безопасность условий труда на рабочем месте определяется наличием опасных и вредных производственных факторов (ОВПФ), которые могут возникнуть при выполнении технологических операций или видов работ (ГОСТ 12.0.003 — [74 «ССБТ. Опасные и вредные производственные факторы»\)](http://gostexpert.ru/gost/gost-12.0.003-74). При этом учитываются источники механических травм; источники шума, вибрации, ионизирующих излучений; определяются условия микроклимата в помещениях; оценивается освещенность в помещениях и на конкретном рабочем месте; определяется возможность получения электротравм; исследуется токсичность применяемых веществ; проводится оценка пожаро- и взрывоопасности объекта; определяется возможность использования грузоподъемных машин и механизмов, а также сосудов, находящихся под давлением.

*Идентификация опасных и вредных производственных факторов* - это распознавание опасностей, установление причин их возникновения, пространственных и временных характеристик опасностей, вероятности, величины и последствий их появления.

*Опасным* называется производственный фактор, воздействие которого на работающего в определенных условиях приводит к травме или другому внезапному резкому ухудшению здоровья.

*Вредным* называется производственный фактор, воздействие которого на работающего в определенных условиях приводит постепенному ухудшению здоровья, профессиональному заболеванию или снижению работоспособности.

ГОСТ 12.0.003-74 подразделяет опасные и вредные производственные факторы по природе действия на четыре группы:

*Физические опасные и вредные производственные факторы:*

движущиеся машины и механизмы, и их незащищенные подвижные части;

передвигающиеся изделия, материалы, заготовки;

разрушающиеся конструкции;

обрушивающиеся горные породы;

повышенная запыленность, загазованность воздуха рабочей зоны;

повышенная или пониженная температура поверхностей оборудования, материалов;

повышенная или пониженная температура рабочей зоны;

повышенные уровни шума, вибрации, ультразвука, инфразвуковых колебаний;

повышенное или пониженное барометрическое давление и его резкое изменение;

повышенные или пониженные влажность, подвижность, ионизация воздуха;

повышенный уровень ионизирующих излучений;

повышенные значения напряжения в электрической цепи;

повышенные уровни статического электричества, электромагнитных излучений;

повышенная напряженность электрического и магнитного полей;

отсутствие и недостаток естественного света;

недостаточная освещенность рабочей зоны;

повышенная яркость света;

пониженная контрастность;

прямая и отраженная блескость;

повышенная пульсация светового потока;

повышенные уровни ультрафиолетовой и инфракрасной радиации;

острые кромки, заусеницы и шероховатость на поверхности заготовок, инструментов и оборудования; расположение рабочего места на значительной высоте относительно пола (земли).

*Химические опасные и вредные производственные факторы:*

химические вещества, которые по характеру воздействия на организм человека подразделяются на:

токсические (бензол, толуол, ксилол, нитробензол, ртуть, органические соединения, тетраэтилсвинец, дихлорэтан);

раздражающие (кислоты, щелочи, фосген, аммиак, оксиды серы и азота, сероводород);

сенсибилизирующие вещества (соединения ртути, платина, формальдегид);

канцерогенные вещества (ПАУ, 3,4 – бенз(а)пирен, мазут, гудрон, битум, масла, сажа, асбест, ароматические амины).

вещества, обладающие мутагенной активностью (органические перекиси, иприт, оксид этилена, формальдегид)

вещества, влияющие на репродуктивную функцию (бензол, сероуглерод, свинец, сурьма, марганец, марганец, ядохимикаты, никотин, соединение ртути).

*Биологические опасные и вредные производственные факторы:*

патогенные микроорганизмы (бактерии, вирусы, рилкетсин, спирохеты, грибы, простейшие) продукты жизнедеятельности микроорганизмов;

растения;

животные.

*Психофизиологические опасные и вредные производственные факторы:*

статические перегрузки;

динамические перегрузки;

умственные перенапряжения;

перенапряжение анализаторов;

монотонность труда;

эмоциональные перегрузки.

Воздействие опасных и вредных производственных факторов на организм человека

В производственных условиях, как правило, действует комплекс вредностей и опасностей.

Движущиеся машины и механизмы, подвижные части оборудования, передвигающиеся изделия, разрушающиеся конструкции способствуют возникновению механических травм (ушибов, переломов, ран, увечий и т.д.), запыленности и загазованности воздуха рабочей зоны, повышенных уровней шума, статического электричества, напряжения зрительных анализаторов, статических перегрузок, монотонности труда и т.д. Все опасности в комплексе усиливают воздействие на организм человека в процессе труда.

*Запыленность, загазованность воздуха рабочей зоны.* Вредными являются вещества, которые при контакте с организмом человека могут вызвать производственные травмы, профессиональные заболевания или отклонения в состоянии здоровья, обнаруживаемые современными методами, как в процессе работы, так и отдалённые сроки жизни настоящего и последующих поколений (ГОСТ 12.1.007-76 «ССБТ. Вредные вещества, классификация и общие требования безопасности»). В санитарно-гигиенической практике принято разделять вредные вещества на химические вещества и производственную пыль.

Действие вредных химических веществ на организм человека обусловлено их физико-химическими свойствами. Согласно ГОСТ 12.0.003-2015 группа химически опасных и вредных производственных факторов по характеру воздействия на организм человека подразделяется на следующие подгруппы:

обще токсические; раздражающие; сенсибилизирующие; канцерогенные; мутагенные; влияющие на репродуктивную функцию.

По степени воздействия на организм человека все вредные вещества подразделяются на четыре класса (ГОСТ 12.1.007-76).

**1 класс** – вещества чрезвычайно опасные (ртуть, свинец).

**2 класс** – вещества высоко опасные (оксиды азота, бензол, йод, марганец, медь, сероводород).

**3 класс** – вещества умеренно опасные (ацетон, ксилол, сернистый ангидрид, метиловый спирт).

**4 класс** – вещества малоопасные (аммиак, бензин, скипидар).

Производственная пыль является очень распространённым опасным и вредным производственным фактором. Пыль может оказывать на организм человека фиброгенное, раздражающее и токсическое действие. Поражающие действия пыли во многом определены её дисперсностью (размером частиц пыли). Наибольшей фиброгенной активностью обладают аэрозоли с размером частиц до 5мкм.

Степень опасности пыли зависит также от формы частиц, их твердости, волокнистости, электрозаряженности. Вредность производственной пыли обуславливает её способность вызывать профессиональные заболевания легких (пневмокониозы), пылевые бронхиты, пневмонии, астматические риниты, бронхиальную астму. Аэрозоли металлов, пыль ядохимикатов может привести к хроническим и острым отравлениям.

*Параметры микроклимата.* Трудовая деятельность человека всегда протекает в определенных метеорологических условиях, которые определяются сочетаниями температуры воздуха, скорости его движения и относительной влажности, барометрическим давлением и тепловым излучениям от нагретых поверхностей. Эти показатели в совокупности (за исключением барометрического давления) принято называть микроклиматом производственного помещения. При благоприятных сочетаниях параметров микроклимата человек испытывает состояние теплового комфорта, что является важным условием производительности труда и предупреждением заболеваний.

Параметры микроклимата могут изменяться в очень широких пределах, в то время как необходимым условием жизнедеятельности человека является сохранения постоянства температуры тела. При отклонении метеорологических параметров от оптимальных в организме человека для поддержания постоянства температуры тела начинают происходить процессы, направленные на регулирование теплопродукции и теплоотдачи. Эта способность организма человека сохранять постоянство температуры тела получила название терморегуляции.

При температуре воздуха более чем  $30^{\circ}\text{C}$  и значительном тепловом излучении от нагретых поверхностей наступает нарушение терморегуляции организма, что может привести к перегреву. При этом наблюдается нарастающая слабость, головная боль, шум в ушах, искажение восприятия (окраска всего в красный или зелёный цвет), тошнота, рвота, повышается температура тела. Дыхание и пульс учащаются,

артериальное давление вначале возрастает, затем падает. В тяжелых случаях наступает тепловой удар, возможна судорожная болезнь, характеризующаяся слабостью, головной болью, резкими судорогами, преимущественно в коленях.

Длительное и сильное воздействие низких температур может вызвать различные неблагоприятные изменения в организме человека. Местное и общее охлаждение организма является причиной таких заболеваний, как миозиты, невриты, радикулиты, простудные заболевания.

Физиологически оптимальной является влажность воздуха 40-60%. Повышенная относительная влажность воздуха (более 75-85%) в сочетании с низкими температурами оказывает значительное охлаждающее действие, а в сочетании с высокими – способствует перегреванию организма. Относительная влажность менее 25% приводит к высыханию слизистых оболочек и снижении защитной деятельности мерцательного эпителия верхних дыхательных путей.

Человек начинает ощущать движение воздуха при его скорости 0,1 м/с. Большая скорость воздуха в сочетании с низкими температурами ведет к охлаждению организма.

Тепловое воздействие облучения на организм человека зависит от длины волны, интенсивности потока излучения, величины облучаемого участка тела, длительности облучения, угла падения лучей, виды одежды человека. Наибольшей проникающей способностью обладают красные лучи, которые плохо задерживаются кожей и глубоко проникают в биологические ткани, вызывая повышение их температуры.

*Ионизирующие излучения.* Биологическое действие радиации на живой организм начинается на клеточном уровне. Ионизирующее излучение вызывает поломку хромосом, что приводит к изменению генного аппарата и образованию дочерних клеток, неодинаковых с исходными, что ведёт к мутациям, которые могут проявляться на последующих поколениях. При ионизирующих излучениях происходит локальное повреждение кожи (лучевой ожог), возникает катаракта глаз (потемнение хрусталика), повреждение половых органов (кратковременная или постоянная стерилизация). Воздействие ионизирующего излучения может привести к лучевой болезни, представляющей собой комплекс стойких изменений в центральной нервной системе, крови, кроветворных органах, кровеносных сосудах, железах внутренней секреции.

*Электромагнитные поля.* Электромагнитное поле (ЭМП) обладает определенной энергией и распространяется в виде электромагнитных волн. Основными параметрами электромагнитных колебаний являются: длина волны, частота колебаний и скорость распространения.

Основной характеристикой постоянного магнитного (магнитостатического) поля (ПМП) является напряженность магнитного поля, определяемая по силе, действующей в поле на проводник с током, единицей является ампер на метр (А/м).

Основной характеристикой постоянного электрического (электростатического) поля (ЭСП) является его напряженность, определяемая по силе, действующей в поле на электрический заряд, выражается в вольтах на метр (В/м).

Переменное электромагнитное поле представляет собой совокупность магнитного и электрического полей и распространяется в пространстве в виде электромагнитных волн. Область распространения электромагнитных волн от источника излучения условно разделяют на три зоны: ближнюю (зону индукции), промежуточную (зону интерференции) и дальнюю (волновую или зону излучения). Дальняя зона начинается с расстояния от излучателя, равного примерно 6 длинам волн. Между ними располагается промежуточная зона.

Степень воздействия электромагнитных излучений на организм человека зависит от диапазона частот. Интенсивности воздействия соответствующего фактора, продолжительности облучения, характера излучения (непрерывное или модулированное), режима облучения, размеров облучаемой поверхности тела и индивидуальных особенностей организма.

Длительное воздействие электрического поля (ЭП) низкой частоты вызывает функциональные нарушения центральной нервной и сердечно-сосудистой систем человека, а также некоторые изменения в составе крови, особенно выраженные при высокой напряженности ЭП.

Биологическое действие электромагнитных полей (ЭМП) более высоких частот связывают в основном с их тепловым и аритмическим эффектом. Тепловое действие может привести к повышению температуры тела и местному избирательному нагреву тканей, органов, клеток вследствие перехода электромагнитной энергии в тепловую. Биологическая активность ЭМП увеличивается с возрастанием частоты колебаний и является наибольшей в области СВЧ. Облучение ЭМП большой интенсивности может привести к разрушительным изменениям в тканях и органах. Тяжелые поражения возникают только в аварийных случаях и встречаются крайне редко. Длительное хроническое воздействие ЭМП небольшой интенсивности (не вызывающих теплового эффекта) приводит к различным нервным и сердечно-сосудистым расстройствам (головной боли, утомляемости, нарушению сна, боли в области сердца и т.п.). Возможны нарушения со стороны эндокринной системы и изменение состава крови. На ранних стадиях нарушения в состоянии здоровья носят обратимый характер.

В зависимости от диапазона частот в основу гигиенического нормирования электромагнитных излучений положены разные принципы. Критерием безопасности для человека, находящегося в электрическом поле промышленной частоты, принята напряженность этого поля.

*Лазерное излучение.* Основной особенностью лазерного излучения является его острая направленность (малая расходимость пучка излучения). Воздействие лазерного излучения на организм человека носит сложный характер:

термическое вызывает ожог, некроз тканей человека, нагрев, плазмо- и парообразование тканей, и, как следствие, их механическое разрушение.

нетермическое действие вызывает облучение организма электромагнитной энергии, облучение глаз человека, возможность поражения электрическим током, запыленность и загазованность воздуха рабочей зоны, повышение уровней шума и вибрации при работе лазера.

*Ультрафиолетовое излучение.* Длительное воздействие УФИ на человека может привести к серьезным положениям глаз и кожи. Острые поражения обычно проявляются в виде кератитов (воспаленная роговица) и помутнение хрусталика. Длительное воздействие УФИ на кожу человека может привести к раку кожи.

*Производственный шум.* Многочисленными исследованиями установлено, что шум является общебиологическим раздражителем и в определенных условиях может влиять на все органы и системы организма человека. Наиболее полно изучено влияние шума на слуховой орган человека. Интенсивный шум при ежедневном воздействии приводит к возникновению профессионального заболевания – тугоухости, основным симптомом которого является постепенная потеря слуха на оба уха, первоначально лежащая в области высоких частот (4000 Гц), с последующим распространением на более низкие частоты, определяющие способность воспринимать речь.

При очень большом звуком давлении может произойти разрыв барабанной перепонки. Наиболее неблагоприятными для органа слуха является высокочастотный шум (1000...4000 Гц).

Кроме непосредственного воздействия на орган слуха шум влияет на различные отделы головного мозга, изменяя нормальные процессы высшей нервной деятельности. Это так называемое неспецифическое воздействие шума может возникнуть даже раньше, чем изменения в органе слуха. характерными являются жалобы на повышенную утомляемость, общую слабость, раздражительность, апатию, ослабление памяти, потливость и т.п.

Многочисленными исследованиями установлено, что шум является биологическим раздражителем. Интенсивный шум при ежедневном воздействии приводит к возникновению профессионального заболевания – тугоухости, при очень большом звуковом давлении может произойти разрыв барабанной перепонки. Шум влияет на различные отделы головного мозга, изменяя нормальные процессы высшей нервной деятельности. Это воздействие может возникнуть раньше, чем изменение в органе слуха. Исследованиями последних лет установлено, что под влиянием шума наступают изменения в органе зрения человека и вестибулярном аппарате, нарушаются функции желудочно-кишечного тракта, повышается внутричерепное давление. Шум, особенно прерывистый, импульсный, ухудшает точность выполнения рабочих операций, затрудняет прием и восприятие информации.

*Производственная вибрация.* В производственных условиях длительное воздействие вибрации приводит к нарушениям деятельности нервной системы, сердечно-сосудистой системы, вестибулярного аппарата, нарушению обмена веществ и, в конечном счете, – к «вибрационной болезни».

При работе с ручными машинами, вибрация которых наиболее интенсивна в высокочастотной области спектра (выше 125 Гц), возникают сосудистые растройства, спазм периферических сосудов. Локальная вибрация, имеющая широкий частотный спектр, часто с наличием узоров (клепка, бурение, срубка) вызывает различную степень сосудистых, нервно-мышечных, костно-суставных и других нарушений.

*Ультразвук.* Наиболее опасным является контактное воздействие ультразвука, которое возникает при удержании инструмента во время пайки, лужения. Воздействие ультразвука может привести к поражению периферической нервной и сосудистой систем человека в местах контакта (вегетативные полиневриты, мышечная слабость пальцев, кистей и предплечья).

*Инфразвук.* Инфразвук оказывает неблагоприятное воздействие весь организм человека, в том числе и на орган слуха, понижая слуховую чувствительность на всех частотах. Инфразвуковые колебания воспринимаются как физическая нагрузка: возникает утомление, головная боль, головокружение, вестибулярные нарушения, снижается острота зрения и слуха, нарушается периферическое кровообращение, появляется чувство страха. Особенно неблагоприятные последствия вызывают инфразвуковые колебания с частотой 2…15 Гц в связи с возникновением резонансных явлений в организме человека, причем наиболее опасна частота 7 Гц, т.к. колебания с такой частотой совпадают с альфа-ритмом биотоков мозга.

*Повышенные уровни напряжения в электрической цепи.* Электрические установки, с которыми приходится иметь дело работающим на производстве, представляет для человека большую потенциальную опасность, которая усугубляется тем, что органы чувств человека не могут на расстоянии обнаружить наличие электрического напряжения на оборудовании. Проходя через тело человека, электрический ток оказывает сложное воздействие, являющееся совокупностью термического (нагрев тканей и биологических сред), электролитического (разложение крови и плазмы) и биологического (раздражение и возбуждение нервных волокон) воздействий. Наиболее сложным является биологическое действие, свойственное только живым организмам.

Алгоритм выполнения практического задания

- 1. Изучить теоретический материал и нормативно-правовую базу.
- 2. Согласно профилю специальности обучающегося выбрать произвольно три варианта наименования рабочих мест из предложенных.
- 3. В соответствии с ГОСТ 12.0.003 2015 провести идентификацию опасных и вредных производственных факторов, которые могут возникнуть при выполнении технологических операций (видов работ) на выбранных для анализа рабочих местах.
- 4. Выявить оборудование (материалы, инструменты и т.п.), которые являются непосредственными источниками идентифицированных факторов.
- 5. По результатам проведенного анализа на каждое рабочее место выбранных профессий заполняются столбцы таблицы с указанием идентифицированных производственных факторов и оборудования (материалов, изделий, инструментов), при работе с которыми они встречаются.
- 6. Оформить отчет о практической работе в соответствии с требованиями к оформлению практических работ и защитить ее у преподавателя.

#### **ПРАКТИЧЕСКОЕ ЗАНЯТИЕ №2**

#### **«Идентификация опасных и вредных производственных факторов»**

Цель занятия: Получить практические навыки определения опасных и вредных производственных факторов на рабочем месте.

Безопасность условий труда на рабочем месте определяется наличием опасных и вредных производственных факторов (ОВПФ), которые могут возникнуть при выполнении технологических операций или видов работ (ГОСТ 12.0.003-2015 «ССБТ. Опасные и вредные производственные факторы. Классификация»). При этом учитываются источники механических травм; источники шума, вибрации, ионизирующих излучений; определяются условия микроклимата в помещениях; оценивается освещенность в помещениях и на конкретном рабочем месте; определяется возможность получения электротравм; исследуется токсичность применяемых веществ; проводится оценка пожаро- и взрывоопасности объекта; определяется возможность использования грузоподъемных машин и механизмов, а также сосудов, находящихся под давлением.

*Идентификация опасных и вредных производственных факторов* - это распознавание опасностей, установление причин их возникновения, пространственных и временных характеристик опасностей, вероятности, величины и последствий их появления.

*Опасным* называется производственный фактор, воздействие которого на работающего в определенных условиях приводит к травме или другому внезапному резкому ухудшению здоровья.

*Вредным* называется производственный фактор, воздействие которого на работающего в определенных условиях приводит постепенному ухудшению здоровья, профессиональному заболеванию или снижению работоспособности.

ГОСТ 12.0.003-2015 подразделяет опасные и вредные производственные факторы по характеру происхождения на следующие группы:

1) факторы, порождаемые физическими свойствами и характеристиками состояния материальных объектов производственной среды *(*движущиеся машины и механизмы, и их незащищенные подвижные части; передвигающиеся изделия, материалы, заготовки; разрушающиеся конструкции; обрушивающиеся горные породы; повышенная запыленность, загазованность воздуха рабочей зоны; повышенная или пониженная температура поверхностей оборудования, материалов; повышенная или пониженная температура рабочей зоны; повышенные уровни шума, вибрации, ультразвука, инфразвуковых колебаний; повышенное или пониженное барометрическое давление и его резкое изменение; повышенные или пониженные влажность, подвижность, ионизация воздуха; повышенный уровень ионизирующих излучений; повышенные значения напряжения в электрической цепи; повышенные уровни статического электричества, электромагнитных излучений; повышенная напряженность электрического и магнитного полей; отсутствие и недостаток освещения; расположение рабочего места на значительной высоте относительно пола (земли); невесомость и т.д.);

2) факторы, порождаемые химическими и физико-химическими свойствами используемых или находящихся в рабочей зоне веществ и материалов.

Опасные и вредные производственные факторы, обладающие свойствами химического воздействия на организм работающего человека, называемые для краткости химическими веществами, представляют из себя физические объекты (или их составные компоненты) живой и неживой природы, находящиеся в определенном физическом состоянии и обладающие такими химическими свойствами, которые при взаимодействии с организмом человека в рамках биохимических процессов его функционирования приводят к повреждению целостности тканей организма и (или) нарушению его нормального функционирования (кислоты, щелочи)

Химические вещества могут находиться в твердом, пастообразном, порошкообразном, жидком, парообразном, газообразном, аэрозольном состояниях, в том числе наноразмеров.

По составу химические вещества подразделяют на индивидуальные вещества и смеси.

3) факторы, порождаемые биологическими свойствами микроорганизмов, находящихся в биообъектах и (или) загрязняющих материальные объекты производственной среды (патогенные микроорганизмы (бактерии, вирусы), продукты жизнедеятельности микроорганизмов; растения; животные);

4) факторы, порождаемые психическими и физиологическими свойствами и особенностями человеческого организма и личности работающего (физические и нервно-психические перегрузки); Физические перегрузки подразделяются на статические и динамические.

Нервно-психические перегрузки подразделяются на: умственное перенапряжение, перенапряжение анализаторов, монотонность труда, эмоциональные перегрузки.

5) факторы, порождаемые поведенческими реакциями и защитными механизмами живых существ (укусы, ужаливания, выброс ядовитых или иных защитных веществ и т.п.);

6) факторы, порождаемые социально-экономическими и организационно-управленческими условиями осуществления трудовой деятельности (плохая организация работ, низкая культура безопасности и т.п.).

В производственных условиях, как правило, действует комплекс вредностей и опасностей.

Движущиеся машины и механизмы, подвижные части оборудования, передвигающиеся изделия, разрушающиеся конструкции способствуют возникновению механических травм (ушибов, переломов, ран, увечий и т.д.), запыленности и загазованности воздуха рабочей зоны, повышенных уровней шума, статического электричества, напряжения зрительных анализаторов, статических перегрузок, монотонности труда и т.д. Все опасности в комплексе усиливают воздействие на организм человека в процессе труда.

Порядок выполнения практического задания

1 Изучить теоретический материал.

2 Из таблицы 1 выбрать вариант задания.

3 В соответствии с ГОСТ 12.0.003-2015 провести идентификацию опасных и вредных производственных факторов, которые могут возникнуть при выполнении технологических операций (видов работ) на рабочих местах.

4. Выявить оборудование (материалы, инструменты и т.п.), которые являются непосредственными источниками идентифицированных факторов

По результатам проведенного анализа на каждое рабочее место выбранных профессий заполняются столбцы таблицы 2 с указанием идентифицированных производственных факторов и оборудования (материалов, изделий, инструментов), при работе с которыми они встречаются.

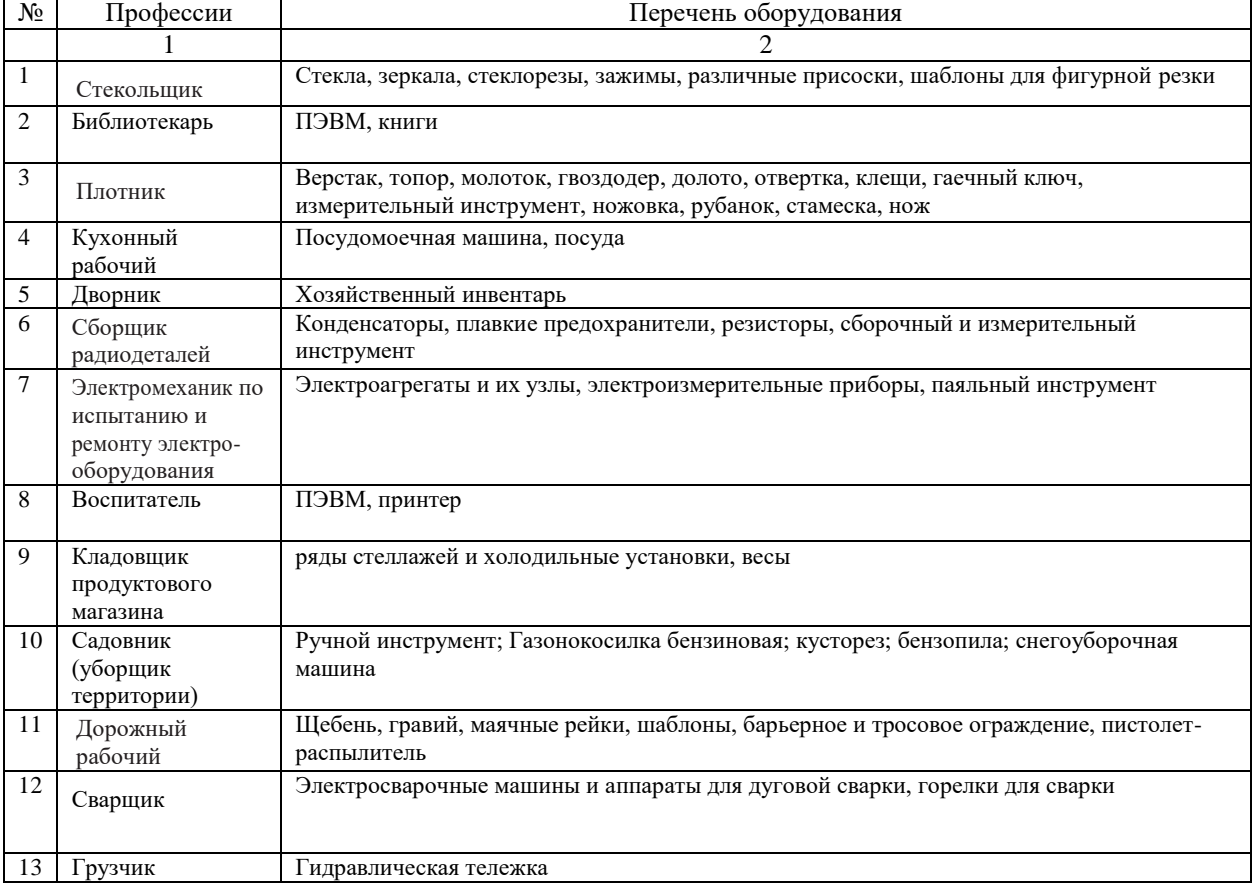

#### Таблица 1. Варианты заданий

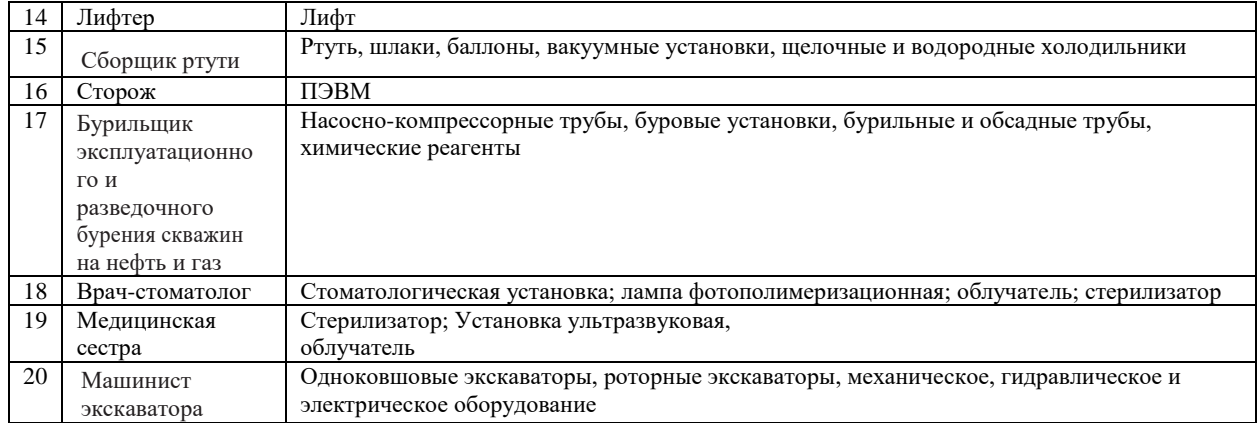

#### Таблица 2

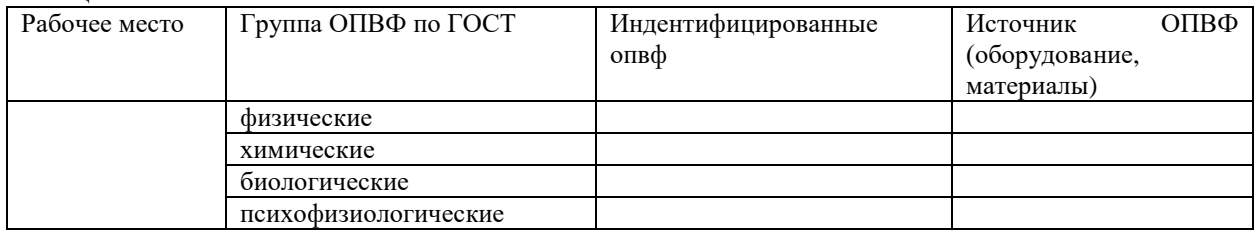

Контрольные опросы:

- 1. Что такое опасный производственный фактор?
- 2. Что такое вредный производственный фактор?
- 3. Как происходит идентификация опасных и вредных производственных факторов?
- 4. Как подразделяются опасные и вредные производственные факторы по характеру происхождения?
- 5. Документ, в котором прописана классификация опасных и вредных производственных факторов.

#### **ПРАКТИЧЕСКОЕ ЗАНЯТИЕ №3**

ТЕМА: Снижение уровня шума с помощью различных технических методов

Шумом называют любой нежелательный звук или сочетание звуков, вызывающих неприятные ощущения у человека.

С физической точки зрения звук представляет собой волнообразно распространяющееся колебательное движение частиц упругой среды.

Для защиты от акустических колебаний (шума, инфра- и ультразвука) можно использовать следующие методы:

- снижение звуковой мощности источника звука;
- размещение рабочих мест с учетом направленности излучения звуковой энергии*;*
	- удаление рабочих мест от источника звука*;*
	- акустическая обработка помещений*;*
	- звукоизоляция*;*
	- применение глушителей*;*
	- применение средств индивидуальной защиты.

*Снижение звуковой мощности источника звука.* Снижения шума механизмов и машин достигается изменением технологического процесса (например, замена клепки сваркой).

Аэродинамический шум, вызываемый движением потоков воздуха и газа и обтеканием им элементов механизмов и машин, — наиболее мощный источник шума, снижение которого в источнике наиболее сложно. Для уменьшения интенсивности генерации шума улучшают аэродинамическую форму элементов машин, обтекаемых газовым потоком, и снижают скорость движения газа.

*Изменение направленности излучения шума*. При размещении установок с

направленным излучением необходима соответствующая ориентация этих установок по отношению к рабочим и населенным местам, поскольку величина направленности может достигать 10...15 дБ. Например, отверстие воздухозаборной шахты вентиляционной установки или устье трубы сброса сжатого газа необходимо располагать так, чтобы максимум излучаемого шума был направлен в противоположную сторону от рабочего места.

*Удаление рабочих мест от источника звука.* Увеличение расстояния от источника звука в 2 раза приводит к уменьшению уровня звука на 6 дБ.

*Акустическая обработка помещения* — это мероприятие, снижающее интенсивность отраженного от поверхностей помещения (стен, потолка, пола) звука. Для этого применяют звукопоглощающие облицовки поверхностей помещения (рисунок 1.1, *а)* и штучные (объемные) поглотители различных конструкций (рисунок 1.1, б), подвешиваемые к потолку помещения. Поглощение звука происходит путем перехода энергии колеблющихся частиц воздуха в теплоту за счет потерь на трение в пористом материале облицовки или поглотителя. Для большей эффективности звукопоглощения пористый материал должен иметь открытые со стороны падения звука незамкнутые поры.

Звукопоглощающие материалы характеризуются *коэффициентом звукопоглощения α*, равным отношению звуковой энергии, поглощенной материалом, и энергии, падающей на него. Звукопоглощающие материалы должны иметь коэффициент звукопоглощения не менее 0,3. Чем это значение выше, тем лучше звукопоглощающий материал. Звукопоглощающие свойства пористых материалов определяются толщиной слоя, частотой звука, наличием воздушной прослойки между материалом и поверхностью помещения.

Штучные звукопоглотители применяют при недостаточности свободных поверхностей помещения для закрепления звукопоглощающих облицовок. Поглотители различных конструкций, представляющие собой объемные тела, заполненные звукопоглощающим материалом (тонкими волокнами), подвешивают к потолку равномерно по площади.

*Звукоизоляция.* При недостаточности указанных выше мероприятий для снижения уровня шума до допустимых значений или невозможности их осуществления применяют звукоизоляцию. Снижение шума достигается за счет уменьшения интенсивности прямого звука путем установки ограждений, кабин, кожухов, экранов (рисунок 1.2). Сущность звукоизоляции состоит в том, что падающая на ограждение энергия звуковой волны отражается в значительно большей степени, чем проходит через него.

Перегородки выполняют из бетона, кирпича, дерева и т. п. Наиболее шумные механизмы и машины закрывают кожухами, изготовленными из конструкционных материалов — стали, сплавов алюминия, пластмасс и др., и облицовывают изнутри звукопоглощающим материалом.

*Экранирование* источников шума или рабочих мест. Защитные свойства экрана возникают из-за того, что при огибании прямой звуковой волной кромок экрана за ним образуется зона звуковой тени тем большей протяженности, чем меньше длина волны (выше частота звука). Так как экран защищает только от прямой звуковой волны, его применение эффективно только в области превалирования прямого шума над отраженным. Поэтому экраны надо устанавливать между источником шума и рабочим местом, если они расположены недалеко друг от друга.

*Глушители* применяют для снижения аэродинамического шума. Глушители шума принято делить на абсорбционные, использующие облицовку поверхностей воздуховодов звукопоглощающим материалом; реактивные - типа расширительных камер, резонаторов,
узких отростков, длина которых равна ¼ длины волны заглушаемого звука; комбинированные, в которых поверхности реактивных глушителей облицовывают звукопоглощающим материалом; экранные.

При наличии нескольких источников суммарный уровень шума определяется по следующим формулам.

Если источники звука одинаковы, т. е. каждый в отдельности создает на рабочем месте одинаковый уровень шума:

$$
L_{\Sigma} = L_1 + 10 \lg n \,, \tag{1.1}
$$

где *L<sup>1</sup> —* уровень шума, создаваемый одним источником, *п* — число одинаковых источников звука.

Если источники звука различны:

$$
L_{\Sigma} = 10 \lg \left( 10^{0.1L_1} + 10^{0.1L_2} + \dots + 10^{0.1L_n} \right)
$$
 (1.2)

где *L<sup>1</sup> L2,* ..., *L<sup>n</sup>* — уровни шума, создаваемые каждым источником.

Значения 10 lg *n* в зависимости от числа источников шума принимаются в соответствии с таблицей 1.1.

Таблица 1.1

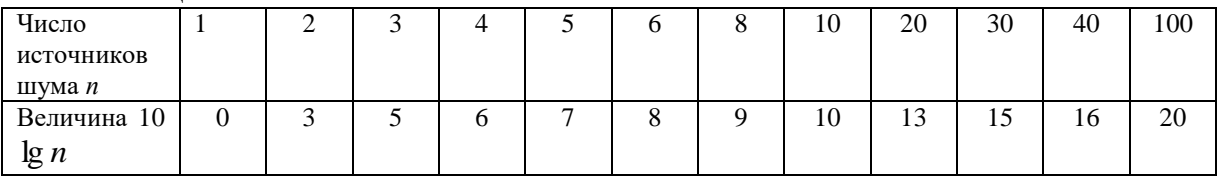

*Средства индивидуальной защиты*. К СИЗ от шума относят ушные вкладыши, наушники и шлемы.

*Вкладыши* — мягкие тампоны из ультратонкого материала, вставляемые в слуховой канал. Их эффективность не очень высока и в зависимости от частоты шума может составлять 5...15дБ.

*Наушники* плотно облегают ушную раковину и удерживаются на голове дугообразной пружиной. Их эффективность изменяется от 7 дБ на частоте 125 Гц до 38 дБ на частоте 8000 Гц.

*Шлемы* применяют при воздействии шумов очень высоких уровней (более 120 дБ). Они закрывают всю голову человека, т. к. при таких уровнях шума он проникает в мозг не только через ухо, но и непосредственно через черепную коробку.

1. Практическая часть.

2.1 Определить уровень шума от источников, если учесть, что они одинаковы (использовать формулу 1.1).

Исходные данные для расчета приводятся в таблице 1.2.

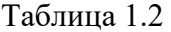

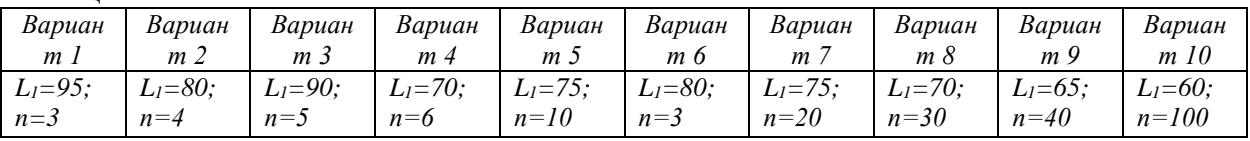

1.2. Снизить уровень шума с помощью средств звукоизоляции.

Для этого необходимо определить звукоизолирующую способность оградительной стены.

Звукоизолирующая способность ограждения определяется по формуле:

$$
R = 20 \lg \rho_s f - 9 \tag{1.3}
$$

где  $\rho_{\rm s}$  – поверхностная плотность ограждения, кг/м<sup>2</sup>;

*f* – частота колебаний звука, Гц.

Исходные данные для расчета приведены в таблице 1.3.

Таблица 1.3

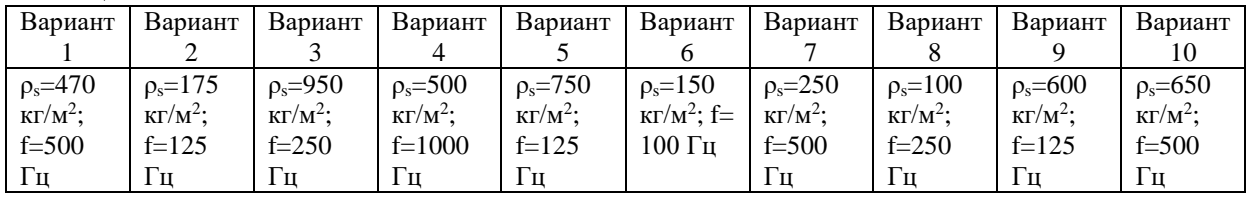

2.3 Определить достаточная ли звукоизолирующая способность у оградительной стены.

Звукоизолирующая способность ограждения считается достаточной, если R≥80 дБ.

# ПОРЯДОК ВЫПОЛНЕНИЯ РАБОТЫ

1. Ознакомится с теоретической частью практического занятия №1.

2. Выполнить расчет звукоизолирующей способности оградительной стены.

# ЗАДАНИЕ ДЛЯ ПРАКТИЧЕСКОГО ЗАНЯТИЯ

1. Произвести анализ существующих методов защиты от шума.

2. Определить достаточная ли звукоизолирующая способность у оградительной стены.

# КОНТРОЛЬНЫЕ ВОПРОСЫ

- 1. Что понимается под шумом?
- 2. Какие методы применяются для защиты от шума?
- 3. Что представляет собой каждый из этих методов?
- 4. Что называется коэффициентом звукопоглощения?
- 5. Как определяется суммарный уровень звукового давления?
- 6. Что относится к СИЗ от шума?

# ЗАДАНИЕ НА СРС

- 1. Определить параметры, характеризующие шум.
- 2. Гигиеническое нормирование акустических колебаний.

# **ПРАКТИЧЕСКОЕ ЗАНЯТИЕ №4**

ТЕМА: Снижение вибрации с помощью различных технических методов и средств защиты

Теоретическая часть

*Вибрация* представляет собой процесс распространения механических колебаний в твердом теле. Принято различать общую и локальную вибрацию.

Методы и средства виброзащиты подразделяются на коллективные и индивидуальные.

Наиболее эффективными являются средства коллективной защиты. Виброзащита осуществляется следующими основными методами:

- ♦ снижением виброактивности источника вибрации;
- ♦ применением вибродемпфирующих (вибропоглощающих) покрытий, приводящих к

снижению интенсивности пространственной вибрации конструкции за счет рассеяния энергии механических колебаний;

- ♦ виброизоляцией, когда между источником и защищаемым объектом размещается дополнительное устройство, так называемый виброизолятор;
- ♦ динамическим гашением вибрации, при котором к защищаемому объекту присоединяется дополнительная механическая система, изменяющая характер его колебаний;
- ♦ активным гашением вибрации, когда для виброзащиты используется дополнительный источник вибрации, который в сравнении с основным источником генерирует колебания той же амплитуды, но противоположной фазы.

К средствам индивидуальной защиты относятся виброзащитные подставки, сиденья, рукоятки, рукавицы, обувь.

*Снижение виброактивности конкретного источника вибрации* зависит от особенностей его работы. Общим подходом к решению этой задачи является уменьшение энергии возмущающих сил за счет уменьшения частоты вращения или размеров вращающихся масс и соответственно линейных скоростей или перераспределение этой энергии во времени, сделав, например, более плавным процесс сгорания топлива в энергетической установке.

К эффективным средствам снижения виброактивности источника относится также замена металлических деталей на пластмассовые (из капрона, текстолита и т. п.), обладающие большим внутренним трением.

Важную роль в снижении виброактивности имеет балансировка вращающихся частей машин, которую осуществляют на специальных станках.

При *вибродемпфировании* снижение вибрации происходит за счет рассеяния энергии механических колебаний в результате преобразования ее в тепловую при возникающих в материале конструкции деформациях. В результате амплитуда упругих волн, распространяющихся по конструкциям, уменьшается по мере удаления от источника.

Применяются следующие методы демпфирования конструкций:

- ♦ изготовление деталей из материалов, обладающих большим коэффициентом потерь: чугун, сплавы меди и марганца, некоторые виды пластмасс (например, сплавы меди имеют коэффициент потерь, равный 0,2, а текстолит  $-$  0,4);
- ♦ нанесение на детали конструкции вибродемпфирующих покрытий;

♦ использование вибродемпфирующих засыпок из сухого песка, чугунной дроби, а также жидкостных прослоек.

*Виброгашение* осуществляют путем установки агрегатов на массивный фундамент. Этот способ нашел широкое применение при установке тяжелого оборудования (молотов, прессов, вентиляторов, насосов и т. п.).

Одним из способов подавления вибраций является установка динамических виброгасителей, представляющих собой дополнительную колебательную систему.

Динамический виброгаситель крепится на вибрирующем агрегате, поэтому в нем в каждый момент времени возбуждаются колебания, находящиеся в противофазе с колебаниями агрегата. Недостатком динамического виброгасителя является то, что он подавляет колебания только определенной частоты, соответствующей его собственной.

*Виброизоляция* — это уменьшение передачи колебаний от источника возбуждения защищаемому объекту при помощи устройств, помещаемых между ними. В качестве таких устройств могут быть: виброизоляторы (пружинные, резиновые, комбинированные и др.); гибкие вставки в коммуникациях воздуховодов и в местах их прохождения через строительные конструкции; «плавающие» полы (настил пола отделяется от перекрытия упругими прокладками) и др.

Средства коллективной зашиты (СКЗ) располагаются между источником вибрации и

оператором. К СКЗ оператора относятся подставки, сидения, кабины, рукоятки.

К средствам индивидуальной защиты от вибраций относятся также СИЗ для рук и ног. В качестве СИЗ для рук применяются *рукавицы и перчатки, вкладыши и прокладки.*

*Виброзащитные рукавицы* отличаются от обычных рукавиц тем, что на их ладонной части или в накладке закреплен упругодемпфирующий элемент, который выполняется из поролона или губчатой резины.

*Виброзащитная обувь* изготавливается в виде сапог, полусапог и полуботинок с упругодемпфирующим низом обуви и применяется в условиях общей вибрации.

В целях профилактики вибрационной болезни для работающих с вибрирующим оборудованием рекомендуется специальный режим труда. Так, при работе с ручными машинами, удовлетворяющими требованиям санитарных норм, суммарное время работы в контакте с вибрацией не должно превышать 2/3 рабочей смены. При этом продолжительность одноразового непрерывного воздействия вибрации, включая микропаузы, входящие в данную операцию, не должна превышать для ручных машин 15— 20 мин.

1. Практическая часть

Произведем расчет эффективности виброизоляции, согласно исходным данным в таблине 2.1.

Таблица 2.1

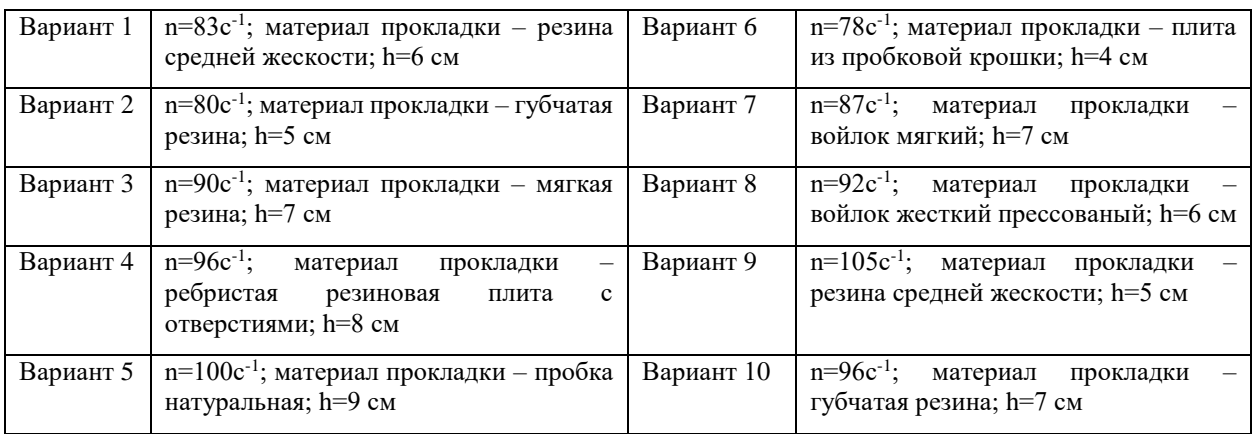

Эффективность виброизоляции рассчитывается по формуле:

$$
\Delta L = 20 \lg \left[ \left( \frac{f}{f_0} \right)^2 - 1 \right], \quad \partial E \tag{2.1}
$$

где *f* – частота вынужденных колебаний;

*f<sup>0</sup>* – собственная частота виброизолированной системы.

$$
f_0 = \frac{0.5}{\sqrt{x_{CT}}}, \quad \Gamma \text{II}
$$
 (2.2)

где *xСТ* – статическая осадка виброизоляторов под действием силы тяжести машины.

Допустимая величина статической осадки *xСТ* амортизаторов из упругих прокладок зависит от их материала. Найдем ее из таблицы 2.1.

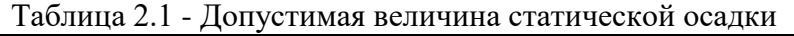

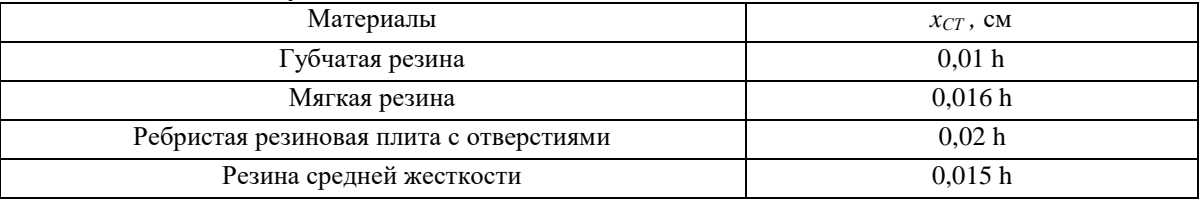

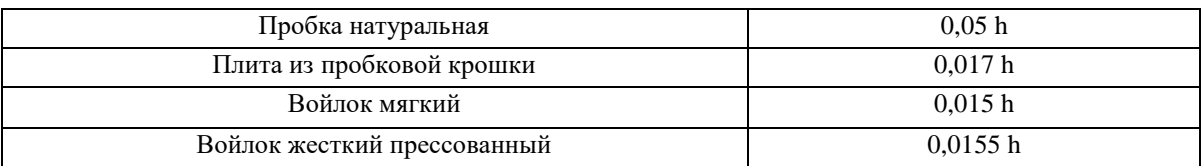

Частота вынужденных колебаний определяется по формуле:

 *f=n,* (2.3)

где *n* – частота вращения шкива машины, с-<sup>1</sup>.

Если в результате расчета  $f_{0}\int_{I\!P}$ *f*  $\overline{\phantom{a}}$ J  $\setminus$  $\overline{\phantom{a}}$  $\setminus$ ſ  $\mathbf{0}$ получается более 4, расчет ведут для этой величины,

но в этом случае не обеспечивается требуемое снижение уровня вибрации и необходимо применять другие мероприятия для ее снижения.

# ЗАДАНИЕ ДЛЯ ПРАКТИЧЕСКОГО ЗАНЯТИЯ

1. Произвести анализ виброзащиты и выявить наиболее эффективные средства коллективной защиты от вибрации.

2. Произвести расчет эффективности виброизоляции.

# ПОРЯДОК ВЫПОЛНЕНИЯ РАБОТЫ

- 1. Ознакомится с теоретической частью практического занятия №2.
- 2. Выполнить расчет эффективности виброизоляции.

## КОНТРОЛЬНЫЕ ВОПРОСЫ

- 1. Что понимается под вибрацией?
- 2. Какие существуют средства коллективной защиты от вибрации?
- 3. Как осуществляется снижение виброактивности конкретного источника вибрации?
- 4. Что представляют собой вибродемпфирование?
- 5. Что такое виброгашение?
- 6. Что такое виброизоляция?
- 7. Как определяется эффективность виброизоляции?
- 8. Что представляет собой схема расчета виброизоляторов?
- 9. Что относится к средствам коллективной и индивидуальной виброзащиты операторов и что каждый из них представляет собой?

# ЗАДАНИЕ НА СРС

- 1. Определить параметры, характеризующие вибрацию
- 2. Классификация производственных вибраций

## **ПРАКТИЧЕСКОЕ ЗАНЯТИЕ №5**

ТЕМА: Снижение электромагнитных излучений с помощью различных технических методов защиты

**Цель работы:** освоить методику расчета напряженности электрического поля от высоковольтных линий электропередач.

#### СОДЕРЖАНИЕ ЗАНЯТИЯ

## 1. Теоретическая часть

*Электромагнитная волна –* это колебательный процесс, связанный с изменяющимися в пространстве и во времени взаимосвязанными электрическими и магнитными полями. Область распространения электромагнитных волн называется *электромагнитным полем*  $(BMI)$ 

Методы и средства защиты от переменных электромагнитных полей и излучений:

*Уменьшение мощности* излучения обеспечивается правильным выбором генератора (мощность генератора целесообразно выбирать не более той, которая необходима для реализации технологического процесса и работы устройства). В тех случаях, когда необходимо уменьшить мощность излучения генератора, для излучений радиочастотного диапазона применяют поглотители мощности, которые ослабляют энергию излучения до необходимой степени на пути от генератора к излучающему устройству.

*Поглотители мощности.* Поглотителем энергии служат специальные вставки из графита или материалов углеродистого состава, а также специальные диэлектрики. При поглощении электромагнитной энергии выделяется теплота, поэтому для охлаждения поглотителей применяют охлаждающие ребра или проточную воду*.* 

*Увеличение расстояния от источника излучения.* В дальней зоне излучения, т. е. на расстояниях примерно больших 1/6 длины волны излучения, плотность потока энергии (ППЭ) уменьшается обратно пропорционально квадрату расстояния, а напряженности электрического и магнитного полей — обратно пропорционально расстоянию. То есть при увеличении расстояния от источника излучения в 2 раза ППЭ уменьшается в 4 раза, а напряженности (Е и Н) в 2 раза.

*Уменьшение времени пребывания в поле и под воздействием излучения.* 

Допустимое время пребывания в зоне излучения установок промышленной частоты (50 Гц):

$$
T_{AOM} = \frac{50}{E} - 2\,,\tag{3.1}
$$

где *Е* – напряженность электромагнитного поля.

Однако, если это возможно, целесообразно сокращать время пребывания в зоне облучения до значения меньше допустимого, чтобы избежать необоснованного выполнением необходимой работы облучения.

*Подъем излучателей и диаграмм направленности излучения, блокирование излучения.*  Излучающие антенны необходимо поднимать на максимально возможную высоту и не допускать направления луча на рабочие места и территорию предприятия.

Для защиты от электрических полей промышленной частоты необходимо увеличивать высоту подвеса фазных проводов линий электропередач (ЛЭП), уменьшать расстояние между ними и т. д. Путем правильного выбора геометрических параметров можно снизить напряженность электрического поля вблизи ЛЭП в 1,6...1,8 раза.

*Экранирование излучений.* Экранируют либо источники излучения, либо зоны, где может находиться человек. Экраны могут быть замкнутыми (полностью изолирующими излучающее устройство или защищаемый объект) или незамкнутыми, различной формы и размеров, выполненными из сплошных, перфорированных, сотовых или сетчатых материалов.

Экраны частично отражают и частично поглощают электромагнитную энергию. По степени отражения и поглощения их условно разделяют на отражающие и поглощающие экраны.

Для увеличения поглощающей способности экрана их делают многослойными и большой толщины, иногда со стороны падающей волны выполняют конусообразные выступы.

Наиболее часто в технике защиты от электромагнитных полей применяют металлические сетки. Они легки, прозрачны, поэтому обеспечивают возможность наблюдения за технологическим процессом и излучателем, пропускают воздух, обеспечивая охлаждение оборудования за счет естественной или искусственной вентиляции.

*Средства индивидуальной защиты.* К СИЗ, которые применяют для защиты от электромагнитных излучений, относят: радиозащитные костюмы, комбинезоны, фартуки, очки, маски и т.д. Данные СИЗ используют метод экранирования.

Радиозащитные костюмы, комбинезоны, фартуки в общем случае шьются из хлопчатобумажного материала, вытканного вместе с микропроводом, выполняющим роль сетчатого экрана. Шлем и бахилы костюма сделаны из такой же ткани, но в шлем спереди вшиты очки и специальная проволочная сетка для облегчения дыхания. Эффективность костюма может достигать 25...30 дБ. Для защиты глаз применяют очки специальных марок с металлизированными стеклами. Поверхность стекол покрыта пленкой диоксида олова. В оправе вшита металлическая сетка, и она плотно прилегает к лицу для исключения проникновения излучения сбоку. Эффективность очков оценивается в 25...35 дБ.

2. Практическая часть

Выполним расчет эффективности экранирования электромагнитного излучения.

Эффективность экранов принято оценивать в дБ по формулам:

$$
\Delta L = 20 \lg \left( E_0 / E \right); \tag{3.2}
$$

$$
\Delta L = 20 \lg \left( H_0 / H \right); \tag{3.3}
$$

$$
\Delta L = 10 \lg (\Pi \Pi \mathfrak{I}_0 / \Pi \Pi \mathfrak{I}), \tag{3.4}
$$

где *Е0, Н0, ППЭ<sup>0</sup>* — соответственно напряженность электрического, магнитного поля и плотность потока энергии перед экраном; *Е, Н, ППЭ* — те же параметры после экрана.

Исходные данные для расчета приведены в таблице 3.1.

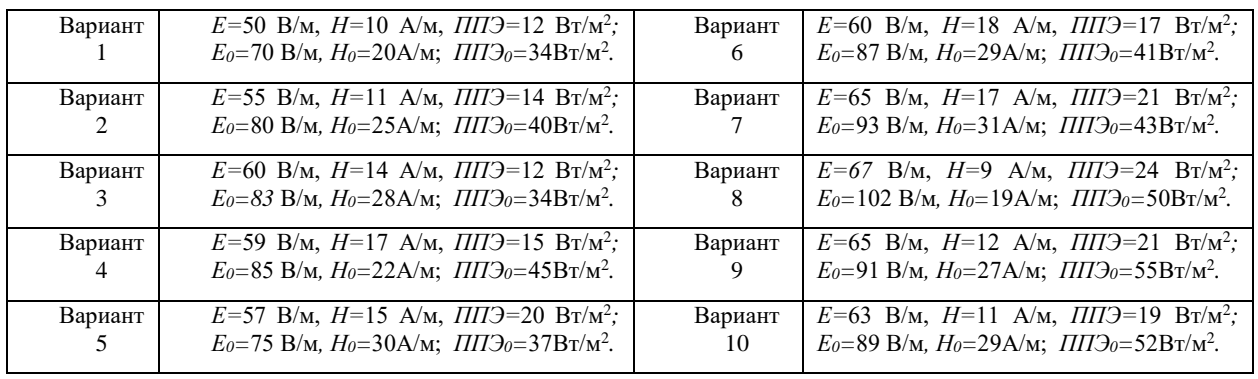

Таблица 3.1

#### ПОРЯДОК ВЫПОЛНЕНИЯ РАБОТЫ

1. Ознакомится с теоретической частью практического занятия №3.

2. Выполнить расчет эффективности экранов.

## ЗАДАНИЕ ДЛЯ ПРАКТИЧЕСКОГО ЗАНЯТИЯ

1. Выполнить расчет эффективности экранов.

# КОНТРОЛЬНЫЕ ВОПРОСЫ

- 1. Что понимается под электромагнитным полем?
- 2. Какие существуют методы и средства защиты от переменных электромагнитных полей?
- 3. Как осуществляется каждый из этих методов и средств?
- 4. Как определяется допустимое время пребывания в зоне излучения установок промышленной частоты?
- 5. Из каких материалов выполняются отражающие и поглощающие экраны?
- 6. Что относится к СИЗ от электромагнитных излучений? ЗАДАНИЕ НА СРС
	- 1. Классификация электромагнитных полей.
	- 2. Источники электромагнитных полей на производстве.

## **ПРАКТИЧЕСКОЕ ЗАНЯТИЕ №6**

ТЕМА: Защита от электромагнитных полей высокочастотных установок для нагрева материалов

**Цель работы:** освоить методику расчета напряженности магнитного поля от нагревательных печей и размеров защитных экранов.

# СОДЕРЖАНИЕ ЗАНЯТИЯ

Промышленными источниками электромагнитных полей являются высокочастотные установки для нагрева материалов.

Электромагнитное поле обладает энергией и распространяется в виде электромагнитных волн. Скорость распространения колебаний в воздухе υ равна скорости света  $3.10^8$  м/с. Длина волны зависит от частоты: *f*  $\lambda = \frac{v}{a}$  (1)

где  $\lambda$  - длина волны, м;  $\upsilon$  - скорость распространения колебаний, м/с;  $f$  - частота колебаний, Гц.

Область распространения электромагнитных волн от источника излучения условно разделяют на три зоны: ближнюю (имеющую радиус менее 1/6 длины волны), промежуточную и дальнюю (расположенную на расстоянии более 1/6 длины волны от источника).

В ближней и промежуточной зонах электромагнитная волна еще не сформирована, поэтому интенсивность ЭМП в этих зонах оценивается раздельно напряженностью электрической Е (В/м) и магнитной Н (А/м) составляющих поля.

С увеличением напряженности электромагнитного поля, продолжительности облучения и частоты колебаний воздействие на человека возрастает. При воздействии ЭМП частотой выше 60 кГц наступает нагрев тканей. Облучение особенно вредно для глаз, мозга, половых органов. Облучение глаз вызывает помутнение хрусталика (катаракту).

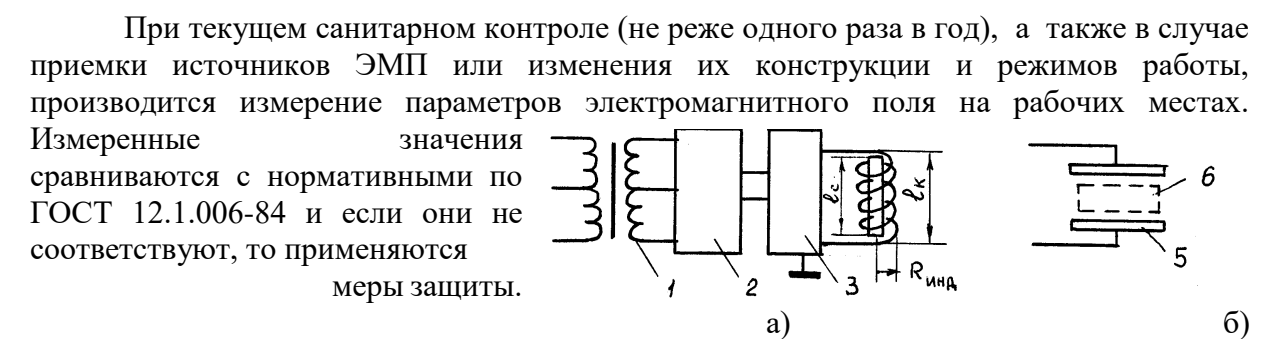

Рис 4.1 Схема генератора для нагрева металла (а) и неметаллич. материалов (б)

*Характеристика источников электромагнитного поля (индукторов и конденсаторов)*

Источниками ЭМП высокой частоты (ВЧ) и ультравысокой частоты (УВЧ) на машиностроительных предприятиях являются плавильно- закалочные и сушильные установки. Для индукционного нагрева металла применяются установки (рисунок 4.1, а), состоящие из трансформатора, выпрямителя, генератора и индуктора. Для нагрева неметаллических материалов (например, древесины) вместо индукционной катушки используется конденсатор (рисунок 1, б). Источниками излучений является индуктор или конденсатор, а также генератор и линия передачи от генератора к индуктору или конденсатору.

Рабочие места по обслуживанию нагревательных установок обычно находятся в ближней зоне воздействия ЭМП, где соотношение напряженностей электрической Е и магнитной составляющей Н зависит от вида источника излучения (конденсатор или индуктор).

Нормирование воздействия ЭМП высокой и ультравысокой частот.

Предельно допустимое значение Е и Н в диапазоне частот 60кГц...300 МГц на рабочих местах персонала следует определять исходя из допустимой энергетической нагрузки и времени воздействия по формулам: Рис 4.2 – Графики для определения β

$$
E_{\Pi\mathcal{A}} = \sqrt{\frac{\partial_{E_{n\partial}}}{T}} \qquad H_{\Pi\mathcal{A}} = \sqrt{\frac{\partial_{u_{n\partial}}}{T}} \qquad (3)
$$

где Е<sub>пд</sub> и Н<sub>пд</sub> –предельно допустимые значения напряженности электрического, В/м, и магнитного, А/м, полей

Э $_{\rm{E\pi\mu}}$  и Э $_{\rm{H\pi\mu}}$  - предельно допустимые значения энергетической нагрузки в течение рабочего дня (B/м) $^2\,$  ч и  $(A/M)^2$  ч.

*Защита от воздействия электромагнитныхполей индуктора и конденсатора*

Для защиты обслуживающего персонала от электромагнитных полей индукторов и конденсаторов их экранируют. Форма экрана должна удовлетворять конструктивным и эксплуатационным требованиям. Экраны применяются сплошные с вентиляционными и смотровыми окнами, а также в форме цилиндра или прямоугольного параллелепипеда.

#### Практическая часть

*Методика расчета экрана индуктора высокочастотной установки для нагрева металла* Методика расчета экрана индуктора состоит в следующем. Вначале вычисляется напряженность магнитной составляющей поля Н от индуктора по формуле (2). β определяется по графику. Сравнивается полученное значение Н с допустимым значением Н<sub>Л</sub> (формула 3) по ГОСТ 12.1.006-84. (Эн<sub>пд</sub>=200А/м). Определяется

требуемая эффективность экранирования: 
$$
\mathcal{F}_{mp} = \frac{H}{H_{\pi}}
$$
 (4)

где Этр - требуемая эффективность экранирования; Н - действующее значение напряженности магнитной составляющей поля, А/м; Н<sub>п</sub> - допустимый уровень напряженности магнитной составляющей поля, А/м.

Проектирование экрана проводится с учетом обеспечения доступа к нагревательной установке, возможности механизации процесса загрузки и т.д., а также с учетом минимальной потери энергии в экране. Радиус цилиндрического замкнутого экрана R<sub>экр</sub> нагревательной установки для закалки металлов при условии, что потери в нем не превышают 1 % мощности генератора, определяются по формуле:

$$
R_{\text{exp}} = 0.64 R_{\text{uno}} \sqrt[3]{\frac{\omega^2 \cdot I^2 \cdot \rho \cdot R_{\text{uno}}}{\delta \cdot P \cdot l_k}}
$$
 (5)

где  $R_{HH,1}$  - радиус катушки индуктора, м;  $\omega$  - число витков катушки: I - сила тока в катушке, А;  $\Box$  - удельное сопротивление материала экрана (таблица 4.1), Ом · м; δ - глубина проникновения (расстояние, на котором напряженность поля уменьшается в е = 2,73 раза), м; P- мощность генератора, Bт; l<sub>K</sub> - длина катушки, м.

Глубина проникновения электрического поля

$$
\delta = 0.52 \sqrt{\frac{\rho}{\mu \cdot f_m}}
$$
 (6)

где  $\mu$  - относительная магнитная проницаемость материала экрана (таблица 4.1);  $f_M$  - частота колебаний электромагнитного излучения, МГц.

Таблица 4.1 – Характеристики материалов экранов

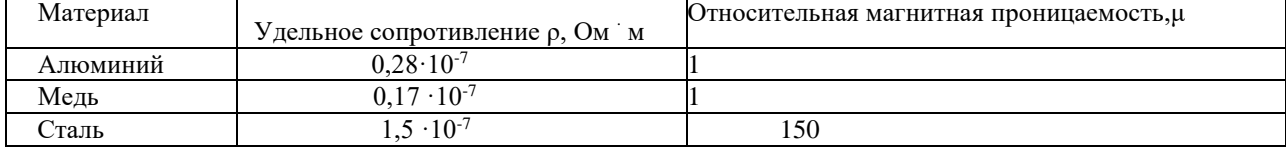

Проверяется значение Rэкр по условию, что расстояние между витками индуктора и стенками

цилиндра должна быть не менее радиуса индуктора, то есть

 $R_{3KP} \geq 2R_{HHI}$ , (7)

где  $R_{UHH}$  - радиус витков индуктора (рисунок 4.3), м.

Если условие не выполняется, то принимаем  $R_{3KP} = 2R_{UHH}$ ,

Высота экрана определяется из формулы эффективности экранирования:

 $\Theta_{3KP} = \exp{(3.6 \cdot l_{3KP}/D_{3KP})},$  (8)

только в место Ээкр подставляется Этр

$$
l_{\text{exp}} = (D_{\text{3KP}}/3,6) \cdot \ln 3_{\text{TP}} \tag{9}
$$

где Ээкр - эффективность экранирования, т.е. величина, показывающая во сколько раз напряженность поля в данном месте уменьшилась в результате экранирования;

lэкр - расстояние по оси индуктора от его крайних витков до краев цилиндра экрана, м;

Dэкр - диаметр цилиндра экрана, м.

Общая длина экрана l определяется по формуле:  $l=l_k+2 \cdot l_{\text{exp}}$  (10)

Если в результате расчета стального экрана его габариты получаются большими, то целесообразно применить алюминий или медь.

На эффективность экрана не влияет его толщина, т.к. для экранирования достаточно очень тонкого слоя металла. Поэтому толщина экрана принимается из условия прочности равной 0,8...2 мм.

В результате расчета размеров экрана его эффективность должна быть больше требуемого значения, т.е.  $\Theta_{\text{3KP}} \geq \Theta_{\text{TP}}$ . (11)

 **Задание.** Рассчитать экран высокочастотной плавильной печи. Параметры индуктора и расстояние до рабочего места даны в таблице. В задаче приняты следующие обозначения:

Rинд - радиус катушки индуктора печи, м; lк - длина катушки индуктора, м;

 $P$  - мощность плавильной печи, кВт;  $\omega$  - число витков катушки индуктора;

I - сила тока в катушке, А; f - частота тока, кГц; r - расстояние от оси катушки до рабочего места, м. Таблица – Исходные данные для задачи.

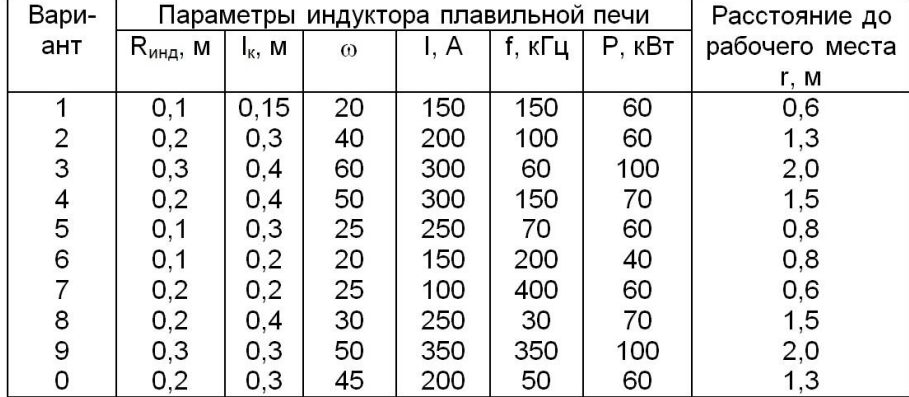

**Порядок выполнения работы** 1 Ознакомиться с методикой расчета напряженности магнитного поля Н от катушки индуктора, нормированием Н по ГОСТ 12.1.006-84.

2 Рассчитать экран высокочастотной плавильной печи.

**Оформление отчета** Отчет должен содержать: название, цель работы, расчет экрана высокочастотной плавильной печи (формулы должны быть написаны с наименованием всех параметров и единиц измерения); выводы.

#### КОНТРОЛЬНЫЕ ВОПРОСЫ

1. Какое вредное воздействие оказывает на организм человека электромагнитное поле от индукционных катушек и рабочих конденсаторов, применяемых для нагрева материалов? Какие применяются меры защиты от воздействия ЭМП?

2. Как определяются ближняя и дальняя зоны распространения электромагнитного поля? Как рассчитать длину волны электромагнитного излучения при известной частоте колебаний? Как оценивается воздействие в ближней и дальней зоне ЭМП?

3. В чем заключается методика расчета экранирующих устройств? Какой порядок расчета?

4. Объясните формулу расчета требуемой эффективности экранирования ЭМП высоких частот?

5. Что является источниками ЭМП высокой частоты (ВЧ) и ультравысокой частоты (УВЧ) на машиностроительных предприятиях?

6. Какие установки применяются для индукционного нагрева металла и неметаллических материалов, из чего они состоят?

#### **ПРАКТИЧЕСКОЕ ЗАНЯТИЕ № 7**

ТЕМА: Анализ средств защиты от опасности механического травмирования

Под механическим травмированием человека понимают повреждения кожных покровов, мышц, костей, сухожилий, позвоночника, глаз, головы и других частей тела. Причиной такого рода травм являются прежде всего шероховатость поверхности, острые кромки и грани инструмента и оборудования, движущиеся механизмы и машины, незащищенные элементы производственного оборудования, передвигающиеся изделия, материалы, заготовки, разрушающиеся конструкции. Механические травмы могут быть следствием падения с высоты. Возможны травмы глаз твердыми частицами, образующимися при обработке материалов.

Все источники механического травмирования можно разделить на *реально* и *потенциально опасные*.

К первым можно отнести: шероховатости поверхности, заусенцы, острые кромки и выступы на различных частях оборудования и подвижные заготовки при работах на металлообрабатывающих станках, движущиеся грузоподъемные машины и средства транспорта.

Ко вторым: сосуды, работающие под давлением, разрушение (взрыв) которых может произойти при нарушении Правил их эксплуатации, штабели материалов, заготовок, готовых изделий, которые при неправильной их укладке могут обрушаться, площадки обслуживания оборудования на высоте, лестницы при несоответствии их требованиям безопасности и т. д.

Защита от травмирования достигается применением технических средств, исключающих или уменьшающих воздействие на работающих травмоопасных производственных факторов. Они могут быть коллективными и индивидуальными. Первые обеспечивают защиту любого работника, обслуживающего травмоопасное оборудование с указанными средствами защиты. Вторые - только тех, кто их использует.

*Средства коллективной защиты от механического травмирования* стандартизованы ГОСТ 12.4.125-83 и включают целый ряд подвидов (рисунок 4.1).

Защитные устройства должны удовлетворять следующим общим требованиям:

- ♦ предотвращать контакт рук и других частей тела человека, его одежды и других предметов с опасными движущимися частями машины, не позволять человеку-оператору машины или другому рабочему приблизить руки и другие части тела к опасным движущимся частям;
- ♦ должны быть изготовлены из прочных материалов, выдерживающих условия нормальной эксплуатации, и надежно прикрепляться к машине;
- ♦ не создавать иных опасностей, не иметь режущую кромку, заусенец или шероховатости поверхности;
- не мешать выполнению работ.

Наибольшее применение для защиты от механического травмирования машин, механизмов, инструмента находят оградительные, предохранительные, тормозные устройства, устройства автоматического контроля и сигнализации, дистанционного управления.

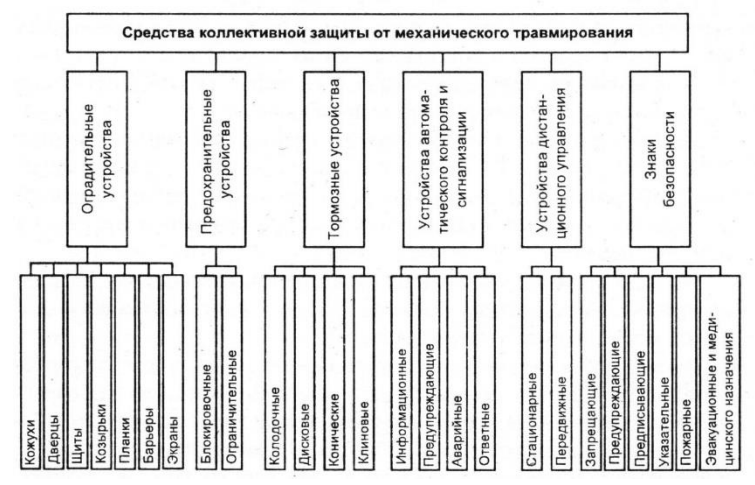

Рисунок 4.1 – Средства коллективной защиты от механического травмирования

*Оградительные средства защиты* наиболее распространены в промышленности. Они препятствуют попаданию человека в опасную зону. Все открытые движущиеся и вращающиеся части оборудования, расположенные на высоте до 2500 мм от уровня пола, если они являются источниками опасности, должны быть закрыты сплошным или сетчатым ограждением. Ограждения могут быть полными, закрывающими травмоопасный агрегат в целом, и частичными, исключающими доступ к наиболее опасным частям оборудования. Полные ограждения изготавливаются обычно из металла и выполняют одновременно функции звукоизолирующего ограждения.

Чаще всего конструкция ограждения представляет собой кожух. В корпусах машин и механизмов, а также станков они могут выполняться в виде дверцы, перекрывающей доступ к редукторам, коробкам скоростей и другим элементам привода.

Ограждения в виде щитов (в том числе сетчатых) широко используются в роботизированном производстве.

Переносные щиты устанавливают при проведении ремонтных и наладочных работ для исключения попадания в зону их проведения посторонних лиц, например, при сварочных работах, работах в колодцах подземных коммуникаций, при ремонте электроустановок в цехах.

На металлорежущих станках ограждения, как правило, выполняются в виде защитных экранов, которые для удобства обслуживания могут выполняться откидными.

В качестве материала для изготовления экранов используются металлы и пластики. Экраны удобно выполнять также из прозрачных материалов (безосколочное стекло, пластмасса, триплекс). Защитные экраны не должны ограничивать технологические возможности станка и вызывать неудобства при работе, уборке, наладке, а также приводить к загрязнению пола смазочно-охлаждающей жидкостью. При необходимости защитные экраны следует снабжать рукоятками, скобами для удобства перемещения и установки.

*Предохранительные устройства* могут быть двух типов: ограничительные и блокировочные. Ограничительные срабатывают при превышении какого-либо параметра, характеризующего работу системы механизма или машин. Например, срезные штифты и шпонки срабатывают при превышении допустимого крутящего момента, предохранительные клапана — рабочего давления, упоры - при выходе элементов за допустимые пределы в пространстве. Таким образом, исключаются аварийные режимы работы оборудования, а следовательно, его возможные поломки и аварии; а в конечном итоге — травмы. Различают предохранительные оградительные устройства с автоматическим восстановлением кинематической цепи после того, как контролируемый параметр пришел в норму, и устройства, которые после срабатывания требуют остановки оборудования для их замены. Примером первых являются предохранительные клапаны, фрикционные муфты, регуляторы давления, вторых — предохранители электроустановок, разрывные мембраны систем, работающих под давлением.

*Блокировочные устройства* исключают возможность проникновения человека в опасную зону либо устраняют опасный фактор на время пребывания человека в этой зоне. Блокировка бывает механическая, электрическая и комбинированная.

*Тормозные устройства* подразделяют:

- ♦ по конструктивному исполнению на колодочные, дисковые, конические и клиновые;
- $\bullet$  по способу срабатывания на ручные, автоматические и полуавтоматические;
- ♦ по принципу действия на механические, электромагнитные, пневматические, гидравлические и комбинированные;
- ♦ по назначению на рабочие, резервные, стояночные и экстренного торможения.

Тормоза играют важную роль в обеспечении безопасной эксплуатации, ремонта и обслуживания технологического оборудования, позволяя быстро останавливать валы и прочие элементы, являющиеся потенциальными источниками опасности. Кроме того, они служат для остановки либо торможения груза в подъемно-транспортных машинах.

*Устройства автоматического контроля и сигнализации.* Наличие контрольно-измерительных приборов — одно из условий безопасной и надежной работы оборудования. Это приборы для измерения давлений, температур, статических и динамических нагрузок, и других параметров, превышение допустимых значений которых может привести к аварии, а следовательно, и к травматизму. Эффективность использования этих приборов повышается при объединении их с системами сигнализации.

Устройства автоматического контроля и сигнализации подразделяют:

- ♦ по назначению на информационные, предупреждающие, аварийные и ответные;
- ♦ по способу срабатывания на автоматические и полуавтоматические;
- ♦ по характеру сигнала на звуковые, световые, цветовые, знаковые и комбинированные;
- ♦ по характеру подачи сигналами на постоянные и пульсирующие.

Информационная сигнализация применяется при проведении разнообразных технологических процессов, на испытательных стендах, а также для согласования действий работающих, в частности, крановщиков и стропальщиков. При монтажных операциях зеленые сигнальные лампы должны включаться на временно не работающем оборудовании. Подобная сигнализация применяется в шумных производствах, где нарушена речевая связь. В поточных и автоматизированных линиях красные сигнальные лампы устанавливают на машинах и установках, которые не контролируются обслуживающим персоналом.

Устройства предупреждающей сигнализации предназначены для предупреждения о возникновении опасности. Чаше всего в них используют световые и звуковые сигналы, поступающие от различных приборов, регистрирующих ход технологического процесса, в том числе уровень опасных и вредных факторов. Для звуковой сигнализации применяют сирены или звонки.

К предупреждающей сигнализации относятся указатели и плакаты «Не включать — работают люди», «Не входить», «Не открывать — высокое напряжение» и др. Для дверей и световых табло, эвакуационных и запасных выходов следует применять зеленый сигнальный цвет (надпись белого цвета). Очень широко в промышленности используются сигнальные цвета (таблица 4.1).

Таблица 4.1 - Смысловое значение, область применения сигнальных цветов и соответствующие им контрастные цвета

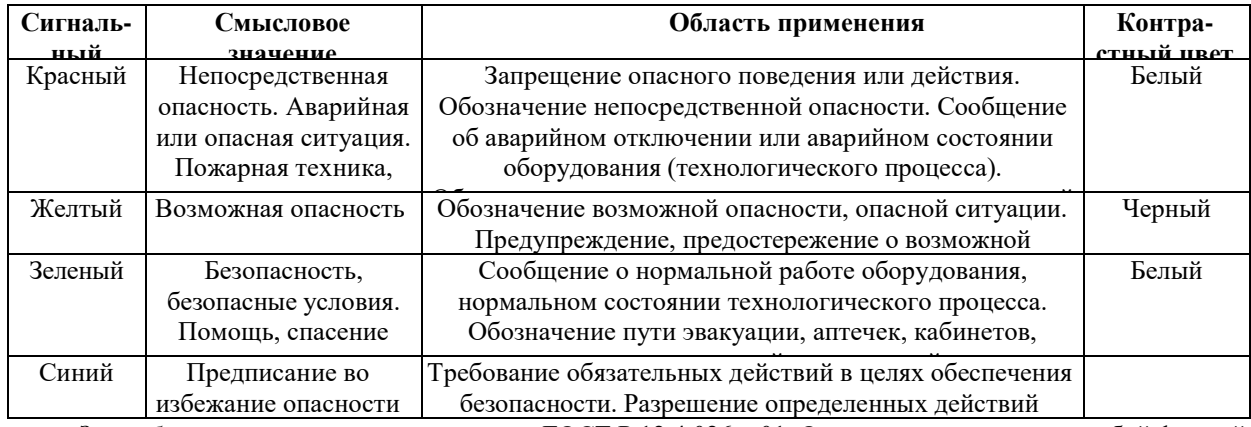

*Знаки безопасности* стандартизированы ГОСТ Р 12.4.026—01. Они различаются между собой формой и цветом. Геометрическая форма, сигнальный цвет и смысловое значение основных знаков безопасности приведены в таблице 4.2.

Таблица 4.2 - Смысловое значение основных знаков безопасности

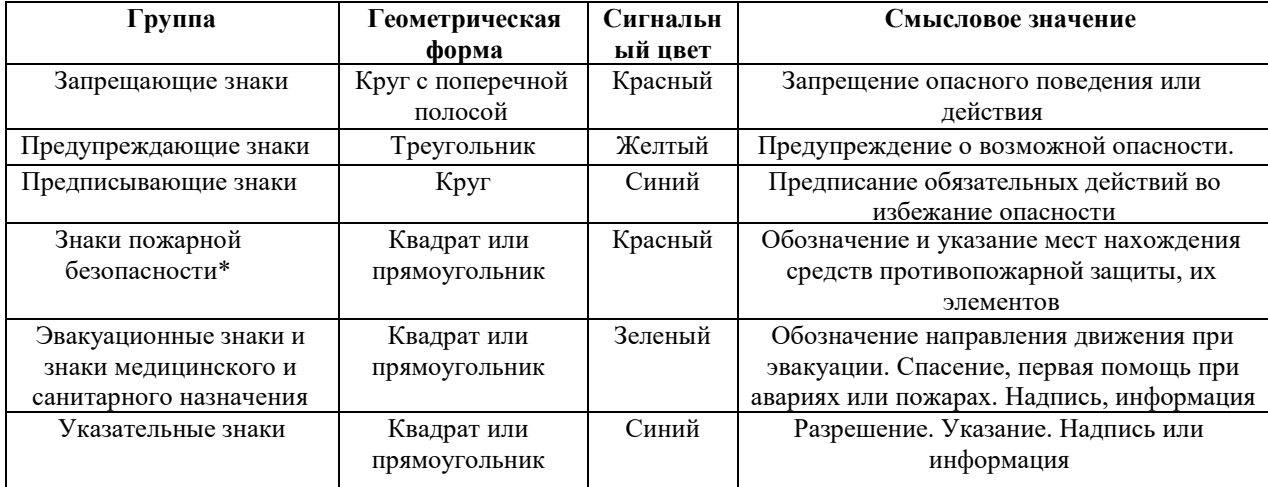

\* Знаки пожарной безопасности связаны с проблемой механического травмирования опосредовано (паника в условиях пожара, как правило, приводит к падениям и травмам).

*Средства индивидуальной защиты от механического травмирования* делятся на несколько групп. Специальная одежда, специальная обувь и средства защиты рук в свою очередь включают в себя большое число подвидов (подгрупп). Деление производится по назначению (от ударов, порезов, проколов и т. д.).

#### ЗАДАНИЕ ДЛЯ ПРАКТИЧЕСКОГО ЗАНЯТИЯ

1. Изучить средства защиты, принцип их действия.

2. Составить перечень средств защиты для различных работников исходя из варианта.

3. Данные занести в таблицу.

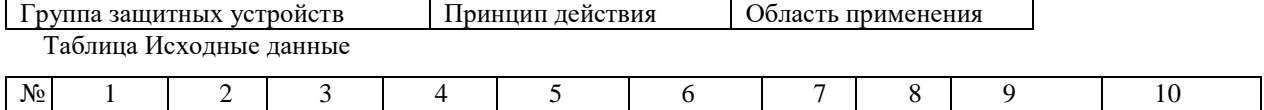

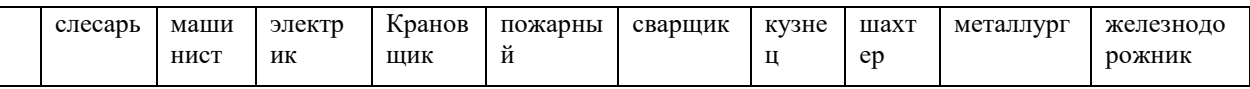

### КОНТРОЛЬНЫЕ ВОПРОСЫ

- 1. Что понимается под механическим травмированием?
- 2. Какие источники механического травмирования относятся к реально опасным, а какие к потенциально опасным?
- 3. Как классифицируются средства коллективной защиты от механического травмирования?
- 4. Что представляют собой: оградительные средства защиты, предохранительные устройства, блокировочные, тормозные устройства, устройства автоматического контроля и сигнализации?
- 5. Какие существуют основные знаки безопасности?
- 6. На какие группы делятся средства индивидуальной защиты от механического травмирования?

2 Методические указания для выполнения самостоятельной работы студентов

Ознакомиться с теоретической частью и ответить на контрольные вопросы.

Вопросы и задания составлены в соответствии разделами и темами рабочей программы учебной дисциплины «Основы производственной санитарии» для удобства при самостоятельной подготовке студентов к учебным занятиям.

Теоретическая часть

1 Производственная санитария как наука.

Производственная санитария (от лат. sanitos – здоровье) – это система организационных, санитарно–гигиенических мероприятий, технических средств и методов, предотвращающих или уменьшающих воздействие на работающих вредных производственных факторов до значений, не превышающих допустимые (ГОСТ 12.0.002– 14\* «ССБТ. Термины и определения»).

Санитария - применение на практике (внедрение) мероприятий, разработанных гигиеной, которые направлены на улучшение здоровья населения, оздоровление окружающей среды и продление жизни человека.

Научной основой производственной санитарии является гигиена труда (от греч. hygyieinos – здоровый). Таким образом, санитария и гигиена происходят от одного и того же слова – здоровье. Здоровье – это состояние полного физического, духовного и социального благополучия, а не только отсутствие болезней или физических недостатков (определение ВОЗ).

роизводственная санитария тесно связана со специальными технологическими дисциплинами и организацией производства, а также с медицинскими основами охраны труда (охраной труда, физиологией, психологией труда, эргономикой, безопасностью жизнедеятельности и др.).

Охрана труда – это система обеспечения безопасности жизни и здоровья работников в процессе трудовой деятельности, включающая в себя правовые, социальноэкономические, организационно-технические, санитарно-гигиенические, лечебнопрофилактические, реабилитационные и иные мероприятия и средства.

Безопасность жизнедеятельности – это наука о комфортном и безопасном взаимодействии человека и окружающей среды.

Эргономика — научная дисциплина, комплексно изучающая закономерности взаимодействия человека с техническими средствами. Т.е. наука, изучающая функциональные возможности человека в трудовых процессах с точки зрения анатомии, антропологии, физиологии, психологии и гигиены в целях создания орудий и условий труда, а также технологических процессов и производственного оборудования, наиболее соответствующих требованиям человеческого организма.

 Физиология труда – раздел медицины, изучающий функционирование человеческого организма во время трудовой деятельности (утомляемость, работоспособность, установление оптимальных режимов труда).

Гигиена труда, как самостоятельная научная дисциплина, сформировалась в начале ХХ столетия, хотя истоки её формирования относятся к периодам истории Древней Греции и Рима. Так, Гиппократ (460–377 гг. до н. э.) писал о болезнях рудокопов, Гален (ок. 200– 130 гг. до н. э.) – о поражённых пылью свинца, Плиний Старший ( I в. до н. э.) – об отравлениях ртутью и серой.

В XVI в. швейцарский врач и химик Парацельс (1493– 1541) и немецкий врач, геолог и металлург Георгий Агрикола (1494–1555) описали заболевания горняков под названием «Чахотка горняков, каменотёсов, литейщиков». В труде Парацельса «О чахотке и других заболеваниях горнорабочих» показана клиника заболевания, которое сопровождалось лихорадкой, одышкой, кашлем. Ему принадлежит изречение, которое можно рассматривать как идею принципа нормирования, а именно: «Всё есть яд, и всё есть

лекарство. Только одна доза делает вещество ядом или лекарством».

Период Средних веков (конец V—XIV вв.) характеризуется полным упадком личной и общественной гигиены. Постоянные войны и низкий культурный и материальный уровень населения служили благоприятной почвой для развития эпидемий.

Вспышки оспы, холеры, тифов, массовое распространение проказы, кожных, венерических и глазных болезней были характерным явлением для того времени. Пандемия чумы в XIV в., известная под названием «черной смерти», унесла около 25 млн. человек. Однако многие средневековые врачи высказывали ценные мысли в отношении гигиены.

Признанным основоположником профессиональной патологии является итальянский врач, профессор медицины, ректор Падуанского университета Бернардино Рамаццини (1633–1714). В 1700 г. им была издана книга «О болезнях ремесленников (рассуждения)», в которой были описаны болезни шахтёров, позолотчиков, химиков, кузнецов и других ремесленников (более 50 профессий) и представлены в систематизированном виде вопросы гигиены труда в разнообразных профессиях.

Тема охраны труда рабочих в России нашла своё отражение в трудах М.В. Ломоносова, А.Н. Никитина, Д.П. Никольского и др. В трактате «Первые основания металлургии, или рудных дел» (1763) М.В. Ломоносов указывал на необходимость создания безопасных условий труда «горных людей» путём укрепления горных выработок, вентиляции шахт, удаления подземных вод. В трактате были освещены также вопросы организации труда и отдыха «горных людей» и сформулированы принципы профилактики заболеваний.

Автор первой книги по гигиене труда «Болезни рабочих с указанием предохранительных мер» А.Н. Никитин (1793–1858), описавший условия труда 120 рабочих профессий, признается основоположником гигиены труда в России.

Важное место в развитии гигиены труда занимает один из основоположников отечественной гигиены А.П. Доброславин (1842–1889). Его рассуждения о необходимости изучения всех факторов трудового процесса, которые могут оказать влияние на здоровье и работоспособность человека, в полной мере соответствуют научным представлениям сегодняшнего дня. Он описал условия труда на табачных фабриках, в шахтах, кессонах, клинику пневмокониозов различной этиологии, отравлений свинцом и сероводородом.

Под руководством первого профессора гигиены Московского Императорского университета Ф.Ф. Эрисмана (1842–1915) в конце XIX столетия группа земских санитарных врачей (Дементьев Е.М., Погожев А.В. и др.) осуществляет санитарное обследование предприятий Московской губернии, в результате которого публикуется многотомный труд под его редакцией. Книга Ф.Ф. Эрисмана «Профессиональная гигиена, или гигиена умственного и физического труда» (1877) по праву считается первым в России оригинальным изданием по гигиене труда.

В развитие гигиены труда внес существенный вклад Г.В. Хлопин (1863–1929). Под его руководством выполнены крупные экспериментальные работы по действию промышленных ядов на организм, физиологии труда (энерготраты), гигиене труда и профессиональной патологии в химической и горнорудной промышленностях.

В послевоенной России вопросы гигиены труда получают своё дальнейшее развитие. Уже на 4–й день после взятия большевиками власти был принят декрет о восьмичасовом рабочем дне и ежегодных отпусках. В 1918 г. утверждается первый «Кодекс законов о труде». В 1919 г. формируется Государственная промышленно–санитарная инспекция. По инициативе крупнейших ученых и организаторов здравоохранения создаются научно– исследовательские учреждения по охране и гигиене труда: в 1923 г. в Москве – Институт по изучению профессиональных заболеваний (Обух В.А.), ныне НИИ медицины труда РАМН, в этом же году в Харькове – Украинский институт рабочей медицины, в 1924 г. в Петрограде – Институт по изучению профессиональных болезней, в 1925 г. – Государственный научный институт охраны труда (Левицкий В.А., Каплун С.И.).

В 1933 г. правительством и ЦИК было принято постановление «Об организации

государственной санитарной инспекции» с после – дующим развертыванием сети комплексных санитарно–эпидемиологических учреждений – санитарно– эпидемиологических станций (СЭС).

В развитии промышленной токсикологии важное место занимают работы Н.С. Правдина и Н.В. Лазарева.

2 Классификация трудовых процессов и факторов производственной среды.

*Рабочая зона –* пространство, ограниченное по высоте 2 м над уровнем пола или площадки, на которых находятся места постоянного или непостоянного (временного) пребывания работающих.

*Рабочее место –* место постоянного или временного пребывания работающих в процессе трудовой деятельности.

*Постоянное рабочее место –* место, на котором работающий находится большую часть своего рабочего времени (более 50 % или более 2ч непрерывно). Если при этом работа осуществляется в различных пунктах рабочей зоны, постоянным рабочим местом считается вся рабочая зона.

Условия труда - совокупность психофизиологических, санитарно-гигиенических и социально-психологических факторов трудовой деятельности, влияющих:- на здоровье и работоспособность человека, на его отношение к труду;- на эффективность производства, уровень жизни и развитие личности.

*Под условиями труда* понимают совокупность факторов трудового процесса и производственной среды, в которой осуществляется трудовая деятельность работника, оказывающих влияние на работоспособность и здоровье работника.

К условиям труда относятся

- условия трудового процесса, включая технологию и формы организации труда;

- уровень экономичности используемых технических средств и оборудования;

- условия производственной сферы, микроэкология труда, складывающаяся под воздействием технологических режимов и общего состояния окружающей атмосферы; внешнее оформление и комфортность места работы;

- ориентация работников на самоохрану труда при повышении уровня культуры труда. *Под факторами трудового процесса (безотносительно окружающей среды) понимают основные его характеристики: тяжесть труда и напряженность труда.*

*Тяжесть труда* – один из основных факторов трудового процесса, отражающий нагрузку преимущественно на опорно- двигательный аппарат и функциональные системы организма (сердечно-сосудистая, дыхательная и др.), которые обеспечивают его трудовую деятельность.

Тяжесть труда характеризуется физической 1динамической нагрузкой, 2массой поднимаемого и перемещаемого груза, 3общим числом стереотипных рабочих движений, 4величиной статической нагрузки, 5характером рабочей позы, 6глубиной и частотой наклона корпуса,7 перемещениями в пространстве.

*Физическая динамическая нагрузка* определяется в единицах внешней механической работы за смену (кг×м). Подсчитывается путем умножения массы груза (кг) на расстояние его перемещения (м). Данный показатель рассчитывают за смену. Для правильной оценки труда по показателю физической динамической нагрузки необходимо также учитывать пол работающего, характер мышечной нагрузки. Последний может быть общим, когда в трудовую деятельность вовлечено более 2/3 всей мышечной массы, региональным – вовлечено от 1/3 до 2/3 мышечной массы и локальным – вовлечено менее 1/3 мышечной массы.

*Масса поднимаемого и перемещаемого вручную груза* (кг) на протяжении смены определяется его взвешиванием на весах. При этом регистрируется максимальная величина. Названный показатель можно определить по документам (технологический

# регламент).

*Стереотипные рабочие движения* подразделяются в зависимости от характера мышечной нагрузки на локальные и региональные. Понятие "рабочее движение" подразумевает однократное перемещение тела или его части из одного положения в другое. Локальные движения, как правило, выполняются в быстром темпе (60-250 движений в минуту), их количество за смену может достигать нескольких десятков тысяч. При локальных работах темп, т. е. количество движений в единицу времени, практически не меняется; подсчитав число движений за 10-15 мин рассчитывают число движений за 1 мин. Полученную величину умножают на количество минут, в течение которых выполняется эта работа. Региональные рабочие движения выполняются, как правило, в более медленном темпе, и их легко подсчитать за 10-15 мин или за 1-2 операции несколько раз за смену. Общее количество движений за смену определяется, как и при локальной работе.

Общая оценка труда по степени тяжести проводится на основе всех приведенных выше показателей. Окончательная оценка устанавливается по показателю, отнесенному к наибольшему классу. При наличии двух и более показателей классов 3.1 и 3.2 общая оценка повышается на одну ступень (соответственно 3.2 и 3.3 классов). Наивысшая оценка труда по степени тяжести – 3-й класс 3-я степень. Напряженность *Напряженность труда* – один из основных факторов трудового процесса, отражающий нагрузку преимущественно на центральную нервную систему, органы чувств, эмоциональную сферу работника.

3 Правовые, нормативно-технические и организационные основы в области производственной санитарии.

Правовую основу производственной санитарии составляют законы, подзаконные и нормативно–правовые акты.

Наибольшей юридической силой обладают законы: Конституция РФ; Трудовой кодекс РФ; ФЗ «О санитарно–эпидемиологическом благополучии населения»; ФЗ «О обязательном социальном страховании от НС на производстве и профессиональных заболеваний»; «об охране здоровья граждан»

Права и обязанности работников и работодателей в области охраны и гигиены труда.

Права и обязанности работников. Как права, так и обязанности работников в отношении безопасности и гигиены труда исчерпывающе определены в ТК РФ (ст. 21, 214, 219, 220)

Важнейшими из этих прав являются: 1) получать достоверную информацию о состоянии условий на рабочем месте, о существующем риске повреждения здоровья и о принятых мерах по защите работника от производственных вредностей и опасностей. В случае отказа работодателя предоставить работнику информацию о состоянии охраны труда на рабочем месте работник вправе обратиться в органы государственного надзора с просьбой об инспектировании его рабочего места и принять личное участие в такой проверке; 2) отказаться от выполнения работ в случае возникновения непосредственных опасностей для жизни и здоровья, предупредив о прекращении работы непосредственного руководителя; 3) отказаться от выполнения вредных или опасных работ, если они не предусмотрены трудовым договором.

К обязанностям работников в области охраны труда относятся:

1) соблюдать требования охраны труда; 2) правильно применять средства индивидуальной и коллективной защиты, т.е. одежду и обувь, маски, очки, респираторы; 3) проходить обучение безопасным методам и приемам выполнения работы, проверку знаний требований охраны труда; 4) немедленно сообщать своим непосредственным или вышестоящим руководителям о любом несчастном случае на производстве и признаках профессионального заболевания, а также о ситуации, которая создает угрозу жизни и здоровью людей. Эта обязанность зафиксирована в ст. 21 ТК РФ как одна из основных обязанностей работника; 5) проходить обязательные медицинские осмотры.

Обязанности и права работодателей. Во-первых, установлено общее требование ко всем работодателям. Они обязаны внедрять современные средства безопасности, предупреждающие производственный травматизм, и обеспечивать санитарногигиенические условия, предотвращающие возникновение профессиональных заболеваний. Во-вторых, в различных статьях ТК РФ (ст. 212 и др.) и в других нормативных актах содержится требование обеспечить работникам здоровые и безопасные условия труда. Это требование детализируется в виде конкретных обязанностей работодателей в различных сферах деятельности, в отношении различных аспектов трудовых отношений. Таких обязанностей зафиксировано около 20.

Тема охраны и гигиены труда изложена в конвенций МОТ, посвященных вопросам охраны труда, в 2010-2013 г.г.: Конвенции МОТ № 187 «Об основах, содействующих безопасности и гигиене труда», Конвенции МОТ № 174 «О предотвращении крупных производственных аварий», Конвенции МОТ № 176 «О безопасности и гигиене труда на шахтах».

Федеральным законодательством установлены права, обязанности и ответственность гражданина в отношении санитарно-эпидемиологического благополучия страны.

Федеральный закон «О санитарно-эпидемиологическом благополучии населения» от 30 марта 1999 г. № 52-ФЗ [\(редакция от 3 августа 2018 года N 342-ФЗ\)](http://docs.cntd.ru/document/550836307) направлен на обеспечение санитарно-эпидемиологического благополучия населения как одного из основных условия реализации конституционных прав граждан на охрану здоровья и благоприятную окружающую среду, в том числе и производственную среду. В статье 25 закона указывается, что «условия труда, рабочее место и трудовой процесс не должны оказывать вредное воздействие на человека».

Санитарно-эпидемиологическое благополучие населения – состояние здоровья населения, среды обитания человека, при котором отсутствует вредное воздействие факторов среды обитания на человека, и обеспечиваются благоприятные условия его жизнедеятельности (статья 1).

В соответствии с Федеральным законом о «Санитарно-эпидемиологическом благополучии населения» каждый гражданин, имея право на благоприятную среду обитания и возмещения вреда своему здоровью, правомочен получать от властных структур информацию о состоянии среды обитания, осуществлять общественный контроль за ее санитарным состоянием, вносить предложения по улучшению среды обитания. Такими же правами обладают индивидуальные предприниматели и юридические лица.

Каждый гражданин обязан заботиться о здоровье, гигиеническом воспитании и обучении своих детей, соблюдать требования санитарно-эпидемиологического законодательства и не осуществлять действия, его нарушающие. За данные нарушения установлена дисциплинарная, административная и уголовная ответственность.

Среда обитания человека - совокупность объектов, явлений и факторов окружающей (природной и искусственной) среды, определяющая условия жизнедеятельности человека;

• ФЗ «Об обязательном социальном страховании от несчастных случаев на производстве и профессиональных заболеваний» от 24 июля1998 г. № 125-ФЗ изменениями на 17.03.2018г) устанавливает в Российской Федерации правовые, экономические и организационные основы обязательного социального страхования от несчастных случаев на производстве и профессиональных заболеваний. Закон регулирует взаимоотношения пострадавших на производстве (застрахованных), работодателей (страхователей) и посредника между ними – страховщика (Фонда социального страхования РФ) по вопросам возмещения вреда, причиненного жизни и здоровью работника при исполнении им трудовых обязанностей.

 Федеральный закон «О промышленной безопасности опасных производственных объектах» от 21 июля 1997 г. №т116-ФЗ (новая редакция от 29.07.2018 г.) определяет правовые, экономические и социальные основы обеспечения безопасной эксплуатации опасных производственных объектов и направлен на предупреждение аварий и обеспечение готовности организаций, эксплуатирующих опасные производственные объекты, к локализации и ликвидации последствий указанных аварий.

 Федеральный закон «О радиационной безопасности населения» от 9 января 1996 г. № 3- ФЗ определяет правовые основы обеспечения радиационной безопасности населения и работающих с источниками ионизирующих излучений в целях охраны здоровья

 Важным звеном санитарного законодательства являются закон РФ «об охране здоровья граждан» от 22 июля 1993 г № 5487-1. Под нею подразумевается совокупность мер политического, экономического, правового, социального, культурного, научного, медицинского санитарно-гигиенического и противоэпидемиологического характера, направленных на сохранение и укрепление физического и психического здоровья каждого человека, поддержание его долголетней активной жизни, предоставление ему медицинской помощи в случае утраты здоровья.В целях охраны здоровья граждан, предупреждения инфекционных и профессиональных заболеваний работники отдельных профессий, перечень которых утверждается Правительством Российской Федерации, проходят обязательные при поступлении и периодические медицинские осмотры. Согласно статье 21 этого закона, работодатели несут ответственность за выделение средств на проведение обязательных и периодических медицинских осмотров.

Рассматривая санитарное законодательство, нельзя оставить без внимания Федеральный закон «О предупреждении распространения в Российской Федерации заболевания, вызываемого вирусом иммунодефицита человека (ВИЧ- инфекции)» от 30 марта 1995 г. № 38-Ф3.

4 Производственный микроклимат, освещение.

Наибольшее количество информации (около 90%) об окружающем нас мире человек получает посредством зрения. Качество этой информации во многом зависит от освещения. В связи с этим обеспечение гигиенически рационального естественного и искусственного освещения имеет важное значение для нормальной жизнедеятельности и работоспособности человека. Уровень освещенности оказывает влияние на психические функции и физиологические процессы в организме человека.

Комплекс световых реакций человека, возникающий при воздействии лучистой энергии солнца в его оптическом спектре, т.е. в диапазоне ультрафиолетовых, видимых и инфракрасных излучений, представляет собой природную световую среду, или световой климат.

Из всего спектра электромагнитных колебаний только видимый спектр излучения воздействует на светочувствительные элементы глаза, создавая ощущение света. Наибольшая чувствительность глаза наблюдается к колебаниям с длиной волны 555 нм, которые воспринимаются как желто-зеленый цвет. Чувствительность глаза к желтозеленому цвету принимается равной 1.

При недостаточной освещенности и плохом качестве освещения состояние зрительных функций человека находится на низком исходном функциональном уровне, повышается утомление зрения в процессе выполнения работы, возрастает опасность травматизма.

Освещенность на рабочих местах должна соответствовать характеру зрительной работы. Увеличение освещенности рабочих поверхностей от 100 до 1000 лк улучшает условия видения объектов, повышает производительность труда на 10–20 %, уменьшает брак на 20  $\%$ , снижает количество несчастных случаев на 30 %.

При 1000 лк утомление имеет минимальное значение. Однако существует предел, когда

дальнейшее увеличение освещенности почти не дает эффекта (Е более 1000 лк) и является экономически нецелесообразным.

2 Достаточно равномерное распределение яркости на рабочей поверхности. При неравномерной яркости в процессе работы глаз вынужден переадаптироваться, что ведет к утомлению зрения. Степень неравномерности освещенности определяется коэффициентом неравномерности, - отношением максимальной освещенности к минимальной. Чем выше точность работ, тем меньше должен быть коэффициент неравномерности. Равномерность освещенности достигается рациональной схемой размещения светильников, системой освещения.

3 Отсутствие резких теней на рабочих поверхностях. В поле зрения человека резкие тени искажают размеры и формы объектов различения, что повышает утомление зрения, а движущиеся тени могут привести к травмам.

4 Отсутствие блескости. Блескость вызывает нарушение зрительных функций – ослепленность, возникающую при наличии в поле зрения чрезмерно большой яркости и приводящей к быстрому утомлению и снижению работоспособности. Блеклость - это повышенная яркость светящихся поверхностей, вызывающая нарушение зрительных функций (ослепленность), т.е. ухудшение видимости объектов.

Различают блеклость прямую (создается источниками света и осветительными приборами - светильники, окна) и отраженную (от зеркальных поверхностей). Способом защиты от прямой блеклости является понижение яркости источника света с помощью отражателей и рассеивателей, правильный выбор защитного угла светильника и высоты его подвеса. Ослабление отраженной блеклости может быть достигнуто правильным выбором направления светового потока на рабочую поверхность, изменением угла наклона рабочей поверхности, устройством отраженного освещения, заменой блестящих поверхностей матовыми.

5 Постоянство освещенности во времени. Колебания освещенности вызывают переадаптацию глаза, приводят к значительному утомлению.

6 Правильная цветопередача. Спектральный состав света должен отвечать характеру работы.

7 Обеспечение электро-, взрыво- и пожаробезопасности. Неправильная эксплуатация, ошибки, допущенные при проектировании и устройстве осветительных установок в пожаро- и взрывоопасных цехах (неправильный выбор светильников, проводов), могут привести к взрыву, пожару и несчастным случаям.

8 Экономичность. Определяется, во-первых, экономическими и эксплуатационными характеристиками источника света (светоотдача и срок службы лампы) и, во-вторых, является основой выбора варианта проектного решения осветительной установки. Основные санитарно- гигиенические требования к производственному освещению сформулированы в СНиП 23-05–95, отраслевых нормах и др.

Виды производственного освещения. В зависимости от источника света освещение может быть естественным, искусственным и совмещенным. Искусственное освещение применяется в темное время суток и в помещениях, где нет естественного освещения. Источниками искусственного освещения являются лампы накаливания (ЛН) и газоразрядные лампы (ГРЛ).

Естественное освещение может быть верхним и боковым. Искусственное местным, общим и комбинированным. По функциональному назначению освещение подразделяется на: рабочее, аварийное, и специальное.

Рабочее освещение предназначено для обеспечения нормального выполнения производственного процесса, прохода людей, движения транспорта и является обязательным для всех производственных помещений

Аварийное освещение (в помещениях и на местах производства наружных работ) нужно предусматривать, если отключение рабочего освещения и связанное с этим нарушение обслуживания оборудования может привести к взрыву, пожару, длительному нарушению технологического процесса, нарушению работы электростанций. Наименьшая освещенность, создаваемая аварийным освещением, должна составлять 5 % освещенности, нормируемой для рабочего освещения, но не менее 2 лк внутри зданий и не менее 1 лк для территории предприятий.

Специальное освещение может быть эвакуационным, охранным, ремонтным, сигнальным, бактерицидным и эритемным.

Гигиеническое нормирование

Нормирование освещения осуществляется на основании санитарных правил и норм СанПиН 2.2.1/2.1.1.1278 –03 «Гигиенические требования к естественному, искусственному и совмещенному освещению жилых и общественных зданий», строительных норм и правил СНиП 23-05–95 «Естественное и искусственное освещение», согласно которым принято раздельное нормирование естественного, искусственного и совмещенного освещения.

Нормы предусматривают наименьшую требуемую освещенность рабочих поверхностей производственных помещений, исходя из условий зрительной работы. Характеристика зрительной работы определяется наименьшим размером объекта различения. Объект различения - рассматриваемый предмет, отдельная его часть или дефект, который требуется воспринимать глазом в процессе работы.

В зависимости от размера объекта различения (от менее 0,15мм до более 5мм) все виды работ, связанные со зрительным напряжением, делятся на 8 разрядов (I-VIII), которые в свою очередь в зависимости от фона и контраста объекта с фоном делятся на 4 подразряда (а, б, в, г).

Уровни освещенности установлены для каждого подразряда работ. При этом освещенность тем выше, чем темнее фон, меньше размер детали и контраст ее с фоном.

Для работ высших разрядов (от I до V) значения освещенности устанавливаются в зависимости от системы общего или комбинированного освещения. Для остальных низших разрядов (Vв - VIIIв) работ малой точности или грубых нормируется освещенность только системы общего освещения. Местное освещение при таких работах нецелесообразно или невозможно. Для работ 1 разряда зрительных работ (например, обработка драгоценных камней - 1500 лк, в лекционных залах 500 лк, для грубых работ 100-200 лк)

Искусственное освещение нормируется количественными (минимальной освещенностью) и качественными показателями (показателями ослепленности и дискомфорта, коэффициентом пульсации освещенности).

Следует отметить, что в ряде случаев СниП предусматривают как повышение, так и понижение уровней освещенности в зависимости от характера работы.

Увеличение освещенности предусматривается при повышенной опасности травматизма или при выполнении напряженной зрительной работы в течение всего рабочего дня. Понижается освещенность при кратковременном пребывании людей в помещении и наличии оборудования, не требующего постоянного наблюдения.

Нормирование естественного освещения

Вследствие крайней изменчивости природного освещения не только в течение суток, но даже в течение коротких промежутков времени для нормирования и расчета естественного освещения помещений принята относительная величина, называемая коэффициентом естественной освещенности (КЕО), который равен отношению естественной освещенности, создаваемой в некоторой точке помещения светом неба (непосредственно или после отражений) Евн, к одновременному значению наружной горизонтальной освещенности Ен, создаваемой светом полностью открытого небосвода, выраженному в процентах:

КЕО=Евн/Ен 100. Значение коэффициента естественной освещенности в соответствии со СНиП 23-05–95 находится в пределах 0,1–10 %.

5: Вредные вещества, излучения

В воздухе рабочей зоны могут находиться вредные вещества различного происхождения в виде газов, паров, аэрозолей, в том числе радиоактивные.

Состав чистого воздуха – это азот 78,08 %; кислород 20,94 %; аргон, неон, другие инертные газы и водяной пар 0,94 %; углекислый газ 0,03 %; прочие газы 0,01%.

Вредное вещество – это вещество, которое при контакте с организмом человека в случае нарушения требований пр санитарии могут вызывать профессиональные заболевания или отклонения в состоянии здоровья, обнаруживаемые современными методами исследований, как в процессе работы, так и в отдаленные сроки жизни настоящего и последующего поколений. Вредные вещества – это химический опасный и вредный производственный фактор.

## Действие на организм

По характеру воздействия на организм человека вредные вещества подразделяются на следующие группы:

а) общетоксические – вызывают отравление всего организма или поражающие отдельные системы (ароматические углеводороды, ртуть, свинец, фосфор);

б) раздражающие – вызывают раздражение слизитых оболочек дыхательных путей, глаз, лёгких, кожи. Изменяют реактивную способность организма. Вызывают профзаболевания – дерматиты, бронхиальная астма (аммиак, хлор, сероводород, сильные щелочи, кислоты,); в) сенсибилизирующие – вызывают аллергические реакции (формальдегид, растворители, лаки, некоторые антибиотики - эритромицин);

г) канцерогенные – вызывают злокачественные или доброкачественные новообразования (асбест, смола ароматичные углеводороды)

д) мутагенные – нарушают генетический код клеток, наследственной информации. (свинец, ртуть, формальдегид, радиоактивные и наркотические вещества);

е) влияющие на репродуктивную (детородную) функцию (бензол, сероуглерод, ртуть, свинец).

Проф заболевания от воздействия вв.

Под действием вредных веществ в организме человека происходят различные нарушения. Эти нарушения проявляются в виде острых, хронических отравлений.

В развитии острого профессионального отравления, как правило, имеются две фазы: первая – неспецифических проявлений (головная боль, слабость, тошнота и т.д.) вторая – специфических (например, отек легких при отравлении оксидами азота или паралич дыхания при отравлении сероводородом).

Хронические отравления возникают постепенно, при длительном поступлении вредных веществ в организм в относительно небольших количествах. Они развиваются в результате накопления массы вредного вещества в организме (материальная кумуляция) или вызываемых им нарушений (функциональная кумуляция). Поражаемые органы и системы в организме при хроническом и остром отравлениях одним и тем же веществом могут отличаться. Например, при остром отравлении бензолом в основном страдает нервная система и наблюдается наркотическое действие, при хроническом – система кроветворения.

Действие химических веществ на кожу

Профессиональные заболевания кожи в большинстве случаев развиваются вследствие контакта кожи с одни, двумя или комплексом вредных производственных факторов.

Все химические вещества по их действию на кожу делятся на три основные группы: 1) оказывающие преимущественно раздражающее действие; 2) обладающие

фотостимулирующими и фотосенсибилизирующими свойствами; 3) вещества-сенсибилизаторы.

В первую группу входят облигатные раздражители, вызывающие ожоги и изъявления кожи (концентрированные неорганические кислоты и щелочи, некоторые соли тяжелых металлов, вещества кожно-нарывного действия); факультативные первичные раздражители, вызывающие: а) контактные дерматиты (слабо концентрированные растворы кислот, щелочей, органические кислоты, большинство органических растворителей и др.); б) поражение фолликулярного аппарата (смазочные масла, деготь, пек, хлорированные нафталины и др.); в) токсическую меланодермию (нафтеновые углеводороды); г) ограниченные гиперкератозы и эпителиому (бензапрен, бенз-а-пирен, фенантрен и др.).

Во вторую группу включены химические вещества, вызывающие фотодерматиты (пек, гудрон, асфальт, толь).

Третью группу составляют вещества, вызывающие развитие аллергического дерматита, токсикодермии и экземы при контактном и неконтактном (пероральном, ингаляционном) введении аллергена.

Действие химических веществ на органы дыхания

В условиях промышленных производств ингаляционное поступление в организм работающих вредных веществ является наиболее частым. Однако путь вредных веществ всегда определяет место приложения их токсического действия: большая всасывающая поверхность легких способствует быстрому попаданию токсичных веществ в кровеносное русло, органы и ткани, что обуславливает общетоксическое резорбтивное действие ядов. Среди многообразия промышленных ядов значительное место занимают химические вещества раздражающего действия, токсический эффект которых проявляется путем прямого попадания в дыхательные пути, вызывая различные формы их поражения. Раздражающий эффект этих веществ может проявляться не только при воздействии на органы дыхания, но и при контакте с кожей, а также при попадании в глаза. Известны сочетанные формы интоксикаций, при которых одновременно наблюдается поражение органов дыхания, глаз и кожных покровов.

Комбинированное действие вредных веществ.

В связи со сложностью и многостадийностью химических производств в этих условиях на рабочих могут воздействовать одновременно несколько вредных химических веществ. Проявляется комбинированное действие ядов, то есть одновременное или последовательное действия на организм нескольких ядов при одном и том же пути поступления. Эти вещества могут использоваться в виде сырья, промежуточного и готового продуктов. Некоторые из них являются побочными продуктами технологического процесса. В других отраслях промышленности, таких как металлургической, машиностроительной, в сельском хозяйстве и химикофармацевтической промышленности также возможно комбинированное действие веществ.

#### a. Гигиеническое нормирование

ПДК вредных веществ в воздухе рабочей зоны,  $\sigma$  мг/м $^3$  – концентрация, которая при ежедневной (кроме выходных дней) работе в течение 8 ч или при другой продолжительности, но не более 41 ч в неделю, в течение всего рабочего стажа не может вызвать заболеваний или отклонений в состоянии здоровья, обнаруживаемых современными методами исследований в процессе работы или в отдаленные сроки жизни настоящего и последующих поколений.

При установлении ПДК вредных веществ руководствуются следующими основными принципами:

– Принцип порогового действия всех типов вредных веществ (в том числе мутагенного и канцерогенного действия). Есть концентрации, при которых нет вредного воздействия на человека, при превышении порога происходит переход количества в качество и начинается вредное действие.

– Принцип приоритета медицинских и биологических показаний к установлению санитарных регламентов по сравнению с технической достижимостью и экономическими требованиями сегодняшнего дня.

- Принцип опережения токсикологических исследований и установления гигиенических нормативов по сравнению с внедрением вещества в производство.

Методы защиты от воздействия вредных веществ делят на 3 группы:

1.Технические (основное направление – не допускать проникновения вредных веществ в воздух рабочей зоны):

- замена ядовитых веществ неядовитыми или менее ядовитыми. Например, ограничение или исключение применение таких растворителей, как бензол, дихлорэтан.

- гигиеническая стандартизация химического сырья и продукции. Примерами могут служить ограничение содержания ароматических углеводородов в бензинах, метилового спирта - в гидролизном спирте.

комплексная механизация и автоматизация технологических процессов;

герметизация технологического оборудования и коммуникаций;

своевременный ремонт оборудования;

промышленная вентиляция.

2.Медико–санитарные:

систематический контроль содержания вредных веществ в воздухе рабочей зоны; организация рационального и лечебного питания,

использование антидотов для профилактики профессиональных заболеваний.

регистрация и расследование всех случаев отравления, периодические медосмотры; 3.Организационные:

проведение инструктажей; организация рабочего места;

применение СИЗОД – фильтрующие респираторы и противогазы, изолирующие защитные приспособления. К изолирующим СИЗОД относятся шланговые и кислородные дыхательные аппараты.

## 6 Производственный шум, вибрация

Сочетание звуков различной частоты и интенсивности называется шумом. Шумом являются всякого рода звуки, мешающие восприятию полезных звуков или нарушающие тишину, и также звуки, оказывающие вредное или раздражающее действие на организм человека.

Звук как физическое явление представляет собой волновое колебание упругой среды. Звуковые волны возникают в том случае, когда в упругой среде имеется колеблющееся тело или когда частицы упругой среды приходят в колебательное движение в продольном или поперечном направлении в результате воздействия на них какой-либо возмущающей силы.

Источниками звуков и шумов являются колеблющиеся твердые, жидкие или газообразные среды. Колебательные возмущения, распространяющиеся от источника звука в окружающей среде, называются звуковыми волнами, а пространство, в котором они наблюдаются, – звуковым полем.

В газообразной среде (воздухе) могут распространяться только продольные волны, в которых частицы среды колеблются вдоль направления распространения волн.

Направление распространения звуковой волны называется звуковым лучом. Фронт волны перпендикулярен звуковому лучу. В общем случае фронт волны имеет сложную форму, но в практических случаях ограничиваются рассмотрением трех видов волн: плоской, сферической и цилиндрической. В виде плоской волны звук распространяется, когда размеры источника звука больше, чем длина излучаемой звуковой волны. Плоская волна образуется на значительных расстояниях от источника любых размеров.

С физиологических позиций звук – это ощущение, возникающее в ухе человека в результате изменения давления.

Звуковое давление измеряется в Паскалях (1 Па=1 Н/м $^2$ ). Ухо человека ощущает звуковое давление от 2–10 $^{-5}$  до 2–10 $^2$  H/м $^2$ .

Звуковые волны являются носителями энергии. Звуковая энергия, которая приходится на

1 м<sup>2</sup> площади поверхности, расположенной перпендикулярно к распространяющимся

звуковым волнам, называется силой звука и выражается в  $\rm Br/m^2$ . Так как звуковая волна представляет собой колебательный процесс, то он характеризуется такими понятиями, как период колебания (Т) – время, в течение которого совершается одно полное колебание, и частота колебаний (Гц) – число полных колебаний за 1 с. Совокупность частот дает спектр шума.

Шумы содержат звуки разных частот и различаются между собой распределением уровней по отдельным частотам и характером изменения общего уровня во времени. Для гигиенической оценки шума используют звуковой диапазон частот от 45 до 11 000 Гц, включающий 9 октавных полос со среднегеометрическими частотами в 31,5; 63; 125; 250; 500; 1000; 2000; 4000 и 8000 Гц.

Орган слуха различает не разность, а кратность изменения звуковых давлений, поэтому интенсивность звука принято оценивать не абсолютной величиной звукового давления, а его уровнем, т.е. отношением создаваемого давления к давлению, принятому за единицу сравнения.

В диапазоне от порога слышимости до болевого порога отношение звуковых давлений изменяется в миллион раз, поэтому для уменьшения шкалы измерения звуковое давление выражают через его уровень в логарифмических единицах – децибелах (дБ).

Ноль децибел соответствует звуковому давлению  $2-10^{-5}$  Па, что приблизительно соответствует порогу слышимости тона с частотой 1000 Гц.

В качестве интегральной (одним числом) характеристики шума на рабочих местах применяется оценка уровня звука в дБА (измеренных по так называемой шкале А шумомера), представляющих собой средневзвешенную величину частотных характеристик звукового давления с учётом биологического действия звуков разных частот на слуховой анализатор.

Источники шума

Шум является одним из наиболее распространённых неблагоприятных факторов производственной среды, воздействие которого на работающих, сопровождается развитием у них преждевременного утомления, снижением производительности труда, ростом общей и профессиональной заболеваемости, а также травматизма.

В настоящее время трудно назвать производство, на котором не встречаются повышенные уровни шума на рабочих местах. К наиболее шумным относятся горнорудная и угольная, машинно–строительная, металлургическая, нефтехимическая, лесная и целлюлозно– бумажная, радиотехническая, легкая и пищевая, мясомолочная промышленности и др.

На заводах железобетонных конструкций шум достигает 105–120 дБА. Шум является одной из ведущих профессиональных вредностей в деревообрабатывающей и лесозаготовительной промышленностях. Так, на рабочем месте рамщика и обрезчика уровень шума колеблется от 93 до 100 дБА с максимумом звуковой энергии в области средних и высоких частот. В этих же пределах колеблется шум в столярных цехах, а лесозаготови- тельные работы (валка, трелевка леса) сопровождаются уровнем шума от 85 до 108 дБА за счет работы трелевочных лебедок, тракторов и других механизмов.

Подавляющее большинство производственных процессов в прядильных и ткацких цехах также сопровождается образованием шума, источником которого является бойковый механизм ткацкого станка, удары погонялки челнока. Наиболее высокий уровень шума наблюдается в ткацких цехах – 94–110 дБА.

Наиболее шумными операциями в машиностроении, в том числе, авиастроении, автомобилестроении, вагоностроении и др. следует считать обрубные и клепальные работы с использованием пневматических инструментов, режимные испытания двигателей и их агрегатов различных систем, стендовые испытания на вибропрочность изделий, барабанную готовку, шлифовку и полировку деталей, штампопрессовую заготовку.

Для нефтехимической отрасли характерными являются высокочастотные шумы различных

уровней за счет сброса сжатого воздуха из замкнутого технологического цикла химических производств или от оборудования, работающего на сжатом воздухе, например, сборочных станков и вулканизационных линий шинных заводов.

Металлургическую промышленность в целом можно отнести к отрасли с выраженным шумовым фактором. Так, интенсивный шум характерен для плавильных, прокатных и трубопрокатных производств. Из производств, относящихся к этой отрасли, шумными условиями характеризуются метизные заводы, оснащенные холодновысадочными автоматами.

В лесной и целлюлозно–бумажной отраслях наиболее шумными являются деревообрабатывающие цеха.

В горнорудной и угольной промышленностях наиболее шумными являются операции механизированной добычи полезных ископаемых как с использованием ручных машин (пневмо- перфораторы, отбойные молотки), так и с помощью современных стационарных и самоходных машин (комбайны, буровые станки и пр.).

Пищевая промышленность – наименее шумная из всех. Характерные для нее шумы генерируют поточные агрегаты кондитерских и табачных фабрик. Однако отдельные машины этих производств создают значительный шум, например, мельницы зерен какао, некоторые сортировочные машины.

В каждой отрасли промышленности имеются цеха или от- дельные компрессорные станции, снабжающие производство сжатым воздухом или перекачивающие жидкости или газооб- разные продукты. Последние имеют большое распространение в газовой промышленности как большие самостоятельные хозяйства. Компрессорные установки создают интенсивный шум.

Шум является также наиболее характерным неблагоприятным фактором производственной среды на рабочих местах пассажирских, транспортных самолетов и вертолетов; подвижного состава железнодорожного транспорта; морских, речных, рыбопромысловых и других судов; автобусов, грузовых, легковых и специальных автомобилей; сельскохозяйственных машин и оборудования; строительнодорожных, мелиоративных и дру гих машин.

Уровни шума в кабинах современных самолетов колеблются в широком диапазоне – 69– 85 дБА (магистральные самолеты для авиалиний со средней и большой дальностью полета). В кабинах автомобилей средней грузоподъемности при различных режимах и условиях эксплуатации уровни звука составляют 80–102 дБА, в кабинах большегрузных автомобилей – до 101 дБА, в легковых автомобилях – 75–85 дБА.

Таким образом, для гигиенической оценки шума важно знать не только его физические параметры, но и характер трудовой деятельности человека–оператора, и, прежде всего, степень его физической или нервной нагрузки.

Вибрация

Общие сведения

Под вибрацией понимают механические колебания упругих тел, характеризующиеся периодичностью изменения параметров. Вибрация возникает при неправильной балансировке валов, шкивов в машинах и станках, воздействии динамических нагрузок, при работе машин и механизмов ударного действия.

Основными параметрами характеризующими вибрацию являются: виброперемещение, виброскорость и виброускорение.

Виброперемещение (x) – величина отклонения колеблющейся точки от положения равновесия.

Виброскорость м/с (υ) и виброускорение м/с<sup>2</sup> (а) являются соответственно первой и второй производной по времени от виброперемещения.

Действие на организм

Вибрация может оказывать на человека как положительное, так и отрицательное действие.

Вибрация относится к факторам, обладающим значительной биологической активностью. Степень распространения колебаний по телу зависит от их частоты, амплитуды, площади участков тела, соприкасающихся с вибрирующим объектом, места приложения и направления оси вибрационного воздействия, демпфирующих свойств тканей, явления резонанса и других условий.

При изучении биологического действия вибрации принимается во внимание характер её распространения по телу человека, которое рассматривается как сочетание масс с упругими элементами. В одном случае это всё туловище с нижней частью позвоночника и тазом (стоящий человек), в другом случае – верхняя часть туловища в сочетании с верхней частью позвоночника, нагибающийся вперёд (сидящий человек). Независимо от места возбуждения колебания затухают при распространении по телу тем больше, чем выше их частота, причём величина затухания не зависит от уровня интенсивности колебаний в зоне возбуждения.

Благоприятное воздействие оказывает местная вибрация малой интенсивности: восстановление трофических изменений, быстрое заживление ран, притупление боли, улучшение функционального состояния центральной нервной системы и др.

Длительное воздействие общей вибрации может привести к развитию вибрационной болезни.

Гигиеническое нормирование

Основным законодательным документом гигиенического нормирования вибрации является СН 2.2.4/2.1.8.566–96 «Производственная вибрация, вибрация в помещениях жилых и общественных зданий».

Гигиеническая оценка постоянной и непостоянной вибрации, воздействующей на человека, должна производиться следующими методами:

- частотным (спектральным) анализом нормируемого параметра;

– интегральной оценкой по частоте нормируемого параметра;

– интегральной оценкой с учётом времени вибрационного воздействия по эквивалентному (по энергии) уровню нормируемого параметра.

Нормируемыми параметрами являются среднеквадратические значения виброскорости (v) и виброускорения (a), и их логарифмические уровни  $(L_v, L_a)$ .

Нормируемый диапазон частот устанавливается:

– для локальной вибрации в виде октавных полос со среднегеометрическими частотами: 8; 16; 31,5; 63; 125; 250; 500;1000 Гц;

– для общей вибрации в виде октавных или 1/3 октавных полосах со среднегеометрическими частотами: 0,8; 1; 1,25; 1,6; 2,0; 2,5; 3,15; 4,0; 5,0; 6,3; 8,0; 10,0; 12,5; 16,0; 20,0; 25,0; 31,5;40,0; 50,0; 63,0; 80,0 Гц.

Предельно допустимый уровень (ПДУ) вибрации – это уровень фактора, который при ежедневной (кроме выходных дней) работе, но не более 40 часов в неделю в течение всего рабочего стажа, не должен вызывать заболеваний или отклонений в состоянии здоровья. Соблюдение ПДУ вибрации не исключает нарушение здоровья у сверхчувствительных лиц.

ПДУ нормируемых параметров производственной локальной вибрации и общей вибрации всех категорий при длительности вибрационного воздействия 480 мин (8 ч) приведены в таблицах СН 2.2.4/2.1.8.566–96. Санитарные нормы одночисловых показателей вибрационной нагрузки на человека для длительно-сти смены 8 часов в октавных полосах частот приведены в таблице 5.

Допустимое значение вибрации UТ при длительности её воздействия Т менее 480 мин (8

ч) определяется по формуле UT=U480 $(480/T)^{1/2}$ , где U480-норма вибрации при длительности воздействия 480 мин. Максимальный уровень вибрации не должен превышать значений, вычисленных для Т=30 мин.

7 Основы физиологии труда.

Физиология труда - раздел таких медицинских дисциплин нормальная физиология и гигиена труда, изучающий измене функционального состояния организма человека под производственной деятельности и разрабатывающий чески обоснованные средства организации трудового процесса, способствующие предупреждению утомления и поддержанию высокого уровня работоспособности.

Исследования по физиологии труда проводятся в двух направлениях:

изучение общих физиологических закономерностей трудовых процессов;

изучение физиологических реакций организма при конкретных видах производственной деятельности.

Задачи физиологии труда охватывают широкий круг вопросов:

изучение физиологических закономерностей при физических, нервно-психических нагрузках и при воздействии других вредных производственных факторов (шума, вибрации, микроклимата и др.);

исследование физиологических механизмов, определяющих динамику работоспособности человека в современных производственных условиях;

разработку физиологических основ мероприятий в целях повышения работоспособности и снижения утомления.

Классификация основных видов (форм) организации трудовой деятельности. Автоматизированный труд подразделяется на комплексно-автоматизированный и собственно автоматизированный. Комплексная автоматизация труда - это такая высокая степень организации производства, при которой управление осуществляется с дистанционных щитов и пультов управления, располагающихся в изолированных помещениях или кабинах. Ее разновидностью является автономная комплексная автоматизация труда, представленная разнообразными транспортными средствами. Основной вред в данном случае наносят нервно-психические перегрузки.

Автоматизированное производство - более низкая ступень, так как в ее организации хотя и имеет место управление с пультов и щитов, но они располагаются в цехе рядом с оборудованием. Поэтому к такому вредному производственному фактору как нервнопсихические перегрузки прибавляются факторы, присущие конкретному производству: химические вещества, пыль, шум и пр.

В целом же автоматизированный труд имеет несомненное гигиеническое преимущества прежде всего в том, что в несколько раз сокращается численность работников во вредных условиях труда.

Механизация труда - это более низкая, но самая частая ступень организации производства, при которой полностью или частично рабочие операции выполняют машины и механизмы. Механизация труда подразделяется на комплексно-механизированный, собственно механизированный и механизированно-ручной труд.

Комплексно-механизированный труд представляет такую организацию производственного процесса, когда основные и вспомогательные технологические процессы выполняются машинами, механизмами и другими видами оборудования. На первый план из вредных производственных факторов выходят те, которые генерирует данное производство- шум, пыль и пр.

Механизированный труд отличается от предыдущего тем, что в нем имеет место неполная механизация. Поэтому при этой распространенной форме организации производства наблюдаются физические перегрузки в сочетании с воздействием других вредных производственных факторов.

Механизированно-ручной труд (весьма распространенный) тоже относится к труду с неполной механизацией, так как при выполнении работ широко используются механизированно-ручные пневмо- и электроинструменты. Эти вредные производственные факторы аналогичны физическим перегрузкам, но выражены в боль- шей степени.

Ручной труд - это труд, который выполняется вручную с использованием исключительно мускульной силы человека и примитивных орудий труда (лопаты, лома и др.) без применения инструментов с приводом. Главным вредным производственным фактором при ручном труде являются физические перегрузки. Другие вредные производственные факторы воздействуют на работника достаточно интенсивно, так как он находится в эпицентре их выделения (генерации) - на расстоянии вытянутой руки. Исключением надо считать ручной труд при работе на конвейерах, при котором у трудящихся возможны нервно-психические перегрузки. На производстве указанные виды труда далеко не всегда встречаются в чистом виде, а чаще в различных соотношениях.

Некоторые понятия в физиологии труда. Эффективность трудовой деятельности человека в значительной степени зависит от следующих факторов: предмет и орудия труда, организация рабочего места, условия труда, технико-организационные мероприятия. Эффективность согласования указанных факторов с возможностями человека во многом зависит от наличия определенной работоспособности.

8 Роль средств индивидуальной защиты в профилактике травматизма и заболеваний.

Под средствами индивидуальной защиты (СИЗ) понимается средства, используемые работниками для предотвращения или уменьшения воздействия вредных и опасных производственных факторов, а также для защиты от загрязнения.

Средства индивидуальной защиты применяют в тех случаях, когда безопасность труда не может быть обеспечена конструкцией оборудования, организацией производственного процесса, архитектурно-планировочными решениями и средствами коллективной защиты.

Требования к средствам индивидуальной защиты

Работодатель обязан обеспечить приобретение и выдачу прошедших в установленном порядке сертификацию или декларирование соответствия средств индивидуальной защиты. Сертификация СИЗ – это процедура подтверждения соответствия средств индивидуальной защиты установленным нормам.

Средства индивидуальной защиты должны обеспечивать предотвращение или уменьшение действия опасных и вредных производственных факторов. Выбор конкретного типа СИЗ работающих должен осуществляться с учетом требований безопасности для данного процесса или вида работ.

Средства индивидуальной защиты не должны изменять своих свойств при их стирке, химчистке и обеззараживании, должны подвергаться оценке по защитным, физиологогигиеническим и эксплуатационным показателям, иметь инструкцию с указанием назначения и срока службы изделия, правил его эксплуатации и хранения.

Обязанности работодателя по обеспечению работников средствами индивидуальной защиты

Работодатель обязан:

обеспечивать работников средствами индивидуальной защиты в соответствии с установленными сроками.

заменить пришедшие средства индивидуальной защиты в негодность до окончания срока пользования по причинам, не зависящим от работника (пропажа, порча).

соблюдать сроки периодических испытаний и проверки исправности технических средств индивидуальной защиты (респираторов, противогазов, предохранительных поясов).

осуществлять контроль за правильным использованием и обязательным применением выданных средств индивидуальной защиты.

Работники не должны допускаться к работе без положенных средств индивидуальной защиты, в неисправной, загрязненной специальной одежде или обуви, с неисправными или не прошедшими очередное испытание или проверку техническими средствами индивидуальной защиты.

Ответственность за своевременную и в полном объеме выдачу работникам средств индивидуальной защиты, прошедших в установленном порядке сертификацию или декларирование соответствия в соответствии с типовыми нормами, организацию контроля за правильностью их применения работниками, а также за хранение и уход за средствами индивидуальной защиты возлагается на работодателя.

Если работник не обеспечен сертифицированными и исправными средствами индивидуальной защиты, которые положены ему в соответствии с нормами, работодатель не вправе требовать от него выполнения трудовых обязанностей и обязан оплатить возникший по этой причине простой (ст. 220 ТК РФ).

Обязанности работников по применению средств индивидуальной защиты

Работник обязан:

правильно применять средства индивидуальной защиты, выданные ему в установленном порядке. В случае необеспечения работника, занятого на работах с вредными и (или) опасными условиями труда, а также с особыми температурными условиями или связанных с загрязнением, СИЗ в соответствии с законодательством Российской Федерации он вправе отказаться от выполнения трудовых обязанностей, а работодатель не имеет права требовать от работника их исполнения и обязан оплатить возникший по этой причине простой.

ознакомиться при заключении трудового договора с «Межотраслевыми правилами обеспечения работников специальной одеждой, специальной обувью и другими средствами индивидуальной защиты», а также с соответствующими его профессии и должности типовыми нормами выдачи СИЗ.

своевременно с окончанием соответствующего периода года сдавать для хранения до следующего периода года средства индивидуальной защиты, предназначенные для использования в особых температурных условиях, обусловленных ежегодными сезонными изменениями температуры.

своевременно проходить инструктажи при применении средств индивидуальной защиты, применение которых требует от работников практических навыков (респираторы, противогазы, самоспасатели, предохранительные пояса, накомарники и др.), о правилах применения указанных СИЗ, простейших способах проверки их работоспособности и исправности, а также тренировку по их применению.

своевременно ставить в известность работодателя (или его представителя) о выходе из строя (неисправности) средств индивидуальной защиты.

своевременно сдавать средства индивидуальной защиты для стирки, обеспыливания и др.

не выносить средства индивидуальной защиты по окончании рабочего дня за пределы территории работодателя или территории выполнения работ работодателем – индивидуальным предпринимателем.

# Контрольные вопросы

Тема 1 Производственная санитария как наука.

- 1. Предмет, цель и содержание дисциплины.
- 2. Основные задачи курса.
- 3. Истоки формирования науки.
- 4. Комплексный характер дисциплины, место в системе наук.
- 5. Основные термины и определения.
- 6. Основные понятия, термины и определения.
- 7. Перспективы развития производственной санитарии.
- 8. Основные составляющие производственной среды
- 9. Трудоспособность человека и её факторы
- 10. Личность как элемент системы «человек среда»

Тема 2 Классификация трудовых процессов и факторов производственной среды.

- 1. Современные направления деятельности и задачи.
- 2. Идентификация источников физических, химических, биологических и психофизиологических производственных факторов.
- 3. Характеристика вредных производственных факторов в отрасли.
- 4. Характер взаимодействия организма человека с факторами производственной среды.
- 5. Характеристика факторов трудовых процессов.

Тема 3. Правовые, нормативно-технические и организационные основы в области производственной санитарии.

- 1. Понятие санитарного законодательства как совокупности законов, регулирующих отношения в области охраны здоровья людей от неблагоприятного или опасного влияния многообразных факторов среды обитания человека.
- 2. Нормативно-правовые акты в области производственной санитарии.
- 3. Надзор и контроль за соблюдением санитарного законодательства.
- 4. Гигиена труда женщин и молодежи
- 5. Закон «О санитарно-эпидемиологическом благополучии населения»
- 6. Виды санитарного надзора.
- 7. Государственный надзор за соблюдением санитарного законодательства
- 8. Федеральная служба по надзору в сфере защиты прав потребителей и благополучия человека (Роспотребнадзор).

Тема 4: Производственный микроклимат, освещение.

- 1. Понятие о микроклимате производственного помещения.
- 2. Параметры микроклимата.
- 3. Влияние параметров микроклимата на здоровье и работоспособность человека.
- 4. Приборы, измеряющие микроклимат.
- 5. Гигиеническое нормирование характеристик микроклимата в производственных помещениях.
- 6. Влияние классов труда на нормирование микроклимата.
- 7. Виды освещения.
- 8. Типы осветительных приборов.
- 9. Требования к производственному освещению.
- 10. Производственное освещение, системы и виды.
- 11. Естественное и искусственное освещение: рабочее, аварийное, охранное, дежурное.
- 12. Системы освещения: общее, местное, комбинированное.
- 13. Гигиеническое нормирование естественного и искусственного освещения.
- 14. Совмещенное освещение помещений.

Тема 5: Вредные вещества, излучения

- 1. Группы химически опасных и вредных факторов.
- 2. Виды химических опасностей.
- 3. Классификация по характеру воздействия на человека.
- 4. Пути проникновения химических опасностей.
- 5. Специфические отдельные группы веществ.
- 6. Химические вещества искусственного происхождения.
- 7. Токсикология вредных веществ в воздухе рабочей зоны.
- 8. Отравление вредными веществами.
- 9. Острые отравления, хронические.
- 10. Сенсибилизация.
- 11. Толерантность организма.
- 12. Биологическое действие вредных веществ.
- 13. Первичное специфическое действие вредных веществ.
- 14. Мутагенное и канцерогенное действие вредных веществ.
- 15. Правила измерения содержания вредных веществ в жилых помещениях.
- 16. Комбинированное действие вредных веществ.
- 17. Аддитивное действие.
- 18. Потенцированное действие.
- 19. Антагонистическое действие.
- 20. Независимое действие.
- 21. Пути обезвреживания ядов.
- 22. Причины образования пыли и ее основные свойства.
- 23. Пыль как производственная вредность.
- 24. Химический состав пыли.
- 25. Воспламеняемость и взрывоопасность пыли.
- 26. Оценка вредности пыли.
- 27. Методы измерения концентрации пыли, и средства защиты от пыли.
- 28. Методы очистки воздуха от пыли.
- 29. Источники излучений.
- 30. Физико–гигиеническая характеристика излучений.
- 31. Гигиеническое нормирование излучений.
- 32. Методы и средства регистрации излучений.
- 33. Профилактические мероприятия и меры защиты при работе с источниками излучений.

Тема 6: Производственный шум, вибрация

- 1. Основные источники, физические параметры шума и вибрации.
- 2. Классификация производственных шумов и вибраций.
- 3. Общее действие на организм.
- 4. Принципы гигиенического нормирования.
- 5. Система мероприятий по профилактике на производстве.

Тема 7: Основы физиологии труда.

- 1. Физиологические особенности и классификация физического труда.
- 2. Особенности физиологических реакций организма при умственном труде и его классификация.
- 3. Физиологические сдвиги в организме при работе.
- 4. Утомление и переутомление.
- 5. Пути сохранения работоспособности и повышения производительности труда.
- 6. Хронометражные исследования на производстве

Тема 8: Роль средств индивидуальной защиты в профилактике травматизма и заболеваний.

- 1. Роль средств индивидуальной зашиты в профилактике травматизма и заболеваний.
- 2. Классификация средств индивидуальной защиты.
- 3. Защита глаз.
- 4. Защита головы
- 5. Защита органов слуха.
- 6. Защита органов дыхания.
- 7. Спецодежда.
- 8. Спецобувь.
- 9. Защитные перчатки, защитные дерматологические средства.

Список литературы

1 Глебова Е.В. Производственная санитария и гигиена труда: учебное пособие / Е. В. Глебова. - 2-е изд., перераб. и доп. - М. : Высшая школа, 2007. - 382 с. : ил. –

2 Безопасность жизнедеятельности : учебное пособие / В. А. Подюков, В. В.

Токмаков, В. М. Куликов ; под ред. В. В. Токмакова ; Уральский государственный горный университет. - 3-е изд., испр. и доп. - Екатеринбург : УГГУ, 2007. - 314 с.

 3 Гигиена труда [Текст]: учебник/Под ред. Н.Ф. Измерова, В.Ф. Кириллова. – М.: ГЭОТАР–Медиа, 2010. – 592 c.

4 Трудовой кодекс РФ от 30.12.2001 г. № 197–ФЗ

# МИНОБРНАУКИ РОССИИ

ФГБОУ ВО «Уральский государственный горный университет»

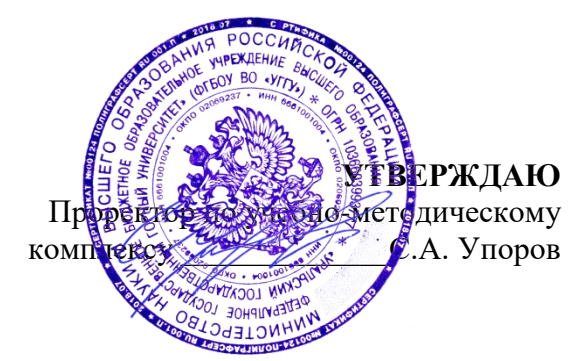

# **МЕТОДИЧЕСКИЕ РЕКОМЕНДАЦИИ И ЗАДАНИЯ К КОНТРОЛЬНОЙ РАБОТЕ**

# **ПРИКЛАДНОЕ ПРОГРАММНОЕ ОБЕСПЕЧЕНИЕ**

Автор: Дружинин А.В., доцент, канд. техн. наук

Информатики *(название кафедры) (название факультета)* Зав. кафедрой *(подпись) (подпись)* Дружинин А.В. *(Фамилия И.О.) (Фамилия И.О.)*

Протокол № 1 от 16.09.2021

Одобрены на заседании кафедры Рассмотрены методической комиссией

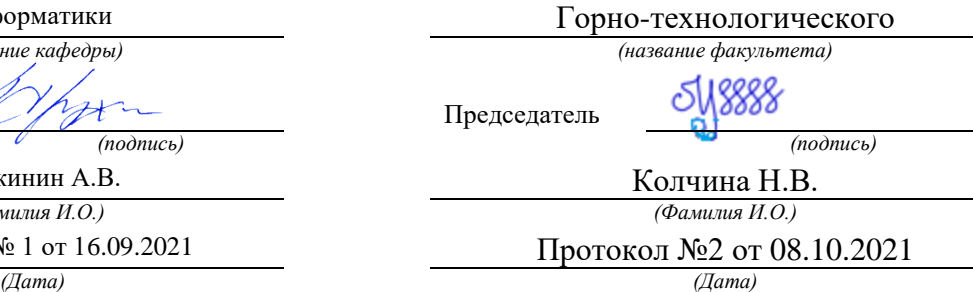

Екатеринбург

### **ВВЕДЕНИЕ**

Данные методические рекомендации необходимы для студентов специалистиата по направлению подготовки 21.05.04 – «Горное дело» при организации самостоятельной работы по дисциплине «Прикладное программное обеспечение» в рамках подготовки и защиты контрольной работы.

В методических рекомендациях содержатся особенности организации подготовки контрольной работы в виде реферата, требования к его оформлению, а также порядок защиты и критерии оценки.

## **ОРГАНИЗАЦИЯ ПОДГОТОВКИ КОНТРОЛЬНОЙ РАБОТЫ (РЕФЕРАТА)**

## **Общая характеристика реферата**

Написание реферата практикуется в учебном процессе в целях приобретения студентом необходимой профессиональной подготовки, развития умения и навыков самостоятельного научного поиска: изучения литературы по выбранной теме, анализа различных источников и точек зрения, обобщения материала, выделения главного, формулирования выводов и т. п. С помощью реферата студент может глубже постигать наиболее сложные проблемы дисциплины, учится лаконично излагать свои мысли, правильно оформлять работу, докладывать результаты своего труда.

В «Толковом словаре русского языка» дается следующее определение: «**реферат** – краткое изложение содержания книги, статьи, исследования, а также доклад с таким изложением».

Различают два вида реферата:

 *репродуктивный* – воспроизводит содержание первичного текста в форме реферата-конспекта или реферата-резюме. В реферате-конспекте содержится фактическая информация в обобщённом виде, иллюстрированный материал, различные сведения о методах исследования, результатах исследования и возможностях их применения. В реферате-резюме содержатся только основные положения данной темы;

 *продуктивный* – содержит творческое или критическое осмысление реферируемого источника и оформляются в форме реферата-доклада или рефератаобзора. В реферате-докладе, наряду с анализом информации первоисточника, дается объективная оценка проблемы, и он имеет развёрнутый характер. Реферат-обзор составляется на основе нескольких источников и в нем сопоставляются различные точки зрения по исследуемой проблеме.

Студент для изложения материала должен выбрать продуктивный вид реферата.

## **Выбор темы реферата**

Студенту предоставляется право выбора темы реферата из рекомендованного преподавателем дисциплины списка. Выбор темы должен быть осознанным и обоснованным с точки зрения познавательных интересов автора, а также полноты освещения темы в имеющейся научной литературе.

Если интересующая тема отсутствует в рекомендованном списке, то по согласованию с преподавателем студенту предоставляется право самостоятельно предложить тему реферата, раскрывающую содержание изучаемой дисциплины. Тема не должна быть слишком общей и глобальной, так как небольшой объем работы (до 20-25 страниц без учёта приложений) не позволит раскрыть ее.

Начинать знакомство с избранной темой лучше всего с чтения обобщающих работ по данной проблеме, постепенно переходя к узкоспециальной литературе. При этом следует сразу же составлять библиографические выходные данные используемых источников (автор, название, место и год издания, издательство, страницы).
На основе анализа прочитанного и просмотренного материала по данной теме следует составить тезисы по основным смысловым блокам, с пометками, собственными суждениями и оценками. Предварительно подобранный в литературных источниках материал может превышать необходимый объем реферата.

### **Формулирование цели и составление плана реферата**

Выбрав тему реферата и изучив литературу, необходимо сформулировать цель работы и составить план реферата.

**Цель** – это осознаваемый образ предвосхищаемого результата. Возможно, формулировка цели в ходе работы будет меняться, но изначально следует ее обозначить, чтобы ориентироваться на нее в ходе исследования. Формулирование цели реферата рекомендуется осуществлять при помощи глаголов: исследовать, изучить, проанализировать, систематизировать, осветить, изложить (представления, сведения), создать, рассмотреть, обобщить и т. д.

Определяясь с целью дальнейшей работы, параллельно необходимо думать над составлением плана, при этом четко соотносить цель и план работы. Правильно построенный план помогает систематизировать материал и обеспечить последовательность его изложения.

Наиболее традиционной является следующая **структура реферата**:

Титульный лист.

Оглавление (план, содержание).

Введение.

1. (полное наименование главы).

1.1. (полное название параграфа, пункта);

1.2. (полное название параграфа, пункта). Основная часть

2. (полное наименование главы).

2.1. (полное название параграфа, пункта);

2.2. (полное название параграфа, пункта).

Заключение (выводы).

Библиография (список использованной литературы).

Приложения (по усмотрению автора).

**Титульный лист** оформляется в соответствии с Приложением.

**Оглавление** (план, содержание) включает названия всех глав и параграфов (пунктов плана) реферата и номера страниц, указывающие их начало в тексте реферата.

**Введение.** В этой части реферата обосновывается актуальность выбранной темы, формулируются цель и задачи работы, указываются используемые материалы и дается их краткая характеристика с точки зрения полноты освещения избранной темы. Объем введения не должен превышать 1-1,5 страницы.

**Основная часть** реферата может быть представлена двумя или тремя главами, которые могут включать 2-3 параграфа (пункта).

Здесь достаточно полно и логично излагаются главные положения в используемых источниках, раскрываются все пункты плана с сохранением связи между ними и последовательности перехода от одного к другому.

Автор должен следить за тем, чтобы изложение материала точно соответствовало цели и названию главы (параграфа). Материал в реферате рекомендуется излагать своими словами, не допуская дословного переписывания из литературных источников. В тексте обязательны ссылки на первоисточники, т. е. на тех авторов, у которых взят данный материал в виде мысли, идеи, вывода, числовых данных, таблиц, графиков, иллюстраций и пр.

Работа должна быть написана грамотным литературным языком. Сокращение слов в тексте не допускается, кроме общеизвестных сокращений и аббревиатуры. Каждый раздел рекомендуется заканчивать кратким выводом.

**Заключение** (выводы). В этой части обобщается изложенный в основной части материал, формулируются общие выводы, указывается, что нового лично для себя вынес автор реферата из работы над ним. Выводы делаются с учетом опубликованных в литературе различных точек зрения по проблеме, рассматриваемой в реферате, сопоставления их и личного мнения автора реферата. Заключение по объему не должно превышать 1,5-2 страниц.

**Библиография** (список использованной литературы) – здесь указывается реально использованная для написания реферата литература, периодические издания и электронные источники информации. Список составляется согласно правилам библиографического описания.

**Приложения** могут включать графики, таблицы, расчеты.

## **ТРЕБОВАНИЯ К ОФОРМЛЕНИЮ РЕФЕРАТА**

#### **Общие требования к оформлению реферата**

Рефераты, как правило, требуют изучения и анализа значительного объема статистического материала, формул, графиков и т. п. В силу этого особое значение приобретает правильное оформление результатов проделанной работы.

Текст реферата должен быть подготовлен в печатном виде. Исправления и помарки не допускаются. Текст работы оформляется на листах формата А4, на одной стороне листа, с полями: левое – 25 мм, верхнее – 20 мм, правое – 15 мм и нижнее – 25 мм. При компьютерном наборе шрифт должен быть таким: тип шрифта Times New Roman, кегль 14, междустрочный интервал 1,5.

Рекомендуемый объем реферата – не менее 20 страниц. Титульный лист реферата оформляется студентом по образцу, данному в приложении 1.

Текст реферата должен быть разбит на разделы: главы, параграфы и т. д. Очередной раздел нужно начинать с нового листа.

Все страницы реферата должны быть пронумерованы. Номер страницы ставится снизу страницы, по центру. Первой страницей является титульный лист, но на ней номер страницы не ставится.

## **Таблицы**

Таблицы по содержанию делятся на аналитические и неаналитические. Аналитические таблицы являются результатом обработки и анализа цифровых показателей. Как правило, после таких таблиц делается обобщение, которое вводится в текст словами: «таблица позволяет сделать вывод о том, что…», «таблица позволяет заключить, что…» и т. п.

В неаналитических таблицах обычно помещаются необработанные статистические данные, необходимые лишь для информации и констатации фактов.

Таблицы размещают после первого упоминания о них в тексте таким образом, чтобы их можно было читать без поворота работы или с поворотом по часовой стрелке.

Каждая таблица должна иметь нумерационный и тематический заголовок. Тематический заголовок располагается по центру таблицы, после нумерационного, размещённого в правой стороне листа и включающего надпись «Таблица» с указанием арабскими цифрами номера таблицы. Нумерация таблиц сквозная в пределах каждой главы. Номер таблицы состоит из двух цифр: первая указывает на номер главы, вторая – на номер таблицы в главе по порядку (например, «Таблица 2.2» – это значит, что представленная таблица вторая во второй главе).

Цифры в графах таблиц должны проставляться так, чтобы разряды чисел во всей графе были расположены один под другим. В одной графе количество десятичных знаков должно быть одинаковым. Если данные отсутствуют, то в графах ставят знак тире. Округление числовых значений величин до первого, второго и т. д. десятичного знака для

различных значений одного и того же наименования показателя должно быть одинаковым.

Таблицу с большим количеством строк допускается переносить на другую страницу, при этом заголовок таблицы помещают только над ее первой частью, а над переносимой частью пишут «Продолжение таблицы» или «Окончание таблицы». Если в работе несколько таблиц, то после слов «Продолжение» или «Окончание» указывают номер таблицы, а само слово «таблица» пишут сокращенно, например, «Продолжение табл. 1.1», «Окончание табл. 1.1».

На все таблицы в тексте реферата должны быть даны ссылки с указанием их порядкового номера, например, «…в табл. 2.2».

#### **Формулы**

Формулы – это комбинации математических знаков, выражающие какие-либо предложения.

Формулы, приводимые в реферате, должны быть наглядными, а обозначения, применяемые в них, соответствовать стандартам.

Пояснения значений символов и числовых коэффициентов следует приводить непосредственно под формулой, в той последовательности, в какой они даны в формуле*.*  Значение каждого символа и числового коэффициента дается с новой строки. Первую строку объяснения начинают со слова «где» без двоеточия после него.

Формулы и уравнения следует выделять из текста свободными строками. Если уравнение не умещается в одну строку, оно должно быть перенесено после знака равенства  $(=)$  или после знака  $(+)$ , минус  $(-)$ , умножения  $(x)$  и деления  $(:)$ .

Формулы нумеруют арабскими цифрами в пределах всей реферата или главы. В пределах реферата используют нумерацию формул одинарную, в пределах главы – двойную. Номер указывают с правой стороны листа на уровне формулы в круглых скобках.

В тексте ссылки на формулы приводятся с указанием их порядковых номеров, например: «…в формуле (2.2)» (второй формуле второй главы).

#### **Иллюстрации**

Иллюстрации позволяют наглядно представить явление или предмет такими, какими мы их зрительно воспринимаем, но без лишних деталей и подробностей.

Основными видами иллюстраций являются схемы, диаграммы и графики.

**Схема** – это изображение, передающее обычно с помощью условных обозначений и без соблюдения масштаба основную идею какого-либо устройства, предмета, сооружения или процесса и показывающее взаимосвязь их главных элементов.

**Диаграмма** – один из способов изображения зависимости между величинами. Наибольшее распространение получили линейные, столбиковые и секторные диаграммы.

Для построения линейных диаграмм используется координатное поле. По горизонтальной оси в изображенном масштабе откладывается время или факториальные признаки, на вертикальной – показатели на определенный момент (период) времени или размеры результативного независимого признака. Вершины ординат соединяются отрезками – в результате получается ломаная линия.

На столбиковых диаграммах данные изображаются в виде прямоугольников (столбиков) одинаковой ширины, расположенных вертикально или горизонтально. Длина (высота) прямоугольников пропорциональна изображенным ими величинам.

Секторная диаграмма представляет собой круг, разделенный на секторы, величины которых пропорциональны величинам частей изображаемого явления.

**График** – это результат обработки числовых данных. Он представляет собой условные изображения величин и их соотношений через геометрические фигуры, точки и линии.

Количество иллюстраций в работе должно быть достаточным для пояснения излагаемого текста.

Иллюстрации обозначаются словом «Рис.» и располагаются после первой ссылки на них в тексте так, чтобы их было удобно рассматривать без поворота работы или с поворотом по часовой стрелке. Иллюстрации должны иметь номер и наименование, расположенные по центру, под ней. Иллюстрации нумеруются в пределах главы арабскими цифрами, например: «Рис. 1.1» (первый рисунок первой главы). Ссылки на иллюстрации в тексте реферата приводят с указанием их порядкового номера, например: «…на рис. 1.1».

При необходимости иллюстрации снабжаются поясняющими данными (подрисуночный текст).

## **Приложения**

Приложение – это часть основного текста, которая имеет дополнительное (обычно справочное) значение, но, тем не менее, необходима для более полного освещения темы. По форме они могут представлять собой текст, таблицы, графики, карты. В приложении помещают вспомогательные материалы по рассматриваемой теме: инструкции, методики, положения, результаты промежуточных расчетов, типовые проекты, имеющие значительный объем, затрудняющий чтение и целостное восприятие текста. В этом случае в тексте приводятся основные выводы (результаты) и делается ссылка на приложение, содержащее соответствующую информацию. Каждое приложение должно начинаться с новой страницы. В правом верхнем углу листа пишут слово «Приложение» и указывают номер приложения. Если в реферате больше одного приложения, их нумеруют последовательно арабскими цифрами, например: «Приложение 1», «Приложение 2» и т. д.

Каждое приложение должно иметь заголовок, который помещают ниже слова «Приложение» над текстом приложения, по центру.

При ссылке на приложение в тексте реферата пишут сокращенно строчными буквами «прил.» и указывают номер приложения, например: «…в прил. 1».

Приложения оформляются как продолжение текстовой части реферата со сквозной нумерацией листов. Число страниц в приложении не лимитируется и не включается в общий объем страниц реферата.

#### **Библиографический список**

Библиографический список должен содержать перечень и описание только тех источников, которые были использованы при написании реферата.

В библиографическом списке должны быть представлены монографические издания отечественных и зарубежных авторов, материалы профессиональной периодической печати (экономических журналов, газет и еженедельников), законодательные и др. нормативно-правовые акты. При составлении списка необходимо обратить внимание на достижение оптимального соотношения между монографическими изданиями, характеризующими глубину теоретической подготовки автора, и периодикой, демонстрирующей владение современными экономическими данными.

Наиболее распространенным способом расположения наименований литературных источников является алфавитный. Работы одного автора перечисляются в алфавитном порядке их названий. Исследования на иностранных языках помещаются в порядке латинского алфавита после исследований на русском языке.

Ниже приводятся примеры библиографических описаний использованных источников.

#### **Статья одного, двух или трех авторов из журнала**

*Зотова Л. А., Еременко О. В.* Инновации как объект государственного регулирования // Экономист. 2010. № 7. С. 17–19.

## **Статья из журнала, написанная более чем тремя авторами**

*Валютный курс и экономический рост* / С. Ф. Алексашенко, А. А. Клепач, О. Ю. Осипова [и др.] // Вопросы экономики. 2010. № 8. С. 18–22.

## **Книга, написанная одним, двумя или тремя авторами**

*Олейник А. Н.* Институциональная Горное дело: учебное пособие. М.: ИНФРА-М, 2011. 416 с.

#### **Книга, написанная более чем тремя авторами**

*Экономическая теория:* учебник / В. Д. Камаев [и др.]. М.: ВЛАДОС, 2011. 143 с. **Сборники**

*Актуальные проблемы экономики и управления*: сборник научных статей. Екатеринбург: УГГУ, 2010. Вып. 9. 146 с.

## **Статья из сборника**

*Данилов А. Г*. Система ценообразования промышленного предприятия // Актуальные проблемы экономики и управления: сб. научных статей. Екатеринбург: УГГУ, 2010. Вып. 9. С. 107–113.

#### **Статья из газеты**

*Крашаков А. С.* Будет ли обвал рубля // Аргументы и факты. 2011. № 9. С. 3.

## **Библиографические ссылки**

Библиографические ссылки требуется приводить при цитировании, заимствовании материалов из других источников, упоминании или анализе работ того или иного автора, а также при необходимости адресовать читателя к трудам, в которых рассматривался данный вопрос.

Ссылки должны быть затекстовыми, с указанием номера соответствующего источника (на который автор ссылается в работе) в соответствии с библиографическим списком и соответствующей страницы.

## **Пример оформления затекстовой ссылки**

Ссылка в тексте: «Под трансакцией понимается обмен какими-либо благами, услугами или информацией между двумя агентами» [10, С. 176].

В списке использованных источников:

10. *Сухарев О. С*. Институциональная Горное дело: учебник и практикум для специалистиата и магистратуры /О.С. Сухарев. М.: Издательство Юрайт, 2016. 501 с.

## **ОРГАНИЗАЦИЯ ЗАЩИТЫ РЕФЕРАТА**

Необходимо заранее подготовить тезисы выступления (план-конспект).

Порядок защиты реферата.

1.Краткое сообщение, характеризующее цель и задачи работы, ее актуальность, полученные результаты, вывод и предложения.

2.Ответы студента на вопросы преподавателя.

3.Отзыв руководителя-консультанта о ходе выполнения работы.

#### **Советы студенту:**

Готовясь к защите реферата, вы должны вспомнить материал максимально подробно, и это должно найти отражение в схеме вашего ответа. Но тут же необходимо выделить главное, что наиболее важно для понимания материала в целом, иначе вы сможете проговорить все 15-20 минут и не раскрыть существа вопроса. Особенно строго следует отбирать примеры и иллюстрации.

Вступление должно быть очень кратким – 1-2 фразы (если вы хотите подчеркнуть при этом важность и сложность данного вопроса, то не говорите, что он сложен и важен, а покажите его сложность и важность).

• Целесообразнее вначале показать свою схему раскрытия вопроса, а уж потом ее детализировать.

• Рассказывать будет легче, если вы представите себе, что объясняете материал очень способному и хорошо подготовленному человеку, который не знает именно этого раздела, и что при этом вам обязательно нужно доказать важность данного раздела и заинтересовать в его освоении.

• Строго следите за точностью своих выражений и правильностью употребления терминов.

• Не пытайтесь рассказать побольше за счет ускорения темпа, но и не мямлите.

• Не демонстрируйте излишнего волнения и не напрашивайтесь на сочувствие.

• Будьте особенно внимательны ко всем вопросам преподавателя, к малейшим его замечаниям. И уж ни в коем случае его не перебивайте!

• Не бойтесь дополнительных вопросов - чаще всего преподаватель использует их как один из способов помочь вам или сэкономить время. Если вас прервали, а при оценке ставят в вину пропуск важной части материала, не возмущайтесь, а покажите план своего ответа, где эта часть стоит несколько позже того, на чем вы были прерваны.

• Прежде чем отвечать на дополнительный вопрос, необходимо сначала правильно его понять. Для этого нужно хотя бы немного подумать, иногда переспросить, уточнить: правильно ли вы поняли поставленный вопрос. И при ответе следует соблюдать тот же принцип экономности мышления, а не высказывать без разбора все, что вы можете сказать

• Будьте доброжелательны и тактичны, даже если к ответу вы не готовы (это вина не преподавателя, а ваша).

## ТЕМЫ КОНТРОЛЬНОЙ РАБОТЫ (РЕФЕРАТА)

- 1. 1. Хост-компьютеры.
- 2. Локальные сети и персональные компьютеры.
- 3. Каналы связи.
- 4. Хранение и предоставление доступа к информации.
- 5. Управление передачей сообщений.
- 6. Каналы связи, обеспечивающие взаимодействие между хост-компьютерами.
- 7. Обмен информацией между абонентами сети.
- 8. Использование баз ланных сети.
- 9. Классификация прикладного программного обеспечения.
- 10. Пакеты прикладных программ.
- 11. Методо-ориентированные пакеты.
- 12. Системы реального времени.
- 13. Офисные приложения.
- 14. Инструменты электронных таблиц для решения экономических задач.
- 15. Классификация баз данных (БД).
- 16. Системы управления базами данных (СУБД). Классификация СУБД.
- 17. Локальные и глобальные сети. Intranet и Internet. Сетевые службы.
- 18. Поисковые системы: Яndex, Rambler, Google, ПОИСК@mail.ru.

## МЕТОДИКА ОЦЕНКИ КОНТРОЛЬНОЙ РАБОТЫ (РЕФЕРАТА)

## Проверяемые компетенции: ОПК-5

- офисные приложения;

- основы создания баз данных;

- принципы работы в разных поисковых системах интернет и в системах коммуникации.

*Уметь:* 

- использовать офисные приложения;

- создавать базы данных средствами офисных приложений;

- использовать электронную почту и другие средства коммуникаций с помощью Интернета.

*Владеть:* 

- инструментарием офисных приложений;

- технологией разработки баз данных;

- навыками работы в разных поисковых системах интернет и в системах коммуникации.

#### **Критерии оценивания:**

достижение поставленной цели и задач исследования (новизна и актуальность поставленных в реферате проблем, правильность формулирования цели, определения задач исследования, правильность выбора методов решения задач и реализации цели; соответствие выводов решаемым задачам, поставленной цели, убедительность выводов);

уровень эрудированности автора по изученной теме (знание автором состояния изучаемой проблематики, цитирование источников, степень использования в работе результатов исследований);

личные заслуги автора реферата (новые знания, которые получены помимо основной образовательной программы, новизна материала и рассмотренной проблемы, научное значение исследуемого вопроса);

культура письменного изложения материала (логичность подачи материала, грамотность автора);

культура оформления материалов работы (соответствие реферата всем стандартным требованиям);

знания и умения на уровне требований стандарта данной дисциплины: знание фактического материала, усвоение общих понятий и идей;

степень обоснованности аргументов и обобщений (полнота, глубина, всестороннее раскрытие темы, корректность аргументации и системы доказательств, характер и достоверность примеров, иллюстративного материала, наличие знаний интегрированного характера, способность к обобщению);

качество и ценность полученных результатов (степень завершенности реферативного исследования, спорность или однозначность выводов);

использование профессиональной терминологии;

использование литературных источников.

## **Правила оценивания:**

Каждый показатель оценивается в 1 балл

## **Критерии оценки:**

9-10 баллов (90-100%) - оценка «отлично»; 7-8 баллов (70-89%) - оценка «хорошо»; 5-6 баллов (50-69%) - оценка «удовлетворительно»; 0-4 балла (0-49%) - оценка «неудовлетворительно».

Приложение

**Образец оформления титульного листа контрольной работы (реферата)**

МИНОБРНАУКИ РОССИИ

Федеральное государственное бюджетное образовательное учреждение высшего образования «Уральский государственный горный университет»

Инженерно-экономический факультет

Кафедра информатики

# **КОНТРОЛЬНАЯ РАБОТА (РЕФЕРАТ)**

по дисциплине «Прикладное программное обеспечение»

на тему:

# **УПРАВЛЕНИЕ ПЕРЕДАЧЕЙ СООБЩЕНИЙ**

**Руководитель:**  Дружинин А.В. **Студент** гр. Х-20 Артёмова Елена Юрьевна

Екатеринбург – 2020

## *Пакеты прикладных программ Руководство по изучению дисциплины* РОССИЙСКОЙ ФЕДЕРАЦИИ

ФГБОУ ВО «Уральский государственный горный университет»

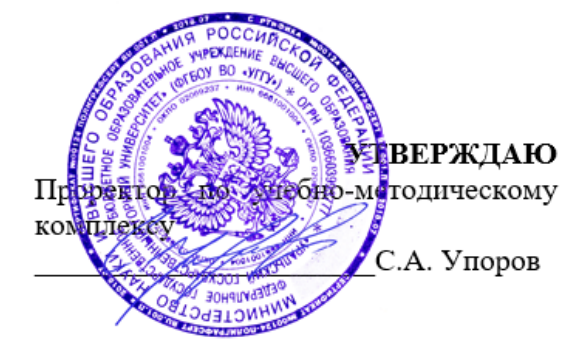

# **МЕТОДИЧЕСКИЕ УКАЗАНИЯ ПО ОРГАНИЗАЦИИ САМОСТОЯТЕЛЬНОЙ РАБОТЫ И ЗАДАНИЯ ДЛЯ ОБУЧАЮЩИХСЯ**

# **ПРИКЛАДНОЕ ПРОГРАММНОЕ ОБЕСПЕЧЕНИЕ**

## Автор: Дружинин А.В., доцент, канд. техн. наук

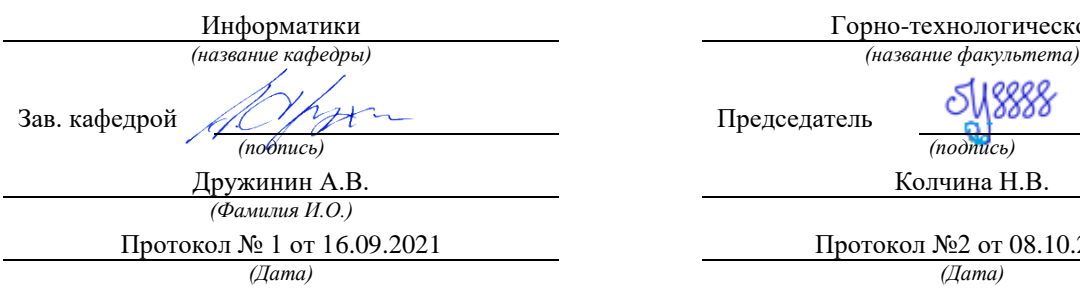

Одобрены на заседании кафедры Рассмотрены методической комиссией

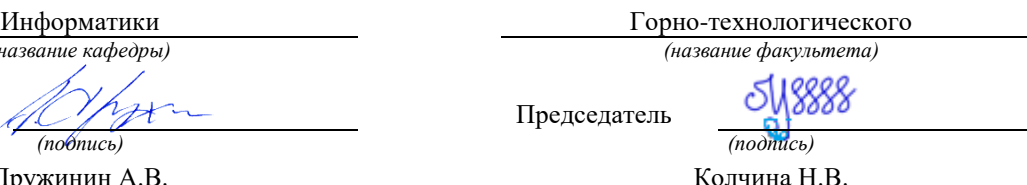

Протокол № 1 от 16.09.2021 Протокол №2 от 08.10.2021

Екатеринбург

# **Оглавление**

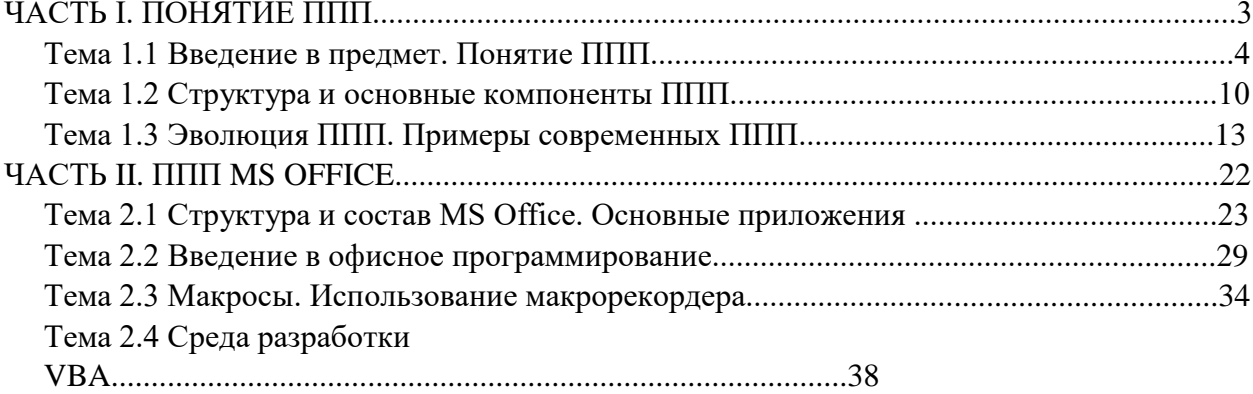

# ЧАСТЬ І. ПОНЯТИЕ ППП ТЕМА 1.1 ВВЕДЕНИЕ В ПРЕДМЕТ. ПОНЯТИЕ ППП

## Цели и задачи дисциплины

- Изучение основных принципов, используемых в разработке интегрированных программных продуктов.
- Изучение структуры, состава и назначения компонентов интегрированного ПО, а средств организации взаимодействия между компонентами также И инструментальных средств расширения функциональности.
- Формирование навыков работы со средствами автоматизации решения прикладных задач.
- Формирование навыков использования встроенных средств разработки.
- Требования к уровню освоения дисциплины
- В результате изучения дисциплины студенты должны:
- знать принципы построения прикладных информационных систем
- уметь использовать современные программные обработки средства для разнородной информации;
- уметь автоматизировать процесс решения прикладных задач с помощью встроенных языков программирования;
- иметь представление о современном состоянии и тенденциях развития рынка прикладного ПО.

## Основные понятия и определения

Информационная система (ИС) - организационно упорядоченная совокупность документов (массивов документов) и информационных технологий, в том числе с использованием средств вычислительной техники и связи, реализующих информационные процессы. Информационные системы предназначены для хранения, обработки, поиска, распространения, передачи и представления информации.

Автоматизированная (информационная) система (АС) - совокупность программных и аппаратных средств, предназначенных для хранения и/или управления данными и ин-

формацией и производства вычислений и управляемая человеком-оператором (в этом главное отличие автоматизированной системы от автоматической).

Многоуровневое представление ИС - модель представления информационной системы в виде совокупности взаимосвязанных уровней, разделенных по функциональному назначению  $(pnc. 1)$ .

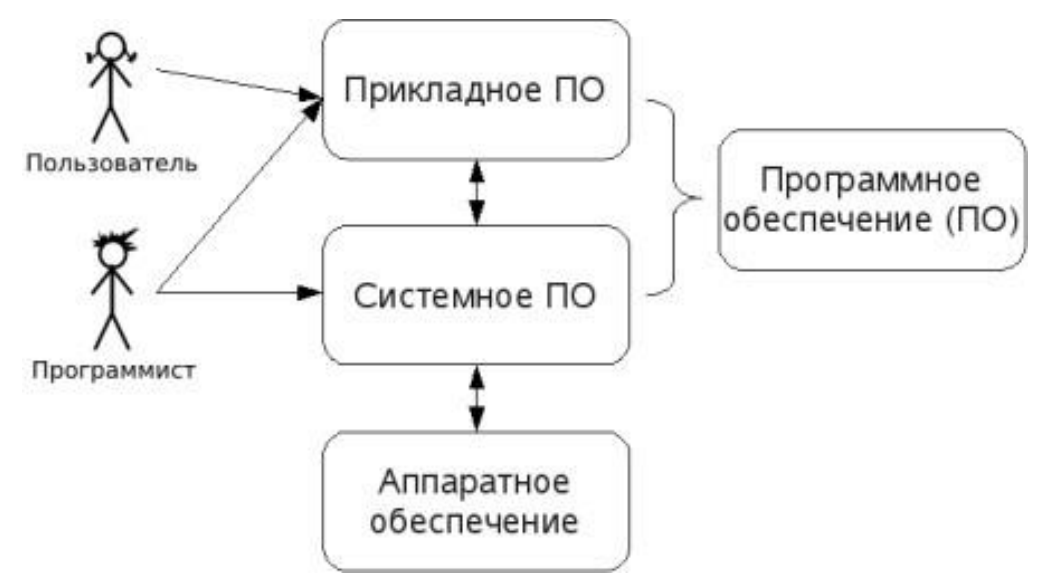

Рис. 1. Многоуровневое представление информационных систем.

Аппаратное обеспечение ИС - комплекс электронных, электрических и механических устройств, входящих в состав информационной системы или сети.

Программное обеспечение (ПО) — совокупность программ и данных, предназначенных для решения определенного круга задач и хранящиеся на машинных носителях.

Программа — последовательность формализованных инструкций, представляющих алгоритм решения некоторой задачи и предназначенная для исполнения устройством управления вычислительной машины. Инструкции программы записываются при помощи машинного кода или специальных языков программирования. В зависимости от контекста термин «программа» может относится к исходным текстам, при помощи которых записывается алгоритм, или к исполняемому машинному коду.

Программист - специалист, занимающийся разработкой и проверкой программ. Различают системных и прикладных программистов.

Пользователь - человек, принимающий участие в управлении объектами и система ми некоторой предметной области и являющийся составным элементом автоматизированной системы.

Прикладное программное обеспечение - программное обеспечение, ориентированное на конечного пользователя и предназначенное для решения пользовательских задач.

Прикладное ПО состоит из:

- отдельных прикладных программ и пакетов прикладных программ, предназначенных для решения различных задач пользователей;
- автоматизированных систем, созданных на основе этих пакетов.

Пакет прикладных программ - комплект программ, предназначенных для решения задач из определенной проблемной области. Обычно применение пакета прикладных программ предполагает наличие специальной документации: лицензионного свидетельства, паспорта, инструкции пользователя и т.п.

## **Классификация программного обеспечения**

Любая классификация подразумевает выбор некоторого группировочного признака (или нескольких), на основании которого и производится отнесение объектов к тому или иному классу. Так, при классификации программного обеспечения по способу распространения можно выделить следующие категории список не полный):

- Commercial Software коммерческое (с ограниченными лицензией возможностями на использование), разрабатываемое для получения прибыли.
- Freeware свободное ПО, распространяемое без ограничений на использование, модификацию и распространение.
- Shareware условно-бесплатное ПО, с частичными ограничениями при работе в ознакомительном режиме (например, определенное количество запусков программы).
- Abandonware «заброшенное» ПО, поддержка которого непосредственным разработчиком прекращена, но продолжается третьими лицами (например, партнерами или энтузиастами).
- Adware ПО, в код которого включены рекламные материалы. Такое ПО распространяется бесплатно, но для отключения рекламных блоков необходима оплата.
- Careware «благотворительное» ПО, оплату за которое разработчик (или распро странитель) просит переводить на благотворительные нужды.

При классификации программного обеспечения по назначению в качестве критерия используют уровень представления ИС, на который ориентирована та или иная программа. Соответственно выделяют следующие классы ПО:

- 1. Системное ПО решает задачи общего управления и поддержания работоспособности системы в целом. К этому классу относят операционные системы, менеджеры загрузки, драйверы устройств, программные кодеки, утилиты и программные средства защиты информации.
- 2. Инструментальное ПО включает средства разработки (трансляторы, отладчики, интегрированные среды, различные SDK и т.п.) и системы управления базами данных (СУБД).
- 3. Прикладное ПО предназначено для решения прикладных задач конечными пользователями.

Прикладное ПО - самый обширный класс программ, в рамках которого возможна дальнейшая классификация, например, по предметным областям.  $\mathbf{B}$ этом случае группировочным признаком является класс задач, решаемых программой. Приведем несколько примеров:

- Офисные приложения предназначены для автоматизации офисной деятельности (текстовые редакторы и процессоры, электронные таблицы, редакторы презентаций и  $T.\Pi.$ )
- Корпоративные информационные системы бухгалтерские программы, системы корпоративного управления, системы управления проектами (Project Management), инструменты автоматизации документооборота (EDM-системы) и управления архивами документов (DWM-системы)
- $\bullet$  Системы проектирования  $\,$   $\,$   $\,$   $\,$ производства системы автоматизированного проектирования (САПР, САD/САМ-системы), системы управления технологическими (SCADA) и производственными (MES) процессами
- Научное ПО системы математического и статистического расчета, анализа и  $\bullet$ моделирования
- $\bullet$ Геоинформационные системы (ГИС)
- Системы поддержки принятия решений (СППР)
- Клиенты доступа к сетевым сервисам (электронная почта, веб-браузеры, передача  $\bullet$ сообшений, чат-каналы, клиенты файлообменных сетей и т.п.)
- Мультимедийное ПО компьютерные игры, средства просмотра и редактирования  $\bullet$ аудио- и видеоинформации, графические редакторы и вьюеры, анимационные редакторы и т.п.

С точки зрения конечного пользователя такая классификация оправданна и наглядна, для разработчика же более значимым фактором является структура прикладной программы, в общем случае состоящей из нескольких компонентов. Назначение этих компонентов, связи между ними и способность к взаимодействию определяют интеграцию прикладного ПО. Чем теснее связаны программные компоненты, тем выше степень интеграции.

В зависимости от степени интеграции многочисленные прикладные программные средства можно классифицировать следующим образом<sup>1</sup>:

- 1. отдельные прикладные программы;
- 2. библиотеки прикладных программ;
- 3. пакеты прикладных программ;
- 4. интегрированные программные системы.

Отдельная прикладная программа пишется, как правило, на некотором высокоуровневом языке программирования (Pascal, Basic и т.п.) и предназначается для решения конкретной прикладной задачи. Такая программа может быть реализована в виде набора модулей, каждый выполняет некоторую самостоятельную функцию (например, И3 которых модуль пользовательского интерфейса, модуль обработки ошибок, модуль печати и т.п.).

При этом доступ к функциям модулей из внешних программ невозможен.

Библиотека представляет собой набор отдельных программ, каждая из которых решает некоторую прикладную задачу или выполняет определенные вспомогательные функции (управление памятью, обмен с внешними устройствами и т.п.). Библиотеки программ зарекомендовали себя эффективным средством решения вычислительных задач. Они интенсивно используются при решении научных и инженерных задач с помощью ЭВМ.

Условно их можно разделить на библиотеки общего назначения и специализированные библиотеки.

Пакет прикладных программ (ППП) - это комплекс взаимосвязанных программ, ориентированный на решение определенного класса задач. Формально такое определение не исключает из числа пакетов и библиотеки программ, однако у ППП, как отдельной категории, есть ряд особенностей, среди которых: ориентация на решение классов залач. унифицированный интерфейс, наличие языковых средств.

 $^{\rm 1}$  Следует отметить отсутствие безусловных границ между перечисленными формами прикладного программного обеспечения

Интегрированная программная система - это комплекс программ, элементами которого являются различные пакеты и библиотеки программ. Примером служат системы автоматизированного проектирования, имеющие в своем составе несколько ППП различного назначения. Часто в подобной системе решаются задачи, относящиеся к различным классам или даже к различным предметным областям.

#### Понятие пакета прикладных программ

Итак, пакет прикладных программ (ППП) - это комплекс взаимосвязанных программ для решения определенного класса задач из конкретной предметной области. На текущем этапе развития информационных технологий именно ППП являются наиболее востребованным видом прикладного ПО. Это связано с упомянутыми ранее особенностями ППП. Рассмотрим их подробней:

- Ориентация на решение класса задач. Одной из главных особенностей является  $\bullet$ ориентация ППП не на отдельную задачу, а на некоторый класс задач, в том числе и специфичных, из определенной предметной области. Так, например, офисные пакеты ориентированы на офисную деятельность, одна из задач которой - подготовка документов (в общем случае включающих не только текстовую информацию, но и таблицы, изображения). Следовательно, диаграммы, офисный пакет должен реализовывать функции обработки текста, представлять средства обработки табличной информации, средства построения диаграмм разного вида и первичные средства редактирования растровой и векторной графики.
- Наличие языковых средств. Другой особенностью ППП является наличие в его составе  $\bullet$ специализированных языковых средств, позволяющих расширить число задач, решаемых пакетом или адаптировать пакет под конкретные нужды. Пакет может представлять поддержку нескольких входных языков, поддерживающих различные парадигмы. Поддерживаемые языки могут быть использованы для формализации исходной задачи, описания алгоритма решения и начальных данных, организации доступа к внешним источникам данных, разработки программных модулей, описания модели предметной области, управления процессом решения в диалоговом режиме и других целей. Примерами входных языков ППП являются VBA в пакете MS Office, AutoLISP/VisualLISP B Autodesk AutoCAD, StarBasic B OpenOffice.org

Единообразие работы с компонентами пакета. Еще одна особенность ППП состоит в  $\bullet$ наличии специальных системных средств, обеспечивавших унифицированную работу с компонентами. К их числу относятся специализированные банки данных, средства информационного обеспечения, средства взаимодействия пакета с операционной системой, типовой пользовательский интерфейс и т.п.

## ТЕМА 1.2 СТРУКТУРА И ОСНОВНЫЕ КОМПОНЕНТЫ ППП

Несмотря на разнообразие конкретных пакетных разработок, их обобщенную внутреннюю структуру можно представить в виде трех взаимосвязанных элементов1 (рис. 2):

- 1. входной язык (макроязык, язык управления) представляет средство общения пользователя с пакетом;
- 2. предметное обеспечение (функциональное наполнение) реализует особенности конкретной предметной области;
- 3. системное обеспечение (системное наполнение) представляет низкоуровневые средства, например, доступ к функциям операционной системы.

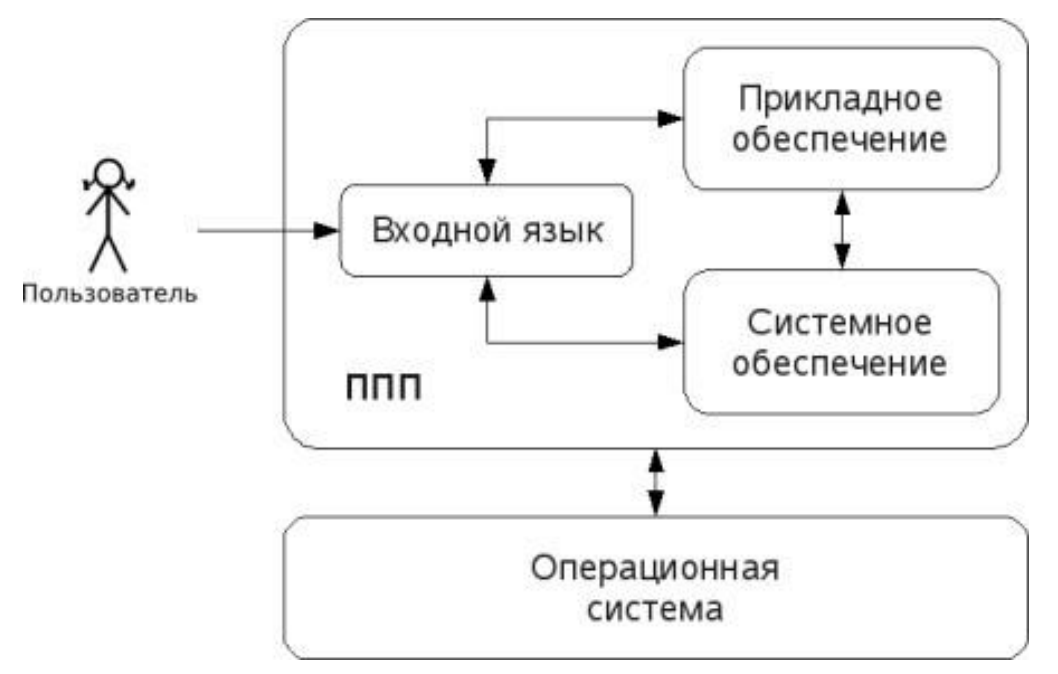

## Рис. 2. Структура ППП.

Входной язык - основной инструмент при работе пользователя с пакетом прикладных программ. В качестве входного языка могут использоваться как универсальные (Pascal, Basic и т.п.), так и специализированные, проблемно-ориентированные языки программирования (Cobol - для бизнес-приложений, Lisp - списочные структуры данных, Fortran и MathLAB математические задачи и т.п.).

Развитый пакет может обладать несколькими входными языками, предназначенными для выполнения различных функций в рамках решаемого класса задач. Так, например, в пакете OpenOffice.org поддерживаются языки StarBasic, Python, JavaScript и Java. StarBasic является основным входным языком, предназначенным для автоматизации работы с пакетом, для этого языка имеется интегрированная среда разработки и встроенный отладчик. Скрипты на языках Python и JavaScript загружаются и исполняются из внешних файлов. На Java (через SDK и функции API OpenOffice) можно создавать модули расширения и полнофункциональные приложения-компоненты.

Входные языки отражают объем и качество предоставляемых пакетом возможностей, а также удобство их использования. Таким образом, именно входной язык является основным показателем возможностей ППП. Однако стоит отметить, что в современных пакетах обращение пользователя к языковым средствам обычно происходит косвенно, через графический интерфейс.

Предметное обеспечение отражает особенности решаемого класса задач из конкретной предметной области и включает:

- программные модули, реализующие алгоритмы (или их отдельные фрагменты) прикладных задач;
- $\bullet$ средства сборки программ из отдельных модулей.

Наиболее распространено в настоящее время оформление программных модулей в виде библиотек, подключаемых статически или динамически. В зависимости от использованного разработчиками подхода к проектированию и реализации ППП такие библиотеки содержат использовании интерфейсов встроенные классы  $\boldsymbol{\mathrm{M}}$ описания ИХ (при объектноориентированного программирования). При использовании парадигмы структурного процедуры программирования  $\, {\bf B} \,$ библиотечных модулях содержатся  $\boldsymbol{\mathrm{M}}$ функции, предназначенные для решения некоторых самостоятельных задач. В обоих случаях библиотеки связаны с другими модулями пакета лишь входной и выходной информацией.

Системное обеспечение представляет собой совокупность низкоуровневых средств (программы, файлы, таблицы и т.д.), обеспечивающих определенную дисциплину работы

пользователя при решении прикладных задач и формирующих окружение пакета. К системному обеспечению ППП относят следующие компоненты:

- $\bullet$ монитор - программа, управляющая взаимодействием всех компонентов ППП;
- языков - $\Pi\Pi\Pi$ • транслятор $(bI)$  $\mathbf c$ входных ДЛЯ характерно использование интерпретируемых языков;
- средства доступа к данным драйверы баз данных и/или компоненты, представляющие доступ через унифицированные интерфейсы (ODBC, JDBC, ADO, BDE и т.п.);
- $\bullet$ информационно-справочный модуль - предоставляет функции поддержки, среди которых информационные сообщения, встроенная справочная системы и т.п.

различные служебные программы, выполняющие низкоуровневые операции (автосохранение, синхронизация совместно используемых файлов и т.д.)

Приведенная логическая структура ППП достаточна условна и в конкретном ППП может отсутствовать четкое разделение программ на предметное и системное обеспечение. Например, программа планирования вычислений, относящаяся к прикладному обеспечению, может одновременно выполнять и ряд служебных функций (информационное обеспечение, связь с операционной системой и т.п.).

Кроме того, одни и те же программы в одном пакете могут относиться к предметному обеспечению, а в другом - к системному. Так, программы построения диаграмм в рамках специализированного пакета машинной графики естественно отнести к предметному обеспечению. Однако те же программы следует считать вспомогательными и относящимися к системному обеспечению, например, в пакете решения вычислительных задач.

## ТЕМА 1.3 ЭВОЛЮЦИЯ ППП. ПРИМЕРЫ СОВРЕМЕННЫХ ППП

## Этапы развития ППП

Первые ППП представляли собой простые тематические подборки программ для решения отдельных задач в той или иной прикладной области, обращение к ним выполнялось с помощью средств оболочки ОС или из других программ. Современный пакет является сложной программной системой, включающей специализированные системные и языковые средства. В относительно короткой истории развития вычислительных ППП можно выделить 4 основных поколения (класса) пакетов. Каждый из этих: классов характеризуется определенными

особенностями входящих состав ППП компонентов - входных языков, предметного и системного обеспечения.

## Первое поколение

В качестве входных языков ППП первого поколения использовались универсальные языки программирования (Фортран, Алгол-60 и т.п.) или языки управления заданиями соответствующих операционных систем. Проблемная ориентация входных языков достигалась за счет соответствующей мнемоники в идентификаторах. Составление заданий на таком языке практически не отличалось от написания программ на алгоритмическом языке.

Предметное обеспечение первых ППП, как правило, было организовано в форме библиотек программ, т.е. в виде наборов (пакетов) независимых программ на некотором базовом языке программирования (отсюда впервые возник и сам термин «пакет»). Такие ППП иногда называют пакетами библиотечного типа, или пакетами простой структуры.

В качестве системного обеспечения пакетов первого поколения обычно использовались штатные компоненты программного обеспечения ЭВМ: компиляторы с алгоритмических языков, редакторы текстов, средства организации библиотек программ, архивные системы и т.д. Эти пакеты не требовали сколько-нибудь развитой системной поддержки, и для их функционирования вполне хватало указанных системных средств общего назначения. В большинстве случаев разработчиками таких пакетов были прикладные программисты, которые пытались приспособить универсальные языки программирования к своим нуждам.

#### Второе поколение

Разработка ППП второго поколения осуществлялась уже с участием системных программистов. Это привело к появлению специализированных входных языков на базе универсальных языков программирования. Проблемная ориентация таких языков достигалась не только за счет использования определенной мнемоники, но также применением соответствующих языковых конструкций, которые упрощали формулировку задачи и делали ее более наглядной. Транслятор с такого языка представлял собой препроцессор (чаще всего макропроцессор) к транслятору соответствующего алгоритмического языка.

В качестве модулей в пакетах этого класса стали использоваться не только программные единицы (т.е. законченные программы на том или ином языке программирования), но и такие объекты, как последовательность операторов языка программирования, совокупность данных, схема счета и др.

Существенные изменения претерпели также принципы организации системного обеспечения ППП. В достаточно развитых пакетах второго поколения уже можно выделить элементы системного обеспечения, характерные для современных пакетов: монитор, трансляторы с входных языков, специализированные банки данных, средства описания модели предметной области и планирования вычислений и др.

#### Третье поколение

Третий этап развития ППП характеризуется появлением самостоятельных входных языков, ориентированных на пользователей-непрограммистов. Особое внимание в таких ППП уделяется системным компонентам, обеспечивающим простоту и удобство. Это достигается главным образом за счет специализации входных языков и включения в состав пакета средств автоматизированного планирования вычислений.

#### Четвертое поколение

Четвертый этап характеризуется созданием ППП, эксплуатируемых в интерактивном режиме работы. Основным преимуществом диалогового взаимодействия с ЭВМ является возможность активной обратной связи с пользователем в процессе постановки задачи, ее решения и анализа полученных результатов. Появление и интенсивное развитие различных форм диалогового общения обусловлено прежде всего прогрессом в области технических средств (графическая подсистема ЭВМ и средства мультимедиа, сетевые средства). Развитие аппаратного обеспечения повлекло за собой создание разнообразных программных средств поддержки диалогового режима работы (диалоговые операционные системы, диалоговые пакеты программ различного назначения и т. д.).

Прикладная система состоит из диалогового монитора - набора универсальных программ, обеспечивающих ведение диалога и обмен данными, и базы знаний об области. Информация о структуре, целях и форма диалога задает сценарий, в соответствии с который монитор управляет ходом диалога. Носителями процедурных знаний о предметной области являются прикладные модули, реализующие функции собственной системы. Таким образом, создание прикладной системы сводится к настройке диалогового монитора на конкретный диалог, путем заполнения базы знаний. При этом программировать в традиционном смысле этого слова приходится лишь прикладные модули, знания о диалоге вводятся в систему с помощью набора соответствующих средств - редактора сценариев. Логично требовать, чтобы сценариев также представлял собой диалоговую программу, отвечавшую редактор

рассмотренным выше требованиям. Благодаря готовому универсальному монитору программист может сосредоточиться на решении чисто прикладных задач, выделение же знаний о диалоге в сценарий обеспечивает в значительной степени необходимая гибкость программного продукта.

Большое внимание в настоящее время уделяется проблеме создания «интеллектуальных ППП». Такой пакет позволяет конечному пользователю лишь сформулировать свою задачу в содержательных терминах, не указывая алгоритма ее решения. Синтез решения и сборка целевой программы производятся автоматически. При этом детали вычислений скрыты от пользователя, и компьютер становится интеллектуальным партнером человека, способным понимать его задачи. Предметное обеспечение подобного ППП представляет собой некоторую базу знаний, содержащую как процедурные, так и описательные знания. Такой способ решения иногда называют концептуальным программированием, характерными особенностями которого является программирование в терминах предметной области использование ЭВМ уже на этапе постановки задач, автоматический синтез программ решения задачи, накопление знаний о решаемых задачах в базе знаний.

## Краткий обзор некоторых ППП

Для иллюстрации ранее рассмотренных материалов приведем несколько примеров современных пакетов прикладных программ из различных предметных областей. Учитывая, что постоянно появляются новые версии программных продуктов, здесь будут рассматриваться не возможности конкретных версий, а лишь основные структурные компоненты, входящие в состав того или иного пакета.

### **Autodesk AutoCAD**

Основное назначение ППП AutoCAD - создание чертежей и проектной документации. Современные версии этого пакета представляют существенно большие возможности, среди которых построение трехмерных твердотельных моделей, инженерно-технические расчеты и многое другое.

Первые версии системы AutoCAD, разрабатываемой американской фирмой Autodesk, появились еще в начале 80-х годов двадцатого века, и сразу же привлекли к себе внимание своим оригинальным оформлением и удобством для пользователя. Постоянное развитие системы, учет замечаний, интеграция с новыми продуктами других ведущих фирм сделали

AutoCAD мировым лидером на рынке программного обеспечения для автоматизированного проектирования.

## Языковые средства

В основе языковых средств ППП AutoCAD - технология Visual LISP, базирующаяся на языке AutoLISP (подмножество языка LISP) и используемая для создания приложений и управления в AutoCAD. Visual LISP представляет полное окружение, включающее:

- Интегрированную среду разработки, облегчающую написание, отладку и сопровождение  $\bullet$ приложений на AutoLISP
- Доступ к объектам ActiveX и обработчикам событий
- Защиту исходного кода  $\bullet$
- Доступ к файловым функциям операционной системы
- Расширенные функции языка LISP для обработки списочных структур данных.  $\bullet$

Для разработчиков совместимых приложений в AutoCAD включена поддержка ObjectARX. Это программное окружение представляет объектно-ориентированный интерфейс для приложений на языках C++, C# и VB.NET и обеспечивает прямой доступ к структурам БД, графической подсистеме и встроенным командам пакета.

Кроме того, в AutoCAD имеется поддержка языка Visual Basic for Applications (VBA), что позволяет использовать этот пакет совместно с другими приложениями, в частности, из семейства Microsoft Office.

### Предметное обеспечение

К предметному обеспечению пакета в первую очередь относятся функции построения примитивов - различных элементов чертежа. Простые примитивы - это такие объекты как точка, отрезок, круг (окружность) и т.д. К сложным примитивам относятся: полилиния, мультилиния, мультитекст (многострочный текст), размер, выноска, допуск, штриховка, вхождение блока или внешней ссылки, атрибут, растровое изображение. Кроме того, есть пространственные примитивы, видовые экраны и пр. Операции построения большей части примитивов могут быть выполнены через пользовательский интерфейс, все - через команды языка.

Высокоуровневые средства представлены расширениями и приложениями AutoCAD для конкретных предметных областей. Например в машиностроении используется Autodesk Mechanical Desktop - предназначенный для сложного трехмерного моделирования, в том числе валов и пружин. Для проектирования деталей из листовых материалов предназначена система Copra Sheet Metal Bender Desktop (разработчик - Data-M Software GmbH). Моделирование динамики работы механизмов может выполняться в системе Dynamic Designer (Mechanical Dynamics). В числе известных архитектурных и строительных приложений можно отметить системы АРКО (АПИО-Центр), СПДС GraphiCS (Consistent Software), ArchiCAD. Для проектирования промышленных объектов может использоваться система PLANT-4D (CEA Technology). Это лишь некоторые из областей использования AutoCAD.

#### Системное обеспечение

Среди системного обеспечения следует отметить основной формат файлов AutoCAD dwg, который стал стандартом «де факто» для прочих САПР.

К системному же обеспечению относятся типовые и специализированные библиотеки деталей и шаблонов, использование которых позволяет существенно ускорить процесс проектирования. Здесь же упомянем требования отраслевых и государственных стандартов, которым должны соответствовать чертежи и спецификации.

Конфигурация и настройки различных режимов AutoCAD устанавливаются через т.н. системные переменные. Изменяя их значения можно задавать пути к файлам, точность вычислений, формат вывода и многое другое.

## **Adobe Flash**

Adobe (ранее Macromedia) Flash - это технология и инструментарий разработки интерактивного содержания с большими функциональными возможностями для цифровых, веб- и мобильных платформ. Она позволяет создавать компактные, масштабируемые анимированные приложения (ролики), которые можно использовать как отдельно, так и встраивая в различное окружение (в частности, в веб-страницы). Эти возможности обеспечиваются следующими компонентами технологии: языком Action Script, векторным форматом .swf и видеоформатом .flv, всевозможными flash-плейерами для просмотра и редакторами для создания.

Рассмотрим интегрированную среду Adobe Flash как основное средство создания flashприложений. При этом отметим, что языковые и системные средства относятся не только к этому пакету, а к технологии в целом.

## Язык ActionScript

ActionScript — объектно-ориентированный язык программирования, который добавляет интерактивность, обработку данных и многое другое в содержимое Flash-приложений. Синтаксис ActionScript основан на спецификации ECMAScript (сюда же относятся языки JavaScript и JScript). Библиотека классов ActionScript, написанная на  $C++$ , представляет доступ к графическим примитивам, фильтрам, принтерам, геометрическим функциям и пр.

ActionScript как язык появился с выходом 5 версии Adobe (тогда еще Macromedia) Flash, которая стала первой программируемой на ActionScript средой. Первый релиз языка назывался ActionScript 1.0. Flash 6 (MX). В 2004 году Macromedia представила новую версию ActionScript 2.0 вместе с выходом Flash 7 (МХ 2004), в которой было введено строгое определение типов, основанное на классах программирование: наследование, интерфейсы и т. д. Также Macromedia была выпущена модификация языка Flash Lite для программирования под мобильные телефоны. ActionScript 2.0 является не более чем надстройкой над ActionScript 1.0, то есть на этапе компиляции ActionScript 2.0 осуществляет некую проверку и превращает классы, методы ActionScript 2.0 в прежние прототипы и функции ActionScript 1.0.

В 2005 году вышел ActionScript 3.0 в среде программирования Adobe Flex, а позже в Adobe Flash 9.

ActionScript 3.0 (текущая версия на момент подготовки этого материала) представляет, по сравнению с ActionScript 2.0 качественное изменение, он использует новую виртуальную машину AVM 2.0 и дает взамен прежнего формального синтаксиса классов настоящее классовое (class-based) Объектно-ориентированное программирование. ActionScript 3.0 существенно производительней предыдущих версий и по скорости приблизился к таким языкам программирования, как Java и C++.

С помощью ActionScript можно создавать интерактивные мультимедиа-приложения, игры, веб-сайты и многое другое.

## Системное обеспечение

ActionScript исполняется виртуальной машиной (ActionScript Virtual Machine), которая является составной частью Flash Player. ActionScript компилируется в байткод, который включается в SWF-файл.

SWF-файлы исполняются Flash Player-ом. Flash Player существует в виде плагина к веббраузеру, а также как самостоятельное исполняемое приложение. Во втором случае возможно создание исполняемых exe-файлов, когда swf-файл включается во Flash Player.

Для создания и просмотра видеофайлов в формате flv используются программные кодеки, поддерживающие этот формат.

#### *Прикладное обеспечение*

К прикладному обеспечению в рамках технологии Flash относятся средства создания роликов в форматах .swf, .flv и .exe. Основным инструментом является среда среда Adode Flash, включающая различные средства для создания и редактирования мультимедийного содержания, в т.ч. видео- и аудиофайлов, интегрированную среду разработки на ActionScript и множество дополнительных функций упрощения процесса создания роликов.

## **Пакет MatLab**

MatLab (сокращение от англ. «Matrix Laboratory») — пакет прикладных программ для решения задач технических вычислений, и язык программирования, используемый в этом пакете. По данным фирмы-разработчика, более 1000000 инженерных и научных работников используют этот пакет, который работает на большинстве современных операционных систем, включая GNU/Linux, Mac OS, Solaris и Microsoft Windows.

## *Язык MatLab*

MATLAB как язык программирования был разработан Кливом Моулером (англ. Cleve Moler) в конце 1970-х годов. Целью разработки служила задача использования программных математических библиотек Linpack и EISPACK без необходимости изучения языка Фортран. Акцент был сделан на матричные алгоритмы.

Программы, написанные на MATLAB, бывают двух типов — функции и скрипты. Функции имеют входные и выходные аргументы, а также собственное рабочее пространство для хранения промежуточных результатов вычислений и переменных. Скрипты же используют общее рабочее пространство. Как скрипты, так и функции не компилируются в машинный код, а сохраняются в виде текстовых файлов. Существует также возможность сохранять так называемые pre-parsed программы — функции и скрипты, приведенные в вид, удобный для машинного исполнения и, как следствие, более быстрые по сравнению с обычными.

#### Системное обеспечение

Язык **MATLAB** является высокоуровневым интерпретируемым языком программирования, включающим основанные на матрицах структуры данных, широкий спектр функций, интегрированную среду разработки, объектно-ориентированные возможности и интерфейсы к программам, написанным на других языках программирования. Имеются интерфейсы для получения доступа к внешним данным, клиентам и серверам, общающимся через технологии Component Object Model (COM) или Dynamic Data Exchange (DDE), а также периферийным устройствам, которые взаимодействуют напрямую с МАТLAB. Многие из этих возможностей известны под названием MATLAB API.

Встроенная среда разработки позволяет создавать графические интерфейсы пользователя с различными элементами управления, такими как кнопки, поля ввода и другими. С помощью компонента MATLAB Compiler эти графические интерфейсы могут быть преобразованы в самостоятельные приложения.

Для MATLAB имеется возможность создавать специальные наборы инструментов (англ. toolbox), расширяющие его функциональность. Наборы инструментов представляют собой коллекции функций, написанных на языке MATLAB для решения определенного класса задач.

#### Прикладное обеспечение

МАТLАВ предоставляет удобные средства для разработки алгоритмов, включая высокоуровневые  $\mathbf{c}$ использованием конпепний объектно-ориентированного программирования. В нем имеются все необходимые средства интегрированной среды разработки, включая отладчик и профайлер.

MATLAВ предоставляет пользователю большое количество (несколько сотен) функций для анализа данных, покрывающие практически все области математики, в частности:

- Матрицы и линейная алгебра алгебра матриц, линейные уравнения, собственные значения и вектора, сингулярности, факторизация матриц и другие.
- Многочлены и интерполяция корни многочленов, операции над многочленами и их  $\bullet$ дифференцирование, интерполяция и экстраполяция кривых и другие.
- статистика  $\overline{M}$  $\overline{\phantom{m}}$  $\bullet$ Математическая анализ данных статистические функции, статистическая регрессия, цифровая фильтрация, быстрое преобразование Фурье и другие.
- Обработка данных набор специальных функций, включая построение графиков,  $\bullet$ оптимизацию, поиск нулей, численное интегрирование (в квадратурах) и другие.
- $\bullet$ Дифференциальные уравнения — решение дифференциальных и дифференциальноалгебраических уравнений, дифференциальных уравнений с запаздыванием, уравнений с ограничениями, уравнений в частных производных и другие.
- $\bullet$ Разреженные матрицы — специальный класс данных пакета MATLAB, использующийся в специализированных приложениях.

В составе пакета имеется большое количество функций для построения графиков, в том числе трехмерных, визуального анализа данных и создания анимированных роликов, функции для создания алгоритмов для микроконтроллеров и других приложений.

# ЧАСТЬ II. ППП MS OFFICE **ТЕМА 2.1 СТРУКТУРА И СОСТАВ MS OFFICE. ОСНОВНЫЕ** ПРИЛОЖЕНИЯ

## Структура MS Office и назначение компонентов

ППП Microsoft Office - это совокупность программных средств автоматизации офисной деятельности. В состав пакета входит множество приложений, каждое из которых предназначено для выполнения определенных функций и может быть использовано автономно и независимо от остальных. Весь набор офисных приложений можно разделить на основные и дополнительные.

## Основные компоненты Microsoft Office

Список и назначение основных компонентов, входящих в состав Microsoft Office приведен в таб. 1.

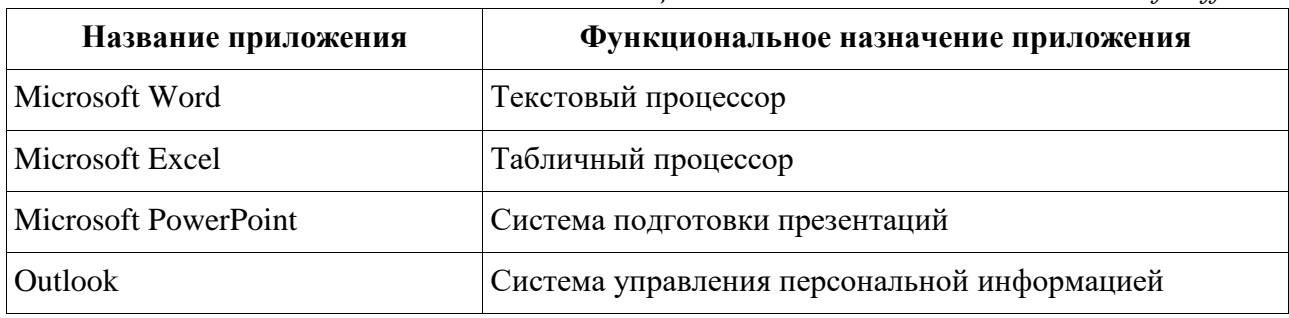

Таблица 1. Основные компоненты Microsoft Office

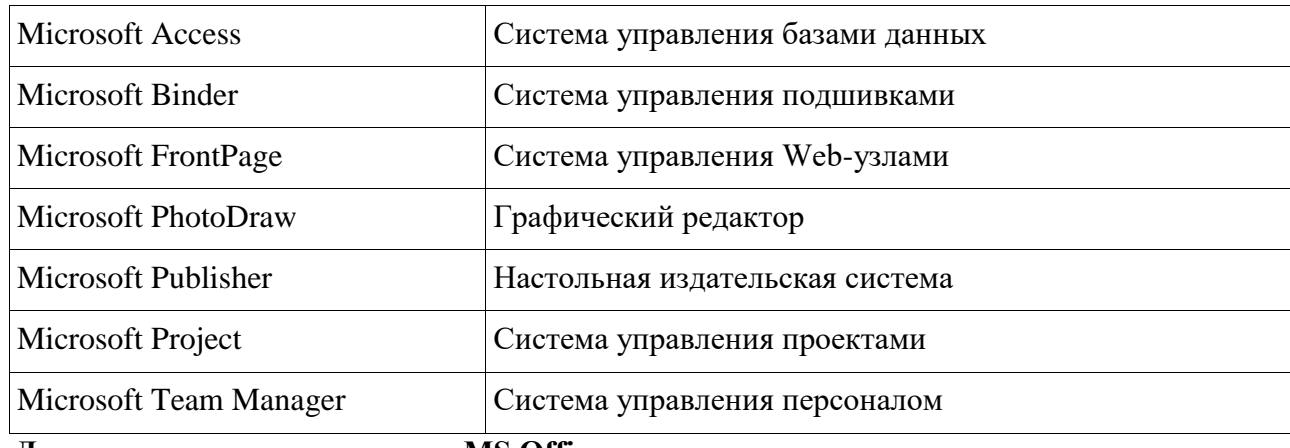

Дополнительные компоненты MS Office

Кроме основных компонентов, в семейство Microsoft Office входит большое приложений, которые устанавливаются количество вспомогательных (или  $_{\rm He}$ устанавливаются) вместе с основными. Ими можно воспользоваться из основных приложений или вызвать независимо. В таб. 2 перечислены некоторые **ИЗ** вспомогательных приложений.

| Название<br>приложения          | Функциональное назначение приложения                                        |  |
|---------------------------------|-----------------------------------------------------------------------------|--|
| Microsoft Query                 | Интерпретатор запросов к внешним базам данных                               |  |
| Microsoft Organization<br>Chart | Программа рисования блок-схем                                               |  |
| Microsoft WordArt               | Программа создания фигурных текстов                                         |  |
| <b>Microsoft Equation</b>       | Редактор математических формул                                              |  |
| Microsoft Map                   | Программа отображения данных на географических картах                       |  |
| Microsoft Graph                 | Программа построения диаграмм                                               |  |
| Microsoft Photo Editor          | Графический редактор                                                        |  |
| Microsoft Draw                  | Средство рисования                                                          |  |
| <b>Microsoft Find Fast</b>      | Служба индексации документов                                                |  |
| Microsoft Extended<br>Finder    | Средство поиска документов в папках файловой системы и<br>электронной почты |  |
| Microsoft Script Editor         | Редактор сценариев                                                          |  |
| Microsoft ClipArt               | Коллекция картинок и клипов                                                 |  |

Таблица 2. Некоторые вспомогательные приложения Microsoft Office

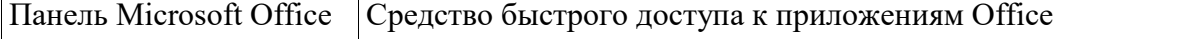

Кроме основных и вспомогательных приложений, могут быть установлены и использованы различные расширения (надстройки). Их можно условно разделить на три группы:

- 1. *Самостоятельные приложения*, разработанные фирмой Microsoft, которые являются компонентами семейства Microsoft Office, но формально не входят в состав пакета. Примерами являются приложения Microsoft Project и Microsoft Team Manager.
- 2. *Надстройки* над компонентами Microsoft Office, разработанные фирмой Microsoft и представляющие собой дополнительные функции. Как правило, надстройки оформляются не в виде готовых к выполнению программ, а в виде документов специального типа: шаблонов, рабочих книг, библиотек динамической компоновки (DLL) и т.п.
- 3. *Приложения третьих фирм*, разработанные для пользователей Microsoft Office. В этот класс попадают как продукты сторонних фирм, так и собственные разработки пользователей. Сюда можно отнести средства распознавания текстов (OCR), автоматического перевода текста, средства управления большими массивами документов (перечисленные задачи не реализованы или слабо развиты в самом пакете MS

Office).

Приведенный перечень основных компонентов носит условный характер, поскольку состав пакета зависит от следующих факторов:

- 1. *Устанавливаемый комплект (или редакция) пакета*. Пакет выпускается в нескольких редакциях, и состав приложений в разных редакциях различен.
- 2. *Источник установки. Установка* может быть выполнена с компакт-диска или с сетевого сервера. Наборы файлов, которые устанавливаются на компьютер, существенно различаются.
- 3. *Операционная система*. Microsoft Office может работать под управлением различных ОС: MS Windows и Mac OS. Эти операционные системы могут иметь разные версии и модификации, что также влияет на состав устанавливаемых компонентов.
- 4. Наличие на компьютере в момент установки предшествующих версий. Некоторые компоненты старых версий автоматически включаются в состав обновляемой версии Microsoft Office (если они уже установлены на компьютере).
- 5. Параметры, заданные при установке. В случае так называемой выборочной (т.е. по выбору пользователя) установки, можно указать несколько десятков независимых параметров, влияющих на состав пакета.

Несмотря на большое число различных приложений в составе пакета, все они в совокупности образуют единое целое. Для каждого из приложений MS Office характерно наличие следующих отличительных признаков:

- 1. СОВМЕСТИМОСТЬ ПО ДАННЫМ;
- 2. унифицированный интерфейс;
- 3. единые средства программирования.

## **Документы Microsoft Office**

Единица данных самого верхнего уровня структуризации в Microsoft Office называется документом.

Документы классифицируются по типам в зависимости от того, какого сорта информация в них хранится. Как правило, документы разных типов обрабатываются разными приложениями Microsoft Office. Основные типы документов, с которыми работают программы Microsoft Office, перечислены в таб. 3.

| Название         |      | Расширение Приложение | Краткое описание                                                                                                    |
|------------------|------|-----------------------|----------------------------------------------------------------------------------------------------|
| Документ         | .doc | Word                  | Основной тип документов Word. Содержит<br>форматированный текст, т.е. текст с<br>дополнительной информацией о шрифтах,<br>отступах, интервалах и т.п., а также рисунки,<br>таблицы и другие элементы |
| Рабочая<br>книга | .xls | Excel                 | Основной тип документов Excel. Содержит<br>данные различных типов: формулы, диаграммы и<br>макросы                                                                                                   |
| База данных      | .mdb | Access                | Основной тип документов Access. Содержит как<br>собственно базу данных, то есть совокупность<br>таблиц, так и соответствующие запросы,<br>макросы, модули, формы и отчеты                            |

Таблица 3. Основные типы документов Microsoft Office

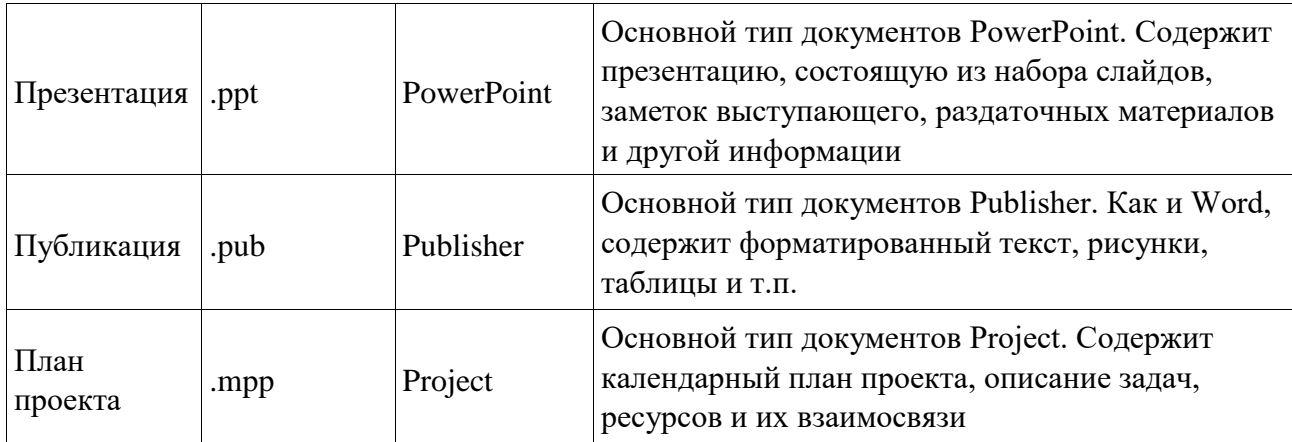

Исходя из вышесказанного, можно сделать следующий вывод: входящие в состав пакета MS Office приложения способны тесно взаимодействовать при решении прикладных задач; они создают единую информационную среду и позволяют обмениваться объектами. Документы Microsoft Office являются частными примерами объектов. Поэтому Microsoft Office является документо-ориентированным пакетом (средой).

## Программная среда

Основным средством разработки приложений в MS Office является комплексное решение на основе языка Visual Basic, а именно - Visual Basic for Application (VBA). Эта технология включает макрорекордер, интерпретатор Visual Basic, интегрированную среду разработки с встроенным отладчиком, библиотеки времени выполнения (runtime library) и библиотеки типов, представляющие объекты пакета. Эти средства позволяют расширять функциональность пакета и адаптировать его к решению специализированных задач.

## Интерфейс MS Office

Приложения Microsoft Office имеют унифицированный интерфейс, суть которого заключается в следующем: сходные функции имеют одинаковое обозначение (название команды или значок на кнопке), а несходные функции имеют различные обозначения.

В большей степени унификация коснулась интерфейсов таких приложений, как Microsoft Word, Microsoft Excel *H* Microsoft PowerPoint.

Одним из достоинств пакета Microsoft Office является последовательное использование графического интерфейса пользователя (Graphical User Interface, GUI), представляемого операционной системой и различных элементов управления. Как

правило, отдельные элементы группируются в более крупные конструкции, такие как окна, панели инструментов, меню. Рассмотрим характеристику каждой из этих групп.

## **Оконный интерфейс**

Оконный интерфейс - такой способ организации пользовательского интерфейса программы, когда каждая интегральная часть располагается в *окне* — собственном субэкранном пространстве, находящемся в произвольном месте «над» основным экраном. Несколько окон одновременно располагающихся на экране могут перекрываться, находясь

«выше» или «ниже» друг относительно друг

В MS Office использует окна четырех типов:

- окно приложения;
- окно документа; диалоговое окно;
- $\bullet$  форма.

## **Панели инструментов**

Панели инструментов - это элементы пользовательского интерфейса, на которых могут располагаются такие элементы управления, как кнопки быстрого вызова и раскрывающиеся списки. Панели инструментов разных приложений могут содержать кнопки, сходные по функциям и внешнему виду, что упрощает освоение интерфейса Microsoft Office.

Панели инструментов могут быть:

- пристыкованными вдоль границы окна приложения;
- плавающими, т.е. находится в любой части окна приложения;
- представленными в отдельных окнах; в этом случае форму и размеры панели инструментов можно менять произвольно.

#### **Меню**

Меню представляет доступ к иерархическим спискам доступных команд. Результатом выбора команды из меню может быть:

- непосредственное выполнение некоторого действия;
- раскрытие еще одного меню;

• раскрытие диалогового окна или формы.

Меню интерфейса Microsoft Office, кроме строки меню любого приложения, можно разделить (по способу перехода к ним) на раскрывающиеся и контекстные (или всплывающие).

#### **Элементы управления**

*Элементы управления* - это объекты оконного интерфейса, реализующие типовые операции с интерфейсом: щелчок мышью, выбор из списка, выбор вариантов, прокрутка и т.п. К элементам управления относятся следующие: кнопки, текстовые поля (или поля ввода), флажки, переключатели, списки и раскрывающиеся списки, полосы прокрутки, палитры, счетчики и прочие, специфичные для некоторых приложений или условий.

## **ТЕМА 2.2 ВВЕДЕНИЕ В ОФИСНОЕ ПРОГРАММИРОВАНИЕ**

Офисное программирование — это процесс разработки приложений, предназначенных для автоматизации офисной деятельности с использованием специализированных пакетов (MS Office, OpenOffice.org или подобных).

Офисное программирование имеет ряд особенностей, отличающих его от программирования в общем смысле:

- цели разработки;
- область применения;
- макроязык;
- среда разработки;
- поддержка объектно-ориентированного программирования.

Рассмотрим эти особенности на примере MS Office.

## **Цели разработки**

В офисной среде *программный проект неразрывно связан с документом*, хранится как часть документа и не может существовать независимо от него. *Документ, а не программа, является целью разработки.*

Стандартные возможности среды по работе с документами велики. Однако возможность изменить типовой документ, снабдив его дополнительными функциями – это одна из важнейших задач офисного программирования. Для ее решения офисная среда представляет совокупность библиотек классов, которые составляют каркас (Framework)

текстовых документов, электронных таблиц, презентаций, баз данных и приложений на основе этих документов. Всякий раз, когда создается новый документ, его каркас составляют объекты библиотек, заданные по умолчанию. Этот каркас можно существенно изменить, добавив в документ новые свойства. Расширение каркаса не требует от программиста значительных усилий - достаточно включить в него необходимые библиотеки классов.

#### Область применения

Область применения офисного программирования широка - от настройки отдельных документов до решения задач автоматизации офисной деятельности масштаба предприятия, в т.ч. ориентированных на совместную работу в глобальной сети.

## **Visual Basic for Application**

Visual Basic для приложений (Visual Basic for Application, VBA) – это инструмент разработки приложений, который позволяет создавать программные продукты, решающие практически все задачи, встречающиеся в среде Windows. Эти продукты можно использовать, например, для оформления документов (подготовки текстов) или анализа данных таблиц (электронных таблиц). VBA - уникальное приложение, поскольку оно встраивается в другое приложение и расширяет его функциональные возможности.

Visual Basic for Application (VBA) - стандартный макроязык пакета Microsoft Office, предназначенный для расширения функциональных возможностей приложения в котором используется.

С помошью VBA можно:

- создать собственное диалоговое окно и придать ему требуемый внешний вид;
- создать макросы, расширяющие функциональные возможности приложения, в которое встроен VBA;
- изменить меню приложения Microsoft Office;
- управлять другим приложением Microsoft Office или принадлежащими ему данными;
- объединить данные из нескольких приложений Microsoft Office в одном документе;
- автоматически создавать или изменять страницы Web, совместно используя приложения Microsoft Office и VBA.

Для разработчика доступны следующие инструменты и средства, которые используются при создании проекта VBA:

- отладка приложений без предварительной компиляции;
- средства Win32 API;
- SQL и объекты доступа к данным для управления данными и извлечения их из внешних источников данных, таких как Microsoft SQL Server;
- построение и проверка элементов интерфейса непосредственно в среде разработки VBA (Integrated Development Environment, IDE);
- связывание программ и процедур с событиями, которые возникают в приложениях VBA.

## **Среда разработки**

Среда приложений Office ориентирована в первую очередь на пользователей, а не на программистов и в ней можно создавать документы без всякого программирования. Поэтому программист обычно начинает работать с документами не на пустом месте, а с их заготовками, созданными пользователями, т.е. и сам программист может выступать в роли пользователя. Средства совместной работы над документами Office обеспечивают одновременную работу программистов и пользователей.

Среда MS Office предлагает два способа создания программ, отличающихся подходом к процессу: использование макрорекордера и ручное кодирование (на языке VBA). Эти подходы ориентированы на разные категории: непосредственно пользователей и программистов соответственно.

*Макрорекордер (MacroRecorder)* – это программный инструмент, записывающий действия пользователя при работе с документами и приложениями, с сохранением записи в виде макроса -исходного кода на языке VBA. При вызове сохраненного макроса воспроизводится вся сохраненная последовательность действий.

Макрорекордер представляет возможность создания программного проекта или, по крайней мере, его отдельных компонентов автоматически, без программирования. Для записи и воспроизведения макроса не требуется специальных знаний, поэтому пользователь может самостоятельно создавать программы (макросы), в общем случае даже не представляя себе, как они работают.
Для программиста макрорекордер полезен тем, что позволяет создавать фрагменты программы автоматически, тем самым увеличивая скорость разработки и уменьшая время отлалки.

Интегрированная среда разработки на VBA (Visual Basic Environment, VBA) встроенное в MS Office средство для написания, тестирования и отладки приложений на VBA. Среда VBA представляет все возможности для создания законченных офисных приложений, включая средства визуального проектирования пользовательского интерфейса. VBA ориентирована на использование программистами для разработки офисных приложений (это отнюдь не означает, что пользователи не могут применять VBA).

### Поддержка ООП

Разработка приложений для MS Office тесно связана с парадигмой объектноориентированного программирования. Все документы (более того, сами компоненты пакета) в MS Office - суть объекты, наделенные собственными наборами свойств (характеристик объекта), методов (подпрограмм управления свойствами) и событий (подпрограмм, обрабатывающих изменения состояния объекта в результате некоторых действий). Соответственно, для обеспечения более полной интеграции с пакетом, входной язык (VBA) также поддерживает ООП.

Все объекты приложения MS Office образуют иерархическую структуру, которая определяет связь между ними и способ доступа. Такая структура называется объектной моделью (object model). За рамки объектной модели выходят, но также могут использоваться в офисных приложениях, внешние объекты, поддерживающие технологии DDE, OLE/ActiveX и ряд других.

В объектно-ориентированную концепцию удачно вписывается технология визуального программирования. Все отображаемые элементы графического интерфейса, такие как формы, элементы управления, меню и панели инструментов являются объектами, наделенными набором свойств и методов и способными реагировать на события (например, щелчки мыши, нажатия клавиш и т.п.). При визуальном подходе не требуется программного задания (хотя это и возможно) их основных свойств (например, ширина или высота, цвет фона и т.п.). Эти свойства можно задать при помощи мыши (например, ширину и высоту формы путем операции "перетаскивания" маркеров) или

29

установить их в окне свойств (название формы, цвет фона формы и т. д.). Таким образом, визуальное программирование делает проектирование интерфейса программы более наглядным и быстрым. При этом сохраняется возможность управлять всеми объектами и программно.

### Преимущества офисного программирования

Преимущества, которые получает конечный пользователь, использующий программируемые офисные документы:

- Пользователь получает документы, обладающие новыми функциями и способные решать задачи, характерные для проблемной области пользователя.
- Пользователь находится в единой офисной среде независимо от того, с каким документом он работает в данный момент и какой программист разрабатывал этот документ.
- Большинство доступных при работе с документами функций являются общими для всех документов, поскольку их предоставляет сама офисная среда. Единый стиль интерфейса разных документов облегчает работу с ними.
- Пользователь сам, не будучи программистом, способен создавать простые виды программируемых офисных документов, постепенно совершенствуясь в этой деятельности.

Преимущества, которые получает программист, работающий в Office:

- В распоряжении программиста находится мощная интегрированная среда. Для него эта среда представлена в виде совокупности хорошо организованных объектов, доступных в языке программирования и по принципу работы ничем не отличающихся от встроенных объектов языка или объектов, создаваемых самим программистом.
- Большинство повседневных задач становятся для него простыми, чтобы их решить, зачастую достаточно стандартных средств.
- Там, где стандартных средств не хватает, где у документа должны появиться новые функциональные возможности, где необходимо создать документ по заказу, вступает в силу язык программирования - VBA, существенная особенность которого - возможность работы с объектами любого из приложений Office.

• Офисное программирование позволяет применять на практике идеи компонентного программирования. Компонентный подход предполагает взаимодействие компонентов, создаваемых в разных программных средах, на разных языках, на разных платформах и находящихся на разных машинах. Работа с компонентами (DLL, ActiveX, AddIns, ComAddIns) является неотъемлемой частью офисного программирования.

## ТЕМА 2.3 МАКРОСЫ. ИСПОЛЬЗОВАНИЕ МАКРОРЕКОРДЕРА

#### Макросы

Независимо от используемых операционной системы и программных приложений MS Office пользователь часто выполняет одни и те же последовательности команд для многих рутинных задач. Вместо повторения последовательности команд каждый раз, когда необходимо выполнить какую-либо задачу, можно создать макрос (macro), который вместо пользователя будет выполнять эту последовательность. Термин macro произошел от греческого слова, означающего расширенный или растянутый.

Макрос - это программа (в контексте офисного программирования - созданная автоматически), состоящая из списка команд, которые должны быть выполнены приложением.

Основными преимуществами использования макросов являются:

- повышение точности и скорости работы, поскольку компьютеры лучше приспособлены для выполнения повторяющихся задач, чем человек;
- при выполнении макросов обычно нет необходимости в присутствии человекаоператора; в случае, если макрос очень длинный и выполняет операции, требующие значительного времени (например, поиск в базе данных и сортировка), пользователь может переключиться на другое приложение.

Макрос служит для объединения нескольких различных действий в одну процедуру, которую можно легко вызвать. Этот список команд состоит в основном из макрокоманд, которые тесно связаны с приложением, в котором создается макрос - т.е. с командами Word, Excel или других приложений Microsoft Office.

Можно выделить три основные разновидности макросов:

31

- 1. Командные макросы это наиболее распространенные макросы, обычно состоящие из операторов, эквивалентным тем или иным командам меню или параметрам диалоговых окон. Основным предназначением такого макроса является выполнение действий, аналогичных командам меню - т.е. изменение окружения и основных объектов приложения.
- 2. Пользовательские функции работают аналогично встроенным функциям приложения. Отличие этих функций от командных макросов состоит в том, что они используют значения передаваемых им аргументов, производят некоторые вычисления и возвращают результат в точку вызова, но не изменяют среды приложения.
- 3. Макрофункции представляют сочетание командных макросов и пользовательских функций. Они могут использовать аргументы и возвращать результат, подобно пользовательским функциям, а также могут изменять среду приложения, как и командные макросы. Чаще всего эти макросы вызываются из других макросов, и активно используются для модульного программирования.

обойтись вообще Поддержка макросов позволяет порой безо **ВСЯКОГО** автоматическую программирования: достаточно включить запись выполняемых пользователем действий и в результате получить готовый макрос, а затем назначить ему кнопку на панели инструментов или новую команду меню, которые будут использоваться для вызова. Простые макросы удается создавать, не написав вручную ни одной строки программного кода.

Для разработки же серьезных приложений приходится программировать.

Таким образом, различают 2 способа разработки макроса:

- автоматическое создание, с использованием макрорекордера;
- написание макроса "с нуля", используя язык программирования VBA.

Отметим, что возможен и комбинированный подход: фрагменты будущей программы записываются автоматически, а затем они корректируются и дополняются "рукописным" кодом.

Для записи макросов из приложений Microsoft Office используется макрорекордер. Это встроенный инструмент, который фиксирует все действия пользователя, включая ошибки и неправильные запуски. При выполнении макроса интерпретируется каждая

32

записанная макрорекордером команда точно в такой последовательности, в которой пользователь выполнял их во время записи.

Для **записи макроса** в приложении Microsoft Office можно использовать меню "Сервис/Макрос/Начать запись" или выбрать кнопку "Записать макрос" на панели инструментов Visual Basic. До начала записи нужно указать имя макроса и определить, где он будет храниться и как будет доступен. Затем выполнить действия, которые требуется сохранить в макросе. Для завершения записи нужно на панели инструментов "Остановка записи" щелкнуть кнопку "Остановить запись".

#### Для **выполнения макроса** необходимо:

- 1. Установить курсор в место вставки выполнения макроса.
- 2. Выбрать пункт меню "Сервис/Макрос/Макросы".
- 3. В появившемся диалоговом окне "Макрос" выбрать имя нужного макроса и выбрать "Выполнить".

Чтобы **просмотреть код** записанного макроса, надо выбрать меню "Сервис/Макрос/Макросы". В появившемся диалоговом окне выбрать имя нужного макроса и щелкнуть кнопку "Изменить". Исходный код указанного макроса будет загружен в окно редактора Visual Basic.

### **Структура записанного макроса**

Макросы, создаваемые макрорекордером MS Office, сохраняются в специальной части файла данных, называемой *модулем*. Модуль VBA содержит исходный код программы на языке VBA. Фактически макрос является подпрограммой (а точнее, процедурой) VBA. Записанный макрос имеет строго определенную структуру. Ниже представлен исходный код простого макроса, созданного в Microsoft Word.

### **Листинг 1. Пример макроса**

Sub Hello()

'

' Макрос изменяет размер, начертание шрифта, выравнивание абзаца и

' выводит надпись в активный документ MS Word

Selection.Font.Size = 24  $Selection.Font.Bold = wdToggle$ Selection.ParagraphFormat.Alignment = wdAlignParagraphCenter

Selection.TypeText Text:="Hello, World!" End Sub

В общем виде структуру кода макроса можно представить следующим образом<sup>2</sup>: Sub имяМакроса ()

текст комментария

Оператор1 Оператор2... ОператорN

End Sub

Каждый макрос VBA начинается с ключевого слова Sub, за которым следует имя макроса. Строку, содержащую ключевое слово Sub и имя макроса, называют строкой объявления (declaration) макроса. За именем макроса всегда следуют пустые круглые скобки (т.к. макрос является процедурой VBA без параметров).

За строкой объявления макроса следуют строки комментариев. Комментарий (comment) - это строка в макросе VBA, которая не содержит инструкций, являющихся частью этого макроса. Каждая строка комментария начинается с символа апострофа ('). Комментарии содержат имя макроса и текст, который был введен пользователем в текстовое поле "Описание" ("Description") диалогового окна "Запись макроса" ("Record Масго") в момент записи этого макроса.

Сразу за объявлением макроса следует тело макроса (body). Каждая строка в теле макроса состоит из одного или более операторов VBA. Оператор VBA (statement) - это последовательность ключевых слов и других символов, которые вместе составляют одну полную инструкцию для VBA. Макрос VBA состоит из одного или нескольких операторов.

Конец макроса выделяется ключевой строкой End Sub, завершающей тело макроса.

# ТЕМА 2.4 СРЕДА РАЗРАБОТКИ VBA

Visual Basic for Application (VBA) - это система программирования, которая используется как единое средство программирования во всех приложениях Microsoft

<sup>&</sup>lt;sup>2</sup> Локализованные версии пакета MS Office позволяют использовать в макросах символы национальных алфавитов (например, в идентификаторах). Однако не следует пользоваться этой сомнительной возможностью во избежании сложностей с отладкой и портированием приложений на VBA.

Office. Всякая система программирования включает в себя, по меньшей мере, три составные части:

- 1. Язык (или языки) программирования.
- 2. Среду разработки, т.е. набор инструментов для написания программ, редактирования, отладки и т.п.
- 3. Библиотеку (или библиотеки) стандартных программ, т.е. набор готовых программ (процедур, функций, объектов и т.д.), которые можно использовать как готовые элементы при построении новых программ.

Для создания офисных приложений в MS Office имеется *интегрированная среда разработки* (Integrated Development Environment, *IDE*) с унифицированным интерфейсом. VBA IDE – это набор инструментов разработки программного обеспечения, таких как редактор Visual Basic (Visual Basic Editor, VBA), средства отладки, средства управления проектом и т.д.

Вызов VBA IDE из любого приложения выполняется через комбинацию клавиш Alt+F11 или меню "Сервис/Макрос/Редактор Visual Basic".

## **Структура VBA**

VBA – это стандартное интерфейсное окно, содержащее меню, панели инструментов, другие окна и элементы, которые применяются при создании проектов VBA. Общий вид окна редактора Visual Basic представлен на рис. 3.

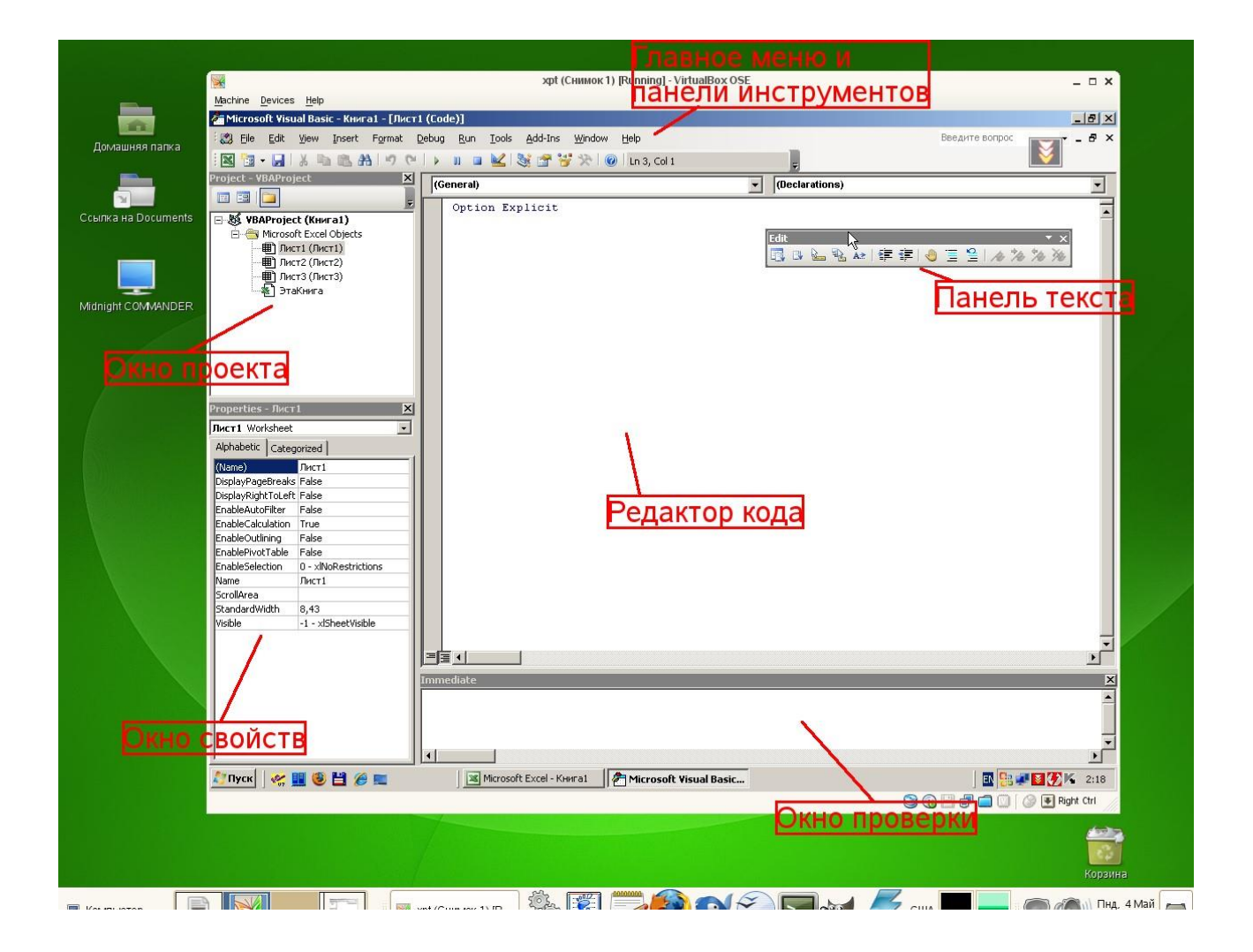

## *Рисунок 3. Окно редактора Visual Basic*

Основными (открывающимися по умолчанию) являются три окна: окно проекта, окно свойств и окно редактирования кода. Краткое описание этих и некоторых других компонентов VBA приведено в таб. 4. Все они доступны через команды, представленные в меню "Вид".

| Наименование окна                 | Описание                                                                                                    |
|-----------------------------------|----------------------------------------------------------------------------------------------------|
| Project (Theorem)                 | Предназначено для отображения всех открытых проектов, а также их<br>составляющих: модулей, форм и ссылок на другие проекты |
| $ $ Toolbox (Панель<br>элементов) | Содержит элементы управления для конструирования форм                                                                      |
| <b>UserForm</b>                   | Используется для создания форм путем размещения на них элементов                                                           |

*Таблица 4. Назначение компонентов VBA*

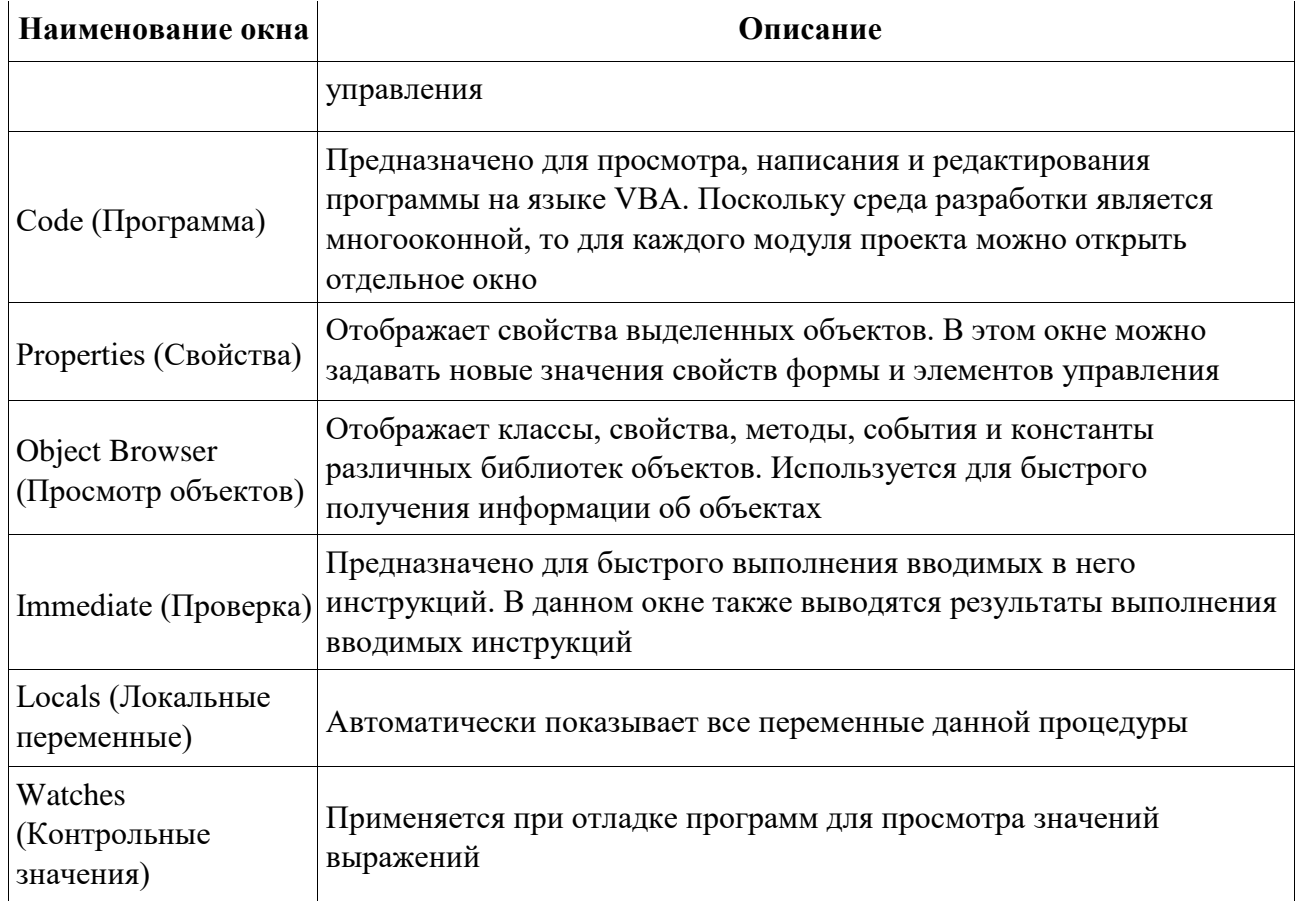

# **Характеристики компонентов VBA**

## Окно проекта (Project)

Проект - это совокупность всех программных модулей, связанных с документом Microsoft Office. Окно Project (Проект) предназначено для быстрого получения информации о различных составляющих проекта.

Проект может содержать модули следующих видов:

- Объекты основного приложения. Проекты VBA выполняются совместно с другими приложениями. Приложение, в котором разрабатывается и выполняется проект VBA, называется основным.
- Модули форм. В VBA имеется возможность создавать пользовательские формы, предназначенные для ввода или вывода данных, а также процедуры обработки событий, возникающие в этих формах.

• *Модули кода*. Модульность - один из основных принципов парадигмы структурного программирования. Каждый модуль, как правило, содержит подпрограммы, сход-

ные по назначению. Небольшие модули проще отлаживать и использовать повторно. В частности, в VBA имеются средства импорта/экспорта готового кода.

• *Модули классов*. VBA позволяет создавать и использовать собственные объекты. Описание объектов включается в модули класса. Каждый модуль класса содержит полную информацию об одном типе объекта.

С помощью окна проекта можно добавить или удалить какой-либо объект из проекта. Модули кода добавляются в проект командой "Вставить/Модуль". Формы создаются командой "Вставить/UserForm", а модули класса командой "Вставить/Модуль класса".

Окно проекта можно использовать также для быстрой навигации по формам проекта и программному коду. Для этого необходимо выбрать в контекстном меню соответственно команды "Объект" или "Программа".

### **Окно свойств (Properties)**

Список свойств выделенного объекта выводится в окне Properties (Свойства). Для того чтобы выделить объект, необходимо с помощью окна проекта выбрать форму и перейти в режим конструктора, используя команду "View Object". Свойства объекта можно упорядочить в алфавитном порядке (Alphabetic (По алфавиту)) или по категориям (Categorized (По категориям)), выбрав соответствующую вкладку. Предусмотрена также возможность получения быстрой справки по какому-либо свойству объекта. Для этого достаточно установить курсор на нужное свойство и нажать клавишу F1.

#### **Окно просмотра объектов(Object Browser)**

Окно Object Browser (Просмотр объектов) предназначено для просмотра объектов, доступных при создании программы. Точнее, в этом окне отображаются не сами объекты, а структура соответствующего класса объектов. Окно просмотра объектов может использоваться для поиска метода или свойства объекта.

### Окно Code (Окно редактирования кода)

Окно Code (Программа) представляет собой текстовый редактор, предназначенный для написания и редактирования кода процедур приложения. Это окно появляется на экране, например, при создании нового модуля. Код внутри модуля организован в виде отдельных разделов для каждого объекта, программируемого в модуле. Переключение между разделами выполняется путем выбора значений из списка "Object" ("Объект"), который находится в левом верхнем углу окна. Каждый раздел может содержать несколько процедур, которые можно выбрать из списка "Procedure" ("Процедура") в правом верхнем углу.

#### Интеллектуальные возможности редактора кода:

- 1. При написании кода пользователю предлагается список компонентов, логически завершающих вводимую пользователем инструкцию.
- 2. На экране автоматически отображаются сведения о процедурах, функциях, свойствах и методах после набора их имени.
- 3. Автоматически проверяется синтаксис набранной строки кода сразу после нажатия клавиши Enter. В результате проверки выполняется выделение определенных фрагментов текста:
	- красным цветом синтаксические ошибки; синим цветом зарезервированные ключевые слова;
	- $\bullet$ зеленым цветом - комментарии.
- 4. Если курсор расположить на ключевом слове VBA, имени процедуры, функции, свойства или метода и нажать клавишу F1, то на экране появится окно со справочной информацией об этой функции.

### Окно редактирования форм (UserForm)

Для создания диалоговых окон, разрабатываемых приложений VBA, используются формы. Редактор форм является одним из основных средств визуального программирования. При добавлении формы в проект (команда "Insert" - "UserForm" ("Вставить" - "UserForm")) на экран выводится незаполненная форма с панелью инструментов Toolbox (Панель элементов).

Используя панель инструментов Toolbox (Панель элементов) из незаполненной формы конструируется требуемое для приложения диалоговое окно. Размеры формы и

39

размещаемых на ней элементов управления можно изменять. Также окно редактирования форм поддерживает операции буфера обмена. Кроме того, команды меню "Format" ("Формат") автоматизируют и облегчают процесс выравнивания элементов управления как по их взаимному местоположению, так и по размерам.

#### **Окна отладочной информации**

*Окно Immediate (Проверка)* позволяет ввести инструкцию и выполнить ее. При этом инструкция должна быть записана в одну строку, директивы которой будут выполнены после нажатия клавиши Enter. Данное окно можно использовать для быстрой проверки действий, выполняемой той или иной инструкцией. Это позволяет не запускать всю процедуру, что удобно при отладке программ.

*Окно Locals (Локальные переменные)* автоматически отображает все объявленные переменные текущей процедуры и их значения.

*Окно Watches (Контрольные значения)* применяется при отладке программ для просмотра значений выражений.

# МИНОБРНАУКИ РОССИЙСКОЙ ФЕДЕРАЦИИ

ФГБОУ ВО «Уральский государственный горный университет»

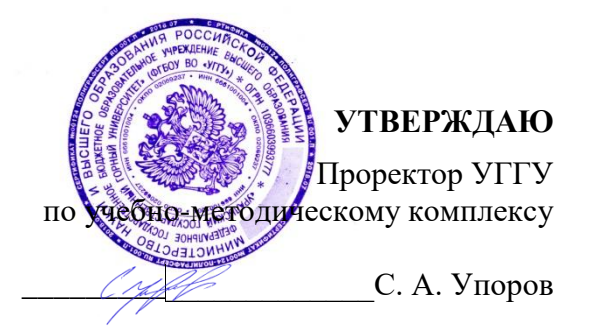

# **МЕТОДИЧЕСКИЕ УКАЗАНИЯ ПО ОРГАНИЗАЦИИ САМОСТОЯТЕЛЬНОЙ РАБОТЫ СТУДЕНТОВ**

# **Б1.О.35.04 ОБОГАЩЕНИЕ ПОЛЕЗНЫХ ИСКОПАЕМЫХ**

Специальность *21.05.04 Горное дело*

форма обучения: очная, заочная

Автор: Пелевин А. Е., проф., д.т.н.

Обогащения полезных ископаемых *(название кафедры)* Зав. кафедрой *(подпись) (подпись)* Козин В. З. *(Фамилия И.О.) (Фамилия И.О.)* Протокол № 2 от 29.09.2020 *(Дата) (Дата)*

Одобрена на заседании кафедры Рассмотрена методической комиссией факультета

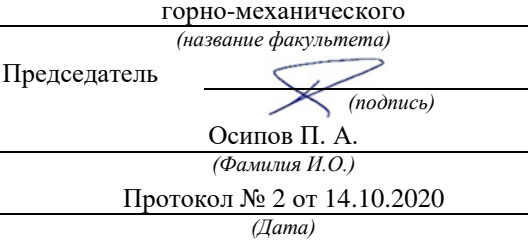

Екатеринбург 2021

# **СОДЕРЖАНИЕ**

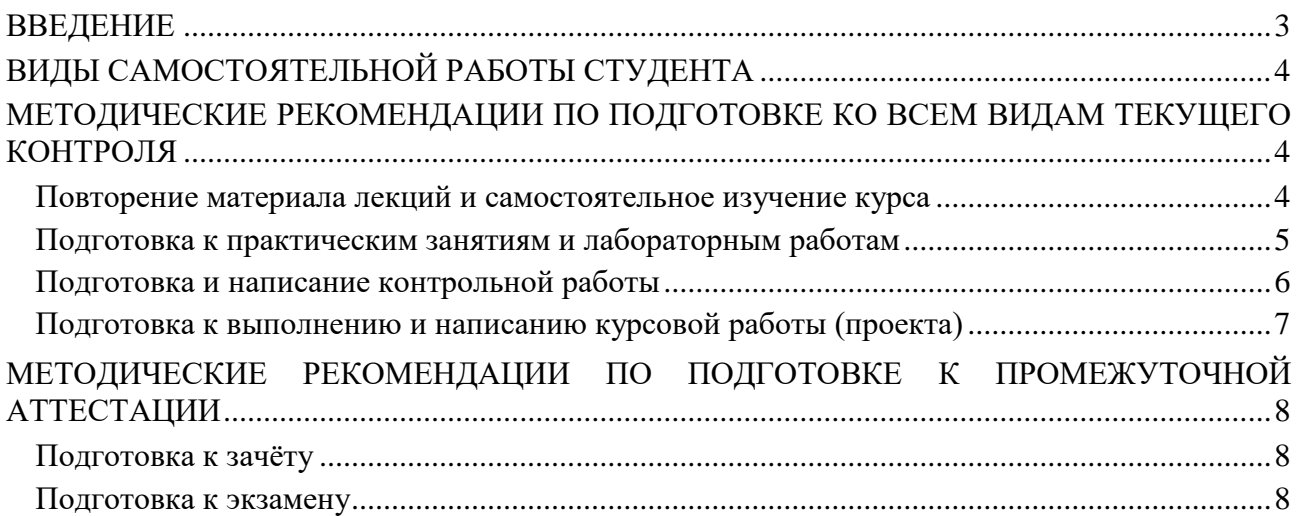

#### **ВВЕДЕНИЕ**

*Самостоятельная работа студентов* – это разнообразные виды деятельности студентов, осуществляемые под руководством, но без непосредственного участия преподавателя в аудиторное и/или внеаудиторное время.

Это особая форма обучения по заданиям преподавателя, выполнение которых требует активной мыслительной, поисково-исследовательской и аналитической деятельности.

Методологическую основу самостоятельной работы студентов составляет деятельностный подход, когда цели обучения ориентированы на формирование умений решать типовые и нетиповые задачи, то есть на реальные ситуации, где студентам надо проявить знание конкретной дисциплины, использовать внутрипредметные и межпредметные связи.

Цель самостоятельной работы – закрепление знаний, полученных на аудиторных занятиях, формирование способности принимать на себя ответственность, решать проблему, находить конструктивные выходы из сложных ситуаций, развивать творческие способности, приобретение навыка организовывать своё время

Кроме того самостоятельная работа направлена на обучение студента осмысленно и самостоятельно работать сначала с учебным материалом, затем с научной информацией, заложить основы самоорганизации и самовоспитания с тем, чтобы привить умение в дальнейшем непрерывно повышать свой профессиональный уровень.

Самостоятельная работа реализует следующие задачи:

- систематизация и закрепление полученных теоретических знаний и практических умений студентов;
- углубление и расширение теоретических знаний;
- формирование умений использовать нормативную, правовую, справочную документацию и специальную литературу;
- развитие познавательных способностей и активности студентов: творческой инициативы, самостоятельности, ответственности и организованности;
- формирование самостоятельности мышления, способностей к саморазвитию, самосовершенствованию и самореализации;
- формирование практических (общеучебных и профессиональных) умений и навыков;
- развитие исследовательских умений;
- получение навыков эффективной самостоятельной профессиональной (практической и научно-теоретической) деятельности.

В учебном процессе выделяют два вида самостоятельной работы:

- аудиторная;
- внеаудиторная.

*Аудиторная самостоятельная работа* по дисциплине выполняется на учебных занятиях под непосредственным руководством преподавателя и по его заданию.

*Внеаудиторная самостоятельная работа* – планируемая учебная, учебноисследовательская, научно-исследовательская работа студентов, выполняемая во внеаудиторное время по заданию и при методическом руководстве преподавателя, но без его непосредственного участия.

Самостоятельная работа, не предусмотренная образовательной программой, учебным планом и учебно-методическими материалами, раскрывающими и конкретизирующими их содержание, осуществляется студентами инициативно, с целью реализации собственных учебных и научных интересов.

Для более эффективного выполнения самостоятельной работы по дисциплине преподаватель рекомендует студентам источники и учебно-методические пособия для работы, характеризует наиболее рациональную методику самостоятельной работы, демонстрирует ранее выполненные студентами работы и т. п.

## **ВИДЫ САМОСТОЯТЕЛЬНОЙ РАБОТЫ СТУДЕНТА**

Основные формы организации самостоятельной работы студентов определяются следующими параметрами:

- содержание учебной дисциплины;
- уровень образования и степень подготовленности студентов;
- необходимость упорядочения нагрузки студентов при самостоятельной работе.

В соответствии с реализацией рабочей программы дисциплины в рамках самостоятельной работы студенту необходимо выполнить следующие виды работ:

*для подготовки ко всем видам текущего контроля:*

- повторение материала лекций;
- самостоятельное изучение курса;
- подготовка к практическим занятиям и лабораторным работам;
- подготовка к контрольной работе, написание контрольной работы;
- выполнение и написание курсовой работы (проекта);

*для подготовки ко всем видам промежуточной аттестации:*

- подготовка к зачёту;
- подготовка к экзамену.

Особенностью организации самостоятельной работы студентов является необходимость не только подготовиться к сдаче зачета /экзамена, но и собрать, обобщить, систематизировать, проанализировать информацию по темам дисциплины.

Технология организации самостоятельной работы студентов включает использование информационных и материально-технических ресурсов образовательного учреждения.

Самостоятельная работа может осуществляться индивидуально или группами студентов как online, так и на занятиях в зависимости от цели, объема, конкретной тематики самостоятельной работы, уровня сложности, уровня умений студентов.

В качестве форм и методов контроля внеаудиторной самостоятельной работы студентов могут быть использованы обмен информационными файлами, семинарские занятия, тестирование, опрос, доклад, реферат, самоотчеты, контрольные работы, защита контрольных и курсовых работ (проектов), защита зачётных работ в виде доклада с презентацией и др.

Текущий контроль результатов внеаудиторной самостоятельной работы студентов осуществляется в пределах времени, отведенного на обязательные учебные занятия по дисциплине.

Промежуточный контроль результатов внеаудиторной самостоятельной работы студентов осуществляется в пределах времени, отведенного для сдачи экзамена / зачёта.

В методических указаниях по каждому виду контроля представлены материалы для самостоятельной работы и рекомендации по организации отдельных её видов.

### **МЕТОДИЧЕСКИЕ РЕКОМЕНДАЦИИ ПО ПОДГОТОВКЕ КО ВСЕМ ВИДАМ ТЕКУЩЕГО КОНТРОЛЯ**

### **Повторение материала лекций и самостоятельное изучение курса**

Лекционный материал по дисциплине излагается в виде устных лекций преподавателя во время аудиторных занятий. Самостоятельная работа студента во время лекционных аудиторных занятий заключается в ведении записей (конспекта лекций).

Конспект лекций, выполняемый во время аудиторных занятий, дополняется студентом при самостоятельном внеаудиторном изучении некоторых тем курса. Самостоятельное изучение тем курса осуществляется на основе списка основной и дополнительной литературы к дисциплине.

Перечень основной и дополнительной учебной литературы, необходимой для освоения дисциплины приведён в рабочей программе дисциплины.

Рекомендуемые задания для самостоятельной внеаудиторной работы студента, направленные на повторение материала лекций и самостоятельное изучение тем курса:

*для овладения знаниями:*

- конспектирование текста;
- чтение основной и дополнительной литературы;
- составление плана текста;
- работа со словарями, справочниками и нормативными документами;
- просмотр обучающих видеозаписей.

*для закрепления и систематизации знаний:*

- работа с конспектом лекций;
- повторная работа над учебным материалом;
- составление таблиц для систематизации учебного материала;
- изучение нормативных материалов;
- составление плана и тезисов ответа на вопросы для самопроверки;
- ответы на вопросы для самопроверки;
- составление библиографических списков по изучаемым темам.

*для формирования навыков и умений:*

- выполнение рисунков, схем, эскизов оборудования;
- рефлексивный анализ профессиональных умений.

Тематический план изучения дисциплины и содержание учебной дисциплины приведены в рабочей программе дисциплины.

Вопросы для самопроверки приведены учебной литературе по дисциплине или могут быть предложены преподавателем на лекционных аудиторных занятиях после изучения каждой темы.

### **Подготовка к практическим занятиям и лабораторным работам**

*Практические занятия* по дисциплине выступают средством формирования у студентов системы интегрированных умений и навыков, необходимых для освоения профессиональных компетенций, а также умений определять, разрабатывать и применять оптимальные методы решения профессиональных задач.

На практических занятиях происходит закрепление теоретических знаний, полученных в ходе лекций, осваиваются методики и алгоритмы решения типовых задач по образцу и вариантных задач, разбираются примеры применения теоретических знаний для практического использования, выполняются доклады с презентацией по определенным учебно-практическим, учебно-исследовательским или научным темам с последующим их обсуждением.

Рекомендуемые задания для самостоятельной внеаудиторной работы студента, направленные на подготовку к практическим занятиям:

*для овладения знаниями:*

- чтение основной и дополнительной литературы;
- работа со словарями, справочниками и нормативными документами;
- просмотр обучающих видеозаписей.

*для закрепления и систематизации знаний:*

- работа с конспектом лекций;
- ответы на вопросы для самопроверки;
- подготовка публичных выступлений;
- составление библиографических списков по изучаемым темам.

*для формирования навыков и умений:*

- решение задач по образцу и вариативных задач;
- выполнение рисунков, схем, эскизов оборудования;

рефлексивный анализ профессиональных умений.

Тематический план изучения дисциплины и содержание учебной дисциплины приведены в рабочей программе дисциплины.

*Лабораторные занятия* по дисциплине выступают средством формирования у студентов навыков работы с использованием лабораторного оборудования, планирования и выполнения экспериментов, оформления отчётной документации по выполнению лабораторных работ.

Рекомендуемые задания для самостоятельной внеаудиторной работы студента, направленные на подготовку к лабораторным занятиям:

*для овладения знаниями:*

- изучение методик работы с использованием различных видов и типов лабораторного оборудования;
- изучение правил безопасной эксплуатации лабораторного оборудования;
- работа со словарями, справочниками и нормативными документами.

*для закрепления и систематизации знаний:*

- составление плана проведения эксперимента;
- составление отчётной документации по результатам экспериментирования;
- аналитическая обработка результатов экспериментов.

*для формирования навыков и умений:*

- выполнение рисунков, схем, эскизов оборудования;
- оформление отчётной документации по выполнению лабораторных работ.

### **Подготовка и написание контрольной работы**

*Контрольная работа* – индивидуальная деятельность обучающегося по концентрированному выражению накопленного знания, обеспечивает возможность одновременной работы всем обучающимся за фиксированное время по однотипным заданиям, что позволяет преподавателю оценить всех обучающихся. Контрольная работа является средством проверки умений применять полученные знания для решения задач определенного типа по теме или разделу.

Рекомендуемые задания для самостоятельной внеаудиторной работы студента, направленные на подготовку к контрольной работе:

*для овладения знаниями:*

- чтение основной и дополнительной литературы;
- работа со словарями, справочниками и нормативными документами.

*для закрепления и систематизации знаний:*

- работа с конспектом лекций;
- ответы на вопросы для самопроверки.

*для формирования навыков и умений:*

- решение задач по образцу и вариативных задач;
- выполнение рисунков, схем, эскизов оборудования;
- оформление отчётной документации по выполнению контрольной работы.

Контрольная работа может быть выполнена в виде доклада с презентацией.

*Доклад с презентацией* – это публичное выступление по представлению полученных результатов знаний по определенной учебно-практической, учебно-исследовательской или научной теме.

При подготовке доклада с презентацией обучающийся должен продемонстрировать умение самостоятельного изучения отдельных вопросов, структурирования основных положений рассматриваемых проблем, публичного выступления, позиционирования себя перед коллективом, навыки работы с библиографическими источниками и оформления научных текстов.

В ходе подготовки к докладу с презентацией обучающемуся необходимо:

- выбрать тему и определить цель выступления;
- осуществить сбор материала к выступлению;
- организовать работу с источниками;
- - во время изучения источников следует записывать вопросы, возникающие по мере ознакомления, ключевые слова, мысли, суждения; представлять наглядные примеры из практики;
- сформулировать возможные вопросы по теме доклада, подготовить тезисы ответов на них;
- обработать материал и представить его в виде законченного доклада и презентации.

При выполнении контрольной работы в виде доклада с презентацией самостоятельная работа студента включает в себя:

*для овладения знаниями:*

- чтение основное и дополнительной литературы по заданной теме доклада;
- составление плана доклада;
- работа со словарями, справочниками и нормативными документами;
- просмотр обучающих видеозаписей по теме доклада

*для закрепления и систематизации знаний:*

- составление плана и тезисов презентации по теме доклада;
- составление презентации;
- составление библиографического списка по теме доклада;
- подготовка к публичному выступлению;
- составление возможных вопросов по теме доклада и ответов на них.

*для формирования навыков и умений:*

- публичное выступление;
- выполнение рисунков, схем, эскизов оборудования;
- рефлексивный анализ профессиональных умений.

Варианты контрольных работ и темы докладов приведены в комплекте оценочных средств дисциплины.

#### **Подготовка к выполнению и написанию курсовой работы (проекта)**

*Курсовая работа (проект)* – форма контроля для демонстрации обучающимся умений работать с объектами изучения, критическими источниками, справочной и энциклопедической литературой, логично и грамотно излагать собственные умозаключения и выводы, обосновывать и строить априорную модель изучаемого объекта или процесса, создавать содержательную презентацию выполненной работы.

При выполнении и защите курсовой работы (проекта) оценивается умение самостоятельной работы с объектами изучения, справочной литературой, логично и грамотно излагать собственные умозаключения и выводы, обосновывать выбранную технологическую схему и принятый тип и количество оборудования, создавать содержательную презентацию выполненной работы (пояснительную записку и графический материал).

Рекомендуемые задания для самостоятельной внеаудиторной работы студента, направленные на подготовку к курсовой работе (проекту):

*для овладения знаниями:*

- чтение основной и дополнительной литературы;
- работа со словарями, справочниками и нормативными документами;
- составление плана выполнения курсовой работы (проекта);
- составление списка использованных источников.

*для закрепления и систематизации знаний:*

- работа учебно-методическими материалами по выполнению курсовой работы (проекта);
- изучение основных методик расчёта технологических схем, выбора и расчёта оборудования;

подготовка тезисов ответов на вопросы по тематике курсовой работы (проекта).

*для формирования навыков и умений:*

- решение задач по образцу и вариативных задач;
- выполнение рисунков, схем, компоновочных чертежей;
- оформление текстовой и графической документации.

Тематика курсовых работ (проектов) приведены в комплекте оценочных средств дисциплины.

## **МЕТОДИЧЕСКИЕ РЕКОМЕНДАЦИИ ПО ПОДГОТОВКЕ К ПРОМЕЖУТОЧНОЙ АТТЕСТАЦИИ**

### **Подготовка к зачёту**

Зачёт по дисциплине может быть проведён в виде теста или включать в себя защиту контрольной работы (доклад с презентацией).

*Тест* – это система стандартизированных заданий, позволяющая автоматизировать процедуру измерения уровня знаний и умений обучающегося.

При самостоятельной подготовке к зачёту, проводимому в виде теста, студенту необходимо:

- проработать информационный материал (конспект лекций, учебное пособие, учебник) по дисциплине; проконсультироваться с преподавателем по вопросу выбора дополнительной учебной литературы;
- выяснить условия проведения теста: количество вопросов в тесте, продолжительность выполнения теста, систему оценки результатов и т. д.;
- приступая к работе с тестом, нужно внимательно и до конца прочитать вопрос и предлагаемые варианты ответов, выбрать правильные (их может быть несколько), на отдельном листке ответов вписать цифру вопроса и буквы, соответствующие правильным ответам.

В процессе выполнения теста рекомендуется применять несколько подходов в решении заданий. Такая стратегия позволяет максимально гибко оперировать методами решения, находя каждый раз оптимальный вариант. Не нужно тратить слишком много времени на трудный вопрос, а сразу переходить к другим тестовым заданиям, к трудному вопросу можно обратиться в конце. Необходимо оставить время для проверки ответов, чтобы избежать механических ошибок.

Зачёт также может проходить в виде защиты контрольной работы (доклад с презентацией). Методические рекомендации по подготовке и выполнению доклада с презентацией приведены в п. «Подготовка и написание контрольной работы».

### **Подготовка к экзамену**

Промежуточная аттестация по итогам освоения дисциплины проводится в форме экзамена.

Билет на экзамен включает в себя теоретические вопросы и практикоориентированные задания.

*Теоретический вопрос* – индивидуальная деятельность обучающегося по концентрированному выражению накопленного знания, обеспечивает возможность одновременной работы всем обучающимся за фиксированное время по однотипным заданиям, что позволяет преподавателю оценить всех обучающихся.

*Практико-ориентированное задание* – средство проверки умений применять полученные знания для решения задач определенного типа по определенной теме.

При самостоятельной подготовке к экзамену студенту необходимо:

- получить перечень теоретических вопросов к экзамену;
- проработать пройденный материал (конспект лекций, учебное пособие, учебник) по дисциплине, при необходимости изучить дополнительные источники;
- составить планы и тезисы ответов на вопросы;
- проработать все типы практико-ориентированных заданий;
- составить алгоритм решения основных типов задач;
- выяснить условия проведения экзамена: количество теоретических вопросов и практико-ориентированных заданий в экзаменационном билете, продолжительность и форму проведения экзамена (устный или письменный), систему оценки результатов и т. д.;
- приступая к работе с экзаменационным билетом, нужно внимательно прочитать теоретические вопросы и условия практико-ориентированного задания;
- при условии проведения устного экзамена составить план и тезисы ответов на теоретические вопросы, кратко изложить ход решения практикоориентированного задания;
- при условии проведения письменного экзамена дать полные письменные ответы на теоретические вопросы; изложить ход решения практико-ориентированного задания с численным расчётом искомых величин.

### МИНОБРНАУКИ РОССИИ

ФГБОУ ВО «Уральский государственный горный университет»

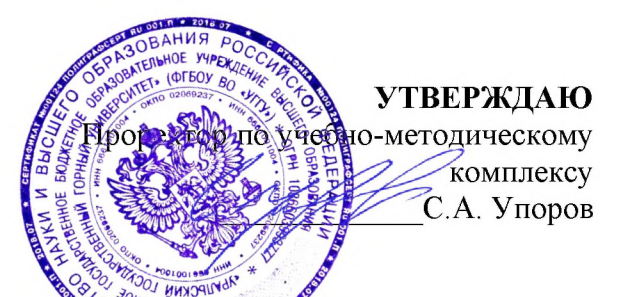

# **МЕТОДИЧЕСКИЕ УКАЗАНИЯ ПО ОРГАНИЗАЦИИ** САМОСТОЯТЕЛЬНОЙ РАБОТЫ И ЗАДАНИЯ ДЛЯ ОБУЧАЮЩИХСЯ

# МАРКШЕЙДЕРСКОЕ ДЕЛО

Специальность 21.05.04 Горное дело

Направленность (профиль) Открытые горные работы

Автор: Вахонина Ю.Х., старший преподаватель

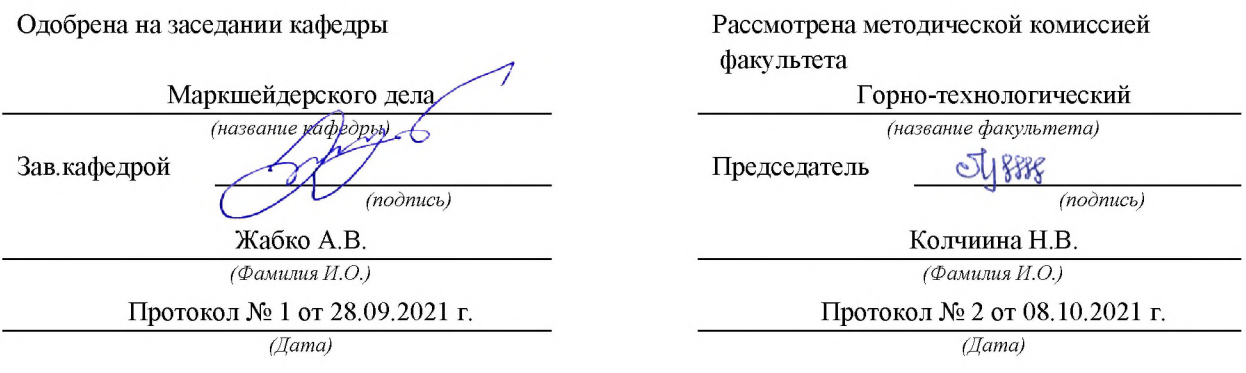

Екатеринбург

## **ВВЕДЕНИЕ**

#### Методические рекомендации для обучающихся по освоению учебной дисциплины

В процессе изучения учебной дисциплины следует:

1. Ознакомиться с рабочей учебной программой дисциплины. Рабочая учебная программа содержит перечень тем, которые необходимо изучить, планы лекционных и практических занятий, вопросы к текущей и промежуточной аттестации, перечень основной, дополнительной литературы и ресурсов информационно-коммуникационной сети «Интернет».

2. Ознакомиться с календарно-тематическим планом самостоятельной работы обучающихся.

3. Посещать теоретические (лекционные) и практические занятия.

4. При подготовке к практическим занятиям, а также при выполнении самостоятельной работы следует использовать методические указания для обучающихся.

При подготовке к практическим занятиям требуется:

• изучить теоретический материал, используя основную и дополнительную литературу, электронные ресурсы;

• выполнить расчетно-графические работы;

• ответить на вопросы опросного списка.

Изучение дисциплины производится в тематической последовательности. Самостоятельному изучению материала, как правило, предшествует лекция. На лекции даются указания по организации самостоятельной работы, срокам сдачи заданий, порядке проведения зачета. Информацию о графике выполнения самостоятельных работ и критериях оценки учебной работы студента преподаватель сообщает на первой лекции курса.

Для организации и контроля учебной работы студентов используется проверка расчетно-графических работ, опрос, контрольная работа. Форма промежуточной аттестации: экзамен.

### Организация самостоятельной работы студентов

Самостоятельная работа студентов (СРС) - обязательная и неотъемлемая часть учебной работы студента по данной учебной дисциплине. Объемы и виды трудозатрат по всем отдельным видам представлены в разделе 7. Общие планируемые затраты времени на выполнение всех видов аудиторных и внеаудиторных заданий соответствуют бюджету времени работы студентов, предусмотренному учебными планами по дисциплине в текущем семестре.

Перечни аудиторных и внеаудиторных занятий и заданий (расчетно-графические работы), вносимых в графики СРС, определяются в соответствии с программой учебной дисциплины.

### Работа с книгой

Изучать курс рекомендуется по темам, предварительно ознакомившись с содержанием каждой из них по программе. При первом чтении следует стремиться к получению общего представления об излагаемых вопросах, а также отмечать трудные или неясные моменты. При повторном изучении темы необходимо освоить все теоретические положения, математические зависимости и их выводы, а также принципы составления уравнений реакций. Рекомендуется вникать в сущность того или иного вопроса, но не пытаться запомнить отдельные факты и явления. Изучение любого вопроса на уровне сущности, а не на уровне отдельных явлений способствует более глубокому и прочному усвоению материала.

Для более эффективного запоминания и усвоения изучаемого материала, полезно иметь рабочую тетрадь (можно использовать лекционный конспект) и заносить в нее формулировки законов и основных понятий химии, новые незнакомые термины и названия, формулы и уравнения реакций, математические зависимости и их выводы и т.п. Весьма целесообразно пытаться систематизировать учебный материал, проводить обобщение разнообразных фактов, сводить их в таблицы. Такая методика облегчает запоминание и уменьшает объем конспектируемого материала.

Изучая курс, полезно обращаться и к предметному указателю в конце книги. Пока тот или иной раздел не усвоен, переходить к изучению новых разделов не следует. Краткий конспект курса будет полезен при повторении материала в период подготовки к экзамену.

Изучение курса должно обязательно сопровождаться выполнением упражнений и решением задач. Решение задач - один из лучших методов прочного усвоения, проверки и закрепления теоретического материала. Этой же цели служат вопросы для самопроверки и тренировочные тесты, позволяющие контролировать степень успешности изучения учебного материала.

#### Консультации

Изучение дисциплины проходит под руководством преподавателя на базе делового сотрудничества. В случае затруднений, возникающих при изучении учебной дисциплины, студентам следует обращаться за консультацией к преподавателю, реализуя различные коммуникационные возможности: очные консультации (непосредственно в университете в часы приема преподавателя), заочные консультации (посредством электронной почты).

# САМОСТОЯТЕЛЬНОЕ ИЗУЧЕНИЕ ТЕМ КУРСА

При самостоятельном изучении теоретического курса студентам необходимо:

самостоятельно освоить и проработать темы теоретического курса в соответствии с учебной программой дисциплины, основательно подготовить ответы на вопросы, приведенные после каждой темы.

Самостоятельно изучаемые вопросы курса в последующем включаются в экзаменационные билеты.

# ПОВТОРЕНИЕ МАТЕРИЛА ЛЕКЦИЙ

Для приобретения прочных знаний и выработки навыков самостоятельной работы по учебной дисциплине «Маркшейдерское дело» необходимо повторить материал лекционных занятий, а также прочитать основную и дополнительную литературу, рекомендованную для самостоятельного изучения по данной дисциплине [1-10]. Работа с материалом должна носить системный характер.

# ПОДГОТОВКА К ПРАКТИЧЕСКИМ ЗАНЯТИЯМ

Для успешной подготовки к практическим занятиям студенту невозможно ограничиться слушанием лекций. Требуется предварительная самостоятельная работа студентов по теме планируемого занятия. Не может быть и речи об эффективности занятий, если студенты предварительно не поработают над конспектом, учебником, учебным пособием, чтобы основательно овладеть теорией вопроса.

# ПОДГОТОВКА К ОПРОСУ

# Тема 1: Содержание и задачи дисциплины

- 1. Основные задачи маркшейдерского дела.
- 2. Основная цель маркшейдерских работ.
- 3. Какие особенности ведения маркшейдерских работ?
- 4. Какие разделы геодезии необходимо знать для изучения дисциплины?
- 5. Основные исторические этапы развития маркшейдерии.
- 6. Какова структура маркшейдерских отделов?

# Тема 2: Опорные маркшейдерские сети на карьерах

- 1. Опорные маркшейдерские сети цель и задачи.
- 2. Что является главной геометрической основой всех видов съемки горного предприятия?
- 3. Назовите исходные пункты для построения маркшейдерских опорных сетей.
- 4. Кем создаются маркшейдерские опорные сети?
- 5. Какие основные методы создания опорных сетей?
- 6. Как закрепляются центры опорных сетей?
- 7. Какой класс точности координат центров опорных сетей?

# Тема 3: Создание съемочных маркшейдерских сетей на карьерах

1. Каковы цель и задачи съемочных маркшейдерских сетей?

- 2. Кем создаются съемочные сети на карьерах?
- 3. Назовите основные требования к созданию и реконструкции съемочных сетей?
- 4. Как подразделяются съемочные маркшейдерские сети?
- 5. От чего зависит выбор способа создания съемочных сетей?
- 6. Как закрепляются пункты съемочных сетей?
- 7. Назовите классические способы создания съемочных сетей.

# Тема 4: Маркшейдерская съемка карьеров и отвалов

- 1. Назовите цель и задачи маркшейдерской съемки на карьерах и отвалах.
- 2. Какие способы съемки на карьерах и отвалах?
- 3. Какова периодичность съемки на карьерах и отвалах?
- 4. В каких масштабах выполняется маркшейдерская съемка на карьерах?
- 5. Каковы особенности и перспективы аэрофотограмметрической съемки карьеров?
- 6. Каковы особенности и перспективы наземной фотограмметрической съемки карьеров?
- 7. Каковы особенности и перспективы маркшейдерской съемки с использованием лазерного сканирования?

# Тема 5: Маркшейдерские работы при обеспечении буровзрывных работ

- 1. Каковы цель и задачи маркшейдерских работ при обеспечении буровзрывных работ?
- 2. Назовите маркшейдерские работы до производства буровзрывных работ.
- 3. Какие маркшейдерские работы при производстве бурения взрывных скважин?
- 4. Назовите маркшейдерские работы после производства взрывных работ в каpьepe.
- 5. Какие основные задачи маркшейдера при составлении плана проекта на буровзрывные работы?
- 6. Какие способы выноса в натуру взрывных скважин в карьере?
- 7. Какие способы маркшейдерского контроля глубины и сетки взрывных скважин?

# Тема 6: Маркшейдерские работы при проходке траншей

- 1. Главная цель и задачи маркшейдера при проходке траншей.
- 2. Какие горно-графические материалы составляются для проходки траншей?
- 3. Методика расчета элементов параметра траншеи.
- 4. Способы привязки и выноса в натуру параметров траншеи.
- 5. Способы задания направления оси и параметров траншеи.
- 6. Методика расчета уклона трассы траншеи.
- 7. Маркшейдерский контроль проходки оси и параметров траншеи.

# Тема 7: Маркшейдерские работы при дражном и гидравлическом способах разработки

- 1. Какими методами создаются опорные и съемочные сети на полигонах?
- 2. Как контролируется процесс строительства драги?
- 3. Как контролируется процесс добычи песков?
- 4. Какие способы измерения глубины черпанья драги?
- 5. Какие способы маркшейдерской съемки на полигонах?
- 6. Маркшейдерский контроль объемов добычи дражных полигонов.
- 7. Маркшейдерский контроль объемов добычи гидравлических полигонов.

# Тема 8: Применение спутниковой геодезии на карьерах

- 1. Назовите основной принцип спутниковой геодезии.
- 2. Какие основные спутниковые системы применяются в маркшейдерии?
- 3. Какие в области спутниковых технологий маркшейдерских работ существуют схемы?
- 4. Дайте краткую характеристику навигационных спутников.
- 5. Что такое сегмент наземного контроля к управлению спутниковой системы?
- 6. Что такое технология дифференциальной GPS для определения точных координат пунктов?
- 7. Назовите схемы создания опорных, съемочных сетей и маркшейдерской съемки с использованием спутниковой геодезии.
- Тема 9: Маркшейдерские работы при рекультивации земель на горных предприятиях
- 1. Основные задачи маркшейдерской службы при рекультивационных работах.
- 2. Методы планового съемочного обоснования для производства маркшейдерских работ.
- 3. Методы высотного съемочного обоснования для производства маркшейдерских работ.
- 4. Методы прогнозирования нарушенности земной поверхности и планирования работ.
- 5. Маркшейдерские работы при засыпке отработанных карьеров.
- 6. Маркшейдерские работы по реализации агрохимического плана.
- 7. Маркшейдерские работы при рекультивации породных отвалов.

# Тема 10: Маркшейдерские подземные опорные сети

- 1. Цель и задачи маркшейдерских подземных опорных сетей.
- 2. Способы создания опорных подземных сетей.
- 3. Основные требования при создании и реконструкции подземных опорных сетей.
- 4. Закрепление пунктов подземных опорных сетей.
- 5. Методика и требования при измерении углов и длин подземных опорных сетей.
- 6. Методика и способы определения высотной отметки пунктов подземных опорных сетей.
- 7. Оценка точности определения плановых координат и высотной отметки пунктов подземных опорных сетей.

# Тема 11: Маркшейдерская съемка в подземных горных выработках

- 1. Цель и задачи маркшейдерской съемки подземных горных выработок.
- 2. Способы создания и реконструкции маркшейдерских съемочных сетей.
- 3. Закрепление пунктов подземных съемочных сетей.
- 4. Методика и требования при измерении углов и длин съемочных сетей.
- 5. Цель и задачи маркшейдерской съемки контуров подземных горных выработок.
- 6. Схемы и методика производства маркшейдерской съемки контуров подземных горных выработок.
- 7. Камеральная обработка и оценка точности съемочных сетей и съемки контуров подземных горных выработок.

# Тема 12: Геометрический способ ориентирования подземных горных выработок

- 1. Цель и задачи геометрического способа ориентирования.
- 2. Практическое значение геометрического способа ориентирования.
- 3. Какие способы ориентирования в зависимости от схемы вскрытия месторождения?
- 4. Методика и схемы ориентирования через наклонный ствол или штольню.
- 5. Схема ориентирования через один вертикальный ствол.
- 6. Схема ориентирования через два вертикальных ствола.
- 7. Оценка точности геометрических способов ориентирования.

# Тема 13: Гироскопический способ ориентирования подземных горных выработок

- 1. Цель и задачи гироскопического способа ориентирования.
- 2. Практическое значение гироскопического способа ориентирования.

3. Какие схемы гироскопического ориентирования в зависимости от схемы вскрытия месторождения?

4. Методика и схема гироскопического ориентирования через один вертикальный ствол.

5. Методика и схема гироскопического ориентирования через два вертикальных ствола.

6. Основные понятия теории гироскопического ориентирования.

7. Схема и методика определения поправки гирокомпаса.

# Тема 14: Вертикальная соединительная съемка подземных горных выработок

- 1. Цель и задачи вертикальной соединительной съемки.
- 2. Практическое значение вертикальной соединительной съемки.
- 3. Какие методы и схемы передачи высотной отметки в шахту?
- 4. Методика и схема передачи высотной отметки в шахту глубиномером ДА-2.
- 5. Методика и схема передачи высотной отметки в шахту шахтной лентой или рулеткой.
- 6. Методика и схема передачи высотной отметки в шахту светодальномером или лазерной рулеткой.
- 7. Оценка точности вертикальной соединительной съемки.

# ПОДГОТОВКА К ПРОМЕЖУТОЧНОЙ АТТЕСТАЦИИ

При подготовке к экзамену по дисциплине «Маркшейдерское дело» обучающемуся рекомендуется:

Повторить пройденный материал и ответить на вопросы, используя конспект и материалы лекций. Если по каким-либо вопросам у студента недостаточно информации в лекционных материалах, то необходимо получить информацию из раздаточных материалов и/или учебников (литературы), рекомендованных для изучения дисциплины «Маркшейдерское дело»

Целесообразно также дополнить конспект лекций наиболее существенными и важными тезисами для рассматриваемого вопроса.

1. Голубко Б.П. Часть 1. Маркшейдерские работы на карьерах и разрезах: Учебное пособие. – Екатеринбург: Изд. УГГУ, 2010. –212 с.

2. Голубко Б.П. Маркшейдерия. Решение типовых маркшейдерских задач при разработке месторождений открытым способом: Учебное пособие. - Екатеринбург: Изд. УГГУ, 2018. - 71с.

3. Маркшейдерия. Часть 1. Маркшейдерские работы на карьерах и разрезах: учебное пособие/ Б.П. Голубко, В.А. Гордеев, В.Н. Яковлев. – Екатеринбург: Изд-во УГГУ, 2010. - 212 с.

4. Маркшейдерское дело. Учебник для Вузов. Под ред. Д.Н.Оглоблина, Г.И. Герасименко, А.Г. Акимова и др. М.: Недра, 1981.

5. Маркшейдерия. Решение типовых маркшейдерских задач при разработке месторождений полезных ископаемых подземным способом. Учебное пособие. Б.П. Голубко, Г.В. Земских, О.С. Раева // Екатеринбург, УГГУ, 2017 – 98  $\mathbf{c}$ .

## МИНОБРНАУКИ РОССИИ

ФГБОУ ВО «Уральский государственный горный университет»

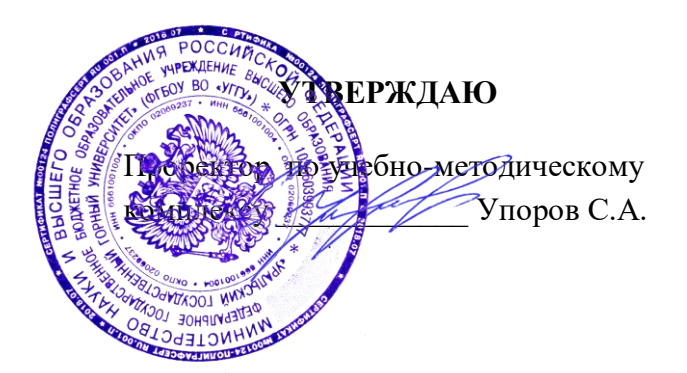

## **МЕТОДИЧЕСКИЕ УКАЗАНИЯ ПО ОРГАНИЗАЦИИ САМОСТОЯТЕЛЬНОЙ РАБОТЫ СТУДЕНТОВ И ЗАДАНИЯ**

### **ГОРНОПРОМЫШЛЕННАЯ ЭКОЛОГИЯ**

Специальность *21.05.04 Горное дело*

Направленность *Открытые горные работы*

Форма обучения: очная, заочная

Автор(ы) Цейтлин Е.М., доцент, к.г.м.н., Студенок Г.А., доцент, к.т.н.

Зав.кафедрой

Инженерной экологии

*(название кафедры)* 

*(подпись) (подпись)*

Хохряков А.В.

*(Фамилия И.О.) (Фамилия И.О.)*

Протокол № 1 от 10.09.2021 г.

Одобрена на заседании кафедры Рассмотрена методической комиссией

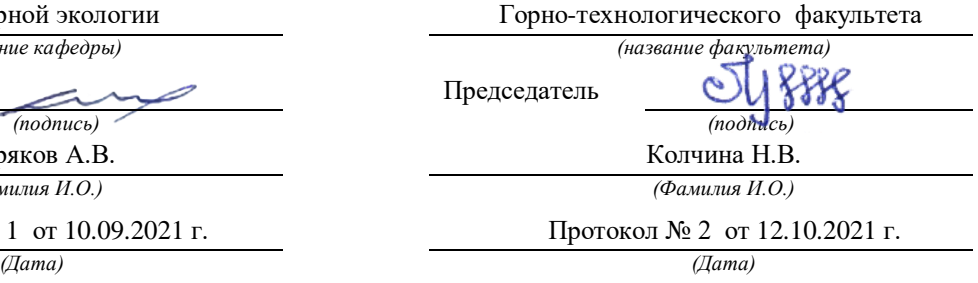

Екатеринбург

### **ОБЩИЕ МЕТОДИЧЕСКИЕ УКАЗАНИЯ**

В процессе изучения дисциплины «Горнопромышленная экология» студенты должны изучить теоретический материал, выполнить контрольную работу и другие, предусмотренные рабочей программой дисциплины, самостоятельные задания. По окончании изучения дисциплины предусмотрен экзамен.

Занятия по дисциплине «Горнопромышленная экология» проводятся в форме лекций и практических (семинарских) занятий.

Цель лекции – формирование основы для последующего усвоения учебного материала.

Цель практических и семинарских занятий – оказание помощи студентам в изучении наиболее важных вопросов учебного курса, углубление и закрепление, систематизация соответствующих знаний студентов по предмету.

При изучении дисциплины «Горнопромышленная экология» важную роль играет самостоятельная работа студентов, которая заключается в организации систематического изучения учебной дисциплины, закреплении и углублении полученных знаний и навыков, подготовке к предстоящим занятиям, а также в формировании культуры умственного труда и самостоятельном поиске новых знаний.

Для успешного изучения дисциплины и приобретения компетенций (см. программу дисциплины) студенты должны посетить аудиторные занятия, повторить материалы лекций, провести подготовку к практическим и семинарским занятиям, самостоятельно прочитать рекомендуемую основную и дополнительную литературу, подобрать и ознакомиться с понятийным аппаратом.

Выбор литературы для изучения делается обычно по программе дисциплины либо путем самостоятельного отбора.

Во время изучения литературы необходимо конспектировать и делать записи прочитанного. Такие записи способствуют лучшему осмыслению и усвоению, выработке навыков кратко и точно излагать материал.

Вся рекомендуемая для изучения курса литература подразделяется на основную и дополнительную. К основной литературе относятся источники, необходимые для полного и твердого усвоения учебного материала (учебники и учебные пособия). Необходимость изучения дополнительной литературы диктуется прежде всего тем, что в учебниках зачастую остаются неосвещенными современные проблемы, а также не находят отражение изменения в законодательстве и тенденции практики. Поэтому дополнительная литература рекомендуется для более углубленного изучения программного материала.

Перечень вопросов, подлежащий изучению, приведен в программе курса.

Теоретические знания, полученные в ходе прослушивания лекций, изучения основной и дополнительной литературы, участие в семинарских и практических занятиях позволяют студентам формировать всю полноту и объективность знаний.

Выполняя контрольную работу, другие письменные задания, студент учится самостоятельно работать с основной и дополнительной литературой, выявлять наиболее важные аспекты, углубленно и более детально изучать материалы по дисциплине и расширять свой кругозор.

Практические задачи, составляющие содержание практических занятий, контрольной работы и других письменных заданий, помогут выработать умения и навыки применения теоретических знаний.

Кроме того, студентам предлагается выполнить тест для самопроверки и самоконтроля, ответ на который после изучения отдельных тем курса и курса в целом позволят студенту проверить полученные знания.

При постоянном, последовательном изучении всех тем дисциплины, активной работе на лекциях и практических (семинарских) занятиях студенту удается полностью освоить изучаемый предмет.

Степень и качество освоения курса будет зависеть от самодисциплины.

### **МЕТОДИЧЕСКИЕ РЕКОМЕНДАЦИИ ПО ОТДЕЛЬНЫМ ВИДАМ САМОСТОЯТЕЛЬНОЙ РАБОТЫ**

*Самостоятельная* работа студента состоит из следующих видов работ:

- повторение материалов лекций;
- самостоятельное изучение отдельных тем курса;
- ответы на вопросы для самопроверки (самоконтроля);
- подготовка к устному опросу;
- подготовка к докладу;
- работа с порталом электронных образовательных ресурсов;
- работа с литературой и интернет-ресурсами;
- тестирование.

*Повторение материалов лекций* предполагает их прочтение, запоминание основных терминов и определений, разбор смысла и содержания основных понятий, подготовку (запись) вопросов, которые остались неясными, непонятными. Поскольку не все важные вопросы достаточно полно раскрываются в лекциях, студент должен самостоятельно работать с учебными пособиями, дополняя конспект лекций.

*Самостоятельное изучение отдельных тем дисциплины* предполагает чтение основной и дополнительной литературы по соответствующей теме, изучение научных статей и материалов, подготовку конспекта.

*Ответы на вопросы для самопроверки и для подготовки к устному опросу* позволяют оценить объем теоретических знаний. Ответы на все вопросы позволяют перейти к материалам для практических и семинарских занятий. Если ответить на вопрос затруднительно, следует повторить теоретический материал и найти ответ в лекциях, дополнительной литературе.

*Работа с порталом электронных образовательных ресурсов* предполагает регулярное использование студентом различных учебно-методических материалов, размещенных на портале.

*Работа с литературой и интернет-ресурсами* дополняет учебную работу на лекциях и практических (семинарских) занятиях. Для начала рекомендуется изучение тех источников, которые указаны преподавателем, при необходимости следует расширить круг изучаемых источников. Работа с информацией поиск информации в библиотеке, Интернете, отбор информации для решения конкретной учебной задачи. При работе с интернет-ресурсами следует иметь в виду, что качество некоторых материалов может быть не соответствующим необходимому уровню.

*Тестирование* позволяет провести проверку знаний отдельных тем курса и всей дисциплины в целом.

*Выполнение домашних заданий* предусмотрено в следующей форме:

*Подготовка к докладу* – подготовка доклада на определенную тему, включающего обзор соответствующих литературных и других источников или краткое изложение книги, научной работы, статьи, исследования;

Конкретные виды заданий по дисциплине «Горнопромышленная экология» указаны далее.

Важнейшее требование для всех письменных работ - самостоятельность их выполнения.

Добросовестное выполнение данных методических указаний будет способствовать усвоению знаний, приобретению навыков практической деятельности, формированию указанных в программе учебной дисциплины компетенций.

### **Тема 1. Воздействие антропогенных факторов горного производства на подсистемы биосферы.**

**Цель**: закрепление и систематизация знаний по теме, разработка навыков работы с литературой.

#### **Задания**

*Домашнее устное задание:*

*1. Повторение материала лекций:*

– прочитать раздел 1 учебного пособия: Обеспечение экологической безопасности в промышленности: учебно-методическое пособие/ А.В.Хохряков, А.Г.Студенок, И.В.Медведева, А.М.Ольховский, В.Г.Альбрехт, Е.А.Летучая, А.Ф.Фадеичев, О.А. Москвина, Е.М. Цейтлин, Г.А. Студенок; Институт инженерной экологии УГГУ. – Екатеринбург: Изд-во УГГУ, 2017.

– прочитать главу 1 учебного пособия: Промышленная экология : учебное пособие / В. А. Зайцев. - Москва : БИНОМосква Лаборатория знаний, 2013. - 382 с

#### *2. Вопросы для самоконтроля:*

1. Что такое безотходные технологии?

2. В чём заключается загрязнение окружающей среды от горнопромышленных производств?

3. Какие существуют компоненты земной атмосферы?

4. Назовите основные пути решения экологических проблем.

#### *Задания для тестирования:*

*Инструкция***.** Внимательно прочитайте вопрос и варианты ответов. Из предложенных ответов правильный только один.

На листе бумаги напишите тему, номера вопросов и проставьте рядом номер правильного ответа или впишите словами.

### **1. Как правильно оценивается эффективность экологической охраны окружающей среды?**

 - как системный показатель прибыли, полученный от сохранения чистоты продуктивности природной среды, являющейся индикатором здоровья людей и продолжительность их жизни;

 - как системный показатель прибыли, полученный от сохранения и рационального использования природных ресурсов и естественных условий;

 - как показатель эколого–социально–экономической прибыли, понимаемый как конечный результат природоохранных мероприятий.

## **2. Какую роль в управлении и экономическом регулировании экологической охраны природы и окружающей среды играют кадастры и реестры природных ресурсов?**

- введение стимулирующих льготных налогов, цен на экологически чистую продукцию;

- дифференцирование взимания платы за пользование природными ресурсами с учетом ренты;

 - установление нормативных налоговых и других видов платежей, штрафных санкций за загрязнение окружающей среды.

### **3. Расставьте по степени снижения их вредного воздействия на окружающую среду виды транспорта:**

- ракетно-космический;

- водный;
- авиационный;
- железнодорожный;
- автомобильный;
- трубопроводный.

## **4. Расставьте в последовательности увеличения экологической нагрузки на окружающую среду объекты топливно-энергетического комплекса:**

- ТЭС, сжигающие уголь и горючие сланцы;

- геотермальные электростанции;
- ТЭС, сжигающие нефтепродукты;
- ТЭС, сжигающие газ;
- АЭС, при их безаварийной работе.
- **5. Что такое экологический фактор?**
- **6. Что представляют собой абиотические факторы?**
- **7. Антропогенные факторы это…**

## **8. Каким геологическим процессам подвергаются отвалы техногенных пород?**

- а) выветривания;
- б) испарению;
- в) водной и ветровой эрозии.

## **9. Какие геохимические изменения природы вод происходят в результате разработки**

## **сульфидных месторождений?**

- а) накопление тяжёлых металлов;
- б) условия миграции химических элементов;
- в) рассеяние тяжёлых металлов.

## **10. К каким изменениям приводит разработка месторождений нефти на шельфе?**

## **Тема 2. Взаимодействие природных и техногенных процессов, преобразование вещества и энергии в горном производстве.**

**Цель**: закрепление и систематизация знаний по теме, разработка навыков работы с литературой.  **Задания**

*Домашнее устное задание:*

*1. Повторение материала лекций:*

– прочитать раздел 2 учебного пособия: Обеспечение экологической безопасности в промышленности: учебно-методическое пособие/ А.В.Хохряков, А.Г.Студенок, И.В.Медведева, А.М.Ольховский, В.Г.Альбрехт, Е.А.Летучая, А.Ф.Фадеичев, О.А. Москвина, Е.М. Цейтлин, Г.А. Студенок; Институт инженерной экологии УГГУ. – Екатеринбург: Изд-во УГГУ, 2017.

– прочитать главу 2 учебного пособия: Промышленная экология : учебное пособие / В. А. Зайцев. - Москва : БИНОМосква Лаборатория знаний, 2013. - 382 с

### *2. Вопросы для самоконтроля и для подготовки к устному опросу:*

1. Как промышленное производство воздействует на окружающую среду?

2. Назовите принципы нормирования техногенного воздействия промышленности на окружающую среду.

3. Какие существуют требования к технологическим процессам горного производства?

4. Какие существуют требования к аппаратному оформлению, сырью, энергоресурсам и готовой продукции?

### *Задания для тестирования:*

*Инструкция***.** Внимательно прочитайте вопрос и варианты ответов. Из предложенных ответов правильный только один.

На листе бумаги напишите тему, номера вопросов и проставьте рядом номер правильного ответа или впишите словами.

**1. Выветривание горных пород, связанное с круговоротом воды, называется..**

**2. Основные горные породы земли и металлы, слагающие земную кору- это..**

## **3. Наибольшую опасность представляет нарушение герметичности сосуда хранения жидкостей 1 и 2 категории (правильный ответ):**

А. выше уровня жидкости; Б. ниже уровня жидкости;

В. отказ предохранительного клапана.

### **4. Взрывом называют:**

А. Внезапное высвобождение энергии, сопровождающееся быстрым увеличением давления в ограниченном пространстве;

Б. Внезапное высвобождение энергии, сопровождающееся изменением состояния вещества;

В. Сильный и шумный хлопок, связанный с нагнетанием и сбросом давления.

### **5.Что из нижеперечисленного является основным поражающим фактором при взрыве?**

А. Тепловая энергия;

- Б. Ударная волна;
- В. Звуковая волна.

### **6. Какие виды взрывов бывают? (согласно классификации)**

**7. К легко воспламеняющимся жидкостям относятся …**

## **8. Взрыв расширяющихся паров вскипающей жидкости происходит при(выберите правильный ответ):**

- А. Разгерметизации сосуда под давлением;
- Б. Нахождении сосуда под давлением в зоне пожара;
- В. Разлитии воспламеняющегося вещества

### **9. Физические характеристики токсичных веществ (выберите неправильный ответ):**

- А. Способность к рассеиванию;
- Б. Стойкость;
- В. Гидрофильность.
### **Тема 3. Оценка воздействия на окружающую среду горных предприятий. Разделы ООС и ОВОС в проектной документации.**

**Цель:** закрепление и систематизация знаний по теме, разработка навыков работы с литературой.  **Задания**

*Домашнее устное задание:*

*1. Повторение материала лекций:*

– прочитать раздел 3 учебного пособия: Обеспечение экологической безопасности в промышленности: учебно-методическое пособие/ А.В.Хохряков, А.Г.Студенок, И.В.Медведева, А.М.Ольховский, В.Г.Альбрехт, Е.А.Летучая, А.Ф.Фадеичев, О.А. Москвина, Е.М. Цейтлин, Г.А. Студенок; Институт инженерной экологии УГГУ. – Екатеринбург: Изд-во УГГУ, 2017. - ознакомиться со следующими нормативно-правовыми документами:

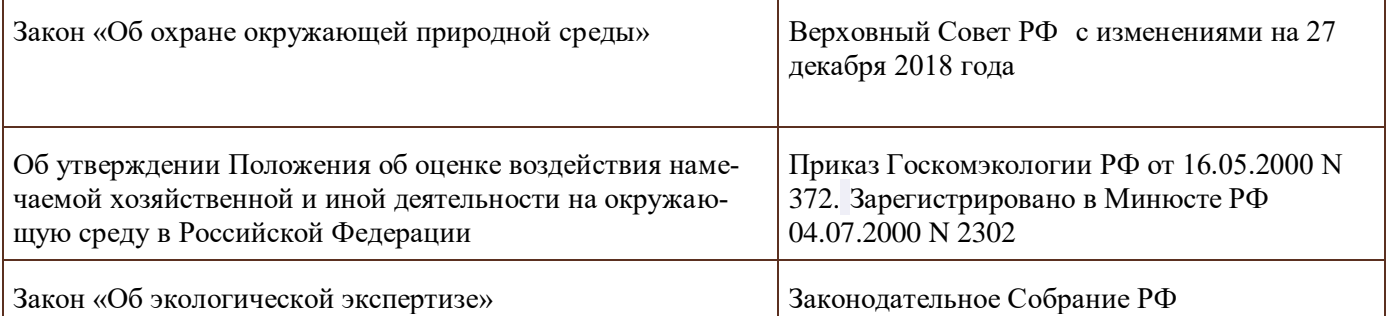

*2. Вопросы для самоконтроля и для подготовки к устному опросу:*

- 1. Что такое оценка воздействия на окружающую среду?
- 2. В чём заключается государственная экологическая экспертиза?
- 3. Сколько этапов в себя включает ОВОС?
- 4. В чём заключается экологическая экспертиза и экологический аудит? В чём их различие?

#### *Задания для тестирования:*

*Инструкция***.** Внимательно прочитайте вопрос и варианты ответов. Из предложенных ответов правильный только один.

На листе бумаги напишите тему, номера вопросов и проставьте рядом номер правильного ответа или впишите словами.

#### **1. Что первоначально проводится при проведении ОВОС?**

- 1. Собрание ГЭЭ.
- 2. Рекогносцировочная оценка.
- 3. Предварительная проверка.
- 4. Оценка по проведению ОВОС.

#### **2. Что готовит заказчик/инвестор на любой стадии разработки проектной документации?**

- 1. Информацию о состоянии ОПС.
- 2. Участников процесса ОВОС
- 3. Техническое задание.
- 4. Оценку доходов на предприятии.

#### **3. Что включает в себя предварительная оценка воздействия на окружающую среду?**

- 1. Анализ, проверка, выявление и прогноз.
- 2. Описание, анализ и характеристика.
- 3. Характеристика и оценка.
- 4. Анализ и меры по снижению воздействия

#### **4. Какие разделы предусматриваются в проекте ТЕО?**

**5. Описание, анализ, характеристика, оценка и меры мы можем отнести к…**

#### **6. Сколько этапов содержит, согласно "Положению об ОВОС в РФ", данная процедура?**

- 1.три
- 2.четыре

3. пять

## **7. Какой итоговый документ первого этапа ОВОС выдается, согласно "Положению об ОВОС в РФ"?**

- 1. Сводка воздействий на ОС
- 2. Техническое задание на проведение ОВОС
- 3.Разрешение на проведение ОВОС

# **8. Является ли обязательным информирование общественности на первом этапе ОВОС?**

- 1. Да
- 2. Нет

# **9. Итогом третьего этапа ОВОС, согласно "Положению об ОВОС в РФ", является…**

## **10. Что не должны содержать материалы ОВОС проектов новых технологий и техники?**

- 1. Характеристику технологического процесса
- 2. Бизнес-план применения данной технологии
- 3. Оценку методического подхода к определению и расчёту выбросов (сбросов)

4. Алгоритмы расчёта удельных количеств ЗВ, поступающих в ОС

### **Тема 4. Охрана атмосферного воздуха в горном производстве, причины, источники и нормирование воздействия, методы очистки.**

**Тема 5. Охрана поверхностных и подземных вод в горном производстве, причины, источники и нормирование воздействия, методы очистки.**

#### **Тема 6. Охрана и рациональное использование недр и земной поверхности при строительстве и эксплуатации подземных сооружений, шахт и карьеров.**

**Цель:** закрепление и систематизация знаний по теме, разработка навыков работы с литературой.

#### **Задания**

*Домашнее устное задание:*

*1. Повторение материала лекций:*

– прочитать раздел 4,5,7 учебного пособия: Обеспечение экологической безопасности в промышленности: учебно-методическое пособие/ А.В.Хохряков, А.Г.Студенок, И.В.Медведева, А.М.Ольховский, В.Г.Альбрехт, Е.А.Летучая, А.Ф.Фадеичев, О.А. Москвина, Е.М. Цейтлин, Г.А. Студенок; Институт инженерной экологии УГГУ. – Екатеринбург: Изд-во УГГУ, 2017.

– прочитать главы 4,5 учебного пособия: Промышленная экология : учебное пособие / В. А. Зайцев. - Москва : БИНОМосква Лаборатория знаний, 2013. - 382 с

- *2. Вопросы для самоконтроля и для подготовки к устному опросу:*
- 1. Какие существуют нормативы качества атмосферного воздуха?
- 2. Перечислите основные источники загрязнения атмосферы от горных проивзодств.
- 3. Какие существуют инженерные методы защиты воздуха от загрязнений?
- 4. Что такое рециркуляция газов?
- 5. В чем заключается смысл создания замкнутых водооборотных систем?
- 6. Как нормируется качество воды?
- 7. Какие существуют мероприятия по охране водных ресурсов?
- 8. Перечислите инженерные методы очистки сточных вод.
- 9. В чём заключается антропогенное воздействие на ландшафты от горных производств?
- 10. Что такое почвы? В чём проявляются её свойства?
- 11. Какие существуют мероприятия по охране земельных ресурсов?
- *Задания для тестирования:*

*Инструкция***.** Внимательно прочитайте вопрос и варианты ответов. Из предложенных ответов правильный только один.

На листе бумаги напишите тему, номера вопросов и проставьте рядом номер правильного ответа или впишите словами.

#### **1. Что не относится к мерам по предотвращению загрязнения воздуха?**

 а) разбавление метана свежим атмосферным воздухом за счёт общешахтной нагнетательной вентиляции и местной всасывающей;

- б) изоляция выработанного пространства;
- в) средства индивидуальной защиты шахтёра («самоспасатель»);
- в) контроль за состоянием и качеством проветривания;
- г) опережающая дегазация пластов;
- д) дегазация выработанного пространства;
- е) применение горного оборудования во взрывобезопасном исполнении.

## **2. Что не относится к способам борьбы с рудничной пылью?**

а) применение очистных и проходческих комбайнов с крупным срезом стружки;

- б) предварительное нагнетание в пласт воды;
- в) применение взрывной отбойки патронированными ВВ;
- г) орошение забоя;
- д) сухое пылеулавливание;
- е) связывание пыли полимерами;
- ж) применение средств индивидуальной защиты (респиратор).

#### **3. Что не относится к защите гидросферы от загрязнений?**

- а) механическая очистка сточных и шахтных вод;
- б) бурение шпуров и скважин с промывкой;
- в) использование коагулянтов и сорбентов;
- г) хлорирование;
- е) утилизация жидких промышленных отходов;
- ж) создание пневмобарьера.

#### **4. Что не относится к защите литосферы?**

- а) технологии по утилизации и обезвреживанию промышленных отходов;
- б) сжигание токсичных отходов;
- в) ликвидация воронок обрушения;
- г) переработка отходов в шлаковом расплаве;
- д) рекультивация карьера и промплощадки рудника (шахты);
- е) обеззараживание загрязнённых территорий;

ж) противоэрозионные мероприятия.

## **5. Какие мероприятия не относятся к изоляции и захоронению отходов?**

 а) хранение отходов в специальных наземных, слабоуглубленных и подземных сооружениях;

 б) размещение отходов в глубоких океанических впадинах с застойными режимами перемещения вод;

- в) закладка выработанного пространства;
- г) размещение отходов в мощных толщах материковых льдов;
- д) преобразование отходов в нейтральное вещество;
- е) сжигание, переработка отходов.

## **6. Что не относится к экологическому воздействию?**

- а) вентиляция шахт и карьеров;
- б) водоотлив и водозабор;
- в) осушение месторождений;
- г) сооружение отвалов, хвостохранилищ;
- д) шум, сейсмика взрывов;
- ж) отчуждение и изъятие земель;
- з) оформление земельного и горного отвода;
- и) добычные работы.

## **7. Какие техногенные загрязнения окружающей среды могут вызвать «региональную экологическую катастрофу?**

- **8. Наибольший объём среди отходов бурения составляют:**
- буровые сточные воды;
- хозяйственно-бытовые отходы;
- буровой шлам.

### **9. Основой стратегии создания экологически безопасной технологии бурения является:**

- безопасный сброс буровых сточных вод в объекты природной среды;
- утилизация отходов бурения;
- применение оборотного водоснабжения.

### **10. В каких зонах морей самоочищение нефти происходит быстрее:**

- в холодных водах;
- в тёплых водах;
- в арктических водах.

#### **11. Что не является конструктивной частью бунового заграждения:**

- плавучая часть;
- нефтесборщики;
- экранирующая и балластная части.

#### **12. Наиболее надёжными методами ликвидации нефтяного загрязнения в морях являются:**

- биологические методы;
- механические;
- химические.

### **13. При бурении и эксплуатации геотехнологических скважин наибольшее загрязнение оказывает:**

- подземное растворение солей;
- подземное выщелачивание металлов;
- подземная выплавка серы.

## **14. Какие наиболее дисперсные загрязнители содержатся в буровых сточных водах:**

- взвеси в виде тонкодисперсных суспензий и эмульсий;
- растворимые минеральные соли;
- коллоидные и высокомолекулярные соединения.

## **15. К механическим методам очистки буровых сточных вод не относятся:**

- центрифугирование;
- адсорбция;
- отстаивание.

# **16. Для обезвреживания и утилизации отработанного бурового раствора и шлама не при-**

# **меняется следующий метод:**

- отверждение;
- электрокоагуляция;
- физико-химическая нейтрализация.

# **17. Когда должны разрабатываться профилактические мероприятия по минимизации вред-**

- **ного воздействия объектов недропользования на окружающую среду?**
	- 1. в процессе строительства и эксплуатации объекта
	- 2.- при проектировании объекта
	- 3. после завершения эксплуатации объекта

## **18. Что контролирует, учитывает и прогнозирует горно-геологический мониторинг на объектах недропользования**?

- 1. климатические изменения
- 2. загрязнение воздушного и водного бассейнов
- 3. изменение ландшафта

4. - движение разведанных запасов полезных ископаемых, их погашение, потери и разубоживание.

## 19. Назовите один из приоритетных принципов геоэкологической экспертизы.

- 1. производственная необходимость
- 2. экономическая целесообразность
- 3.- соблюдение технологических норм проектирования и экологии недропользования
- 4. корпоративные интересы недропользователей

#### 20. Укажите супертоксичную геохимическую группу элементов:

- $1 Cu$ , Zn, S, Bi, Ag
- 2. Ti, Na, K, Ta, Rb, Ca, Si, Nb
- 3. Hg, Cd, Tl, Be, U, Rn, радионуклиды Sr и др.
- $4. Pb$ , Se, Te, As, Sb

### 21. Какая взаимозависимость (корреляции) между величинами потерь и разубоживания?

- $1. -$ прямая
- $2. -$ обратная
- 3. неопределенная

### 22. Какими показателями выражается регламентация санитарно - защитных зон предприятий при добыче полезных ископаемых?

- $1. -$  расстояние, м
- 2. площадь, м2
- $3. -$ объем, м $3$

#### 23. Укажите группу минерального сырья с наибольшим размером платежа на ее добычу.

- 1. горно-химическое сырье
- 2. радиоактивное сырье
- 3. нефть, природный газ
- 4. черные металлы
- 5. цветные и редкие металлы

#### 24. Укажите загрязняющее вещество за сброс, которого в поверхностные и подземные воды плата наиболее высокая:

- 1. нефть и нефтепродукты
- $2. -$ ртуть
- $3. -$ железо

#### 25. Соотнести группы нормативов качества атмосферного возлуха с определениями:

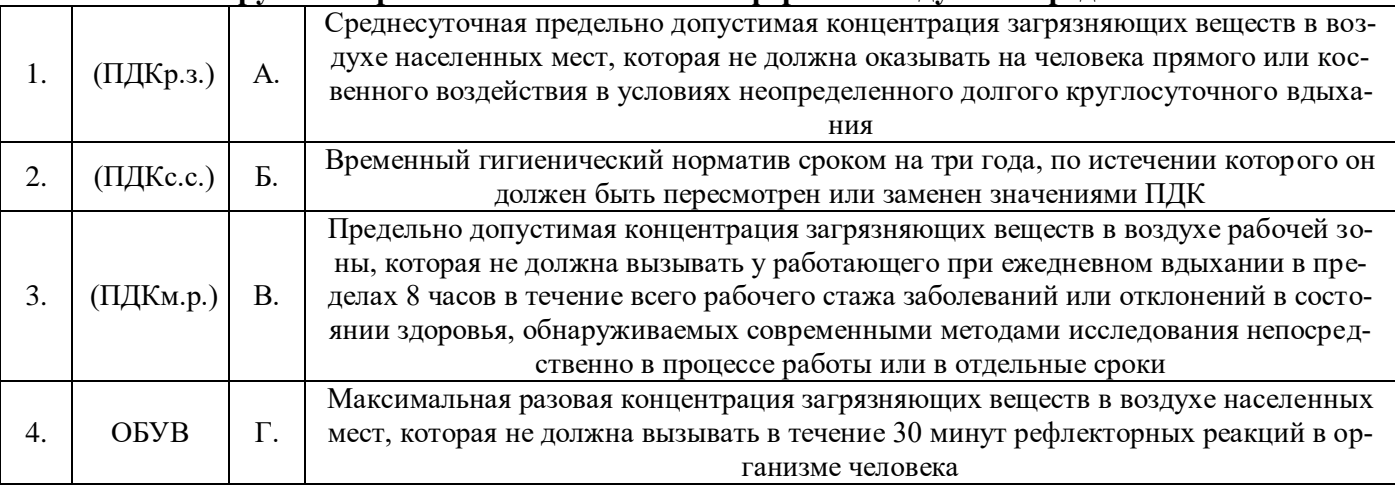

#### 26. Дайте определение санитарно-защитной зоне (СЗЗ)....

## 27. При введении предприятия в эксплуатацию требуются расчеты ПДВ:

- а) Для всех компонентов выбросов, входящих в выброс
- б) Для веществ, составляющих основную часть выброса

в) Для веществ, опасность которых для жизни и здоровья человека не

установлена

г) Верно все

д) Верно б, в.

### **28. В целях определения критериев безопасности и (или) безвредности воздействия химических, физических и биологических факторов на людей, растения, животных и т.д., а также в целях оценки состояния атмосферного воздуха устанавливаются**:

а) Гигиенические нормативы качества атмосферного воздуха;

- б) Экологические нормативы качества атмосферного воздуха
- в) Предельно допустимые уровни физических воздействий
- г) Временно согласованные сбросы

д) Качественные показатели сбросов

# **29. В соответствии с федеральным законом от 10 января 2002 г. № 7-ФЗ "Об охране окружающей среды" под нормированием в области охраны окружающей среды понимается:**

а) установление нормативов на эксплуатацию природных ресурсов, вовлечение их в хозяйственный оборот

б) установление нормативов качества окружающей среды

в) установление нормативов допустимого воздействия на окружающую среду при осуществлении хозяйственной и иной деятельности

г) разработка нормативных правовых документов в области охраны окружающей среды

## **30. В соответствии с федеральным законом от 10 января 2002 г. № 7-ФЗ "Об охране окружающей среды" под мониторингом окружающей среды (экологическим мониторингом) понимается:**

а) независимая, комплексная, документированная оценка соблюдения субъектом хозяйственной и иной деятельности требований в области охраны окружающей среды

б) система мер, направленная на предотвращение, выявление и пресечение нарушений законодательства в области охраны окружающей среды

в) вид деятельности по выявлению, анализу и учету прямых, косвенных и иных последствий воздействия на окружающую среду планируемой хозяйственной и иной деятельности

г) комплексная система наблюдений за состоянием окружающей среды, оценки и прогноза изменений состояния окружающей среды под воздействием природных и антропогенных факторов.

## **Тема 7. Горное производство как источник образования отходов, экологические аспекты обращения с отходами, учёт и отчетность при обращении с отходами.**

**Цель:** закрепление и систематизация знаний по теме, разработка навыков работы с литературой.

# **Задания**

*Домашнее устное задание:*

*1. Повторение материала лекций:*

– прочитать раздел 6 учебного пособия: Обеспечение экологической безопасности в промышленности: учебно-методическое пособие/ А.В.Хохряков, А.Г.Студенок, И.В.Медведева, А.М.Ольховский, В.Г.Альбрехт, Е.А.Летучая, А.Ф.Фадеичев, О.А. Москвина, Е.М. Цейтлин, Г.А. Студенок; Институт инженерной экологии УГГУ. – Екатеринбург: Изд-во УГГУ, 2017.

– прочитать главу 6 учебного пособия: Промышленная экология : учебное пособие / В. А. Зайцев. - Москва: БИНОМосква Лаборатория знаний, 2013. - 382 с

*2. Вопросы для самоконтроля и для подготовки к устному опросу:*

1. Какие существуют источники образования и виды деятельности с отходами производства и потребления?

2. Какие основные отходы образуются в результате горного производства?

3. Какие предъявляются требования к обеспечению экологической безопасности при обращении с опасными отходами?

4. Какие существуют классы опасности отходов?

5. Что такое нормативы образования отходов и лимиты на их размещение?

*Задания для тестирования:*

*Инструкция***.** Внимательно прочитайте вопрос и варианты ответов. Из предложенных ответов правильный только один.

На листе бумаги напишите тему, номера вопросов и проставьте рядом номер правильного ответа или впишите словами.

#### **1.Отходы, которые после соответствующей обработки могут быть снова использованы в производстве, называются:**

1. Возобновимыми ресурсами.

- 2. Вторичными ресурсами.
- 3. Невозобновимыми ресурсами.
- 4. Оборотными ресурсами.
- 5. Сбереженными ресурсами.

## **2. Показатель качества окружающей среды, определяющий максимально допустимое содержание вредного вещества, которое на протяжении длительного времени не оказывает отрицательного влияния на здоровье организма и его потомства, называется:**

- 1. Государственный стандартом.
- 2. ОБУВ (ориентировочный безопасный уровень воздействия).
- 3. ГОСТом.
- 4. ПДК.
- 5. Нет верного ответа.

**3. Разновидность малоотходных процессов - это... , при котором использованная в производстве вода очищается, охлаждается и снова пускается на производственные нужды.**

- 1. Оборотное водоснабжение.
- 2. Реутилизация.
- 3. Экономичное водоснабжение.
- 4. Минимальное водоснабжение.
- 5. Оптимальное водоснабжение.

#### **4. Какой из источников вносит наибольший вклад в антропогенное повышение в атмосфере концентрации углекислого газа?**

- 1. Извержение вулканов.
- 2. ТЭЦ.
- 3. Автотранспорт.
- 4. Разложение органических веществ почвы.
- 5. Котельные жилых домов.

#### **5. Ресурсосберегающие технологии – это:**

- 1. Строго фиксированная оплата труда.
- 2. Использование новых технологических разработок.
- 3. Минимальные затраты труда и энергии.
- 4. Строго фиксированные ежемесячные затраты.
- 5. Нет верного ответа.

#### **6. Сероулавливающие установки в крупных городах позволяют использовать до 90% сернистого газа для производства серной кислоты. Какой принцип учтен в таком производстве?**

- 1. Принцип сверхточных технологий.
- 2. Принцип исключения.
- 3. Принцип взаимоприспособляемости.
- 4. Принцип рециклизации.
- 5. Принцип неопределенности.

**7. Остатки сырья, материалов, полуфабрикатов химических соединений, образующиеся при производстве продукции или выполнении работ, утратившие полностью или частично свои потребительские свойства:** 

а) основные отходы;

б) вторичные материальные отходы;

в) отходы потребления;

г) отходы производства;

д) отходы предприятия

#### **8. Складирование твёрдых отходов горного производства осуществляется в качестве:**

А) потенциального минерально-сырьевого ресурса

Б) отходов предприятия

#### **9. Рециркуляция, это…**

#### **10. Системы классификации отходов подразделены:**

- а) по отраслевому принципу;
- б) по агрегатному состоянию;
- в) направлениям использования;
- г) все перечисленное

#### **Тема 8. Экономические аспекты воздействия горного производства на окружающую среду.**

**Цель:** закрепление и систематизация знаний по теме, разработка навыков работы с литературой.  **Задания**

*Домашнее устное задание:*

*1. Повторение материала лекций:*

– прочитать раздел 9 учебного пособия: Обеспечение экологической безопасности в промышленности: учебно-методическое пособие/ А.В.Хохряков, А.Г.Студенок, И.В.Медведева, А.М.Ольховский, В.Г.Альбрехт, Е.А.Летучая, А.Ф.Фадеичев, О.А. Москвина, Е.М. Цейтлин, Г.А. Студенок; Институт инженерной экологии УГГУ. – Екатеринбург: Изд-во УГГУ, 2017.

– прочитать главы 10,12,13, 15 учебного пособия: Промышленная экология : учебное пособие / В. А. Зайцев. - Москва: БИНОМосква Лаборатория знаний, 2013. - 382 с

*2. Вопросы для самоконтроля и для подготовки к устному опросу:*

1. Как рассчитывается плата за выбросы загрязняющих веществ в атмосферу?

- 2. Что входит в плату за сброс загрязняющих веществ в водные объекты?
- 3. Какие экологические проблемы проявляются от горного производства?
- 4. Как рассчитывается плата за размещение отходов?
- *Задания для тестирования:*

*Инструкция***.** Внимательно прочитайте вопрос и варианты ответов. Из предложенных ответов правильный может быть один или несколько.

На листе бумаги напишите тему, номера вопросов и проставьте рядом номер правильного ответа или впишите словами.

#### **1. Как соотносятся экология и экономика по затратным статьям:**

- прямая корреляционная связь;
- обратная корреляционная связь;
- отсутствие связи (взаимозависимости).

#### **2. Куда поступает плата за пользование недрами?**

- на производственные нужды предприятия недропользователя;
- в бюджет административных управленческих структур;
- на статью соцкультбыта населения.

#### **3. Какое структурное подразделение выдает лицензию на право недропользования, на**

#### **выбросы, сбросы и размещение твердых отходов?**

- Министерство сельского хозяйства РФ;

- Росгортехнадзор;

- Министерство природных ресурсов РФ;

- Министерство образования и науки РФ.

## **4. С каким понятием связано случайное вредное воздействие на окружающую среду объектами недропользования?**

- «парникового эффекта»;

- технического риска;

- роялти.

# **5. Какие причины конфликтов между бизнесом и охраной окружающей среды?**

# **6. Для чего создается система экологических отходов?**

# **7. Государственное управление в области промышленной безопасности осуществляется через:**

А. Лицензирование деятельности;

Б. Платежи за эксплуатацию технических систем повышенной опасности;

В. Систему административной и уголовной ответственности за нарушение правил эксплуатации опасных технологий

# **8. Декларация безопасности промышленного объекта должна включать следующие сведения (выберите неправильный ответ):**

А. Основные характеристики технологических процессов;

Б. Перечень мероприятий по предупреждению и ликвидации чрезвычайных ситуаций;

В. Перечень мероприятий по предупреждению и ликвидации экологических последствий чрезвычайных ситуаций;

Г. Сведения о природно-климатических особенностях района размещения объекта.

**9. Экологическая экспертиза устанавливает соответствие между:** 

а) намечаемой хозяйственной деятельностью и экологическими требованиями;

б) существующей деятельностью человека и экологическими требованиями;

в) результатами деятельности человека и экологическими требованиями

# **10. Как называется предельное количество вещества, разрешаемое к выбросу от данного источника, которое не создает приземную атмосферную концентрацию, опасную для людей, растительного и животного мира?**

Для проведения контроля самостоятельной работы студентов применяются: доклад, тестирование; экзамен.

#### **ДОПОЛНИТЕЛЬНАЯ САМОСТОЯТЕЛЬНАЯ РАБОТА СТУДЕНТОВ (уровень творческой деятельности)**

Написать Доклад – подготовить доклад на определенную тему.

Доклад должен включать 3 раздела: 1 - проблемный - практический (анализ, обзор, творческое изложение статей ученых на выбранную тему в научных журналах за два года (текущий и предшествующий), 2 - собственное мнение на выделенную проблему; 3 - список научной литературы по выбранной теме.

Выбор темы осуществляется студентом самостоятельно.

- 1. Экологические факторы и их действие
- 2. Экосистемы: структура и динамика
- 3. Круговорот веществ в биосфере
- 4. Законы экологии
- 5. Источники воздействия на природную среду на горнодобывающих предприятиях.
- 6. Характеристика источников загрязнения литосферы, гидросферы, воздушного бассейна
- 7. Задачи органов управления охраной и регулированием использования природных ресурсов
- 8. Технико-эколого-экономическая оценка эффективности использования и охраны минеральных ресурсов при разработке месторождений полезных ископаемых
- 9. Оценка эффективности использования и охраны земель при добыче и переработке полезных ископаемых
- 10. Охрана и рациональное использование земель при добыче и переработке полезных ископаемых
- 11. Рекультивация карьерных выемок, мульд сдвижения и зон обрушения.
- 12. Водоснабжение горных предприятий. Водопотребление при добыче и переработке полезных ископаемых. Способы подачи воды.
- 13. Охрана воздушного бассейна от пылегазовых выбросов предприятий. Планирование достижений предельно допустимых выбросов.
- 14. Утилизация отходов производства.
- 15. Использование подземного пространства земных недр.
- 16. Технология экологически замкнутого производства.
- 17. Принципы утилизации и использования шахтного метана.
- 18. Мониторинг загрязнения атмосферы и источников выброса.
- 19. Способы складирования углесодержащих и радиоактивных горных пород.
- 20. Влияние газопылеобразных отходов на биосферу и климат планеты.

Объем Доклада не более 25 листов. Оформление работы должно отвечать общим требованиям, установленным в университете.

Результат работы представляется на практическом (семинарском) занятии по соответствующей теме.

#### *Требования к докладу на практическом (семинарском) занятии*

Студенту предоставляется время для выступления на практическом (семинарском) занятии продолжительностью не более 15 минут: 10 минут - доклад, 5 минут - ответы на вопросы.

Студент представляет доклад в форме компьютерной презентации, выполненной в MS PowerPoint.

Презентация должна иметь:

слайд, содержащий полное название доклада, ФИО автора;

слайд, содержащий четко сформулированную решаемую задачу;

несколько слайдов, описывающих решение задачи;

слайд, содержащий краткие выводы из работы.

#### **[ТРЕБОВАНИЯ К ПРЕДСТАВЛЕНИЮ И ОФОРМЛЕНИЮ РЕЗУЛЬТАТОВ](http://www.bti.secna.ru/teacher/umk/srs_met.shtml#5)  [САМОСТОЯТЕЛЬНОЙ РАБОТЫ СТ](http://www.bti.secna.ru/teacher/umk/srs_met.shtml#5)УДЕНТОВ**

Оформление самостоятельной работы студента должно отвечать общим требованиям, установленным в университете Положением о требованиях к оформлению Докладов, отчетов по практике, контрольных, курсовых, дипломных работ и магистерских диссертаций.

#### ОЦЕНКА ВЫПОЛНЕНИЯ САМОСТОЯТЕЛЬНОЙ РАБОТЫ СТУДЕНТА

Критерии оценки Доклада - новизна текста, степень раскрытия сущности вопроса, соблюдение требований к оформлению.

Новизна текста - актуальность темы Доклада; новизна и самостоятельность в постановке проблемы, формулирование нового аспекта известной проблемы; умение работать с литературой, нормативными правовыми актами, систематизировать и структурировать материал; наличие авторской позиции, самостоятельность оценок и суждений.

Степень раскрытия сущности вопроса - соответствие содержания доклада его теме; полнота и глубина знаний по теме; умение обобщать, делать выводы, сопоставлять различные точки зрения по вопросу (проблеме); оценка использованной литературы (привлечены ли наиболее известные работы по теме доклада статистические данные, справки и т.д.).

Соблюдение требований к оформлению - правильность оформления ссылок на источники, списка использованных источников; грамотное изложение текста (орфографическая, пунктуационная, стилистическая культура); владение терминологией; соблюдение требований к объёму доклада.

Критерии оценки публичного выступления (зашита Доклада) - логичность построения выступления: грамотность речи; глубина выводов; умение отвечать на вопросы; оригинальность формы представления результата; поведение при защите работы (манера говорить, отстаивать свою точку зрения, привлекать внимание к важным моментам в докладе или ответах на вопросы и т.д.).

Критерии оценки презентации - эстетическое оформление; использование эффектов анимации.

Выполнение Локлада и доклад его результатов на занятии оценивается по четырёхбалльной шкале: отлично, хорошо, удовлетворительно, неудовлетворительно.

Оценка «отлично» - Доклад полностью соответствует предъявляемым требованиям (критериям оценки).

Оценка «хорошо» - Доклад в основном соответствует предъявляемым требованиям (критериям оценки).

Оценка «удовлетворительно» - Доклад частично соответствует предъявляемым требованиям (критериям оценки).

Оценка «неудовлетворительно» - Доклад не соответствует предъявляемым требованиям (критериям оценки).

#### МИНОБРНАУКИ РОССИИ

ФГБОУ ВО «Уральский государственный горный университет»

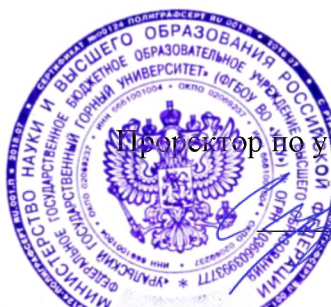

**УТВЕРЖДАЮ** ебно-методическому комплексу С.А. Упоров

# МЕТОДИЧЕСКИЕ УКАЗАНИЯ ПО ОРГАНИЗАЦИИ САМОСТОЯТЕЛЬНОЙ РАБОТЫ И ЗАДАНИЯ ДЛЯ ОБУЧАЮЩИХСЯ

# Б1.0.24 БЕЗОПАСНОСТЬ ВЕДЕНИЯ ГОРНЫХ РАБОТ И ГОРНОСПАСАТЕЛЬНОЕ ДЕЛО

# Специальность 21.05.04 Горное дело

Направленность (профиль) Открытые горные работы

Автор: Кочнева Л.В., старший преподаватель, Батанин Ф.К., старший преподаватель

Одобрен на заседании кафедры

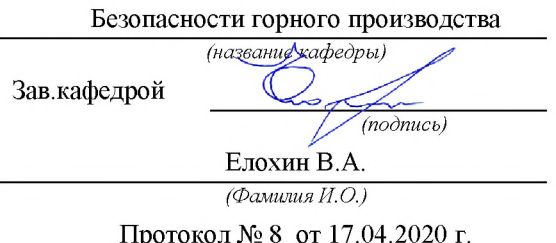

 $(Ilama)$ 

Рассмотрены методической комиссией факультета

Председатель

Горно-технологического -<br>(название факультета)

**SUPPRE**  $(no\partial mco)$ 

Колчина Н.В.

 $(Da$ милия  $H.O.)$ 

Протокол № 2 от 12.09.2020 г.

 $(Ilama)$ 

Екатеринбург 2021

## **ВВЕДЕНИЕ**

#### Методические рекомендации для обучающихся по освоению учебной дисциплины

В процессе изучения учебной дисциплины следует:

1. Ознакомиться с рабочей учебной программой дисциплины. Рабочая учебная программа содержит перечень тем, которые необходимо изучить, планы лекционных и практических занятий, содержание дисциплины с указанием объема лекционных занятий, практических занятий и самостоятельной работы, перечень основной, дополнительной литературы и ресурсов информационно-коммуникационной сети «Интернет».

2. Ознакомиться с календарно-тематическим планом самостоятельной работы обучаю-ЩИХСЯ.

3. Посещать теоретические (лекционные) и практические занятия.

4. При подготовке к практическим занятиям, а также при выполнении самостоятельной работы следует использовать методические указания для обучающихся.

При подготовке к практическим занятиям требуется:

• изучить теоретический материал, используя основную и дополнительную литературу, электронные ресурсы;

• ответить на вопросы тестов.

Изучение дисциплины производится в тематической последовательности. Самостоятельному изучению материала, как правило, предшествует лекция. На лекции даются указания по организации самостоятельной работы, срокам сдачи заданий, порядке проведения экзамена. Информацию о графике выполнения самостоятельных работ и критериях оценки учебной работы студента преподаватель сообщает на первой лекции курса.

Для организации и контроля учебной работы студентов используется проверка выполнения тестовых заданий. Форма промежуточной аттестации: экзамен.

#### Организация самостоятельной работы студентов

Самостоятельная работа студентов (СРС) - обязательная и неотъемлемая часть учебной работы студента по данной учебной дисциплине. Объемы и виды трудозатрат по всем отдельным видам представлены в программе. Общие планируемые затраты времени на выполнение всех видов аудиторных и внеаудиторных заданий соответствуют бюджету времени работы студентов, предусмотренному учебными планами по дисциплине в текущем семестре.

Перечни аудиторных и внеаудиторных занятий и заданий (тестов), вносимых в графики СРС, определяются в соответствии с программой учебной дисциплины.

#### Работа с книгой

Изучать курс рекомендуется по темам, предварительно ознакомившись с содержанием каждой из них по программе. При первом чтении следует стремиться к получению общего представления об излагаемых вопросах, а также отмечать трудные или неясные моменты. При повторном изучении темы необходимо освоить все теоретические положения. Рекомендуется вникать в сущность того или иного вопроса, но не пытаться запомнить отдельные факты и явления. Изучение любого вопроса на уровне сущности, а не на уровне отдельных явлений, способствует более глубокому и прочному усвоению материала.

Для более эффективного запоминания и усвоения изучаемого материала, полезно иметь рабочую тетрадь (использовать лекционный конспект) и заносить в нее формулировки и основные понятия, новые незнакомые термины, названия, определения и т.п. Весьма целесообразно пытаться систематизировать учебный материал, проводить обобщение разнообразных фактов, сводить их в таблицы. Такая методика облегчает запоминание и уменьшает объем конспектируемого материала.

Изучая курс, полезно обращаться и к предметному указателю в конце книги. Пока тот или иной раздел не усвоен, переходить к изучению новых разделов не следует. Краткий конспект курса будет полезен при повторении материала в период подготовки к экзамену.

Изучение курса должно обязательно сопровождаться выполнением необходимых упражнений и решением задач. Решение задач - один из лучших методов прочного усвоения, проверки и закрепления теоретического материала. Этой же цели служат вопросы для самопроверки и тренировочные тесты, позволяющие контролировать степень успешности изучения учебного материала.

#### Консультации

Изучение дисциплины проходит под руководством преподавателя на базе делового сотрудничества. В случае затруднений, возникающих при изучении учебной дисциплины, студентам следует обращаться за консультацией к преподавателю, реализуя различные коммуникационные возможности: очные консультации (непосредственно в университете в часы приема преподавателя), заочные консультации (посредством электронной почты).

# САМОСТОЯТЕЛЬНОЕ ИЗУЧЕНИЕ ТЕМ КУРСА

При самостоятельном изучении теоретического курса студентам необходимо:

самостоятельно освоить и проработать темы теоретического курса в соответствии с учебной программой дисциплины, основательно подготовить ответы на вопросы тестов по темам программы.

Самостоятельно изучаемые вопросы курса в последующем включаются в экзаменационные билеты.

# ПОВТОРЕНИЕ МАТЕРИЛА ЛЕКЦИЙ

Для приобретения прочных знаний и выработки навыков самостоятельной работы по учебной дисциплине «Безопасность ведения горных работ и горноспасательное дело» необходимо повторить материал лекционных занятий, а также прочитать основную и дополнительную литературу, рекомендованную для самостоятельного изучения по данной дисциплине. Работа с материалом должна носить системный характер.

# ПОДГОТОВКА К ПРАКТИЧЕСКИМ ЗАНЯТИЯМ

Для успешной подготовки к практическим занятиям студенту невозможно ограничиться слушанием лекций. Требуется предварительная самостоятельная работа студентов по теме планируемого занятия. Студенты должны предварительно поработать над конспектом, учебником, учебным пособием, чтобы основательно овладеть теорией вопроса.

# ПОДГОТОВКА К ПРОМЕЖУТОЧНОЙ АТТЕСТАЦИИ

При подготовке к экзамену по дисциплине «Безопасность ведения горных работ и горноспасательное дело» обучающемуся рекомендуется:

Повторить пройденный материал и ответить на вопросы, используя конспект и материалы лекций. Если по каким-либо вопросам у студента недостаточно информации в лекционных материалах, то необходимо получить информацию из раздаточных материалов и/или учебников (литературы), рекомендованных для изучения дисциплины «Безопасность ведения горных работ и горноспасательное дело»

Целесообразно также дополнить конспект лекций наиболее существенными и важными тезисами для рассматриваемого вопроса.

# УЧЕБНЫЕ МАТЕРИАЛЫ ПРИ САМОСТОЯТЕЛЬНОЙ РАБОТЕ И ПРИ ПОДГОТОВКЕ К ПРАКТИЧЕСКИМ ЗАНЯТИЯМ И ПРОМЕЖУТОЧНОЙ АТТЕСТАЦИИ

1. О промышленной безопасности опасных производственных объектов [Электронный ресурс]: федеральный закон от 21.07.1997 № 116-ФЗ (с доп. и изм.). - Режим доступа: ИПС «КонсультантПлюс», в локальной сети вуза.

2. Об аварийно-спасательных службах и статусе спасателя. [Электронный ресурс]: федеральный закон от 22.08.1995 № 151-ФЗ (с доп. и изм.). - Режим доступа: ИПС «Гарант», в локальной сети вуза.

3. Об утверждении Положения о профессиональных аварийно-спасательных службах, профессиональных аварийно-спасательных формированиях, выполняющих горноспасательные работы, и Правил расчета стоимости обслуживания объектов ведения горных работ профессиональными аварийно-спасательными службами, профессиональными аварийноспасательными формированиями, выполняющими горноспасательные работы [Электронный ресурс]: постановление Правительства РФ от 27.04.2018 № 517. - Режим доступа: ИПС «Гарант», в локальной сети вуза.

4. Об утверждении Положения о ВГСЧ [Электронный ресурс]: постановление Правительства РФ от 28.01.2012 № 45 (с изм. и доп.). - Режим доступа: ИПС «Гарант», в локальной сети вуза.

5. Положение о проведении аттестации аварийно-спасательных служб, аварийно-спасательных формирований, спасателей и граждан, приобретающих статус спасателя [Электронный ресурс]: постановление Правительства РФ от 22.12.2011г. № 1091. - Режим доступа: ИПС «Гарант», в локальной сети вуза.

6. Положение о разработке планов мероприятий по локализации и ликвидации последствий аварий на опасных производственных объектах [Электронный ресурс]: постановление Правительства РФ от 15.09.2020г. № 1437. Режим доступа: ИПС «Гарант», в локальной сети вуза.

7. «Методические рекомендации о порядке составления планов ликвидации аварий при ведении работ в подземных условиях» [Электронный ресурс]: РД 15-11-2007: приказ Ростехнадзора от 24.05.2007 № 364. - Режим доступа: ИПС «КонсультантПлюс», в локальной сети вуза

8. Об утверждении табеля технического оснащения ВГСЧ [Электронный ресурс]: приказ МЧС России от 13.12.2012. № 766. - Режим доступа: ИПС «Гарант», в локальной сети вуза.

9. Руководство по организации технического обслуживания горноспасательного оснащения ФГУП «ВГСЧ» [Электронный ресурс]: приказ ФГУП «ВГСЧ» МЧС России от 27.05.2014г. № 375. – Режим доступа: ИПС «КонсультантПлюс», в локальной сети вуза

10. Нормативы организации ВГСЧ [Электронный ресурс]: приказ МЧС от 29.11.2012г. № 707. - Режим доступа: ИПС «Гарант», в локальной сети вуза.

11. Положение о прохождении службы в ВГСЧ [Электронный ресурс]: Приказ МЧС от 18.03.2013г. № 180. - Режим доступа: ИПС «КонсультантПлюс», в локальной сети вуза

12. Устав внутренней службы военизированных горноспасательных частей [Электронный ресурс]: Приказ МЧС от 31.10.2018г. № 484. - Режим доступа: ИПС «КонсультантПлюс», в локальной сети вуза

13. Порядок создания ВГК [Электронный ресурс]: приказ МЧС от 22.11.2013г. № 765 (с доп. и изм.). - Режим доступа: ИПС «Гарант», в локальной сети вуза.

14. Положение об условиях оплаты труда, предоставления гарантий и компенсаций работникам ВГСЧ [Электронный ресурс]: приказ МЧС от 03.11.2015г № 581. -Режим доступа: ИПС «Гарант», в локальной сети вуза.

15. Устав ВГСЧ по организации и ведению горноспасательных работ [Электронный ресурс]: приказ МЧС России от 09.06.2017 № 251. - Режим доступа: ИПС «Консультант-Плюс», в локальной сети вуза

16. Федеральные нормы и правила в области промышленной безопасности «Правила безопасности при ведении горных работ и переработке твердых полезных ископаемых» [Электронный ресурс]: приказ Ростехнадзора от 8.12.2020 № 505. – Режим доступа: ИПС «КонсультантПлюс», в локальной сети вуза.

17. Федеральные нормы и правила в области промышленной безопасности «Инструкция по локализации и ликвидации последствий аварий на опасных производственных которых ведутся горные работы» **[Электронный** объектах. на pecypcl: приказ Ростехнадзора от 11.12.2020 г. № 520. - Режим доступа: ИПС «Гарант», в локальной сети вуза.

## МИНОБРНАУКИ РОССИИ

ФГБОУ ВО «Уральский государственный горный университет»

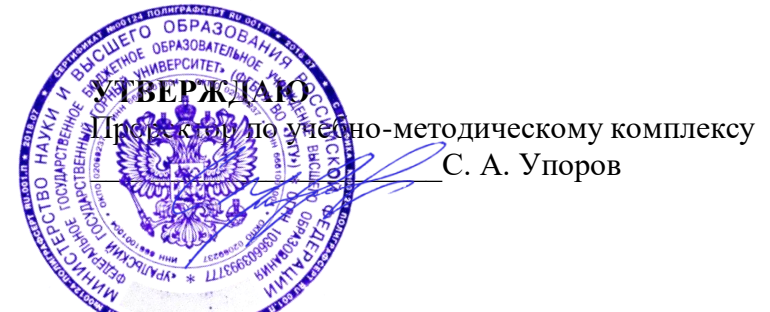

# МЕТОДИЧЕСКИЕ МАТЕРИАЛЫ<del>К ПР</del>АКТИЧЕСКИМ ЗАНЯТИЯМ

# **Б1.26.01 РУССКИЙ ЯЗЫК И ДЕЛОВЫЕ КОММУНИКАЦИИ**

Специальность *21.05.04 Горное дело*

Направленность (профиль) *Открытые горные работы*

квалификация выпускника: специалист

формы обучения: очная, заочная

год набора: 2022

Иностранных языков и деловой коммуникации *(название кафедры) (название факультета)*

Зав. кафедрой  $\sqrt{4}$   $\sqrt{2\epsilon}/\sqrt{2\epsilon}$  Председатель

*(подпись) (подпись)* Юсупова Л. Г. Колчина Н. В. *(Фамилия И.О.) (Фамилия И.О.)*

*(Дата) (Дата)*

Одобрены на заседании кафедры Рассмотрены методической комиссией

Горно-технологического факультета

Протокол № 1 от 28.09.2021 г. Протокол № 2 от 08.10.2021г.

Екатеринбург 2021

Автор: Меленскова Е. С., канд. филол. наук, доцент

Методические материалы дисциплины согласованы с выпускающей кафедрой **разработки месторождений открытым способом**

Заведующий кафедрой <u>Деседарись</u> <u>Постав В. И. Лель</u> *Подпись И. О. Фамилия*

#### **Методические рекомендации к практическим занятиям**

Значительную роль в изучении предмета выполняют практические занятия, которые призваны, прежде всего, закреплять теоретические знания, полученные в ходе лекций, ознакомления с учебной литературой, а также выполнения самостоятельных заданий. Тем самым практические занятия способствуют более качественному усвоению знаний, помогают приобрести навыки самостоятельной работы.

Приступая к подготовке к практическому занятию необходимо изучить соответствующие конспекты лекций по заданной теме, главы учебников или учебных пособий, разобрать примеры, ознакомиться с дополнительной литературой (например, словарями). Конспектирование дополнительных источников также способствует более плодотворному усвоению учебного материала. Следует обращать внимание на основные понятия и классификации, актуальные для темы практического занятия.

Записи имеют первостепенное значение для самостоятельной работы студента. Они помогают понять построение изучаемого материала, выделить основные положения и проследить их логику. Ведение записей способствует превращению чтения в активный процесс, мобилизует, наряду со зрительной, и моторную память. Следует помнить: у студента, систематически ведущего записи, создается свой индивидуальный фонд подсобных материалов для быстрого повторения прочитанного, для мобилизации накопленных знаний. Все это находит свое отражение в процессе выполнения итогового зачетного теста.

Очевидны три структурные части практического занятия: предваряющая (подготовка к занятию), непосредственно само практического занятия (обсуждение вопросов темы в группе, выполнение упражнений по теме) и завершающая часть (последующая работа студентов по устранению обнаружившихся пробелов). Не только само практическое занятие, но и предваряющая, и заключающая части его являются необходимыми звеньями целостной системы усвоения вынесенной на обсуждение темы.

Перед очередным практическим занятием целесообразно выполнить все задания, предназначенные для самостоятельного рассмотрения, изучить лекцию, соответствующую теме практического занятия. В процессе подготовки к практическому занятию закрепляются и уточняются уже известные и осваиваются новые знания. Столкнувшись в ходе подготовки с недостаточно понятными моментами темы, необходимо найти ответы самостоятельно или зафиксировать свои вопросы для постановки и уяснения их на самом практическом занятии.

В начале занятия следует задать преподавателю вопросы по материалу, вызвавшему затруднения в его понимании и освоении, поскольку всегда сначала студенты под руководством преподавателя более глубоко осмысливают теоретические положения по теме занятия.

В ходе практического занятия каждый должен опираться на свои конспекты, сделанные на лекции или по учебникам и учебным пособиям, на самостоятельно выполненные упражнения по данной теме.

В процессе подготовки к занятиям рекомендуется взаимное обсуждение материала, во время которого закрепляются знания, а также приобретается практика в изложении и разъяснении полученных знаний, развивается речь.

Значительную роль в изучении предмета выполняют практические занятия, которые призваны, прежде всего, закреплять теоретические знания, полученные в ходе прослушивания и запоминания лекционного материала, ознакомления с учебной и научной литературой, а также выполнения самостоятельных заданий. Тем самым практические занятия способствуют получению наиболее качественных знаний, помогают приобрести навыки самостоятельной работы. Планы практических занятий состоят из отдельных тем, расположенных в соответствии с рабочей программой изучаемой дисциплины. Каждая тема включает следующие элементы:

- цель проведения занятия;
- теоретические вопросы, необходимые для усвоения темы;
- задания;
- список литературы по теме для подготовки к практическому занятию.

Работа на практических занятиях направлена на:

- обобщение, систематизацию, углубление, закрепление полученных теоретических знаний по конкретным темам изучаемой дисциплины;
- формирование умений применять полученные знания на практике, реализацию единства интеллектуальной и практической деятельности;
- развитие интеллектуальных умений (например, аналитических).

В ходе занятий у студентов формируются практические умения и навыки, отраженные в РПД.

## Методические материалы к практическим занятиям

# ТЕМА 1. СЛОВАРИ И СПРАВОЧНИКИ ПО КУЛЬТУРЕ РЕЧИ. СИСТЕМА СЛОВАРНЫХ ПОМЕТ

Цель - вспомнить классификацию словарей и проверить у студентов умение работать с ними (лексикографическая грамотность).

#### Основные понятия темы:

Лексикография - раздел науки о языке, занимающийся теорией и практикой составления словарей.

Энциклопедический словарь - книга, содержащая описание научных понятий и терминов, исторических событий, характеристику персоналий из разных областей или определенной области знания.

Лингвистический словарь книга. содержащая собрание (морфем. слов фразеологизмов и т. д.), расположенных по определённому принципу (как правило, по алфавиту), и дающая сведения об их значениях, употреблении, происхождении, переводе на другой язык и т. п.

Словарная статья - отдельный текст, посвященный языковой единице (слову, морфеме и т. п.) или их группе (лексической группе, гнезду слов и т. п.).

Помета - применяемое в словарях сокращенное указание на какие-либо характерные признаки слова или его употребления.

Задание 1. Прочитайте и сравните словарные статьи, взятые из разных словарей. Найдите общую и различающую их дополнительную информацию. Объясните, чем вызвано различие.

ФАЗА - 1. В геохимии: совокупность однородных частей системы, одинаковых по термодинамическим свойствам (тем. которые не зависят от количества вещества) и отграниченных от других частей поверхностью раздела. В природных процессах минералообразования могут принимать участие газовая Ф., жидкие Ф. и твердые Ф. металлы. Системы, состоящие из одной Ф., называются однофазными, или гомогенными (напр., раствор различных солей в воде; кристалл кварца без включений; мономинеральная горная порода); состоящие из нескольких Ф. - многофазными, или гетерогенными (напр., раствор вместе с твердым осадком; кристалл кварца с газово-жидким включением; полиминеральная порода). 2. В исторической геологии: термин, иногда употребляющийся для обозначения времени, соответствующего длительности накопления отложений, составляющих зону как часть яруса. Термин был условно принят в этом значении VIII сессией МГК в Париже в 1900 г., но не стал общепринятым. При изучении четвертичного периода иногда фазой называют время каждого отдельного оледенения и промежутков между ними (Геологический толковый словарь<sup>1</sup>).

 $\Phi$ АЗА, -ы, ж. [нем. Phase < греч. phasis появление (о небесных светилах)]. 1. Момент, отдельная стадия в ходе развития и изменения чего-н., а также само положение, форма чегон. в данный момент; то же, что фазис. Новая ф. в развитии общества. Луна в первой фазе. 2.

Геологический толковый словарь [Электронный ресурс] - Режим доступа: http://www.edudic.ru/geo/

*физ.* Величина, характеризующая состояние какого-н. процесса в каждый момент времени. *Ф. колебания маятника. Газообразная ф. вещества.* **Фáзовый** – относящийся к фазе (в 1-м и 2-м знач.), фазам. **3.** *эл*. Отдельная группа обмоток генератора. **Фáзный** – относящийся к фазе, фазам. (Крысин Л. П. Толковый словарь иноязычных слов. М., 2001. С. 810).

**ФÁЗА**, -ы, *ж*. **1.** Момент, отдельная стадия в ходе развития и изменения чего-н. (напр. положения планеты, формы или состояния вещества, периодического явления, общественного процесса), а также само положение, форма в этот момент (книжн.). *Первая ф. Луны. Жидкая ф. Газообразная ф. Ф. колебания маятника. Вступить в новую ф. развития.* **2.** Отдельная группа обмоток генератора (спец.). || *прил*. **фáзовый**, -ая, -ое (к 1 знач.) *и* **фáзный**, -ая, -ое (ко 2 знач.). **Фазовые глаголы** – в лингвистике: глаголы со значением начала, продолжения или окончания действия. (Ожегов С. И. и Шведова Н. Ю. Толковый словарь русского языка. М., 2005. С. 847).

**Задание 2**. *Познакомьтесь с типами помет, используемых в толковых словарях. Объясните значение всех помет, приведенных в качестве примера.*

| Типы помет                      | Примеры помет                            | Значение отсутствия<br>помет |
|---------------------------------|------------------------------------------|------------------------------|
| 1. Помета, указывающая на       | науч., газет., публиц., оф.-дел., разг., | Слово межстилевое            |
| принадлежность к                | книжн. и др.                             |                              |
| функциональному стилю           |                                          |                              |
| 2. Помета, указывающая на сферу | обл., прост., жарг., спец. и др.         | Слово общеупотребительное    |
| употребления слова              |                                          |                              |
| 3. Помета, указывающая на       | устар., ист., арх., нов. и др.           | Слово принадлежит к          |
| принадлежность к активному /    |                                          | активному запасу             |
| пассивному запасу               |                                          |                              |
| 4. Помета, указывающая на       | ласк., ирон., шутл., унич., бран.,       | Слово нейтральное            |
| эмоционально-экспрессивную      | пренебр., высок., неодобр. и др.         |                              |
| окраску слова                   |                                          |                              |

**ТИПЫ ПОМЕТ ТОЛКОВОГО СЛОВАРЯ**

**Задание 3.** *Прочитайте словарные статьи, извлеченные из толкового словаря современного русского языка. Укажите пометы и объясните, что они означают.*

**Аборигéн**, -а, *м.* (книжн.) – коренной житель страны, местности. || *ж*. **аборигéнка** (разг.)

**Грамотéй**, -я, *м.* (устар. и ирон.) – грамотный человек.

**Деяние**, -я, *ср.* (высок. и спец.) – действие, поступок, свершение.

**Женáтик**, -а, *м.* (прост. шутл.) – женатый человек (обычно о молодожене).

**Иждивéнчество**, -а, *ср.* (неодобр.) – стремление во всем рассчитывать не на свои силы, а на помощь других, вообще жить за чужой счет.

**Карапýз**, -а, *м.* (разг. шутл.) – толстый, пухлый малыш.

**Кляча**, -и, *ж.* (разг. пренебр.) – плохая (обычно старая) лошадь.

**Лéнчик**, -а, *м.* (спец.) – деревянная основа седла.

**Матéрщина**, -ы, *ж., собират.* (прост. груб.) – неприличная брань.

**Мúшка**, -и, *м.* (разг. ласк.) – то же, что медведь.

**Небезызвéстный**, -ая, -ое; -тен, -тна (обычно ирон.) – достаточно, хорошо известный. **Неулыба**, -ы, *м.* и *ж.* (обл. и прост.) – человек, который редко улыбается, неулыбчив.

**Новодéл**, -а, *м.* (разг.) – здание, сооружение, построенное на месте уничтоженного, исчезнувшего и воспроизводящее его прежний внешний вид.

**Нуворúш**, -а, *м.* (книжн. презр.) – богач, наживший свое состояние на социальных переменах или бедствиях, на разорении других.

**Общепúт**, -а, *м.* (офиц.) – сокращение: общественное питание – отрасль народного хозяйства, занимающаяся производством и продажей готовой пищи и полуфабрикатов. || *прил.* **общепúтовский**, -ая, -ое (разг.).

**Остолóп**, -а, *м.* (прост. бран.) – глупец, болван.

**Отчúзна**, -ы, *ж.* (высок.) – отечество, родина.

**Побóры**, -ов. **1.** Чрезмерные, непосильные налоги или сборы (устар.). **2.** *перен*. Неофициальные сборы средств на что-нибудь (разг. неодобр.).

**Предувéдомить**, -млю, -мишь; -мленный; *сов.*, *кого-что* (устар. и офиц.) – заранее уведомить.

**Ристáлище**, -а, *ср.* (стар.) – площадь для гимнастических, конных и других состязаний, а также само такое состязание.

**Свáра**, -ы, *ж.* (прост.) – шумная перебранка, ссора.

**Торгáш**, -а, *м.* **1.** То же, что торговец (устар. неодобр.). **2.** *перен*. Человек, который выше всего ставит свою выгоду, корысть, личный интерес (презр.).

**Умка**, -и, *м.* (обл.) – белый медведь.

**Уповáние**, -а, *ср.* (книжн., часто ирон.) – то же, что надежда.

**Хáм**, -а, *м.* (презр. и бран.) – грубый, наглый человек.

**Задание 4.** *Познакомьтесь с пометами, используемыми в орфоэпических словарях, словарях грамматических трудностей и т. п. Какие пометы указывают на императивную норму, а какие на диспозитивную? Запишите их в предложенную ниже таблицу.*

#### **НОРМАТИВНАЯ ХАРАКТЕРИСТИКА СЛОВ<sup>2</sup>**

Словарь является не просто нормативным, а ставит своей задачей показать литературную норму во всем многообразии ее проявлений. В отличие от большинства нормативных словарей, словарь отражает и такие факты речи, которые считаются неверными с точки зрения литературной нормы. Все запретительные пометы, которые характеризуют неверные варианты, снабжаются значком «восклицательный знак» (!). В Словаре используются ясные и общедоступные способы нормативной оценки вариантов.

1. Равноправные варианты соединяются союзом *и*:

бáрхатка *и* бархóтка;

ведёрцев *и* ведёрец.

**.** 

При этом на первом месте помещается обычно традиционный вариант, более частотный в употреблении.

2. Помета «допустимо» (*и доп.*) свидетельствует о том, что оба варианта соответствуют нормам литературного языка. Естественно, что предпочтителен вариант, помещённый на первом месте. Такая помета используется, как правило, применительно к

<sup>&</sup>lt;sup>2</sup> Орфоэпический словарь русского языка для школьников / Сост. О. А. Михайлова. Екатеринбург: У-Фактория, 2002. С. 6-8.

новым, входящим в норму вариантам ударения, произношения и грамматическим формам. Например:

бредóвый *и доп.* бредовóй; белёсый *и доп.* белéсый; мáшет *и доп.* махáет.

3. Помета «допустимо устаревшее» (*доп. устар.*) означает, что второй вариант, хотя и находится в пределах литературной нормы, всё реже встречается в речевой практике, постепенно утрачивается, переходя в пассивный языковой фонд. Например:

ворвáлся *и доп. устар.* ворвался́

вспéненный, -ая, -ое, *кратк. ф.* вспéнен, вспéнена *и доп. устар.* вспенённый, вспенён, вспененá

бýдо[чн]ик *и доп. устар.* бýдо[шн]ик.

4. Помета «не рекомендуется» (*не рек.*) применяется в тех случаях, когда отмеченный ею вариант в данное время не признаётся нормативным. Однако его широкое употребление в современной речи и соответствие общим тенденциям языкового развития не исключают возможности признания этого варианта литературной нормой в будущем. Например:

балóванный ! *не рек.* бáлованный;

вручúт ! *не рек.* врýчит; грúфели, -ей ! *не рек*. грифеля́, -е́й.

5. Помета «не рекомендуется устаревшее» (*не рек. устар.*) означает, что снабжённый ею вариант, ныне находящийся за пределами нормы, представляет собой бывшую норму. Например:

горшóчек, горшóчка ! *не рек. устар.* горшéчек; дáрит ! *не рек. устар.* дарúт.

6. Помета «неправильно» (*неправ.*) служит для предупреждения распространённых речевых ошибок. Например:

вы́боры, вы́боров ! неправ. выборá, выборóв;

компрометúровать, -рую, -рует ! неправ. компроме[н]тúровать

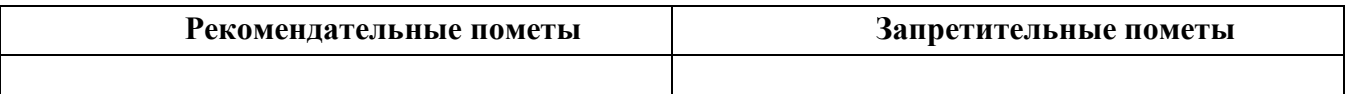

#### **ТЕМА 2. ОРФОГРАФИЧЕСКИЕ И ПУНКТУАЦИОННЫЕ НОРМЫ**

**Цель –** повторить основные правила орфографии и пунктуации русского языка. **Основные понятия темы:**

**Орфографические нормы** – это правила написания слов.

**Пунктуационные нормы** – это правила расстановки знаков препинания.

**Задание 1.** *Повторите правописание гласных (безударных и чередующихся) и согласных в корне слова. Перепишите текст, вставив пропущенные буквы. Расставьте знаки препинания. Объясните свой выбор.*

Я р…шил в…рнуться д…мой. Быстрыми шагами я прошел зар…сли кустов. У моих ног т…нулась р…внина а дальше ст…ной возвышался мрачный лес. Я осм…трел окрес…ность и спустился с х…лма. Высокая тр…ва на дне д…лины б…лела р…вной скат…ртью. Я вышел на опушку и пошел полем. Трудно было проб…раться по у…кой тр…пинке. Кругом р…сла высокая ро…ь. Н…чная птица промчалась и к…снулась меня св…им крылом. В т…шине глухо разд…вались мои шаги. Но вот на в…чернем небе стали заж…гаться звезды. Забл…стел серп м…л…дого мес…ца. Теперь я узнал д…рогу и предпол…гал что через час буду дома.

**Задание 2.** *Повторите правописание приставок. Перепишите предложения, вставив пропущенные буквы. Расставьте недостающие знаки препинания при однородных членах предложения.*

Перед самым селом п…р…езжаем речку вброд. На спуске перед церковью ра…ливается море сарафанов мужицких голосов. Народ все пр…бывает мужики в пиджаках ребятишки со свистульками, на ра…пряженных телегах сидят пр…старелые пр…езжие. Над колокольнями белеют верхи палаток, а над ними – облака, и падают вьются стрелами свищут в воздухе стрижи.

Медленно пр…бираясь в ра(с, сс)тупившейся толпе, по…ъезжаем к ограде пр…вязываем лошадей. На дощатом пр…лавке ра…ложены картинки и книги, и мещанинпр…давец по…совывает календари и книги с з…манчивыми названиями. Всё смех и ржанье лошадей крик бабы, ругающей мужика, (с, з)ливается в один ярмарочный гул. За время работы ярмарки хочется успеть (с, з)делать многое пр…смотреть липового меда п…дешевле п…торговаться в свое удовольствие пр…купить гостинцев родным.

В обед негаданно с…бирается туча, и дождь, по…нимая пыль, барабанит по усыпанной по…солнечной шелухой дороге. Но летний дождь быстро пр…ходит, и яркая радуга, упершись в реку, широким полотенцем ра…кидывается над ярмаркой. С ярмарки народ ра…ъезжается только после обеда. (По И. Соколову-Микитову)

**Задание 3.** *Повторите правописание Ъ и Ь (учтите разные функции Ь). Перепишите, вставив, где необходимо, пропущенные буквы.*

Пред…юбилейное мероприятие, обжеч…ся огнем, решил удалит…ся проч…, кофе был горяч…, достан…те багаж…, чувствовать гореч… неудач…, выть по-волч…и, любител…ская кинос…емка, должность камен…щика, выйти замуж… осен…ю, береч… здоров…е, сроч…ный заказ, лечить кон…юнктивит, уловить фал…ш… в голосе, трех…этажный павил…он, заменить мед…ю, назнач…те время трех встреч…, с…еш… во время лан…ча, следить за своей реч…ю, купает…ся в реке, оформиш… пен…сию, остав…те антиквару старинную брош…, четырех…ядерный процессор, волосы до плеч…, сер…езный компан…он, умнож…те полученный резул…тат, он хорош… собой, выявить из…ян, декабр…ские морозы, с…агитировать на выборы, коротко стрич…ся, сверх…естественный об…ект, боиш…ся ос…минога, неб…ющаяся вещ…, об…емный текст п…есы, не забуд…те плащ…, невтерпеж… ждать, раз…яренный бык, разрабатывать кар…ер.

**Задание 4.** *Повторите правописание Н и НН в причастиях, прилагательных и образованных от них формах. Перепишите текст, вставив пропущенные буквы и расставив недостающие знаки препинания при причастных оборотах. Причастные обороты подчеркните.*

Было нестерпимо холодн…о, и даже не верилось, что днем придется жариться в раскален…ом пекле. Среди потрескавшихся от зноя пород обнаруживаются словно бы отполирован…ые плиты гранита. В этом заброшен…ом неповторимом уголке необозримой пустыни существование человека – никогда не прекращающееся сражение с природой. Палатки кочевников соседствуют с домами сложен…ыми из обожжен…ого кирпича.

Снаружи жилище покрывает сетка сплетен…ая из жесткой травы. Узор наносится и на пленку, которой палатка скрепляется изнутри.

Все палатки украшен…ы под цвет камен…ых глыб. Комнаты соединен…ы переходами из плетен…ых циновок. Все разложен…о аккуратн…о, повсюду чистота. Сбоку вышел мужчина в незаменимом традицион…ом облачении. На нем накидка казавшаяся накрахмален…ой. Бросался в глаза и меч повеш…н…ый к поясу.

Геолог подходит к карте разукрашен…ой цветными пометками. Все, что нанесен…о на нее, – плод трудн…ых поисков в горах прокален…ых солнцем. Новые месторождения открывают разведчики недр. (По Б. Фетисову)

## **Задание 5.** *Повторите правописание НЕ и НИ с разными частями речи. Перепишите текст, вставив пропущенные буквы и раскрыв скобки.*

Нет (н…)чего лучше Невского проспекта, по крайней мере в Петербурге. Чем (н…)блестит эта улица – красавица нашей столицы! Я знаю, что (н…)один из бедных чиновных ее жителей (н…)променяет на все блага Невского проспекта. Да и кому же он (н…)приятнен? Здесь единствен…ое место, где показываются люди (н…)по(н…)обходимости, куда загнала их надобность и меркантильный интерес, об…емлющий весь Петербург. Здесь житель Петербургской или Выборгской части, (н…)сколько лет (н…)бывавший у своего приятеля в Песках или у Московской заставы, может быть уверен, что встретится с ним (н…)пр…мен…о.

Можно сказать решительно, что в это время, то есть до двенадцати часов, Невский проспект (н…)составляет (н…)(для)кого цели, он служит только средством: он постепен…о заполняется лицами, имеющими свои занятия, свои заботы, свои досады, но вовсе (н…)думающими о нем. В это время, что бы вы на себя (н…)надели, хотя бы даже вместо шляпы был картуз у вас на голове, хотя воротнички слишком высунулись из вашего галстука, – (н…)кто этого (н…)заметит. (по Н. В. Гоголю)

**Задание 6.** *Повторите правописание наречий и частиц. Перепишите текст, вставив пропущенные буквы и раскрыв скобки. Вставьте недостающие знаки при деепричастных оборотах. Деепричастия подпишите.*

Лето выдалось знойное и сокрушило все. Земля иссохла, прокалилась до того, что ящерицы (не)боясь (ни)кого прибегали на порог с отчаянно колотящимися глотками, лиш…(бы) куда(нибудь) спрятаться. А коршуны забирались (в)высь и (на)долго умолкали в горящем мареве.

И ребят непоседливых сморила (не)померная жара. Они прятались от нее под стенами домов выглядывая (из)редк… (от)туда на проходящие мимо них пассажирские и товарные поезда. Когда у разъезда составы сбавляли ход, детям казалось, что уж… этот(то) поезд притормозит и остановится. Они бежали за ним (в)догонку заслоняясь ручонками от солнца и (по)детски наивно надеясь укатить из пекла.

Тяжко было смотреть, с какой завистью и печалью малыши глядели (в)след уходящим в неизвестность, (на)стеж… раскрытым вагонам. Пассажиры выглядывали из открытых окон, то(же) сходили с ума от духоты и мечтали о том, что(бы) (на)утро очутиться там, где прохладные реки и зеленые леса. Вряд(ли) они задумывались о том, что жара может задержаться… (По Ч. Айтматову)

**Задание 7.** *Повторите правила постановки знаков препинания в сложных предложениях. Перепишите предложения, расставив знаки препинания. Обратите особое внимание на пунктуацию при однородных и обособленных членах предложения. Подчеркните грамматические основы.*

1. Сначала соседи смеялись между собою над высокомерием Троекурова и каждый день ожидали чтоб незваные гости посетили Покровское где было им чем поживиться но наконец принуждены были с ним согласиться и сознаться что и разбойники оказывали ему непонятное уважение. (А. С. Пушкин)

2. Раза три в год Финский залив и покрывающее его серое небо нарядятся в голубой цвет и млеют любуясь друг другом и северный человек едучи из Петербурга в Петергоф не насмотрится на редкое чудо млеет в непривычном зное и все заликует дерево цветок и животное. (И. А. Гончаров)

3. Я писал вам как мы гонимые бурным ветром дрожа от холода пробежали мимо берегов Европы как в первый раз пал на нас у подошвы гор Мадейры ласковый луч солнца и заплескали голубые волны засияли синие небеса как мы жадно бросились к берегу погреться горячим дыханием земли. (И. А. Гончаров)

4. Иногда бывает что облака в беспорядке толпятся на горизонте а солнце прячась за них красит их и небо во всевозможные цвета в багряный оранжевый золотой лиловый грязно-розовый. (А. П. Чехов)

5. Направо темнели холмы налево все небо было запито багровым заревом и трудно было понять был ли то пожар или же собиралась всходить луна. (А. П. Чехов)

6. Живя здесь я реже попадался на глаза отцу и его гостям и мне казалось что если я живу не в настоящей комнате и не каждый день хожу в дом то слова отца что я сижу у него на шее звучат уже как будто не так обидно. (А. П. Чехов)

7. Он пел и от каждого звука его голоса веяло чем-то родным и необозримо широким словно знакомая степь раскрывалась перед нами уходя в бесконечную даль. (И. С. Тургенев)

8. Большая низкая лампа с непрозрачным абажуром стоящая на письменном столе горела ясно но освещала только поверхность стола да часть потолка образуя на нем дрожащее круглое пятно света в остальной комнате все было в полумраке в нем можно было разглядеть только шкаф с книгами большой диван еще кое-какую мебель. (В. Гаршин)

9. Куда ни обращаешь взор всюду как будто встречаешь быстро удаляющийся образ лета которое время от времени оборачивается назад и бросает прощальную меланхолически-задумчивую улыбку. (Д. Григорович)

10. А на него посмотришь и кажется что вся эта земная деятельность для него только лишь забава и ею занят он пока а настоящие его заботы где-то впереди куда порою устремлялись его бойкие но как бы неживые оловянного блеска глаза. (Ф. Сологуб)

11. На седом фоне тумана ближайшие сосны однотонно плоско и неясно вырисовываются своими прямыми и голыми стволами и в их неподвижности среди этой голубой тишины и среди этого холодного тумана чувствуется что-то суровое печальное и покорное. (А. И. Куприн)

#### **ТЕМА 3. АКЦЕНТОЛОГИЧЕСКИЕ НОРМЫ**

**Цель –** повторить характеристику русского языка, составить собственный акцентологический словарь при выполнении упражнений**<sup>3</sup>** .

#### **Основные понятия темы:**

**.** 

**Акцентологические нормы** – это правила постановки ударения в слове. **Омонимы** – слова, у которых от постановки ударения зависит значение.

**Задание 1.** *Расставьте ударения в следующих словах. Укажите варианты постановки ударения (например, стáртер и стартёр):*

**1)** Асимметрия, блага, кулинария, столяр, добыча, плато, диоптрия, творог, средства, шофер, туфля, эксперт, кремень, страховщик, нефтепровод, маркетинг, шасси, христианин, рассредоточение, досуг, жалюзи, танцовщица, шарфы, торты, искра, бармен, вероисповедание, квартал, симметрия, диспансер, обеспечение, склады, таможня, щебень, баржа, алкоголь, индустрия, приговор, генезис, договор, свекла, бижутерия, каталог, ходатайство, километр, пережитое, хвоя, полиграфия, ортопедия, пиццерия, стюард, овен, упрочение (*имена существительные*).

**2)** Асбестовый, совестливый, мизерный, оптовый, мастерски, украинский, втридорога, важно, тотчас, просмотровый, завидно, правы, давнишний, стары, одновременный, красивее, красивейший, равны, семестровый, счастливо, досыта, иначе, поутру, начерно, зубчатый (*имена прилагательные и наречия*).

**3)** Аранжировать, заржаветь, нормировать, убыстрить, заплесневеть, новорожденный, опошлить, баловать, балованный, расклешенный, дарит, включишь, включенный, копировать, повторишь, понял, звонит, закупорить, начался, начатый, положить, положил, вручит, врученный, доложишь, облегчить, осведомиться, премировать, черпать, ободрить, пломбировать, вогнутый, вскружит, буксировать, скрещенный, разрыхлить, плодоносить, наклоненный, окислить (*глагольные формы*).

**Задание 2.** *Поясните, как зависит значение от постановки ударения в следующих словах (омонимах):*

Глазки, замок, рожки, выкупать, ирис, характерный, полки, хлопок, мука, вычитать, орган, видение, острота, трусить, свойство, гвоздики, бронировать, кредит, угольный, правило, провидение, полнить, лавровый, электрик.

*Например: плáчу (1 лицо ед. число от глагола «плакать») – плачý (1 лицо ед. число от глагола «платить»).*

<sup>3</sup> При выполнении заданий пользуйтесь орфоэпическим словарем или словарем трудностей при постановке ударения.

**Задание 3.** *Прочитайте предложения, обращая внимание на постановку ударения в подчёркнутых словах. Составьте по аналогии свои предложения, использовав любые слова из задания 1 и / или 2*.

1. В последнем квартале этого года эксперты одной из фирм заключили выгодный договор на прокладку газопровода**,** за что были премированы. 2. Для обеспечения здорового образа жизни исключите из своего рациона арахис, торты и алкоголь, а включите в него творог, свеклу и щавель. 3. В мебельном отделе нашего торгового центра вы можете приобрести красивейшие кухонные гарнитуры по оптовым ценам.

#### **ТЕМА 4. ОРФОЭПИЧЕСКИЕ НОРМЫ**

**Цель –** повторить правила транскрибирования слов, выявить основные трудности в плане произношения, составить собственный орфоэпический словарь при выполнении упражнений**<sup>4</sup>** .

#### **Основные понятия темы:**

1

**Орфоэпические нормы** – это правила произношения слов.

**Транскрипция** – графическая запись того, как произносится слово (всегда в квадратных скобках).

**Задание 1.** *Отметьте правильное произношение сочетания ЧН в следующих словах. Распределите слова на три группы:*

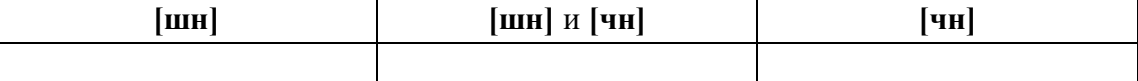

**1)** Шуточный, копеечный, отличник, девичник, будничный, булочная, очечник, полуночник, нарочно, прачечная, скучно, скворечник, горчичник, Фоминична, яичница, достаточно, порядочный, горничная, Никитична, двоечник, пустячный, Ильинична, конечно, спичечный, подсвечник, Кузьминична.

**2)** Шапочный мастер – шапочное знакомство, сердечные капли – друг сердечный, подаренная перечница – чертова перечница.

**Задание 2.** *Отметьте правильное произношение согласного перед Е в следующих словах. Распределите слова на три группы:*

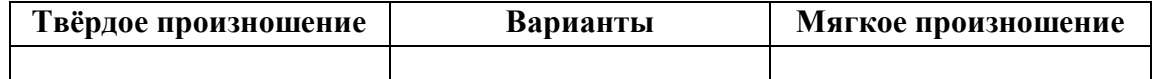

Автосервис, дефис, агрессия, дендрарий, бухгалтер, депрессия, гарем, термин, шинель, термос, патент, сессия, тенденция, рейд, газель, дезодорант, фанера, Одесса, академия, бизнесмен, деградация, менеджер, музей, деканат, темперамент, тезис, аксессуары, протекция, бандероль, гипотеза, детектив, кредо, бассейн, экспресс, дедукция, декада, темп, терапевт, дефицит, интервал, дебаты, рельсы, ниппель, компетентный, дезинформация, пресса, цистерна, стратегия, тренинг, сенсорный, сейф, портмоне.

<sup>4</sup> При выполнении заданий пользуйтесь орфоэпическим словарем или словарем трудностей произношения.

Задание 3. Прочитайте слова, обрашая внимание на произношение ударного звука, обозначенного буквой Е:

1) Острие, поблекший, афера, хребет, оседлый, одноименный, маневренный, опека, жернов, желчь, блеклый, желоб, безнадежный, бытие, повлекший, жердочка, никчемный, гладкошерстный, гашеный, недоуменный.

2) Именительный падеж - падеж скота; Истекший срок - истекший кровью; Кричит как оглашенный - оглашенный приговор; Совершенные пропорции - совершенные поступки; Крестный ход - крестный отец.

Задание 4. Прочитайте слова, обрашая внимание на произношение выделенных согласных:

1) Масса, суррогат, группа, грипп, терраса, аттестат, коллега, металл, сумма, аннотация, кристалл, одиннадцать, иллюзия, ванна, апелляция, касса, галлюцинация, нетто.

2) Дрожжи, бухгалтер, позже, вожжи, изжарить, выжженный, песчаный, изжить, разжать, жестче, низший, дожди, резче, визжать, изжога, масштаб, можжевельник, безжизненный, расчет, съезжу, приезжай.

Задание 5\*. Прочитайте следующий текст, обращая внимание на правильное произношение и постановку ударения в подчёркнутых словах:

Примером успешного ведения бизнеса в различных отраслях экономики является деятельность фирмы «Mihail-tur». За 11 лет ее существования удалось сформировать коллектив профессионалов из высококвалифицированных менеджеров, компетентных экспертов, торговых агентов. Компании принадлежат две трети долей уставного фонда АО «Лейбл-мастер», владельца одного из крупнейших торговых центров города. Занимаясь оптовым поставкам подростковой одежды, фирма поддерживает связи с модельными агентствами, что позволяет обновлять коллекции на 15 процентов каждый квартал. С ассортиментом одежды можно познакомиться по объемному каталогу, размещенному на корпоративном интернет-сайте. Руководство фирмы заявило о намерении углубить это направление, для чего налаживаются связи с другими поставщиками, проводятся маркетинговые исследования с целью изучения конъюнктуры рынка в трех крупнейших областях региона. В планы компании входит также сосредоточение средств в области дорожного строительства. Начата подготовка к тендерным торгам, намеченным на первую декаду ноября, к участию в которых приглашаются компании, заинтересованные в строительстве современного путепровода.

#### ТЕМА 5. СЛОВООБРАЗОВАТЕЛЬНЫЕ НОРМЫ

Цель - вспомнить состав слова, научиться находить в предложениях ошибки, связанные с неверным образованием слова.

#### Основные понятия темы:

Словообразовательные нормы - это правила образования новых слов.

**Задание 1.** *Найдите в предложениях слова, в которых нарушена словообразовательная норма, запишите их. Выделите неправильно выбранную часть слова (приставку, суффикс). Исправьте допущенные ошибки.*

**1.** Завесьте, пожалуйста, килограмм помидоров с витрины. **2.** Студенты в очередной раз немного запоздали на лекцию. **3.** Уважаемые пассажиры, проходите по-быстрому в середину вагона или садитесь взади. **4.** Он был коренным курчанином и после учебы в Москве вернулся в родной Курск. **5.** Чтобы сдать зачет, важно завсегда посещать занятия. **6.** Одна из самых актуальных проблем современной России – это взятничество в государственных учреждениях. **7.** После концерта микрофоны со сцены надо будет перенести взад. **8.** Многие кавказские народы отличает их гостеприимчивость. **9.** Моя жизнь в этом году была наполнена заботами о заканчивании школы и поступлении в университет. **10.** Сегодня у первого курса была лекция по химии заместо высшей математики.

#### **ТЕМА 6. ЛЕКСИЧЕСКИЕ НОРМЫ**

**Цель** – вспомнить основные типы речевых ошибок, связанных со значением слова. **Основные понятия темы:**

**Лексические нормы** – это правила употребления слова в точном значении, которое закрепилось в литературном языке и зафиксировано в толковых словарях.

**Паронимы** – это слова однокоренные, близкие по форме, но абсолютно разные по значению.

**Речевая избыточность** – это употребление лишних слов (тавтология, плеоназм).

**Лексическая сочетаемость** – это способность слова соединяться с другими словами по значению.

**Жаргонизм** – слово, свойственные для речи той или иной социальной, профессиональной группы людей.

**Фразеологизм** – устойчивое словосочетание, смысл которого не определяется значением отдельно взятых слов

**Задание 1.** *Объясните разницу в значении приведенных ниже паронимов. Составьте с каждым из них словосочетание, подобрав подходящее по смыслу слово.*

Осудить – обсудить, удачливый – удачный, соседний – соседский, жилой – жилищный, поступок – проступок, опечатки – отпечатки, командированный – командировочный, усвоить – освоить, эффектность – эффективность, невежа – невежда, представить – предоставить, цельный – целый, искусный – искусственный, практический – практичный; гуманный – гуманистический – гуманитарный; плодовитый – плодовый – плодотворный, экономический – экономичный – экономный.

**Задание 2.** *Найдите в следующих предложениях избыточные словосочетания, выпишите их. Объясните причину избыточности, указав на лишнее слово (или лишние слова).*

**1.** При входе в «Копирус» висит прейскурант цен на предлагаемые услуги. **2.** Уезжая из Москвы, мы купили памятные сувениры в киоске у вокзала. **3.** Для преподавателя важно то, какие взаимоотношения друг с другом сложились между студентами в группе. **4.**

Неприятно резал слух голос, доносившийся из конференц-зала. **5.** Депутату приходится встречаться со всеми социальными слоями общества.

**Задание 3.** *Найдите в следующих предложениях иноязычные по происхождению слова, которые употреблены в неточном значении. Запишите свой вариант исправления.*

**1.** Рабочий станка допустил целый ряд дефектов при изготовлении деталей. **2.** Пейзаж Екатеринбурга за последние десять лет обогатился современными постройками, хотя многие памятники архитектуры и были реконструированы до основания. **3.** В целях профилактики основное внимание уделяется ранним проявлениям, т. е. дебюту гриппа. **4.** Для окон актового зала мы долго искали гардины длиной 4 метра, а уже потом подбирали шторы в тон стен. **5.** В январе состоялся бенефис талантливого исполнителя: он впервые выступал на профессиональной сцене.

**Задание 4.** *Найдите в следующих предложениях нарушения правил лексической сочетаемости слов. Запишите свой вариант исправления.*

**1.** Грамотный руководитель должен показывать образец своим подчиненным. **2.** Нововведения сыграли важное значение в развитии горного комбината. **3.** Красочное оформление детских книг издательства «Эгмонт» должно вызвать внимание и заинтересовать покупателей. **4.** Новогодний спектакль в Театре кукол оказал на детей большое впечатление. **5.** Первую лекцию по геологии в этом году провел молодой преподаватель.

**Задание 5.** *Найдите в предложениях жаргонные, просторечные, разговорные слова, замените их литературным вариантом и запишите исправленный вариант.*

**1.** Несколько студентов до сих пор не отнесло хвостовки в деканат. **2.** В центре Екатеринбурга забабахали очередную свечку. **3.** Я считаю, что необходимо избавляться от любой нецензурщины в нашей речи. **4.** После окончания вуза мы решили замутить свой бизнес, решив, что в этом деле нам по-любому повезет. **5.** Работяги привыкли вкалывать на заводе от зари до зари.

**Задание 6.** *Исправьте в следующих предложениях речевые ошибки, вызванные неправильным употреблением фразеологизма.*

**1.** Михаил на публике говорит очень убедительно, язык у него хорошо подвязан. **2.** Туристам кинулась в глаза красота уральской природы. **3.** Его обещания рубля ломаного не стоят. **4.** Об умельцах у нас говорят: «Они в своем деле коня подковали». **5.** К сожалению, студенты редко сейчас грызут камень науки по-настоящему.

**Задание 7\*.** *Найдите и исправьте в следующих предложениях речевые ошибки. Запишите правильный вариант.*

**1.** Норвежские спортсмены по-прежнему остаются нашими самыми серьезными оппонентами в биатлоне. **2.** В своей работе руководители горных предприятий руководствуются новейшей научной и методической литературой. **3.** Многодетным семьям, чтобы жить достойно, приходится искать несколько истоков доходов. **4.** Обычно мы общаемся, не придавая важности невербальным средствам коммуникации. **5.** Екатеринбургская Епархия активно распространяет душевную литературу. **6.** Продукты Черкашинского мясокомбината пользуются авторитетом у покупателей. **7.** Исправьте

ошибки в контрольной работе так, чтобы было правильно. **8.** Все места на парковке были заняты, и поэтому много машин толпилось на обочине. **9.** К маю ветераны ВОВ получили очередную добавку к пенсии. **10.** После собеседования она сказала, что на должность промоутера брали только смазливых молодых людей. **11.** В прошлом году выдался неурожайный год в плане картошки. **12.** Ребенок с рождения имитирует поведение родителей. **13.** На Неделе первокурсника нам сразу выдали студики и зачётки. **14.** Команда нашего факультета заняла первенство в смотре художественной самодеятельности. **15.** После первых же дней изнурительной работы на Севере очень хотелось вернуться назад домой.

#### **ТЕМА 7. МОРФОЛОГИЧЕСКИЕ НОРМЫ**

**Цель** – вспомнить правила определения рода у существительных и аббревиатур, особенности несклоняемых существительных, образования некоторых грамматических форм разных частей речи и научиться исправлять ошибки, связанные с их неверным образованием (все это с опорой на учебную литературу и словари**<sup>5</sup>** ).

#### **Основные понятия темы:**

**.** 

**Морфологические нормы** – это правила образования грамматических форм слова.

**Задание 1***. Определите род у следующих существительных и аббревиатур. Подберите к ним подходящие по смыслу прилагательные (или причастия), учитывая правила синтаксического согласования.*

**1)** Атташе, авеню, адвокат, амплуа, ассорти, аэрозоль, белоручка, бра, безе, боа, боди, бродяга, видео, визави, врач, выскочка, гну, гуру, денди, доцент, евро, жалюзи, жюри, зануда, иваси, какаду, кантри, каре, кашне, кенгуру, киви, кимоно, колибри, коллега, колли, кольраби, кофе, крупье, кутюрье, лама, левша, манго, мартини, маэстро, меню, миледи, монпансье, недоросль, непоседа, ниндзя, пани, пари, педагог, пенальти, пенсне, пони, преподаватель, протеже, профессор, растяпа, резюме, рефери, сабо, салями, сирокко, спагетти, табу, такси, тамада, танго, толь, торнадо, турне, тюль, фламинго, фрау, хачапури, хиппи, цеце, цунами, шасси (*склоняемые и несклоняемые существительные*).

**2)** Айдахо, Бали, Борнео, Гоби, Дели, Калахари, Капри, Килиманджаро, Колорадо, Лимпопо, Мехико, Миссисипи, Онтарио, Сорренто, Тбилиси, Толедо, Чили (*имена собственные*).

**3)** АО, АТС, БАМ, бомж, ВТО, вуз, ГАЗ, ГОК, ГУМ, ДК, дот, ДСП, ДТП, жэк, колхоз, КПП, ЛДПР, МВД, МИД, НИИ, НХЛ, НЭП, общепит, ООН, ПК, полпред, СЕ, СМУ, СНГ, СССР, ТАУ, ТВ, ТРЦ, УЗТМ, ФГБОУ, ФМС, ФСБ, ЦУМ (*аббревиатуры*).

**Задание 2***. Определите род у следующих сложносоставных существительных. Составьте с ними словосочетания прил. + сущ.*

Диван-кровать, музей-квартира, генерал-губернатор, плащ-палатка, идея-фикс, конференц-зал, жар-птица, кафе-столовая, чудо-человек, матч-реванш, салонпарикмахерская, программа-максимум, женщина-космонавт, альфа-излучение, ракетаноситель, премьер-министр, кофе-пауза.

<sup>5</sup> При выполнении заданий пользуйтесь орфоэпическим словарем или словарем грамматических трудностей.

**Задание 3***. Определите, какие фамилии при заполнении бланка письма или заявления будут склоняться, а какие нет. Обращайте внимание на пол человека. Запишите эти имена и фамилии в нужном падеже.*

#### *Кому:*

Сергей Левченко, Александр Живаго, Елена Сверчук, Анна Шевченко, Константин Ярош, Татьяна Чубинец, Вероника Лежава, Андрей Горенко, Борис Станкевич, Виталий Воробей, Ирина Шевчук, Иван Миклухо-Маклай, Виктор Доброво, Владислав Карамыш, Анна Диоп, Андрей Кожемяк, Мария Мицкевич, Петр Галаган, Маргарита Венда, Вадим Черных.

#### *От кого:*

Николай Черныш, Наталья Седых, Светлана Карась, Семен Фоменко, Лев Щерба, Сергей Соловьев-Седой, Александр Максимаджи, Екатерина Франюк, Леонид Березняк, Юлия Родных, Максим Жук, Алёна Ремесло, Николай Стрижак, Наталия Черных, Марат Ардзинба, Вера Ноздреватых, Виктория Приходько, Евгений Столпнер, Кирилл Шапиро, Станислав Горбачевич.

**Задание 33***. Заполните таблицу следующими существительными, в зависимости от того, как у них образуется форма именительного падежа множественного числа.*

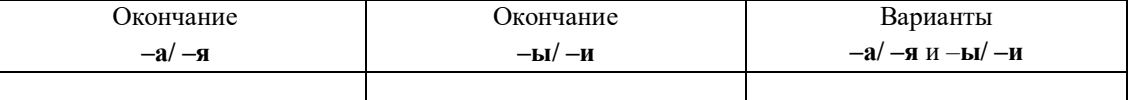

*Отдельно укажите существительные, у которых от выбора окончания в этой форме зависит значение (например, ордера – «документы» и ордеры – «элементы в архитектуре»).*

**1)** Брелок, бухгалтер, ветер, вексель, возраст, герб, год, директор, договор, жемчуг, инженер, инспектор, клин, колос, купол, лектор, медвежонок, небо, окорок, офицер, отпуск, пандус, паспорт, плинтус, почерк, прииск, прожектор, профессор, ребенок, редактор, сектор, семя, слесарь, столяр, сторож, табель, токарь, тополь, трактор, хозяин, цех, чудо, шило, шофёр, штемпель.

**2)** Корпус, лагерь, образ, повод, полоз, полутон, провод, пропуск, прут, тормоз, хлеб.

**Задание 4***. Образуйте форму родительного падежа множественного числа от следующих существительных. Отметьте наличие вариантов (например, лáсты – лáстов и лáст□).*

Армяне, апельсины, басни, блюдца, болгары, ботинки, брызги, буряты, валенки, гардемарины, гектары, граммы, грузины, дела, деньги, джинсы, заморозки, казахи, калории, кастрюли, килограммы, клавиши, комментарии, макароны, мандарины, мечты, микроны, мокасины, носки, осетины, партизаны, перила, перипетии, петли, плечи, полотенца, поместья, помидоры, просьбы, развилки, рельсы, русла, сани, сапоги, сбои, свадьбы, сваи, свечи, серьги, солдаты, тапочки, тиски, турки, туфли, цыгане, чукчи, чулки, южане, юнги, яблоки, ясли.

**Задание 5***. Раскройте скобки, заменяя цифровые обозначения словами, правильно определяя падеж числительных и существительных.*
**1.** Выборы в Государственную Думу состоялись в (358 округов). **2.** Появилась серия вспомогательных пособий с (5 735 чертежей). **3.** Теплоход с (657 отдыхающих) плыл вниз по Волге. **4.** За время последней экспедиции мы прошли свыше (2 580 километров). **5.** Нарушения техники безопасности были выявлены на (4 893 предприятия).

## **Задание 6***. Исправьте неверное употребление числительных в следующих предложениях:*

**1.** Лекция по философии будет прочитана для обоих студенческих групп. **2.** Матьгероиня воспитала семерых сыновей и четверых дочерей. **3.** Забор тянулся по обоим сторонам улицы и ограничивал движение. **4.** Двоих подруг она уже встретила по приезде в родной город. **5.** Главные достопримечательности Санкт-Петербурга расположены по обеим берегам Невы.

**Задание 7.** *Выпишите из предложений неправильно образованные грамматические формы. Запишите исправленный вариант.*

**1.** Всем стало понятно, что ейное предложение по реконструкции здания не будет одобрено. **2.** После второго матча наша команда оказалась в более лучшем положении. **3.** Староста пожаловалась преподавателю, что наша группа не влазиет в аудиторию 3519. **4.** Съездя в другой город, она поняла, как хорошо на родине. **5.** Ремонтники уже второй месяц не могли сменить треснутое стекло в окне. **6.** Он схватился за канат двумями руками. **7.** Хозяйка встретила гостей в бигудях и халате. **8.** Наши альпинисты покорили самые высочайшие вершины мира. **9.** Я надеялся, что к началу сессии выздоровлю. **10.** В этот раз студенты справились с заданием еще более хуже.

**Задание 8***. Найдите нарушения морфологических норм. Запишите исправленный вариант предложений.*

**1.** Новый преподаватель кажется более образованнее. **2.** Студенческое общежитие находится в полтора километрах от здания университета. **3.** ФНС был создан как федеральный орган исполнительной власти. **4.** В магазине «Лео-строй» разнообразные варианты цветных жалюзей. **5.** Куратор совсем не интересовался ихними проблемами в учебе. **6.** МВФ выделило очередной транш в 1,5 миллиарда долларов. **7.** В столовой нельзя пользоваться лопнутыми стаканами. **8.** Эту сумму мы добавим к тысяче двести сорокам рублям. **9.** На конференцию молодых ученых пригласили самых умнейших студентов старших курсов. **10.** Вскоре Сергей Исаев стал популярной тамадой на свадьбах и других торжествах. **11.** На вновь открытое предприятие требуются бухгалтера, сторожи и инженера АСУП. **12.** Южнее Сочи находится солнечное Сухуми. **13.** На дипломную практику горный комбинат принял троих девушек с нашего курса. **14.** Мама традиционно купила пять килограмм мандарин и апельсин для праздничного новогоднего стола. **15.** Увидя раздраженное состояние преподавателя, студентка решила с ним не спорить.

## **ТЕМА 8. СИНТАКСИЧЕСКИЕ НОРМЫ**

**Цель** – повторить основные правила построения словосочетаний и предложений **Основные понятия темы:**

**Синтаксические нормы** – это правила, регулирующие порядок и связь слов в

**Задание 1***. Раскройте скобки, правильно определив падеж зависимого слова. При необходимости используйте предлоги. Запишите получившиеся словосочетания.*

Согласно (устав университета), точка зрения (события), благодаря (поддержка друга), анонс (предстоящие гастроли), вопреки (мнение большинства), наперекор (судьба), вклад (развитие науки), жажда (слава), заведующий (кафедра), по (возвращение) из отпуска, отзыв (курсовая работа), рецензия (новый фильм), оплачивать (проезд), свидетельствовать (необходимость перемен), доказывать (новая теория), поделиться (результаты исследования), апеллировать (здравый смысл), по (прибытие) поезда; предостеречь (опасность) – предупредить (опасность), обращать внимание (недостатки) – уделять внимание (подготовка к экзаменам), уверенность (свои силы) – вера (победа).

**Задание 2***. Найдите предложения, в которых неверно употреблен деепричастный оборот. Предложите свой вариант исправления.*

*Образец: Подводя итог проделанной работы, мною был вдвинут ряд предложений по модернизации (действие, названное деепричастием, не относится к подлежащему).*

*Варианты исправления: 1) Подводя итог проделанной работы, я выдвинул ряд предложений по модернизации. 2) Когда я подвел итог проделанной работы, мною был вдвинут ряд предложений по модернизации. 3) После подведения ряда итогов проделанной работы мною был вдвинут ряд предложений по модернизации.*

**1.** Будучи ребенком, Дмитрия всегда интересовали вопросы, связанные с техникой. **2.** Читая произведения русской классики, меня охватывает чувство гордости за отечественную литературу. **3.** Не чувствуя ни усталости, ни голода, наш путь к вершине продолжался. **4.** Узнав эту прекрасную новость, радости студентов не было предела. **5.** Первым, слегка хромая, из автобуса вышел седой старик. **6.** Записываясь на практику, у студентов были очень ограничены возможности выбора места ее прохождения. **7.** Вспоминая родные места, мне видится наш маленький кирпичный домик в тени тополей. **8.** Глядя на ярко освещенные стены Зимнего дворца, у меня возникло желание приехать сюда еще раз. **9.** Позвонив в третий раз, он с грустью понял, что никого нет дома. **10.** Произведя ряд расчетов, задача была решена студентами в течение 15 минут.

**Задание 3***. Найдите предложения, в которых неправильно согласовано подлежащее со сказуемым. Запишите исправленный вариант.*

**1.** Много знаменитых людей закончили наш университет. **2.** Немало средств были потрачены на восстановление полуразрушенного памятника архитектуры. **3.** Несколько важных дат будут отмечены в календаре помимо официальных государственных праздников. **4.** На собрание по поводу летней практики явились лишь 31 студент. **5.** Часть студентов не справились с итоговой контрольной работой. **6.** Множество горожан приняли участие в шествии «Бессмертного полка». **7.** Ряд важных вопросов не были решены во время последнего заседания Ученого совета. **8.** Половина участников соревнований были размещены в студенческом общежитии. **9.** Тысяча периодических изданий имеются в открытом доступе в электронной библиотеке. **10.** Газета «Екатеринбургские новости» опубликовали интересную статью о творчестве молодых поэтов и писателей Урала.

**Задание 4***. Найдите нарушения синтаксических норм. Запишите исправленный вариант предложений.*

**1.** Согласно распоряжения ректора всем студентам и сотрудникам необходимо пройти флюорографический осмотр. **2.** Открыв дверь в аудиторию, перед моими глазами предстала странная картина. **3.** Важно изучать условия жизни человека и как они связаны с процессами, происходящими сегодня в нашем обществе. **4.** Молодежь всегда принимали участие в студенческой самодеятельности и спортивных мероприятиях. **5.** В своей новой статье автор исследует и размышляет о возможностях искусственного интеллекта. **6.** Приказ был подписан ректором университета, устанавливающий обязательное посещение занятий, и доведен до сведения сотрудников вуза, преподавателей и студентов. **7.** Несколько членов Ученого совета не присутствовали на очередном заседании. **8.** В район приехал инструктор для подготовки специалистов по борьбе с сельскохозяйственными вредителями из местных жителей. **9.** Ученики горного лицея поступают в престижные учебные заведения, родители которых гордятся их успехами в учебе. **10.** Можно было согласиться лишь с теми положениями доклада, где приводились статистические данные для подтверждения гипотезы. **11.** Сдав нормативы ГТО, большинству из нас был вручен золотой значок. **12.** Учебное пособие не только предназначено для преподавателей, а также и для студентов и аспирантов. **13.** Скоро будет заселен многоквартирный дом, выросший на глазах за несколько месяцев и который уже приняла комиссия. **14.** Нам предложили поселиться в номере-люкс новой гостиницы для туристов с видом на море. **15.** Преподаватель попросил студентов, чтобы они ему напомнили на следующем занятии, чтобы он им распечатал раздаточный материал к семинарскому занятию.

## **ТЕМА 9. ОБЩАЯ ХАРАКТЕРИСТИКА ФУНКЦИОНАЛЬНЫХ СТИЛЕЙ**

**Цель** – повторить систему функциональных стильных стилей русского языка, научиться определять стиль текста и доказывать свою точку зрения в этом вопросе.

## **КОНСПЕКТ следующего материала к занятию (основные понятия выделены в тексте):**

**Функциональный стиль** – это исторически сложившаяся и социально осознанная разновидность языка, функционирующая в определенной сфере человеческой деятельности и общения, создаваемая особенностями употребления в этой сфере языковых средств и их специфической организацией.

В основе классификации стилей лежат экстралингвистические факторы: сфера применения языка, обусловленная ею тематика и цели общения. Сферы применения языка соотносятся с видами деятельности человека, соответствующими формам общественного сознания: наука, идеология, право, искусство, религия. Выделяются стили официальной речи (книжные): **научный**, **официально-деловой**, **публицистический**, **литературнохудожественный**, **церковно-религиозный**. Им противопоставлен стиль неофициальной речи – **разговорный**, экстралингвистической основой которого является сфера бытовых отношений и общения (быт как область отношений людей вне их непосредственной производственной и общественно-политической деятельности).

Сферы применения языка в значительной мере влияют на тематику и содержание высказывания. Каждая из них имеет свои актуальные темы. Например, в научной сфере обсуждаются проблемы научного познания мира, в сфере бытовых отношений – бытовые

вопросы. Однако в разных сферах может обсуждаться одна и та же тема, но цели преследуются неодинаковые, вследствие чего высказывания различаются и по содержанию, и по форме (см. **Задание 1**).

Каждый стиль обладает определёнными языковыми особенностями (прежде всего лексическими и грамматическими). Можно говорить лишь об относительной замкнутости функциональных стилей: большинство языковых средств в каждом стиле нейтральные, межстилевые. Однако ядро каждого стиля образуют присущие именно ему языковые средства с соответствующей стилистической окраской и едиными нормами употребления.

Следует отбирать слова и конструкции в соответствии с выбранным стилем, особенно в письменной речи. Употребление разностилевых языковых средств в рамках одного текста ведет к появлению стилистических ошибок. Часто встречаются ошибки, связанные с неуместным употреблением канцеляризмов, а также злоупотреблением специальными терминами в ненаучном тексте и использованием разговорной и просторечной лексики в книжных текстах (см. **Задание 2**).

Можно сделать вывод, что **стилистические нормы** – это 1) правила употребления языковых средств в соответствии с выбранным стилем и 2) правила выбора стиля, соответствующего условиям общения.

Таким образом, специфические черты каждого функционального стиля можно описать, ориентируясь на целый ряд признаков, которые обознаются как **стилеобразующие факторы**, а также на его стилевые и языковые особенности. Кроме того, каждый стиль включает в себя тексты разных жанров (см. **Задание 3**).

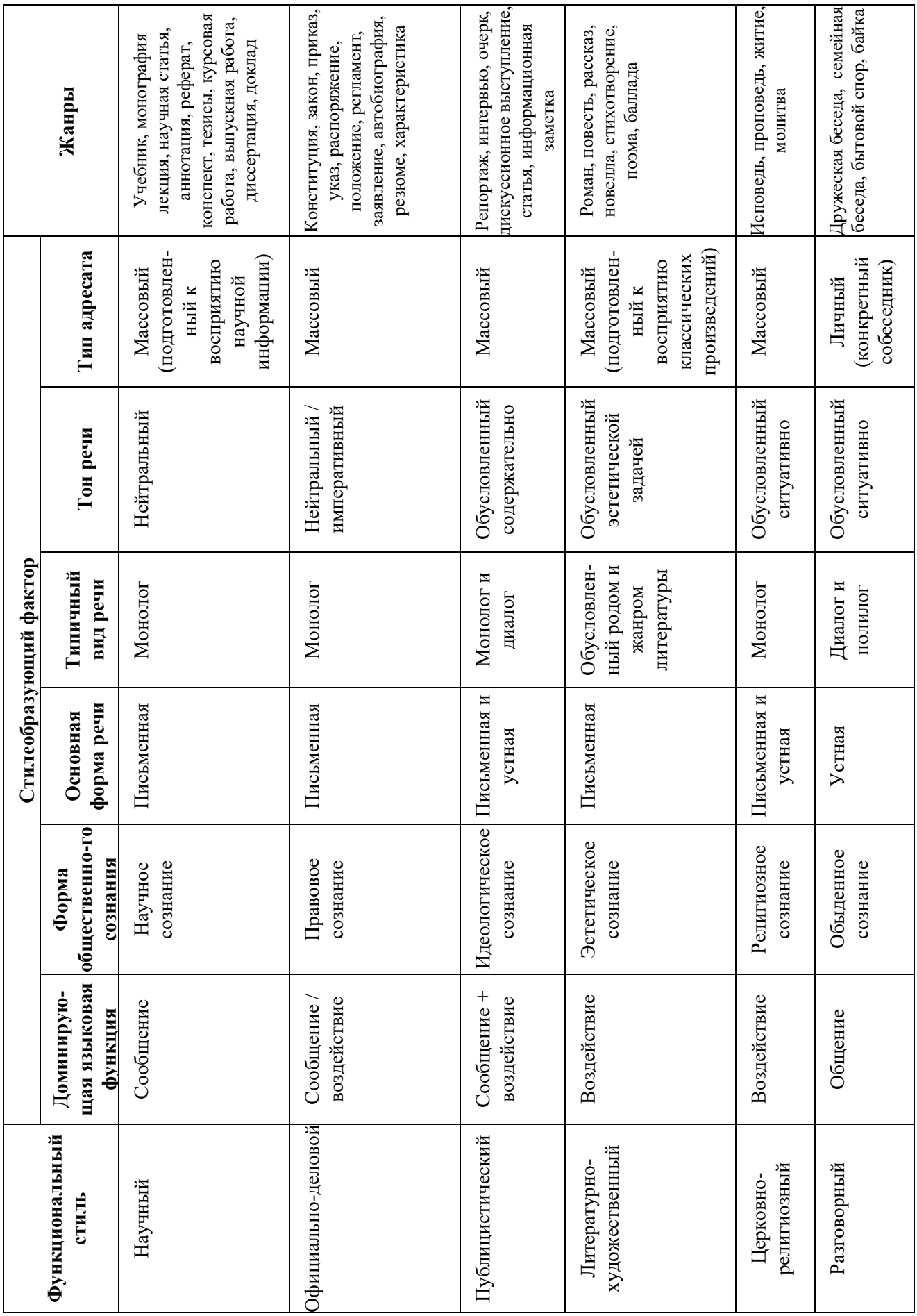

**Задание 1.** *Прочитайте тексты, посвященные одной теме. Определите функционально-стилевую принадлежность текстов, опираясь на стилеобразующие факторы и языковые особенности каждого из них.*

### **Текст 1**

Гроза – атмосферное явление, заключающееся в электрических разрядах между так называемыми кучево-дождевыми (грозовыми) облаками или между облаками и земной поверхностью, а также находящимися над ней предметами. Эти разряды – молнии – сопровождаются осадками в виде ливня, иногда с градом и сильным ветром (иногда до шквала). Гроза наблюдается в жаркую погоду при бурной конденсации водяного пара над перегретой сушей, а также в холодных воздушных массах, движущихся на более теплую подстилающую поверхность.

### **Текст 2**

Как передает наш корреспондент, вчера над центральными районами Пензенской области прошла небывалой силы гроза. В ряде мест были повалены телеграфные столбы, порваны провода, с корнем вырваны столетние деревья. В двух деревнях возникли пожары в результате удара молнии. К этому прибавилось еще одно стихийное бедствие: ливневый дождь вызвал сильное наводнение. Нанесен значительный ущерб сельскому хозяйству. Временно было прервано железнодорожное и автомобильное сообщение между соседними районами.

### **Текст 3**

Доводим до Вашего сведения, что вчера после полуночи над районным центром – городом Нижний Ломов и прилегающей к нему сельской местностью – пронеслась сильная гроза, продолжавшаяся около получаса. Скорость ветра достигала 30-35 метров в секунду. Причинен значительный материальный ущерб жителям деревень Ивановка, Щепилово и Вязники, исчисляемый, по предварительным данным, сотнями тысяч рублей. Имели место пожары, возникшие вследствие удара молнии. Сильно пострадало здание школы в деревне Курково, для его восстановления понадобится капитальный ремонт. Вышедшая из берегов в результате проливного дождя река Вад затопила значительную площадь. Человеческих жертв нет. Образована специальная комиссия для выяснения размеров причиненного стихийным бедствием ущерба и оказания помощи пострадавшему местному населению. О принятых мерах будет незамедлительно доложено.

#### **Текст 4**

Ты не поверишь, какая гроза прошла вчера над нами! Я человек не робкого десятка, и то испугался насмерть.

Сначала все было тихо, нормально, я уже собирался было лечь, да вдруг как сверкнет молния, бабахнет гром! И с такой силищей, что весь наш домишко задрожал. Я уже подумал, не разломалось ли небо над нами на куски, которые вот-вот обрушатся на мою несчастную голову. А потом разверзлись хляби небесные... В придачу ко всему наша безобидная речушка вздулась, распухла и ну заливать своей мутной водицей все вокруг. А совсем рядом, что называется – рукой подать, загорелась школа. И стар и млад – все повысыпали из изб, толкутся, орут, скотина ревет – вот страсти какие! Здорово я перепугался в тот час, да, слава Богу, все скоро кончилось.

#### **Текст 5**

При Крещении священник крестообразно помазывает лоб христианина святым миром, говоря: «Печать дара Духа Святаго». Впоследствии всякий раз, когда христианин осеняет себя крестным знамением, он поклоняется спасительной Страсти Господней и призывает

крестную силу, иже есть сила крестной смерти нашего Христа. Говоря: «Кресте Христов, спаси нас силою твоею», мы призываем силу крестной жертвы Господа. Поэтому крест обладает великой силой. Например, началась гроза. Сверкают молнии, и в большой железный крест на колокольне тоже может ударить молния. Однако, если стоящий под этим железным крестом христианин имеет на себе вот такой маленький крестик и говорит: «Кресте Христов, спаси мя силою твоею», то молния ему не повредит. В первом случае действуют природные законы: молния попадает в крест и сбивает его на землю. Во втором случае такой вот малюсенький крестик хранит верующего человека, призвавшего на помощь силу Креста.

#### **Текст 6**

Между далью и правым горизонтом мигнула молния, и так ярко, что осветила часть степи и место, где ясное небо граничило с чернотой. Страшная туча надвигалась не спеша, сплошной массой; на ее краю висели большие, черные лохмотья; точно такие же лохмотья, давя друг друга, громоздились на правом и на левом горизонте. Этот оборванный, разлохмаченный вид тучи придавал ей какое-то пьяное, озорническое выражение. Явственно и не глухо проворчал гром. Егорушка перекрестился и стал быстро надевать пальто.

Вдруг рванул ветер и со свистом понесся по степи, беспорядочно закружился и поднял с травою такой шум, что из-за него не было слышно ни грома, ни скрипа колес. Он дул с черной тучи, неся с собой облака пыли и запах дождя и мокрой земли. Лунный свет затуманился, стал как будто грязнее, звезды еще больше нахмурились, и видно было, как по краю дороги спешили куда-то назад облака пыли и их тени.

Чернота на небе раскрыла рот и дыхнула белым огнем; тотчас же опять загремел гром.

Дождь почему-то долго не начинался... Было страшно темно. А молнии в потемках казались белее и ослепительнее, так что глазам было больно.

Вдруг над самой головой его [Егорушки] со страшным, оглушительным треском разломалось небо; он нагнулся и притаил дыхание, ожидая, когда на его затылок и спину посыпятся обломки... Раздался новый удар, такой же сильный и ужасный. Небо уже не гремело, не грохотало, а издавало сухие, трескучие, похожие на треск сухого дерева звуки. (*А. П. Чехов. Степь*)

## **Задание 2.** *Найдите в следующих предложениях стилистические ошибки и запишите исправленный вариант.*

**1.** Некоторым министрам необходимо включить мозги, чтобы до них дошло, что на прожиточный минимум люди в России могут только существовать. **2.** В статье сообщается, что левые лекарства отследят по аптекам и конфискуют. **3.** Мэр города рассказал, что в настоящее время ведется возведение двух бюджетных высоток в Пионерском поселке. **4.** Новый сотрудник редакции сумел нарыть некий компромат на верхушку министерства, но опубликовать материалы ему не дали. **5.** Директор гимназии был в ауте, когда ему сообщили, что гимназия получила-таки грант в размере 1 млн. рублей. **6.** Бытие в хрущевках и интенсивные трудовые затраты скрашивала душевная атмосфера, царившая в те годы в коллективе. **7.** Благополучие родных деревень отстаивает наш председатель, который по восемнадцать часов в сутки мотается по полям, фермам, частит по делам в Екатеринбург. **8.** Трудно понять, почему ученый допустил такую промашку в расчетах. **9.** Семь школ, которые дислоцируются в нашем районе, переполнены, поэтому некоторым детям приходится ездить за тридевять земель. **10.** Избранников народа одолевает такое количество проблем, что у некоторых уже крыша поехала.

**Задание 3.** *Определите, к какому стилю принадлежит каждый из предложенных текстов<sup>6</sup> . Попытайтесь обосновать свою точку зрения.*

### **Текст 1**

В психологии и этике делового общения речь пойдет не столько об абстрактных общепсихологических категориях и принципах, сколько о профессиональных психологических и в то же время практически ориентированных знаниях, которые могут обеспечить успех той или иной деятельности. Под **деловым** понимается общение, обеспечивающее успех какого-то общего дела, создающее условия для сотрудничества людей, чтобы осуществить значимые для них цели. Деловое общение содействует установлению и развитию отношений сотрудничества и партнерства между коллегами по работе, руководителями и подчиненными, партнерами, соперниками и конкурентами. Оно предполагает такие способы достижения общих целей, которые не только не исключают, но, наоборот, предполагают также и достижение лично значимых целей, удовлетворение личных интересов.

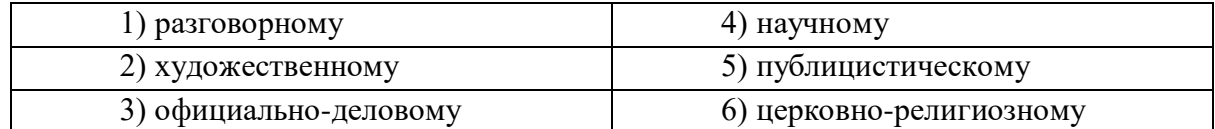

## **Текст 2**

Веруем в Единого Бога Отца Всемогущего, Творца неба и земли.

Веруем также в Иисуса Христа, Его Единородного Сына и Господа нашего, Который был зачат Духом Святым, рожден девой Марией, Который страдал во времена Понтия Пилата, был распят, умер и был погребен, сошел в царство смерти, на третий день воскрес из мертвых, вознесся на Небо и воссел одесную Всемогущего Бога Отца, откуда вернется судить живых и мертвых.

Веруем также во Святого Духа, Святую Соборную Церковь, собрание святых, в прощение грехов, воскресение мертвых и жизнь вечную.

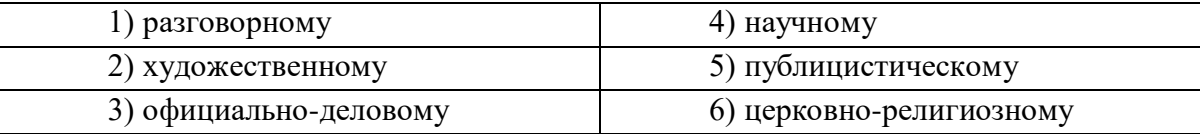

## **Текст 3**

1

**В Горном университете прошел День открытых дверей. На площадке перед Большим актовым залом – Залом УГМК развернулся настоящий наукоград: кроме презентации различных направлений подготовки, школьников ждали специализированные мастер-классы.**

Об основах робототехники будущим абитуриентам рассказывали сотрудники кафедры горных машин и комплексов и робот Герман. О далеких экспедициях и романтике походов – студенты-геологоразведчики. У стенда **Уральского геологического музея** ребята рассматривали минералы под микроскопом, а вместе с инструкторами **студенческого патриотического центра «Святогор»** учились основам безопасного обращения с оружием.

 $^6$  Задание может быть выполнено как тестовое.

Всего на **День открытых дверей** в **Горный университет** пришли около тысячи школьников. Многие из них уже серьезно задумались о том, чтобы стать частью дружной семьи горняков.

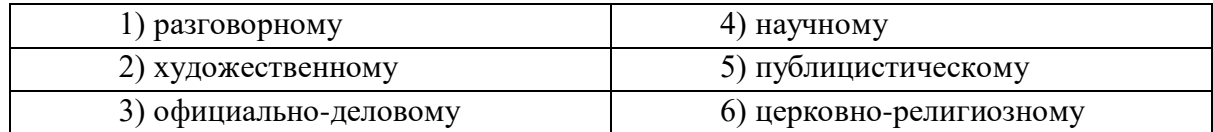

## **Текст 4**

В соответствии с Федеральным законом от 18.06.2001 N 77-ФЗ «О предупреждении распространения туберкулеза в Российской Федерации», Постановлением Правительства РФ от 25.12.2001 N 892 «О реализации Федерального закона «О предупреждении распространения туберкулеза в Российской Федерации», санитарно-эпидемиологическими правилами СП 3.1.2.3114-13 «Профилактика туберкулеза» и в целях раннего выявления заболеваний органов грудной клетки среди студентов и сотрудников университета

### ПРИКАЗЫВАЮ:

Организовать с 10 апреля по 12 мая 2017 года флюорографический профилактический осмотр студентов и сотрудников университета в передвижном цифровом флюорографическом кабинете, установленном во дворе I учебного здания, с предъявлением каждым студентом и сотрудником копии полиса обязательного медицинского страхования.

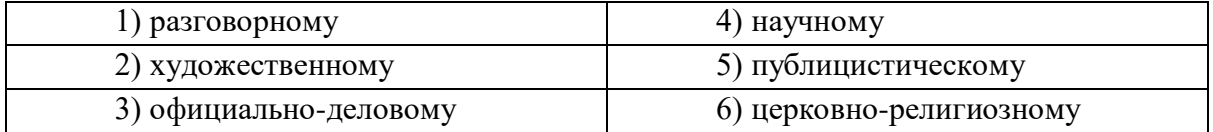

## **Текст 5**

Страны, которые являются участниками процесса торговли минеральным сырьем, решают разные задачи, что отражается на структуре их экономики, влияет на характер воспроизводственных процессов, порождает специфические для каждой страны проблемы. Взаимодействие экспортеров и импортеров сырья накладывает отпечаток на международные отношения, являясь причиной возникновения конфликтов, создания экономических и военно-политических союзов. Стремление к поддержанию и расширению экспорта вызывает дополнительные потребности в производстве сырья внутри страны, в развитии минеральносырьевой базы. Импорт сырья следует рассматривать как источник удовлетворения потребностей и стимулирование развития несырьевых отраслей.

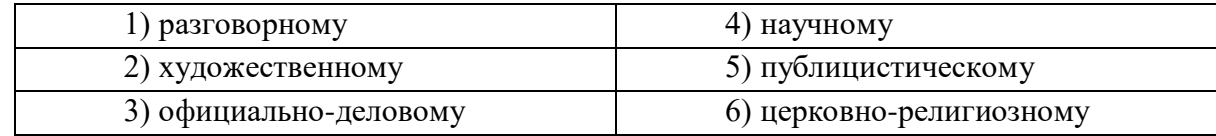

#### **Текст 6**

Отец наш шибко тада заболел // У него было очень больное сердце // А что такое больное сердце в те годы / это же неизлечимая болячка! Он работал у нас мастером в заводе / в формовочном цехе / где делались изделия для сталелитейного завода / для нижнетагильского // Ковшовые кирпичи / розетки / воронки всякие / сифоны / вообщем / всякая всячина // Всё было для фронта / всё для победы // Щас этого никто не понимает / особенно нынешняя молодёжь // Какие же тяжёлые дни пережило наше поколение! И не дай

вам Бог узнать / что такое война! Да даже твои родители ещё воспитывались в этом послевоенном духе // Ну да ладно / всё равно меня трудно понять…

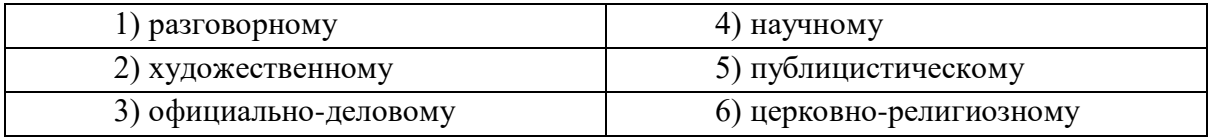

## **Текст 7**

Реклама работает на подсознательном уровне, обращается к иррациональному в природе человека. Ее влияние и глубже и сильнее, чем мы думаем, потешаясь над какимнибудь слабоумным персонажем вроде пропагандиста бытовой техники. Кого и в чем может убедить этот шут гороховый? Оказалось – нас. Но не в том, что его товары дешевле и лучше, а совсем в другом – в преимуществе нового образа жизни.

От рекламы не требуется реализма. Задавая высокие нравственные стандарты, она порождает особое позитивное мышление. Задача рекламы состоит в том, чтобы потребитель подсознательно стремился отождествить себя с героем «коммершелз». Тогда он купит сковородку не для того, чтобы жарить яичницу, а для того, чтобы стать участником идеальной экранной жизни.

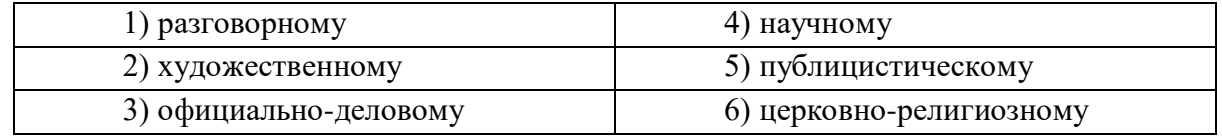

### **Текст 8**

Наутро поднявшееся яркое солнце быстро съело тонкий ледок, подернувший воды, и весь теплый воздух задрожал от наполнивших его испарений отжившей земли. Зазеленела старая и вылезающая иглами молодая трава, надулись почки калины, смородины и липкой спиртовой березы, и на обсыпанной золотым светом лозине загудела выставленная облетавшаяся пчела. Залились невидимые жаворонки над бархатом зеленей и обледеневшим жнивьем, заплакали чибисы над налившимися бурою неубравшеюся водой низами и болотами, и высоко пролетели с весенним гоготаньем журавли и гуси. Заревела на выгонах облезшая, только местами еще не перелинявшая скотина, заиграли кривоногие ягнята вокруг теряющих волну блеющих матерей, побежали быстроногие ребята по просыхающим, с отпечатками босых ног тропинкам, затрещали на пруду веселые голоса баб с холстами, и застучали по дворам топоры мужиков, налаживающих сохи и бороны. Пришла настоящая весна.

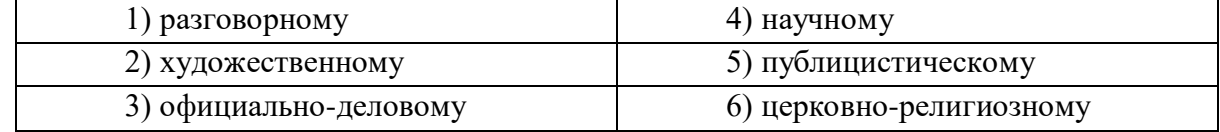

#### **Текст 9**

К нашему большому сожалению, мы должны сообщить Вам, что партия лакокрасочных материалов, отгруженных Вами на судне «Ленинград» по контракту 27- 005/40289, не соответствует по качеству нашим спецификациям, на основании которых был заключен контракт.

Согласно параграфу № 03 в договоре, мы имеем право отказаться от приемки этой партии товара. Однако, принимая во внимание наши длительные деловые отношения и то

обстоятельство, что предыдущие поставки лакокрасочных материалов в счет данного контракта были произведены в соответствии с условиями договора и надлежащего качества, мы согласны принять эту партию товара, если Вы предоставите нам скидку в 10 %.

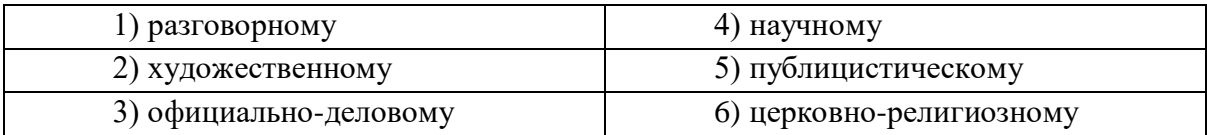

### **Текст 10**

Человек должен быть широк. Из универсализма вытекает креативность, а ЕГЭ не обеспечивает ни того, ни другого. Даже те ребята, которые прекрасно сдали тесты по выбранным предметам, далеко не всегда в состоянии объяснить, откуда взялись все эти ответы, вывести их самостоятельно. А предложение «докрутить» чуть дальше и глубже вообще ставит в тупик: «Почему вы у нас спрашиваете то, что вы нам не рассказали?» Но креативность как раз и состоит в умении давать такие ответы. Учащийся – это же не шляпа, в которую положили кролика, чтобы его же и достать. Это неинтересно.

Убрать ЕГЭ нельзя. Но если оставить все как есть, мы обречены на дальнейшее отставание в науке, в любых творческих профессиях. Поэтому необходимо уточнить функционал ЕГЭ. А для этого надо все же назвать кошку кошкой и понять, что такое образование.

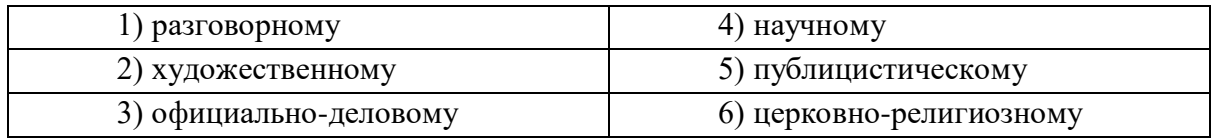

## **Текст 11**

На религию после революции 1917 года было наложено так называемое табу. Христианское вероисповедание и все реалии, связанные с ним, воспринимались только как культурное наследие и пережиток царского режима. Соборы и церкви были лишь памятниками архитектуры, жития святых – памятниками литературы, иконы и фрески – памятниками художественного творчества. Очень многие храмы были разрушены или применялись не по своему прямому назначению; они становились складами, конторами, монастыри превращались в тюрьмы и колонии. Люди, особенно священнослужители, преследовались за свою веру. Как следствие, лексика религиозного характера со временем стала постепенно переходить в пассивный состав языка, используясь в основном в составе фразеологизмов и афоризмов (как Бог на душу положит; как у Христа за пазухой; человек предполагает, а Бог располагает). Некоторые слова изменили свою семантику (воскресение, братия), многие приобрели в современном русском языке отрицательную окраску (вертеп).

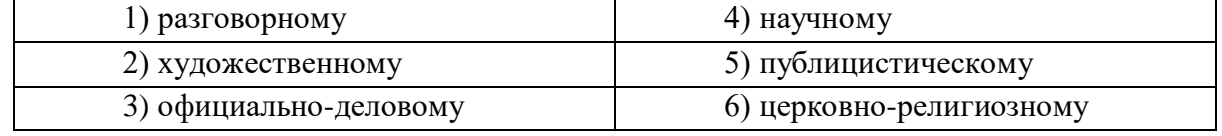

## **ТЕМА 10. НАУЧНЫЙ СТИЛЬ**

**Цель** – познакомиться со спецификой научного стиля, научиться определять основные стилевые и языковые особенности научных текстов.

**КОНСПЕКТ следующего материала к занятию (основные понятия выделены в тексте):**

**Научный стиль –** один из важнейших функциональных стилей литературного языка, относящийся к письменно-книжному типу речи и обслуживающий сферу науки и производства. Цель текста научного стиля может заключаться в передаче объективной информации о природе, человеке и обществе, доказательстве ее новизны, истинности или ценности.

### **Основные стилевые черты научного стиля:**

– **объективность**, которая проявляется в изложении разных точек зрения на рассматриваемую проблемы, в отсутствии субъективных оценок при передаче содержания, в безличности языкового выражения, в сосредоточенности на предмете высказывания;

– **логичность**, которая проявляется в последовательности и непротиворечивости изложения научной теории и создается с помощью особых синтаксических конструкций (сложные предложения с придаточными причины, условия, следствия; предложения с вводными словами *во-первых*, *во-вторых*, *наконец*, *итак*, *следовательно* и др.);

– **доказательность**, которая проявляется в цепочке рассуждений, аргументации определенных положений и гипотез;

– **точность**, которая достигается благодаря использованию терминов (т. е. слов и словосочетаний, обозначающих понятия особой области знания или деятельности), однозначных слов; четким оформлением синтаксических связей;

– **обобщенность** и **отвлеченность**, которые проявляются в отборе слов (преобладание имен существительных над глаголом, общенаучные слова, имена существительные с абстрактным значением, конкретные существительные в обобщенном значении), в употреблении грамматических форм (глаголы настоящего времени во «вневременном» значении, возвратные и безличные глаголы, преобладание форм 3-го лица, форм несовершенного вида), в использовании синтаксических конструкций (неопределенноличные предложения, страдательные обороты), в существовании авторского «мы», характерного только для научного стиля;

#### – **насыщенность фактической информацией**;

– **отсутствие выражения эмоций** (отсутствуют разговорные элементы, эмоционально-экспрессивная лексика, неполные конструкции и т. п.).

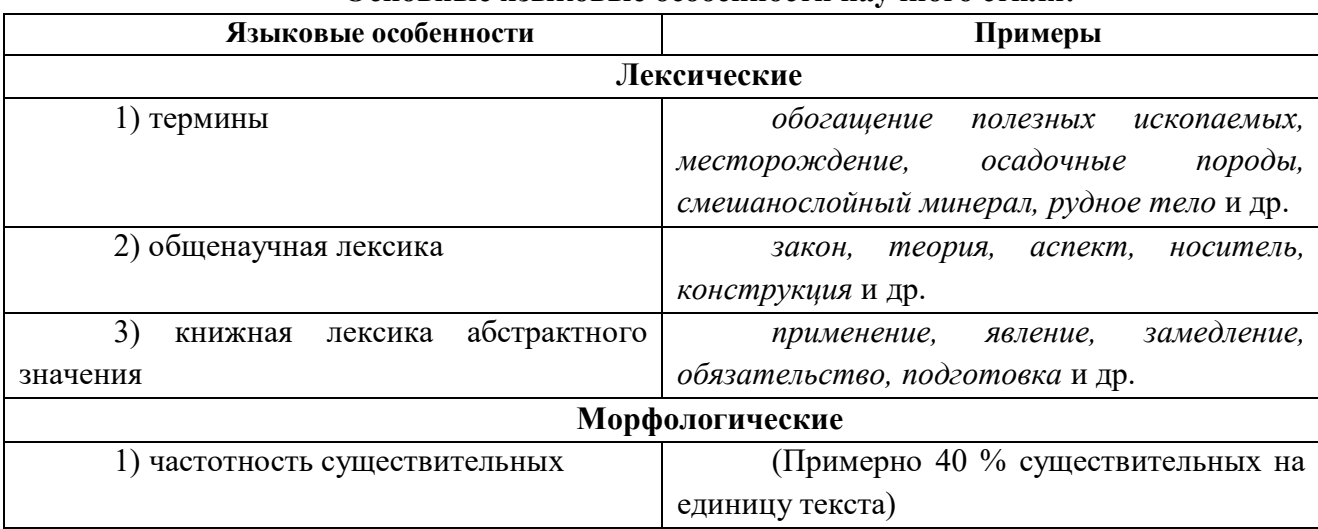

#### **Основные языковые особенности научного стиля:**

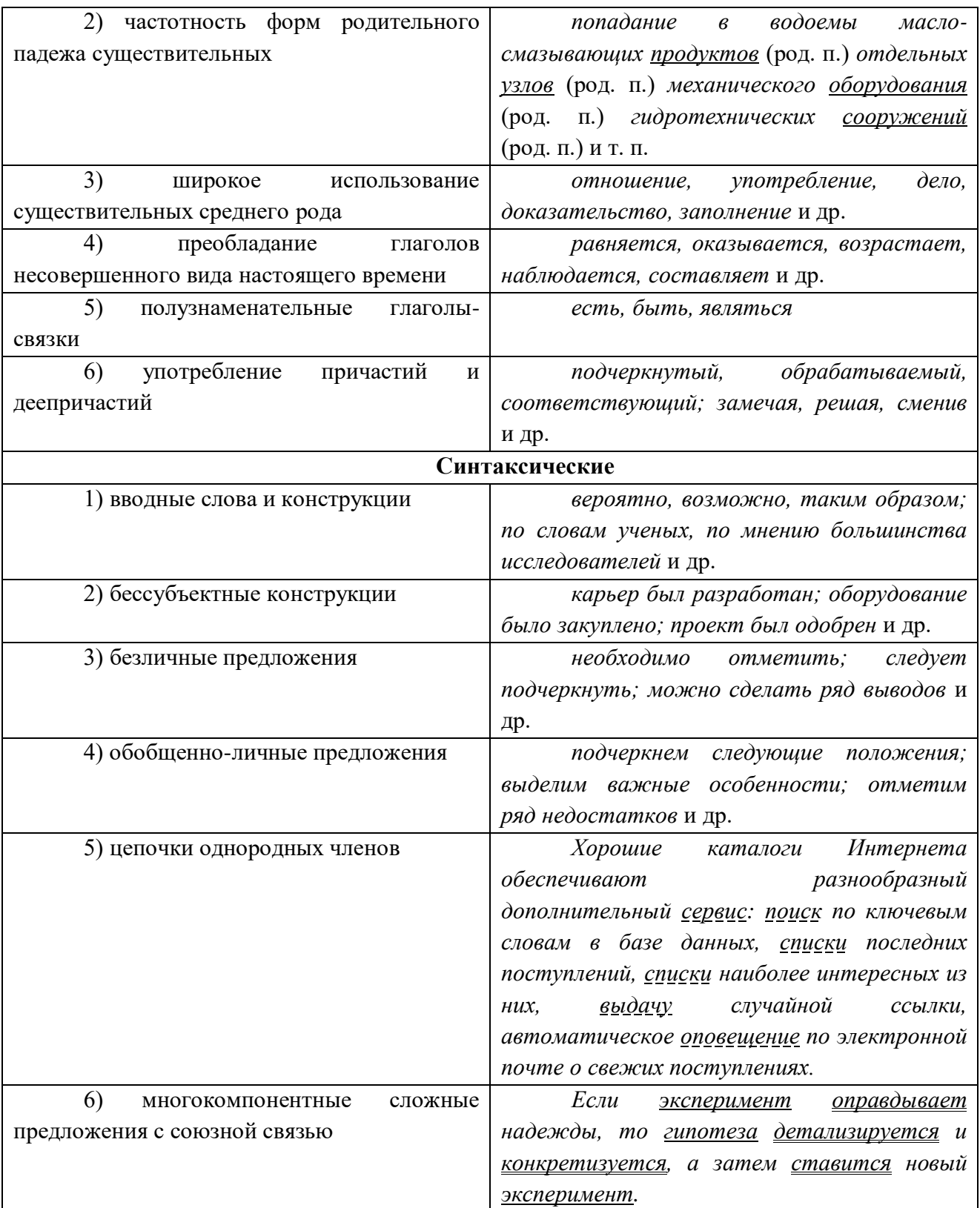

# **Подстили научной речи:**

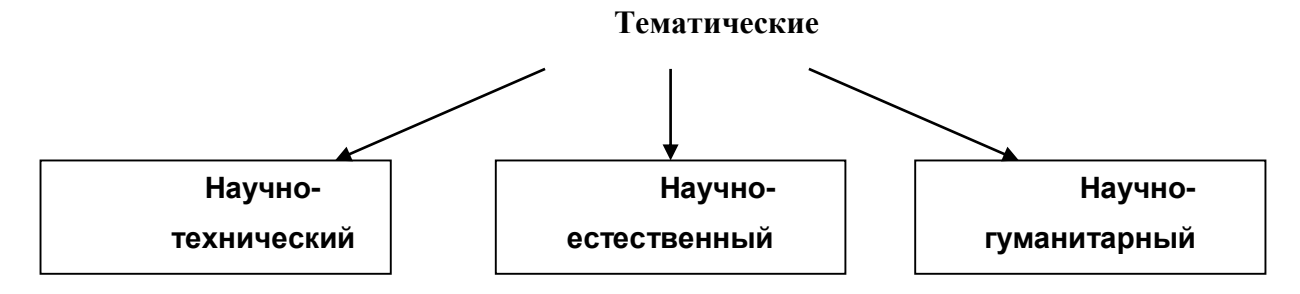

#### **Функциональные**

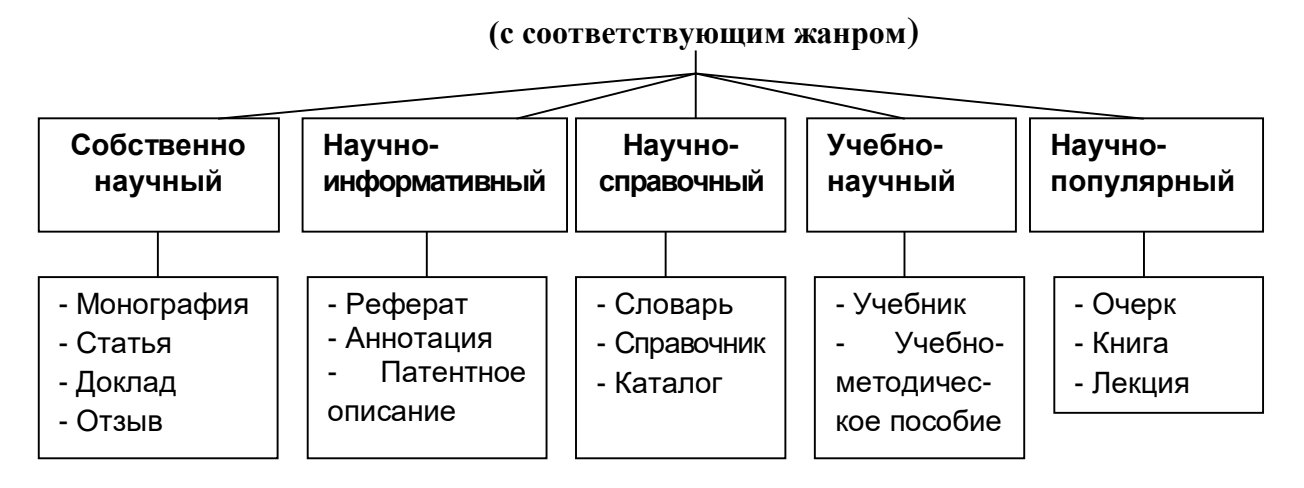

**Задание 1.** *Проанализируйте текст по следующей схеме:*

*1. Охарактеризуйте текст по стилеобразующим факторам научного стиля.*

*2. Докажите принадлежность текста к научному стилю с опорой на основные стилевые черты.*

*3. Определите отнесенность текста к тематическому и функциональному подстилю научного стиля.*

*4. Составьте план текста и сформулируйте главную мысль.*

*5. Выделите в тексте языковые особенности научного стиля.*

### **Вариант 1: ПРИКЛАДНАЯ ГЕОЛОГИЯ<sup>7</sup>**

В геологии существует более ста различных специальностей и специализаций. Одни из них тесно связаны с химией (геохимическое направление), другие – с физикой (геофизическое направление), третьи – с биологией (палеонтологическое и палеобиологическое направления), четвертые – с математикой и кибернетикой (компьютерное моделирование геологических процессов), пятые – с астрономией и астрофизикой (космическая геология) и т. д.

В недрах Земли находятся залежи полезных ископаемых, вопросами поиска и разведки которых занимается геология. На земной поверхности протекают разнообразные геологические процессы, люди возводят здания и различные инженерные сооружения, строят транспортные магистрали. Задачей геологов является обеспечение их устойчивости и безопасного функционирования. Правильное решение этих двух основных практических задач немыслимо без глубокого знания общих закономерностей строения и развития отдельных геосфер. Раскрытие данных закономерностей и познание лежащих в их основе причин невозможны без изучения всей Земли, так как наша планета представляет собой единую природную среду и развивается так же, как и все планеты Солнечной системы.

Знание происхождения и эволюции Земли, условий образования и развития земной коры, ее строения и состава во взаимодействии с внешними оболочками – водной (гидросферой) и воздушной (атмосферой), а также с внутренними оболочками – земным ядром и мантией – составляет необходимое звено мировоззрения. Оно позволяет понять, как

<sup>7</sup> Геология: учебник для студ. высш. учеб. заведений / Н. В. Короновский, Н. А. Ясаманов. – 7-е изд., перераб. – М.: Издательский центр «Академия», 2011. С. 6-7.

осуществляется постепенный переход от неживого неорганического мира к органическому, как эволюционируют живые существа и вместе с ними изменяются геологические процессы.

Велико и познавательно значение геологии как науки о Земле, ее строении, происхождении и развитии. Она затрагивает проблемы происхождения и эволюции жизни и природных условий. Геология всегда стояла в центре ожесточенной борьбы научных воззрений и научных школ против религиозных предрассудков.

Практическое значение геологии огромно и разнообразно. Весь арсенал современной науки и техники основан на использовании продуктов земных недр – нефти, угля, различных металлов, строительных материалов, подземных вод и др. Воды минеральных источников используют в лечебных и бальнеологических целях. Для поисков, разведки и извлечения разнообразного минерального сырья из земных недр требуется прежде всего разработка методов обнаружения залежей полезных ископаемых, которые необходимы для промышленности, сельского хозяйства и строительства.

Среди полезных ископаемых различают рудные, или металлические, из которых добывают различные металлы, и нерудные, или неметаллические. Из последних добывают удобрения, каменную соль, серу, строительные материалы, драгоценные (алмаз, рубин, сапфир, изумруд), полудрагоценные (аметист, циркон, топаз, цитрин, нефрит, малахит и др.) и поделочные камни (яшма, кварциты и др.), а также горючие полезные ископаемые (нефть, каменный и бурый уголь, горючие сланцы, газ). Подземные воды (пресные и минеральные) также являются полезными ископаемыми. Поисками залежей подземных вод и практическим их использованием занимается специальная отрасль геологии – гидрогеология. В особые научные дисциплины выделились геология рудных и геология нерудных месторождений, геология горючих полезных ископаемых. Без знания геологического строения территории не обходится ни одно строительство промышленных и гражданских зданий, транспортных магистралей, трубопроводов и средств связи. Эта особая отрасль геологии именуется инженерной геологией. Работами, проводимыми в районах развития многолетней мерзлоты, занимается такая наука, как мерзлотоведение.

Все перечисленные специальные научные дисциплины образуют самостоятельный раздел геологии, который называется *практической*, или *прикладной*, геологией.

## **ВАРИАНТ 2: ГЕОЛОГИЯ И РАЗВЕДКА МЕСТОРОЖДЕНИЙ ПОЛЕЗНЫХ ИСКОПАЕМЫХ<sup>8</sup>**

Современная мировая экономика характеризуется неуклонным ростом потребления минерального сырья, расширением круга используемых в промышленности элементов, вовлечением в производство новых типов месторождений полезных ископаемых. Укрепление и совершенствование минерально-сырьевой базы России – основная задача геологической службы.

Обеспечение ресурсами и запасами не только действующих отраслей горнодобывающей промышленности, но и ее перспективных направлений требует оперативного решения проблемы освоения новых видов полезных ископаемых. Успешное осуществление геолого-разведочных работ возможно лишь при условии постоянного совершенствования теории и методов поисков и разведок месторождений полезных

<sup>8</sup> Геология и разведка месторождений полезных ископаемых: учебник для студ. учреждений высш. проф. образования / [В. В. Авдонин, В. В. Мосейкин, Г. В. Ручкин и др.]; под ред. В. В. Авдонина. – М.: Издательский центр «Академия», 2011. С. 5-6.

ископаемых. Результативность геолого-разведочной отрасли определяется уровнем научных и методических разработок, степенью использования современных поисково-разведочных средств.

Научные основы поисков и разведок месторождений полезных ископаемых созданы трудами нескольких поколений отечественных геологов, среди которых в первую очередь необходимо назвать Г. Д. Ажгирея, Я. Н. Белевцева, А. Г. Бетехтина, Ю. А. Билибина, П. П. Бурова, А. Б. Каждана, В. М. Крейтера, В. А. Обручева, А. П. Прокофьева, В. И. Смирнова, С. С. Смирнова, А. А. Якжина и др.

Многими ведущими учеными были написаны замечательные учебники и методические руководства по поискам и разведкам месторождений, не утратившие своего значения до настоящего времени. Тем не менее в последние годы произошли существенные изменения в самой структуре минерально-сырьевой базы, оценке перспектив использования природных ресурсов и методов их вовлечения в промышленное использование.

В геолого-разведочной отрасли можно отметить несколько областей, в которых наблюдаются наиболее значимые изменения.

Во-первых, это касается совершенствования теории и методики поисковых работ. Вовторых, широкое внедрение компьютерных технологий во все направления геологоразведочного процесса качественно изменило методику подсчета запасов и оценки месторождений на всех стадиях их освоения.

Существенные изменения происходят и в методике добычных работ, в особенности в связи с требованиями экологической безопасности.

Наконец, необходимо учитывать еще одно важное обстоятельство. Наряду с неуклонно возрастающей потребностью в различных видах минерального сырья отчетливо проявляется тенденция истощения минерально-сырьевой базы, снижения открываемости новых месторождений, вовлечения в промышленное производство неблагоприятных по геологической позиции месторождений и руд более низкого качества. Эти причины стимулируют повышенный интерес к минерально-сырьевому потенциалу Мирового океана. Вследствие интенсификации научно-исследовательских и поисково-разведочных работ в океане в последние годы сложилась качественно новая ситуация – возникла необходимость решения проблем освоения минерально-сырьевых ресурсов океана в практической плоскости, что ознаменовалось интенсивными усилиями по разработке теоретических основ, методики и технических средств морских геолого-разведочных работ.

Авторский коллектив настоящего учебника постарался отразить в нем все важнейшие достижения, касающиеся поисков, разведки и эксплуатации месторождений и характеризующие современное состояние геолого-разведочной отрасли.

## **Вариант 3: ОСНОВЫ ГОРНОГО ДЕЛА<sup>9</sup>**

Полезные ископаемые, располагающиеся в земной коре в пределах территории страны, образуют ее минерально-сырьевую базу. Эти природные ресурсы называют богатством недр государства.

<sup>9</sup> Городниченко В. И., Дмитриев А. П. Основы горного дела: учебник для вузов. М.: Издательство «Горная Книга», Издательство московского государственного горного университета, 2008. С. 7-8.

Добычу полезных ископаемых обеспечивают горно-добывающие отрасли промышленности, перспективы развития которых зависят прежде всего от состояния природных ресурсов. Их освоение играет важнейшую роль в развитии экономики России.

В нашей стране выявлены в промышленных концентрациях все виды минерального сырья, используемого в мировой практике.

Оценка прогнозных ресурсов, которую сегодня осуществляют в основном до глубины освоенных промышленностью недр, составляющей для твердых полезных ископаемых около 1 км, свидетельствует о том, что в России в обозримом будущем исчерпания минеральных ресурсов не предвидится, тем более что результаты исследований сверхглубоких скважин подтверждают наличие промышленных концентраций полезных компонентов на глубинах до 10 км.

По данным Министерства природных ресурсов России, в нашей стране 60–70 % запасов важнейших видов полезных ископаемых сосредоточено в ограниченном числе крупных месторождений. В настоящее время сохраняют свое значение освоенные крупные месторождения полезных ископаемых и имеют большие перспективы развития месторождения в регионах Сибири, Дальнего Востока и Севера.

В Сибири находится около 84 % разведанных запасов угля России (категории А, В, Ci), из них бурых и каменных углей примерно поровну. В этих запасах сосредоточено до 90 % коксующихся углей России и около 85 % особо ценных для коксования углей марок ГЖ, Ж, КЖ, К, ОС.

В настоящее время в Сибири, включая республику Саха, добывается около 70 % углей России. Как считают эксперты, этот показатель будет возрастать в связи с сокращением добычи угля в европейской части страны, а также на Урале и Дальнем Востоке. Можно предположить, что основная роль в обеспечении потребностей страны в углях в будущем будет принадлежать Кузбассу.

Повышение эффективности производства имеет особое значение для горнодобывающих отраслей промышленности, которые обеспечивают топливом, минеральным сырьем и материалами многие отрасли экономики страны: черную и цветную металлургию, энергетику, химическую, строительных материалов, сельское хозяйство и др.

Результаты работы горных предприятий в значительной степени определяют уровень эффективности производства во всех других отраслях, потребляющих их продукцию.

Так, в общих затратах на производство цветных металлов затраты на добычу руды составляют более 50 %. В затратах на производство электроэнергии 60–70 % составляют затраты на топливо.

Повышение эффективности горного производства должно осуществляться путем его технического перевооружения, обеспечивающего снижение затрат на производство продукции, повышение качества продукции, экономное и рациональное использование трудовых и материальных ресурсов, комплексное освоение богатства земных недр.

**Задание 2.** *Отредактируйте предложения таким образом, чтобы они соответствовали научному стилю, запишите исправленный вариант. Определите, с чем связаны допущенные ошибки.*

**1.** В своей курсовой работе я хотел бы ответить на очень актуальные в наше нелегкое время вопросы. **2.** Авторы этих статей абсолютно неправильно думают, что только их точка зрения имеет право на существование. **3.** Выводы оказались неожиданными, на первый взгляд просто сумасшедшими. **4.** Однако вначале необходимо разобраться, есть ли угроза

энергетического голода. **5.** Мне кажется, что первый способ решения проблемы более целесообразный. **6.** Стоит представить, а какой будет польза от этого изобретения. **7.** Компьютерный вирус – это сильный паразит! **8.** Современное состояние экономики, энергетики и экологии выдвигает необходимость проведения интердисциплинарных исследований. **9.** Это приводит к необходимости изыскания и выделения огромных усилий общества, чтобы противостоять результатам экологически опасных действий. **10.** В настоящее время сетевые технологии претерпевают бурное развитие. **11.** Свобода в современной России – это не столько свобода сотрудничества и доброжелательного диалога, как своевольное навязывание своего понимания свободы ради сокрушения чужой. **12.** Математическая модель включала в себя систему уравнений, описывающая течение газа около криволинейной поверхности. **13.** Земля должна рассматриваться как некая квазизамкнутая система, ресурс жизнеобеспечения которой большой, но ограничен. **14.** Изучение новых материалов дает свои плоды. **15.** Используя метод аналогий, на кафедре систем управления разработан комплекс программных средств для изучения систем путем их моделирования.

### **ТЕМА 11. ОФИЦИАЛЬНО-ДЕЛОВОЙ СТИЛЬ**

**Цель** – познакомиться со спецификой официально-делового стиля, научиться определять основные стилевые и языковые особенности документов, их жанр, видеть реквизиты.

## **КОНСПЕКТ следующего материала к занятию (основные понятия выделены в тексте):**

**Официально-деловой стиль** – это стиль, который обслуживает правовую и административно-общественную сферы деятельности. Он используется при написании документов, деловых бумаг и писем в государственных учреждениях, суде, а также в разных видах делового устного общения.

Среди книжных стилей официально-деловой стиль выделяется относительной устойчивостью и замкнутостью. С течением времени он, естественно, подвергается некоторым изменениям, но многие его черты: исторически сложившиеся жанры, специфическая лексика, морфология, синтаксические обороты – придают ему в целом консервативный характер.

#### **Основные стилевые черты официально-делового стиля:**

– **объективный**, **абстрагированный (неличный) характер изложения**, который проявляется в отсутствии субъективных оценок при передаче содержания, в безличности языкового выражения (отсутствуют местоименные и глагольные формы 2-го лица, ограничены – 1-го лица);

– **точность и детальность изложения**, которые не допускают каких-либо разночтений; быстрота понимания не является важной, так как заинтересованный человек в случае необходимости прочитает документ несколько раз, стремясь к полному пониманию;

– **стандартизированность**, **стереотипность изложения**, которая проявляется в том, что разнородные явления жизни в официально-деловом стиле укладываются в ограниченное количество стандартных форм (*анкета*, *справка*, *инструкция*, *заявление*, *деловое письмо* и т. д.);

– **долженствующе-предписующий характер изложения**, т. е. **волюнтативность** (выражение воли), которая в текстах выражается семантически (подбором слов) и грамматически (формы первого лица глагола – *предлагаю*, *приказываю*, *поздравляю*; формами должествования – *надлежит*, *необходимо*, *следует*, *предлагается*);

– **отсутствие выражения эмоций и оценок** (не употребляются эмоциональноэкспрессивные средства).

Эти черты находят свое выражение 1) в отборе языковых средств (лексических, морфологических и синтаксических); 2) в оформлении деловых документов.

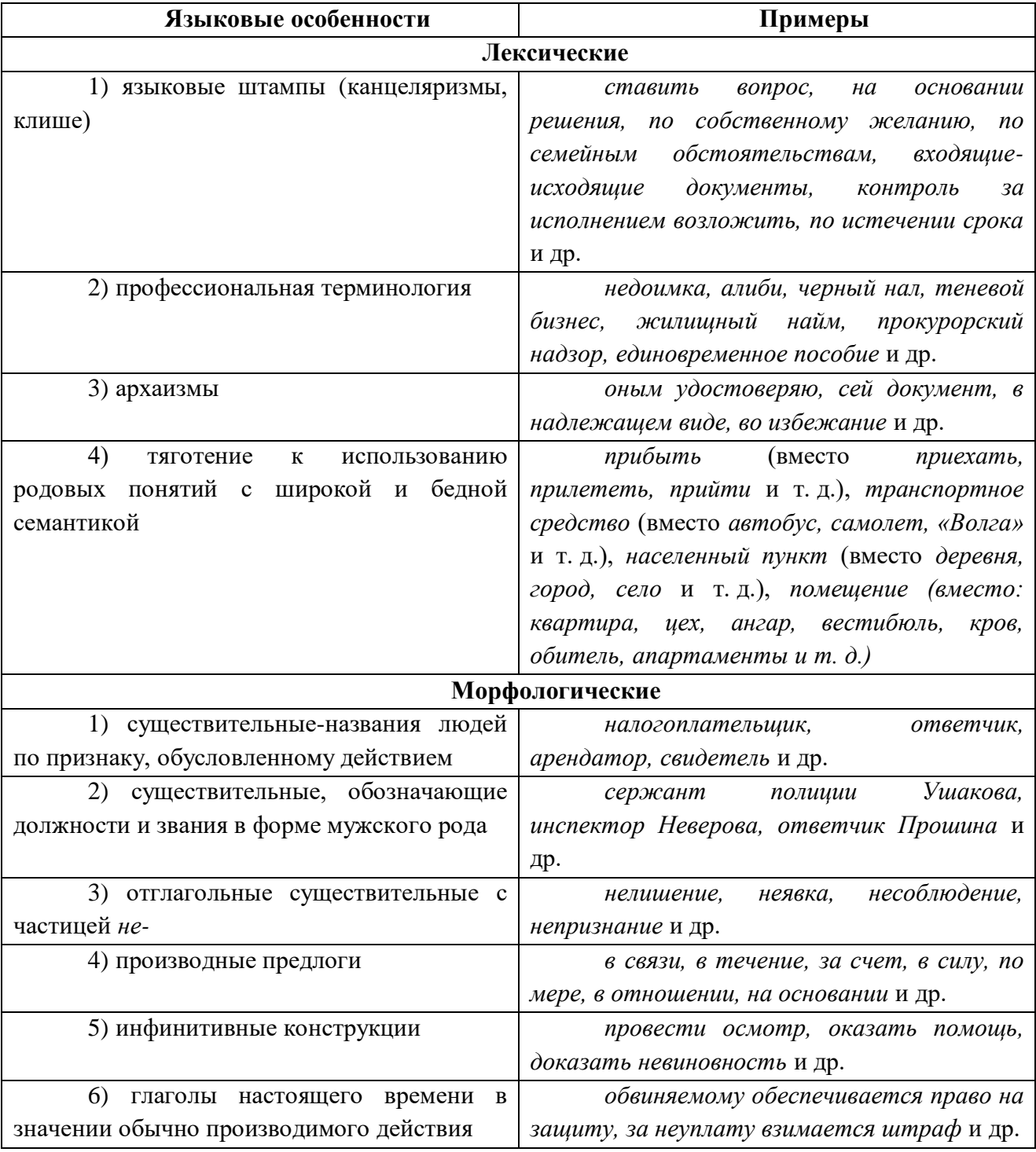

**Основные языковые особенности официально-делового стиля:**

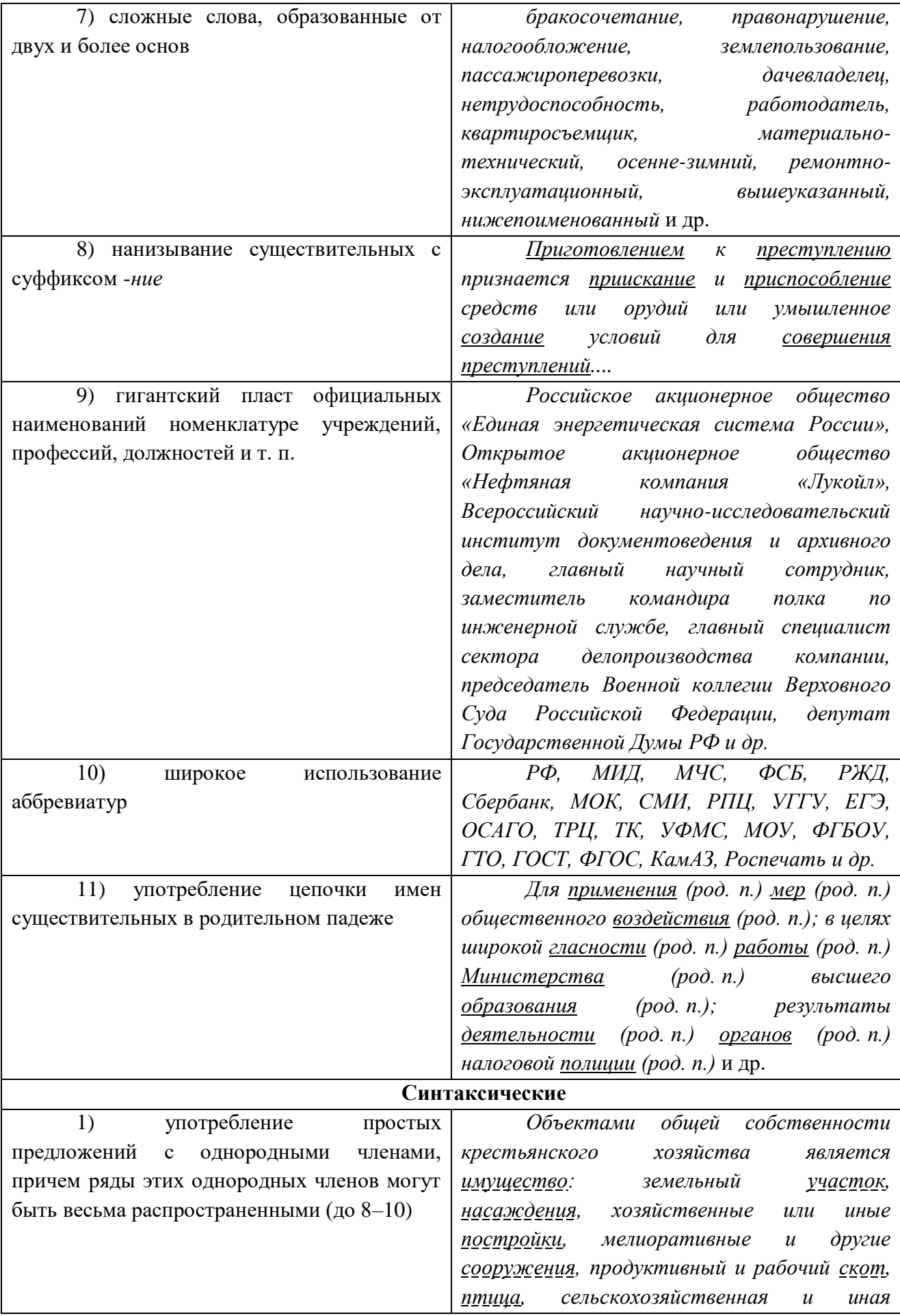

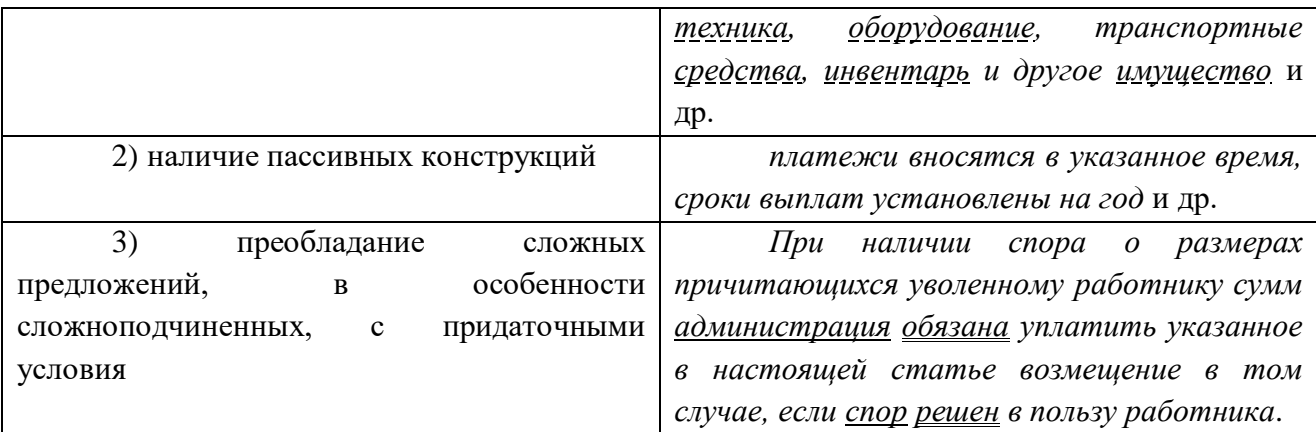

**Документ –** зафиксированная на материальном носителе информация с реквизитами, позволяющими её идентифицировать.

**Форма** документа (схема, отражающая семантико-информативную структуру текста) предоставляет в распоряжение его составителя определенный набор **реквизитов** (необходимые элементы оформления документа) и определенную их **композицию** (последовательность и порядок их размещения в тексте). Состав реквизитов, требования к реквизитам и бланкам документов устанавливаются ГОСТом. В настоящее время это ГОСТ Р 6.30-2003 «Унифицированные системы документации. Унифицированная система организационно-распорядительной документации. Требования к оформлению документов».

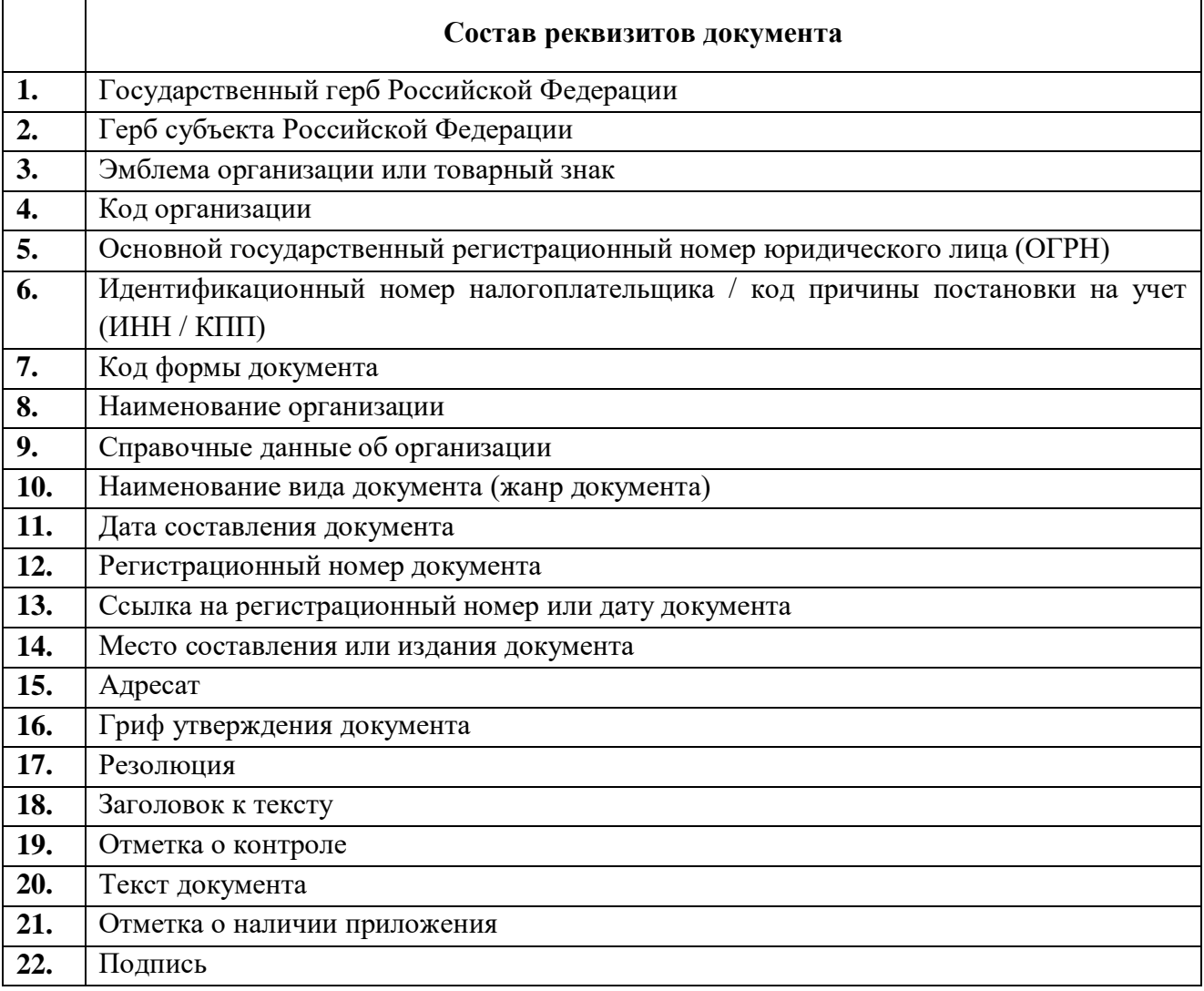

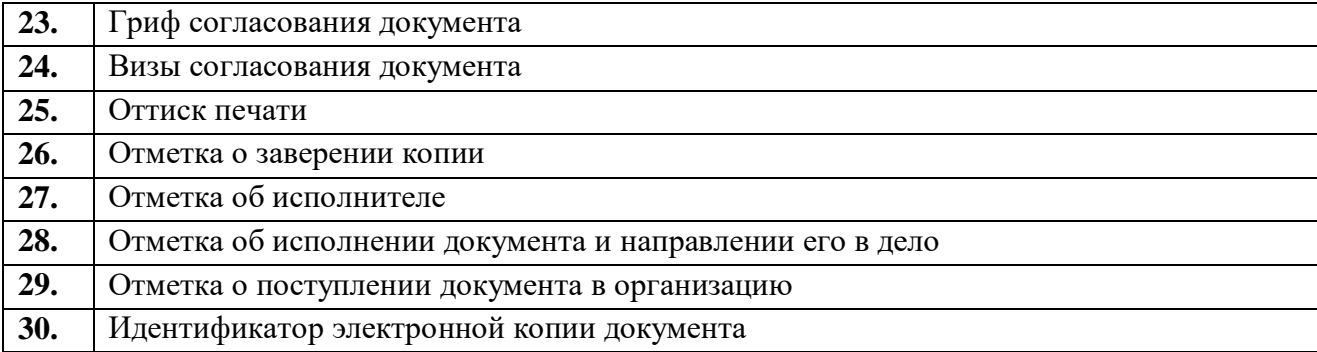

Состав реквизитов конкретного документа определяется его видом и назначением. К наиболее частотным реквизитам можно отнести: **адресата**, **адресанта**, **название жанра документа**, **основной текст документа**, **список приложений**, **дату** и **подпись**. Логическому делению текста способствует его рубрикация, деление на части с помощью внутренних заголовков, подзаголовков, нумерация или графически единообразное выделение всех однотипных частей.

### **Способы классификации документов:**

1. *По месту составления*: *внутренние* и *внешние* документы. **Внутренний** документ создаётся в рамках одной организации, где работают и составитель, и адресат текста (*приказы администрации предприятия, служебные записки, должностные инструкции* и др). **Внешние** документы предназначаются адресатам, работающим на других предприятиях (*все виды деловых писем, приказы и распоряжения вышестоящих организаций* и др.).

2. *По содержанию*: *простые* и *сложные*. **Простые** документы посвящены решению одного вопроса (*заявление*, *объяснительная записка* и другие виды личной документации), **сложные** – двух и более (*приказы*, *письма*, *инструкции*).

3. *По форме*: *индивидуальные* и *типовые*. **Индивидуальные** документы предполагают некоторую самостоятельность текста и элементы творческого подхода, что не исключает их стандартизованности (*отдельные виды писем, служебных и докладных записок*). **Типовые** документы строятся на базе заранее заданного текста путём видоизменения его отдельных элементов; чаще всего эти документы одинаковы для групп однородных предприятий (*штатное расписание, положение о персонале* и др.). Если в типовом документе постоянные элементы отпечатаны типографским способом, а для переменных предусмотрены пробелы, которые заполняются при его составлении, то такой документ называют **трафаретным** (*анкеты, некоторые виды справок, трудовые договоры*).

4. *По срокам исполнения*: *срочные* и *бессрочные*. В **срочных** документах содержится указание на выполнение некоторых действий в ограниченный временной период (*распоряжения, указания* и др.). Действие **бессрочных** документов не ограничено временными рамками (*указы, законы, некоторые виды инструкций*).

5. *По происхождению*: *служебные* и *личные*. **Служебные** документы направлены на реализацию интересов организации (*приказы, деловые письма, контракты*). **Личные** документы, как правило, отражают взаимодействие отдельного физического лица с официальными органами или другими лицами (*заявление, [доверенность,](javascript:Wwxc();;) расписка, объяснительная записка* и др.).

6. *По виду оформления*: *подлинник* (подписанный и надлежащим образом оформленный экземпляр документа, составленный в первый раз), *копия* (абсолютно точно

воспроизводит подлинник, но имеет ограниченную юридическую силу, за исключением нотариально заверенных.), *дубликат* (копия, имеющая одинаковую силу с подлинником, выдающаяся в случае его утери) и *выписки* (воспроизведение только одной из частей подлинника).

7. *По функции*: **организационные** документы, направленные на регламентацию деятельности организации или предприятия (*устав, положение, штатное расписание, положение о персонале, должностную инструкцию*), **распорядительные** документы, содержащие конкретные распоряжения (*приказы, распоряжения, указания, решения*)., **информационно-справочные** документы, документы **по персоналу предприятия** (*трудовой договор, личные карточки, учётные карточки, анкеты*), **письма**, **договоры**.

**Задание 1.** *Проанализируйте текст официально-делового стиля:*

*1. Укажите характеристику данного текста с точки зрения классификации документов.*

*2. Обозначьте реквизиты и композиционные элементы государственного документа.*

*3. Опишите стилевые и языковые особенности текста<sup>10</sup> .*

## **Федеральный закон от 1 июня 2005 г. N 53-ФЗ «О государственном языке Российской Федерации»**

С изменениями и дополнениями от: 2 июля 2013 г., 5 мая 2014 г.

Принят Государственной Думой 20 мая 2005 года

Одобрен Советом Федерации 25 мая 2005 года

Настоящий Федеральный закон направлен на обеспечение использования государственного языка Российской Федерации на всей территории Российской Федерации, обеспечение права граждан Российской Федерации на пользование государственным языком Российской Федерации, защиту и развитие языковой культуры.

*Статья 1. Русский язык как государственный язык Российской Федерации*

1. В соответствии с [Конституцией](http://base.garant.ru/10103000/3/#block_6801) Российской Федерации государственным языком Российской Федерации на всей ее территории является русский язык.

2. Статус русского языка как государственного языка Российской Федерации предусматривает обязательность использования русского языка в сферах, определенных настоящим Федеральным законом, другими федеральными законами, [Законом](http://base.garant.ru/10148970/) Российской Федерации от 25 октября 1991 года N 1807-I «О языках народов Российской Федерации» и иными нормативными правовыми актами Российской Федерации, его защиту и поддержку, а также обеспечение права граждан Российской Федерации на пользование государственным языком Российской Федерации.

3. [Порядок](http://base.garant.ru/190239/) утверждения норм современного русского литературного языка при его использовании в качестве государственного языка Российской Федерации, правил русской орфографии и пунктуации определяется Правительством Российской Федерации.

4. Государственный язык Российской Федерации является языком, способствующим взаимопониманию, укреплению межнациональных связей народов Российской Федерации в едином многонациональном государстве.

<sup>&</sup>lt;sup>10</sup> Возможна работа по вариантам: 1 вариант – анализ Статьи 1; <u>2 вариант</u> – анализ Статьи 3; 3 вариант – анализ статьи 4.

5. Защита и поддержка русского языка как государственного языка Российской Федерации способствуют приумножению и взаимообогащению духовной культуры народов Российской Федерации.

6. При использовании русского языка как государственного языка Российской Федерации не допускается использование слов и выражений, не соответствующих нормам современного русского литературного языка (в том числе нецензурной брани), за исключением иностранных слов, не имеющих общеупотребительных аналогов в русском языке.

7. Обязательность использования государственного языка Российской Федерации не должна толковаться как отрицание или умаление права на пользование государственными языками республик, находящихся в составе Российской Федерации, и языками народов Российской Федерации.

 $\langle \cdot, \cdot \rangle$ 

*Статья 3. Сферы использования государственного языка Российской Федерации*

1. Государственный язык Российской Федерации подлежит обязательному использованию:

1) в деятельности федеральных органов государственной власти, органов государственной власти субъектов Российской Федерации, иных государственных органов, органов местного самоуправления, организаций всех форм собственности, в том числе в деятельности по ведению делопроизводства;

2) в наименованиях федеральных органов государственной власти, органов государственной власти субъектов Российской Федерации, иных государственных органов, органов местного самоуправления, организаций всех форм собственности;

3) при подготовке и проведении выборов и референдумов;

4) в [конституционном,](http://base.garant.ru/10101207/4/#block_33) [гражданском,](http://base.garant.ru/12128809/1/#block_9) [уголовном,](http://base.garant.ru/12125178/2/#block_18) [административном](http://base.garant.ru/12125267/24/#block_242) судопроизводстве, судопроизводстве в [арбитражных судах,](http://base.garant.ru/12127526/1/#block_12) [делопроизводстве в федеральных](http://base.garant.ru/10135300/1/#block_10)  [судах, судопроизводстве и делопроизводстве у мировых судей и в других судах субъектов](http://base.garant.ru/10135300/1/#block_10)  [Российской Федерации;](http://base.garant.ru/10135300/1/#block_10)

5) при официальном опубликовании международных договоров Российской Федерации, а также законов и иных нормативных правовых актов;

6) во взаимоотношениях федеральных органов государственной власти, органов государственной власти субъектов Российской Федерации, иных государственных органов, органов местного самоуправления, организаций всех форм собственности и граждан Российской Федерации, иностранных граждан, лиц без гражданства, общественных объединений;

7) при написании наименований географических объектов, нанесении надписей на дорожные знаки;

8) при оформлении документов, удостоверяющих личность гражданина Российской Федерации, за исключением случаев, предусмотренных [законодательством](http://base.garant.ru/10148970/4/#block_164) Российской Федерации, изготовлении бланков свидетельств о государственной регистрации актов гражданского состояния, оформлении документов об образовании и (или) о квалификации установленного в соответствии с [Федеральным законом](http://base.garant.ru/70291362/) от 29 декабря 2012 года N 273-ФЗ «Об образовании в Российской Федерации» образца, а также других документов, оформление которых в соответствии с законодательством Российской Федерации осуществляется на государственном языке Российской Федерации, при оформлении адресов отправителей и получателей телеграмм и почтовых отправлений, пересылаемых в пределах Российской Федерации, почтовых переводов денежных средств;

9) в продукции средств массовой информации;

9.1) при показах фильмов в кинозалах;

9.2) при публичных исполнениях произведений литературы, искусства, народного творчества посредством проведения театрально-зрелищных, культурно-просветительных, зрелищно-развлекательных мероприятий;

10) в рекламе;

11) в иных определенных федеральными законами сферах.

1.1. В сферах, указанных в [пунктах 9,](http://base.garant.ru/12140387/#block_319) [9.1,](http://base.garant.ru/12140387/#block_3191) [9.2](http://base.garant.ru/12140387/#block_3192) и [10 части 1](http://base.garant.ru/12140387/#block_3110) настоящей статьи, и в иных предусмотренных федеральными законами случаях наряду с государственным языком Российской Федерации могут использоваться государственные языки республик, находящихся в составе Российской Федерации, другие языки народов Российской Федерации, а в случаях, предусмотренных законодательством Российской Федерации, также иностранные языки.

 $\langle \ldots \rangle$ 

*Статья 4. Защита и поддержка государственного языка Российской Федерации*

В целях защиты и поддержки государственного языка Российской Федерации федеральные органы государственной власти в пределах своей компетенции:

1) обеспечивают функционирование государственного языка Российской Федерации на всей территории Российской Федерации;

2) разрабатывают и принимают федеральные законы и иные нормативные правовые акты Российской Федерации, разрабатывают и реализуют направленные на защиту и поддержку государственного языка Российской Федерации соответствующие [федеральные](http://base.garant.ru/55171580/#block_1000)  [целевые программы;](http://base.garant.ru/55171580/#block_1000)

3) принимают меры, направленные на обеспечение права граждан Российской Федерации на пользование государственным языком Российской Федерации;

4) принимают меры по совершенствованию системы образования и системы подготовки специалистов в области русского языка и преподавателей русского языка как иностранного языка, а также осуществляют подготовку научно-педагогических кадров для образовательных организаций с обучением на русском языке за пределами Российской Федерации;

5) содействуют изучению русского языка за пределами Российской Федерации;

6) осуществляют государственную поддержку издания словарей и грамматик русского языка;

7) осуществляют контроль за соблюдением законодательства Российской Федерации о государственном языке Российской Федерации, в том числе за использованием слов и выражений, не соответствующих нормам современного русского литературного языка, путем организации проведения независимой экспертизы;

8) принимают иные меры по защите и поддержке государственного языка Российской Федерации.

 $\langle \cdot, \cdot \rangle$ 

Президент Российской Федерации В. Путин

**Задание 2**. *Проанализируйте следующий текст<sup>11</sup>:*

*1. Обозначьте реквизиты и структурно-содержательные элементы документа.*

*2. Опишите стилевые и языковые особенности.*

*3. Имеются ли в тексте документа средства, не соответствующие требованиям официально-делового стиля? Докажите свою точку зрения.*

> УТВЕРЖДАЮ: Ректор УГГУ**,** профессор \_\_\_\_\_\_\_\_\_ Н.П. Косарев

## **РЕГЛАМЕНТ**

## **ношения форменной одежды преподавателями, сотрудниками и студентами УГГУ**

1. Общие положения

Форменная одежда УГГУ – важнейший наряду с флагом и гербом символ корпоративной чести и достоинства, принадлежности преподавателей, сотрудников и студентов к высшему учебному заведению – Уральскому государственному горному университету.

Ношение форменной одежды в установленных случаях является почетным правом и обязанностью (моральным долгом) всех преподавателей, сотрудников и студентов УГГУ, облегченных этим доверием. По решению ректора почетное право ношения форменной одежды предоставляется заслуженным выпускникам.

Отказ от форменной одежды рассматривается как пренебрежение горняцким единством и неуважение к корпоративной символике Уральского государственного горного университета.

2. Руководящий состав университета: члены Ученого совета, включая ректорат, деканов, заведующих кафедрами, представителей студенческого, ветеранского и профсоюзного актива, а также руководителя управления отделов и служб, не входящие в Ученый совет, обязаны носить форму в следующих случаях:

- на всех рабочих совещаниях, проводимых ректором, первым проректором и проректором по научной работе;
- на заседаниях Ученого совета и Президиума Ученого совета университета, ученых советах факультетов;
- на торжественных собраниях сотрудников и студентов, митингах, конференциях, проводимых по планам ректората и деканатов;
- при участии в совещаниях, конференциях, торжественных собраниях и других официальных мероприятиях, проводимых органами власти, а также политическими, общественными и научными организациями.

3. Преподаватели университета, имеющие форму, обязаны быть в форменной одежде в следующих случаях:

– во время лекционных занятий;

1

– при участии в собраниях студентов, преподавателей, конференциях и митингах;

 $11$  Текст Регламента приводится без изменений и исправлений.

– при посещениях ректората и деканатов.

4. Сотрудники из числа административно-управленческого персонала (помощники ректора, проректоров, референты, секретари) обязаны быть в форменной одежде в следующих случаях:

- при нахождении на рабочем месте в дни проведения крупных общеуниверситетских мероприятий, при приеме делегаций, гостей и в иных случаях по распоряжению ректора;
- при участии, в том числе при орг. техническом обеспечении заседании Ученого совета и ректорских совещаний;
- при сопровождении ректора, проректоров во время официальных мероприятий вне университета.

5. Студенты – представители студенческого актива, имеющие форму, обязаны быть в форменной одежде:

- при посещении ректората, деканатов;
- на всех официальных мероприятиях, проводимых в университете;
- при участии в официальных мероприятиях, проводимых вне стен университета органами власти, политическими, общественными, научными и образовательными учреждениями.

6. По собственной инициативе студенты, сотрудники и преподаватели университета могут находиться в форменной одежде во всех случаях, если это не наносит ущерба почетному статусу формы и ее функциональному назначению.

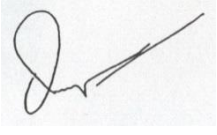

Ученый секретарь совета, профессор О. В. Ошкордин 28.09.2005 г.

**Задание 3.** *Проанализируйте текст<sup>12</sup> с точки зрения использованных языковых средств, характерных для официально-делового стиля. Опишите средства, с помощью которых в тексте реализуется такая стилевая черта, как волюнтативность.*

*Есть ли в Правилах отступления от требований официально-делового стиля? Подтвердите свою точку зрения, опираясь на текст документа.*

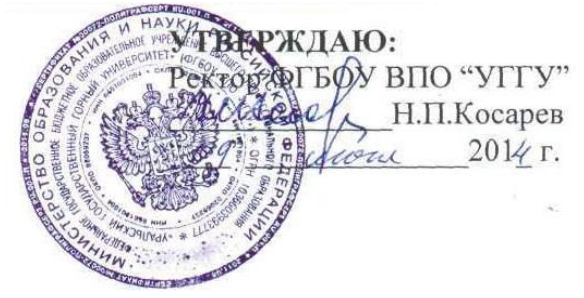

## **Правила внутреннего распорядка обучающихся в ФГБОУ ВПО «Уральский государственный горный университет»** *Дата введения 01 сентября 2014 года*

 $\lt$ ...

1

## **5. Основные права и обязанности обучающихся**

<sup>12</sup> Текст Правил внутреннего распорядка приводится без изменений и исправлений.

#### *5.1 Права обучающихся*

Обучающиеся в университете имеют право:

– получать образование в соответствии с ГОС и ФГОС (в т. ч. актуализированными ФГОС) обучаться в пределах этих стандартов по индивидуальным учебным планам, ускоренным курсам обучения;

– бесплатно пользоваться библиотечно-информационными ресурсами, получать дополнительные (в том числе платные) образовательные услуги;

– участвовать в управлении университетом;

– свободно выражать собственные мнения и убеждения;

– выбирать факультативные (необязательные для данного направления подготовки (специальности) и элективные (избираемые в обязательном порядке) курсы, предлагаемые факультетом и кафедрой;

– участвовать в формировании содержания своего образования при условии соблюдения требований ГОС и ФГОС (в т. ч. актуализированными ФГОС) среднего профессионального и высшего образования; указанное право может быть ограничено условиями договора, заключенного между студентом и физическим или юридическим лицом, оказывающим ему содействие в получении образования и последующем трудоустройстве;

– осваивать помимо учебных дисциплин по избранным направлениям подготовки (специальностям) любые другие учебные дисциплины, преподаваемые в университете, в порядке, предусмотренном Уставом, а также преподаваемые в других высших учебных заведениях (по согласованию между их руководителями);

– определять по согласованию с деканатом и кафедрами набор дисциплин по специальности в пределах, установленных учебным планом, а также посещать дополнительно любые виды учебных занятий, проводимых в университете;

– ставить перед деканом и ректором, руководителем территориально обособленного учебного подразделения вопрос о замене преподавателей, не обеспечивающих должное качество учебного материала, нарушающих расписание занятий, иные правила организации учебно-воспитательного процесса;

– участвовать в обсуждении и решении важнейших вопросов деятельности университета и его обособленных структурных подразделений, в том числе через общественные организации и органы управления;

– бесплатно пользоваться услугами учебных, научных, лечебных и других подразделений университета в порядке, установленном Уставом;

– принимать участие во всех видах научно-исследовательских работ, конференциях, симпозиумах;

– совмещать учебу с профессиональной деятельностью и иной работой;

– представлять свои работы для публикации, в том числе в изданиях университета;

– обжаловать приказы и распоряжения администрации высшего учебного заведения в установленном законодательством РФ порядке;

– переходить с платного договорного обучения на бесплатное обучение в порядке, предусмотренном Уставом университета;

– получать от университета информацию о положении дел в сфере занятости населения и возможностях трудоустройства по специальности в соответствии с заключенными договорами и законодательством о занятости выпускников образовательных учреждений.

Обучающиеся в университете по заочной форме, выполняющие учебный план, имеют право на дополнительный оплачиваемый и не оплачиваемый отпуск по месту работы, на сокращенную рабочую неделю и на другие льготы, которые предоставляются в порядке, устанавливаемом законодательством РФ (ст. 173-176 ТК РФ).

Обучающиеся в университете имеют право на свободное посещение мероприятий, не предусмотренных учебным планом.

Обучающиеся в университете имеют право на перевод в другое образовательное учреждение, реализующее образовательную программу соответствующего уровня, при согласии этого образовательного учреждения и успешном прохождении ими аттестации.

Обучающиеся в университете по очной форме обучения имеют право на получение отсрочки от призыва на военную службу в соответствии с Федеральным законом «О воинской обязанности и военной службе».

## *5.2 Обязанности обучающихся*

Обучающиеся в университете обязаны:

– добросовестно посещать учебные занятия, глубоко овладевать теоретическими знаниями, практическими навыками и современными методами для работы по избранной специальности;

– выполнять в установленные сроки все виды заданий, предусмотренных соответствующими учебными планами и программами обучения;

– постоянно повышать общую культуру, нравственность и физическое совершенство;

– нетерпимо относиться к недостаткам в учебно-воспитательном процессе и быту;

– бережно и аккуратно относиться к учебным и иным помещениям, оборудованию, учебным пособиям, литературе, приборам, другому имуществу университета; без соответствующего разрешения студентам запрещается выносить предметы и оборудование из лабораторий, кабинетов, аудиторий, учебных, бытовых корпусов и других помещений;

– нести материальную ответственность за ущерб, причиненный имуществу университета в соответствии с нормами действующего законодательства;

– незамедлительно сообщать в администрацию университета о возникновении ситуации, представляющей угрозу жизни и здоровью людей, сохранности имущества университета;

– соблюдать требования Устава университета, настоящие Правила и Правила проживания в общежитиях;

– поддерживать деловую репутацию, честь и престиж университета.

Обучающиеся в территориально обособленном учебном подразделении университета (филиале) помимо указанных выше правомочий пользуются правами и исполняют обязанности, предусмотренные Положением о соответствующем структурном подразделении или договорами о профессиональной подготовке, включая договоры на индивидуальную подготовку специалиста.

При неявке на занятия по уважительным причинам обучающийся ставит об этом в известность декана факультета, руководителя (уполномоченного работника) иного учебного структурного подразделения и в первый день явки на учебу представляет данные о причине неявки и документы установленного образца (справки, письма, телеграммы и т. п.), содержащие сведения оправдательного характера.

#### *5.3 Требования к ношению формы*

Обучающиеся в университете должны быть дисциплинированными и опрятными, вести себя достойно в университете, на улице, в общественном месте и в быту. В соответствии с решением Ученого совета университета от 25.06.2004 года, обучающиеся обязаны носить форменную одежду в ниже перечисленных случаях:

– на всех совещаниях, проводимых ректором, проректорами и деканами факультетов;

– на торжественных собраниях коллектива, митингах и конференциях;

– при участии в совещаниях, конференциях, торжественных собраниях и иных официальных мероприятиях, проводимых органами власти, а также общественными и научными организациями, на которых обучающиеся университета являются его представителями;

– при участии, в т. ч. организационно-техническом обеспечении заседаний Ученого совета университета и ректорских совещаний; при сопровождении ректора, проректоров во время официальных мероприятий вне университета.

– в иных случаях по распоряжению ректора.

По собственной инициативе обучающиеся университета могут находиться в форменной одежде в иных случаях, если это не наносит ущерба почетному статусу формы и её функциональному назначению.

Запрещается ношение предметов формы одежды измененных или неустановленных образцов, а также знаков различия, не предусмотренных Положением о форменной одежде.

 $\langle \ldots \rangle$ 

#### **ТЕМА 12. ОФОРМЛЕНИЕ ДЕЛОВЫХ БУМАГ**

**Цель** – научиться оформлять основные жанры деловых бумаг.

## **КОНСПЕКТ следующего материала к занятию (требуется записать определение, основные реквизиты и образец):**

**Заявление** – это документ, содержащий просьбу, предложение или жалобу какоголибо лица.

Заявление, как и большинство деловых бумаг, составляется в произвольной форме от руки или печатается на листе бумаги формата А4.

#### **Основные реквизиты заявления:**

**1.** Сведения об адресате (должность, фамилия, инициалы).

**2.** Сведения об адресате (должность, ФИО полностью, в некоторых случаях адрес или другая контактная информация).

**3.** Наименование жанра документа.

**4.** Основной текст заявления с точным изложением просьбы, предложения или жалобы.

**5.** Опись приложений к документу, если они имеются.

**6.** Дата.

**7.** Подпись.

#### **Образец оформления заявления**

*Декану ФГиГ проф. Талалаю А. Г. от студента группы МПГ-20 Волкова Михаила Владимировича*

#### *Заявление*

**\_\_\_\_\_\_\_\_\_\_\_\_\_\_\_\_\_\_\_\_\_\_\_\_\_\_\_\_\_\_\_\_\_\_\_\_\_\_\_\_\_\_\_\_\_\_\_\_\_\_\_**

*Прошу отпустить меня с занятий на 3 дня с 25 по 27 октября 2021 года в связи с участием в областных соревнованиях по футболу.*

*Копию справки-вызова прилагаю.*

*01.10.2021 г.*

Bymin

**Доверенность** – это документ, выдаваемый одним лицом (доверителем) другому лицу (доверенному) для представительства перед третьими лицами и дающий право доверенному лицу действовать от имени доверителя.

Доверенность предоставляет полномочия доверенному лицу предпринимать за доверителя какое-либо действие. В зависимости от вида полномочий различают три вида доверенности: 1) **разовая** (дает право на совершение одного конкретного действия), 2) **специальная** (дает право на совершение однородных действий), 3) **генеральная** (дает право на общее управление имуществом доверителя).

### **Основные реквизиты разовой доверенности:**

**1.** Наименование жанра документа.

**2.** Наименование доверителя (ФИО полностью, должность, паспортные данные, адрес регистрации или проживания).

**3.** Наименование доверенного лица (ФИО полностью, должность, паспортные данные, адрес регистрации или проживания).

- **4.** Формулировка доверяемой функции.
- **5.** Дата.
- **6.** Подпись.

#### **Образец оформления разовой доверенности**

#### Доверенность

Я, Зорянова Евгения Михайловна, студентка группы ВД-19 (паспорт: серия 3209 № 345177, выдан Отделом УФМС России по Свердловской области в Чкаловском районе гор. Екатеринбурга 09.06.2009 г., проживающая по адресу: г. Екатеринбург, ул. 8 марта, д. 104, кв. 190), доверяю Соловчуку Сергею Станиславовичу, студенту группы ГМО-17 (паспорт: серия 5404 № 654321, выдан Железнодорожным РУВД г. Ульяновска 13.09. 2008 г., проживающему по адресу: г. Екатеринбург, ул. Сулимова, д. 63, кв. 77), получить в кассе УГГУ мою стипендию за март 2020 года.

Bymn **\_\_\_\_\_\_\_\_\_\_\_\_\_\_\_\_\_\_\_\_\_\_\_\_\_\_\_\_\_\_\_\_\_\_\_\_\_\_\_\_\_\_\_\_\_\_\_\_\_\_\_**

**Расписка** – это документ, подтверждающий произведенное кем-либо определенное действие (получение ценных предметов).

Расписка всегда составляется от руки. Если она имеет особо важное значение, ее необходимо заверить.

#### **Основные реквизиты расписки:**

**1.** Наименование жанра документа.

**2.** Наименование лица, получившего ценности (ФИО полностью, должность, паспортные данные, адрес регистрации или проживания).

**3.** Наименование лица, выдавшего ценности (ФИО полностью, должность, паспортные данные, адрес регистрации или проживания).

**4.** Точное наименование полученных ценностей с указанием количества (цифрами и прописью).

**5.** Дата, до которой необходимо вернуть полученные ценности.

**6.** Дата.

**7.** Подпись.

#### **Образец оформления расписки**

#### Расписка

Я, Воробьева Наталия Александровна, студентка группы УП-20 (паспорт: серия 5009 № 2435672, выдан отделом УФМС Ленинского района г. Новосибирска 25.09.2009 г., проживающая по адресу: Свердловская область, г. Первоуральск, ул. Горького, д. 7, кв. 5), получила от Штиппеля Артемия Павловича, инженера кафедры ГД (паспорт: серия 6507 № 575849, выдан Отделом УФМС России по Свердловской области в Кировском районе г. Екатеринбурга 05.10.2004 г., проживающего по адресу: г. Екатеринбург, пер. Красный, д. 34, кв. 33), 10 000 (десять тысяч) рублей.

Обязуюсь вернуть указанную сумму до 31 декабря 2020 г.

07 ноября 2020 г.

Bymin

**Докладная записка** – это документ, информирующий адресата о сложившейся ситуации, а также содержащий выводы и предложения составителя.

Основной текст докладной записки делится на две части:

- в первой излагаются причины, послужившие поводом для ее написания;
- во второй анализируется сложившаяся ситуация, содержатся выводы и предложения

**\_\_\_\_\_\_\_\_\_\_\_\_\_\_\_\_\_\_\_\_\_\_\_\_\_\_\_\_\_\_\_\_\_\_\_\_\_\_\_\_\_\_\_\_\_\_\_\_\_\_\_**

о действиях, которые необходимо предпринять.

### **Основные реквизиты докладной записки:**

**1.** Сведения об адресате (должность, фамилия, инициалы).

**2.** Наименование жанра документа.

**3.** Основной текст, состоящий из двух смысловых частей.

**4.** Опись приложений к документу, если они имеются.

**5.** Подпись автора документа, состоящая из трех частей (должность, собственно личная подпись и расшифровка подписи).

**6.** Дата.

#### **Образец оформления докладной записки**

Ректору УГГУ проф. Душину А. В.

#### Докладная записка

24 декабря 2019 г. примерно в 12.30 я сдал свой пуховик в гардероб 4 учебного корпуса. Через два часа (после окончания праздничных мероприятий) я попытался получить пуховик по бирке, но его не оказалось на вешалке. Студенты, дежурившие в гардеробе в тот день, отказались объяснять, что произошло и куда пропала моя одежда.

Прошу разобраться в сложившейся ситуации и помочь с поисками пуховика. Описание прилагается.

Студент группы ТБ-17  $\mathbb{Z}$ умие /Вутенко Б. Н./ 25 декабря 2019 г.

**Объяснительная записка** – это документ, объясняющий причины какого-либо события, факта, поступка (нарушения трудовой или учебной дисциплины, невыполнение задания, поручения и т. д.).

**\_\_\_\_\_\_\_\_\_\_\_\_\_\_\_\_\_\_\_\_\_\_\_\_\_\_\_\_\_\_\_\_\_\_\_\_\_\_\_\_\_\_\_\_\_\_\_\_\_\_\_**

Основной текст объяснительной записки делится на две части:

в первой излагаются, констатируются факты нарушения;

во второй объясняются причины нарушения.

#### **Основные реквизиты объяснительной записки:**

**1.** Сведения об адресате (должность, фамилия, инициалы).

**2.** Наименование жанра документа.

**3.** Основной текст, состоящий из двух смысловых частей.

**4.** Опись приложений к документу, если они имеются.

**5.** Подпись автора документа, состоящая из трех частей (должность, собственно личная подпись и расшифровка подписи).

**6.** Дата.

#### **Образец оформления объяснительной записки**

Зав. кафедрой ИЯДК доц. Юсуповой Л. Г.

Объяснительная записка

05.03.2020 г. я опоздала на практическое занятие по иностранному языку по причине транспортной аварии на перекрестке улиц Малышева и Гагарина. Выданную транспортным предприятием справку прилагаю.

 $C$ тудентка группы МЭ-19  $\mathbb{Z}$ умие /Вайслер Ю. М./ 07.03.2020 г.

**\_\_\_\_\_\_\_\_\_\_\_\_\_\_\_\_\_\_\_\_\_\_\_\_\_\_\_\_\_\_\_\_\_\_\_\_\_\_\_\_\_\_\_\_\_\_\_\_\_\_\_**

**Задание 1.** *Напишите от своего имени следующие жанры деловых бумаг:*

а) заявление с просьбой продлить Вам сессию на неделю;

б) заявление с просьбой принять Вас на работу;

в) доверенность на получение Вашей стипендии в этом месяце;

г) расписку в получении Вами образцов минералов для выполнения лабораторной работы;

д) докладную записку о пропаже Ваших личных вещей из аудитории;

е) объяснительную записку о пропуске Вами занятий в течение недели;

ж) объяснительную записку о неявке на экзамен.

**Задание 2.** *Исправьте допущенные ошибки в оформлении и содержании следующих документов. Обратите внимание на нарушение разного типа языковых норм (орфографических, пунктуационных, лексических и грамматических). Запишите исправленный вариант.*

**Текст 1**

*Декану УГГУ От студента III курса очной формы обучения факультета горно технологического Волк Василия Васильевича*

*заявление*

*В связи с отъездом на лидерские сборы очень прошу разрешить не посещать мне занятия на следующей неделе.*

*09.09.21 г.* 

Bym

**Текст 2**

*Ректору УГГУ А. В. Душину*

*доверенность.*

*Я, Задорин Виктор, студент УГГУ, даю право на получение получаемой мной стипендии студенту Гудину Александру Геннадьевичу (паспорт 6509 номер 124338, ул. Мира, 90-1).*

*1.5.20 г. /Задорин В. З./*

# **Текст 3**

*Кафедре ИЯДК*

*расписка*

*Я – Пустник Валентин Тимурович, прошу выдать мне учебные пособия для практических занятий. Автор – Мясникова Юлия Марковна в размере одной штуки. Паспортные данные – серия 6102, номер 879521, УФМС России, дата рождения – 19.02.2000 года, проживаю в городе Лангепас на улице Парковая, 7.*

*Обязуюсь вернуть в срок.*

*25 сентября* 

## **Текст 4**

*Декану ГМФ Козину Владимиру Зиновьевичу*

Bymin

*Докладная*

*Уважаемый Владимир Зиновьевич!*

*Сегодня я, Курпатова Вера, студентка ГМФ, оставила без присмотра свои вещи в учебной аудитории 2240. При возвращении моих вещей в аудитории не было. Я очень расстроилась.*

*Пропали: куртка черная кожанная, красная сумка в цветочек, белый платок.*

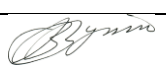

 *1 октября 2021 года*

# **Текст 5**

*Зав. кафедры ГТФ Волкову М. Н. От студента Хлебникова Семена.*

*Объяснительная о прогуле*

*Я, Семен Хлебников, отсутствовал на занятиях два месяца всвязи болезни. Справку из 6 городской больницы прилогаю.*

*01.11.20 Хлебников С.*
# **СПИСОК РЕКОМЕНДУЕМОЙ ЛИТЕРАТУРЫ Основная литература**

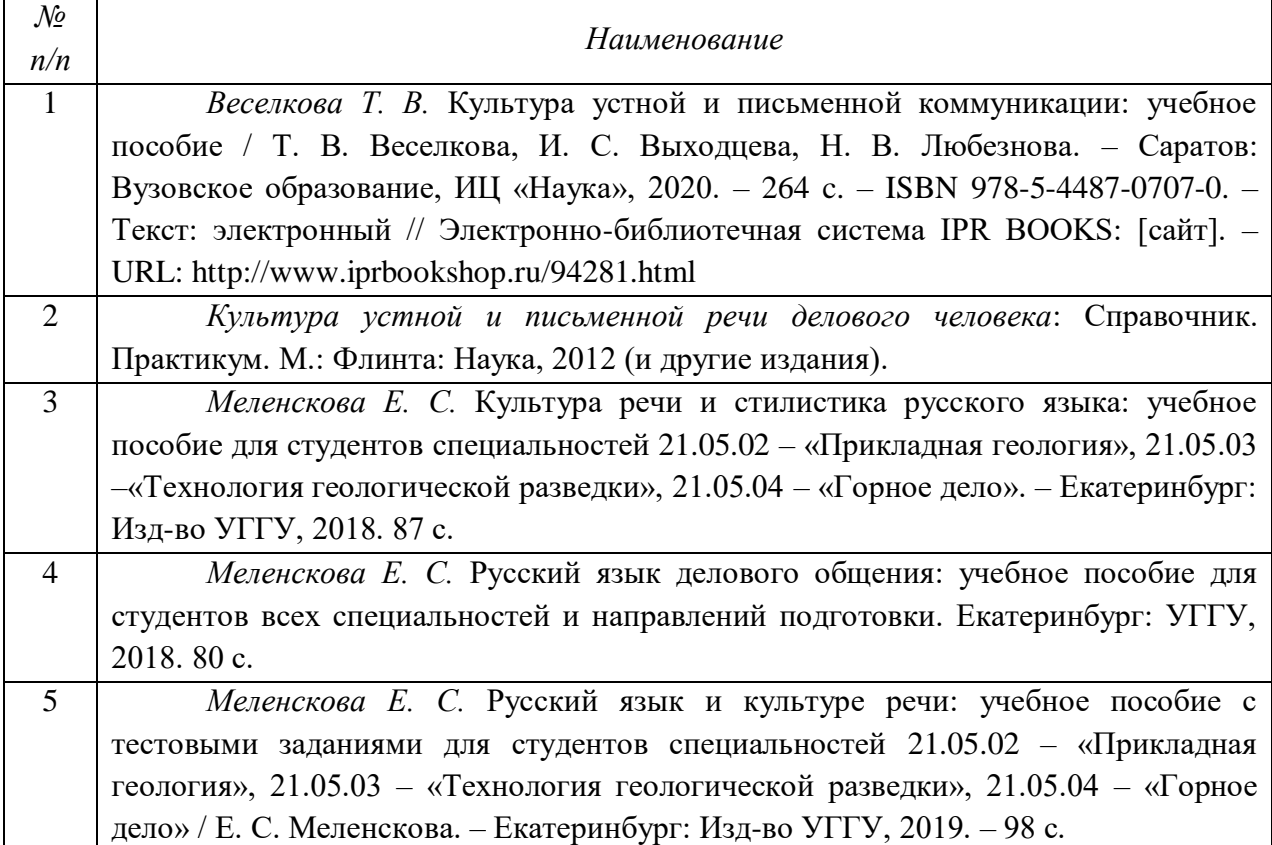

# **Дополнительная литература**

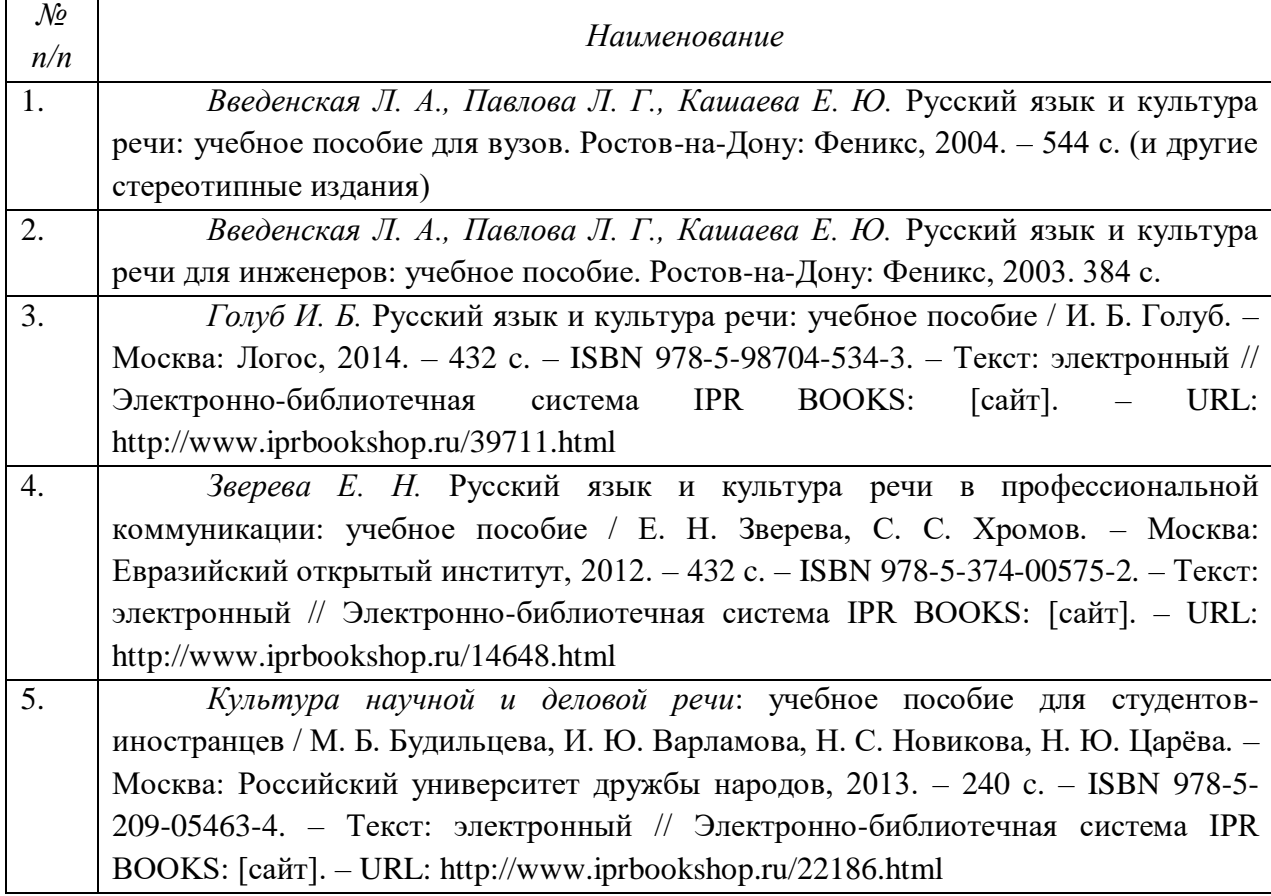

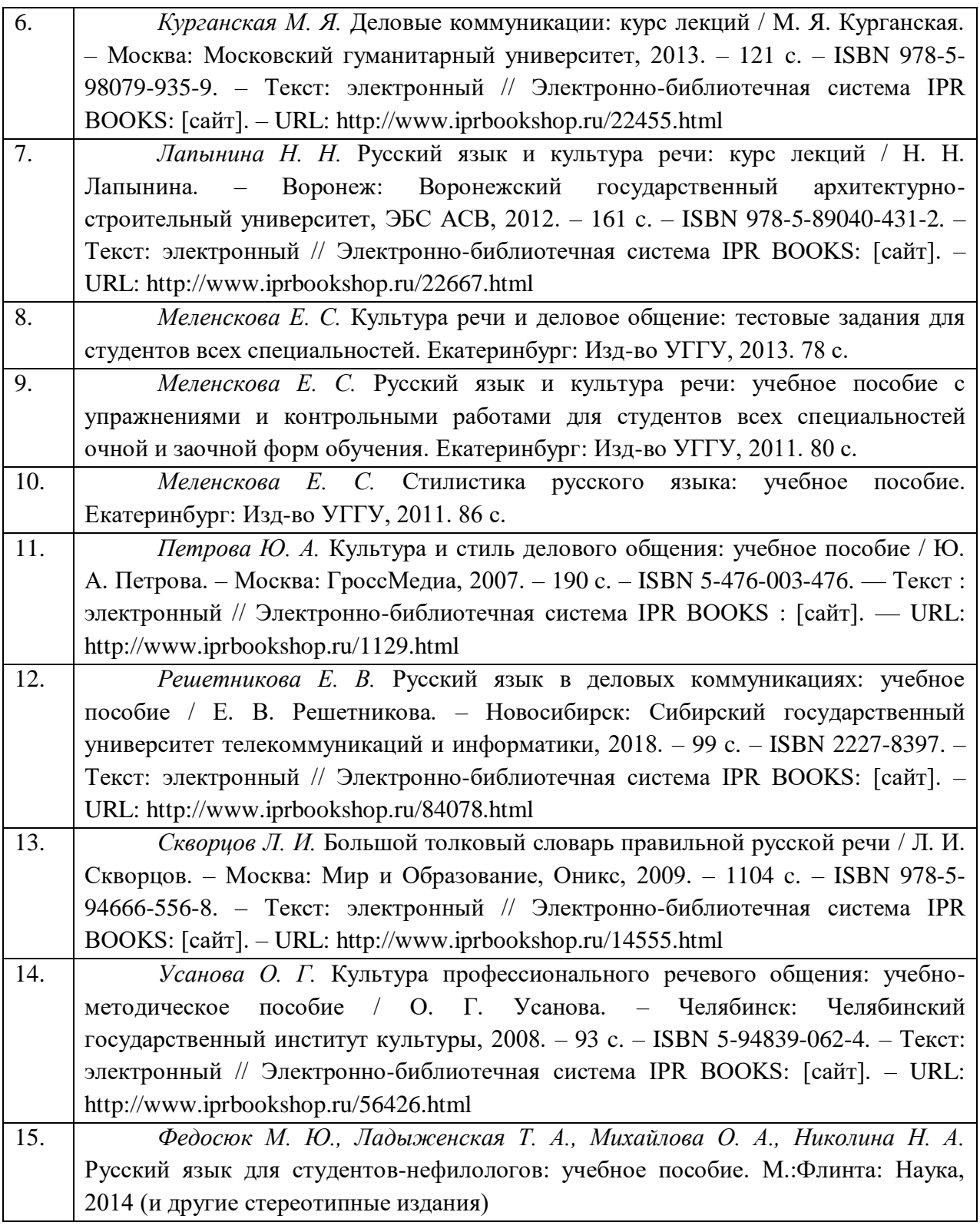

# **ПЕРЕЧЕНЬ РЕСУРСОВ ИНФОРМАЦИОННО-ТЕЛЕКОММУНИКАЦИОННОЙ СЕТИ «ИНТЕРНЕТ», НЕОБХОДИМЫХ ДЛЯ ОСВОЕНИЯ ДИСЦИПЛИНЫ**

1. *ГОСТ 6.30-2003.* «Унифицированные системы документации. Унифицированная система организационно-распорядительной документации. Требования к оформлению документов» (электронная публикация [http://docs.cntd.ru/document/1200031361\)](http://blanker.ru/files/gost-r-6-30-2003.pdf).

- 2. *Грамота (сайт).* [Электронный ресурс] Режим доступа: http://www.gramota.ru.
- 3. *Культура письменной речи (сайт)* [Электронный ресурс] Режим доступа: [http://www.gramma.ru.](http://www.gramma.ru/)
- 4. *Русский язык*: *энциклопедия русского языка (сайт).* [Электронный ресурс] Режим доступа: [http://russkiyyazik.ru.](http://russkiyyazik.ru/)
- 5. *Словари и энциклопедии по русскому языку на Академике (сайт).* [Электронный ресурс] – Режим доступа: https://dic.academic.ru.

# МИНОБРНАУКИ РОССИИ

ФГБОУ ВО «Уральский государственный горный университет»

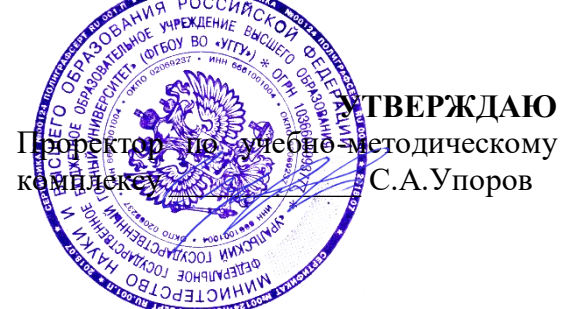

# **МЕТОДИЧЕСКИЕ УКАЗАНИЯ ПО САМОСТОЯТЕЛЬНОЙ РАБОТЕ СТУДЕНТОВ**

# **Б1.О.26.02 УПРАВЛЕНИЕ КОЛЛЕКТИВОМ**

Специальность

# *21.05.04 Горное дело*

Профиль (направленность)

*Открытые горные работы* 

*Управления персоналом* Горно-технологического факультета

*(название кафедры) (название факультета)*

Зав.кафедрой *(подпись) (подпись)* Ветошкина Т.А *(Фамилия И.О.) (Фамилия И.О.)* Протокол № 1 от 16.09.2021 Протокол № 2 от 08.10.2021 *(Дата) (Дата)*

Одобрена на заседании кафедры Рассмотрена методической комиссией

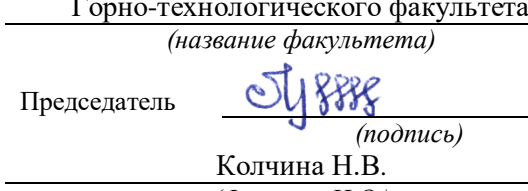

Екатеринбург

# **СОДЕРЖАНИЕ**

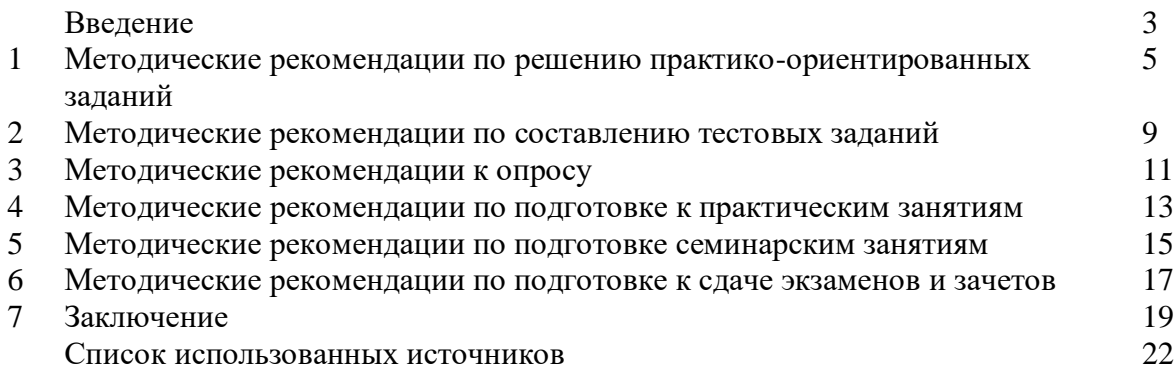

# **ВВЕДЕНИЕ**

*Самостоятельная работа студентов* может рассматриваться как организационная форма обучения - система педагогических условий, обеспечивающих управление учебной деятельностью студентов по освоению знаний и умений в области учебной и научной деятельности без посторонней помощи.

Самостоятельная работа студентов проводится с целью:

- систематизации и закрепления полученных теоретических знаний и практических умений студентов;
- углубления и расширения теоретических знаний;
- формирования умений использовать нормативную, правовую, справочную документацию и специальную литературу;
- развития познавательных способностей и активности студентов: творческой инициативы, самостоятельности, ответственности и организованности;
- формирования самостоятельности мышления, способностей к саморазвитию, самосовершенствованию и самореализации;
- формирования практических (общеучебных и профессиональных) умений и навыков;
- развития исследовательских умений;
- получения навыков эффективной самостоятельной профессиональной (практической и научно-теоретической) деятельности.

В учебном процессе выделяют два вида самостоятельной работы:

- аудиторная;
- внеаудиторная.

*Аудиторная самостоятельная работа* по дисциплине выполняется на учебных занятиях под непосредственным руководством преподавателя и по его заданию.

*Внеаудиторная самостоятельная работа* - планируемая учебная, учебноисследовательская, научно-исследовательская работа студентов, выполняемая во внеаудиторное время по заданию и при методическом руководстве преподавателя, но без его непосредственного участия.

Самостоятельная работа, не предусмотренная образовательной программой, учебным планом и учебно-методическими материалами, раскрывающими и конкретизирующими их содержание, осуществляется студентами инициативно, с целью реализации собственных учебных и научных интересов.

Для более эффективного выполнения самостоятельной работы по дисциплине преподаватель рекомендует студентам источники и учебно-методические пособия для работы, характеризует наиболее рациональную методику самостоятельной работы, демонстрирует ранее выполненные студентами работы и т. п.

Подразумевается несколько категорий видов самостоятельной работы студентов, значительная часть которых нашла отражения в данных методических рекомендациях:

- работа с источниками литературы и официальными документами (*использование библиотечно-информационной системы*);
- выполнение заданий для самостоятельной работы в рамках учебных дисциплин (*рефераты, эссе, домашние задания, решения практико-ориентированных заданий*);
- реализация элементов научно-педагогической практики (*разработка методических материалов, тестов, тематических портфолио*);
- реализация элементов научно-исследовательской практики (*подготовка текстов докладов, участие в исследованиях*).

Особенностью организации самостоятельной работы студентов является необходимость не только подготовиться к сдаче зачета /экзамена, но и собрать, обобщить, систематизировать, проанализировать информацию по темам дисциплины.

Технология организации самостоятельной работы студентов включает использование информационных и материально-технических ресурсов образовательного учреждения.

Самостоятельная работа может осуществляться индивидуально или группами студентов online и на занятиях в зависимости от цели, объема, конкретной тематики самостоятельной работы, уровня сложности, уровня умений студентов.

В качестве форм и методов контроля внеаудиторной самостоятельной работы студентов могут быть использованы обмен информационными файлами, семинарские занятия, тестирование, опрос, доклад, реферат, самоотчеты, контрольные работы, защита творческих работ и электронных презентаций и др.

Контроль результатов внеаудиторной самостоятельной работы студентов осуществляется в пределах времени, отведенного на обязательные учебные занятия по дисциплине.

# **1. Методические рекомендации по решению практико-ориентированных заданий**

*Практико-ориентированные задания - метод анализа ситуаций*. Суть его заключается в том, что студентам предлагают осмыслить реальную жизненную ситуацию, описание которой одновременно отражает не только какую-либо практическую проблему, но и актуализирует определенный комплекс знаний, который необходимо усвоить при разрешении данной проблемы. При этом сама проблема не имеет однозначных решений.

Использование метода практико-ориентированного задания как образовательной технологии профессионально-ориентированного обучения представляет собой сложный процесс, плохо поддающийся алгоритмизации<sup>1</sup>. Формально можно выделить следующие этапы:

ознакомление студентов с текстом;

анализ практико-ориентированного задания;

 организация обсуждения практико-ориентированного задания, дискуссии, презентации;

оценивание участников дискуссии;

подведение итогов дискуссии.

 $\overline{a}$ 

Ознакомление студентов с текстом практико-ориентированного задания и последующий анализ практико-ориентированного задания чаще всего осуществляются за несколько дней до его обсуждения и реализуются как самостоятельная работа студентов; при этом время, отводимое на подготовку, определяется видом практико-ориентированного задания, его объемом и сложностью.

Общая схема работы с практико-ориентированное заданием на данном этапе может быть представлена следующим образом: в первую очередь следует выявить ключевые проблемы практико-ориентированного задания и понять, какие именно из представленных данных важны для решения; войти в ситуационный контекст практико-ориентированного задания, определить, кто его главные действующие лица, отобрать факты и понятия, необходимые для анализа, понять, какие трудности могут возникнуть при решении задачи; следующим этапом является выбор метода исследования.

Знакомство с небольшими практико-ориентированного заданиями и их обсуждение может быть организовано непосредственно на занятиях. Принципиально важным в этом случае является то, чтобы часть теоретического курса, на которой базируется практико-ориентированное задание, была бы прочитана и проработана студентами.

Максимальная польза из работы над практико-ориентированного заданиями будет извлечена в том случае, если аспиранты при предварительном знакомстве с ними будут придерживаться систематического подхода к их анализу, основные шаги которого представлены ниже:

1. Выпишите из соответствующих разделов учебной дисциплины ключевые идеи, для того, чтобы освежить в памяти теоретические концепции и подходы, которые Вам предстоит использовать при анализе практико-ориентированного задания.

2. Бегло прочтите практико-ориентированное задание, чтобы составить о нем общее представление.

3. Внимательно прочтите вопросы к практико-ориентированное задание и убедитесь в том, что Вы хорошо поняли, что Вас просят сделать.

4. Вновь прочтите текст практико-ориентированного задания, внимательно фиксируя все факторы или проблемы, имеющие отношение к поставленным вопросам.

5. Прикиньте, какие идеи и концепции соотносятся с проблемами, которые Вам предлагается рассмотреть при работе с практико-ориентированное заданием.

<sup>&</sup>lt;sup>1</sup> Долгоруков А. Метод case-study как современная технология профессионально -ориентированного обучения [Электронный ресурс]. Режим доступа: /[/http://evolkov.net/case/case.study.html/](http://evolkov.net/case/case.study.html/)

Организация обсуждения практико-ориентированного задания предполагает формулирование перед студентами вопросов, включение их в дискуссию. Вопросы обычно подготавливают заранее и предлагают студентам вместе с текстом практико-ориентированного задания. При разборе учебной ситуации преподаватель может занимать активную или пассивную позицию, иногда он «дирижирует» разбором, а иногда ограничивается подведением итогов дискуссии.

Организация обсуждения практико-ориентированных заданий обычно основывается на двух методах. Первый из них носит название традиционного Гарвардского метода открытая дискуссия. Альтернативным методом является метод, связанный с индивидуальным или групповым опросом, в ходе которого аспиранты делают формальную устную оценку ситуации и предлагают анализ представленного практико-ориентированного задания, свои решения и рекомендации, т.е. делают презентацию. Этот метод позволяет некоторым студентам минимизировать их учебные усилия, поскольку каждый аспирант опрашивается один- два раза за занятие. Метод развивает у студентов коммуникативные навыки, учит их четко выражать свои мысли. Однако, этот метод менее динамичен, чем Гарвардский метод. В открытой дискуссии организация и контроль участников более сложен.

*Дискуссия* занимает центральное место в методе. Ее целесообразно использовать в том случае, когда аспиранты обладают значительной степенью зрелости и самостоятельности мышления, умеют аргументировать, доказывать и

обосновывать свою точку зрения. Важнейшей характеристикой дискуссии является уровень ее компетентности, который складывается из компетентности ее участников. Неподготовленность студентов к дискуссии делает ее формальной, превращает в процесс вытаскивания ими информации у преподавателя, а не самостоятельное ее добывание.

Особое место в организации дискуссии при обсуждении и анализе практико-ориентированного задания принадлежит использованию метода генерации идей, получившего название «мозговой атаки» или «мозгового штурма».

*Метод «мозговой атаки»* или «мозгового штурма» был предложен в 30-х годах прошлого столетия А. Осборном как групповой метод решения проблем. К концу ХХ столетия этот метод приобрел особую популярность в практике управления и обучения не только как самостоятельный метод, но и как использование в процессе деятельности с целью усиления ее продуктивности. В процессе обучения «мозговая атака» выступает в качестве важнейшего средства развития творческой активности студентов. «Мозговая атака» включает в себя три фазы.

Первая фаза представляет собой вхождение в психологическую раскованность, отказ от стереотипности, страха показаться смешным и неудачником; достигается созданием благоприятной психологической обстановки и взаимного доверия, когда идеи теряют авторство, становятся общими. Основная задача этой фазы - успокоиться и расковаться.

Вторая фаза - это собственно атака; задача этой фазы - породить поток, лавину идей. «Мозговая атака» в этой фазе осуществляется по следующим принципам:

- есть идея, говорю, нет идеи, не молчу;
- поощряется самое необузданное ассоциирование, чем более дикой покажется идея, тем лучше;
- количество предложенных идей должно быть как можно большим;
- высказанные идеи разрешается заимствовать и как угодно комбинировать, а также видоизменять и улучшать;
- исключается критика, можно высказывать любые мысли без боязни, что их признают плохими, критикующих лишают слова;
- не имеют никакого значения социальные статусы участников; это абсолютная демократия и одновременно авторитаризм сумасшедшей идеи;
- все идеи записываются в протокольный список идей;

• время высказываний - не более 1-2 минут.

Третья фаза представляет собой творческий анализ идей с целью поиска конструктивного решения проблемы по следующим правилам:

- анализировать все идеи без дискриминации какой-либо из них;
- найти место идее в системе и найти систему под идею;
- не умножать сущностей без надобности;
- не должна нарушаться красота и изящество полученного результата;
- должно быть принципиально новое видение;
- ищи «жемчужину в навозе».

В методе мозговая атака применяется при возникновении у группы реальных затруднений в осмыслении ситуации, является средством повышения активности студентов. В этом смысле мозговая атака представляется не как инструмент поиска новых решений, хотя и такая ее роль не исключена, а как своеобразное «подталкивание» к познавательной активности.

*Презентация,* или представление результатов анализа практико-ориентированного задания, выступает очень важным аспектом метода *сase-study*. Умение публично представить интеллектуальный продукт, хорошо его рекламировать, показать его достоинства и возможные направления эффективного использования, а также выстоять под шквалом критики, является очень ценным интегральным качеством современного специалиста. Презентация оттачивает многие глубинные качества личности: волю, убежденность, целенаправленность, достоинство и т.п.; она вырабатывает навыки публичного общения, формирования своего собственного имиджа.

Публичная (устная) презентация предполагает представление решений практико-ориентированного задания группе, она максимально вырабатывает навыки публичной деятельности и участия в дискуссии. Устная презентация обладает свойством кратковременного воздействия на студентов и, поэтому, трудна для восприятия и запоминания. Степень подготовленности выступающего проявляется в спровоцированной им дискуссии: для этого необязательно делать все заявления очевидными и неопровержимыми. Такая подача материала при анализе практико-ориентированного задания может послужить началом дискуссии. При устной презентации необходимо учитывать эмоциональный настрой выступающего: отношение и эмоции говорящего вносят существенный вклад в сообщение. Одним из преимуществ публичной (устной) презентации является ее гибкость. Оратор может откликаться на изменения окружающей обстановки, адаптировать свой стиль и материал, чувствуя настроение аудитории.

Непубличная презентация менее эффектна, но обучающая роль ее весьма велика. Чаще всего непубличная презентация выступает в виде подготовки отчета по выполнению задания, при этом стимулируются такие качества, как умение подготовить текст, точно и аккуратно составить отчет, не допустить ошибки в расчетах и т.д. Подготовка письменного анализа практико-ориентированного задания аналогична подготовке устного, с той разницей, что письменные отчеты-презентации обычно более структурированы и детализированы. Основное правило письменного анализа практико-ориентированного задания заключается в том, чтобы избегать простого повторения информации из текста, информация должна быть представлена в переработанном виде. Самым важным при этом является собственный анализ представленного материала, его соответствующая интерпретация и сделанные предложения. Письменный отчет - презентация может сдаваться по истечении некоторого времени после устной презентации, что позволяет студентам более тщательно проанализировать всю информацию, полученную в ходе дискуссии.

Как письменная, так и устная презентация результатов анализа практико-ориентированного задания может быть групповая и индивидуальная. Отчет может быть индивидуальным или групповым в зависимости от сложности и объема задания. Индивидуальная презентация формирует ответственность, собранность, волю; групповая - аналитические способности, умение обобщать материал, системно видеть проект.

Оценивание участников дискуссии является важнейшей проблемой обучения посредством метода практико-ориентированного задания. При этом выделяются следующие требования к оцениванию:

 объективность - создание условий, в которых бы максимально точно выявлялись знания обучаемых, предъявление к ним единых требований, справедливое отношение к каждому;

обоснованность оценок - их аргументация;

 систематичность - важнейший психологический фактор, организующий и дисциплинирующий студентов, формирующий настойчивость и устремленность в достижении цели;

всесторонность и оптимальность.

Оценивание участников дискуссии предполагает оценивание не столько набора определенных знаний, сколько умения студентов анализировать конкретную ситуацию, принимать решение, логически мыслить.

Следует отметить, что оценивается содержательная активность студента в дискуссии или публичной (устной) презентации, которая включает в себя следующие составляющие:

- выступление, которое характеризует попытку серьезного предварительного
- анализа (правильность предложений, подготовленность,
- аргументированность и т.д.);
- обращение внимания на определенный круг вопросов, которые требуют углубленного обсуждения;
- владение категориальным аппаратом, стремление давать определения, выявлять содержание понятий;
- демонстрация умения логически мыслить, если точки зрения, высказанные раньше, подытоживаются и приводят к логическим выводам;
- предложение альтернатив, которые раньше оставались без внимания;
- предложение определенного плана действий или плана воплощения решения;
- определение существенных элементов, которые должны учитываться при анализе практико-ориентированного задания;
- заметное участие в обработке количественных данных, проведении расчетов;
- подведение итогов обсуждения.

При оценивании анализа практико-ориентированного задания, данного студентами при непубличной (письменной) презентации учитывается:

 формулировка и анализ большинства проблем, имеющихся в практико-ориентированное задание;

формулировка собственных выводов на основании информации о

практико-ориентированное задание, которые отличаются от выводов других студентов;

демонстрация адекватных аналитических методов для обработки информации;

 соответствие приведенных в итоге анализа аргументов ранее выявленным проблемам, сделанным выводам, оценкам и использованным аналитическим методам.

# **2. Методические рекомендации по составлению тестовых заданий**

## *Требования к составлению тестовых заданий*

*Тестовое задание (ТЗ)* - варьирующаяся по элементам содержания и по трудности единица контрольного материала, сформулированная в утвердительной форме предложения с неизвестным. Подстановка правильного ответа вместо неизвестного компонента превращает задание в истинное высказывание, подстановка неправильного ответа приводит к образованию ложного высказывания, что свидетельствует о незнании студентом данного учебного материала.

Для правильного составления ТЗ необходимо выполнить следующие *требования*:

**1.** Содержание каждого ТЗ должно охватывать какую-либо одну смысловую единицу, то есть должно оценивать что-то одно.

**2.** Ориентация ТЗ на получение *однозначного* заключения.

**3.** Формулировка содержания ТЗ в виде свернутых кратких суждений. Рекомендуемое количество слов в задании не более 15. В тексте не должно быть преднамеренных подсказок и сленга, а также оценочных суждений автора ТЗ. Формулировка ТЗ должна быть в повествовательной форме (не в форме вопроса). По возможности, текст ТЗ не должен содержать сложноподчиненные конструкции, повелительного наклонения («выберите», «вычислите», «укажите» и т.д). Специфический признак (ключевое слово) выносится в начало ТЗ. Не рекомендуется начинать ТЗ с предлога, союза, частицы.

**4.** Соблюдение единого стиля оформления ТЗ.

# *Требования к формам ТЗ*

ТЗ может быть представлено в одной из четырех стандартизованных форм:

- закрытой (с выбором одного или нескольких заключений);
- открытой;
- на установление правильной последовательности;
- на установление соответствия.

Выбор формы ТЗ зависит от того, какой вид знаний следует проверить. Так, для оценки фактологических знаний (знаний конкретных фактов, названий, имён, дат, понятий) лучше использовать тестовые задания закрытой или открытой формы.

Ассоциативных знаний (знаний о взаимосвязи определений и фактов, авторов и их теорий, сущности и явления, о соотношении между различными предметами, законами, датами) заданий на установление соответствия. Процессуальных знаний (знаний правильной последовательности различных действий, процессов) - заданий на определение правильной последовательности.

## *Тестовое задание закрытой формы*

Если к заданиям даются готовые ответы на выбор (обычно один правильный и остальные неправильные), то такие задания называются заданиями с выбором одного правильного ответа или с единичным выбором.

При использовании этой формы следует руководствоваться правилом: в каждом задании с выбором одного правильного ответа правильный ответ должен быть.

Помимо этого, бывают задания с выбором нескольких правильных ответов или с множественным выбором. Подобная форма заданий не допускает наличия в общем перечне ответов следующих вариантов: «все ответы верны» или «нет правильного ответа».

Вариантов выбора (дистракторов) должно быть не менее 4 и не более 7. Если дистракторов мало, то возрастает вероятность угадывания правильного ответа, если слишком много, то делает задание громоздким. Кроме того, дистракторы в большом

количестве часто бывают неоднородными, и тестируемый сразу исключает их, что также способствует угадыванию.

Дистракторы должны быть приблизительно одной длины. Не допускается наличие повторяющихся фраз (слов) в дистракторах.

# *Тестовое задание открытой формы*

В заданиях открытой формы готовые ответы с выбором не даются. Требуется сформулированное самим тестируемым заключение. Задания открытой формы имеют вид неполного утверждения, в котором отсутствует один или несколько ключевых элементов. В качестве ключевых элементов могут быть: число, буква, слово или словосочетание. При формулировке задания на месте ключевого элемента, необходимо поставить прочерк или многоточие. Утверждение превращается в истинное высказывание, если ответ правильный и в ложное высказывание, если ответ неправильный. Необходимо предусмотреть наличие всех возможных вариантов правильного ответа и отразить их в ключе, поскольку отклонения от эталона (правильного ответа) могут быть зафиксированы проверяющим как неверные.

# *Тестовые задания на установление правильной последовательности*

Такое задание состоит из однородных элементов некоторой группы и четкой формулировки критерия упорядочения этих элементов.

Задание начинается со слова: «Последовательность».

### *Тестовые задания на установление соответствия*

Такое задание состоит из двух групп элементов и четкой формулировки критерия выбора соответствия между ними.

Соответствие устанавливается по принципу 1:1 (одному элементу первой группы соответствует только один элемент второй группы) или 1:М (одному элементу первой группы соответствуют М элементов второй группы). Внутри каждой группы элементы должны быть однородными. Количество элементов второй группы должно превышать количество элементов первой группы. Максимальное количество элементов второй группы должно быть не более 10, первой группы - не менее 2.

Задание начинается со слова: «Соответствие». Номера и буквы используются как идентификаторы (метки) элементов. Арабские цифры являются идентификаторами первой группы, заглавные буквы русского алфавита - второй. Номера и буквы отделяются от содержания столбцов круглой скобкой.

### **3. Методические указания по подготовке к опросу**

Самостоятельная работа обучающихся включает подготовку к устному или письменному опросу на семинарских занятиях. Для этого обучающийся изучает лекции, основную и дополнительную литературу, публикации, информацию из Интернет-ресурсов. Темы и вопросы к семинарским занятиям, вопросы для самоконтроля приведены в методических указаниях по разделам и доводятся до обучающихся заранее.

## *Письменный опрос*

В соответствии с технологической картой письменный опрос является одной из форм текущего контроля успеваемости студента по данной дисциплине. При подготовке к письменному опросу студент должен внимательно изучает лекции, основную и дополнительную литературу, публикации, информацию из Интернет-ресурсов. Темы и вопросы к семинарским занятиям, вопросы для самоконтроля приведены в методических указаниях по разделам и доводятся до обучающихся заранее.

При изучении материала студент должен убедиться, что хорошо понимает основную терминологию темы, умеет ее использовать в нужном контексте. Желательно составить краткий конспект ответа на предполагаемые вопросы письменной работы, чтобы убедиться в том, что студент владеет материалом и может аргументировано, логично и грамотно письменно изложить ответ на вопрос. Следует обратить особое внимание на написание профессиональных терминов, чтобы избегать грамматических ошибок в работе. При изучении новой для студента терминологии рекомендуется изготовить карточки, которые содержат новый термин и его расшифровку, что значительно облегчит работу над материалом.

# *Устный опрос*

 $\overline{a}$ 

Целью устного собеседования являются обобщение и закрепление изученного курса. Студентам предлагаются для освещения сквозные концептуальные проблемы. При подготовке следует использовать лекционный материал и учебную литературу. Для более глубокого постижения курса и более основательной подготовки рекомендуется познакомиться с указанной дополнительной литературой. Готовясь к семинару, студент должен, прежде всего, ознакомиться с общим планом семинарского занятия. Следует внимательно прочесть свой конспект лекции по изучаемой теме и рекомендуемую к теме семинара литературу. С незнакомыми терминами и понятиями следует ознакомиться в предлагаемом глоссарии, словаре или энциклопедии <sup>2</sup>.

Критерии качества устного ответа.

- 1. Правильность ответа по содержанию.
- 2. Полнота и глубина ответа.
- 3. Сознательность ответа (учитывается понимание излагаемого материала).

4. Логика изложения материала (учитывается умение строить целостный, последовательный рассказ, грамотно пользоваться профессиональной терминологией).

5. Рациональность использованных приемов и способов решения поставленной учебной задачи (учитывается умение использовать наиболее прогрессивные и эффективные способы достижения цели).

6. Своевременность и эффективность использования наглядных пособий и технических средств при ответе (учитывается грамотно и с пользой применять наглядность и демонстрационный опыт при устном ответе).

7. Использование дополнительного материала (приветствуется, но не обязательно для всех студентов).

<sup>2</sup> Методические рекомендации для студентов [Электронный ресурс]: Режим доступа: [http://lesgaft.spb.ru/sites/default/files/u57/metod.rekomendacii\\_dlya\\_studentov\\_21.pdf](http://lesgaft.spb.ru/sites/default/files/u57/metod.rekomendacii_dlya_studentov_21.pdf)

8. Рациональность использования времени, отведенного на задание (не одобряется затянутость выполнения задания, устного ответа во времени, с учетом индивидуальных особенностей студентов)<sup>3</sup>.

Ответ на каждый вопрос из плана семинарского занятия должен быть содержательным и аргументированным. Для этого следует использовать документы, монографическую, учебную и справочную литературу.

Для успешной подготовки к устному опросу, студент должен законспектировать рекомендуемую литературу, внимательно осмыслить лекционный материал и сделать выводы. В среднем, подготовка к устному опросу по одному семинарскому занятию занимает от 2 до 4 часов в зависимости от сложности темы и особенностей организации обучающимся своей самостоятельной работы.

1

<sup>3</sup>Методические рекомендации для студентов [Электронный ресурс]: [http://priab.ru/images/metod\\_agro/Metod\\_Inostran\\_yazyk\\_35.03.04\\_Agro\\_15.01.2016.pdf](http://priab.ru/images/metod_agro/Metod_Inostran_yazyk_35.03.04_Agro_15.01.2016.pdf)

### **4. Методические рекомендации по подготовке к практическим занятиям**

На практических занятиях необходимо стремиться к самостоятельному решению задач, находя для этого более эффективные методы. При этом студентам надо приучить себя доводить решения задач до конечного «идеального» ответа. Это очень важно для будущих специалистов. Практические занятия вырабатывают навыки самостоятельной творческой работы, развивают мыслительные способности.

Практическое занятие – активная форма учебного процесса, дополняющая теоретический курс или лекционную часть учебной дисциплины и призванная помощь обучающимся освоиться в «пространстве» (тематике) дисциплины, самостоятельно прооперировать теоретическими знаниями на конкретном учебном материале.

Продолжительность одного практического занятия – от 2 до 4 академических часов. Общая доля практических занятий в учебном времени на дисциплину – от 10 до 20 процентов (при условии, что все активные формы займут в учебном времени на дисциплину от 40 до 60 процентов).

Для практического занятия в качестве темы выбирается обычно такая учебная задача, которая предполагает не существенные эвристические и аналитические напряжения и продвижения, а потребность обучающегося «потрогать» материал, опознать в конкретном то общее, о чем говорилось в лекции. Например, при рассмотрении вопросов оплаты труда, мотивации труда и проблем безработицы в России имеет смысл провести практические занятия со следующими сюжетами заданий: «Расчет заработной платы работников предприятия». «Разработка механизма мотивации труда на предприятии N». «В чем причины и особенности безработицы в России?». Последняя тема предполагает уже некоторую аналитическую составляющую. Основная задача первой из этих тем - самим посчитать заработную плату для различных групп работников на примере заданных параметров для конкретного предприятия, т. е. сделать расчеты «как на практике»; второй – дать собственный вариант мотивационной политики для предприятия, учитывая особенности данного объекта, отрасли и т.д.; третьей – опираясь на теоретические знания в области проблем занятости и безработицы, а также статистические материалы, сделать авторские выводы о видах безработицы, характерных для России, и их причинах, а также предложить меры по минимизации безработицы.

Перед проведением занятия должен быть подготовлен специальный материал – тот объект, которым обучающиеся станут оперировать, активизируя свои теоретические (общие) знания и тем самым, приобретая навыки выработки уверенных суждений и осуществления конкретных действий.

Дополнительный материал для практического занятия лучше получить у преподавателя заранее, чтобы у студентов была возможность просмотреть его и подготовить вопросы.

Условия должны быть такими, чтобы каждый мог работать самостоятельно от начала до конца. В аудитории должны быть «под рукой» необходимые справочники и тексты законов и нормативных актов по тематике занятия. Чтобы сделать практическое занятие максимально эффективным, надо заранее подготовить и изучить материал по наиболее интересным и практически важным темам.

Особенности практического занятия с использованием компьютера

Для того чтобы повысить эффективность проведения практического занятия, может использоваться компьютер по следующим направлениям:

 поиск информации в Интернете по поставленной проблеме: в этом случае преподаватель представляет обучающимся перечень рекомендуемых для посещения Интернет-сайтов;

использование прикладных обучающих программ;

 выполнение заданий с использованием обучающимися заранее установленных преподавателем программ;

 использование программного обеспечения при проведении занятий, связанных с моделированием социально-экономических процессов.

# **5. Методические рекомендации по подготовке семинарским занятиям**

Семинар представляет собой комплексную форму и завершающее звено в изучении определенных тем, предусмотренных программой учебной дисциплины. Комплексность данной формы занятий определяется тем, что в ходе её проведения сочетаются выступления обучающихся и преподавателя: рассмотрение обсуждаемой проблемы и анализ различных, часто дискуссионных позиций; обсуждение мнений обучающихся и разъяснение (консультация) преподавателя; углубленное изучение теории и приобретение навыков умения ее использовать в практической работе.

По своему назначению семинар, в процессе которого обсуждается та или иная научная проблема, способствует:

- углубленному изучению определенного раздела учебной дисциплины, закреплению знаний;
- отработке методологии и методических приемов познания;
- выработке аналитических способностей, умения обобщения и формулирования выводов;
- приобретению навыков использования научных знаний в практической деятельности;
- выработке умения кратко, аргументированно и ясно излагать обсуждаемые вопросы;
- осуществлению контроля преподавателя за ходом обучения.

Семинары представляет собой дискуссию в пределах обсуждаемой темы (проблемы). Дискуссия помогает участникам семинара приобрести более совершенные знания, проникнуть в суть изучаемых проблем. Выработать методологию, овладеть методами анализа социально-экономических процессов. Обсуждение должно носить творческий характер с четкой и убедительной аргументацией.

По своей структуре семинар начинается со вступительного слова преподавателя, в котором кратко излагаются место и значение обсуждаемой темы (проблемы) в данной дисциплине, напоминаются порядок и направления ее обсуждения. Конкретизируется ранее известный обучающимся план проведения занятия. После этого начинается процесс обсуждения вопросов обучающимися. Завершается занятие заключительным словом преподавателя.

Проведение семинарских занятий в рамках учебной группы (20 - 25 человек) позволяет обеспечить активное участие в обсуждении проблемы всех присутствующих.

По ходу обсуждения темы помните, что изучение теории должно быть связано с определением (выработкой) средств, путей применения теоретических положений в практической деятельности, например, при выполнении функций государственного служащего. В то же время важно не свести обсуждение научной проблемы только к пересказу случаев из практики работы, к критике имеющих место недостатков. Дискуссии имеют важное значение: учат дисциплине ума, умению выступать по существу, мыслить логически, выделяя главное, критически оценивать выступления участников семинара.

В процессе проведения семинара обучающиеся могут использовать разнообразные по своей форме и характеру пособия (от доски смелом до самых современных технических средств), демонстрируя фактический, в том числе статистический материал, убедительно подтверждающий теоретические выводы и положения. В завершение обсудите результаты работы семинара и сделайте выводы, что хорошо усвоено, а над чем следует дополнительно поработать.

В целях эффективности семинарских занятий необходима обстоятельная подготовка к их проведению. В начале семестра (учебного года) возьмите в библиотеке необходимые методические материалы для своевременной подготовки к семинарам. Во время лекций, связанных с темой семинарского занятия, следует обращать внимание на то, что необходимо дополнительно изучить при подготовке к семинару (новые официальные документы, статьи в периодических журналах, вновь вышедшие монографии и т.д.).

### **6.Методические рекомендации по подготовке к сдаче экзаменов и зачетов**

*Экзамен* - одна из важнейших частей учебного процесса, имеющая огромное значение.

Во-первых, готовясь к экзамену, студент приводит в систему знания, полученные на лекциях, семинарах, практических и лабораторных занятиях, разбирается в том, что осталось непонятным, и тогда изучаемая им дисциплина может быть воспринята в полном объеме с присущей ей строгостью и логичностью, ее практической направленностью. А это чрезвычайно важно для будущего специалиста.

Во-вторых, каждый хочет быть волевым и сообразительным., выдержанным и целеустремленным, иметь хорошую память, научиться быстро находить наиболее рациональное решение в трудных ситуациях. Очевидно, что все эти качества не только украшают человека, но и делают его наиболее действенным членом коллектива. Подготовка и сдача экзамена помогают студенту глубже усвоить изучаемые дисциплины, приобрести навыки и качества, необходимые хорошему специалисту.

Конечно, успех на экзамене во многом обусловлен тем, насколько систематически и глубоко работал студент в течение семестра. Совершенно очевидно, что серьезно продумать и усвоить содержание изучаемых дисциплин за несколько дней подготовки к экзамену просто невозможно даже для очень способного студента. И, кроме того, хорошо известно, что быстро выученные на память разделы учебной дисциплины так же быстро забываются после сдачи экзамена.

При подготовке к экзамену студенты не только повторяют и дорабатывают материал дисциплины, которую они изучали в течение семестра, они обобщают полученные знания, осмысливают методологию предмета, его систему, выделяют в нем основное и главное, воспроизводят общую картину с тем, чтобы яснее понять связь между отдельными элементами дисциплины. Вся эта обобщающая работа проходит в условиях напряжения воли и сознания, при значительном отвлечении от повседневной жизни, т. е. в условиях, благоприятствующих пониманию и запоминанию.

Подготовка к экзаменам состоит в приведении в порядок своих знаний. Даже самые способные студенты не в состоянии в короткий период зачетно-экзаменационной сессии усвоить материал целого семестра, если они над ним не работали в свое время. Для тех, кто мало занимался в семестре, экзамены принесут мало пользы: что быстро пройдено, то быстро и забудется. И хотя в некоторых случаях студент может «проскочить» через экзаменационный барьер, в его подготовке останется серьезный пробел, трудно восполняемый впоследствии.

Определив назначение и роль экзаменов в процессе обучения, попытаемся на этой основе пояснить, как лучше готовиться к ним.

Экзаменам, как правило, предшествует защита курсовых работ (проектов) и сдача зачетов. К экзаменам допускаются только студенты, защитившие все курсовые работы проекты) и сдавшие все зачеты. В вузе сдача зачетов организована так, что при систематической работе в течение семестра, своевременной и успешной сдаче всех текущих работ, предусмотренных графиком учебного процесса, большая часть зачетов не вызывает повышенной трудности у студента. Студенты, работавшие в семестре по плану, подходят к экзаменационной сессии без напряжения, без излишней затраты сил в последнюю, «зачетную» неделю.

Подготовку к экзамену следует начинать с первого дня изучения дисциплины. Как правило, на лекциях подчеркиваются наиболее важные и трудные вопросы или разделы дисциплины, требующие внимательного изучения и обдумывания. Нужно эти вопросы выделить и обязательно постараться разобраться в них, не дожидаясь экзамена, проработать их, готовясь к семинарам, практическим или лабораторным занятиям, попробовать самостоятельно решить несколько типовых задач. И если, несмотря на это, часть материала осталась неусвоенной, ни в коем случае нельзя успокаиваться, надеясь на то, что это не попадется на экзамене. Факты говорят об обратном; если те или другие вопросы учебной дисциплины не вошли в экзаменационный билет, преподаватель может их задать (и часто задает) в виде дополнительных вопросов.

Точно такое же отношение должно быть выработано к вопросам и задачам, перечисленным в программе учебной дисциплины, выдаваемой студентам в начале семестра. Обычно эти же вопросы и аналогичные задачи содержатся в экзаменационных билетах. Не следует оставлять без внимания ни одного раздела дисциплины: если не удалось в чем-то разобраться самому, нужно обратиться к товарищам; если и это не помогло выяснить какой-либо вопрос до конца, нужно обязательно задать этот вопрос преподавателю на предэкзаменационной консультации. Чрезвычайно важно приучить себя к умению самостоятельно мыслить, учиться думать, понимать суть дела. Очень полезно после проработки каждого раздела восстановить в памяти содержание изученного материала. кратко записав это на листе бумаги. создать карту памяти (умственную карту), изобразить необходимые схемы и чертежи (логико-графические схемы), например, отобразить последовательность вывода теоремы или формулы. Если этого не сделать, то большая часть материала останется не понятой, а лишь формально заученной, и при первом же вопросе экзаменатора студент убедится в том, насколько поверхностно он усвоил материал.

В период экзаменационной сессии происходит резкое изменение режима работы, отсутствует посещение занятий по расписанию. При всяком изменении режима работы очень важно скорее приспособиться к новым условиям. Поэтому нужно сразу выбрать такой режим работы, который сохранился бы в течение всей сессии, т. е. почти на месяц. Необходимо составить для себя новый распорядок дня, чередуя занятия с отдыхом. Для того чтобы сократить потерю времени на включение в работу, рабочие периоды целесообразно делать длительными, разделив день примерно на три части: с утра до обеда, с обеда до ужина и от ужина до сна.

Каждый рабочий период дня надо заканчивать отдыхом. Наилучший отдых в период экзаменационной сессии - прогулка, кратковременная пробежка или какой-либо неутомительный физический труд.

При подготовке к экзаменам основное направление дают программа учебной дисциплины и студенческий конспект, которые указывают, что наиболее важно знать и уметь делать. Основной материал должен прорабатываться по учебнику (если такой имеется) и учебным пособиям, так как конспекта далеко недостаточно для изучения дисциплины, Учебник должен быть изучен в течение семестра, а перед экзаменом сосредоточьте внимание на основных, наиболее сложных разделах. Подготовку по каждому разделу следует заканчивать восстановлением по памяти его краткого содержания в логической последовательности.

За один - два дня до экзамена назначается консультация. Если ее правильно использовать, она принесет большую пользу. Во время консультации студент имеет полную возможность получить ответ на нее ни ясные ему вопросы. А для этого он должен проработать до консультации все темы дисциплины. Кроме того, преподаватель будет отвечать на вопросы других студентов, что будет для вас повторением и закреплением знаний. И еще очень важное обстоятельство: преподаватель на консультации, как правило, обращает внимание на те вопросы, по которым на предыдущих экзаменах ответы были неудовлетворительными, а также фиксирует внимание на наиболее трудных темах дисциплины. Некоторые студенты не приходят на консультации либо потому, что считают, что у них нет вопросов к преподавателю, либо полагают, что у них и так мало времени и лучше самому прочитать материал в конспекте или и учебнике. Это глубокое заблуждение. Никакая другая работа не сможет принести столь значительного эффекта накануне экзамена, как консультация преподавателя.

Но консультация не может возместить отсутствия длительной работы в течение семестра и помочь за несколько часов освоить материал, требующийся к экзамену. На

консультации студент получает ответы на трудные или оставшиеся неясными вопросы и, следовательно, дорабатывается материал. Консультации рекомендуется посещать, подготовив к ним все вопросы, вызывающие сомнения. Если студент придет на консультацию, не проработав всего материала, польза от такой консультации будет невелика.

Очень важным условием для правильного режима работы в период экзаменационной сессии является нормальным сон. Подготовка к экзамену не должна идти в ущерб сну, иначе в день экзамена не будет чувства свежести и бодрости, необходимых для хороших ответов. Вечер накануне экзамена рекомендуем закончить небольшой прогулкой.

Итак, *основные советы* для подготовки к сдаче зачетов и экзаменов состоят в следующем:

- лучшая подготовка к зачетам и экзаменам равномерная работа в течение всего семестра;
- используйте программы учебных дисциплин это организует вашу подготовку к зачетам и экзаменам;
- учитывайте, что для полноценного изучения учебной дисциплины необходимо время;
- составляйте планы работы во времени;
- работайте равномерно и ритмично;
- курсовые работы (проекты) желательно защищать за одну две недели до начала зачетно-экзаменационной сессии;
- все зачеты необходимо сдавать до начала экзаменационной сессии;
- помните, что конспект не заменяет учебник и учебные пособия, а помогает выбрать из него основные вопросы и ответы;
- при подготовке наибольшее внимание и время уделяйте трудным и непонятным вопросам учебной дисциплины;
- грамотно используйте консультации;
- соблюдайте правильный режим труда и отдыха во время сессии, это сохранит работоспособность и даст хорошие результаты;
- учитесь владеть собой на зачете и экзамене;
- учитесь точно и кратко передавать свои мысли, поясняя их, если нужно, логико-графическими схемами.

# **ЗАКЛЮЧЕНИЕ**

Методические указания по выполнению самостоятельной работы обучающихся являются неотъемлемой частью процесса обучения в вузе. Правильная организация самостоятельной работы позволяет обучающимся развивать умения и навыки в усвоении и систематизации приобретаемых знаний, обеспечивает высокий уровень успеваемости в период обучения, способствует формированию навыков совершенствования профессионального мастерства. Также внеаудиторное время включает в себя подготовку к аудиторным занятиям и изучение отдельных тем, расширяющих и углубляющих представления обучающихся по разделам изучаемой дисциплины.

Таким образом, обучающийся используя методические указания может в достаточном объеме усвоить и успешно реализовать конкретные знания, умения, навыки и получить опыт при выполнении следующих условий:

1) систематическая самостоятельная работа по закреплению полученных знаний и навыков;

2) добросовестное выполнение заданий;

3) выяснение и уточнение отдельных предпосылок, умозаключений и выводов, содержащихся в учебном курсе;

4) сопоставление точек зрения различных авторов по затрагиваемым в учебном курсе проблемам; выявление неточностей и некорректного изложения материала в периодической и специальной литературе;

5) периодическое ознакомление с последними теоретическими и практическими достижениями;

6) проведение собственных научных и практических исследований по одной или нескольким актуальным проблемам;

7) подготовка научных статей для опубликования в периодической печати, выступление на научно-практических конференциях, участие в работе студенческих научных обществ, круглых столах и диспутах.

# **СПИСОК ИСПОЛЬЗОВАННЫХ ИСТОЧНИКОВ**

1. Брандес М. П. Немецкий язык. Переводческое реферирование: практикум. М.: КДУ, 2008. – 368 с.

2. Долгоруков А. Метод сase-study как современная технология профессионально -ориентированного обучения [Электронный ресурс]. Режим доступа: /[/http://evolkov.net/case/case.study.html/](http://evolkov.net/case/case.study.html/)

3. Методические рекомендации по написанию реферата. [Электронный ресурс]. Режим доступа:<http://www.hse.spb.ru/edu/recommendations/method-referat-2005.phtml>

4. Фролова Н. А. Реферирование и аннотирование текстов по специальности (на материале немецкого языка): Учеб. пособие / ВолгГТУ, Волгоград, 2006. - С.5.

# МИНОБРНАУКИ РОССИИ

ФГБОУ ВО «Уральский государственный горный университет»

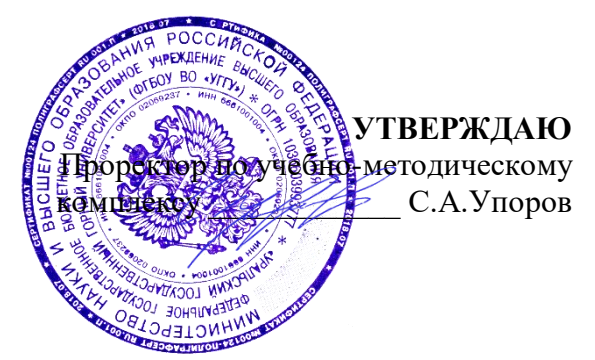

# **МЕТОДИЧЕСКИЕ УКАЗАНИЯ ПО САМОСТОЯТЕЛЬНОЙ РАБОТЕ СТУДЕНТОВ**

# **Б1.О.26.03 САМООРГАНИЗАЦИЯ И SELF-МЕНЕДЖМЕНТ**

Специальность

# *21.05.04 Горное дело*

Профиль (направленность)

*Открытые горные работы* 

*Управления персоналом* Горно-технологического факультета *(название кафедры) (название факультета)*

Зав.кафедрой *(подпись) (подпись)* Ветошкина Т.А *(Фамилия И.О.) (Фамилия И.О.)* Протокол № 1 от 16.09.2021 Протокол № 2 от 08.10.2021 *(Дата) (Дата)*

Одобрены на заседании кафедры Рассмотрены методической комиссией

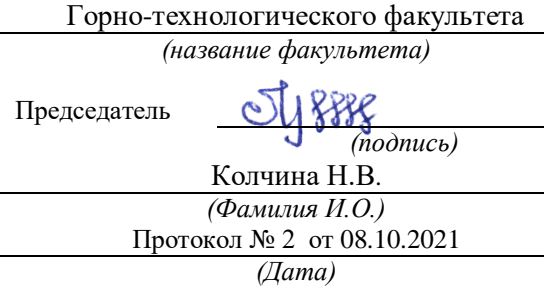

Екатеринбург

# **СОДЕРЖАНИЕ**

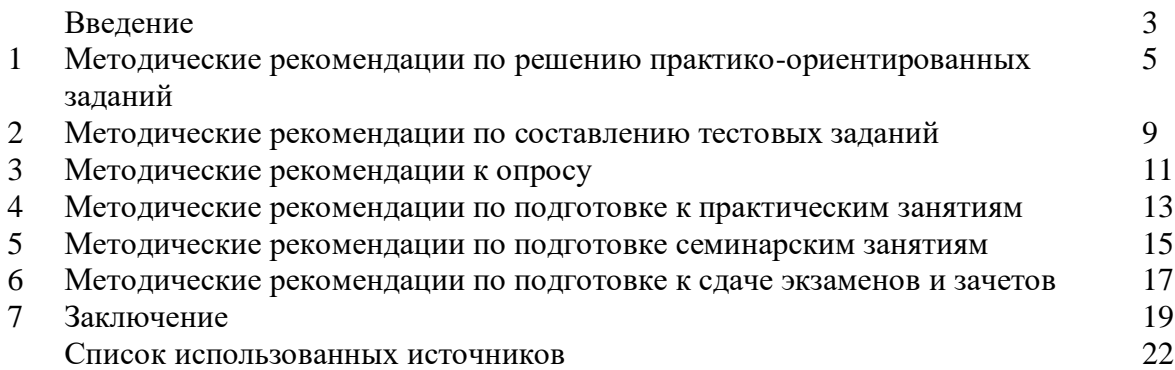

## **ВВЕДЕНИЕ**

*Самостоятельная работа студентов* может рассматриваться как организационная форма обучения - система педагогических условий, обеспечивающих управление учебной деятельностью студентов по освоению знаний и умений в области учебной и научной деятельности без посторонней помощи.

Самостоятельная работа студентов проводится с целью:

- систематизации и закрепления полученных теоретических знаний и практических умений студентов;
- углубления и расширения теоретических знаний;
- формирования умений использовать нормативную, правовую, справочную документацию и специальную литературу;
- развития познавательных способностей и активности студентов: творческой инициативы, самостоятельности, ответственности и организованности;
- формирования самостоятельности мышления, способностей к саморазвитию, самосовершенствованию и самореализации;
- формирования практических (общеучебных и профессиональных) умений и навыков;
- развития исследовательских умений;
- получения навыков эффективной самостоятельной профессиональной (практической и научно-теоретической) деятельности.

В учебном процессе выделяют два вида самостоятельной работы:

- аудиторная;
- внеаудиторная.

*Аудиторная самостоятельная работа* по дисциплине выполняется на учебных занятиях под непосредственным руководством преподавателя и по его заданию.

*Внеаудиторная самостоятельная работа* - планируемая учебная, учебноисследовательская, научно-исследовательская работа студентов, выполняемая во внеаудиторное время по заданию и при методическом руководстве преподавателя, но без его непосредственного участия.

Самостоятельная работа, не предусмотренная образовательной программой, учебным планом и учебно-методическими материалами, раскрывающими и конкретизирующими их содержание, осуществляется студентами инициативно, с целью реализации собственных учебных и научных интересов.

Для более эффективного выполнения самостоятельной работы по дисциплине преподаватель рекомендует студентам источники и учебно-методические пособия для работы, характеризует наиболее рациональную методику самостоятельной работы, демонстрирует ранее выполненные студентами работы и т. п.

Подразумевается несколько категорий видов самостоятельной работы студентов, значительная часть которых нашла отражения в данных методических рекомендациях:

- работа с источниками литературы и официальными документами (*использование библиотечно-информационной системы*);
- выполнение заданий для самостоятельной работы в рамках учебных дисциплин (*рефераты, эссе, домашние задания, решения практико-ориентированных заданий*);
- реализация элементов научно-педагогической практики (*разработка методических материалов, тестов, тематических портфолио*);
- реализация элементов научно-исследовательской практики (*подготовка текстов докладов, участие в исследованиях*).

Особенностью организации самостоятельной работы студентов является необходимость не только подготовиться к сдаче зачета /экзамена, но и собрать, обобщить, систематизировать, проанализировать информацию по темам дисциплины.

Технология организации самостоятельной работы студентов включает использование информационных и материально-технических ресурсов образовательного учреждения.

Самостоятельная работа может осуществляться индивидуально или группами студентов online и на занятиях в зависимости от цели, объема, конкретной тематики самостоятельной работы, уровня сложности, уровня умений студентов.

В качестве форм и методов контроля внеаудиторной самостоятельной работы студентов могут быть использованы обмен информационными файлами, семинарские занятия, тестирование, опрос, доклад, реферат, самоотчеты, контрольные работы, защита творческих работ и электронных презентаций и др.

Контроль результатов внеаудиторной самостоятельной работы студентов осуществляется в пределах времени, отведенного на обязательные учебные занятия по дисциплине.

# **1. Методические рекомендации по решению практико-ориентированных заданий**

*Практико-ориентированные задания - метод анализа ситуаций*. Суть его заключается в том, что студентам предлагают осмыслить реальную жизненную ситуацию, описание которой одновременно отражает не только какую-либо практическую проблему, но и актуализирует определенный комплекс знаний, который необходимо усвоить при разрешении данной проблемы. При этом сама проблема не имеет однозначных решений.

Использование метода практико-ориентированного задания как образовательной технологии профессионально-ориентированного обучения представляет собой сложный процесс, плохо поддающийся алгоритмизации<sup>1</sup>. Формально можно выделить следующие этапы:

ознакомление студентов с текстом;

анализ практико-ориентированного задания;

 организация обсуждения практико-ориентированного задания, дискуссии, презентации;

оценивание участников дискуссии;

подведение итогов дискуссии.

 $\overline{a}$ 

Ознакомление студентов с текстом практико-ориентированного задания и последующий анализ практико-ориентированного задания чаще всего осуществляются за несколько дней до его обсуждения и реализуются как самостоятельная работа студентов; при этом время, отводимое на подготовку, определяется видом практико-ориентированного задания, его объемом и сложностью.

Общая схема работы с практико-ориентированное заданием на данном этапе может быть представлена следующим образом: в первую очередь следует выявить ключевые проблемы практико-ориентированного задания и понять, какие именно из представленных данных важны для решения; войти в ситуационный контекст практико-ориентированного задания, определить, кто его главные действующие лица, отобрать факты и понятия, необходимые для анализа, понять, какие трудности могут возникнуть при решении задачи; следующим этапом является выбор метода исследования.

Знакомство с небольшими практико-ориентированного заданиями и их обсуждение может быть организовано непосредственно на занятиях. Принципиально важным в этом случае является то, чтобы часть теоретического курса, на которой базируется практико-ориентированное задание, была бы прочитана и проработана студентами.

Максимальная польза из работы над практико-ориентированного заданиями будет извлечена в том случае, если аспиранты при предварительном знакомстве с ними будут придерживаться систематического подхода к их анализу, основные шаги которого представлены ниже:

1. Выпишите из соответствующих разделов учебной дисциплины ключевые идеи, для того, чтобы освежить в памяти теоретические концепции и подходы, которые Вам предстоит использовать при анализе практико-ориентированного задания.

2. Бегло прочтите практико-ориентированное задание, чтобы составить о нем общее представление.

3. Внимательно прочтите вопросы к практико-ориентированное задание и убедитесь в том, что Вы хорошо поняли, что Вас просят сделать.

4. Вновь прочтите текст практико-ориентированного задания, внимательно фиксируя все факторы или проблемы, имеющие отношение к поставленным вопросам.

5. Прикиньте, какие идеи и концепции соотносятся с проблемами, которые Вам предлагается рассмотреть при работе с практико-ориентированное заданием.

 $1$  Долгоруков А. Метод case-study как современная технология профессионально -ориентированного обучения [Электронный ресурс]. Режим доступа: /[/http://evolkov.net/case/case.study.html/](http://evolkov.net/case/case.study.html/)

Организация обсуждения практико-ориентированного задания предполагает формулирование перед студентами вопросов, включение их в дискуссию. Вопросы обычно подготавливают заранее и предлагают студентам вместе с текстом практико-ориентированного задания. При разборе учебной ситуации преподаватель может занимать активную или пассивную позицию, иногда он «дирижирует» разбором, а иногда ограничивается подведением итогов дискуссии.

Организация обсуждения практико-ориентированных заданий обычно основывается на двух методах. Первый из них носит название традиционного Гарвардского метода открытая дискуссия. Альтернативным методом является метод, связанный с индивидуальным или групповым опросом, в ходе которого аспиранты делают формальную устную оценку ситуации и предлагают анализ представленного практико-ориентированного задания, свои решения и рекомендации, т.е. делают презентацию. Этот метод позволяет некоторым студентам минимизировать их учебные усилия, поскольку каждый аспирант опрашивается один- два раза за занятие. Метод развивает у студентов коммуникативные навыки, учит их четко выражать свои мысли. Однако, этот метод менее динамичен, чем Гарвардский метод. В открытой дискуссии организация и контроль участников более сложен.

*Дискуссия* занимает центральное место в методе. Ее целесообразно использовать в том случае, когда аспиранты обладают значительной степенью зрелости и самостоятельности мышления, умеют аргументировать, доказывать и

обосновывать свою точку зрения. Важнейшей характеристикой дискуссии является уровень ее компетентности, который складывается из компетентности ее участников. Неподготовленность студентов к дискуссии делает ее формальной, превращает в процесс вытаскивания ими информации у преподавателя, а не самостоятельное ее добывание.

Особое место в организации дискуссии при обсуждении и анализе практико-ориентированного задания принадлежит использованию метода генерации идей, получившего название «мозговой атаки» или «мозгового штурма».

*Метод «мозговой атаки»* или «мозгового штурма» был предложен в 30-х годах прошлого столетия А. Осборном как групповой метод решения проблем. К концу ХХ столетия этот метод приобрел особую популярность в практике управления и обучения не только как самостоятельный метод, но и как использование в процессе деятельности с целью усиления ее продуктивности. В процессе обучения «мозговая атака» выступает в качестве важнейшего средства развития творческой активности студентов. «Мозговая атака» включает в себя три фазы.

Первая фаза представляет собой вхождение в психологическую раскованность, отказ от стереотипности, страха показаться смешным и неудачником; достигается созданием благоприятной психологической обстановки и взаимного доверия, когда идеи теряют авторство, становятся общими. Основная задача этой фазы - успокоиться и расковаться.

Вторая фаза - это собственно атака; задача этой фазы - породить поток, лавину идей. «Мозговая атака» в этой фазе осуществляется по следующим принципам:

- есть идея, говорю, нет идеи, не молчу;
- поощряется самое необузданное ассоциирование, чем более дикой покажется идея, тем лучше;
- количество предложенных идей должно быть как можно большим;
- высказанные идеи разрешается заимствовать и как угодно комбинировать, а также видоизменять и улучшать;
- исключается критика, можно высказывать любые мысли без боязни, что их признают плохими, критикующих лишают слова;
- не имеют никакого значения социальные статусы участников; это абсолютная демократия и одновременно авторитаризм сумасшедшей идеи;
- все идеи записываются в протокольный список идей;

• время высказываний - не более 1-2 минут.

Третья фаза представляет собой творческий анализ идей с целью поиска конструктивного решения проблемы по следующим правилам:

- анализировать все идеи без дискриминации какой-либо из них;
- найти место идее в системе и найти систему под идею;
- не умножать сущностей без надобности;
- не должна нарушаться красота и изящество полученного результата;
- должно быть принципиально новое видение;
- ищи «жемчужину в навозе».

В методе мозговая атака применяется при возникновении у группы реальных затруднений в осмыслении ситуации, является средством повышения активности студентов. В этом смысле мозговая атака представляется не как инструмент поиска новых решений, хотя и такая ее роль не исключена, а как своеобразное «подталкивание» к познавательной активности.

*Презентация,* или представление результатов анализа практико-ориентированного задания, выступает очень важным аспектом метода *сase-study*. Умение публично представить интеллектуальный продукт, хорошо его рекламировать, показать его достоинства и возможные направления эффективного использования, а также выстоять под шквалом критики, является очень ценным интегральным качеством современного специалиста. Презентация оттачивает многие глубинные качества личности: волю, убежденность, целенаправленность, достоинство и т.п.; она вырабатывает навыки публичного общения, формирования своего собственного имиджа.

Публичная (устная) презентация предполагает представление решений практико-ориентированного задания группе, она максимально вырабатывает навыки публичной деятельности и участия в дискуссии. Устная презентация обладает свойством кратковременного воздействия на студентов и, поэтому, трудна для восприятия и запоминания. Степень подготовленности выступающего проявляется в спровоцированной им дискуссии: для этого необязательно делать все заявления очевидными и неопровержимыми. Такая подача материала при анализе практико-ориентированного задания может послужить началом дискуссии. При устной презентации необходимо учитывать эмоциональный настрой выступающего: отношение и эмоции говорящего вносят существенный вклад в сообщение. Одним из преимуществ публичной (устной) презентации является ее гибкость. Оратор может откликаться на изменения окружающей обстановки, адаптировать свой стиль и материал, чувствуя настроение аудитории.

Непубличная презентация менее эффектна, но обучающая роль ее весьма велика. Чаще всего непубличная презентация выступает в виде подготовки отчета по выполнению задания, при этом стимулируются такие качества, как умение подготовить текст, точно и аккуратно составить отчет, не допустить ошибки в расчетах и т.д. Подготовка письменного анализа практико-ориентированного задания аналогична подготовке устного, с той разницей, что письменные отчеты-презентации обычно более структурированы и детализированы. Основное правило письменного анализа практико-ориентированного задания заключается в том, чтобы избегать простого повторения информации из текста, информация должна быть представлена в переработанном виде. Самым важным при этом является собственный анализ представленного материала, его соответствующая интерпретация и сделанные предложения. Письменный отчет - презентация может сдаваться по истечении некоторого времени после устной презентации, что позволяет студентам более тщательно проанализировать всю информацию, полученную в ходе дискуссии.

Как письменная, так и устная презентация результатов анализа практико-ориентированного задания может быть групповая и индивидуальная. Отчет может быть индивидуальным или групповым в зависимости от сложности и объема задания. Индивидуальная презентация формирует ответственность, собранность, волю; групповая - аналитические способности, умение обобщать материал, системно видеть проект.

Оценивание участников дискуссии является важнейшей проблемой обучения посредством метода практико-ориентированного задания. При этом выделяются следующие требования к оцениванию:

 объективность - создание условий, в которых бы максимально точно выявлялись знания обучаемых, предъявление к ним единых требований, справедливое отношение к каждому;

обоснованность оценок - их аргументация;

 систематичность - важнейший психологический фактор, организующий и дисциплинирующий студентов, формирующий настойчивость и устремленность в достижении цели;

всесторонность и оптимальность.

Оценивание участников дискуссии предполагает оценивание не столько набора определенных знаний, сколько умения студентов анализировать конкретную ситуацию, принимать решение, логически мыслить.

Следует отметить, что оценивается содержательная активность студента в дискуссии или публичной (устной) презентации, которая включает в себя следующие составляющие:

- выступление, которое характеризует попытку серьезного предварительного
- анализа (правильность предложений, подготовленность,
- аргументированность и т.д.);
- обращение внимания на определенный круг вопросов, которые требуют углубленного обсуждения;
- владение категориальным аппаратом, стремление давать определения, выявлять содержание понятий;
- демонстрация умения логически мыслить, если точки зрения, высказанные раньше, подытоживаются и приводят к логическим выводам;
- предложение альтернатив, которые раньше оставались без внимания;
- предложение определенного плана действий или плана воплощения решения;
- определение существенных элементов, которые должны учитываться при анализе практико-ориентированного задания;
- заметное участие в обработке количественных данных, проведении расчетов;
- подведение итогов обсуждения.

При оценивании анализа практико-ориентированного задания, данного студентами при непубличной (письменной) презентации учитывается:

 формулировка и анализ большинства проблем, имеющихся в практико-ориентированное задание;

формулировка собственных выводов на основании информации о

практико-ориентированное задание, которые отличаются от выводов других студентов;

демонстрация адекватных аналитических методов для обработки информации;

 соответствие приведенных в итоге анализа аргументов ранее выявленным проблемам, сделанным выводам, оценкам и использованным аналитическим методам.

# **2. Методические рекомендации по составлению тестовых заданий**

# *Требования к составлению тестовых заданий*

*Тестовое задание (ТЗ)* - варьирующаяся по элементам содержания и по трудности единица контрольного материала, сформулированная в утвердительной форме предложения с неизвестным. Подстановка правильного ответа вместо неизвестного компонента превращает задание в истинное высказывание, подстановка неправильного ответа приводит к образованию ложного высказывания, что свидетельствует о незнании студентом данного учебного материала.

Для правильного составления ТЗ необходимо выполнить следующие *требования*:

**1.** Содержание каждого ТЗ должно охватывать какую-либо одну смысловую единицу, то есть должно оценивать что-то одно.

**2.** Ориентация ТЗ на получение *однозначного* заключения.

**3.** Формулировка содержания ТЗ в виде свернутых кратких суждений. Рекомендуемое количество слов в задании не более 15. В тексте не должно быть преднамеренных подсказок и сленга, а также оценочных суждений автора ТЗ. Формулировка ТЗ должна быть в повествовательной форме (не в форме вопроса). По возможности, текст ТЗ не должен содержать сложноподчиненные конструкции, повелительного наклонения («выберите», «вычислите», «укажите» и т.д). Специфический признак (ключевое слово) выносится в начало ТЗ. Не рекомендуется начинать ТЗ с предлога, союза, частицы.

**4.** Соблюдение единого стиля оформления ТЗ.

# *Требования к формам ТЗ*

ТЗ может быть представлено в одной из четырех стандартизованных форм:

- закрытой (с выбором одного или нескольких заключений);
- открытой;
- на установление правильной последовательности;
- на установление соответствия.

Выбор формы ТЗ зависит от того, какой вид знаний следует проверить. Так, для оценки фактологических знаний (знаний конкретных фактов, названий, имён, дат, понятий) лучше использовать тестовые задания закрытой или открытой формы.

Ассоциативных знаний (знаний о взаимосвязи определений и фактов, авторов и их теорий, сущности и явления, о соотношении между различными предметами, законами, датами) заданий на установление соответствия. Процессуальных знаний (знаний правильной последовательности различных действий, процессов) - заданий на определение правильной последовательности.

## *Тестовое задание закрытой формы*

Если к заданиям даются готовые ответы на выбор (обычно один правильный и остальные неправильные), то такие задания называются заданиями с выбором одного правильного ответа или с единичным выбором.

При использовании этой формы следует руководствоваться правилом: в каждом задании с выбором одного правильного ответа правильный ответ должен быть.

Помимо этого, бывают задания с выбором нескольких правильных ответов или с множественным выбором. Подобная форма заданий не допускает наличия в общем перечне ответов следующих вариантов: «все ответы верны» или «нет правильного ответа».

Вариантов выбора (дистракторов) должно быть не менее 4 и не более 7. Если дистракторов мало, то возрастает вероятность угадывания правильного ответа, если слишком много, то делает задание громоздким. Кроме того, дистракторы в большом

количестве часто бывают неоднородными, и тестируемый сразу исключает их, что также способствует угадыванию.

Дистракторы должны быть приблизительно одной длины. Не допускается наличие повторяющихся фраз (слов) в дистракторах.

# *Тестовое задание открытой формы*

В заданиях открытой формы готовые ответы с выбором не даются. Требуется сформулированное самим тестируемым заключение. Задания открытой формы имеют вид неполного утверждения, в котором отсутствует один или несколько ключевых элементов. В качестве ключевых элементов могут быть: число, буква, слово или словосочетание. При формулировке задания на месте ключевого элемента, необходимо поставить прочерк или многоточие. Утверждение превращается в истинное высказывание, если ответ правильный и в ложное высказывание, если ответ неправильный. Необходимо предусмотреть наличие всех возможных вариантов правильного ответа и отразить их в ключе, поскольку отклонения от эталона (правильного ответа) могут быть зафиксированы проверяющим как неверные.

### *Тестовые задания на установление правильной последовательности*

Такое задание состоит из однородных элементов некоторой группы и четкой формулировки критерия упорядочения этих элементов.

Задание начинается со слова: «Последовательность».

## *Тестовые задания на установление соответствия*

Такое задание состоит из двух групп элементов и четкой формулировки критерия выбора соответствия между ними.

Соответствие устанавливается по принципу 1:1 (одному элементу первой группы соответствует только один элемент второй группы) или 1:М (одному элементу первой группы соответствуют М элементов второй группы). Внутри каждой группы элементы должны быть однородными. Количество элементов второй группы должно превышать количество элементов первой группы. Максимальное количество элементов второй группы должно быть не более 10, первой группы - не менее 2.

Задание начинается со слова: «Соответствие». Номера и буквы используются как идентификаторы (метки) элементов. Арабские цифры являются идентификаторами первой группы, заглавные буквы русского алфавита - второй. Номера и буквы отделяются от содержания столбцов круглой скобкой.

# **3. Методические указания по подготовке к опросу**

Самостоятельная работа обучающихся включает подготовку к устному или письменному опросу на семинарских занятиях. Для этого обучающийся изучает лекции, основную и дополнительную литературу, публикации, информацию из Интернет-ресурсов. Темы и вопросы к семинарским занятиям, вопросы для самоконтроля приведены в методических указаниях по разделам и доводятся до обучающихся заранее.

# *Письменный опрос*

В соответствии с технологической картой письменный опрос является одной из форм текущего контроля успеваемости студента по данной дисциплине. При подготовке к письменному опросу студент должен внимательно изучает лекции, основную и дополнительную литературу, публикации, информацию из Интернет-ресурсов. Темы и вопросы к семинарским занятиям, вопросы для самоконтроля приведены в методических указаниях по разделам и доводятся до обучающихся заранее.

При изучении материала студент должен убедиться, что хорошо понимает основную терминологию темы, умеет ее использовать в нужном контексте. Желательно составить краткий конспект ответа на предполагаемые вопросы письменной работы, чтобы убедиться в том, что студент владеет материалом и может аргументировано, логично и грамотно письменно изложить ответ на вопрос. Следует обратить особое внимание на написание профессиональных терминов, чтобы избегать грамматических ошибок в работе. При изучении новой для студента терминологии рекомендуется изготовить карточки, которые содержат новый термин и его расшифровку, что значительно облегчит работу над материалом.

# *Устный опрос*

 $\overline{a}$ 

Целью устного собеседования являются обобщение и закрепление изученного курса. Студентам предлагаются для освещения сквозные концептуальные проблемы. При подготовке следует использовать лекционный материал и учебную литературу. Для более глубокого постижения курса и более основательной подготовки рекомендуется познакомиться с указанной дополнительной литературой. Готовясь к семинару, студент должен, прежде всего, ознакомиться с общим планом семинарского занятия. Следует внимательно прочесть свой конспект лекции по изучаемой теме и рекомендуемую к теме семинара литературу. С незнакомыми терминами и понятиями следует ознакомиться в предлагаемом глоссарии, словаре или энциклопедии <sup>2</sup>.

Критерии качества устного ответа.

- 1. Правильность ответа по содержанию.
- 2. Полнота и глубина ответа.
- 3. Сознательность ответа (учитывается понимание излагаемого материала).

4. Логика изложения материала (учитывается умение строить целостный, последовательный рассказ, грамотно пользоваться профессиональной терминологией).

5. Рациональность использованных приемов и способов решения поставленной учебной задачи (учитывается умение использовать наиболее прогрессивные и эффективные способы достижения цели).

6. Своевременность и эффективность использования наглядных пособий и технических средств при ответе (учитывается грамотно и с пользой применять наглядность и демонстрационный опыт при устном ответе).

7. Использование дополнительного материала (приветствуется, но не обязательно для всех студентов).

<sup>&</sup>lt;sup>2</sup> Методические рекомендации для студентов [Электронный ресурс]: Режим доступа: [http://lesgaft.spb.ru/sites/default/files/u57/metod.rekomendacii\\_dlya\\_studentov\\_21.pdf](http://lesgaft.spb.ru/sites/default/files/u57/metod.rekomendacii_dlya_studentov_21.pdf)

8. Рациональность использования времени, отведенного на задание (не одобряется затянутость выполнения задания, устного ответа во времени, с учетом индивидуальных особенностей студентов)<sup>3</sup>.

Ответ на каждый вопрос из плана семинарского занятия должен быть содержательным и аргументированным. Для этого следует использовать документы, монографическую, учебную и справочную литературу.

Для успешной подготовки к устному опросу, студент должен законспектировать рекомендуемую литературу, внимательно осмыслить лекционный материал и сделать выводы. В среднем, подготовка к устному опросу по одному семинарскому занятию занимает от 2 до 4 часов в зависимости от сложности темы и особенностей организации обучающимся своей самостоятельной работы.

 $\overline{a}$ 

<sup>3</sup>Методические рекомендации для студентов [Электронный ресурс]: [http://priab.ru/images/metod\\_agro/Metod\\_Inostran\\_yazyk\\_35.03.04\\_Agro\\_15.01.2016.pdf](http://priab.ru/images/metod_agro/Metod_Inostran_yazyk_35.03.04_Agro_15.01.2016.pdf)

# **4. Методические рекомендации по подготовке к практическим занятиям**

На практических занятиях необходимо стремиться к самостоятельному решению задач, находя для этого более эффективные методы. При этом студентам надо приучить себя доводить решения задач до конечного «идеального» ответа. Это очень важно для будущих специалистов. Практические занятия вырабатывают навыки самостоятельной творческой работы, развивают мыслительные способности.

Практическое занятие – активная форма учебного процесса, дополняющая теоретический курс или лекционную часть учебной дисциплины и призванная помощь обучающимся освоиться в «пространстве» (тематике) дисциплины, самостоятельно прооперировать теоретическими знаниями на конкретном учебном материале.

Продолжительность одного практического занятия – от 2 до 4 академических часов. Общая доля практических занятий в учебном времени на дисциплину – от 10 до 20 процентов (при условии, что все активные формы займут в учебном времени на дисциплину от 40 до 60 процентов).

Для практического занятия в качестве темы выбирается обычно такая учебная задача, которая предполагает не существенные эвристические и аналитические напряжения и продвижения, а потребность обучающегося «потрогать» материал, опознать в конкретном то общее, о чем говорилось в лекции. Например, при рассмотрении вопросов оплаты труда, мотивации труда и проблем безработицы в России имеет смысл провести практические занятия со следующими сюжетами заданий: «Расчет заработной платы работников предприятия». «Разработка механизма мотивации труда на предприятии N». «В чем причины и особенности безработицы в России?». Последняя тема предполагает уже некоторую аналитическую составляющую. Основная задача первой из этих тем - самим посчитать заработную плату для различных групп работников на примере заданных параметров для конкретного предприятия, т. е. сделать расчеты «как на практике»; второй – дать собственный вариант мотивационной политики для предприятия, учитывая особенности данного объекта, отрасли и т.д.; третьей – опираясь на теоретические знания в области проблем занятости и безработицы, а также статистические материалы, сделать авторские выводы о видах безработицы, характерных для России, и их причинах, а также предложить меры по минимизации безработицы.

Перед проведением занятия должен быть подготовлен специальный материал – тот объект, которым обучающиеся станут оперировать, активизируя свои теоретические (общие) знания и тем самым, приобретая навыки выработки уверенных суждений и осуществления конкретных действий.

Дополнительный материал для практического занятия лучше получить у преподавателя заранее, чтобы у студентов была возможность просмотреть его и подготовить вопросы.

Условия должны быть такими, чтобы каждый мог работать самостоятельно от начала до конца. В аудитории должны быть «под рукой» необходимые справочники и тексты законов и нормативных актов по тематике занятия. Чтобы сделать практическое занятие максимально эффективным, надо заранее подготовить и изучить материал по наиболее интересным и практически важным темам.

Особенности практического занятия с использованием компьютера

Для того чтобы повысить эффективность проведения практического занятия, может использоваться компьютер по следующим направлениям:

 поиск информации в Интернете по поставленной проблеме: в этом случае преподаватель представляет обучающимся перечень рекомендуемых для посещения Интернет-сайтов;

использование прикладных обучающих программ;

 выполнение заданий с использованием обучающимися заранее установленных преподавателем программ;

 использование программного обеспечения при проведении занятий, связанных с моделированием социально-экономических процессов.

# **5. Методические рекомендации по подготовке семинарским занятиям**

Семинар представляет собой комплексную форму и завершающее звено в изучении определенных тем, предусмотренных программой учебной дисциплины. Комплексность данной формы занятий определяется тем, что в ходе её проведения сочетаются выступления обучающихся и преподавателя: рассмотрение обсуждаемой проблемы и анализ различных, часто дискуссионных позиций; обсуждение мнений обучающихся и разъяснение (консультация) преподавателя; углубленное изучение теории и приобретение навыков умения ее использовать в практической работе.

По своему назначению семинар, в процессе которого обсуждается та или иная научная проблема, способствует:

- углубленному изучению определенного раздела учебной дисциплины, закреплению знаний;
- отработке методологии и методических приемов познания;
- выработке аналитических способностей, умения обобщения и формулирования выводов;
- приобретению навыков использования научных знаний в практической деятельности;
- выработке умения кратко, аргументированно и ясно излагать обсуждаемые вопросы;
- осуществлению контроля преподавателя за ходом обучения.

Семинары представляет собой дискуссию в пределах обсуждаемой темы (проблемы). Дискуссия помогает участникам семинара приобрести более совершенные знания, проникнуть в суть изучаемых проблем. Выработать методологию, овладеть методами анализа социально-экономических процессов. Обсуждение должно носить творческий характер с четкой и убедительной аргументацией.

По своей структуре семинар начинается со вступительного слова преподавателя, в котором кратко излагаются место и значение обсуждаемой темы (проблемы) в данной дисциплине, напоминаются порядок и направления ее обсуждения. Конкретизируется ранее известный обучающимся план проведения занятия. После этого начинается процесс обсуждения вопросов обучающимися. Завершается занятие заключительным словом преподавателя.

Проведение семинарских занятий в рамках учебной группы (20 - 25 человек) позволяет обеспечить активное участие в обсуждении проблемы всех присутствующих.

По ходу обсуждения темы помните, что изучение теории должно быть связано с определением (выработкой) средств, путей применения теоретических положений в практической деятельности, например, при выполнении функций государственного служащего. В то же время важно не свести обсуждение научной проблемы только к пересказу случаев из практики работы, к критике имеющих место недостатков. Дискуссии имеют важное значение: учат дисциплине ума, умению выступать по существу, мыслить логически, выделяя главное, критически оценивать выступления участников семинара.

В процессе проведения семинара обучающиеся могут использовать разнообразные по своей форме и характеру пособия (от доски смелом до самых современных технических средств), демонстрируя фактический, в том числе статистический материал, убедительно подтверждающий теоретические выводы и положения. В завершение обсудите результаты работы семинара и сделайте выводы, что хорошо усвоено, а над чем следует дополнительно поработать.

В целях эффективности семинарских занятий необходима обстоятельная подготовка к их проведению. В начале семестра (учебного года) возьмите в библиотеке необходимые методические материалы для своевременной подготовки к семинарам. Во время лекций, связанных с темой семинарского занятия, следует обращать внимание на то, что необходимо дополнительно изучить при подготовке к семинару (новые официальные документы, статьи в периодических журналах, вновь вышедшие монографии и т.д.).
#### **6.Методические рекомендации по подготовке к сдаче экзаменов и зачетов**

*Экзамен* - одна из важнейших частей учебного процесса, имеющая огромное значение.

Во-первых, готовясь к экзамену, студент приводит в систему знания, полученные на лекциях, семинарах, практических и лабораторных занятиях, разбирается в том, что осталось непонятным, и тогда изучаемая им дисциплина может быть воспринята в полном объеме с присущей ей строгостью и логичностью, ее практической направленностью. А это чрезвычайно важно для будущего специалиста.

Во-вторых, каждый хочет быть волевым и сообразительным., выдержанным и целеустремленным, иметь хорошую память, научиться быстро находить наиболее рациональное решение в трудных ситуациях. Очевидно, что все эти качества не только украшают человека, но и делают его наиболее действенным членом коллектива. Подготовка и сдача экзамена помогают студенту глубже усвоить изучаемые дисциплины, приобрести навыки и качества, необходимые хорошему специалисту.

Конечно, успех на экзамене во многом обусловлен тем, насколько систематически и глубоко работал студент в течение семестра. Совершенно очевидно, что серьезно продумать и усвоить содержание изучаемых дисциплин за несколько дней подготовки к экзамену просто невозможно даже для очень способного студента. И, кроме того, хорошо известно, что быстро выученные на память разделы учебной дисциплины так же быстро забываются после сдачи экзамена.

При подготовке к экзамену студенты не только повторяют и дорабатывают материал дисциплины, которую они изучали в течение семестра, они обобщают полученные знания, осмысливают методологию предмета, его систему, выделяют в нем основное и главное, воспроизводят общую картину с тем, чтобы яснее понять связь между отдельными элементами дисциплины. Вся эта обобщающая работа проходит в условиях напряжения воли и сознания, при значительном отвлечении от повседневной жизни, т. е. в условиях, благоприятствующих пониманию и запоминанию.

Подготовка к экзаменам состоит в приведении в порядок своих знаний. Даже самые способные студенты не в состоянии в короткий период зачетно-экзаменационной сессии усвоить материал целого семестра, если они над ним не работали в свое время. Для тех, кто мало занимался в семестре, экзамены принесут мало пользы: что быстро пройдено, то быстро и забудется. И хотя в некоторых случаях студент может «проскочить» через экзаменационный барьер, в его подготовке останется серьезный пробел, трудно восполняемый впоследствии.

Определив назначение и роль экзаменов в процессе обучения, попытаемся на этой основе пояснить, как лучше готовиться к ним.

Экзаменам, как правило, предшествует защита курсовых работ (проектов) и сдача зачетов. К экзаменам допускаются только студенты, защитившие все курсовые работы проекты) и сдавшие все зачеты. В вузе сдача зачетов организована так, что при систематической работе в течение семестра, своевременной и успешной сдаче всех текущих работ, предусмотренных графиком учебного процесса, большая часть зачетов не вызывает повышенной трудности у студента. Студенты, работавшие в семестре по плану, подходят к экзаменационной сессии без напряжения, без излишней затраты сил в последнюю, «зачетную» неделю.

Подготовку к экзамену следует начинать с первого дня изучения дисциплины. Как правило, на лекциях подчеркиваются наиболее важные и трудные вопросы или разделы дисциплины, требующие внимательного изучения и обдумывания. Нужно эти вопросы выделить и обязательно постараться разобраться в них, не дожидаясь экзамена, проработать их, готовясь к семинарам, практическим или лабораторным занятиям, попробовать самостоятельно решить несколько типовых задач. И если, несмотря на это, часть материала осталась неусвоенной, ни в коем случае нельзя успокаиваться, надеясь на то, что это не попадется на экзамене. Факты говорят об обратном; если те или другие вопросы учебной дисциплины не вошли в экзаменационный билет, преподаватель может их задать (и часто задает) в виде дополнительных вопросов.

Точно такое же отношение должно быть выработано к вопросам и задачам, перечисленным в программе учебной дисциплины, выдаваемой студентам в начале семестра. Обычно эти же вопросы и аналогичные задачи содержатся в экзаменационных билетах. Не следует оставлять без внимания ни одного раздела дисциплины: если не удалось в чем-то разобраться самому, нужно обратиться к товарищам; если и это не помогло выяснить какой-либо вопрос до конца, нужно обязательно задать этот вопрос преподавателю на предэкзаменационной консультации. Чрезвычайно важно приучить себя к умению самостоятельно мыслить, учиться думать, понимать суть дела. Очень полезно после проработки каждого раздела восстановить в памяти содержание изученного материала. кратко записав это на листе бумаги. создать карту памяти (умственную карту), изобразить необходимые схемы и чертежи (логико-графические схемы), например, отобразить последовательность вывода теоремы или формулы. Если этого не сделать, то большая часть материала останется не понятой, а лишь формально заученной, и при первом же вопросе экзаменатора студент убедится в том, насколько поверхностно он усвоил материал.

В период экзаменационной сессии происходит резкое изменение режима работы, отсутствует посещение занятий по расписанию. При всяком изменении режима работы очень важно скорее приспособиться к новым условиям. Поэтому нужно сразу выбрать такой режим работы, который сохранился бы в течение всей сессии, т. е. почти на месяц. Необходимо составить для себя новый распорядок дня, чередуя занятия с отдыхом. Для того чтобы сократить потерю времени на включение в работу, рабочие периоды целесообразно делать длительными, разделив день примерно на три части: с утра до обеда, с обеда до ужина и от ужина до сна.

Каждый рабочий период дня надо заканчивать отдыхом. Наилучший отдых в период экзаменационной сессии - прогулка, кратковременная пробежка или какой-либо неутомительный физический труд.

При подготовке к экзаменам основное направление дают программа учебной дисциплины и студенческий конспект, которые указывают, что наиболее важно знать и уметь делать. Основной материал должен прорабатываться по учебнику (если такой имеется) и учебным пособиям, так как конспекта далеко недостаточно для изучения дисциплины, Учебник должен быть изучен в течение семестра, а перед экзаменом сосредоточьте внимание на основных, наиболее сложных разделах. Подготовку по каждому разделу следует заканчивать восстановлением по памяти его краткого содержания в логической последовательности.

За один - два дня до экзамена назначается консультация. Если ее правильно использовать, она принесет большую пользу. Во время консультации студент имеет полную возможность получить ответ на нее ни ясные ему вопросы. А для этого он должен проработать до консультации все темы дисциплины. Кроме того, преподаватель будет отвечать на вопросы других студентов, что будет для вас повторением и закреплением знаний. И еще очень важное обстоятельство: преподаватель на консультации, как правило, обращает внимание на те вопросы, по которым на предыдущих экзаменах ответы были неудовлетворительными, а также фиксирует внимание на наиболее трудных темах дисциплины. Некоторые студенты не приходят на консультации либо потому, что считают, что у них нет вопросов к преподавателю, либо полагают, что у них и так мало времени и лучше самому прочитать материал в конспекте или и учебнике. Это глубокое заблуждение. Никакая другая работа не сможет принести столь значительного эффекта накануне экзамена, как консультация преподавателя.

Но консультация не может возместить отсутствия длительной работы в течение семестра и помочь за несколько часов освоить материал, требующийся к экзамену. На

консультации студент получает ответы на трудные или оставшиеся неясными вопросы и, следовательно, дорабатывается материал. Консультации рекомендуется посещать, подготовив к ним все вопросы, вызывающие сомнения. Если студент придет на консультацию, не проработав всего материала, польза от такой консультации будет невелика.

Очень важным условием для правильного режима работы в период экзаменационной сессии является нормальным сон. Подготовка к экзамену не должна идти в ущерб сну, иначе в день экзамена не будет чувства свежести и бодрости, необходимых для хороших ответов. Вечер накануне экзамена рекомендуем закончить небольшой прогулкой.

Итак, *основные советы* для подготовки к сдаче зачетов и экзаменов состоят в следующем:

- лучшая подготовка к зачетам и экзаменам равномерная работа в течение всего семестра;
- используйте программы учебных дисциплин это организует вашу подготовку к зачетам и экзаменам;
- учитывайте, что для полноценного изучения учебной дисциплины необходимо время;
- составляйте планы работы во времени;
- работайте равномерно и ритмично;
- курсовые работы (проекты) желательно защищать за одну две недели до начала зачетно-экзаменационной сессии;
- все зачеты необходимо сдавать до начала экзаменационной сессии;
- помните, что конспект не заменяет учебник и учебные пособия, а помогает выбрать из него основные вопросы и ответы;
- при подготовке наибольшее внимание и время уделяйте трудным и непонятным вопросам учебной дисциплины;
- грамотно используйте консультации;
- соблюдайте правильный режим труда и отдыха во время сессии, это сохранит работоспособность и даст хорошие результаты;
- учитесь владеть собой на зачете и экзамене;
- учитесь точно и кратко передавать свои мысли, поясняя их, если нужно, логико-графическими схемами.

#### ЗАКЛЮЧЕНИЕ

Метолические указания по выполнению самостоятельной работы обучающихся являются неотъемлемой частью процесса обучения в вузе. Правильная организация самостоятельной работы позволяет обучающимся развивать умения и навыки в усвоении и систематизации приобретаемых знаний, обеспечивает высокий уровень успеваемости в обучения. способствует формированию навыков совершенствования период профессионального мастерства. Также внеаудиторное время включает в себя подготовку к аудиторным занятиям и изучение отдельных тем, расширяющих и углубляющих представления обучающихся по разделам изучаемой дисциплины.

Таким образом, обучающийся используя методические указания может в достаточном объеме усвоить и успешно реализовать конкретные знания, умения, навыки и получить опыт при выполнении следующих условий:

1) систематическая самостоятельная работа по закреплению полученных знаний и навыков:

2) добросовестное выполнение заданий;

3) выяснение и уточнение отдельных предпосылок, умозаключений и выводов, содержащихся в учебном курсе;

4) сопоставление точек зрения различных авторов по затрагиваемым в учебном курсе проблемам; выявление неточностей и некорректного изложения материала в периодической и специальной литературе;

5) периодическое ознакомление с последними теоретическими и практическими лостижениями:

6) проведение собственных научных и практических исследований по одной или нескольким актуальным проблемам;

7) подготовка научных статей для опубликования в периодической печати, выступление на научно-практических конференциях, участие в работе студенческих научных обществ, круглых столах и диспутах.

#### **СПИСОК ИСПОЛЬЗОВАННЫХ ИСТОЧНИКОВ**

1. Брандес М. П. Немецкий язык. Переводческое реферирование: практикум. М.: КДУ, 2008. – 368 с.

2. Долгоруков А. Метод сase-study как современная технология профессионально -ориентированного обучения [Электронный ресурс]. Режим доступа: /[/http://evolkov.net/case/case.study.html/](http://evolkov.net/case/case.study.html/)

3. Методические рекомендации по написанию реферата. [Электронный ресурс]. Режим доступа:<http://www.hse.spb.ru/edu/recommendations/method-referat-2005.phtml>

4. Фролова Н. А. Реферирование и аннотирование текстов по специальности (на материале немецкого языка): Учеб. пособие / ВолгГТУ, Волгоград, 2006. - С.5.

#### МИНОБРНАУКИ РОССИИ ФГБОУ ВО «Уральский государственный горный университет»

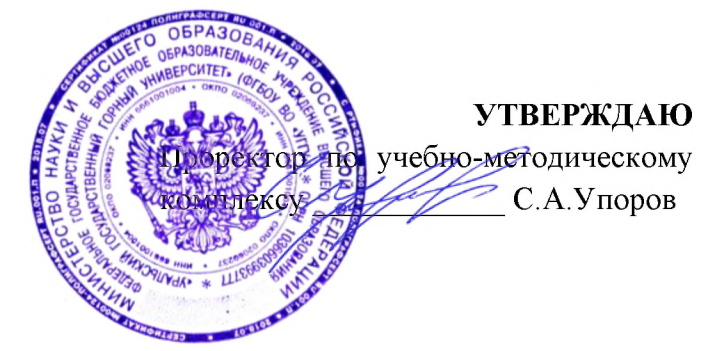

## МЕТОДИЧЕСКИЕ УКАЗАНИЯ ПО САМОСТОЯТЕЛЬНОЙ РАБОТЕ СТУДЕНТОВ

## РАЗВИТИЕ НАВЫКОВ КРИТИЧЕСКОГО МЫШЛЕНИЯ

Специальность 21.05.04 Горное дело

Специализация Открытые горные работы

Одобрена на заседании кафедры

Философии и культурологии

(название кафедры)

Зав. кафедрой

 $(no\partial nucb)$ Беляев В.П. (Фамилия И.О.) Протокол №1 от 01.09.2021  $( \text{Iama})$ 

Рассмотрена методической комиссией

Горно-технологического факультета

(название факультета) Председатель **JUSBS**  $(no\partial nucb)$ Колчина Н. В. (Фамилия И.О.) Протокол № 2 от 12.10.2021  $( \text{Iama})$ 

Екатеринбург

## **СОДЕРЖАНИЕ**

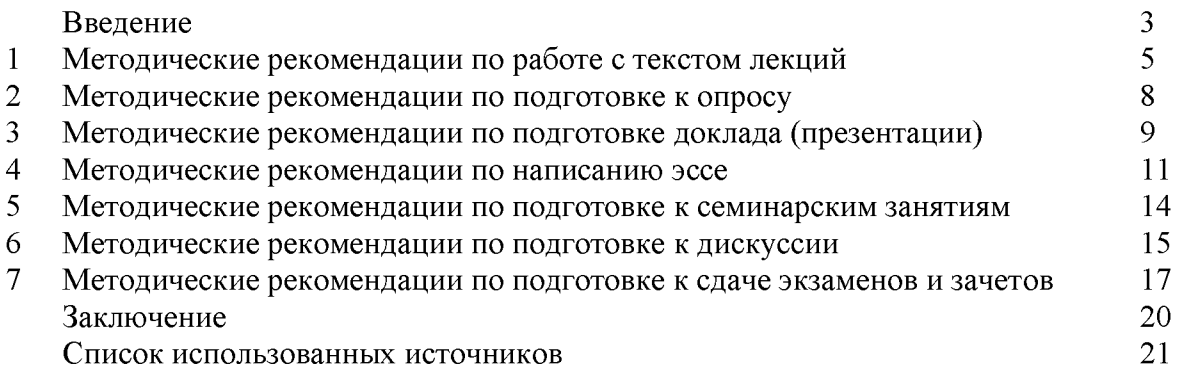

Автор: Гладкова И. В., доцент, к. ф. н.

#### **ВВЕДЕНИЕ**

Инициативная самостоятельная работа студента есть неотъемлемая составная часть учебы в вузе. В современном формате высшего образования значительно возрастает роль самостоятельной работы студента. Правильно спланированная и организованная самостоятельная работа обеспечивает достижение высоких результатов в учебе.

Самостоятельная работа студента (СРС) - это планируемая учебная, учебноисследовательская, научно-исследовательская работа студентов, выполняемая во внеаудиторное (аудиторное) время по заданию и при методическом руководстве преподавателя, но без его непосредственного участия, при сохранении ведущей роли студентов.

**CPC** Целью является овладение фундаментальными знаниями, профессиональными умениями и навыками по профилю будущей специальности, опытом творческой, исследовательской деятельности, развитие самостоятельности. Ответственности и организованности, творческого подхода к решению проблем учебного и профессионального уровней. Самостоятельная работа студента – важнейшая составная часть учебного процесса, обязательная для каждого студента, объем которой учебным Методологическую основу **CPC** определяется планом. составляет деятельностный подход, при котором цели обучения ориентированы на формирование умений решать типовые и нетиповые задачи, т. е. на реальные ситуации, в которых студентам надо проявить знание конкретной дисциплины. Предметно и содержательно СРС определяется государственным образовательным стандартом, действующими учебными планами и образовательными программами различных форм обучения, рабочими программами учебных дисциплин, средствами обеспечения СРС: учебниками, учебными пособиями и методическими руководствами, учебно-программными комплексами и т.д.

Самостоятельная работа студентов может рассматриваться как организационная форма обучения - система педагогических условий, обеспечивающих управление учебной деятельностью студентов по освоению знаний и умений в области учебной и научной деятельности без посторонней помощи.

Самостоятельная работа студентов проводится с целью:

- систематизации и закрепления полученных теоретических знаний и практических  $\overline{a}$ умений студентов;
- углубления и расширения теоретических знаний;
- формирования умений использовать нормативную, правовую, справочную документацию и специальную литературу;
- развития познавательных способностей и активности студентов: творческой инициативы, самостоятельности, ответственности и организованности;
- формирования самостоятельности мышления, способностей к саморазвитию, самосовершенствованию и самореализации;
- формирования практических (общеучебных и профессиональных) умений и навыков;
- развития исследовательских умений;
- получения эффективной профессиональной навыков самостоятельной (практической и научно-теоретической) деятельности.

Самостоятельная работа студента - это особым образом организованная деятельность, включающая в свою структуру такие компоненты, как:

- уяснение цели и поставленной учебной задачи;  $\bullet$
- четкое и системное планирование самостоятельной работы;
- поиск необходимой учебной и научной информации;
- освоение информации и ее логическая переработка;
- использование методов исследовательской, научно-исследовательской работы для решения поставленных задач;
- выработка собственной позиции по поводу полученной задачи;
- представление, обоснование и защита полученного решения;
- проведение самоанализа и самоконтроля.

В учебном процессе выделяют два вида самостоятельной работы: аудиторная и внеаудиторная.

Аудиторная самостоятельная работа по дисциплине выполняется на учебных занятиях под непосредственным руководством преподавателя и по его заданию: текущие консультации, коллоквиум, прием и разбор домашних заданий и другие.

Внеаудиторная самостоятельная работа - планируемая учебная, учебноисследовательская, научно-исследовательская работа студентов, выполняемая **BO** внеаудиторное время по заданию и при методическом руководстве преподавателя, но без его непосредственного участия: подготовка презентаций, составление глоссария, подготовка к практическим занятиям, подготовка рецензий, аннотаций на статью, подготовка к дискуссиям, круглым столам.

СРС может включать следующие формы работ:

лекционного материала; изучение

работа с источниками литературы: поиск, подбор и обзор литературы и электронных источников информации по заданной проблеме курса;

выполнение домашних заданий, выдаваемых на практических занятиях: тестов, докладов, контрольных работ и других форм текущего контроля;

- изучение материала, вынесенного на самостоятельное изучение; подготовка к практическим занятиям;

- подготовка к контрольной работе или коллоквиуму;
- подготовка к зачету, экзамену, другим аттестациям;
- написание реферата, эссе по заданной проблем;
- выполнение расчетно-графической работы;  $\mathbf{r}$
- выполнение выполнение курсовой работы или проекта;
- анализ научной публикации по определенной преподавателем теме, ее реферирование;
- $\omega_{\rm c}$ исследовательская работа и участие в научных студенческих конференциях, семинарах и олимпиадах.

Особенностью самостоятельной работы организации студентов является необходимость не только подготовиться к сдаче зачета /экзамена, но и собрать, обобщить, систематизировать, проанализировать информацию по темам дисциплины.

Технология организации самостоятельной работы студентов включает использование информационных и материально-технических ресурсов образовательного учреждения. Для более эффективного выполнения самостоятельной работы по дисциплине преподаватель рекомендует студентам источники и учебно-методические пособия для работы, характеризует наиболее рациональную методику самостоятельной работы.

Самостоятельная работа может осуществляться индивидуально или группами студентов online и на занятиях в зависимости от цели, объема, конкретной тематики самостоятельной работы, уровня сложности, уровня умений студентов.

Подготовка к самостоятельная работа, не предусмотренная образовательной программой, учебным планом и учебно-методическими материалами, раскрывающими и конкретизирующими их содержание, осуществляется студентами инициативно, с целью реализации собственных учебных и научных интересов.

В качестве форм и методов контроля внеаудиторной самостоятельной работы студентов могут быть использованы обмен информационными файлами, семинарские занятия, тестирование, опрос, доклад, реферат, самоотчеты, контрольные работы, защита творческих работ и электронных презентаций и др.

#### 1. Методические рекомендации по работе с текстом лекций

На лекционных занятиях необходимо конспектировать учебный материал. Обращать внимание на формулировки, определения, раскрывающие содержание тех или иных понятий, научные выводы и практические рекомендации, положительный опыт в мастерстве. Внимательное слушание ораторском  $\mathbf{M}$ конспектирование лекций предполагает интенсивную умственную деятельность студента, и помогает усвоить учебный материал.

Желательно оставлять в рабочих конспектах поля, на которых делать пометки, дополняющие материал прослушанной лекции, а также подчеркивающие особую важность тех или иных теоретических положений, фиксировать вопросы, вызывающие личный интерес, варианты ответов на них, сомнения, проблемы, спорные положения. Рекомендуется вести записи на одной стороне листа, оставляя вторую сторону для размышлений, разборов, вопросов, ответов на них, для фиксирования деталей темы или связанных с ней фактов, которые припоминаются самим студентом в ходе слушания.

Слушание лекций - сложный вид интеллектуальной деятельности, успех которой обусловлен умением слушать, и стремлением воспринимать материал, нужное записывая в тетрадь. Запись лекции помогает сосредоточить внимание на главном, в ходе самой лекции продумать и осмыслить услышанное, осознать план и логику изложения материала преподавателем.

Такая работа нередко вызывает трудности у студентов: некоторые стремятся записывать все дословно, другие пишут отрывочно, хаотично. Чтобы избежать этих ошибок, целесообразно придерживаться ряда правил.

1. После записи ориентирующих и направляющих внимание данных (тема, цель, план лекции, рекомендованная литература) важно попытаться проследить, как они раскрываются в содержании, подкрепляются формулировками, доказательствами, а затем и выводами.

2. Записывать следует основные положения и доказывающие их аргументы, наиболее яркие примеры и факты, поставленные преподавателем вопросы для самостоятельной проработки.

3. Стремиться к четкости записи, ее последовательности, выделяя темы, подтемы, вопросы и подвопросы, используя цифровую и буквенную нумерацию (римские и арабские цифры, большие и малые буквы), красные строки, выделение абзацев, подчеркивание главного и т.д.

Форма записи материала может быть различной - в зависимости от специфики изучаемого предмета. Это может быть стиль учебной программы (назывные предложения), уместны и свои краткие пояснения к записям.

Студентам не следует подробно записывать на лекции «все подряд», но обязательно фиксировать то, что преподаватели диктуют - это базовый конспект, содержащий основные положения лекции: определения, выводы, параметры, критерии, аксиомы, постулаты, парадигмы, концепции, ситуации, а также мысли-маяки (ими часто являются афоризмы, цитаты, остроумные изречения). Запись лекции лучше вести в сжатой форме, короткими и четкими фразами. Каждому студенту полезно выработать свою систему сокращений, в которой он мог бы разобраться легко и безошибочно.

Даже отлично записанная лекция предполагает дальнейшую самостоятельную работу над ней (осмысление ее содержания, логической структуры, выводов). С целью доработки конспекта лекции необходимо в первую очередь прочитать записи, восстановить текст в памяти, а также исправить описки, расшифровать не принятые ранее сокращения, заполнить пропущенные места, понять текст, вникнуть в его смысл. Далее прочитать материал по рекомендуемой литературе, разрешая в ходе чтения возникшие ранее затруднения, вопросы, а также дополняя и исправляя свои записи. В ходе доработки конспекта углубляются, расширяются и закрепляются знания, а также дополняется, исправляется и совершенствуется конспект. Доработанный конспект и рекомендуемая литература используется при подготовке к практическому занятию. Знание лекционного материала при подготовке к практическому занятию обязательно.

Особенно важно в процессе самостоятельной работы над лекцией выделить новый понятийный аппарат, уяснить суть новых понятий, при необходимости обратиться к словарям и другим источникам, заодно устранив неточности в записях. Главное - вести конспект аккуратно и регулярно, только в этом случае он сможет стать подспорьем в изучении дисциплины.

Работа над лекцией стимулирует самостоятельный поиск ответов на самые различные вопросы: над какими понятиями следует поработать, какие обобщения сделать, какой дополнительный материал привлечь.

Важным средством, направляющим самообразование, является выполнение различных заданий по тексту лекции, например, составление ее развернутого плана или тезисов; ответы на вопросы проблемного характера, (скажем, об основных тенденциях развития той или иной проблемы); составление проверочных тесты по проблеме, написание по ней реферата, составление графических схем.

По своим задачам лекции могут быть разных жанров: установочная лекция вводит в изучение курса, предмета, проблем (что и как изучать), а обобщающая лекция позволяет подвести итог (зачем изучать), выделить главное, усвоить законы развития знания, преемственности, новаторства, чтобы применить обобщенный позитивный опыт к решению современных практических задач. Обобщающая лекция ориентирует в истории и современном состоянии научной проблемы.

В процессе освоения материалов обобщающих лекций студенты могут выполнять залания разного **VDOBHA.** Например: задания репродуктивного уровня (составить развернутый план обобщающей лекции, составить тезисы по материалам лекции); задания продуктивного уровня (ответить на вопросы проблемного характера, составить опорный конспект по схеме, выявить основные тенденции развития проблемы); задания творческого уровня (составить проверочные тесты по теме, защитить реферат и графические темы по данной проблеме). Обращение к ранее изученному материалу не только помогает восстановить в памяти известные положения, выводы, но и приводит разрозненные знания в систему, углубляет и расширяет их. Каждый возврат к старому материалу позволяет найти в нем что-то новое, переосмыслить его с иных позиций, определить для него наиболее подходящее место в уже имеющейся системе знаний.

#### 2. Методические указания по подготовке к опросу

Самостоятельная работа обучающихся включает подготовку к устному или письменному опросу на семинарских занятиях. Для этого обучающийся изучает лекции, основную и дополнительную литературу, публикации, информацию из Интернетресурсов. Темы и вопросы к семинарским занятиям, вопросы для самоконтроля приведены в методических указаниях по разделам и доводятся до обучающихся заранее.

#### Письменный опрос

Письменный опрос является одной из форм текущего контроля успеваемости студента. При изучении материала студент должен убедиться, что хорошо понимает основную терминологию темы, умеет ее использовать в нужном контексте. Желательно составить краткий конспект ответа на предполагаемые вопросы письменной работы, чтобы убедиться в том, что студент владеет материалом и может аргументировано, логично и грамотно письменно изложить ответ на вопрос. Следует обратить особое внимание на написание профессиональных терминов, чтобы избегать грамматических ошибок в работе. При изучении новой для студента терминологии рекомендуется изготовить карточки, которые содержат новый термин и его расшифровку, что значительно облегчит работу над материалом.

#### Устный опрос

Целью устного собеседования являются обобщение и закрепление изученного курса. Студентам предлагаются для освещения сквозные концептуальные проблемы. При подготовке следует использовать лекционный материал и учебную литературу. Для более глубокого постижения курса и более основательной подготовки рекомендуется познакомиться с указанной дополнительной литературой. Готовясь к семинару, студент должен, прежде всего, ознакомиться с общим планом семинарского занятия. Следует внимательно прочесть свой конспект лекции по изучаемой теме и рекомендуемую к теме семинара литературу. С незнакомыми терминами и понятиями следует ознакомиться в предлагаемом глоссарии, словаре или энциклопедии <sup>1</sup>.

Критерии качества устного ответа.

1. Правильность ответа по содержанию.

2. Полнота и глубина ответа.

3. Сознательность ответа (учитывается понимание излагаемого материала).

4. Логика изложения материала (учитывается умение строить целостный, последовательный рассказ, грамотно пользоваться профессиональной терминологией).

5. Рациональность использованных приемов и способов решения поставленной учебной задачи (учитывается умение использовать наиболее прогрессивные и эффективные способы достижения цели).

6. Своевременность и эффективность использования наглядных пособий и технических средств при ответе (учитывается грамотно и с пользой применять наглядность и демонстрационный опыт при устном ответе).

7. Использование дополнительного материала (приветствуется, но не обязательно для всех студентов).

8. Рациональность использования времени, отведенного на задание (не одобряется затянутость выполнения задания, устного ответа во времени, с учетом индивидуальных особенностей студентов)<sup>2</sup>.

1 Методические рекомендации для студентов [Электронный ресурс]: Режим доступа: http://lesgaft.spb.ru/sites/default/files/u57/metod.rekomendacii dlya studentov 21.pdf <sup>2</sup>Методические рекомендации для студентов [Электронный ресурс]: http://priab.ru/images/metod\_agro/Metod\_Inostran\_yazyk\_35.03.04\_Agro\_15.01.2016.pdf

Ответ на каждый вопрос из плана семинарского занятия должен быть содержательным и аргументированным. Для этого следует использовать документы, монографическую, учебную и справочную литературу.

Для успешной подготовки к устному опросу, студент должен законспектировать рекомендуемую литературу, внимательно осмыслить лекционный материал и сделать выводы. Объем временина на подготовку к устному опросу зависимости от сложности темы и особенностей организации обучающимся своей самостоятельной работы.

#### 3. Методические рекомендации по подготовке доклада (презентации)

Доклад - публичное сообщение позаданной теме, представляющее собой развернутое изложение на определенную тему, вид самостоятельной работы, который используется в учебных и внеаудиторных занятиях и способствует формированию навыков исследовательской работы, освоению методов научного познания, приобретению навыков публичного выступления, расширяет познавательные интересы, приучает критически мыслить.

При подготовке используется доклада дополнительная литература, систематизируется материал. Работа над докладом не только позволяет учащемуся приобрести новые знания, но и способствует формированию важных научноисследовательских навыков самостоятельной работы с научной литературой, что повышает познавательный интерес к научному познанию.

Приветствуется использование мультимедийных технологий, подготовка докладовпрезентаций.

Доклад должен соответствовать следующим требованиям:

- тема доклада должна быть согласованна с преподавателем и соответствовать теме занятия:

- иллюстрации (слайды в презентации) должны быть достаточными, но не чрезмерными;

- материалы, которыми пользуется студент при подготовке доклада-презентации, должны тсоответствовать научно-методическим требованиям ВУЗа и быть указаны в докладе;

- необходимо соблюдать регламент: 7-10 минут выступления.

Преподаватель может дать тему сразу нескольким студентам одной группы, по принципу: докладчик и оппонент. Студенты могут подготовить два выступления с противоположными точками зрения и устроить дискуссию по проблемной теме. Докладчики и содокладчики во многом определяют содержание, стиль, активность данного занятия, для этого необходимо:

- использовать технические средства;
- знать и хорошо ориентироваться в теме всей презентации (семинара);
- уметь дискутировать и быстро отвечать на вопросы;
- четко выполнять установленный регламент: докладчик 7-10 мин.; содокладчик -5 мин.; дискуссия - 10 мин;
- иметь представление о композиционной структуре доклада.

После выступления докладчик и содокладчик, должны ответить на вопросы слушателей.

В подготовке доклада выделяют следующие этапы:

1. Определение цели доклада: информировать, объяснить, обсудить что-то (проблему, решение, ситуацию и т. п.)

2. Подбор литературы, иллюстративных примеров.

3. Составление плана доклада, систематизация материала, композиционное оформление доклада в виде печатного /рукописного текста и электронной презентации.

#### Общая структура доклада

Построение доклада включает три части: вступление, основную часть и заключение.

#### Вступление.

Вступление должно содержать:

- название презентации (доклада);

- сообщение основной идеи;
- обоснование актуальности обсуждаемого вопроса;
- современную оценку предмета изложения;
- краткое перечисление рассматриваемых вопросов;
- живую интересную форму изложения;
- акцентирование оригинальности подхода.

#### Основная часть.

Основная часть состоит из нескольких разделов, постепенно раскрывающих тему. Возможно использование иллюстрации (графики, диаграммы, фотографии, карты, рисунки) Если необходимо, для обоснования темы используется ссылка на источники с доказательствами, взятыми из литературы (цитирование авторов, указание цифр, фактов, определений). Изложение материала должно быть связным, последовательным, доказательным.

Задача основной части - представить достаточно данных для того, чтобы слушатели и заинтересовались темой и захотели ознакомиться с материалами. При этом логическая структура теоретического блока не должны даваться без наглядных пособий, аудио-визуальных и визуальных материалов.

#### Заключение.

Заключение - это ясное четкое обобщение, в котором подводятся итоги, формулируются главные выводы, подчеркивается значение рассмотренной проблемы, предлагаются самые важные практические рекомендации. Требования к оформлению доклада. Объем машинописного текста доклада должен быть рассчитан на произнесение доклада в течение 7 -10 минут (3-5 машинописных листа текста с докладом).

Доклад оценивается по следующим критериям:

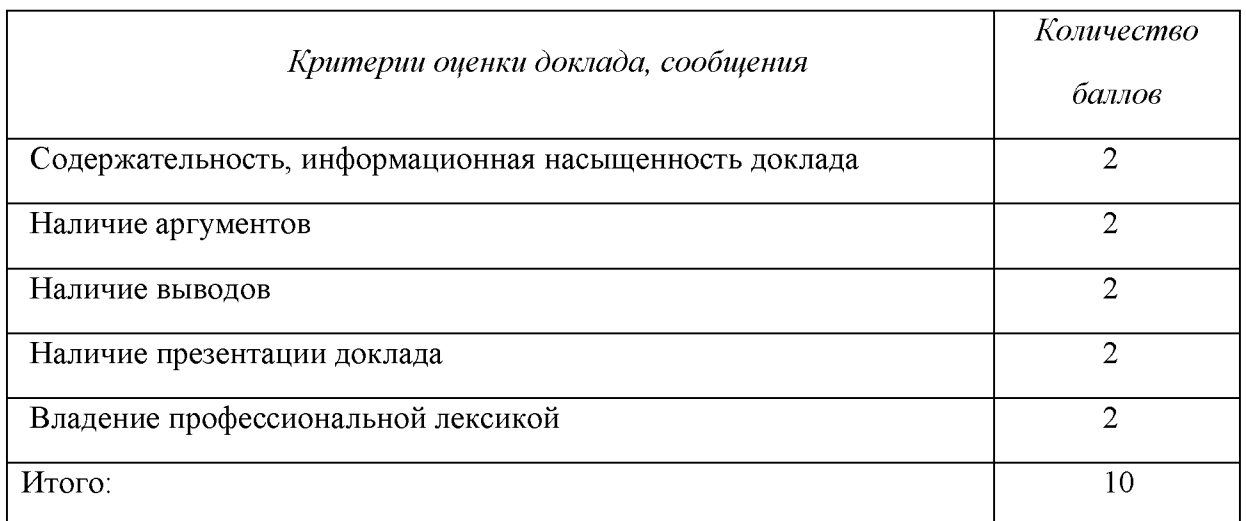

Электронные презентации выполняются в программе MS PowerPoint в виде слайдов в следующем порядке: • титульный лист с заголовком темы и автором исполнения презентации; • план презентации (5-6 пунктов - это максимум); • основная часть (не более 10 слайдов); • заключение (вывод). Общие требования к стилевому оформлению презентации: • дизайн должен быть простым и лаконичным; • основная цель - читаемость, а не субъективная красота; цветовая гамма должна состоять не более чем из двух-трех цветов; • всегда должно быть два типа слайдов: для титульных и для основного текста: • размер шрифта должен быть: 24-54 пункта (заголовок), 18-36 пунктов (обычный текст); • текст должен быть свернут до ключевых слов и фраз. Полные развернутые предложения на слайдах таких презентаций используются только при цитировании; каждый слайд должен иметь заголовок; • все слайды должны быть выдержаны в одном стиле; • на каждом слайде должно быть не более трех иллюстраций; • слайды должны быть пронумерованы с указанием общего количества слайдов

Эссе - это самостоятельная письменная работа на тему, предложенную преподавателем. Цель эссе состоит в развитии навыков самостоятельного творческого мышления и письменного изложения собственных мыслей. Писать эссе чрезвычайно полезно, поскольку это позволяет автору научиться четко и грамотно формулировать мысли, структурировать информацию, использовать основные категории анализа, выделять причинно-следственные связи, иллюстрировать понятия соответствующими примерами, аргументировать свои выводы; овладеть научным стилем речи.

Эссе должно содержать: четкое изложение сути поставленной проблемы, включать самостоятельно проведенный анализ этой проблемы с использованием концепций и аналитического инструментария, рассматриваемого в рамках дисциплины, выводы, обобщающие авторскую позицию по поставленной проблеме. В зависимости от специфики дисциплины формы эссе могут значительно дифференцироваться. В некоторых случаях это может быть анализ имеющихся статистических данных по изучаемой проблеме, анализ материалов из средств массовой информации  $\mathbf{M}$ использованием изучаемых моделей, подробный разбор предложенной задачи с развернутыми мнениями, подбор и детальный анализ примеров, иллюстрирующих проблему и т.д.

Построение эссе - это ответ на вопрос или раскрытие темы, которое основано на классической системе доказательств.

#### Структура эссе

1. Титульный лист (заполняется по единой форме);

2. Введение - суть и обоснование выбора данной темы, состоит из ряда компонентов, связанных логически и стилистически.

На этом этапе очень важно правильно сформулировать вопрос, на который вы собираетесь найти ответ в ходе своего исследования.

3. Основная часть - теоретические основы выбранной проблемы и изложение основного вопроса.

Данная часть предполагает развитие аргументации и анализа, а также обоснование их, исходя из имеющихся данных, других аргументов и позиций по этому вопросу. В этом заключается основное содержание эссе и это представляет собой главную трудность. Поэтому важное значение имеют подзаголовки, на основе которых осуществляется структурирование аргументации; именно здесь необходимо обосновать (логически, используя данные или строгие рассуждения) предлагаемую аргументацию/анализ. Там, где это необходимо, в качестве аналитического инструмента можно использовать графики, диаграммы и таблицы.

В зависимости от поставленного вопроса анализ проводится на основе следующих категорий:

Причина - следствие, общее - особенное, форма - содержание, часть - целое, постоянство - изменчивость.

В процессе построения эссе необходимо помнить, что один параграф должен содержать только одно утверждение и соответствующее доказательство, подкрепленное графическим и иллюстративным материалом. Следовательно, наполняя содержанием разделы аргументацией (соответствующей подзаголовкам), необходимо в пределах параграфа ограничить себя рассмотрением одной главной мысли.

Хорошо проверенный (и для большинства — совершено необходимый) способ построения любого эссе - использование подзаголовков для обозначения ключевых моментов аргументированного изложения: это помогает посмотреть на то, что предполагается сделать (и ответить на вопрос, хорош ли замысел). Такой подход поможет следовать точно определенной цели в данном исследовании. Эффективное использование подзаголовков - не только обозначение основных пунктов, которые необходимо осветить.

Их последовательность может также свидетельствовать о наличии или отсутствии логичности в освещении темы.

4. Заключение - обобщения и аргументированные выводы по теме с указанием области ее применения и т.д. Подытоживает эссе или еще раз вносит пояснения, подкрепляет смысл и значение изложенного в основной части. Методы, рекомендуемые составления заключения: повторение, иллюстрация, цитата, впечатляющее ДЛЯ утверждение. Заключение может содержать такой очень важный, дополняющий эссе элемент, как указание на применение (импликацию) исследования, не исключая взаимосвязи с другими проблемами.

#### Структура аппарата доказательств, необходимых для написания эссе

Доказательство - это совокупность логических приемов обоснования истинности какого-либо суждения с помощью других истинных и связанных с ним суждений. Оно связано с убеждением, но не тождественно ему: аргументация или доказательство должны основываться на данных науки и общественно-исторической практики, убеждения же могут быть основаны на предрассудках, неосведомленности людей в вопросах экономики и политики, видимости доказательности. Другими словами, доказательство или аргументация - это рассуждение, использующее факты, истинные суждения, научные данные и убеждающее нас в истинности того, о чем идет речь.

Структура любого доказательства включает в себя три составляющие: тезис, аргументы и выводы или оценочные суждения.

Тезис - это положение (суждение), которое требуется доказать. Аргументы - это категории, которыми пользуются при доказательстве истинности тезиса. Вывод - это мнение, основанное на анализе фактов. Оценочные суждения - это мнения, основанные на наших убеждениях, верованиях или взглядах. Аргументы обычно делятся на следующие группы:

1. Удостоверенные факты — фактический материал (или статистические данные).

2. Определения в процессе аргументации используются как описание понятий, связанных с тезисом.

3. Законы науки и ранее доказанные теоремы тоже могут использоваться как аргументы доказательства.

#### Требования к фактическим данным и другим источникам

При написании эссе чрезвычайно важно то, как используются эмпирические данные и другие источники (особенно качество чтения). Все (фактические) данные соотносятся с конкретным временем и местом, поэтому прежде, чем их использовать, необходимо убедится в том, что они соответствуют необходимому для исследований времени и месту. Соответствующая спецификация данных по времени и месту — один из способов, который может предотвратить чрезмерное обобщение, результатом которого может, например, стать предположение о том, что все страны по некоторым важным аспектам одинаковы (если вы так полагаете, тогда это должно быть доказано, а не быть голословным утверждением).

Всегда можно избежать чрезмерного обобщения, если помнить, что в рамках эссе используемые данные являются иллюстративным материалом, а не заключительным актом, т.е. они подтверждают аргументы и рассуждения и свидетельствуют о том, что автор умеет использовать данные должным образом. Нельзя забывать также, что данные, касающиеся спорных вопросов, всегда подвергаются сомнению. От автора не ждут определенного или окончательного ответа. Необходимо понять сущность фактического материала, связанного с этим вопросом (соответствующие индикаторы? насколько надежны данные для построения таких индикаторов? к какому заключению можно прийти на основании имеющихся данных и индикаторов относительно причин и следствий? и т.д.), и продемонстрировать это в эссе. Нельзя ссылаться на работы, которые автор эссе не читал сам.

#### Как подготовить и написать эссе?

Качество любого эссе зависит от трех взаимосвязанных составляющих, таких как:

1. Исходный материал, который будет использован (конспекты прочитанной литературы, лекций, записи результатов дискуссий, собственные соображения и накопленный опыт по данной проблеме).

2. Качество обработки имеющегося исходного материала (его организация, аргументация и доводы).

3. Аргументация (насколько точно она соотносится с поднятыми в эссе проблемами).

Процесс написания эссе можно разбить на несколько стадий: обдумывание планирование - написание - проверка - правка.

Планирование - определение цели, основных идей, источников информации, сроков окончания и представления работы.

Цель должна определять действия.

Идеи, как и цели, могут быть конкретными и общими, более абстрактными. Мысли, чувства, взгляды и представления могут быть выражены в форме аналогий, ассоциации, предположений, рассуждений, суждений, аргументов, доводов и т.д.

Аналогии - выявление идеи и создание представлений, связь элементов значений.

Ассоциации - отражение взаимосвязей предметов и явлений действительности в форме закономерной связи между нервно - психическими явлениями (в ответ на тот или иной словесный стимул выдать «первую пришедшую в голову» реакцию).

Предположения - утверждение, не подтвержденное никакими доказательствами.

Рассуждения - формулировка и доказательство мнений.

Аргументация - ряд связанных между собой суждений, которые высказываются для того, чтобы убедить читателя (слушателя) в верности (истинности) тезиса, точки зрения, позиции.

Суждение - фраза или предложение, для которого имеет смысл вопрос: истинно или ложно?

Доводы - обоснование того, что заключение верно абсолютно или с какой-либо долей вероятности. В качестве доводов используются факты, ссылки на авторитеты, заведомо истинные суждения (законы, аксиомы и т.п.), доказательства (прямые, косвенные, «от противного», «методом исключения») и т.д.

Перечень, который получится в результате перечисления идей, поможет определить, какие из них нуждаются в особенной аргументации.

Источники. Тема эссе подскажет, где искать нужный материал. Обычно пользуются библиотекой, Интернет-ресурсами, словарями, справочниками. Пересмотр означает редактирование текста с ориентацией на качество и эффективность.

Качество текста складывается из четырех основных компонентов: ясности мысли, внятности, грамотности и корректности.

Мысль - это содержание написанного. Необходимо четко и ясно формулировать идеи, которые хотите выразить, в противном случае вам не удастся донести эти идеи и сведения до окружающих.

Внятность - это доступность текста для понимания. Легче всего ее можно достичь, пользуясь логично и последовательно тщательно выбранными словами, фразами и взаимосвязанными абзацами, раскрывающими тему.

Грамотность отражает соблюдение норм грамматики и правописания. Если в чемто сомневаетесь, загляните в учебник, справьтесь в словаре или руководстве по стилистике или дайте прочитать написанное человеку, чья манера писать вам нравится.

Корректность - это стиль написанного. Стиль определятся жанром, структурой работы, целями, которые ставит перед собой пишущий, читателями, к которым он обращается.

#### 5. Методические рекомендации по подготовке семинарским занятиям

Семинар представляет собой комплексную форму и завершающее звено в изучении определенных тем, предусмотренных программой учебной дисциплины. Комплексность данной формы занятий определяется тем, что в ходе её проведения сочетаются выступления обучающихся и преподавателя: рассмотрение обсуждаемой проблемы и анализ различных, часто дискуссионных позиций; обсуждение мнений обучающихся и разъяснение (консультация) преподавателя; углубленное изучение теории и приобретение навыков умения ее использовать в практической работе.

По своему назначению семинар, в процессе которого обсуждается та или иная научная проблема, способствует:

углубленному изучению учебной определенного раздела дисциплины, закреплению знаний;

отработке методологии и методических приемов познания;

выработке аналитических способностей, умения обобщения и формулирования выводов;

приобретению навыков использования научных знаний практической  $\, {\bf B}$ деятельности;

выработке умения кратко, аргументированно и ясно излагать обсуждаемые вопросы;

- осуществлению контроля преподавателя за ходом обучения.

Семинары представляет собой дискуссию в пределах обсуждаемой темы (проблемы). Дискуссия помогает участникам семинара приобрести более совершенные знания, проникнуть в суть изучаемых проблем. Выработать методологию, овладеть методами анализа социально-экономических процессов. Обсуждение должно носить творческий характер с четкой и убедительной аргументацией.

По своей структуре семинар начинается со вступительного слова преподавателя, в котором кратко излагаются место и значение обсуждаемой темы (проблемы) в данной дисциплине, напоминаются порядок и направления ее обсуждения. Конкретизируется ранее известный обучающимся план проведения занятия. После этого начинается процесс обсуждения вопросов обучающимися. Завершается занятие подведением итогоа обсуждения, заключительным словом преподавателя.

Проведение семинарских занятий в рамках учебной группы (20 - 25 человек) позволяет обеспечить активное участие в обсуждении проблемы всех присутствующих.

По ходу обсуждения темы помните, что изучение теории должно быть связано с определением (выработкой) средств, путей применения теоретических положений в практической деятельности, например, при выполнении функций государственного служащего. В то же время важно не свести обсуждение научной проблемы только к пересказу случаев из практики работы, к критике имеющих место недостатков. Дискуссии имеют важное значение: учат дисциплине ума, умению выступать по существу, мыслить логически, выделяя главное, критически оценивать выступления участников семинара.

В процессе проведения семинара обучающиеся могут использовать разнообразные по своей форме и характеру пособия, демонстрируя фактический, в том числе статистический материал, убедительно подтверждающий теоретические выводы и положения. В завершение обсудите результаты работы семинара и сделайте выводы, что хорошо усвоено, а над чем следует дополнительно поработать.

 $\mathbf{B}$ целях эффективности семинарских занятий необходима обстоятельная подготовка к их проведению. В начале семестра (учебного года) возьмите в библиотеке необходимые методические материалы для своевременной подготовки к семинарам. Готовясь к конкретной теме занятия следует ознакомиться с новыми официальными документами, статьями в периодических журналах, вновь вышедшими монографиями.

#### 6. Методические рекомендации по подготовке к дискуссии

Современная практика предлагает широкий круг типов семинарских занятий. Среди них особое место занимает семинар-дискуссия, где в диалоге хорошо усваивается новая информация, видны убеждения студента, обсуждаются противоречия (явные и скрытые) и недостатки. Для обсуждения берутся конкретные актуальные вопросы, с которыми студенты предварительно ознакомлены. Дискуссия является одной из наиболее эффективных технологий группового взаимодействия, обладающей особыми возможностями в обучении, развитии и воспитании будущего специалиста.

Дискуссия (от лат. discussio - рассмотрение, исследование) - способ организации совместной деятельности с целью интенсификации процесса принятия решений в группе посредством обсуждения какого-либо вопроса или проблемы.

Дискуссия обеспечивает активное включение студентов в поиск истины; создает условия для открытого выражения ими своих мыслей, позиций, отношений к обсуждаемой теме и обладает особой возможностью воздействия на установки ее участников в процессе группового взаимодействия. Дискуссию можно рассматривать как метод интерактивного обучения и как особую технологию, включающую в себя другие методы и приемы обучения: «мозговой штурм», «анализ ситуаций» и т.д.

Обучающий эффект дискуссии определяется предоставляемой участнику возможностью получить разнообразную информацию  $\overline{or}$ собеседников. продемонстрировать и повысить свою компетентность, проверить и уточнить свои представления и взгляды на обсуждаемую проблему, применить имеющиеся знания в процессе совместного решения учебных и профессиональных задач.

Развивающая функция дискуссии связана со стимулированием творчества развитием способности обучающихся, ИX анализу информации  $\mathbf K$ аргументированному, логически выстроенному доказательству своих идей и взглядов, с повышением коммуникативной активности студентов, их эмоциональной включенности в учебный процесс.

Влияние дискуссии на личностное становление студента обусловливается ее целостно - ориентирующей направленностью, созданием благоприятных условий для проявления индивидуальности, самоопределения в существующих точках зрения на определенную проблему, выбора своей позиции; для формирования умения взаимодействовать с другими, слушать и слышать окружающих, уважать чужие убеждения, принимать оппонента, находить точки соприкосновения, соотносить и согласовывать свою позицию с позициями других участников обсуждения.

Безусловно, наличие оппонентов, противоположных точек зрения всегда обостряет дискуссию, повышает ее продуктивность, позволяет создавать с их помощью конструктивный конфликт для более эффективного решения обсуждаемых проблем.

Существует несколько видов дискуссий, использование того или иного типа дискуссии зависит от характера обсуждаемой проблемы и целей дискуссии.

Дискуссия- диалог чаще всего применяется для совместного обсуждения учебных и производственных проблем, решение которых может быть достигнуто путем группового взаимодействия по принципу «индивидуальных взаимодополнения, вкладов» или на основе согласования различных точек зрения, достижения консенсуса.

Дискуссия - спор используется для всестороннего рассмотрения сложных проблем, не имеющих однозначного решения даже в науке, социальной, политической жизни, производственной практике и т.д. Она построена на принципе «позиционного противостояния» и ее цель - не столько решить проблему, сколько побудить участников дискуссии задуматься над проблемой, уточнить и определить свою позицию; научить аргументировано отстаивать свою точку зрения и в то же время осознать право других иметь свой взгляд на эту проблему, быть индивидуальностью.

Условия эффективного проведения дискуссии:

- информированность и подготовленность студентов к дискуссии,

- свободное владение материалом, привлечение различных источников для аргументации отстаиваемых положений;

правильное употребление понятий, используемых  $\bf{B}$ дискуссии, ИX единообразное понимание;

- корректность поведения, недопустимость высказываний, задевающих личность оппонента; установление регламента выступления участников;

- полная включенность группы в дискуссию, участие каждого студента в ней.

Подготовка студентов к дискуссии: если тема объявлена заранее, то следует ознакомиться с указанной литературой, необходимыми справочными материалами, продумать свою позицию, четко сформулировать аргументацию, выписать цитаты, мнения специалистов.

В проведении дискуссии выделяется несколько этапов.

Этап 1-й, введение в дискуссию: формулирование проблемы и целей дискуссии;

определение значимости проблемы, совместная выработка правил дискуссии; выяснение однозначности понимания темы дискуссии, используемых в ней терминов, понятий.

Этап 2-й, обсуждение проблемы: обмен участниками мнениями по каждому вопросу. Цель этапа - собрать максимум мнений, идей, предложений, соотнося их друг с другом.

Этап 3-й, подведение **ИТОГОВ** обсуждения: выработка студентами согласованного мнения и принятие группового решения.

Далее подводятся итоги дискуссии, заслушиваются и защищаются проектные задания. После этого проводится "мозговой штурм" по нерешенным проблемам дискуссии, а также выявляются прикладные аспекты, которые можно рекомендовать для включения в курсовые и дипломные работы или в апробацию на практике.

Семинары-дискуссии проводятся с целью выявления мнения студентов по актуальным и проблемным вопросам.

#### 7. Методические рекомендации по подготовке к сдаче экзаменов и зачетов

Экзамен (зачет) - одна из важнейших частей учебного процесса, имеющая огромное значение.

Во-первых, готовясь к экзамену, студент приводит в систему знания, полученные на лекциях, семинарах, практических и лабораторных занятиях, разбирается в том, что осталось непонятным, и тогда изучаемая им дисциплина может быть воспринята в полном объеме с присущей ей строгостью и логичностью, ее практической направленностью. А это чрезвычайно важно для будущего специалиста.

Во-вторых, каждый хочет быть волевым и сообразительным., выдержанным и целеустремленным, иметь хорошую память, научиться быстро находить наиболее рациональное решение в трудных ситуациях. Очевидно, что все эти качества не только украшают человека, но и делают его наиболее действенным членом коллектива. Подготовка и сдача экзамена помогают студенту глубже усвоить изучаемые дисциплины, приобрести навыки и качества, необходимые хорошему специалисту.

многом обусловлен Конечно.  $vc$ rex на экзамене **BO** Tem. насколько систематически и глубоко работал студент в течение семестра. Совершенно очевидно, что серьезно продумать и усвоить содержание изучаемых дисциплин за несколько дней подготовки к экзамену просто невозможно даже для очень способного студента. И, кроме того, хорошо известно, что быстро выученные на память разделы учебной дисциплины так же быстро забываются после сдачи экзамена.

При подготовке к экзамену студенты не только повторяют и дорабатывают материал дисциплины, которую они изучали в течение семестра, они обобщают полученные знания, осмысливают методологию предмета, его систему, выделяют в нем основное и главное, воспроизводят общую картину с тем, чтобы яснее понять связь между отдельными элементами дисциплины. Вся эта обобщающая работа проходит в условиях напряжения воли и сознания, при значительном отвлечении от повседневной жизни, т. е. в условиях, благоприятствующих пониманию и запоминанию.

Подготовка к экзаменам состоит в приведении в порядок своих знаний. Даже самые способные студенты не в состоянии в короткий период зачетно-экзаменационной сессии усвоить материал целого семестра, если они над ним не работали в свое время. Для тех, кто мало занимался в семестре, экзамены принесут мало пользы: что быстро пройдено, то быстро и забудется. И хотя в некоторых случаях студент может «проскочить» через экзаменационный барьер, в его подготовке останется серьезный пробел, трудно восполняемый впоследствии.

Определив назначение и роль экзаменов в процессе обучения, попытаемся на этой основе пояснить, как лучше готовиться к ним.

Экзаменам, как правило, предшествует защита курсовых работ (проектов) и сдача зачетов. К экзаменам допускаются только студенты, защитившие все курсовые работы проекты) и сдавшие все зачеты. В вузе сдача зачетов организована так, что при систематической работе в течение семестра, своевременной и успешной сдаче всех текущих работ, предусмотренных графиком учебного процесса, большая часть зачетов не вызывает повышенной трудности у студента. Студенты, работавшие в семестре по плану, подходят к экзаменационной сессии без напряжения, без излишней затраты сил в последнюю, «зачетную» неделю.

Подготовку к экзамену следует начинать с первого дня изучения дисциплины. Как правило, на лекциях подчеркиваются наиболее важные и трудные вопросы или разделы дисциплины, требующие внимательного изучения и обдумывания. Нужно эти вопросы выделить и обязательно постараться разобраться в них, не дожидаясь экзамена, проработать их, готовясь к семинарам, практическим или лабораторным занятиям, попробовать самостоятельно решить несколько типовых задач. И если, несмотря на это, часть материала осталась неусвоенной, ни в коем случае нельзя успокаиваться, надеясь на то, что это не попадется на экзамене. Факты говорят об обратном; если те или другие вопросы учебной дисциплины не вошли в экзаменационный билет, преподаватель может их задать (и часто задает) в виде дополнительных вопросов.

Точно такое же отношение должно быть выработано к вопросам и задачам, перечисленным в программе учебной дисциплины, выдаваемой студентам в начале семестра. Обычно эти же вопросы и аналогичные задачи содержатся в экзаменационных билетах. Не следует оставлять без внимания ни одного раздела дисциплины: если не удалось в чем-то разобраться самому, нужно обратиться к товарищам; если и это не помогло выяснить какой-либо вопрос до конца, нужно обязательно задать этот вопрос преподавателю на предэкзаменационной консультации. Чрезвычайно важно приучить себя к умению самостоятельно мыслить, учиться думать, понимать суть дела. Очень полезно после проработки каждого раздела восстановить в памяти содержание изученного материала, кратко записав это на листе бумаги, создать карту памяти (умственную карту), изобразить необходимые схемы и чертежи (логико-графические схемы), например, отобразить последовательность вывода теоремы или формулы. Если этого не сделать, то большая часть материала останется не понятой, а лишь формально заученной, и при первом же вопросе экзаменатора студент убедится в том, насколько поверхностно он усвоил материал.

В период экзаменационной сессии происходит резкое изменение режима работы, отсутствует посещение занятий по расписанию. При всяком изменении режима работы очень важно скорее приспособиться к новым условиям. Поэтому нужно сразу выбрать такой режим работы, который сохранился бы в течение всей сессии, т. е. почти на месяц. Необходимо составить для себя новый распорядок дня, чередуя занятия с отдыхом. Для того чтобы сократить потерю времени на включение в работу, рабочие периоды целесообразно делать длительными, разделив день примерно на три части: с утра до обеда, с обеда до ужина и от ужина до сна.

Каждый рабочий период дня надо заканчивать отдыхом. Наилучший отдых в период экзаменационной сессии - прогулка, кратковременная пробежка или какой-либо неутомительный физический труд.

При подготовке к экзаменам основное направление дают программа учебной дисциплины и студенческий конспект, которые указывают, что наиболее важно знать и уметь делать. Основной материал должен прорабатываться по учебнику (если такой имеется) и учебным пособиям, так как конспекта далеко недостаточно для изучения дисциплины. Учебник должен быть изучен в течение семестра, а перед экзаменом сосредоточьте внимание на основных, наиболее сложных разделах. Подготовку по каждому разделу следует заканчивать восстановлением по памяти его краткого содержания в логической последовательности.

За один - два дня до экзамена назначается консультация. Если ее правильно использовать, она принесет большую пользу. Во время консультации студент имеет полную возможность получить ответ на нее ни ясные ему вопросы. А для этого он должен проработать до консультации все темы дисциплины. Кроме того, преподаватель будет отвечать на вопросы других студентов, что будет для вас повторением и закреплением знаний. И еще очень важное обстоятельство: преподаватель на консультации, как правило, обращает внимание на те вопросы, по которым на предыдущих экзаменах ответы были неудовлетворительными, а также фиксирует внимание на наиболее трудных темах дисциплины. Некоторые студенты не приходят на консультации либо потому, что считают, что у них нет вопросов к преподавателю, либо полагают, что у них и так мало времени и лучше самому прочитать материал в конспекте или и учебнике. Это глубокое заблуждение. Никакая другая работа не сможет принести столь значительного эффекта накануне экзамена, как консультация преподавателя.

Но консультация не может возместить отсутствия длительной работы в течение семестра и помочь за несколько часов освоить материал, требующийся к экзамену. На

консультации студент получает ответы на трудные или оставшиеся неясными вопросы и, следовательно, дорабатывается материал. Консультации рекомендуется посещать, подготовив к ним все вопросы, вызывающие сомнения. Если студент придет на консультацию, не проработав всего материала, польза от такой консультации будет невелика.

Итак, основные советы для подготовки к сдаче зачетов и экзаменов состоят в следующем:

- лучшая подготовка к зачетам и экзаменам равномерная работа в течение всего семестра;
- используйте программы учебных дисциплин это организует вашу подготовку к зачетам и экзаменам;
- учитывайте, что для полноценного изучения учебной дисциплины необходимо время;
- составляйте планы работы во времени;
- работайте равномерно и ритмично;
- курсовые работы (проекты) желательно защищать за одну две недели до начала зачетно-экзаменационной сессии;
- все зачеты необходимо сдавать до начала экзаменационной сессии;
- помните, что конспект не заменяет учебник и учебные пособия, а помогает выбрать из него основные вопросы и ответы;
- при подготовке наибольшее внимание и время уделяйте трудным и непонятным вопросам учебной дисциплины;
- грамотно используйте консультации;
- соблюдайте правильный режим труда и отдыха во время сессии, это сохранит работоспособность и даст хорошие результаты;
- учитесь владеть собой на зачете и экзамене;
- учитесь точно и кратко передавать свои мысли, поясняя их, если нужно, логикографическими схемами.

Очень важным условием для правильного режима работы в период экзаменационной сессии является нормальный сон, иначе в день экзамена не будет чувства бодрости и уверенности.

#### ЗАКЛЮЧЕНИЕ

Методические указания по выполнению самостоятельной работы обучающихся являются неотъемлемой частью процесса обучения в вузе. Правильная организация самостоятельной работы позволяет обучающимся развивать умения и навыки в усвоении и систематизации приобретаемых знаний, обеспечивает высокий уровень успеваемости в обучения, способствует формированию навыков совершенствования период профессионального мастерства. Также внеаудиторное время включает себя  $\overline{B}$ подготовку к аудиторным занятиям и изучение отдельных тем, расширяющих и углубляющих представления обучающихся по разделам изучаемой дисциплины.

Таким образом, обучающийся используя методические указания может в достаточном объеме усвоить и успешно реализовать конкретные знания, умения, навыки и получить опыт при выполнении следующих условий:

1) систематическая самостоятельная работа по закреплению полученных знаний и навыков:

2) добросовестное выполнение заданий;

3) выяснение и уточнение отдельных предпосылок, умозаключений и выводов, содержащихся в учебном курсе;

4) сопоставление точек зрения различных авторов по затрагиваемым в учебном курсе проблемам; выявление неточностей и некорректного изложения материала в периодической и специальной литературе;

5) периодическое ознакомление с последними теоретическими и практическими достижениями в области управления персоналом;

6) проведение собственных научных и практических исследований по одной или нескольким актуальным проблемам для HR;

7) подготовка научных статей для опубликования в периодической печати, выступление на научно-практических конференциях, участие в работе студенческих научных обществ, круглых столах и диспутах по проблемам управления персоналом.

Контроль результатов внеаудиторной самостоятельной работы студентов осуществляется в пределах времени, отведенного на обязательные учебные занятия по дисциплине

#### СПИСОК ИСПОЛЬЗОВАННЫХ ИСТОЧНИКОВ

1. Долгоруков А. Метод case-study как современная технология профессионально обучения [Электронный pecypc]. Режим ориентированного доступа: //http://evolkov.net/case/case.study.html/

2. Методические рекомендации по написанию реферата. [Электронный ресурс]. Режим доступа: http://www.hse.spb.ru/edu/recommendations/method-referat-2005.phtml

3. Фролова Н. А. Реферирование и аннотирование текстов по специальности (на материале немецкого языка): Учеб. пособие / ВолгГТУ, Волгоград, 2006. - С.5.

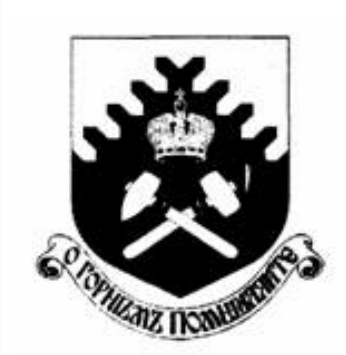

Министерство образования и науки РФ ФГБОУ ВО «Уральский государственный горный университет»

 $\overline{a}$ 

# Е. Б. Волков, Ю. М. Казаков

# ТЕОРЕТИЧЕСКАЯ МЕХАНИКА

Учебно-методическое пособие для самостоятельной работы студентов

> Екатеринбург 2017

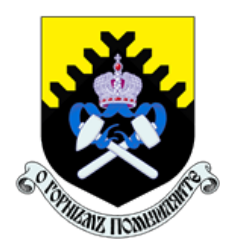

 Министерство образования и науки РФ ФГБОУ ВО «Уральский государственный горный университет»

ОДОБРЕНО

 Методической комиссией горно-механического факультета «15» декабря 2017 г. Председатель комиссии проф. В. П. Барановский

# Е. Б. Волков, Ю. М. Казаков

# ТЕОРЕТИЧЕСКАЯ МЕХАНИКА

Учебно-методическое пособие для самостоятельной работы студентов

Издание УГГУ Екатеринбург, 2017

### Рецензент: Н. М. Суслов, д-р техн. наук, заведующий кафедрой ГМК Уральского государственного горного университета

Учебно-методическое пособие рассмотрено на заседании кафедры технической механики от 19.12.2016 г. (протокол № 2) и рекомендовано для издания в УГГУ.

Печатается по решению Редакционно-издательского совета Уральского государственного горного университета.

#### Волков Е. Б., Казаков Ю. М.

В67 ТЕОРЕТИЧЕСКАЯ МЕХАНИКА: Учебно-методическое пособие для самостоятельной работы студентов. / Е. Б. Волков, Ю. М. Казаков, Уральский государственный горный университет. Екатеринбург: Изд-во УГГУ, 2017. 156 с.

Учебно-методическое пособие для самостоятельной работы студентов содержит краткие методические указания, контрольные задания и примеры выполнения заданий по темам: «Статика твердого тела. Равновесие произвольной плоской и пространственной систем сил», «Кинематика вращательного и плоскопараллельного движений твердого тела. Определение скоростей и ускорений точек твёрдого тела», «Сложное движение точки», «Динамика точки. Дифференциальные уравнения движения точки. Гармонические и вынужденные колебания точки. Применение теоремы об изменении кинетической энергии при исследовании движения точки», «Применение общих теорем динамики к исследованию движения механической системы», «Принципы механики. Применение общего уравнения динамики к исследованию движения механической системы», «Уравнения Лагранжа II рода».

Учебно-методическое пособие для студентов всех специальностей очной формы обучения.

> Волков Е. Б., Казаков Ю. М., 2017 Уральский государственный горный университет, 2017

### ОГЛАВЛЕНИЕ

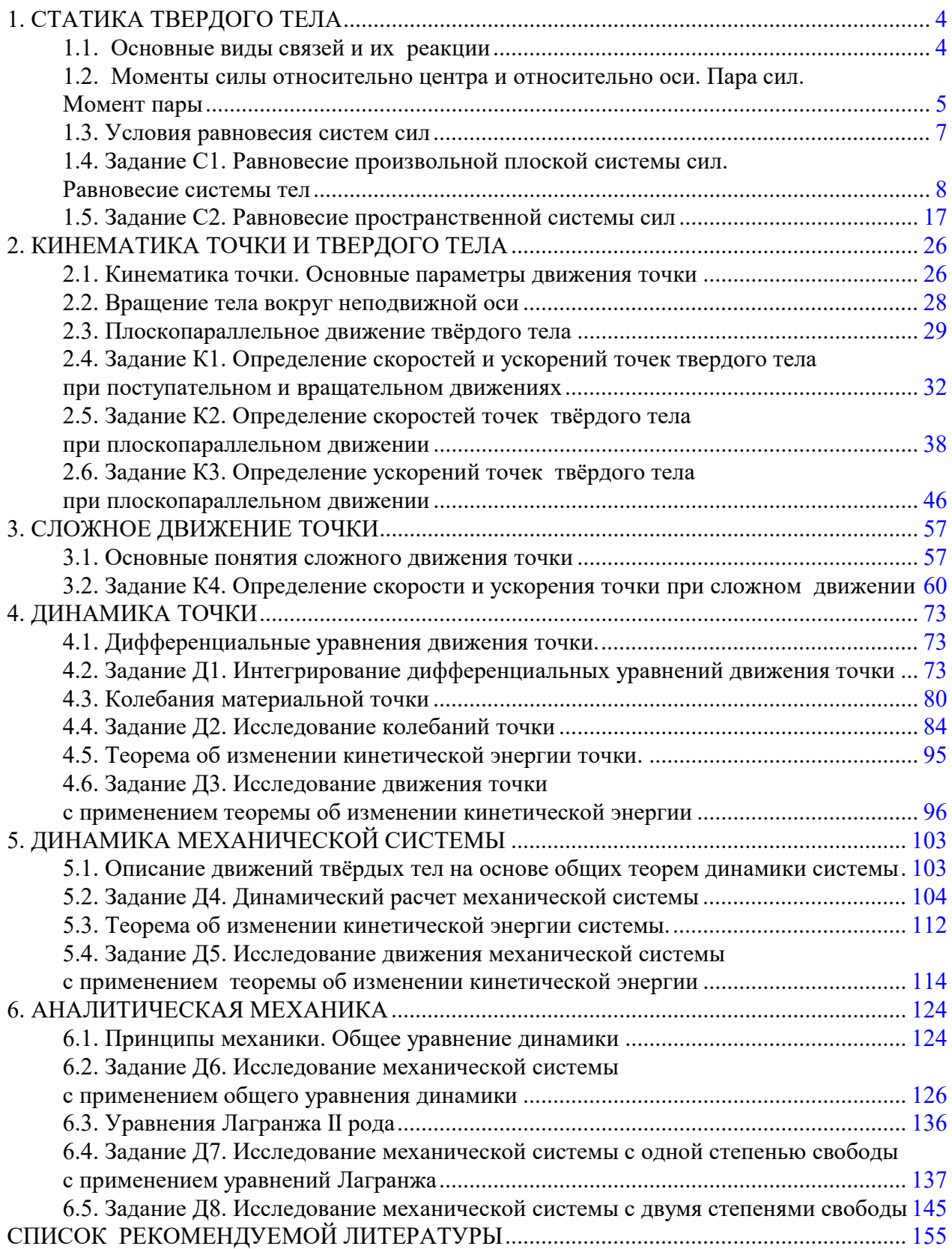

### 1. СТАТИКА ТВЕРДОГО ТЕЛА

Статика представляет раздел теоретической механики, в котором изучаются условия равновесия твердых тел под действием системы сил.

#### 1.1. Основные виды связей и их реакции

Опора тела на гладкую плоскость (поверхность) без трения. Реакция приложена в точке касания и направлена перпендикулярно к общей касательной соприкасающихся поверхностей. При опоре углом, или на угол (рис. 1.1, а), реакция направлена по нормали к одной из поверхностей. Гибкая связь. Если на тело наложена связь в виде гибкой нерастяжимой нити (каната, троса), то реакция связи  $\overline{a}$  $T$ , равная натяжению нити, приложена к телу и направлена вдоль нити (рис. 1.1, b).

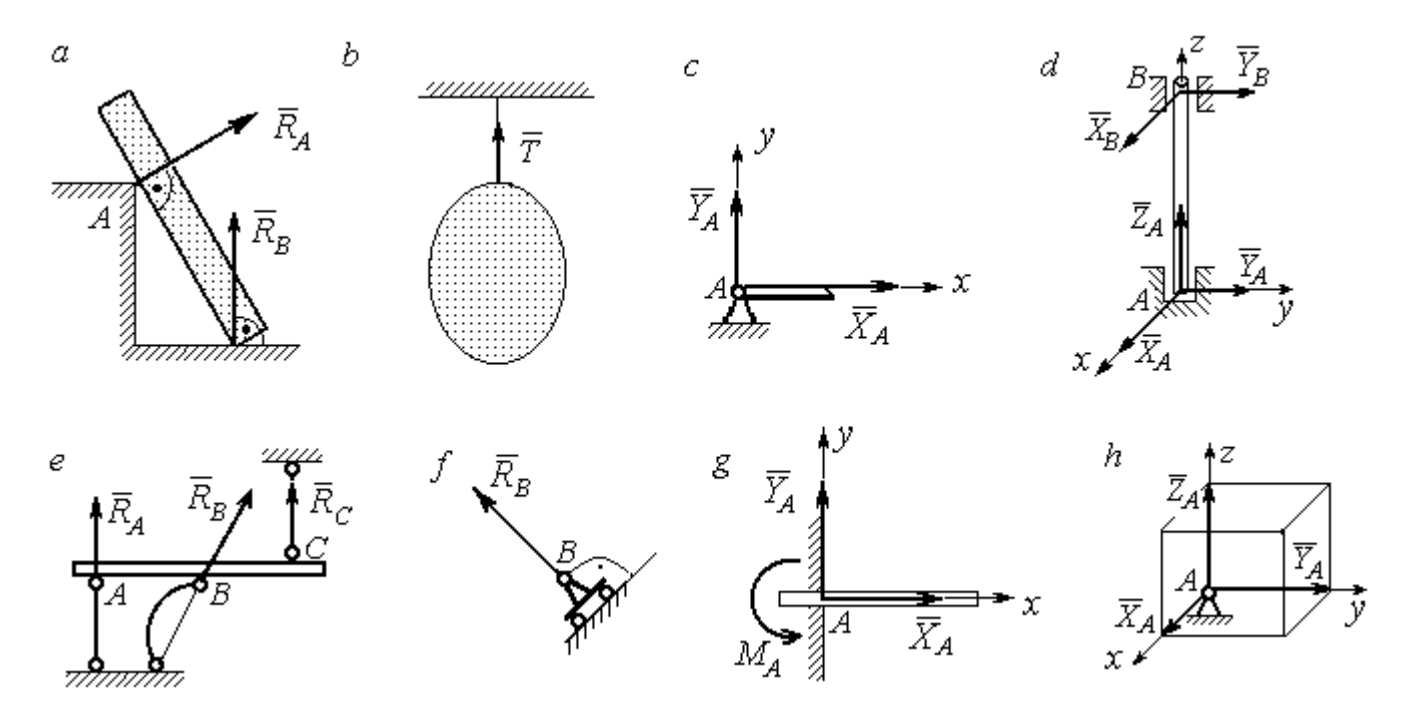

Рис. 1.1. Виды связей и их реакции:

а – реакция опоры тела на гладкую поверхность без трения;  $b$  – реакция связи гибкой нерастяжимой нити;  $c$  – реакция цилиндрического шарнира;  $d$  – реакция подшипника и подпятника;  $e$  – реакция невесомого стержня;  $f$  – реакция подвижной опоры;  $g$  – реакция жесткой заделки;  $h$  – реакция пространственного шарнира

Цилиндрический шарнир (подшипник) создает соединение, при котором одно тело может вращаться по отношению к другому. Реакция цилиндрического шарнира лежит в плоскости, перпендикулярной оси шарнира. При решении задач реакцию цилиндрического шарнира  $\,R_{A}\,$  $\rightarrow$  изображают ее составляющими  $\overline{X}_A$  $\overline{a}$ и  $Y_A$  $\rightarrow$ , взятыми по направлениям координатных осей (рис. 1.1,  $c$ ). Реакция подшипника  $R_{B}^{\phantom{\dag}}$  $\Rightarrow$  (рис. 1.1, d) также изображается своими составляющими  $\overline{X}_B$  $\rightarrow$ и  $Y_B$  $\rightarrow$ , взятыми по направлениям координатных осей в плоскости, перпендикулярной оси вращения подшипника. Величина реакции определяется по формуле:  $R_A = \sqrt{X_A^2 + Y_A^2}$  . Реакция прямолинейного невесомого стержня с шарнирными соединениями на краях направлена вдоль самого стержня, а криволинейного – вдоль линии, соединяющей точки крепления стержня (рис. 1.1,  $e$ ). Реакция подвижной опоры  $\,{R}_{B}\,$  $\rightarrow$ (рис.  $1.1, f$ ) направлена по нормали к поверхности, на которую опираются катки опоры. Жесткая заделка (рис. 1.1, g) препятствует не только линейным перемещениям тела, но и повороту. Реакция заделки состоит из силы реакции  $\overline{R}_{A}$  $\Rightarrow$  и пары сил с моментом  $\overline{M}_{\overline{A}}$ . При решении задач силу реакции жесткой заделки  $\overline{R}_{\overline{A}}$  $\rightarrow$  изображают ее составляющими  $\overline{X}_A$  $\rightarrow$ и  $\overline{Y}_A$  $\overline{a}$ , взятыми по направлениям координатных осей. Модуль реакции определяется по формуле  $R_A = \sqrt{X_A^2 + Y_A^2}$ . Виды связей и их реакции показаны на рис. 1.1.

## 1.2. Моменты силы относительно центра и относительно оси. Пара сил. Момент пары

Алгебраическим моментом силы  $F$  относительно центра  $O$   $\;M_{\textit{O}}(\vec{F})$  $\overline{\phantom{a}}$ , или просто моментом силы  $\overline{a}$  $F$ относительно центра  $O$ , называют взятое с соответствующим знаком произведение модуля силы  $\overline{a}$  $\overline{F}$  на кратчайшее расстояние h от центра  $O$  до линии действия силы:  $\overline{M}_O(\bar{F})$  =  $\pm F h$  $\overline{\phantom{a}}$ (рис. 1.2, а).

Величину h называют плечом силы. Момент силы относительно центра считается положительным, если сила стремится повернуть тело вокруг центра против хода часовой стрелки, и отрицательным – в обратном случае.

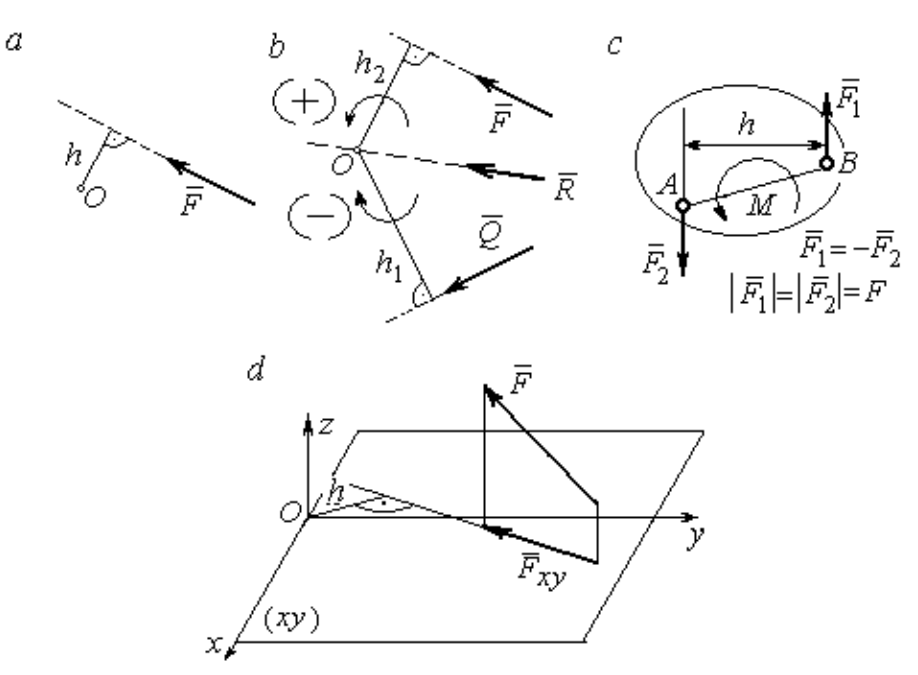

Рис. 1.2. Схемы для вычисления моментов сил:  $a, b$  – момент силы относительно центра;  $c$  – момент пары сил;  $d$  – момент силы относительно оси

На рис. 1.2,  $b$  показано, что момент силы  $\overline{\phantom{a}}$  $\vec{F}$  относительно центра  $O$  положительный, а момент силы  $\overline{a}$  $\overline{Q}$  относительно того же центра – отрицательный. Момент силы  $\overline{R}$  $\rightarrow$ относительно центра  $O$  равен нулю, так как линия действия этой силы проходит через центр  $O$  и плечо силы равно нулю.

**Парой сил,** или просто парой (рис.1.2, *с*), называют систему двух равных по модулю сил, параллельных, направленных в противоположные стороны и не лежащих на одной прямой. Алгебраическим моментом пары сил, или моментом пары, называют взятое со знаком плюс или минус произведение модуля одной из сил пары на плечо пары – кратчайшее расстояние между линиями действия ее сил. Правило знаков такое же, как и для момента силы. На рисунках пару часто изображают дуговой стрелкой, показывающей направление поворота твердого тела под действием пары (см. *М* на рис. 1.2, *с*).

Моментом силы относительно оси называют момент проекции этой силы на плоскость, перпендикулярную оси, относительно точки пересечения оси с этой плоскостью. На рис. 1.2,  $d$  показано вычисление момента силы  $F$  относительно оси z:  $M_z(\vec{F}) = F_{xy}h$ , где  $F_{xy}$  – проекция силы  $\vec{F}$  на плоскость *xy*, перпендикулярную оси z,  $h$  – плечо проекции  $F_{xy}$  относительно центра  $O$  – точки пересечения оси  $z$  и плоскости  $xOy$ .

## 1.3. Условия равновесия систем сил

Плоской системой сил называется система сил, расположенных в одной плоскости.

Основная форма условий равновесия плоской системы сил. Для равновесия плоской системы сил. приложенных к твердому телу, необходимо и достаточно, чтобы суммы проекций всех сил на каждую из двух осей прямоугольной системы координат, расположенной в плоскости действия сил, были равны нулю и сумма моментов сил относительно любого центра, находящегося в плоскости действия сил, также была равна нулю:

$$
\sum F_{kx} = 0
$$
,  $\sum F_{ky} = 0$ ,  $\sum M_A(\overline{F}_k) = 0$ ,

где  $F_{kx}$ ,  $F_{ky}$  – проекции всех сил на координатные оси;  $M_A(\vec{F}_k)$  – моменты всех сил относительно произвольно выбранного центра А.

Пространственной системой сил называется система сил, расположенных произвольно в пространстве.

Для равновесия пространственной системы сил необходимо и достаточно, чтобы суммы проекций всех сил на оси прямоугольной системы координат были равны нулю и суммы моментов всех сил относительно тех же осей также были равны нулю:

$$
\sum F_{kx} = 0
$$
,  $\sum F_{ky} = 0$ ,  $\sum F_{kz} = 0$ ,

$$
\sum M_x(\vec{F}_k) = 0
$$
,  $\sum M_y(\vec{F}_k) = 0$ ,  $\sum M_z(\vec{F}_k) = 0$ ,

где  $F_{kx}$ ,  $F_{ky}$ ,  $F_{kz}$  – проекции всех сил на координатные оси *x*, *y*, *z*;  $M_x(\vec{F}_k)$ ,  $M_{v}(\vec{F}_{k})$ ,  $M_{z}(\vec{F}_{k})$  – моменты всех сил относительно выбранных осей.

#### Равновесие систем тел

Связи, соединяющие части конструкции, называют внутренними, в отличие от внешних связей, скрепляющих конструкцию с внешними телами, не входящими в данную конструкцию. Одним из способов решения задач на равновесие сил, действующих на сочленённую конструкцию с внутренними связями, является разбиение конструкции на отдельные тела и составление уравнений равновесия для каждого из тел, входящих в конструкцию. При этом в уравнения равновесия должны входить только силы, непосредственно приложенные к тому телу, равновесие которого рассматривается.

## 1.4. Задание С1. Равновесие произвольной плоской системы сил. Равновесие системы тел

Каждый вариант задания включает две задачи по темам: «Равновесие произвольной плоской системы сил» и «Равновесие системы тел».

В задачах требуется определить реакции связей конструкции исходя из условия равновесия произвольной плоской системы сил. Весом стержневых подпорок, поддерживающих балочные конструкции, и блоков, через которые перекинуты невесомые нити, пренебречь.

Варианты заданий даны на рис.  $1.3 - 1.6$ . Исходные данные приведены в табл. 1.1. Из таблицы исходных данных выбираются значения тех параметров, которые указаны на схемах.

8
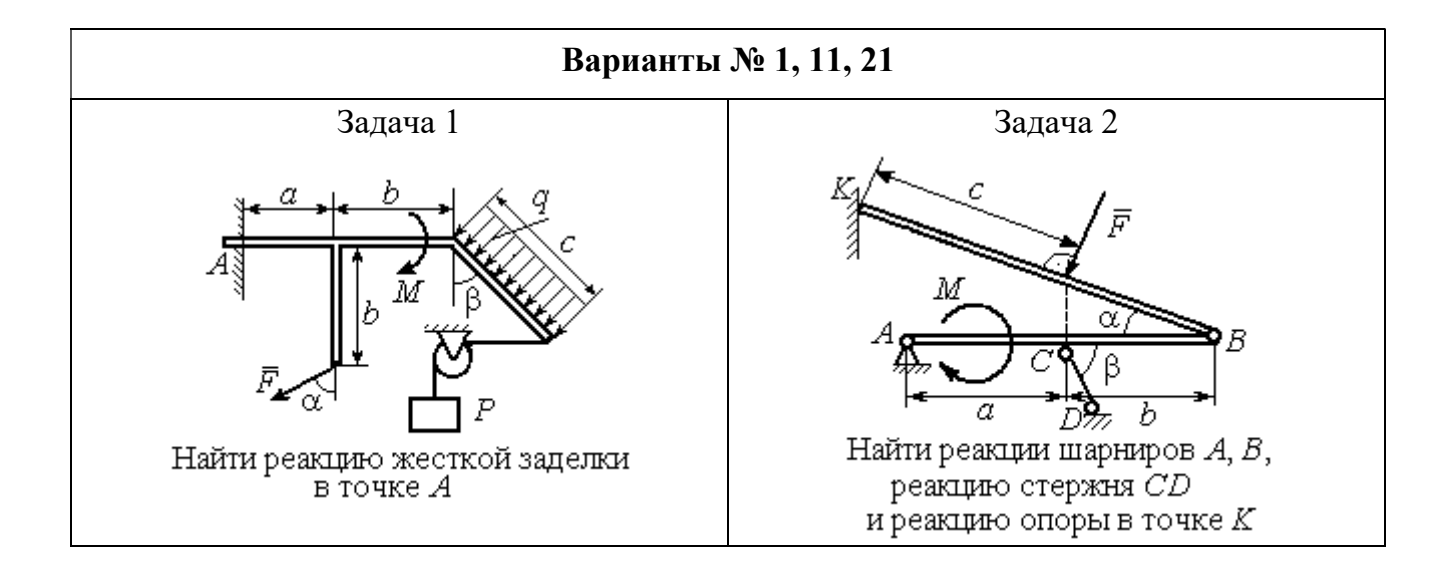

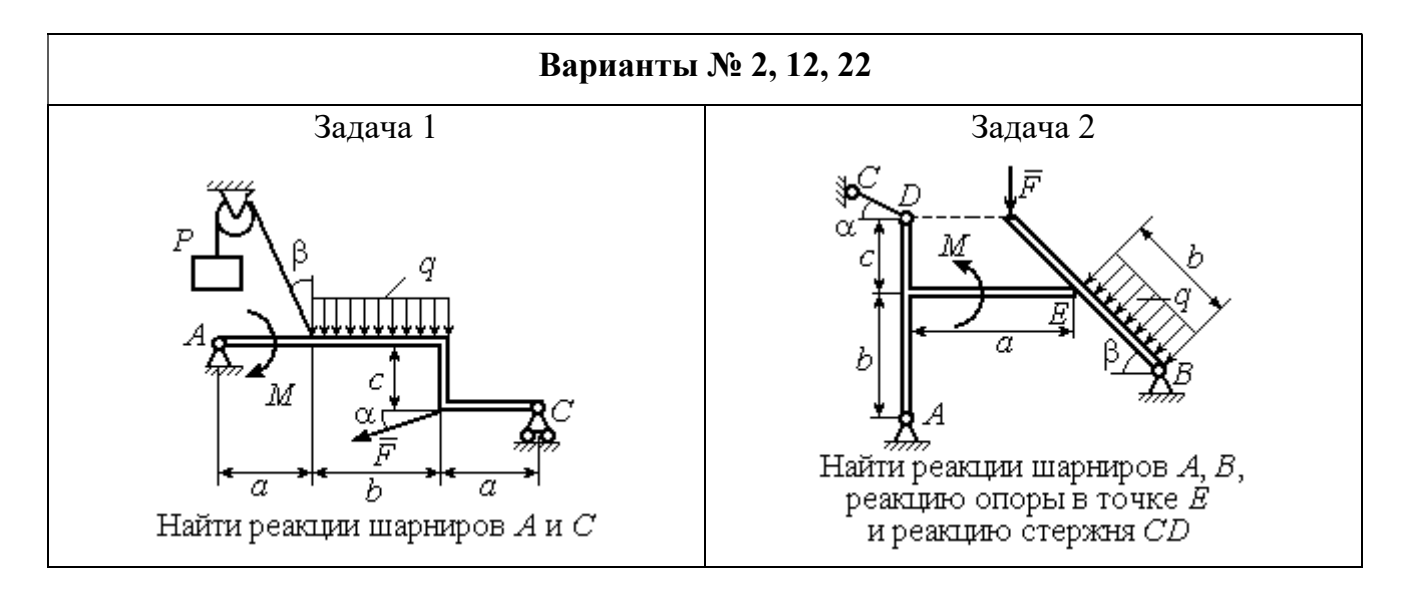

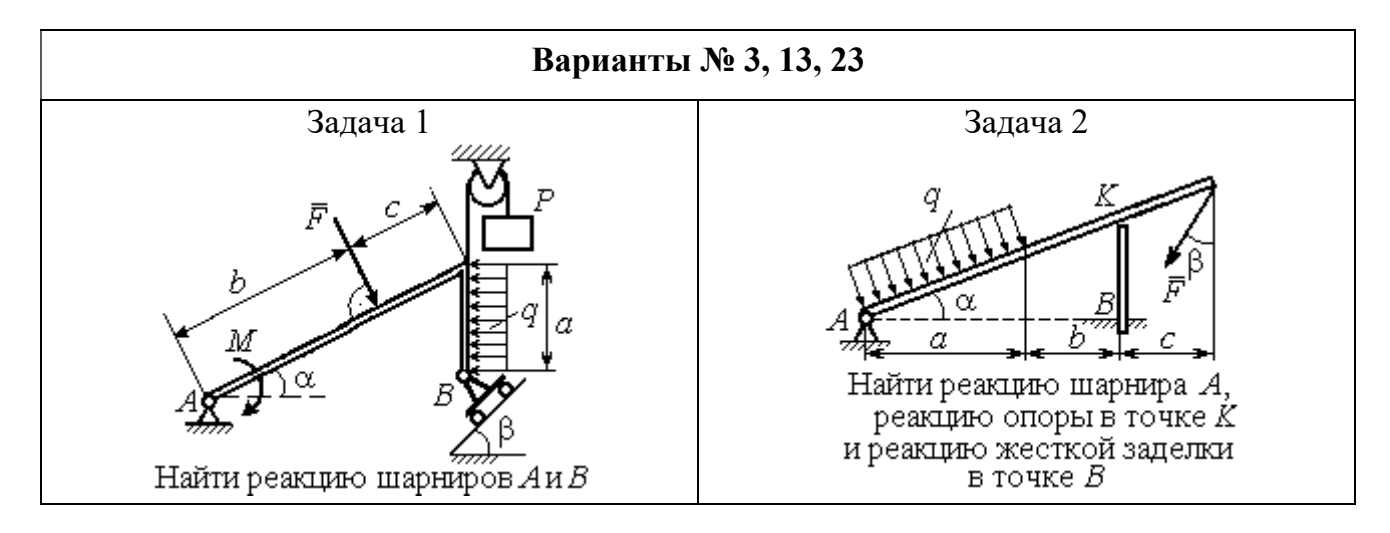

Рис. 1.3. Задание С1. Равновесие произвольной плоской системы сил. Равновесие системы тел. Номера вариантов задания  $1-3$ ,  $11-13$ ,  $21-23$ 

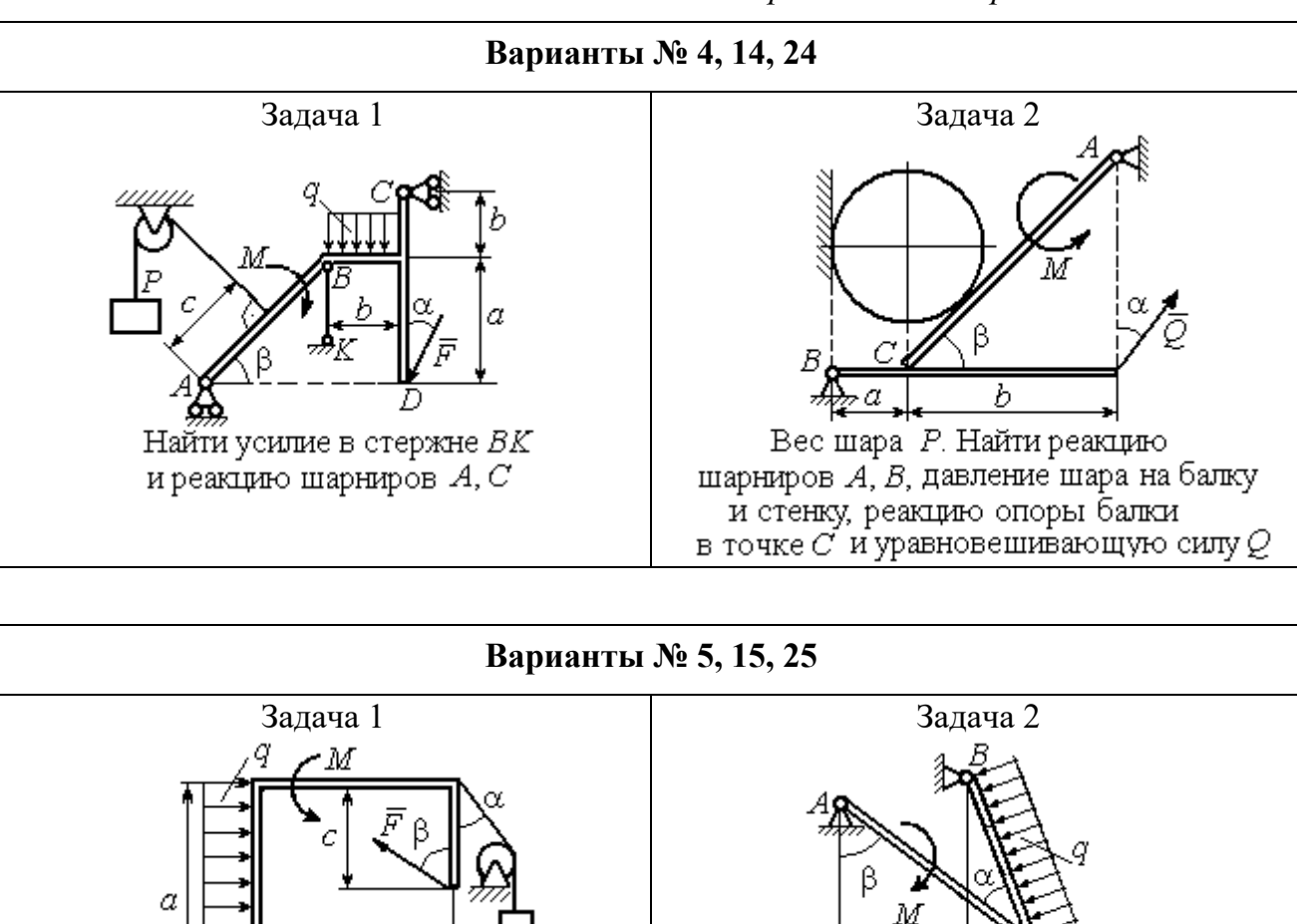

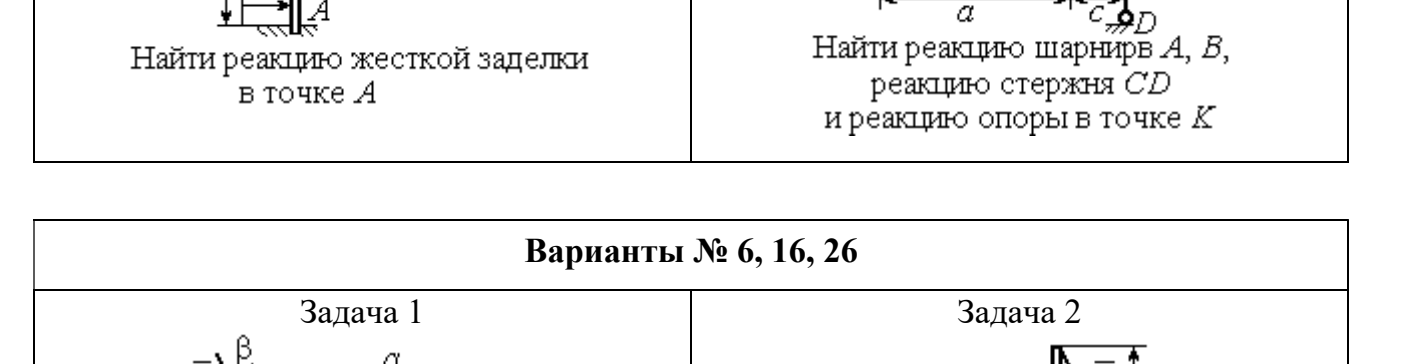

h

Найти реакции шарниров  $A$  и  $C$ 

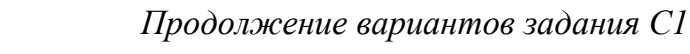

Рис. 1.4. Задание С1. Равновесие произвольной плоской системы сил. Равновесие системы тел. Номера вариантов задания 4 – 6, 14 – 16, 24 –26

Найти реакцию жесткой заделки в точке А и реакции шарниров В и С

Продолжение вариантов задания С1

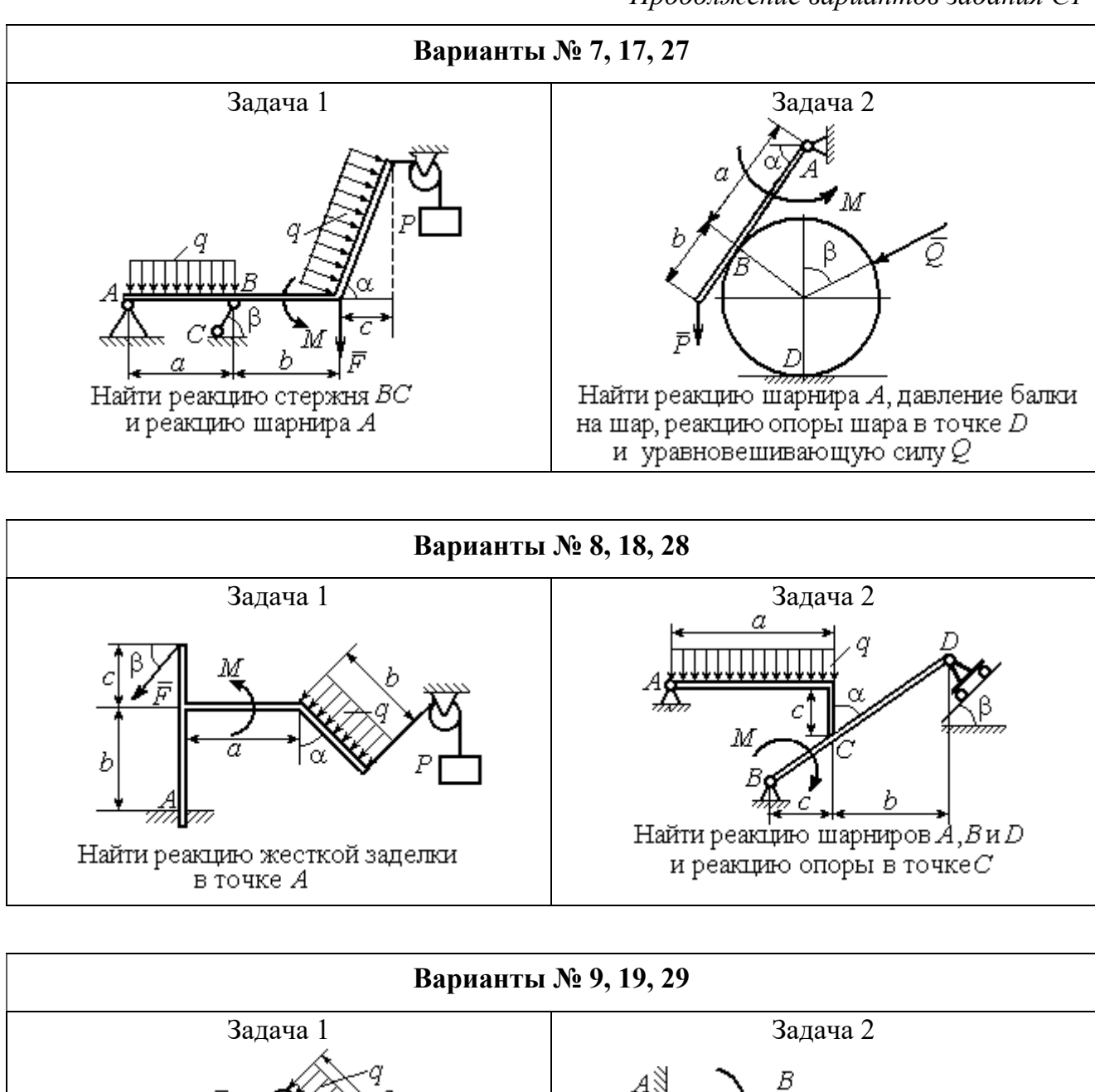

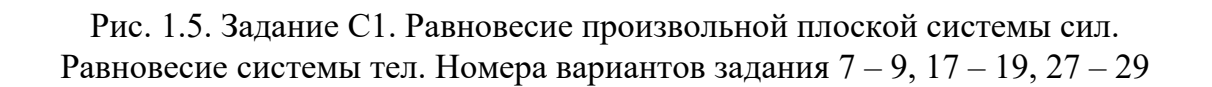

Найти реакцию стержня ВС

и реакцию шарнира А

Найти реакцию жесткой заделки в точке А, реакцию шарнира В

и реакцию опоры в точке  $C$ 

Окончание вариантов задания С1

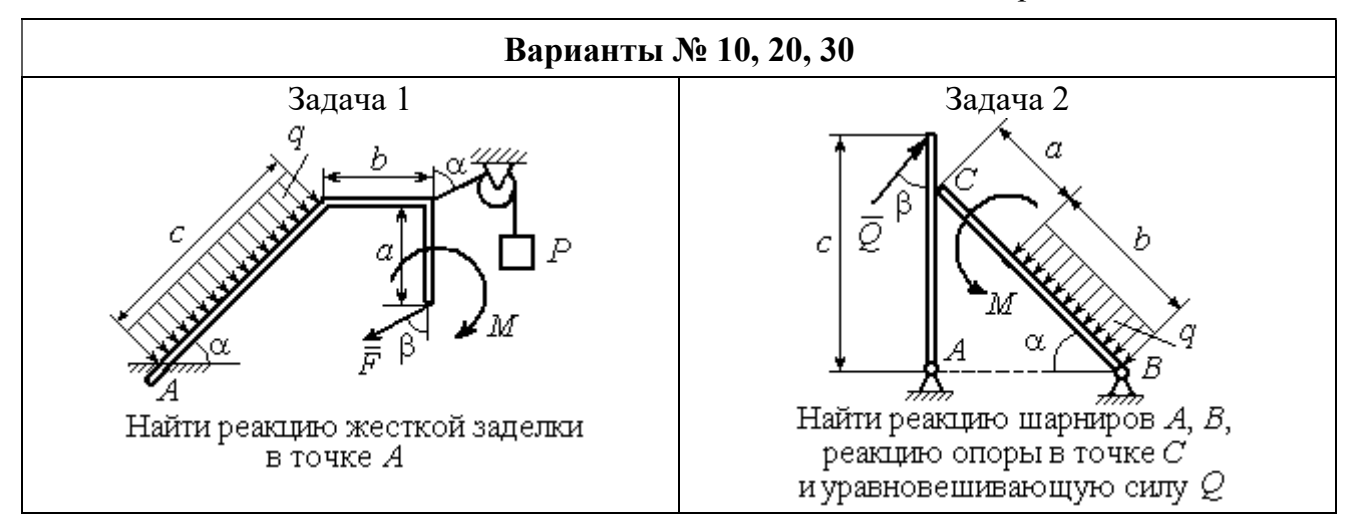

Рис. 1.6. Задание С1. Равновесие произвольной плоской системы сил. Равновесие системы тел. Номера вариантов задания 10, 20, 30

Таблица 1.1

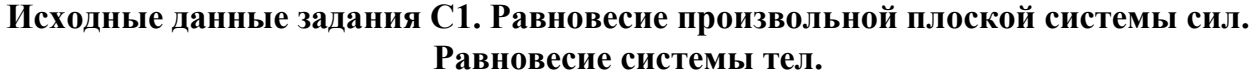

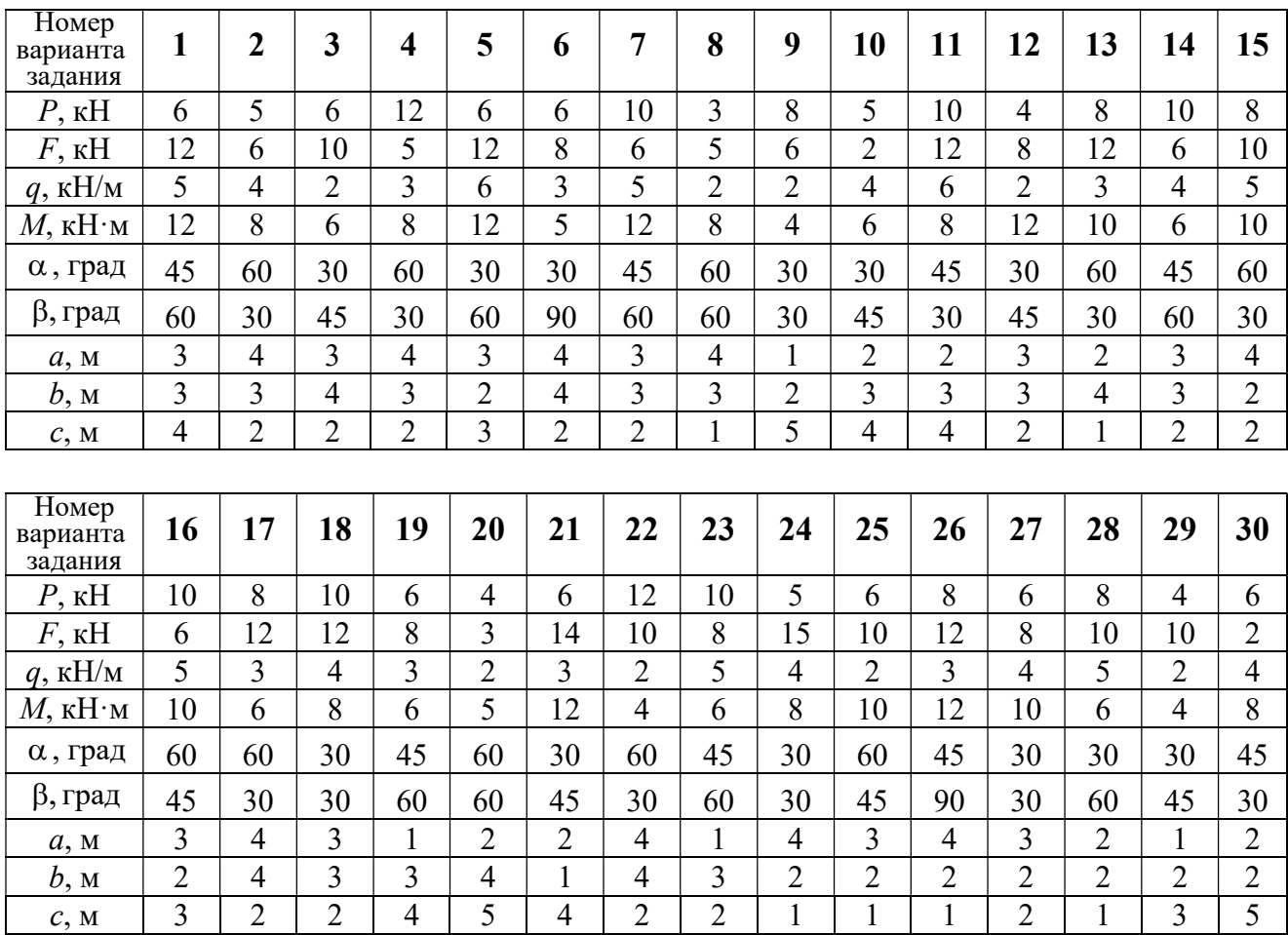

# Пример выполнения задания С1. Равновесие произвольной плоской системы сил. Равновесие системы тел.

**Задача** 1. Рама *ACE* (рис. 1.7) в точке *А* закреплена на цилиндрической шарнирной опоре, а в точке  $B$  поддерживается вертикальным невесомым

стержнем ВК. На раму действуют: пара с моментом  $M = 8$  Нм, сила  $F = 10$  Н, приложенная в точке  $D$  под углом  $60^{\circ}$  к раме, и равномерно распределенная нагрузка интенсивностью  $q = 2$  Н/м, приложенная на отрезке АВ. В точке Е под прямым углом к участку балки СЕ прикреплен трос, несущий груз  $P = 20$  Н. Пренебрегая весом балки, определить реакцию шарнира А и реакцию стержневой опоры  $BK$ , если  $a = 2$  м.

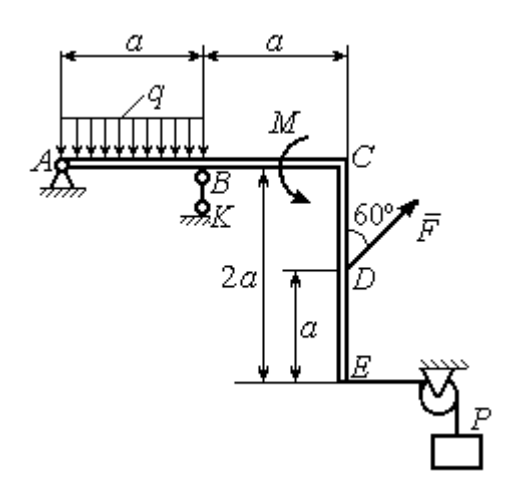

Рис. 1.7. Конструкция рамы

#### Решение

Выбираем систему координат  $xAy$ , например, как показано на рис. 1.8. Заменяем действие связей их реакциями. Изображаем реакцию шарнира А дву-

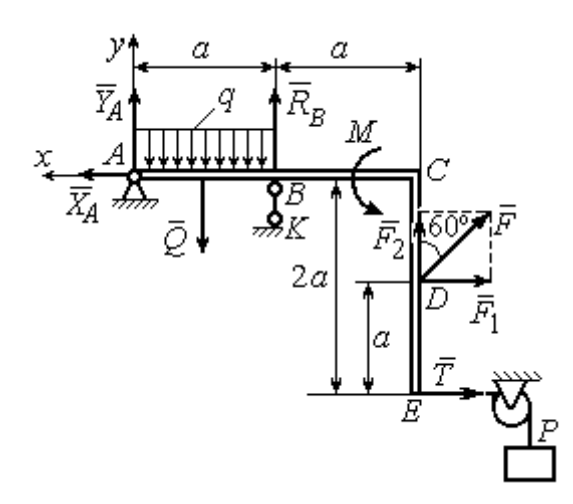

Рис. 1.8. Силы и реакции связей, действующие на раму при её равновесии

мя ее составляющими  $\tilde{X}_A$  $\rightarrow$ и  $\overline{Y}_A$  $\rightarrow$ , направленными вдоль горизонтальной и вертикальной осей (см. рис. 1.8). Реакция  $\vec{R}_B$  $\rightarrow$  невесомой стержневой опоры  $BK$  приложена в точке  $B$  и направлена вдоль стержня ВК. Заменяем распределенную нагрузку её равнодействующей  $\rightarrow$  $\overline{Q}$ . Сила  $\rightarrow$  $\overline{Q}$  приложена в середине отрезка АВ и по модулю равна

 $Q = qa = 4$  Н. Действие груза P на раму изображается реакцией  $\vec{T}$  $\overline{\phantom{a}}$ , равной по величине весу груза.

При равновесии рамы действующие на неё силы составляют уравновешенную произвольную плоскую систему. Условия равновесия системы сил имеют вид:  $\sum F_{kx} = 0$ ,  $\sum F_{ky} = 0$ ,  $\sum M_A(\vec{F}_k) = 0$ . Вычисляя проекции сил на оси х, у, и моменты сил относительно центра А, уравнения равновесия получим в виде:

$$
\sum F_{kx} = X_A - F \cos 30^\circ - T = 0, \quad \sum F_{ky} = Y_A - Q + R_B + F \cos 60^\circ = 0.
$$
  

$$
\sum M_A(\vec{F}_k) = -Q\frac{a}{2} + R_B a + M + F \cos 60^\circ \cdot 2a + F \cos 30^\circ \cdot a + T2a = 0.
$$

Здесь для вычисления момента силы  $\vec{F}$  относительно центра  $A$  использована теорема Вариньона:  $M_A(\vec{F}) = M_A(\vec{F}_1) + M_A(\vec{F}_2) = F_1 \cdot a + F_2 \cdot 2a$ , где  $F_1 = F \cos 30^\circ$ ,  $F_2 = F \cos 60^\circ$  (cm. pnc. 1.8).

Подставляя в уравнения равновесия исходные данные задачи, получим систему уравнений относительно неизвестных  $X_A, Y_A, R_B$ :

$$
X_A - 28,66 = 0
$$
,  $Y_A + R_B + 1 = 0$ ,  $R_B \cdot 2 + 121,32 = 0$ .

Решая систему, найдем  $X_A$  = 28,66 H,  $Y_A$  = 59,66 H,  $R_B$  = - 60,66 H.

Отрицательное значение величины  $R_B$  означает, что фактическое направление реакции  $R_R$  стержневой опоры  $BK$  противоположно направлению, показанному на рис. 1.8. Численное значение реакции шарнира

$$
R_A = \sqrt{X_A^2 + Y_A^2} = \sqrt{28,66^2 + 59,66^2} = 66,18 \text{ H}.
$$

Задача 2. Балка ABLC с вертикальной частью AB и горизонтальной перекладиной LC закреплена в точке A с помощью жесткой заделки (рис. 1.9). Наклонная балка EC с углом наклона к горизонту 60° в точке С шарнирно прикреплена к горизонтальной перекладине *CL*, а в точке *E* закреплена на шарнирно-подвижной опоре, установленной на горизонтальной поверхности. На конструкцию действуют равномерно распределенная на отрезках BL и DE нагрузка с одинаковой интенсивностью  $q = 2$  кН/м, сила  $\vec{F}$ , приложенная в точке D перпендикулярно балке EC и равная по величине  $F = 10$  кH, и пара сил с моментом  $M = 5$  кН $\cdot$ м. Определить реакцию жесткой заделки А и реакции шарниров  $C$  и  $E$ , если  $a = 2$  м.

# Решение

Разделяем систему на две части по шарниру С и рассмотрим равновесие балок ABLC и ЕС отдельно. Изобразим обе балки и расставим внешние силы и реакции связей (рис. 1.10). Рассмотрим балку  $ABLC$  (рис. 1.10, *а*). Заменим распределенную нагрузку эквивалентной силой  $\vec{Q}_1$ , приложенной в середине отрезка BL, направленной в сторону действия нагрузки и равной  $Q_1 = q \cdot a = 4$ 

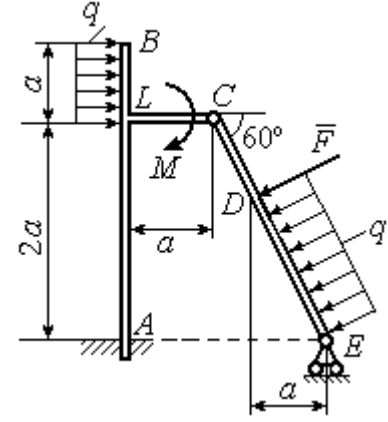

Рис. 1.9. Равновесие конструкции двух балок, соединённых шарниром

кН. Кроме силы  $\vec{Q}_1$  и пары сил с моментом  $M$  на балку действуют реакция

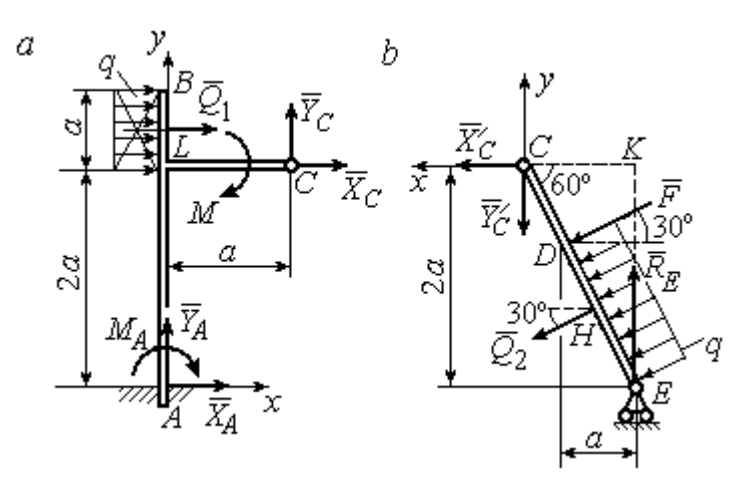

Рис. 1.10. Равновесие частей конструкции:  $a$  - силы и реакции связей, действующие на балку ABLC; b - силы и реакции связей, действующие на балку  $CE$ 

жёсткой заделки в точке  $A$ , имеющая своими составляющими силы  $\vec{X}_A$ ,  $\vec{Y}_A$  и пару сил с моментом  $M_A$ , а также реакция шарнира С, разложенная на составля- $\vec{X}_C$ ,  $\vec{Y}_C$ ющие  $(c_{M.})$ рис. 1.10, а). Действующие на раму силы составляют уравновешенную плоскую

систему сил. Выберем систему координат *хА*у, как показано на рис. 1.10, *а*, и составим уравнения равновесия:

$$
\sum F_{kx} = X_A + Q_1 + X_C = 0, \quad \sum F_{ky} = Y_A + Y_C = 0,
$$
  

$$
\sum M_A(\vec{F}_k) = -M_A - Q_1 \cdot \left(2a + \frac{a}{2}\right) - M + Y_C a - X_C 2a = 0.
$$

Рассмотрим равновесие балки ЕС. Заменим равномерную нагрузку эквивалентной силой  $\vec{Q}_2$ , приложенной в середине отрезка ED, направленной в сторону действия нагрузки и равной по модулю  $Q_2 = q \cdot 2a = 8$ кН. На балку кроме сил  $\vec{Q}_2$ ,  $\vec{F}$  действуют реакции связей:  $\vec{R}_E$  – реакция шарнирно-подвижной опоры в точке  $E$  и  $\vec{X}'_C$ ,  $\vec{Y}'_C$  – составляющие реакции шарнира  $C$ . Силы  $\vec{X}'_C$ ,  $\vec{Y}'_C$ направлены противоположно силам  $\vec{X}_C$ ,  $\vec{Y}_C$  и равны им по модулю  $X_C = X_C'$ ,  $Y_C = Y_C'$  (см. рис. 1.10, *a*, *b*). Действующие на балку *EC* силы образуют плоскую уравновешенную систему сил. Выберем систему координат  $xCy$ , как показано на рис. 1.10, b, и составим уравнения равновесия. При этом центром, относительно которого будем считать моменты сил, выберем точку С. Получим:

$$
\sum F_{kx} = Q_2 \sin 60^\circ + F \cos 30^\circ + \vec{X}_C' = 0, \ \sum F_{ky} = R_E - Q_2 \cos 60^\circ - F \sin 30^\circ - Y_C' = 0,
$$

$$
\sum M_C (\vec{F}_k) = -F \cdot CD - Q_2 \cdot CH + R_E \cdot CK = 0.
$$

Здесь плечи сил:  $CD = \frac{2a}{\cos 30^{\circ}} - 2a$ ,  $CH = \frac{2a}{\cos 30^{\circ}} - a$ ,  $CK = 2atg30^{\circ}$ . Заменяя в

уравнениях величины  $X'_C$  на  $X_C$ , а  $Y'_C$  на  $Y_C$  и подставляя исходные данные, получим систему уравнений:

$$
X_A + X_C + 4 = 0, \quad Y_A + Y_C = 0, \quad -M_A - 4X_C + 2Y_C - 25 = 0,
$$
  

$$
X_C + 15,59 = 0, \quad -Y_C + R_E - 9 = 0, \quad 2,31R_E - 27,14 = 0,
$$

откуда найдём величины реакции жесткой заделки и реакции шарниров:

$$
X_A
$$
 = 11,59 kH,  $Y_A$  = -2,76 kH,  $M_A$  = 42,87 kH·M,  
 $X_C$  = -15,59 kH,  $Y_C$  = 2,76 kH,  $R_E$  = 11,76 kH.

Модули реакций жесткой заделки А и шарнира С:

$$
R_A = \sqrt{X_A^2 + Y_A^2} = 11,91
$$
 kH,  $R_C = \sqrt{X_C^2 + Y_C^2} = 15,83$  kH.

### 1.5. Задание С2. Равновесие пространственной системы сил

В заданиях рассматривается равновесие однородной плиты или вала (прямого или с «ломаной» осью) с насаженным на него шкивом.

Вал закреплен подпятником и подшипником и удерживается в равновесии. На вал действуют сила  $F,$  $\overline{a}$ пара сил с моментом  $M$  и сила  $\overline{P}$  $\rightarrow$ . На шкив вала намотана нить, к свободному концу которой, перекинутому через невесомый блок, подвешен груз весом Q. Для вала определить реакции подшипника и подпятника и величину уравновешивающей силы  $O$  (или момента  $M$ ).

Плита весом  $P$  закреплена пространственным шарниром, подшипником и удерживается в заданном положении невесомым стержнем. На плиту действуют силы  $\overline{F}$  $\overline{\phantom{a}}$ , Q  $\rightarrow$  и пара сил с моментом М. Для плиты найти реакции сферического и цилиндрического шарниров и реакцию стержня.

Варианты задания даны на рис. 1.11 – 1.13. Исходные данные для выполнения задания приведены в табл. 1.2.

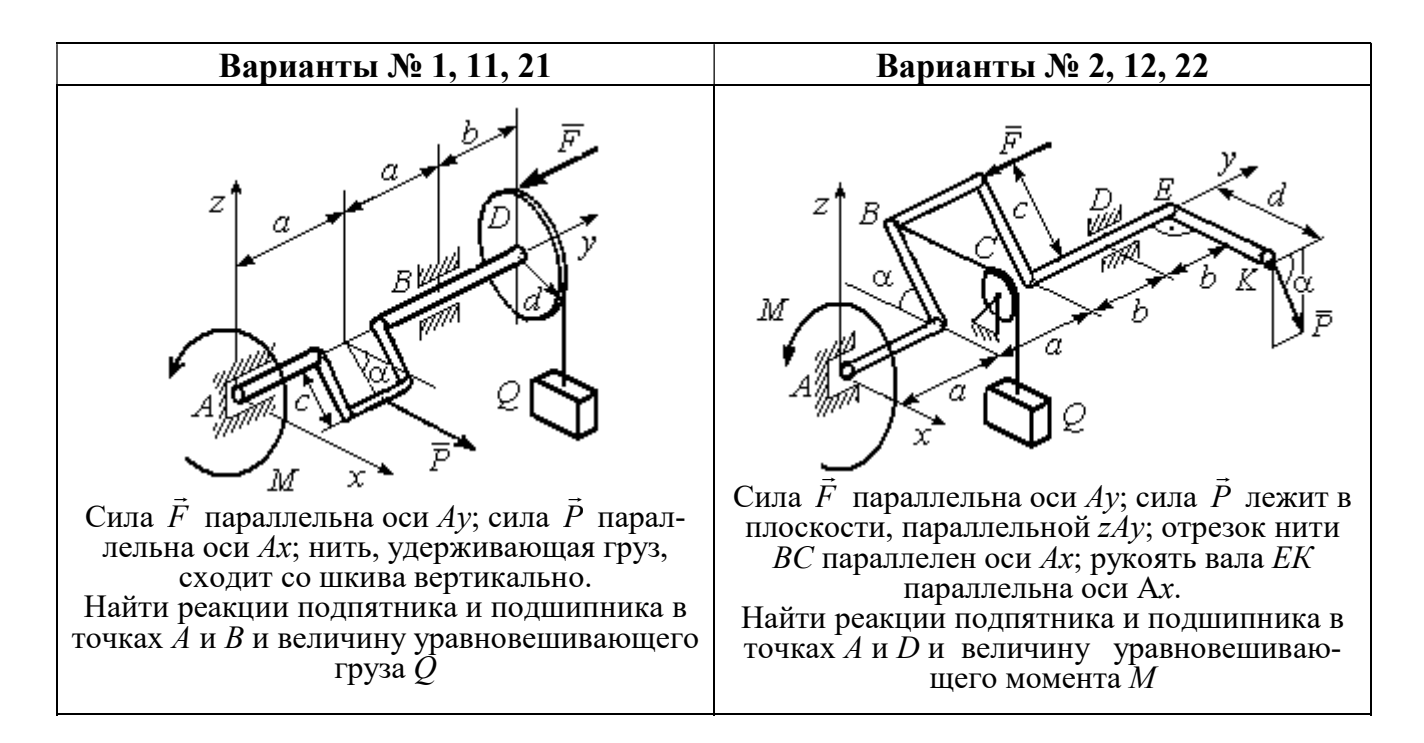

Рис. 1.11. Задание С2. Равновесие пространственной системы сил. Номера вариантов задания  $1 - 2$ ,  $11 - 12$ ,  $21 - 22$ 

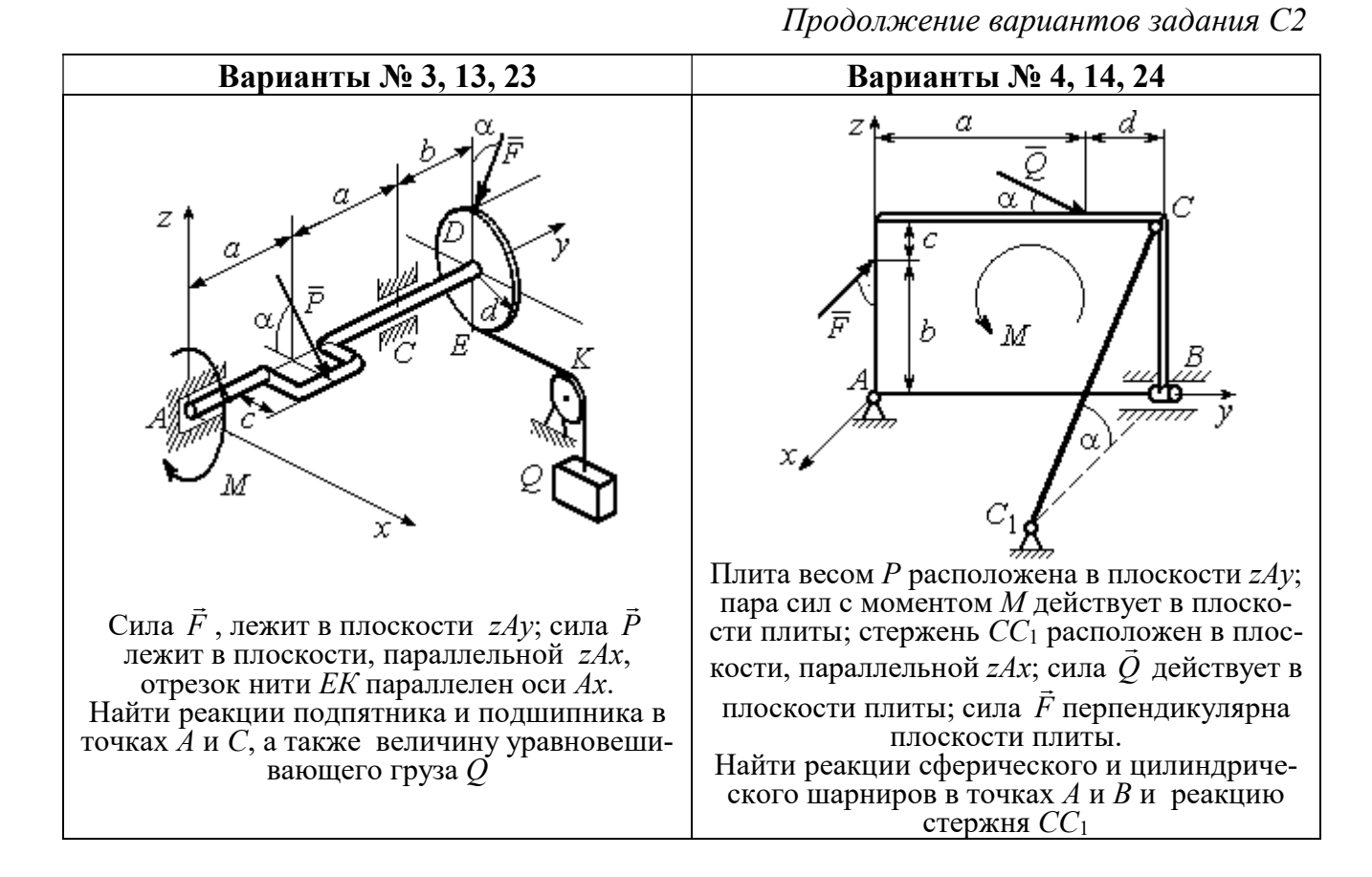

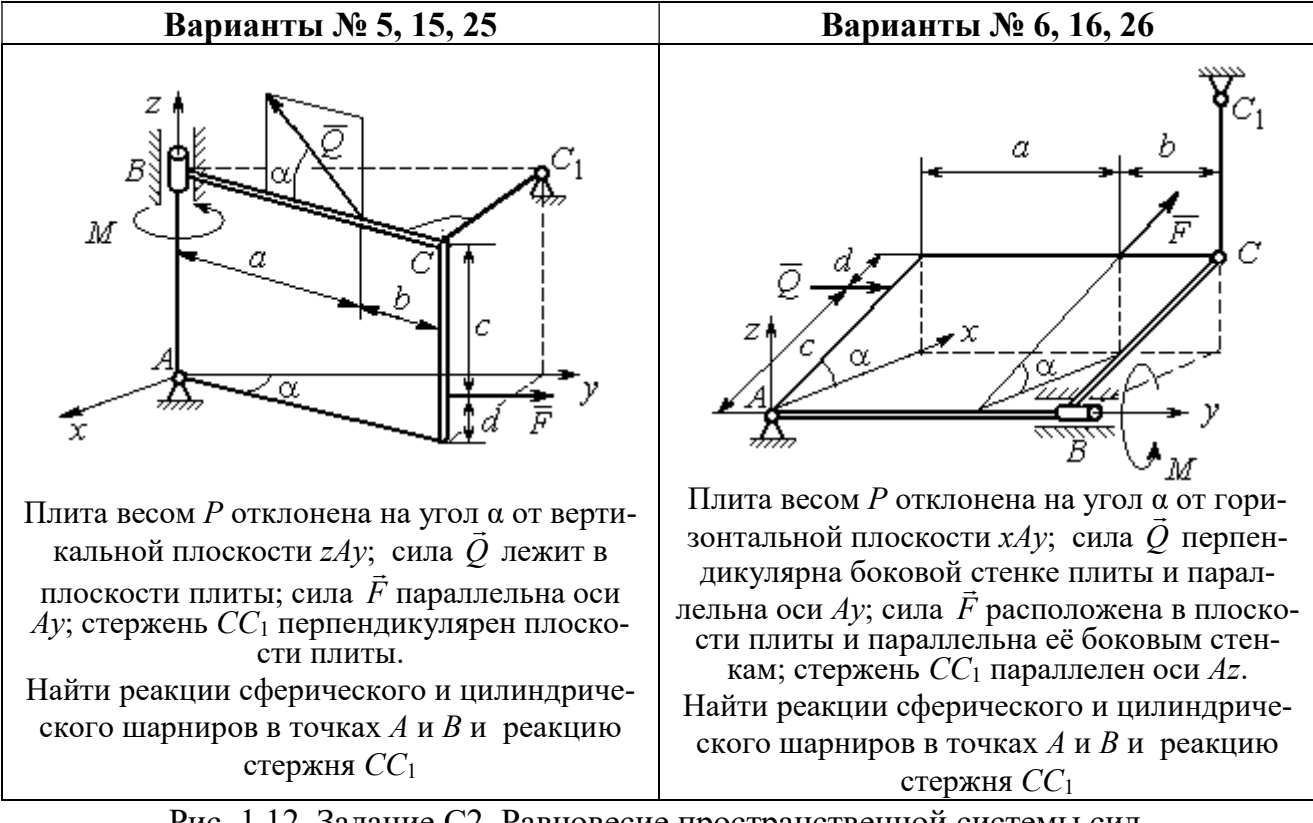

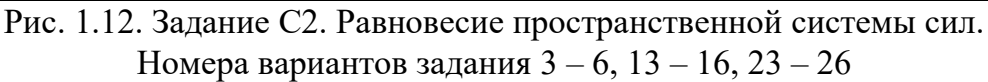

Окончание вариантов задания С2

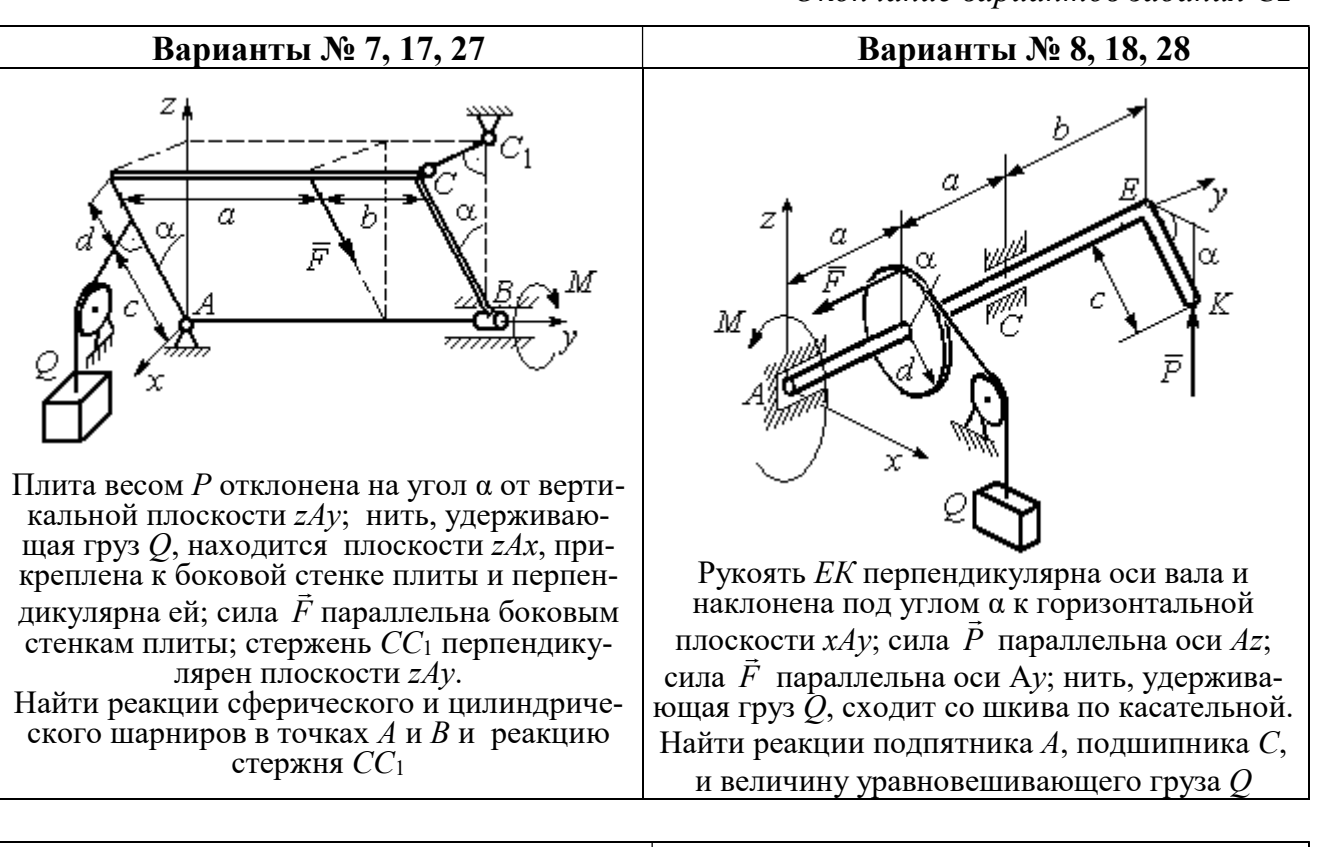

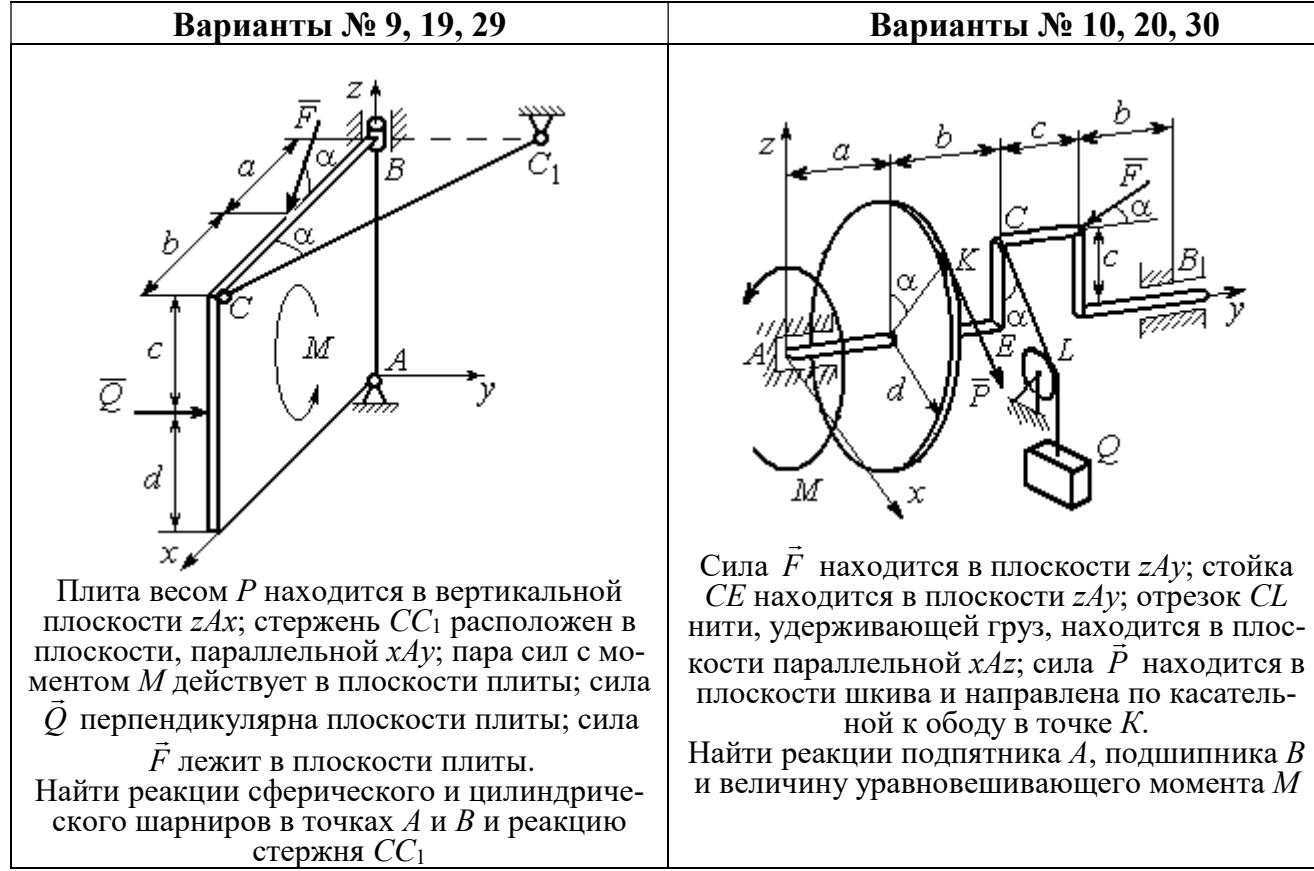

Рис. 1.13. Задание С2. Равновесие пространственной системы сил. Номера вариантов задания  $7 - 10$ ,  $17 - 20$ ,  $27 - 30$ 

# Таблица 1.2

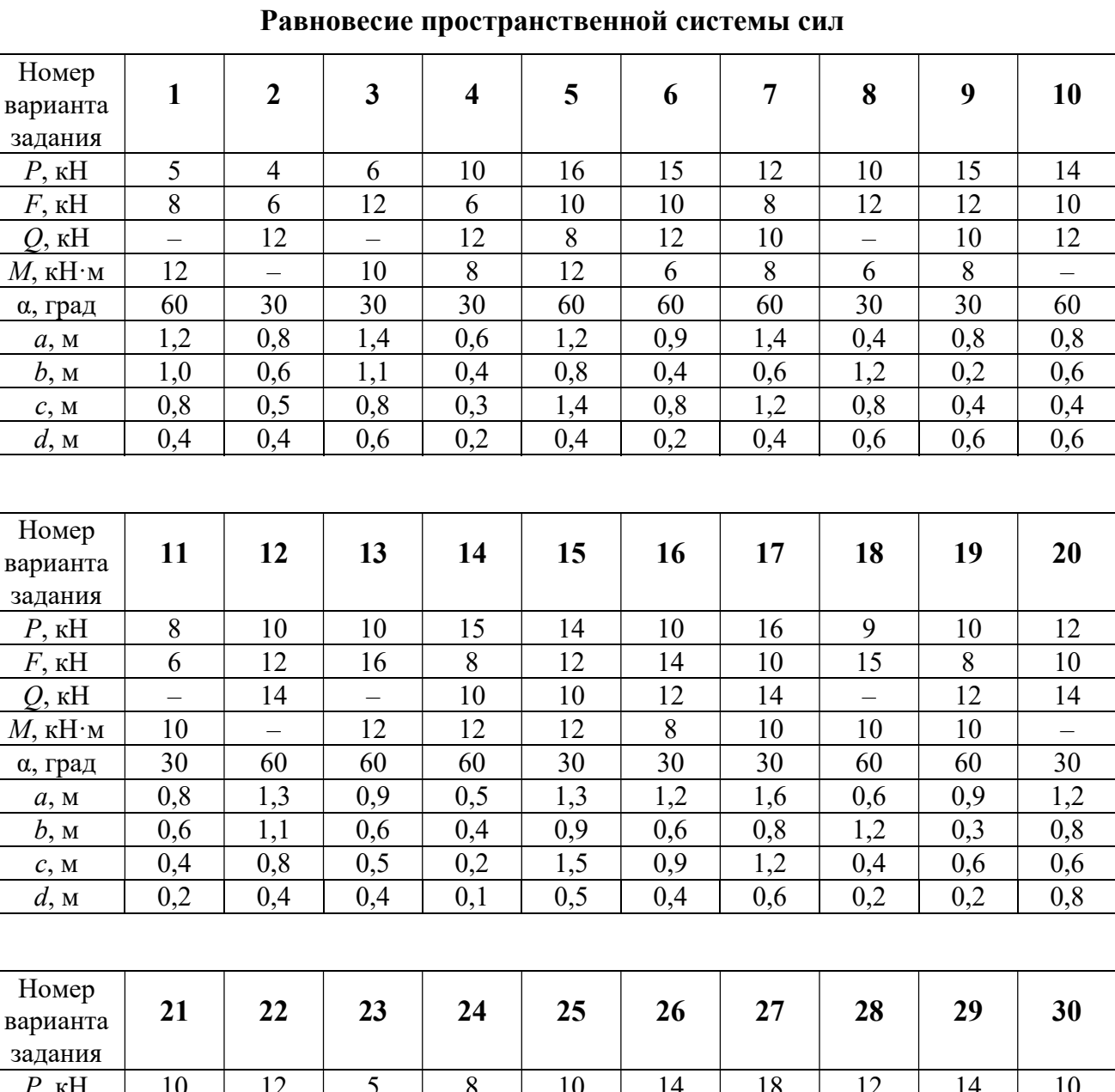

# Исходные данные для задания С2.

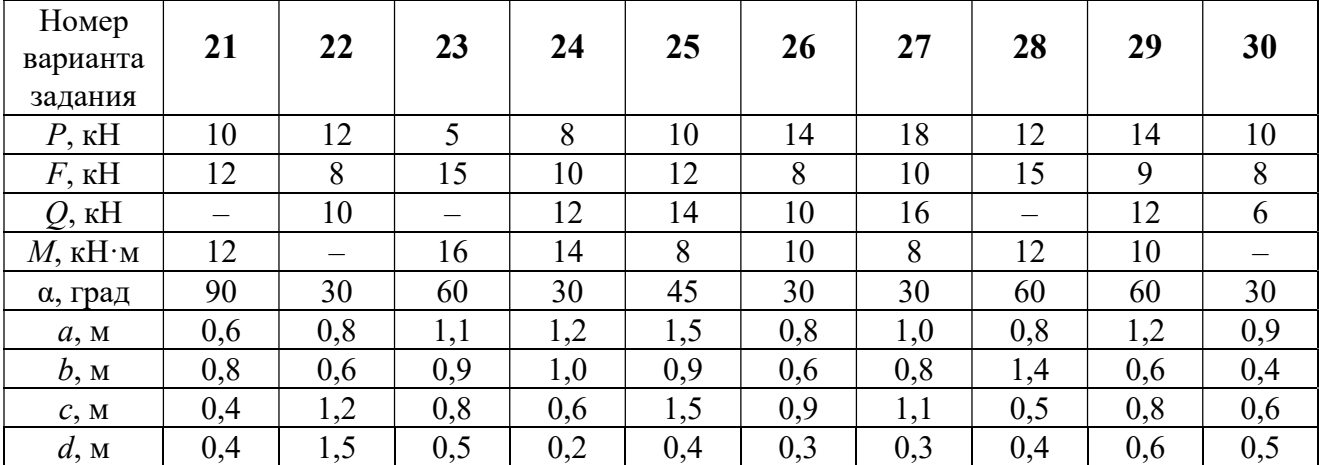

# Примеры решения задания С2. Равновесие пространственной системы сил

Задача 1. Горизонтальный вал (рис. 1.14) закреплен в подпятнике С и

подшипнике К. Вал имеет шкив I радиуса R и шкив II радиуса r, перпендикулярные оси вала. Рукоять АЕ параллельна оси Сx. Нить, удерживающая груз Q, сходит со шкива I по касательной вертикально вниз. На вал действуют силы  $\bar{F},$  $\frac{1}{2}$   $\frac{1}{2}$  $\overline{P}$  и пара сил с моментом  $M$ , закручивающая вал

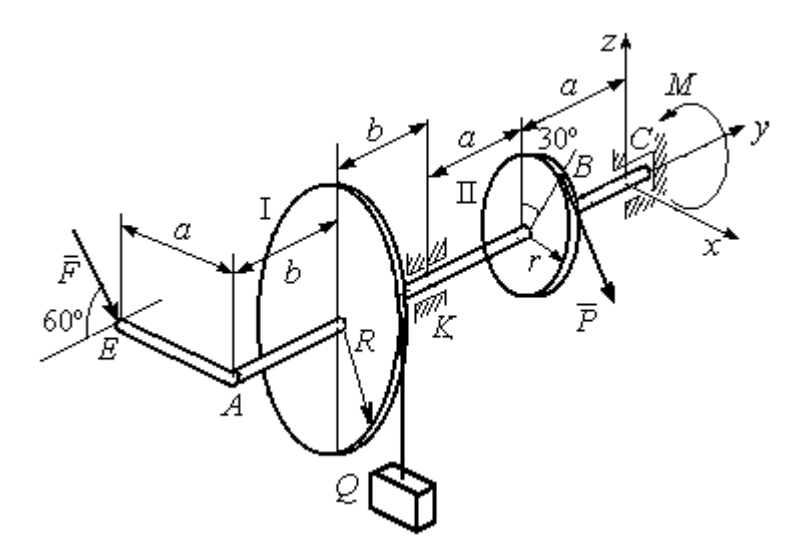

Рис. 1.14. Схема вала и его нагрузка

вокруг оси Сy. Сила  $\overline{a}$  $\overline{F}$  находится в плоскости, параллельной  $zCy$ , и составляет угол  $60^{\circ}$  с направлением оси  $Cy$ . Сила  $\overline{a}$  $\overline{P}$  приложена в точке  $B$  шкива II, определяемой центральным углом 30º, и направлена по касательной. Определить величину уравновешивающего момента М и реакции подшипника и подпятника, если  $P = 4$  кН,  $F = 2$  кН,  $Q = 3$  кН,  $R = 0.6$  м,  $r = 0.3$  м,  $a = 0.8$  м,  $b = 0.4$  м.

#### Решение

Рассмотрим равновесие вала. На вал действуют внешние силы  $\Rightarrow$  $\dot{F}$  ,  $\Rightarrow$  $\dot{P}$ , па-

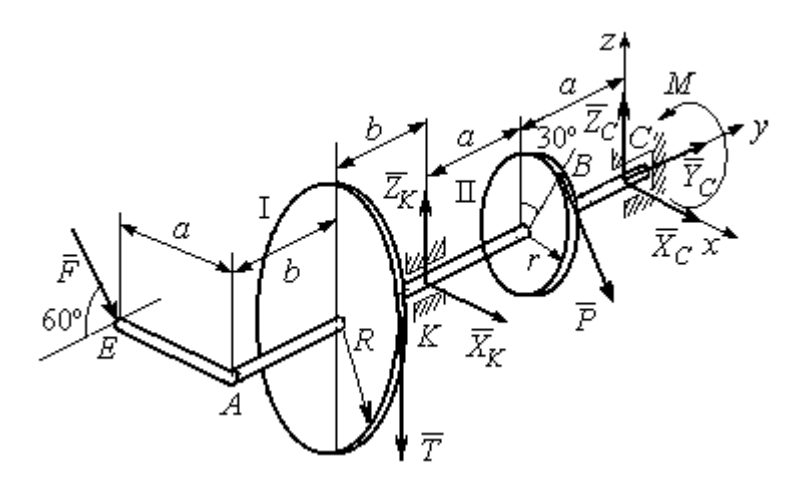

Рис. 1.15. Внешние силы и реакции связей вала

ра сил с моментом  $M$  и реакции связей. Связями являются нить, натянутая грузом  $Q$ , подпятник С и подшипник К. Освобождаем вал от связей, заменяя их действие реакциями. Реакцию подпятника С раскладываем на три составляющие:  $\vec{X}_C$ ,  $\vec{Y}_C$ ,  $\vec{Z}_C$ , направленные вдоль координатных осей. Реакция подшипника К лежит в плоскости, перпендикулярной оси вала, и ее составляющими будут вектора  $\vec{X}_K, \vec{Z}_K$ , направленные вдоль координатных осей  $x, z$ . Реакция нити  $\vec{T}$  направлена вдоль нити от точки  $K$  и по модулю равна весу груза. Действие на вал внешних сил и реакций связи показано на рис. 1.15.

Внешние силы, действующие на вал, и реакции связей составляют произпространственную систему вольную сил, эквивалентную НУЛЮ  $(\vec{P}, \vec{F}, \vec{X}_K, \vec{Z}_K, \vec{T}, \vec{X}_C, \vec{Y}_C, \vec{Z}_C, M) \infty 0$ , для которой уравнения равновесия:

$$
\sum F_{kx} = 0, \ \sum F_{ky} = 0, \ \sum F_{kz} = 0,
$$
  

$$
\sum M_x(\vec{F}_k) = 0, \ \sum M_y(\vec{F}_k) = 0, \ \sum M_z(\vec{F}_k) = 0.
$$

Для удобства при составлении уравнений равновесия изобразим вал вместе с действующими на него силами в проекциях на координатные плоскости (рис. 1.16)

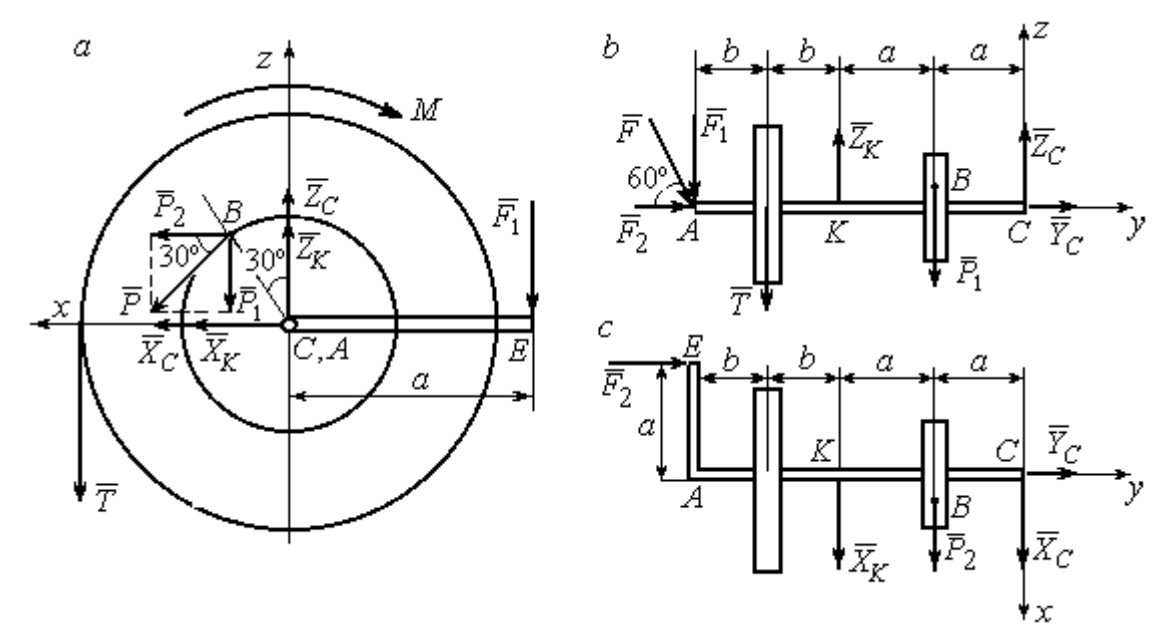

Рис. 1.16. Вал и действующие на него силы в проекциях на координатные плоскости:

 $a$  – вид вала в проекции на плоскость  $zCx$  с положительного конца оси  $y$ ;  $b$  – вид вала в проекции на плоскость  $zCy$  с положительного конца оси x;  $c$  – вид вала в проекции на плоскость  $xCy$  с положительного конца оси z.

На рис. 1.16, а показаны проекции всех сил на плоскость  $zCx$ . Вычисляя моменты проекций этих сил относительно точки  $C$ , получим значения моментов исходных сил относительно оси у.

Для вычисления моментов сил относительно оси х достаточно найти моменты проекций сил на плоскость  $zCy$  относительно точки C (см. рис. 1.16, b), а вычисляя моменты проекций сил на плоскость  $xCy$  относительно точки  $C$ , получим значения моментов сил относительно оси  $z$ .

Составляем уравнения равновесия:

$$
\sum F_{kx} = P_2 + X_K + X_C = 0, \ \sum F_{ky} = F_2 + Y_C = 0,
$$
  

$$
\sum F_{kz} = -P_1 + Z_K - T + Z_C - F_1 = 0,
$$
  

$$
\sum M_x(\vec{F}_k) = P_1 a - Z_K 2a - T(2a + b) + F_1(2a + 2b) = 0,
$$
  

$$
\sum M_y(\vec{F}_k) = -F_1 a + TR + Pr - M = 0,
$$
  

$$
\sum M_z(\vec{F}_k) = P_2 a + X_K 2a - F_2 a = 0.
$$

Подставляя исходные данные задачи, с учётом того, что

$$
P_1 = P\cos 60^\circ = 0, 5P, P_2 = P\cos 30^\circ = 0, 87P,
$$

 $F_1 = F\cos 30^\circ = 0,87F, F_2 = F\cos 60^\circ = 0,5F$  (cm. pnc. 1.16 a, b),

получим систему уравнений:

$$
0.87 \cdot 4 + X_K + X_C = 0, \quad 2 \cdot 0.5 + Y_C = 0, \quad -4 \cdot 0.5 + Z_K - 3 + Z_C - 2 \cdot 0.87 = 0,
$$
  

$$
0.5 \cdot 4 \cdot 0.8 - 1.6Z_K - 3 \cdot 0.87(2 \cdot 0.8 + 0.4) + 2 \cdot 0.87(2 \cdot 0.8 + 2 \cdot 0.4) = 0,
$$
  

$$
-0.87 \cdot 0.8 + 3 \cdot 0.6 + 4 \cdot 0.3 - M = 0, \quad 0.87 \cdot 4 \cdot 0.8 + 1.6 \cdot X_K - 2 \cdot 0.5 \cdot 0.8 = 0.
$$

Решая систему, найдём:  $X_C = -2.24$  кН,  $Y_C = -1$  кН,  $Z_C = 6.39$  кН,  $X_K = -1,24$  kH,  $Z_K = 0,35$  kH,  $M = 2,3$  kH $\cdot$ m.

Окончательно, реакция подпятника  $R_C = \sqrt{X_C^2 + Y_C^2 + Z_C^2} = 6,84$  кН, реакция подшипника  $R_K = \sqrt{X_K^2 + Z_K^2} = 1,29$  кН.

Задача 2. Плита весом  $P$  расположена в вертикальной плоскости  $zAv$ . В точке А плита закреплена пространственным шарниром, а в точке  $B$  на оси  $y$ 

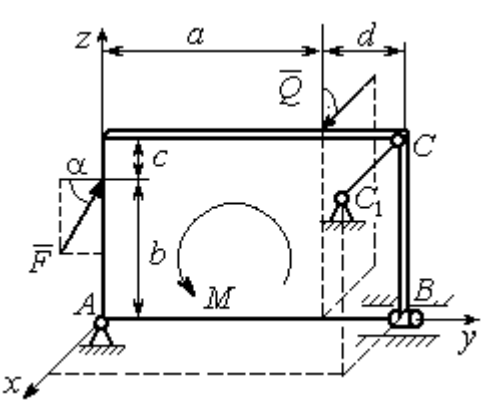

опирается на цилиндрический шарнир (подшипник). Плита удерживается в равновесии при помощи невесомого стержня  $CC_1$ , прикреплённого шарниром к плите в её верхнем углу, в точке С перпендикулярно плоскости плиты (рис. 1.17).

На плиту действует сила  $Q$ 

 $\rightarrow$ 

, прило-

женная на краю плиты перпендикулярно её плоскости, и сила  $\overline{F}$  $\overline{\phantom{a}}$ , лежащая в плоскости плиты и направленная под углом к горизонту (см. рис. 1.17). Кроме того, в плоскости плиты на неё действует пара сил с моментом М. Найти реакции шарниров А и В и усилие в стержневой подпорке  $CC_1$  при равновесии плиты, если параметры нагрузки:  $P = 1$  кН,  $Q = 500$  H,  $F = 400$  H,  $M = 300$  H $\cdot$ м,  $\alpha = 35^{\circ}$ ,  $a = 2$  м,  $b = 1.5$  м,  $c = 0.2$  м,  $d = 0.4$  м. Рис. 1.17. Равновесие плиты

#### Решение

Заменим связи плиты их реакциями. Реакция шарнира А раскладывается на три составляющие:  ${\tilde X}_A$  $\rightarrow$  $\bar{Y}_A$  $\overline{a}$ ,  $\bar{Z}_A$  $\overline{\phantom{a}}$  по направлениям координатных осей. Направления координатных осей показаны на рис. 1.17. Реакция подшипника В лежит в плоскости, перпен-

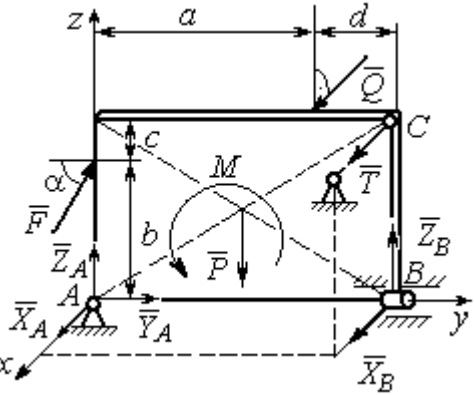

Рис. 1.18. Действие сил и реакций при равновесии плиты

дикулярной оси подшипника, и ее составляющими будут вектора  ${\dot X}_B, {\dot Z}_B$  $\overline{z}$   $\overline{z}$  $, {\bar Z}_B,$ направленные вдоль координатных осей  $x$ ,  $z$ . Реакция стержня  $\rightarrow$  $\overline{T}$  направлена вдоль стержня. Действие сил и реакций показано на рис.1.18.

Пространственная система сил, действующих на плиту, является уравновешенной:  $(\vec{P}, \vec{F}, \vec{X}_B, \vec{Z}_B, \vec{T}, \vec{X}_A, \vec{Y}_A, \vec{Z}_A, M) \infty$  0. Уравнения равновесия:

$$
\sum F_{kx} = 0, \ \sum F_{ky} = 0, \ \sum F_{kz} = 0,
$$
  

$$
\sum M_x(\vec{F}_k) = 0, \ \sum M_y(\vec{F}_k) = 0, \ \sum M_z(\vec{F}_k) = 0.
$$

В вычислениях моментов сил относительно осей будем считать момент положительным, если при взгляде со стороны положительного направления оси, сила вращает тело (плиту) против хода часовой стрелки. Получим:

$$
\sum F_{kx} = 0, \ X_A + Q + X_B + T = 0,
$$
  

$$
\sum F_{ky} = 0, \ Y_A + F \cos \alpha = 0,
$$
  

$$
\sum F_{kz} = 0, \ Z_A + F \sin \alpha - P + Z_B = 0
$$
  

$$
\sum M_x(\vec{F}_k) = 0, \ -F \cos \alpha \cdot b - P \cdot 0, 5(a+d) + Z_B(a+d) + M = 0,
$$
  

$$
\sum M_y(\vec{F}_k) = 0, \ Q \cdot (b+c) + T \cdot (b+c) = 0,
$$
  

$$
\sum M_z(\vec{F}_k) = 0, \ -Q \cdot a - T \cdot (a+d) - X_B \cdot (a+d) = 0.
$$

Подставив исходные данные задачи, получим систему уравнений:

$$
X_A + 500 + X_B + T = 0, \ Y_A + 400 \cdot 0,82 = 0, \ Z_A + 400 \cdot 0,57 - 1000 + Z_B = 0,
$$
  
- 400 \cdot 0,82 \cdot 1,5 - 1000 \cdot 0,5 \cdot 2,4 + Z\_B \cdot 2,4 + 300 = 0,  
500 \cdot 1,7 + T \cdot 1,7 = 0, -500 \cdot 2 - T \cdot 2,4 - X\_B \cdot 2,4 = 0,

откуда находим значения составляющих реакций:

$$
T = -500
$$
 H,  $X_B = 83,33$  H,  $Z_B = 580$  H,  
 $X_A = -83,33$  H,  $Y_A = -328$  H,  $Z_A = 192$  H.

Полные реакции пространственного шарнира А:

$$
R_A = \sqrt{X_A^2 + Y_A^2 + Z_A^2} = 389,09 \text{ H},
$$

цилиндрического шарнира В:  $R_B = \sqrt{X_B^2 + Z_B^2} = 585,95$  Н.

### 2. КИНЕМАТИКА ТОЧКИ И ТВЕРДОГО ТЕЛА

Кинематикой называется раздел механики, в котором изучаются свойства движения материальных тел без учета их масс и действующих на них сил.

# 2.1. Кинематика точки. Основные параметры движения точки

Кривая, которую описывает движущаяся точка, называется траекторией точки. Движение точки может быть задано векторным, координатным или естественным способами.

Векторный способ основан на определении положения точки ее радиусом-вектором в виде векторного уравнения  $\vec{r} = \vec{r}(t)$ . При координатном способе задания движения точки положение точки определяется ее координатами, заданными для каждого момента времени:  $x = x(t)$ ,  $y = y(t)$ ,  $z = z(t)$ . **Есте**ственный способ задания движения используется, если заранее известна траектория движения точки. Тогда положение точки однозначно определяется длиной дуги  $\overrightarrow{OM} = S(t)$ , отсчитываемой от некоторой фиксированной точки  $O$ , принятой за начало отсчета.

Мгновенная скорость, или скорость точки в данный момент времени, является векторной величиной и определяется как производная по времени от радиуса-вектора точки:  $\vec{V} = \dot{\vec{r}}$ . Вектор скорости точки  $\vec{V}$  всегда направлен по касательной к траектории в сторону движения точки.

При координатном способе задания движения величины проекций вектора скорости  $\vec{V}$  на координатные оси определяются как производные по времени от соответствующих координат:  $V_x = \dot{x}$ ,  $V_y = \dot{y}$ ,  $V_z = \dot{z}$ . Модуль вектора скорости:  $V = \sqrt{V_x^2 + V_y^2 + V_z^2}$ . При естественном способе задания движения вектор скорости точки определяется равенством:  $\vec{V} = \dot{S}\vec{\tau}$ , где  $S = S(t)$  – закон измене-

ния длины дуги, τ  $\overline{a}$  –единичный вектор касательной к траектории движения, направленный в сторону возрастающих расстояний.

Величина  $V$  =  $|\dot{S}|$  называется алгебраической скоростью точки. При  $\dot{S} > 0$ вектор скорости  $V$  $\overline{a}$  направлен по единичному вектору τ  $\overline{a}$  – в сторону возрастающих расстояний. При  $\dot{S} < 0$  он имеет направление, противоположное единичному вектору  $\vec{\tau}$  $\overline{a}$ , т. е. в сторону убывающих расстояний.

Мгновенное ускорение, или ускорение точки в данный момент времени, является векторной величиной и определяется как производная по времени от вектора скорости точки или как вторая производная от радиус-вектора точки:  $\vec{a} = \dot{\vec{V}} = \dot{\vec{r}}$ . При координатном способе проекции вектора ускорения  $\vec{a}$  на координатные оси – величины  $a_x$ ,  $a_y$ ,  $a_z$  – определяются равенствами:  $a_x = \dot{V}_x = \ddot{x}$ ,  $a_y = \dot{V}_y = \ddot{y}$ ,  $a_z = \dot{V}_z = \ddot{z}$ . Модуль вектора ускорения равен:  $a = \sqrt{a_x^2 + a_y^2 + a_z^2}$ .

При естественном способе задания движения вектор ускорения точки  $\vec{a}$ раскладывается на две взаимно перпендикулярные составляющие  $\vec{a}_n$  $\Rightarrow$ и $\vec{a}_\tau$  $\Rightarrow$ , параллельные осям  $n \times n$  с естественной системы координат, и представляется в виде равенства  $\vec{a} = a_{\tau} \vec{\tau} + a_n \vec{n}$  $\vec{r} = \vec{r} + \vec{r}$  $= a_{\tau} \vec{\tau} + a_n \vec{n}$ , или  $\vec{a} = \vec{a}_{\tau} + \vec{a}_n$  $\vec{x}$   $\vec{z}$   $\vec{z}$  $=\vec{a}_{\tau} + \vec{a}_n$ , где  $\vec{\tau}$  $\overline{a}$  – единичный направляющий вектор оси, касательной к траектории (касательная ось);  $\vec{n}$  – единичный направляющий вектор главной нормали траектории. Величина  $a_n$  называется

нормальным ускорением точки и вычисляется по формуле:  $\rho$  $=$  $V^2$  $a_n = \frac{1}{n}$ , где  $\rho$  –

радиус кривизны траектории. (У окружности радиус кривизны равен её радиусу, у прямой линии – бесконечности.) Вектор  $\vec{a}_n$  $\rightarrow$  нормальной составляющей ускорения всегда направлен к центру кривизны траектории. При движении по окружности радиус кривизны траектории равен радиусу окружности, а центр кривизны траектории совпадает с центром окружности. Величина  $a_{\tau}$  называется касательным ускорением и равна модулю второй производной от заданного закона изменения длины дуги:  $a_\tau = \big| \ddot{S} \big|,$  где  $S = S(t)$  – закон изменения длины дуги. Направление вектора касательного ускорения  $\vec{a}_{\tau}$  $\rightarrow$  зависит от знака второй производной  $\ddot{S}$ . При  $\ddot{S} \geq 0$  вектор  $\vec{a}_{\tau}$  в направлен в сторону возрастающих расстояний, по направлению единичного вектора  $\overline{a}$ , при  $\ddot{S}$  < 0 – в сторону убывающих расстояний (противоположно единичному вектору  $\overline{a}$ ). Вектор полного ускорения  $\vec{a}$  $\rightarrow$  направлен по диагонали прямоугольника, построенного на векторах  $\vec{a}_n$  $\rightarrow$ и $\vec{a}_\tau$  $\vec{a}_{\tau}$ . Модуль вектора ускорения:  $a = \sqrt{a_n^2 + a_\tau^2}$ .

# 2.2. Вращение тела вокруг неподвижной оси

Движение тела, при котором все точки некоторой его прямой остаются неподвижными, называется вращательным, а указанная прямая называется осью вращения. Вращение тела задается углом поворота  $\varphi = \varphi(t)$  подвижной плоскости, связанной с телом, относительно некоторого ее начального положения. Направление вращения с возрастанием угла поворота считается положительным.

Величина угловой скорости вращения тела равна модулю производной от угла поворота тела по времени:  $\omega = |\varphi|$ . Направление угловой скорости вращения тела зависит от знака производной  $\dot{\varphi}$ . При  $\dot{\varphi} > 0$  вращение происходит в положительном направлении, в сторону возрастания угла поворота, при  $\dot{\varphi} < 0$ – в отрицательном. Направление угловой скорости обычно показывают дуговой стрелкой вокруг оси вращения. Вектор угловой скорости направлен вдоль оси вращения в сторону, откуда вращение тела видно против хода часовой стрелки.

Величина углового ускорения при вращении тела равна модулю второй производной от угла поворота тела по времени:  $\varepsilon = |\phi|$ . Если  $\phi$  одного знака с

28

 , то угловое ускорение ускоряет вращение тела, если разных знаков, то угловое ускорение замедляет вращение.

При вращательном движении тела все его точки движутся по окружностям, радиусы которых равны расстояниям от выбранной точки до неподвижной оси. Скорость точки вращающегося твердого тела (в отличие от угловой скорости тела) называют линейной, или окружной скоростью точки. Величина скорости рассчитывается по формуле:  $V = \omega h$ , где  $\omega$  – величина угловой скорости тела;  $h$  – расстояние от точки до оси вращения. Вектор скорости точки лежит в плоскости описываемой точкой окружности и направлен по касательной к ней в сторону вращения тела. Отношение скоростей двух точек вращающегося тела равно отношению расстояний от этих точек до

$$
OCH: \frac{V_{M1}}{V_{M2}} = \frac{h_1}{h_2}.
$$

Ускорение точки вращающегося твердого тела рассчитывается как ускорение точки при естественном способе задания движения в виде суммы векторов касательного и нормального ускорений:  $\vec{a}_M = \vec{a}_{\tau} + \vec{a}_n$  $\vec{x}$   $\vec{x}$   $\vec{z}$  $= \vec{a}_{\tau} + \vec{a}_n$ . Величины касательного, нормального и полного ускорений точки вращающегося тела, соответственно:  $a_{\tau} = \varepsilon h$ ,  $a_n = \omega^2 h$ ,  $a_M = \sqrt{a_{\tau}^2 + a_n^2}$ , где  $\omega$ ,  $\varepsilon$  – угловая скорость и угловое ускорение тела;  $h$  – расстояние от точки до оси вращения.

# 2.3. Плоскопараллельное движение твёрдого тела

Плоскопараллельным, или плоским движением твердого тела, называется такое движение, при котором все точки тела движутся параллельно некоторой неподвижной плоскости. Плоское движение представляется в виде суммы мгновенного поступательного движения, при котором все точки плоской фигуры движутся со скоростью выбранной точки-полюса, и мгновенного вращательного движения вокруг этого полюса.

Скорость любой точки  $M$  плоской фигуры равна векторной сумме вектора скорости точки-полюса и вектора скорости точки М при вращении тела вокруг этого полюса:  $\dot{V_M} = \dot{V_A} + \dot{V_{MA}}$  $\overrightarrow{a}$   $\overrightarrow{a}$   $\overrightarrow{a}$  $=\vec{V}_A+\vec{V}_{MA}$ , где  $\vec{V}_M$  $\overline{a}$ – скорость точки М;  $\overline{V}_A$  $\overline{a}$  – скорость полюса  $A; V_{MA}$  $\overline{a}$ – вектор скорости точки  $M$  при вращении тела вокруг полюса  $A$ , модуль скорости  $V_{MA} = \omega \cdot MA$ , где  $\omega$  – угловая скорость мгновенного вращательного движения тела вокруг полюса;  $MA$  – расстояние между полюсом А и точкой М.

Мгновенным центром скоростей называется такая точка  $P$  плоской фигуры, скорость которой в данный момент времени равна нулю. Выбрав в качестве полюса мгновенный центр скоростей, скорость любой точки плоской фигуры находят так, как если бы мгновенное движение фигуры было вращательным вокруг мгновенного центра скоростей.

# Способы построения мгновенного центра скоростей

1. Если известны направления скоростей  $V_A$  $\overline{a}$ и  $V_B$  $\rightarrow$  каких-нибудь двух точек  $A$  и  $B$  плоской фигуры, то мгновенный центр скоростей находится в точке пересечения перпендикуляров, восстановленных из этих точек к векторам скоростей (рис. 2.1, а).

2. Если скорости  $V_A$  $\overline{a}$ и  $V_B$  $\overline{a}$  двух точек А и В плоской фигуры известны и параллельны друг другу, а линия  $AB$  перпендикулярна  $\overline{V}_A$  $\overline{a}$ (и, конечно,  $V_B$  $\rightarrow$ ), то мгновенный центр скоростей определяется как точка пересечения линий, проведенных через основания и вершины векторов скоростей (построение показано на рис. 2.1, *b*, *c*).

3. Если скорости  $V_A$  $\overline{a}$ и  $V_B$  $\overline{a}$  двух точек А и В параллельны друг другу, но линия  $AB$ , соединяющая эти точки, не перпендикулярна векторам скоростей (рис. 2.1, d), то мгновенная угловая скорость тела равна нулю и движение тела

в данный момент времени является мгновенным поступательным. В этом случае скорости всех точек равны по величине и направлению.

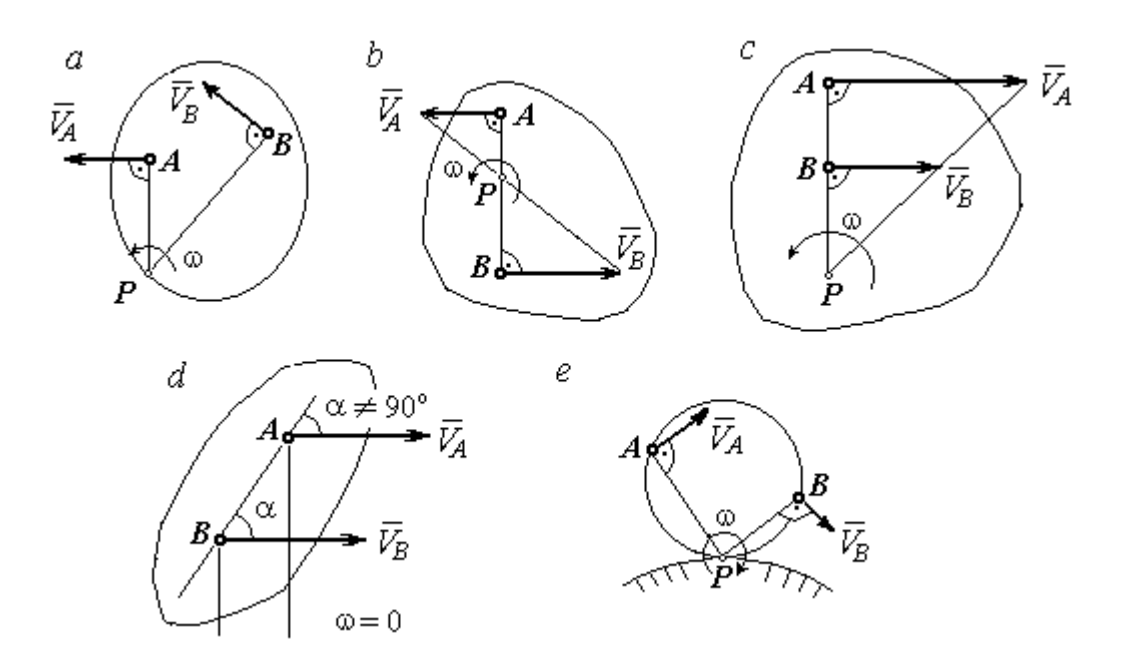

Рис. 2.1. Способы построения мгновенного центра скоростей

4. Если плоскопараллельное движение осуществляется путем качения без скольжения одного тела по неподвижной поверхности другого, то мгновенный центр скоростей расположен в точке касания катящегося тела с неподвижной поверхностью (рис. 2.1,  $e$ ).

Ускорение любой точки  $M$  плоской фигуры при плоскопараллельном движении твердого тела представляется как сумма векторов – ускорения полюса и ускорения точки  $M$  при вращении фигуры вокруг полюса. Учитывая, что ускорение точки вращающегося тела представляется как сумма нормального и касательного ускорений, получим:

$$
\vec{a}_M = \vec{a}_A + \vec{a}_{MA}^{\ \tau} + \vec{a}_{MA}^{\ n},
$$

где  $\vec{a}_A$  $\vec{a}_A^{\phantom{\dag}}$  – ускорение полюса  $A;~\vec{a}_{MA}^{\,\dagger}$ ,  $\vec{a}_{MA}^n$  – касательная и нормальная составляющие ускорения точки М при вращении фигуры вокруг полюса А.

Вектор нормального ускорения  $\vec{a}_{\mathit{MA}}^{\,n}$ всегда направлен от точки  $M$  к полюсу А. Вектор касательного ускорения  $\vec{a}_{M\!A}^{\,\tau}$  направлен перпендикулярно отрезку АМ в сторону вращения, если оно ускоренное (рис. 2.2, а), и против вращения, если оно замедленное (рис. 2.2, b). Численно величины касательного и

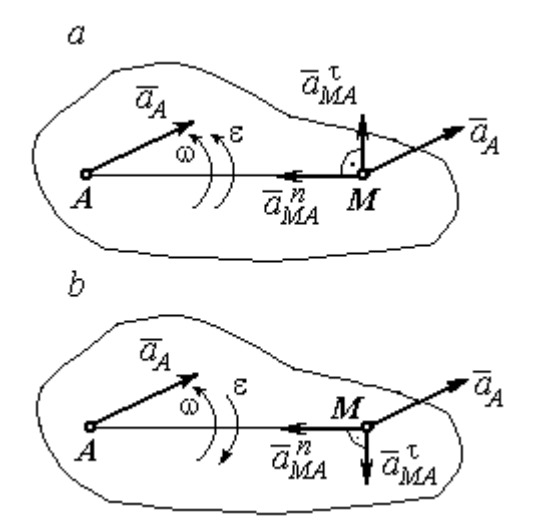

Рис. 2.2. Ускорение точки плоской фигуры: а – ускоренное движение;  $b$  – замедленное движение

нормального составляющих ускорения точки М определяются по формулам:

$$
a_{MA}^{\tau} = \varepsilon \cdot AM \,, \ \ a_{MA}^{n} = \omega^{2} \cdot AM \,,
$$

где  $\omega$ ,  $\varepsilon$  – угловая скорость и угловое ускорение тела (плоской фигуры); АМ – расстояние от точки  $M$  до полюса  $A$  (см. рис. 2.2).

Если при движении плоской фигуры известны траектории движения полюса А и точки  $M$ , то для определения ускорения точки М используется векторное равенство

$$
\vec{a}_M^{\tau} + \vec{a}_M^n = \vec{a}_A^{\tau} + \vec{a}_A^n + \vec{a}_{MA}^{\tau} + \vec{a}_{MA}^n,
$$

где  $\vec{a}_M^{\,\tau}$ ,  $\vec{a}_M^n$ ,  $\vec{a}_A^{\tau}$ ,  $\vec{a}_A^n$  – касательная и нормальная составляющие ускорения точки М и полюса А при движении их по заданным траекториям.

# 2.4. Задание К1. Определение скоростей и ускорений точек твердого тела при поступательном и вращательном движениях

По заданному движению одного из звеньев механизма  $x_1 = x_1(t)$  (варианты 1, 3, 5, 7, 9) или  $\varphi_1 = \varphi_1(t)$  (варианты 2, 4, 6, 8, 10) найти в момент времени  $t_{\rm 1}$  скорость, касательное, нормальное и полное ускорения точки  $M$  звена механизма, совершающего вращательное движение, а также скорость и ускорение звена 4, совершающего поступательное движение.

Варианты заданий даны на рис. 2.3, 2.4. Исходные данные представлены в табл. 2.1.

| Варианты № 1, 11, 21              | Варианты № 2, 12, 22 | Варианты № 3, 13, 23 |
|-----------------------------------|----------------------|----------------------|
| سد<br>um<br>77777<br>ग्राम<br>۲o. | М                    | x                    |

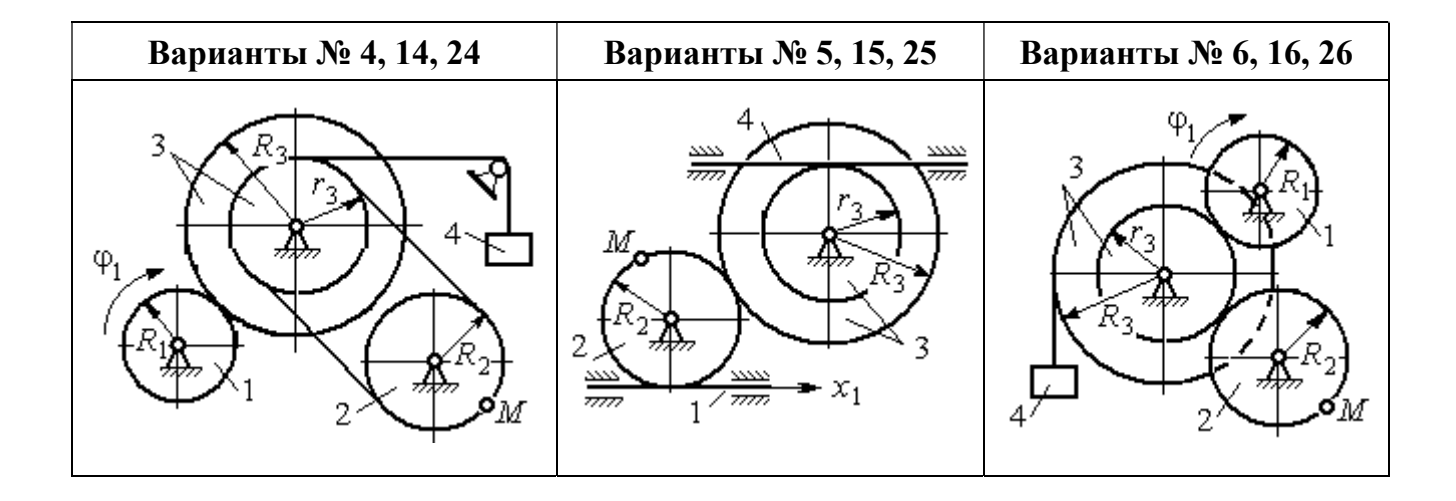

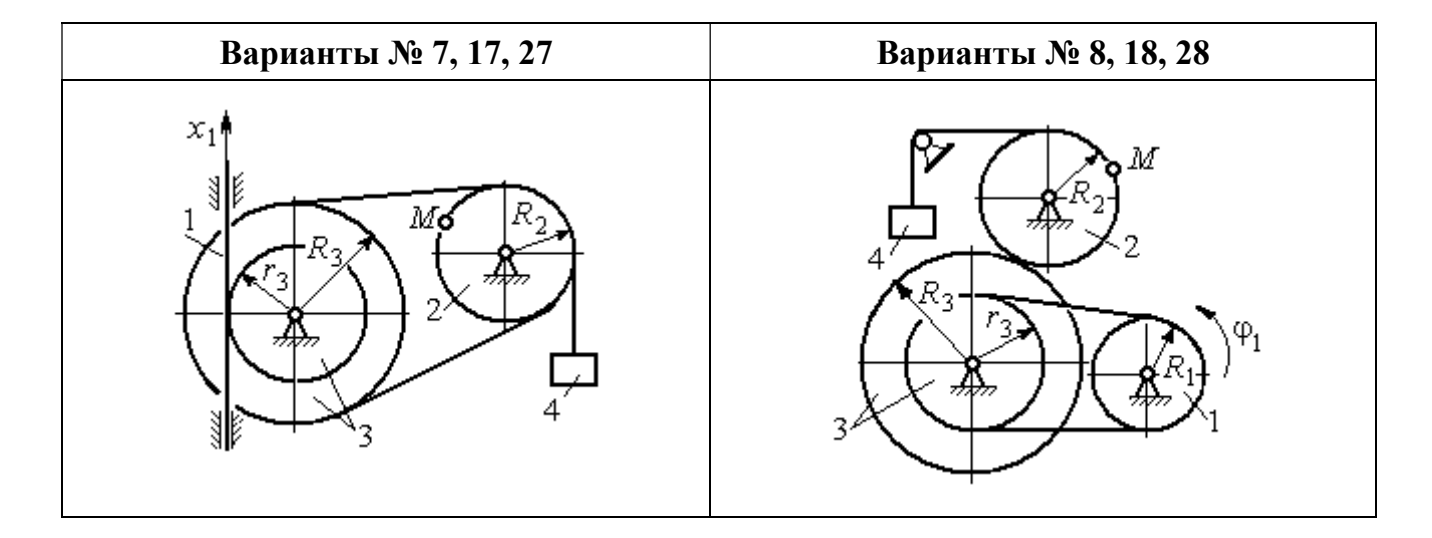

Рис. 2.3. Задание К1. Определение скоростей и ускорений точек при поступательном и вращательном движениях твёрдого тела. Номера вариантов задания 1 – 8, 11 – 18, 21 – 28

Окончание вариантов задания К1

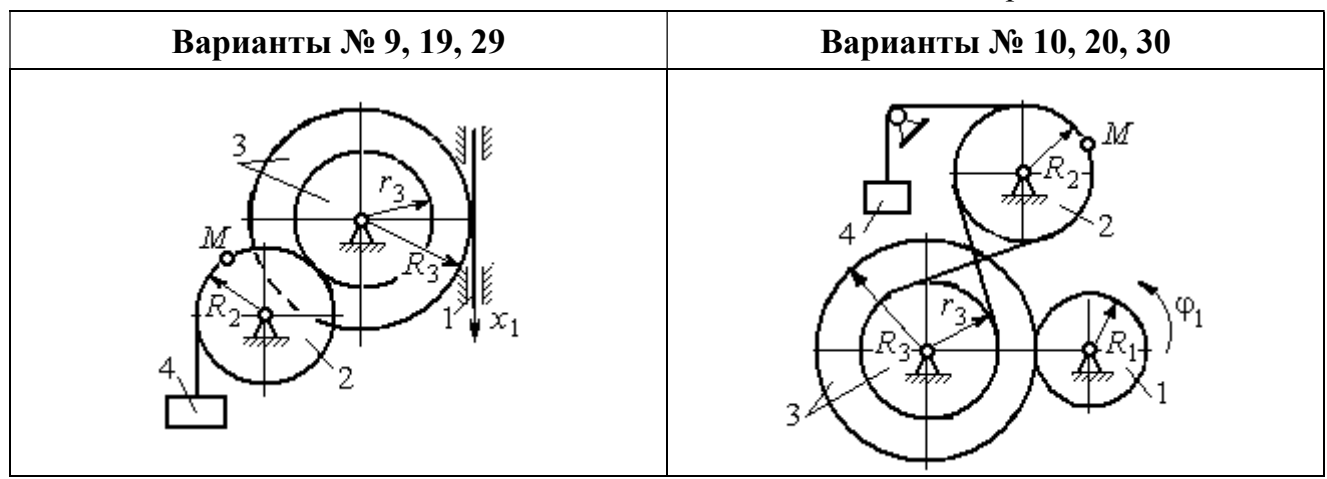

Рис. 2.4. Задание К1. Определение скоростей и ускорений точек при поступательном и вращательном движениях твёрдого тела. Номера вариантов задания 9 – 10, 19 – 20, 29 – 30

Таблица 2.1

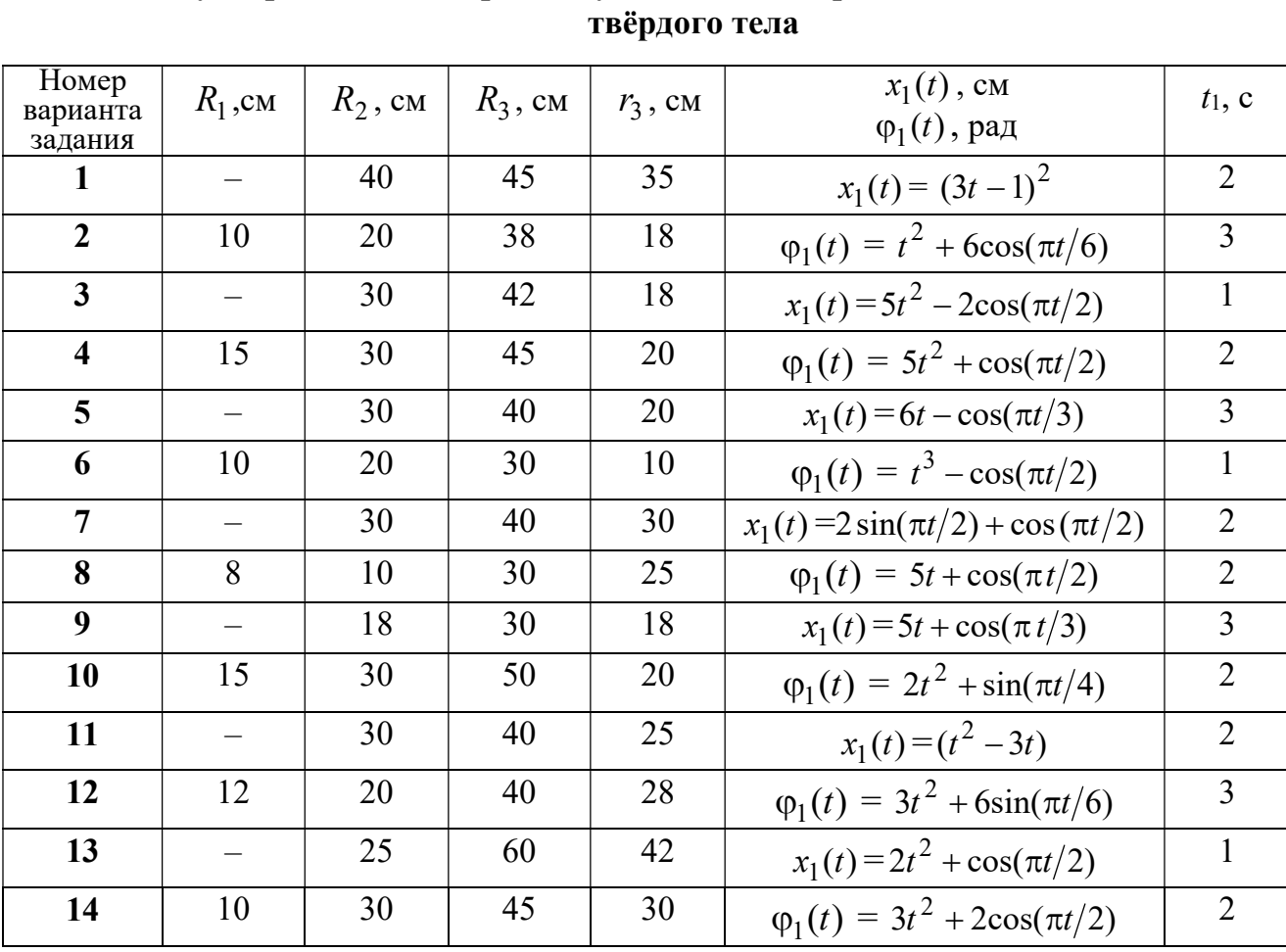

# Исходные данные вариантов задания К1. Определение скоростей и ускорений точек при поступательном и вращательном движениях

Окончание табл. 2.1

| Номер<br>варианта | $R_1$ , cm               | $R_2$ , CM | $R_3$ , cm | $r_3$ , CM | $x_1(t)$ , CM                             | $t_1$ , c      |
|-------------------|--------------------------|------------|------------|------------|-------------------------------------------|----------------|
| задания           |                          |            |            |            | $\varphi_1(t)$ , рад                      |                |
| 15                |                          | 20         | 30         | 20         | $x_1(t) = 3t^2 - \cos(\pi t/3)$           | $\overline{3}$ |
| 16                | 12                       | 18         | 40         | 20         | $\varphi_1(t) = 2t^3 + \cos(\pi t/2)$     | $\mathbf{1}$   |
| 17                |                          | 20         | 35         | 15         | $x_1(t) = 2\sin(\pi t/2) - \cos(\pi t/2)$ | $\overline{2}$ |
| 18                | 15                       | 18         | 40         | 25         | $\varphi_1(t) = 5t + \cos(\pi t/2)$       | $\mathbf{1}$   |
| 19                |                          | 22         | 50         | 18         | $x_1(t) = t^2 + \cos(\pi t/3)$            | $\overline{3}$ |
| 20                | 10                       | 20         | 45         | 10         | $\varphi_1(t) = 2t^2 + \sin(\pi t/4)$     | $\overline{4}$ |
| 21                |                          | 20         | 40         | 20         | $x_1(t) = t + (3t - 4)^2$                 | $\overline{2}$ |
| 22                | 8                        | 18         | 42         | 18         | $\varphi_1(t) = 2t^2 + 12\cos(\pi t/6)$   | $\overline{3}$ |
| 23                | $\overline{\phantom{0}}$ | 45         | 60         | 40         | $x_1(t) = 4t^2 + \sin(\pi t/2)$           | $\mathbf{1}$   |
| 24                | 5                        | 15         | 30         | 20         | $\varphi_1(t) = 2t^2 + 4\cos(\pi t/2)$    | $\overline{2}$ |
| 25                |                          | 15         | 35         | 25         | $x_1(t) = 2t^2 + \cos(\pi t/3)$           | $\overline{3}$ |
| 26                | 18                       | 20         | 35         | 20         | $\varphi_1(t) = 2t^3 + \sin(\pi t/2)$     | $\mathbf{1}$   |
| 27                | $\equiv$                 | 15         | 35         | 15         | $x_1(t) = 2\sin(\pi t/2) - \cos(\pi t/2)$ | $\mathbf{1}$   |
| 28                | 10                       | 12         | 40         | 25         | $\varphi_1(t) = 2t^2 + \cos(\pi t/2)$     | $\mathbf{1}$   |
| 29                |                          | 35         | 50         | 10         | $x_1(t) = t^3 - \cos(\pi t/2)$            | $\mathbf{1}$   |
| 30                | 10                       | 20         | 40         | 10         | $\varphi_1(t) = 2t^2 + \cos(\pi t/4)$     | $\overline{4}$ |

# Пример выполнения задания К1. Определение скоростей и ускорений точек при поступательном и вращательном движениях твёрдого тела

По заданному уравнению движения звена 1 механизма (рис. 2.5, *а*) определить скорость, нормальное, касательное и полное ускорения точки  $M$  на момент времени  $t_1$ , а также скорость и ускорение звена 4, если значения радиусов колес механизма и закон движения звена 1:  $R_2 = 20$  см,  $r_2 = 5$  см,  $R_3 = 8$  см,  $r_3 = 4$  cm,  $x_1 = 2t^2 - 5t$  cm,  $t_1 = 1$  c.

# Решение

Отметим на схеме положительные направления отсчета углов поворота дисков 2 и 3, соответствующие заданному положительному направлению движения звена 1.

Направления показаны на рис 2.5, *b* дуговыми стрелками  $\varphi_2$ ,  $\varphi_3$ , а положительное направление движения звена 4 - направлением оси  $x_4$ .

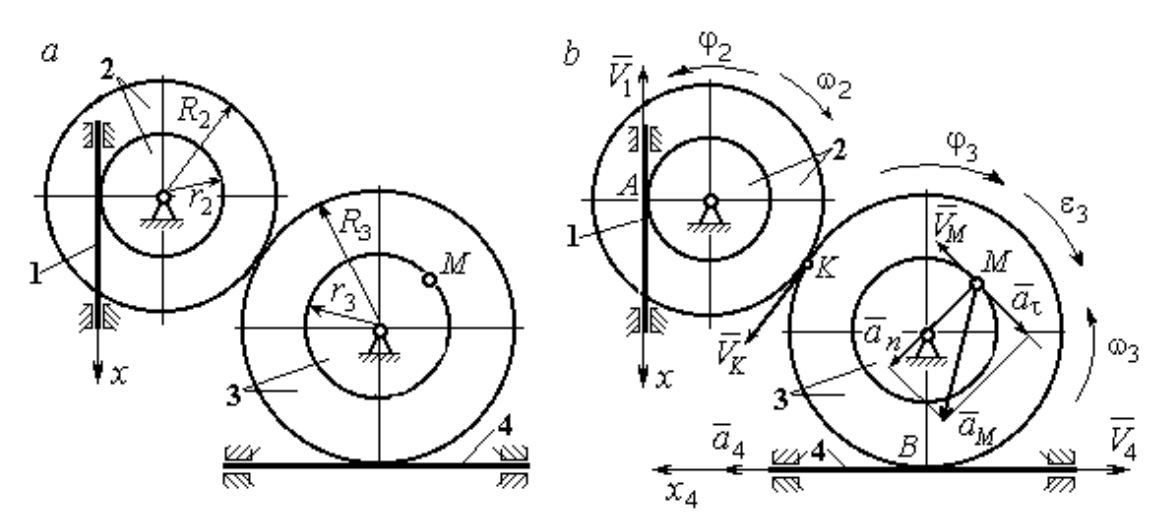

Рис. 2.5. Кинематика вращательного движения твердого тела:  $a$  – схема механизма;  $b$  – расчетная схема для определения скоростей и ускорений точек механизма

Звено 1 движется поступательно. Движение задано координатным способом в виде закона изменения координаты х. Дифференцируем по времени уравнение движения:  $\dot{x} = 4t - 5$  см/с. В момент времени  $t_1 = 1$  с значение производной:  $\dot{x}(1) = -1$  см/с. Отрицательное значение производной  $\dot{x}$  показывает, что в данный момент времени звено 1 движется в отрицательном направлении оси х. Скорость звена 1 равна модулю производной:  $V_1 = |\dot{x}|$ . На рис. 2.5, b направление движения звена 1 в момент времени  $t_1 = 1$  с показано вектором скорости  $\vec{V}_1$ , направленным в сторону, противоположную положительному направлению оси х. Эту же скорость будет иметь точка  $A$  – точка контакта звена 1 с диском 2, лежащая на расстоянии  $r_2$  от оси вращения диска. Следовательно,  $V_1 = V_A = \omega_2 r_2$ , где  $\omega_2$  - угловая скорость диска 2. Отсюда угловая скорость диска:  $\omega_2 = \frac{V_A}{r_2} = \frac{|4t-5|}{5} = |\dot{\varphi}_2|$  рад/с. При  $t_1 = 1$  с значение производной отрицательно:  $\dot{\varphi}_2(1) = -0.2$  рад/с. Это означает, что в заданный момент времени вращение диска 2 с угловой скоростью  $\omega_2(1) = |\dot{\varphi}_2(1)| = 0.2$  рад/с происходит

в отрицательном для диска 2 направлении. На рис. 2.5,  $b$  направление вращения диска 2 показано дуговой стрелкой  $\omega_2$  в сторону, противоположную положительному направлению отсчета угла  $\varphi_2.$  При передаче вращения диска 2 диску 3 величины угловых скоростей дисков обратно пропорциональны радиусам дисков, которым принадлежит точка контакта:  $\overset{\text{\normalsize{(}}\text{\normalsize{)}}\longrightarrow}$  $\omega$ 2 3 3 2  $=\frac{R_3}{R_3}$  $R_1$ . Тогда, угловая ско-

рость диска 3  $\omega_3 = \omega_2 \frac{R_2}{R_1}$ 3 2  $3 = \omega_2 \frac{R_3}{R_3}$  $rac{R_2}{R_2} = |2t - 2, 5| = |\dot{\varphi}_3| \text{ pa} \mathcal{A}/c.$ 

В момент времени  $t_1 = 1c$  значение производной  $\dot{\varphi}_3$  отрицательно:  $\dot{\varphi}_3(1)$ = – 0,5 рад/с, и, следовательно, вращение диска 3 в данный момент времени с угловой скоростью  $\omega_3(1) = |\dot{\varphi}_3(1)| = 0.5$  рад/с происходит в сторону, противоположную положительному направлению отсчета угла  $\varphi_3$ , как показано на рис. 2.5, b. Величина (модуль) скорости точки М рассчитывается по формуле:  $V_M = \omega_3 r_3$ . В момент времени  $t_1 = 1$  с модуль скорости  $V_M(1) = 2$  см/с. Вектор скорости  $\mathit{V}_{M}$  $\overline{a}$  расположен по касательной к траектории движения точки  $M$  (окружности) и направлен в сторону вращения диска 3 (см. рис. 2.5, b).

Звено 4 движется поступательно. Скорость звена 4 равна скорости точки касания его с диском 3:  $V_4 = V_B = \omega_3 R_3 = |2t - 2.5| \cdot 8 = |\dot{x}_4|$ . В момент времени  $t_1 = 1$  с значение производной от координаты движения звена 4 отрицательно:  $\dot{x}_4(1)$  = – 4 см/с. В результате, вектор скорости  $\dot{V}_4(1)$ , равный по мо,  $\overline{a}$  $V_4(1)$ , равный по модулю  $V_4(1) = 4$  см/с, направлен вдоль оси  $x_4$  в сторону, противоположную ее положительному направлению (см. рис. 2.5, b).

Угловое ускорение диска 3:  $\varepsilon_3(t) = |\dot{\omega}_3| = |\ddot{\varphi}_3| = 2$  рад/с<sup>2</sup>. Из того, что угловая скорость  $\omega_3$  и угловое ускорение  $\dot{\omega}_3$  диска 3 имеют разные знаки, следует, что вращение диска 3 замедленное. Угловое ускорение диска направлено в сторону положительного направления отсчета угла поворота  $\varphi_3$ , диска 3 (см. рис. 2.5, b).

Касательное ускорение  $a_{\tau}$  точки  $M$  рассчитывается по формуле  $a_{\tau} = \varepsilon_3 r_3$ и в момент времени  $t_1 = 1$  с:  $a_\tau = 8$  см/с<sup>2</sup>. Так как вращение диска 3 замедленное, вектор касательного ускорения точки  $M$   $\vec{a}_{\tau}(t)$  $\Rightarrow$  направлен в сторону, противоположную вектору скорости  $\mathit{V}_{M}^{\phantom{\dag}}\left( 1\right)$  $\overline{a}$  (см. рис. 2.5, b). Нормальное ускорение  $a_n$  точки  $M$  рассчитывается как  $a_n = \omega_3^2 r_3$ .  $t_3$ . В момент времени  $t_1 = 1$  с величина нормального ускорения:  $a_n(1) = 1$  см/с<sup>2</sup>. Вектор нормального ускорения  $\vec{a}_n(1)$  $\rightarrow$ направлен по радиусу к центру диска 3 (см. рис. 2.5, b). Полное ускорение точки  $M$  в заданный момент времени:  $a_M(1) = \sqrt{a_\tau^2(1) + a_n^2(1)} = 8{,}06$  см/с<sup>2</sup>. Вектор полного ускорения  $\vec{a}_M^{}$  $\Rightarrow$  направлен по диагонали прямоугольника, построенного на векторах  $\vec{a}_n$  $\rightarrow$  и  $\Rightarrow$  $\vec{a}_\tau$ .

Ускорение  $a_4$  звена 4 находится из условия, что звено 4 движется поступательно и прямолинейно. При прямолинейном движении нормальная составляющая ускорения равна нулю. Тогда  $a_4 = a_{4\tau} = \dot{V}_4 = -\dot{V}_B = |\dot{\omega}_3| R_3 = \epsilon_3 R_3$ .

Так как угловое ускорение диска 3 является постоянной величиной, ускорение  $a_4$  не зависит от времени:  $a_4$ = 16 см/с<sup>2</sup>. Вектор ускорения  $\vec{a}_4$  направлен вдоль оси  $x_4$  в сторону положительных значений.

# 2.5. Задание К2. Определение скоростей точек твёрдого тела при плоскопараллельном движении

Для заданного положения плоского механизма определить скорости точек и угловые скорости звеньев механизма.

Варианты заданий показаны на рис. 2.6 – 2.8. Исходные данные вариантов заданий выбираются из таблиц, приведённых на рисунках схем механизмов.

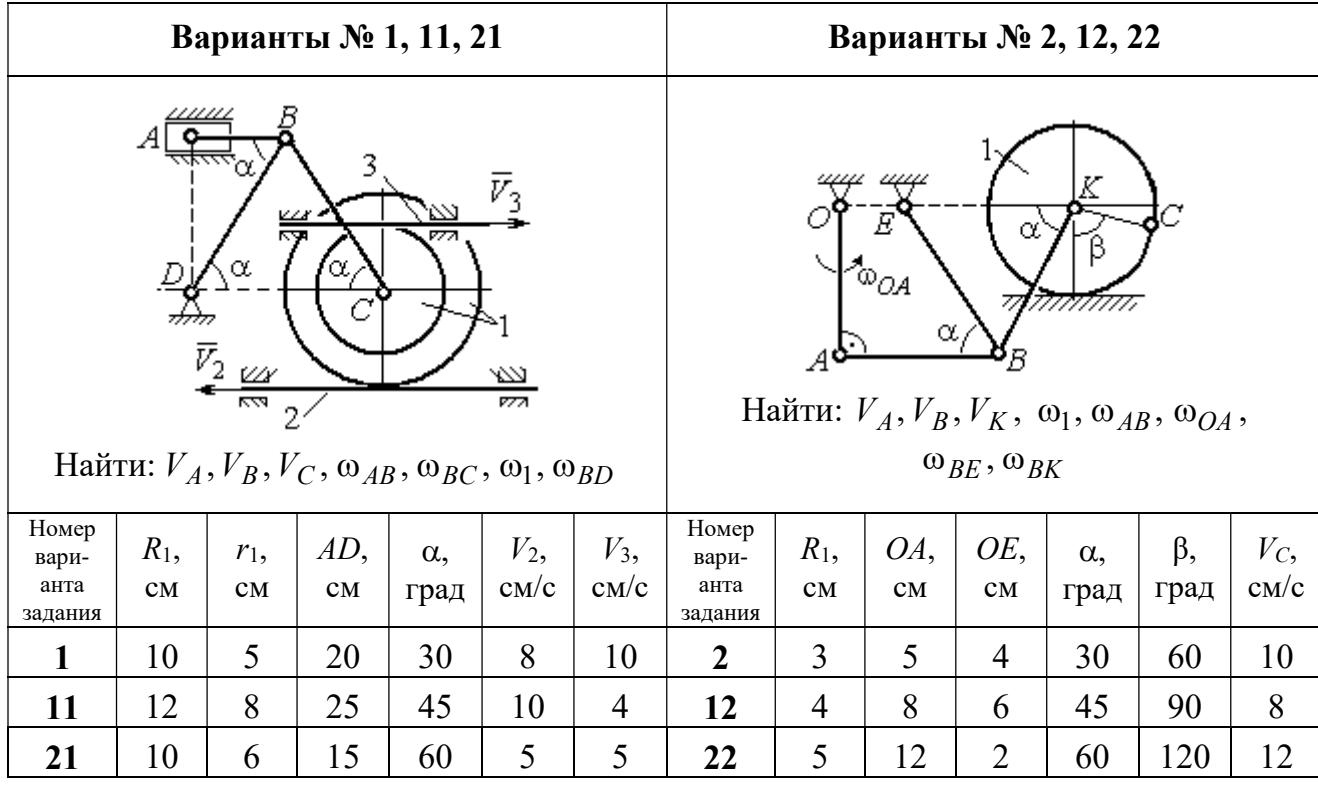

| Варианты № 3, 13, 23                                                                                                    |               |           |              |          |                    |                            |                                   |                                         | Варианты № 4, 14, 24                                        |                                           |            |                     |                     |
|----------------------------------------------------------------------------------------------------|---------------|-----------|--------------|----------|--------------------|----------------------------|-----------------------------------|-----------------------------------------|-------------------------------------------------------------|-------------------------------------------|------------|---------------------|---------------------|
| $DE=R_1$<br>$\omega_{OC}$<br>$\alpha$<br>₽<br>B<br>Найти: $V_A$ , $V_B$ , $V_C$ , $V_D$ , $V_F$ ,<br>$\omega_{BC}, \omega_1, \omega_{DE}$ |               |           |              |          |                    |                            | $\bar{v}_3$                       | 77777<br>Найти: $V_A$ , $V_C$ , $V_E$ , | $\alpha$<br>mm<br>गागा<br>$\omega_1, \omega_2, \omega_{AC}$ | E<br>β<br>गागागागा<br>$\bar{V}_4$<br>7777 |            |                     |                     |
| Номер<br>вари-<br>анта<br>задания                                                                                                    | $R_1$ ,<br>CM | OC,<br>CM | $AB$ ,<br>CM | BC<br>CM | $\alpha$ ,<br>град | $\omega_{OC}$<br>$pa\mu/c$ | Номер<br>вари-<br>анта<br>задания | $R_1$ ,<br>CM                           | $R_2$<br>CM                                                 | $\alpha$ .<br>град                        | β,<br>град | $V_3$<br>$\rm cm/c$ | $V_4$<br>$\rm cm/c$ |
| 3                                                                                                    | 12            | 18        | 10           | 35       | 60                 | $\overline{4}$             | $\overline{\mathbf{4}}$           | 10                                      | 15                                                          | 30                                        | 60         | 8                   | 4                   |
| 13                                                                                                    | 10            | 15        | 10           | 25       | 90                 | 8                          | 14                                | 6                                       | 10                                                          | 45                                        | 90         | $\overline{4}$      | 6                   |
| 23                                                                                                    | 15            | 20        | 5            | 20       | 120                | 6                          | 24                                | 10                                      | 12                                                          | 60                                        | 120        | 3                   | 3                   |

Рис. 2.6. Задание К2. Определение скоростей точек тела при плоскопараллельном движении. Номера вариантов задания  $1 - 4$ ,  $11 - 14$ ,  $21 - 24$ 

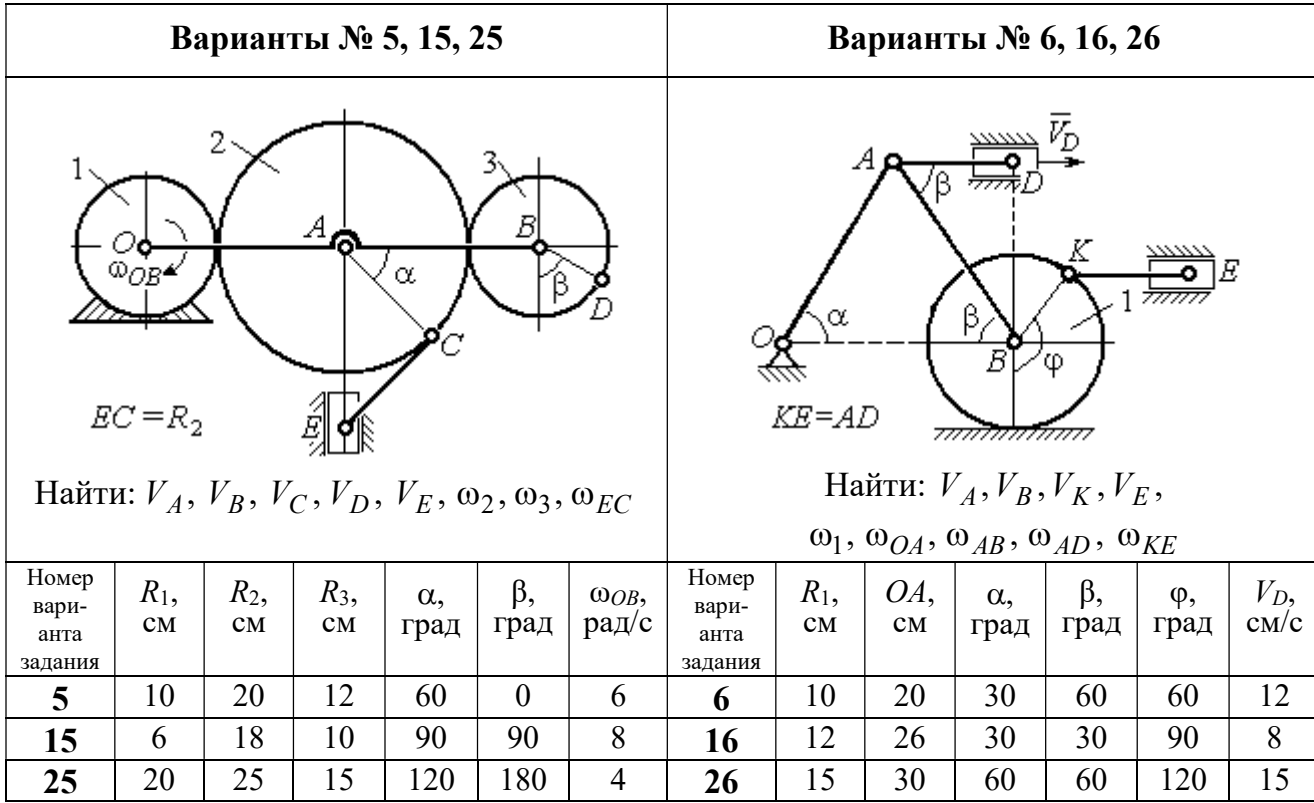

Продолжение вариантов задания К2

| Варианты № 7, 17, 27                                                                                                    |               |              |                    |            |            |                       |                                   |               | Варианты № 8, 18, 29 |                                                                                                    |                              |               |                       |
|----------------------------------------------------------------------------------------------------|---------------|--------------|--------------------|------------|------------|-----------------------|-----------------------------------|---------------|----------------------|----------------------------------------------------------------------------------------------------|------------------------------|---------------|-----------------------|
| $AB = BC$<br>α<br>गागाः<br>φ<br>∴اہ<br>$\mathbf{Q}_1$<br><del>mmmxmm</del> m<br>Найти: $V_A$ , $V_B$ , $V_C$ , $\omega_1$ , $\omega_{OA}$ , $\omega_{AB}$ , $\omega_{AC}$ |               |              |                    |            |            |                       |                                   | α<br>3        | ~~~~~<br>β,<br>7777  | احججا<br>गाग<br>В<br>ग्राम<br>Найти: $V_A$ , $V_B$ , $V_D$ , $\omega_1$ , $\omega_{OA}$ , $\omega_{AB}$ , $\omega_{AD}$ | $\bar{V}_2$<br>$\bar{v}_{3}$ |               |                       |
| Номер<br>вари-<br>анта<br>задания                                                                                                    | $R_1$ ,<br>CM | $AB$ ,<br>CM | $\alpha$ ,<br>град | β,<br>град | φ,<br>град | $V_D$ ,<br>$\rm cm/c$ | Номер<br>вари-<br>анта<br>задания | $R_1$ ,<br>CM | OA,<br>CM            | $\alpha$ ,<br>град                                                                                                    | β,<br>град                   | $V_2$<br>cm/c | $V_3$ ,<br>$\rm cm/c$ |
| 7                                                                                                    | 10            | 20           | 30                 | 60         | 60         | 12                    | 8                                 | 10            | 20                   | 30                                                                                                    | 60                           | 12            | $\overline{4}$        |
| 17                                                                                                    | 12            | 25           | 60                 | 120        | 90         | 16                    | 18                                | 12            | 26                   | 30                                                                                                    | 30                           | 8             | $\overline{2}$        |
| 27                                                                                                    | 8             | 16           | 30                 | 60         | 120        | 10                    | 28                                | 15            | 30                   | 60                                                                                                    | 60                           | 6             | 3                     |

Рис. 2.7. Задание К2. Определение скоростей точек тела при плоскопараллельном

движении. Номера вариантов задания 5 – 8, 15 – 18, 25 – 28

Окончание вариантов задания К2

| Варианты № 9, 19, 29                                                                                                    |               |               |                    |                   |              |                     |                                   |               |                | Варианты № 10, 20, 30                                                                                    |           |                    |                     |
|----------------------------------------------------------------------------------------------------|---------------|---------------|--------------------|-------------------|--------------|---------------------|-----------------------------------|---------------|----------------|----------------------------------------------------------------------------------------------------|-----------|--------------------|---------------------|
| В<br>K٥<br>ß<br>α<br>А<br>$KD = r_1$<br>Найти: $\omega_{OK}$ , $\omega_{KD}$ , $\omega_{BC}$ , $\omega_1$ ,<br>$V_A, V_B, V_K, V_D$ |               |               |                    |                   |              |                     | $\bar{V}_C$ (                     | В             | α,<br>$\alpha$ | Найти: $V_A$ , $V_B$ , $V_D$ , $V_K$ ,<br>$\omega_{CB}, \omega_1, \omega_{OB}, \omega_{AB}, \omega_{KD}$ | K         |                    |                     |
| Номер<br>вари-<br>анта<br>задания                                                                                                   | $R_1$ ,<br>CM | $r_1$ ,<br>CM | $\alpha$ ,<br>град | $\beta$ ,<br>град | $BC$ ,<br>CM | $V_C$<br>$\rm cm/c$ | Номер<br>вари-<br>анта<br>задания | $R_1$ ,<br>CM | CB,<br>CM      | OB,<br>CM                                                                                                | KD,<br>CM | $\alpha$ .<br>град | $V_C$<br>$\rm cm/c$ |
| 9                                                                                                    | 20            | 12            | 45                 | 60                | 60           | 8                   | 10                                | 10            | 20             | 30                                                                                                    | 60        | 30                 | 4                   |
| 19                                                                                                    | 24            | 16            | 60                 | 90                | 50           | $\overline{4}$      | 20                                | 12            | 26             | 30                                                                                                    | 50        | 45                 | $\overline{2}$      |
| 29                                                                                                    | 16            | 10            | 30                 | 120               | 40           | 6                   | 30                                | 15            | 30             | 60                                                                                                    | 60        | 60                 | 3                   |

Рис. 2.8. Задание К2. Определение скоростей точек тела при плоскопараллельном движении. Номера вариантов задания  $9 - 10$ ,  $19 - 20$ ,  $29 - 30$ 

# Пример выполнения задания К2. Определение скоростей точек твёрдого тела при плоскопараллельном движении

Задача 1. Плоский механизм (рис. 2.9) состоит из стержня ОС и подвиж-

ных дисков 2 и 3 радиусами  $r_2$ ,  $r_3$ , шарнирно закрепленными на стержне, соответственно, в точках А и С. Стержень ОС вращается вокруг неподвижного центра О с угловой скоростью  $\omega_{OC}$ . Диск 2, увлекаемый стержнем ОС, катится без проскальзывания по неподвижной поверхности диска 1 ра-

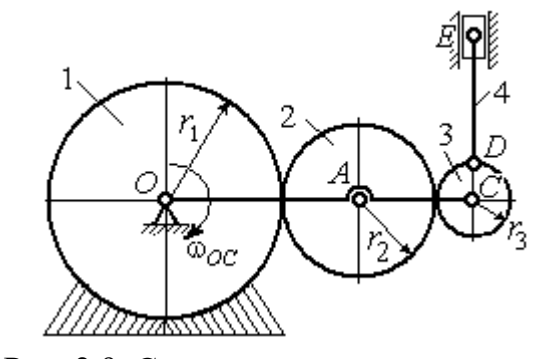

Рис. 2.9. Схема плоского механизма

диусом  $r_{\rm l}$  . Диск 3, также увлекаемый стержнем  $OC$ , катится без проскальзыва-

ния по подвижному диску 2. В точке D, расположенной на краю диска 3, шарнирно прикреплен стержень 4, к которому в точке  $E$  шарнирно прикреплен поршень Е, способный совершать только вертикальное перемещение. Для заданного положения механизма (см. рис. 2.9), когда стержень ОС горизонтален, стержень DE направлен по линии вертикального диаметра диска 3, найти скорости точек A, C, D, Е, угловые скорости дисков 2, 3 и стержня 4, если:  $r_1 = 6$  cm,  $r_2 = 4$  cm,  $r_3 = 2$  cm,  $DE = 10$  cm,  $\omega_{OC} = 1$  pan/c.

#### Решение

Определим скорость точки А, общей для стержня ОС и диска 2:  $V_A = \omega_{OC}(r_1 + r_2) = 10$  см/с. Вектор скорости  $\tilde{V}_A$  $\overline{a}$ перпендикулярен стержню ОС

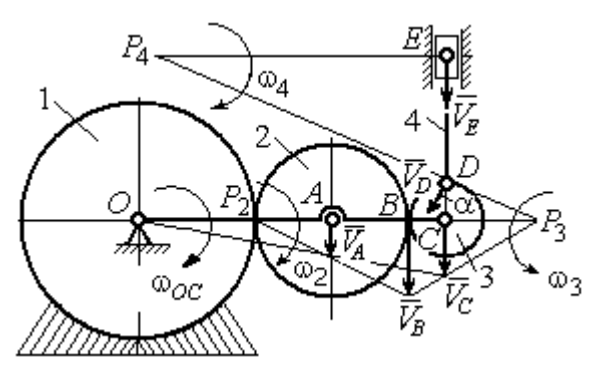

Рис. 2.10. Расчетная схема для определения скоростей точек механизма и угловых скоростей его звеньев

и направлен в сторону его вращения (рис. 2.10).

Диск 2 катится по неподвижной поверхности диска 1. Точка касания диска 2 с неподвижным диском 1 является мгновенным центром скоростей диска 2. На рис. 2.10 центр скоростей диска 2 обозначен точкой  $P_2$ . В этом случае скорость точки А может быть

определена через угловую скорость диска <sup>2</sup> следующим образом:  $V_A = \omega_2 \cdot AP_2 = 4\omega_2$ . Так как  $V_A = 10$  см/с, получим  $\omega_2 = 2.5$  рад/с.

 Для того чтобы найти угловую скорость диска 3, необходимо определить положение его мгновенного центра скоростей. С этой целью вычислим скорости точек В и С. Скорость точки В может быть найдена через угловую скорость диска 2:  $V_B = \omega_2 \cdot BP_2 = 20$  см/с. Вектор скорости  $\vec{V}_B$  $\overline{a}$  перпендикулярен отрезку  $BP_2$  и направлен в сторону мгновенного вращения диска 2 вокруг своего центра скоростей  $P_2$ .

Скорость точки С определяется через угловую скорость стержня ОС:  $V_C = \omega_{OC} (r_1 + 2r_2 + r_3) = 16 \text{ cm/c}$ . Вектор скорости  $\vec{V}_C$  $\overline{a}$  перпендикулярен стержню ОС и направлен в сторону его вращения (см. рис. 2.10).

Построение мгновенного центра скоростей  $P_3$  диска 3 по известным скоростям  $\dot{V_B}$  $\overline{a}$ и  $V_C$  $\overline{a}$  показано на рис. 2.10. Его положение определяется из условия, что отношение скоростей двух точек тела, совершающего плоскопараллельное движение, равно отношению расстояний от этих точек до мгновенного центра скоростей: 3  $3 + C_3$  $CP<sub>3</sub>$  $r_3 + CP_3$  $V_{\rm C}$  $V<sub>j</sub>$  $\mathcal C$  $\frac{B}{A} = \frac{r_3 + CP_3}{S}$ . Разрешая пропорцию относительно неизвестной величины  $\mathit{CP}_3$ , получим:  $\mathit{CP}_3=8$  см. Скорость точки  $C$  выражается через угловую скорость диска 3  $V_C = \omega_3 \cdot CP_3$ . Отсюда величина угловой скорости диска 3:  $3-\overline{CP_3}$  $\omega_3 = \frac{V_C}{\omega_2} = 2$  рад/с. Направление мгновенного вращения диска 3 вокруг своего центра скоростей определяется известными направлениями скоростей точек  $C$ и В, принадлежащих диску 3 (см. рис. 2.10). Скорость точки  $D V_D = \omega_3 \cdot DP_3 =$ =2  $\cdot \sqrt{2^2 + 8^2} = 16,5$  см/с. Вектор скорости  $\vec{V}_D$  $\rightarrow$ перпендикулярен отрезку  $DP_3$  и направлен в сторону мгновенного вращения диска 3 вокруг центра  $P_3$ .

Для определения скорости поршня  $E$  воспользуемся теоремой о проекциях скоростей точек плоской фигуры, согласно которой проекции скоростей двух точек плоской фигуры на ось, проходящую через эти точки, равны между собой. Проведем ось через точки D и E. По построению, угол  $\alpha$  между вектором  $V_D$  $\overline{a}$ и осью  $DE$  равен углу  $\angle DP_3C$  (см. рис. 2.10). Тогда, 3  $\cos \alpha = \frac{CI_3}{D}$  $DP<sub>3</sub>$  $CP<sub>3</sub>$  $=\frac{Q_1}{R_2}=\frac{0}{\sqrt{1-\frac{1}{2}}} = 0.97$  $2^2 + 8^2$ 8  $\frac{8}{2+8^2}$  $^{+}$ , откуда  $\alpha = 14^{\circ}$ . На основании теоремы о проек-

циях скоростей точек плоской фигуры имеем равенство:  $V_D$ соз $\alpha = V_E$ соз0, откуда скорость точки  $E: V_E = 16$  см/с.

Мгновенный центр скоростей стержня 4 – точка  $P_4$  – определяется как точка пересечения перпендикуляров к векторам скоростей  $\,{V\mathstrut}_{\!D}\,$  $\overline{a}$ и  $V_E$  $\overline{a}$ , восстановленных, соответственно, из точек  $D$  и  $E$  (см. рис. 2.10). Угловая скорость стержня 4, совершающего мгновенный поворот вокруг своего центра скоростей, равна:  $4\overline{EP_4}$  $\omega_4 = \frac{V_E}{ED}$ , где  $EP_4$  – расстояние от точки E до мгновенного центра скоростей звена 4,  $EP_4 = DE \cdot \text{ctg}\alpha = 40 \text{ cm}$ . В результате,  $\omega_4 = 0.4 \text{ pa}x/c$ . Направление мгновенного вращения звена 4 вокруг своего центра скоростей определяется направлением скорости точки D.

Задача 2. В плоском стержневом механизме (рис. 2.11) кривошипы ОА и  $ED$  вращаются вокруг неподвижных центров  $O$  и  $E$ . В крайней точке  $D$  криво-

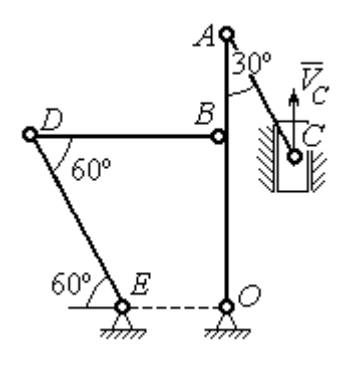

шипа ЕD к нему прикреплён шатун DB, второй конец которого в точке В прикреплён к кривошипу ОА. Шатун АС прикреплён в точке  $A$  к кривошипу  $AO$ , а другим своим концом – к ползуну С, способному совершать только вертикальное движение. Все соединения шарнирные. В заданном положении механизма кривошип ОА вертикален, шатун DB распо-

Рис. 2.11. Стержневой механизм

ложен горизонтально, кривошип  $ED$  наклонен под углом  $60^{\circ}$  к горизонтали, а шатун АС отклонён на угол 30° от вертикального положения кривошипа АО. Найти скорости всех отмеченных на схеме точек и угловые скорости всех звеньев, если линейные размеры звеньев механизма  $AC = 6$  см,  $AB = 2$  см,  $BO = 8$ см,  $DB = 10$  см и скорость ползуна в данный момент  $V_C = 4$  см/с.

# Решение

Кривошипы ОА и ED совершают вращательные движения вокруг неподвижных центров. Скорости  $\overline{V}_A$  $\overline{a}$ и  $V_B$  $\overline{a}$ точек А и В перпендикулярны кривоши-
пу  $OA$ , а скорость  $V_D$  $\overline{a}$ точки D перпендикулярна кривошипу ЕD. Направления

векторов скоростей точек показаны на рис. 2.12.

Шатун АС совершает плоскопараллельное движение. Его мгновенный центр скоростей  $P_1$  находится как точка пересечения перпендикуляров к скоростям  $\overline{V}_A$  $\overline{a}$ и  $V_C$  $\overline{a}$ . Угловая скорость звена  $AC$  равна 3 4  ${}^{1}_{1}C$  AC · sin30°  $=$  $\ddot{\cdot}$  $\omega_{AC} = \frac{V}{R} =$  $AC \cdot \sin 30^\circ$  $V_{\rm C}$  $P_1C$  $V_C$   $V_C$  $AC = \frac{VC}{DC} = \frac{VC}{AC} = \frac{7}{2}$  рад/с. Далее, по-

лагая, что точка  $A$  принадлежит шатуну  $AC$ , найдем её скорость:

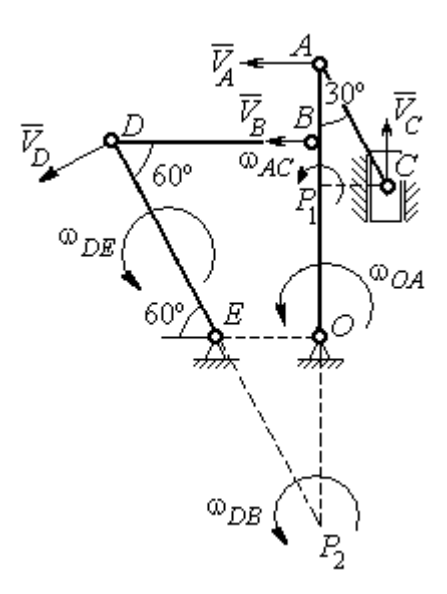

Рис. 2.12. Расчётная схема определения скоростей точек механизма и угловых скоростей его звеньев

$$
V_A = \omega_{AC} \cdot P_1 A = \frac{4}{3}AC \cdot \cos 30^\circ = 4\sqrt{3} \text{ cm/c}.
$$

Теперь, исходя из того, что точка  $A$  принадлежит как шатуну AC, так и кривошипу *ОА*, найдём его угловую скорость:  $\omega_{AO} = \frac{A}{A} = 0.4\sqrt{3}$ AO  ${\cal V}_A$  $A_O = \frac{A}{4O} = 0.4\sqrt{3}$  pan/c. Ckoрость точки *В* кривошипа  $V_B = \omega_{AO} \cdot OB = 3.2 \sqrt{3} \text{ cm/c}.$ 

Шатун DB совершает плоскопараллельное движение. Зная направления скоростей точек  $B$  и  $D$ , построим мгновенный центр скоростей  $P_2$  звена  $DB$  как точку пересечения перпендикуляров к скоростям  $\overline{V}_B$  $\rightarrow$ и  $V_D$  $\rightarrow$  (см. рис. 2.12). Тогда, угловая скорость шатуна  $DB \omega_{DB} = \frac{B}{P_2 B} = \frac{B}{DB \cdot \text{tg}60^\circ}$  $3,2\sqrt{3}$  $2B$   $DB \cdot$  $\omega_{DB} = \frac{B}{B} =$  $P_2B$  DB  $V_B$  $_{DB} = \frac{B}{D} = \frac{B}{D} = \frac{B}{D} = \frac{B}{D} = 0.32$  рад/с. Скорость

точки  $D V_D = \omega_{DB} \cdot P_2 D = 0,32 \frac{DB}{\sin 30^\circ} = 6,4$  см/с. Угловая скорость кривошипа

$$
DE
$$
  $\omega_{DE} = \frac{V_D}{DE} = \frac{6.4}{(OB/\sin 60^\circ)} = 0.69$   $\text{paA/c.}$ 

# 2.6. Задание К3. Определение ускорений точек твёрдого тела при плоскопараллельном движении

Для заданного положения плоского механизма определить ускорения точек звеньев механизма и угловые ускорения звеньев. Варианты заданий и исходные данные приведены на рис. 2.13 – 2.15.

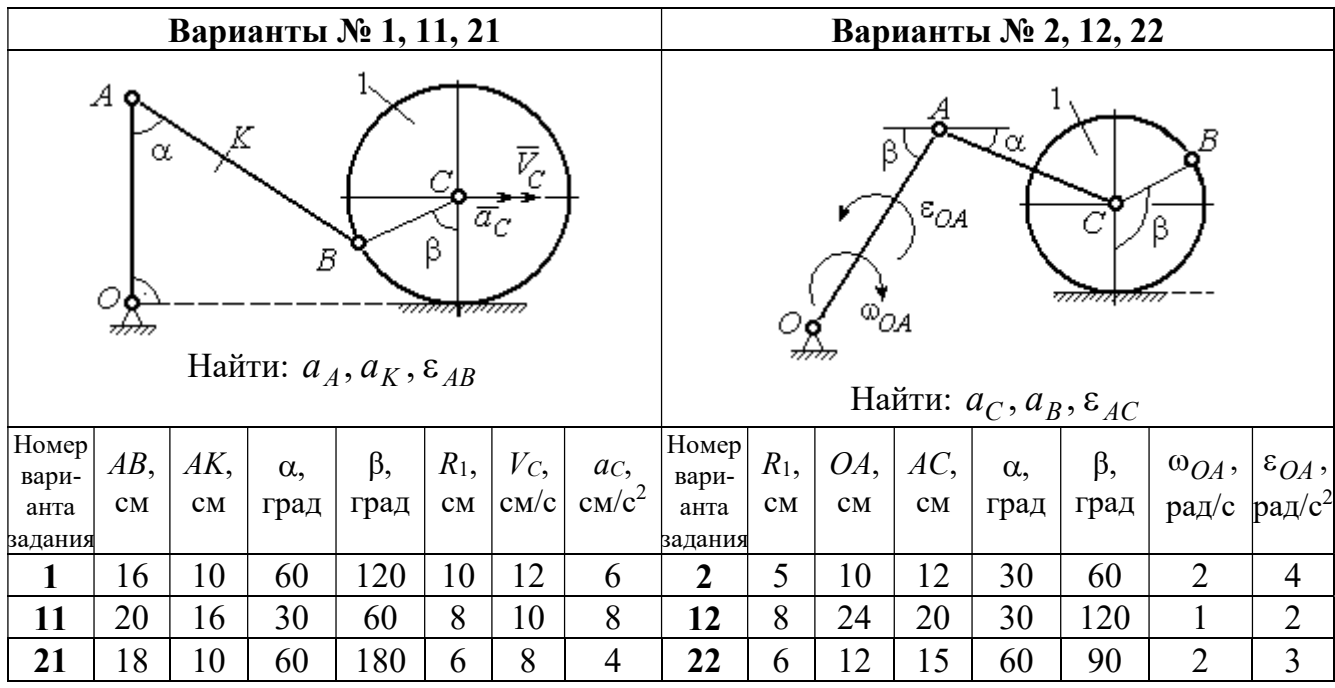

|                                                                                                    | Варианты № 3, 13, 23 |     |            |            |                        |                |                                   |                 | Варианты № 4, 14, 24   |     |                                                                                                    |            |      |       |                 |
|----------------------------------------------------------------------------------------------------|----------------------|-----|------------|------------|------------------------|----------------|-----------------------------------|-----------------|------------------------|-----|----------------------------------------------------------------------------------------------------|------------|------|-------|-----------------|
| В<br>C<br>$\varepsilon_{\mathcal{O}^{\mathcal{A}}}$<br>${}^{\text{\tiny{(1)}}}\mathcal{O}\mathcal{A}_{\text{\tiny{(1)}}}$<br>β<br>$\alpha$ ,<br>Ε<br>Найти: $a_C$ , $a_B$ , $\varepsilon_{BC}$ |                      |     |            |            |                        |                |                                   |                 |                        | α.  | $\bar{\mathit{V}}_{\!\scriptscriptstyle C}{}^{\bar{\alpha}}$ c<br><i><u>mmaa awamn</u></i><br>Найти: $a_A$ , $a_D$ , $\varepsilon_{DA}$ |            |      |       |                 |
| Номер<br>вари-                                                                                                    | $BC$ ,               | AO, | $\alpha$ , | $\beta$ ,  | $R_1$ ,                |                | $\omega_{OA},  \varepsilon_{OA},$ | Номер <br>вари- | $R_1$ ,                | OA, | DC,                                                                                                    | $\alpha$ , | β,   | $V_C$ | ac,             |
| анта                                                                                                    | CM                   | CM  |            | град  град | $\mathbf{C}\mathbf{M}$ |                | $ $ pa $\chi/c$ pa $\chi/c^2$     | анта            | $\mathbf{C}\mathbf{M}$ | CM  | $\mathbf{C}\mathbf{M}$                                                                                                    | град       | град | CM/c  | $\text{cm/c}^2$ |
| задания                                                                                                    |                      |     |            |            |                        |                |                                   | задания         |                        |     |                                                                                                    |            |      |       |                 |
| $\mathbf{3}$                                                                                                    | 16                   | 15  | 60         | 90         | 10                     | $\overline{2}$ | 3                                 | 4               | 10                     | 28  | 5,78                                                                                                    | 60         | 30   | 10    | $\overline{2}$  |
| 13                                                                                                    | 18                   | 12  | 90         | 60         | 8                      | 3              | $\overline{2}$                    | 14              | 8                      | 24  | 4,62                                                                                                    | 30         | 90   | 8     | 3               |
| 23                                                                                                    | 14                   | 12  | 30         | 120        | 10                     | $\overline{2}$ | 4                                 | 24              | 6                      | 20  | 6                                                                                                    | 45         | 45   | 12    | $\overline{2}$  |

Рис. 2.13. Задание К3. Определение ускорений точек тела при плоскопараллельном движении. Номера вариантов задания 1 – 4, 11 – 14, 21 – 24

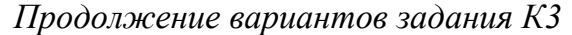

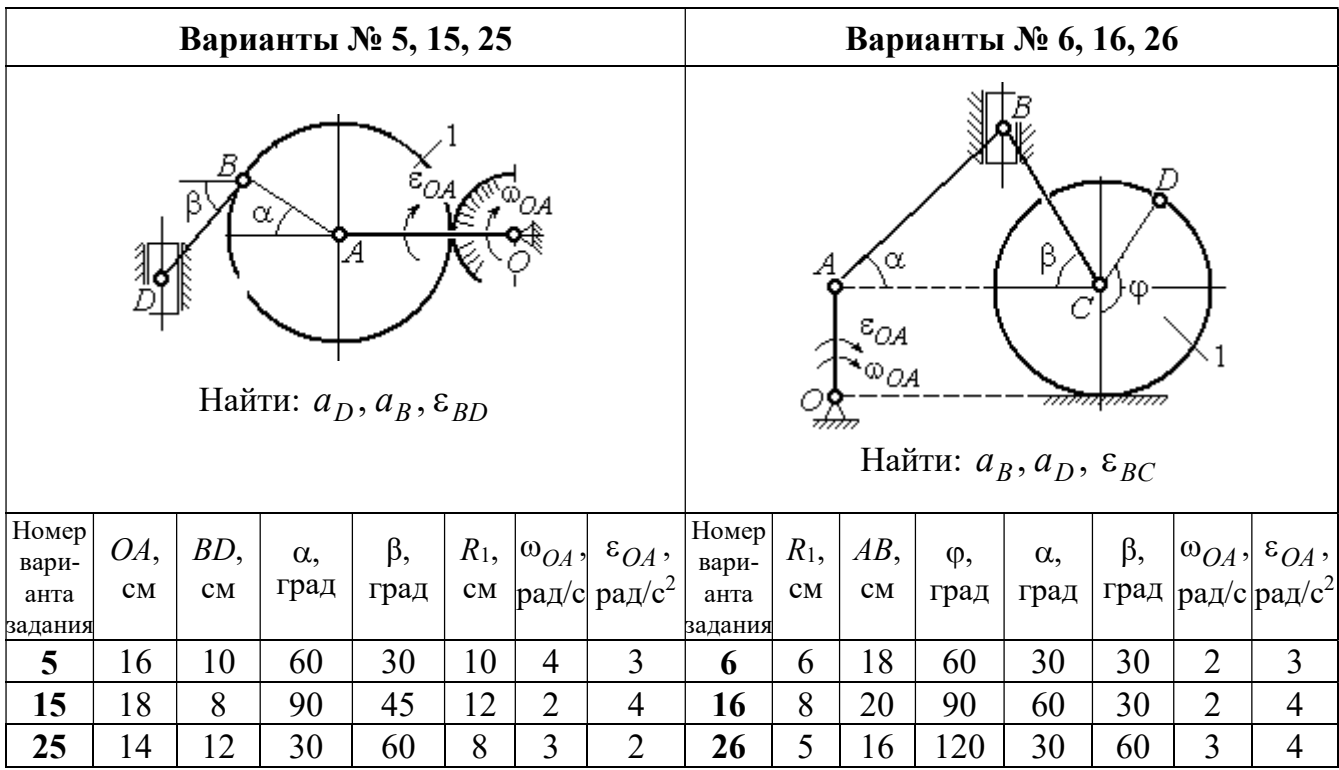

| Варианты № 7, 17, 27                                                                      |          |           |                    |                                   |             |                          |                                            |                        |                                   |                                                            |              |                    | Варианты № 8, 18, 28            |       |                                                  |
|-------------------------------------------------------------------------------------------|----------|-----------|--------------------|-----------------------------------|-------------|--------------------------|--------------------------------------------|------------------------|-----------------------------------|------------------------------------------------------------|--------------|--------------------|---------------------------------|-------|--------------------------------------------------|
| Б<br>α<br>LA.<br>Ę<br>ε <sub>ОА</sub><br>∞ОА<br>Найти: $a_E$ , $a_C$ , $\varepsilon_{BC}$ |          |           |                    |                                   |             |                          |                                            | 77777 V                | В                                 | <del>mmanni</del> n<br>Найти: $a_D, a_B, \varepsilon_{BD}$ | α            |                    | $\overline{a}_C$<br>$\bar{V}_C$ |       |                                                  |
| <b>Номер</b><br>вари-<br>анта                                                             | BC<br>CM | BE,<br>CM | $\alpha$ ,<br>град | $R_1$ ,<br>$\mathbf{C}\mathbf{M}$ | $R_2$<br>CM | $\omega_{OA}$ ,<br>рад/с | $\varepsilon_{OA}$ ,<br>рад/с <sup>2</sup> | Номер<br>вари-<br>анта | $R_1$ ,<br>$\mathbf{C}\mathbf{M}$ | $BD$ ,<br>$\mathbf{C}\mathbf{M}$                           | $AC$ ,<br>CM | $\alpha$ ,<br>град | $\beta$ ,<br>град               | $V_C$ | $a_{C}$<br>$ {\rm cm}/\rm c $ ${\rm cm}/\rm c^2$ |
| задания                                                                                   |          |           |                    |                                   |             | задания                  |                                            |                        |                                   |                                                            |              |                    |                                 |       |                                                  |
| 7                                                                                         | 22       | 10        | 60                 | $\overline{2}$                    | 10          | $\overline{2}$           | 3                                          | 8                      | 4                                 | 5                                                          | 12           | 60                 | 60                              | 12    | 5                                                |
| 17                                                                                        | 28       | 15        | 30                 | 3                                 | 6           | 3                        | 4                                          | 18                     | 6                                 | 10                                                         | 16           | 45                 | 90                              | 10    | 8                                                |
| 27                                                                                        | 20       | 8         | 45                 | $\overline{4}$                    | 8           | $\overline{2}$           | $\overline{2}$                             | 28                     | 8                                 | 8                                                          | 16           | 30                 | 120                             | 8     | 6                                                |

Рис. 2.14. Задание К3. Определение ускорений точек тела при плоскопараллельном движении. Номера вариантов задания 5 – 8, 15 – 18, 25 – 28

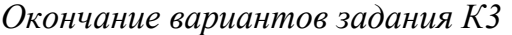

| Варианты № 9, 19, 29                                                                               |     |              |            |      |                |                |                                |                                                                                                    | Варианты № 10, 20, 30 |        |      |            |           |       |                 |
|----------------------------------------------------------------------------------------------------|-----|--------------|------------|------|----------------|----------------|--------------------------------|----------------------------------------------------------------------------------------------------|-----------------------|--------|------|------------|-----------|-------|-----------------|
| А<br>$\alpha$<br>$\varepsilon_{QA}$<br>۵à<br>गोलिकाला<br>Найти: $a_C$ , $a_B$ , $\varepsilon_{AB}$ |     |              |            |      |                |                |                                | В<br>α<br>$\overline{a}_C\big\downarrow_{\overline{V}_C}$<br>φ,<br><del>mmmm</del> mn<br>Найти: $a_A$ , $a_B$ , $\varepsilon_{CB}$ |                       |        |      |            |           |       |                 |
| Номер<br>вари-                                                                                     | OA, | $DC$ ,       | $\alpha$ , | β,   | $R_1$ ,        |                | $ \omega_{OA}, \epsilon_{OA},$ | Номер<br>вари-                                                                                                    | $R_1$ ,               | $BC$ , | φ,   | $\alpha$ , | $\beta$ , | $V_C$ | ac,             |
| анта<br>задания                                                                                    | CM  | $\rm \bf CM$ | град       | град | CM             | $\mathbf{C}$   | рад/ $ $ рад/с <sup>2</sup>    | анта<br>задания                                                                                                    | CM                    | CM     | град | град       | град      | cm/c  | $\text{cm/c}^2$ |
| 9                                                                                                  | 18  | 10           | 30         | 120  | $\overline{4}$ | $\overline{2}$ | 3                              | 10                                                                                                    | 6                     | 14     | 60   | 30         | 120       | 15    | 3               |
| 19                                                                                                 | 20  | 12           | 60         | 60   | 6              | 3              | 4                              | 20                                                                                                    | 5                     | 18     | 45   | 60         | 90        | 10    | 5               |
| 29                                                                                                 | 18  | 8            | 60         | 90   | $\overline{4}$ | 2              | 3                              | 30                                                                                                    | $\overline{4}$        | 16     | 30   | 45         | 60        | 12    | $\overline{4}$  |

Рис. 2.15. Задание К3. Определение ускорений точек тела при плоскопараллельном движении. Номера вариантов задания  $9 - 10$ ,  $19 - 20$ ,  $29 - 30$ 

# Примеры решения задания К3. Определение ускорений точек тела при плоскопараллельном движении

**Задача 1.** Ступенчатый барабан 1 с радиусами ступенек  $R = 0.5$  м и

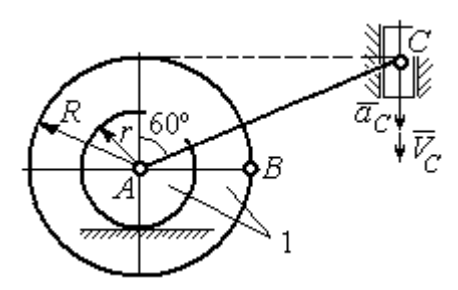

Рис. 2.16. Схема движения плоского механизма

 $r = 0.3$  м катится окружностью малой ступеньки по горизонтальной поверхности без скольжения (рис. 2.16). Барабан приводится в движение шатуном АС, один конец которого соединён с центром барабана в точке А, а другой – с ползуном С, перемещающимся вертикально. В положении механизма, когда шатун  $AC$ 

отклонён от вертикали на угол 60°, найти ускорение точки В барабана, лежащей на его горизонтальном диаметре, если заданы скорость и ускорение ползуна *С*:  $V_C = 9$ м/с,  $a_C = 4$  м/с<sup>2</sup>.

## Решение

Найдём угловые скорости  $\omega_{AC}$ ,  $\omega_1$  шатуна  $AC$  и барабана 1. Шатун совершает плоское движение. Его мгновенный центр скоростей  $P_2$  находится на пересечении перпендикуляров к скоростям  $\overline{V}_A$  $\overline{a}$ и  $V_C$  $\overline{a}$  (рис. 2.17). По условию, скорость точки С направлена вертикально вниз. Точка А принадлежит как ша-

туну АС, так и барабану 1. При качении барабана по горизонтальной поверхности скорость его центра – точки А параллельна поверхности качения барабана.

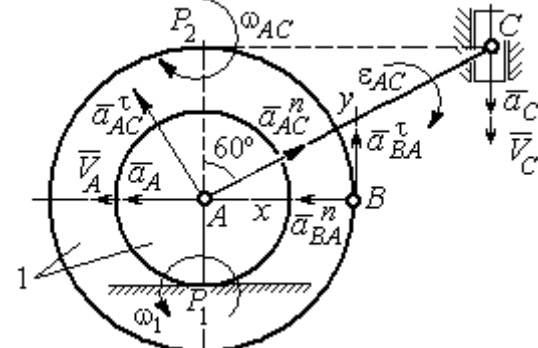

$$
\omega_{AC} = \frac{V_C}{CP_2} = \frac{9}{Rtg60^\circ} = 6\sqrt{3} \text{ paq/c.}
$$
  
CKopoc<sub>CD</sub> to be given by  $A$  and  $A$  and  $V_A = \omega_{AC} \cdot AP_2 = 3\sqrt{3} \text{ m/c.}$  YFDBaq ekopocq

Угловая скорость шатуна

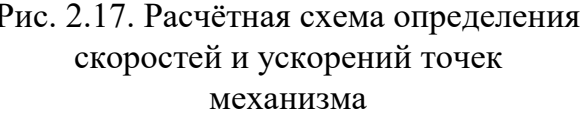

 $V_A = \omega_{AC} \cdot AP_2 = 3\sqrt{3}$  м/с. Угловая скорость барабана 1  $P_1$ <sup>-</sup> $\overline{AP_1}$  $\omega_1 = \frac{V_A}{I} = 10\sqrt{3}$  рад/с.

При расчёте угловой скорости барабана учтено, что качение барабана по неподвижной поверхности представляет собой плоское движение, при котором мгновенный центр скоростей находится в точке касания с поверхностью (в точке  $P_1$  на рис. 2.17).

Выразим ускорение  $\vec{a}_A$  $\Rightarrow$  точки А через полюс С на основании векторного равенства:  $\vec{a}_A = \vec{a}_C + \vec{a}_{AC}^{\tau} + \vec{a}_{AC}^{\eta}$  $=\vec{a}_C + \vec{a}_{AC}^{\tau} + \vec{a}_{AC}^{\eta}$ , где  $\vec{a}_C$  $\rightarrow$  – ускорение точки С, выбранной в качестве полюса;  $\vec{a}_{AC}^{\,\intercal}$ ,  $\vec{a}_{AC}^n$  – касательная и нормальная составляющие ускорения точки  $A$  при вращении шатуна  $AC$  вокруг полюса  $C$ . Вектор нормального ускорения  $\vec{a}^{\,n}_{\,AC}$ направлен вдоль шатуна  $AC$  от точки  $A$  к полюсу  $C$  и равен по величине  $a_{AC}^{n} = \omega_{AC}^{2} \cdot AC = (6\sqrt{3})^{2} \cdot 2R = 108 \text{ m/c}^{2}$ . Вектор касательного ускорения

 $\vec{a}_{AC}^{\tau}$ , модуль которого вычисляется по формуле  $a_{AC}^{\tau} = \varepsilon_{AC} \cdot AC$ , направлен перпендикулярно отрезку АС.

На данном этапе величина вектора касательного ускорения не может быть вычислена, поскольку угловое ускорение шатуна АС  $\varepsilon_{AC}$  неизвестно. На рис. 2.17 направление вектора касательного ускорения  $\vec{a}_{AC}^{\tau}$  выбрано из предположения, что вращение шатуна ускоренное и направление углового ускорения совпадает с направлением его угловой скорости.

Направление вектора  $\vec{a}_A$  ускорения точки  $A$  определяется из того, что центр барабана движется по прямой, параллельной горизонтальной поверхности качения. На рис. 2.17 направление вектора ускорения  $\vec{a}_A$  выбрано из предположения, что качение барабана ускоренное.

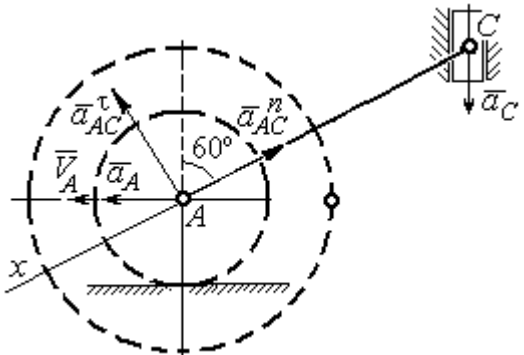

BeHCTBO  $\vec{a}_A = \vec{a}_C + \vec{a}_{AC}^T + \vec{a}_{AC}^T$  Ha  $\partial y$  ocb. При таком выборе оси проекция неизвестного ускорения  $\vec{a}_{AC}^{\tau}$  обращается в нуль. Получим  $a_4 \cos 30^\circ = a_C \cos 60^\circ - a_{AC}^n$ . Отсюда найдём ускорение центра барабана

Выберем ось  $x$  влоль линии  $AC$ 

(рис. 2.18) и спроектируем векторное ра-

Рис. 2.18. Схема для определения ускорения центра барабана

 $a_A = \frac{1}{2\pi\epsilon_0^2} \left( a_C \cos 60^\circ - a_{AC}^n \right) = -122.4 \text{ m/c}^2$ . Отрицательное значение ускорения

точки А означает, что на рис. 2.17, 2.18 вектор ускорения  $\vec{a}_A$  должен иметь противоположное направление. Таким образом, вектор ускорения  $\vec{a}_A$  направлен в сторону, противоположную вектору скорости  $\vec{V}_A$ , и движение барабана замедленное.

Для того чтобы найти ускорение точки В, выразим его через полюс  $\Lambda$  на основании векторного равенства  $\vec{a}_B = \vec{a}_A + \vec{a}_{BA}^{\dagger} + \vec{a}_{BA}^n$ , где  $\vec{a}_A$  – ускорение

точки  $A$ , выбранной в качестве полюса;  $\vec{a}_{BA}^{\,\mathrm{t}}$ ,  $\vec{a}_{BA}^n$  – касательная и нормальная составляющие ускорения точки В при вращении барабана вокруг полюса А.

Модуль вектора нормального ускорения  $\vec{a}^{\,n}_{BA}$  равен по величине  $a_{BA}^n = \omega_1^2 \cdot BA$  $n_1^2 \cdot BA = (10\sqrt{3})^2 \cdot R = 150 \text{ m/c}^2$ . Вектор направлен вдоль радиуса барабана от точки  $B$  к полюсу  $A$  (см. рис. 2.17).

Модуль вектора касательного ускорения  $\vec{a}_{BA}^{\,\mathrm{t}}$  вычисляется по формуле  $a_{BA}^{\tau} = \varepsilon_1 \cdot BA$ , где  $\varepsilon_1$  – угловое ускорение барабана. Значение углового ускорения катящегося барабана (в отличие от углового ускорения  $\varepsilon_{AC}$  шатуна  $AC$ ) может быть найдено. Расчёт основан на том, что при движении барабана расстояние  $AP_1$  от точки  $A$  до центра скоростей барабана  $P_1$  остаётся постоянным, равным  $r$ . Тогда выражение  $V_A^{} = \omega_1 \cdot AP_1^{} = \omega_1 \cdot r \,$  для расчёта скорости точки  $A$ можно продифференцировать. Получим  $\frac{d\mathcal{L}A}{dt} = \frac{d\omega_1}{dt} \cdot r$ dt  $\overline{d}$ dt  $\frac{dV_A}{dt} = \frac{d\omega_1}{dt}$ .  $\omega_1$  $=\frac{a\omega_1}{l}\cdot r$ . Так как точка A движется по прямой, производная от скорости точки равна её полному ускорению, а производная от угловой скорости барабана равна его угловому ускорению. Тогда имеем:  $a_A = \varepsilon_1 \cdot r$ , откуда находим угловое ускорение r  $\varepsilon_1 = \frac{a_A}{a} = 40.8 \text{ paQ/c}^2$ , а затем и модуль вектора касательного ускорения  $a_{BA}^{\tau} = \varepsilon_1 \cdot BA = 20,4$  м/с<sup>2</sup>.

Заметим, что для вычисления углового ускорения  $\varepsilon_{AC}$  шатуна АС подобные рассуждения неприменимы. Формулу  $V_A = \omega_{AC} \cdot AP_2$  невозможно продифференцировать, так как при движении механизма расстояние  $AP_2$  от точки  $A$  до центра скоростей  $P_2$  шатуна AC является неизвестной функцией времени.

Выберем систему координат *хВу* как показано на рис. 2.17, и спроецируем на эти оси векторное равенство  $\vec{a}_B = \vec{a}_A + \vec{a}_{BA}^{\tau} + \vec{a}_{BA}^{\eta}$  $= \vec{a}_A + \vec{a}_{BA}^{\tau} + \vec{a}_{BA}^{\eta}$ . Полагая, что движение барабана ускоренное (т. е. вектора ускорений  $\vec{a}_A$  $\vec{a}_A$  и  $\vec{a}_{BA}^{\,\tau}$  направлены, как показано на рис. 2.17), получим значения составляющих ускорения точки В:

 $a_{Bx} = a_A + a_{BA}^n$ ,  $a_{By} = a_{BA}^\tau$ . Подставляя значения ускорений, найдём  $a_{By} = 20,4$  м/с<sup>2</sup>,  $a_{Bx} = -122,4 + 150 = 27,6$  м/с<sup>2</sup>. Вектор полного ускорения точки  $B$  направлен по диагонали прямоугольника, построенного на векторах  $\vec{a}_{Bx}$  $\rightarrow$ ,  $\vec{a}_{By}$  $\vec{a}_{By}$ . Величина ускорения точки B:  $a_B = \sqrt{a_{Bx}^2 + a_{By}^2} = 34{,}32 \text{ m/c}^2$ .

Задача 2. В плоском механизме (рис. 2.19) кривошип ОА вращается вокруг оси  $O$  с угловой скоростью  $\omega_{OA}$  и угловым ускорением  $\varepsilon_{OA}$ . Диск 2, шар-

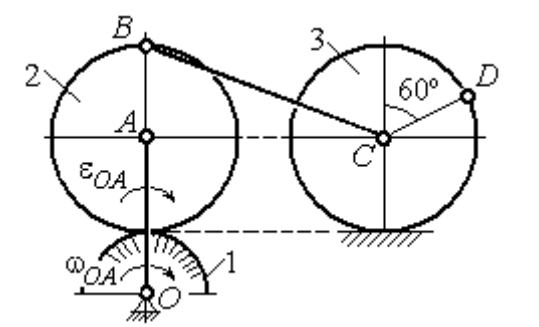

Рис. 2.19. Схема движения плоского механизма

нирно присоединённый к кривошипу в точке А, катится без проскальзывания по неподвижному диску 1. Радиусы дисков  $\,R_1\,$ и  $\,R_2$ . На краю диска 2 в точке В шарнирно прикреплен стержень ВС, соединенный с центром С диска 3. Радиус диска 3 равен радиусу диска 2:

 $R_3 = R_2$ . Диск 3 катится без скольжения по горизонтальной поверхности, по прямой. Для положения механизма, изображенного на рис. 2.19, определить ускорение точки D и угловое ускорение стержня BC, если  $\omega_{OA} = 4$  рад/с,  $\varepsilon_{OA} =$ 2 рад/с<sup>2</sup>,  $R_1 = 4$  см,  $R_2 = 8$  см. Длина стержня  $BC = 20$  см.

### Решение

#### Определение угловых скоростей звеньев механизма.

Рассмотрим вращательное движение кривошипа ОА. Скорость точки  $A\colon V_A\,{=}\,\omega_{OA}\,{\cdot}\,OA\,{=}\,48$  см/с. Вектор скорости  $\,\vec{V}_A$  $\overline{a}$  направлен перпендикулярно кривошипу ОА в сторону движения кривошипа (рис. 2.20).

При движении диска 2 точка  $P_2$  соприкосновения второго диска с неподвижным первым является мгновенным центром скоростей диска 2. Угловая скорость диска 2:  $2-\overline{AP_2}$  $\omega_2 = \frac{V_A}{I} =$ 8  $\frac{48}{9}$  = 6 рад/с.

Скорость точки *В* диска 2:  $V_B = \omega_2 BP_2 = 6.16 = 96$  см/с.

Для определения угловой скорости стержня  $BC$  заметим, что скорости

двух точек стержня  $\overline{V}_B$  $\overline{a}$ и  $V_C$  $\overline{a}$  параллельны, но точки В и С не лежат на общем перпендикуляре к скоростям. В этом случае мгновенный центр скоростей стержня ВС отсутствует (бесконечно удалён), угловая скорость стержня равна нулю:  $\omega_{BC} = 0$ , а стержень совершает мгновенное поступательное движение. В результате имеем:  $V_C = V_B = 96$  см/с.

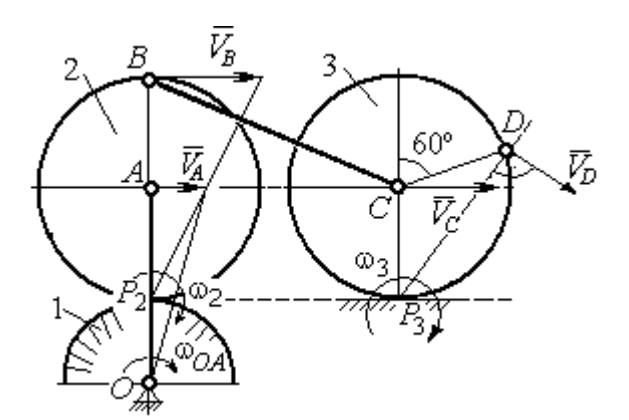

Рис. 2.20. Расчетная схема для определения угловых скоростей звеньев механизма

При качении диска 3 по неподвижной поверхности без проскальзывания точка  $P_3$  касания его с поверхностью является мгновенным центром скоростей. Тогда угловая скорость диска 3:  $3 = \frac{1}{CP_3}$  $\omega_3 = \frac{V_C}{\sigma \rho} = 12 \text{ pag/c}$ . Скорость точки D диска 3:  $V_D = \omega_3 \cdot DP_3$ . Величину  $DP_3$  находим из треугольника  $P_3DC$ . В результате  $DP_3 = 2R_3\cos 30^\circ$ = 13,8 см и  $V_D$  = 165,6 см/с. Вектор скорости  $\vec{V}_D$  $\overline{a}$  направлен в сторону движения диска 3 перпендикулярно линии  $DP_3$  и (см. рис. 2.20).

### Определение ускорений точек механизма.

Представим ускорение  $\vec{a}_C$  точки С векторной суммой  $\vec{a}_C = \vec{a}_B + \vec{a}_{CB}^n + \vec{a}_{CB}^\tau$ , где  $\vec{a}_B$  $\rightarrow$ – ускорение точки  $B$ , выбранной в качестве полюca;  $\vec{a}_{CB}^n$ ,  $\vec{a}_{CB}^{\tau}$ – нормальная и касательная составляющие ускорения точки  $C$ при вращении стержня  $BC$  вокруг полюса  $B,~a^{\,n}_{CB}=\omega^2_{CB}\cdot CB~,~a^{\,\tau}_{CB}=\epsilon_{CB}\cdot CB$  .

Нормальная составляющая ускорения точки  $C a_{CB}^n = 0$ , так как стержень СВ совершает мгновенное поступательное движение и  $\omega_{BC} = 0$ .

Направление касательной составляющей  $\vec{a}_{CB}^{\,\tau}$  неизвестно, так как неизвестно направление углового ускорения стержня  $\varepsilon_{CB}$ . Для определённости выберем направление углового ускорения стержня ВС в сторону против хода часовой стрелки. На рис. 2.21 это направление показано дуговой стрелкой  $\varepsilon_{CB}$ .

В соответствии с выбранным направлением углового ускорения вектор  $\vec{a}_{CB}^{\,\tau}$  строится перпендикулярно линии стержня ВС в сторону углового ускорения  $\varepsilon_{CR}$  (см. рис. 2.21).

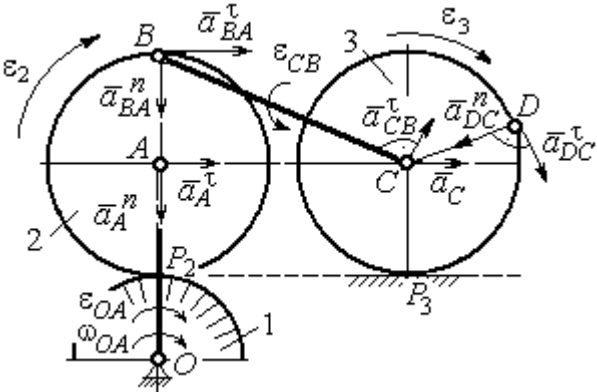

Выразим ускорение точки В через полюс  $A: \vec{a}_B = \vec{a}_A + \vec{a}_{BA}^{\,n} + \vec{a}_{BA}^{\,n}$ , где

Рис. 2.21. Расчетная схема для определения ускорений точек механизма и угловых ускорений его звеньев

 $\vec{a}_A$  $\vec{a}_A$  – ускорение полюса  $A; \; \vec{a}^{\,n}_{BA}$ ,  $\vec{a}_{BA}^{\tau}$  – нормальная и касательная составляющие ускорения точки В при вращении диска 2 вокруг полюса А. Величина нормальной составляющей ускорения точки  $B\,\ a_{BA}^{\,n} = \omega_2^{\,2}\cdot BA$  $2^2 \cdot BA = 288 \text{ cm/c}^2$ . Вектор  $\vec{a}_{BA}^n$ направлен вдоль радиуса ВА от точки В к полюсу А (см. рис. 2.21). Касательное ускорение точки  $B$  при вращении диска 2 вокруг полюса  $A$  вычисляется по формуле  $a_{BA}^{\tau} = \varepsilon_2 \cdot BA$ . Для определения углового ускорения  $\varepsilon_2$  диска 2 заметим, что во время движения диска 2 расстояние  $AP<sub>2</sub>$  остается постоянным, равным  $R_2$ . Дифференцируя равенство  $V_A = \omega_2 \cdot AP_2 = \omega_2 R_2$ , получим:  $\tau$ 

$$
\frac{dV_A}{dt} = \frac{d\omega_2}{dt} R_2, \text{ with } a_A^{\tau} = \varepsilon_2 R_2, \text{ or } \varepsilon_2 = \frac{a_A^{\tau}}{R_2}.
$$

Для того чтобы найти величину  $a_A^\tau$ , рассмотрим вращательное движение кривошипа ОА вокруг неподвижной оси О. Ускорение точки А представляется в виде векторного равенства  $\vec{a}_A = \vec{a}_A^{\,n} + \vec{a}_A^{\,\tau}$ , где  $\vec{a}_A^{\,n}$  и  $\vec{a}_A^{\,\tau}$ – известные нормальная и касательная составляющие ускорения точки А кривошипа ОА:  $a_A^n = \omega_{OA}^2 \cdot OA = 192 \text{ cm/c}^2$ ,  $a_A^{\tau} = \varepsilon_{OA} \cdot OA = 24 \text{ cm/c}^2$ . Направления векторов нормального ускорения  $\vec{a}_A^{\,n}$  и касательного ускорения  $\vec{a}_A^{\,\tau}$  показаны на рис. 2.21.

Теперь найдём величину углового ускорения диска 2 и модуль касательного ускорения  $a_{BA}^{\tau}$  точки *B* при вращении диска 2 вокруг полюса *A*:  $\varepsilon_2 = \frac{a_A^2}{R}$ 

$$
= 3 \text{ pa}x/c^2, a_{BA}^{\tau} = \varepsilon_2 \cdot BA = 24 \text{ cm}/c^2.
$$

Для определения ускорения точ-С имеем векторное равенство КИ  $\vec{a}_C = \vec{a}_A^{\,n} + \vec{a}_A^{\,n} + \vec{a}_{BA}^{\,n} + \vec{a}_{BA}^{\,n} + \vec{a}_{CB}^{\,n}$ . Выберем оси Сх, Су, как показано на рис. 2.22, вдоль отрезка ВС и перпендикулярно ему и спроецируем на них имеющееся векторное равенство. Получим:

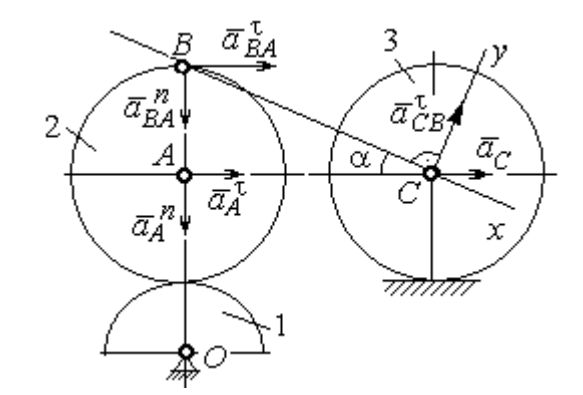

Рис. 2.22. Расчетная схема для вычисления ускорения точки С

$$
a_C \cos\alpha = a_A^n \sin\alpha + a_A^{\dagger} \cos\alpha + a_{BA}^n \sin\alpha + a_{BA}^{\dagger} \cos\alpha ;
$$
  

$$
a_C \sin\alpha = a_A^n \cos\alpha + a_A^{\dagger} \sin\alpha + a_{BA}^n \cos\alpha + a_{BA}^{\dagger} \sin\alpha + a_{CB}^{\dagger} ,
$$

где  $\alpha$  – угол между стержнем BC и линией центров AC;  $\sin \alpha = \frac{AB}{BC} = 0.4$ ;  $cos\alpha = 0.92$ . Решая систему, найдём:  $a_C = 256.7$  см/с<sup>2</sup>,  $a_{CB}^{\tau} = -358.12$  см/с<sup>2</sup>.

Модуль углового ускорения стержня *ВС*: 
$$
\varepsilon_{CB} = \frac{|a_{CB}^{\tau}|}{BC} = 17.9 \text{ рад/c}^2
$$
.

Знак «минус» величины  $a_{CB}^{\tau}$  означает, что вектор касательного ускорения  $\vec{a}_{CB}^{\tau}$  на рис. 2.21 – 2.22 следует направить в противоположную сторону. Направление углового ускорения стержня ВС, показанное на рис. 2.21 дуговой стрелкой  $\varepsilon_{CB}$ , также следует заменить на противоположное.

Выразим ускорение точки D через полюс C:  $\vec{a}_D = \vec{a}_C + \vec{a}_{DC}^n + \vec{a}_{DC}^{\tau}$ , где  $\vec{a}_C$  – известное ускорение точки  $C$ ;  $\vec{a}_{DC}^n$ ,  $\vec{a}_{DC}^{\tau}$  – нормальное и касательное составляющие ускорения точки D при вращении диска 3 вокруг полюса С. Величина нормального ускорения точки D:  $a_{DC}^n = \omega_3^2 \cdot DC = 1152 \text{ cm/c}^2$ . Вектор ускорения  $\vec{a}_{DC}^{n}$  направлен по радиусу от точки  $D$  к полюсу  $C$  (рис. 2.23).

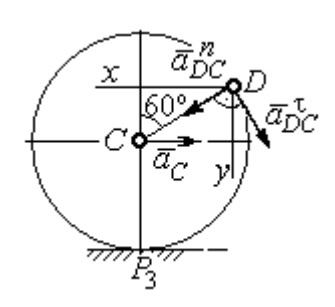

Рис.2.23. Расчетная схема для определения ускорения точки  $D$ 

Для расчёта касательной составляющей  $a_{DC}^{\tau}$  ускорения точки  $D$  найдём угловое ускорение диска 3. Продифференцируем по времени ра- $V_C = \omega_3 \cdot CP_3$  =  $\omega_3 R_3$ . Получим: венство  $\frac{dV_C}{dt} = \frac{d\omega_3}{dt} R_3$ , или  $a_C = \varepsilon_3 R_3$ . Угловое ускорение

диска 3:  $\varepsilon_3 = \frac{a_C}{R_2} = 32{,}09$  рад/с<sup>2</sup>. Тогда величина

касательной составляющей ускорения точки  $D: a_{DC}^{\tau} = \varepsilon_3 \cdot DC = 256.7 \text{ cm/c}^2$ . Направление вектора  $\vec{a}_{DC}^{\tau}$  соответствует ускоренному движению диска 3.

Проведём оси *Dx и Dy*, как показано на рис. 2.23, и спроецируем векторное равенство ускорения точки D на оси:

 $a_{Dx} = -a_C + a_{DC}^n \cos 30^\circ - a_{DC}^{\tau} \cos 60^\circ$ ,  $a_{Dy} = a_{DC}^n \cos 60^\circ + a_{DC}^{\tau} \cos 30^\circ$ .

Решая систему, находим значения проекций модуля ускорения  $a_{Dx}$ = 612,5 см/с<sup>2</sup>,  $a_{Dy}$ = 798,3 см/с<sup>2</sup>. Величина ускорения точки D:

$$
a_D = \sqrt{a_{Dx}^2 + a_{Dy}^2} = 1006,2 \text{ cm/c}^2.
$$

## 3. СЛОЖНОЕ ДВИЖЕНИЕ ТОЧКИ

### 3.1. Основные понятия сложного движения точки

В неподвижной системе координат рассматривается подвижное твердое тело и точка, перемещающаяся относительно тела.

Траектория точки в её движении относительно тела называется относительной траекторией. Скорость точки в этом движении называют относительной скоростью, ускорение – относительным ускорением.

Траектория точки, перемещающейся вместе с телом, называется переносной траекторией точки, скорость точки при таком её движении – переносной скоростью, а ускорение – переносным ускорением.

Суммарное движение точки вместе с телом и относительно тела называется сложным движением. Траектория точки относительно неподвижной системы координат называется абсолютной траекторией точки, скорость и ускорение – абсолютной скоростью и абсолютным ускорением.

При вычислении абсолютной скорости используется теорема о сложении скоростей: при сложном движении абсолютная скорость точки равна геометрической сумме относительной и переносной скоростей:  $\overrightarrow{V}=\overrightarrow{V}_{e}+\overrightarrow{V}_{r}$  $\vec{r}$   $\vec{r}$   $\vec{r}$  $=\vec{V}_e + \vec{V}_r$ , где V  $\overline{a}$ ,  $V_e$  $\overline{a}$ ,  $V_r$  $\overline{a}$ – вектора абсолютной, переносной и относительной скоростей точки.

В случае, когда относительное движение точки задается естественным способом в виде закона изменения пути  $S = S(t)$ , величина относительной скорости точки равна модулю производной:  $V_r = |\dot{S}_r|$ . Если переносное движение точки есть вращение тела вокруг неподвижной оси, скорость точки в переносном движении будет:  $V_e = \omega_e h_e$ , где  $\omega_e$  – величина угловой скорости вращения тела;  $h_e$  – кратчайшее расстояние от места положения точки на теле до оси вращения тела.

57

При вычислении абсолютного ускорения используется теорема Кориолиса о сложении ускорений: при сложном движении абсолютное ускорение точки равно геометрической сумме трех ускорений – относительного, пе-

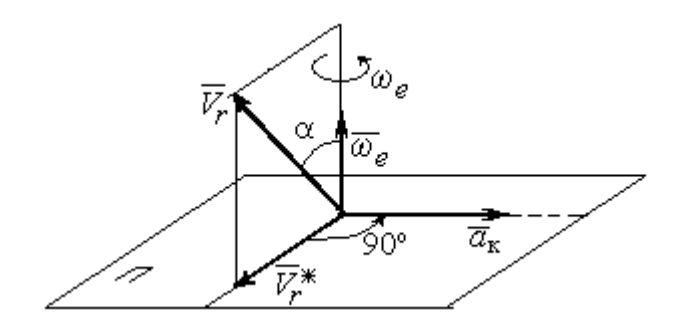

Рис. 3.1. Определение направления ускорения Кориолиса по правилу Жуковского

реносного и ускорения Кориолиса  $\vec{a} = \vec{a}_e + \vec{a}_r + \vec{a}_{\kappa}$ .<br>코드코드 코드 코  $=\vec{a}_e + \vec{a}_r + \vec{a}_\kappa$ , где  $\vec{a}$  $\rightarrow$  – вектор абсолютного ускорения точки;  $\vec{a}_e, \vec{a}_r$  $\frac{1}{2}$   $\frac{1}{2}$  $, \vec{a}_r =$ вектора соответственно переносного и относительного ускорений точки;  $\vec{a}_{\rm K}$  $\rightarrow$  – вектор ускорения Кориолиса. (Иногда его называют поворотным ускорением.)

Вектор ускорения Кориолиса определяется векторным произведением  $\vec{a}_{\rm k} = 2(\vec{\omega}_e \times V_r)$  $\vec{r}$   $\gamma(\vec{x} \dots \vec{y})$  $=2(\vec{\omega}_e \times \vec{V}_r)$ , где  $\vec{\omega}_e$  $\rightarrow$ – вектор угловой скорости переносного движения;  $V_r$  $\rightarrow$  – вектор относительной скорости точки. Модуль ускорения Кориолиса:  $\vec{a}_{\kappa}$  = 2 $\vec{\omega}_e \cdot |\vec{V}_r| \sin \alpha$  $\vec{z}$  |  $\Delta |z|$  |  $|\vec{r}|$ , где  $\alpha$  – угол между вектором угловой скорости переносного движения и вектором относительной скорости точки (см. рис. 3.1). Направление вектора ускорения Кориолиса может быть получено по правилу построения вектора векторного произведения.

На рис. 3.1 показана последовательность выбора направления вектора ускорения Кориолиса по правилу Н. Е. Жуковского. Правило состоит в следующем: пусть имеется точка, движущаяся с относительной скоростью  $\vec{V}_r$  $\rightarrow$ . Построим плоскость П, перпендикулярную вектору переносной угловой скорости  $\vec{\omega}_e$  $\overline{a}$ , и спроецируем вектор  $\vec{V}_r$  $\overline{a}$ на эту плоскость. Проекцию обозначим  $\vec{V}_r^*$  $\rightarrow$  (см. рис. 3.1). Чтобы получить направление ускорения Кориолиса, следует вектор проекции относительной скорости  $\vec{V}_r^*$  $\overline{a}$  повернуть на 90° в плоскости П вокруг оси переносного вращения в направлении этого вращения.

Если сложное движение точки происходит в плоскости, перпендикулярной оси переносного вращения, направление ускорения Кориолиса можно получить простым поворотом вектора относительной скорости на угол 90° вокруг оси переносного вращения в направлении этого вращения.

Относительное ускорение  $\vec{a}_r$  $\rightarrow$  представляется как сумма векторов относительного касательного  $\vec{a}^{\,\tau}_{r}$  и относительного нормального  $\vec{a}^{\,n}_{r}$  ускорений:  $\vec{a}_r = \vec{a}_r^{\,\tau} + \vec{a}_r^{\,n}$  $\vec{x}$   $\vec{x}$   $\vec{z}$  $= \vec{a}_r^{\tau} + \vec{a}_r^{\,n}$ . Переносное ускорение точки  $\vec{a}_e$  $\Rightarrow$  тела имеет своими составляющими переносное касательное  $\vec{a}_e^{\,\intercal}$  и переносное нормальное  $\vec{a}_e^{\,n}$  ускорения так, что  $\vec{a}_e = \vec{a}_e^{\tau} + \vec{a}_e^{\eta}$  $=\vec{a}_e^{\tau}+\vec{a}_e^{\eta}$ .

Таким образом, абсолютное ускорение точки в сложном движении можно представить в виде векторного равенства

$$
\vec{a} = \vec{a}_r^{\tau} + \vec{a}_r^{\eta} + \vec{a}_e^{\tau} + \vec{a}_e^{\eta} + \vec{a}_\kappa.
$$

Модули относительного касательного и относительного нормального ускорений при естественном способе задания относительного движения точки равны:  $a_r^{\tau} = |\dot{V}_r|,$  $\rho$  $=$ 2  $n \perp r$ r  $V_{\nu}$  $a_r^n = \frac{r}{r}$ , где  $\rho$  – радиус кривизны относительной траектории. При движении точки по окружности радиус кривизны равен радиусу окружности, при движении по прямой – бесконечности, и в этом случае  $a_r^n = 0$ .

При вращательном переносном движении точки значения переносного касательного и нормального ускорений вычисляются по формулам:  $a_e^{\tau} = \varepsilon_e h_e$ ,  $a_e^n = \omega_e^2 h_e$ , где  $\varepsilon_e$  – угловое ускорение вращательного переносного движения,  $\varepsilon_e = |\dot{\omega}_e|;~h_e$  – расстояние от точки до оси вращения тела;  $\omega_e$  – величина угловой скорости вращения тела.

Вектора ускорений строятся по общим правилам построения векторов нормального и касательного ускорений.

При поступательном переносном движении ускорение Кориолиса и переносное нормальное ускорение равны нулю:  $a_{\kappa} = 0$ ,  $a_{e}^{n} = 0$ . Абсолютное ускорение точки при поступательном переносном движении можно представить в виде векторного равенства  $\vec{a} = \vec{a}_r^{\tau} + \vec{a}_r^{\eta} + \vec{a}_e^{\tau}$ .

# 3.2. Задание К4. Определение скорости и ускорения точки при сложном движении

Задание включает две задачи с вращательным и поступательным видами переносного движения точки.

Залача 1. Врашение тела относительно неполвижной оси залается законом изменения угла поворота:  $\varphi_e = \varphi_e(t)$  или законом изменения его угловой скорости:  $\omega_e = \omega_e(t)$ . Движение точки относительно тела отсчитывается от её начального положения в точке С и задается законом изменения длины дуги окружности или отрезка прямой линии:  $CM = S_r = S_r(t)$ .

Определить абсолютные скорость и ускорение точки в заданный момент времени  $t_1$ .

Задача 2. Поступательное движение тела, несущего точку, задается законом изменения координаты  $x_e = x_e(t)$ . Движение точки относительно тела отсчитывается от её начального положения в точке С и задается законом изменения длины дуги окружности или отрезка прямой линии:  $CM = y_r = y_r(t)$ .

Определить абсолютные скорость и ускорение точки в момент времени  $t_2$ , который либо задаётся в исходных данных задачи, либо на схемеописаны условия, из которых он находится.

Номера вариантов заданий даны на рис.  $3.2 - 3.5$ .

Варианты исходных данных приведены в табл. 3.1.

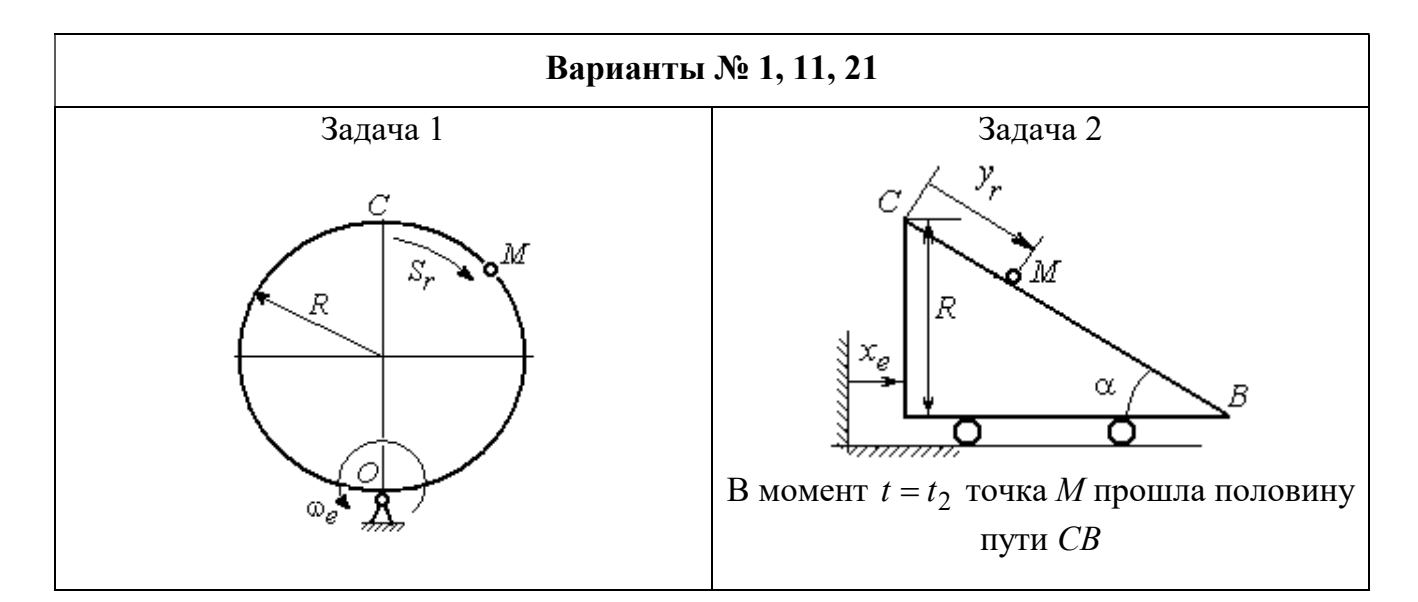

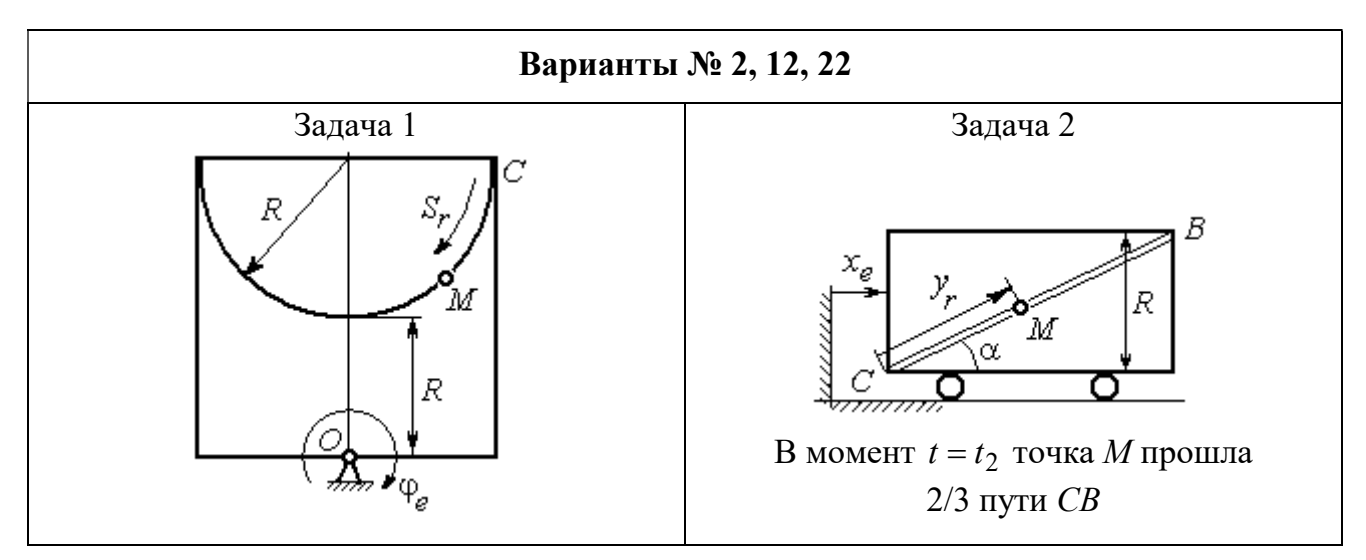

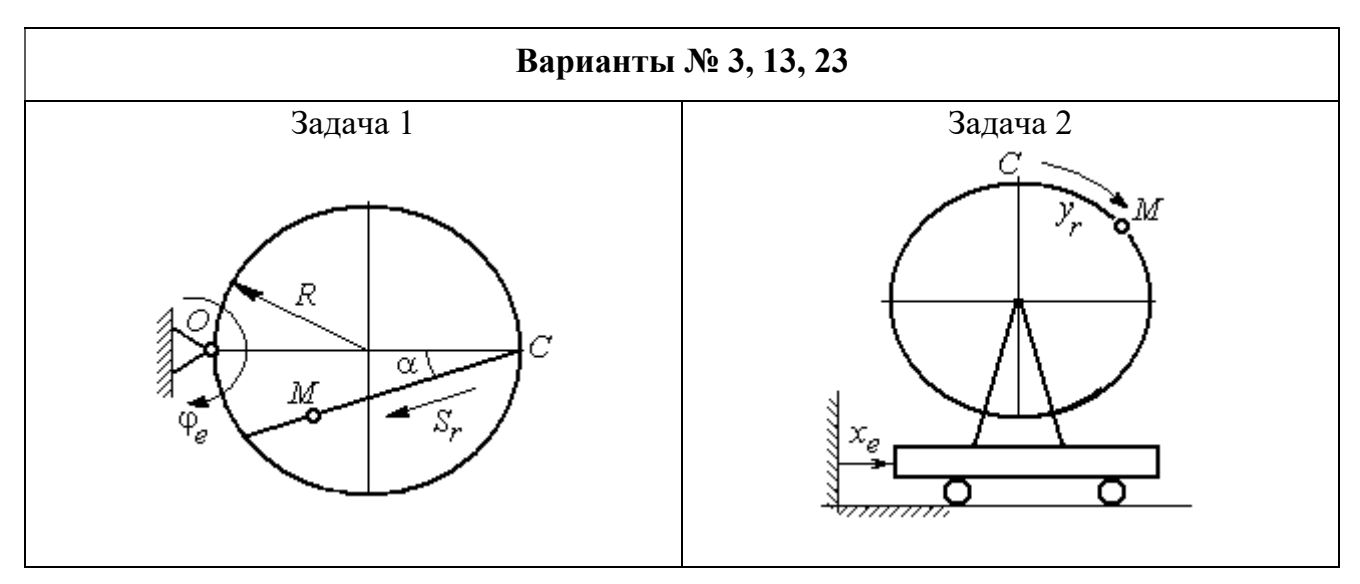

Рис. 3.2. Задание К4. Сложное движение точки. Номера вариантов задания 1 – 3, 11 – 13, 21 – 23

Продолжение вариантов задания К4

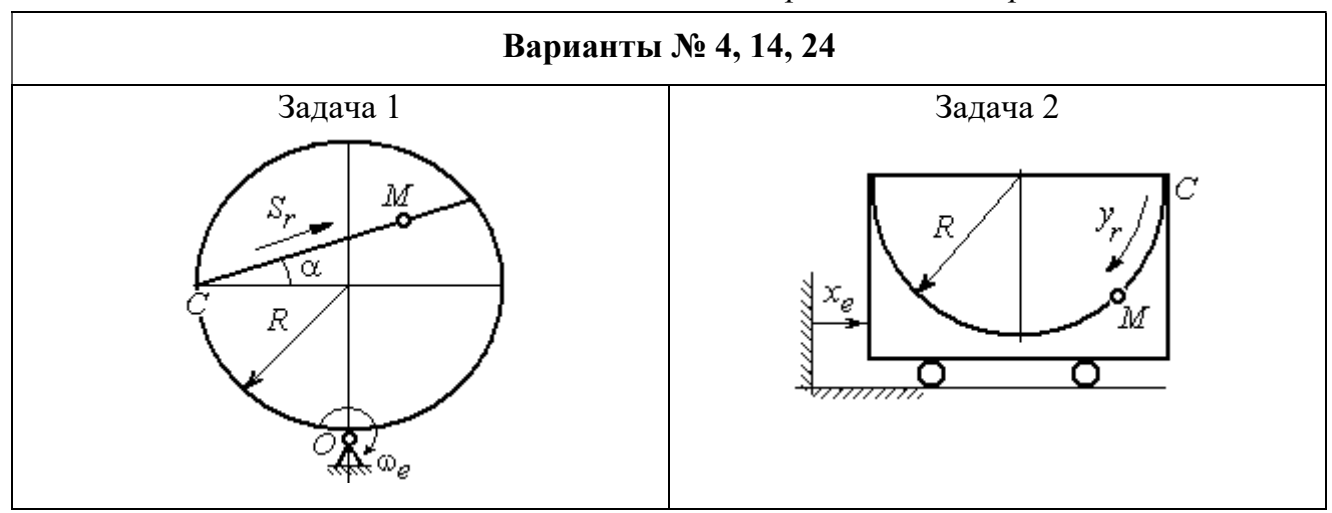

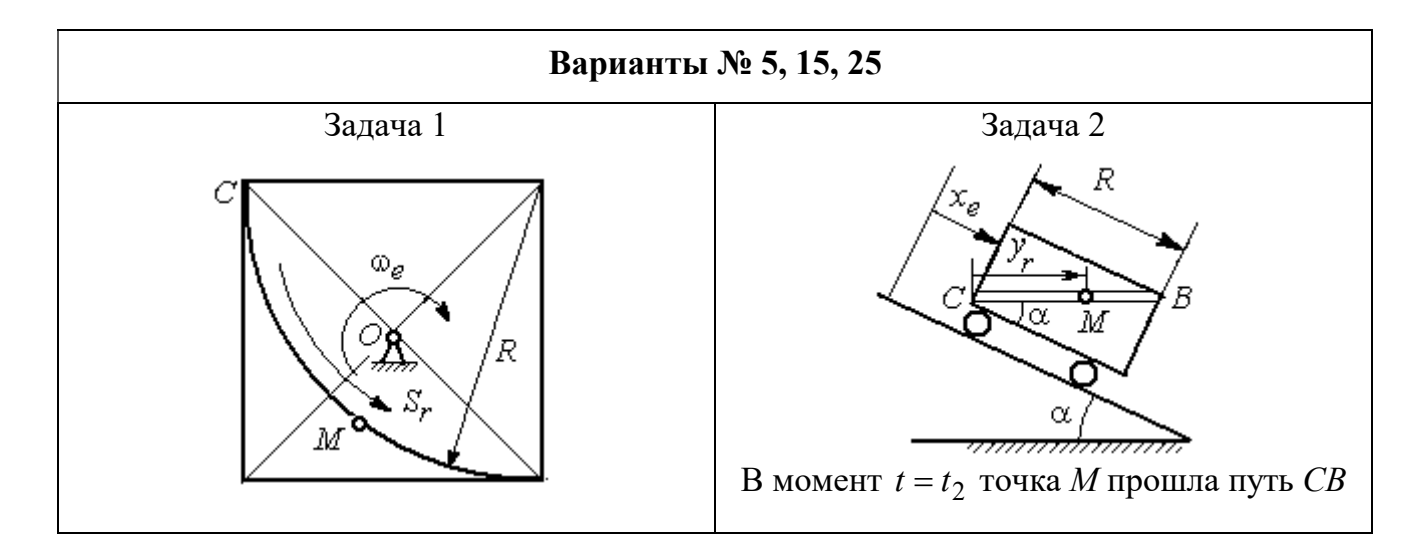

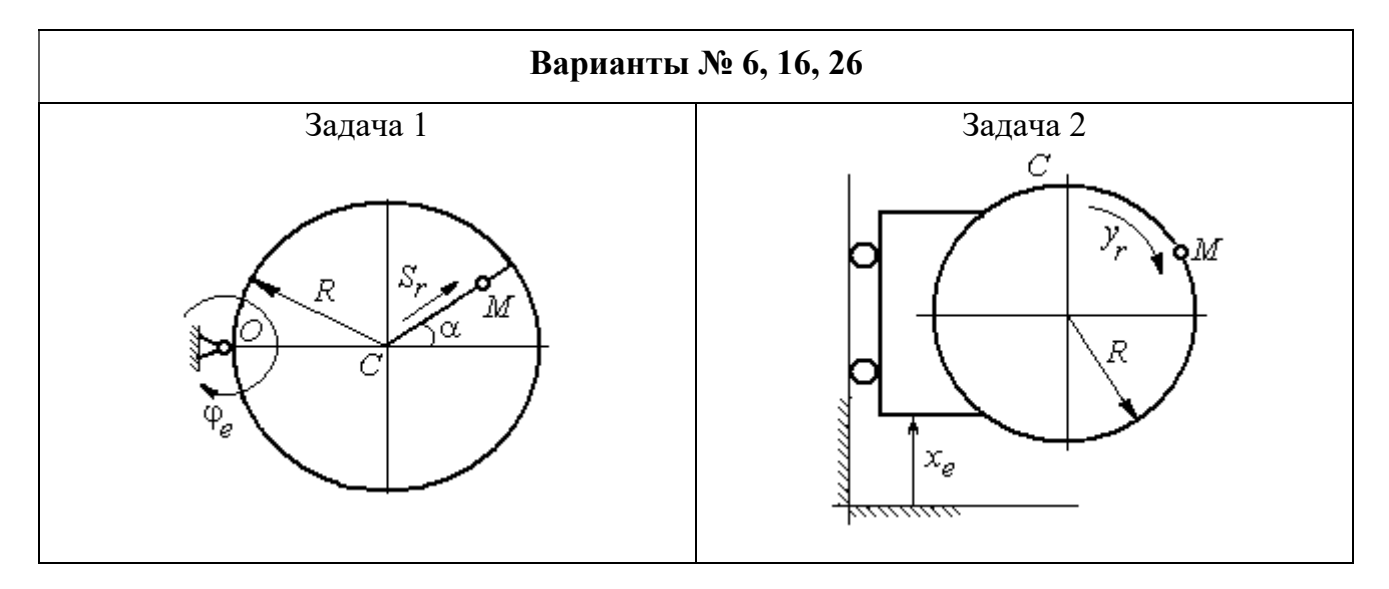

Рис. 3.3. Задание К4. Сложное движение точки. Номера вариантов задания 4 – 6, 14 – 16, 24 – 26

Продолжение вариантов задания К4

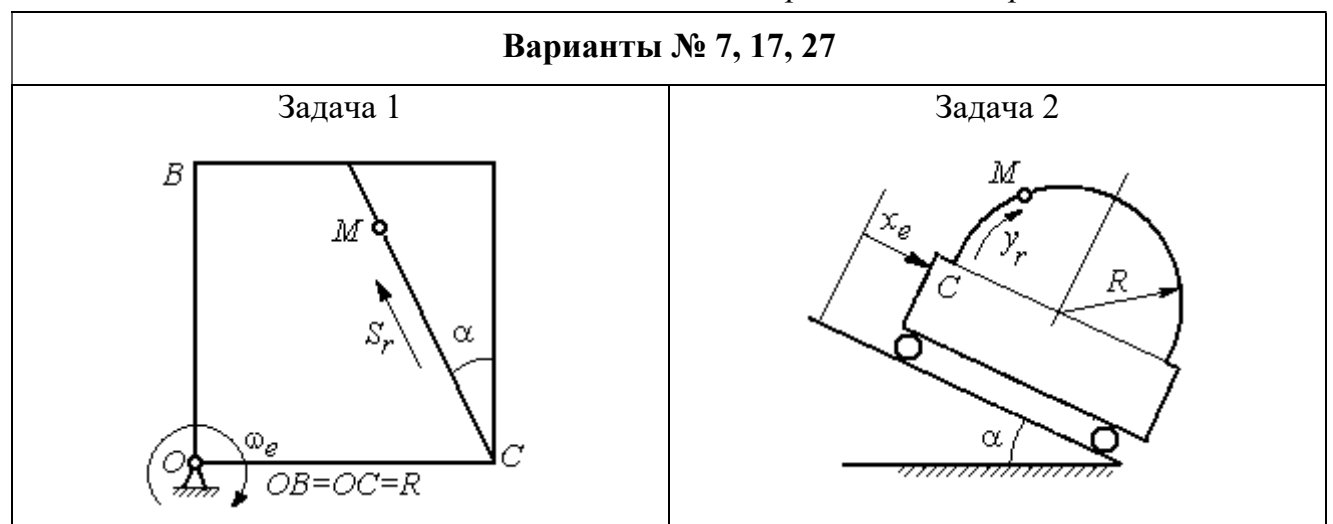

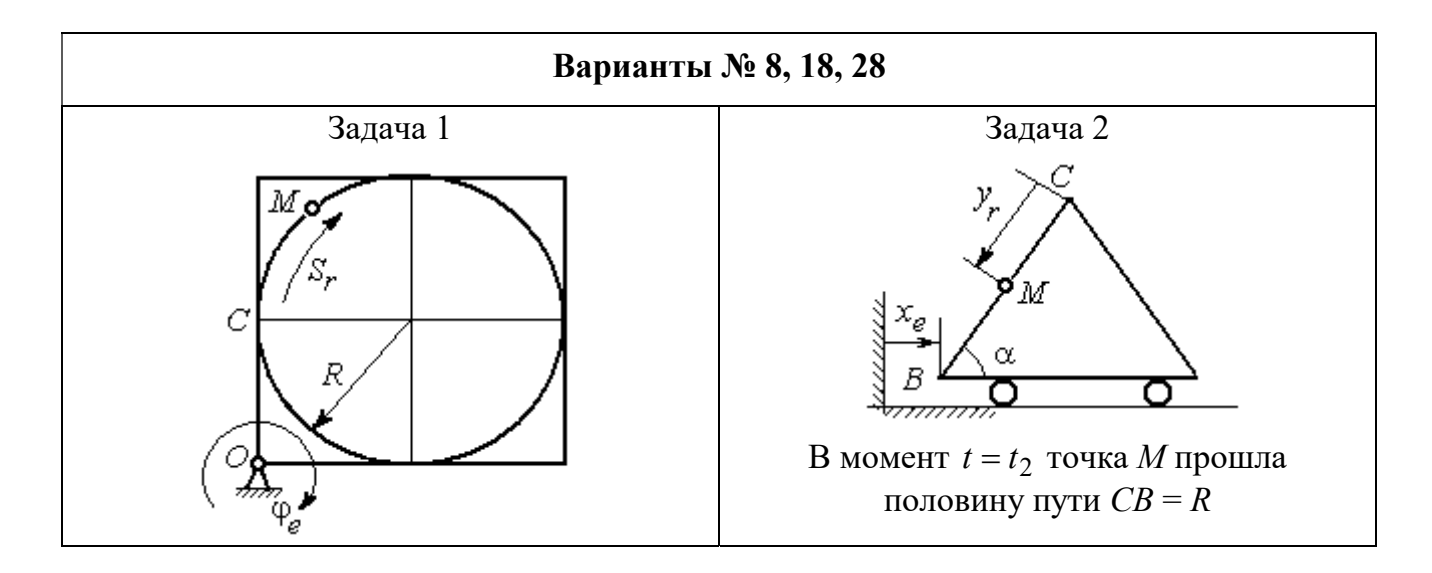

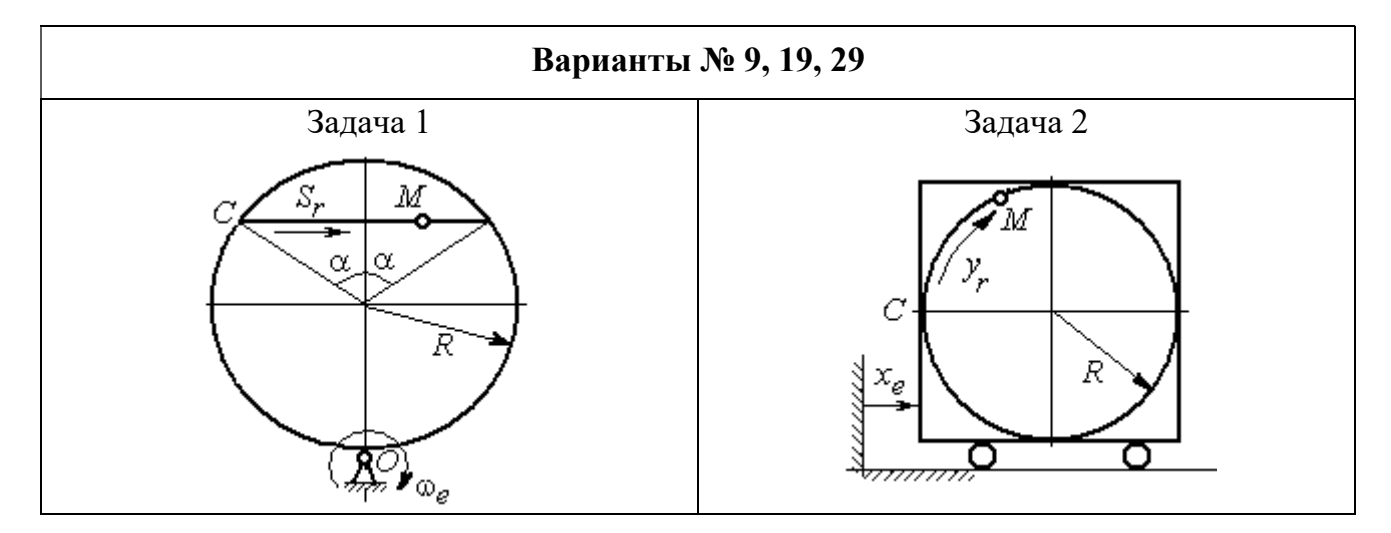

Рис. 3.4. Задание К4. Сложное движение точки. Номера вариантов задания 7 – 9, 17 – 19, 27 – 29

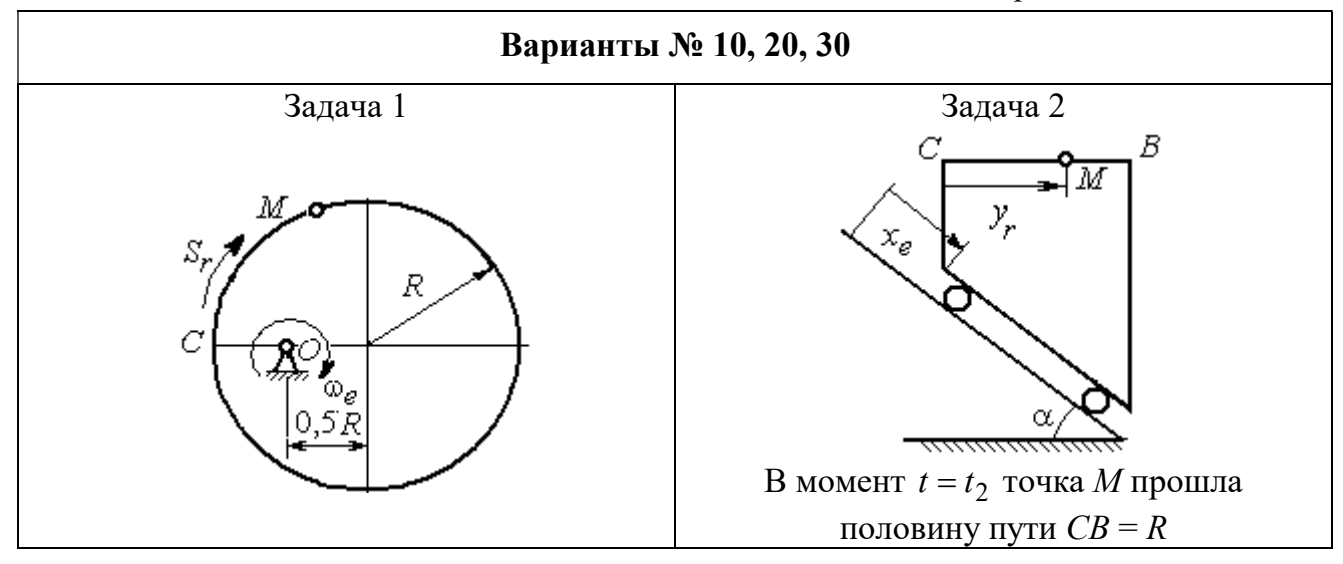

Рис. 3.5. Задание К4. Сложное движение точки. Номера вариантов задания 10, 20, 30

Таблица 3.1

# Исходные данные для заданий по сложному движению точки

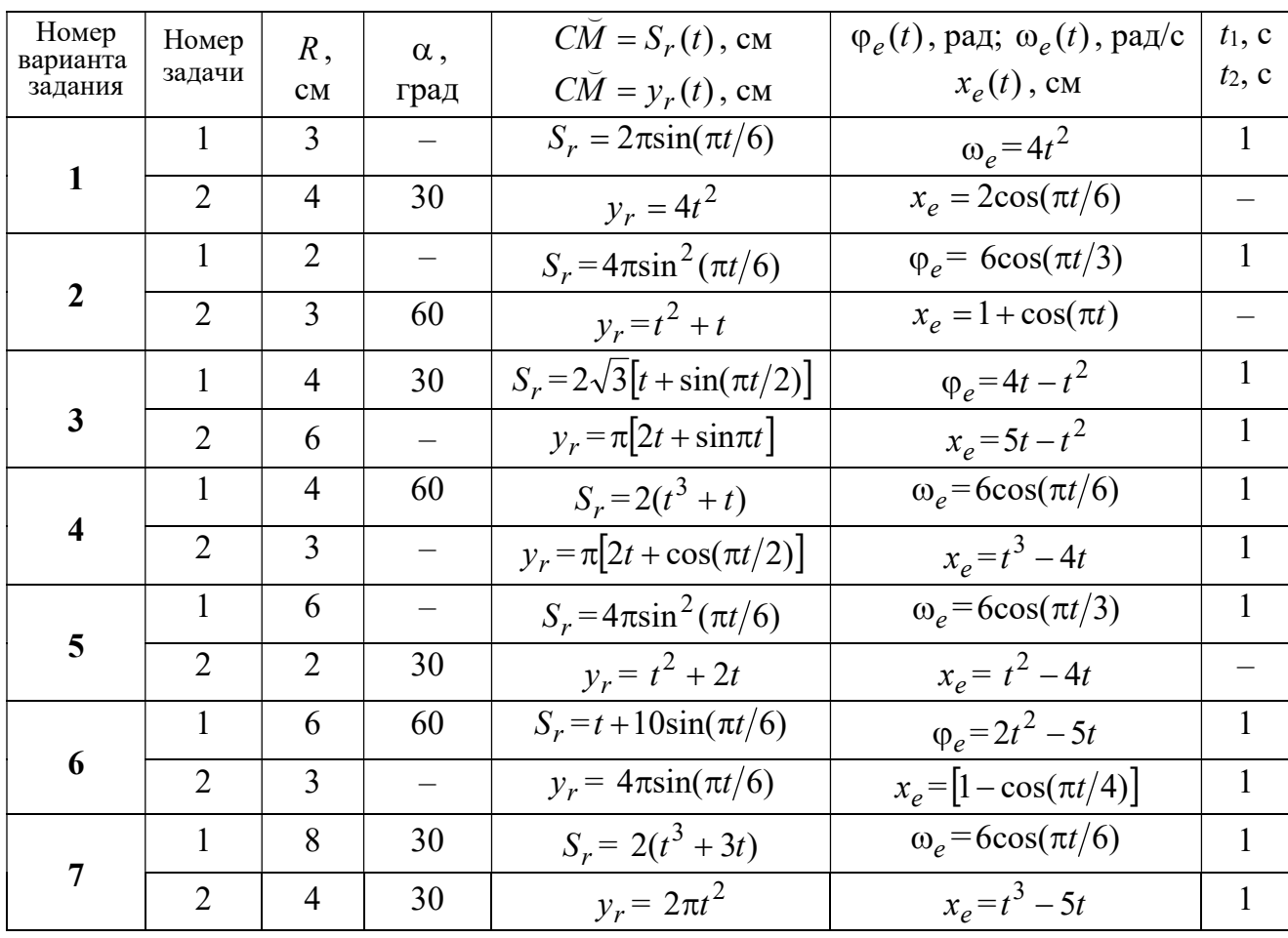

Продолжение табл. 3.1

| Номер    |                 |                |                          | $C\overline{M} = S_r(t)$ , CM                       | $\varphi_e(t)$ , рад; $\omega_e(t)$ , рад/с | $t_1$ , c                |
|----------|-----------------|----------------|--------------------------|-----------------------------------------------------|---------------------------------------------|--------------------------|
| варианта | Номер<br>задачи | R,             | $\alpha$ ,               |                                                     |                                             | $t_2$ , c                |
| задания  |                 | CM             | град                     | $C\breve{M} = y_r(t)$ , см                          | $x_e(t)$ , CM                               |                          |
| 8        | $\mathbf{1}$    | 8              |                          | $S_r = 2\pi l^2 + \sin \pi t$                       | $\varphi_e = t^2 - 5t$                      | $\overline{2}$           |
|          | $\overline{2}$  | 6              | 30                       | $y_r = t(t+1)$                                      | $x_e = \cos \pi t$                          |                          |
|          | 1               | 8              | 30                       | $S_r = 2t^2$                                        | $\omega_e = \cos(\pi t/8)$                  | $\overline{2}$           |
| 9        | $\overline{2}$  | 3              |                          | $y_r = 4\pi \sin^2(\pi t/4)$                        | $x_e = (3 - 2t)^2$                          | $\mathbf{1}$             |
|          | $\mathbf{1}$    | 6              |                          | $S_r = \pi (2t^3 + \sin \pi t)$                     | $\omega_e = 5t - 2t^3$                      | $\mathbf{1}$             |
| 10       | $\overline{2}$  | $\overline{4}$ | 30                       | $y_r = t^2 + 2t$                                    | $x_e = 1 + \cos \pi t$                      |                          |
|          | $\mathbf{1}$    | 6              | $\overline{\phantom{0}}$ | $S_r = 8\pi \sin(\pi t/12)$                         | $\omega_e = 2 + \cos(\pi t/4)$              | $\overline{2}$           |
| 11       | $\overline{2}$  | 6              | 60                       | $y_r = 4\sin(\pi t)$                                | $x_e = t^2 - 2t$                            |                          |
|          | $\mathbf{1}$    | 18             |                          | $S_r = \pi(2t^2 + 2t)$                              | $\varphi_e(t) = 3t - t^2$                   | $\overline{2}$           |
| 12       | $\overline{2}$  | 6              | 30                       | $y_r = 2t^2 + t$                                    | $x_e = 1 + \cos(\pi t)$                     | $\overline{\phantom{0}}$ |
|          | $\mathbf{1}$    | 10             | 60                       | $S_r = t^3 + t$                                     | $\varphi_e = 6\cos(\pi t/6)$                | $\overline{2}$           |
| 13       | $\overline{2}$  | 6              |                          | $y_r = 6\pi cos(\pi t/3)$                           | $x_e = t(t+1)$                              | $\mathbf{1}$             |
|          | $\mathbf{1}$    | 4              | 30                       | $S_r = 8\sqrt{3}\sin(\pi t/12)$                     | $\omega_e = (3 - 2t)^2$                     | $\overline{2}$           |
| 14       | $\overline{2}$  | 3              |                          | $y_r = 2\pi \sin(\pi t/6)$                          | $x_e = 2t^2 - 5t$                           | $\mathbf{1}$             |
|          | $\mathbf{1}$    | 8              | $\overline{\phantom{0}}$ | $S_r = 4\pi \sin^2(\pi t/4)$                        | $\omega_e$ =2+cos( $\pi t/4$ )              | $\mathbf{1}$             |
| 15       | $\overline{2}$  | 5              | 60                       | $y_r = 5t + t^2$                                    | $x_e = \cos(\pi t/6)$                       |                          |
|          | $\mathbf{1}$    | 12             | 90                       | $S_r = 3[t + \sin(\pi t/2)]$                        | $\varphi_e = 2t - 3t^2$                     | $\mathbf{1}$             |
| 16       | $\overline{2}$  | 15             |                          | $y_r = \pi(4t + t^2)$                               | $x_e = 6\sin(\pi t/3)$                      | $\mathbf{1}$             |
| 17       | $\mathbf{1}$    | 6              | 45                       | $S_r = 3\sqrt{2} \left[ t^2 + 2\sin(\pi t) \right]$ | $\omega_e(t) = 4t^2 - 6$                    | $\mathbf{1}$             |
|          | $\overline{2}$  | 6              | 60                       | $y_r = 8\pi \sin(\pi t/12)$                         | $x_e = \sqrt{2} \sin(\pi t/8)$              | $\sqrt{2}$               |
|          | $\mathbf{1}$    | 8              |                          | $S_r = 4\pi\sqrt{2} \sin(\pi t/8)$                  | $\varphi_e = 18t - 4t^2$                    | $\overline{2}$           |
| 18       | $\overline{2}$  | 8              | 60                       | $v_r = 3t + 2t^2$                                   | $x_e$ = $\sin \pi t$                        |                          |
| 19       | $\mathbf 1$     | 8              | 60                       | $S_r = 2\sqrt{3} [t + \sin(\pi t/2)]$               | $\omega_e = 5t - t^2$                       | $\mathbf{1}$             |
|          | $\overline{2}$  | 9              |                          | $y_r = 6\pi \cos(\pi t/3)$                          | $x_e = \cos(\pi t/6)$                       | $\mathbf{1}$             |
|          | $\mathbf{1}$    | $\overline{4}$ | $\overline{\phantom{0}}$ | $S_r = 4\pi \sin(\pi t/6)$                          | $\omega_e = 3t - 5$                         | $\mathbf{1}$             |
| 20       | $\overline{2}$  | 6              | 60                       | $y_r = 3t + 2t^2$                                   | $x_e$ = $\pi$ sin $\pi t$                   |                          |
|          | $\mathbf{1}$    | 3              | $\overline{\phantom{0}}$ | $S_r = 4\pi \sqrt{2} \sin(\pi t/8)$                 | $\omega_e = 6t - 14$                        | $\overline{2}$           |
| 21       | $\overline{2}$  | 8              | 45                       | $y_r = (t^2 + 3t)$                                  | $x_e = t + 2\sin(\pi t)$                    |                          |
|          |                 |                |                          |                                                     |                                             |                          |

Окончание табл 31

| Номер<br>варианта | Номер          | $R$ ,          | $\alpha$ , | $C\tilde{M} = S_r(t)$ , CM          | $\varphi_e(t)$ , рад; $\omega_e(t)$ , рад/с | $t_1$ , c      |
|-------------------|----------------|----------------|------------|-------------------------------------|---------------------------------------------|----------------|
| задания           | задачи         | CM             | град       | $\overrightarrow{CM} = y_r(t)$ , CM | $x_e(t)$ , CM                               | $t_2$ , c      |
|                   | 1              | 4              |            | $S_r = 2\pi(t^2 + 2t)$              | $\varphi_e = 6\cos(\pi t/6)$                | $\mathbf{1}$   |
| 22                | $\overline{2}$ | 9              | 60         | $y_r = 8\sin(\pi t)$                | $x_e = 5t - t^2$                            |                |
|                   | 1              | 6              | 45         | $S_r = 12\sin(\pi t/8)$             | $\varphi_e = t^2 + \cos(\pi t/4)$           | $\overline{2}$ |
| 23                | $\overline{2}$ | 6              |            | $y_r = 6\pi[t + \sin(\pi t/6)]$     | $x_e = 5t - t^2$                            | $\mathbf{1}$   |
|                   | $\mathbf{1}$   | 6              | 45         | $S_r = 12\sin(\pi t/8)$             | $\omega_e = t + 4\cos(\pi t/4)$             | $\overline{2}$ |
| 24                | $\overline{2}$ | 6              |            | $y_r = \pi(t^2 + 2t)$               | $x_e = 6\cos(\pi t/6)$                      | $\mathbf{1}$   |
|                   | 1              | 6              |            | $S_r = 2\pi t^2$                    | $\omega_e = 3\sin(\pi t/3)$                 | $\mathbf{1}$   |
| 25                | $\overline{2}$ | 4              | 45         | $y_r = 2t(t + 3t)$                  | $x_e = 2(t^3 - 3t)$                         |                |
|                   | 1              | 6              | 120        | $S_r = t^2 + t$                     | $\varphi_e = 12 \cos(\pi t/12)$             | $\overline{2}$ |
| 26                | $\overline{2}$ | 9              |            | $y_r = \pi \sqrt{3} \sin(\pi t/3)$  | $x_e = 2(t^2 - 3t)$                         | $\mathbf{1}$   |
|                   | 1              | 10             | 60         | $S_r = \sqrt{3}(t^2 + t)$           | $\omega_e = 6\cos(\pi t/6)$                 | $\overline{2}$ |
| 27                | $\overline{2}$ | 9              | 30         | $y_r = \sqrt{3\pi} \sin(\pi t/3)$   | $x_e = t + 4\cos(\pi t/4)$                  | $\mathbf{1}$   |
|                   | $\mathbf{1}$   | $\overline{2}$ |            | $S_r = 6\pi \sin(\pi t/6)$          | $\varphi_e = 2t + \cos(\pi t/2)$            | 1              |
| 28                | $\overline{2}$ | 6              |            | $y_r = 2t + 3t^2$                   | $x_e = t + \sin \pi t$                      |                |
|                   | 1              | 8              | 30         | $S_r = (t^2 + 2t)$                  | $\omega_e = 6\sin(\pi t/12)$                | $\overline{2}$ |
| 29                | $\overline{2}$ | 3              |            | $y_r = 2\pi\sqrt{3}\sin(\pi t/3)$   | $x_e = 5t - t^2$                            | 1              |
|                   | 1              | $\overline{2}$ |            | $\pi(t^2 + 2t)$                     | $\omega_e(t) = 6\cos(\pi t/6)$              | 1              |
| 30                | $\overline{2}$ | 3              | 60         | $y_r = t + t^2$                     | $x_e = t + \sin \pi t$                      |                |

# Пример выполнения задания К4. Сложное движение точки

Задача 1. Фигура, состоящая из половины диска и равнобедренного тре-

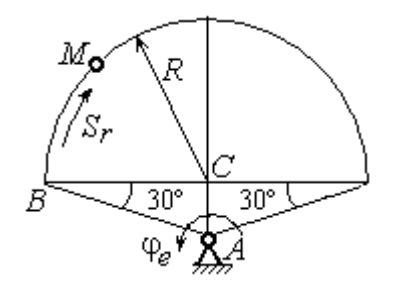

Рис. 3.6. Схема сложного движения точки

угольника (рис. 3.6), вращается вокруг оси, перпендикулярной плоскости фигуры  $\mathbf{M}$ проходящей через вершину А треугольника. Вращательное движение задается законом изменения поворота фигуры угла  $\varphi_e = 5t - 2t^2$  рад.

Положительное направление вращения отмечено на схеме дуговой стрелкой  $\varphi_e$ . По ободу диска от точки  $B$  движется точка  $M$ . Движение точки относительно диска задается законом изменения длины дуги окружности:  $\mathop{BM}^{\cup} = \mathop{S_r}\nolimits = 9\pi t^2$ см. Положительное направление движения точки  $M$  на рис. 3.6 показано дуговой стрелкой  $S_r$ . Радиус диска  $R = 9$  см.

Найти абсолютную скорость и абсолютное ускорение точки М в момент времени  $t_1 = 1$  с.

### Решение

Вращение фигуры будет для точки М переносным движением. Относительное движение точки  $M$  – её движение по окружности обода диска.

Для определения положения точки М на ободе диска вычислим расстояние, которое она прошла на заданный момент времени. Длина дуги окружности, пройденной точкой за 1 с:  $S_r(1) = 9\pi$  см. Положение точки  $M$ определяется центральным углом R  $S_r(1)$  $\alpha = \frac{v_r(1)}{R} = \frac{3\pi}{8} = \pi$  $\pi$  $=$ 9  $9<sub>2</sub>$ . Положение точки в момент времени  $t_1 = 1$  с отмечено на рис. 3.7 точкой  $M_1$ .

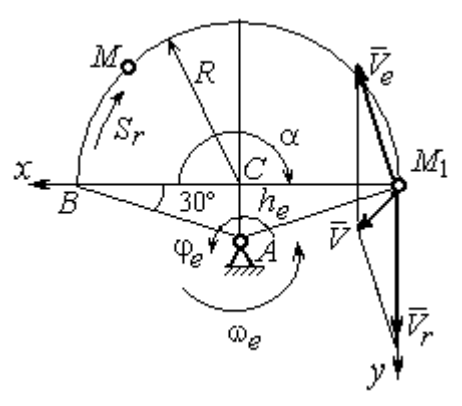

Рис. 3.7. Расчетная схема для вычисления абсолютной скорости точки при сложном движении

Для определения скорости переносного движения точки вычисляем значение производной:  $\dot{\varphi}_e = 5 - 4t$ . Угловая скорость вращения фигуры:  $\omega_e = |\dot{\varphi}_e|$ . При  $t_1 = 1$  с  $\dot{\varphi}_e(1) = 1$  рад/с. Положительная величина производной  $\phi_e(1)$  показывает, что вращение фигуры в данный момент происходит в положительном направлении, что отмечено дуговой стрелкой  $\omega_e$  на рис. 3.7.

В момент времени  $t_1 = 1$  с точка  $M$  находится в положении  $M_1$ . Скорость  $V_e$  переносного движения точки в момент времени  $t_1 = 1$  с  $V_e(1) = \omega_e(1)h_e$ , где

67

расстояние от точки  $M_1$  до оси вращения фигуры  $h_e = AM_1 = \frac{R}{\cos 30^\circ}$ R  $= 6\sqrt{3}$  cm.

Тогда  $V_e(1) = 6\sqrt{3}$  см/с.

Вектор скорости переносного движения точки  $\overline{V}_e$  $\overline{a}$  перпендикулярен линии  $AM_1$  и направлен в сторону врашения фигуры (см. рис. 3.7).

Относительное движение точки задано естественным способом, как закон изменения длины дуги ВМ. В этом случае скорость относительного движения точки  $V_r = |\dot{S}_r| = |18\pi t|$ . При  $t_1 = 1$  с  $V_r(1) = |\dot{S}_r(1)| = 18\pi = 56,5$  см/с. Положительное значение производной  $\dot{S}_r(1)$  указывает, что относительное движение точки в положении  $M_1$  происходит в положительном направлении, указанном на рис. 3.7 дуговой стрелкой  $S_r$ . Вектор  $V_r$  $\overline{a}$  относительной скорости точки в положении  $M_1$  направлен по касательной к траектории относительного движения в сторону положительного направления движения (см. рис. 3.7).

Абсолютную скорость точки находим по теореме сложения скоростей  $V = V_e + V_r$  $\overrightarrow{a}$   $\overrightarrow{a}$   $\overrightarrow{a}$  $=\vec{V}_e+\vec{V}_r$ . Направление вектора абсолютной скорости, полученное по правилу сложения векторов, показано на рис. 3.5. Для определения величины абсолютной скорости выбираем прямоугольные оси координат  $M_1xy$  (см. рис. 3.7) и проецируем обе части векторного равенства теоремы сложения скоростей на эти оси. Получим:

$$
V_x = V_e \cos 60^\circ = 3\sqrt{3} = 5.2 \text{ cm/c};
$$

$$
V_y = -V_e \cos 30^\circ + V_r = -6\sqrt{3} \cdot \frac{\sqrt{3}}{2} + 56,5 = 29,5 \text{ cm/c}.
$$

Модуль абсолютной скорости:  $V = \sqrt{V_x^2 + V_y^2} = \sqrt{5,2^2 + 29,5^2} = 29,95$  см/с.

Абсолютное ускорение точки определяем по теореме Кориолиса, которая при вращательном переносном движении имеет вид:

$$
\vec{a} = \vec{a}_r^{\tau} + \vec{a}_r^{\eta} + \vec{a}_e^{\tau} + \vec{a}_e^{\eta} + \vec{a}_\kappa.
$$

Относительное касательное ускорение  $a_r^{\tau}$  вычисляется по формуле:  $a_r^\tau= \left| \ddot{S}_r \right|$ . По условию задачи вторая производная  $\ddot{S}_r = 18 \pi = 56,$ 5 см/с $^2$  – постоянная величина. Так как значение второй производной  $\ddot{S}_r$  положительно, вектор ускорения  $\vec{a}^{\, \text{\tiny T}}_r$  направлен по касательной к траектории относительного движения в точке  $M_1$  в сторону положительного направления относительного движения, отмеченного дуговой стрелкой  $S_r.$ 

Относительное нормальное ускорение точки вычисляется по формуле R  $V_{\nu}$  $a_r^n = \frac{V_r}{R}$ r 2  $=\frac{r}{R}$  и в момент  $t_1 = 1$  с равно: R  $V_{\nu}$  $a_r^n(1) = \frac{V_r}{r}$  $r^n(r) = \frac{V_r^2(1)}{R}$  $=\frac{r_{r}(1)}{R}=$ 9  $(18\pi)^2$  $= 355, 3$  cm/c<sup>2</sup>. Вектор ускорения  $\vec{a}^{\,n}_{r}$ направлен по радиусу диска

к центру  $C$  (см. рис. 3.8).

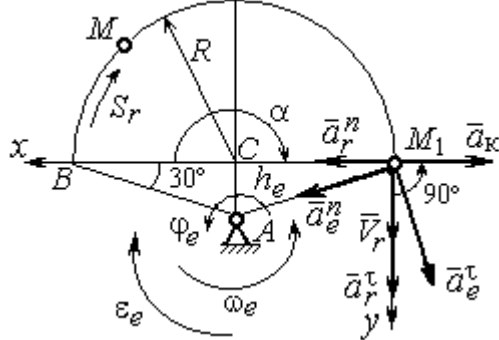

Рис. 3.8. Расчетная схема для определения абсолютного ускорения точки

Переносное касательное ускорение вычисляется по формуле:  $a_e^{\tau} = \varepsilon_e h_e$ , где угловое ускорение  $\varepsilon_e = |\ddot{\varphi}_e|$ . Вычислим производную  $\ddot{\varphi}_e = -4$  рад/с<sup>2</sup>. Угловое ускорение  $\varepsilon_e = |\dot{\varphi}_e| = 4$  рад/ $c^2$  постоянно и не зависит от времени.

Отрицательное значение производной  $\ddot{\varphi}_e$ < 0 при условии, что расчетная величина угловой скорости положительна:  $\dot{\varphi}_e$ > 0, означает, что вращательное движение замедленное и переносное угловое ускорение  $\varepsilon_e$  направлено в сторону, противоположную направлению вращения.

Вектор  $\vec{a}_e^{\tau}$  переносного касательного ускорения точки в её положении  $M_1$  перпендикулярен линии  $AM_1$  и направлен противоположно вектору переносной скорости  $V_e$  $\overline{a}$  (см. рис. 3.8). Модуль переносного касательного ускорения:  $a_e^{\tau} = a_e^{\tau} = \varepsilon_e h_e = 24\sqrt{3} = 41.6 \text{ cm/c}^2$ .

Переносное нормальное ускорение  $a_e^h$  рассчитывается по формуле:  $a_e^n = \omega_e^2 h_e$  и в момент времени  $t_1 = 1$  с  $a_e^n(1) = \omega_e^2(1)h_e = 6\sqrt{3} = 10,4$  см/с<sup>2</sup>. Вектор переносного нормального ускорения  $\vec{a}_e^{\,n}$  направлен по линии  $AM_1$  к оси вращения (см. рис. 3.8).

По условию задачи вектор скорости относительного движения точки  $\vec{V}_r$ лежит в плоскости, перпендикулярной оси переносного вращения, то есть перпендикулярен вектору угловой скорости переносного движения  $\vec{\omega}_e$ . Тогда модуль **ускорения Кориолиса** при  $t_1 = 1$  с  $a_K = 2\omega_e V_r = 2 \cdot 1 \cdot 18\pi = 113, 1$  см/с<sup>2</sup>.

Так как вектор относительной скорости точки  $\vec{V}_r \perp \vec{\omega}_e$ , то по правилу Жуковского для определения направления ускорения Кориолиса достаточно повернуть вектор относительной скорости точки  $\vec{V}_r$  на 90° в сторону переносного движения вокруг оси, параллельной оси вращения и проходящей через точку  $M_1$  (см. рис. 3.8). Для определения абсолютного ускорения спроецируем оси  $xM_1y$  (см. рис. 3.8) векторное прямоугольные равенство на  $\vec{a} = \vec{a}_r^{\tau} + \vec{a}_r^{\eta} + \vec{a}_e^{\tau} + \vec{a}_e^{\eta} + \vec{a}_g$ . Получим:  $a_v = a_e^{\tau} \cos 30^{\circ} + a_e^{\eta} \cos 60^{\circ} + a_r^{\tau} = 97.9 \text{ cm/c}^2$ ,  $a_x = -a_e^{\tau} \cos 60^{\circ} + a_e^{\prime \prime} \cos 30^{\circ} + a_r^{\prime \prime} - a_\kappa = 228.4 \text{ cm/c}^2$ . Модуль абсолютного ускоре-

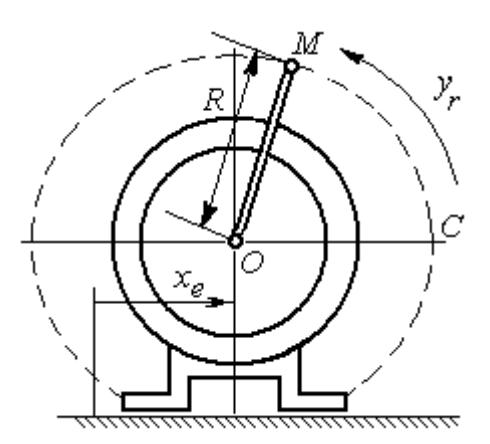

Рис. 3.9. Схема движения точки стержня, укреплённого на электромоторе

ния:  $a = \sqrt{a_x^2 + a_y^2} = 248.5$  см/с<sup>2</sup>.

Задача 2. К вращающемуся валу электромотора прикреплён стержень ОМ длины  $R = 6$  см. Во время работы электромотора точка М стержня из начального положения С перемещается по дуге окружности согласно уравнению  $CM = y_r = \pi t^2$  см. этом электромотор, установленный без При креплений, совершает горизонтальные гармонические колебания на фундаменте по закону

 $x_e = 5\sin(\pi t / 3)$  см. Определить абсолютное ускорение точки  $M$  в момент времени  $t_1 = 1$  с.

### Решение

Точка *М* совершает сложное движение – относительно электромотора и вместе с ним. Относительным движением точки будет её движение по дуге окружности радиуса R, переносным – поступательное горизонтальное, прямолинейное движение электромотора.

Найдём положение точки относительно электродвигателя в заданный момент времени. Угол  $\alpha$ , отсчитываемый стержнем ОМ от начального положения ОС, в момент времени  $t_1 = 1$  с составляет R  $\alpha = \frac{y_r(t_1)}{r} =$ 6  $\pi$  $= 30^{\circ}$ . Положение точки в момент времени  $t_1 = 1$  с отмечено на рис. 3.10 буквой  $M_1$ .

Относительное движение точки задано естественным способом, как закон изменения длины дуги. Относительная скорость  $V_r = \dot{y}_r = 2\pi t$ . В момент времени  $t_1 = 1$  с  $V_r = 6,28$  см/с. Вектор  $\overrightarrow{V}_r$  $\overline{a}$ относительной скорости направлен перпендикулярно стержню  $OM_1$ .

Скорость точки в переносном движении – это скорость горизонтального движения электродвигателя:

$$
V_e = \dot{x}_e = \frac{5\pi}{3}\cos(\pi t/3).
$$

В момент времени  $t_1 = 1c$  $\cos 60^\circ$ 3  $5\pi$  $V_e = \frac{3\pi}{2}$ cos60° = 2,62 см/с. Вектор  $\vec{V}_e$  $\overline{a}$ пе-

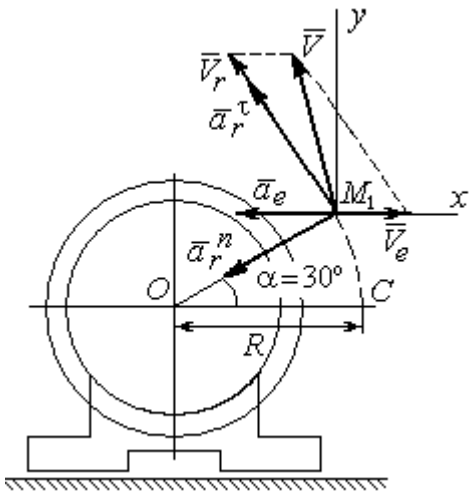

Рис. 3.10. Расчётная схема вычисления абсолютной скорости и абсолютного ускорения точки

реносной скорости точки  $M$  направлен параллельно линии движения электродвигателя (см. рис. 3.10).

Абсолютная скорость точки определяется на основании теоремы сложения скоростей при сложном движении:  $\vec{V}_M = \vec{V}_e + \vec{V}_r$ . Для того чтобы найти величину абсолютной скорости, выберем оси  $xM_1y$ , как показано на рис. 3.10, и спроецируем векторное равенство сложения скоростей на эти оси. Получим:  $V_{Mx} = V_e - V_r \cos 60^\circ = -0.52$  см/с (проекция направлена в отрицательную сторону оси *x*),  $V_{My} = V_r \cos 30^\circ = 5,44$  см/с. Модуль абсолютной скорости  $V_M = \sqrt{V_{Mx}^2 + V_{My}^2} = 5,46$  см/с. Вектор абсолютной скорости направлен по диагонали параллелограмма, построенного на векторах  $\vec{V}_e$  и  $\vec{V}_r$ .

При поступательном переносном движении точки  $\omega_e = 0$  и потому  $a_k = 0$ . Относительное ускорение точки при движении по окружности раскладывается на две составляющие  $\vec{a}_r = \vec{a}_r^{\tau} + \vec{a}_r^{n}$ , направленные вдоль стержня ОМ и перпендикулярно ему. Кроме того, при прямолинейном относительном движении  $a_e^n = 0$ . В результате, теорема о сложении ускорений принимает вид  $\vec{a}_M = \vec{a}_r^{\tau} + \vec{a}_r^{\eta} + \vec{a}_e$ , где модули векторов вычисляются по формулам  $a_r^{\tau} = \vec{V}_r$ ,  $a_r^n = \frac{V_r^2}{R}$ ,  $a_e = a_e^T = V_e = -\frac{5\pi^2}{\alpha} \sin(\pi t/3)$  и в момент времени  $t_1 = 1$ с равны  $a_r^{\tau} = 6.28 \text{ cm/c}^2$ ,  $a_r^{\eta} = 6.57 \text{ cm/c}^2$ ,  $a_e = -4.75 \text{ cm/c}^2$ . Направления векторов ускорений показаны на рис. 3.10. Для вычисления модуля абсолютного ускорения точки спроецируем векторное равенство сложения ускорений на оси выбранной ранее системы координат  $xM_1y$ . Получим:

$$
a_{Mx} = -a_r^{\tau} \cos 60^\circ - a_r^{\tau} \cos 30^\circ - a_e = -4.08 \text{ cm/c}^2;
$$
  

$$
a_{Mv} = a_r^{\tau} \cos 30^\circ - a_r^{\tau} \cos 60^\circ = 2.15 \text{ cm/c}^2.
$$

Величина абсолютного ускорения  $a_M = \sqrt{a_{Mx}^2 + a_{My}^2} = 4.61$  см/с<sup>2</sup>.

## 4. ДИНАМИКА ТОЧКИ

#### 4.1. Дифференциальные уравнения движения точки

Движение точки под действием системы сил  $\vec{F}_1$ ,  $\vec{F}_2$ , ...,  $\vec{F}_K$  в прямоугольной декартовой системе координат Охуг описывается дифференциаль**ными уравнениями:**  $m \frac{d^2x}{dt^2} = \sum F_{kx}$ ,  $m \frac{d^2y}{dt^2} = \sum F_{ky}$ ,  $m \frac{d^2z}{dt^2} = \sum F_{kz}$  или, обозначая вторые производные от координат по времени двумя точками, уравнениями:  $m\ddot{x} = \sum F_{kx}$ ,  $m\ddot{y} = \sum F_{ky}$ ,  $m\ddot{z} = \sum F_{kz}$ , где  $m$  – масса точки;  $x, y, z$  – текущие координаты точки;  $\ddot{x}$ ,  $\ddot{y}$ ,  $\ddot{z}$  - проекции вектора ускорения точки на оси координат;  $\sum F_{kx}$ ,  $\sum F_{ky}$ ,  $\sum F_{kz}$  – алгебраические суммы проекций сил на оси координат.

Интегрирование дифференциальных уравнений производится в зависимости от их вида методами, известными из курса математики.

# 4.2. Задание Д1. Интегрирование дифференциальных уравнений движения точки

Две материальные точки движутся в вертикальной плоскости  $xOy$ . Точка 1 массой  $m_1$ , получив в начальном положении  $A$  скорость  $V_{01}$ , движется вдоль гладкой оси AS, наклоненной под углом  $\beta$  к горизонту. Во время движения на точку 1 действуют сила тяжести и постоянная сила  $\vec{F}_1$ , направленная вдоль оси AS. Направление вектора проекции силы на ось  $\vec{F}_{1S}$  показано на схеме.

Одновременно с точкой 1 начинает движение точка 2 массой  $m_2$  из положения В на оси у. На точку 2 действуют сила тяжести и постоянная сила  $\vec{F}_2$ . Направление вектора силы  $\vec{F}_2$  определяется его разложением по единичным векторам  $\vec{i}$ ,  $\vec{j}$  координатных осей *x*, *y*.

Определить величину и направление (угол  $\alpha$ ) начальной скорости  $V_{02}$ точки 2, чтобы в момент времени  $t_1$  точки 1 и 2 встретились на оси  $AS$  в точке С. Момент времени  $t_1$  задаётся в условиях задачи или определяется по дополнительным условиям встречи.

Варианты заданий представлены на рис. 4.1, 4.2. Исходные данные приведены в табл. 4.1.

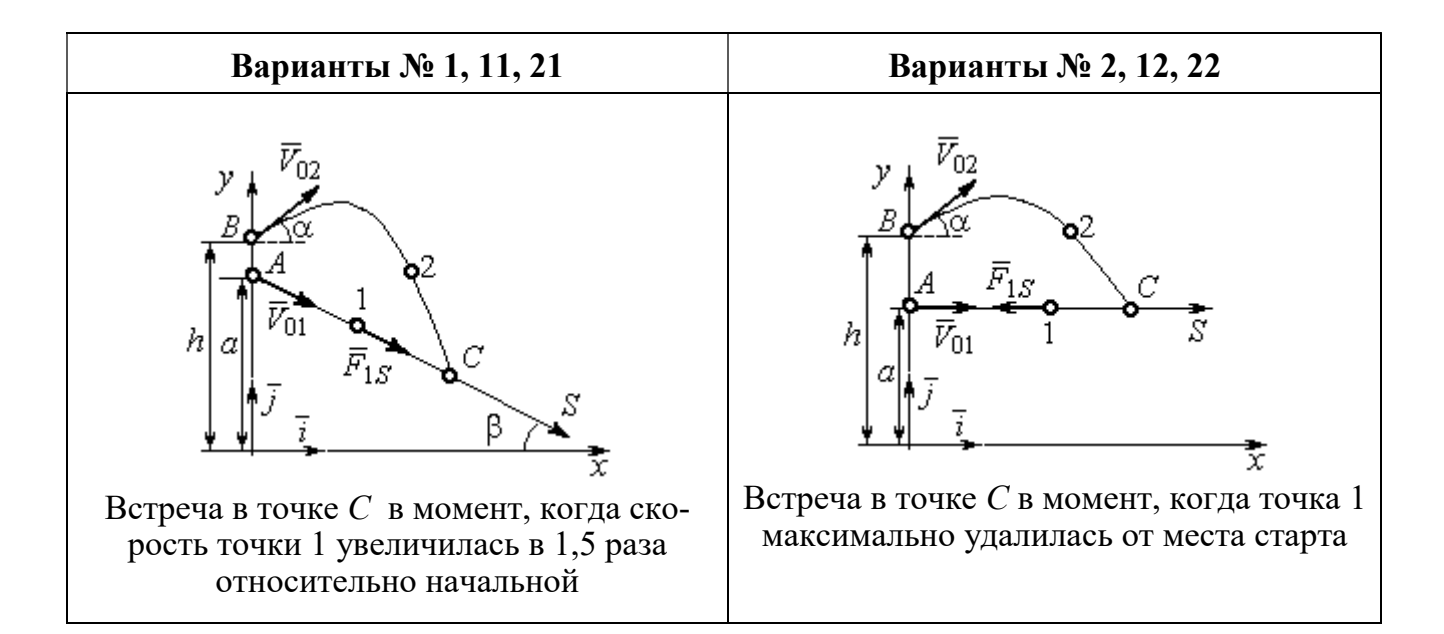

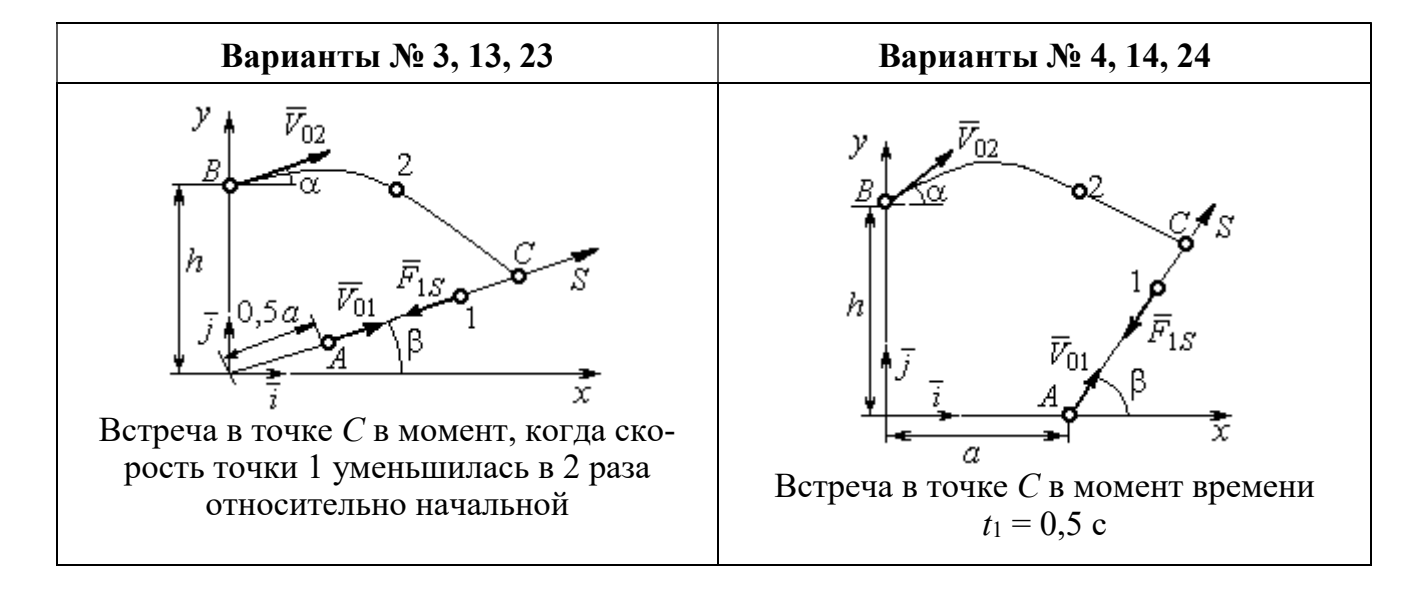

Рис. 4.1. Задание Д1. Интегрирование уравнений движения точки. Номера вариантов задания 1 – 4, 11 – 14, 21 – 24

Окончание вариантов задания Д1

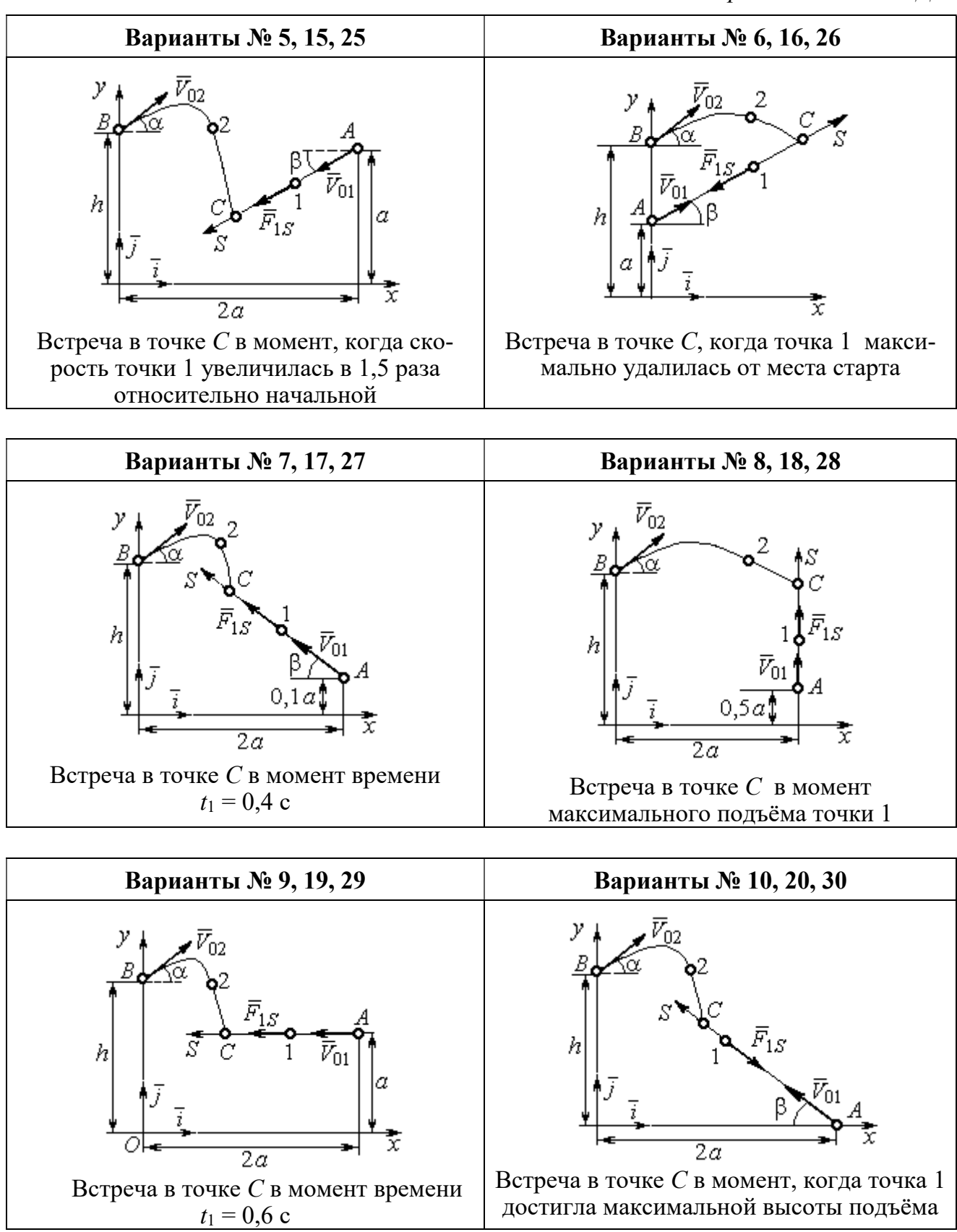

Рис. 4.2. Задание Д1. Интегрирование уравнений движения точки. Номера вариантов задания 5 – 10, 15 – 20, 25 – 30

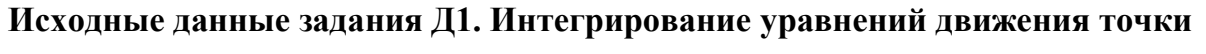

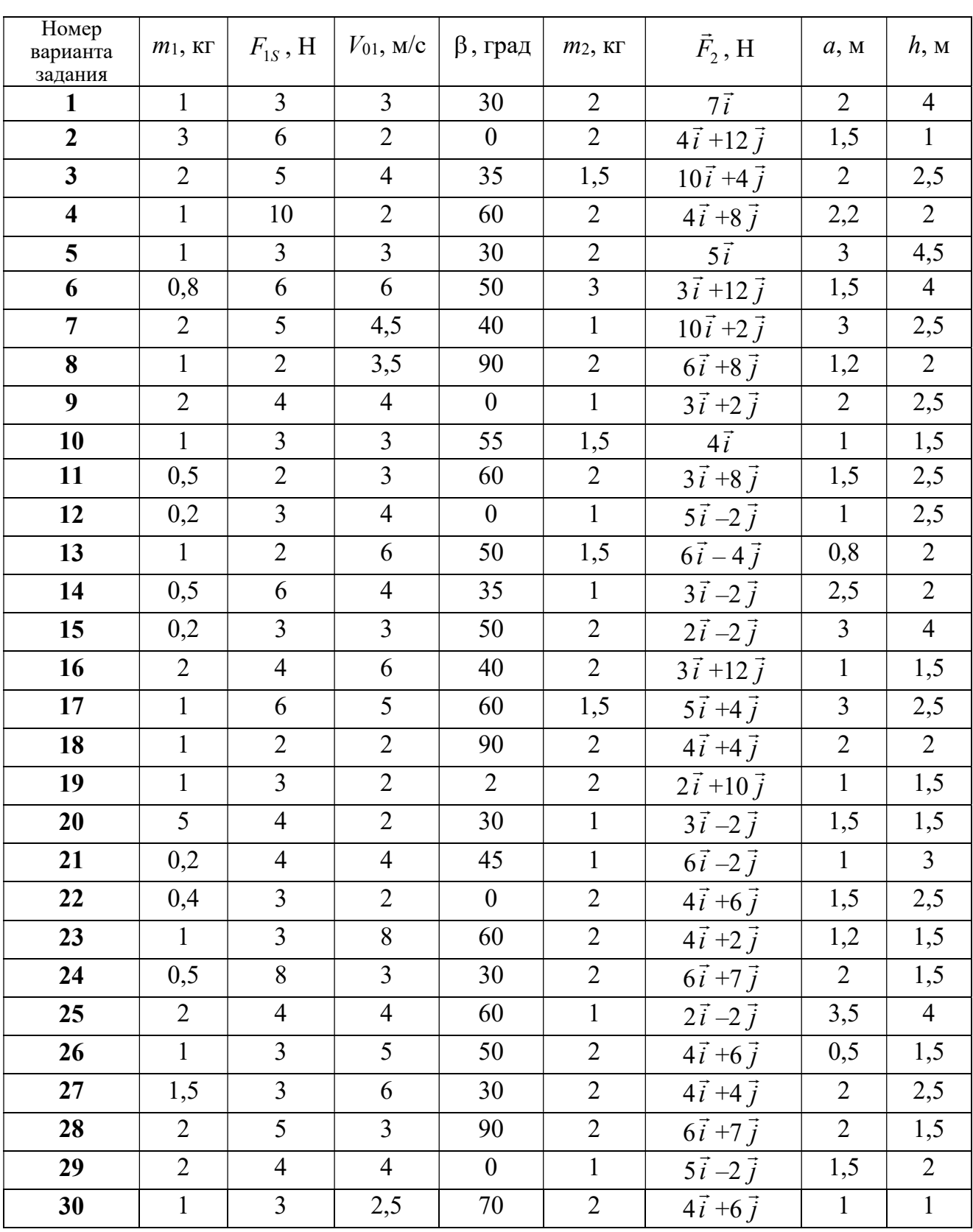

# Пример выполнения задания Д1. Интегрирование дифференциальных уравнений движения точки

На рис. 4.3 представлена схема движения материальных точек в вертикальной плоскости *хО*у. Точка 1 массой  $m_1 = 2$  кг, получив в начальном положении A скорость  $V_{01} = 4$  м/с, движется вдоль гладкой оси AS с углом наклона

 $\beta = 30^{\circ}$ . Во время движения на точку 1 действуют сила тяжести  $\vec{P}_1$  и постоянная сила  $\vec{F}_1$ , проекция которой на ось AS равна  $F_{1S} = 4.5$  H. Направление вектора проекции силы  $\vec{F}_{1S}$  на ось AS показано на рис. 4.3.

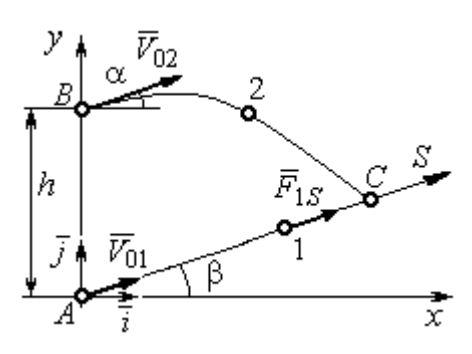

Рис. 4.3. Схема совместного Одновременно с началом движения точдвижения точек ки 1 из положения В на оси у высотой  $h = 1$  м

начинает движение точка 2 массой  $m_2 = 1.2$  кг. На точку 2 действуют сила тяжести  $\vec{P}_2$  и сила  $\vec{F}_2$ , направление которой определяется разложением по единичным векторам  $\vec{i}$ ,  $\vec{j}$  осей  $x$ ,  $y$  декартовой системы координат:  $\vec{F}_2 = 2.4\vec{i} + 4.5\vec{j}$ , Н. Определить величину и направление (угол  $\alpha$ ) начальной скорости  $V_{02}$  точки 2, чтобы в момент времени  $t_1$ , когда скорость точки 1 уменьшилась в 2 раза по сравнению с начальным значением, обе они встретились на оси  $AS$  в точке  $C$ .

## Решение

Рассмотрим движение точки 1. В текущий момент времени на точку 1 действует сила тяжести  $\vec{P}_1$ , нормальная реакция  $\vec{N}_1$  наклонной оси AS и сила  $\vec{F}_1$ , величина проекции которой на ось AS равна  $F_{1S}$  (рис. 4.4). Дифференци-TOЧКИ  $1 \qquad m_1 \ddot{S} = F_{1S} - P_1 \sin \beta$ , уравнение лвижения альное или  $m_1 \frac{dV_{1S}}{dt} = 4.5 - m_1 g \sin\beta$ . С учетом исходных данных, полагая ускорение свободного падения  $g = 9.81$  м/с<sup>2</sup>, дифференциальное уравнение движения точки 1

приводится к виду:  $\frac{dV_{1S}}{dt} = -2.66$ . Разделим переменные, представив дифференциальное уравнение в виде  $dV_{1S} = -2,66dt$ . Проинтегрировав его, получим

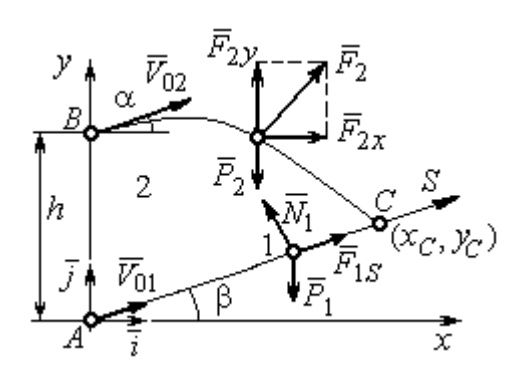

зависимость скорости точки 1 от времени:  $V_{1S} = -2,66t + C_1$ . Для того чтобы определить закон движения точки 1, представим скорость точки как производную от координаты  $V_{1S} = \frac{dS}{dt}$ . Получим дифференци-

Рис. 4.4. Силы, действующие на точки 1 и 2, во время их лвижения

альное уравнение  $\frac{dS}{dt} = -2,66t + C_1$ , проиннайлём уравнение точки 1: тегрировав лвижения которое,  $S = -1,33t^2 + C_1t + C_2$ . Константы интегрирования  $C_1$ ,  $C_2$  находятся из начальных условий: при  $t = 0$ ,  $S = 0$ ,  $\dot{S} = V_{1S} = V_{01} = 4$  м/с. Подставляя первое из условий в уравнение движения точки 1, получим  $C_2 = 0$ . Подставим начальное значение скорости в уравнение  $\dot{S} = -2,66t + C_1$ , выражающее зависимость скоро-

сти точки 1 от времени. Получим  $C_1 = 4$ . Таким образом, движение точки 1 вдоль оси AS описывается уравнением:  $S = -1,33t^2 + 4t$ .

По условию задачи встреча двух точек происходит в момент времени  $t_1$ , когда скорость первой точки уменьшилась в 2 раза по сравнению с начальной:  $V_{1S}(t_1) = \frac{V_{01}}{2} = 2$  м/с. Подставляя это условие в уравнение, выражающее зависимость скорости точки 1 от времени, получим:  $2 = -2,66t_1 + 4$ , откуда найдём момент времени встречи  $t_1 = 0.75$  с. Расстояние AC, пройденное точкой 1 до встречи, определяется как путь, пройденный этой точкой за время  $t_1 = 0.75$  с,  $AC = S(t_1) = -1,33 \cdot 0,75^2 + 4 \cdot 0,75 = 2,25$  м. Координаты точки встречи  $x_C$ ,  $y_C$ определяются из равенств:  $x_C = S(t_1)\cos 30^\circ = 1.95 \text{ m}; y_C = S(t_1)\sin 30^\circ = 1.12 \text{ m}.$ 

Рассмотрим движение точки 2. В текущий момент времени на нее действует сила тяжести  $\vec{P}_2$  и сила  $\vec{F}_2 = 2.4\vec{i} + 4.5\vec{j}$ , проекции которой на оси координат  $F_{2x} = 2.4$  Н,  $F_{2y} = 4.5$  Н. Дифференциальные уравнения движения точки 2 в проекциях на оси координат  $x, y$  имеют вид:

$$
m_2\ddot{x} = F_{2x} = 2.4
$$
,  $m_2\ddot{y} = -P_2 + F_{2y} = -m_2g + 4.5$ ,

или после подстановки исходных данных:  $\ddot{x} = 2$ ,  $\ddot{y} = -6.06$ .

Представим в первом уравнении проекцию ускорения точки 2 на ось х как производную от соответствующей проекции скорости  $\ddot{x} = \frac{dV_{2x}}{dt}$ . После разделения переменных получим дифференциальное уравнение  $dV_{2x} = 2dt$ . Проинтегрируем его и найдем зависимость горизонтальной составляющей скорости точки 2 от времени:  $V_{2x} = 2t + C_3$ . Заменим в этом уравнении проекцию скорости точки на ось *х* на производную от координаты  $V_{2x} = \frac{dx}{dt}$ . После интегрирования получим уравнение, описывающее движение точки 2 вдоль оси х,  $x = t^2 + C_3 t + C_4$ . Для того чтобы найти постоянные  $C_3$  и  $C_4$ , воспользуемся граничными условиями движения точки 2 - известной начальной координатой лвижения точки и вычисленной координатой точки встречи, то есть при  $t = 0$ .  $x = 0$ , а при  $t_1 = 0.75$  с  $x(t_1) = x_C = 1.95$  м. Подставляя граничные условия в уравнение движения точки 2, получим  $C_4 = 0$ ,  $C_3 = 1,85$ . Таким образом, уравнение движения точки 2 вдоль оси  $x: x = t^2 + 1,85t$ .

Закон движения точки 2 вдоль оси у находим путем интегрирования второго дифференциального уравнения. Его представим в виде:  $\frac{dV_{2y}}{dt} = -6.06$ . После разделения переменных и первого интегрирования получим зависимость проекции скорости точки 2 на ось у от времени:  $V_{2v} = -6.06t + C_5$ . Заменив проекцию скорости точки 2 на ось у производной от координаты  $V_{2y} = \frac{dy}{dt}$ , вто-

рично проинтегрируем. В результате движение точки 2 вдоль оси у описывается уравнением:  $y = -3.03t^2 + C_5t + C_6$ . Для определения констант  $C_5$  и  $C_6$  используем граничные условия: при  $t = 0$   $y(0) = h = 1$  м, а при  $t_1 = 0.75$  с  $y(t_1) = y_C$ =1,12 м. Получим  $C_6$  =1,  $C_5$  = 2,43. Таким образом, точка 2 движется вдоль оси y по закону:  $y = -3.03t^2 + 2.43t + 1$ .

Проекции скорости точки 2 на оси координат как функции времени имеют вид:  $V_{2x}(t) = \dot{x} = 2t + 1,85$ ,  $V_{2y}(t) = \dot{y} = -6,06t + 2,43$ . Значения проекций при  $t = 0$ :  $V_{02x} = V_{2x}(0) = 1,85$  м/с,  $V_{02y} = V_{2y}(0) = 2,43$  м/с. Величина начальной скорости:  $V_{02} = \sqrt{V_{02x}^2 + V_{02y}^2} = 3.05$  м/с.

Угол наклона вектора скорости в начальный момент определяется из равенства:  $tg\alpha = \frac{V_{02y}}{V_{02x}} = \frac{2,43}{1,85} = 1,31$ . Откуда  $\alpha = 52,64^{\circ}$ .

## 4.3. Колебания материальной точки

Силы, возникающие при отклонении материальной точки от положения равновесия и направленные так, чтобы вернуть точку в это положение, называются восстанавливающими. Восстанавливающие силы, линейно зависящие от расстояния от точки до положения её равновесия, называются линейными **восстанавливающими силами**. Так, сила упругости пружины  $F = c\Delta\ell$ , где  $c$  коэффициент жесткости (или просто жёсткость) пружины;  $\Delta \ell$  - удлинение пружины, является линейной восстанавливающей силой.

Дифференциальное уравнение движения материальной точки массой т вдоль оси  $Ox$  под действием линейной восстанавливающей силы, представляет собой уравнение гармонических колебаний и имеет вид:

$$
m\ddot{x} + cx = 0, \text{ with } \ddot{x} + \omega^2 x = 0,
$$

где  $x$  - отклонение точки от положения равновесия, куда поместили начало
координат; ω - угловая частота колебаний, ω<sup>2</sup> =  $\frac{c}{m}$ . Единица измерения угловой частоты - рад/с.

Решение дифференциального уравнения свободных колебаний представляется суммой  $x = C_1 \cos\omega t + C_2 \sin\omega t$ , где постоянные интегрирования  $C_1$  и находятся из начальных условий. Амплитуда свободных колебаний  $C<sub>2</sub>$  $A = \sqrt{C_1^2 + C_2^2}$ . Промежуток времени, в течение которого точка совершает одно полное колебание, называется периодом колебаний:  $T = \frac{2\pi}{\infty}$ . Величина, обратная периоду  $v = \frac{1}{T}$  определяет число полных колебаний точки за 1 с и называется частотой колебаний. Частота колебаний измеряется в герцах (Гц). Частота, равная 1 Гц, соответствует одному полному колебанию в секунду. Угловая частота связана с частотой колебаний соотношением  $\omega = 2\pi v$ .

Если на материальную точку кроме восстанавливающей силы действует сила сопротивления движению, пропорциональная скорости точки,  $\vec{R} = -\mu \vec{V}$ , где  $\mu$  – коэффициент сопротивления, то дифференциальное уравнение движения точки с сопротивлением относительно положения равновесия имеет вид  $m\ddot{x} + \mu \dot{x} + cx = 0$ , или  $\ddot{x} + 2n\dot{x} + \omega^2 x = 0$ , где *n* – коэффициент затухания,  $n = \frac{\mu}{2m}$ ; ω - угловая частота собственных колебаний точки без учёта сопротивления,  $\omega^2 = \frac{c}{m}$ .

При  $n \leq \omega$  движение точки представляет затухающие колебания. Общее дифференциального уравнения колебаний с сопротивлением решение  $x = e^{-nt} (C_1 \cos \omega_1 t + C_2 \sin \omega_1 t) = Ae^{-nt} \sin(\omega_1 t + \alpha)$ , где  $C_1$  и  $C_2$  – постоянные интегрирования;  $\omega_1$  – угловая частота затухающих колебаний,  $\omega_1 = \sqrt{\omega^2 - n^2}$ ;

 $A_1 = Ae^{-nt}$  – амплитуда затухающих колебаний,  $A = \sqrt{C_1^2 + C_2^2}$ ;  $\alpha$  – начальная фаза колебаний, tg $\alpha = \frac{C_1}{C_2}$ .

При  $n > \omega$  движение точки апериодическое, затухающее. Общее решение дифференциального уравнения движения точки с таким сопротивлением имеет вид  $x = e^{-nt} (C_1 e^{\omega_2 t} + C_2 e^{-\omega_2 t})$ , где  $\omega_2 = \sqrt{n^2 - \omega^2}$ .

При  $n = \omega$  движение точки происходит согласно уравнению  $x = e^{-nt} (C_1 t + C_2).$ 

Если кроме восстанавливающей силы на материальную точку действует переменная возмущающая сила, колебания точки называются вынужденными.

При действии гармонической возмущающей силы  $F = H \sin pt$ , где  $H$ ,  $p$ амплитуда и угловая частота колебаний возмущающей силы, дифференциальное уравнение вынужденных колебаний материальной точки относительно положения равновесия и при отсутствии сил сопротивления имеет вид

$$
m\ddot{x} + cx = H\sin pt
$$
,  $\text{with } \ddot{x} + \omega^2 x = h\sin pt$ ,

где  $\omega$  – угловая частота собственных гармонических колебаний,  $\omega^2 = \frac{c}{m}$ ; h –

относительная амплитуда возмущающей силы,  $h = \frac{H}{m}$ .

Общее решение неоднородного дифференциального уравнения вынужденных колебаний представляется как сумма общего решения однородного уравнения и частного решения неоднородного.

При отсутствии резонанса, когда частота собственных колебаний не совпадает с частотой возмущающей силы  $p \neq \omega$ , решение имеет вид:  $x = C_1 \cos \omega t + C_2 \sin \omega t + \frac{h}{\omega^2 - n^2} \sin pt$ , а в случае резонанса, когда  $p = \omega$ , – вид:

$$
x = C_1 \cos \omega t + C_2 \sin \omega t - \frac{ht}{2p} \cos pt.
$$
 Значения промзвольных постоянных  $C_1$  и  $C_2$ 

определяются из общего решения неоднородного уравнения с учетом начальных условий движения. Амплитуда собственных колебаний груза 2  $A_{\rm co6}$  =  $\sqrt{C_1^2 + C_2^2}$  . Амплитуда вынужденных колебаний при отсутствии резонанса  $A_{\text{bhr}} = \frac{n}{\omega^2 - p^2}$ h  $A_{\scriptscriptstyle\mathrm{B}}$  $\omega^2$  –  $=\frac{n}{2}$ . При резонансе амплитуда вынужденных колебаний рас-

тет как линейная функция времени p  $A_{\text{BHH}} = \frac{ht}{\epsilon}$  $_{\text{BHH}} = \frac{hc}{2p}$ .

Если возмущающее воздействие заключается в принудительном гармоническом колебании точки подвеса пружины, например, по закону  $S = a$ sinpt, где a,  $p - a$ мплитуда и угловая частота колебаний точки подвеса пружины, дифференциальное уравнение вынужденных колебаний материальной точки относительно положения равновесия при отсутствии сил сопротивления имеет вид  $\ddot{x} + \omega^2 x = h \sin pt$ , где  $\omega$  – угловая частота собственных гармонических колебаний, m  $\mathcal{C}_{0}$  $\omega^2 = \stackrel{\text{\it C}}{-};\, h$  – относительная амплитуда возмущающего ко-

лебания, m  $h = \frac{ca}{c}$ . Общее решение неоднородного дифференциального уравнения вынужденных колебаний при принудительном гармоническом колебании точки подвеса пружины может быть получено аналогично случаю возмущения гармонической силой.

Система пружин заменяется одной с эквивалентной жесткостью. Так, колебания груза на двух параллельных пружинах с коэффициентами жесткости  $c_1$  и  $c_2$ (рис. 4.5, а) можно рассматривать как колебания груза на одной пружине эквивалент-

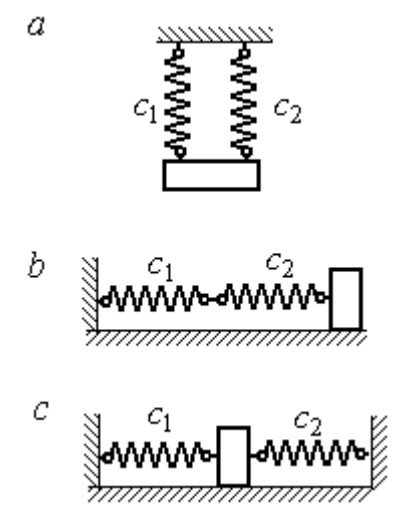

Рис. 4.5. Способы крепления груза на двух пружинах:  $a$  – лве параллельные пружины;  $b$  – последовательно соединённые пружины; с – крепление груза между пружинами

ной жесткости  $c_{\text{max}} = c_1 + c_2$ , где  $c_{\text{max}}$  – коэффициент жесткости эквивалентной пружины. При последовательном соединении пружин (рис. 4.5, b) коэффициент жесткости эквивалентной пружины  $_1 + c_2$  $1\overline{c_2}$ экв  $-\frac{c_1+c_2}{c_1+c_2}$  $c_1 c_2$  $\overline{c}$  $\ddot{}$  $=\frac{C_1C_2}{C_2}$ . Если груз расположен между двумя пружинами (рис. 4.5, *с*), тогда  $c_{\text{5KB}} = c_1 + c_2$ . Коэффициент жесткости эквивалентной пружины равен сумме коэффициентов жесткости пружин.

### 4.4. Задание Д2. Исследование колебаний точки

Задание Д2 на исследование колебаний точки включает две задачи.

Задача 1. Исследование гармонических колебаний точки.

Найти уравнение движения груза массой  $m_1$  (или одновременно двух грузов массой  $m_1$  и  $m_2$ ) на пружине жесткостью  $c_1$  (или на двух пружинах жесткостью  $c_1$  и  $c_2$ ). Расположение грузов на пружине и описание условий, при которых начались колебания, приведено на схемах. Определить амплитуду и частоту колебаний.

Задача 2. Исследование вынужденных колебаний точки.

Груз движется на пружинах, расположенных вертикально или горизонтально. При движении груза по горизонтальной поверхности трение не учитывается. Жёсткость пружин  $c_1$  и  $c_2$ . Направление возмущающего усилия  $F = F(t)$ , приложенного к грузу, или возмущающего движения точки крепления пружин  $S = S(t)$ , а также описание условий начала колебаний приведено на схемах. В задачах, где на схемах присутствует амортизатор, создающий сопротивление движению груза, сила сопротивления пропорциональна скорости движения груза и находится по формуле:  $R = -\mu V$  $\overline{z}$   $\overline{z}$  $=-\mu \vec{V}$  Н, где  $\mu$  – коэффициент сопротивления; V – скорость груза. Определить уравнение колебаний груза, амплитуды собственных и вынужденных колебаний.

Варианты заданий даны на рис. 4.6 – 4.9. Исходные данные в табл. 4.2.

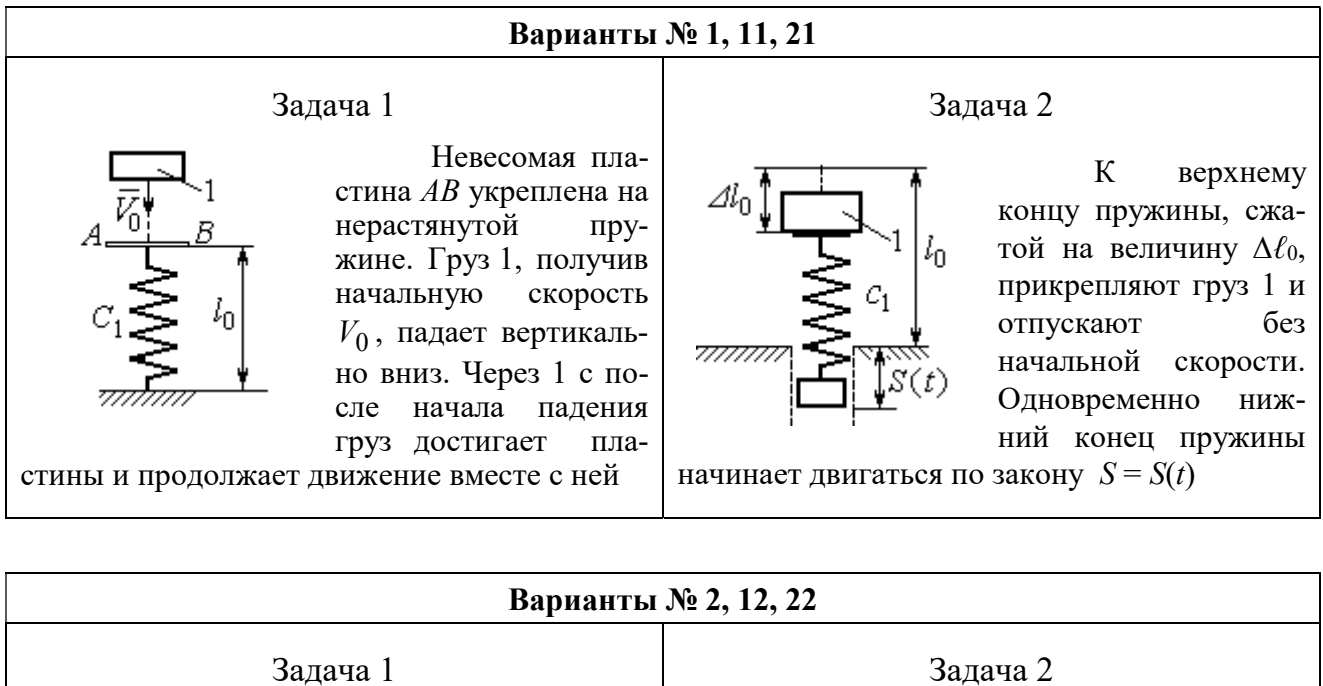

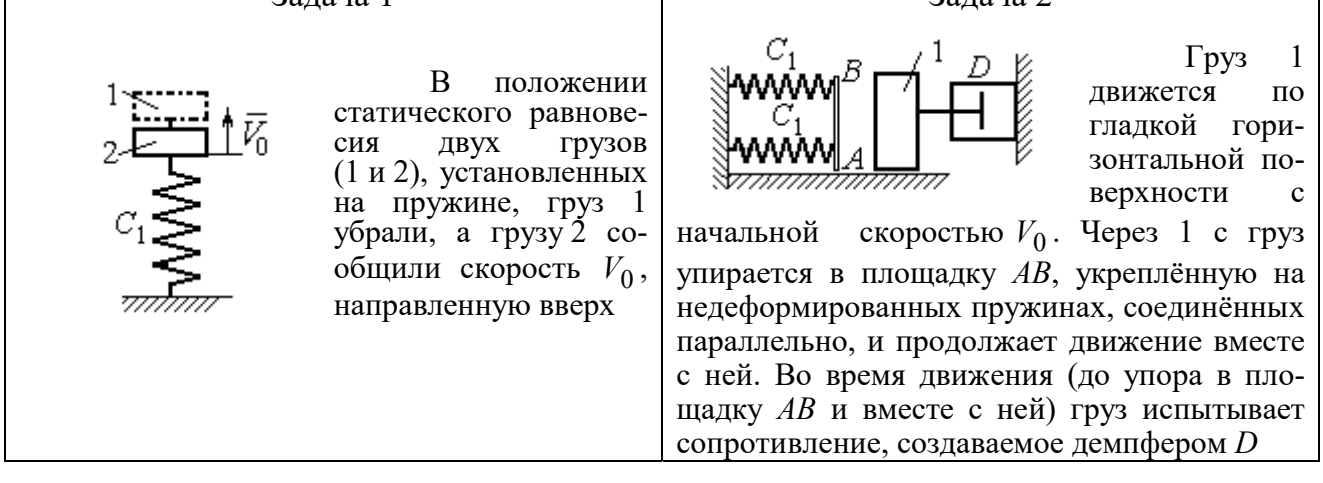

#### Варианты № 3, 13, 23

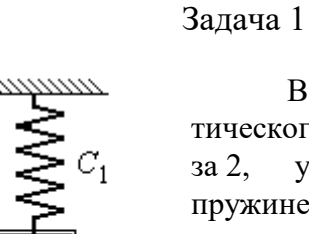

В положении статического равновесия груза 2, укреплённого на пружине, к нему присоединили груз 1 и оба груза толкнули вниз со скоростью  $V_0$ 

#### Задача 2

Недеформированную пружину оттянули вниз на расстояние  $\Delta \ell_0$ , подцепили груз 1 и отпустили без начальной скорости. Одновременно на груз стала действовать возмущающая сила  $\vec{F}(t)$  $\frac{P}{I}$ 

Рис. 4.6. Задание Д2. Исследование колебаний точки. Варианты задания 1 – 3, 11 – 13, 21 – 23

Продолжение вариантов задания Д2

Задача 2

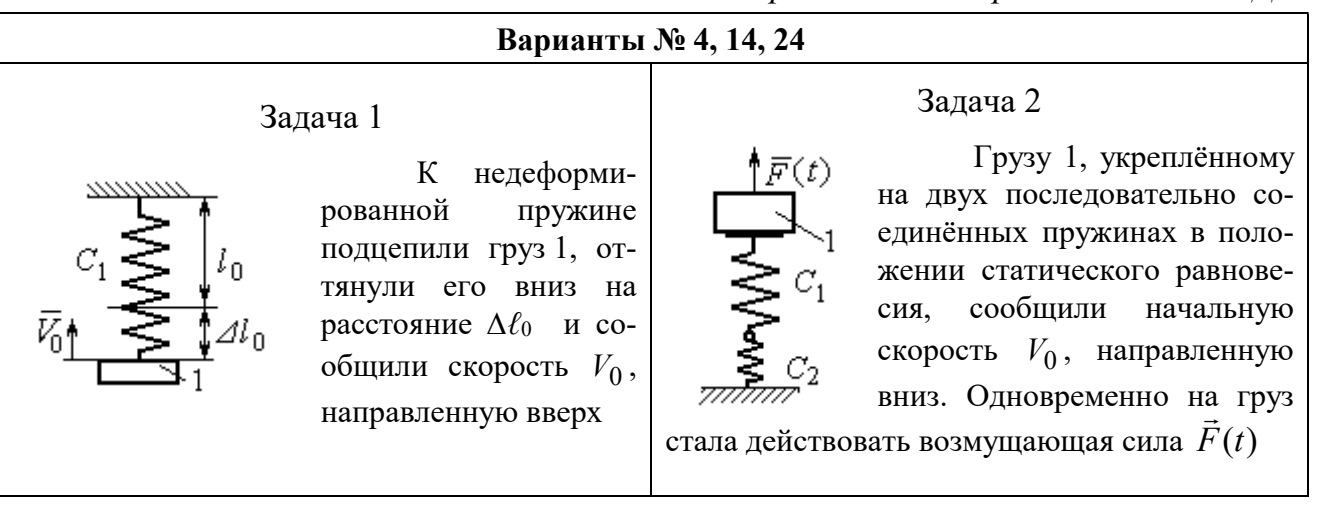

### Варианты № 5, 15, 25

## Задача 1

В положении статического равновесия грузов 1 и 2, укреплённых на двух вертикальных последовательно соединённых пружинах, убрали груз 1, а груз 2 отпустили без начальной скорости

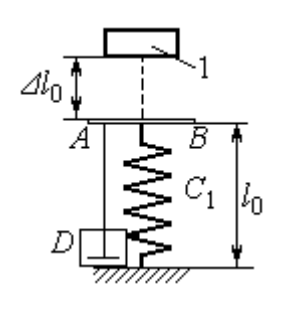

Груз 1 падает с высоты  $\Delta \ell_0$  на площадку АВ, установленную на недеформированной пружине, и продолжает движение вместе с ней. Демпфер D создаёт сопротивление дви-

жению груза на пружине

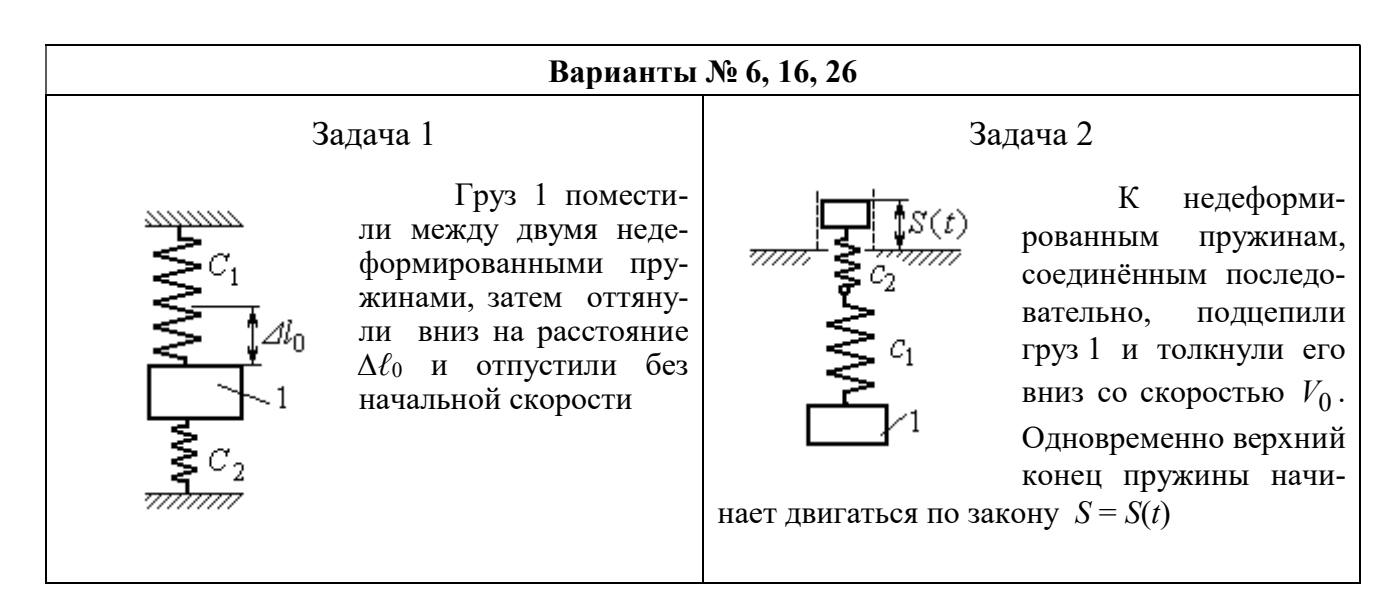

Рис. 4.7. Задание Д2. Исследование колебаний точки. Варианты задания 4 – 6, 14 – 16, 24 – 26

Продолжение вариантов задания Д2

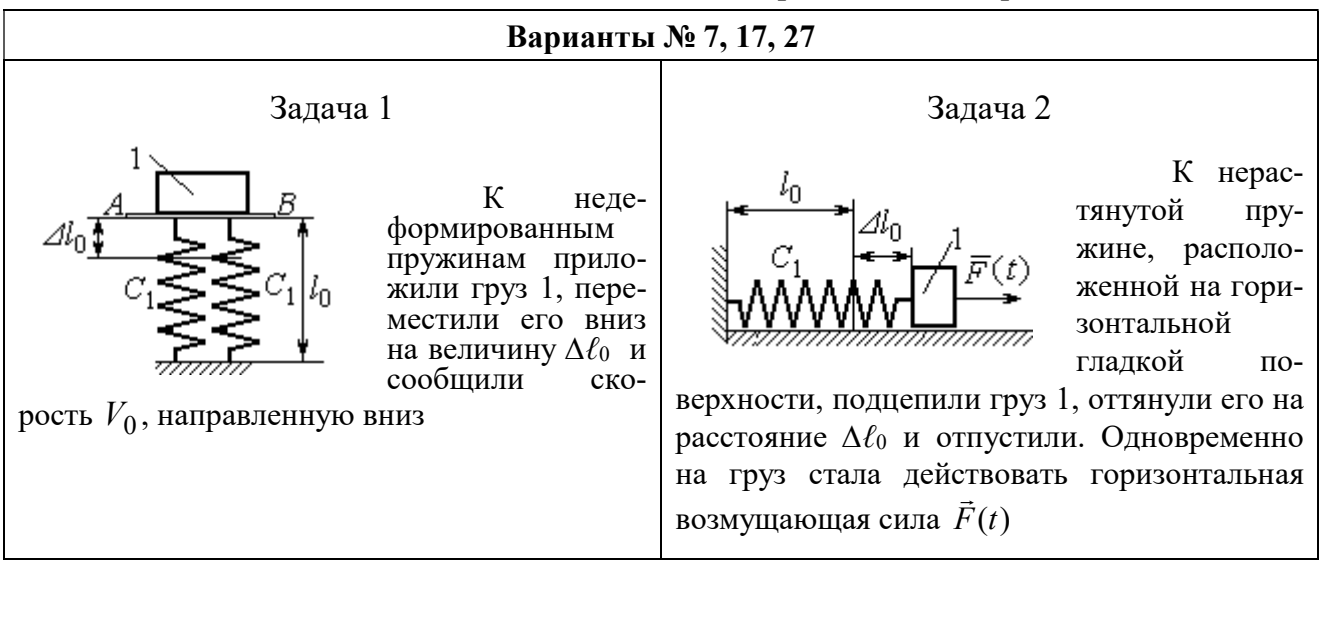

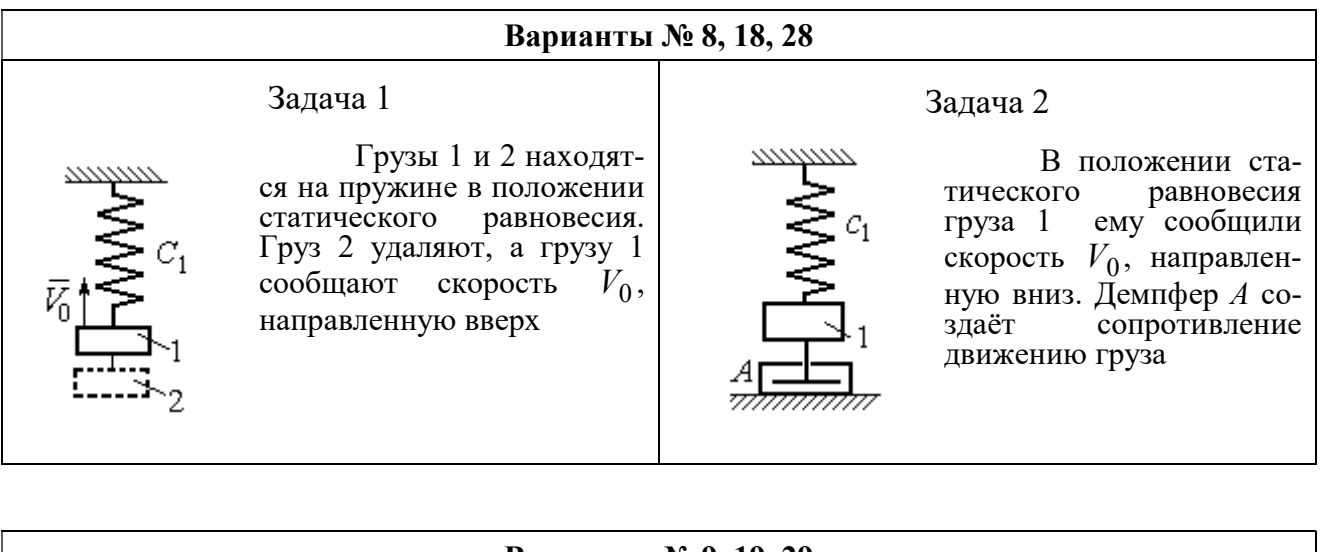

#### Варианты № 9, 19, 29

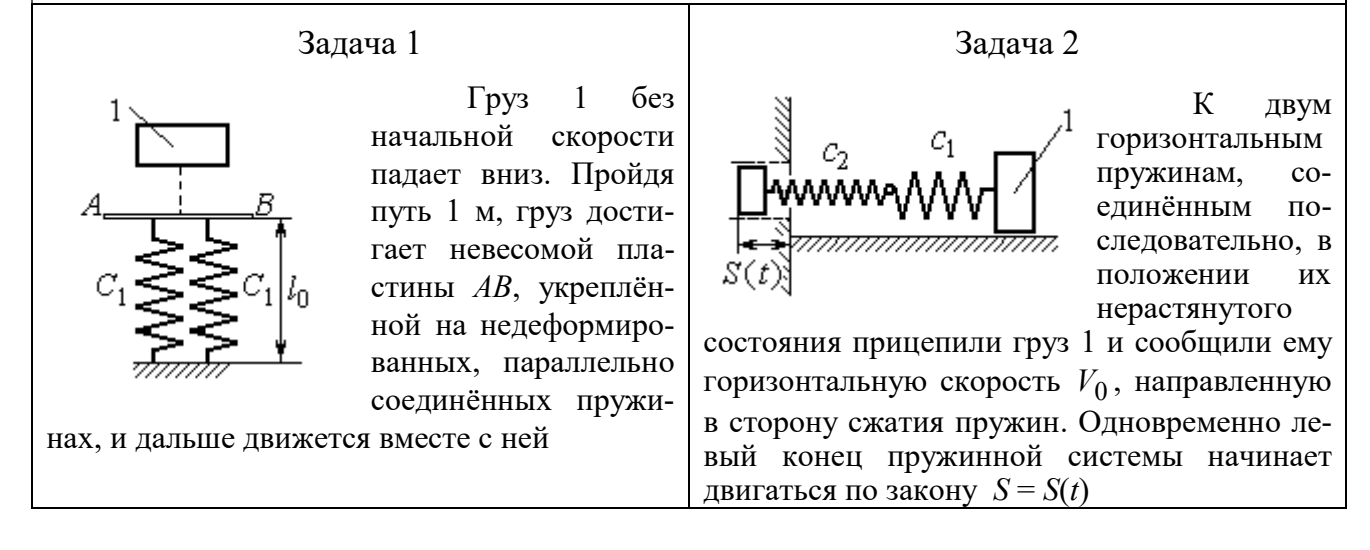

Рис. 4.8. Задание Д2. Исследование колебаний точки. Варианты задания 7 – 9, 17 – 19, 27 – 29

Окончание вариантов задания Д2

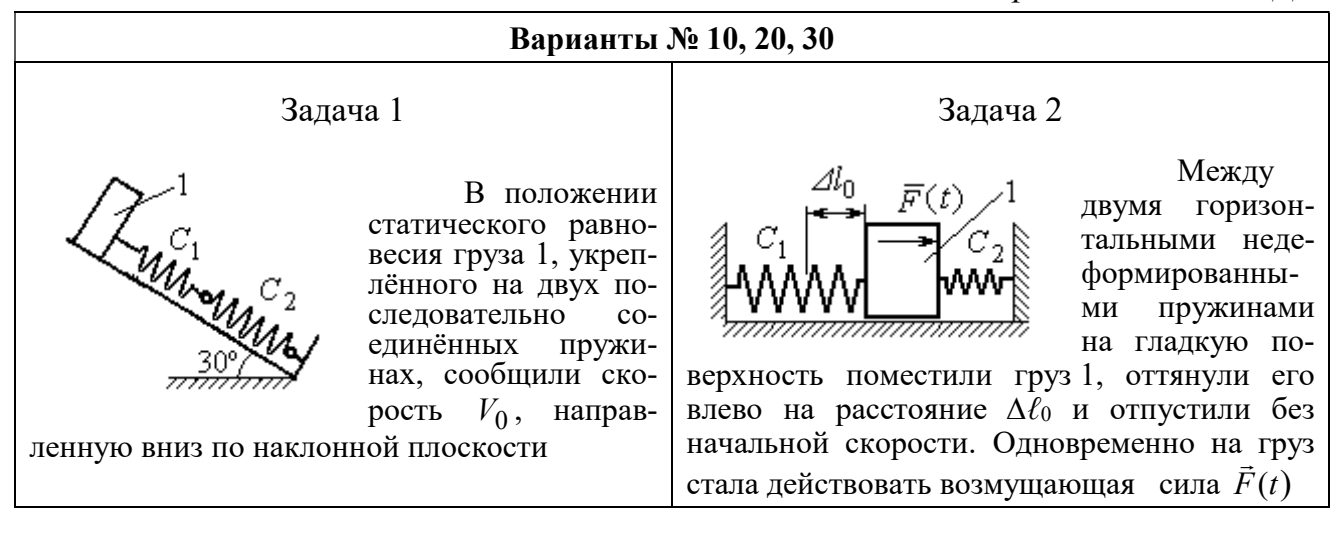

Рис. 4.9. Задание Д2. Исследование колебаний точки. Варианты задания 10, 20, 30

Таблица 4.2

#### Исходные данные задания Д2. Исследование колебаний точки

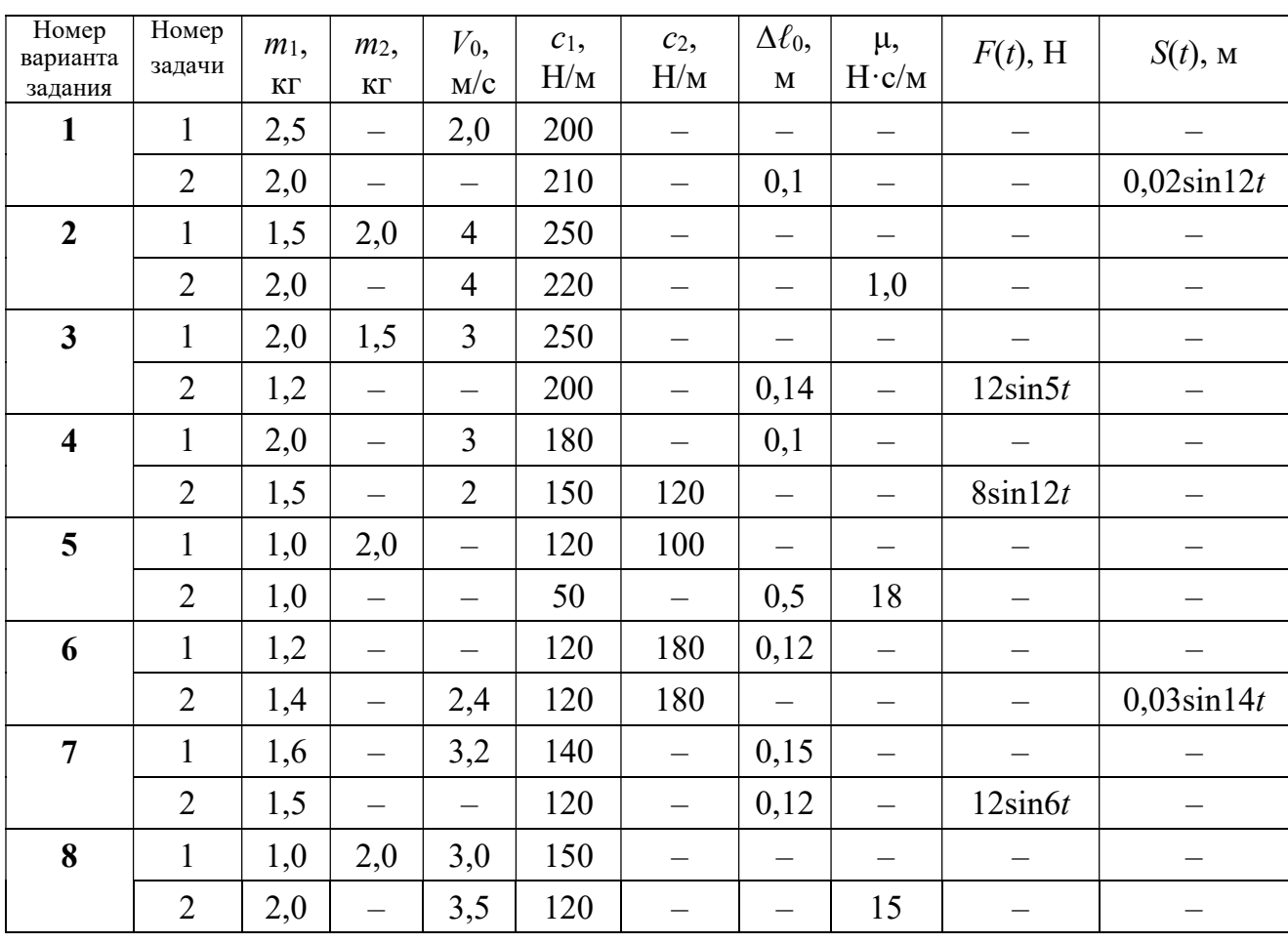

Продолжение табл. 4.2

| Номер<br>варианта<br>задания | Номер<br>задачи | $m_1$ ,<br>$\mathbf{K}\Gamma$ | m <sub>2</sub><br>KT     | $V_0$ ,<br>M/c           | $c_1$ ,<br>H/M | $c_2$<br>$H\!/\!{\rm M}$ | $\Delta \ell_0$<br>$\mathbf M$ | μ,<br>$H\!\cdot\!c/m$    | $F(t)$ , H               | $S(t)$ , M               |  |
|------------------------------|-----------------|-------------------------------|--------------------------|--------------------------|----------------|--------------------------|--------------------------------|--------------------------|--------------------------|--------------------------|--|
| 9                            | $\mathbf{1}$    | 1,5                           | $\overline{\phantom{0}}$ | $\overline{\phantom{0}}$ | 100            | $\equiv$                 | $\overline{\phantom{0}}$       | $\overline{\phantom{0}}$ |                          |                          |  |
|                              | $\overline{2}$  | 1,4                           | $\overline{\phantom{0}}$ | 2,0                      | 100            | 110                      |                                | $\overline{\phantom{0}}$ | $\overline{\phantom{0}}$ | $0,015\sin 8t$           |  |
| 10                           | $\mathbf{1}$    | 2,5                           | $\overline{\phantom{0}}$ | 2,5                      | 110            | 100                      | $\overline{\phantom{0}}$       | $\overline{\phantom{0}}$ | -                        |                          |  |
|                              | $\overline{2}$  | 2,0                           | $\overline{\phantom{0}}$ | $\overline{\phantom{0}}$ | 110            | 52                       | 0,08                           | $\overline{\phantom{0}}$ | $5\sin 9t$               |                          |  |
| 11                           | $\mathbf{1}$    | 2,0                           |                          | 4,0                      | 300            | $\equiv$                 |                                |                          |                          |                          |  |
|                              | $\overline{2}$  | 1,0                           | $\overline{\phantom{0}}$ | $\overline{\phantom{0}}$ | 200            | $\equiv$                 | 0,12                           | $\overline{\phantom{0}}$ |                          | $0,01\sin 4t$            |  |
| 12                           | $\mathbf{1}$    | 1,8                           | 2,4                      | $\overline{4}$           | 220            | $\overline{\phantom{0}}$ | $\overline{\phantom{0}}$       | $\overline{\phantom{0}}$ |                          |                          |  |
|                              | $\overline{2}$  | 1,0                           | $\overline{\phantom{0}}$ | 5                        | 240            | $\overline{\phantom{0}}$ | $\overline{\phantom{0}}$       | 0,6                      |                          |                          |  |
| 13                           | $\mathbf{1}$    | 1,5                           | 1,5                      | $\overline{2}$           | 200            | $\overline{\phantom{0}}$ | $\qquad \qquad -$              | —                        |                          | $\qquad \qquad -$        |  |
|                              | $\overline{2}$  | 1,8                           | $\overline{\phantom{0}}$ |                          | 180            | $\equiv$                 | 0,08                           | $\overline{\phantom{0}}$ | $10\sin 10t$             | $\overline{\phantom{0}}$ |  |
| 14                           | $\mathbf{1}$    | 2,0                           |                          | $\overline{2}$           | 200            | $\overline{\phantom{0}}$ | 0,12                           |                          |                          |                          |  |
|                              | $\overline{2}$  | 2,0                           | $\equiv$                 | $\overline{2}$           | 150            | 120                      | $\equiv$                       | $\overline{\phantom{0}}$ | $10\sin 8t$              | $\overline{\phantom{0}}$ |  |
| 15                           | $\mathbf{1}$    | 1,5                           | 2,0                      | $\qquad \qquad -$        | 120            | 250                      | $\overline{\phantom{0}}$       | $\overline{\phantom{0}}$ |                          |                          |  |
|                              | $\overline{2}$  | 1,5                           | $\overline{\phantom{0}}$ | $\qquad \qquad -$        | 120            | $\equiv$                 | 0,4                            | $\overline{4}$           | $\overline{\phantom{0}}$ |                          |  |
| 16                           | $\mathbf{1}$    | 2,0                           |                          | $\overline{\phantom{0}}$ | 150            | 75                       | 0,1                            | $\overline{\phantom{0}}$ | $\overline{\phantom{0}}$ |                          |  |
|                              | $\overline{2}$  | 2,0                           | $\overline{\phantom{0}}$ | 2,5                      | 150            | 75                       | $\overline{\phantom{0}}$       | $\qquad \qquad -$        |                          | $0,01\sin 5t$            |  |
| 17                           | $\mathbf{1}$    | 1,5                           | $\overline{\phantom{0}}$ | 2,1                      | 160            |                          | 0,11                           | $\overline{\phantom{0}}$ |                          |                          |  |
|                              | $\overline{2}$  | 1,8                           | $\overline{\phantom{0}}$ | $\qquad \qquad -$        | 150            | $\overline{\phantom{0}}$ | 0,1                            |                          | $8\sin 12t$              | -                        |  |
| 18                           | $\mathbf{1}$    | 2,0                           | 1,0                      | 2,5                      | 80             | $\overline{\phantom{0}}$ | $\overline{\phantom{0}}$       | $\overline{\phantom{0}}$ |                          |                          |  |
|                              | $\overline{2}$  | 1,5                           |                          | 2,5                      | 50             | $\overline{\phantom{0}}$ | $\overline{\phantom{0}}$       | 21                       |                          |                          |  |
| 19                           | $\mathbf{1}$    | 1,6                           | $\overline{\phantom{0}}$ | $\overline{\phantom{0}}$ | 120            | —                        | —                              | $\overline{\phantom{0}}$ |                          |                          |  |
|                              | $\overline{2}$  | 1,2                           | $\overline{\phantom{0}}$ | 2,0                      | 85             | 120                      | $\overline{\phantom{0}}$       | $\overline{\phantom{0}}$ |                          | $0,015\sin 7t$           |  |
| 20                           | $\mathbf{1}$    | 2,0                           | $\overline{\phantom{0}}$ | 2,0                      | 90             | 100                      | $\overline{\phantom{0}}$       | —                        |                          |                          |  |
|                              | $\overline{2}$  | 2,5                           | $\qquad \qquad -$        | $\equiv$                 | 100            | 90                       | 0,12                           |                          | $6\sin 10t$              | -                        |  |
| 21                           | $\mathbf{1}$    | 2,0                           |                          | 1,6                      | 220            | $\overline{\phantom{0}}$ | $\overline{\phantom{0}}$       | $\qquad \qquad -$        | $\overline{\phantom{m}}$ | $\qquad \qquad -$        |  |
|                              | $\overline{2}$  | 2,5                           | $\overline{\phantom{0}}$ | $\qquad \qquad -$        | 250            | $\overline{\phantom{0}}$ | 0,14                           | $\overline{\phantom{0}}$ |                          | $0,01\sin 10t$           |  |
| 22                           | $\mathbf{1}$    | 2,2                           | 1,5                      | $\overline{3}$           | 180            |                          |                                | $\qquad \qquad -$        |                          |                          |  |
|                              | $\overline{2}$  | 1,5                           | $\overline{\phantom{0}}$ | $\overline{4}$           | 280            | $\overline{\phantom{0}}$ | $\qquad \qquad -$              | 0,8                      | $\qquad \qquad -$        | —                        |  |
| 23                           | $\mathbf{1}$    | 2,2                           | 1,2                      | $\overline{2}$           | 220            | $\overline{\phantom{0}}$ | $\overline{\phantom{0}}$       | $\qquad \qquad -$        |                          |                          |  |
|                              | $\overline{2}$  | 1,6                           | $\overline{\phantom{0}}$ |                          | 200            | $\overline{\phantom{0}}$ | 0,12                           | $\qquad \qquad -$        | $5\sin 7t$               |                          |  |

Окончание табл. 4.2

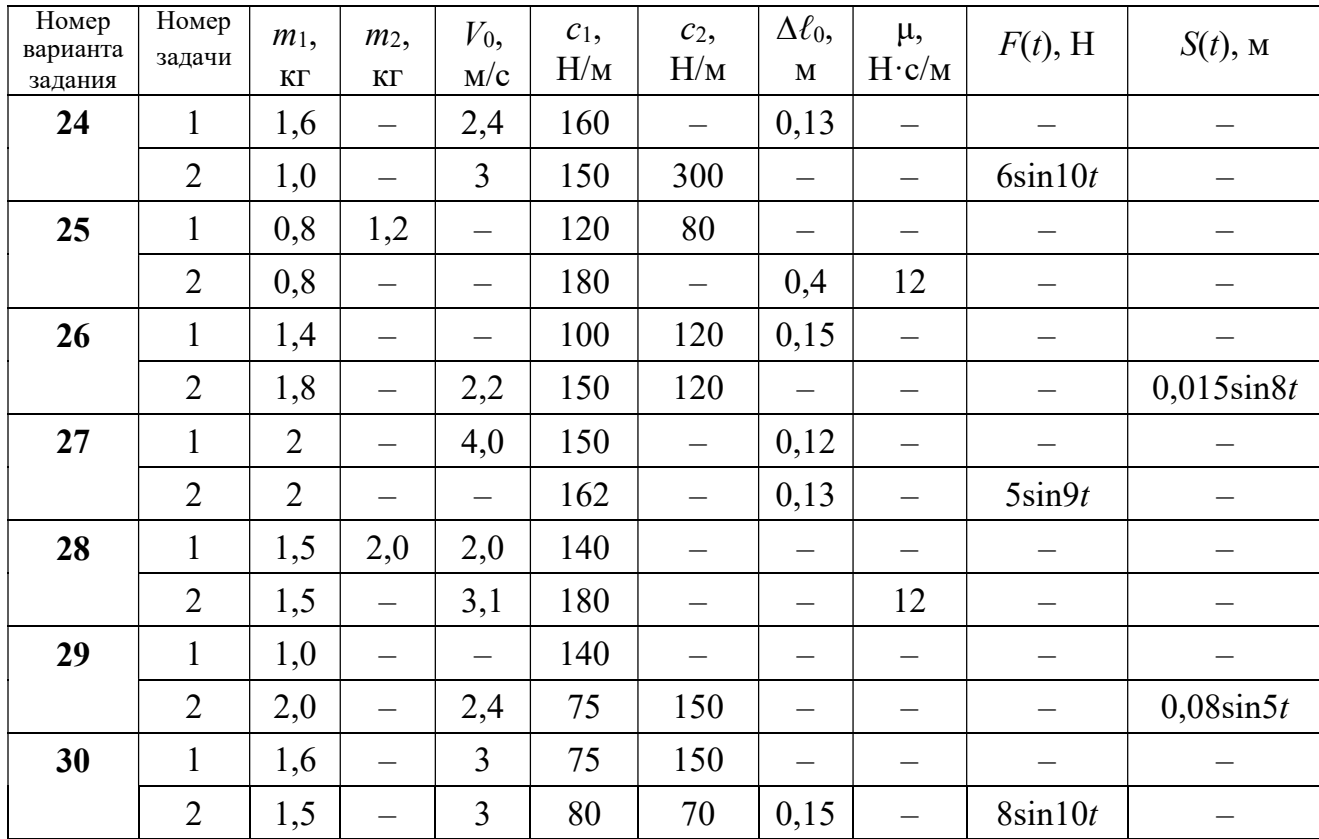

## Пример выполнения задания Д2. Исследование колебаний точки

Задача 1. Груз 1 весом  $P = 20$  Н, лежащий на гладкой наклонной плоско-

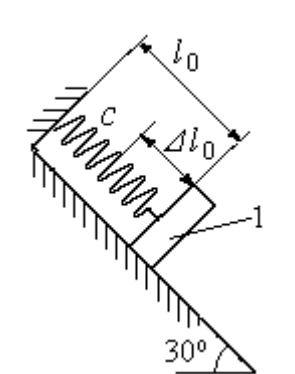

Рис. 4.10. Схема крепления груза и условия начала колебаний

сти, прикреплён к недеформированной пружине, расположенной параллельно плоскости (рис. 4.10). Угол наклона плоскости к горизонту  $30^\circ$ . коэффициент жесткости пружины  $c = 400$  Н/м. В начальный момент груз переместили вверх по наклонной плоскости (сжали пружину) на расстояние  $\Delta \ell_0 = 0,1$  м относительно нерастянутой пружины и отпустили без начальной скорости.

Определить уравнение колебаний груза 1, а также частоту и амплитуду колебаний.

### Решение

Расчетная схема колебаний груза 1 показана на рис. 4.11. Направим ось  $Ox$ , вдоль которой происходят колебания груза, вниз вдоль наклонной плоскости. Начало отсчёта координаты x выберем в положении статического равнове-

сия груза (см. рис. 4.11) В произвольном положении груза, обозначенном координатой x, к нему приложены три силы: сила тяжести  $\overline{P}$  $\rightarrow$ , реакция опоры наклонной плоскости  $\,\overline{N}\,$  $\rightarrow$  и сила упругости пружины  $\overline{F}_{\text{ynp}}$  $\overline{a}$ . Проекция силы упругости пружины на ось  $Ox$ :  $F_{\text{ymp }x} = -c\Delta \ell$ ,

где  $\Delta \ell$  – удлинение пружины относительно её

нерастянутого положения, включающее её

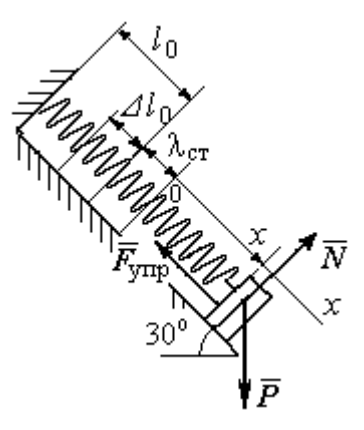

Рис. 4.11. Расчётная схема колебаний груза

растяжение x относительно выбранного начала координат и растяжение  $\lambda_{cr}$ при статическом равновесии груза на наклонной плоскости.

С учетом выражения силы упругости получим дифференциальное уравнение движения груза в проекции на ось  $Ox$ :

$$
m\ddot{x} = P\sin 30^\circ - c(x + \lambda_{cr}).
$$

В положении статического равновесия сила упругости уравновешивается силой, равной проекции силы тяжести на ось  $x$ :  $P\sin 30^\circ - c\lambda_{cr} = 0$ . Подставляя это выражение условия статического равновесия груза в уравнение движения, получим дифференциальное уравнение колебаний груза:

$$
m\ddot{x} = -cx, \text{ или } \ddot{x} + \omega^2 x = 0,
$$
  
где  $\omega$  – угловая частота колебаний;  $\omega = \sqrt{\frac{c}{m}} = 14,01 \text{ paq/c}.$ 

Общее решение уравнения колебаний  $x = C_1 \cos \omega t + C_2 \sin \omega t$ .

Для определения произвольных постоянных  $C_1$  и  $C_2$  вычислим координату  $x_0$  начального положения груза на оси  $Ox$ .

Растяжение пружины положении статического равновесия  $\mathbf{B}$  $\lambda_{cr} = \frac{P\sin 30^{\circ}}{P\cos 30^{\circ}} = 0.025$  м. Координата начального положения груза определяется величиной сжатия пружины и, поскольку начало отсчёта координаты х выбрав положении статического равновесия груза, равна (со знаком!): HO  $x_0 = -(\Delta \ell_0 + \lambda_{cr}) = -0.125$  M (см. рис. 4.11).

Подставляя значение координаты начального положения груза в общее решение уравнения колебаний при  $t = 0$ , получим  $C_1 = -0.125$  м. Для определения второй константы вычислим скорость груза в произвольный момент времени:  $\dot{x} = -C_1 \omega \sin \omega t + C_2 \omega \cos \omega t$ . Подставим сюда начальное значение скорости груза при  $t = 0$   $\dot{x} = V_0 = 0$ , получим  $C_2 = 0$ . Окончательно уравнение движения груза 1 относительно положения статического растяжения пружины:

$$
x(t) = -0,125\cos 14,01t
$$
 M.

Амплитуда колебаний груза  $A = 0,125$  м.

**Задача 2.** Груз 1 весом  $P = 20$  Н подвешен на недеформированной вертикальной пружине (рис. 4.12). Жесткость пружины  $c = 800$  Н/м. В начальный

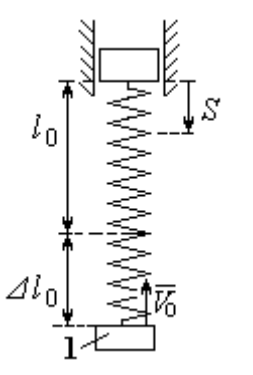

Рис. 4.12. Схема крепления груза и условия начала колебаний

момент груз был оттянут вниз в положение, при котором пружина растянулась на расстояние  $\Delta \ell_0 = 0, 1$  м, и в этом положении ему сообщена начальная скорость  $V_0 = 2$  м/с, направленная вверх.

Одновременно с началом движения груза верхний конец пружины стал совершать гармонические колебания по закону

 $S = a\sin 10t$ , где  $a = 0.02$  м.

Определить уравнение колебаний груза 1, а также частоту и амплитуду собственных колебаний.

### Решение

Расчетная схема колебаний груза 1 показана на рис. 4.13. Направим ось  $Ox$ , вдоль которой происходят колебания груза, вертикально вниз. Начало отсчёта координаты x выберем в положении статического равновесия груза (см. рис. 4.13,  $c, d$ ). В произвольном положении груза, обозначенном координатой  $x$ ,

к нему приложены две силы: сила тяжести  $\dot{P}$  $\overline{a}$  и сила упругости пружины  $\dot{F}_{\text{ynp}}$  $\overline{a}$ .

Проекция силы упругости пружины на ось Оx

 $F_{\text{vmp }x} = -c\Delta \ell = -c(x + \lambda_{\text{cr}} - S),$ 

где  $\Delta \ell$  – удлинение пружины, включающее её растяжение x относительно начала координат, растяжение  $\lambda_{cr}$  при статическом равновесии груза и уменьшение растяжения при смещении верхнего конца,  $\Delta \ell = (x + \lambda_{\text{cr}} - S).$ 

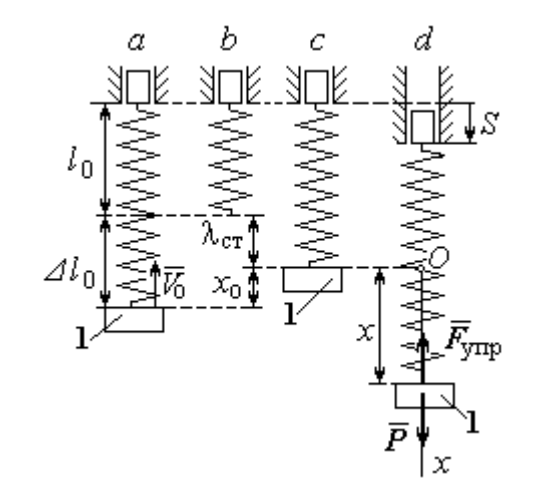

Рис. 4.13. Расчётная схема вынужденных колебаний груза:  $a$  – положение груза на начало колебаний;  $b$  – недеформированная пружина;  $c$  – статическое растяжение пружины под действием веса груза;  $d-$  положение груза в произвольный момент времени и перемещение точки подвеса пружины

С учетом выражения силы упругости получим дифференциальное уравнение движения груза в проекции на ось  $Ox$ :

$$
m\ddot{x}=P-c(x+\lambda_{\rm cr}-S).
$$

В положении статического равновесия выполняется условие равенства сил:  $P - c\lambda_{cr} = 0$ .

После подстановки его в уравнение движения груза получаем дифференциальное уравнение вынужденных колебаний:

$$
m\ddot{x} = -cx + cS, \text{ with } \ddot{x} + \omega^2 x = h \sin pt,
$$

где  $\omega$  – угловая частота собственных колебаний,  $\omega = \sqrt{\frac{c}{m}}$ ,  $\omega = 19.81$  рад/с;

 $h$  – относительная амплитуда вынужденных колебаний,  $h = \frac{ca}{m} = 7{,}85 \text{ m/c}^2$ ;  $p$  – угловая частота вынужденных колебаний,  $p = 10$  рад/с.

При отсутствии резонанса (здесь  $\omega \neq p$ ) общее решение уравнения вынужденных колебаний имеет вид  $x = C_1 \cos \omega t + C_2 \sin \omega t + \frac{h}{\omega^2 - n^2} \sin pt$ .

Для определения произвольных постоянных  $C_1$  и  $C_2$  вычислим координату  $x_0$  начального положения груза на оси Ох. Координата начального положения груза (см. рис. 4.13, b)  $x_0 = \Delta \ell_0 - \lambda_{cr}$ . Растяжение пружины в положении статического равновесия  $\lambda_{cr} = \frac{P}{q} = 0.02$  м, тогда  $x_0 = 0.08$  м. Подставляя значение координаты начального положения груза в общее решение уравнения вынужденных колебаний при  $t = 0$ , получим:  $C_1 = x_0 = 0.08$  м.

Для определения второй константы вычислим скорость груза в произвольный момент времени:  $\dot{x} = -C_1 \omega \sin \omega t + C_2 \omega \cos \omega t + \frac{hp}{\omega^2 - n^2} \cos pt$ . Проекция скорости груза в начальный момент на ось  $Ox$   $V_{0x} = -V_0$ . Подставив начальное скорости груза при  $t = 0$   $\dot{x} = V_{0x} = -V_0$ , получим: значение  $C_2 = -\frac{V_0}{\omega} - \frac{hp}{\omega(\omega^2 - n^2)} = -0.11$  м. Окончательно уравнение движения груза 1

относительно положения статического равновесия, м.

 $x(t) = 0.08 \cos 19.82t - 0.11 \sin 19.82t - 0.03 \sin 10t$ .

Амплитуда вынужденных колебаний  $A_{\text{bhr}} = \frac{h}{\omega^2 - n^2} = 0.03$  м. Амплиту-

да собственных колебаний груза  $A_{\text{co6}} = \sqrt{C_1^2 + C_2^2} = 0.14$  м.

### 4.5. Теорема об изменении кинетической энергии точки

Работой  $A(\bar{F})$  $\rightarrow$ силы  $\vec{F}$  $\rightarrow$ , постоянной по модулю и направлению, на конечном прямолинейном перемещении  $S_1$  точки приложения силы называется величина  $A(\vec{F}) = FS_1 \cos \alpha$  $\overline{a}$ . Если угол острый, работа силы положительна. Если угол  $\alpha$  тупой, – отрицательна. При  $\alpha = 90^{\circ}$  сила перпендикулярна перемеще-

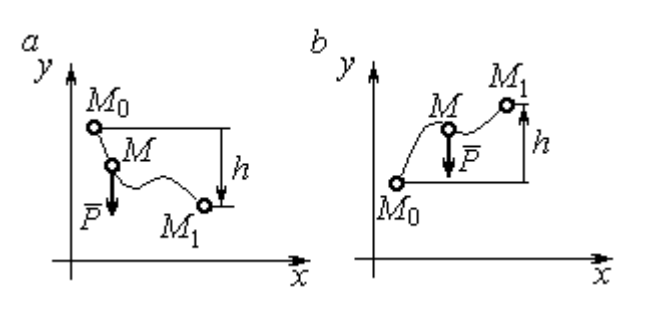

Рис. 4.14. Схема для вычисления работы силы тяжести:  $a$  – перемещение точки сверху вниз;  $b$  – перемещение точки снизу вверх

Работа силы тяжести материальной точки (вертикальной силы) при перемещении точки из положения  $M_0$  в положение  $M_1$  равна произведению модуля силы тяжести на вертикальное перемещение точки  $A_{(M_0M_1)}=\pm Ph,$  где  $P$  – величина си-

нию точки и работа силы равна нулю.

лы тяжести точки;  $h$  – величина вертикального перемещения точки (рис. 4.14). Работа силы тяжести положительная, если начальная точка движения выше конечной, и отрицательная, – если ниже.

Работа силы упругости пружины на прямолинейном перемещении вдоль линии действия силы из положения недеформированной пружины на расстояние  $h$  определяется формулой 2  $(F_{\rm vnn})$ 2  $A(F_{\text{ymp}}) = -\frac{ch^2}{2}$ , где  $c$  – коэффициент жесткости (или просто жёсткость) пружины.

Кинетической энергией материальной точки называется скалярная величина  $T = \frac{1}{2} mV^2$ 2 1  $T = \frac{1}{2} mV^2$ , где *m* – масса точки;  $V$  – её скорость. **Теорема об измене**нии кинетической энергии точки заключается в том, что изменение кинетической энергии точки за конечный промежуток времени равно алгебраической сумме работ всех действующих на неё сил:  $\frac{m r_1}{2} - \frac{m r_0}{2} = \sum A_{(M_0 M_1)}$ 2 0 2 1 2 2  $2^{-(M_0M_1)}$  $A_{(M_0M)}$  $mV_1^2$   $mV_0$ , где  $V_0$ ,

 $V_1$  – скорость точки в начальном положении  $M_0$  и в положении  $M_1$ ;  $\sum A_{(M_0M_1)}$  – сумма работ всех сил, действующих на точку, при её перемещении из положения  $M_0$  в положение  $M_1$ .

При несвободном движении точки сумма работ сил включает работу реакций связи. Если движение происходит без трения по неподвижной гладкой поверхности, то реакция связи направлена по нормали к поверхности и её работа при любом перемещении точки равна нулю.

Для определения реакций связи при несвободном движении точки используются уравнения движения точки в проекциях на оси естественной системы координат – касательную и нормальную:  $m \frac{dV}{dt} = \sum F_\tau$ ,  $m \frac{V^2}{Q} = \sum F_n$ , где  $\sum F_{\tau}$ ,  $\sum F_{n}$  – суммы проекций сил на касательную и нормальную оси естественной системы координат; р - радиус кривизны траектории точки.

## 4.6. Задание ДЗ. Исследование движения точки с применением теоремы об изменении кинетической энергии

Тонкий стержень с надетым на него шариком массой *m* расположен в вертикальной плоскости и состоит из дуг окружностей радиусами  $r$  и  $R = 2r$ , соединённых прямолинейным отрезком ЕК, сопряжённым с дугами окружностей в точках E и K. В этих точках шарик переходит с одного участка стержня на другой, не изменяя величины и направления скорости. Длина отрезка  $EK = a$ .

В точке  $A$ , положение которой на дуге окружности определяется углом  $\alpha$ , шарику сообщают начальную скорость  $V_0$ . По дугам окружностей шарик скользит без трения, а при движении по прямолинейному отрезку ЕК на него действует постоянная сила трения с коэффициентом трения f. На участках с вертикальным отрезком *EK* считать, что шарик прижимается к стержню силой, равной половине веса шарика.

96

Достигнув на дуге окружности точки D, шарик упирается в недеформированную пружину жёсткостью с и, продолжая движение по сопряженной прямой, сжимает её. Положение точки  $D$  определяется углом  $\varphi$ .

Определить величину максимального сжатия пружины, если шарик проходит наивысшее положении траектории – точку В со скоростью  $V_B = kV_0$ . При найденном значении начальной скорости рассчитать давление шарика на стержень в точке  $C$ , положение которой на дуге определяется углом  $\beta$ .

Варианты заданий приведены на рис. 4.15, 4.16. Исходные данные задания в табл. 4.3.

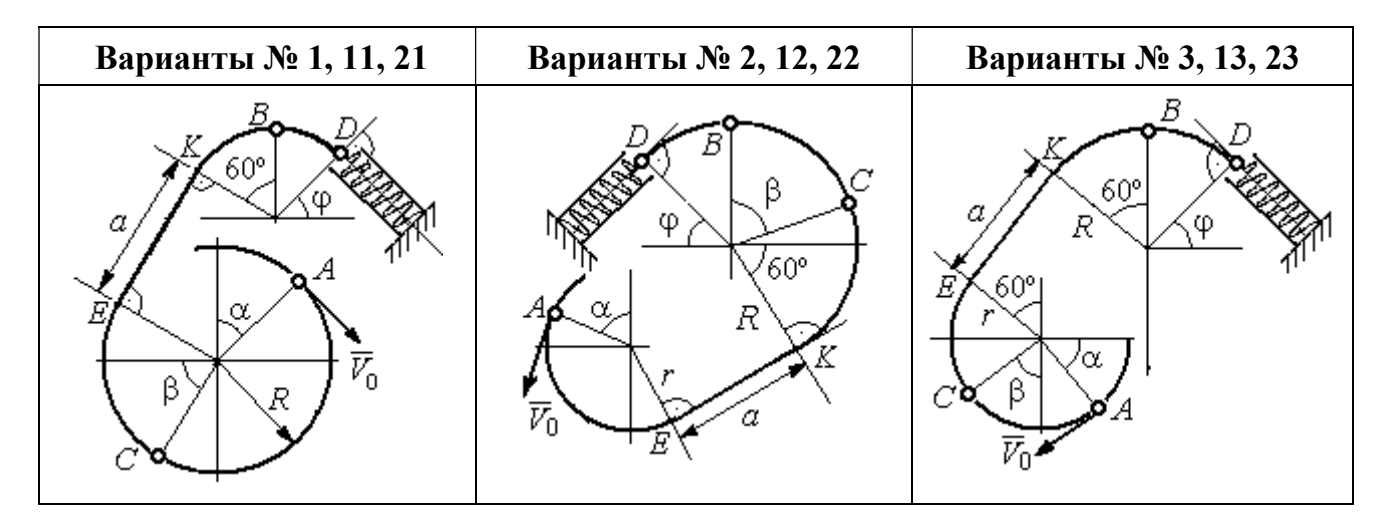

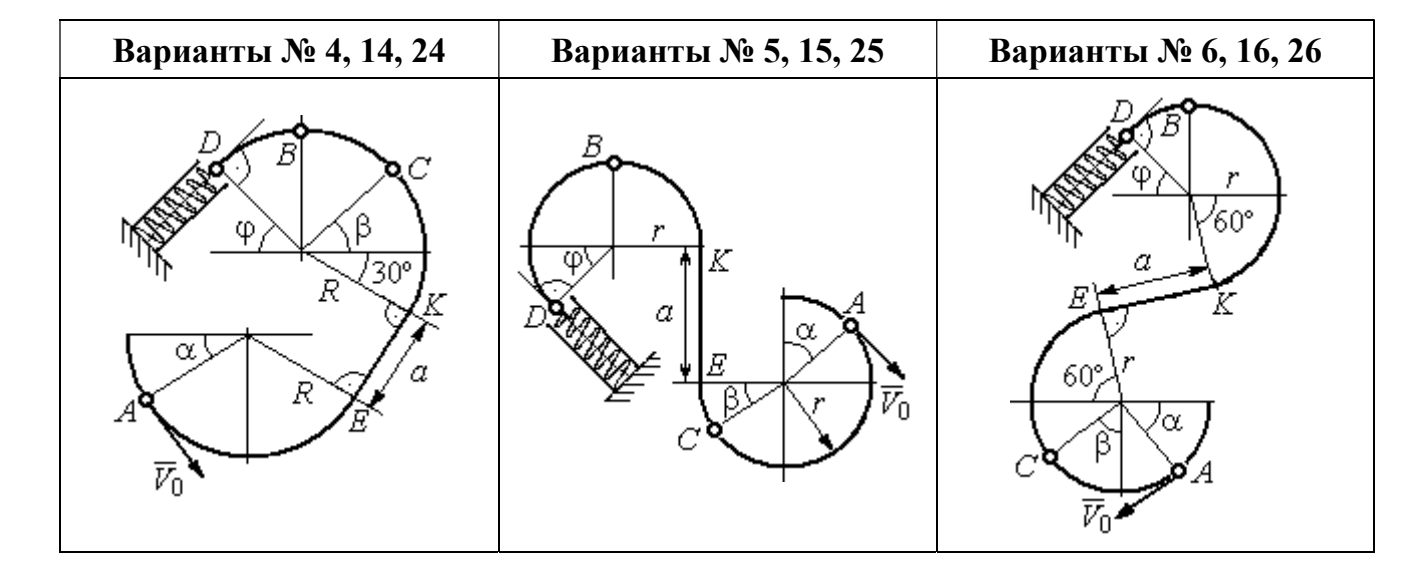

Рис. 4.15. Задание Д3. Исследование движения точки с применением теоремы об изменении кинетической энергии. Номера вариантов задания 1 – 6, 11 – 16, 21 – 26

Окончание вариантов задания Д3

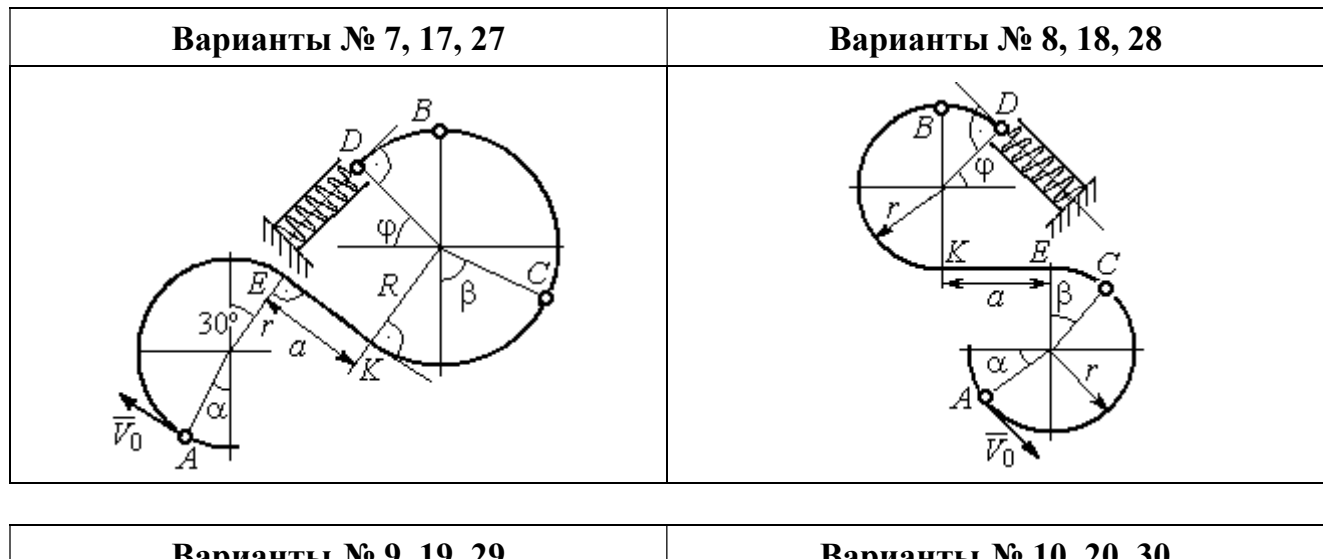

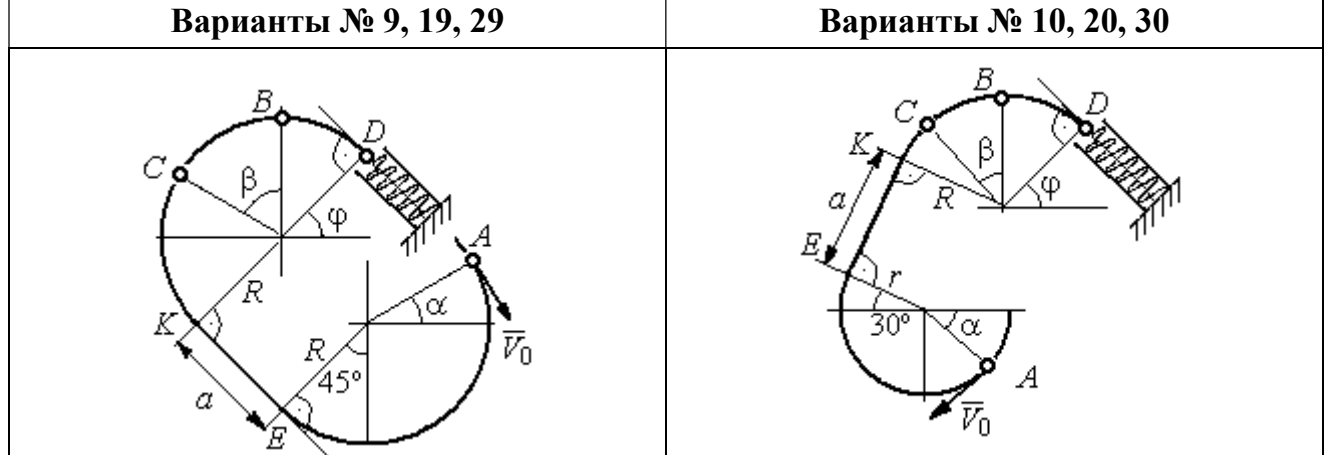

Рис. 4.16. Задание Д3. Исследование движения точки с применением теоремы об изменении кинетической энергии. Номера вариантов задания 7 – 10, 17 – 20, 27 – 30

Таблица 4.3

## Исходные данные задания Д3. Исследование движения точки с применением теоремы об изменении кинетической энергии

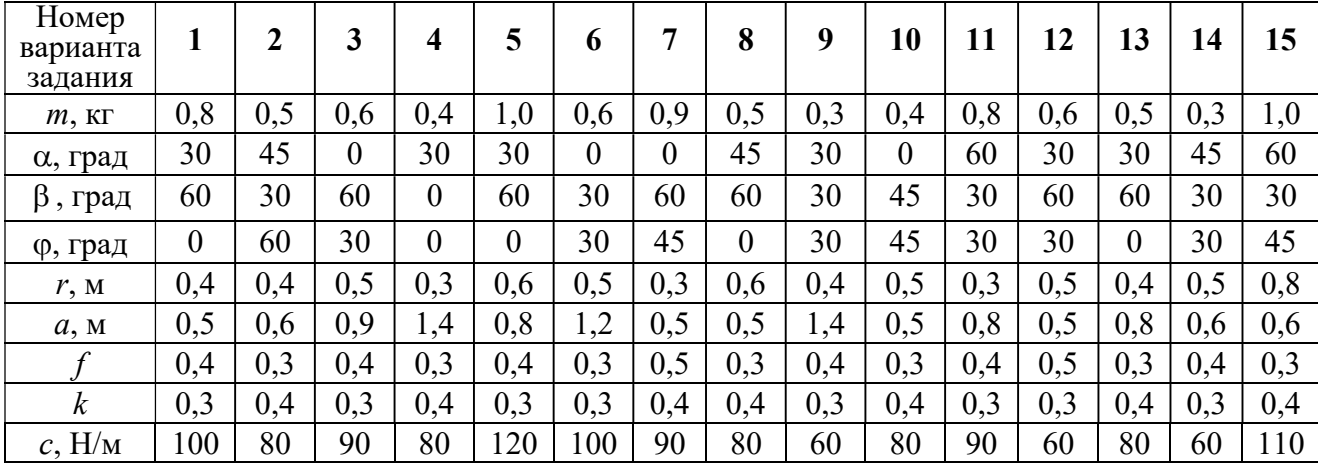

Окончание табл. 4.3

| Номер<br>варианта<br>задания | 16  | 17  | 18       | 19  | 20         | 21  | 22             | 23  | 24  | 25  | 26  | 27  | 28  | 29             | 30             |
|------------------------------|-----|-----|----------|-----|------------|-----|----------------|-----|-----|-----|-----|-----|-----|----------------|----------------|
| $m$ , $KT$                   | 0,6 | 0,5 | 0,6      | 0,4 | 0,8        | 0,5 | 0,4            | 1,0 | 0,6 | 0,5 | 0,4 | 0,8 | 0,4 | 0,6            | 0,8            |
| α, град                      | 60  | 30  | $\theta$ | 45  | 60         | 90  | 90             | 60  | 60  | 90  | 30  | 60  | 60  | 45             | 90             |
| β<br>, град                  | 60  | 30  | 45       | 90  | 60         | 45  | 90             | 60  | 60  | 30  | 30  | 60  | 60  | $\overline{0}$ | 60             |
| ф, град                      | 45  | 60  | 60       | 60  | 30         | 90  | $\overline{0}$ | 90  | 45  | 60  | 60  | 90  | 30  | 60             | $\overline{0}$ |
| r, M                         | 0,6 | 0,4 | 0,8      | 0,5 | 0,6        | 0,6 | 0,6            | 0,4 | 0,6 | 0,8 | 0,4 | 0.4 | 0,8 | 0,6            | 0,4            |
| a, M                         | 0,4 | 1,2 | 0,9      | 1,2 | $\sqrt{2}$ | 0,9 | 0,6            | 1,5 | 1,4 | 0,8 | 1,2 | 0,9 | 0,6 | 0,8            | 0,5            |
|                              | 0,3 | 0,4 | 0,4      | 0,5 | 0,3        | 0,3 | 0,4            | 0,3 | 0,3 | 0,4 | 0,4 | 0,3 | 0,4 | 0,3            | 0,4            |
| $\boldsymbol{k}$             | 0,4 | 0,3 | 0,3      | 0,4 | 0,3        | 0,4 | 0,4            | 0,3 | 0,4 | 0,3 | 0,3 | 0.4 | 0,4 | 0,3            | 0,3            |
| $c$ , $H/M$                  | 80  | 60  | 90       | 60  | 100        | 90  | 80             | 110 | 80  | 60  | 60  | 80  | 60  | 80             | 100            |

### Пример выполнения задания ДЗ. Исследование движения точки с применением теоремы об изменении кинетической энергии

Тонкий стержень, расположенный в вертикальной плоскости, состоит из двух дуг окружностей, сопряженных в точках  $E$  и  $K$  с прямолинейным отрезком *EK* длиной  $a = 0.6$  м (рис. 4.17). Радиусы окружностей  $R = 1$  м и  $r = 0.5$  м.

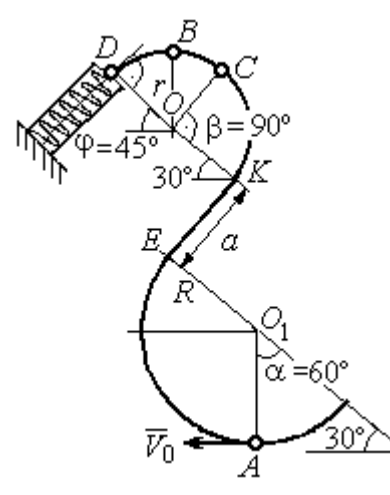

Рис. 4.17. Схема движения шарика

Диаметры дуг окружностей, проведённые в точках Е и К, составляют с горизонтом угол 30°. На стержень надет шарик массой  $m = 0.5$  кг. В точке  $A$ , положение которой на дуге радиуса  $R$ определяется углом  $\alpha = 60^{\circ}$  (см. рис. 4.17), шарику сообщают начальную скорость  $V_0$ , после чего он начинает движение. По дугам окружностей шарик скользит без трения. При движении по прямой ЕК на него действует постоянная сила трения с коэффициентом трения  $f = 0.2$ . До-

стигнув точки D на верхней дуге, шарик упирается в пружину жесткостью  $c = 100$  Н/м и, двигаясь по сопряжённой прямой без трения, сжимает её. Найти величину максимального сжатия пружины, если наивысшее положение на траектории (точку B) шарик проходит со скоростью  $V_B = kV_0$  при  $k = 0,3$ . При

найденном значении начальной скорости рассчитать давление шарика на стержень в точке C, положение которой на дуге определяется углом  $\beta = 90^{\circ}$ .

#### Решение

Рассмотрим движение шарика по стержню из начального положения  $A$  в наивысшее положение – точку  $B$ .

При движении шарика по дугам окружностей работу совершает только сила тяжести. Реакция гладкой поверхности стержня в любой момент времени перпендикулярна поверхности стержня, и потому её работа при перемещении шарика равна нулю.

На участке движении шарика по прямой  $EK$  на него действуют сила тяжести  $\dot{P}$  $\Rightarrow$ , нормальная реакция опоры  $N_{E\!K}$  $\overline{a}$ и сила трения  $F_{\text{rp}}$  $\overline{a}$ (рис. 4.18, b). Ра-

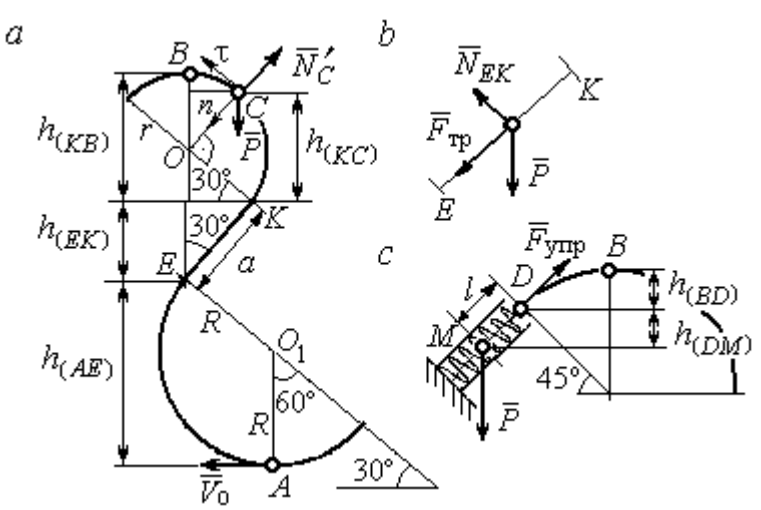

Рис. 4.18. Силы, действующие на шарик во время движения и перепады высот

боту совершают сила тяжести и сила трения. Работа реакции опоры стержня равна нулю.

Обозначим  $h_{(AB)}$  – перепад высот точек  $A$  и  $B$ на траектории;  $V_A$  – начальная скорость шарика в точке *А*,  $V_A = V_0$ ;  $V_B$  – его скорость в точке *B*,  $V_B = 0.3 V_0$ .

Для вычисления перепада высот точек А и В имеем выражение (рис. 4.18, а):

$$
h_{(AB)} = h_{(AE)} + h_{(EK)} + h_{(KB)} = R(1 + \sin 30^\circ) + a \cos 30^\circ + r(1 + \sin 30^\circ).
$$

Будем считать шарик материальной точкой. Применяя теорему об изменении кинетической энергии точки при движении шарика из положения  $\overline{A}$  в

положение *B*, получим: 
$$
\frac{mV_B^2}{2} - \frac{mV_A^2}{2} = A(\vec{P}) + A(\vec{F}_{\text{rp}}), \text{ rде } A(\vec{P}) = -Ph_{(AB)},
$$

 $A(\vec{F}_{\text{rp}}) = -F_{\text{rp}}a$  – работы, соответственно, силы тяжести на участке движения АВ и силы трения на отрезке ЕК. Сила трения равна  $F_{\text{rp}} = f \cdot N_{EK} = f \cdot mg\cos 60^{\circ}$ (рис. 4.18,  $a, b$ ).

В результате, теорема об изменении кинетической энергии точки при движении шарика из начального положения  $A$  в конечное положение  $B$  прини- $(0.2\text{m})^2$   $V^2$ 

$$
\text{Mae} \text{THH} : \frac{m(0,3V_0)^2}{2} - \frac{mV_0^2}{2} = -mg \Big[ (R+r)(1+\sin 30^\circ) + a(\cos 30^\circ + f \cdot \cos 60^\circ) \Big] \, .
$$

После подстановки данных задачи, получим: 0,91 $V_0^2$  = 55,517, откуда находим необходимое значение начальной скорости шарика:  $V_0 = 7.81$  м/с.

Найдём давление шарика на стержень в точке С.

Проведём в точке  $C$  оси естественной системы координат – касательную  $C\tau$  и нормаль  $Cn$  (рис. 4.18, *a*). Уравнение движения шарика в точке  $C$  в проекции на нормальную ось имеет вид:  $m\frac{V_C^2}{r} = P\cos 30^\circ - N_C'$ , где  $V_C$  – скорость шарика в точке  $C$ ,  $N'_C$  – реакция стержня, приложенная к шарику. Направление реакции на рис. 4.18, а соответствует предположению, что шарик давит на стержень в направлении центра дуги окружности.

Для определения скорости шарика в точке С воспользуемся тем, что скорость шарика в точке *В* уже известна, и применим теорему об изменении кинетической энергии при движении шарика из начального положения С в конечное положение В. На этом участке движения работу совершает только сила тяжести шарика. Получим  $\frac{mV_B^2}{2} - \frac{mV_C^2}{2} = -Ph_{(CB)}$ , где  $V_C$ ,  $V_B$  – значения скорости шарика в точках C и B;  $h_{(CB)}$  – перепад высот точек C и B;  $h_{(CB)} = r(1 - \sin 30^\circ) = 0.5r$  (см. рис. 4.18, *a*). В результате теорема об изменении энергии принимает вид:  $mV_C^2 = mV_B^2 + 2mgh_{(CR)}$ кинетической ИЛИ  $V_C^2 = V_R^2 + gr$ . Отсюда, при условии  $V_B = 0.3 V_0 = 2.34$  м/с, найдём  $V_C = 3.22$  м/с.

 Реакция опоры шарика: r  $N_C' = P \cos 30^\circ - m \frac{V_C^2}{V}$  $\mathcal{C}_{\mathcal{C}}$ 2  $c' = P\cos 30^\circ - m \frac{V_C}{V} = -6,12$  H.

Отрицательное значение реакции опоры шарика означает, что вектор реакции  $\tilde N_C'$  $\overline{a}$  $C<sub>C</sub>$  в точке  $C$  (см. рис. 4.18, *a*) направлен в противоположную сторону. Давление шарика на стержень в точке  $C$  равно модулю реакции опоры.

Найдём величину максимального сжатия пружины.

Рассмотрим движение шарика на участке от точки В до положения максимально сжатой пружины – точки М. Движение на этом участке происходит по дуге окружности ВD и по прямой DM. При этом сила тяжести совершает работу на всём участке движения, а сила упругости – на отрезке сжатия пружины. Обозначим величину максимального сжатия пружины  $MD = l$ .

По теореме об изменении кинетической энергии точки при движении шарика из положения B в M получим:  $\frac{m \cdot M}{2} - \frac{m \cdot B}{2} = A(P) + A(F_{\text{vm}})$  $\frac{2}{2}$  -  $\frac{2}{2}$  =  $A(r) + A(r)$  ynp 2  $\omega V^2$  $\frac{mV_M^2}{2} - \frac{mV_B^2}{2} = A(\vec{P}) + A(\vec{F})$  $-\frac{m r_B}{2} = A(\vec{P}) + A(\vec{F}_{\text{ymp}}), \text{ rge } V_M,$  $V_B$  – скорость шарика в точках *М* и *В*. Работа силы тяжести  $A(\vec{P}) = Ph_{(BM)}$  $\Rightarrow$ =  $= P\left[h_{(BD)} + h_{(DM)}\right] = mg\left[r\left(1 - \cos 45^\circ\right) + l\cos 45^\circ\right].$  Pabe  $\overline{\phantom{a}}$ Ľ  $P\big[ h_{(BD)} + h_{(DM)} \big]$ = mg $\Big| r \big($ 1 – cos45° $\Big)$  + lcos45° $\Big|$ . Работа силы упругости на прямолинейном участке  $DM$  длиной  $l$ : 2  $(\hat{F}_{\text{vnn}})$ 2  $A(\vec{F}_{\text{ynp}}) = -\frac{cl}{2}$ . Условие максимального сжатия пружины означает, что в точке  $M$  скорость шарика обращается в нуль:  $V_M = 0$ , тогда теорема об изменении кинетической энергии точки принимает вид:  $-\frac{m v_B}{2} = mg r(1-\cos 45^\circ) + l \cos 45^\circ$  |  $-\frac{ct}{2}$ . Подставл 2 2  $-\frac{mV_B^2}{2} = mg[r(1-\cos 45^\circ) + l\cos 45^\circ] -$ 2  $\frac{cl^2}{2}$ . Подставляя данные задачи и с учётом того, что скорость шарика в наивысшей точке В найдена из предыдущих рассуждений  $V_B = 2,34$  м/с, получим квадратное уравнение для определения величины максимального сжатия пружины  $50l^2 - 3,468l - 2,085 = 0$ . В качестве ответа принимается положительный корень уравнения  $l = 0.24$  м.

# 5. ДИНАМИКА МЕХАНИЧЕСКОЙ СИСТЕМЫ

## 5.1. Описание движений твёрдых тел на основе общих теорем динамики системы

Поступательное движение твердого тела описывается теоремой о движении центра масс механической системы. В проекциях на координатные оси дифференциальные уравнения поступательного движения твердого тела имеют вид:  $m\ddot{x}_C = \sum F_{kx}^e$ ,  $m\ddot{y}_C = \sum F_{ky}^e$ ,  $m\ddot{z}_C = \sum F_{kz}^e$ , где  $m$  – масса тела;  $x_C, y_C, z_C$  – координаты центра масс тела;  $F_{k\!x}^e,\;F_{k\!y}^e,\;F_{k\!z}^e$  – проекции на оси координат внешних сил, действующих на твердое тело.

Вращательное движение твердого тела относительно неподвижной оси z описывается теоремой об изменении кинетического момента.

Дифференциальное уравнения вращательного движения тела имеет вид:

$$
J_z \frac{d\omega}{dt} = \sum M_z(\vec{F}_k^e) \quad \text{with} \quad J_z \ddot{\varphi} = \sum M_z(\vec{F}_k^e),
$$

где  $\omega$  – угловая скорость тела;  $\omega = \dot \phi$ ;  $\phi$  – угол поворота тела;  $\sum M_z (\vec F_k^{\,e})$  $\overline{\phantom{a}}$  – моменты внешних сил относительно оси  $z;~J_z$  – момент инерции тела относительно оси z.

Уравнение вращательного движения можно представить в алгебраической форме:  $J_z \varepsilon = \sum M_z (\vec{F}_k^e)$  $\rightarrow$ , где  $\varepsilon$  – угловое ускорение тела;  $\varepsilon = \dot{\omega}$ .

Плоскопараллельное движение твердого тела описывается на основании теорем о движении центра масс и изменении кинетического момента относительно оси, проходящей через центр масс перпендикулярно плоскости движения. В проекции на координатные оси уравнения плоскопараллельного движения тела имеют вид:

$$
ma_{Cx} = \sum F_{kx}^e
$$
,  $ma_{Cy} = \sum F_{ky}^e$ ,  $J_{zC} \varepsilon = \sum M_{zC} (\vec{F}_k^e)$ ,

где  $a_{Cx}$ ,  $a_{Cy}$  – проекции ускорения центра масс тела на координатные оси;  $F^e_{kx}$ ,

 $F_{ky}^e$  – проекции на оси координат внешних сил, действующих на тело;  ${J}_{zC}$  – момент инерции тела относительно оси z, проходящей через центр масс, перпендикулярно плоскости движения;  $\varepsilon$  – угловое ускорение тела;  ${M}_{zC}({\vec F}^{\,e}_k)$  $\overline{\phantom{a}}$ – моменты внешних сил относительно оси, проходящей через центр масс.

Проводя динамический расчет механической системы, следует рассматривать движение тел системы в отдельности, предварительно освободив их от связей и заменив действие связей реакциями. Далее на основании общих теорем динамики системы следует составить уравнения движения каждого тела.

### 5.2. Задание Д4. Динамический расчет механической системы

Механизм состоит из трёх тел – груза 1, катка 2 и блока 3, соединенных нерастяжимыми нитями или невесомыми стержнями.

Движение механизма происходит в вертикальной плоскости под действием сил тяжести  $\vec{P}_1$  $\overline{a}$ ,  $\vec{P}_2$  $\overline{a}$ ,  $\vec{P}_3$  $\overline{a}$ , силы  $\vec{F}$  $\overline{\phantom{a}}$  и пары сил с моментом М. Направление действия силы  $\vec{F}$  $\overline{a}$  определяется углом α. Качение катка 2 происходит без скольжения. Проскальзывание между дисками и соединяющими их невесомыми стержнями или нитями отсутствует.

Радиусы ступеней катка 2 и блока 3 на схемах обозначены  $R_2$ ,  $r_2$  и  $R_3, r_3.$ 

Сплошные диски считать однородными. Радиусы инерции неоднородных (ступенчатых) дисков относительно осей, проходящих через центры масс перпендикулярно плоскости движения, равны  $i_{z2}, i_{z3}$ .

Найти ускорение груза 1 и динамические реакции, действующие на ось блока 3.

Варианты заданий представлены на рис. 5.1, 5.2. Исходные данные приведены в табл. 5.1.

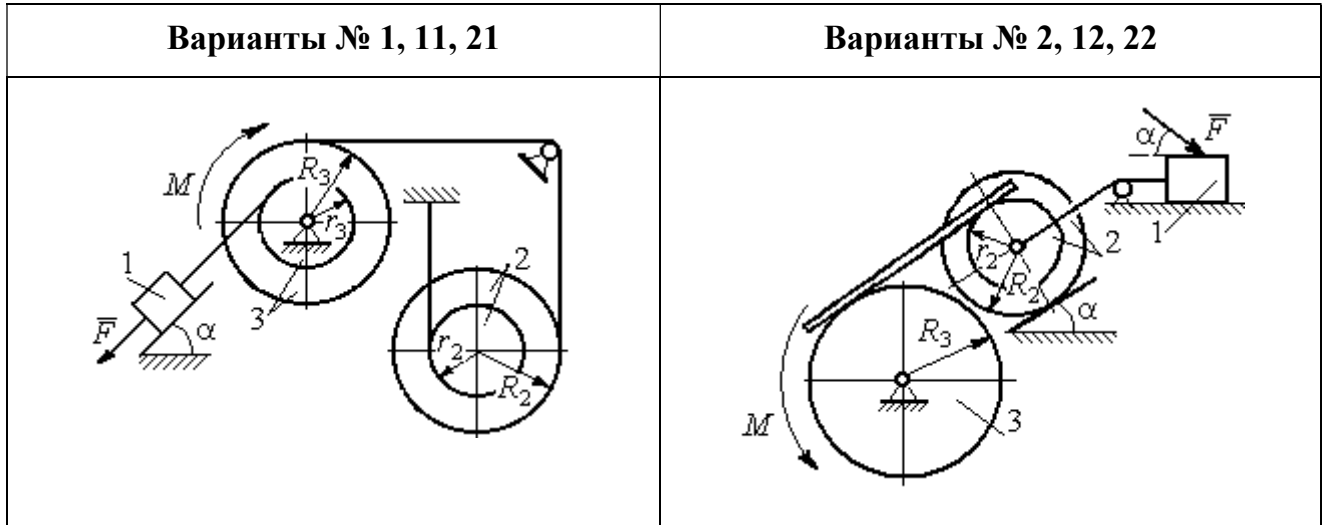

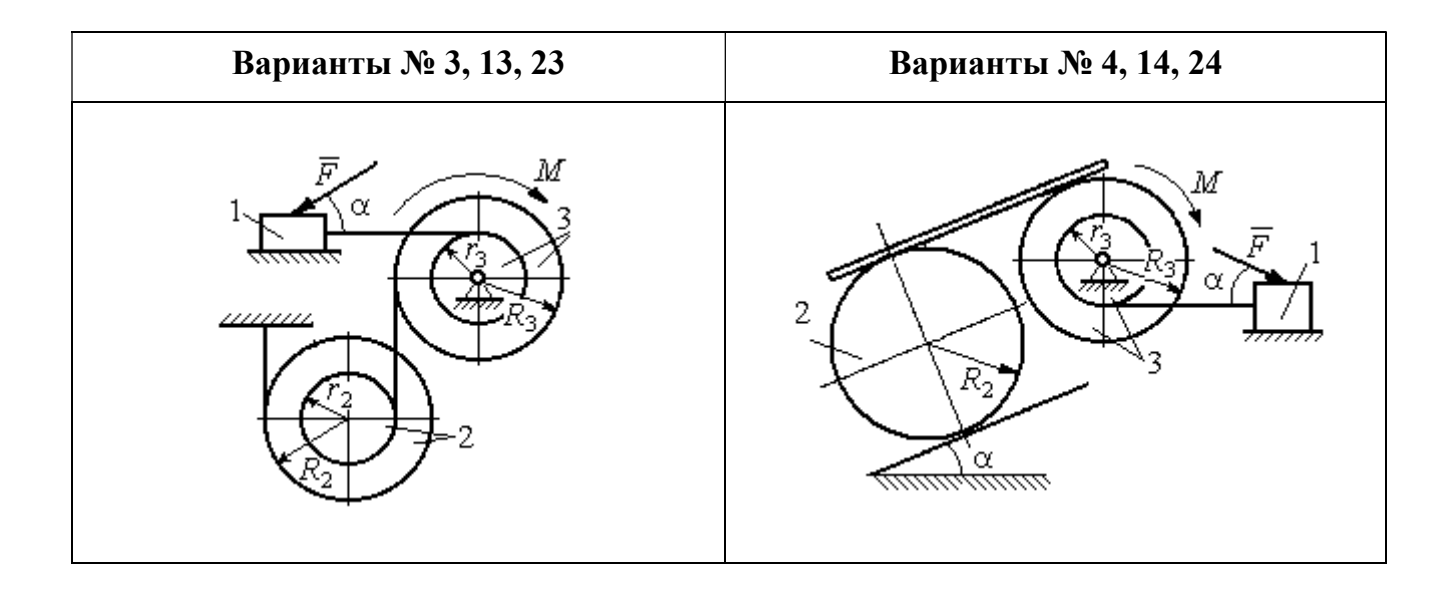

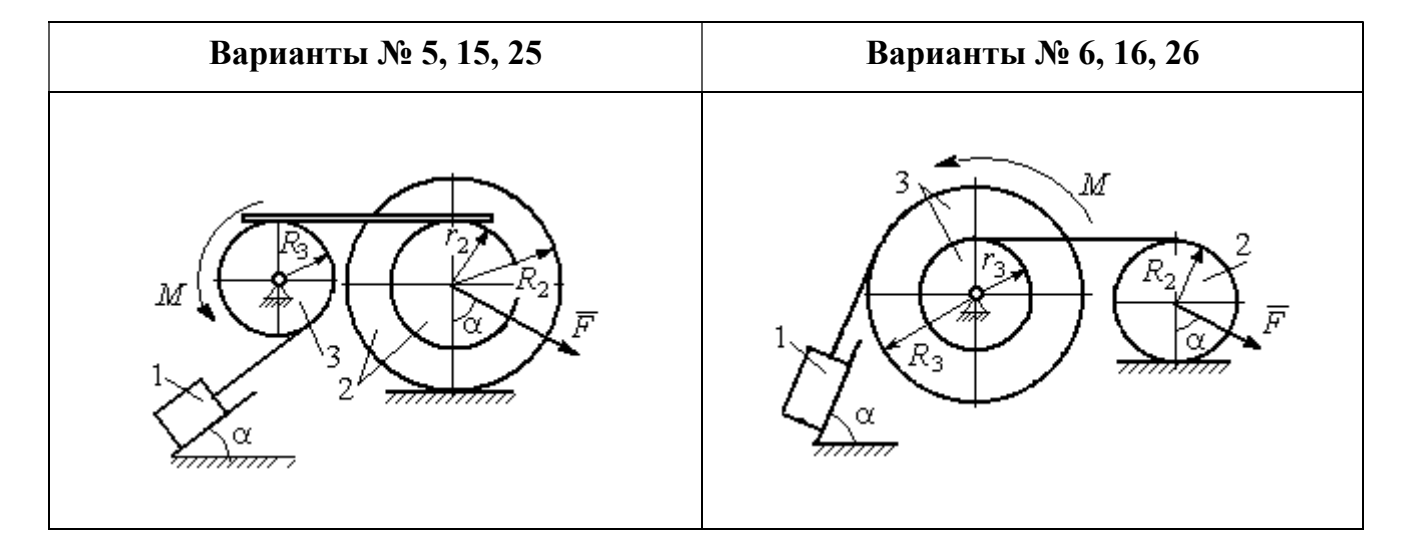

Рис. 5.1. Задание Д4. Динамический расчёт механической системы. Номера вариантов задания 1 – 6, 11 – 16, 21 – 26

Окончание вариантов задания Д4

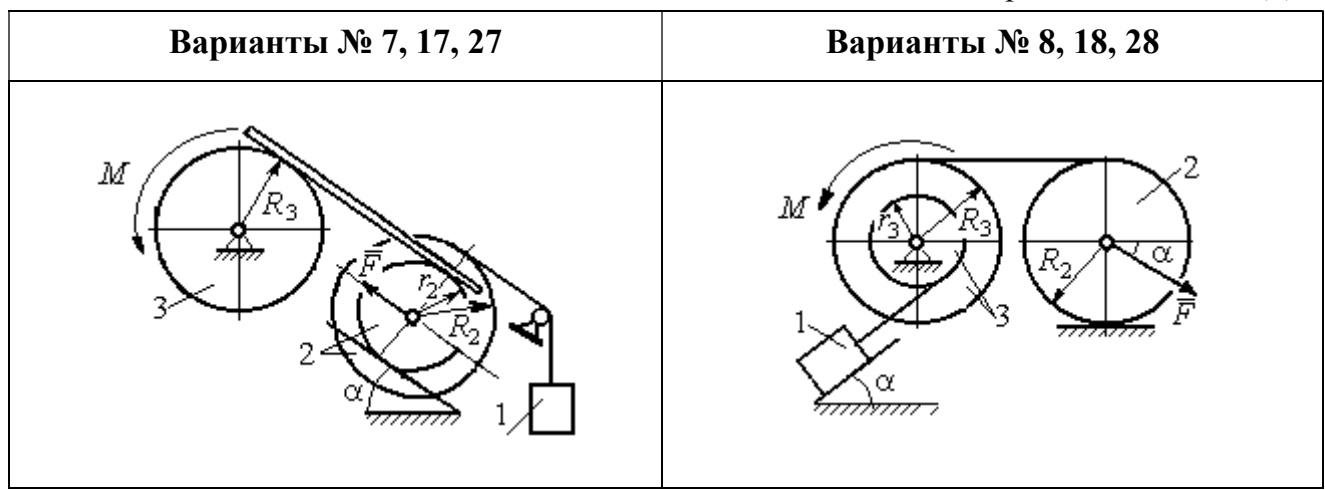

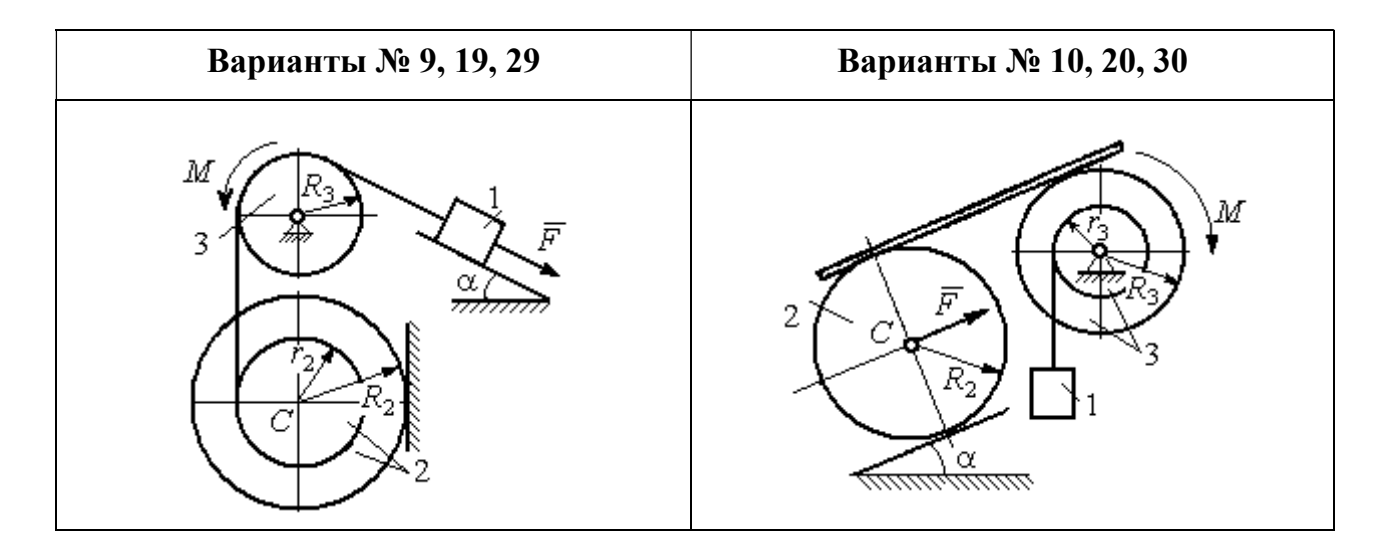

Рис. 5.2. Задание Д4. Динамический расчёт механической системы. Номера вариантов задания  $7 - 10$ ,  $17 - 20$ ,  $27 - 30$ 

Таблица 5.1

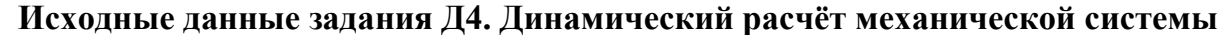

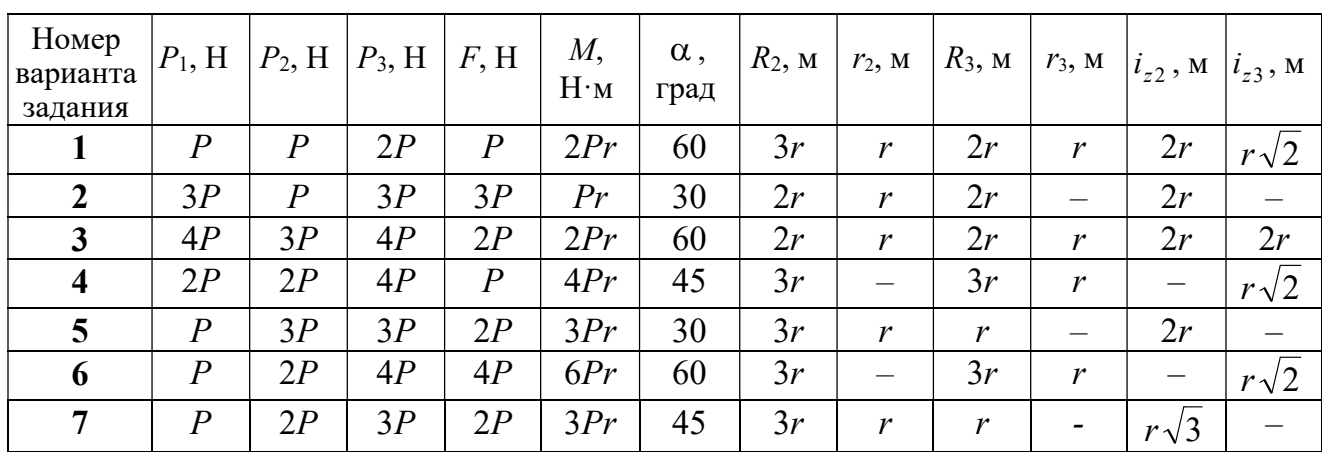

Окончание табл. 5.1

| Номер<br>варианта<br>задания | $P_1$ , H        | $P_2$ , H        | $P_3$ , H | F, H             | M,<br>$H \cdot M$ | $\alpha$ ,<br>град | $R_2$ , $M_2$ | $r_2$ , M                | $R_3$ , $M_$     | $r_3$ , M                    | $i_{z2}$ , M             | $i_{z3}$ , M |
|------------------------------|------------------|------------------|-----------|------------------|-------------------|--------------------|---------------|--------------------------|------------------|------------------------------|--------------------------|--------------|
| 8                            | 2P               | 3P               | 3P        | $\boldsymbol{P}$ | 3Pr               | 30                 | 2r            | $\overline{\phantom{0}}$ | 2r               | $\boldsymbol{r}$             |                          | $r\sqrt{3}$  |
| 9                            | 3P               | $\boldsymbol{P}$ | 3P        | $\boldsymbol{P}$ | 2Pr               | 30                 | 2r            | r                        | 2r               | $\overline{\phantom{0}}$     | $r\sqrt{2}$              |              |
| 10                           | $\boldsymbol{P}$ | $\boldsymbol{P}$ | 3P        | $\boldsymbol{P}$ | 2Pr               | 60                 | 3r            | $\overline{\phantom{0}}$ | 3r               | $\boldsymbol{r}$             | —                        | $r\sqrt{3}$  |
| 11                           | $\overline{P}$   | $\boldsymbol{P}$ | 3P        | 2P               | 3Pr               | 30                 | 3r            | 2r                       | 2r               | r                            | $r\sqrt{2}$              | $r\sqrt{2}$  |
| 12                           | 2P               | $\boldsymbol{P}$ | 2P        | 4P               | Pr                | 60                 | 3r            | r                        | 3r               | $\qquad \qquad -$            | $r\sqrt{3}$              |              |
| 13                           | 3P               | $\boldsymbol{P}$ | 3P        | 3P               | 2Pr               | 30                 | 3r            | 2r                       | 2r               | $\mathbf{r}$                 | 2r                       | $r\sqrt{2}$  |
| 14                           | 2P               | $\boldsymbol{P}$ | 3P        | 2P               | 4Pr               | 60                 | 2r            | $\equiv$                 | 3r               | 2r                           |                          | 2r           |
| 15                           | $\boldsymbol{P}$ | 2P               | 4P        | $\overline{P}$   | 4Pr               | 45                 | 3r            | 2r                       | 2r               | $\overline{\phantom{0}}$     | $r\sqrt{3}$              |              |
| 16                           | $\boldsymbol{P}$ | 3P               | 4P        | 2P               | 3Pr               | 30                 | 2r            | $\overline{\phantom{m}}$ | 2r               | $\mathbf{r}$                 |                          | $r\sqrt{2}$  |
| 17                           | $\boldsymbol{P}$ | $\boldsymbol{P}$ | 3P        | 2P               | 6Pr               | 60                 | 3r            | $\boldsymbol{r}$         | 3r               | $\qquad \qquad \blacksquare$ | $r\sqrt{3}$              |              |
| 18                           | 2P               | 2P               | 3P        | $\boldsymbol{P}$ | 3Pr               | 60                 | 2r            | $\overline{\phantom{0}}$ | 3r               | $\boldsymbol{r}$             | —                        | $r\sqrt{2}$  |
| 19                           | 2P               | $\boldsymbol{P}$ | 2P        | 3P               | 4Pr               | 30                 | 3r            | $\boldsymbol{r}$         | 3r               | $\overline{\phantom{0}}$     | 2r                       |              |
| 20                           | $\overline{P}$   | $\overline{P}$   | 3P        | $\boldsymbol{P}$ | 2Pr               | 45                 | 2r            |                          | 2r               | $\boldsymbol{r}$             | $\overline{\phantom{0}}$ | $r\sqrt{3}$  |
| 21                           | 2P               | $\overline{P}$   | 4P        | 2P               | 4Pr               | 60                 | 2r            | $\boldsymbol{r}$         | 3r               | $\mathfrak{r}$               | $r\sqrt{2}$              | 2r           |
| 22                           | $\boldsymbol{P}$ | $\boldsymbol{P}$ | 2P        | 5P               | 2Pr               | 45                 | 3r            | 2r                       | 2r               | $\overline{\phantom{0}}$     | 2r                       |              |
| 23                           | 2P               | 2P               | 3P        | 3P               | 2Pr               | 60                 | 3r            | $\boldsymbol{r}$         | 2r               | $\boldsymbol{r}$             | 2r                       | $r\sqrt{2}$  |
| 24                           | 4P               | $\boldsymbol{P}$ | 3P        | $\boldsymbol{P}$ | 3Pr               | 30                 | 2r            | —                        | 3r               | $\boldsymbol{r}$             | -                        | $r\sqrt{3}$  |
| 25                           | $\boldsymbol{P}$ | 3P               | 2P        | $\boldsymbol{P}$ | 2Pr               | 60                 | 3r            | $\boldsymbol{r}$         | $\boldsymbol{r}$ |                              | $r\sqrt{3}$              |              |
| 26                           | $\boldsymbol{P}$ | 3P               | 4P        | 3P               | 3Pr               | 45                 | 2r            | $\overline{\phantom{0}}$ | 3r               | 2r                           |                          | $r\sqrt{3}$  |
| 27                           | $\overline{P}$   | $\boldsymbol{P}$ | 4P        | 2P               | 4Pr               | 30                 | 2r            | $\boldsymbol{r}$         | 2r               |                              | $r\sqrt{3}$              |              |
| 28                           | 2P               | 3P               | 3P        | $\boldsymbol{P}$ | 6Pr               | 30                 | 2r            | $\overline{\phantom{0}}$ | 3r               | 2r                           | —                        | $\sqrt{2}$   |
| 29                           | 2P               | $\boldsymbol{P}$ | 2P        | 2P               | 2Pr               | 45                 | 2r            | $\boldsymbol{r}$         | $\boldsymbol{r}$ |                              | 2r                       |              |
| 30                           | $\boldsymbol{P}$ | $\overline{P}$   | 4P        | $\overline{P}$   | 4Pr               | 60                 | 3r            |                          | 3r               | 2r                           | $\overline{\phantom{0}}$ | 2r           |

## Пример выполнения задания Д4. Динамический расчёт механической системы

Механизм (рис. 5.3) состоит из груза 1, однородного диска - катка 2 и неоднородного диска - блока 3, соединённых друг с другом нерастяжимыми нитями. Система движется в вертикальной плоскости из состояния покоя.

Движение происходит под действием сил тяжести  $\vec{P}_1$ ,  $\vec{P}_2$ ,  $\vec{P}_3$ , равных по модулю:  $P_1 = 2P$ ,  $P_2 = 2P$ ,  $P_3 = 3P$ , силы  $\vec{F}$ , приложенной в центре масс катка 2, равной по величине:  $F = 3P$ , и пары сил с моментом  $M = Pr$ , приложенных к блоку 3. Механизм является неизменяемой механической си-

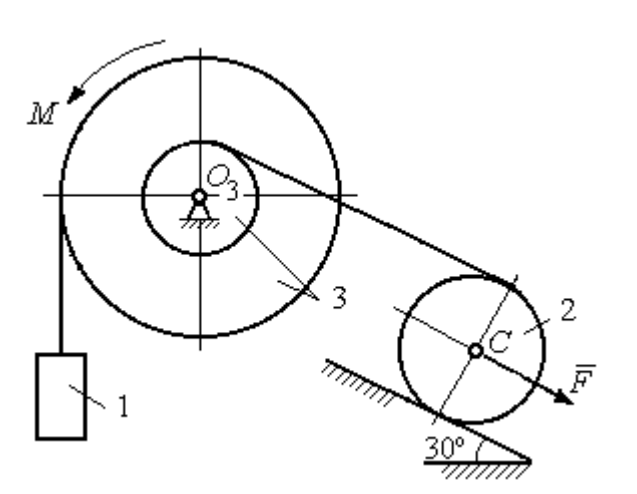

стемой. Радиус катка 2  $R_2 = 2r$ . Качение катка по наклонной плоскости происходит без проскальзывания. Радиусы ступенчатого блока 3:  $R_3 = 3r$ ,  $r_3 = r$ . Радиус инерции блока 3  $i_3 = r\sqrt{3}$ .

Применяя метод динамического

Рис. 5.3. Схема механической системы расчета механической системы найти ускорение груза 1 и динамические реакции, действующие на ось вращающегося блока 3.

### Решение

Освобождаем систему от связей. На рис. 5.4 изображены внешние силы, действующие на каждое тело, после освобождения его от связей.

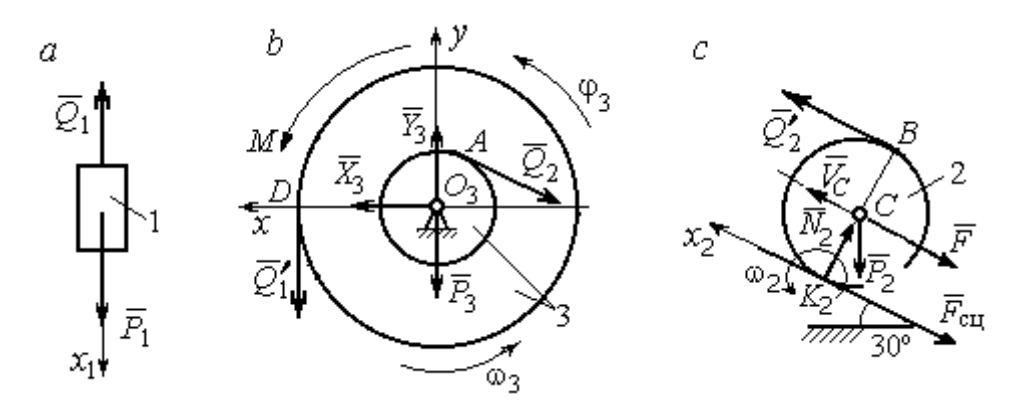

Рис. 5.4. Расчетные схемы для описания движения тел, входящих в систему:  $a$  – поступательное движение груза 1;  $b$  – вращательное движение блока 3;  $c$  – плоское движение катка 2

Груз 1 совершает поступательное движение. К нему приложены сила тяжести  $\vec{P}_1$  и реакция нити  $\vec{Q}_1$  (рис. 5.4, *a*). Предположим, груз 1 движется вниз, и направим ось х<sub>1</sub> в сторону движения груза.

Уравнение движения груза в проекции на ось  $x_1$  в соответствии с теоремой о движении центра масс механической системы имеет вид:

$$
m_1 a_1 = \sum F_{kx} = P_1 - Q_1 = 2P - Q_1,
$$

где  $m_1$ ,  $a_1$  – соответственно, масса груза 1 и его ускорение,  $m_1 = \frac{P_1}{g} = \frac{2P}{g}$ .

Блок 3 вращается вокруг неподвижной оси z, проходящей через его центр масс  $O_3$ , перпендикулярно плоскости диска. Направление вращения блока, соответствующее выбранному движению вниз груза 1, показано на рис. 5.4, b дуговой стрелкой  $\omega_3$ .

На блок действуют сила тяжести  $\vec{P}_3$ , силы реакции подшипника  $\vec{X}_3$ ,  $\vec{Y}_3$ , момент М и реакции нитей  $\vec{Q}'_1$  и  $\vec{Q}_2$  (см. рис. 5.4, b). При составлении уравнения вращательного движения блока 3 моменты сил считаем положительными, если они поворачивают блок в сторону его вращения.

Уравнение вращения блока 3 имеет вид:

$$
J_{zO_3}\varepsilon_3 = \sum M_{zO_3}(F_k) = Q_1'R_3 + M - Q_2r_3 = Q_13r + Pr - Q_2r,
$$

где  $J_{zO_3}$  – момент инерции блока 3 относительно оси z;  $\epsilon_3$  – угловое ускорение

диска 3, 
$$
J_{zO_3} = m_3 i_3^2 = \frac{P_3}{g} (r \sqrt{3})^2 = \frac{9Pr^2}{g}
$$

Каток 2 совершает плоскопараллельное движение. К нему приложены сила тяжести  $\vec{P}_2$ , сила  $\vec{F}$ , реакция нити  $\vec{Q}'_2$  и реакция наклонной плоскости, состоящая из нормальной реакции опоры  $\vec{N}_2$  и силы сцепления катка с поверхностью  $\vec{F}_{\text{c} \text{u}}$ . Согласно принципу равенства действия и противодействия, модули сил  $\vec{Q}_2$ и  $\vec{Q}'_2$  равны. На рис. 5.4, с показаны направления действия сил, приложенных к диску 2. В соответствии с направлением движения груза 1, центр масс катка 2 движется вверх параллельно наклонной плоскости. Направление движения центра масс катка 2 показано направлением оси  $x_2$ . Направление вращения катка 2 показано дуговой стрелкой угловой скорости  $\omega_2$  (см. рис 5.4, *c*).

Плоскопараллельное движение катка 2 описывается уравнением движения его центра масс и уравнением вращения вокруг оси, проходящей через

центр масс, перпендикулярно плоскости диска. Составляя уравнение движения, получим:

$$
m_2 a_C = Q'_2 - F - F_{\text{cu}} - P_2 \cos 60^\circ = Q_2 - 3P - F_{\text{cu}} - P,
$$
  

$$
J_C \varepsilon_2 = Q'_2 R_2 + F_{\text{cu}} R_2 = Q_2 2r + F_{\text{cu}} 2r,
$$

где  $m_2$  – масса катка 2, g P g  $P<sub>2</sub>$  $m_2 = \frac{P_2}{P_1} = \frac{2P_2}{P_2}$  $\sigma_2 = \frac{12}{2} = \frac{21}{3}$ ;  $a_C$ ,  $\varepsilon_2$  - ускорение центра масс и угловое ускорение катка 2;  $J_C$  – момент инерции однородного катка 2 относительно оси, проходящей через центр масс, перпендикулярно плоскости диска,

2  $J_C = \frac{m_2 R_2^2}{2} = \frac{PR_2}{g}$  $PR_2^2 =$ g  $4 Pr<sup>2</sup>$ . В уравнении вращательного движения диска момент силы считается положительным, если создаваемый им поворот направлен в сторону вращения диска,

К системе четырех уравнений, описывающих движения тел в системе, необходимо добавить уравнения связей. Если предположить, что скорость центра масс катка 2 равна  $V_C$ , то угловая скорость катка определится по формуле:  $2-\overline{CK_2}$  $\omega_2 = \frac{V_C}{\sigma V}$  =  $R<sub>2</sub>$  $V_C$ , где  $\mathit{CK}_2$  – расстояние от центра масс катка 2 до его мгновенного центра скоростей (см. рис. 5.4, с). Продифференцировав по времени последнее равенство, получим уравнение связи между ускорением центра масс катка 2 и его угловым ускорением: r  $a_{\rm d}$  $R_1$ a  $R<sub>2</sub>$  $V_C \_a_C \_a_C$ 2  $R_2$  2  $\epsilon_2 = \dot{\omega}_2 = \frac{V}{R} = \frac{u_C}{R} =$  $\dot{z}$  $\dot{\omega}_2 = \frac{V}{R} = \frac{u_C}{R} = \frac{u_C}{R}$ .

Скорость точки *В* катка 2 (см. рис. 5.4, *c*)  $V_B = \omega_2 \cdot BK_2 = \frac{V}{R} 2R_2$ 2  $2R_2$  $R_1$  $\frac{V_C}{R} 2R_2 = 2V_C$ .

Точка В катка 2 и точка А блока 3 соединены нитью (см. рис. 5.3), поэтому их скорости равны. Приравняв скорости точек А и В, получим равенство:  $2V_C = V_B = V_A = \omega_3 r_3 = \omega_3 r$ , откуда r  $\omega_3 = \frac{2V_C}{r}$ . После дифференцирования по-

следнего выражения найдём соотношение между ускорениями: r  $2a_C$  $\varepsilon_3 = \frac{2u_C}{u}$ . Скорость груза 1 связана со скоростью центра масс диска 2 следующим

образом: 
$$
V_1 = V_D = \omega_3 R_3 = \frac{2V_C}{r} 3r = 6V_C
$$
. Тогда  $a_1 = 6a_C$ .

В результате получены четыре уравнения, описывающие движение тел в системе:

$$
\frac{2P}{g}a_1 = 2P - Q_1, \quad \frac{9Pr^2}{g}\varepsilon_3 = Q_1 3r + Pr - Q_2 r;
$$

$$
\frac{2P}{g}a_C = Q_2 - 3P - F_{\text{cm}} - P, \quad \frac{4Pr^2}{g}\varepsilon_2 = Q_2 2r + F_{\text{cm}} 2r
$$

и три уравнения связей:  $\varepsilon_2 = \frac{a_C}{2r}$ ,  $\varepsilon_3 = \frac{2a_C}{r}$ ,  $a_1 = 6a_C$ .

После подстановки уравнений связи в уравнения движения тел получим систему четырёх уравнений с четырьмя неизвестными:

$$
\frac{12P}{g}a_C = 2P - Q_1, \quad \frac{18P}{g}a_C = 3Q_1 + P - Q_2,
$$
  

$$
\frac{2P}{g}a_C = Q_2 - 4P - F_{\text{cu}}, \quad \frac{P}{g}a_C = Q_2 + F_{\text{cu}},
$$

которая может быть решена любым известным из курса математики способом.

Например, исключив из первых двух уравнений величину  $Q_1$ , а из третьего и четвёртого уравнений – величину  $F_{\text{cm}}$ , получим систему двух уравнений с двумя неизвестными:

$$
\frac{54P}{g}a_C = 7P - Q_2, \frac{3P}{g}a_C = 2Q_2 - 4P,
$$

откуда  $a_C = \frac{10}{111}g$ ,  $Q_2 = \frac{79}{37}P$ . Величину натяжения нити  $Q_1$  находим из перво-

го уравнения исходной системы:  $Q_1 = \frac{34}{37}P$ .

Для вычисления динамической реакции  $R_3$  оси блока 3 заметим, что центр масс блока 3 неподвижен и его ускорение равно нулю,  $\vec{a}_{O_3} = 0$ . Тогда уравнения движения центра масс блока 3 в проекциях на оси х, у имеют вид:

$$
m_3 a_{Q_3 x} = X_3 - Q_2 \cos 30^\circ = 0, \ m_3 a_{Q_3 y} = Y_3 - Q_1 - P_3 - Q_2 \cos 60^\circ = 0
$$

где  $X_3$ ,  $Y_3$ , - проекции реакции R<sub>3</sub> оси вращающегося блока 3 на оси x, y (см. рис. 5.4, b). Отсюда, с учетом значений  $Q_1 = 0.919P$  и  $Q_2 = 2.135P$ , проекблока 3:  $X_3 = Q_2 \cos 30^\circ = 1,85P$ , динамической реакции оси ции  $Y_3 = Q_1 + P_3 + Q_2 \cos 60^\circ = 4,98P$ . Полная величина динамической реакции оси блока 3:  $R_3 = \sqrt{X_3^2 + Y_3^2} = 5,31P$ .

### 5.3. Теорема об изменении кинетической энергии системы

Кинетическая поступательном энергия тела при движении:  $T = \frac{1}{2} m V_C^2$ , где *m* – масса тела;  $V_C$  – скорость центра масс тела. **Кинетическая** энергия тела при вращательном движении вокруг неподвижной оси z:  $T = \frac{1}{2} J_z \omega^2$ , где  $J_z$  – момент инерции тела относительно оси z;  $\omega$  – угловая скорость тела. Для дисков с равномерно распределённой массой момент инерции относительно оси z, проходящей через центр масс:  $J_z = \frac{1}{2} mR^2$ , где  $R -$ радиус диска. Для тел с неравномерно распределённой массой  $J_z = m i_z^2$ , где  $i_z$ радиус инерции. Кинетическая энергия тела при плоскопараллельном движении:  $T = \frac{1}{2} m V_C^2 + \frac{1}{2} J_{zC} \omega^2$ , где *m* – масса тела;  $V_C$ ,  $\omega$  – скорость центра масс и угловая скорость тела;  $J_{zC}$  – момент инерции тела относительно оси z, проходящей через центр масс перпендикулярно плоскости движения.

Работа постоянной по модулю и направлению силы  $\vec{F}$  на конечном прямолинейном перемещении S точки приложения силы:  $A(F) = FS\cos\alpha$ , где  $\alpha$  – угол между вектором силы и перемещением. Если угол  $\alpha$  острый, работа

положительна. Если тупой – отрицательна. При  $\alpha = 90^{\circ}$  сила перпендикулярна перемещению точки и работа силы равна нулю.

Работа пары сил с постоянным моментом  $M$  при повороте тела на конечный угол  $\varphi$ :  $A = \pm M\varphi$ , где  $\varphi$  – угол поворота тела. Работа считается положительной, если пара сил стремится повернуть тело в направлении его вращения, и отрицательной - в противном случае.

**Мощностью силы**  $\vec{F}$  называют величину  $N(F)$ , равную скалярному произведению силы на скорость точки её приложения:  $N(F) = \vec{F} \cdot \vec{V} =$  $=F\cdot V \cos\alpha$ , где  $V$  – скорость точки приложения силы;  $\alpha$  – угол между вектором силы и вектором скорости точки приложения силы.

При плоском движении тела мощность силы выражается суммой скалярных произведений векторов:  $N = \vec{F} \cdot \vec{V}_O + \vec{M}_O(\vec{F}) \cdot \vec{\omega} = F \cdot V_O \cos \alpha \pm F h_O \omega$ , где  $\vec{V}_O$  – вектор скорости точки, выбранной полюсом;  $\vec{\omega}$  – вектор угловой скорости тела;  $\vec{M}_O$  – вектор момента силы  $\vec{F}$  относительно полюса;  $h_O$  – плечо силы  $\vec{F}$  относительно полюса  $O$ .

Теорема об изменении кинетической энергии системы в дифференциальной форме. Производная по времени от кинетической энергии системы равна сумме мощностей внешних и внутренних сил  $\frac{dT}{dt} = \sum N(\vec{F}_k^e) + \sum N(\vec{F}_k^i)$ , где  $T$  – кинетическая энергия системы;  $\sum N(\vec{F}_k^e)$ ,  $\sum N(\vec{F}_k^i)$  – сумма мощностей, соответственно, внешних и внутренних сил.

Теорема об изменении кинетической энергии системы на конечном перемещении. Изменение кинетической энергии системы на её конечном перемещении равно сумме работ внешних и внутренних сил, действующих на систему  $T - T_0 = \sum A(\vec{F}_k^e) + \sum A(\vec{F}_k^i)$ , где  $T$ ,  $T_0$  – кинетическая энергия системы, соответственно, в текущем и начальном состояниях;  $\sum A(\vec{F}_k^e)$ ,  $\sum A(\vec{F}_k^i)$  - сумма работ внешних и внутренних сил при перемещении системы из начального состояния в текущее.

Механические системы, состоящие из абсолютно твердых тел, соединенных гибкими нерастяжимыми нитями, называются неизменяемыми. В неизменяемых системах сумма работ внутренних сил и, следовательно, сумма мощностей этих сил равны нулю. Поэтому для таких систем в теореме об изменении кинетической энергии достаточно учитывать только внешние силы.

### 5.4. Задание Д5. Исследование движения механической системы с применением теоремы об изменении кинетической энергии

Неизменяемая механическая система состоит из ступенчатого и однородного дисков, соединённых нерастяжимой нитью или невесомым стержнем. Нити и стержни, соединяющие диски, параллельны плоскостям качения дисков. Качение дисков без скольжения. Скольжение между невесомым стержнем и дисками отсутствует.

Вес дисков  $P_1$  и  $P_2$ . Система движется в вертикальной плоскости под действием сил тяжести  $P_1^+$  $\rightarrow$ ,  $\overline{P}_2$  $\rightarrow$ , сил $\overline{F}_1$  $\overline{\phantom{a}}$ ,  $\dot{F_2}$  $\overline{a}$  и пары сил с моментом М. Направления действия сил  $\overline{F_1}$  $\overline{\phantom{a}}$ ,  $\ddot{F_2}$  $\overline{\phantom{a}}$  и наклон плоскости (если он есть) определяются углами  $\alpha$  или  $\beta$ , показанными на схемах механизмов.

Радиус однородного диска  $r$ . Радиусы ступеней ступенчатого диска  $R$  и  $r$ . Радиус инерции ступенчатого диска относительно оси, проходящей через центр масс перпендикулярно плоскости движения, равен  $i_z$ .

1. Найти ускорение центра масс диска 2.

2. Найти реакцию опоры диска 2 на плоскость (её нормальную составляющую и силу сцепления диска с плоскостью).

Варианты задания приведены на рис. 5.5, 5.6, исходные данные представлены в табл. 5.2.

114

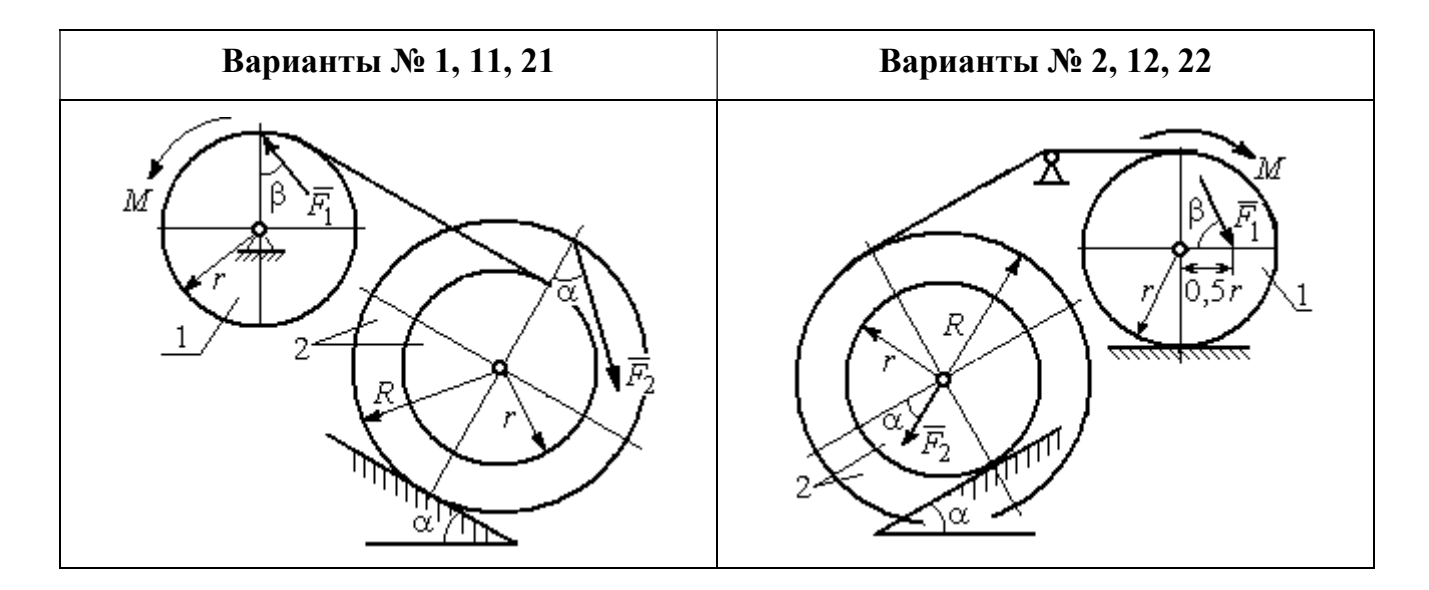

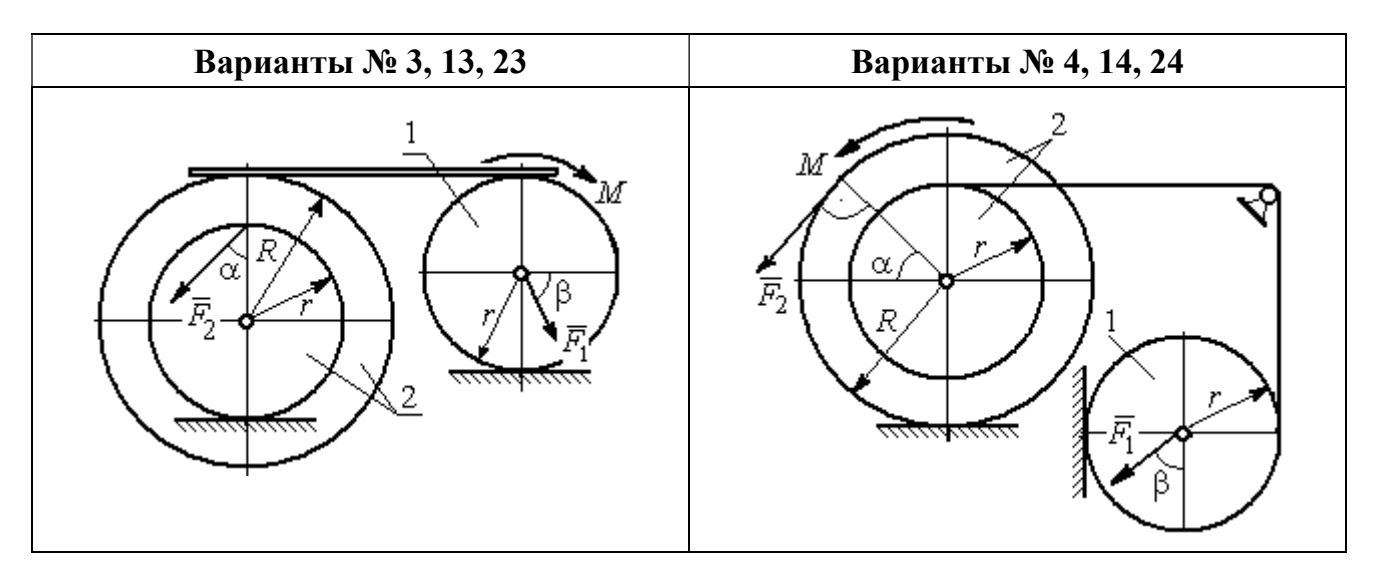

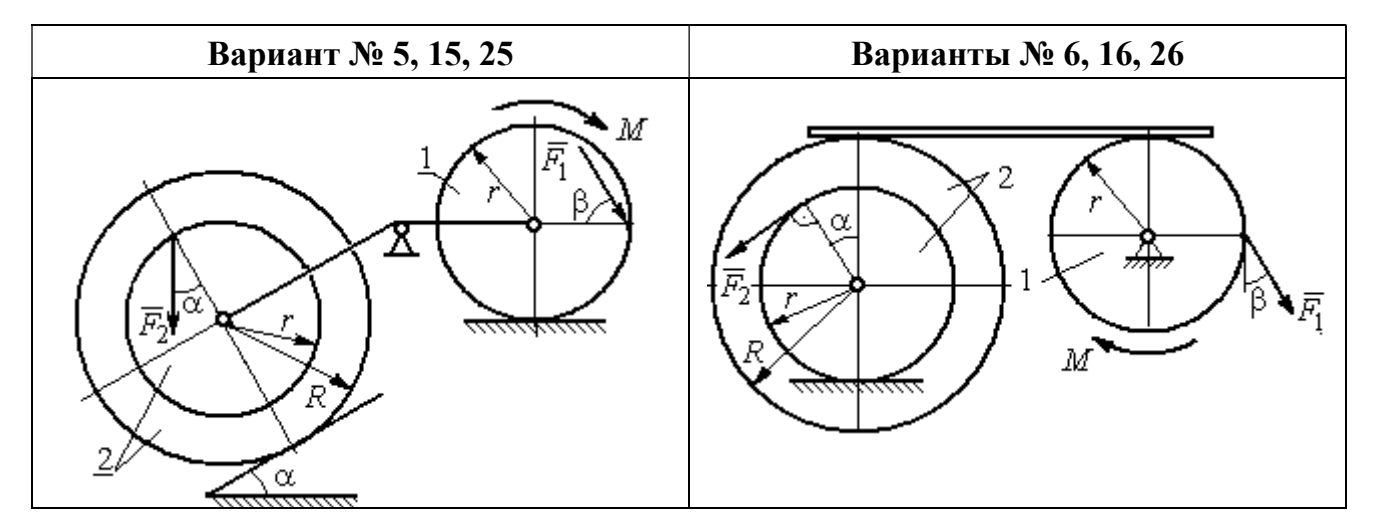

Рис. 5.5. Задание Д5. Исследование движения механической системы с применением теоремы об изменении кинетической энергии. Варианты задания 1 – 6, 11 – 16, 21 – 26

Окончание вариантов задания Д5

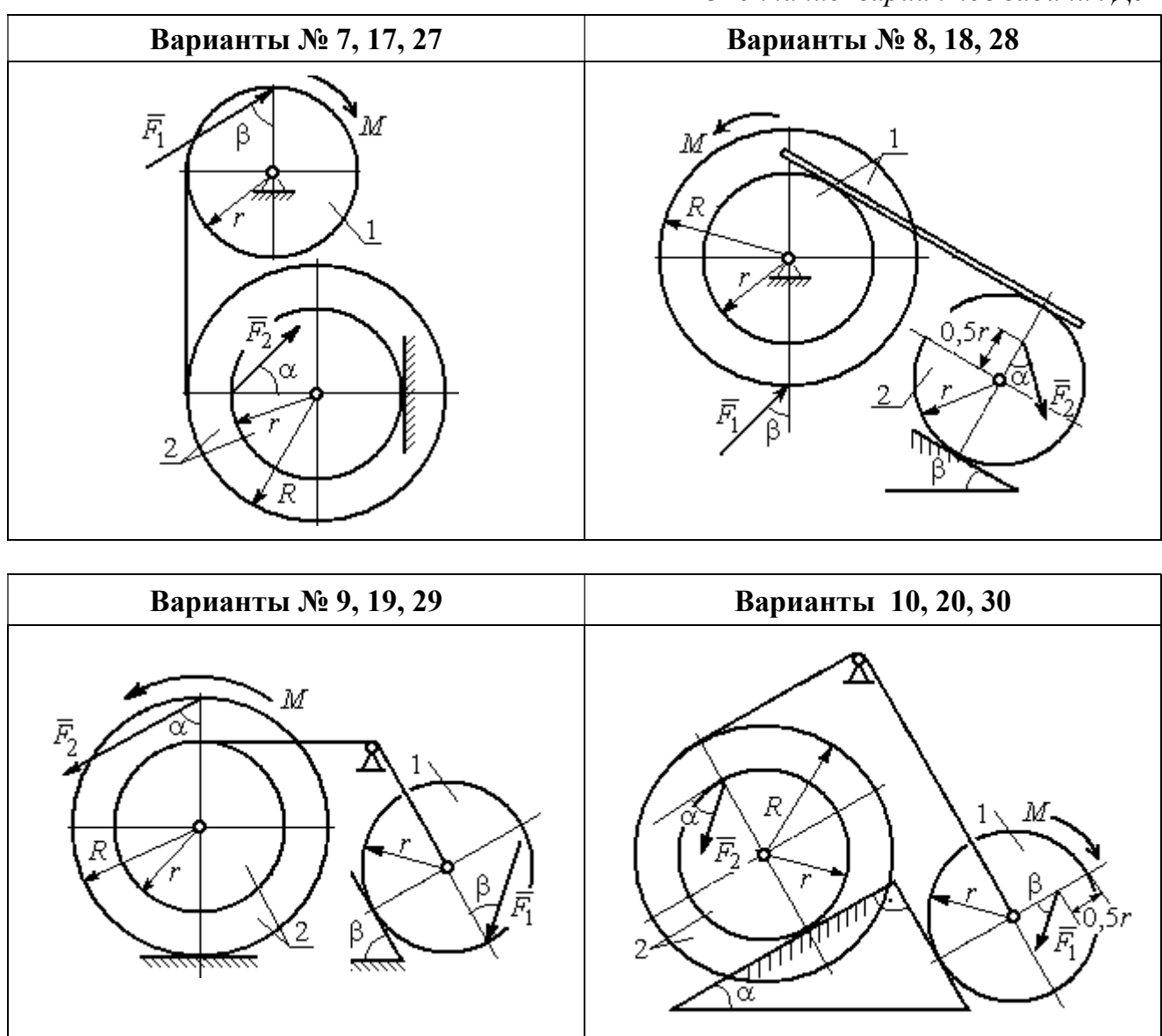

Рис. 5.6. Задание Д5. Исследование движения механической системы с применением теоремы об изменении кинетической энергии. Варианты задания 7 – 10, 17 – 20, 27 – 30

Таблица 5.2

### Исходные данные задания Д5. Исследование движения механической системы с применением теоремы об изменении кинетической энергии

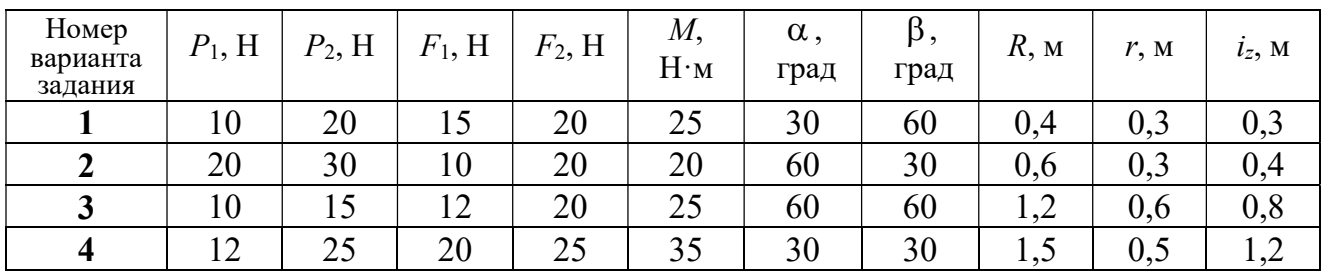
Окончание табл. 5.2

| Номер<br>варианта<br>задания | $P_1$ , H | $P_2$ , H | $F_1$ , H | $F_2$ , H | $M_{\rm{L}}$<br>$H \cdot M$ | $\alpha$ ,<br>град | $\beta$ ,<br>град | $R$ , $M$ | r, M | $i_z$ , M |
|------------------------------|-----------|-----------|-----------|-----------|-----------------------------|--------------------|-------------------|-----------|------|-----------|
| 5                            | 15        | 20        | 10        | 20        | 30                          | 60                 | 30                | 0,8       | 0,4  | 0,7       |
| 6                            | 18        | 20        | 18        | 22        | 22                          | 45                 | 60                | 1,2       | 0,4  | 0,9       |
| $\overline{7}$               | 15        | 25        | 10        | 8         | 20                          | 45                 | 45                | 0,9       | 0,6  | 0,7       |
| 8                            | 25        | 22        | 10        | 12        | 30                          | 45                 | 60                | 1,0       | 0,8  | 0,9       |
| 9                            | 12        | 25        | 18        | 10        | 32                          | 30                 | 30                | 0,8       | 0,6  |           |
| 10                           | 10        | 15        | 8         | 10        | 28                          | 60                 | 30                | 1,4       | 0,7  | 1,2       |
| 11                           | 15        | 22        | 20        | 25        | 30                          | 60                 | 45                | 0,6       | 0,4  | 0,5       |
| 12                           | 20        | 25        | 15        | 40        | 30                          | 30                 | 60                | 0,8       | 0,4  | 0,6       |
| 13                           | 10        | 20        | 10        | 25        | 30                          | 45                 | 30                | 1,0       | 0,5  | 0,9       |
| 14                           | 12        | 15        | 18        | 15        | 25                          | 30                 | 30                | 0,9       | 0,3  | 0,8       |
| 15                           | 20        | 25        | 20        | 20        | 30                          | 45                 | 60                | 1,0       | 0,5  | 0,8       |
| 16                           | 10        | 15        | 10        | 15        | 16                          | 60                 | 45                | 1,2       | 0,4  | 1,1       |
| 17                           | 18        | 25        | 12        | 10        | 30                          | 30                 | 30                | 1,5       | 0,9  | 1,3       |
| 18                           | 25        | 20        | 10        | 15        | 20                          | 60                 | 60                | 0,8       | 0,5  | 0,7       |
| 19                           | 12        | 25        | 10        | 10        | 32                          | 60                 | 60                | 1,2       | 0,9  | 1,1       |
| 20                           | 15        | 20        | 8         | 20        | 25                          | 30                 | 45                | 0,8       | 0,4  | 0,7       |
| 21                           | 10        | 25        | 25        | 15        | 30                          | 45                 | 30                | 0,7       | 0,5  | 0,6       |
| 22                           | 18        | 20        | 20        | 20        | 35                          | 60                 | 45                | 1,4       | 0,7  | 0,9       |
| 23                           | 10        | 15        | 10        | 30        | 30                          | 30                 | 30                | 1,4       | 0,7  | 0,8       |
| 24                           | 10        | 15        | 12        | 20        | 20                          | 30                 | 30                | 1,2       | 0,4  | 0,8       |
| 25                           | 12        | 18        | 20        | 18        | 30                          | 60                 | 30                | 1,2       | 0,6  | 1,1       |
| 26                           | 10        | 12        | 12        | 15        | 15                          | 30                 | 30                | 0,9       | 0,3  | 0,8       |
| 27                           | 15        | 22        | 10        | 12        | 20                          | 45                 | 60                | 0,8       | 0,6  | 0,7       |
| 28                           | 22        | 20        | 8         | 16        | 8                           | 30                 | 45                | 0,6       | 0,2  | 0,4       |
| 29                           | 18        | 25        | 10        | 8         | 32                          | 60                 | 60                | 1,2       | 0,8  | 1,1       |
| 30                           | 20        | 25        | 8         | 20        | 28                          | 30                 | 30                | 0,8       | 0,4  | 0,6       |

## Пример выполнения задания Д5. Исследование движения механической системы с применением теоремы об изменении кинетической энергии

Механическая система состоит из ступенчатого и однородного дисков, соединённых невесомым стержнем (рис. 5.7). Система движется в вертикальной плоскости под действием сил тяжести, сил  $\overline{F_1}$  $\overline{\phantom{a}}$ ,  $\ddot{F_2}$  $\overline{\phantom{a}}$  и пары сил с моментом  $M$ . Направления действия сил  $\,F_1^{}$  $\overline{a}$ ,  $\ddot{F_2}$  $\overline{a}$ определяются углами  $\alpha$  и  $\beta$ .

Диск 1 вращается вокруг неподвижной оси  $O<sub>1</sub>$ . Диск 2 катится прямолинейно по горизонтальной поверхности. Качение диска 2 без проскальзывания. Невесомый стержень, соединяющий диски, расположен горизонтально. Скольжение между стержнем и дисками отсутствует.

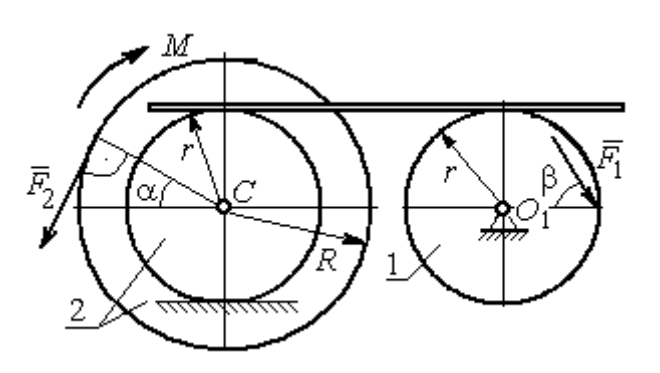

Рис. 5.7. Схема движения механической системы

 Определить ускорение центра масс диска 2, угловое ускорение дисков, усилие в стержне, динамическую реакцию шарнира  $O_1$ , реакцию опоры диска 2 (её нормальную составляющую и силу сцепления диска с поверхностью качения), если модули сил тяжести  $P_1 = 40$  H,

 $P_2$ = 60 Н, модули сил  $F_1$  = 80 Н,  $F_2$  = 30 Н, величина момента  $M$ = 35 Н·м, углы наклона сил  $\alpha = 30^{\circ}$ ,  $\beta = 45^{\circ}$ , радиусы дисков  $R = 0.8$  м,  $r = 0.6$  м, радиус инерции диска 2  $i_z = 0,4$  м.

#### Решение

Предположим, что во время движения системы диск 1 вращается по ходу часовой стрелки. Угловые скорости  $\omega_1$ и  $\omega_2$  дисков 1 и 2 и скорость центра масс диска 2 показаны на рис. 5.8.

На диск 1 действуют силы:  $\hat{F_1}$  $\overline{a}$ , сила тяжести  $P_1$  $\overline{a}$  и реакция шарнира  $O_{\rm l}$ , разложенная на составляющие  $\overline{X}_1$  $\overline{a}$ ,  $Y_1$  $\overline{a}$ . На диск 2: сила  $F_2$  $\overline{\phantom{a}}$ , сила тяжести  $P_2$  $\overline{a}$ , пара сил с моментом М, нормальная реакция опоры  $\dot{N}$  $\overline{a}$  и сила сцепления диска 2 с поверхностью  $F_{\rm{cu}}$  $\overline{a}$ рис. 5.8.

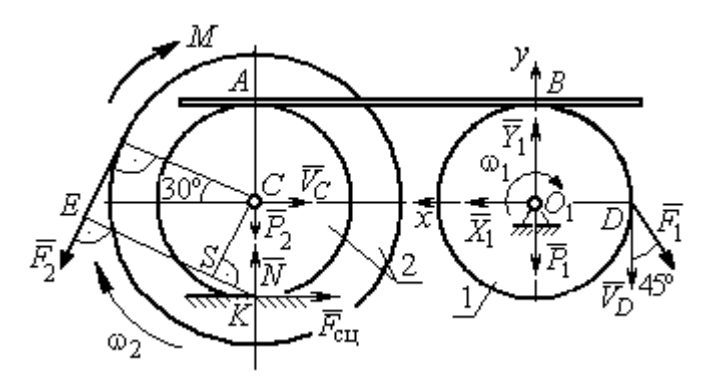

Рис. 5.8. Расчетная схема для исследования движения системы

. Направления действия сил показаны на

Для решения задачи воспользуемся теоремой об изменении кинетической энергии системы в дифференциальной форме. По условию задачи рассматриваемая система неизменяемая и, следовательно, сумма мощностей внутренних сил равна нулю. В этом случае теорема об изменении кинетической энергии системы принимает вид  $\frac{dT}{dt} = \sum N(\vec{F}_k^e)$ , где  $T$  – энергия системы в текущем положении;  $\sum N(\vec{F}_k^e)$  – суммарная мощность внешних сил.

Найдём кинетическую энергию системы и выразим её через скорость центра масс диска 2.

Кинетическая энергия вращательного движения диска 1:  $T_1 = \frac{1}{2} J_{zO_1} \omega_1^2$ , где  $\omega_1$  - угловая скорость диска 1;  $J_{zO_1}$  - осевой момент инерции диска 1,  $J_{zO_1} = \frac{m_1 r^2}{2}$ . Диск 2 движется плоскопараллельно. Его кинетическая энергия определяется по формуле:  $T_2 = \frac{1}{2} m_2 V_C^2 + \frac{1}{2} J_{zC} \omega_2^2$ , где  $V_C$ ,  $\omega_2$  – скорость центра масс и угловая скорость диска 2;  $J_{zC}$  – момент инерции ступенчатого диска 2 относительно оси z, проходящей через центр масс перпендикулярно плоскости диска,  $J_{zC} = m_2 i_z^2$ .

У диска 2 мгновенный центр скоростей находится в точке касания его с неподвижной поверхностью (точка К на рис. 5.8). Тогда скорость точки С определяется по формуле  $V_C = \omega_2 \cdot CK = \omega_2 r$ , откуда  $\omega_2 = \frac{V_C}{r}$ . Скорость точки  $A V_A = \omega_2 \cdot AK = \omega_2 2r$ , или  $V_A = 2V_C$ .

Так как нет проскальзывания между стержнем и дисками, скорость точки  $A$  на диске 2 равна скорости точки  $B$  на диске 1, причём  $V_B = \omega_1 r$ . Приравнивая скорости  $V_B = V_A$ , найдем  $\omega_1 = \frac{2V_C}{g}$ .

С учетом найденных зависимостей кинетические энергии дисков 1 и 2 и суммарная энергия системы имеют вид

$$
T_1 = \frac{1}{2} J_{zO_1} \omega_1^2 = \frac{1}{2} \cdot \frac{P_1 r^2}{2g} \left(\frac{2V_C}{r}\right)^2 = \frac{P_1}{g} V_C^2;
$$
  

$$
T_2 = \frac{1}{2} m_2 V_C^2 + \frac{1}{2} J_{zC} \omega_2^2 = \frac{1}{2} \cdot \frac{P_2}{g} V_C^2 + \frac{1}{2} \cdot \frac{P_2}{g} i_z^2 \left(\frac{V_C}{r}\right)^2;
$$
  

$$
T = T_1 + T_2 = \frac{P_1}{g} V_C^2 + \frac{1}{2} \frac{P_2}{g} \left(1 + \frac{i_z^2}{r^2}\right) V_C^2.
$$

Производная по времени от кинетической энергии системы

$$
\frac{dT}{dt} = 2V_C \frac{dV_C}{dt} \left[ \frac{P_1}{g} + \frac{P_2}{2g} \left( 1 + \frac{i_z^2}{r^2} \right) \right].
$$

Найдем сумму мощностей внешних сил. Отметим, что мощности силы тяжести  $\vec{P}_1$  и сил реакции  $\vec{X}_1$ ,  $\vec{Y}_1$  подшипника  $O_1$  равны нулю, так как нет перемещения точек приложения этих сил. Мощности сил  $\vec{N}$  и  $\vec{F}_{\text{cu}}$  – нормальной реакции опоры диска 2 и силы сцепления диска с плоскостью также равны нулю, так как точкой приложения этих сил является мгновенный центр скоростей диска 2, скорость которого равна нулю. Мощность силы  $\vec{P}_2$  равна нулю, так как угол между вектором силы и скоростью точки приложения силы - точки  $C$  равен 90° (см. рис. 5.8). Для определения мощности силы  $\vec{F}_2$ , приложенной к диску 2, воспользуемся формулой расчета мощности силы при плоскопараллельном движении тела. Выберем в качестве полюса точку  $K$  – мгновенный центр скоростей диска 2, скорость которого  $V_K = 0$  (см. рис. 5.8). В этом случае мощность силы  $\vec{F}_2$  равна:  $N(\vec{F}_2) = \vec{M}_K \cdot \vec{\omega}_2 = -F_2 h_K \omega_2$ , где  $\vec{M}_K = M_K(\vec{F}_2)$  вектор момента силы  $\vec{F}_2$  относительно центра  $K$ ;  $\vec{\omega}_2$ ,  $\omega_2$  – вектор и модуль угловой скорости диска 2;  $h_K$  – плечо силы  $\vec{F}_2$  относительно центра K. Мощность силы  $\vec{F}_2$  отрицательная, так как направление момента силы  $\vec{F}_2$  относительно точки  $K$  противоположно направлению угловой скорости диска 2.

В результате, мощность силы  $\vec{F}_2$ :

$$
N(\vec{F}_2) = -F_2 h_K \omega_2 = -F_2 (R + r \cos 60^\circ) \omega_2 = -F_2 V_C \left(\frac{1}{2} + \frac{R}{r}\right).
$$

Здесь  $h_K = EK = ES + SK = R + r\cos 60^\circ$  (см. рис. 5.8).

Заметим, что для вычисления мощности силы  $F_2$  можно использовать в качестве полюса центр масс диска - точку С. Имеем:

$$
N(\vec{F}_2) = \vec{F}_2 \cdot \vec{V}_C + \vec{M}_C(F_2) \cdot \vec{\omega}_2 = F_2 V_C \cos 120^\circ - F_2 R \omega_2 = -F_2 V_C \left(\frac{1}{2} + \frac{R}{r}\right).
$$

Момент М направлен в сторону вращения диска 2. Его мощность положительная:  $N(M) = M\omega_2 = M\frac{V_C}{r}$ . Мощность силы  $\vec{F}_1$ , приложенной в точке D,  $N(\vec{F}_1) = F_1V_D \cos 45^\circ = F_1V_C\sqrt{2}$ . Здесь учтено очевидное равенство  $V_D = V_A = 2V_C$ (см. рис. 5.8).

Суммарная мощность внешних сил:

$$
\sum N(F^{e}) = -F_2 V_C \left(\frac{1}{2} + \frac{R}{r}\right) + M \frac{V_C}{r} + F_1 V_C \sqrt{2}.
$$

В результате теорема об изменении кинетической энергии системы приводится к виду

$$
2V_C \frac{dV_C}{dt} \left[ \frac{P_1}{g} + \frac{P_2}{2g} \left( 1 + \frac{i_z^2}{r^2} \right) \right] = -F_2 V_C \left( \frac{1}{2} + \frac{R}{r} \right) + M \frac{V_C}{r} + F_1 V_C \sqrt{2},
$$

откуда ускорение центра масс диска 2:

$$
a_C = \frac{dV_C}{dt} = \frac{\left[ -F_2 \left( \frac{1}{2} + \frac{R}{r} \right) + \frac{M}{r} + F_1 \sqrt{2} \right] g}{\left[ 2P_1 + P_2 \left( 1 + \frac{i_z^2}{r^2} \right) \right]}.
$$

Подставляя исходные данные задачи, получим:  $a_C = 6,85$  м/с<sup>2</sup>.

Для определения углового ускорения диска 2 продифференцируем по времени равенство  $\omega_2 = \frac{V_C}{CV} = \frac{V_C}{r}$ . Дифференцирование здесь допустимо, так как во время движения диска 2 расстояние от точки  $C$  до мгновенного центра скоростей диска  $2$  – точки  $K$  – не меняется.

$$
\text{Найдем } \varepsilon_2 = \dot{\omega}_2 = \frac{\dot{V}_C}{r} = \frac{a_C}{r} = 11,42 \text{ рад/c}^2. \text{ Угловое ускорение диска 1}
$$

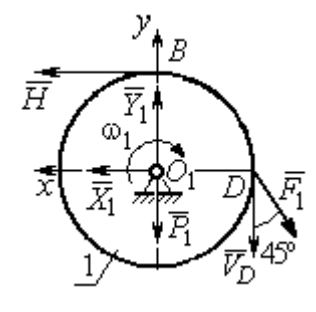

дифференцирования находится путём равенства  $\omega_1 = 2\omega_2$ . Имеем:  $\varepsilon_1 = 2\varepsilon_2 = 22.84$  рад/с<sup>2</sup>.

Для того чтобы определить реакцию стержня, освобождаемся от стержня, заменяем его реакцией  $\vec{H}$ и составляем уравнения движения дисков 1 и 2.

ния, показаны на рис. 5.9. Уравнение вращательного

Силы, действующие на лиск 1 во время движе-

Рис. 5.9. Силы. действующие на диск 1 во время движения

алгебраической движения диска  $\mathbf{1}$  $\overline{B}$  $\phi$ opme:  $J_{zO_1}\varepsilon_1 = \sum M_z(\vec{F}_k^e)$ , где  $\varepsilon_1$  – угловое ускорение диска;  $J_{zO_1}$  – момент инерции диска 1 относительно оси z, проходящей через точку  $O_1$  перпендикулярно плоскости диска,  $J_{zO_1} = \frac{m_1 r^2}{2}$ ;  $\sum M_{zO_1}(\vec{F}_k^e)$  – сумма моментов внешних сил относительно оси z.

Считая моменты сил положительными, если они создают поворот диска в сторону его врашения, составим сумму моментов внешних сил относительно оси z:  $\sum M_{zO_1}(\vec{F}_k^e) = F_1 r \cos 45^\circ - Hr$ . В результате уравнение вращательного движения диска 1 принимает вид:  $\frac{P_1 r^2}{2g} \varepsilon_1 = F_1 r \cos 45^\circ - H r$ .

Подставляя в уравнение исходные данные задачи с учетом найденного значения углового ускорения диска 1  $\varepsilon_1 = 22,84$  рад/ $c^2$ , найдем реакцию стержня  $H = 28,63$  Н.

Для определения динамической реакции шарнира  $O_1$  диска 1 применим теорему о движении центра масс. Выберем оси координат  $O_1x$  и  $O_1y$ , как показано на рис. 5.9, и составим уравнение движения центра масс диска 1 в проекциях на оси координат с учётом того, что сам центр масс неподвижен и его ускорение равно нулю.

Получим систему:

$$
H + X_1 - F_1 \sin 45^\circ = 0, \ \ Y_1 - P_1 - F_1 \cos 45^\circ = 0.
$$

Отсюда, с учётом найденной величины усилия в стержне  $H = 28.63$  Н, находим составляющие динамической реакции шарнира:  $X_1 = 27,94$  Н,  $Y_1 = 96,57$  Н. Полная ре- $\overline{H}$ акция шарнира  $R_{O_1} = \sqrt{X_1^2 + Y_1^2} = 100,53$  H.

Для определения величины силы сцепления диска 2 с поверхностью качения и нормальной составляющей реакции опоры диска используем теорему о движении центра масс. Силы, приложенные к диску 2, и выбранная система координат хСу показаны на рис. 5.10. Уравнения движе-

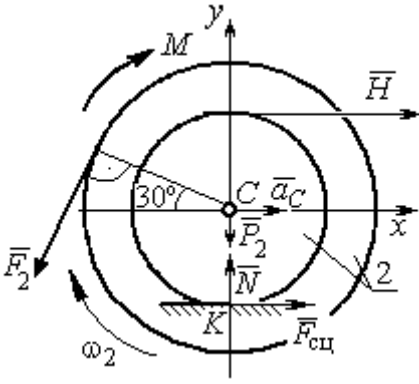

Рис. 5.10. Силы, действующие на диск 2 во время движения

ния центра масс диска 2 в проекциях на оси  $x, y$  имеют вид:

$$
m_2 a_C = H + F_{\text{cm}} - F_2 \cos 60^\circ;
$$
  

$$
0 = -F_2 \cos 30^\circ - P_2 + N.
$$

С учетом найденных значений реакции стержня  $H = 28.63$  Н и ускорения центра масс диска 2  $a_C$ = 6,85 м/с<sup>2</sup>, находим силу сцепления и нормальную реакцию опоры:  $F_{\text{cm}} = 28,27 \text{ H}, N = 85,98 \text{ H}.$ 

Полная реакция опоры  $R_K = \sqrt{N^2 + F_{\text{cu}}^2} = 90,51 \text{ H}.$ 

#### 6. АНАЛИТИЧЕСКАЯ МЕХАНИКА

#### 6.1. Принципы механики. Общее уравнение динамики

Силой инерции материальной точки называют векторную величину, модуль которой равен произведению массы точки на модуль её ускорения,

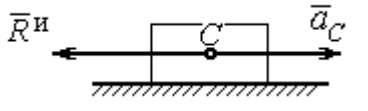

направленную противоположно этому ускорению  $\vec{R}^H = -m\vec{a}$ , где *m* – масса точки;  $\vec{a}$  – вектор ускорения точки.

Рис. 6.1. Главный вектор сил инерции при поступательном движении твердого тела

При поступательном движении тела с ускорением центра масс  $\vec{a}_c$  система сил инер-

ции, приложенных к каждой точке тела, приводится к главному вектору сил инерции  $\vec{R}^{\text{u}}$ , равному по величине  $R^{\text{u}} = ma_c$ , приложенному в центре масс тела и направленному в сторону, противоположную ускорению  $\vec{a}_c$  (рис. 6.1).

При вращении тела вокруг неподвижной оси z, проходящей через центр масс, главный вектор сил инерции, приведённый к центру масс тела, обращается в нуль (так как ускорение центра масс равно нулю). Таким образом, система

сил инерции приводится к паре сил с моментом  $\vec{M}^{\text{H}}$ , равным главному моменту сил инерции относительно оси вращения. Величина главного момента сил инерции  $M^H = J_z \varepsilon$ , где  $J_z$  - момент инерции тела относительно оси  $z$ ;  $\varepsilon$  - угловое ускорение тела. Направлен главный момент сил

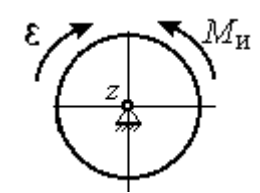

Рис. 6.2. Главный момент сил инерции при вращении тела вокруг оси, проходящей через центр масс

инерции в сторону, противоположную угловому ускорению (рис. 6.2).

При плоскопараллельном движении тела с ускорением центра масс  $\vec{a}_c$  и угловым ускорением  $\varepsilon$  система сил инерции, приложенных к каждой точке тела, приводится к силе  $\vec{R}^{\text{H}}$ , равной главному вектору сил инерции, и паре сил с моментом  $\vec{M}^{\text{H}}$ , равным главному моменту сил инерции относительно оси, проходящей через центр масс тела перпендикулярно плоскости движения (рис. 6.3). Главный вектор сил инерции равен по модулю произведению массы

тела на ускорение его центра масс:  $R^{\mu} = ma_{c}$ , приложен в центре масс тела и направлен в сторону, противоположную ускорению  $\vec{a}_c$  $\rightarrow$  центра масс. Главный момент сил инерции равен по величине произведению момента инерции тела относительно оси, проходящей через центр масс перпендикулярно плоскости движения, на угловое ускорение тела:

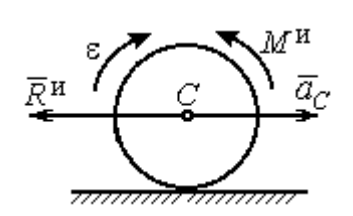

Рис. 6.3. Главный вектор и главный момент сил инерции при плоскопараллельном движении твердого тела

 $M^{\mu}$  =  $J_{c}$ є, где  $J_{c}$  – момент инерции тела. Направлен главный момент сил инерции в сторону, противоположную угловому ускорению (см. рис. 6.3).

Принцип Даламбера для системы. Если в любой момент времени к каждой из точек системы кроме действующих на нее внешних и внутренних сил присоединить соответствующие силы инерции, то полученная система сил будет уравновешенной. Принцип Даламбера даёт возможность составлять уравнения движения механической системы в виде уравнений равновесия:

$$
\sum \vec{F}_k^e + \vec{R}^{\rm H} = 0, \ \ \sum \vec{M}_O(\vec{F}_k^e) + \vec{M}_O^{\rm H} = 0,
$$

где  $\vec{F}_k^e$  $\overline{\phantom{a}}$ – внешние силы, приложенные к системе;  $\vec{R}^{\text{H}}$  $\Rightarrow$  – главный вектор сил инерции;  $\vec{M}_O(\vec{F}_k^e)$ ।<br>न प्रा± – момент внешних сил, приложенных к системе, относительно произвольного центра  $O;~\vec{M}^{\,\text{\tiny{H}}}_O$  $\rightarrow$  – главный момент сил инерции относительно центра О.

Силы, действующие на систему, можно подразделить на активные и реакции связей. Идеальными связями в механической системе называют такие связи, для которых сумма элементарных работ их реакций на любом возможном перемещении равна нулю.

Принцип возможных перемещений. Для равновесия механической системы с идеальными связями необходимо и достаточно, чтобы сумма

125

элементарных работ всех активных сил, приложенных к точкам системы, была равна нулю на любом возможном перемещении системы:  $\sum \delta A(\vec{F}_k^{\text{akr}}) = 0$ , где  $\delta A(\vec{F}_k^{\text{akr}})$  – элементарная работа активных сил на возможном перемещении.

Совместное применение принципа Даламбера и принципа возможных перемещений приводит к формулировке общего уравнения динамики.

Общее уравнение динамики. При движении механической системы с идеальными связями в каждый момент времени сумма элементарных работ всех приложенных активных сил и сил инерции на любом возможном перемещении равна нулю:  $\sum \delta A(\vec{F}_k^{\text{akr}}) + \sum \delta A(\vec{R}_k^{\text{H}}) = 0$ , где  $\delta A(\vec{F}_k^{\text{akr}})$ ,  $\delta A(\vec{R}_k^{\text{H}})$  - элементарные работы активных сил и сил инерции, приложенных к системе, на её возможном перемещении.

При вычислении элементарных работ активных сил и сил инерции используют обычные формулы для вычисления работы сил на элементарном перемещении точек их приложения. При этом переменные силы на элементарном перемещении точек их приложения считаются постоянными.

# 6.2. Задание Дб. Исследование механической системы с применением общего уравнения динамики

Механическая система с идеальными связями включает груз и два диска - однородного радиусом R или r и ступенчатого. Ступенчатый диск состоит из двух одноосных цилиндров радиусом  $R$  и  $r$ . Радиусы дисков указаны на схеме. Тела соединены нерастяжимыми нитями или невесомыми стержнями. Система движется в вертикальной плоскости из состояния покоя под действием сил тяжести, постоянной силы  $\vec{F}$ , а также пары сил с переменным моментом  $M$ . Направление действия силы  $\vec{F}$  и наклон плоскости движущихся тел определяются углами α и β. Радиус инерции ступенчатого диска относительно оси, проходящей через центр масс перпендикулярно плоскости движения, равен iz.

126

Качение дисков без проскальзывания. Скольжение между невесомым стержнем и дисками отсутствует. Движение грузов по плоскости без трения. Нити и стержни, соединяющие груз и диски, параллельны соответствующим плоскостям, по которым двигаются тела.

Найти уравнение движения центра масс диска 3. Определить реакцию шарнира диска 2 в момент времени  $t = 1$  с.

Варианты задания приведены на рис. 6.4, 6.5. Исходные данные выбираются из табл. 6.1.

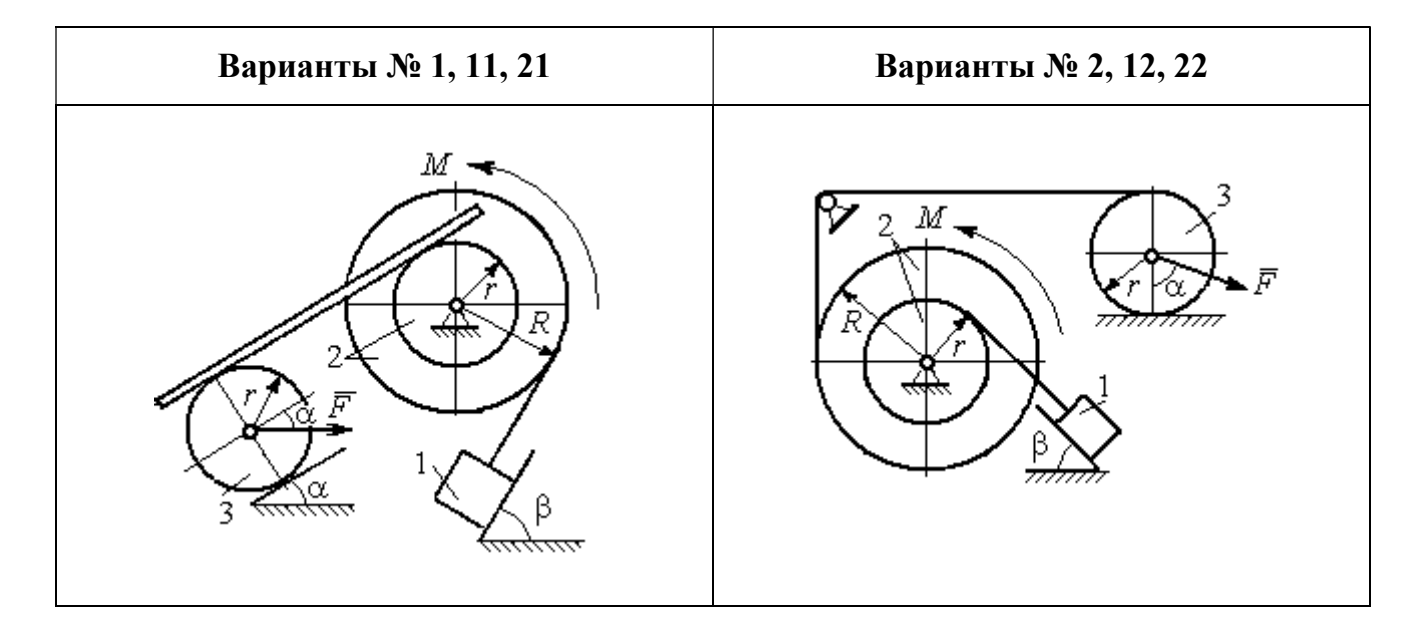

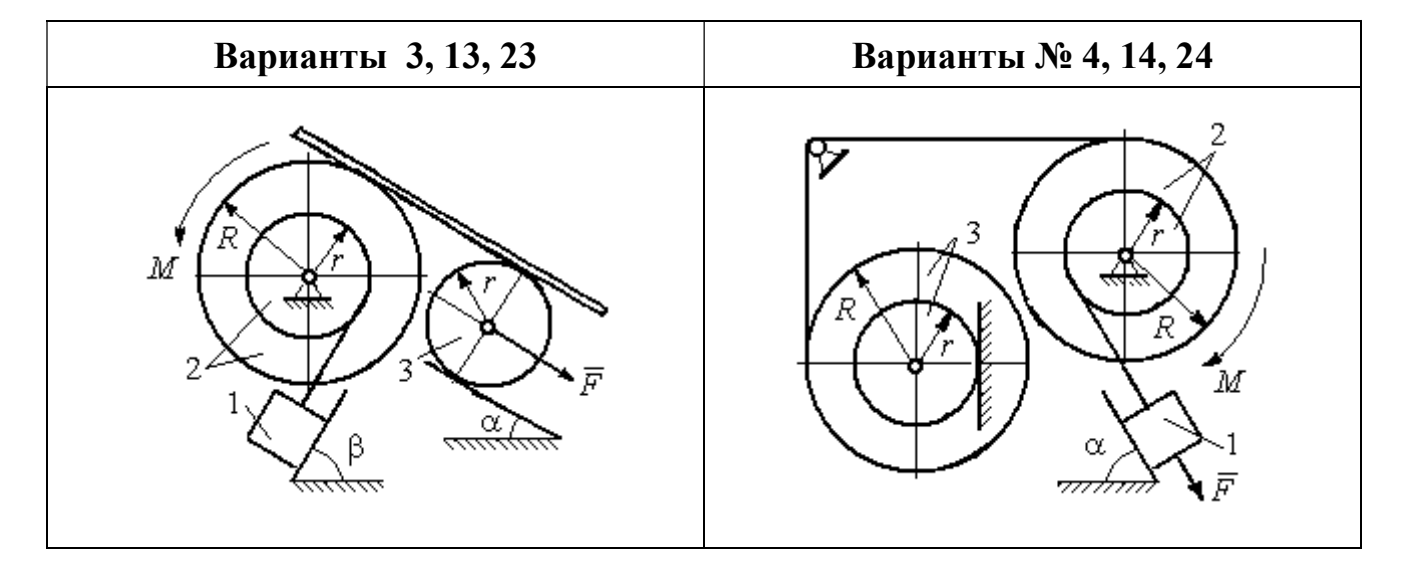

Рис. 6.4. Задание Д6. Исследование движения механической системы с применением общего уравнения динамики. Номера вариантов задания 1 – 4, 11 – 14, 21 – 24

Окончание вариантов задания Д6

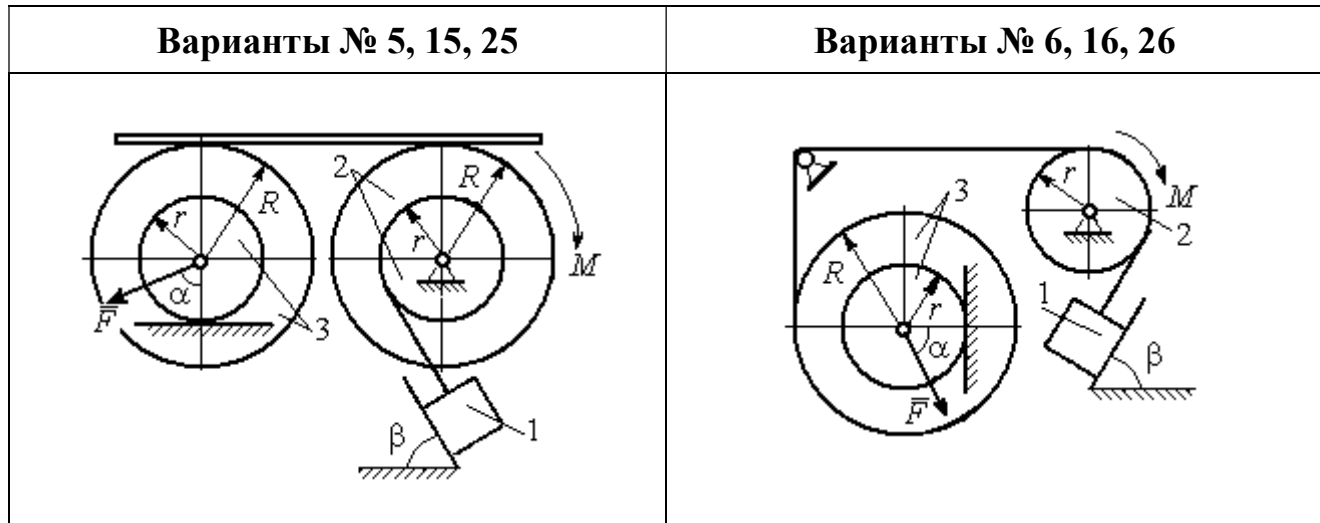

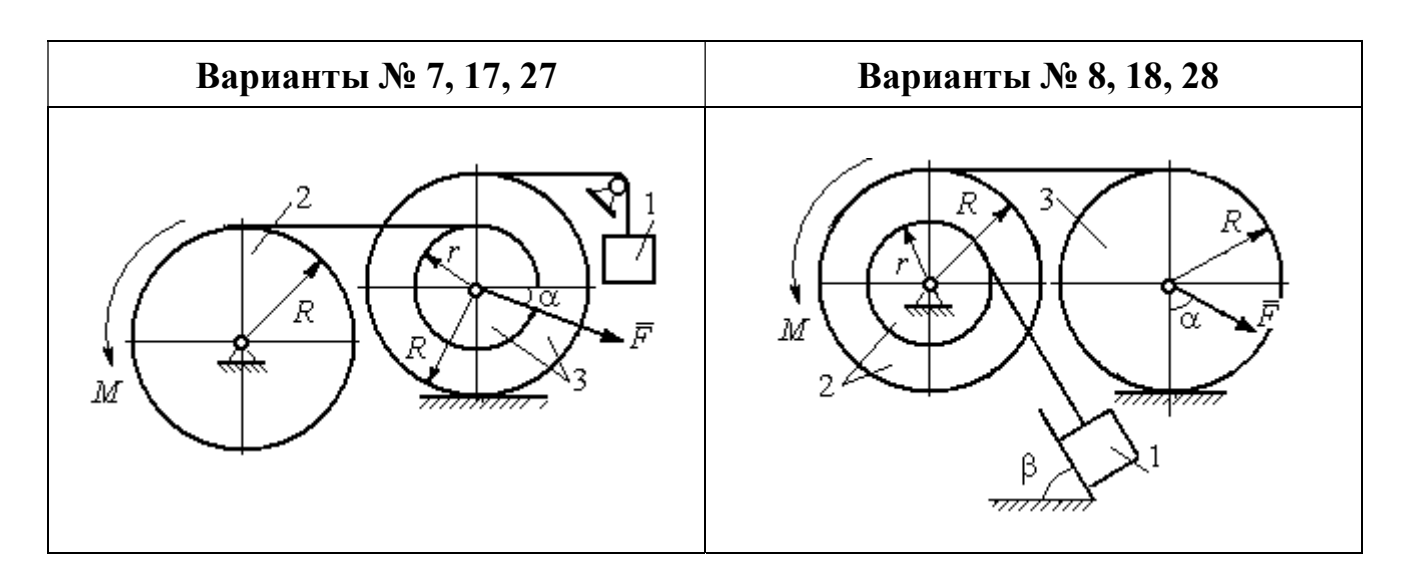

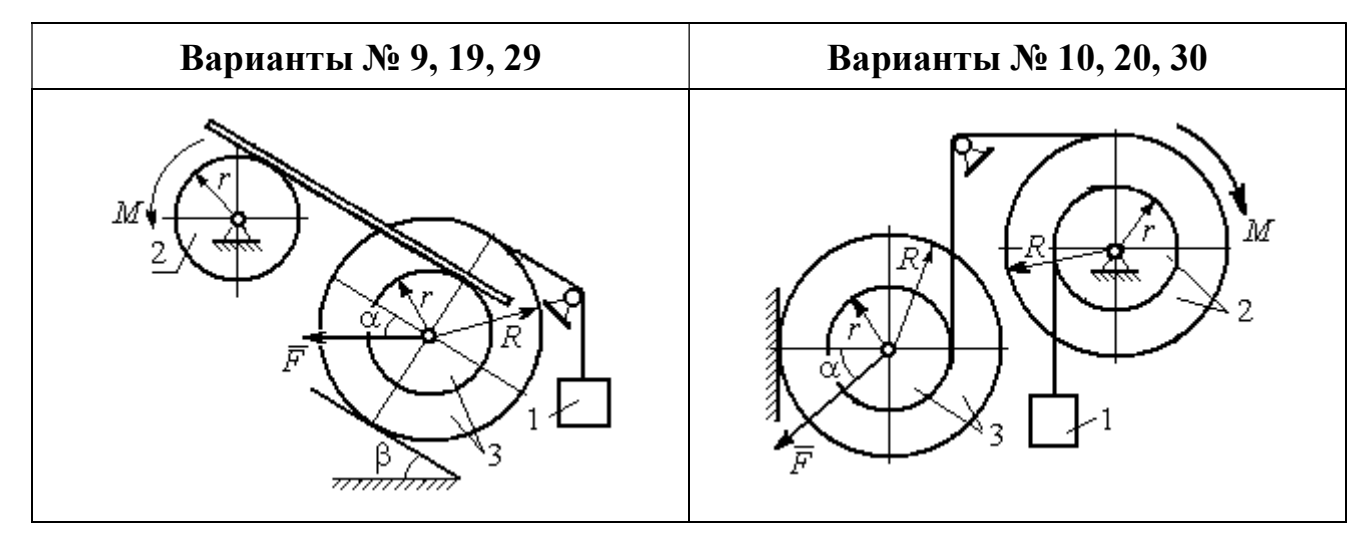

Рис. 6.5. Задание Д6. Исследование движения механической системы с применением общего уравнения динамики. Номера вариантов задания 5 – 10, 15 – 20, 25 – 30

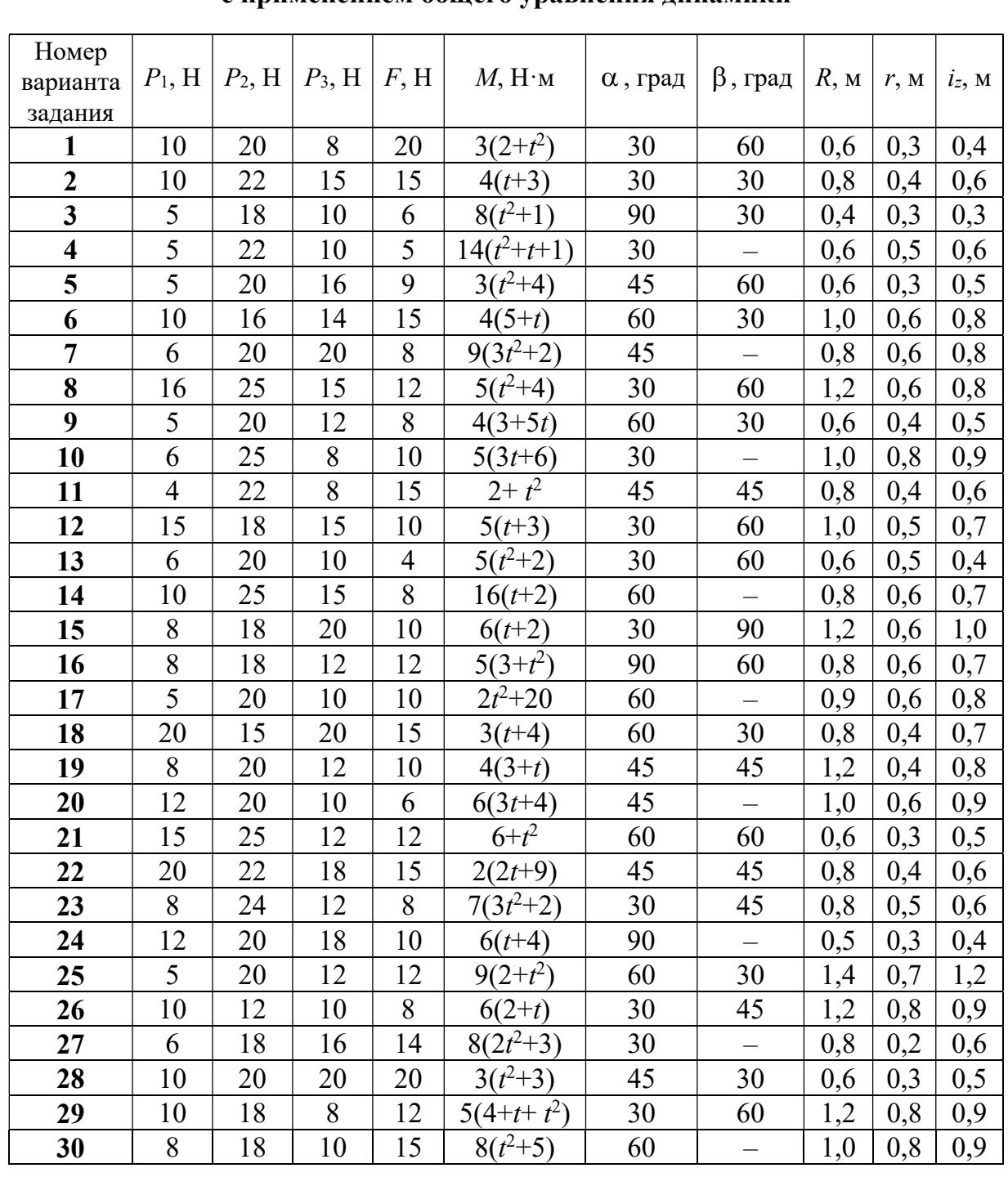

### Исходные данные задания Д6. Исследование движения механической системы с применением общего уравнения динамики

# Пример выполнения задания Д6. Исследование движения механической системы с применением общего уравнения динамики

Механическая система состоит из груза 1, движущегося поступательно, ступенчатого диска 2 (каток), катящегося по неподвижной поверхности цилиндрической ступенькой, и однородного диска 3 (блок), вращающегося вокруг неподвижной оси, проходящей через центр масс блока (рис. 6.6). Качение кат-

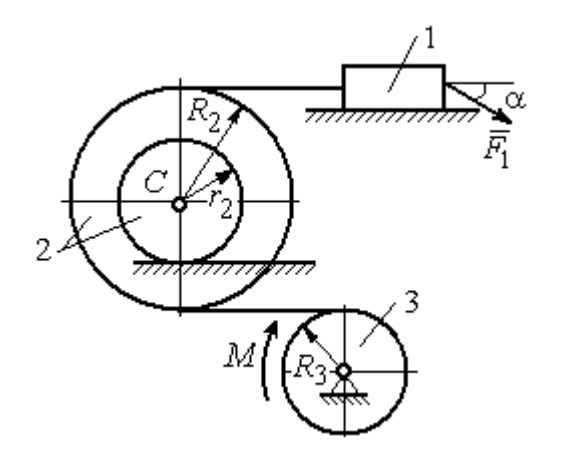

ка 2 без проскальзывания, скольжение груза 1 - без трения. Движение системы происходит под действием сил тяжести, силы  $\vec{F}$ , приложенной к грузу 1 и пары сил с моментом М, приложенной к диску 3.

уравнение Найти движения центра масс катка 2 если движение системы началось из состояния покоя.

Рис. 6.6. Схема движения механической системы

Определить реакцию шарнира диска 3 в момент  $t = 1$  с, если:  $P_1 = 10$  H;  $P_2 = 20$  H;  $P_3 = 15$  H;  $F = 5(t+1)$  H;  $M = 6(1+2t)$  H·m;  $R_2 = 0.8$  m;  $r_2 = 0.2$  m;  $R_3 = 0.4$  M;  $i_{2C} = 0.6$  M.

#### Решение

В рассматриваемой механической системе активными силами являются силы тяжести  $\vec{P}_1$ ,  $\vec{P}_2$ ,  $\vec{P}_3$ , сила  $\vec{F}$  и пара сил с моментом M (рис. 6.7). Связи идеальные, так как скольжение груза 1 происходит по гладкой поверхности без трения, качение диска 2 без проскальзывания, а ось вращения блока 3 неподвижна.

Предположим, направление движения в системе задаёт пара сил с моментом М, приложенная к блоку 3. Обозначим  $\omega_3$ ,  $\varepsilon_3$  - угловая скорость и угловое ускорение блока 3,  $V_C$ ,  $a_C$  – скорость и ускорение центра масс катка 2,  $V_1$ ,  $a_1$ - скорость и ускорение груза 1. Направления векторов скоростей и ускорений точек и угловых скоростей и ускорений тел в соответствии с выбранным направлением движения системы показаны на рис. 6.7.

Общее уравнение динамики имеет вид:

$$
\sum \delta A(\bar{F}_k^{\text{akr}}) + \sum \delta A(\bar{R}_k^{\text{H}}) = 0.
$$

 Присоединим к телам системы силы инерции. Груз 1 движется поступательно. Главный вектор сил инерции груза 1  $\vec{R}_{\text{l}}^{\text{\tiny\it{H}}}$  $\rightarrow$  приложен в центре масс груза и направлен в сторону, противоположную ускорению  $\vec{a}_1$  $\rightarrow$ груза 1. Модуль глав-

ного вектора сил инерции груза 1  $R_1^{\text{H}} = m_1 a_1$ , где  $m_1$  – масса груза 1;  $a_1$  – величина ускорения груза 1.

Система сил инерции катка 2, приводятся к силе, равной главному вектору сил инерции  $\vec{R}^{\text{u}}_2$  $\overline{a}$ , приложенному в центре масс катка 2, и паре сил с моментом, равным главному моменту сил инерции  $\vec{M}_2^{\,\rm n}$  $\rightarrow$ относительно оси, прохо-

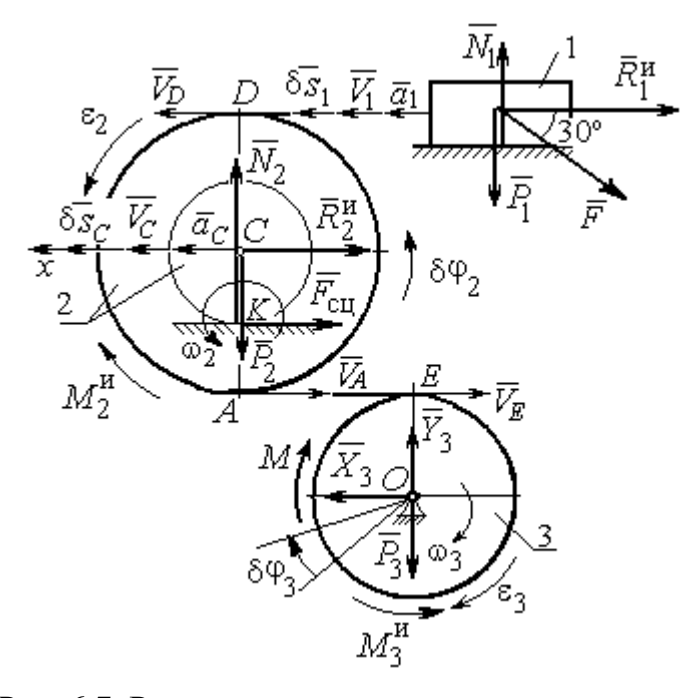

Рис. 6.7. Расчётная схема исследования движения механической системы

дящей через центр масс перпендикулярно плоскости движения. Главный вектор сил инерции направлен в сторону, противоположную ускорению  $\vec{a}_C$  $\Rightarrow$ , и составляет  $R_2^{\mu} = m_2 a_C$ , где  $m_2$  – масса катка 2;  $a_C$  – величина ускорения центра масс. Главный момент сил инерции:  $M_2^{\mu} = J_{2C} \varepsilon_2$ , где  $J_{2C}$  – момент инерции катка 2 относительно оси, проходящей через центр масс перпендикулярно плоскости движения;  $\varepsilon_2$  - угловое ускорение катка 2. Направлен главный момент сил инерции  $M_2^{\,u}$  в сторону, противоположную угловому ускорению  $\varepsilon_2.$ 

Главный вектор сил инерции, приложенных к блоку 3 и приведённых к центру масс блока, равен нулю, так как блок вращается вокруг неподвижной оси, проходящей через центр масс, и ускорение центра масс блока равно нулю. В результате силы инерции блока 3 приводятся к паре сил, момент которой ра-

вен главному моменту сил инерции  $\vec{M}_{3}^{\text{H}}$  относительно оси вращения. Главный момент сил инерции блока 3 равен по величине  $M_3^{\mu} = J_{30} \varepsilon_3$ , где  $J_{30}$  – момент инерции блока 3 относительно оси вращения;  $\varepsilon_3$  – угловое ускорение блока 3, и направлен в сторону, противоположную угловому ускорению  $\varepsilon_3$ . Главные векторы и главные моменты сил инерции показаны на рис. 6.8.

Определим кинематические соотношения между скоростями точек системы и выразим их через скорость  $V_C$  центра масс катка 2. Каток 2 катится по неполвижной поверхности без скольжения. Мгновенный центр скоростей катка находится в точке К касания катка с поверхностью (см. рис. 6.7). Угловая ско-

рость катка 
$$
2
$$
  $\omega_2 = \frac{V_C}{CK} = \frac{V_C}{r_2}$ . Скорость точки *A* катка 2:

 $V_A = \omega_2 \cdot AK = \omega_2 (R_2 - r_2) = V_C \frac{R_2 - r_2}{r_2}$ . Скорость точки E блока 3 равна скоро-

сти точки  $A$  катка 2,  $V_E = V_A$ . Тогда угловая скорость блока 3:

$$
\omega_3 = \frac{V_E}{R_3} = \frac{V_A}{R_3} = V_C \frac{(R_2 - r_2)}{R_3 r_2}.
$$

Скорость груза 1 равна скорости точки D катка 2:

$$
V_1 = V_D = \omega_2 \cdot DK = \omega_2 (R_2 + r_2) = V_C \frac{(R_2 + r_2)}{r_2}.
$$

Соотношения между ускорениями определяются путем дифференцирования установленных кинематических равенств:

$$
a_1 = a_C \frac{(R_2 + r_2)}{r_2}
$$
,  $\varepsilon_2 = \frac{a_C}{r_2}$ ,  $\varepsilon_3 = a_C \frac{(R_2 - r_2)}{R_3 r_2}$ 

Для того чтобы найти соотношения между перемещениями, выразим кинематические равенства между скоростями в дифференциальном виде и, полагая, что действительное перемещение является возможным, т. е.  $ds = \delta s$ ,  $d\varphi = \delta\varphi$ , получим соотношения между возможными перемещениями:

$$
\delta s_1 = \delta s_C \frac{(R_2 + r_2)}{r_2}
$$
,  $\delta \varphi_2 = \frac{\delta s_C}{r_2}$ ,  $\delta \varphi_3 = \delta s_C \frac{(R_2 - r_2)}{R_3 r_2}$ .

Сообщим системе возможное перемещение, совпадающее с действительным. Элементарная работа реакций связи на любом возможном перемещении системы равна нулю, так как связи в системе идеальные.

Найдем элементарные работы активных сил и выразим их через перемещение центра масс катка 2. Прежде заметим, что элементарные работы сил тяжести груза 1 и катка 2 равны нулю, так как направления перемещений точек приложения этих сил перпендикулярны векторам сил:

$$
\delta A(\vec{P}_1) = P_1 \delta s_1 \cos 90^\circ = 0, \ \delta A(\vec{P}_2) = P_2 \delta s_C \cos 90^\circ = 0.
$$

Элементарная работа силы тяжести блока 3 равна нулю, так как точка приложения силы тяжести блока 3 не перемещается:  $\delta A(\vec{P}_3) = 0$ .

Элементарная работа пары сил с моментом  $M$ , приложенных к блоку 3:

$$
\delta A(\vec{M}) = M \delta \varphi_3 = M \delta s_C \frac{(R_2 - r_2)}{R_3 r_2}
$$

Элементарная работа силы  $\vec{F}$ :

$$
\delta A(\vec{F}) = F \delta s_1 \cos 150^\circ = -F \delta s_C \frac{(R_2 + r_2)}{r_2} \cos 30^\circ.
$$

Сумма элементарных работ всех активных сил:

$$
\sum \delta A(\vec{F}_k^{\text{aKT}}) = \delta A(\vec{M}) + \delta A(\vec{F}) = M \delta s_C \frac{(R_2 - r_2)}{R_3 r_2} - F \delta s_C \frac{(R_2 + r_2)}{r_2} \cos 30^\circ =
$$
  
=  $\left[ 6(1 + 2t) \left( \frac{0.8 - 0.2}{0.4 \cdot 0.2} \right) - 5(t + 1) \left( \frac{0.8 + 0.2}{0.2} \right) 0.866 \right] \delta s_C = (23.35 + 68.35t) \delta s_C.$ 

Определим модули главных векторов и главных моментов сил инерции в зависимости от ускорения  $a<sub>C</sub>$  центра масс катка 2:

$$
R_1^{\text{H}} = m_1 a_1 = \frac{P_1}{g} a_1 = \frac{P_1 (R_2 + r_2)}{gr_2} a_C, \quad R_2^{\text{H}} = m_2 a_C = \frac{P_2 a_C}{g},
$$

$$
M_2^{\text{H}} = J_{2C} \varepsilon_2 = m_2 i_2^2 c \varepsilon_2 = \frac{P_2}{g} i_2^2 c \frac{a_C}{r_2},
$$

$$
M_3^{\rm H} = J_{3O}\varepsilon_3 = \frac{m_3 R_3^2}{2} \varepsilon_3 = \frac{P_3 R_3^2}{2g} \frac{(R_2 - r_2)}{R_3 r_2} a_C = \frac{P_3 R_3 (R_2 - r_2)}{2g r_2} a_C,
$$

где  $J_{2C}$  – момент инерции катка 2 относительно оси, проходящей через его центр масс перпендикулярно плоскости движения,  $J_{2C} = m_2 i_{2C}^2$ ;  $i_{2C}$  - радиус инерции катка 2;  $J_{3O}$  – момент инерции блока 3 относительно оси вращения, проходящей через его центр масс,  $J_{3O} = \frac{m_3 R_3^2}{2}$ .

Найдем элементарные работы сил инерции на возможном перемещении системы и выразим их в зависимости от перемещения  $\delta s_C$  центра масс катка 2:

$$
\delta A(\vec{R}_1^{\text{u}}) = R_1^{\text{u}} \delta s_1 \cos 180^\circ = -\frac{P_1 (R_2 + r_2)^2 a_C}{gr_2^2} \delta s_C;
$$

$$
\delta A(\vec{R}_2^{\text{H}}) = R_2^{\text{H}} \delta s_C \cos 180^\circ = -\frac{P_2 a_C}{g} \delta s_C, \ \delta A(\vec{M}_2^{\text{H}}) = -M_2^{\text{H}} \delta \varphi_2 = -\frac{P_2 i_2^2 a_C}{gr_2^2} \delta s_C;
$$

$$
\delta A(\vec{M}_3^{\text{H}}) = -M_3^{\text{H}} \delta \varphi_3 = -\frac{P_3 (R_2 - r_2)^2 a_C}{2gr_2^2} \delta s_C.
$$

Сумма элементарных работ сил инерции:

$$
\sum \delta A(\vec{R}_{k}^{u}) = -\frac{P_{1}(R_{2} + r_{2})^{2} a_{C}}{gr_{2}^{2}} \delta s_{C} - \frac{P_{2} a_{C}}{g} \delta s_{C} - \frac{P_{2} i_{2}^{2} a_{C}}{gr_{2}^{2}} \delta s_{C} - \frac{P_{3} (R_{2} - r_{2})^{2} a_{C}}{2gr_{2}^{2}} \delta s_{C} =
$$
  
=  $-\frac{a_{C} \delta s_{C}}{g} \left[ \frac{10(0.8 + 0.2)^{2}}{0.2^{2}} + 20 + \frac{20 \cdot 0.6^{2}}{0.2^{2}} + \frac{15(0.8 - 0.2)^{2}}{2 \cdot 0.2^{2}} \right] = -52.75 a_{C} \delta s_{C},$ 

где  $g = 9.81$  м/с<sup>2</sup>.

С учетом проделанных вычислений общее уравнение динамики принимает вид:

$$
\sum \delta A(\vec{F}_k^{\text{aRT}}) + \sum \delta A(\vec{R}_k^{\text{H}}) = (23,35 + 68,35t)\delta s_C - 52,75 a_C \delta s_C = 0,
$$

откуда ускорение центра масс катка 2:

$$
a_C = 0.44 + 1.29t.
$$

Выберем ось *х* по направлению движения центра масс катка 2 (см. рис. 6.7). Проектируя вектор  $\vec{a}_C$  ускорения точки  $C$  на ось  $x$ , получим дифференциальное уравнение  $a_C = \ddot{x}_C = 0.44 + 1.29t$ . Интегрируя дважды это уравнение, найдём закон движения:  $x_C = 0.44 \frac{t^2}{2} + 1.29 \frac{t^3}{6} + C_1 t + C_2$ . Подставляя сюда начальные условия:  $t = 0$ ,  $V_C = 0$ ,  $x_C = 0$ , найдём константы интегрирования:  $C_1 = C_2 = 0$ . Окончательно уравнение движения центра масс диска 2 представим в виде:

$$
x_C = 0.22t^2 + 0.21t^3.
$$

Рассмотрим вращательное движение блока 3, освободив его от связей. На блок действуют сила тяжести  $\vec{P}_3$ , реакция подшипника, разложенная на составляющие  $\vec{X}_3$ ,  $\vec{Y}_3$ , пара сил с моментом  $M$  и ре-

акция нити  $\vec{H}_3$  (см. рис. 6.8). Реакция нити, равная силе натяжения нити, приложена к блоку 3, направлена вдоль нити, связывающей каток 2 и блок 3. Присоединим к блоку 3 силы инерции. Направления сил, моментов пар сил и главного момента сил инерции, действующих на блок 3, показаны на рис. 6.8.

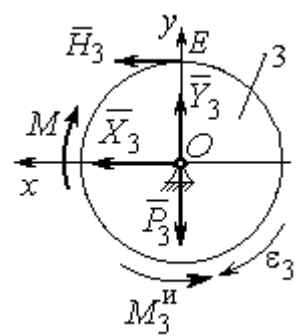

Рис. 6.8. Расчётная схема определения натяжения нити и реакции шарнира блока 3

По принципу Даламбера система сил, приложенных к блоку 3, включая силы инерции, находится в равновесии. Составим уравнение равновесия в виде равенства нулю суммарного момента всех сил (включая силы инерции) относительно оси вращения. Получим  $M - H_3 R_3 - M_3^{\mu} = 0$ , где  $M_3^{\mu} = J_{30} \varepsilon_3$  $=\frac{P_3R_3(R_2-r_2)a_C}{2g_r}$ . Из уравнения находим величину натяжения нити:

$$
H_3 = \frac{M}{R_3} - \frac{P_3(R_2 - r_2)a_C}{2gr_2} = \frac{6(1+2t)}{R_3} - \frac{P_3(R_2 - r_2)}{2gr_2}(0.44 + 1.29t) = 13.99 + 27.04t.
$$

В момент времени  $t = 1$  с натяжение нити:  $H_3 = 41,04$  H.

Так как главный вектор сил инерции блока 3 равен нулю, то составленные по принципу Даламбера уравнения равновесия блока 3 в виде проекций сил на вертикальную и горизонтальную оси содержат только внешние силы. Имеем:  $X_3 + H_3 = 0$ ,  $Y_3 - P_3 = 0$  (см. рис. 6.8). Отсюда находим составляющие реакции шарнира блока 3 в момент времени  $t = 1$  с:  $X_3 = -H_3 = -41,04$  H,  $Y_3 = P_3 = 15$  Н. Отрицательное значение горизонтальной составляющей реакции шарнира  $X_3$  означает её противоположное направление.

Полная реакция шарнира  $R_3 = \sqrt{X_3^2 + Y_3^2} = 43,69$  Н.

#### 6.3. Уравнения Лагранжа II рода

Обобшенными координатами механической системы называется совокупность любых  $s$  независимых параметров  $q_1, q_2, ..., q_s$ , однозначно определяющих положение системы в любой момент времени.

Если системе сообщить возможное перемещение, при котором все обобщенные координаты изменяются на элементарные (бесконечно малые) величины  $\delta q_1, \delta q_2, \ldots, \delta q_s$ , называемые вариациями обобщенных координат, то все действующие активные силы совершат элементарную работу, которая может быть представлена в виде  $\delta A = Q_1 \cdot \delta q_1 + Q_2 \cdot \delta q_2 + ... + Q_s \cdot \delta q_s$ . Величина  $Q_k$ , равная коэффициенту при вариации  $\delta q_k$  обобщенной координаты, называется обобщенной силой, соответствующей данной обобщенной координате. Расчет обобщенных сил осуществляется путем последовательного придания системе возможных перемещений, при которых варьируется только одна из обобщенных координат, а вариации остальных координат равны нулю.

Для материальной системы с идеальными связями дифференциальные уравнения движения в обобщенных координатах - уравнения Лагранжа II рода - имеют вид:

$$
\frac{d}{dt}\left(\frac{\partial T}{\partial \dot{q}_k}\right) - \frac{\partial T}{\partial q_k} = Q_k, \quad k = 1, 2, \dots, s,
$$

где  $T$  – кинетическая энергия системы;  $q_1, q_2, ..., q_s$  – обобщенные координаты;  $\dot{q}_1, \dot{q}_2, \dots, \dot{q}_s$  – обобщенные скорости;  $s$  – число степеней свободы системы.

## 6.4. Задание Д7. Исследование механической системы с одной степенью свободы с применением уравнений Лагранжа

Механическая система состоит из трёх тел – бруса 1, блока 2, катка 3 и невесомой пружины жесткостью с. Брус 1, соединяющий каток 3 с блоком 2, расположен параллельно линии качения катка 3. Радиусы ступеней ступенчатого диска и радиус однородного диска указаны на схеме.

Качение катка 3 происходит без проскальзывания. Скольжение между брусом и дисками отсутствует. В задачах, где пружина соединяется с блоком 2, передача движения блоку 2 производится посредством невесомого стержня без скольжения.

Радиус инерции ступенчатого диска относительно оси, проходящей через его центр масс перпендикулярно плоскости движения, равен *i*<sub>z</sub>.

Система движется в вертикальной плоскости под действием сил тяжести  $\vec{P}_1$ ,  $\vec{P}_2$ ,  $\vec{P}_3$ , силы  $\vec{F}$  и пары сил с моментом *M*.

Определить закон движения бруса 1 и закон угловых колебаний блока 2, если в начальный момент пружина находилась в нерастянутом состоянии, а блоку 2 придали угловую скорость  $\omega_{20}$ , направленную в сторону заданного момента пары сил.

Варианты заданий даны на рис. 6.9, 6.10. Варианты исходных данных в табл. 6.2. Отрицательные значения величин  $F$  или  $M$  в табл. 6.2 означают, что при заданных модулях силы или момента направление вектора силы  $\vec{F}$  или момента М на схеме следует изменить на противоположные.

137

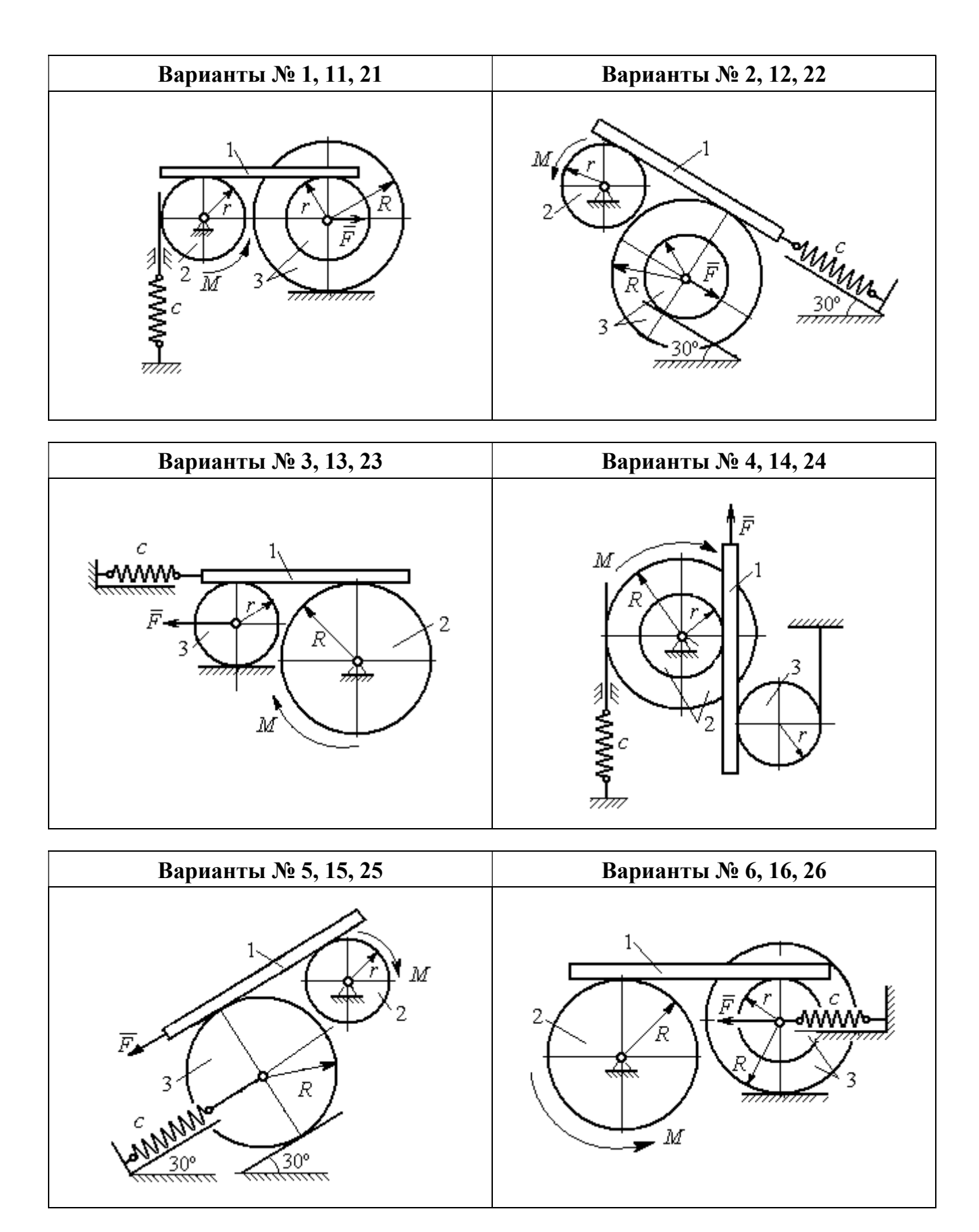

Рис. 6.9. Задание Д7. Исследование движения механической системы с одной степенью свободы. Номера вариантов задания 1 – 6, 11 – 16, 21 – 26

Окончание вариантов задания Д $7$ 

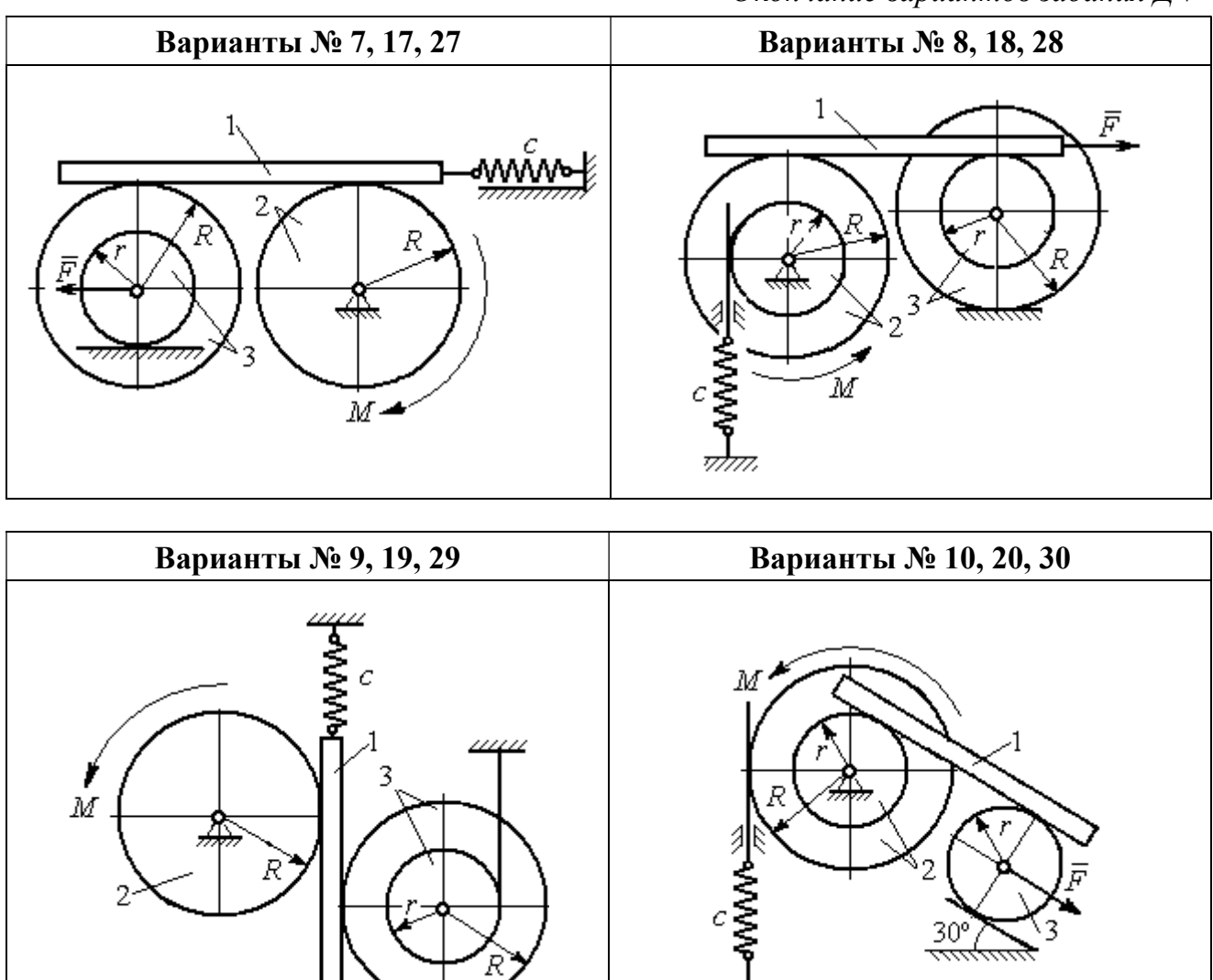

Рис. 6.10. Задание Д7. Исследование движения механической системы с одной степенью свободы. Номера вариантов задания 7 – 10, 17 – 20, 27 – 30

F

Таблица 6.2

### Исходные данные задания Д7. Исследование движения механической системы с одной степенью свободы с применением уравнений Лагранжа

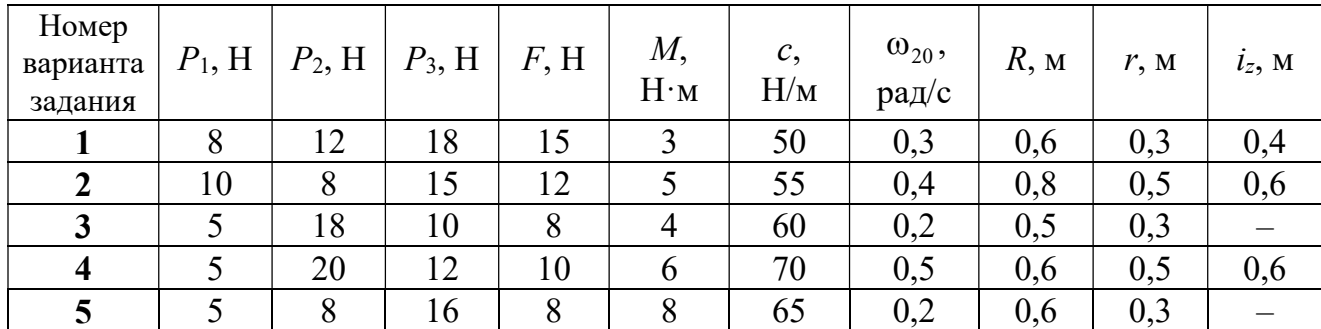

Окончание табл. 6.2

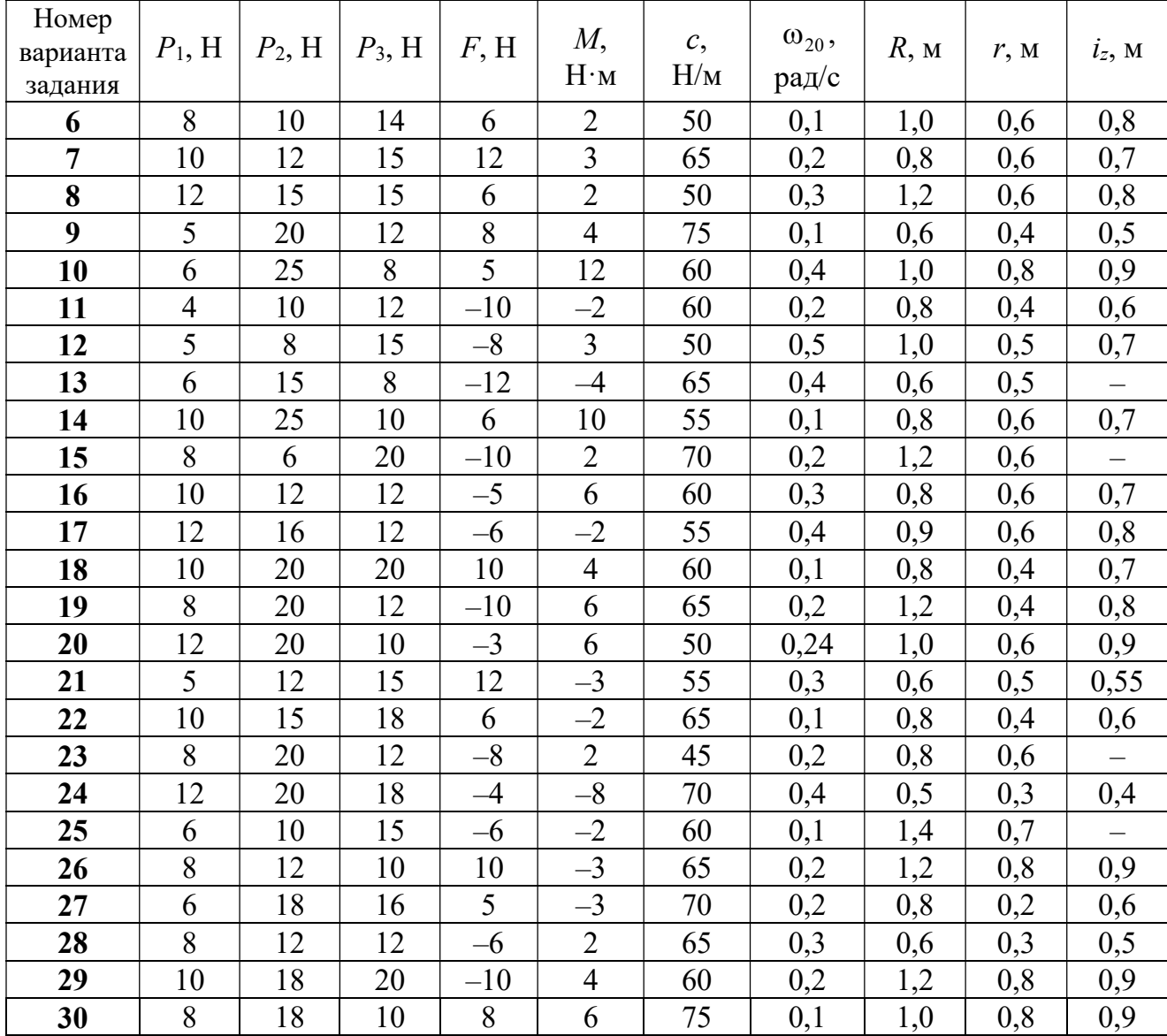

## Пример выполнения задания Д7. Исследование движения механической системы с одной степенью свободы с применением уравнений Лагранжа

Механическая система состоит из трёх тел – бруса 1, блока 2, катка 3 и невесомой пружины жесткостью с. Брус, соединяющий каток 3 с блоком 2, расположен параллельно линии качения катка 3 (рис. 6.11). Радиусы ступеней ступенчатого диска R и r, радиус однородного диска r. Система движется в вертикальной плоскости под действием сил тяжести  $\,\bar{P_1}\,$  $\overline{a}$ ,  $\overline{P}_2$  $\rightarrow$ ,  $\overline{P}_3$  $\rightarrow$ , силы  $\vec{F}$  $\overline{\phantom{a}}$  и пары сил с моментом М. Движение катка 3 по неподвижной поверхности происходит без проскальзывания. Скольжение между брусом и дисками отсутствует.

Передача движения от пружины блоку 2 производится посредством невесомого

вертикального стержня без скольжения. Радиус инерции блока 2 относительно оси, проходящей через его центр масс перпендикулярно плоскости движения,  $i_z$ .

Исходные данные задачи:  $P_1 = P$  H,  $P_2 = 2P$  H,  $P_3 = P$  H,  $F = 2P$  H,  $M = Pr$  H $\cdot_M$ ,  $R = 1.5r$  M,  $i_z = r\sqrt{2}$  M,  $c = P/r$  H/m.

Определить законы движения блока 2

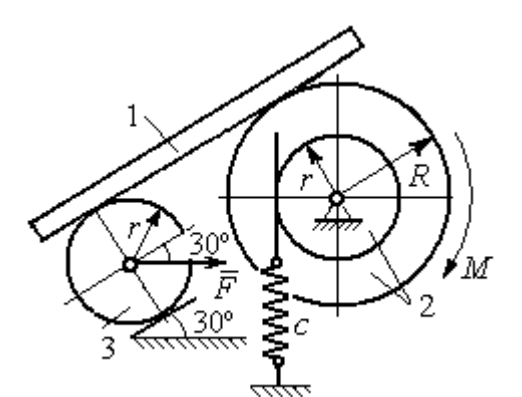

Рис. 6.11. Механическая система с одной степенью свободы

и бруса 1 при  $P = 10$  H,  $r = 0.2$  м, если в начальный момент пружина находилась в нерастянутом состоянии, а блоку 2 придали угловую скорость  $\omega_0 = 0.5$  рад/с, направленную в сторону заданного момента пары сил.

#### Решение

Рассматриваемая механическая система (рис. 6.11) имеет одну степень свободы, так как в системе не допускается независимое друг от друга движе-

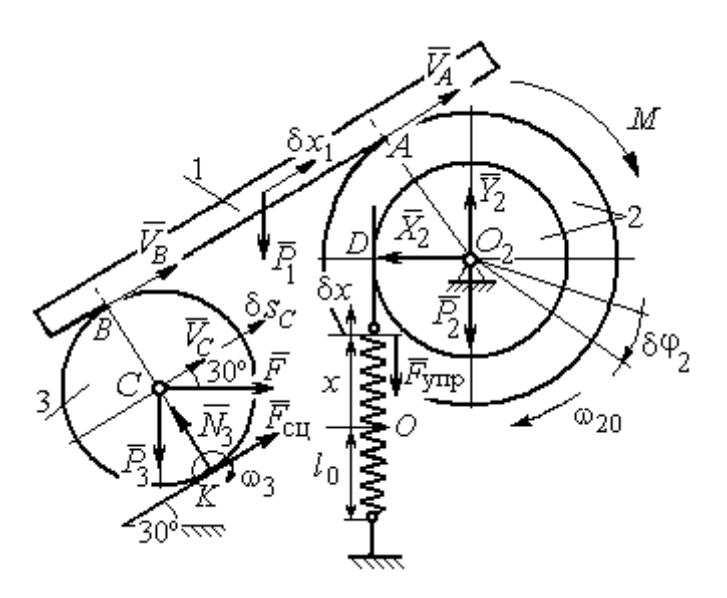

Рис. 6.12. Расчётная схема колебаний механической системы с одной степенью свободы

ние тел. В качестве обобщённой координаты *q* выберем перемещение х верхнего края пружины, отсчитываемого от уровня, при котором пружина длиной  $l_0$  находилась в нерастянутом состоянии (рис. 6.12). Обобщённая скорость  $\dot{q} = \dot{x}$ .

Уравнение Лагранжа II рода, описывающее движе-

ние системы с одной степенью свободы, имеет вид  $\frac{d}{dt} \left( \frac{\partial T}{\partial \dot{x}} \right) - \frac{\partial T}{\partial x} = Q_x$ , где  $T -$ 

кинетическая энергия системы,  $Q_{\mathrm{x}}$  – обобщенная сила, соответствующая обобщенной координате x.

Вычислим кинетическую энергию системы как сумму кинетических энергий бруса, блока и катка:  $T = T_1 + T_2 + T_3$ . Кинетическая энергия поступательного движения бруса 1:  $T_1 = \frac{1}{2} m_1 V_1^2$ 1  $T_1 = \frac{1}{2} m_1 V_1^2$ , где  $m_1$ ,  $V_1$  – масса и скорость бруса. Энергия вращательного движения блока 2:  $T_2 = \frac{1}{2} J_{2z} \omega_2^2$ 1  $T_2 = -\frac{1}{2} J_{2z} \omega_2^2$ , где  $\omega_2$  – угловая скорость блока,  $J_{2z}$  – момент инерции блока 2 относительно оси  $z, \, J_{2z}$  =  $m_2 i_z^2$ .

Каток 3 совершает плоскопараллельное движение. Его кинетическая энергия  $T_3 = \frac{1}{2} m_3 V_C^2 + \frac{1}{2} J_{zC} \omega_3^2$ 2  $3 = \frac{1}{2} m_3 v_C + \frac{1}{2}$ 1 2 1  $T_3 = \frac{1}{2} m_3 V_C^2 + \frac{1}{2} J_{zC} \omega_3^2$ , где  $V_C$  – скорость центра масс катка 3;  $J_{zC}$  – момент инерции катка относительно оси, проходящей через его центр масс перпендикулярно плоскости движения,  $J_{zC} = \frac{1}{2} m_3 r^2$ 1  $J_{zC} = \frac{1}{2} m_3 r^2$ ;  $r -$ радиус катка;  $\omega_3$  – угловая скорость катка.

Выразим скорость  $V_1$  бруса 1, угловые скорости  $\omega_2$ ,  $\omega_3$  блока 2 и катка 3, а также скорость  $V_C$  центра масс катка 3 через обобщённую скорость  $\dot{x}$ .

Заметим, что скорость точки  $D$  блока 2 равна скорости верхнего края пружины  $V_D = \dot{x}$ . Угловая скорость блока 2 r  $\dot{x}$ r  $\omega_2 = \frac{V_D}{V_D} = \frac{\dot{x}}{v}$ . Скорость бруса 1 равна скорости точки  $A$  блока 2 и вычисляется по формуле  $V_1^+=\emptyset$ r xR  $V_A = \omega_2 R$  $\dot{x}$  $=\omega_2 R = \frac{\lambda R}{r}$ . Так как брус совершает поступательное движение, то  $V_B = V_1$ . Угловая скорость катка 3  $\omega_3 = \frac{v_B}{2r} = \frac{v_1}{2r} = \frac{xR}{2r^2}$  $3\bar{ }=\frac{ }{2r}=\frac{ }{2r}=\frac{ }{2r}$ xR r  $V_1$ r  $\omega_3 = \frac{V_B}{S} = \frac{V_1}{S} = \frac{\dot{x}R}{T^2}$ . Здесь при определении угловой скорости катка 3 учтено, что точка К касания катка 3 с неподвижной поверхностью является мгновенным центром скоростей катка. Скорость центра катка 3 r  $V_B$   $\dot{x}R$  $V_C = \frac{V_B}{R}$  $c = \frac{c}{2} = \frac{c}{2i}$  $\dot{x}$  $=\frac{B}{2}=\frac{\lambda R}{2}$ .

Подставляя исходные данные задачи с учётом найденных кинематических соотношений, получим кинетическую энергию тел системы

$$
T_1 = \frac{1}{2} m_1 V_1^2 = \frac{P}{2g} \left(\frac{\dot{x}R}{r}\right)^2 = 1,125\frac{P}{g}\dot{x}^2, \quad T_2 = \frac{1}{2} J_{2z} \omega_2^2 = \frac{1}{2} \cdot \frac{2P}{g} \left(r\sqrt{2}\right)^2 \left(\frac{\dot{x}}{r}\right)^2 = 2\frac{P}{g}\dot{x}^2,
$$
  

$$
T_3 = \frac{1}{2} m_3 V_C^2 + \frac{1}{2} J_{zC} \omega_3^2 = \frac{1}{2} \frac{P}{g} \left(\frac{\dot{x}R}{2r}\right)^2 + \frac{1}{2} \frac{Pr^2}{2g} \left(\frac{\dot{x}R}{2r^2}\right)^2 = 0,422\frac{P}{g}\dot{x}^2.
$$

Тогда полная кинетическая энергия системы:

$$
T = T_1 + T_2 + T_3 = 3,547 \frac{P}{g} \dot{x}^2.
$$

Произвольное положение системы определяется обобщённой координатой х, показывающей растяжение пружины. Дадим пружине, находящейся в произвольном положении, возможное (бесконечно малое) перемещение  $\delta x$  в положительном направлении оси *х* (см. рис. 6.12). При этом блок 2 повернётся на угол  $\delta\varphi_2$ :  $\delta\varphi_2 = \frac{\delta x}{n}$ , брус 1 переместится на расстояние  $\delta x_1$ :  $\delta x_1 = \frac{\delta xR}{n}$ , центр масс катка 3 сдвинется на расстояние  $\delta S_C$ :  $\delta S_C = \frac{\delta xR}{2r}$ . Все перемещения получены из установленных ранее кинематических соотношений и показаны на рис. 6.12.

При заданном возможном перемещении системы работу совершают силы тяжести  $\vec{P}_1$ ,  $\vec{P}_3$  бруса 1 и катка 3, пара сил с моментом *M*, сила  $\vec{F}$  и сила упругости пружины (см. рис. 6.12). Элементарная работа вращающего момента  $M$ , приложенного к блоку 2, будет  $\delta A(M) = M \delta \varphi_2 = M \frac{\delta x}{r}$ . Работа силы тяжести бруса 1 определяется равенством  $\delta A(P_1) = P_1 \delta x_1 \cos 120^\circ = -P_1 \delta x_1 \cos 60^\circ = -\frac{P_1 \delta x R}{2 \pi}$ . Работы силы тяжести катка 3 и силы F:  $\delta A(P_3) = P_3 \delta s_C \cos 120^\circ = -P_3 \frac{\delta xR}{4r}$ ,  $\delta A(F) = F \frac{\delta x R}{\delta x} \cos 30^\circ$ . Модуль силы упругости пружины, растянутой из недеформированного положения на расстояние *х*:  $F_{\text{ymp}} = cx$ . Сила  $\vec{F}_{\text{ymp}}$  упругости направлена в сторону, противоположную растяжению (см. рис. 6.12). Работа силы упругости при перемещении вдоль линии действия на расстояние  $\delta x$  вычисляется по формуле  $\delta A(\vec{F}_{\text{vnp}}) = F_{\text{vnp}} \delta x \cos 180^\circ = -\,c x \delta x$ .

Сумма работ сил на рассматриваемом возможном перемещении системы с учётом данных задачи составляет

$$
\delta A = \delta A(M) + \delta A(P_1) + \delta A(P_3) + \delta A(F) + \delta A(F_{\text{ymp}}) =
$$

$$
= M\frac{\delta x}{r} - \frac{P_1 \delta xR}{2r} - P_3 \frac{\delta xR}{4r} + F \frac{\delta xR}{2r} \cos 30^\circ - c x \delta x = P(1, 174 - 5x) \delta x,
$$

откуда обобщённая сила  $Q_x = P(1, 174 - 5x)$ .

Составим уравнения Лагранжа. Вычислим частные производные от кинетической энергии по обобщенной скорости  $\dot{x}$  и координате  $x: \frac{\partial T}{\partial \dot{x}} = 7.094 \frac{P}{q} \dot{x}$ ,

 $\frac{\partial T}{\partial x} = 0$ . Определим полную производную по времени:  $\frac{d}{dt} \left( \frac{\partial T}{\partial \dot{x}} \right) = 7,094 \frac{P}{g} \ddot{x}$ . Ре-

зультаты расчетов подставим в уравнения Лагранжа II рода и получим дифференциальное уравнение колебаний верхнего края пружины:

7,094 
$$
\frac{P}{g}
$$
  $\ddot{x}$  = P(1,174-5x), или при  $g$  = 9,81 m/c<sup>2</sup>,  $\ddot{x}$  + 6,91x = 1,62.

Решение дифференциального уравнения представляется в виде суммы общего решения однородного уравнения и частного решения неоднородного:  $x = x_{\text{off}} + x_{\text{vacuum}}$ . Общее решение однородного уравнения имеет вид  $x_{\text{O,CH}} = C_1 \sin kt + C_2 \cos kt$ , где  $C_1$ ,  $C_2$  – произвольные постоянные;  $k$  – круговая частота собственных колебаний пружины,  $k = \sqrt{6.91} = 2.63$  рад/с. Частное решение неоднородного уравнения ищется в виде константы  $x_{\text{vacut}} = b$ . Подставив его в уравнение колебаний, получим  $b = 0.23$ . Таким образом, общее решение неоднородного уравнения имеет вид  $x(t) = C_1 \sin 2{,}63t + C_2 \cos 2{,}63t + 0{,}23$ .

Произвольные постоянные  $C_1$ ,  $C_2$  находятся из начальных условий. По условию задачи в начальный момент пружина была в нерастянутом состоянии. Тогда начальная координата пружины (её верхнего края)  $x(0) = 0$ . Скорость верхнего края пружины в начальный момент времени  $\dot{x}(0)$  равна начальной скорости  $V_D(0)$  точки D блока 2. Поскольку в начальный момент времени блоку 2 сообщили угловую скорость  $\omega_{20}$ , то  $\dot{x}(0) = V_D(0) = \omega_{20} r = 0.1$  м/с.

Подставляя значение начальной координаты в общее решение неоднородного уравнения при  $t = 0$ , получим  $C_2 = -0.23$ .

Вычисляем скорость пружины, производную: движения **B3AB**  $\dot{x}(t) = 2.63C_1\cos 2.63t - 2.63C_2\sin 2.63t$ . Подставляя начальное значение скорости, получим  $C_1 = 0.038$ . Окончательно уравнение движения верхнего края пружин:  $x(t) = 0.038\sin 2.63t - 0.23\cos 2.63t + 0.23$  M.

Уравнения колебательных движений бруса 1 и блока 2 найдём из ранее полученных кинематических соотношений:

$$
x_1 = \frac{xR}{r} = 1,5 x(t) = 0,057 \sin 2,63t - 0,34 \cos 2,63t + 0,34 \text{ m};
$$
  

$$
\varphi_2 = \frac{x}{r} = 5 x(t) = 0,19 \sin 2,63t - 1,15 \cos 2,63t + 1,15 \text{ paA}.
$$

Амплитуда колебаний бруса  $A = \sqrt{0.057^2 + 0.34^2} = 0.35$  м.

### 6.5. Задание Д8. Исследование механической системы с двумя степенями своболы

Механическая система, состоящая из четырёх тел, из состояния покоя движется в вертикальной плоскости под действием сил тяжести  $\vec{P}_1$ ,  $\vec{P}_2$ ,  $\vec{P}_3$ ,  $\vec{P}_4$ , силы  $\vec{F}$  и пары сил с моментом  $M$ . Качение тел во всех случаях происходит без проскальзывания, скольжение грузов по поверхностям – без трения. Радиусы дисков одинаковы и равны  $R$ . Найти уравнения движения системы в обоб-

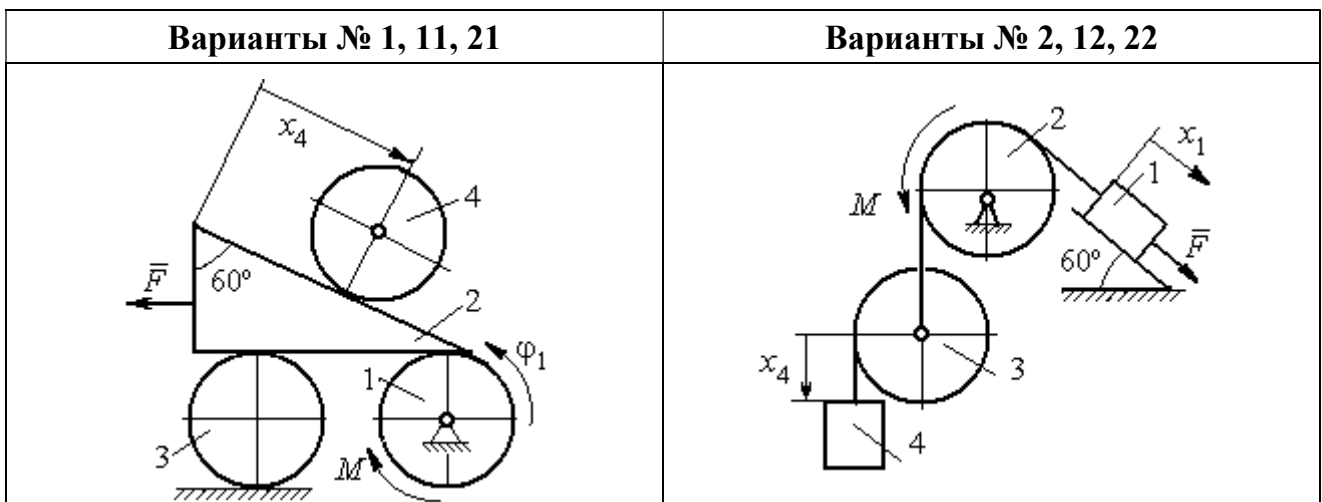

щённых координатах. Варианты заданий и рекомендуемые обобщённые координаты даны на рис. 6.13, 6.14, варианты исходных данных – в табл. 6.3.

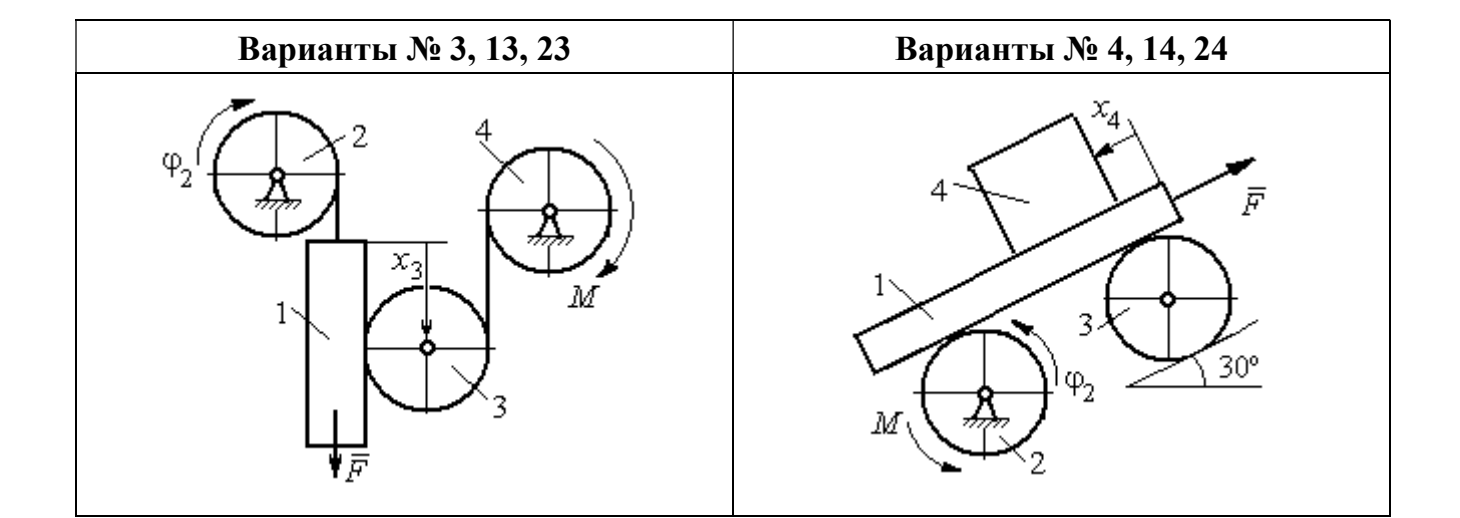

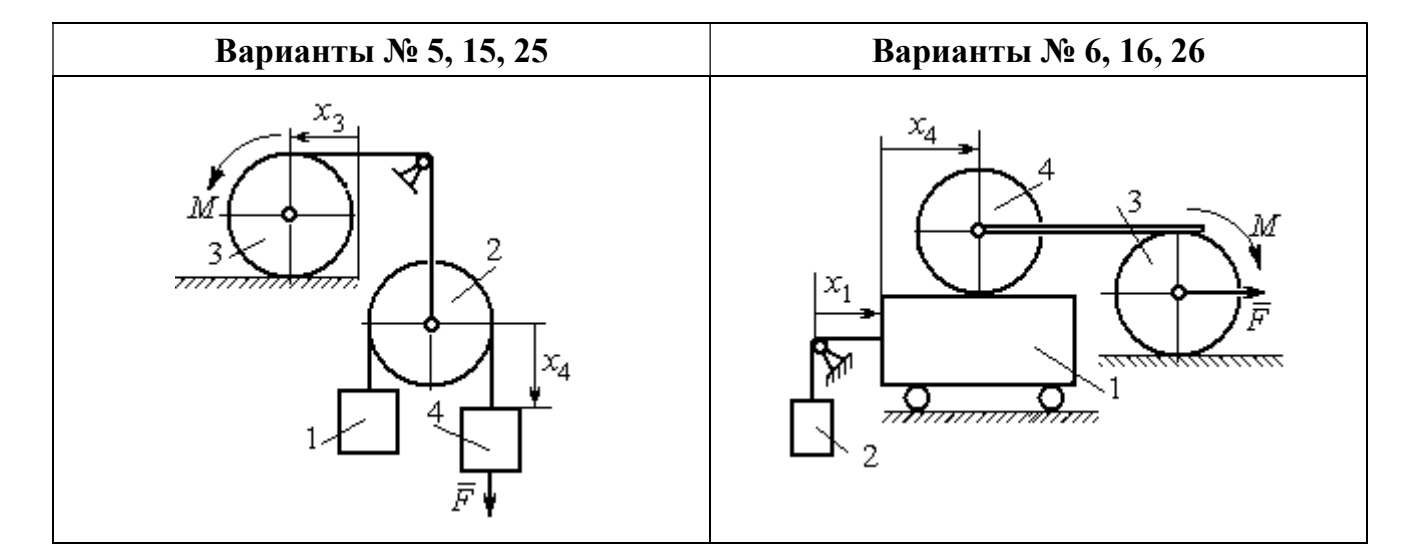

Рис. 6.13. Задание Д8. Исследование движения механической системы с двумя степенями свободы. Номера вариантов задания 1 – 6, 11 – 16, 21 – 26

Окончание вариантов задания Д8

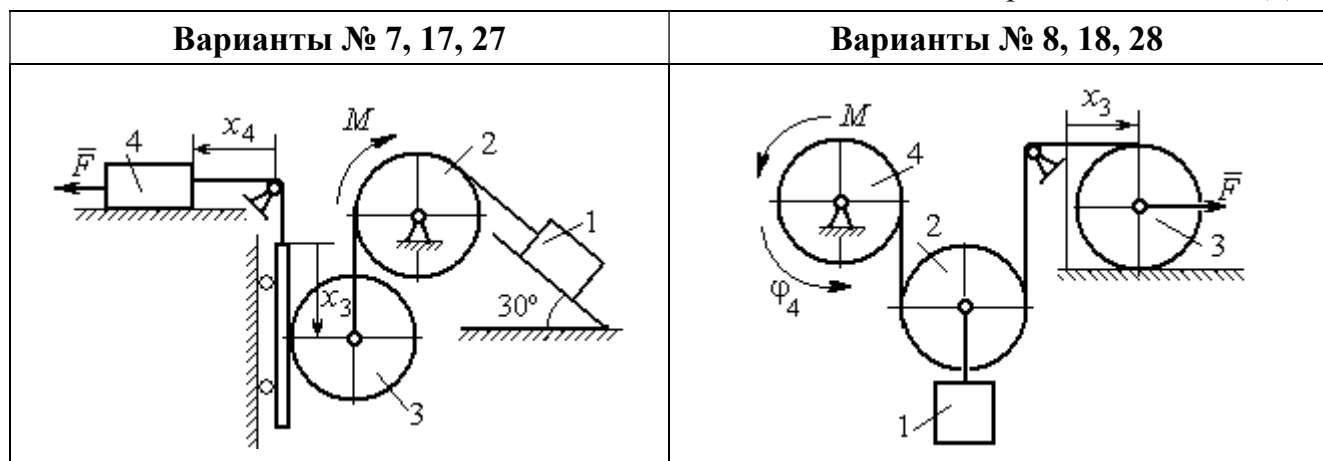

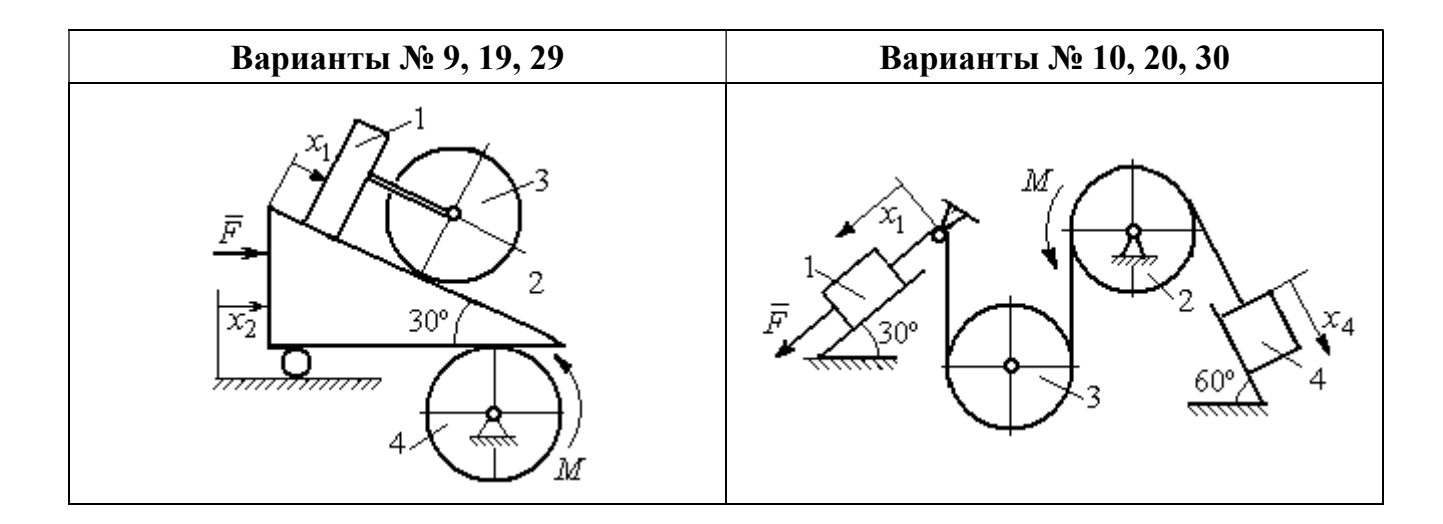

Рис. 6.14. Задание Д8. Исследование движения механической системы с двумя степенями свободы. Номера вариантов задания  $7-10$ ,  $17-20$ ,  $27-30$ 

Таблица 6.3

## Исходные данные задания Д8. Исследование движения механической системы с двумя степенями свободы

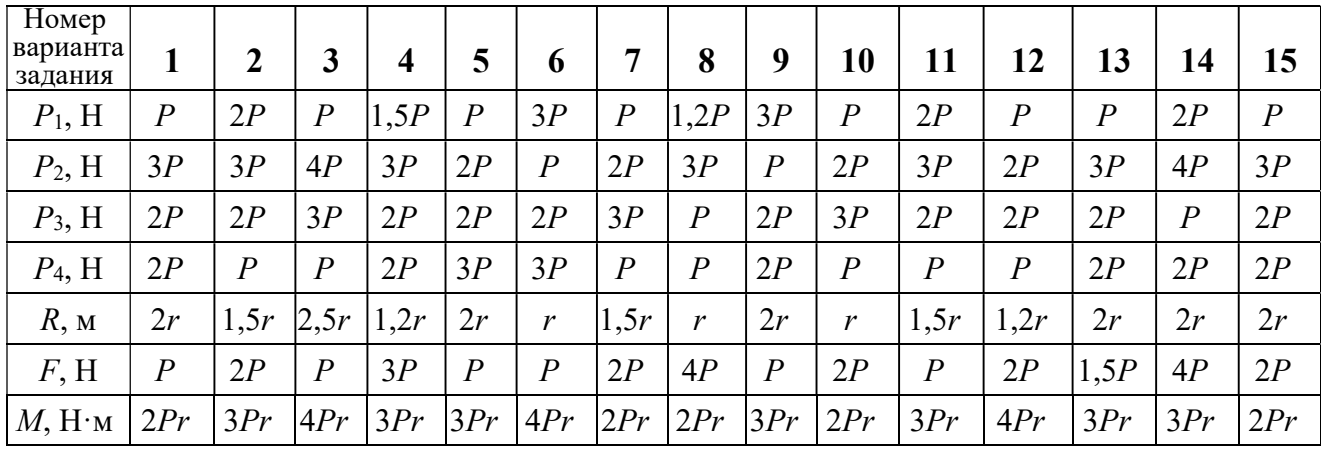

Окончание табл. 6.3

| Номер<br>варианта<br>задания | 16   | 17           | 18             | 19             | 20             | 21               | 22   | 23             | 24               | 25             | 26             | 27             | 28               | 29             | 30   |
|------------------------------|------|--------------|----------------|----------------|----------------|------------------|------|----------------|------------------|----------------|----------------|----------------|------------------|----------------|------|
| $P_1$ , H                    | 4P   | 1,5P         | $\overline{P}$ | 2P             | $\overline{P}$ | $\boldsymbol{P}$ | 1,5P | , 5P           | 2P               | $\overline{P}$ | $\overline{P}$ | 2P             | 1,2P             | 3P             | 1,2P |
| $P_2$ , H                    | 2P   | 2P           | 2P             | 4P             | 3P             | 4P               | 3P   | 4P             | 3P               | 2P             | 2P             | 1,2P           | 2P               | 3P             | 2P   |
| $P_3$ , H                    | 2P   | 2P           | 3P             | 2P             | 2P             | 3P               | 2P   | 2P             | $\boldsymbol{P}$ | 2P             | 3P             | 2P             | $\boldsymbol{P}$ | $\overline{P}$ | 3P   |
| $P_4$ , H                    | 1,5P | 2P           | 3P             | $\overline{P}$ | 2P             | 2P               | 2P   | $\overline{P}$ | 2P               | 3P             | $\overline{P}$ | $\overline{P}$ | 2P               | $\overline{P}$ | 2P   |
| $R$ , $M$                    | 1,5r | $\mathbf{r}$ | 1,5r           | 2r             | r              | 1,2r             | 2r   | 1,5r           | 2r               | r              | 1,5r           | 2r             | $\mathbf{r}$     | 1,2r           | 2r   |
| F, H                         | 2P   | 2P           | $\overline{P}$ | 3P             | 4P             | 2P               | 3P   | 2P             | 3P               | $\overline{P}$ | 3P             | 1,5P           | 4P               | 2P             | 3P   |
| $M$ , Н $\cdot$ м            | 3Pr  | 2Pr          | 4Pr            | Pr             | 4Pr            | 4Pr              | 2Pr  | Pr             | 4Pr              | 2Pr            | 4Pr            | 2Pr            | 2Pr              | 3Pr            | 2Pr  |

### Пример выполнения задания Д8. Исследование движения механической системы с двумя степенями свободы

Платформа 3 лежит горизонтально на катке 5 и блоке 4 одинакового радиуса  $R$  (рис. 6.15). На платформу действует горизонтальная сила  $\,F$  $\overline{\phantom{a}}$ . К блоку 4,

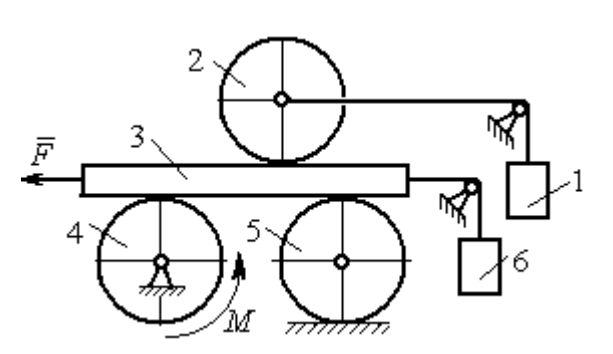

Рис. 6.15. Механическая система с двумя степенями свободы

вращающемуся вокруг неподвижной оси, приложена пара сил с моментом М. Каток 5 катится по горизонтальной поверхности. К краю платформы одним концом прикреплена горизонтальная нить, а к другому концу, переброшенному через невесомый блок, при-

креплён груз 6, движущийся вертикально. На платформе 3 установлен каток 2 радиуса R. К центру катка прикреплена нить, расположенная параллельно платформе и натянутая грузом 1, движущимся вертикально (см. рис. 6.15). Движение системы началось из состояния покоя. Качение тел без проскальзывания. Определить уравнения движения системы в обобщённых координатах, если  $R = 2r$ , веса тел  $P_1 = P_6 = P$ ,  $P_3 = 3P$ ,  $P_4 = P_5 = P_2 = 2P$ ,  $F = P$ ,  $M = 3Pr$ .

#### Решение

Рассматриваемая механическая система, включающая катки 2, 5, платформу 3, блок 4 и грузы 1, 6, имеет две степени свободы, так как перемещение

катка 2 относительно платформы 3 не зависит от перемещения самой платформы. За обобщенные координаты выберем перемещение  $x_2$  центра масс катка 2 относительно края платформы и перемещение  $x_3$  платформы 3 относительно произвольной неподвижной вертикальной плоскости (рис. 6.16). Обобщенные скорости – скорость  $\dot{x}_2$  центра масс катка 2 относительно края платформы и скорость платформы  $\dot{x}_3$  относительно неподвижной вертикали. Уравнения Лагранжа II рода, описывающие движение системы:

$$
\frac{d}{dt}\left(\frac{\partial T}{\partial \dot{x}_2}\right) - \frac{\partial T}{\partial x_2} = Q_{x_2} , \quad \frac{d}{dt}\left(\frac{\partial T}{\partial \dot{x}_3}\right) - \frac{\partial T}{\partial x_3} = Q_{x_3} ,
$$

где  $T$  – кинетическая энергия системы;  $\mathcal{Q}_{x_2},~\mathcal{Q}_{x_3}$  – обобщенные силы, соответствующие указанным обоб- $\overline{x_2}$ 2 щенным координатам.

Вычислим кинетическую энергию системы как сумму кинетических энергий тел.

Платформа 3 совершает поступательное движение. Кинетическая энергия плат-

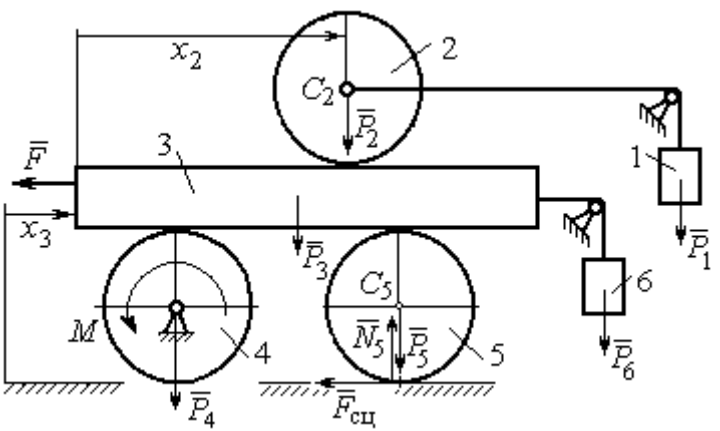

Рис. 6.16. Действующие силы и обобщённые координаты механической системы

формы  $T_3 = \frac{F_3}{2} V_3^2$ 3  $3 - \frac{1}{2}$  $V_{\mathcal{I}}$ g  $P_3$  $T_3 = \frac{r_3}{2 \pi} V_3^2$ , где  $V_3$  – скорость платформы, причём, в соответствии с вы-

бором обобщённых координат и скоростей,  $V_3 = \dot{x}_3$ .

Блок 4 вращается вокруг неподвижной оси. Энергия вращательного движения блока  $T_4 = \frac{1}{2} J_4 \omega_4^2$ 1  $T_4 = \frac{1}{2} J_4 \omega_4^2$ , где  $J_4$ ,  $\omega_4$  – осевой момент инерции блока 4 и его угловая скорость. Угловая скорость блока 4 r  $\dot{x}$  $R_{4}$  $V_{\mathcal{I}}$  $\overline{2}$ 3 4 3  $\omega_4 = \frac{V_3}{R} = \frac{\dot{x}_3}{2\pi}$ .

Каток 5 совершает плоскопараллельное движение, его кинетическая энергия вычисляется по формуле:  $T_5 = \frac{1}{2} \frac{P_5}{2} V_{C_5}^2 + \frac{1}{2} J_5 \omega_5^2$  $5 V^2$  $5-\frac{1}{2}$   $\frac{1}{g}$   $\frac{1}{c_5}$   $\frac{1}{2}$ 1 2 1  $=\frac{1}{2}\frac{15}{\sigma}V_{C_5}^2+\frac{1}{2}J_5\omega_5^2$ g  $P_5$  $T_5 = \frac{145}{2} V_C^2 + \frac{1}{2} J_5 \omega_5^2$ , rge  $J_5$ — момент инерции катка относительно оси вращения, проходящей через его центр масс;  $\omega_5, V_{C_5}$  – угловая скорость и скорость центра масс катка 5. Для определения скорости центра масс катка 5 заметим, что точка касания катка с платформой имеет скорость, равную скорости платформы, а точка К касания катка с непо-

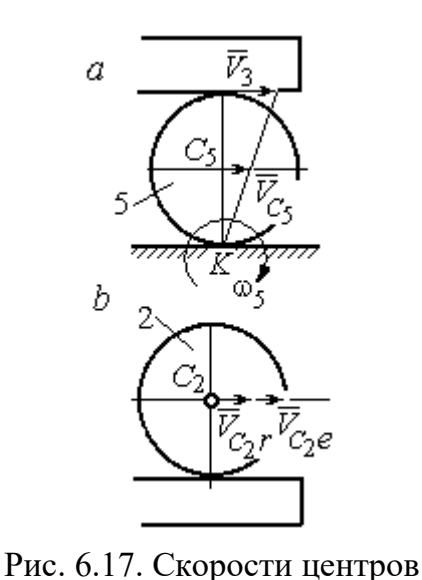

катков 2 и 5

движной горизонтальной поверхностью является его мгновенным центром скоростей. Следовательно, скорость центра катка равна половине скорости платформы:  $V_{C_5} = \frac{1}{2} V_3 = \frac{1}{2} \dot{x}_3$ 2 1 2 1  $V_{C_5} = \frac{1}{2} V_3 = \frac{1}{2} \dot{x}_3$ . Угловая скорость катка 5 r  $\dot{x}$  $R_{\rm s}$  $V<sub>3</sub>$  $2R_5$  4 3 5 3  $\omega_5 = \frac{V_3}{2R} = \frac{\dot{x}_3}{4\pi}$  (pnc. 6.17, *a*).

При расчёте кинетической энергии катка 2 необходимо учитывать, что каток совершает сложное движение. Качение катка по поверхно-

сти платформы является относительным движением, перемещение его вместе с платформой – переносным. Абсолютная скорость  $V_{C_2}$  центра масс катка $2$  представляется в виде векторной суммы  $V_{C_2} = V_{C_2 r} + V_{C_2 e}$  $\vec{r}$   $\vec{r}$   $\vec{r}$  $=\vec{V}_{C_{2}r}+\vec{V}_{C_{2}e}$  (рис. 6.17, *b*), где  $\vec{V}_{C_{2}e}$  $\overline{a}$  – вектор переносной скорости катка, равный по модулю скорости платформы,  $V_{C_2 e} = V_3 = \dot{x}_3 \, ; \, \, \dot{V}_{C_2 r}$  $\overline{a}$ – вектор относительной скорости центра масс катка, равный по величине скорости центра масс катка 2 относительно края платформы,  $V_{C_2r}$  =  $\dot{x}_2$ . Модуль абсолютной скорости центра масс катка 2 равен сумме  $V_{C_2} = V_{C_2 r} + V_{C_2 e} = \dot{x}_2 + \dot{x}_3$  (рис. 6.17, *b*).

Угловая скорость переносного движения катка 2 равна нулю, поскольку переносное движение катка – это поступательное движение платформы. В результате угловая скорость катка 2 равна его угловой скорости в относительном движении: r  $\dot{x}$  $R_1$  $V_{C_2r}$  $\overline{2}$ 2 2  $\omega_2 = \frac{V_{C_2 r}}{R} = \frac{\dot{x}_2}{2 \pi}$ . Кинетическая энергия катка 2 рассчитывается по

формуле:  $T_2 = \frac{1}{2} \frac{F_2}{g} V_{C_2}^2 + \frac{1}{2} J_2 \omega_2^2$  $\frac{2}{2}V^2$  $2-\frac{1}{2}$   $\frac{1}{g}$   $\frac{1}{c_2}$   $\frac{1}{2}$ 1 2 1  $=\frac{1}{2}\frac{I_2}{\sigma}V_{C_2}^2+\frac{1}{2}J_2\omega_2^2$ g  $P<sub>2</sub>$  $T_2 = \frac{1}{2} \frac{12}{3} V_{C_2}^2 + \frac{1}{2} J_2 \omega_2^2$ , где  $J_2$  – осевой момент инерции катка 2;  $\omega_2$  – угловая скорость катка;  $V_{C_2}$  — абсолютная скорость центра масс катка 2.

 Движение грузов 1 и 6 поступательное, их кинетические энергии вычисляются по формулам:  $T_1 = \frac{P_1}{2g} V_1^2$ 1  $1 - \frac{1}{2}$  $V_1$ g  $P_1$  $T_1 = \frac{F_1}{2} V_1^2$ ,  $T_6 = \frac{F_6}{2} V_6^2$ 6 6  $6 - \frac{1}{2}$  $V_{\epsilon}$ g  $P_6$  $T_6 = \frac{16}{2} V_6^2$ . При этом скорость груза 1 равна абсолютной скорости центра катка 2:  $V_1 = V_{C_2} = \dot{x}_2 + \dot{x}_3$ , а скорость груза 6 равна скорости платформы:  $V_6 = V_3 = \dot{x}_3$ .

Выразим кинетическую энергию системы через обобщённые скорости. Кинетическая энергия:

$$
T = T_1 + T_2 + T_3 + T_4 + T_5 + T_6 =
$$

$$
=\frac{P_1}{2g}V_1^2+\frac{1}{2}\frac{P_2}{g}V_{C_2}^2+\frac{1}{2}J_2\omega_2^2+\frac{P_3}{2g}V_3^2+\frac{1}{2}J_4\omega_4^2+\frac{1}{2}\frac{P_5}{g}V_{C_5}^2+\frac{1}{2}J_5\omega_5^2+\frac{P_6}{2g}V_6^2,
$$

где значения скоростей:  $V_1 = \dot{x}_2 + \dot{x}_3, V_{C_2} = \dot{x}_2 + \dot{x}_3, \omega_2 = \frac{x_2}{2r}$  $\dot{x}_1$  $\overline{2}$ 2  $\omega_2 = \frac{\dot{x}_2}{2x}, V_3 = \dot{x}_3,$ r  $\dot{x}$ 2 3  $\omega_4 = \frac{\dot{x}_3}{2}$ ,

 $\frac{1}{2}$ <sup> $\lambda$ </sup>3 1  $V_{C_5} = \frac{1}{2}\dot{x}_3,$ r  $\dot{x}$ 4 3  $\omega_5 = \frac{\dot{x}_3}{4\pi}$ ,  $V_6 = \dot{x}_3$ . Значения осевых моментов инерции катков: g  $P_2 R_2^2$  $J$  $\overline{2}$ 2  $\frac{I_2 I_2}{2}$  = g  $4 Pr<sup>2</sup>$ , g  $P_4 R_2^2$  $J$  $\overline{2}$ 2  $A = \frac{F_4 R_4}{2 \pi} =$ g  $4 Pr<sup>2</sup>$ , g  $P_5 R_5$  $J$ 2 2  $s = \frac{r_5 r_5}{r_5} =$ g  $4 Pr<sup>2</sup>$ . Подставляя значения  $rac{P_2}{g}V_{C_2}^2 + \frac{1}{2}J_2\omega_2^2 + \frac{P_3}{2g}V_3^2 + \frac{1}{2}J_4\omega_4^2 + \frac{1}{2}\frac{P_5}{g}V_{C_5}^2 + \frac{1}{2}J_5\omega_5^2 + \frac{P_6}{2g}V_6^2$ ,<br>
opocreй:  $V_1 = \dot{x}_2 + \dot{x}_3$ ,  $V_{C_2} = \dot{x}_2 + \dot{x}_3$ ,  $\omega_2 = \frac{\dot{x}_2}{2r}$ ,  $V_3 = \dot{x}_3$ ,  $\omega_4 = \frac{\dot$  $\frac{1}{2}F_1^2 + \frac{1}{2}F_2^2 + \frac{1}{2}J_2\omega_2^2 + \frac{P_3}{2}V_3^2 + \frac{1}{2}J_4\omega_4^2 + \frac{1}{2}\frac{P_3}{g}V_{C_5}^2 + \frac{1}{2}J_5\omega_5^2 + \frac{P_6}{2}V_6^2$ ,<br>  $\frac{1}{2}F_1^2 + \frac{1}{2}F_2^2 + \frac{1}{2}J_2\omega_2^2 + \frac{P_3}{2g}V_3^2 + \frac{1}{2}J_4\omega_4^2 + \frac{1}{2}\frac{$ 

скоростей, моментов инерции и данные задачи, получим выражение кинетической энергии системы в виде

$$
0.5 = \frac{\dot{x}_3}{4r}, \quad V_6 = \dot{x}_3. \text{ 3haqehn s oceb h x mometrob uhepupu r karkob:\n
$$
\frac{d^2y}{ds^2} = \frac{4Pr^2}{g}, \quad J_4 = \frac{P_4R_4^2}{2g} = \frac{4Pr^2}{g}, \quad J_5 = \frac{P_5R_5^2}{2g} = \frac{4Pr^2}{g}. \text{ 2.0213933} \text{ 3haqehn s}
$$
\n
$$
\text{A, 6.0214} \text{A, 6.034} \text{A, 6.04} \text{A, 6.054} \text{B, 6.06} \text{B}
$$
\n
$$
T = \frac{P_4}{2g}(\dot{x}_2 + \dot{x}_3)^2 + \frac{1}{2} \cdot \frac{2P_4}{g}(\dot{x}_2 + \dot{x}_3)^2 + \frac{1}{2} \cdot \frac{4Pr^2}{g}(\frac{\dot{x}_2}{2r})^2 + \frac{3P_4}{2g} \dot{x}_3^2 + \frac{1}{2} \cdot \frac{4Pr^2}{g}(\frac{\dot{x}_3}{2r})^2 + \frac{1}{2} \cdot \frac{4Pr^2}{g}(\frac{\dot{x}_3}{4r})^2 + \frac{P_4}{2g} \dot{x}_3^2 = \frac{1}{2} \cdot \frac{4Pr^2}{g}(\dot{x}_2 + \dot{x}_3)^2 + \frac{23P_4}{8g} \dot{x}_3^2 = \frac{2P_4}{g} \dot{x}_2^2 + \frac{3P_4}{g} \dot{x}_3 \dot{x}_3 + \frac{35P_4}{8g} \dot{x}_3^2.
$$
\n
$$
151
$$
$$

Дадим системе возможное перемещение по координате  $x_3$ , оставляя координату  $x_2$  без изменения:  $\delta x_3 > 0$ ,  $\delta x_2 = 0$  (рис. 6.18). При таком перемещении каток 2 стоит на платформе и движется поступательно вместе с ней. В этом случае работа сил тяжести  $\vec{P}_2$ ,  $\vec{P}_5$ ,  $\vec{P}_3$  катков 2, 5 и платформы 3 равна нулю, так как перемещения точек приложения этих сил перпендикулярны векторам

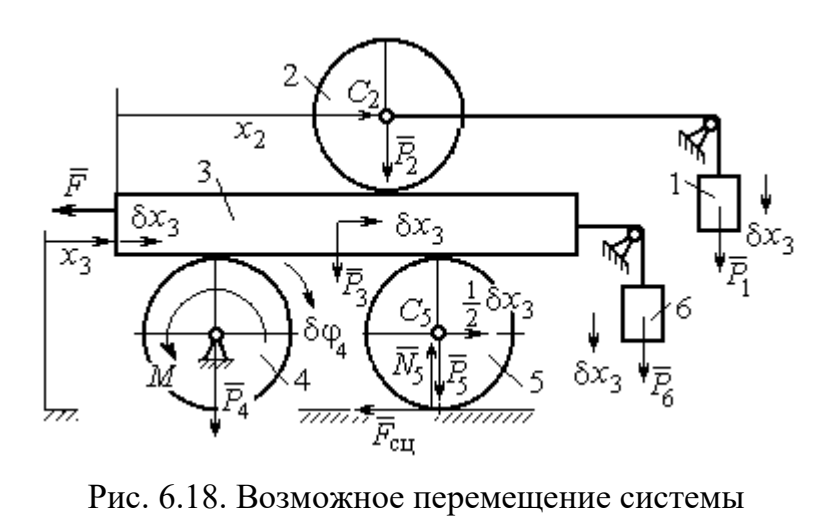

при вариации обобщённых координат  $\delta x_3$ >0,  $\delta x_2$ =0

сил (см. рис. 6.18). Работа силы тяжести $\vec{P}_4$ равна нулю, так как точка приложения силы лежит на неподвижной оси вращения блока 4.

Работу будут производить сила  $\vec{F}$ , пара сил с моментом  $M$  и силы тяжести грузов  $\vec{P}_1$  и  $\vec{P}_6$ . Суммарная

работа сил на перемещении  $\delta x_3 : \delta A = -F \delta x_3 - M \delta \varphi_4 + P_1 \delta x_3 + P_6 \delta x_3$ .

Представим полученное ранее соотношение  $\omega_4 = \frac{x_3}{2r}$  в дифференциальном виде:  $d\varphi_4 = \frac{dx_3}{2r}$ . Поскольку дифференциалы координат также являются возможными перемещениями, получим нужное соотношение  $\delta \varphi_4 = \frac{\delta x_3}{2 \pi}$ . Теперь элементарную работу сил на возможном перемещении  $\delta x_3$  с учётом значений сил можно представить в виде:

$$
\delta A = -P\delta x_3 - 3\Pr \frac{\delta x_3}{2r} + P\delta x_3 + P\delta x_3 = -\frac{1}{2}P\delta x_3,
$$

отсюда обобщённая сила, соответствующая координате  $x_3: Q_{x_3} = -\frac{1}{2}P$ .

Дадим системе другое независимое перемещение – по координате  $x_2$ , оставляя координату  $x_3$  без изменения:  $\delta x_2 > 0$ ,  $\delta x_3 = 0$  (рис. 6.19).

152
При этом возможном перемещении вся система стоит, кроме катка 2, ко-

торый катится по поверхности неподвижной платформы, и груза 1, который опускается вертикально вниз. Работу совершает только сила тяжести груза 1. Выражая работу в  $\delta A = P_1 \delta x_2 = P \delta x_2,$ виде найдём обобщённую силу, соответствующую координа-Te  $x_2$ :  $Q_{x_2} = P$ .

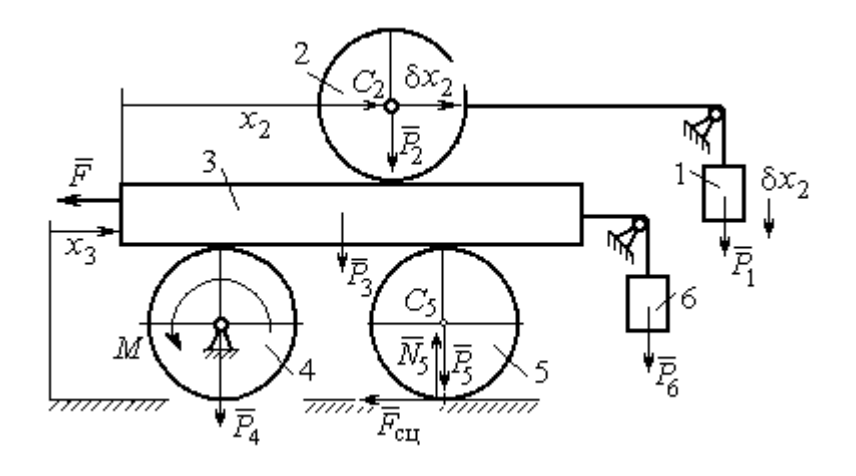

Рис. 6.19. Возможное перемещение системы при вариации обобщённых координат  $\delta x$  $>$ 0,  $\delta x$ <sub>3</sub>=0

Составим уравнения Лагранжа. С этой целью вычислим частные производные от кинетической энергии по обобщенным скоростям  $\dot{x}_3$  и  $\dot{x}_2$ :

$$
\frac{\partial T}{\partial \dot{x}_3} = \frac{3P}{g}\dot{x}_2 + \frac{35P}{4g}\dot{x}_3, \quad \frac{\partial T}{\partial \dot{x}_2} = \frac{4P}{g}\dot{x}_2 + \frac{3P}{g}\dot{x}_3
$$

и по обобщённым координатам:  $\frac{\partial T}{\partial x_3} = 0$ ,  $\frac{\partial T}{\partial x_4} = 0$ .

Определим полные производные по времени от частных производных кинетической энергии по скоростям:

$$
\frac{d}{dt}\left(\frac{\partial T}{\partial \dot{x}_3}\right) = \frac{3P}{g}\ddot{x}_2 + \frac{35P}{4g}\ddot{x}_3, \quad \frac{d}{dt}\left(\frac{\partial T}{\partial \dot{x}_2}\right) = \frac{4P}{g}\ddot{x}_2 + \frac{3P}{g}\ddot{x}_3.
$$

Подставляя результаты расчётов в уравнения Лагранжа с учётом вычисленных значений обобщённых сил, получим систему дифференциальных уравнений, описывающих движение системы в обобщённых координатах:

$$
12\ddot{x}_2 + 35\ddot{x}_3 = -2g \, , \, 4\ddot{x}_2 + 3\ddot{x}_3 = g \, .
$$

Алгебраическим решением системы служат значения ускорений:

$$
\ddot{x}_3 = -\frac{5}{26}g = -0,19g
$$
  $\ddot{x}_2 = \frac{41}{104}g = 0,39g$ .

Полученные выражения представляют собой дифференциальные уравнения, проинтегрировав которые дважды с нулевыми начальными условиями (движение началось из состояния покоя), найдём уравнения абсолютного движения платформы и относительного движения центра масс катка 2:

$$
x_3 = -0.095gt^2, \quad x_2 = 0.195gt^2.
$$

Отрицательное значение координаты  $x_3$  означает, что движение платформы происходит в отрицательном направлении оси  $x_3$  (см. рис. 6.16).

Абсолютное движение центра катка 2 представляется суммой относительного и переносного движений:  $x_{C_2} = x_2 + x_3 = 0.1gt^2$ .

Уравнение вращательного движения катка 2 находится на основании выражения  $\varphi_2 = \frac{1}{R_1} x_2 = \frac{1}{2r} x_2 = 0.097 \frac{gt^2}{r}$ . Вращение блока 4 описывается уравне-HEM  $\varphi_4 = \frac{1}{R_4} x_3 = \frac{1}{2r} x_3 = -0.047 \frac{gt^2}{r}$ .

Движение катка 5 описывается двумя уравнениями: уравнением движения центра масс катка  $x_{C_5} = \frac{1}{2}x_3 = -0.047gt^2$  и уравнением вращательного движения катка  $\varphi_5 = \frac{x_3}{2R_5} = -0.024 \frac{gt^2}{r}$ .

# СПИСОК РЕКОМЕНДУЕМОЙ ЛИТЕРАТУРЫ

Бать М. И., Джанелидзе Г. Ю., Кельзон А. С. Теоретическая механика в примерах и задачах. Т. 1–2.– СПб.: Лань, 2010.

Бутенин Н. В., Лунц Я. Л., Меркин Д. Р. Курс теоретической механики: в 2-х томах.– М.: Наука, 2009.

Вебер Г. Э., Ляпцев С. А. Лекции по теоретической механике. Екатеринбург: Изд-во УГГУ, 2008.

Тарг С. М. Краткий курс теоретической механики: учебн. для втузов. – М.: Высшая школа, 2010.

Учебное издание

Евгений Борисович Волков Юрий Михайлович Казаков

## ТЕОРЕТИЧЕСКАЯ МЕХАНИКА

сборник заданий для расчетно-графических работ

Учебно-методическое пособие для самостоятельной работы студентов

Редактор Л.В. Устьянцева

Подписано в печать Бумага писчая. Формат бумаги 60×84 1/16. Гарнитура Times New Roman. Печать на ризографе. Печ. л. 9,75 Уч. изд. л. 6,5 Тираж экз. Заказ №

Издательство УГГУ 620144, г. Екатеринбург, ул. Куйбышева, 30 Уральский государственный горный университет. Отпечатано с оригинал-макета в лаборатории множительной техники УГГУ

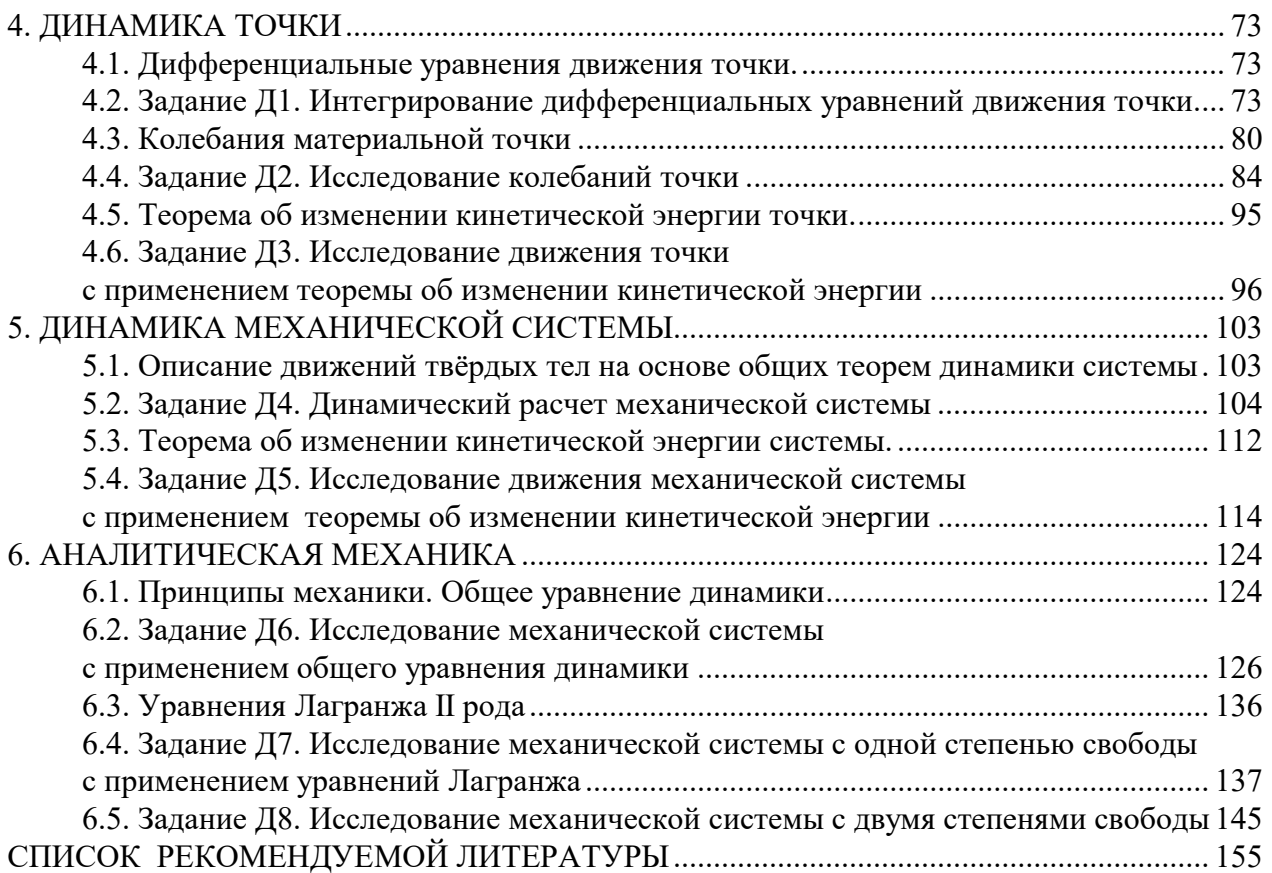

Министерство образования и науки РФ Федеральное государственное бюджетное образовательное учреждение высшего образования «Уральский государственный горный университет»

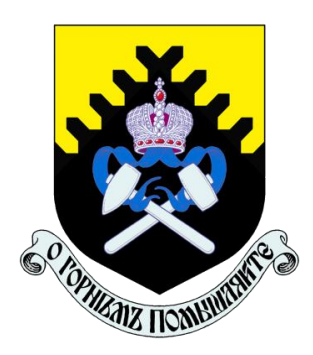

# А. Г. Петрушин, Н. Н. Лещуков

# **РАЗРУШЕНИЕ ГОРНЫХ ПОРОД**

*Учебно-методическое пособие по выполнению контрольной работы по дисциплине «Разрушение горных пород» для студентов специальности 21.05.04 «Горное дело»*

Екатеринбург – 2019

Министерство образования и науки РФ

Федеральное государственное бюджетное образовательное учреждение

## высшего образования

«Уральский государственный горный университет»

# ОДОБРЕНО

Методической комиссией горнотехнологического факультета

 $\langle \langle \rangle$   $\rangle$  2019 г.

Председатель комиссии

\_\_\_\_\_\_\_\_\_\_ст.преп. Н. В. Колчина

# А. Г. Петрушин, Н. Н. Лещуков

# **РАЗРУШЕНИЕ ГОРНЫХ ПОРОД**

*Учебно-методическое пособие по выполнению контрольной работы по дисциплине «Разрушение горных пород» для студентов специальности 21.05.04 «Горное дело»*

*Рецензенты: Лель Ю. И., зав. кафедрой РМОС* УГГУ, профессор, д-р техн. наук.

> Печатается по решению Редакционно-издательского совета Уральского государственного горного университета

*Разрушение горных пород:* Учебно-методическое пособие по выполнению контрольной работы по дисциплине «Разрушение горных пород» для студентов специальности 21.05.04 «Горное дело» / А. Г. Петрушин, Н. Н. Лещуков; Урал. гос. горный ун-т. – Екатеринбург: Изд-во УГГУ, 2019. – 42 с.

Пособие предназначено для выполнения контрольной работы студентов всех специализаций специальности 21.05.04 «Горное дело» по курсу «Разрушение горных пород».

> © Уральский государственный горный университет, 2019 © Петрушин А.Г., Лещуков Н.Н.,

# **СОДЕРЖАНИЕ**

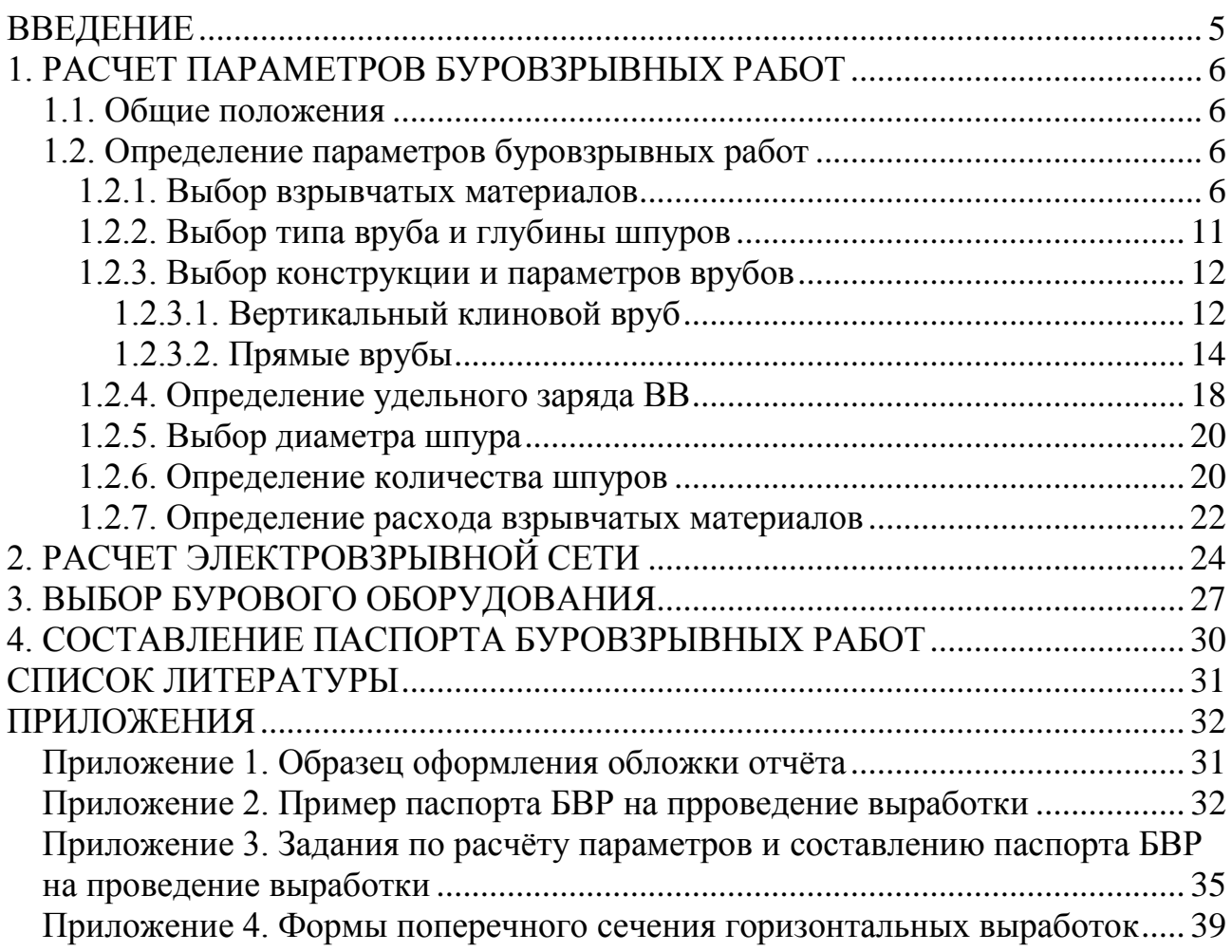

## **ВВЕДЕНИЕ**

Проведение горных выработок буровзрывным способом осуществляется по паспортам буровзрывных работ (БВР). Паспорта утверждаются руководителем того предприятия, которое ведёт взрывные работы. С паспортом БВР ознакомляется весь персонал, осуществляющий буровзрывные работы в данной выработке.

Паспорт составляется для каждого забоя выработки на основании расчетов и утверждается с учётом результатов не менее трёх опытных взрываний. По разрешению руководителя предприятия (шахты, рудника) допускается вместо опытных взрываний использовать результаты взрывов, проведённых в аналогичных условиях.

Расчёт, необходимый для составления паспорта, сводится к выбору и определению основных параметров буровзрывных работ для проведения выработки. К основным параметрам относятся: тип взрывчатого вещества (ВВ) и средства инициирования (СИ), диаметр и глубина шпуров, тип вруба, удельный заряд ВВ, количество шпуров и конструкции зарядов, расход взрывчатых материалов.

Отчёт по контрольной работе оформляется на листах стандартного формата А4 (210 мм х 297 мм). Обложка отчёта выполняется в соответствии с образцом, приведённым в Приложении 1.

На первой странице отчёта приводится его содержание с указанием страниц, далее – содержание задания по следующей форме (для примера взято задание № 1 настоящего пособия – Приложение 3):

### Задание № 1

Выполнить расчёт и составить паспорт буровзрывных работ для проведения выработки при следующих данных:

- наименование выработки: квершлаг однопутный;
- форма поперечного сечения выработки сводчатая;
- размеры выработки (высота и ширина) 3,4х3,3 м;
- площадь сечения вчерне 10,5 м<sup>2</sup>;
- коэффициент крепости пород по шкале проф. М. М. Протодьяконова  $f = 15$ ;
- категория пород I;
- обводнённость с;
- категория шахты по газу или пыли и наличие метана в выработке не опасная.

После выполнения и оформления расчётной части отчёта приводится паспорт БВР, в котором указываются: характеристика выработки; характеристика пород; исходные данные; схема расположения шпуров в трёх проекциях; конструкция вруба; конструкции зарядов во врубовых, вспомогательных (отбойных) и оконтуривающих шпурах; основные показатели взрывных работ; меры безопасности. Пример заполнения паспорта приведён в Приложении 2.

Студенты, обучающиеся по заочной форме и работающие на горном предприятии, в качестве исходных данных для выполнения настоящей работы (характеристики выработки и пород) могут по согласованию с преподавателем взять фактические исходные данные предприятия. Выполнив расчёты и составив паспорт в соответствии с рекомендациями пособия, студент приводит в отчёте также фактически действующий паспорт по принятой выработке и даёт краткий анализ расчётного и фактически действующего паспортов БВР.

# **1. РАСЧЕТ ПАРАМЕТРОВ БУРОВЗРЫВНЫХ РАБОТ**

## **1.1. Общие положения**

Буровзрывной комплекс работ занимает от 30 до 60 % общего времени проходческого цикла в зависимости от горнотехнических условий.

При проведении горных выработок буровзрывные работы должны обеспечить заданные размеры и форму поперечного сечения выработки, точное оконтуривание её профиля, качественное дробление породы и сосредоточенное размещение её в забое, нормативную величину коэффициента излишка сечения (КИС), высокий коэффициент использования шпуров (КИШ).

Эти требования соблюдаются при условии правильного выбора параметров буровзрывных работ: типа ВВ, типа и параметров вруба, величины и конструкции заряда в шпуре, диаметра и глубины шпуров, числа и расположения их в забое, способа и очередности взрывания зарядов, типа бурового оборудования, качества буровых работ, организации проходческих работ и т. д.

## **1.2. Определение параметров буровзрывных работ**

### **1.2.1. Выбор взрывчатых материалов**

При выборе взрывчатых материалов (ВМ) руководствуются требованиями безопасного производства взрывных работ, регламентированных «Едиными правилами безопасности при взрывных работах» (ЕПБ) [1] с учетом физикомеханических свойств горных пород и горнотехнических условий.

Рекомендуемые взрывчатые вещества (ВВ) [2] в зависимости от условий работ, обводнённости и крепости пород, способа заряжания представлены в табл. 1.1.

В шахтах, не опасных по газу или пыли, при проведении горизонтальных выработок допускается применение электрического взрывания и систем неэлектрического взрывания с низкоэнергетическими волноводами.

Таблица 1.1

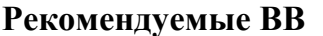

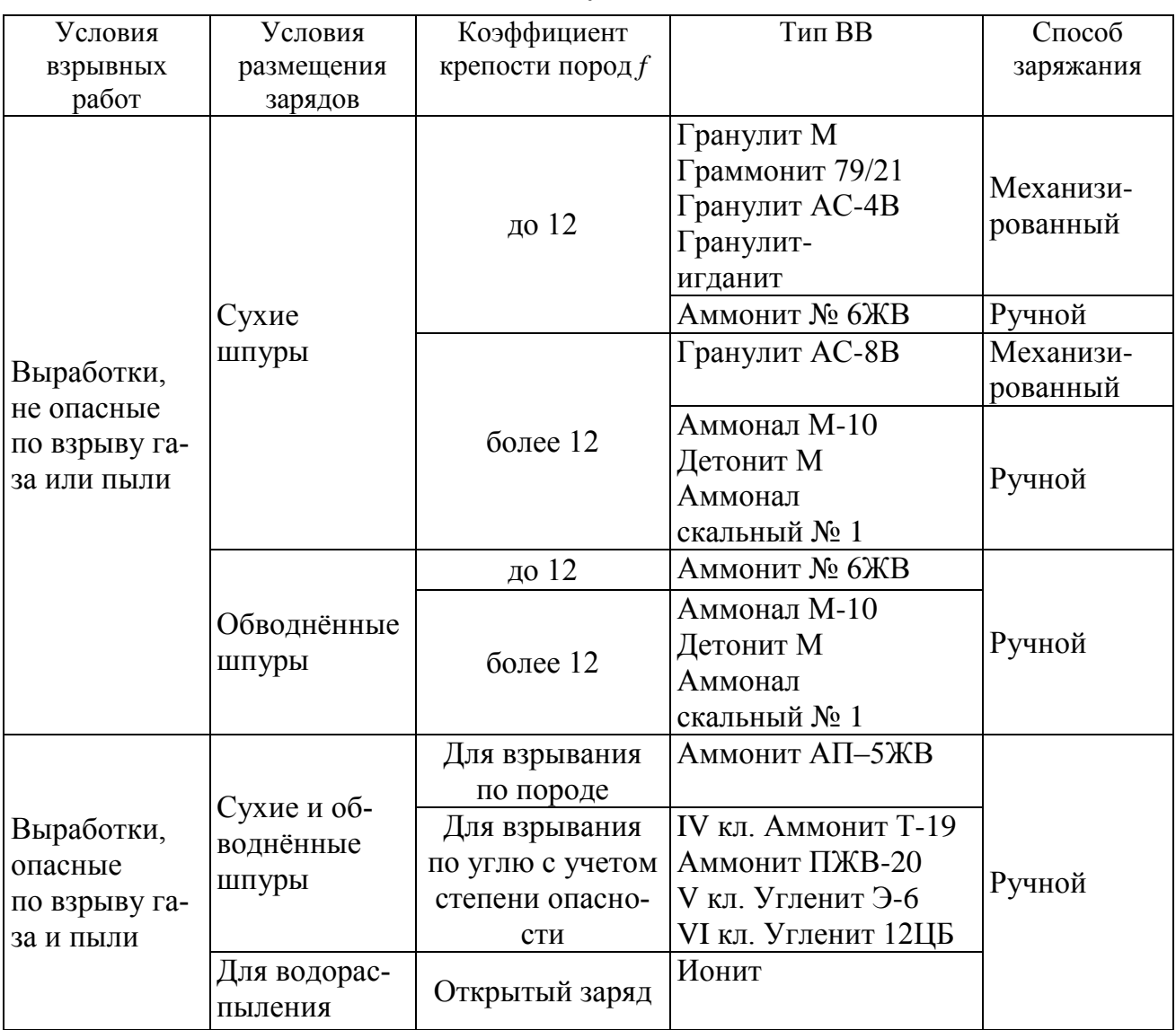

На угольных шахтах, опасных по газу или пыли, разрешается только взрывание с применением электродетонаторов. При полном отсутствии в забоях проходимых выработок метана или угольной пыли, допускается применение непредохранительных ВВ II класса и электродетонаторов мгновенного, короткозамедленного и замедленного действия со временем замедления до 2 с без ограничения количества приёмов и пропускаемых серий замедлений.

Основные характеристики ВВ, применяемых при проходке подземных горных выработок, приведены в табл. 1.2.

Таблица 1.2

# **Характеристики ВВ**

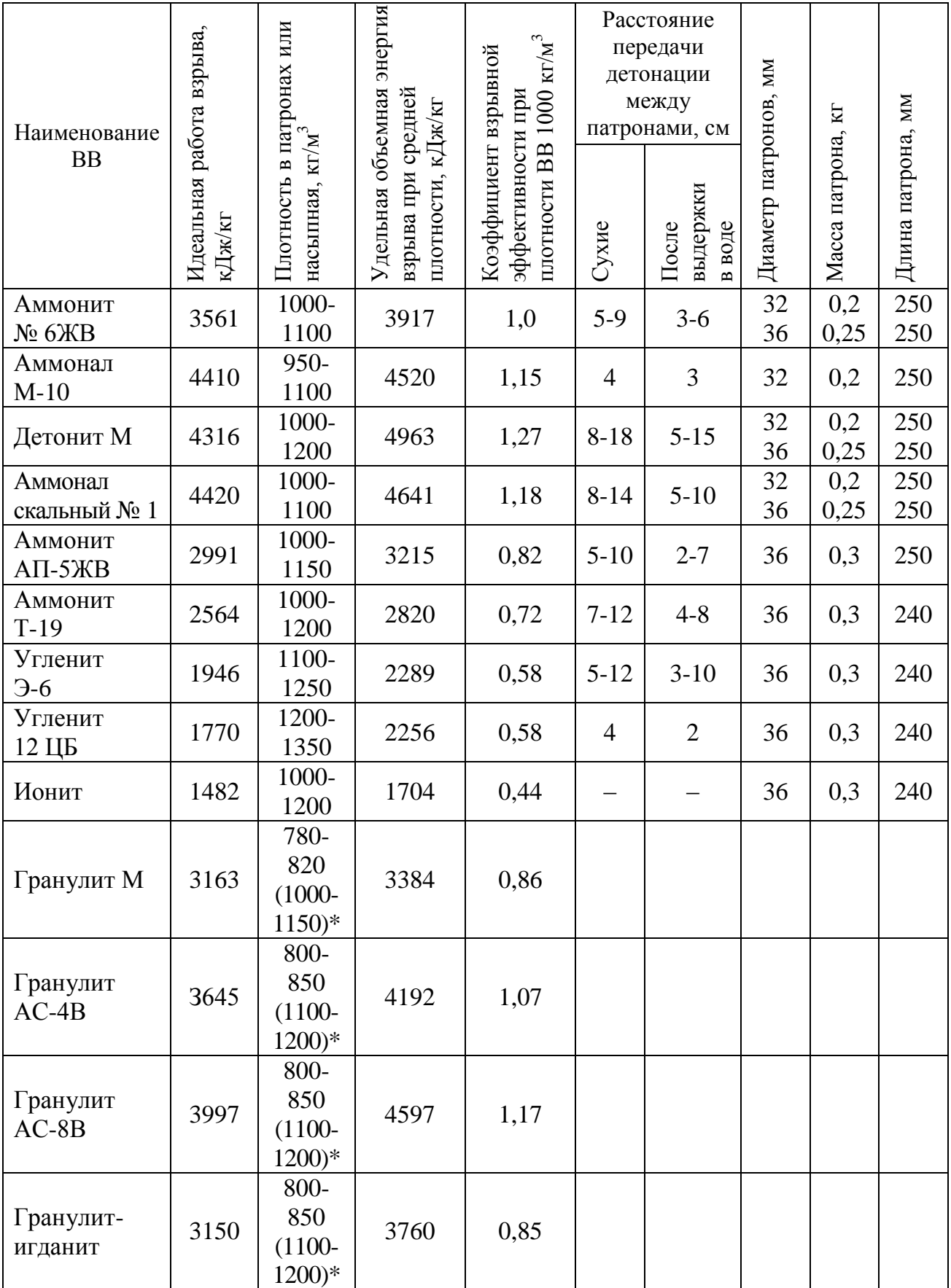

\* Плотность при механизированном заряжании

Технические характеристики электродетонаторов, применяемых при проведении горных выработок, приведены в табл. 1.3. Все электродетонаторы являются водоустойчивыми.

Таблица 1.3

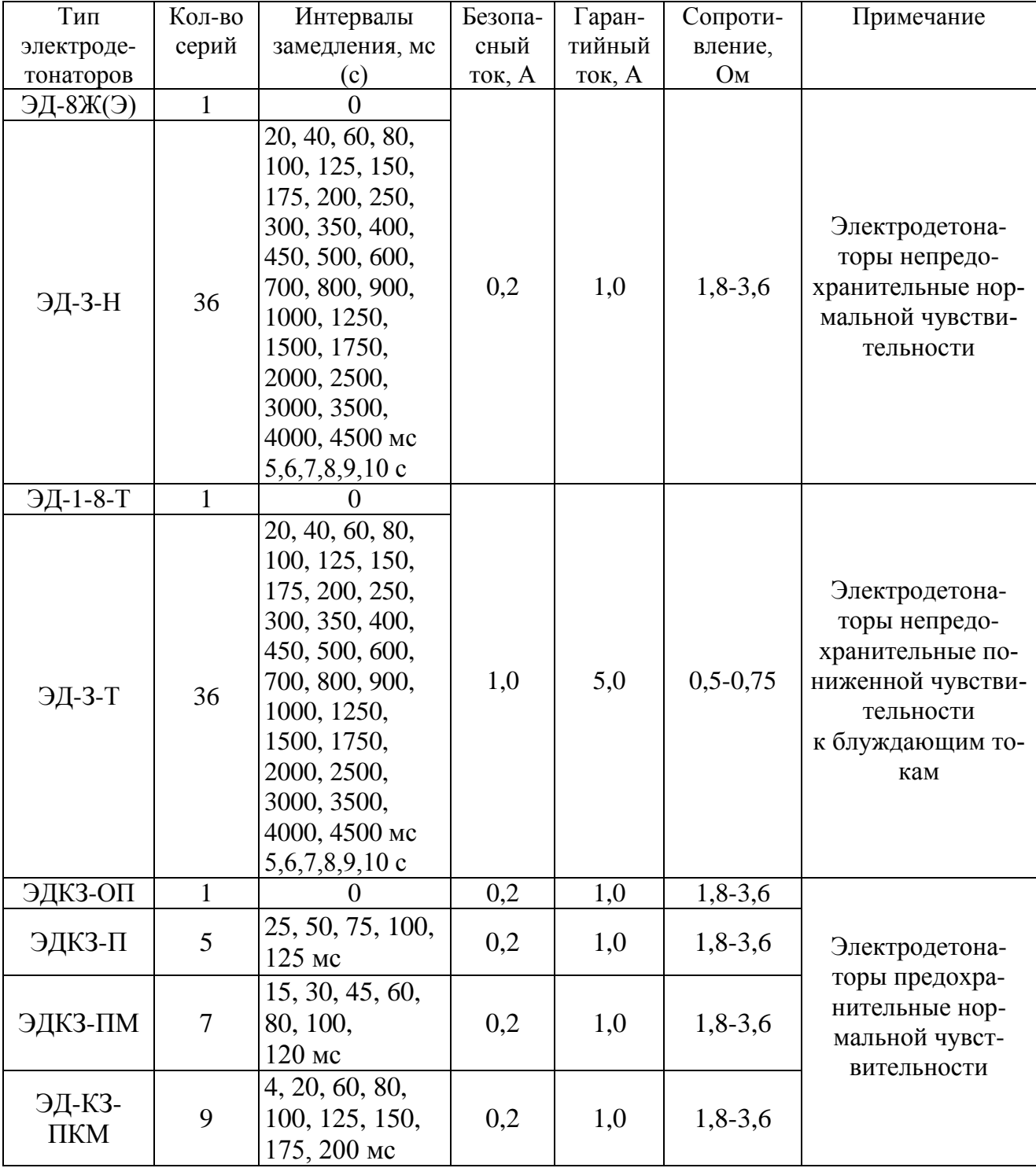

## Электродетонаторы для шахт и рудников

Детонирующие шнуры ДША, ДШВ и ДШЭ-12 и др. применяют при необходимости одновременного взрывания врубовых, нижних подошвенных шпуров, а также в рассредоточенных зарядах с целью передачи детонации всем частям шпурового заряда.

В последние годы на подземных взрывных работах получил широкое распространение новый способ инициирования зарядов ВВ – система неэлектрического взрывания различных модификаций: Нонель (Швеция), СИНВ, Эдилин (Россия) и др.

В табл. 1.4 представлены характеристики систем СИНВ и ДБИ для взрывных работ в рудниках и угольных шахтах, где допущено применение непредохранительных взрывчатых веществ II класса.

Устройства СИНВ-Ш и ДБИ3 служат для трансляции инициирующего сигнала и инициирования боевиков шпуровых зарядов с заданной временной задержкой. В боевике каждого шпурового заряда размещается КД устройства СИНВ-Ш или ДБИ3 заданного интервала замедления.

Таблица 1.4

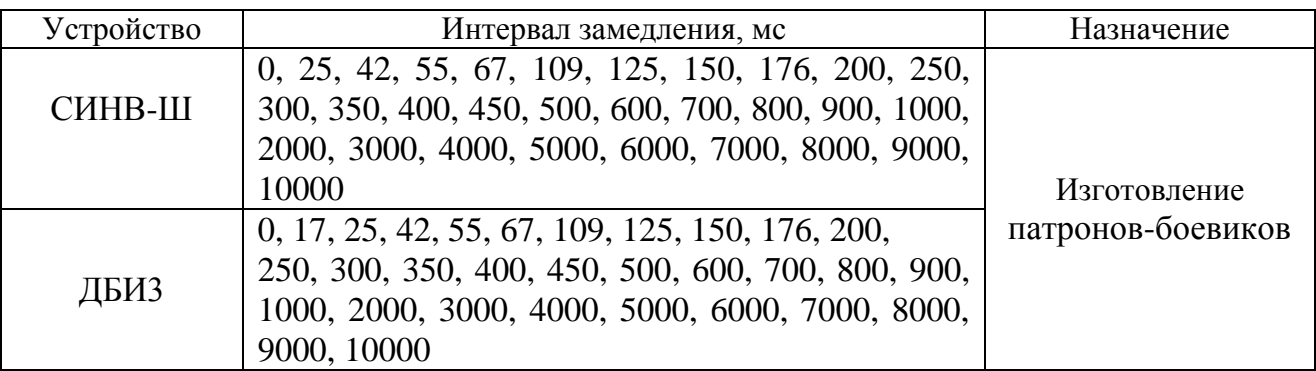

**Характеристики систем неэлектрического инициирования**

*Примечание.* Интервалы замедлений приведены при длине ударно-волновой трубки (УВТ) 1 м. Добавление каждого метра длины УВТ увеличивает время замедления на 0,5 мс.

УВТ, выходящие из шпуров, инициируются одновременно от устройств СИНВ-П мгновенного действия (СИНВ-П-0), смонтированных в единую сеть. Длина УВТ стартового устройства (магистральной части сети) выбирается из условия безопасного подрыва и может составлять несколько сот метров.

При проходке подземных выработок обычно применяется следующая схема: УВТ, выходящие из шпуров, собираются в связки (пучки), которые соединяются в единую сеть детонирующим шнуром. Детонирующий шнур обвязывается вокруг связки двойной петлёй. Количество УВТ в одной связке не должно превышать 15 шт. Инициирование сети из детонирующего шнура производится электродетонатором или электрозажигательной трубкой.

### **1.2.2. Выбор типа вруба и глубины шпуров**

Расположение шпуров в забое, величина заходки и показатели взрыва во многом определяются типом вруба. Врубы по характеру действия делятся на две группы:

– врубы с наклонными к оси выработки шпурами – наклонные врубы;

– врубы с параллельными к оси выработки шпурами – прямые врубы.

Тип вруба и глубину шпуров с учетом горнотехнических условий следует принимать по данным табл. 1.5.

Таблица 1.5

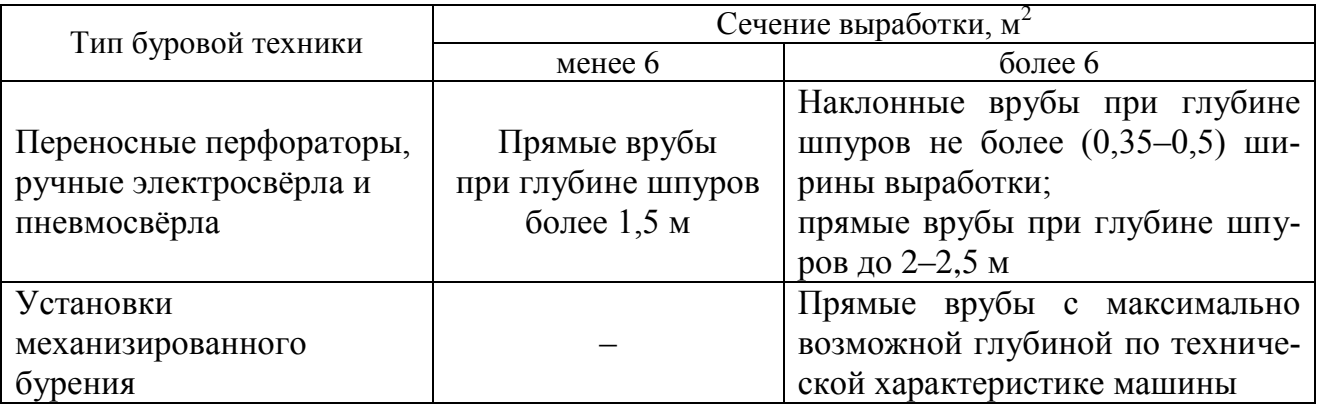

#### **Тип вруба и глубина шпуров**

Из наклонных врубов наибольшее распространение имеет вертикальный клиновой вруб. Другие врубы с наклонными шпурами (пирамидальный, горизонтальный клиновой и его разновидности, веерный и т. д.) не получили достаточно широкого распространения из-за сложности обуривания и узкой рекомендуемой области применения (забои, проводимые по пласту угля при малой его мощности, при наличии слабых прослоек пород по забою, при ярко выраженном контакте слабых пород с более крепкими вмещающими породами и т. д.).

Высокая эффективность врубов с наклонными шпурами и преимущества их по сравнению с прямыми врубами достигаются только при ограниченной глубине шпуров и определенном сечении выработки. При проходке выработок в крепких породах (*f* 12) с применением вертикального клинового вруба длина заходки не превышает обычно 0,35 ширины выработки (*B*) из-за технической невозможности бурения врубовых шпуров под углом наклона, обеспечивающим эффективную работу вруба. При глубине шпуров более 0,5 *B*, применении буровых кареток, а также в выработках малого сечения (менее 6 м<sup>2</sup>) наиболее эффективны прямые врубы, глубина которых ограничивается точностью бурения в зависимости от типа буровой техники.

При глубине шпуров, принятой по рекомендациям табл. 1.5, проектную величину КИШ следует принимать равной 0,85-0,95 с учётом крепости горных пород.

## **1.2.3. Выбор конструкции и параметров врубов**

## **1.2.3.1. Вертикальный клиновой вруб**

При ограниченной глубине шпуров (1,2–2,0 м) наибольшее распространение имеет вертикальный клиновой вруб. Параметры вертикального клинового вруба в зависимости от крепости пород применительно к аммониту № 6ЖВ в патронах диаметром 32 мм в шпурах диаметром 42 мм ориентировочно по данным практики можно принять по данным табл. 1.6.

Таблина 1.6

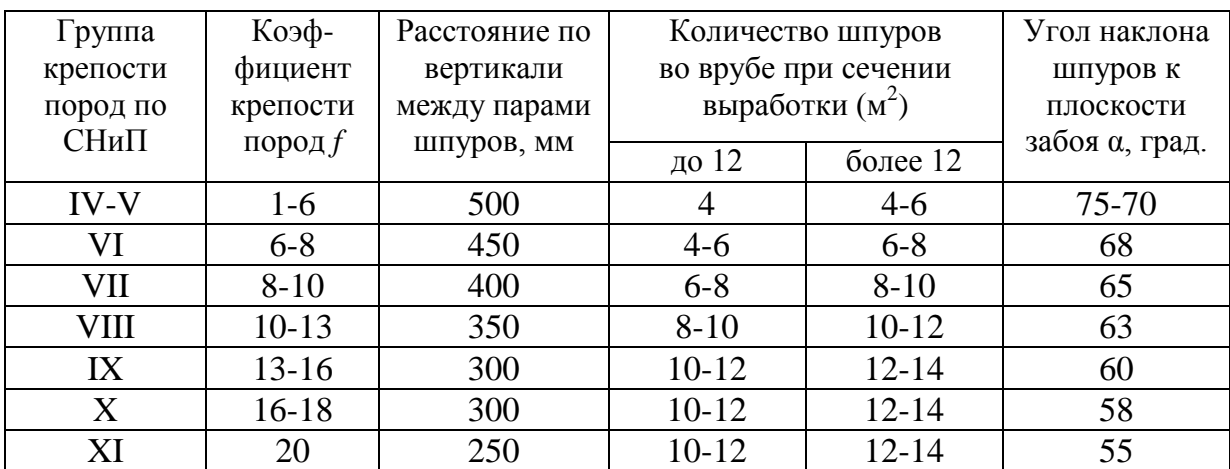

**Параметры вертикального клинового вруба**

При применении другого типа ВВ и изменении диаметра шпуров расстояние между парами врубовых шпуров определяется с учётом поправочного коэффициента по формуле:

$$
k = 1,25\sqrt{e} \cdot d_3/d, \tag{1.1}
$$

где *e* – коэффициент взрывной эффективности (см. табл. 1.2),

 $d_3$  – диаметр заряда,

*d* – диаметр заряжаемой полости (шпура или скважины).

С увеличением коэффициента крепости пород (см. табл. 1.6) угол наклона врубовых шпуров к плоскости забоя уменьшается. Поэтому предельную глубину вертикального клинового вруба (рис. 1.1) при бурении шпуров ручными перфораторами в зависимости от коэффициента крепости пород и ширины выработки рекомендуется принимать по табл. 1.7 или по формуле:

$$
h_{\rm{sp}} = 0.25B \text{tg} \frac{\alpha}{2} - 0.3,\tag{1.2}
$$

где *В* – ширина выработки, м

 $\alpha$  – угол наклона шпуров к плоскости забоя, град. (см. рис. 1.1).

Таблица 1.7

| Ширина       | Коэффициент крепости пород $f$ |         |       |           |           |         |       |  |  |  |
|--------------|--------------------------------|---------|-------|-----------|-----------|---------|-------|--|--|--|
| выработки, м | $2 - 5$                        | $6 - 7$ | $8-9$ | $10 - 12$ | $13 - 15$ | $16-17$ | 18-20 |  |  |  |
| 2,0          | 1,3                            | 1,2     | 1,1   | 1,0       | 0,9       | 0,8     | 0,7   |  |  |  |
| 2,5          |                                | 1,6     | 1.4   |           | 1,2       | 1,1     | 1,0   |  |  |  |
| 3,0          | ◠                              | 1,9     | 1,7   | 1,6       | 1,4       | 1,3     |       |  |  |  |
| 3,5          | 2,4                            | 2,2     | 1.9   |           | 1,6       | 1,5     |       |  |  |  |
| 4,0          | 2,8                            | 2,6     | 2.2   | 2,1       | 1.9       | 1,8     |       |  |  |  |
| 4,5          | 3,2                            | 2,9     | 2,5   | 2,4       | 2,3       | 2,0     | 1.9   |  |  |  |
| 5,0          | 3,5                            | 3,1     | 2,9   | 2,'       | 2,4       | 2,2     | 2,1   |  |  |  |

**Предельная глубина вертикального клинового вруба** *h***вр, м**

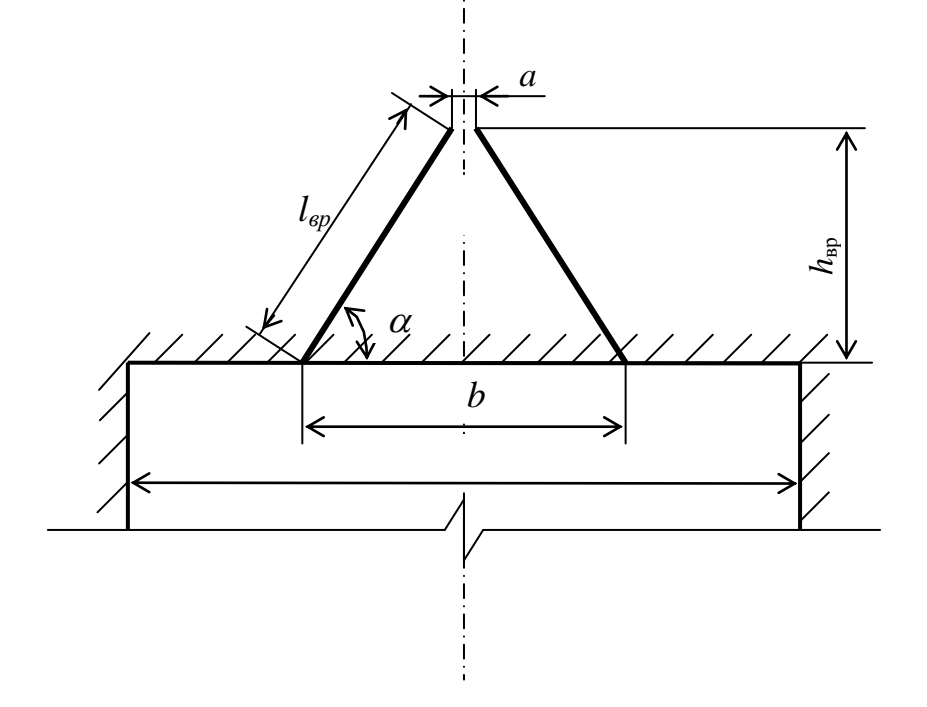

Рис. 1.1. Схема вертикального клинового вруба

Глубину врубовых шпуров следует принимать на 0,1-0,2 м больше длины вспомогательных и оконтуривающих шпуров:

$$
h_{\rm{sp}} = h_{\rm{un}} + (0, 1 \div 0, 2), \tag{1.3}
$$

где *h*шп – глубина (длина) вспомогательных и оконтуривающих шпуров, м.

Длину шпуров клинового вруба определяют с учетом угла их наклона:

$$
l_{\rm sp} = h_{\rm sp} / \sin \alpha, \tag{1.4}
$$

где  $\alpha$  – угол наклона шпуров к плоскости забоя, град.

Расстояние между устьями в паре шпуров клинового вруба определяют по зависимости:

13

$$
b = 2 h_{\rm{sp}} / \text{tg } \alpha + a,\tag{1.5}
$$

где *a* – расстояние между забоями пары сходящихся шпуров клинового вруба, м (в зависимости от коэффициента крепости пород  $a = 0.15$ -0,2 м).

После расчета основных параметров вруба следует проверить графическим способом техническую возможность обуривания вертикального клинового вруба с учетом принятого бурового оборудования. С этой целью в масштабе 1:20 – 1:50 вычерчивается план забоя (вид сверху) с наложением пары врубовых шпуров и обязательного соблюдения принятого угла наклона шпуров  $\alpha$ .

Если ширина выработки не позволяет с учётом габаритов бурильной машины (см. рис. 1.1) обурить рассчитанный вруб, то следует уменьшить глубину врубовых шпуров или принять другой тип вруба. При применении бурильных установок стрела автоподатчика должна свободно размещаться при заданном угле наклона врубовых шпуров между точкой забуривания врубового шпура и стенкой выработки. При бурении переносными перфораторами или ручными электросвёрлами врубовые шпуры могут буриться в 2-3 приёма комплектом штанг различной длины (например: 0,5 м; 1,2 м; 2,0 м).

## **1.2.3.2. Прямые врубы**

Из прямых врубов (рис. 1.2) наиболее широкое распространение получили следующие конструкции: призматический симметричный *а*; щелевой *б*; спиральный *в* и двойной спиральный *г*.

Прямые врубы представляют собой комбинацию параллельных заряженных шпуров, взрыв которых работает на компенсационную полость, создаваемую холостым шпуром (системой холостых шпуров) или скважиной. Взрыв последующих шпуров расширяет врубовую полость до размеров, достаточных для последующей отбойки вспомогательными (отбойными) шпурами с постоянной, предельной для конкретных горнотехнических условий линией сопротивления.

Параметры прямых врубов принимаются в зависимости от конструкции вруба, крепости пород, диаметра компенсационной полости (шпура или скважины, их количества). Наиболее ответственными являются первый шпур или серия шпуров, взрываемых на компенсационную полость. Поэтому для повышения эффективности взрыва целесообразно в качестве компенсационной полости использовать шпур увеличенного диаметра, систему холостых шпуров или скважину.

Расстояние между компенсационной полостью и первым взрываемым шпуром или серией шпуров (пробивное расстояние *W*1) рекомендуется принимать для шпуров диаметром 42 мм при использовании аммонита № 6 ЖВ в патронах диаметром 32 мм по табл. 1.8.

При применении другого типа ВВ или другой конструкции заряда пробивное расстояние *W*1, определенное по табл. 1.7, умножается на поправочный коэффициент, рассчитанный по формуле (1.1).

Пробивные расстояния *W*<sup>1</sup> учитывают возможное отклонение шпуров от заданного направления. С увеличением глубины шпуров растет их отклонение, поэтому при глубине шпуров до 2,5 м достаточно принимать диаметр первоначальной компенсационной полости не более 50-60 мм; при шпурах глубиной до  $3$  м - 70-105 мм и при шпурах до 4 м - 105-125 мм, что позволит сохранить КИШ в пределах 0,85-0,9.

Пробивные расстояния для шпуров, взрываемых вторыми и последующими во врубе  $(W_1, W_2, W_3$  и т. д.), принимаются равными 0,8 от ширины (наибольшего размера) ранее образованной врубовой полости.

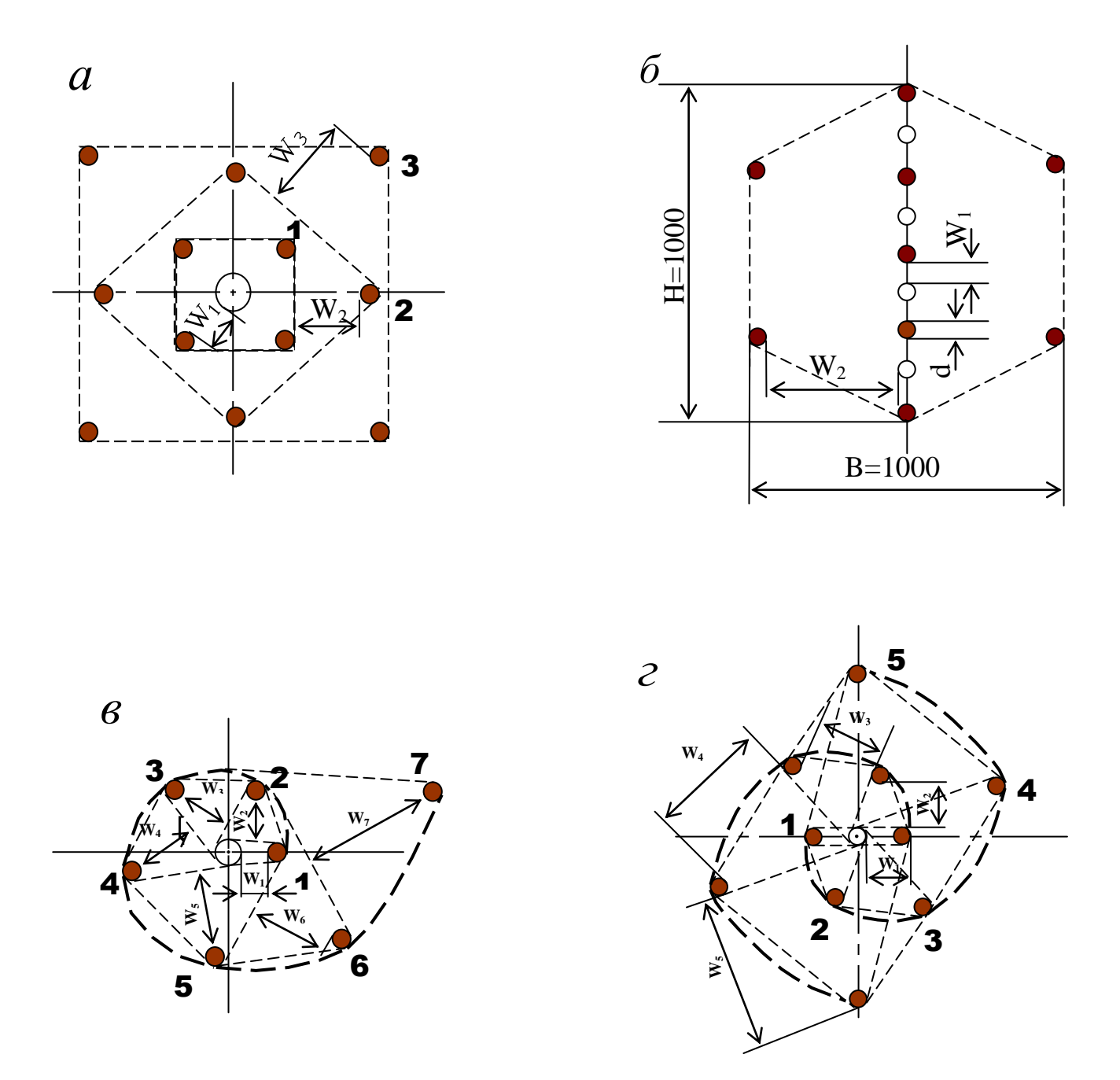

Рис. 1.2. Конструкции прямых врубов:  $a$  – призматический симметричный;  $\overline{6}$  – щелевой;  $\overline{6}$  – спиральный; г - двойной спиральный

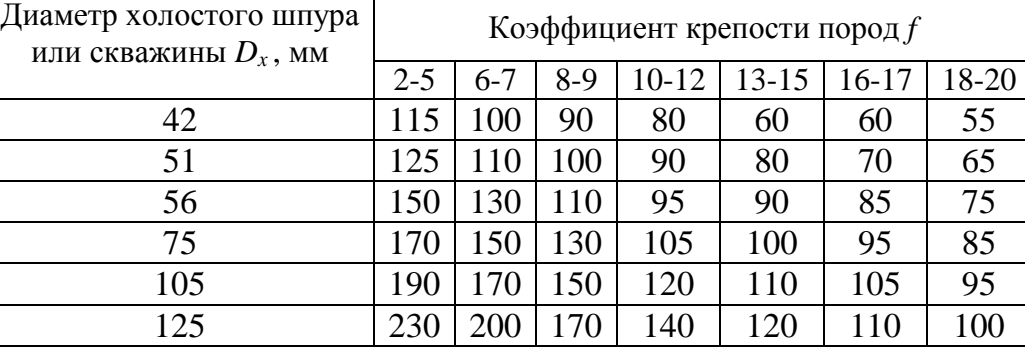

#### **Пробивные расстояния** *W***1, мм**

Например, пробивное расстояние для шпуров спирального вруба, взрываемых вторыми, т. е. на обнаженную поверхность, образованную взрывом первого шпура, определяют по данным табл. 1.9 или по зависимости, мм:

$$
W_2 = 0.8 \cdot (W_1 + D_x + d), \tag{1.6}
$$

где *W1* – пробивное расстояние для первого шпура (см. табл. 1.7);

*D<sup>x</sup>* – диаметр компенсационной полости (холостого шпура или скважины);

*d* – диаметр заряженных шпуров.

Пробивные расстояния (*W*<sub>2</sub>, *W*<sub>3</sub> и т. д.) для любого типа вруба могут быть определены графически путем последовательного построения расширяющейся врубовой полости (см. рис. 1.2) в масштабе 1:5.

Таблица 1.9

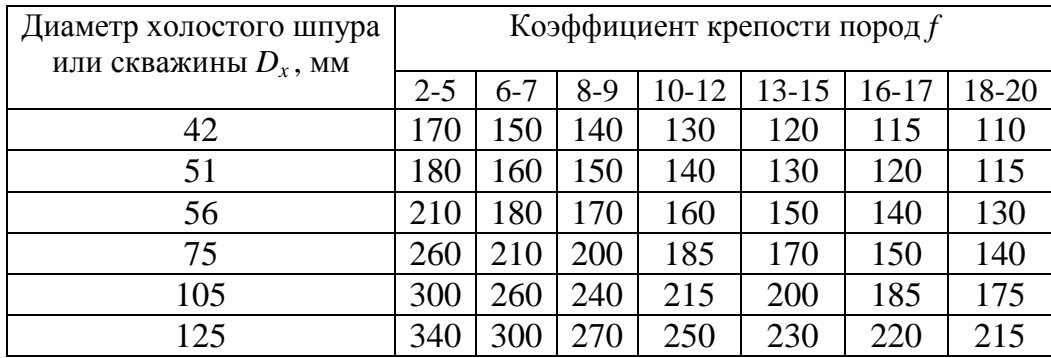

#### **Пробивные расстояния** *W***2, мм**

Расчёты и построения выполняются до тех пор, пока не образуется врубовая полость размером в пределах от  $0.9\times0.9$  до  $1.2\times1.2$  м. Такой размер врубовой полости является достаточным и позволяет в дальнейшем производить отбойку породы вспомогательными и оконтуривающими шпурами уже с постоянной линией наименьшего сопротивления, которая соответствует предельному пробивному расстоянию шпурового заряда при взрывании его на неограниченную свободную поверхность.

Предельные пробивные расстояния для вспомогательных и оконтуривающих шпуров при их диаметре 42 мм, заряженных аммонитом № 6ЖВ в патронах диаметром 32 мм, приведены в табл. 1.10.

Таблица 1.10

**Предельные пробивные расстояния для вспомогательных и оконтуривающих шпуров, мм**

| Диаметр шпуров, мм | Коэффициент крепости пород $f$ |     |     |     |                                             |  |     |  |  |
|--------------------|--------------------------------|-----|-----|-----|---------------------------------------------|--|-----|--|--|
|                    |                                |     |     |     | $6-7$   8-9   10-12   13-15   16-17   18-20 |  |     |  |  |
|                    | 1000-900                       | 800 | 700 | 650 | 600                                         |  | 500 |  |  |

Опыт работы и расчёты показывают, что для образования врубовой полости сечением  $0,8-1,4$  м<sup>2</sup> необходимо принять 8-12 шпуров в зависимости от диаметра компенсационной полости и коэффициента крепости пород.

При применении щелевого вруба пробивное расстояние между заряжаемыми и холостыми шпурами принимается по данным табл. 1.8. Количество заряжаемых *N*<sup>з</sup> и холостых *N*<sup>х</sup> шпуров в щелевом врубе при их одинаковом диаметре определяют по формулам:

$$
N_s = \frac{H}{2(W_1 + d)} + 1,\tag{1.7}
$$

$$
N_x = \frac{H}{2(W_1 + d)},
$$
\n(1.8)

где *H* – высота вруба, мм;

*W*<sup>1</sup> – пробивное расстояние, мм;

 $d$  – диаметр шпуров, мм.

Щелевой вруб (рис. 1.2, *б*) высотой 1000 мм с последующим расширением полости четырьмя шпурами дает высокие показатели в породах любой крепости и в выработках любого сечения. Пробивное расстояние *W*<sub>2</sub> для шпуров, взрываемых во вторую очередь, принимается равным 500 мм, а расстояние между шпурами по вертикали 700–800 мм в породах любой крепости.

Могут быть приняты другие конструкции прямых врубов, но принцип расчета их параметров будет аналогичен.

После расчета параметров принятого прямого вруба (пробивных расстояний и числа шпуров во врубе) определяется площадь вруба по забою выработки, что необходимо для определения количества остальных шпуров.

Глубина (длина) холостых и заряжаемых шпуров прямого вруба должна приниматься больше на 10 % по сравнению с глубиной вспомогательных и оконтуривающих шпуров.

При ведении взрывных работ на угольных шахтах, опасных по газу или пыли, при определении расстояний между смежными шпурами следует придерживаться дополнительных требований ЕПБ.

Расстояние от заряда ВВ до ближайшей поверхности должно быть не менее 0,5 м по углю и не менее 0,3 м по породе, в том числе и при взрывании зарядов в породном негабарите. В случае применения ВВ VI класса при взрывании по углю это расстояние допускается уменьшать до 0,3 м.

Минимально допустимые расстояния между смежными (взрываемыми последовательно) шпуровыми зарядами должны соответствовать данным табл. 1.11.

В породах с *f* >10 расстояние между смежными шпуровыми зарядами должно определяться нормативами, разработанными по согласованию с организацией-экспертом по безопасности работ.

Поскольку при применении прямых врубов с незаряжаемыми шпурами (см. рис. 1.2) данные требования, как правило, невыполнимы, то в угольных шахтах, опасных по газу или пыли, применяются прямые врубы, работающие по принципу воронкообразования.

Таблица 1.11

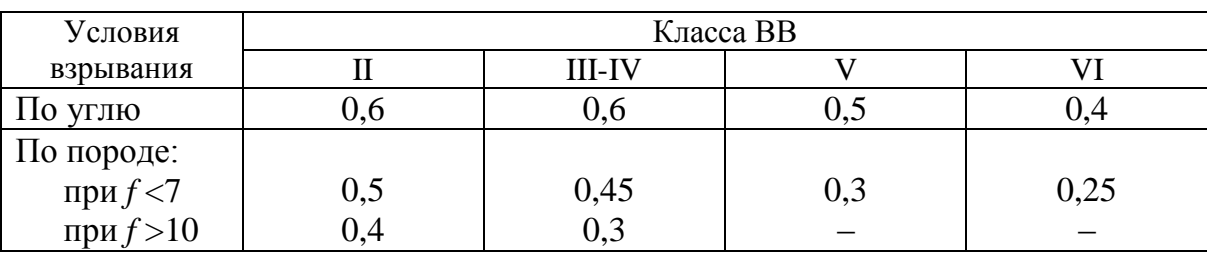

#### **Минимально допустимые расстояния между смежными шпуровыми зарядами**

В породах с коэффициентом крепости *f* < 6 обычно применяется прямой призматический вруб из 4–6 шпуров, которые располагаются по контуру окружности или периметру прямоугольника и взрываются одновременно в один приём. Расстояние между врубовыми шпурами следует принимать в соответствии с рекомендациями табл. 1.11. При проведении выработок в более крепких породах целесообразно использовать двойной призматический вруб из 6–8 шпуров с соблюдением тех же требований, которые взрываются короткозамедленно и последовательно в два приёма.

#### **1.2.4. Определение удельного заряда ВВ**

Величина удельного заряда ВВ, т. е. количество ВВ, необходимое для заряжания в шпуры единицы объёма обуренного массива (с учетом эффективного разрушения), зависит от крепости пород, сечения выработки, типа ВВ и условий взрывания (наличия обнажённой поверхности, структуры породы, плотности ВВ при заряжании, типа вруба).

Удельный заряд **при врубах с наклонными шпурами** рекомендуется определять по видоизменённой формуле Н. М. Покровского:

$$
q = 0,1 \cdot f \cdot f_1 \cdot v / e,\tag{1.9}
$$

где  $q$  – удельный заряд ВВ, кг/м<sup>3</sup>;

 $f$  – коэффициент крепости по М. М. Протодьяконову. В породах с  $f > 16$  в формуле  $(1.9)$  принимать 0,08 вместо 0,1;

 $f_1$  – коэффициент структуры породы;

 $v -$ коэффициент зажима породы, зависящий от площади поперечного сечения выработки и количества обнажённых поверхностей;

 $e$  - коэффициент взрывной эффективности заряда ВВ.

Коэффициент относительной эффективности заряда ВВ определяется из выражения

$$
e = \frac{Q_{\text{H}} \cdot \rho}{Q_{\text{H}} \cdot \rho_{\text{s}}},\tag{1.10}
$$

где  $Q_{\mu\mu}$ ,  $Q_{\mu\mu}$ , – идеальная работа взрыва принятого и эталонного ВВ, кДж/кг;

р, р<sub>3</sub> – плотность заряда принятого и эталонного ВВ, кг/м<sup>3</sup>.

Необходимые данные для расчета величины е принимают из табл. 1.2. При средней плотности заряда ВВ значение коэффициента взрывной эффективности можно принять из этой же таблицы. В качестве эталонного ВВ в формуле (1.10) и в табл. 1.2 принят аммонит № 6ЖВ.

Значение коэффициента структуры породы  $f_1$ принимается из табл. 1.12.

Таблица 1.12

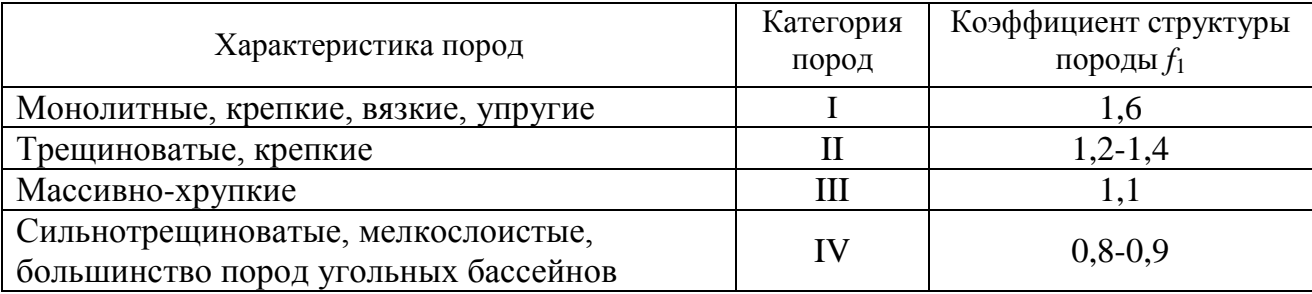

Коэффициент структуры породы  $f_1$ 

Коэффициент зажима породы при одной обнаженной поверхности в забоях горизонтальных и наклонных выработок определяется из выражения

$$
v = \frac{6.5}{\sqrt{S_{_{\rm BH}}}},\tag{1.11}
$$

где  $S_{\text{Rg}}$  – площадь поперечного сечения вчерне, м<sup>2</sup>.

При двух обнаженных поверхностях коэффициент зажима принимается в пределах  $v = 1, 1-1, 4$  (меньшие значения – для больших сечений выработок).

При щелевом врубе на полную высоту выработки для определения удельного заряда для шпуров по забою, кроме врубовых, в формуле (1.9) следует принимать коэффициент зажима породы  $v = 1, 4$ .

**Прямые (дробящие) врубы** требуют повышенного удельного заряда ВВ. По формуле (1.9) при применении прямых врубов определяют удельный заряд только для вспомогательных и оконтуривающих шпуров с коэффициентом зажима породы  $v = 1, 1-1, 4$ .

### **1.2.5. Выбор диаметра шпура**

Диаметр шпуров выбирается в зависимости от стандартного диаметра патрона принятого типа ВВ. В табл. 1.2 указаны стандартные диаметры патронов промышленных ВВ. При выпуске ВВ в патронах различных диаметров следует принимать диаметр патрона с учётом сечения выработки и типа буровой техники. При использовании мощных бурильных машин и при больших сечениях выработки принимают патроны с большим диаметром или механизированное заряжание гранулированными ВВ.

При применении метода контурного взрывания в оконтуривающих шпурах следует уменьшить линейную плотность заряжания. С этой целью рекомендуется применять, например, специальные патроны типа ЗКВК из аммонита № 6ЖВ диаметром 26 мм длиной 360 мм в полиэтиленовых оболочках. Эти патроны имеют соединительные муфты с лепестками, позволяющими стыковать их и центрировать по оси шпура с созданием воздушного промежутка между патронами и стенками шпура.

Диаметр шпуров при использовании патронированных ВВ принимается не менее чем на 5 мм больше диаметра патрона. При применении машин ударного-поворотного и вращательного-ударного бурения и патронированных ВВ диаметр шпуров обычно составляет 38–42 мм (см. раздел 3). При механизированном заряжании шпуров гранулированными ВВ в горнорудной промышленности диаметр шпуров принимается в пределах от 38 до 52 мм в зависимости от сечения выработки, детонационной способности ВВ и взрываемости пород.

При бурении по углю и породам угольной формации используются шпуры диаметром 37–46 мм.

#### **1.2.6. Определение количества шпуров**

Количество шпуров в забое зависит от физико-механических свойств пород, поперечного сечения выработки, параметров зарядов и типа принятого вруба.

Количество шпуров на забой **при врубах с наклонными шпурами** определяют по формуле проф. Н. М. Покровского

$$
N = q \cdot S_{\text{BY}} / \gamma, \tag{1.12}
$$

где  $q$  – удельный заряд BB, определяемый по формуле (1.9), кг/м<sup>3</sup>;

 $S_{\text{By}}$  – площадь сечения выработки вчерне, м<sup>2</sup>;

γ – весовое количество ВВ (вместимость), приходящееся на 1 м шпура, кг/м.

$$
\gamma = 3,14 \, d^2 \rho \alpha/4,\tag{1.13}
$$

где *d* – диаметр заряда (патрона ВВ или шпура), м;

 $\rho$  – плотность ВВ в заряде, кг/м<sup>3</sup>;

α – коэффициент заполнения шпуров.

При ручном заряжании без уплотнения ВВ в шпуре используется параметр «диаметр патрона», а параметр «диаметр шпура» – при уплотнении патронов вручную с разрезанием оболочки или при механизированном заряжании.

При разрезании оболочки патронов плотность ВВ в шпуре принимается равной 0,9 от плотности ВВ в патроне (см. табл. 1.2). При механизированном заряжании шпуров гранулированными ВВ плотность ВВ в шпуре составляет  $1150 - 1200$  Kr/M<sup>3</sup>.

Коэффициент заполнения шпуров в выработках шахт, не опасных по взрыву газа или пыли, проходимых в крепких породах, принимается максимальным  $(0.7-0.9)$ .

В выработках шахт, опасных по газу или пыли и в породах с *f* = 2-8 – коэффициент заполнения принимается 0,35-0,55; в более крепких породах – 0,5- 0,6. При этом при ведении взрывных работ на угольных шахтах, опасных по взрыву газа или пыли, величина забойки должна быть не менее 0,5 м.

Во всех случаях с увеличением длины шпуров коэффициент заполнения шпуров увеличивается.

Полученное по формуле (1.12) количество шпуров является ориентировочным (см. табл. 1.13) и может быть изменено при необходимости на 10–15 %. Окончательно число шпуров принимается после вычерчивания схемы расположения шпуров в сечении выработки (рекомендуемый масштаб – 1:50-1:20), и только затем возобновляется расчёт (раздел 1.2.7).

Таблица 1.13

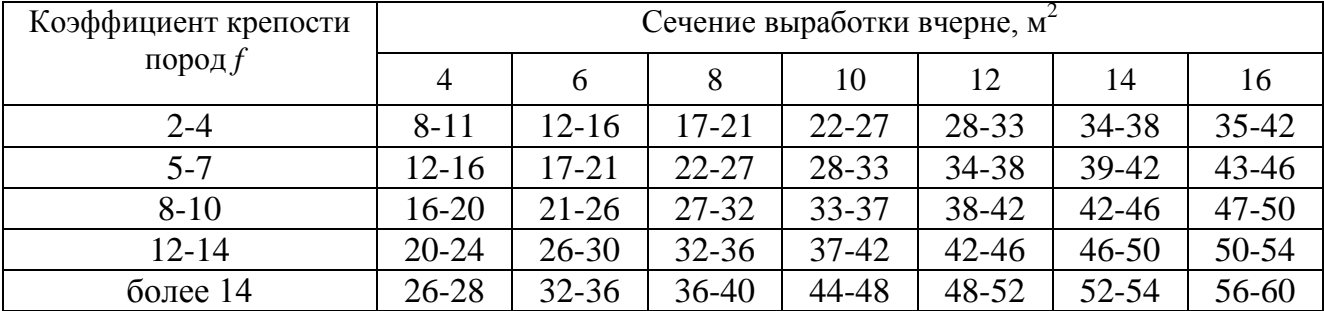

#### **Ориентировочное количество шпуров на забой в зависимости от коэффициента крепости пород и сечения выработок**

При вычерчивании схемы расположения шпуров при любом типе вруба среднее расстояние между рядами вспомогательных шпуров, между вспомогательными и оконтуривающими и между шпурами в рядах должно быть примерно одинаковым и приниматься в соответствии с рекомендациями табл. 1.10 или определяться из выражения

$$
a = \sqrt{\frac{S_{_{\rm BV}} - S_{_{\rm RD}}}{N - N_{_{\rm RD}}}}\,,\tag{1.14}
$$

где  $S_{\text{\tiny{B}}\text{\tiny{V}}}$ — площадь сечения выработки вчерне, м<sup>2</sup>;

*S*вр – площадь сечения врубовой полости (для вертикального клинового вруба принимается равной половине площади прямоугольника, образованного устьями врубовых шпуров на плоскости забоя),  $\overline{M}^2$ ;

 $N, N_{\text{nn}}$  – общее число на забой и число врубовых шпуров.

Оконтуривающие шпуры располагают с наклоном 85-87° к плоскости забоя с таким расчетом, чтобы их концы вышли за проектный контур сечения выработки вчерне только за линией уходки. Забуриваются оконтуривающие шпуры на минимальном расстоянии (150–200 мм) от проектного контура выработки с учётом принятой буровой техники.

**При применении прямых врубов** количество шпуров определяется по формуле

$$
N = N_{\rm{bp}} + q \cdot (S_{\rm{bq}} - S_{\rm{bp}}) / \gamma, \qquad (1.15)
$$

где *N*вр – количество врубовых шпуров (см. раздел 1.2.3.2);

 $S_{\text{bp}}$  – площадь поперечного сечения прямого вруба, м<sup>2</sup>.

При контурном взрывании число оконтуривающих шпуров необходимо увеличивать. При этом параметры зарядов в оконтуривающих шпурах (удельный заряд, расстояние между шпурами и др.) рассчитываются по специальным методикам ([3] и др.).

#### **1.2.7. Определение расхода взрывчатых материалов**

Количество ВВ (кг) на цикл при **врубах с наклонными шпурами**

$$
Q = q \cdot S_{\text{BY}} \cdot l_{\text{min}},\tag{1.16}
$$

где *l*шп – глубина заходки, равная глубине вспомогательных и оконтуривающих шпуров, м.

Средняя величина заряда (кг) на один шпур

$$
q'_{\rm cp} = Q/N. \tag{1.17}
$$

Количество ВВ (кг) на цикл **при врубах с прямыми шпурами** (кг)

$$
Q = Q_{\rm BP} + q \cdot (S_{\rm BP} - S_{\rm BP}) \cdot l_{\rm min},\tag{1.18}
$$

где *Q*вр – количество ВВ во врубовых шпурах, принимается как сумма зарядов врубовых шпуров. Величина заряда (кг) во врубовый шпур принимается

$$
q'_{\rm{sp}} = 0.785 \cdot d^2 \cdot \rho \cdot \alpha \cdot l_{\rm{sp}},\tag{1.19}
$$

где *d* – диаметр патрона ВВ или шпура, в зависимости от способа заряжания, м;

 $\rho$  – плотность ВВ в заряде, кг/м<sup>3</sup>;

α – коэффициент заполнения врубового шпура, 0,7-0,95 (в зависимости от длины шпуров и крепости пород);

*l*вр – длина врубовых шпуров, м (принимается на 10 % больше длины вспомогательных и оконтуривающих шпуров).

Средняя величина заряда (кг) на один вспомогательный и оконтуривающий шпур **при прямых врубах**

$$
q_{cp}^{\prime} = \frac{q \cdot (S_{pq} - S_{pp}) \cdot l_{nm}}{N - N_{pp}}.
$$
 (1.20)

При распределении ВВ по шпурам величину заряда во врубовые шпуры **при наклонных врубах** следует принимать на 10-20 % больше средней величины  $q'_{\rm cp}$  (кг)

$$
q^*_{\rm pp} = (1,1 \div 1,2) \; q'_{\rm cp}.\tag{1.21}
$$

В оконтуривающих шпурах, кроме почвенных, при любых типах врубов величину заряда следует уменьшать на 10-20 % по сравнению со средней величиной  $q'_{c}$ <sub>(кг)</sub>

$$
q^*_{\text{ok}} = (0.9 \div 0.8) \, q'_{\text{cp}}.\tag{1.22}
$$

Обычно в практике взрывных работ величина заряда во вспомогательных шпурах принимается равной средней величине заряда в шпурах *q*′ср:

$$
q^*_{\text{BCH}} = q'_{\text{cp}}.\tag{1.23}
$$

Полученные величины зарядов во врубовых, вспомогательных и оконтуривающих шпурах при ручном заряжании патронированными ВВ принимают **кратными массе патронов ВВ.**

При механизированном заряжании заряд ВВ в шпуре состоит из патронабоевика (0,2 или 0,25 кг) и собственно заряда гранулированного ВВ, масса которого принимается кратной 0,1 кг.

После определения величин зарядов ВВ в шпурах каждой группы следует проверить возможность размещения их в шпурах, учитывая длину и массу патронов, а также линейную плотность заряжания при применении гранулированных ВВ.

Фактический расход ВВ (кг) на цикл

$$
Q_{\Phi} = \sum q^*_{\rm BP} + \sum q^*_{\rm BCH} + \sum q^*_{\rm ok}.
$$
 (1.24)

Расход ВВ (кг) на погонный метр выработки

$$
Q_{\rm M} = Q_{\rm \varphi} / (l_{\rm \min} \eta) , \qquad (1.25)
$$

где η – КИШ (принимается равным 0,85-0,95 в зависимости от крепости пород).

Объём горной массы за взрыв

$$
Q_{\rm rw} = S_{\rm np} l_{\rm un} \eta, \qquad (1.26)
$$

 $r$ де  $S_{\text{np}} = S_{\text{B}q} \cdot \text{K}$ ИС – сечение выработки в проходке, м<sup>2</sup>, которое следует определять в соответствии с рекомендациями таблицы 1.14 [4].

Удельный расход ВВ (кг) на 1 м<sup>3</sup> взорванной породы

$$
q_{\rm p} = Q_{\rm \phi} / Q_{\rm rm}. \tag{1.27}
$$

Таблица 1.14

#### Допустимое нормативное увеличение (в %) поперечного сечения горизонтальных горных выработок при проходке буровзрывным способом

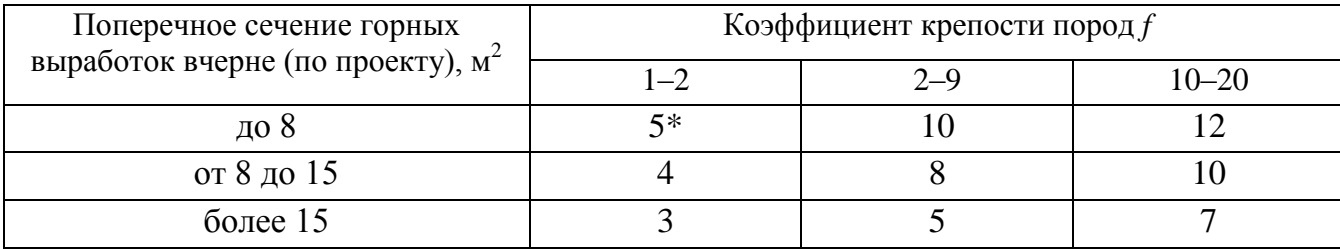

\*Коэффициент излишка сечения: КИС =  $1 + \Delta = 1 + 5/100 = 1,05$ .

Расход ЭД, КД (систем неэлектрического взрывания) определяется по числу взрываемых зарядов.

Расход ЭД, КД на 1 метр выработки:

$$
N_{\rm M} = N_{\rm KZ} / (l_{\rm min} \eta). \tag{1.28}
$$

Удельный расход ЭД, КД на 1 м<sup>3</sup> взорванной породы:

$$
N_{\rm p} = N_{\rm kq} / (S_{\rm np} l_{\rm min} \eta). \tag{1.29}
$$

Заводы-изготовители производят неэлектрические системы инициирования с длинами волноводов, определяемыми заказами потребителей.

Длина УВТ ориентировочно определяется по формуле:

$$
L_{\text{vsm}} = l_{\text{urr}} + B / 4 + 0.5, \tag{1.30}
$$

где  $B$  – ширина выработки, м;

0.5-длина УВТ для сборки пучков, м.

## 2. РАСЧЕТ ЭЛЕКТРОВЗРЫВНОЙ СЕТИ

При расчете электровзрывной сети определяют её сопротивление и сопротивление её отдельных ветвей. Для проверки обеспечения безотказности взрывания всех электродетонаторов, включённых в сеть, при известном напряжении (принятом источнике тока) выполняется проверочный расчет, при котором определяют общую величину тока в сети и величину тока, поступающего в каждый электродетонатор.

Если необходимо выбрать источник тока, определяют общее сопротивление сети и минимальную силу тока в цепи, обеспечивающую безотказное взрывание всех электродетонаторов, после чего находят необходимое напряжение и подбирают источник тока (табл. 2.1).

Сопротивление магистральных и соединительных проводов, а также участковых, если они имеются при конкретной схеме взрывания, принимается по табличным данным или вычисляется по формуле

$$
R = \rho \ (l/S), \tag{2.1}
$$

где *R* – сопротивление проводов, Ом;

ρ – удельное сопротивление материала проводов, которое принимается для медных проводов  $0.0172 \cdot 10^{-6}$ , для алюминиевых  $0.0286 \cdot 10^{-6}$  и для стальных  $0.12 \cdot 10^{-6}$  OM $\cdot$ M;

*l* – длина проводов, м. Длину проводов принимают на 10 % больше расчётной, учитывая изгибы и сростки;

 $\overline{S}$  – сечение проводов, м<sup>2</sup>.

Сопротивление электродетонаторов при расчёте сети принимается по табличным данным с учётом длины выводных проводов (см. табл. 1.3). Сопротивление электродетонаторов нормальной чувствительности в зависимости от длины выводных медных проводов с диаметром жилы 0,5 мм составляет от 1,8 до 3,6 Ом. При расчёте величину сопротивления электродетонаторов нормальной чувствительности обычно принимают равной 3 Ом.

Таблица 2.1

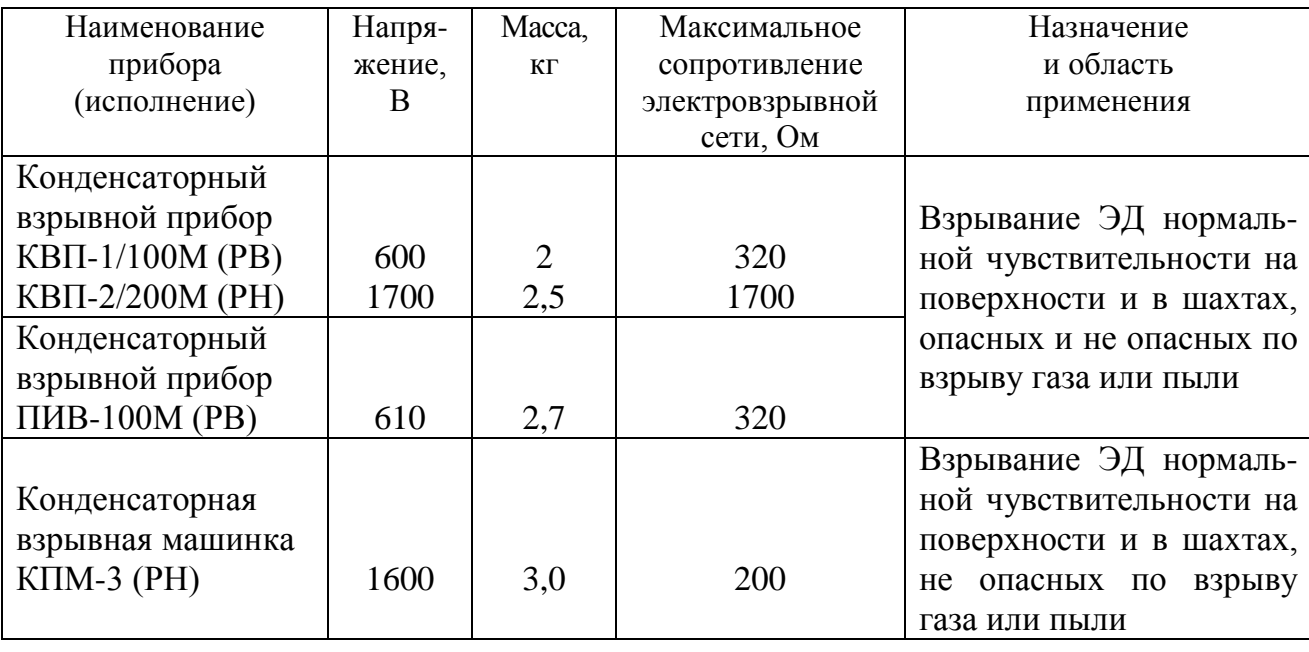

#### **Взрывные приборы и машинки**

При электрическом способе взрывания в каждый электродетонатор нормальной чувствительности должен поступать постоянный гарантийный ток силой не менее  $I_{\text{ran}} = 1$  А при числе ЭД до 100 штук и не менее  $I_{\text{ran}} = 1,3$  А при числе ЭД более 100 штук, или переменный ток силой не менее  $I_{\text{ran}} = 2.5 \text{ A}$ .

Для электродетонаторов пониженной чувствительности к блуждающим токам (ЭД-1-8-Т, ЭД-1-З-Т) гарантийный ток следует принимать не менее 5 А.

Проверочный расчёт электровзрывной сети производится по следующим формулам в зависимости от схемы соединения:

а) при последовательном соединении

$$
I = \frac{E}{R + rn}, \quad i = I \ge I_{\text{rap}}, \tag{2.2}
$$

б) при параллельном соединении

$$
I = \frac{E}{R + r/n}, \quad i = I/n \ge I_{\text{rap}}, \tag{2.3}
$$

в) при смешанном последовательно-параллельном соединении

$$
I = \frac{E}{R + rn/m}, \quad i = I/m \ge I_{\text{rap}}, \tag{2.4}
$$

г) при смешанном параллельно-последовательном соединении

$$
I = \frac{E}{R + rm/n}, \quad i = I/m \ge I_{\text{rap}}, \tag{2.5}
$$

где *I* – сила тока в электровзрывной сети, А;

*E* – электродвижущая сила источника тока или напряжение на клеммах, В;

*R* – сопротивление всех проводов (магистральных, соединительных, участковых) и внутреннее сопротивление источника, Ом;

*n* – число последовательно соединённых электродетонаторов в сети или группе;

*m* – число параллельно включённых групп электродетонаторов при смешанном соединении;

 $i$  – сила тока, поступающего в каждый электродетонатор, A;

*I*гар – гарантийная сила тока, необходимая для безотказного взрывания электродетонаторов, А;

*r* – сопротивление электродетонатора, Ом.

При проведении горизонтальных выработок обычно применяется последовательная схема соединения электродетонаторов во взрывной сети. В этом случае общее сопротивление взрывной сети можно определить по формуле:

$$
R_{\text{ofm}} = r_{\text{n}} + r_{\text{c}}L_{\text{c}} + r_{\text{M}}L_{\text{M}}\,,\tag{2.6}
$$

где  $r_{\rm c}$ ,  $r_{\rm m}$  – сопротивление соответственно 1 м соединительных и магистральных проводов, Ом (принимается по данным табл. 2.2 или рассчитывается по формуле (2.1));

 $L_\mathrm{c}$ ,  $L_\mathrm{M}$  – длина соответственно соединительных и магистральных проводов, м.

Таблица 2.2

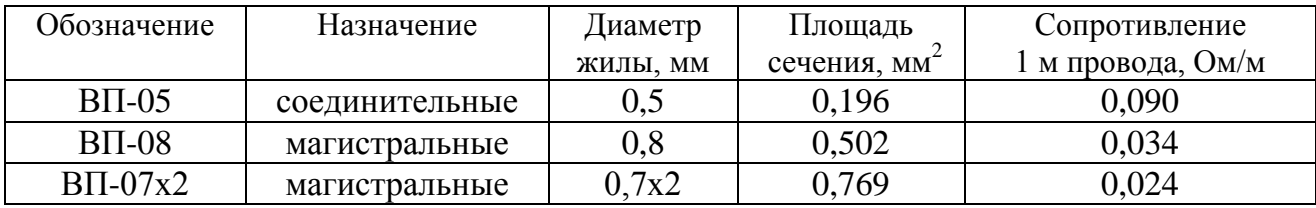

**Характеристики проводов для электровзрывания**

Магистральные провода (постоянная взрывная магистраль) подключаются обычно на расстоянии не ближе 30 м от забоя и могут отставать от места взрыва не более чем на 100 м. Место укрытия взрывника при проходке горизонтальных выработок должно находиться не ближе 150 м от забоя. Электровзрывная сеть должна быть двухпроводной.

В шахтах (рудниках), опасных по газу или пыли, должны применяться электродетонаторы только с медными проводами. Это требование также распространяется на соединительные и магистральные провода (кабели) электровзрывной сети.

Если проверочный расчет показывает неприменимость последовательной схемы соединения электродетонаторов (ввиду того, что  $i < I_{\text{ran}}$ ), следует принимать последовательно-параллельную схему соединения. Тогда число последовательно включённых электродетонаторов в сети или группе и число групп, включённых параллельно, определяют по формулам

$$
n = \frac{E}{2I_{\text{rap}} + R},\tag{2.7}
$$

$$
m = \frac{E}{2I_{\rm rap} + r}.
$$
\n(2.8)

Если общее число электродетонаторов, подлежащих взрыванию, равно  $M = n \cdot m$ , то, определив один из множителей, вычисляют другой.

## **3. ВЫБОР БУРОВОГО ОБОРУДОВАНИЯ**

Тип бурильной машины выбирается в зависимости от коэффициента крепости горных пород, глубины шпуров и необходимой производительности машины при выполняемом объёме буровых работ.

Бурение шпуров производится ручными, колонковыми электро- и пневмосвёрлами, переносными перфораторами и бурильными установками.

Выбор типа бурильной машины и установочного приспособления в зависимости от крепости пород ориентировочно можно производить по табл. 3.1.

Ручные электросвёрла ЭР14Д-2М, ЭР18Д-2М, СЭР-19М применяются для бурения шпуров диаметром 36-44 мм и глубиной до 3 м по углю и породам с коэффициентом крепости до 4.

При бурении по крепким углям и породам средней крепости применяются электросвёрла ЭРП18Д-2М и СРП-1 с принудительной подачей.

Ручные пневматические свёрла СР-3, СР-3М, СПР-8 применяются на шахтах, опасных по газу или пыли, для бурения шпуров диаметром 36 мм и глубиной до 3 м при проведении выработок по углю и породам с коэффициентом крепости до 4. Сверло СГ-3Б с применением пневмоподдержки применяются для бурения шпуров в породах с коэффициентом крепости до 6.

При проведении горизонтальных и наклонных выработок при бурении шпуров диаметром 40-46 мм и глубиной до 5 м в крепких и средней крепости с коэффициентом более 5 применяют переносные перфораторы ПП36В, ПП54В, ПП54ВБ, ПП63В, ПП63ВБ, ПП63П, ПП63С, ПП63СВП массой 24-33 кг с энергией удара от 36 до 63 Дж. Обычно глубина шпуров при бурении переносными перфораторами составляет 1,5-2,5 м.

Таблица 3.1

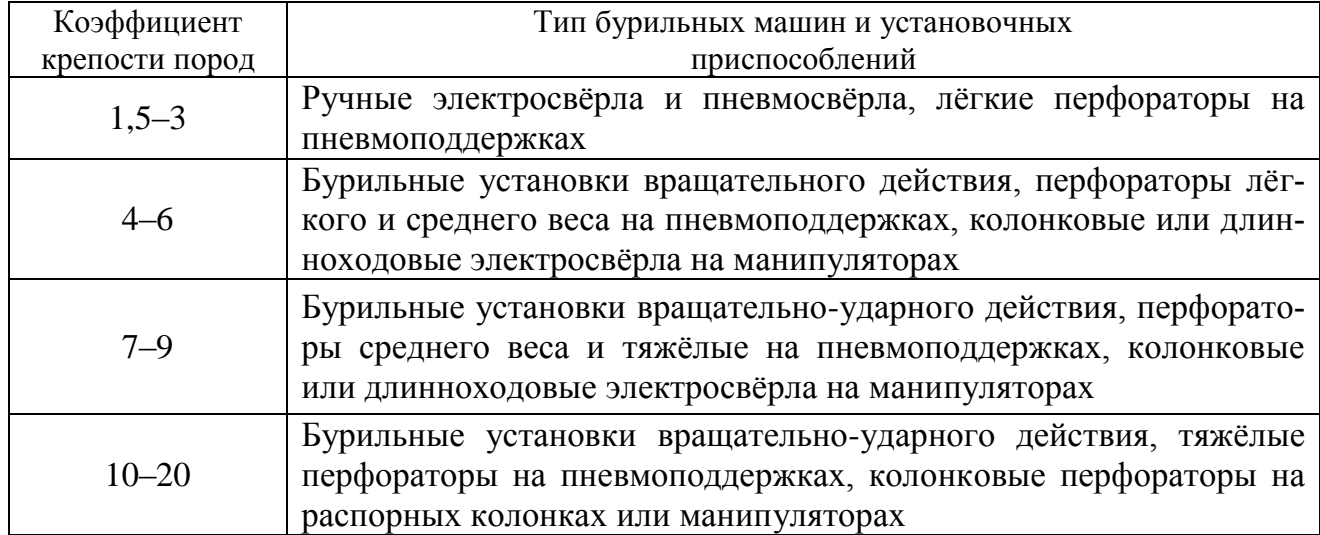

#### **Область применения бурильных машин и установочных приспособлений**

Телескопные перфораторы ПТ-29М, ПТ36М, ПТ38, ПТ48 применяются при проведении восстающих выработок и для бурения шпуров в крепких породах под анкерную (штанговую) крепь.

Для облегчения труда бурильщиков и повышения скорости бурения применяются колонковые электросвёрла, электросвёрла на манипуляторах и колонковые перфораторы.

Колонковые электросвёрла применяются при бурении шпуров диаметром 36-50 мм в породах с коэффициентом крепости 5-10. Промышленностью выпускаются колонковые электросвёрла ЭБГП-1, ЭБГП-2У5, которые устанавливаются на распорных колонках или на манипуляторах бурильных установок.

Съёмные бурильные машины типа БУЭ вращательного действия применяют на бурильных установках при бурении шпуров диаметром 42 мм, длиной до 3 м в породах с *f* <8.

Колонковые перфораторы, более мощные чем ручные, применяются для бурения шпуров с колонок, манипуляторов и буровых кареток при проведении выработок в крепких и очень крепких породах.

В горнодобывающей промышленности применяют колонковые перфораторы ПК-50, ПК-65, ПК-75, ПК-120, ПК-150. Применение колонковых перфораторов и электросвёрл на распорных колонках при проходке выработок ограничено из-за значительных затрат времени на монтаж, демонтаж и переустановку колонок. Поэтому чистое время бурения составляет 20-35 % от общих затрат времени на бурения шпуров.

Механизированное бурение шпуров производят бурильными установками (каретками) и навесным оборудованием, смонтированным на погрузочных машинах.

Отечественной промышленностью выпускаются бурильные установки (каретки) вращательного бурения с колонковыми электросверлами БУЭ-1м, БУЭ-2, вращательно-ударного и ударно-поворотного бурения БУ-1, БУР-2, СБУ-2м, СБУ-2К, УБШ.

В угольной промышленности наибольшее распространение получили установки БУ-1, БУР-2, БУЭ-1 и БУЭ-2. С использованием этих установок проводят около 50 % выработок.

Установки вращательного бурения применяют при проведении выработок в породах с *f* < 8; ударно вращательного действия с машинами БГА-1 в породах с *f* = 6-10, с машинами БГА-1М, БГА-2М в породах с *f* = 10-14; ударноповоротного действия в породах с *f* = 10-20.

Технические характеристики бурильных установок приведены в табл. 3.2 – 3.3.

При определении бурильного оборудования следует принимать один перфоратор (сверло) не менее чем на 2 м<sup>2</sup> площади забоя горизонтальной или наклонной выработки; на каждые три рабочие машины одну резервную.

Одну бурильную установку принимают не менее чем на 9 м<sup>2</sup> площади забоя горизонтальной выработки. На каждую работающую в забое установку – рабочий и резервный комплекты инструмента.

Таблица 3.2

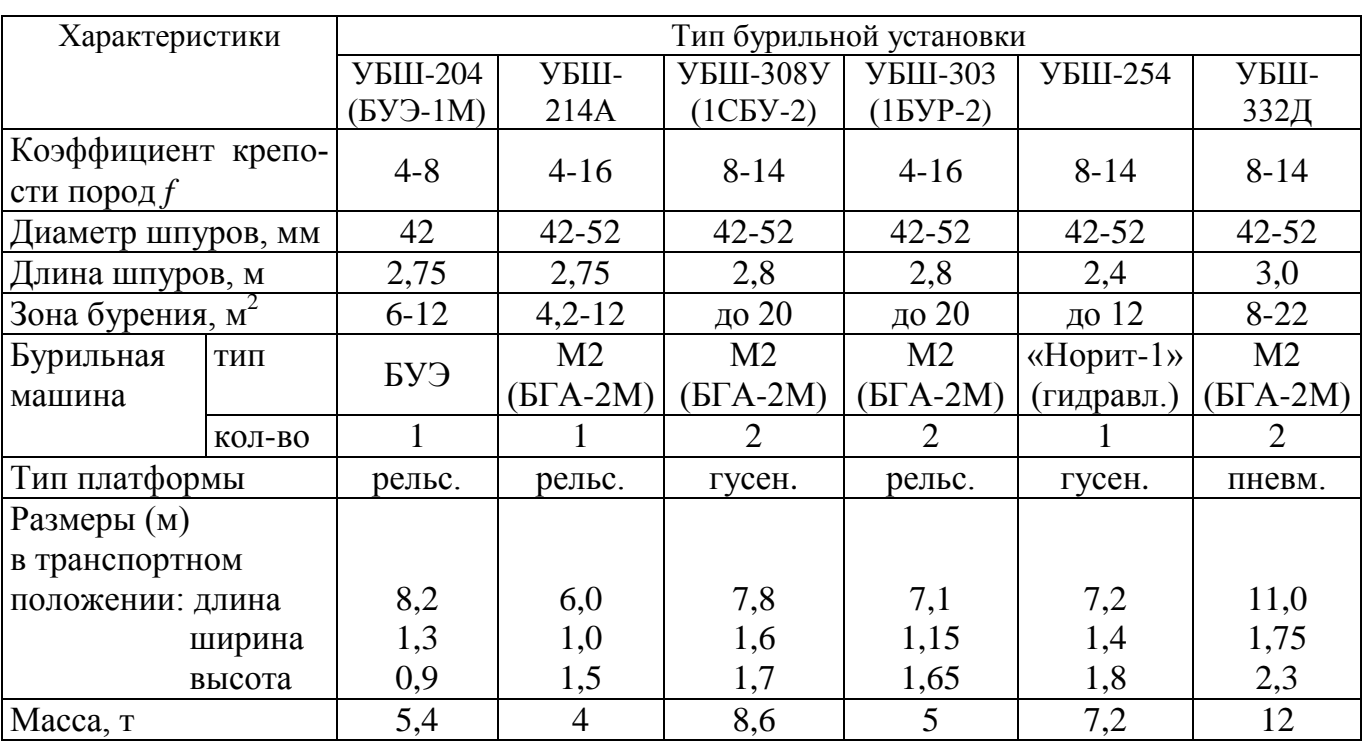

### **Характеристики отечественных бурильных установок для бурения шпуров при проходке горизонтальных выработок**

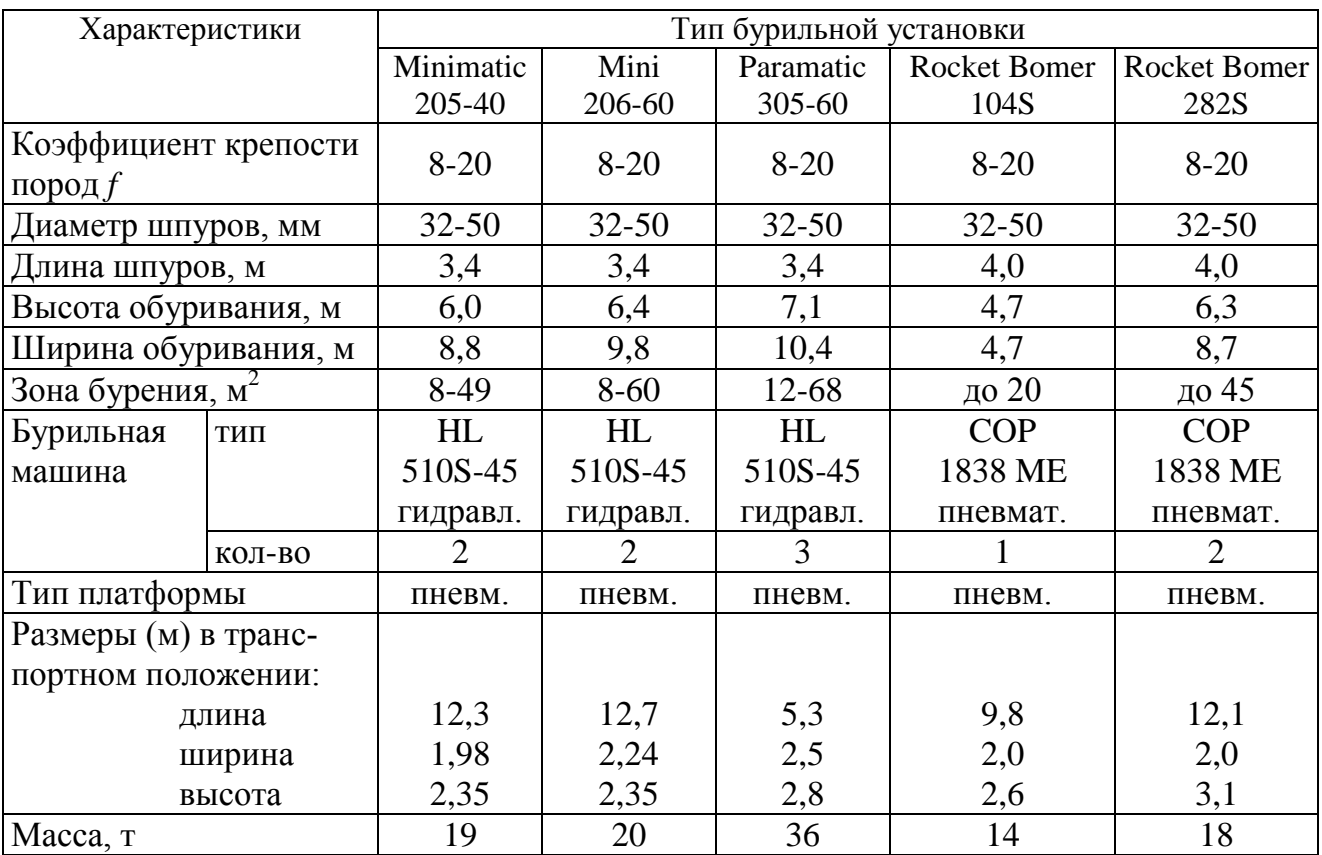

**Характеристики зарубежных бурильных установок для бурения шпуров при проходке горизонтальных выработок**

При применении бурильных установок глубина шпуров изменяется от 2 до 3,75 м. В этом случае необходимо использование прямых врубов, так как обуривание вертикального клинового вруба в большинстве случаев технически неосуществимо из-за невозможности соблюдения требуемого угла наклона врубовых шпуров.

При ручном бурении шпуров площадь забоя, приходящаяся на одну бурильную машину, изменяется в широких пределах – от 2 до 5 м<sup>2</sup>.

# **4. СОСТАВЛЕНИЕ ПАСПОРТА БУРОВЗРЫВНЫХ РАБОТ**

На основании выполненных расчетов составляется паспорт буровзрывных работ, который включает в себя [1]: характеристику выработки; характеристику пород; схему расположения шпуров в трёх проекциях; наименования ВМ; способ взрывания; данные о способе заряжания, числе шпуров, их глубине и диаметре, массе и конструкции зарядов, последовательности и количестве приёмов взрывания зарядов, материале забойке и её длине, длинах ударно-волновых трубок систем неэлектрического взрывания; схему монтажа взрывной (электровзрывной) сети с указанием длины (сопротивления), замедлений, схемы и времени проветривания забоя.

Дополнительно указывается величина радиуса опасной зоны, места укрытий взрывника и рабочих, установки постов охраны и предупредительных знаков.

В шахтах, опасных по взрыву газа или пыли, в паспорте должны быть указаны количество и схема расположения специальных средств по предотвращению взрывов газа (пыли), а также режим взрывных работ.

Образец заполнения паспорта буровзрывных работ приведён в Приложении 2.

# **СПИСОК ЛИТЕРАТУРЫ**

1. Единые правила безопасности при взрывных работах (ПБ 13-407-01). М., 2001.

2. Взрывчатые вещества и средства инициирования. Каталог. М.: ГосНИП «РАСЧЕТ», 2003. 269 с.

3. Справочник взрывника / Под общей редакцией Б. Н. Кутузова. М.: Недра, 1988. 511 с.

4. СНиП 3.02.03-84. Подземные горные выработки.
## **ПРИЛОЖЕНИЯ**

**ПРИЛОЖЕНИЕ 1**

## **Образец оформления обложки отчёта**

# **Министерство образования и науки РФ** ГОУ ВПО «Уральский государственный горный университет»

Кафедра шахтного строительства

# **ОТЧЁТ**

по контрольной работе «Расчёт параметров и составление паспорта БВР на проведение горизонтальной горной выработки»

Руководитель Студент гр.

Зав. кафедрой проф. М. В. Корнилков

Екатеринбург 2010

## ПРИЛОЖЕНИЕ 2

## Пример паспорта БВР на проведение выработки

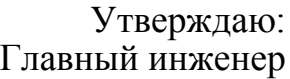

### Паспорт буровзрывных работ на проведение

(наименование выработки)

### 1. Характеристика выработки

- 1.1. Форма сечения выработки 1.1. Форма сечения выработки<br>1.2. Площадь поперечного сечения выработки вчерне, м<sup>2</sup> 1.3. Размеры сечения выработки - высота, м - ширина, м 2. Характеристика пород 2.1. Наименование пород Политина II и Протодъяконова След Коэффициент крепости пород по шкале М. М. Протодъяконова 2.3. Трещиноватость пород 2.4. Обводнённость пород 3. Исходные данные 3.1. Наименование ВВ и средств инициирования \_\_\_\_\_\_\_\_\_\_\_\_\_\_\_\_\_\_\_\_\_\_\_\_\_\_\_\_\_\_\_\_\_\_\_ 3.2. Способ взрывания 3.3. Диаметры - шпуров, мм - патронов, мм 3.4. Тип вруба 3.5. Материал забойки
- 3.6. Схема соединения электродетонаторов
- 3.7. Источник электрического тока при политика и по поставки по поставки по по-

### 4. Расчётные данные по шпурам

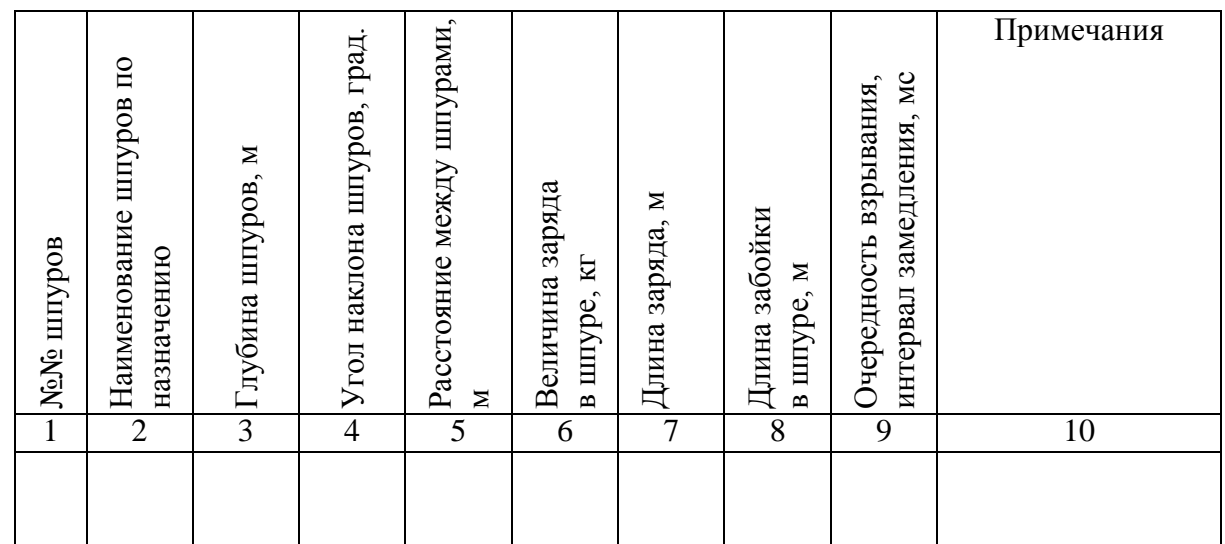

## **5. Схема расположения шпуров**

Схема расположения вычерчивается в масштабе 1:50 или 1:20 в трёх проекциях (см. Приложение 3). При применении прямых врубов дополнительно в масштабе 1:20 или 1:10 приводится схема вруба.

## **6. Конструкции зарядов**

В схемах конструкций врубовых, вспомогательных (отбойных) и оконтуривающих зарядов указывается место установки патронов-боевиков, количество патронов, длина заряда и забойки.

## **7. Основные показатели буровзрывных работ**

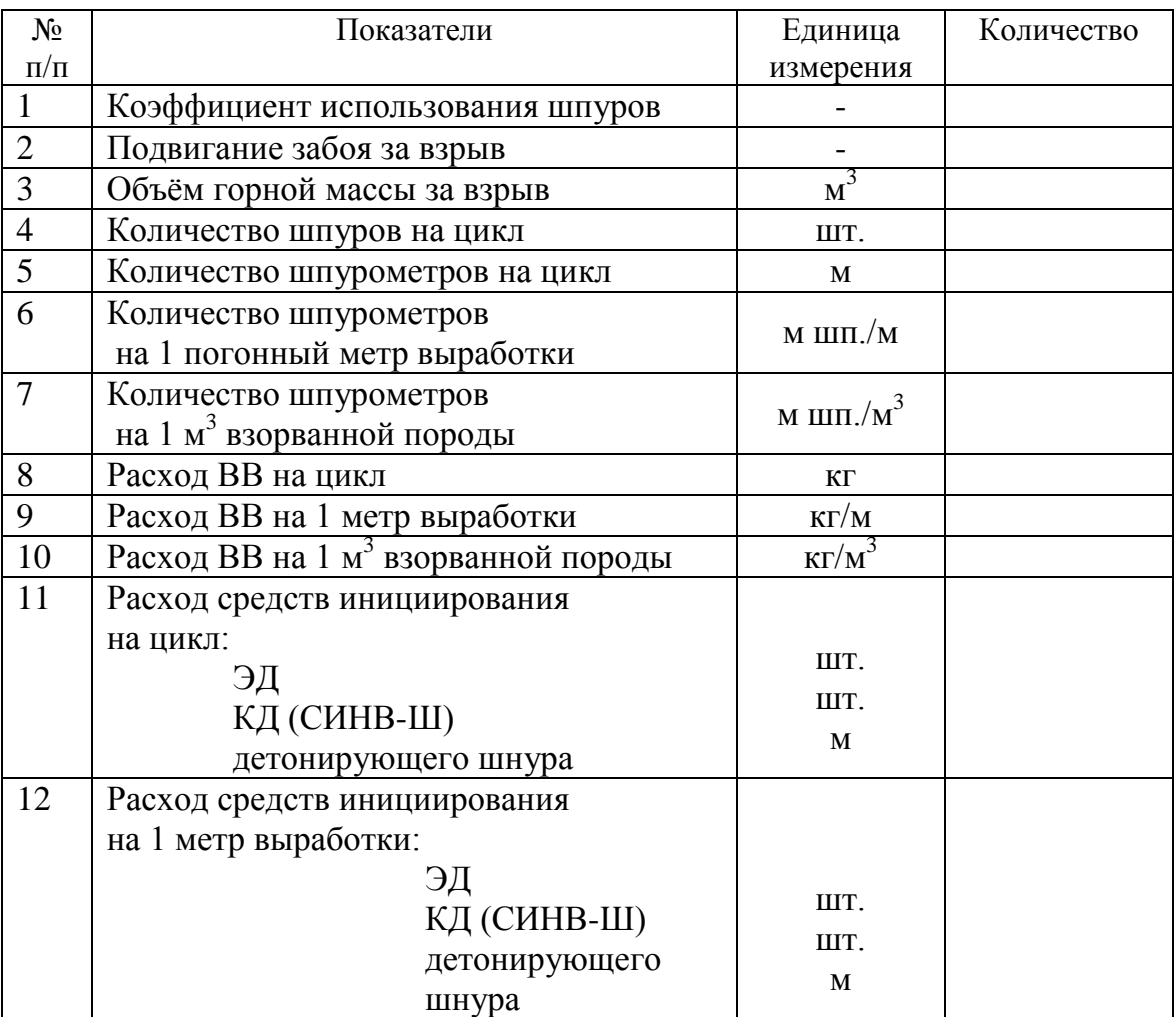

### **8. Меры безопасности**

- 8.1. Место укрытия взрывника и рабочих на момент взрыва
- 8.2. Место выставления постов
- 8.3. Время проветривания после взрыва
- 8.4. Мероприятия по подавлению пыли
- 8.5. Другие дополнительные меры безопасности

#### **Схема расположения шпуров**

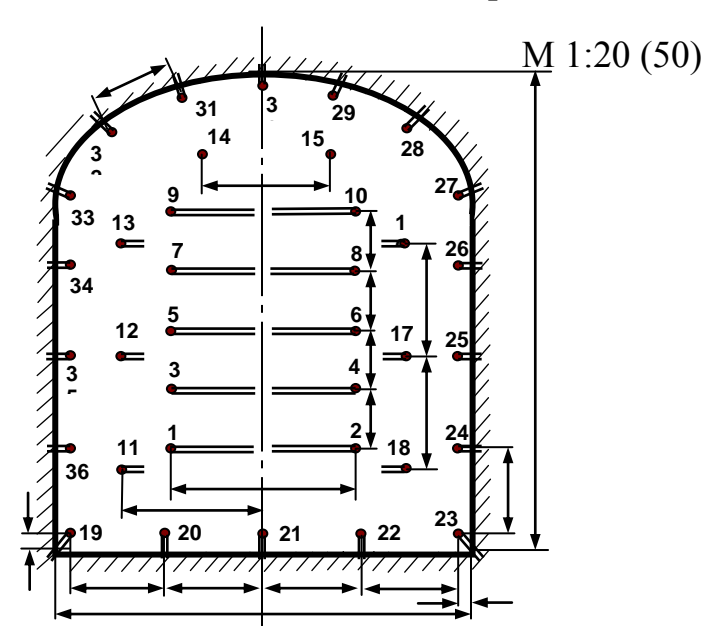

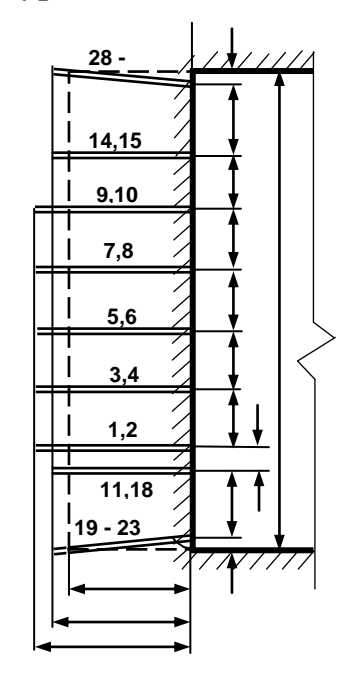

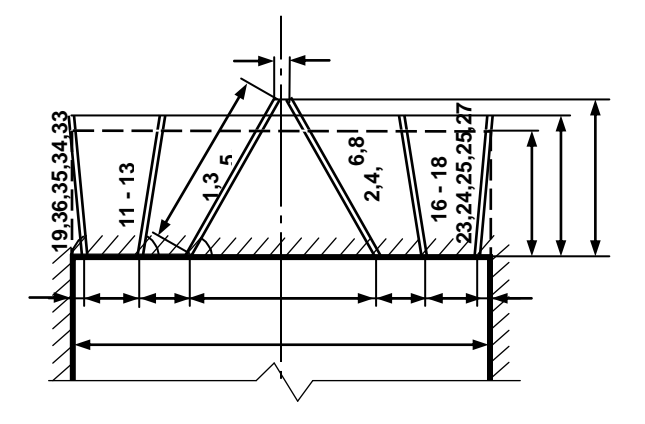

Примечание: линейные размеры указываются в мм; угловые размеры – в градусах.

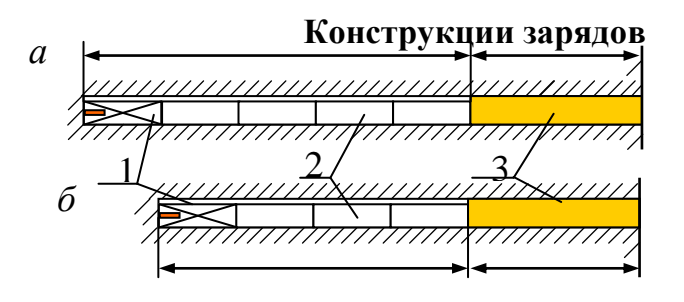

*а* – врубовые шпуры; *б* – вспомогательные (отбойные) и оконтуривающие шпуры; 1 – патрон-боевик (аммонит № 6ЖВ); 2 – патроны ВВ (аммонит № 6ЖВ); 3 – забойка (песчано-глиняная, водяная)

*Примечание*. В шахтах, не опасных по взрыву газа или пыли, допускается взрывание зарядов без забойки (устанавливается руководителем предприятия и указывается в паспорте БВР).

## ПРИЛОЖЕНИЕ 3

Таблица $\Pi 3.1$ 

## Задания по расчету параметров и составлению паспорта бвр на проведение выработки

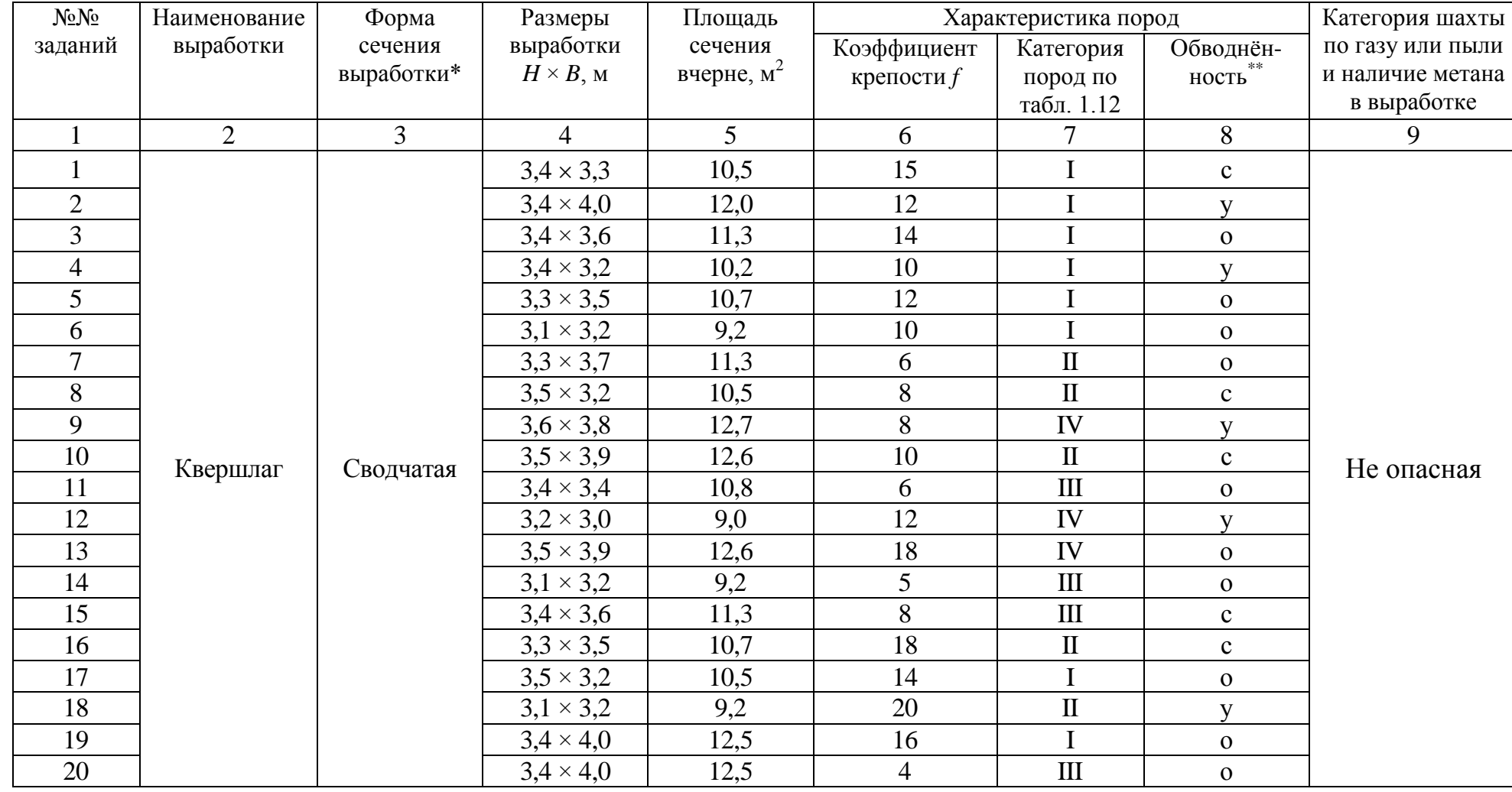

Продолжение табл. П3.1

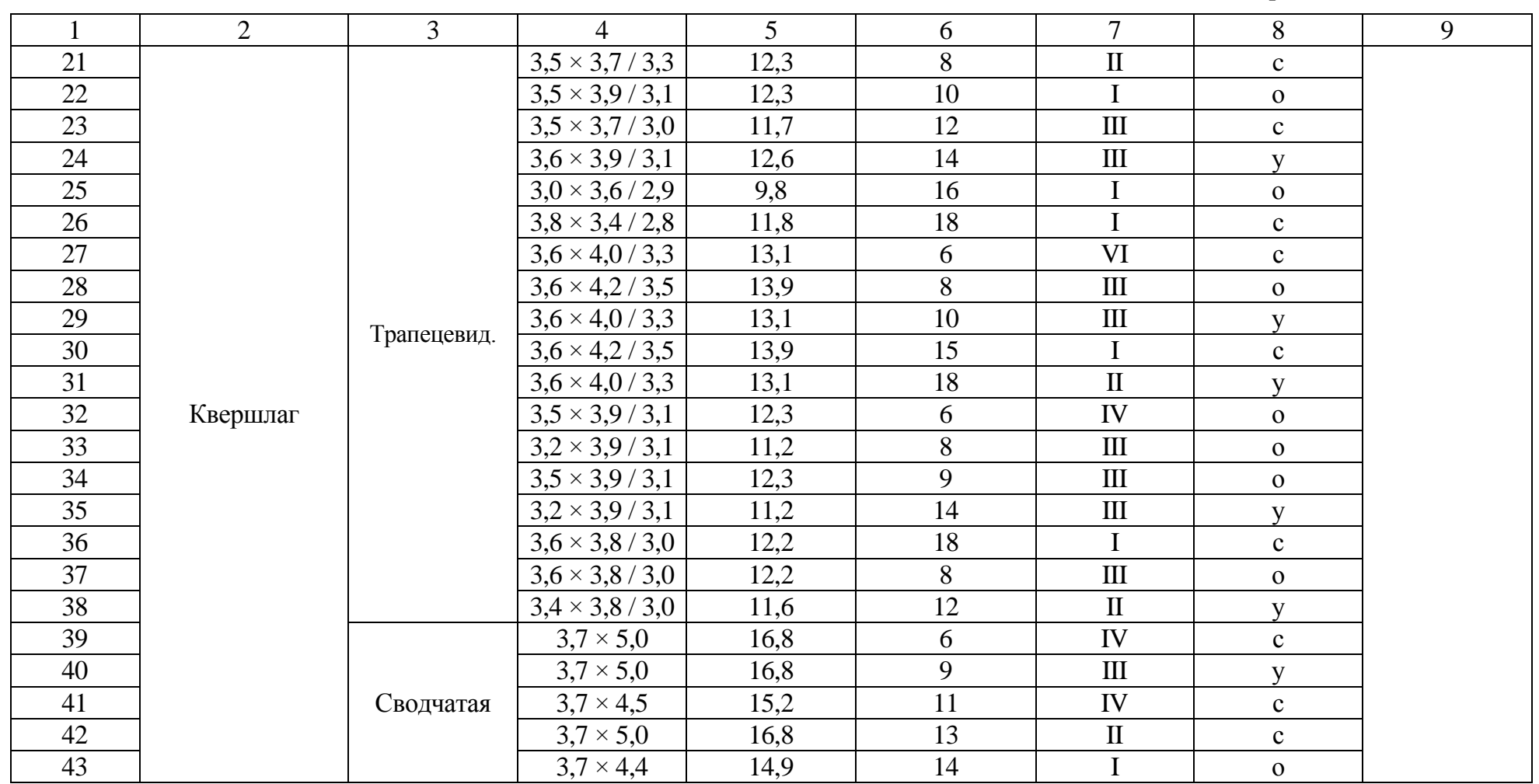

Продолжение табл. П3.1

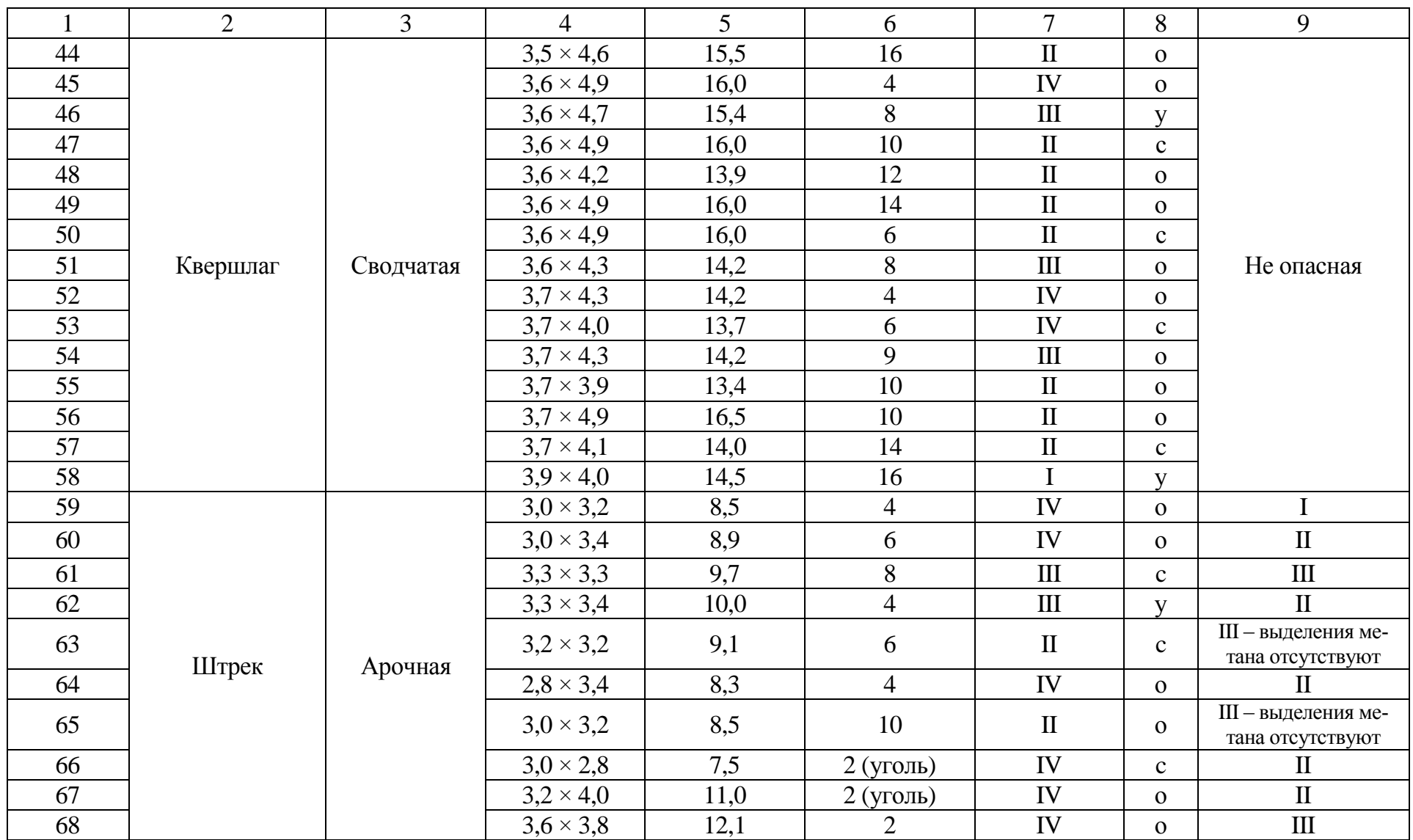

## Окончание табл. П3.1

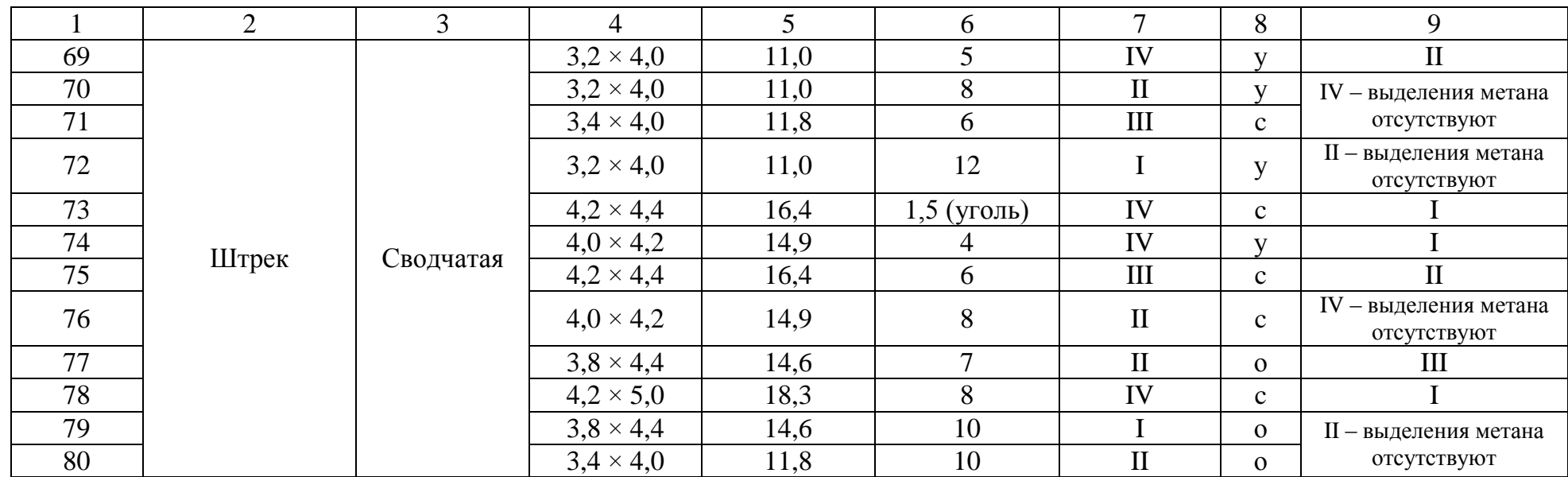

\* Рекомендации для вычерчивания контура поперечного сечения выработки приведены в Приложении 4.<br>\*\* В столбце 8 «Обводнённость пород» приняты следующие обозначения: с – сухие, у – увлажнённые и о – обводнённые.

 $\overline{a}$ ב  $h_0 = B / 3;$  $h_1 = B - h_0;$ 2  $R = 0,694 B;$  $R = 0,262 B.$  $\overline{B}$  $\overline{B}$  $\overline{o}$  $H$  $\alpha = \arctg \frac{2H}{B_1 - B_2}$  $\alpha$  $B<sub>1</sub>$  $\boldsymbol{\theta}$  $h_0$  $\overline{R}$  $\overline{h}$  $\overline{B}$ 

Формы поперечного сечения горизонтальных выработок

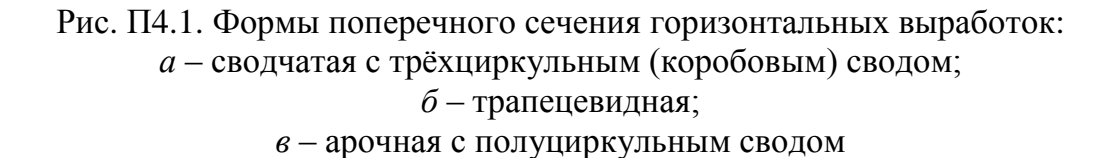

Формулы для вычисления площади поперечного сечения и периметра выработок приведены в табл. П4.1.

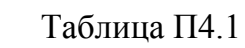

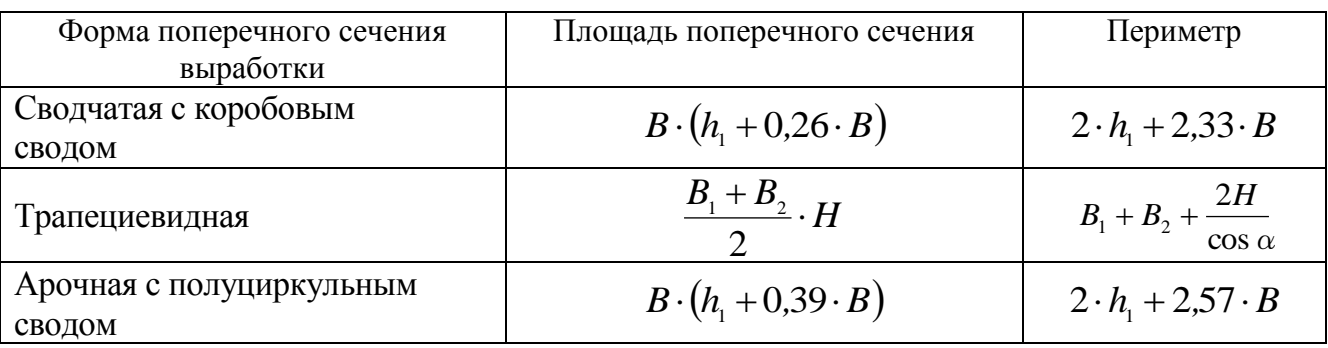

Учебное издание

Петрушин Алексей Геннадьевич Лещуков Николай Николаевич

## РАЗРУШЕНИЕ ГОРНЫХ ПОРОД

*Учебно-методическое пособие по выполнению контрольной работы по дисциплине «Разрушение горных пород» для студентов специальности 21.05.04 «Горное дело»*

> Подписано в печать Бумага писчая. Формат  $60 \times 84$  1/16. Гарнитура Times New Roman. Печать на ризографе. Печ. л. 2,6. Уч.-изд. л. 3,28. Тираж 400. Заказ

Издательство УГГУ 620144, г. Екатеринбург, ул. Куйбышева, 30 Уральский государственный горный университет Отпечатано с оригинал-макета в лаборатории множительной техники УГГУ

### МИНОБРНАУКИ РОССИИ ФГБОУ ВО «Уральский государственный горный университет»

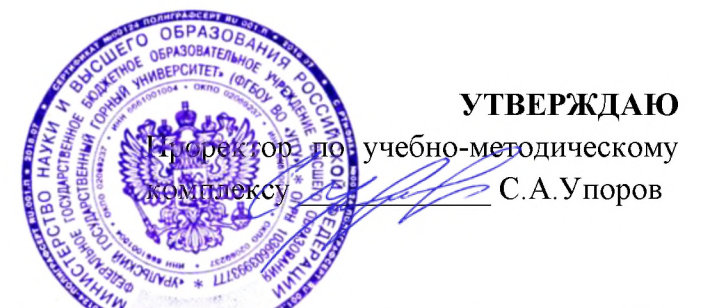

# МЕТОДИЧЕСКИЕ УКАЗАНИЯ П<del>О СА</del>МОСТОЯТЕЛЬНОЙ РАБОТЕ СТУДЕНТОВ

## Б1.О.32 ОСНОВЫ НАУЧНЫХ ИССЛЕДОВАНИЙ

Специальность 21. 05.04 Горное дело

Специализация Открытые горные работы

год набора: 2022

Одобрена на заседании кафедры

Философии и культурологии (название кафедры)

Зав. кафедрой

 $(no\partial nucb)$ Беляев В.П. (Фамилия И.О.) Протокол №1 от 01.09.2021  $( \text{Iama})$ 

Рассмотрена методической комиссией

Горно-технологического факультета

(название факультета) Председатель

OUPPR

 $(no\partial nucb)$ 

Колчина Н.В. (Фамилия И.О.) Протокол № 2 от 12.10.2021

 $( \text{Iama})$ 

Екатеринбург

## **СОДЕРЖАНИЕ**

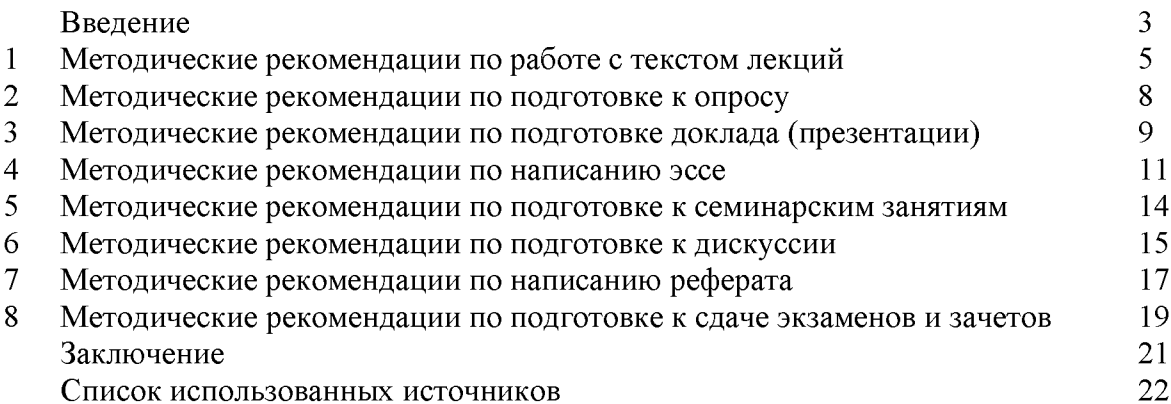

Автор: Гладкова И. В., доцент, канд. филос. н

#### **ВВЕДЕНИЕ**

Инициативная самостоятельная работа студента есть неотъемлемая составная часть учебы в вузе. В современном формате высшего образования значительно возрастает роль самостоятельной работы студента. Правильно спланированная и организованная самостоятельная работа обеспечивает достижение высоких результатов в учебе.

Самостоятельная работа студента (СРС) - это планируемая учебная, учебноисследовательская, научно-исследовательская работа студентов, выполняемая во внеаудиторное (аудиторное) время по заданию и при методическом руководстве преподавателя, но без его непосредственного участия, при сохранении ведущей роли студентов.

**CPC** Целью является овладение фундаментальными знаниями. профессиональными умениями и навыками по профилю будущей специальности, опытом творческой, исследовательской деятельности, развитие самостоятельности. Ответственности и организованности, творческого подхода к решению проблем учебного и профессионального уровней. Самостоятельная работа студента - важнейшая составная часть учебного процесса, обязательная для каждого студента, объем которой Методологическую определяется учебным планом. основу **CPC** составляет деятельностный подход, при котором цели обучения ориентированы на формирование умений решать типовые и нетиповые задачи, т. е. на реальные ситуации, в которых студентам надо проявить знание конкретной дисциплины. Предметно и содержательно СРС определяется государственным образовательным стандартом, действующими учебными планами и образовательными программами различных форм обучения, рабочими программами учебных дисциплин, средствами обеспечения СРС: учебниками, пособиями и методическими руководствами, учебными учебно-программными комплексами и т.д.

Самостоятельная работа студентов может рассматриваться как организационная форма обучения - система педагогических условий, обеспечивающих управление учебной деятельностью студентов по освоению знаний и умений в области учебной и научной деятельности без посторонней помощи.

Самостоятельная работа студентов проводится с целью:

- систематизации и закрепления полученных теоретических знаний и практических умений студентов;
- углубления и расширения теоретических знаний;
- формирования умений использовать нормативную, правовую, справочную документацию и специальную литературу;
- развития познавательных способностей и активности студентов: творческой инициативы, самостоятельности, ответственности и организованности;
- формирования самостоятельности мышления, способностей к саморазвитию, самосовершенствованию и самореализации;
- формирования практических (общеучебных и профессиональных) умений и навыков;
- развития исследовательских умений;
- эффективной профессиональной получения навыков самостоятельной (практической и научно-теоретической) деятельности.

Самостоятельная работа студента - это особым образом организованная деятельность, включающая в свою структуру такие компоненты, как:

- уяснение цели и поставленной учебной задачи;  $\bullet$
- четкое и системное планирование самостоятельной работы;
- поиск необходимой учебной и научной информации;
- освоение информации и ее логическая переработка;
- использование методов исследовательской, научно-исследовательской работы для решения поставленных задач;
- выработка собственной позиции по поводу полученной задачи;
- представление, обоснование и защита полученного решения;  $\bullet$
- проведение самоанализа и самоконтроля.

В учебном процессе выделяют два вида самостоятельной работы: аудиторная и внеаудиторная.

Аудиторная самостоятельная работа по дисциплине выполняется на учебных занятиях под непосредственным руководством преподавателя и по его заданию: текущие консультации, коллоквиум, прием и разбор домашних заданий и другие.

Внеаудиторная самостоятельная работа - планируемая учебная, учебноисследовательская, научно-исследовательская работа студентов, выполняемая внеаудиторное время по заданию и при методическом руководстве преподавателя, но без его непосредственного участия: подготовка презентаций, составление глоссария, подготовка к практическим занятиям, подготовка рецензий, аннотаций на статью, подготовка к дискуссиям, круглым столам.

СРС может включать следующие формы работ:

изучение лекционного материала;

работа с источниками литературы: поиск, подбор и обзор литературы и электронных источников информации по заданной проблеме курса;

выполнение домашних заданий, выдаваемых на практических занятиях: тестов, докладов, контрольных работ и других форм текущего контроля;

изучение материала, вынесенного на самостоятельное изучение; подготовка к практическим занятиям;

- подготовка к контрольной работе или коллоквиуму;
- подготовка к зачету, экзамену, другим аттестациям;
- написание реферата, эссе по заданной проблем;  $\mathbf{L}$
- выполнение расчетно-графической работы;
- выполнение выполнение курсовой работы или проекта;
- $\mathbb{L}$ анализ научных публикаций, их реферирование;

исследовательская работа и участие в научных студенческих конференциях,  $\overline{a}$ семинарах и олимпиадах.

Особенностью организации самостоятельной работы студентов является необходимость не только подготовиться к сдаче зачета /экзамена, но и собрать, обобщить, систематизировать, проанализировать информацию по темам дисциплины.

Технология организации самостоятельной работы студентов включает использование информационных и материально-технических ресурсов образовательного учреждения. Для более эффективного выполнения самостоятельной работы по дисциплине преподаватель рекомендует студентам источники и учебно-методические пособия для работы, характеризует наиболее рациональную методику самостоятельной работы.

Самостоятельная работа может осуществляться индивидуально или группами студентов online и на занятиях в зависимости от цели, объема, конкретной тематики самостоятельной работы, уровня сложности, уровня умений студентов.

Подготовка к самостоятельная работа, не предусмотренная образовательной программой, учебным планом и учебно-методическими материалами, раскрывающими и конкретизирующими их содержание, осуществляется студентами инициативно, с целью реализации собственных учебных и научных интересов.

В качестве форм и методов контроля внеаудиторной самостоятельной работы студентов могут быть использованы обмен информационными файлами, семинарские

занятия, тестирование, опрос, доклад, реферат, самоотчеты, контрольные работы, защита творческих работ и электронных презентаций и др.

#### 1. Методические рекомендации по работе с текстом лекций

На лекционных занятиях необходимо конспектировать учебный материал. Обращать внимание на формулировки, определения, раскрывающие содержание тех или иных понятий, научные выводы и практические рекомендации, положительный опыт в мастерстве. Внимательное слушание ораторском  $\mathbf{M}$ конспектирование лекций предполагает интенсивную умственную деятельность студента, и помогает усвоить учебный материал.

Желательно оставлять в рабочих конспектах поля, на которых делать пометки, дополняющие материал прослушанной лекции, а также подчеркивающие особую важность тех или иных теоретических положений, фиксировать вопросы, вызывающие личный интерес, варианты ответов на них, сомнения, проблемы, спорные положения. Рекомендуется вести записи на одной стороне листа, оставляя вторую сторону для размышлений, разборов, вопросов, ответов на них, для фиксирования деталей темы или связанных с ней фактов, которые припоминаются самим студентом в ходе слушания.

Слушание лекций - сложный вид интеллектуальной деятельности, успех которой обусловлен умением слушать, и стремлением воспринимать материал, нужное записывая в тетрадь. Запись лекции помогает сосредоточить внимание на главном, в ходе самой лекции продумать и осмыслить услышанное, осознать план и логику изложения материала преподавателем.

Такая работа нередко вызывает трудности у студентов: некоторые стремятся записывать все дословно, другие пишут отрывочно, хаотично. Чтобы избежать этих ошибок, целесообразно придерживаться ряда правил.

1. После записи ориентирующих и направляющих внимание данных (тема, цель, план лекции, рекомендованная литература) важно попытаться проследить, как они раскрываются в содержании, подкрепляются формулировками, доказательствами, а затем и выводами.

2. Записывать следует основные положения и доказывающие их аргументы, наиболее яркие примеры и факты, поставленные преподавателем вопросы для самостоятельной проработки.

3. Стремиться к четкости записи, ее последовательности, выделяя темы, подтемы, вопросы и подвопросы, используя цифровую и буквенную нумерацию (римские и арабские цифры, большие и малые буквы), красные строки, выделение абзацев, подчеркивание главного и т.д.

Форма записи материала может быть различной - в зависимости от специфики изучаемого предмета. Это может быть стиль учебной программы (назывные предложения), уместны и свои краткие пояснения к записям.

Студентам не следует подробно записывать на лекции «все подряд», но обязательно фиксировать то, что преподаватели диктуют - это базовый конспект, содержащий основные положения лекции: определения, выводы, параметры, критерии, аксиомы, постулаты, парадигмы, концепции, ситуации, а также мысли-маяки (ими часто являются афоризмы, цитаты, остроумные изречения). Запись лекции лучше вести в сжатой форме, короткими и четкими фразами. Каждому студенту полезно выработать свою систему сокращений, в которой он мог бы разобраться легко и безошибочно.

Даже отлично записанная лекция предполагает дальнейшую самостоятельную работу над ней (осмысление ее содержания, логической структуры, выводов). С целью доработки конспекта лекции необходимо в первую очередь прочитать записи, восстановить текст в памяти, а также исправить описки, расшифровать не принятые ранее сокращения, заполнить пропущенные места, понять текст, вникнуть в его смысл. Далее прочитать материал по рекомендуемой литературе, разрешая в ходе чтения возникшие ранее затруднения, вопросы, а также дополняя и исправляя свои записи. В ходе доработки конспекта углубляются, расширяются и закрепляются знания, а также дополняется, исправляется и совершенствуется конспект. Доработанный конспект и

рекомендуемая литература используется при подготовке к практическому занятию. Знание лекционного материала при подготовке к практическому занятию обязательно.

Особенно важно в процессе самостоятельной работы над лекцией выделить новый понятийный аппарат, уяснить суть новых понятий, при необходимости обратиться к словарям и другим источникам, заодно устранив неточности в записях. Главное - вести конспект аккуратно и регулярно, только в этом случае он сможет стать подспорьем в изучении дисциплины.

Работа над лекцией стимулирует самостоятельный поиск ответов на самые различные вопросы: над какими понятиями следует поработать, какие обобщения сделать, какой дополнительный материал привлечь.

Важным средством, направляющим самообразование, является выполнение различных заданий по тексту лекции, например, составление ее развернутого плана или тезисов; ответы на вопросы проблемного характера, (скажем, об основных тенденциях развития той или иной проблемы); составление проверочных тесты по проблеме, написание по ней реферата, составление графических схем.

По своим задачам лекции могут быть разных жанров: установочная лекция вводит в изучение курса, предмета, проблем (что и как изучать), а обобщающая лекция позволяет подвести итог (зачем изучать), выделить главное, усвоить законы развития знания, преемственности, новаторства, чтобы применить обобщенный позитивный опыт к решению современных практических задач. Обобщающая лекция ориентирует в истории и современном состоянии научной проблемы.

В процессе освоения материалов обобщающих лекций студенты могут выполнять залания разного **VDOBHA.** Например: задания репродуктивного уровня (составить развернутый план обобщающей лекции, составить тезисы по материалам лекции); задания продуктивного уровня (ответить на вопросы проблемного характера, составить опорный конспект по схеме, выявить основные тенденции развития проблемы); задания творческого уровня (составить проверочные тесты по теме, защитить реферат и графические темы по данной проблеме). Обращение к ранее изученному материалу не только помогает восстановить в памяти известные положения, выводы, но и приводит разрозненные знания в систему, углубляет и расширяет их. Каждый возврат к старому материалу позволяет найти в нем что-то новое, переосмыслить его с иных позиций, определить для него наиболее подходящее место в уже имеющейся системе знаний.

#### 2. Методические указания по подготовке к опросу

Самостоятельная работа обучающихся включает подготовку к устному или письменному опросу на семинарских занятиях. Для этого обучающийся изучает лекции, основную и дополнительную литературу, публикации, информацию из Интернетресурсов. Темы и вопросы к семинарским занятиям, вопросы для самоконтроля приведены в методических указаниях по разделам и доводятся до обучающихся заранее.

#### Письменный опрос

Письменный опрос является одной из форм текущего контроля успеваемости студента. При изучении материала студент должен убедиться, что хорошо понимает основную терминологию темы, умеет ее использовать в нужном контексте. Желательно составить краткий конспект ответа на предполагаемые вопросы письменной работы, чтобы убедиться в том, что студент владеет материалом и может аргументировано, логично и грамотно письменно изложить ответ на вопрос. Следует обратить особое внимание на написание профессиональных терминов, чтобы избегать грамматических ошибок в работе. При изучении новой для студента терминологии рекомендуется изготовить карточки, которые содержат новый термин и его расшифровку, что значительно облегчит работу над материалом.

#### Устный опрос

Целью устного собеседования являются обобщение и закрепление изученного курса. Студентам предлагаются для освещения сквозные концептуальные проблемы. При подготовке следует использовать лекционный материал и учебную литературу. Для более глубокого постижения курса и более основательной подготовки рекомендуется познакомиться с указанной дополнительной литературой. Готовясь к семинару, студент должен, прежде всего, ознакомиться с общим планом семинарского занятия. Следует внимательно прочесть свой конспект лекции по изучаемой теме и рекомендуемую к теме семинара литературу. С незнакомыми терминами и понятиями следует ознакомиться в предлагаемом глоссарии, словаре или энциклопедии <sup>1</sup>.

Критерии качества устного ответа.

1. Правильность ответа по содержанию.

2. Полнота и глубина ответа.

3. Сознательность ответа (учитывается понимание излагаемого материала).

4. Логика изложения материала (учитывается умение строить целостный, последовательный рассказ, грамотно пользоваться профессиональной терминологией).

5. Рациональность использованных приемов и способов решения поставленной учебной задачи (учитывается умение использовать наиболее прогрессивные и эффективные способы достижения цели).

6. Своевременность и эффективность использования наглядных пособий и технических средств при ответе (учитывается грамотно и с пользой применять наглядность и демонстрационный опыт при устном ответе).

7. Использование дополнительного материала (приветствуется, но не обязательно для всех студентов).

8. Рациональность использования времени, отведенного на задание (не одобряется затянутость выполнения задания, устного ответа во времени, с учетом индивидуальных особенностей студентов)<sup>2</sup>.

1 Методические рекомендации для студентов [Электронный ресурс]: Режим доступа: http://lesgaft.spb.ru/sites/default/files/u57/metod.rekomendacii dlya studentov 21.pdf <sup>2</sup>Методические рекомендации для студентов [Электронный ресурс]: http://priab.ru/images/metod\_agro/Metod\_Inostran\_yazyk\_35.03.04\_Agro\_15.01.2016.pdf

Ответ на каждый вопрос из плана семинарского занятия должен быть аргументированным. содержательным Для этого следует использовать  $\boldsymbol{\mathrm{M}}$ монографическую, учебную и справочную литературу.

Для успешной подготовки к устному опросу, студент должен законспектировать рекомендуемую литературу, внимательно осмыслить лекционный материал и сделать выводы.

#### 3. Методические рекомендации по подготовке доклада (презентации)

Доклад - публичное сообщение позаданной теме, представляющее собой развернутое изложение на определенную тему, вид самостоятельной работы, который используется в учебных и внеаудиторных занятиях и способствует формированию навыков исследовательской работы, освоению методов научного познания, приобретению навыков публичного выступления, расширяет познавательные интересы, приучает критически мыслить.

При подготовке используется доклада дополнительная литература, систематизируется материал. Работа над докладом не только позволяет учащемуся приобрести новые знания, но и способствует формированию важных научноисследовательских навыков самостоятельной работы с научной литературой, что повышает познавательный интерес к научному познанию.

Приветствуется использование мультимедийных технологий, подготовка докладовпрезентаций.

Доклад должен соответствовать следующим требованиям:

- тема доклада должна быть согласованна с преподавателем и соответствовать теме занятия:

- иллюстрации (слайды в презентации) должны быть достаточными, но не чрезмерными;

- материалы, которыми пользуется студент при подготовке доклада-презентации, должны тсоответствовать научно-методическим требованиям ВУЗа и быть указаны в докладе;

- необходимо соблюдать регламент: 7-10 минут выступления.

Преподаватель может дать тему сразу нескольким студентам одной группы, по принципу: докладчик и оппонент. Студенты могут подготовить два выступления с противоположными точками зрения и устроить дискуссию по проблемной теме. Докладчики и содокладчики во многом определяют содержание, стиль, активность данного занятия, для этого необходимо:

- использовать технические средства;
- знать и хорошо ориентироваться в теме всей презентации (семинара);
- уметь дискутировать и быстро отвечать на вопросы;
- четко выполнять установленный регламент: докладчик 7-10 мин.; содокладчик -5 мин.; дискуссия - 10 мин;

иметь представление о композиционной структуре доклада.

После выступления докладчик и содокладчик, должны ответить на вопросы слушателей.

В подготовке доклада выделяют следующие этапы:

1. Определение цели доклада: информировать, объяснить, обсудить что-то (проблему, решение, ситуацию и т. п.)

2. Подбор литературы, иллюстративных примеров.

3. Составление плана доклада, систематизация материала, композиционное оформление доклада в виде печатного /рукописного текста и электронной презентации.

#### Общая структура доклада

Построение доклада включает три части: вступление, основную часть и заключение.

#### Вступление.

Вступление должно содержать:

- название презентации (доклада);

- сообщение основной идеи;
- обоснование актуальности обсуждаемого вопроса;
- современную оценку предмета изложения;
- краткое перечисление рассматриваемых вопросов;
- живую интересную форму изложения;
- акцентирование оригинальности подхода.

#### Основная часть.

Основная часть состоит из нескольких разделов, постепенно раскрывающих тему. Возможно использование иллюстрации (графики, диаграммы, фотографии, карты, рисунки) Если необходимо, для обоснования темы используется ссылка на источники с доказательствами, взятыми из литературы (цитирование авторов, указание цифр, фактов, определений). Изложение материала должно быть связным, последовательным, доказательным.

Задача основной части - представить достаточно данных для того, чтобы слушатели и заинтересовались темой и захотели ознакомиться с материалами. При этом логическая структура теоретического блока не должны даваться без наглядных пособий, аудио-визуальных и визуальных материалов.

#### Заключение.

Заключение - это ясное четкое обобщение, в котором подводятся итоги, формулируются главные выводы, подчеркивается значение рассмотренной проблемы, предлагаются самые важные практические рекомендации. Требования к оформлению доклада. Объем машинописного текста доклада должен быть рассчитан на произнесение доклада в течение 7-10 минут (3-5 машинописных листа текста с докладом).

Доклад оценивается по следующим критериям:

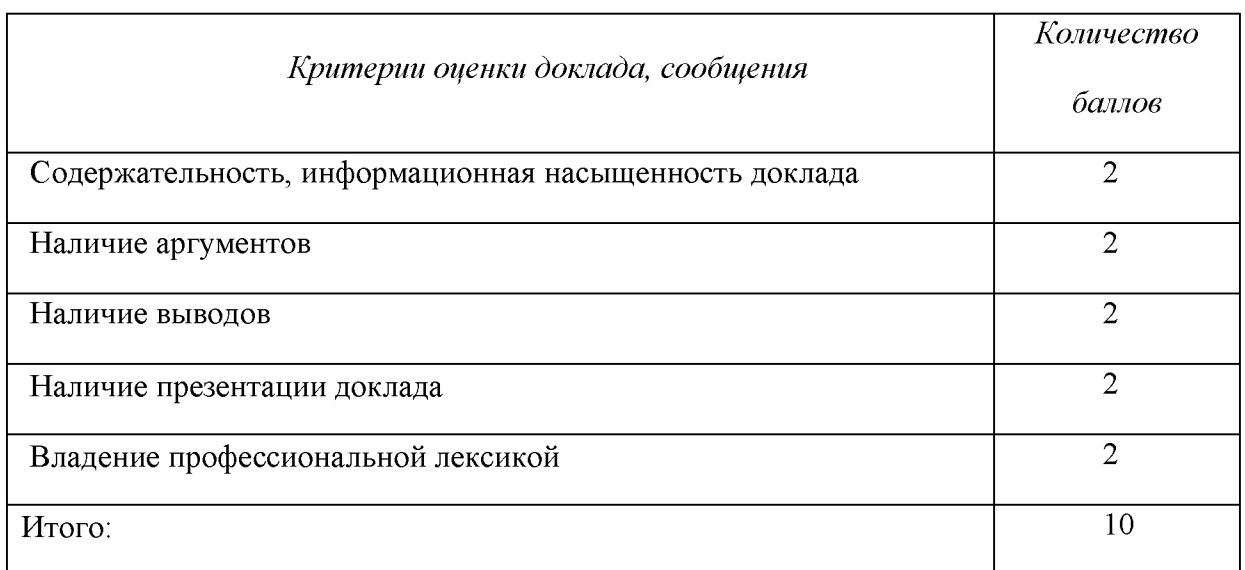

Электронные презентации выполняются в программе MS PowerPoint в виде слайдов в следующем порядке: • титульный лист с заголовком темы и автором исполнения презентации; • план презентации (5-6 пунктов - это максимум); • основная часть (не более 10 слайдов); • заключение (вывод). Общие требования к стилевому оформлению презентации: • дизайн должен быть простым и лаконичным; • основная цель - читаемость, а не субъективная красота; цветовая гамма должна состоять не более чем из двух-трех цветов; • всегда должно быть два типа слайдов: для титульных и для основного текста; • размер шрифта должен быть: 24-54 пункта (заголовок), 18-36 пунктов (обычный текст); • текст должен быть свернут до ключевых слов и фраз. Полные развернутые предложения на слайдах таких презентаций используются только при цитировании; каждый слайд должен иметь заголовок; • все слайды должны быть выдержаны в одном стиле; • на каждом слайде должно быть не более трех иллюстраций; • слайды должны быть пронумерованы с указанием общего количества слайдов

#### 4. Методические рекомендации по написанию эссе

Эссе - это самостоятельная письменная работа на тему, предложенную преподавателем. Цель эссе состоит в развитии навыков самостоятельного творческого мышления и письменного изложения собственных мыслей. Писать эссе чрезвычайно полезно, поскольку это позволяет автору научиться четко и грамотно формулировать мысли, структурировать информацию, использовать основные категории анализа, выделять причинно-следственные связи, иллюстрировать понятия соответствующими примерами, аргументировать свои выводы; овладеть научным стилем речи.

Эссе должно содержать: четкое изложение сути поставленной проблемы, включать самостоятельно проведенный анализ этой проблемы с использованием концепций и аналитического инструментария, рассматриваемого в рамках дисциплины, выводы, обобщающие авторскую позицию по поставленной проблеме. В зависимости от специфики дисциплины формы эссе могут значительно дифференцироваться. В некоторых случаях это может быть анализ имеющихся статистических данных по изучаемой проблеме, анализ материалов из средств массовой информации И использованием изучаемых моделей, подробный разбор предложенной задачи с развернутыми мнениями, подбор и детальный анализ примеров, иллюстрирующих проблему и т.д. Построение эссе - это ответ на вопрос или раскрытие темы, которое основано на классической системе доказательств.

#### Структура эссе

1. Титульный лист (заполняется по единой форме);

2. Введение - суть и обоснование выбора данной темы, состоит из ряда компонентов, связанных логически и стилистически.

На этом этапе очень важно правильно сформулировать вопрос, на который вы собираетесь найти ответ в ходе своего исследования.

3. Основная часть - теоретические основы выбранной проблемы и изложение основного вопроса.

Данная часть предполагает развитие аргументации и анализа, а также обоснование их, исходя из имеющихся данных, других аргументов и позиций по этому вопросу. В этом заключается основное содержание эссе и это представляет собой главную трудность. Поэтому важное значение имеют подзаголовки, на основе которых осуществляется структурирование аргументации; именно здесь необходимо обосновать (логически, используя данные или строгие рассуждения) предлагаемую аргументацию/анализ. Там, где это необходимо, в качестве аналитического инструмента можно использовать графики, диаграммы и таблицы.

В зависимости от поставленного вопроса анализ проводится на основе следующих категорий:

Причина - следствие, общее - особенное, форма - содержание, часть - целое, постоянство - изменчивость.

В процессе построения эссе необходимо помнить, что один параграф должен содержать только одно утверждение и соответствующее доказательство, подкрепленное графическим и иллюстративным материалом. Следовательно, наполняя содержанием разделы аргументацией (соответствующей подзаголовкам), необходимо в пределах параграфа ограничить себя рассмотрением одной главной мысли.

Хорошо проверенный (и для большинства — совершено необходимый) способ построения любого эссе - использование подзаголовков для обозначения ключевых моментов аргументированного изложения: это помогает посмотреть на то, что предполагается сделать (и ответить на вопрос, хорош ли замысел). Такой подход поможет следовать точно определенной цели в данном исследовании. Эффективное использование подзаголовков - не только обозначение основных пунктов, которые необходимо осветить.

Их последовательность может также свидетельствовать о наличии или отсутствии логичности в освещении темы.

4. Заключение - обобщения и аргументированные выводы по теме с указанием области ее применения и т.д. Подытоживает эссе или еще раз вносит пояснения, подкрепляет смысл и значение изложенного в основной части. Методы, рекомендуемые составления заключения: повторение, ДЛЯ иллюстрация, цитата, впечатляющее утверждение. Заключение может содержать такой очень важный, дополняющий эссе элемент, как указание на применение (импликацию) исследования, не исключая взаимосвязи с другими проблемами.

#### Структура аппарата доказательств, необходимых для написания эссе

Доказательство - это совокупность логических приемов обоснования истинности какого-либо суждения с помощью других истинных и связанных с ним суждений. Оно связано с убеждением, но не тождественно ему: аргументация или доказательство должны основываться на данных науки и общественно-исторической практики, убеждения же могут быть основаны на предрассудках, неосведомленности людей в вопросах экономики и политики, видимости доказательности. Другими словами, доказательство или аргументация - это рассуждение, использующее факты, истинные суждения, научные данные и убеждающее нас в истинности того, о чем идет речь.

Структура любого доказательства включает в себя три составляющие: тезис, аргументы и выводы или оценочные суждения.

Тезис - это положение (суждение), которое требуется доказать. Аргументы - это категории, которыми пользуются при доказательстве истинности тезиса. Вывод - это мнение, основанное на анализе фактов. Оценочные суждения - это мнения, основанные на наших убеждениях, верованиях или взглядах. Аргументы обычно делятся на следующие группы:

1. Удостоверенные факты — фактический материал (или статистические данные).

2. Определения в процессе аргументации используются как описание понятий, связанных с тезисом.

3. Законы науки и ранее доказанные теоремы тоже могут использоваться как аргументы доказательства.

#### Требования к фактическим данным и другим источникам

При написании эссе чрезвычайно важно то, как используются эмпирические данные и другие источники (особенно качество чтения). Все (фактические) данные соотносятся с конкретным временем и местом, поэтому прежде, чем их использовать, необходимо убедится в том, что они соответствуют необходимому для исследований времени и месту. Соответствующая спецификация данных по времени и месту — один из способов, который может предотвратить чрезмерное обобщение, результатом которого может, например, стать предположение о том, что все страны по некоторым важным аспектам одинаковы (если вы так полагаете, тогда это должно быть доказано, а не быть голословным утверждением).

Всегда можно избежать чрезмерного обобщения, если помнить, что в рамках эссе используемые данные являются иллюстративным материалом, а не заключительным актом, т.е. они подтверждают аргументы и рассуждения и свидетельствуют о том, что автор умеет использовать данные должным образом. Нельзя забывать также, что данные, касающиеся спорных вопросов, всегда подвергаются сомнению. От автора не ждут определенного или окончательного ответа. Необходимо понять сущность фактического материала, связанного с этим вопросом (соответствующие индикаторы? насколько надежны данные для построения таких индикаторов? к какому заключению можно прийти на основании имеющихся данных и индикаторов относительно причин и следствий? и т.д.), и продемонстрировать это в эссе. Нельзя ссылаться на работы, которые автор эссе не читал сам.

#### Как подготовить и написать эссе?

Качество любого эссе зависит от трех взаимосвязанных составляющих, таких как:

1. Исходный материал, который будет использован (конспекты прочитанной литературы, лекций, записи результатов дискуссий, собственные соображения и накопленный опыт по данной проблеме).

2. Качество обработки имеющегося исходного материала (его организация, аргументация и доводы).

3. Аргументация (насколько точно она соотносится с поднятыми в эссе проблемами).

Процесс написания эссе можно разбить на несколько стадий: обдумывание планирование - написание - проверка - правка.

Планирование - определение цели, основных идей, источников информации, сроков окончания и представления работы.

Цель должна определять действия.

Идеи, как и цели, могут быть конкретными и общими, более абстрактными. Мысли, чувства, взгляды и представления могут быть выражены в форме аналогий, ассоциации, предположений, рассуждений, суждений, аргументов, доводов и т.д.

Аналогии - выявление идеи и создание представлений, связь элементов значений.

Ассоциации - отражение взаимосвязей предметов и явлений действительности в форме закономерной связи между нервно - психическими явлениями (в ответ на тот или иной словесный стимул выдать «первую пришедшую в голову» реакцию).

Предположения - утверждение, не подтвержденное никакими доказательствами.

Рассуждения - формулировка и доказательство мнений.

Аргументация - ряд связанных между собой суждений, которые высказываются для того, чтобы убедить читателя (слушателя) в верности (истинности) тезиса, точки зрения, позиции.

Суждение - фраза или предложение, для которого имеет смысл вопрос: истинно или ложно?

Доводы - обоснование того, что заключение верно абсолютно или с какой-либо долей вероятности. В качестве доводов используются факты, ссылки на авторитеты, заведомо истинные суждения (законы, аксиомы и т.п.), доказательства (прямые, косвенные, «от противного», «методом исключения») и т.д.

Перечень, который получится в результате перечисления идей, поможет определить, какие из них нуждаются в особенной аргументации.

Источники. Тема эссе подскажет, где искать нужный материал. Обычно пользуются библиотекой, Интернет-ресурсами, словарями, справочниками. Пересмотр означает редактирование текста с ориентацией на качество и эффективность.

Качество текста складывается из четырех основных компонентов: ясности мысли, внятности, грамотности и корректности.

Мысль - это содержание написанного. Необходимо четко и ясно формулировать идеи, которые хотите выразить, в противном случае вам не удастся донести эти идеи и сведения до окружающих.

Внятность - это доступность текста для понимания. Легче всего ее можно достичь, пользуясь логично и последовательно тщательно выбранными словами, фразами и взаимосвязанными абзацами, раскрывающими тему.

Грамотность отражает соблюдение норм грамматики и правописания. Если в чемто сомневаетесь, загляните в учебник, справьтесь в словаре или руководстве по стилистике или дайте прочитать написанное человеку, чья манера писать вам нравится.

Корректность - это стиль написанного. Стиль определятся жанром, структурой работы, целями, которые ставит перед собой пишущий, читателями, к которым он обращается.

#### 5. Методические рекомендации по подготовке семинарским занятиям

Семинар представляет собой комплексную форму и завершающее звено в изучении определенных тем, предусмотренных программой учебной дисциплины. Комплексность данной формы занятий определяется тем, что в ходе её проведения сочетаются выступления обучающихся и преподавателя: рассмотрение обсуждаемой проблемы и анализ различных, часто дискуссионных позиций; обсуждение мнений обучающихся и разъяснение (консультация) преподавателя; углубленное изучение теории и приобретение навыков умения ее использовать в практической работе.

По своему назначению семинар, в процессе которого обсуждается та или иная научная проблема, способствует:

углубленному изучению учебной определенного раздела дисциплины. закреплению знаний;

отработке методологии и методических приемов познания;

выработке аналитических способностей, умения обобщения и формулирования выводов;

приобретению навыков использования научных знаний практической  $\, {\bf B}$ деятельности;

выработке умения кратко, аргументированно и ясно излагать обсуждаемые вопросы;

- осуществлению контроля преподавателя за ходом обучения.

Семинары представляет собой дискуссию в пределах обсуждаемой темы (проблемы). Дискуссия помогает участникам семинара приобрести более совершенные знания, проникнуть в суть изучаемых проблем. Выработать методологию, овладеть методами анализа социально-экономических процессов. Обсуждение должно носить творческий характер с четкой и убедительной аргументацией.

По своей структуре семинар начинается со вступительного слова преподавателя, в котором кратко излагаются место и значение обсуждаемой темы (проблемы) в данной дисциплине, напоминаются порядок и направления ее обсуждения. Конкретизируется ранее известный обучающимся план проведения занятия. После этого начинается процесс обсуждения вопросов обучающимися. Завершается занятие подведением итогоа обсуждения, заключительным словом преподавателя.

Проведение семинарских занятий в рамках учебной группы (20 - 25 человек) позволяет обеспечить активное участие в обсуждении проблемы всех присутствующих.

По ходу обсуждения темы помните, что изучение теории должно быть связано с определением (выработкой) средств, путей применения теоретических положений в практической деятельности, например, при выполнении функций государственного служащего. В то же время важно не свести обсуждение научной проблемы только к пересказу случаев из практики работы, к критике имеющих место недостатков. Дискуссии имеют важное значение: учат дисциплине ума, умению выступать по существу, мыслить логически, выделяя главное, критически оценивать выступления участников семинара.

В процессе проведения семинара обучающиеся могут использовать разнообразные по своей форме и характеру пособия, демонстрируя фактический, в том числе статистический материал, убедительно подтверждающий теоретические выводы и положения. В завершение обсудите результаты работы семинара и сделайте выводы, что хорошо усвоено, а над чем следует дополнительно поработать.

 $\mathbf{B}$ целях эффективности семинарских занятий необходима обстоятельная подготовка к их проведению. В начале семестра (учебного года) возьмите в библиотеке необходимые методические материалы для своевременной подготовки к семинарам. Готовясь к конкретной теме занятия следует ознакомиться с новыми официальными документами, статьями в периодических журналах, вновь вышедшими монографиями.

#### 6. Методические рекомендации по подготовке к дискуссии

Современная практика предлагает широкий круг типов семинарских занятий. Среди них особое место занимает семинар-дискуссия, где в диалоге хорошо усваивается новая информация, видны убеждения студента, обсуждаются противоречия (явные и скрытые) и недостатки. Для обсуждения берутся конкретные актуальные вопросы, с которыми студенты предварительно ознакомлены. Дискуссия является одной из наиболее эффективных технологий группового взаимодействия, обладающей особыми возможностями в обучении, развитии и воспитании будущего специалиста.

Дискуссия (от лат. discussio - рассмотрение, исследование) - способ организации совместной деятельности с целью интенсификации процесса принятия решений в группе посредством обсуждения какого-либо вопроса или проблемы.

Дискуссия обеспечивает активное включение студентов в поиск истины; создает условия для открытого выражения ими своих мыслей, позиций, отношений к обсуждаемой теме и обладает особой возможностью воздействия на установки ее участников в процессе группового взаимодействия. Дискуссию можно рассматривать как метод интерактивного обучения и как особую технологию, включающую в себя другие методы и приемы обучения: «мозговой штурм», «анализ ситуаций» и т.д.

Обучающий эффект дискуссии определяется предоставляемой участнику возможностью получить разнообразную информацию  $\overline{or}$ собеседников. продемонстрировать и повысить свою компетентность, проверить и уточнить свои представления и взгляды на обсуждаемую проблему, применить имеющиеся знания в процессе совместного решения учебных и профессиональных задач.

Развивающая функция дискуссии связана со стимулированием творчества развитием способности обучающихся, ИX анализу информации  $\mathbf K$ аргументированному, логически выстроенному доказательству своих идей и взглядов, с повышением коммуникативной активности студентов, их эмоциональной включенности в учебный процесс.

Влияние дискуссии на личностное становление студента обусловливается ее целостно - ориентирующей направленностью, созданием благоприятных условий для проявления индивидуальности, самоопределения в существующих точках зрения на определенную проблему, выбора своей позиции; для формирования умения взаимодействовать с другими, слушать и слышать окружающих, уважать чужие убеждения, принимать оппонента, находить точки соприкосновения, соотносить и согласовывать свою позицию с позициями других участников обсуждения.

Безусловно, наличие оппонентов, противоположных точек зрения всегда обостряет дискуссию, повышает ее продуктивность, позволяет создавать с их помощью конструктивный конфликт для более эффективного решения обсуждаемых проблем.

Существует несколько видов дискуссий, использование того или иного типа дискуссии зависит от характера обсуждаемой проблемы и целей дискуссии.

Дискуссия- диалог чаще всего применяется для совместного обсуждения учебных и производственных проблем, решение которых может быть достигнуто путем группового взаимодействия по принципу «индивидуальных взаимодополнения, вкладов» или на основе согласования различных точек зрения, достижения консенсуса.

Дискуссия - спор используется для всестороннего рассмотрения сложных проблем, не имеющих однозначного решения даже в науке, социальной, политической жизни, производственной практике и т.д. Она построена на принципе «позиционного противостояния» и ее цель - не столько решить проблему, сколько побудить участников дискуссии задуматься над проблемой, уточнить и определить свою позицию; научить аргументировано отстаивать свою точку зрения и в то же время осознать право других иметь свой взгляд на эту проблему, быть индивидуальностью.

Условия эффективного проведения дискуссии:

- информированность и подготовленность студентов к дискуссии,

- свободное владение материалом, привлечение различных источников для аргументации отстаиваемых положений;

правильное употребление понятий, используемых  $\bf{B}$ дискуссии, ИX единообразное понимание;

- корректность поведения, недопустимость высказываний, задевающих личность оппонента; установление регламента выступления участников;

- полная включенность группы в дискуссию, участие каждого студента в ней.

Подготовка студентов к дискуссии: если тема объявлена заранее, то следует ознакомиться с указанной литературой, необходимыми справочными материалами, продумать свою позицию, четко сформулировать аргументацию, выписать цитаты, мнения специалистов.

В проведении дискуссии выделяется несколько этапов.

Этап 1-й, введение в дискуссию: формулирование проблемы и целей дискуссии;

определение значимости проблемы, совместная выработка правил дискуссии; выяснение однозначности понимания темы дискуссии, используемых в ней терминов, понятий.

Этап 2-й, обсуждение проблемы: обмен участниками мнениями по каждому вопросу. Цель этапа - собрать максимум мнений, идей, предложений, соотнося их друг с другом.

Этап 3-й, подведение **ИТОГОВ** обсуждения: выработка студентами согласованного мнения и принятие группового решения.

Далее подводятся итоги дискуссии, заслушиваются и защищаются проектные задания. После этого проводится "мозговой штурм" по нерешенным проблемам дискуссии, а также выявляются прикладные аспекты, которые можно рекомендовать для включения в курсовые и дипломные работы или в апробацию на практике.

Семинары-дискуссии проводятся с целью выявления мнения студентов по актуальным и проблемным вопросам.

#### 7. Методические рекомендации по написанию реферата

Слово "реферат" (от латинского - referre - докладывать, сообщать) означает сжатое изложение в устной или письменной форме содержания какого-либо вопроса или темы на основе критического обзора информации.

Написание реферата - вид самостоятельной работы студента, содержащий информацию, дополняющую и развивающую основную тему, изучаемую на аудиторных занятиях. Реферат может включать обзор нескольких источников и служить основой для доклада на семинарах, конференциях.

При подготовке реферата необходимо соблюдать следующие правила.

Ясно и четко сформулировать цель и задачи реферата, отражающие тему или решение проблемы.

Найти литературу по выбранной теме; составить перечень источников, обязательных к прочтению.

Только после предварительной подготовки следует приступать к написанию реферата. Прежде всего, составить план, выделить в нем части.

Введение. В этом разделе раскрывается цель и задачи работы; здесь необходимо сформулировать проблему, которая будет проанализирована в реферате, изложить своё отношение к ней, то есть мотивацию выбора; определить особенность постановки данной проблемы авторами изученной литературы; объяснить актуальность и социальную значимость выбранной темы.

Основная часть. Разделы, главы, параграфы основной части должны быть направлены на рассмотрение узловых моментов в теме реферата. Изложение содержания изученной литературы предполагает его критическое осмысление, глубокий логический анализ.

Каждый раздел основной части реферата предполагает детальное изучение отдельного вопроса темы и последовательное изложение структуры текстового материала с обязательными ссылками на первоисточник. В целом, содержание основной части должно отражать позиции отдельных авторов, сравнительную характеристику этих позиций, выделение узловых вопросов дискурса по выбранной для исследования теме.

Заключение. В заключении автор реферата должен сформулировать личную позицию в отношении изученной проблемы и предложить, может быть, свои способы её решения. Целесообразно сделать общие выводы по теме реферата и ещё раз отметить её актуальность и социальную значимость.

Список использованных источников и литературы.

Написание рефератов является одной из форм обучения студентов, направленной на организацию и повышение уровня самостоятельной работы, а также на усиление контроля за этой работой.

В отличие от теоретических семинаров, при проведении которых приобретаются, в частности, навыки высказывания своих суждений и изложения мнений других авторов в устной форме, написание рефератов формирует навыки изложения своих мыслей в письменной форме грамотным языком, хорошим стилем.

В зависимости от содержания и назначения в учебном процессе рефераты можно подразделить на два основных типа: научно-проблемные и обзорно-информационные.

Научно-проблемный реферат. При написании такого реферата следует изучить и кратко изложить имеющиеся в литературе суждения по определенному, спорному в теории, вопросу (проблеме) по данной теме, высказать по этому вопросу (проблеме) собственную точку зрения с соответствующим ее обоснованием.

Обзорно-информационный реферат. Разновидностями такого реферата могут быть следующие:

 $1)$ краткое изложение основных положений той или иной книги, монографии, содержащих материалы, относящиеся к изучаемой теме по курсу дисциплины;

2) подбор и краткое изложение содержания статей по определенной проблеме (теме, вопросу), опубликованных в различных журналах за определенный период, либо в сборниках («научных трудах», «ученых записках» и т.д.).

Темы рефератов определяются преподавателем. Литература либо рекомендуется преподавателем, либо подбирается аспирантами самостоятельно, что является одним из элементов самостоятельной работы.

Объем реферата должен быть в пределах 15 страниц машинописного текста через 1,5 интервала. При оформлении реферата необходимо ориентироваться на правила и установленные стандарты для учебных и научных работ.

Реферат сдается в указанные преподавателем сроки.

Критерии оценивания:

- достижение поставленной цели и задач исследования (новизна и актуальность поставленных в реферате проблем, правильность формулирования цели, определения задач исследования, правильность выбора методов решения задач и реализации цели; соответствие выводов решаемым задачам, поставленной цели, убедительность выводов);

- уровень эрудированности автора по изученной теме (знание автором состояния изучаемой проблематики, цитирование источников, степень использования в работе результатов исследований);

- личные заслуги автора реферата (новые знания, которые получены помимо основной образовательной программы, новизна материала и рассмотренной проблемы, научное значение исследуемого вопроса);

- культура письменного изложения материала (логичность подачи материала, грамотность автора);

- культура оформления материалов работы (соответствие реферата всем стандартным требованиям);

- знания и умения на уровне требований стандарта данной дисциплины: знание фактического материала, усвоение общих понятий и идей;

- степень обоснованности аргументов и обобщений (полнота, глубина, всестороннее раскрытие темы, корректность аргументации и системы доказательств, характер и достоверность примеров, иллюстративного материала, наличие знаний интегрированного характера, способность к обобщению);

- качество и ценность полученных результатов (степень завершенности реферативного исследования, спорность или однозначность выводов);

- корректное использование литературных источников, грамотное оформление ссылок.

#### 8. Методические рекомендации по подготовке к сдаче экзаменов и зачетов

Экзамен (зачет) - одна из важнейших частей учебного процесса, имеющая огромное значение.

Во-первых, готовясь к экзамену, студент приводит в систему знания, полученные на лекциях, семинарах, практических и лабораторных занятиях, разбирается в том, что осталось непонятным, и тогда изучаемая им дисциплина может быть воспринята в полном объеме с присущей ей строгостью и логичностью, ее практической направленностью. А это чрезвычайно важно для будущего специалиста.

Во-вторых, каждый хочет быть волевым и сообразительным., выдержанным и целеустремленным, иметь хорошую память, научиться быстро находить наиболее рациональное решение в трудных ситуациях. Очевидно, что все эти качества не только украшают человека, но и делают его наиболее действенным членом коллектива. Подготовка и сдача экзамена помогают студенту глубже усвоить изучаемые дисциплины, приобрести навыки и качества, необходимые хорошему специалисту.

многом обусловлен Конечно.  $vc$ rex на экзамене **BO** Tem. насколько систематически и глубоко работал студент в течение семестра. Совершенно очевидно, что серьезно продумать и усвоить содержание изучаемых дисциплин за несколько дней подготовки к экзамену просто невозможно даже для очень способного студента. И, кроме того, хорошо известно, что быстро выученные на память разделы учебной дисциплины так же быстро забываются после сдачи экзамена.

При подготовке к экзамену студенты не только повторяют и дорабатывают материал дисциплины, которую они изучали в течение семестра, они обобщают полученные знания, осмысливают методологию предмета, его систему, выделяют в нем основное и главное, воспроизводят общую картину с тем, чтобы яснее понять связь между отдельными элементами дисциплины. Вся эта обобщающая работа проходит в условиях напряжения воли и сознания, при значительном отвлечении от повседневной жизни, т. е. в условиях, благоприятствующих пониманию и запоминанию.

Подготовка к экзаменам состоит в приведении в порядок своих знаний. Даже самые способные студенты не в состоянии в короткий период зачетно-экзаменационной сессии усвоить материал целого семестра, если они над ним не работали в свое время. Для тех, кто мало занимался в семестре, экзамены принесут мало пользы: что быстро пройдено, то быстро и забудется. И хотя в некоторых случаях студент может «проскочить» через экзаменационный барьер, в его подготовке останется серьезный пробел, трудно восполняемый впоследствии.

Определив назначение и роль экзаменов в процессе обучения, попытаемся на этой основе пояснить, как лучше готовиться к ним.

Экзаменам, как правило, предшествует защита курсовых работ (проектов) и сдача зачетов. К экзаменам допускаются только студенты, защитившие все курсовые работы проекты) и сдавшие все зачеты. В вузе сдача зачетов организована так, что при систематической работе в течение семестра, своевременной и успешной сдаче всех текущих работ, предусмотренных графиком учебного процесса, большая часть зачетов не вызывает повышенной трудности у студента. Студенты, работавшие в семестре по плану, подходят к экзаменационной сессии без напряжения, без излишней затраты сил в последнюю, «зачетную» неделю.

Подготовку к экзамену следует начинать с первого дня изучения дисциплины. Как правило, на лекциях подчеркиваются наиболее важные и трудные вопросы или разделы дисциплины, требующие внимательного изучения и обдумывания. Нужно эти вопросы выделить и обязательно постараться разобраться в них, не дожидаясь экзамена, проработать их, готовясь к семинарам, практическим или лабораторным занятиям, попробовать самостоятельно решить несколько типовых задач. И если, несмотря на это, часть материала осталась неусвоенной, ни в коем случае нельзя успокаиваться, надеясь

на то, что это не попадется на экзамене. Факты говорят об обратном; если те или другие вопросы учебной дисциплины не вошли в экзаменационный билет, преподаватель может их задать (и часто задает) в виде дополнительных вопросов.

Точно такое же отношение должно быть выработано к вопросам и задачам, перечисленным в программе учебной дисциплины, выдаваемой студентам в начале семестра. Обычно эти же вопросы и аналогичные задачи содержатся в экзаменационных билетах. Не следует оставлять без внимания ни одного раздела дисциплины: если не удалось в чем-то разобраться самому, нужно обратиться к товарищам; если и это не помогло выяснить какой-либо вопрос до конца, нужно обязательно задать этот вопрос преподавателю на предэкзаменационной консультации. Чрезвычайно важно приучить себя к умению самостоятельно мыслить, учиться думать, понимать суть дела. Очень полезно после проработки каждого раздела восстановить в памяти содержание изученного материала, кратко записав это на листе бумаги, создать карту памяти (умственную карту), изобразить необходимые схемы и чертежи (логико-графические схемы), например, отобразить последовательность вывода теоремы или формулы. Если этого не сделать, то большая часть материала останется не понятой, а лишь формально заученной, и при первом же вопросе экзаменатора студент убедится в том, насколько поверхностно он усвоил материал.

В период экзаменационной сессии происходит резкое изменение режима работы, отсутствует посещение занятий по расписанию. При всяком изменении режима работы очень важно скорее приспособиться к новым условиям. Поэтому нужно сразу выбрать такой режим работы, который сохранился бы в течение всей сессии, т. е. почти на месяц. Необходимо составить для себя новый распорядок дня, чередуя занятия с отдыхом. Для того чтобы сократить потерю времени на включение в работу, рабочие периоды целесообразно делать длительными, разделив день примерно на три части: с утра до обеда, с обеда до ужина и от ужина до сна.

Каждый рабочий период дня надо заканчивать отдыхом. Наилучший отдых в период экзаменационной сессии - прогулка, кратковременная пробежка или какой-либо неутомительный физический труд.

При подготовке к экзаменам основное направление дают программа учебной дисциплины и студенческий конспект, которые указывают, что наиболее важно знать и уметь делать. Основной материал должен прорабатываться по учебнику (если такой имеется) и учебным пособиям, так как конспекта далеко недостаточно для изучения дисциплины. Учебник должен быть изучен в течение семестра, а перед экзаменом сосредоточьте внимание на основных, наиболее сложных разделах. Подготовку по каждому разделу следует заканчивать восстановлением по памяти его краткого содержания в логической последовательности.

За один - два дня до экзамена назначается консультация. Если ее правильно использовать, она принесет большую пользу. Во время консультации студент имеет полную возможность получить ответ на нее ни ясные ему вопросы. А для этого он должен проработать до консультации все темы дисциплины. Кроме того, преподаватель будет отвечать на вопросы других студентов, что будет для вас повторением и закреплением знаний. И еще очень важное обстоятельство: преподаватель на консультации, как правило, обращает внимание на те вопросы, по которым на предыдущих экзаменах ответы были неудовлетворительными, а также фиксирует внимание на наиболее трудных темах дисциплины. Некоторые студенты не приходят на консультации либо потому, что считают, что у них нет вопросов к преподавателю, либо полагают, что у них и так мало времени и лучше самому прочитать материал в конспекте или и учебнике. Это глубокое заблуждение. Никакая другая работа не сможет принести столь значительного эффекта накануне экзамена, как консультация преподавателя.

Но консультация не может возместить отсутствия длительной работы в течение семестра и помочь за несколько часов освоить материал, требующийся к экзамену. На

консультации студент получает ответы на трудные или оставшиеся неясными вопросы и, следовательно, дорабатывается материал. Консультации рекомендуется посещать, подготовив к ним все вопросы, вызывающие сомнения. Если студент придет на консультацию, не проработав всего материала, польза от такой консультации будет невелика.

Итак, основные советы для подготовки к сдаче зачетов и экзаменов состоят в следующем:

- лучшая подготовка к зачетам и экзаменам равномерная работа в течение всего семестра;
- используйте программы учебных дисциплин это организует вашу подготовку к зачетам и экзаменам;
- учитывайте, что для полноценного изучения учебной дисциплины необходимо время;
- составляйте планы работы во времени;
- работайте равномерно и ритмично;
- курсовые работы (проекты) желательно защищать за одну две недели до начала зачетно-экзаменационной сессии;
- все зачеты необходимо сдавать до начала экзаменационной сессии;
- помните, что конспект не заменяет учебник и учебные пособия, а помогает выбрать из него основные вопросы и ответы;
- при подготовке наибольшее внимание и время уделяйте трудным и непонятным вопросам учебной дисциплины;
- грамотно используйте консультации;
- соблюдайте правильный режим труда и отдыха во время сессии, это сохранит работоспособность и даст хорошие результаты;
- учитесь владеть собой на зачете и экзамене;
- учитесь точно и кратко передавать свои мысли, поясняя их, если нужно, логикографическими схемами.

Очень важным условием для правильного режима работы в период экзаменационной сессии является нормальный сон, иначе в день экзамена не будет чувства бодрости и уверенности.

#### ЗАКЛЮЧЕНИЕ

Методические указания по выполнению самостоятельной работы обучающихся являются неотъемлемой частью процесса обучения в вузе. Правильная организация самостоятельной работы позволяет обучающимся развивать умения и навыки в усвоении и систематизации приобретаемых знаний, обеспечивает высокий уровень успеваемости в обучения. способствует формированию навыков совершенствования период профессионального мастерства. Также внеаудиторное время включает себя  $\overline{B}$ подготовку к аудиторным занятиям и изучение отдельных тем, расширяющих и углубляющих представления обучающихся по разделам изучаемой дисциплины.

Таким образом, обучающийся используя методические указания может в достаточном объеме усвоить и успешно реализовать конкретные знания, умения, навыки и получить опыт при выполнении следующих условий:

1) систематическая самостоятельная работа по закреплению полученных знаний и навыков:

2) добросовестное выполнение заданий;

3) выяснение и уточнение отдельных предпосылок, умозаключений и выводов, содержащихся в учебном курсе;

4) сопоставление точек зрения различных авторов по затрагиваемым в учебном курсе проблемам; выявление неточностей и некорректного изложения материала в периодической и специальной литературе;

5) периодическое ознакомление с последними теоретическими и практическими достижениями в области управления персоналом;

6) проведение собственных научных и практических исследований по одной или нескольким актуальным проблемам для HR;

7) подготовка научных статей для опубликования в периодической печати, выступление на научно-практических конференциях, участие в работе студенческих научных обществ, круглых столах и диспутах по проблемам управления персоналом.

Контроль результатов внеаудиторной самостоятельной работы студентов осуществляется в пределах времени, отведенного на обязательные учебные занятия по дисциплине

#### СПИСОК ИСПОЛЬЗОВАННЫХ ИСТОЧНИКОВ

1. Долгоруков А. Метод case-study как современная технология профессионально обучения [Электронный pecypc]. Режим ориентированного доступа: //http://evolkov.net/case/case.study.html/

2. Методические рекомендации по написанию реферата. [Электронный ресурс]. Режим доступа: http://www.hse.spb.ru/edu/recommendations/method-referat-2005.phtml

3. Фролова Н. А. Реферирование и аннотирование текстов по специальности (на материале немецкого языка): Учеб. пособие / ВолгГТУ, Волгоград, 2006. - С.5.
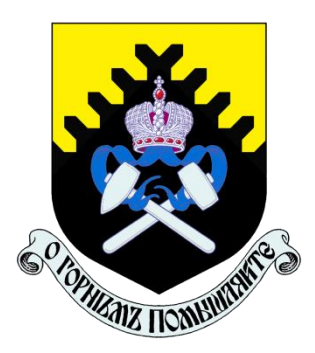

**Министерство образования и науки РФ ФГБОУ ВО «Уральский государственный горный университет»**

# М. Л. Хазин

# **Б1.О.ДВ.02.02 МАТЕРИАЛОВЕДЕНИЕ**

# **В МАШИНОСТРОЕНИИ**

## МЕТОДИЧЕСКИЕ УКАЗАНИЯ ПО САМОСТОЯТЕЛЬНОЙ РАБОТЕ СТУДЕНТОВ

Специальность

*21.05.04 Горное дело*

Профиль (направленность)

*Открытые горные работы*

форма обучения: очная

Екатеринбург

2021

Министерство образования и науки РФ ФГБОУ ВО «Уральский государственный горный университет»

**ОДОБРЕНО**

Методической комиссией горно-механического факультета УГГУ 19.11.2021. Председатель комиссии П. А. Осипов

# М. Л. Хазин

## **Б1.О.ДВ.02.02 МАТЕРИАЛОВЕДЕНИЕ**

## МЕТОДИЧЕСКИЕ УКАЗАНИЯ ПО САМОСТОЯТЕЛЬНОЙ РАБОТЕ СТУДЕНТОВ

## *21.05.04 Горное дело*

Специализация *Горные машины и оборудование*

форма обучения: очная

Издание УГГУ Екатеринбург, 2021

### Учебное пособие рассмотрено на заседании кафедры Эксплуатации горного оборудования 29 октября 2021 (протокол № 2) и рекомендовано для издания в УГГУ

### **Хазин М. Л.**

Х12 МАТЕРИАЛОВЕДЕНИЕ В МАШИНОСТРОЕНИИ: методические указания по самостоятельной работе студентов направления подготовки 21.05.04 Горное дело. - Екатеринбург: Изд-во, УГГУ, 2021. – 14 с.

Для студентов направления подготовки 21.05.04 Горное дело. Представлены современные конструкционные материалы, которые будут использоваться в горных машинах и оборудовании в ближайшие десятилетия. Данная работа позволяет учащимся ориентироваться в широкой номенклатуре материалов, осуществлять подбор по физикомеханическим характеристикам с целью обеспечения наивысшего качества и точности изготавливаемых конструкций.

Табл. 2. Библ. 9 назв.

 © Хазин М. Л., 2021 © Уральский государственный горный университет, 2021

## **Оглавление**

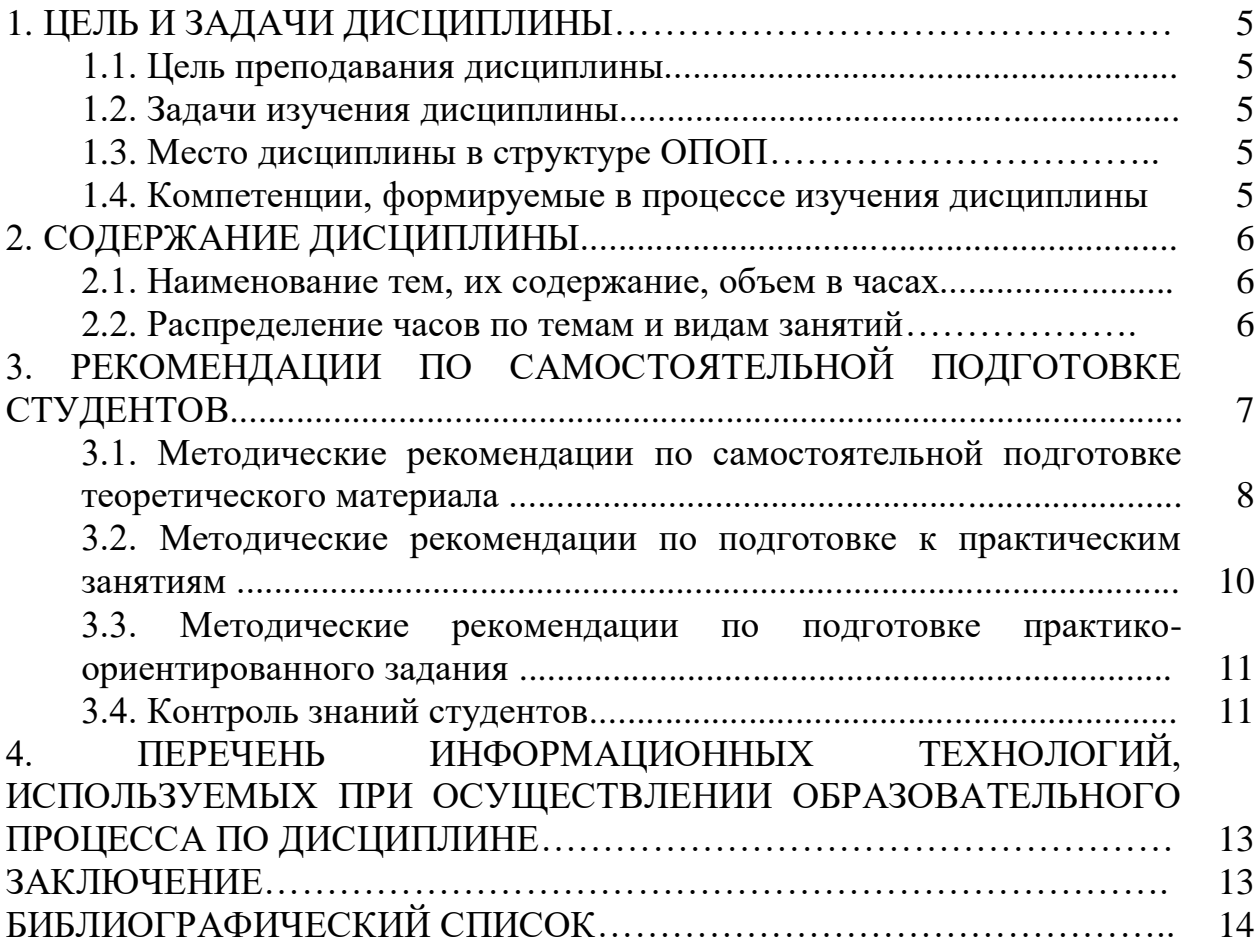

## **1. ЦЕЛЬ И ЗАДАЧИ ДИСЦИПЛИНЫ**

## **1.1. Цель дисциплины**

*Цель дисциплины*: формирование научного и практического представления о структуре и свойствах материалов, овладение навыками решения задач, возникающие при выполнении профессиональных функций.

## **1.2. Задачи изучения дисциплины**

Основная задача дисциплины – подготовка студентов к применению навыков разработки систем по обеспечению экологической и промышленной безопасности при производстве работ по эксплуатационной разведке, добыче и переработке твердых полезных ископаемых, строительству и эксплуатации подземных объектов.

Для этого необходимо:

- развитие у обучаемых знаний и навыков, необходимых для выбора материалов;

- ознакомление обучаемых с методами стандартных испытаний по определению физико-механических свойств и технологических показателей используемых материалов и готовых изделий;

- обучение студентов применению полученных практических и теоретических знаний при обеспечении качества и надежности горных машин и оборудования.

## **1.3. Место дисциплины в структуре ОПОП**

Место дисциплины в структуре ОПОП: Дисциплина «Материаловедение в машиностроении» является дисциплиной обязательной части Блока 1 «Дисциплины (модули)» учебного плана по направлению подготовки 21.05.04 Горное дело специализация Открытые горные работы.

### **1.4. Компетенции, формируемые в процессе изучения дисциплины**

В процессе изучения дисциплины формируются общепрофессиональные компетенции и индикаторы достижения компетенции.

ПК-1.1: Способен демонстрировать знание и понимание фундаментальных наук, а также знания в междисциплинарных областях, позволяющие решать современные прикладные инженерные задачи

В результате изучения дисциплины студенты должны:

*Знать:*

 общую классификацию материалов, их характерные свойства, области применения;

 типовые методы измерения параметров и свойств материалов; *Уметь:* 

- выбирать материалы с необходимым комплексом физикомеханических характеристик;
- проводить измерения параметров материалов;

### *Владеть:*

- навыками выбора материалов с необходимым комплексом физико-механических характеристик;
- навыками проведения измерений параметров материалов;
- навыками использования технической и справочной литературы для выбора материалов.

## **2. СОДЕРЖАНИЕ ДИСЦИПЛИНЫ**

## **2.1. Наименование и содержание тем**

### **Тема 1: Строение, свойства и кристаллизация материалов.**

Аморфная и кристаллическая структура. Кристаллизация и структура металлов и сплавов. Виды сплавов. Диаграммы состояния сплавов. Диаграмма железо-углерод. Технологии термической обработки: отжиг, закалка, отпуск, нормализация. Поверхностная закалка; химико-термическая обработка. Деформация и разрушение. Виды деформации, диаграмма деформации. Твердость, усталость, выносливость и износостойкость.

## **Тема 2: Конструкционные металлы и сплавы. Композиционные материалы.**

Углеродистые и легированные конструкционные стали. Чугуны. Цветные металлы и их сплавы. Стекло и керамика. Пластмассы и полимеры. Классификация и виды композиционных материалов.

## **2.2. Распределение часов по темам и видам занятий**

Тематический план изучения дисциплины для студентов очной формы обучения

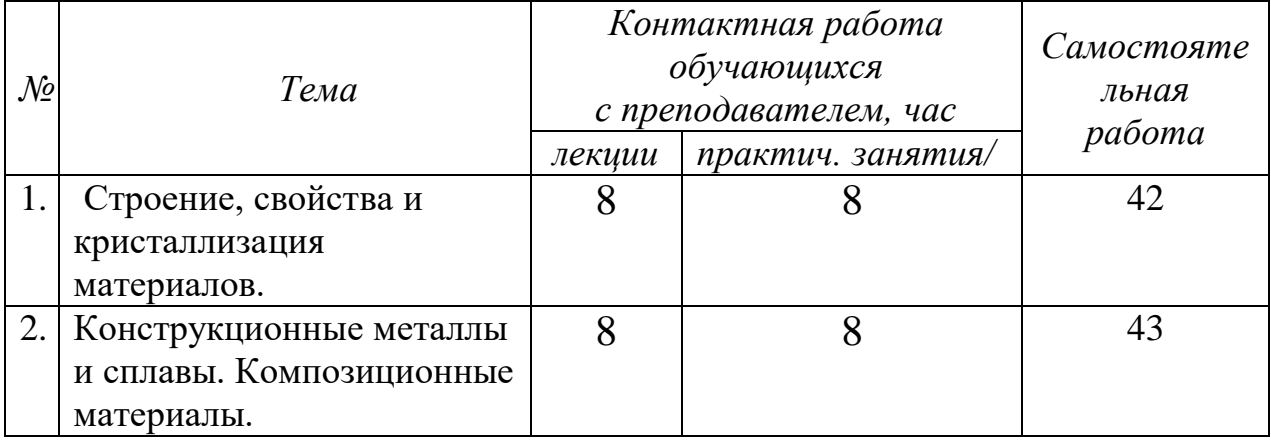

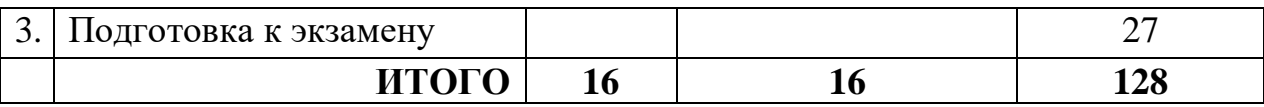

Освоение дисциплины предусматривает репродуктивные (информационные лекции, опросы, работа с книгой и т.д.); активные (доклады, работа с информационными ресурсами).

## **3. РЕКОМЕНДАЦИИ ПО САМОСТОЯТЕЛЬНОЙ ПОДГОТОВКЕ СТУДЕНТОВ**

Самостоятельная работа студентов по дисциплине «Материаловедение в машиностроении» позволяет сформировать знания, умения и навыки студентам, обучающимся по направлению подготовки 21.05.04 Горное дело специализация Открытые горные работы в области представления о структуре и свойствах материалов, овладения навыками решения задач, возникающих при выполнении профессиональных функций. Проверка знаний материала лекционных и практических занятий проводится в виде тестирования.

Основные цели самостоятельной работы:

- систематизация и закрепление теоретических знаний и практических умений обучающихся;

- углубление и расширение теоретических знаний, формирование умений использовать справочную документацию и дополнительную литературу;

- развитие познавательных способностей и активности обучающихся, творческой инициативы, самостоятельности, ответственности и организованности;

- формирование самостоятельного мышления;

- развитие исследовательских умений.

Особую важность приобретают умения обучающихся выбирать материалы для профессиональной деятельности, определять основные свойства материалов по маркам, знание свойств, классификации, характеристики применяемых в профессиональной деятельности материалов, самостоятельное применение полученных знаний и умений на практике. Методические рекомендации помогут обучающимся целенаправленно изучать материал по теме, определять свой уровень знаний и умений при выполнении самостоятельной работы.

## **3.1. Методические рекомендации по самостоятельной подготовке теоретического материала**

Основной формой изучения курса является самостоятельная работа студента с книгой. Вначале следует ознакомиться с программой курса, затем прочитать соответствующие разделы по учебнику. При изучении раздела необходимо усвоить основные понятия, термины, внимательно рассмотреть примеры и выводы. Усвоив тот или иной раздел учебника необходимо ответить на вопросы для самопроверки, приведённые в настоящих методических указаниях. Вопросы для самопроверки обращают внимание студента на наиболее важные разделы курса и дают возможность установить, всё ли главное им усвоено.

Самостоятельная работа студентов по изучению отдельных тем дисциплины включает поиск учебных пособий по данному материалу, проработку и анализ теоретического материала, самоконтроль знаний по данной теме с помощью нижеприведенных контрольных вопросов и заданий.

## Контрольные вопросы

 $1.$ В чем сущность металлического, ионного и ковалентного типов связи?

Каковы характерные свойства металлов и чем они определяются?  $2.$ 

 $\overline{3}$ . Что такое элементарная ячейка?

 $\overline{4}$ Что такое полиморфизм?

 $5<sub>1</sub>$ Что такое параметр кристаллической решетки, плотность упаковки и координационное число?

6. Что такое мозаичная структура?

7. Виды дислокаций и их строение.

- 8. Каковы термодинамические условия фазового превращения?
- 9. Каковы параметры процесса кристаллизации?

10. Что такое переохлаждение?

11. Что такое компонент, фаза, физико-химическая система, число степеней своболы?

12. Приведите объяснение твердого раствора, механической смеси, химического (металлического) соединения.

13. Что представляют собой твердые растворы замещения  $\mathbf{M}$ внедрения? 4. Как строятся диаграммы состояния?

14. Объясните принцип построения кривых нагревания и охлаждения с помощью правила фаз.

15. Начертите и проанализируйте диаграмму состояния для случая образования непрерывного ряда твердых растворов.

16. Начертите и проанализируйте диаграмму состояния для случая полной нерастворимости компонентов в твердом состоянии.

17. Начертите и проанализируйте диаграмму состояния для случая образования эвтектики, состоящей из ограниченных твердых растворов.

18. Каким образом определяются состав фаз и их количественное соотношение?

19. Чем объясняется назначение процесса улучшения ЛЛЯ конструкционной стали?

20. Как влияет степень легирования на механические свойства улучшаемой стали?

21. Какие требования предъявляются к рессорно-пружинным сталям?

22. Какие вы знаете износостойкие стали?

23. Каковы требования, предъявляемые к нержавеющим сталям?

24. Что такое композиты?

25. Как подразделяют композиты в зависимости от формы и размеров наполнителя?

26. Как подразделяют композиты по виду матрицы?

27. От чего зависят механические свойства композитов?

28. Какие композиционные материалы используют для работы при высоких температурах (жаропрочные)?

29. Что лежит в основе классификации полимеров?

30. Какие материалы относятся к обратимым и необратимым полимерам?

31. Какие вы знаете наполнители пластмасс?

32. Для чего вводят в пластмассы отвердители?

33. Приведите примеры пластиков с твердыми наполнителями.

34. Укажите область применения термопластов и реактопластов.

35. В чем преимущества пластмасс по сравнению с металлическими материалами? Каковы их недостатки?

## **3.2. Методические рекомендации по подготовке к практическим занятиям**

Самостоятельная работа студентов по подготовке к практическим занятиям, включает проработку и анализ теоретического материала, а также самоконтроль знаний по теме практического занятия с помощью нижеприведенных контрольных вопросов и заданий. При изучении тем дисциплины рекомендуется использовать литературные источники.

## **Контрольные вопросы**

1. Какие вы знаете хладостойкие стали и сплавы? Укажите их состав, свойства и назначение.

2. Какие вы знаете жаропрочные и жаростойкие стали и сплавы? Укажите их состав, свойства и назначение.

3. Какие вы знаете материалы с высокой твердостью? Укажите их состав, свойства и назначение.

4. Какие требования предъявляются к сплавам с высокой упругостью? Приведите примеры таких сплавов с указанием их состава, структуры, свойств и области применения.

5. Приведите примеры сплавов с особенностями теплового расширения. Их состав, свойства и назначение.

6. Какие вы знаете сплавы с заданными упругими свойствами? Их состав, свойства и назначение.

7. Каковы особенности титановых сплавов и области их применения?

8. Какой термической обработке подвергают сплавы на основе титана?

9. Приведите примеры сплавов на основе титана. Укажите их состав, обработку, свойства и область применения.

10. Высокопрочные стали.

11. Как классифицируются конструкционные стали по технологии термической обработки?

12. Какие требования предъявляются к цементуемым изделиям?

13. Чем определяется выбор марки цементуемой стали для изделий различного назначения?

14. Какова термическая обработка цементуемых деталей?

15. Приведите определения основных процессов термической обработки: отжига, нормализации и закалки.

16. Какие вам известны разновидности процесса отжига и для чего они применяются?

17. Какова природа фазовых и термических напряжений?

18. Какие вам известны разновидности закалки и в каких случаях они применяются?

19. Каковы виды и причины брака при закалке?

20. Какие Вам известны группы охлаждающих сред и каковы их особенности?

21. От чего зависит прокаливаемость стали и в чем ее технологическое значение?

22. Какие вам известны технологические приемы уменьшения деформации при термической обработке?

23. Для чего и как производится обработка холодом?

24. . В чем сущность и особенности термомеханической обработки.

## **3.3. Методические рекомендации по подготовке практикоориентированного задания**

Необходимо уяснить принципы обозначения сталей и сплавов. Обратить внимание на различение обозначений конструкционных и инструментальных сталей. Помнить, что одна и та же буква может обозначать различные легирующие элементы в обозначениях сталей и цветных металлов.

### *Примерные практико-ориентированные задания*

1. Расшифруйте состав и марку сплавов КЧ30-6 и А12

2. Расшифруйте состав и марку сплавов 8Х18Н9АТ и 8Х18Н9ТА

3. Расшифруйте состав и марку сплавов 12ХГ2МТР и ТТ15К6

## 3.4. Контроль знаний студентов

Экзамен - форма контроля промежуточной аттестации, в результате которого обучающийся получает оценку по четырехбалльной шкале: «отлично», «хорошо», «удовлетворительно», «неудовлетворительно».

Цель экзамена - завершить курс изучения дисциплины, проверить сложившуюся у обучающегося систему знаний, понятий, отметить степень полученных знаний, опреде-лить сформированность компетенций.

Для того чтобы быть уверенным на экзамене, необходимо ответы на наиболее трудные, с точки зрения обучающегося, вопросы подготовить заранее и тезисно записать. Запись включает дополнительные ресурсы памяти.

К экзамену необходимо начинать готовиться с первой лекции, практического занятия, так как материал, набираемый памятью постепенно, неоднократно подвергавшийся обсуждению, образует качественные знания, формирует необходимые компетенции.

При подготовке к экзамену следует пользоваться конспектами лекций, учебниками. Прежде всего, необходимо запоминать определение каждого понятия, так как именно в нем фиксируются признаки, показывающие его сущность и позволяющие отличать данную категорию от других. В процессе заучивания определений конкретных понятий обучающийся «наращивает» знания. Материаловедение имеет свою систему понятий, и обучающийся через запоминание конкретной учебной информации приобщается к данной системе, «поднимается» до ее уровня, говорит на ее языке (не пытаясь объяснить суть той или иной категории с помощью обыденных слов).

Однако преподаватель на эк замене проверяет не столько уровень запоминания учебного материала, сколько то, как обучающийся понимает те категории и реальные проблемы. как **VMeeT** или иные мыслить. аргументировать, отстаивать определенную позицию, объяснять заученную лефиницию.

Таким образом, необходимо разумно сочетать запоминание и понимание, простое воспроизводство учебной информации и работу мысли.

Для того чтобы быть уверенным на зачете, необходимо ответы на наиболее трудные, с точки зрения обучающегося, вопросы подготовить заранее и тезисно записать. Запись включает дополнительные ресурсы памяти.

Экзамен по дисциплине - «Материаловедение в машиностроении» может проводиться в устной, письменной форме (по билетам, в форме компьютерного тестирования. использованием электронной  $\mathbf{c}$ информационно-образовательной среды). На подготовку к устному ответу обучающегося дается 40-60 минут в зависимости от объема билета. На подготовку ответа в письменной форме – не менее 120 минут.

При опоздании к началу письменного зачета - обучающийся на зачет не допускается. Использование средств связи, «шпаргалок», подсказок на зачете- является основанием для удаления обучающегося с зачета, а в зачетной ведомости проставляется оценка «не зачтено».

Для подготовки к зачету в письменной форме обучающийся должен иметь лист (несколько листов) формата А-4.

Лист (листы) формата А-4, на котором будет выполняться зачетное задание, должен быть подписан обучающимся в начале работы в правом верхнем углу. Здесь следует указать:

- Ф. И. О. обучающегося;

- группу, курс

- дату выполнения работы

- название дисциплины

Страницы листов с ответами должны быть пронумерованы.

Проверка письменных работ осуществляется преподавателем, проводившим зачет, в течение 3-х рабочих дней после его проведения. Результаты письменного зачета - объявляются путем выдачи копии зачетной ведомости старосте группы, результаты устного зачета объявляются в процессе проведения зачета - после ответа обучающегося.

## **4. ПЕРЕЧЕНЬ ИНФОРМАЦИОННЫХ ТЕХНОЛОГИЙ, ИСПОЛЬЗУЕМЫХ ПРИ ОСУЩЕСТВЛЕНИИ ОБРАЗОВАТЕЛЬНОГО ПРОЦЕССА ПО ДИСЦИПЛИНЕ**

### **Профессиональные пакеты программных средств:**

- 1. Microsoft Windows 8 Professional
- 2. Microsoft Office Professional 2010
- 3. Microsoft Windows 8.1 Professional

### **Информационные справочные системы**

ИПС «КонсультантПлюс» ИПС «Гарант»

### **Базы данных**

Scopus: база данных рефератов и цитирования https://www.scopus.com/customer/profile/display.uri Е-library: электронная научная библиотека: [https://elibrary.ru](https://elibrary.ru/)

# **ЗАКЛЮЧЕНИЕ**

Разработка систем по обеспечению экологической и промышленной безопасности при производстве работ по эксплуатационной разведке, добыче и переработке твердых полезных ископаемых, строительству и эксплуатации подземных объектов является одной из важнейших составляющих деятельности человека, без которых невозможно создание и последующее внедрение в производство наукоемких ресурсосберегающих и экологически чистых технологий и, тем самым, развитие научно-технического прогресса, определяющего будущее любого государства, в том числе и России.

## **БИБЛИОГРАФИЧЕСКИЙ СПИСОК**

1. Балин В. С. Конструкционные материалы: учебное пособие. - Екатеринбург: Изд-во УГГУ. 2006. - 138 с.

2. Балин В. С., Зубов В. В. Материаловедение: учебное пособие/ 2-е изд., перераб. и доп. - Екатеринбург: УГГУ, 2012. - 202 с.

3. Балин В. С., Хазин М. Л. Стали и сплавы с особыми физическими свойствами: учебное пособие. - 3-е изд., стер. - Екатеринбург: УГГУ, 2007. - 49 с.

4. Болтон У. Конструкционные материалы: металлы, сплавы, полимеры, керамика, композиты: Карманный справочник = Engineering materials : пер. с англ. / - 2-е изд., стер. - Москва: Додэка-XXI, 2007. - 320 с.

5. Комаров О. С., Керженцева А. Ф., Макаева Г. Г. Материаловедение в машиностроении. М.: Высшая школа. 2009. 304 с.

6. Хазин М. Л. МАТЕРИАЛОВЕДЕНИЕ: учебно-практическое пособие, Урал. гос. горный ун-т – Екатеринбург: Изд-во УГГУ, 2019. – 184 с.

7. Хазин М. Л. Материаловедение: методические материалы. Екатеринбург: Изд-во УГГГА, 2008. 208 с.

Учебное издание

Хазин Марк Леонтьевич

# МАТЕРИАЛОВЕДЕНИЕ В МАШИНОСТРОЕНИИ:

методические указания по самостоятельной работе студентов направления

подготовки 21.05.04 Горное дело

Учебное пособие для самостоятельной работы

Редактор В. В. Баклаева

Подписано в печать . . . . . . . . . . . Бумага писчая. Формат 60 х 84 1/16 Печать офсетная. Печ. л. 5,0. Уч.-изд. л 4,41. Тираж 50. Заказ  $\mathcal{N}_2$ 

> Издательство УГГУ 620144, г. Екатеринбург, ул. Куйбышева, 30. Уральский государственный горный университет

Отпечатано с оригинал-макета В лаборатории множительной техники УГГУ

### МИНОБРНАУКИ РОССИИ

ФГБОУ ВО «Уральский государственный горный университет»

# *МЕТОДИЧЕСКИЕ МАТЕРИАЛЫ ДЛЯ САМОСТОЯТЕЛЬНОЙ РАБОТЫ*

## **ЭЛЕКТРОТЕХНИЧЕСКОЕ МАТЕРИАЛОВЕДЕНИЕ**

Специальность

*21.05.04 Горное дело*

Профиль (направленность)

*Открытые горные работы*

Екатеринбург

## **СОДЕРЖАНИЕ**

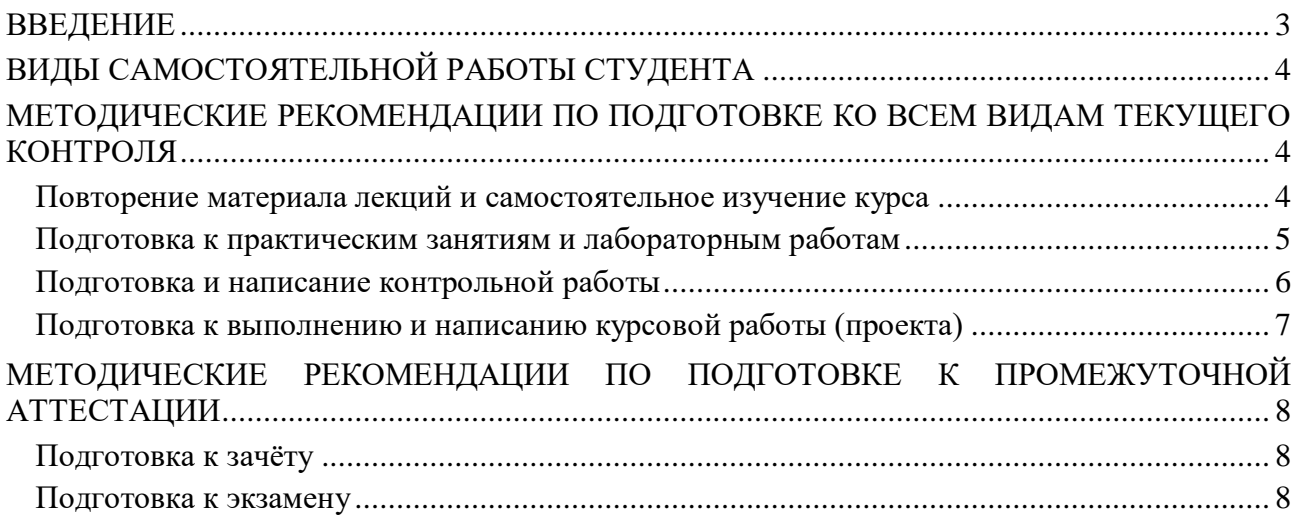

#### **ВВЕДЕНИЕ**

*Самостоятельная работа студентов* – это разнообразные виды деятельности студентов, осуществляемые под руководством, но без непосредственного участия преподавателя в аудиторное и/или внеаудиторное время.

Это особая форма обучения по заданиям преподавателя, выполнение которых требует активной мыслительной, поисково-исследовательской и аналитической деятельности.

Методологическую основу самостоятельной работы студентов составляет деятельностный подход, когда цели обучения ориентированы на формирование умений решать типовые и нетиповые задачи, то есть на реальные ситуации, где студентам надо проявить знание конкретной дисциплины, использовать внутрипредметные и межпредметные связи.

Цель самостоятельной работы – закрепление знаний, полученных на аудиторных занятиях, формирование способности принимать на себя ответственность, решать проблему, находить конструктивные выходы из сложных ситуаций, развивать творческие способности, приобретение навыка организовывать своё время

Кроме того самостоятельная работа направлена на обучение студента осмысленно и самостоятельно работать сначала с учебным материалом, затем с научной информацией, заложить основы самоорганизации и самовоспитания с тем, чтобы привить умение в дальнейшем непрерывно повышать свой профессиональный уровень.

Самостоятельная работа реализует следующие задачи:

- систематизация и закрепление полученных теоретических знаний и практических умений студентов;
- углубление и расширение теоретических знаний;
- формирование умений использовать нормативную, правовую, справочную документацию и специальную литературу;
- развитие познавательных способностей и активности студентов: творческой инициативы, самостоятельности, ответственности и организованности;
- формирование самостоятельности мышления, способностей к саморазвитию, самосовершенствованию и самореализации;
- формирование практических (общеучебных и профессиональных) умений и навыков;
- развитие исследовательских умений;
- получение навыков эффективной самостоятельной профессиональной (практической и научно-теоретической) деятельности.

В учебном процессе выделяют два вида самостоятельной работы:

- аудиторная;
- внеаудиторная.

*Аудиторная самостоятельная работа* по дисциплине выполняется на учебных занятиях под непосредственным руководством преподавателя и по его заданию.

*Внеаудиторная самостоятельная работа* – планируемая учебная, учебноисследовательская, научно-исследовательская работа студентов, выполняемая во внеаудиторное время по заданию и при методическом руководстве преподавателя, но без его непосредственного участия.

Самостоятельная работа, не предусмотренная образовательной программой, учебным планом и учебно-методическими материалами, раскрывающими и конкретизирующими их содержание, осуществляется студентами инициативно, с целью реализации собственных учебных и научных интересов.

Для более эффективного выполнения самостоятельной работы по дисциплине преподаватель рекомендует студентам источники и учебно-методические пособия для работы, характеризует наиболее рациональную методику самостоятельной работы, демонстрирует ранее выполненные студентами работы и т. п.

### **ВИДЫ САМОСТОЯТЕЛЬНОЙ РАБОТЫ СТУДЕНТА**

Основные формы организации самостоятельной работы студентов определяются следующими параметрами:

- содержание учебной дисциплины;
- уровень образования и степень подготовленности студентов;
- необходимость упорядочения нагрузки студентов при самостоятельной работе.

В соответствии с реализацией рабочей программы дисциплины в рамках самостоятельной работы студенту необходимо выполнить следующие виды работ:

*для подготовки ко всем видам текущего контроля:*

- повторение материала лекций;
- самостоятельное изучение курса;
- подготовка к практическим занятиям и лабораторным работам;
- подготовка к контрольной работе, написание контрольной работы;
- выполнение и написание курсовой работы (проекта);

*для подготовки ко всем видам промежуточной аттестации:*

- подготовка к зачёту;
- подготовка к экзамену.

Особенностью организации самостоятельной работы студентов является необходимость не только подготовиться к сдаче зачета /экзамена, но и собрать, обобщить, систематизировать, проанализировать информацию по темам дисциплины.

Технология организации самостоятельной работы студентов включает использование информационных и материально-технических ресурсов образовательного учреждения.

Самостоятельная работа может осуществляться индивидуально или группами студентов как online, так и на занятиях в зависимости от цели, объема, конкретной тематики самостоятельной работы, уровня сложности, уровня умений студентов.

В качестве форм и методов контроля внеаудиторной самостоятельной работы студентов могут быть использованы обмен информационными файлами, семинарские занятия, тестирование, опрос, доклад, реферат, самоотчеты, контрольные работы, защита контрольных и курсовых работ (проектов), защита зачётных работ в виде доклада с презентацией и др.

Текущий контроль результатов внеаудиторной самостоятельной работы студентов осуществляется в пределах времени, отведенного на обязательные учебные занятия по дисциплине.

Промежуточный контроль результатов внеаудиторной самостоятельной работы студентов осуществляется в пределах времени, отведенного для сдачи экзамена / зачёта.

В методических указаниях по каждому виду контроля представлены материалы для самостоятельной работы и рекомендации по организации отдельных её видов.

### **МЕТОДИЧЕСКИЕ РЕКОМЕНДАЦИИ ПО ПОДГОТОВКЕ КО ВСЕМ ВИДАМ ТЕКУЩЕГО КОНТРОЛЯ**

#### **Повторение материала лекций и самостоятельное изучение курса**

Лекционный материал по дисциплине излагается в виде устных лекций преподавателя во время аудиторных занятий. Самостоятельная работа студента во время лекционных аудиторных занятий заключается в ведении записей (конспекта лекций).

Конспект лекций, выполняемый во время аудиторных занятий, дополняется студентом при самостоятельном внеаудиторном изучении некоторых тем курса. Самостоятельное изучение тем курса осуществляется на основе списка основной и дополнительной литературы к дисциплине.

Перечень основной и дополнительной учебной литературы, необходимой для освоения дисциплины приведён в рабочей программе дисциплины.

Рекомендуемые задания для самостоятельной внеаудиторной работы студента, направленные на повторение материала лекций и самостоятельное изучение тем курса:

*для овладения знаниями:*

- конспектирование текста;
- чтение основной и дополнительной литературы;
- составление плана текста;
- работа со словарями, справочниками и нормативными документами;
- просмотр обучающих видеозаписей.

*для закрепления и систематизации знаний:*

- работа с конспектом лекций;
- повторная работа над учебным материалом;
- составление таблиц для систематизации учебного материала;
- изучение нормативных материалов;
- составление плана и тезисов ответа на вопросы для самопроверки;
- ответы на вопросы для самопроверки;
- составление библиографических списков по изучаемым темам.

*для формирования навыков и умений:*

- выполнение рисунков, схем, эскизов оборудования;
- рефлексивный анализ профессиональных умений.

Тематический план изучения дисциплины и содержание учебной дисциплины приведены в рабочей программе дисциплины.

Вопросы для самопроверки приведены учебной литературе по дисциплине или могут быть предложены преподавателем на лекционных аудиторных занятиях после изучения каждой темы.

#### **Подготовка к практическим занятиям и лабораторным работам**

*Практические занятия* по дисциплине выступают средством формирования у студентов системы интегрированных умений и навыков, необходимых для освоения профессиональных компетенций, а также умений определять, разрабатывать и применять оптимальные методы решения профессиональных задач.

На практических занятиях происходит закрепление теоретических знаний, полученных в ходе лекций, осваиваются методики и алгоритмы решения типовых задач по образцу и вариантных задач, разбираются примеры применения теоретических знаний для практического использования, выполняются доклады с презентацией по определенным учебно-практическим, учебно-исследовательским или научным темам с последующим их обсуждением.

Рекомендуемые задания для самостоятельной внеаудиторной работы студента, направленные на подготовку к практическим занятиям:

*для овладения знаниями:*

- чтение основной и дополнительной литературы;
- работа со словарями, справочниками и нормативными документами;
- просмотр обучающих видеозаписей.

*для закрепления и систематизации знаний:*

- работа с конспектом лекций;
- ответы на вопросы для самопроверки;
- подготовка публичных выступлений;
- составление библиографических списков по изучаемым темам.

*для формирования навыков и умений:*

- решение задач по образцу и вариативных задач;
- выполнение рисунков, схем, эскизов оборудования;

– рефлексивный анализ профессиональных умений.

Тематический план изучения дисциплины и содержание учебной дисциплины приведены в рабочей программе дисциплины.

*Лабораторные занятия* по дисциплине выступают средством формирования у студентов навыков работы с использованием лабораторного оборудования, планирования и выполнения экспериментов, оформления отчётной документации по выполнению лабораторных работ.

Рекомендуемые задания для самостоятельной внеаудиторной работы студента, направленные на подготовку к лабораторным занятиям:

*для овладения знаниями:*

- изучение методик работы с использованием различных видов и типов лабораторного оборудования;
- изучение правил безопасной эксплуатации лабораторного оборудования;
- работа со словарями, справочниками и нормативными документами.

*для закрепления и систематизации знаний:*

- составление плана проведения эксперимента;
- составление отчётной документации по результатам экспериментирования;
- аналитическая обработка результатов экспериментов.

*для формирования навыков и умений:*

- выполнение рисунков, схем, эскизов оборудования;
- оформление отчётной документации по выполнению лабораторных работ.

#### **Подготовка и написание контрольной работы**

*Контрольная работа* – индивидуальная деятельность обучающегося по концентрированному выражению накопленного знания, обеспечивает возможность одновременной работы всем обучающимся за фиксированное время по однотипным заданиям, что позволяет преподавателю оценить всех обучающихся. Контрольная работа является средством проверки умений применять полученные знания для решения задач определенного типа по теме или разделу.

Рекомендуемые задания для самостоятельной внеаудиторной работы студента, направленные на подготовку к контрольной работе:

*для овладения знаниями:*

- чтение основной и дополнительной литературы;
- работа со словарями, справочниками и нормативными документами.

*для закрепления и систематизации знаний:*

- работа с конспектом лекций;
- ответы на вопросы для самопроверки.

*для формирования навыков и умений:*

- решение задач по образцу и вариативных задач;
- выполнение рисунков, схем, эскизов оборудования;
- оформление отчётной документации по выполнению контрольной работы.

Контрольная работа может быть выполнена в виде доклада с презентацией.

*Доклад с презентацией* – это публичное выступление по представлению полученных результатов знаний по определенной учебно-практической, учебно-исследовательской или научной теме.

При подготовке доклада с презентацией обучающийся должен продемонстрировать умение самостоятельного изучения отдельных вопросов, структурирования основных положений рассматриваемых проблем, публичного выступления, позиционирования себя перед коллективом, навыки работы с библиографическими источниками и оформления научных текстов.

В ходе подготовки к докладу с презентацией обучающемуся необходимо:

- выбрать тему и определить цель выступления;
- осуществить сбор материала к выступлению;
- организовать работу с источниками;
- - во время изучения источников следует записывать вопросы, возникающие по мере ознакомления, ключевые слова, мысли, суждения; представлять наглядные примеры из практики;
- сформулировать возможные вопросы по теме доклада, подготовить тезисы ответов на них;
- обработать материал и представить его в виде законченного доклада и презентации.

При выполнении контрольной работы в виде доклада с презентацией самостоятельная работа студента включает в себя:

*для овладения знаниями:*

- чтение основное и дополнительной литературы по заданной теме доклада;
- составление плана доклада;
- работа со словарями, справочниками и нормативными документами;
- просмотр обучающих видеозаписей по теме доклада

*для закрепления и систематизации знаний:*

- составление плана и тезисов презентации по теме доклада;
- составление презентации;
- составление библиографического списка по теме доклада;
- подготовка к публичному выступлению;
- составление возможных вопросов по теме доклада и ответов на них.

*для формирования навыков и умений:*

- публичное выступление;
- выполнение рисунков, схем, эскизов оборудования;
- рефлексивный анализ профессиональных умений.

Варианты контрольных работ и темы докладов приведены в комплекте оценочных средств дисциплины.

#### **Подготовка к выполнению и написанию курсовой работы (проекта)**

*Курсовая работа (проект)* – форма контроля для демонстрации обучающимся умений работать с объектами изучения, критическими источниками, справочной и энциклопедической литературой, логично и грамотно излагать собственные умозаключения и выводы, обосновывать и строить априорную модель изучаемого объекта или процесса, создавать содержательную презентацию выполненной работы.

При выполнении и защите курсовой работы (проекта) оценивается умение самостоятельной работы с объектами изучения, справочной литературой, логично и грамотно излагать собственные умозаключения и выводы, обосновывать выбранную технологическую схему и принятый тип и количество оборудования, создавать содержательную презентацию выполненной работы (пояснительную записку и графический материал).

Рекомендуемые задания для самостоятельной внеаудиторной работы студента, направленные на подготовку к курсовой работе (проекту):

*для овладения знаниями:*

- чтение основной и дополнительной литературы;
- работа со словарями, справочниками и нормативными документами;
- составление плана выполнения курсовой работы (проекта);
- составление списка использованных источников.

*для закрепления и систематизации знаний:*

- работа учебно-методическими материалами по выполнению курсовой работы (проекта);
- изучение основных методик расчёта технологических схем, выбора и расчёта оборудования;

 подготовка тезисов ответов на вопросы по тематике курсовой работы (проекта). *для формирования навыков и умений:*

решение задач по образцу и вариативных задач;

- выполнение рисунков, схем, компоновочных чертежей;
- оформление текстовой и графической документации.

Тематика курсовых работ (проектов) приведены в комплекте оценочных средств дисциплины.

### **МЕТОДИЧЕСКИЕ РЕКОМЕНДАЦИИ ПО ПОДГОТОВКЕ К ПРОМЕЖУТОЧНОЙ АТТЕСТАЦИИ**

#### **Подготовка к зачёту**

Зачёт по дисциплине может быть проведён в виде теста или включать в себя защиту контрольной работы (доклад с презентацией).

*Тест* – это система стандартизированных заданий, позволяющая автоматизировать процедуру измерения уровня знаний и умений обучающегося.

При самостоятельной подготовке к зачёту, проводимому в виде теста, студенту необходимо:

- проработать информационный материал (конспект лекций, учебное пособие, учебник) по дисциплине; проконсультироваться с преподавателем по вопросу выбора дополнительной учебной литературы;
- выяснить условия проведения теста: количество вопросов в тесте, продолжительность выполнения теста, систему оценки результатов и т. д.;
- приступая к работе с тестом, нужно внимательно и до конца прочитать вопрос и предлагаемые варианты ответов, выбрать правильные (их может быть несколько), на отдельном листке ответов вписать цифру вопроса и буквы, соответствующие правильным ответам.

В процессе выполнения теста рекомендуется применять несколько подходов в решении заданий. Такая стратегия позволяет максимально гибко оперировать методами решения, находя каждый раз оптимальный вариант. Не нужно тратить слишком много времени на трудный вопрос, а сразу переходить к другим тестовым заданиям, к трудному вопросу можно обратиться в конце. Необходимо оставить время для проверки ответов, чтобы избежать механических ошибок.

Зачёт также может проходить в виде защиты контрольной работы (доклад с презентацией). Методические рекомендации по подготовке и выполнению доклада с презентацией приведены в п. «Подготовка и написание контрольной работы».

#### **Подготовка к экзамену**

Промежуточная аттестация по итогам освоения дисциплины проводится в форме экзамена.

Билет на экзамен включает в себя теоретические вопросы и практикоориентированные задания.

*Теоретический вопрос* – индивидуальная деятельность обучающегося по концентрированному выражению накопленного знания, обеспечивает возможность

одновременной работы всем обучающимся за фиксированное время по однотипным заданиям, что позволяет преподавателю оценить всех обучающихся.

*Практико-ориентированное задание* – средство проверки умений применять полученные знания для решения задач определенного типа по определенной теме.

При самостоятельной подготовке к экзамену студенту необходимо:

- получить перечень теоретических вопросов к экзамену;
- проработать пройденный материал (конспект лекций, учебное пособие, учебник) по дисциплине, при необходимости изучить дополнительные источники;
- составить планы и тезисы ответов на вопросы;
- проработать все типы практико-ориентированных заданий;
- составить алгоритм решения основных типов задач;
- выяснить условия проведения экзамена: количество теоретических вопросов и практико-ориентированных заданий в экзаменационном билете, продолжительность и форму проведения экзамена (устный или письменный), систему оценки результатов и т. д.;
- приступая к работе с экзаменационным билетом, нужно внимательно прочитать теоретические вопросы и условия практико-ориентированного задания;
- при условии проведения устного экзамена составить план и тезисы ответов на теоретические вопросы, кратко изложить ход решения практикоориентированного задания;
- при условии проведения письменного экзамена дать полные письменные ответы на теоретические вопросы; изложить ход решения практико-ориентированного задания с численным расчётом искомых величин.

### МИНОБРНАУКИ РОССИИ

ФГБОУ ВО «Уральский государственный горный университет»

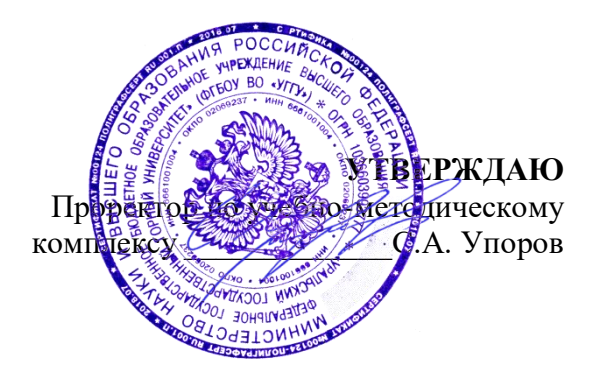

# **МЕТОДИЧЕСКИЕ УКАЗАНИЯ ПО ОРГАНИЗАЦИИ САМОСТОЯТЕЛЬНОЙ РАБОТЫ И ЗАДАНИЯ ДЛЯ ОБУЧАЮЩИХСЯ**

# **ДУХОВНО-НРАВСТВЕННАЯ КУЛЬТУРА И ПАТРИОТИЧЕСКОЕ ВОСПИТАНИЕ**

## Специальность *21.05.04 Горное дело*

Направленность (профиль) *Открытые горные работы*

Авторы: Бачинин И.В. к.п.н, Погорелов С.Т., к.п.н. Старостин А.Н., к.ист.н., Суслонов П.Е., к. филос. н., доцент

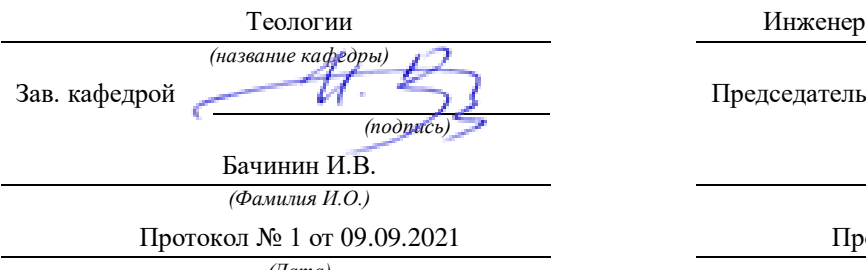

Одобрены на заседании кафедры Рассмотрены методической комиссией

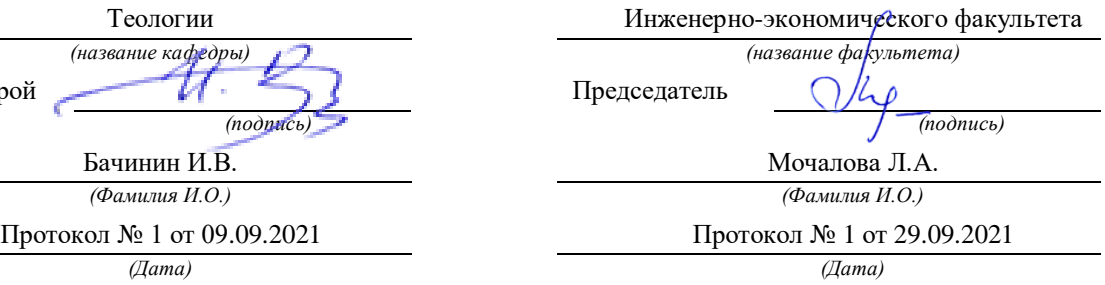

Екатеринбург

# Содержание

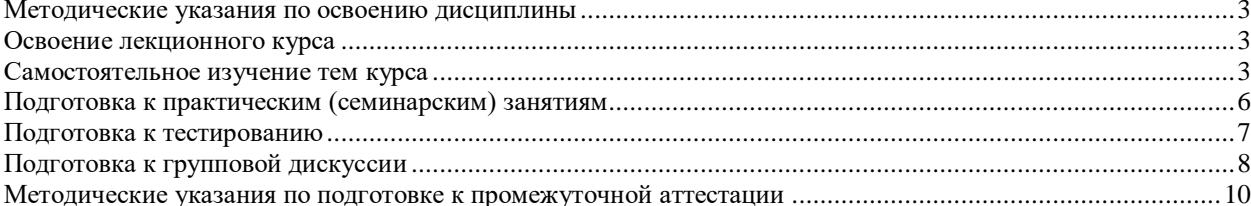

### <span id="page-997-0"></span>**Методические указания по освоению дисциплины**

### **Освоение лекционного курса**

<span id="page-997-1"></span>Лекции по дисциплине дают основной теоретический материал, являющийся базой для восприятия практического материала. После прослушивания лекции необходимо обратиться к рекомендуемой литературе, прочитать соответствующие темы, уяснить основные термины, проблемные вопросы и подходы к их решению, а также рассмотреть дополнительный материал по теме.

Главное в период подготовки к лекционным занятиям – научиться методам самостоятельного умственного труда, сознательно развивать свои творческие способности и овладевать навыками творческой работы. Для этого необходимо строго соблюдать дисциплину учебы и поведения. Четкое планирование своего рабочего времени и отдыха является необходимым условием для успешной самостоятельной работы. В основу его нужно положить рабочие программы изучаемых в семестре дисциплин.

Каждому студенту следует составлять еженедельный и семестровый планы работы, а также план на каждый рабочий день. С вечера всегда надо распределять работу на завтрашний день. В конце каждого дня целесообразно подводить итог работы: тщательно проверить, все ли выполнено по намеченному плану, не было ли каких-либо отступлений, а если были, по какой причине это произошло. Нужно осуществлять самоконтроль, который является необходимым условием успешной учебы. Если что-то осталось невыполненным, необходимо изыскать время для завершения этой части работы, не уменьшая объема недельного плана.

Одним из важных элементов освоения лекционного курса является самостоятельная работа на лекции. Слушание и запись лекций – сложный вид вузовской аудиторной работы. Внимательное слушание и конспектирование лекций предполагает интенсивную умственную деятельность студента. Краткие записи лекций, их конспектирование помогает усвоить учебный материал. Конспект является полезным тогда, когда записано самое существенное, основное и сделано это самим студентом. Не надо стремиться записать дословно всю лекцию. Такое «конспектирование» приносит больше вреда, чем пользы. Запись лекций рекомендуется вести по возможности собственными формулировками. Желательно запись осуществлять на одной странице, а следующую оставлять для проработки учебного материала самостоятельно в домашних условиях. Конспект лекции лучше подразделять на пункты, параграфы, соблюдая красную строку. Этому в большой степени будут способствовать пункты плана лекции, предложенные преподавателям. Принципиальные места, определения, формулы и другое следует сопровождать замечаниями «важно», «особо важно», «хорошо запомнить» и т.п. Можно делать это и с помощью разноцветных маркеров или ручек. Лучше если они будут собственными, чтобы не приходилось просить их у однокурсников и тем самым не отвлекать их во время лекции. Целесообразно разработать собственную «маркографию» (значки, символы), сокращения слов. Не лишним будет и изучение основ стенографии. Работая над конспектом лекций, всегда необходимо использовать не только учебник, но и ту литературу, которую дополнительно рекомендовал лектор. Именно такая серьезная, кропотливая работа с лекционным материалом позволит глубоко овладеть знаниями.

### **Самостоятельное изучение тем курса**

<span id="page-997-2"></span>Самостоятельное изучение тем курса осуществляется на основе списка основной и рекомендуемой литературы к дисциплине. При работе с книгой необходимо научиться правильно ее читать, вести записи. Самостоятельная работа с учебниками и книгами (а также самостоятельное теоретическое исследование проблем, обозначенных

преподавателем на лекциях) - это важнейшее условие формирования научного способа познания. Основные приемы можно свести к следующим:

• составить перечень книг, с которыми следует познакомиться;

• перечень лолжен быть систематизированным (что необхолимо лля семинаров, что для экзаменов, что пригодится для написания курсовых и выпускных квалификационных работ, а что выходит за рамками официальной учебной деятельности, и расширяет общую культуру);

• обязательно выписывать все выходные данные по каждой книге (при написании курсовых и дипломных работ это позволит экономить время):

• определить, какие книги (или какие главы книг) следует прочитать более внимательно, а какие - просто просмотреть;

• при составлении перечней литературы следует посоветоваться с преподавателями и научными руководителями, которые помогут сориентироваться, на что стоит обратить большее внимание, а на что вообще не стоит тратить время;

• все прочитанные книги, учебники и статьи следует конспектировать, но это не означает, что надо конспектировать «все подряд»: можно выписывать кратко основные идеи автора и иногда приводить наиболее яркие и показательные цитаты (с указанием страниц);

• если книга – собственная, то лопускается лелать на полях книги краткие пометки или же в конце книги, на пустых страницах просто сделать свой «предметный указатель», где отмечаются наиболее интересные мысли и обязательно указываются страницы в тексте автора;

• следует выработать способность «воспринимать» сложные тексты; для этого лучший прием - научиться «читать медленно», когда понятно каждое прочитанное слово (а если слово незнакомое, то либо с помощью словаря, либо с помощью преподавателя обязательно его узнать); Таким образом, чтение научного текста является частью познавательной деятельности. Ее цель - извлечение из текста необходимой информации.

От того на сколько осознанна читающим собственная внутренняя установка при обращении к печатному слову (найти нужные сведения, усвоить информацию полностью или частично, критически проанализировать материал и т.п.) во многом зависит эффективность осуществляемого действия. Грамотная работа с книгой, особенно если речь идет о научной литературе, предполагает соблюдение ряда правил, для овладения которыми необходимо настойчиво учиться. Это серьёзный, кропотливый труд. Прежде всего, при такой работе невозможен формальный, поверхностный подход. Не механическое заучивание, не простое накопление цитат, выдержек, а сознательное усвоение прочитанного, осмысление его, стремление дойти до сути – вот главное правило. Другое правило – соблюдение при работе над книгой определенной последовательности. Вначале следует ознакомиться с оглавлением, содержанием предисловия или введения. Это дает общую ориентировку, представление о структуре и вопросах, которые рассматриваются в книге.

Следующий этап – чтение. Первый раз целесообразно прочитать книгу с начала до конца, чтобы получить о ней цельное представление. При повторном чтении происходит постепенное глубокое осмысление каждой главы, критического материала и позитивного изложения; выделение основных идей, системы аргументов, наиболее ярких примеров и т.д. Непременным правилом чтения должно быть выяснение незнакомых слов, терминов, выражений, неизвестных имен, названий. Студенты с этой целью заводят специальные тетради или блокноты. Важная роль в связи с этим принадлежит библиографической подготовке студентов. Она включает в себя умение активно, быстро пользоваться научным аппаратом книги, справочными изданиями, каталогами, умение вести поиск необходимой информации, обрабатывать и систематизировать ее.

Выделяют четыре основные установки в чтении научного текста:

- информационно-поисковая (задача - найти, выделить искомую информацию);

- усваивающая (усилия читателя направлены на то, чтобы как можно полнее осознать и запомнить, как сами сведения, излагаемые автором, так и всю логику его рассуждений);

- аналитико-критическая (читатель стремится критически осмыслить материал, проанализировав его, определив свое отношение к нему);

- творческая (создает у читателя готовность в том или ином виде – как отправной пункт для своих рассуждений, как образ для действия по аналогии и т.п. – использовать суждения автора, ход его мыслей, результат наблюдения, разработанную методику, дополнить их, подвергнуть новой проверке).

С наличием различных установок обращения к научному тексту связано существование и нескольких видов чтения:

- библиографическое – просматривание карточек каталога, рекомендательных списков, сводных списков журналов и статей за год и т.п.;

- просмотровое – используется для поиска материалов, содержащих нужную информацию, обычно к нему прибегают сразу после работы со списками литературы и каталогами, в результате такого просмотра читатель устанавливает, какие из источников будут использованы в дальнейшей работе;

- ознакомительное – подразумевает сплошное, достаточно подробное прочтение отобранных статей, глав, отдельных страниц, цель – познакомиться с характером информации, узнать, какие вопросы вынесены автором на рассмотрение, провести сортировку материала;

- изучающее – предполагает доскональное освоение материала; в ходе такого чтения проявляется доверие читателя к автору, готовность принять изложенную информацию, реализуется установка на предельно полное понимание материала;

- аналитико-критическое и творческое чтение – два вида чтения близкие между собой тем, что участвуют в решении исследовательских задач.

Первый из них предполагает направленный критический анализ, как самой информации, так и способов ее получения и подачи автором; второе – поиск тех суждений, фактов, по которым или, в связи с которыми, читатель считает нужным высказать собственные мысли.

Из всех рассмотренных видов чтения основным для студентов является изучающее – именно оно позволяет в работе с учебной литературой накапливать знания в различных областях. Вот почему именно этот вид чтения в рамках учебной деятельности должен быть освоен в первую очередь. Кроме того, при овладении данным видом чтения формируются основные приемы, повышающие эффективность работы с научным текстом. Научная методика работы с литературой предусматривает также ведение записи прочитанного. Это позволяет привести в систему знания, полученные при чтении, сосредоточить внимание на главных положениях, зафиксировать, закрепить их в памяти, а при необходимости вновь обратиться к ним.

Основные виды систематизированной записи прочитанного:

- Аннотирование – предельно краткое связное описание просмотренной или прочитанной книги (статьи), ее содержания, источников, характера и назначения.

- Планирование – краткая логическая организация текста, раскрывающая содержание и структуру изучаемого материала.

- Тезирование – лаконичное воспроизведение основных утверждений автора без привлечения фактического материала.

- Цитирование – дословное выписывание из текста выдержек, извлечений, наиболее существенно отражающих ту или иную мысль автора.

- Конспектирование – краткое и последовательное изложение содержания прочитанного. Конспект – сложный способ изложения содержания книги или статьи в логической последовательности. Конспект аккумулирует в себе предыдущие виды записи, позволяет всесторонне охватить содержание книги, статьи. Поэтому умение составлять план, тезисы, делать выписки и другие записи определяет и технологию составления конспекта.

Как правильно составлять конспект? Внимательно прочитайте текст. Уточните в справочной литературе непонятные слова. При записи не забудьте вынести справочные данные на поля конспекта. Выделите главное, составьте план, представляющий собой перечень заголовков, подзаголовков, вопросов, последовательно раскрываемых затем в конспекте. Это первый элемент конспекта. Вторым элементом конспекта являются тезисы. Тезис - это кратко сформулированное положение. Для лучшего усвоения и запоминания материала следует записывать тезисы своими словами. Тезисы, выдвигаемые в конспекте, нужно доказывать. Поэтому третий элемент конспекта - основные доводы, доказывающие истинность рассматриваемого тезиса. В конспекте могут быть положения и примеры. Законспектируйте материал, четко следуя пунктам плана. При конспектировании старайтесь выразить мысль своими словами. Записи следует вести четко, ясно. Грамотно записывайте цитаты. Цитируя, учитывайте лаконичность, значимость мысли. При оформлении конспекта необходимо стремиться к емкости каждого предложения. Мысли автора книги следует излагать кратко, заботясь о стиле и выразительности написанного. Число дополнительных элементов конспекта должно быть логически обоснованным, записи должны 15 распределяться в определенной последовательности, отвечающей логической структуре произведения. Для уточнения и дополнения необходимо оставлять поля.

Конспектирование - наиболее сложный этап работы. Овладение навыками конспектирования требует от студента целеустремленности, повседневной самостоятельной работы. Конспект ускоряет повторение материала, экономит время при повторном, после определенного перерыва, обращении к уже знакомой работе. Учитывая индивидуальные особенности каждого студента, можно дать лишь некоторые, наиболее оправдавшие себя общие правила, с которыми преподаватель и обязан познакомить студентов:

1. Главное в конспекте не объем, а содержание. В нем должны быть отражены основные принципиальные положения источника, то новое, что внес его автор, основные методологические положения работы. Умение излагать мысли автора сжато, кратко и собственными словами приходит с опытом и знаниями. Но их накоплению помогает соблюдение одного важного правила – не торопиться записывать при первом же чтении, вносить в конспект лишь то, что стало ясным.

2. Форма ведения конспекта может быть самой разнообразной, она может изменяться, совершенствоваться. Но начинаться конспект всегда должен с указания полного наименования работы, фамилии автора, года и места издания; цитаты берутся в кавычки с обязательной ссылкой на страницу книги.

3. Конспект не должен быть «слепым», безликим, состоящим из сплошного текста. Особо важные места, яркие примеры выделяются цветным подчеркиванием, взятием в рамочку, оттенением, пометками на полях специальными знаками, чтобы можно было быстро найти нужное положение. Дополнительные материалы из других источников можно давать на полях, где записываются свои суждения, мысли, появившиеся уже после составления конспекта.

## **Подготовка к практическим (семинарским) занятиям**

<span id="page-1000-0"></span>Важной формой самостоятельной работы студента является систематическая и планомерная подготовка к практическому (семинарскому) занятию. После лекции студент должен познакомиться с планом практических занятий и списком обязательной и дополнительной литературы, которую необходимо прочитать, изучить и законспектировать. Разъяснение по вопросам новой темы студенты получают у преподавателя в конце предыдущего практического занятия.

Подготовка к практическому занятию требует, прежде всего, чтения рекомендуемых источников и монографических работ, их реферирования, подготовки докладов и сообщений. Важным этапом в самостоятельной работе студента является повторение материала по конспекту лекции. Одна из главных составляющих внеаудиторной подготовки – работа с книгой. Она предполагает: внимательное прочтение, критическое осмысление содержания, обоснование собственной позиции по дискуссионным моментам, постановки интересующих вопросов, которые могут стать предметом обсуждения на семинаре.

В начале практического занятия должен присутствовать организационный момент и вступительная часть. Преподаватель произносит краткую вступительную речь, где формулируются основные вопросы и проблемы, способы их решения в процессе работы.

Практические занятия не повторяют, а существенно дополняют лекционные занятия, помогая студентам в подготовке к промежуточной аттестации. Практические занятия являются одной из важнейших форм обучения студентов: они позволяют студентам закрепить, углубить и конкретизировать знания по курсу, подготовиться к практической деятельности. В процессе работы на практических занятиях студент должен совершенствовать умения и навыки самостоятельного анализа источников и научной литературы, что необходимо для научно-исследовательской работы.

Одним из важных элементов практических занятий является изучение и анализ источников теологического, религиозного или правового характера, осуществляемый под руководством преподавателя, что необходимо для получения практических навыков в области научно-исследовательской, экспертно-консультативной и представительскопосреднической деятельности по окончании обучения.

### **Подготовка к тестированию**

<span id="page-1001-0"></span>Тестирование - система стандартизированных заданий, позволяющая автоматизировать процедуру измерения уровня знаний и умений обучающегося.

Тестовая система предусматривает вопросы / задания, на которые слушатель должен дать один или несколько вариантов правильного ответа из предложенного списка ответов. При поиске ответа необходимо проявлять внимательность. Прежде всего, следует иметь в виду, что в предлагаемом задании всегда будет один правильный и один неправильный ответ. Это оговаривается перед каждым тестовым вопросом. Всех правильных или всех неправильных ответов (если это специально не оговорено в формулировке вопроса) быть не может. Нередко в вопросе уже содержится смысловая подсказка, что правильным является только один ответ, поэтому при его нахождении продолжать дальнейшие поиски уже не требуется.

На отдельные тестовые задания не существует однозначных ответов, поскольку хорошее знание и понимание содержащегося в них материала позволяет найти такие ответы самостоятельно. Именно на это слушателям и следует ориентироваться, поскольку полностью запомнить всю получаемую информацию и в точности ее воспроизвести при ответе невозможно. Кроме того, вопросы в тестах могут быть обобщенными, не затрагивать каких-то деталей.

Тестовые задания сгруппированы по темам учебной дисциплины. Количество тестовых вопросов/заданий по каждой теме дисциплины определено так, чтобы быть достаточным для оценки знаний обучающегося по всему пройденному материалу.

При подготовке к тестированию студенту следует внимательно перечитать конспект лекций, основную и дополнительную литературу по той теме (разделу), по которому предстоит писать тест.

Для текущей аттестации по дисциплине «Духовно-нравственная культура и патриотическое воспитание» применяются тесты, которые выполняются по разделам № 1- 4.

Предлагаются задания по изученным темам в виде открытых и закрытых вопросов (35 вопросов в каждом варианте).

#### *Образец тестового задания*

1. Древнейший человек на Земле появился около 3 млн. лет назад. Когда появились первые люди на Урале?

а) 1млн. лет назад,

б) 300 тыс. лет назад,

в) около. 150 тыс. лет назад.

2.В каком регионе Урала находится укрепленное поселение бронзового века "Аркаим":

а) в Курганской

б) в Челябинской,

в) в Свердловской.

3.Уральский город, где расположена известная наклонная башня Демидовых:

а) Кунгур

б) Невьянск

в) Екатеринбург

г) Соликамск

4. В каком году была основана Екатеринбургская горнозаводская школа?

а) 1723

б) 1783

в) 1847

5. Почему на гербе Уральского государственного горного университета изображена императорская корона?

а) потому что он был основан императором Николаем II

б) по личной просьбе представительницы царского дома Романовых О.Н. Куликовской-Романовой, посетившей Горный университет

в) для красоты

6. Из приведенных волевых качеств определите те, которые необходимы для выполнения патриотического долга.

а) Решительность, выдержка, настойчивость в преодолении препятствий и трудностей.

б) Агрессивность, настороженность, терпимость к себе и сослуживцам.

в) Терпимость по отношению к старшим, лояльность по отношению к окружающим

7. Печорин в произведении М.Ю. Лермонтова "Герой нашего времени" был ветераном этой войны:

а) Русско – турецкой

б) Кавказской

в) Крымской

<span id="page-1002-0"></span>г) Германской

## **Подготовка к групповой дискуссии**

Групповая дискуссия — это одна из организационных форм познавательной деятельности обучающихся, позволяющая закрепить полученные ранее знания, восполнить недостающую информацию, сформировать умения решать проблемы,

укрепить позиции, научить культуре ведения дискуссии. Тематика обсуждения выдается на первых занятиях. Подготовка осуществляется во внеаудиторное время. Регламент – 3-5 мин. на выступление. В оценивании результатов наравне с преподавателем принимают участие студенты группы.

Обсуждение проблемы (нравственной, политической, научной, профессиональной и др.) происходит коллективно, допускается корректная критика высказываний (мнений) своих сокурсников с обязательным приведением аргументов критики.

Участие каждого обучающегося в диалоге, обсуждении должно быть неформальным, но предметным.

#### Темы для групповых дискуссий по разделам

*Тема для групповой дискуссии по разделу 1. История инженерного дела в России. Создание и развитие Уральского государственного горного университета.* 

Студентам заранее дается перечень великих уральцев XVIII – начала XX вв. (Демидовы, И.С. Мясников и Твердышевы, Г.В. де Генин, В.А. Глинка, М.Е. Грум-Гржимайло и др.), внесших существенный вклад в развитие металлургической и горной промышленности. Студенты разбиваются на несколько групп, каждой из которых дается один исторический персонаж. Задача студентов по литературным и интернет-источникам подробно познакомиться с биографией и трудами своего героя. В назначенный для дискуссии день они должны не только рассказать о нем и его трудах, но и, главным образом, указать на то, каким образом их жизнь и деятельность повлияла на культуру и жизненный уклад их современников, простых уральцев.

#### *Тема для групповой дискуссии по разделу 2. «Основы российского патриотического самосознания»*

Студенты должны заранее освежить в памяти произведения школьной программы: К.М. Симонова «Жди меня», М.Ю. Лермонтова «Бородино», Л.Н. Толстого «Война и мир», А.А. Фадеева «Молодая гвардия».

Вопросы, выносимые на обсуждение:

Какие специфические грани образа патриота представлены в произведениях К.М. Симонова «Жди меня», М.Ю. Лермонтова «Бородино», Л.Н. Толстого «Война и мир», А.А. Фадеева «Молодая гвардия», выделите общее и особенное.

Какие еще произведения, в которых главные герои проявляют патриотические качества, вы можете назвать. Соотнесите их с героями вышеупомянутых писателей.

*Тема для групповой дискуссии по разделу 3. Религиозная культура в жизни человека и общества.* 

Описание изначальной установки:

Группа делится на 2 части: «верующие» и «светские». Каждая группа должна высказать аргументированные суждения по следующей теме:

*«Может ли верующий человек прожить без храма/мечети/синагоги и другие культовые сооружения?»*

Вопросы для обсуждения:

- 1. Зачем человеку нужен храм/мечеть/синагога и др. культовые сооружения?
- 2. Почему совесть называют голосом Божиим в человеке?
- 3. Что означает выражение «вечные ценности»?
- 4. Что мешает человеку прийти в храм/мечеть/синагогу и др. культовое сооружение?

 Каждый из групп должна представить развернутые ответы на поставленные вопросы со ссылкой на религиоведческие источники и нормативно-правовые акты, аргументированно изложить свою позицию.

*Тема для групповой дискуссии по разделу 4. «Основы духовной и социальнопсихологической безопасности»*

*Тема дискуссии:* «Воспитание трезвенных убеждений»

Основой дискуссии как метода активного обучения и контроля полученных знаний является равноценное владение материалом дискуссии всеми студентами. Для этого при предварительной подготовке рекомендуется наиболее тщательно повторить темы раздела, касающиеся формирования системы ценностей, манипуляций сознанием, мпомобов ведения консциентальной войны, методике утверждения трезвости как базовой национальной ценности.

В начале дискуссии демонстрируется фильм Н. Михалкова «Окна Овертона» из серии Бесогон ТВ: [https://www.youtube.com/watch?time\\_continue=8&v=BlIiy4QfQIk](https://www.youtube.com/watch?time_continue=8&v=BlIiy4QfQIk)

Затем перед студентами ставится проблемная задача: сформулировать ответ на вопрос «Возможно ли применение данной технологии формирования мировоззрения в благих целях — для воспитания трезвенных убеждений?»

*Возможные варианты точек зрения:*

1. Это манипулятивная технология, применение ее для воспитания трезвенных убеждений неэтично.

2. Это универсальная социально-педагогическая технология, применение ее во зло или во благо зависит от намерений автора. Испоьзование ее в целях формирования трезвенных убеждений обосновано и может реализоваться в практической деятельности тех, кто овладел курсом «Основы утверждения трезвости»

Результатом дискуссии не могут быть однозначные выводы и формулировки. Действие ее всегда пролонгировано, что дает студентам возможность для дальнейшего обдумывания рассмотренных проблемных ситуаций, для поиска дополнительной информации по воспитанию трезвенных убеждений.

Незадолго до проведения групповой дискуссии преподаватель разделяет группу на несколько подгрупп, которая, согласно сценарию, будет представлять определенную точку зрения, информацию. При подготовке к групповой дискуссии студенту необходимо собрать материал по теме с помощью анализа научной литературы и источников.

Используя знание исторического, теологического и правового материала, исходя из изложенных изначальных концепций, каждая группа должна изложить свою точку зрения на обсуждаемый вопрос, подкрепив ее соответствующими аргументами.

Каждый из групп по очереди приводит аргументы в защиту своей позиции. Соответственно другая группа должна пытаться привести контраргументы, свидетельствующие о нецелесообразности, пагубности позиции предыдущей группы и стремится доказать, аргументированно изложить свою позицию.

#### **ПОДГОТОВКА К ПРОМЕЖУТОЧНОЙ АТТЕСТАЦИИ**

При подготовке к *зачету* по дисциплине «*Духовно-нравственная культура и патриотическое воспитание*» обучающемуся рекомендуется:

1. повторить пройденный материал и ответить на вопросы, используя конспект и материалы лекций. Если по каким-либо вопросам у студента недостаточно информации в лекционных материалах, то необходимо получить информацию из раздаточных материалов и/или учебников (литературы), рекомендованных для изучения дисциплины «*Духовно-нравственная культура и патриотическое воспитание*».

Целесообразно также дополнить конспект лекций наиболее существенными и важными тезисами для рассматриваемого вопроса;

2. при изучении основных и дополнительных источников информации в рамках выполнения заданий на *зачете* особое внимание необходимо уделять схемам, рисункам, графикам и другим иллюстрациям, так как подобные графические материалы, как правило, в наглядной форме отражают главное содержание изучаемого вопроса;

3. при изучении основных и дополнительных источников информации в рамках выполнения заданий на зачете (в случаях, когда отсутствует иллюстративный материал) особое внимание необходимо обращать на наличие в тексте словосочетаний вида «вопервых», «во-вторых» и т.д., а также дефисов и перечислений (цифровых или буквенных), так как эти признаки, как правило, позволяют структурировать ответ на предложенное залание.

Полобную текстовую структуризацию материала слушатель может трансформировать в рисунки, схемы и т. п. для более краткого, наглядного и удобного восприятия (иллюстрации целесообразно отразить в конспекте лекций - это позволит оперативно и быстро найти, в случае необходимости, соответствующую информацию);

4. следует также обращать внимание при изучении материала для подготовки к зачету на словосочетания вида «таким образом», «подводя итог сказанному» и т.п., так как это признаки выражения главных мыслей и выводов по изучаемому вопросу (пункту, разделу). В отдельных случаях выводы по теме (разделу, главе) позволяют полностью построить (восстановить, воссоздать) ответ на поставленный вопрос (задание), так как содержат в себе основные мысли и тезисы для ответа.

# МИНИСТЕРСТВО НАУКИ И ВЫСШЕГО ОБРАЗОВАНИЯ РОССИЙСКОЙ ФЕДЕРАЦИИ

ФГБОУ ВО «Уральский государственный горный университет»

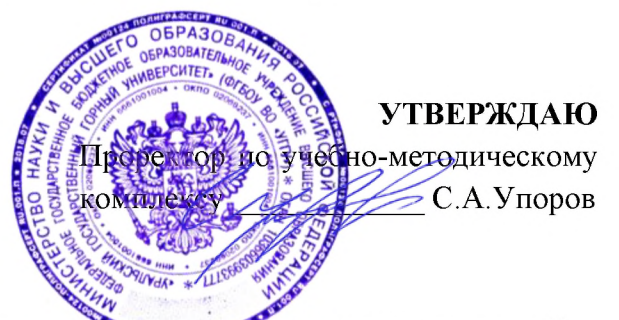

### МЕТОДИЧЕСКИЕ УКАЗАНИЯ ПО САМОС **СТОЯТЕЛЬНОЙ** РАБОТЕ СТУДЕНТОВ

## КОММУНИКАТИВНАЯ КУЛЬТУРА ЛИЧНОСТИ

Специальность 21.05.04 Горное дело

Специализация Открытые горные работы

Одобрена на заседании кафедры

Философии и культурологии

(название кафедры) Зав. кафедрой

 $(no\partial nucb)$ 

Беляев В.П. (Фамилия И.О.) Протокол №1 от 01.09.2021

 $( \text{Iama})$ 

Рассмотрена методической комиссией

Горно-технологического факультета

(название факультета)

Председатель

N fff

 $(no\partial nucb)$ 

Колчина Н.В. (Фамилия И.О.) Протокол № 2 от 12.10.2021

 $(Aama)$ 

Екатеринбург

## СОДЕРЖАНИЕ

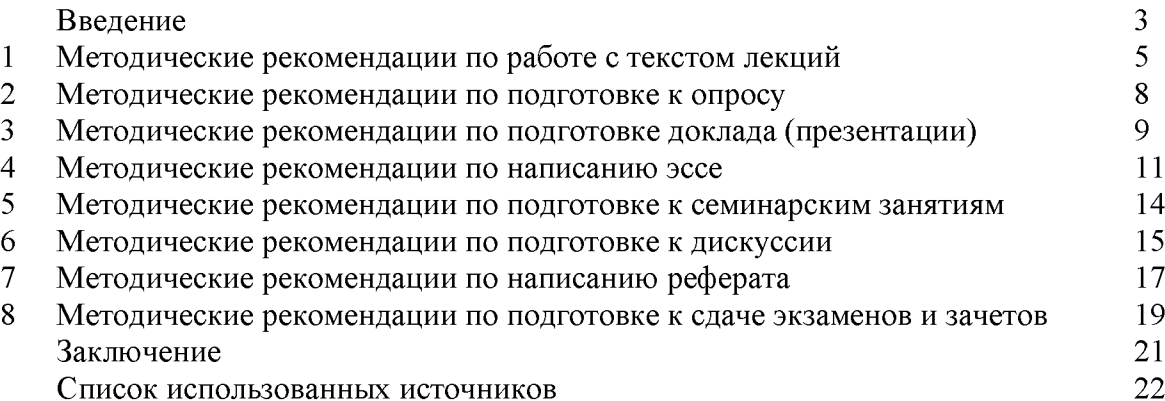
#### **ВВЕДЕНИЕ**

Инициативная самостоятельная работа студента есть неотъемлемая составная часть учебы в вузе. В современном формате высшего образования значительно возрастает роль самостоятельной работы студента. Правильно спланированная и организованная самостоятельная работа обеспечивает достижение высоких результатов в учебе.

Самостоятельная работа студента (СРС) - это планируемая учебная, учебноисследовательская, научно-исследовательская работа студентов, выполняемая во внеаудиторное (аудиторное) время по заданию и при методическом руководстве преподавателя, но без его непосредственного участия, при сохранении ведущей роли студентов.

Целью **CPC** является овладение фундаментальными знаниями, профессиональными умениями и навыками по профилю будущей специальности, опытом исследовательской творческой, деятельности, развитие самостоятельности. Ответственности и организованности, творческого подхода к решению проблем учебного и профессионального уровней. Самостоятельная работа студента – важнейшая составная часть учебного процесса, обязательная для каждого студента, объем которой определяется учебным планом. Методологическую основу СРС составляет деятельностный подход, при котором цели обучения ориентированы на формирование умений решать типовые и нетиповые задачи, т. е. на реальные ситуации, в которых студентам надо проявить знание конкретной дисциплины. Предметно  $\mathbf{M}$ содержательно **CPC** определяется государственным образовательным стандартом, действующими учебными планами и образовательными программами различных форм обучения, рабочими программами учебных дисциплин, средствами обеспечения СРС: учебниками, учебными пособиями и методическими руководствами, учебно-программными комплексами и т.д.

Самостоятельная работа студентов может рассматриваться как организационная форма обучения - система педагогических условий, обеспечивающих управление учебной деятельностью студентов по освоению знаний и умений в области учебной и научной деятельности без посторонней помощи.

Самостоятельная работа студентов проводится с целью:

- систематизации и закрепления полученных теоретических знаний и практических  $\overline{a}$ умений студентов;
- углубления и расширения теоретических знаний;
- формирования умений использовать нормативную, правовую, справочную документацию и специальную литературу;
- развития познавательных способностей и активности студентов: творческой инициативы, самостоятельности, ответственности и организованности;
- формирования самостоятельности мышления, способностей к саморазвитию, самосовершенствованию и самореализации;
- формирования практических (общеучебных и профессиональных) умений и навыков;
- развития исследовательских умений;
- получения навыков эффективной самостоятельной профессиональной (практической и научно-теоретической) деятельности.
	- Самостоятельная работа студента это особым образом организованная деятельность, включающая в свою структуру такие компоненты, как:
	- уяснение цели и поставленной учебной задачи;  $\bullet$
	- четкое и системное планирование самостоятельной работы;  $\bullet$
	- поиск необходимой учебной и научной информации;  $\bullet$
	- освоение информации и ее логическая переработка;  $\bullet$
	- использование методов исследовательской, научно-исследовательской работы для решения поставленных задач;
- выработка собственной позиции по поводу полученной задачи;
- представление, обоснование и защита полученного решения;
- проведение самоанализа и самоконтроля.

В учебном процессе выделяют два вида самостоятельной работы: аудиторная и внеаудиторная.

Аудиторная самостоятельная работа по дисциплине выполняется на учебных занятиях под непосредственным руководством преподавателя и по его заданию: текущие консультации, коллоквиум, прием и разбор домашних заданий и другие.

Внеаудиторная самостоятельная работа - планируемая учебная, учебнонаучно-исследовательская работа студентов, исследовательская, выполняемая BO внеаудиторное время по заданию и при методическом руководстве преподавателя, но без его непосредственного участия: подготовка презентаций, составление глоссария, подготовка к практическим занятиям, подготовка рецензий, аннотаций на статью, подготовка к дискуссиям, круглым столам.

СРС может включать следующие формы работ:

лекционного материала;  $\blacksquare$ изучение

работа с источниками литературы: поиск, подбор и обзорлитературы  $\mathbf H$ электронных источников информации по заданной проблеме курса;

- выполнение домашних заданий, выдаваемых на практических занятиях: тестов, докладов, контрольных работ и других форм текущего контроля;

изучение материала, вынесенного на самостоятельное изучение; подготовка к практическим занятиям;

- подготовка к контрольной работе или коллоквиуму;
- подготовка к зачету, экзамену, другим аттестациям;  $\overline{a}$
- $\blacksquare$ написание реферата, эссе по заданной проблем;
- $\mathbb{Z}^2$ выполнение расчетно-графической работы;
- выполнение курсовой работы или проекта;
- анализ научной публикации по определенной преподавателем теме, ее реферирование;
- исследовательская работа и участие в научных студенческих конференциях, семинарах и  $\overline{\phantom{a}}$ олимпиадах.

Особенностью организации самостоятельной работы студентов является необходимость не только подготовиться к сдаче зачета /экзамена, но и собрать, обобщить, систематизировать, проанализировать информацию по темам дисциплины.

Технология организации самостоятельной работы студентов включает использование информационных и материально-технических ресурсов образовательного учреждения. Для более эффективного выполнения самостоятельной работы по дисциплине преподаватель рекомендует студентам источники и учебно-методические пособия для работы, характеризует наиболее рациональную методику самостоятельной работы.

Самостоятельная работа может осуществляться индивидуально или группами студентов online и на занятиях в зависимости от цели, объема, конкретной тематики самостоятельной работы, уровня сложности, уровня умений студентов.

В качестве форм и методов контроля внеаудиторной самостоятельной работы студентов могут быть использованы обмен информационными файлами, семинарские занятия, тестирование, опрос, доклад, реферат, самоотчеты, контрольные работы, защита творческих работ и электронных презентаций и др.

#### 1. Методические рекомендации по работе с текстом лекций

На лекционных занятиях необходимо конспектировать учебный материал. Обращать внимание на формулировки, определения, раскрывающие содержание тех или иных понятий, научные выводы и практические рекомендации, положительный опыт в ораторском мастерстве. Внимательное слушание и конспектирование лекций предполагает интенсивную умственную деятельность студента, и помогает усвоить учебный материал.

Желательно оставлять в рабочих конспектах поля, на которых делать пометки, дополняющие материал прослушанной лекции, а также подчеркивающие особую важность тех или иных теоретических положений, фиксировать вопросы, вызывающие личный варианты ответов на них, сомнения, проблемы, спорные положения. интерес, Рекомендуется вести записи на одной стороне листа, оставляя вторую сторону для размышлений, разборов, вопросов, ответов на них, для фиксирования деталей темы или связанных с ней фактов, которые припоминаются самим студентом в ходе слушания.

Слушание лекций - сложный вид интеллектуальной деятельности, успех которой обусловлен умением слушать, и стремлением воспринимать материал, нужное записывая в тетрадь. Запись лекции помогает сосредоточить внимание на главном, в ходе самой лекции продумать и осмыслить услышанное, осознать план и логику изложения материала преподавателем.

Такая работа нередко вызывает трудности у студентов: некоторые стремятся записывать все дословно, другие пишут отрывочно, хаотично. Чтобы избежать этих ошибок, целесообразно придерживаться ряда правил.

1. После записи ориентирующих и направляющих внимание данных (тема, цель, план рекомендованная литература) важно попытаться проследить, лекции. как ОНИ раскрываются в содержании, подкрепляются формулировками, доказательствами, а затем и выводами.

2. Записывать следует основные положения и доказывающие их аргументы, наиболее яркие примеры и факты, поставленные преподавателем вопросы для самостоятельной проработки.

3. Стремиться к четкости записи, ее последовательности, выделяя темы, подтемы, вопросы и подвопросы, используя цифровую и буквенную нумерацию (римские и арабские цифры, большие и малые буквы), красные строки, выделение абзацев, подчеркивание главного и т.д.

Форма записи материала может быть различной - в зависимости от специфики изучаемого предмета. Это может быть стиль учебной программы (назывные предложения), уместны и свои краткие пояснения к записям.

Студентам не следует подробно записывать на лекции «все подряд», но обязательно фиксировать то, что преподаватели диктуют - это базовый конспект, содержащий основные положения лекции: определения, выводы, параметры, критерии, аксиомы, постулаты, парадигмы, концепции, ситуации, а также мысли-маяки (ими часто являются афоризмы, цитаты, остроумные изречения). Запись лекции лучше вести в сжатой форме, короткими и четкими фразами. Каждому студенту полезно выработать свою систему сокращений, в которой он мог бы разобраться легко и безошибочно.

Даже отлично записанная лекция предполагает дальнейшую самостоятельную работу над ней (осмысление ее содержания, логической структуры, выводов). С целью доработки конспекта лекции необходимо в первую очередь прочитать записи, восстановить текст в памяти, а также исправить описки, расшифровать не принятые ранее сокращения, заполнить пропущенные места, понять текст, вникнуть в его смысл. Далее прочитать материал по рекомендуемой литературе, разрешая в ходе чтения возникшие ранее затруднения, вопросы, а также дополняя и исправляя свои записи. В ходе доработки конспекта углубляются, расширяются и закрепляются знания, а также дополняется, исправляется и совершенствуется конспект. Доработанный конспект и рекомендуемая

литература используется при подготовке к практическому занятию. Знание лекционного материала при подготовке к практическому занятию обязательно.

Особенно важно в процессе самостоятельной работы над лекцией выделить новый понятийный аппарат, уяснить суть новых понятий, при необходимости обратиться к словарям и другим источникам, заодно устранив неточности в записях. Главное - вести конспект аккуратно и регулярно, только в этом случае он сможет стать подспорьем в изучении дисциплины.

Работа над лекцией стимулирует самостоятельный поиск ответов на самые различные вопросы: над какими понятиями следует поработать, какие обобщения сделать, какой дополнительный материал привлечь.

Важным средством, направляющим самообразование, является выполнение различных заданий по тексту лекции, например, составление ее развернутого плана или тезисов; ответы на вопросы проблемного характера, (скажем, об основных тенденциях развития той или иной проблемы); составление проверочных тесты по проблеме, написание по ней реферата, составление графических схем.

По своим задачам лекции могут быть разных жанров: установочная лекция вводит в изучение курса, предмета, проблем (что и как изучать), а обобщающая лекция позволяет подвести итог (зачем изучать), выделить главное, усвоить законы развития знания, преемственности, новаторства, чтобы применить обобщенный позитивный опыт к решению современных практических задач. Обобщающая лекция ориентирует в истории и современном состоянии научной проблемы.

В процессе освоения материалов обобщающих лекций студенты могут выполнять задания разного уровня. Например: задания *репродуктивного* уровня (составить развернутый план обобщающей лекции, составить тезисы по материалам лекции); задания продуктивного уровня (ответить на вопросы проблемного характера, составить опорный конспект по схеме, выявить основные тенденции развития проблемы); задания творческого уровня (составить проверочные тесты по теме, защитить реферат и графические темы по данной проблеме). Обращение к ранее изученному материалу не только помогает восстановить в памяти известные положения, выводы, но и приводит разрозненные знания в систему, углубляет и расширяет их. Каждый возврат к старому материалу позволяет найти в нем что-то новое, переосмыслить его с иных позиций, определить для него наиболее подходящее место в уже имеющейся системе знаний.

#### 2. Методические указания по подготовке к опросу

Самостоятельная работа обучающихся включает подготовку к устному или письменному опросу на семинарских занятиях. Для этого обучающийся изучает лекции, основную и дополнительную литературу, публикации, информацию из Интернет-ресурсов. Темы и вопросы к семинарским занятиям, вопросы для самоконтроля приведены в методических указаниях по разделам и доводятся до обучающихся заранее.

### Письменный опрос

Письменный опрос является одной из форм текущего контроля успеваемости студента. При изучении материала студент должен убедиться, что хорошо понимает основную терминологию темы, умеет ее использовать в нужном контексте. Желательно составить краткий конспект ответа на предполагаемые вопросы письменной работы, чтобы убедиться в том, что студент владеет материалом и может аргументировано, логично и грамотно письменно изложить ответ на вопрос. Следует обратить особое внимание на написание профессиональных терминов, чтобы избегать грамматических ошибок в работе. При изучении новой для студента терминологии рекомендуется изготовить карточки, которые содержат новый термин и его расшифровку, что значительно облегчит работу над материалом.

### Устный опрос

Целью устного собеседования являются обобщение и закрепление изученного курса. Студентам предлагаются для освещения сквозные концептуальные проблемы. При подготовке следует использовать лекционный материал и учебную литературу. Для более глубокого постижения курса и более основательной подготовки рекомендуется познакомиться с указанной дополнительной литературой. Готовясь к семинару, студент должен, прежде всего, ознакомиться с общим планом семинарского занятия. Следует внимательно прочесть свой конспект лекции по изучаемой теме и рекомендуемую к теме семинара литературу. С незнакомыми терминами и понятиями следует ознакомиться в предлагаемом глоссарии, словаре или энциклопедии <sup>1</sup>.

Критерии качества устного ответа.

1. Правильность ответа по содержанию.

2. Полнота и глубина ответа.

3. Сознательность ответа (учитывается понимание излагаемого материала).

4. Логика изложения материала (учитывается умение строить целостный, последовательный рассказ, грамотно пользоваться профессиональной терминологией).

5. Рациональность использованных приемов и способов решения поставленной учебной задачи (учитывается умение использовать наиболее прогрессивные и эффективные способы достижения цели).

6. Своевременность и эффективность использования наглядных пособий и технических средств при ответе (учитывается грамотно и с пользой применять наглядность и демонстрационный опыт при устном ответе).

7. Использование дополнительного материала (приветствуется, но не обязательно для всех студентов).

8. Рациональность использования времени, отведенного на задание (не одобряется затянутость выполнения задания, устного ответа во времени, с учетом индивидуальных особенностей студентов)<sup>2</sup>.

1 Методические рекомендации для студентов [Электронный ресурс]: Режим доступа: http://lesgaft.spb.ru/sites/default/files/u57/metod.rekomendacii dlya studentov 21.pdf <sup>2</sup>Методические рекомендации для студентов [Электронный ресурс]: http://priab.ru/images/metod\_agro/Metod\_Inostran\_yazyk\_35.03.04\_Agro\_15.01.2016.pdf

Ответ на каждый вопрос из плана семинарского занятия должен быть содержательным и аргументированным. Для этого следует использовать документы, монографическую, учебную и справочную литературу.

Для успешной подготовки к устному опросу, студент должен законспектировать рекомендуемую литературу, внимательно осмыслить лекционный материал и сделать выводы. Объем времени на подготовку к устному опросу зависимости от сложности темы и особенностей организации обучающимся своей самостоятельной работы.

#### 3. Методические рекомендации по подготовке доклада (презентации)

Доклад - публичное сообщение по заданной теме, представляющее собой развернутое изложение на определенную тему, вид самостоятельной работы, который используется в учебных и внеаудиторных занятиях и способствует формированию навыков исследовательской работы, освоению методов научного познания, приобретению навыков публичного выступления, расширяет познавательные интересы, приучает критически мыслить.

При подготовке используется доклада дополнительная литература, систематизируется материал. Работа над докладом не только позволяет учащемуся приобрести новые знания, но и способствует формированию важных научноисследовательских навыков самостоятельной работы с научной литературой, что повышает познавательный интерес к научному познанию.

Приветствуется использование мультимедийных технологий, подготовка докладовпрезентаций.

Доклад должен соответствовать следующим требованиям:

- тема доклада должна быть согласованна с преподавателем и соответствовать теме занятия:

- иллюстрации (слайды в презентации) должны быть достаточными, но не чрезмерными;

- материалы, которыми пользуется студент при подготовке доклада-презентации, должны соответствовать научно-методическим требованиям ВУЗа и быть указаны в докладе;

- необходимо соблюдать регламент: 7-10 минут выступления.

Преподаватель может дать тему сразу нескольким студентам одной группы, по принципу: докладчик и оппонент. Студенты могут подготовить два выступления с противоположными точками зрения и устроить дискуссию по проблемной теме. Докладчики и содокладчики во многом определяют содержание, стиль, активность данного занятия, для этого необходимо:

- использовать технические средства;  $\bullet$
- знать и хорошо ориентироваться в теме всей презентации (семинара);
- уметь дискутировать и быстро отвечать на вопросы;
- четко выполнять установленный регламент: докладчик 7-10 мин.; содокладчик 5 мин.; дискуссия - 10 мин;
- иметь представление о композиционной структуре доклада.

После выступления докладчик и содокладчик, должны ответить на вопросы слушателей.

В подготовке доклада выделяют следующие этапы:

1. Определение цели доклада: информировать, объяснить, обсудить что-то (проблему, решение, ситуацию и т. п.)

2. Подбор литературы, иллюстративных примеров.

3. Составление плана доклада, систематизация материала, композиционное оформление доклада в виде печатного /рукописного текста и электронной презентации.

#### Общая структура доклада

Построение доклада включает три части: вступление, основную часть и заключение. Вступление.

Вступление должно содержать:

- название презентации (доклада);

- сообщение основной идеи;
- обоснование актуальности обсуждаемого вопроса;
- современную оценку предмета изложения;
- краткое перечисление рассматриваемых вопросов;
- живую интересную форму изложения;
- акцентирование оригинальности подхода.

### Основная часть.

Основная часть состоит из нескольких разделов, постепенно раскрывающих тему. Возможно использование иллюстрации (графики, диаграммы, фотографии, карты, рисунки) Если необходимо, для обоснования темы используется ссылка на источники с доказательствами, взятыми из литературы (цитирование авторов, указание цифр, фактов, Изложение материала должно быть связным, определений). последовательным. доказательным.

Задача основной части - представить достаточно данных для того, чтобы слушатели и заинтересовались темой и захотели ознакомиться с материалами. При этом логическая структура теоретического блока не должны даваться без наглядных пособий, аудиовизуальных и визуальных материалов.

### Заключение.

Заключение - это ясное четкое обобщение, в котором подводятся итоги, формулируются главные выводы, подчеркивается значение рассмотренной проблемы, предлагаются самые важные практические рекомендации. Требования к оформлению доклада. Объем машинописного текста доклада должен быть рассчитан на произнесение доклада в течение 7 -10 минут (3-5 машинописных листа текста с докладом).

Доклад оценивается по следующим критериям:

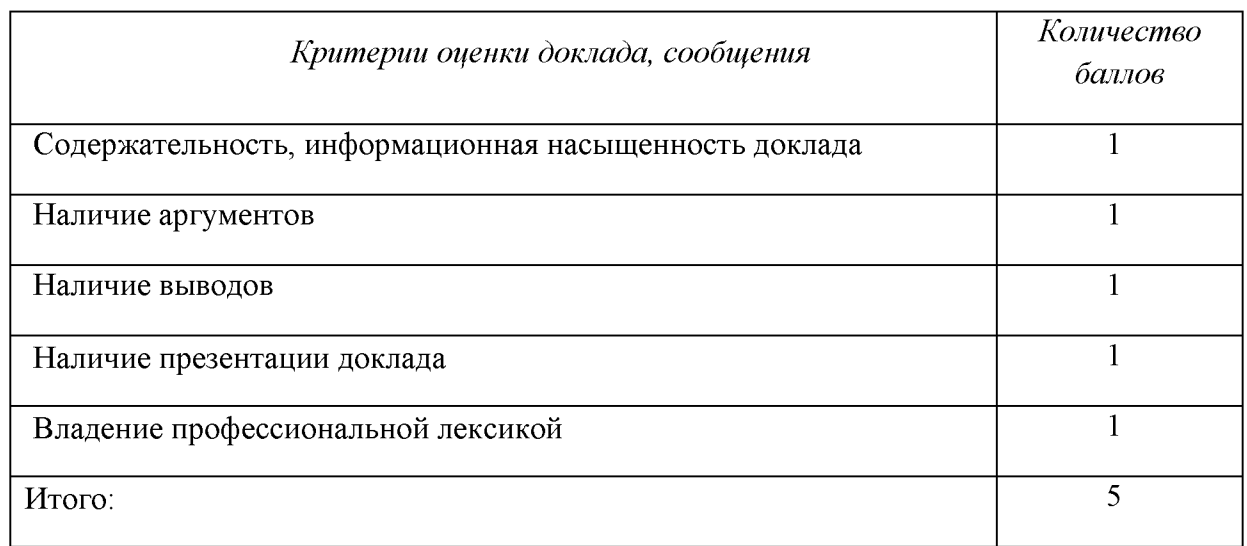

Электронные презентации выполняются в программе MS PowerPoint в виде слайдов в следующем порядке: • титульный лист с заголовком темы и автором исполнения презентации; • план презентации (5-6 пунктов - это максимум); • основная часть (не более 10 слайдов); • заключение (вывод). Общие требования к стилевому оформлению презентации: • дизайн должен быть простым и лаконичным; • основная цель - читаемость, а не субъективная красота; цветовая гамма должна состоять не более чем из двух-трех цветов; • всегда должно быть два типа слайдов: для титульных и для основного текста; • размер шрифта должен быть: 24–54 пункта (заголовок), 18–36 пунктов (обычный текст); • текст должен быть свернут до ключевых слов и фраз. Полные развернутые предложения на слайдах таких презентаций используются только при цитировании; каждый слайд должен иметь заголовок; • все слайды должны быть выдержаны в одном стиле; • на каждом слайде должно быть не более трех иллюстраций; • слайды должны быть пронумерованы с указанием общего количества слайдов

#### 4. Методические рекомендации по написанию эссе

Эссе - это самостоятельная письменная работа на тему, предложенную преподавателем. Цель эссе состоит в развитии навыков самостоятельного творческого мышления и письменного изложения собственных мыслей. Писать эссе чрезвычайно полезно, поскольку это позволяет автору научиться четко и грамотно формулировать мысли, структурировать информацию, использовать основные категории анализа, выделять причинно-следственные связи, иллюстрировать понятия соответствующими примерами, аргументировать свои выводы; овладеть научным стилем речи.

Эссе должно содержать: четкое изложение сути поставленной проблемы, включать самостоятельно проведенный анализ этой проблемы с использованием концепций и аналитического инструментария, рассматриваемого в рамках дисциплины, выводы, обобщающие авторскую позицию по поставленной проблеме. В зависимости от специфики дисциплины формы эссе могут значительно дифференцироваться. В некоторых случаях это может быть анализ имеющихся статистических данных по изучаемой проблеме, анализ материалов из средств массовой информации и использованием изучаемых моделей, подробный разбор предложенной задачи с развернутыми мнениями, подбор и детальный анализ примеров, иллюстрирующих проблему и т.д.

Построение эссе - это ответ на вопрос или раскрытие темы, которое основано на классической системе доказательств.

#### Структура эссе

1. Титульный лист (заполняется по единой форме);

2. Введение - суть и обоснование выбора данной темы, состоит из ряда компонентов, связанных логически и стилистически.

На этом этапе очень важно правильно сформулировать вопрос, на который вы собираетесь найти ответ в ходе своего исследования.

3. Основная часть - теоретические основы выбранной проблемы и изложение основного вопроса.

Данная часть предполагает развитие аргументации и анализа, а также обоснование их, исходя из имеющихся данных, других аргументов и позиций по этому вопросу. В этом заключается основное содержание эссе и это представляет собой главную трудность. Поэтому важное значение имеют подзаголовки, на основе которых осуществляется структурирование аргументации; именно здесь необходимо обосновать (логически, используя данные или строгие рассуждения) предлагаемую аргументацию/анализ. Там, где это необходимо, в качестве аналитического инструмента можно использовать графики, диаграммы и таблицы.

В зависимости от поставленного вопроса анализ проводится на основе следующих категорий:

Причина - следствие, общее - особенное, форма - содержание, часть - целое, постоянство - изменчивость.

В процессе построения эссе необходимо помнить, что один параграф должен содержать только одно утверждение и соответствующее доказательство, подкрепленное графическим и иллюстративным материалом. Следовательно, наполняя содержанием разделы аргументацией (соответствующей подзаголовкам), необходимо в пределах параграфа ограничить себя рассмотрением одной главной мысли.

Хорошо проверенный (и для большинства — совершено необходимый) способ построения любого эссе - использование подзаголовков для обозначения ключевых моментов аргументированного изложения: это помогает посмотреть на то, что предполагается сделать (и ответить на вопрос, хорош ли замысел). Такой подход поможет следовать точно определенной цели в данном исследовании. Эффективное использование подзаголовков - не только обозначение основных пунктов, которые необходимо осветить.

Их последовательность может также свидетельствовать о наличии или отсутствии логичности в освещении темы.

4. Заключение - обобщения и аргументированные выводы по теме с указанием области ее применения и т.д. Подытоживает эссе или еще раз вносит пояснения, подкрепляет смысл и значение изложенного в основной части. Методы, рекомендуемые для составления заключения: повторение, иллюстрация, цитата, впечатляющее утверждение. Заключение может содержать такой очень важный, дополняющий эссе элемент, как указание на применение (импликацию) исследования, не исключая взаимосвязи с другими проблемами.

#### Структура аппарата доказательств, необходимых для написания эссе

Доказательство - это совокупность логических приемов обоснования истинности какого-либо суждения с помощью других истинных и связанных с ним суждений. Оно связано с убеждением, но не тождественно ему: аргументация или доказательство должны основываться на данных науки и общественно-исторической практики, убеждения же могут быть основаны на предрассудках, неосведомленности людей в вопросах экономики и политики, видимости доказательности. Другими словами, доказательство или аргументация - это рассуждение, использующее факты, истинные суждения, научные данные и убеждающее нас в истинности того, о чем идет речь.

Структура любого доказательства включает в себя три составляющие: тезис, аргументы и выводы или оценочные суждения.

Тезис - это положение (суждение), которое требуется доказать. Аргументы - это категории, которыми пользуются при доказательстве истинности тезиса. Вывод - это мнение, основанное на анализе фактов. Оценочные суждения - это мнения, основанные на наших убеждениях, верованиях или взглядах. Аргументы обычно делятся на следующие группы:

1. Удостоверенные факты — фактический материал (или статистические данные).

2. Определения в процессе аргументации используются как описание понятий, связанных с тезисом.

3. Законы науки и ранее доказанные теоремы тоже могут использоваться как аргументы доказательства.

#### Требования к фактическим данным и другим источникам

При написании эссе чрезвычайно важно то, как используются эмпирические данные и другие источники (особенно качество чтения). Все (фактические) данные соотносятся с конкретным временем и местом, поэтому прежде, чем их использовать, необходимо убедится в том, что они соответствуют необходимому для исследований времени и месту. Соответствующая спецификация данных по времени и месту — один из способов, который может предотвратить чрезмерное обобщение, результатом которого может, например, стать предположение о том, что все страны по некоторым важным аспектам одинаковы (если вы так полагаете, тогда это должно быть доказано, а не быть голословным утверждением).

Всегда можно избежать чрезмерного обобщения, если помнить, что в рамках эссе используемые данные являются иллюстративным материалом, а не заключительным актом, т.е. они подтверждают аргументы и рассуждения и свидетельствуют о том, что автор умеет использовать данные должным образом. Нельзя забывать также, что данные, касающиеся спорных вопросов, всегда подвергаются сомнению. От автора не ждут определенного или окончательного ответа. Необходимо понять сущность фактического материала, связанного с этим вопросом (соответствующие индикаторы? насколько надежны данные для построения таких индикаторов? к какому заключению можно прийти на основании имеющихся данных и индикаторов относительно причин и следствий? и т.д.), и продемонстрировать это в эссе. Нельзя ссылаться на работы, которые автор эссе не читал сам.

#### Как подготовить и написать эссе?

Качество любого эссе зависит от трех взаимосвязанных составляющих, таких как:

1. Исходный материал, который будет использован (конспекты прочитанной литературы, лекций, записи результатов дискуссий, собственные соображения и накопленный опыт по данной проблеме).

2. Качество обработки имеющегося исходного материала (его организация, аргументация и доводы).

3. Аргументация (насколько точно она соотносится с поднятыми в эссе проблемами).

Процесс написания эссе можно разбить на несколько стадий: обдумывание планирование - написание - проверка - правка.

Планирование - определение цели, основных идей, источников информации, сроков окончания и представления работы.

Цель должна определять действия.

Идеи, как и цели, могут быть конкретными и общими, более абстрактными. Мысли, чувства, взгляды и представления могут быть выражены в форме аналогий, ассоциации, предположений, рассуждений, суждений, аргументов, доводов и т.д.

Аналогии - выявление идеи и создание представлений, связь элементов значений.

Ассоциации - отражение взаимосвязей предметов и явлений действительности в форме закономерной связи между нервно - психическими явлениями (в ответ на тот или иной словесный стимул выдать «первую пришедшую в голову» реакцию).

Предположения - утверждение, не подтвержденное никакими доказательствами.

Рассуждения - формулировка и доказательство мнений.

Аргументация - ряд связанных между собой суждений, которые высказываются для того, чтобы убедить читателя (слушателя) в верности (истинности) тезиса, точки зрения, позиции.

Суждение - фраза или предложение, для которого имеет смысл вопрос: истинно или ложно?

Доводы - обоснование того, что заключение верно абсолютно или с какой-либо долей вероятности. В качестве доводов используются факты, ссылки на авторитеты, заведомо истинные суждения (законы, аксиомы и т.п.), доказательства (прямые, косвенные, «от противного», «методом исключения») и т.д.

Перечень, который получится в результате перечисления идей, поможет определить, какие из них нуждаются в особенной аргументации.

Источники. Тема эссе подскажет, где искать нужный материал. Обычно пользуются библиотекой, Интернет-ресурсами, словарями, справочниками. Пересмотр означает редактирование текста с ориентацией на качество и эффективность.

Качество текста складывается из четырех основных компонентов: ясности мысли, внятности, грамотности и корректности.

Мысль - это содержание написанного. Необходимо четко и ясно формулировать идеи, которые хотите выразить, в противном случае вам не удастся донести эти идеи и сведения до окружающих.

Внятность - это доступность текста для понимания. Легче всего ее можно достичь, пользуясь логично и последовательно тщательно выбранными словами, фразами и взаимосвязанными абзацами, раскрывающими тему.

Грамотность отражает соблюдение норм грамматики и правописания. Если в чемто сомневаетесь, загляните в учебник, справьтесь в словаре или руководстве по стилистике или дайте прочитать написанное человеку, чья манера писать вам нравится.

Корректность - это стиль написанного. Стиль определятся жанром, структурой работы, целями, которые ставит перед собой пишущий, читателями, к которым он обращается.

#### 5. Методические рекомендации по подготовке семинарским занятиям

Семинар представляет собой комплексную форму и завершающее звено в изучении определенных тем, предусмотренных программой учебной дисциплины. Комплексность данной формы занятий определяется тем, что в ходе её проведения сочетаются выступления обучающихся и преподавателя: рассмотрение обсуждаемой проблемы и анализ различных, часто дискуссионных позиций; обсуждение мнений обучающихся и разъяснение (консультация) преподавателя; углубленное изучение теории и приобретение навыков умения ее использовать в практической работе.

По своему назначению семинар, в процессе которого обсуждается та или иная научная проблема, способствует:

углубленному изучению определенного раздела учебной дисциплины, закреплению знаний:

отработке методологии и методических приемов познания;

выработке аналитических способностей, умения обобщения и формулирования выводов;

приобретению использования научных  $\overline{\mathbf{B}}$ практической навыков знаний деятельности;

выработке умения кратко, аргументированно и ясно излагать обсуждаемые вопросы;

- осуществлению контроля преподавателя за ходом обучения.

Семинары представляет собой дискуссию в пределах обсуждаемой темы (проблемы). Дискуссия помогает участникам семинара приобрести более совершенные знания, проникнуть в суть изучаемых проблем. Выработать методологию, овладеть методами анализа социально-экономических процессов. Обсуждение должно носить творческий характер с четкой и убедительной аргументацией.

По своей структуре семинар начинается со вступительного слова преподавателя, в котором кратко излагаются место и значение обсуждаемой темы (проблемы) в данной дисциплине, напоминаются порядок и направления ее обсуждения. Конкретизируется ранее известный обучающимся план проведения занятия. После этого начинается процесс обсуждения вопросов обучающимися. Завершается занятие подведением итога обсуждения, заключительным словом преподавателя.

Проведение семинарских занятий в рамках учебной группы (20 - 25 человек) позволяет обеспечить активное участие в обсуждении проблемы всех присутствующих.

По ходу обсуждения темы помните, что изучение теории должно быть связано с определением (выработкой) средств, путей применения теоретических положений в практической деятельности, например, при выполнении функций государственного служащего. В то же время важно не свести обсуждение научной проблемы только к пересказу случаев из практики работы, к критике имеющих место недостатков. Дискуссии имеют важное значение: учат дисциплине ума, умению выступать по существу, мыслить логически, выделяя главное, критически оценивать выступления участников семинара.

В процессе проведения семинара обучающиеся могут использовать разнообразные по своей форме и характеру пособия, демонстрируя фактический, в том числе статистический материал, убедительно подтверждающий теоретические выводы и положения. В завершение обсудите результаты работы семинара и сделайте выводы, что хорошо усвоено, а над чем следует дополнительно поработать.

В целях эффективности семинарских занятий необходима обстоятельная подготовка к их проведению. В начале семестра (учебного года) возьмите в библиотеке необходимые методические материалы для своевременной подготовки к семинарам. Готовясь к конкретной теме занятия следует ознакомиться с новыми официальными документами, статьями в периодических журналах, вновь вышедшими монографиями.

6. Методические рекомендации по подготовке к дискуссии

Современная практика предлагает широкий круг типов семинарских занятий. Среди них особое место занимает семинар-дискуссия, где в диалоге хорошо усваивается новая информация, видны убеждения студента, обсуждаются противоречия (явные и скрытые) и недостатки. Для обсуждения берутся конкретные актуальные вопросы, с которыми студенты предварительно ознакомлены. Дискуссия является одной из наиболее эффективных технологий группового взаимодействия, обладающей особыми возможностями в обучении, развитии и воспитании будущего специалиста.

Дискуссия (от лат. discussio - рассмотрение, исследование) - способ организации совместной деятельности с целью интенсификации процесса принятия решений в группе посредством обсуждения какого-либо вопроса или проблемы.

Дискуссия обеспечивает активное включение студентов в поиск истины; создает условия для открытого выражения ими своих мыслей, позиций, отношений к обсуждаемой теме и обладает особой возможностью воздействия на установки ее участников в процессе группового взаимодействия. Дискуссию можно рассматривать как метод интерактивного обучения и как особую технологию, включающую в себя другие методы и приемы обучения: «мозговой штурм», «анализ ситуаций» и т.д.

Обучающий эффект дискуссии определяется предоставляемой участнику разнообразную информацию возможностью получить  $\overline{O}T$ собеседников. продемонстрировать и повысить свою компетентность, проверить и уточнить свои представления и взгляды на обсуждаемую проблему, применить имеющиеся знания в процессе совместного решения учебных и профессиональных задач.

Развивающая функция дискуссии связана со стимулированием творчества обучающихся, развитием их способности к анализу информации и аргументированному, логически выстроенному доказательству своих идей и взглядов, с повышением коммуникативной активности студентов, их эмоциональной включенности в учебный процесс.

Влияние дискуссии на личностное становление студента обусловливается ее целостно - ориентирующей направленностью, созданием благоприятных условий для проявления индивидуальности, самоопределения в существующих точках зрения на определенную проблему. выбора своей позиции; для формирования умения взаимодействовать с другими, слушать и слышать окружающих, уважать чужие убеждения, принимать оппонента, находить точки соприкосновения, соотносить и согласовывать свою позицию с позициями других участников обсуждения.

Безусловно, наличие оппонентов, противоположных точек зрения всегда обостряет дискуссию, повышает ее продуктивность, позволяет создавать с их помощью конструктивный конфликт для более эффективного решения обсуждаемых проблем.

Существует несколько видов дискуссий, использование того или иного типа дискуссии зависит от характера обсуждаемой проблемы и целей дискуссии.

Дискуссия- диалог чаще всего применяется для совместного обсуждения учебных и производственных проблем, решение которых может быть достигнуто путем взаимодополнения, группового взаимодействия по принципу «индивидуальных вкладов» или на основе согласования различных точек зрения, достижения консенсуса.

Дискуссия - спор используется для всестороннего рассмотрения сложных проблем, не имеющих однозначного решения даже в науке, социальной, политической жизни, производственной практике и т.д. Она построена на принципе «позиционного противостояния» и ее цель - не столько решить проблему, сколько побудить участников дискуссии задуматься над проблемой, уточнить и определить свою позицию; научить аргументировано отстаивать свою точку зрения и в то же время осознать право других иметь свой взгляд на эту проблему, быть индивидуальностью.

Условия эффективного проведения дискуссии:

- информированность и подготовленность студентов к дискуссии,

- свободное владение материалом, привлечение различных источников для аргументации отстаиваемых положений;

- правильное употребление понятий, используемых в дискуссии, их единообразное понимание;

- корректность поведения, недопустимость высказываний, задевающих личность оппонента; установление регламента выступления участников;

- полная включенность группы в дискуссию, участие каждого студента в ней.

Подготовка студентов к дискуссии: если тема объявлена заранее, то следует ознакомиться с указанной литературой, необходимыми справочными материалами, продумать свою позицию, четко сформулировать аргументацию, выписать цитаты, мнения специалистов.

В проведении дискуссии выделяется несколько этапов.

Этап 1-й, введение в дискуссию: формулирование проблемы и целей дискуссии;

определение значимости проблемы, совместная выработка правил дискуссии; выяснение однозначности понимания темы дискуссии, используемых в ней терминов, понятий.

Этап 2-й, обсуждение проблемы: обмен участниками мнениями по каждому вопросу. Цель этапа - собрать максимум мнений, идей, предложений, соотнося их друг с другом.

Этап 3-й, подведение итогов обсуждения: выработка студентами согласованного мнения и принятие группового решения.

Далее подводятся итоги дискуссии, заслушиваются и защищаются проектные задания. После этого проводится "мозговой штурм" по нерешенным проблемам дискуссии, а также выявляются прикладные аспекты, которые можно рекомендовать для включения в курсовые и дипломные работы или в апробацию на практике.

Семинары-дискуссии проводятся с целью выявления мнения студентов по актуальным и проблемным вопросам.

#### 7. Методические рекомендации по написанию реферата

Слово "реферат" (от латинского - referre - докладывать, сообщать) означает сжатое изложение в устной или письменной форме содержания какого-либо вопроса или темы на основе критического обзора информации.

Написание реферата - вид самостоятельной работы студента, содержащий информацию, дополняющую и развивающую основную тему, изучаемую на аудиторных занятиях. Реферат может включать обзор нескольких источников и служить основой для доклада на семинарах, конференциях.

При подготовке реферата необходимо соблюдать следующие правила.

Ясно и четко сформулировать цель и задачи реферата, отражающие тему или решение проблемы.

Найти литературу по выбранной теме; составить перечень источников, обязательных к прочтению.

Только после предварительной подготовки следует приступать к написанию реферата. Прежде всего, составить план, выделить в нем части.

Введение. В этом разделе раскрывается цель и задачи работы; здесь необходимо сформулировать проблему, которая будет проанализирована в реферате, изложить своё отношение к ней, то есть мотивацию выбора; определить особенность постановки данной проблемы авторами изученной литературы; объяснить актуальность и социальную значимость выбранной темы.

Основная часть. Разделы, главы, параграфы основной части должны быть направлены на рассмотрение узловых моментов в теме реферата. Изложение содержания изученной литературы предполагает его критическое осмысление, глубокий логический анализ.

Каждый раздел основной части реферата предполагает детальное изучение отдельного вопроса темы и последовательное изложение структуры текстового материала с обязательными ссылками на первоисточник. В целом, содержание основной части должно отражать позиции отдельных авторов, сравнительную характеристику этих позиций, выделение узловых вопросов дискурса по выбранной для исследования теме.

Заключение. В заключении автор реферата должен сформулировать личную позицию в отношении изученной проблемы и предложить, может быть, свои способы её решения. Целесообразно сделать общие выводы по теме реферата и ещё раз отметить её актуальность и социальную значимость.

Список использованных источников и литературы.

Написание рефератов является одной из форм обучения студентов, направленной на организацию и повышение уровня самостоятельной работы, а также на усиление контроля за этой работой.

В отличие от теоретических семинаров, при проведении которых приобретаются, в частности, навыки высказывания своих суждений и изложения мнений других авторов в устной форме, написание рефератов формирует навыки изложения своих мыслей в письменной форме грамотным языком, хорошим стилем.

В зависимости от содержания и назначения в учебном процессе рефераты можно подразделить на два основных типа: научно-проблемные и обзорно-информационные.

Научно-проблемный реферат. При написании такого реферата следует изучить и кратко изложить имеющиеся в литературе суждения по определенному, спорному в теории, вопросу (проблеме) по данной теме, высказать по этому вопросу (проблеме) собственную точку зрения с соответствующим ее обоснованием.

Обзорно-информационный реферат. Разновидностями такого реферата могут быть следующие:

 $1)$ краткое изложение основных положений той или иной книги, монографии, содержащих материалы, относящиеся к изучаемой теме по курсу дисциплины;

2) подбор и краткое изложение содержания статей по определенной проблеме (теме, вопросу), опубликованных в различных журналах за определенный период, либо в сборниках («научных трудах», «ученых записках» и т.д.).

Темы рефератов определяются преподавателем. Литература либо рекомендуется преподавателем, либо подбирается аспирантами самостоятельно, что является одним из элементов самостоятельной работы.

Объем реферата должен быть в пределах 15 страниц машинописного текста через 1,5 интервала. При оформлении реферата необходимо ориентироваться на правила и установленные стандарты для учебных и научных работ.

Реферат сдается в указанные преподавателем сроки.

Критерии оценивания:

- достижение поставленной цели и задач исследования (новизна и актуальность поставленных в реферате проблем, правильность формулирования цели, определения задач исследования, правильность выбора методов решения задач и реализации цели; соответствие выводов решаемым задачам, поставленной цели, убедительность выводов);

- уровень эрудированности автора по изученной теме (знание автором состояния изучаемой проблематики, цитирование источников, степень использования в работе результатов исследований);

- личные заслуги автора реферата (новые знания, которые получены помимо основной образовательной программы, новизна материала и рассмотренной проблемы, научное значение исследуемого вопроса);

- культура письменного изложения материала (логичность подачи материала, грамотность автора);

- культура оформления материалов работы (соответствие реферата всем стандартным требованиям);

- знания и умения на уровне требований стандарта данной дисциплины: знание фактического материала, усвоение общих понятий и идей;

степень обоснованности аргументов и обобщений (полнота, глубина, всестороннее раскрытие темы, корректность аргументации и системы доказательств, характер и достоверность примеров, иллюстративного материала, наличие знаний интегрированного характера, способность к обобщению);

- качество и ценность полученных результатов (степень завершенности реферативного исследования, спорность или однозначность выводов);

- корректное использование литературных источников, грамотное оформление ссылок.

#### 8. Методические рекомендации по подготовке к сдаче экзаменов и зачетов

Экзамен (зачет) - одна из важнейших частей учебного процесса, имеющая огромное значение.

Во-первых, готовясь к экзамену, студент приводит в систему знания, полученные на лекциях, семинарах, практических и лабораторных занятиях, разбирается в том, что осталось непонятным, и тогда изучаемая им дисциплина может быть воспринята в полном объеме с присущей ей строгостью и логичностью, ее практической направленностью. А это чрезвычайно важно для будущего специалиста.

Во-вторых, каждый хочет быть волевым и сообразительным., выдержанным и целеустремленным, иметь хорошую память, научиться быстро находить наиболее рациональное решение в трудных ситуациях. Очевидно, что все эти качества не только украшают человека, но и делают его наиболее действенным членом коллектива. Подготовка и сдача экзамена помогают студенту глубже усвоить изучаемые дисциплины, приобрести навыки и качества, необходимые хорошему специалисту.

Конечно, успех на экзамене во многом обусловлен тем, насколько систематически и глубоко работал студент в течение семестра. Совершенно очевидно, что серьезно продумать и усвоить содержание изучаемых дисциплин за несколько дней подготовки к экзамену просто невозможно даже для очень способного студента. И, кроме того, хорошо известно, что быстро выученные на память разделы учебной дисциплины так же быстро забываются после сдачи экзамена.

При подготовке к экзамену студенты не только повторяют и дорабатывают материал дисциплины, которую они изучали в течение семестра, они обобщают полученные знания, осмысливают методологию предмета, его систему, выделяют в нем основное и главное, воспроизводят общую картину с тем, чтобы яснее понять связь между отдельными элементами дисциплины. Вся эта обобщающая работа проходит в условиях напряжения воли и сознания, при значительном отвлечении от повседневной жизни, т. е. в условиях, благоприятствующих пониманию и запоминанию.

Подготовка к экзаменам состоит в приведении в порядок своих знаний. Даже самые способные студенты не в состоянии в короткий период зачетно-экзаменационной сессии усвоить материал целого семестра, если они над ним не работали в свое время. Для тех, кто мало занимался в семестре, экзамены принесут мало пользы: что быстро пройдено, то быстро и забудется. И хотя в некоторых случаях студент может «проскочить» через экзаменационный барьер, в его подготовке останется серьезный пробел, трудно восполняемый впоследствии.

Определив назначение и роль экзаменов в процессе обучения, попытаемся на этой основе пояснить, как лучше готовиться к ним.

Экзаменам, как правило, предшествует защита курсовых работ (проектов) и сдача зачетов. К экзаменам допускаются только студенты, защитившие все курсовые работы проекты) и сдавшие все зачеты. В вузе сдача зачетов организована так, что при систематической работе в течение семестра, своевременной и успешной сдаче всех текущих работ, предусмотренных графиком учебного процесса, большая часть зачетов не вызывает повышенной трудности у студента. Студенты, работавшие в семестре по плану, подходят к экзаменационной сессии без напряжения, без излишней затраты сил в последнюю, «зачетную» неделю.

Подготовку к экзамену следует начинать с первого дня изучения дисциплины. Как правило, на лекциях подчеркиваются наиболее важные и трудные вопросы или разделы дисциплины, требующие внимательного изучения и обдумывания. Нужно эти вопросы выделить и обязательно постараться разобраться в них, не дожидаясь экзамена, проработать их, готовясь к семинарам, практическим или лабораторным занятиям, попробовать самостоятельно решить несколько типовых задач. И если, несмотря на это, часть материала осталась неусвоенной, ни в коем случае нельзя успокаиваться, надеясь на то, что это не попадется на экзамене. Факты говорят об обратном; если те или другие вопросы учебной дисциплины не вошли в экзаменационный билет, преподаватель может их задать (и часто задает) в виде дополнительных вопросов.

Точно такое же отношение должно быть выработано к вопросам и задачам, перечисленным в программе учебной дисциплины, выдаваемой студентам в начале семестра. Обычно эти же вопросы и аналогичные задачи содержатся в экзаменационных билетах. Не следует оставлять без внимания ни одного раздела дисциплины: если не удалось в чем-то разобраться самому, нужно обратиться к товарищам; если и это не помогло выяснить какой-либо вопрос до конца, нужно обязательно задать этот вопрос преподавателю на предэкзаменационной консультации. Чрезвычайно важно приучить себя к умению самостоятельно мыслить, учиться думать, понимать суть дела. Очень полезно после проработки каждого раздела восстановить в памяти содержание изученного материала. кратко записав это на листе бумаги. создать карту памяти (умственную карту), изобразить необходимые схемы и чертежи (логико-графические схемы), например, отобразить последовательность вывода теоремы или формулы. Если этого не сделать, то большая часть материала останется не понятой, а лишь формально заученной, и при первом же вопросе экзаменатора студент убедится в том, насколько поверхностно он усвоил материал.

В период экзаменационной сессии происходит резкое изменение режима работы, отсутствует посещение занятий по расписанию. При всяком изменении режима работы очень важно скорее приспособиться к новым условиям. Поэтому нужно сразу выбрать такой режим работы, который сохранился бы в течение всей сессии, т. е. почти на месяц. Необходимо составить для себя новый распорядок дня, чередуя занятия с отдыхом. Для того чтобы сократить потерю времени на включение в работу, рабочие периоды целесообразно делать длительными, разделив день примерно на три части: с утра до обеда, с обеда до ужина и от ужина до сна.

Каждый рабочий период дня надо заканчивать отдыхом. Наилучший отдых в период экзаменационной сессии - прогулка, кратковременная пробежка или какой-либо неутомительный физический труд.

При подготовке к экзаменам основное направление дают программа учебной дисциплины и студенческий конспект, которые указывают, что наиболее важно знать и уметь делать. Основной материал должен прорабатываться по учебнику (если такой имеется) и учебным пособиям, так как конспекта далеко недостаточно для изучения дисциплины. Учебник должен быть изучен в течение семестра, а перед экзаменом сосредоточьте внимание на основных, наиболее сложных разделах. Подготовку по каждому разделу следует заканчивать восстановлением по памяти его краткого содержания в логической последовательности.

За один - два дня до экзамена назначается консультация. Если ее правильно использовать, она принесет большую пользу. Во время консультации студент имеет полную возможность получить ответ на нее ни ясные ему вопросы. А для этого он должен проработать до консультации все темы дисциплины. Кроме того, преподаватель будет отвечать на вопросы других студентов, что будет для вас повторением и закреплением знаний. И еще очень важное обстоятельство: преподаватель на консультации, как правило, обращает внимание на те вопросы, по которым на предыдущих экзаменах ответы были неудовлетворительными, а также фиксирует внимание на наиболее трудных темах дисциплины. Некоторые студенты не приходят на консультации либо потому, что считают, что у них нет вопросов к преподавателю, либо полагают, что у них и так мало времени и лучше самому прочитать материал в конспекте или и учебнике. Это глубокое заблуждение. Никакая другая работа не сможет принести столь значительного эффекта накануне экзамена, как консультация преподавателя.

Но консультация не может возместить отсутствия длительной работы в течение семестра и помочь за несколько часов освоить материал, требующийся к экзамену. На консультации студент получает ответы на трудные или оставшиеся неясными вопросы и, следовательно, дорабатывается материал. Консультации рекомендуется посещать, подготовив к ним все вопросы, вызывающие сомнения. Если студент придет на консультацию, не проработав всего материала, польза от такой консультации будет невелика.

Итак, основные советы для подготовки к сдаче зачетов и экзаменов состоят в следующем:

- лучшая подготовка к зачетам и экзаменам равномерная работа в течение всего семестра;
- используйте программы учебных дисциплин это организует вашу подготовку к зачетам и экзаменам;
- учитывайте, что для полноценного изучения учебной дисциплины необходимо время;
- составляйте планы работы во времени;
- работайте равномерно и ритмично;
- курсовые работы (проекты) желательно защищать за одну две недели до начала зачетно-экзаменационной сессии;
- все зачеты необходимо сдавать до начала экзаменационной сессии;
- помните, что конспект не заменяет учебник и учебные пособия, а помогает выбрать из него основные вопросы и ответы;
- при подготовке наибольшее внимание и время уделяйте трудным и непонятным вопросам учебной дисциплины;
- грамотно используйте консультации;
- соблюдайте правильный режим труда и отдыха во время сессии, это сохранит работоспособность и даст хорошие результаты;
- учитесь владеть собой на зачете и экзамене;
- учитесь точно и кратко передавать свои мысли, поясняя их, если нужно, логикографическими схемами.

Очень важным условием для правильного режима работы в период экзаменационной сессии является нормальный сон, иначе в день экзамена не будет чувства бодрости и уверенности.

#### **ЗАКЛЮЧЕНИЕ**

Методические указания по выполнению самостоятельной работы обучающихся являются неотъемлемой частью процесса обучения в вузе. Правильная организация самостоятельной работы позволяет обучающимся развивать умения и навыки в усвоении и систематизации приобретаемых знаний, обеспечивает высокий уровень успеваемости в обучения. способствует формированию период навыков совершенствования профессионального мастерства. Также внеаудиторное время включает в себя подготовку к аудиторным занятиям и изучение отдельных тем, расширяющих и углубляющих представления обучающихся по разделам изучаемой дисциплины.

Таким образом, обучающийся используя методические указания может в достаточном объеме усвоить и успешно реализовать конкретные знания, умения, навыки и получить опыт при выполнении следующих условий:

1) систематическая самостоятельная работа по закреплению полученных знаний и навыков;

2) добросовестное выполнение заданий;

3) выяснение и уточнение отдельных предпосылок, умозаключений и выводов, содержащихся в учебном курсе;

4) сопоставление точек зрения различных авторов по затрагиваемым в учебном курсе проблемам; выявление неточностей и некорректного изложения материала в периодической и специальной литературе;

5) периодическое ознакомление с последними теоретическими и практическими достижениями в области управления персоналом;

6) проведение собственных научных и практических исследований по одной или нескольким актуальным проблемам для HR;

7) подготовка научных статей для опубликования в периодической печати, выступление на научно-практических конференциях, участие в работе студенческих научных обществ, круглых столах и диспутах по проблемам управления персоналом.

Контроль результатов внеаудиторной самостоятельной работы студентов осуществляется в пределах времени, отведенного на обязательные учебные занятия по дисциплине

Автор: Гладкова И. В., доцент, к. ф. н.

### СПИСОК ИСПОЛЬЗОВАННЫХ ИСТОЧНИКОВ

1. Долгоруков А. Метод case-study как современная технология профессионально обучения [Электронный ориентированного pecypc]. Режим доступа: //http://evolkov.net/case/case.study.html/

2. Методические рекомендации по написанию реферата. [Электронный ресурс]. Режим доступа: http://www.hse.spb.ru/edu/recommendations/method-referat-2005.phtml

3. Фролова Н. А. Реферирование и аннотирование текстов по специальности (на материале немецкого языка): Учеб. пособие / ВолгГТУ, Волгоград, 2006. - С.5.

### МИНОБРНАУКИ РОССИИ

ФГБОУ ВО «Уральский государственный горный университет»

# РУКОВОДСТВО ПО ВЫПОЛНЕНИЮ ВЫПУСКНОЙ КВАЛИФИКА-ЦИОННОЙ РАБОТЕ

# 21.05.04 Горное дело Специализация №3 «Открытые горные работы»

форма обучения: очная, заочная

квалификация выпускника: Горный инженер (специалист)

Авторы: С.В. Корнилков, д.т.н., проф.; Сандригайло И.Н., к.т.н, доц., Арефьев С.А, к.т.н, доц.

Екатеринбург

### **ОГЛАВЛЕНИЕ**

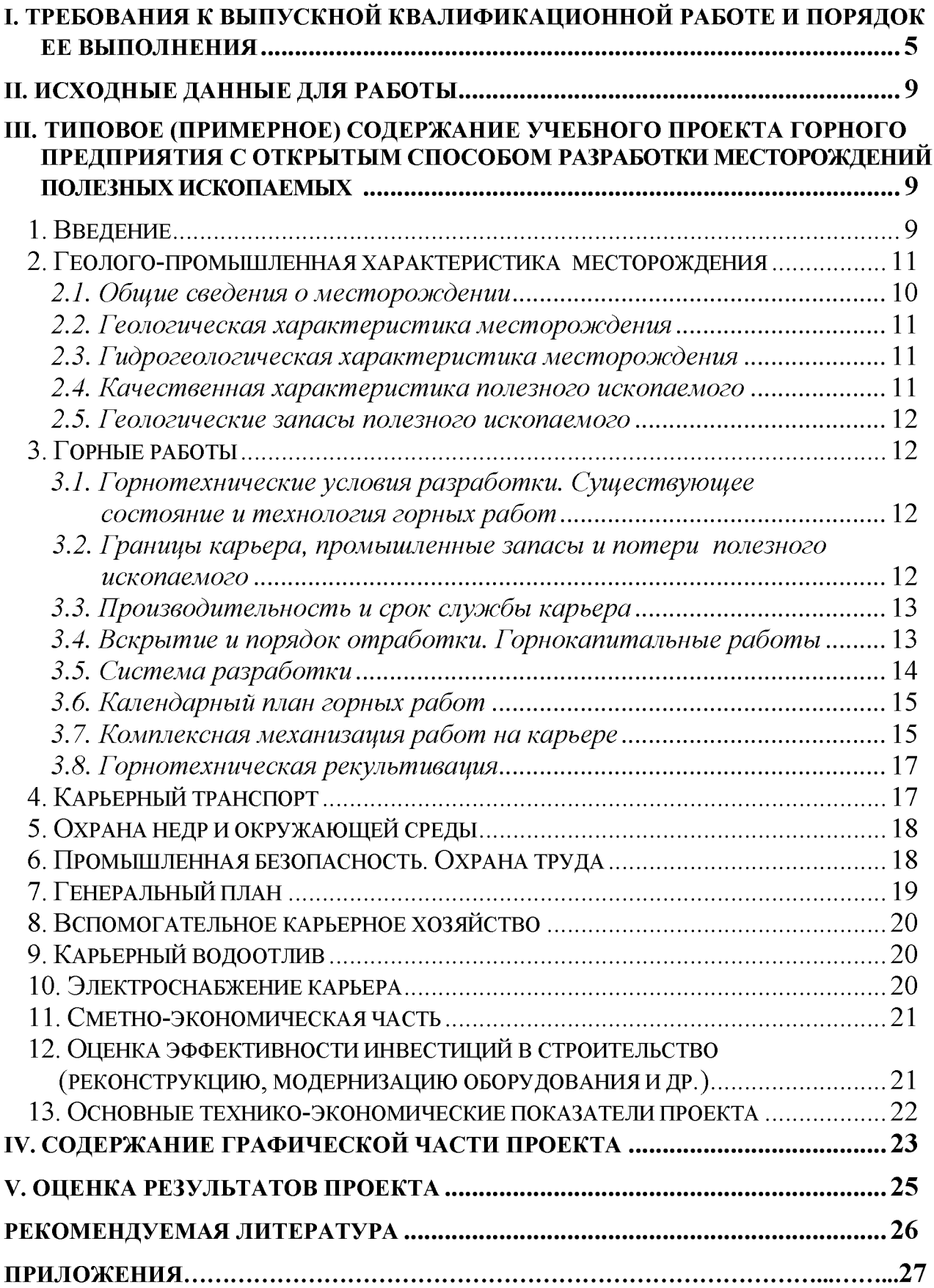

# І. ТРЕБОВАНИЯ К ВЫПУСКНОЙ КВАЛИФИКАЦИОННОЙ РАБОТЕ И ПОРЯДОК ЕЕ ВЫПОЛНЕНИЯ

Выпускная квалификационная работа студентов специализации №3 «Открытые горные работы» специальности 21.05.04 Горное дело по глубине и детальности проработки, количеству и объему проектной документации отличается от реальных проектов горных предприятий. Тем не менее решения, принятые в данной работе, должны соответствовать современному уровню развития горного дела, правилам безопасности и охраны окружающей среды и другим официально действующим нормативным документам.

Студент в процессе дипломирования и при защите дипломного проекта должен проявить творческий подход к процессу проектирования и принятия решений. Он должен доказать, что уровень его подготовки (теоретические знания по специальности, умение решать инженерные задачи на современном уровне, понимание экологических и экономических требований, безусловное знание правил безопасности) достаточен для присуждения ему квалификации горного инженера.

При подготовке выпускной квалификационной работы в качестве литературных источников следует использовать не только учебную и справочную литературу, но и статьи из журналов, в которых отражаются производственный опыт последних лет, новые достижения в технике и технологии, изобретения и результаты как отечественных, так и зарубежных научных и опытноконструкторских работ. В дипломных проектах допускается применение еще не выпускаемых, но созданных или намеченных к выпуску отечественных или зарубежных моделей оборудования. По уровню техники и технологии, а также технико-экономическим показателям принимаемые решения должны соответствовать прогнозным (на период не менее чем 8-10 лет) показателям передовых горных предприятий.

Основным объектом дипломного проектирования является карьер, находящийся в структуре горного предприятия. Детальному расчету и оценке подвергаются горные разработки, отвалы и непосредственно связанные с ними транспортные коммуникации. Остальные объекты в структуре горного предприятия – обогатительные фабрики и места складирования их отходов (шламохранилища и пр.), системы энергоснабжения, ремонтные цеха и прочие – рассматриваются в общем виде как объекты ситуационного плана. Результирующие технико-экономические показатели определяются, как правило, лишь по горной части.

Текст пояснительной записки делят на разделы, подразделы, а в случае необходимости – пункты и подпункты. Основные разделы дипломного проекта методически соответствуют содержанию ранее выполненных студентом курсовых проектов и работ применительно к проектируемому им объекту разработки.

По окончании установленного срока дипломного проектирования студент должен представить на выпускающую кафедру, а затем, после соответствую-

щей экспертизы (рецензий консультантов, отзыва рецензента от промышленности, заключения руководителя и визы заведующего кафедрой), защитить перед Государственной аттестационной комиссией дипломный проект или дипломную работу.

Порядок выполнения проекта формулируется заданием, которое выдается руководителем дипломного проектирования индивидуально студенту (или группе студентов, состоящей не более чем из двух человек, выполняющих дипломную работу). В задании руководитель, по согласованию со студентом, устанавливает тему проекта и его специальной части, а также детальность решения отдельных задач и особые требования к проекту.

Тематика выпускных квалификационных работ, как и задания на дипломирование, утверждаются заведующим кафедрой и должны быть направлены на решение одной из следующих задач:

- 1. Строительство нового карьера.
- 2. Реконструкция или доработка действующего карьера.
- 3. Планирование горных работ на действующем карьере.
- 4. Исследование актуальной проблемы горного производства (дипломная работа).

Рекомендуется согласовывать задания на реальные проекты с руководством предприятий в форме письма-заказа на выполнение дипломного проекта по заданной теме, направляемого на имя заведующего кафедрой.

По отдельным разделам проекта (работы) назначаются консультанты, с которыми студент согласует детальность и содержание каждого соответствующего раздела.

Проект разработки нового месторождения имеет целью строительство нового карьера и его эксплуатацию в течение расчетного периода (первой очереди или до конца отработки месторождения). При разработке указанной темы студентом создается проект, который должен по технико-экономическим показателям превышать аналогичные отечественные и зарубежные предприятия по уровню технико-экономических показателей (производительности труда, техническим и технологическим решениям, экологическим и экономическим показателям и пр.).

При наличии достаточного количества реальных исходных материалов проектирование нового предприятия осуществляется с детальностью, определяемой руководителем проекта, что фиксируется в задании или отмечается во введении, а также в заключении по проекту. В тех случаях, когда получение реальной геологической информации по причинам, не зависящим от студента, оказывается невозможным, ему может быть выдано задание на проектирование строительства нового карьера для условного месторождения, по своим характеристикам приближающегося к реальному. (Например, может быть выдано задание на разработку угольного месторождения типа Коркинского в предположении, что оно не разрабатывалось). При этом руководитель выдает студенту основные параметры месторождения, рельефа местности и другие данные, а свой-

ства пород и полезного ископаемого студент принимает по данным практики и литературным источникам, которые он обязан тщательно изучить.

Проект реконструкции или доработки действующего карьера отличается прежде всего тем, что содержит раздел, в котором на основе изучения объекта во время производственной практики (для студентов очного обучения) или в период работы на предприятии (для студентов-заочников) дается описание и оценка современного состояния предприятия. Основной целью такого проекта является обоснование целесообразности реконструкции карьера или его доработки в ранее установленных границах. При этом разрабатываются предложения по повышению экономичности ведения горных работ, в том числе за счет модернизации техники и технологии, изменения границ карьера, системы отработки и порядка развития горных работ, производственной мощности карьера и т. п.

Перечень разделов проекта нового строительства, реконструкции и доработки соответствует в основном горной части реальных проектов в стадии ТЭО, выполняемых проектными организациями (см. раздел 3).

Проекты планов дальнейшей разработки месторождения могут быть разными по длительности прогноза (годового, перспективного или долгосрочного) развития горных работ в карьере. Разработанные проекты годовых планов ведения горных работ оцениваются возможностью их выполнения по достигаемым техническим параметрам, имеющимся материальным и людским резервам, а также по экономической эффективности и допустимости их реализации. Перспективные и долгосрочные планы развития горных работ оцениваются, прежде всего, по эффективности инвестиций в разработку месторождения. При разработке планов горных работ могут решаться вопросы консервации и расконсервации участков бортов, постановки уступов в предельное положение, порядка развития рабочего пространства карьеров при подготовке новых горизонтов и пр.

Основой выполняемой работы является расчет-обоснование развития горных работ по участкам карьерного поля в реальных условиях с использованием фактической горно-геологической документации предприятия.

Дипломная работа исследовательского характера должна быть по трудоемкости не ниже стандартного дипломного проекта. План работы, ее содержание и форма представления для защиты устанавливается руководителем совместно со студентом.

По согласованию с руководителем некоторые разделы стандартного проекта в дипломной работе могут отсутствовать, но в целом она должна быть решение основных достаточно **КРУПНЫХ** направлена на  $\overline{\mathbf{M}}$ горнотехнологических задач какого-либо горного предприятия или на исследование актуальной проблемы горного производства. В дипломной работе излагаются теоретические и методические аспекты решения задачи, анализ фактических показателей и результаты исследований, в том числе математического моделирования, вычислительного эксперимента, освоения новых компьютерных технологий горно-технологических расчетов или лабораторных исследований. В ряде случаев, по заданию предприятия, в рамках дипломной работы коллективом из двух студентов может быть выполнен реальный проект отработки месторождения, в обязательном порядке содержащий элементы исследования.

Проект (работа) состоит из пояснительной записки и чертежей, оформляемых согласно действующим правилам и стандартам.

Пояснительная записка должна быть оформлена в соответствии с требованиями, предъявляемыми к ней. Она должна содержать титульный лист, задание на проектирование, оглавление, реферат, текст, основные техникоэкономические показатели проекта (работы) в форме таблицы, заключение, список использованных источников.

Объем записки должен быть 80-120 страниц рукописного текста формата А4 (297х210 мм). Допускается компьютерное изготовление пояснительной записки. В конце пояснительной записки должно быть оставлено 8-10 пустых листов для рецензий и отзывов.

В реферате, объемом не более одной страницы, отмечаются: ключевые слова, объем записки и количество чертежей, особые условия задания и специфика проекта, главный итог работы и специальной части (что доказано); рекомендации по практическому использованию результатов проектирования.

Специальная часть дипломного проекта по трудоемкости ее выполнения, объему пояснительной записки и графики составляет, как правило, около  $20 - 25$  % всего проекта и направлена на углубленное изучение и вариантное технико-экономическое обоснование одного из вопросов инженерного обеспечения ведения открытых горных работ.

В специальной части проектов могут детально рассматриваться варианты границ карьера и необходимость их корректировки, обосновываться этапы и общее направление разработки, выбираться оптимальные параметры системы разработки и способ вскрытия, сравниваться параметры буровзрывных или выемочно-погрузочных работ при использовании применяемых и новых ВМ, модели выемочного и бурового оборудования или виды карьерного транспорта и определяться направления совершенствования вспомогательных производственных процессов (заоткоски и расконсервации уступов, осушения, уничтожения негабарита и т. п.), решаться инженерные задачи повышения экологической чистоты производства или безопасности ведения горных работ и пр.

В заключении по проекту должна быть показана экономическая эффективность инвестиций в новое строительство, реконструкцию или доработку карьера, а также сформулированы основные выводы и предлагаемые проектом и специальной его частью решения. Полученные технико-экономические показатели проекта должны быть лучше, чем на действующем предприятии и оправдывать вложение средств в отработку месторождения.

Графическое приложение должно полностью отражать сущность проекта и его специальной части. Перечень графических приложений, рекомендуемых для включения в дипломный проект, приведен в главе IV данных методических указаний. Содержание каждого демонстрационного листа оговаривается в задании на проектирование и конкретизируется в процессе выполнения проекта.

Чертежи изготавливаются вручную (в туши) или на компьютере в графическом редакторе с последующей распечаткой на принтере. Объем графической части, представляемой на защиту, как правило, 9-11 листов формата А1 (841х594 мм). Пример выполнения чертежей приведен в приложениях 37-46.

Каждый студент защищает перед Государственной аттестационной комиссией (ГАК) проект (работу) индивидуально и получает по итогам защиты оценку. Работа ГАК и порядок защиты регламентированы утвержденными положениями.

# **II. ИСХОДНЫЕ ДАННЫЕ ДЛЯ РАБОТЫ**

К числу основных исходных данных для выполнения дипломного проекта относятся:

1. Геологическая, гидрогеологическая и инженерно-геологическая документация, включающая данные о степени разведанности месторождения, его запасах, качестве полезного ископаемого, кондициях на запасы, содержании полезных и вредных компонентов и т. п.

2. Описание современного состояния горных работ, применяемого оборудования и технологии разработки (для действующих предприятий).

3. Данные, характеризующие экологическую ситуацию, а также экологические ограничения и требования.

4. Экономические условия: структура себестоимости горного предприятия и его основных фондов, цена товарной продукции, коэффициент дисконтирования, размер ставки платы за кредит и др.

Полный перечень исходных данных для промышленного проектирования весьма значителен и включает топографические, геологоразведочные материалы, характеристики оборудования, цены на материалы и оборудование и др., различные нормы и т. п. От полноты и достоверности исходных данных зависит достоверность проектных решений.

Студент, готовящийся к дипломированию, имеет возможность, в соответствии с учебным графиком, изучить будущий объект проектирования на преддипломной практике. До начала практики он должен выбрать ориентировочную тему проекта и его специальной части, согласовав их на выпускающей кафедре. В отчете по практике значительное, а иногда основное место, должны занимать исходные данные для дипломного проекта. Кроме того, до начала дипломирования, т. е. в 10-м семестре, студент должен изучить литературные источники и другие материалы по теме проекта.

Состав исходных данных для дипломного проекта меньше, чем для промышленного проекта, но должен быть достаточным для решения основных горнотехнических задач.

В составе обязательных исходных данных должны быть графические материалы, характеризующие топографию участка и геологию месторождения, в том числе:

- ситуационный план района месторождения с основными промышленными объектами (возможными потребителями планируемого к добыче сырья), магистральными автодорогами и сетью путей МПС, источниками энергоснабжения проектируемого карьера, объектами, подлежащими экологической охране (реки, озера, коллективные сады, массивы зеленых насаждений, пахотные угодья и др.);

- топографический план участка с сеткой координат, изолиниями рельефа, водными источниками, подъездными транспортными развязками и энергокоммуникациями, основными зданиями и сооружениями и др. (возможно, с контурами земельного отвода и границами подсчета запасов в плане);

- геологические разрезы и слоевые планы по месторождению (возможно с контурами горного отвода и границами подсчета запасов по глубине).

Если тема дипломного проекта ориентирована на реконструкцию и доработку действующего предприятия, то в составе обязательных исходных данных должны быть:

- описание и анализ действующего карьера (технология, механизация, организация, экономика, водоотлив и др.);

ситуационный план расположения основных объектов действующего предприятия;

- маркшейдерские планы современного состояния горных работ;

- проектные планы карьера на конец отработки и ближайшие периоды;

- действующие паспорта ведения горных работ, конструкции рабочих площадок, транспортных берм и др.;

- перечень горного, транспортного и энергетического оборудования на балансе горного предприятия (при его существовании);

- экономические показатели работы предприятия за последние несколько лет (структура себестоимости, удельные капвложения, рентабельность, цена товарной продукции и др.).

В состав исходных данных для дипломных проектов, направленных на планирование горных работ существующего предприятия, должны входить детальные планы горных работ, обеспечивающие возможность их кодирования и автоматизированной обработки на ЭВМ.

Перечень исходных данных для исследовательских дипломных работ формируется в процессе подготовки задания студентом совместно с руководителем.

### Ш. ТИПОВОЕ (ПРИМЕРНОЕ) СОДЕРЖАНИЕ УЧЕБНОГО ПРОЕКТА ГОРНОГО ПРЕДПРИЯТИЯ С ОТКРЫТЫМ СПОСОБОМ РАЗРАБОТКИ МЕСТОРОЖДЕНИЙ ПОЛЕЗНЫХ ИСКОПАЕМЫХ

### 1. Введение

Общие сведения о районе месторождения. Потребность в минеральном сырье. Действующие и потенциальные потребители продукции проектируемого предприятия. Запасы полезного ископаемого. Проектный срок службы пред-

приятия. Основные технологические решения проекта (технология отработки, вскрытие, система разработки, осушение), в т. ч. основные результаты выполненной специальной части. Социальные и производственные вопросы организации труда и их решения в проекте.

# 2. ГЕОЛОГО-ПРОМЫШЛЕННАЯ ХАРАКТЕРИСТИКА МЕСТОРОЖДЕНИЯ

# 2.1. Общие сведения о месторождении

Географическое и административное положение объекта проектирования. Промышленная освоенность района, пути сообщения. Источники энергоснабжения. Бытовое и техническое водоснабжение.

Климатические условия ведения работ. Характеристика рельефа и гидрологической сети района. Экологические условия в районе проектируемого объекта и требования к разработке.

# 2.2. Геологическая характеристика месторождения

Генезис месторождения: число и строение залежей, углы падения, мощность, глубина залегания, размеры по простиранию. Тектоника месторождения. Виды покрывающих и вмещающих пород. Минералогический состав полезного ископаемого.

Физико-механические свойства пород и полезного ископаемого: крепость, буримость, взрываемость, плотность и т. д.

Характеристика массива пород: трещиноватость, показатели сцепления, устойчивость.

### 2.3. Гидрогеологическая характеристика месторождения

Общие сведения об открытых водотоках на территории, прилегающей к месторождению, и водосборных площадях возможного стока в карьер поверхностных вод и атмосферных осадков. Количество осадков. Характеристика подземных водоносных горизонтов, их количество и распределение, уровень подземных вод, величина напора, условия питания подземных вод, их взаимосвязь с поверхностными водами, удельный дебит наблюдательных скважин, радиус их влияния, коэффициенты фильтрации и водоотдачи.

Расчет водопритоков в карьер от поверхностных (дождевые, ливневые, паводковые) и подземных вод на момент полного развития работ. Расчет радиуса депрессионной воронки.

### 2.4. Качественная характеристика полезного ископаемого

Направления использования и требуемые потребительские свойства добываемого полезного ископаемого. Кондиции, предъявляемые к качеству добываемого сырья. Бортовое содержание полезного компонента в исходном сырье.

Технологические требования к разработке, обусловленные геологическим строением месторождения.

### 2.5. Геологические запасы полезного ископаемого

Степень разведанности месторождения, выбор метода подсчета запасов (возможен компьютерный, с созданием модели месторождения и контуров карьера), расчет геологических запасов по участку месторождения, предполагаемому к разработке.

Раздел 2 по объему не должен превышать 15-20 страниц. Основным его назначением является выявление геологических характеристик и исходных данных для расчета будущих технологических условий разработки и параметров горных работ, а также демонстрация умения произвести подсчет запасов полезного ископаемого в конкретных условиях залегания месторождения.

### 3. ГОРНЫЕ РАБОТЫ

### 3.1. Горнотехнические условия разработки. Существующее

### состояние и технология горных работ

Для действующих и реконструируемых карьеров. Анализ проектных и фактически достигнутых показателей. Причины отклонений. Основные проблемы проектируемого предприятия и направления дальнейшего совершенствования горных работ.

Решения по действующему проекту разработки и фактически достигнутые показатели по карьеру. Проектные и фактические данные: глубина и размеры карьера в плане, конструкции и углы погашения бортов карьера, запасы угля (руды) и объем вскрыши в контурах карьера, производственная мощность по полезному ископаемому и вскрыше - проектная и фактическая, календарный график горных работ и сроки существования карьера, способ вскрытия карьера, порядок развития работ и параметры системы разработки, отвалообразование, способ осушения карьерного поля, механизация основных и вспомогательных процессов (оборудование, парк, производительность). Себестоимость продукции. Производительность труда одного трудящегося.

Для вновь проектируемых карьеров в этом разделе приводятся сведения о степени подготовленности площадки строительства к ведению горных работ: наличие подъездных путей, разведочных выработок и передовых котлованов, энергообеспечении, имеющемся на настоящий момент оборудовании и пр.

# 3.2. Границы карьера, промышленные запасы и потери полезного ископаемого

Выбор профиля бортов карьера. Расчет или обоснование устойчивых углов погашения бортов карьера.

Обоснование конструктивных элементов борта карьера: высота уступа в погашении (одиночный, сдвоенный, строенный), угол откоса уступа в консервации, ширина берм очистки, транспортных берм.

Определение расчетных значений конструктивных углов погашения бортов карьера: предельно возможного (без транспортных берм) и с учетом предполагаемой схемы вскрытия.

Обоснование предельной глубины карьера. Выделение при необходимости в перспективных границах карьера промежуточных контуров с обоснованием глубины каждого этапа, углов откоса временно консервируемых бортов, размеров этапов в плане, в том числе подробно первого этапа.

Размеры карьера в плане по поверхности и по дну.

Определение потерь полезного ископаемого (в бортах, целиках, при эксплуатации). Подсчет промышленных запасов полезного ископаемого, а также вскрыши в перспективных и промежуточных контурах. Средние коэффициенты вскрыши.

### 3.3. Производительность и срок службы карьера

Обоснование производственной мощности по полезному ископаемому исходя из потребности в сырье и обеспеченности запасами.

Выбор рационального направления развития горных работ и очередности отработки карьерного поля. Горно-геометрический анализ карьерного поля, расчет графиков режима горных работ и календарных графиков отработки. Уточнение производственной мощности карьера по полезному ископаемому и вскрыше и этапов его отработки в соответствии с принятым календарным графиком разработки.

Сроки и объемы горно-строительных работ, развития мощности (реконструкции), эксплуатации по периодам со стабильной производительностью, затухания горных работ и работы карьера в целом.

Календарный режим работы карьера и отдельных основных и вспомогательных процессов: прерывный (непрерывный), число рабочих дней в году, смен в сутки, часов в смену.

Годовые, суточные и сменные расчетные объемы добычных и вскрышных работ. Расчетный грузооборот.

### 3.4. Вскрытие и порядок отработки. Горнокапитальные работы

Выбор способа вскрытия карьерного поля на конец разработки исходя из расчетных грузопотоков и предполагаемой интенсивности движения транспорта. Число и место размещения вскрывающих выработок, их параметры: уклоны, ширина по дну, глубина погружения внешних траншей. Трассировка внешних и внутренних траншей, размеры площадок примыканий, перегрузочных пунктов и пр.

Параметры транспортных берм и съездов, обеспечивающие необходимую пропускную способность транспортных коммуникаций.

Способ и параметры вспомогательного вскрытия: тип и место размещения вспомогательного заезда, уклон, ширина дорог.

Уточнение конструкции бортов карьера в конце разработки.

Описание общего порядка развития горных работ в карьере, обеспечивающего принятый календарный график разработки. Обоснование вскрытия рабочих горизонтов в период строительства и полного развития горных работ, количество горизонтов, вскрываемых капитальными и временными съездами по этапам разработки в увязке с общей схемой вскрытия и принятым развитием работ. Порядок и сроки перемещения внутрикарьерных пунктов перегрузки горной массы. Расчет средних расстояний транспортирования по временным и стационарным съездам и рабочим горизонтам.

При наличии временно нерабочих бортов назначается схема вскрытия их участков в период расконсервации.

Механизация, порядок и организация проходки вскрывающих выработок: внешних траншей, капитальных и временных съездов.

Определение объемов горнокапитальных работ в период строительства (реконструкции): строительство траншей и съездов, разнос бортов в период строительства (реконструкции), строительство (реконструкция) поверхностных дорог и коммуникаций, подготовка площадок для размещения объектов карьера, строительство (реконструкция дренажных систем) и пр.

# 3.5. Система разработки

Обоснование применяемой системы разработки и ее элементов: рациональной высоты уступов на добыче и вскрыше, рабочих площадок минимальной ширины, минимальной длины экскаваторных блоков.

Параметры подготовительных выработок. Объем работ по подготовке горизонта (среднего). Организация и сроки подготовки новых горизонтов. Возможная скорость углубки карьера.

Расчет показателей системы разработки, обеспечивающих установленную производительность карьера по полезному ископаемому и вскрыше: требуемой скорости понижения горных работ и скорости подвигания рабочих уступов. Расчет вскрытых, подготовленных и готовых к выемке запасов сырья на расчетные периоды. Расчет угла наклона рабочего борта, потребной протяженности отрабатываемого фронта работ (активного и общего). Определение количества уступов в одновременной разработке, исходя из протяженности фронта работ, длины экскаваторного блока и расстановки экскаваторов на проектируемые периоды разработки (окончание строительства, реконструкции, полное развитие работ).

Выбор и назначение технологических схем отработки уступов, обеспечивающих заданную интенсивность перемещения рабочей зоны.

Графическое определение положений горных работ на период строительства и полного развития горных работ.

Обоснование необходимости и выбор места формирования временно нерабочих бортов (ВНБ) по участкам карьера в увязке с принятым режимом горных работ и потребной протяженностью перемещаемых уступов.

Обоснование конструкции ВНБ (ширина площадки консервации, высота и угол откоса консервируемого уступа, высота и протяженность участка), общий объем консервации.

Расчет скорости понижения горных работ в период реконструкции при расконсервации ВНБ и сроков его ликвидации (переноса).

Выбор технологической схемы ведения горных работ при консервации и расконсервации уступов, обеспечивающей требуемую интенсивность отработки. Количество уступов в работе. Протяженность фронта работ. Скорость подвигания уступов на участке ВНБ. Длина экскаваторного блока.

Графическое определение положения горных работ в конце реконструкции (после расконсервации ВНБ).

### 3.6. Календарный план горных работ

Приводится таблица, характеризующая календарный график отработки месторождения, содержащая объемы выемки полезного ископаемого и вскрыши по годам и этапам ведения горных работ, глубину разработки, текущие коэффициенты вскрыши, площади отчуждаемых земель, объемы консервации и расконсервации и пр.

Описывается пространственное положение горных работ по выделенным этапам разработки, перечень предполагаемых к строительству (реконструкции) объектов, обеспечивающих ведение горных работ при реализации установленного календарного графика.

При выполнении дипломного проекта со специальной частью, посвященной планированию горных работ, приводятся таблицы выемки горной массы по горизонтам, видам горной массы, погашения запасов полезного ископаемого по залежам, качества рудной массы и пр.

### 3.7. Комплексная механизация работ на карьере

В табличной форме приводится наименование и количество бурового, зарядного и выемочно-погрузочного оборудования, необходимого для ведения горных работ по добыче, вскрыше, на отвалах и при рекультивации.

### 3.7.1. Подготовка горной массы к выемке

Расчеты проводятся соответственно принятому способу подготовки пород отдельно для вскрыши и полезного ископаемого. Результаты вычислений рекомендуется приводить в табличном виде.

Буровые работы. Обоснование типа и модели бурового станка, диаметра бурового инструмента (скважин) и параметров режима бурения. Скорость бурения. Параметры скважин: диаметр рабочей зоны, угол наклона, длина перебура и скважины в целом.

Обоснование режима работы и сменной производительности станков. Годовая производительность и парк станков.

Взрывные работы. Выбор типа ВВ. Конструкция скважинных зарядов. Определение проектного удельного расхода ВВ. Расчет ЛСПП, вместимости

ВВ в 1 пог. м скважины, массы заряда ВВ, сетки скважин. Число рядов скважин. Фактическая ширина развала. Схема коммуникации взрывной сети, степень замедления при взрывах. Выход горной массы.

Объем взрывного блока. Число скважин, расход ВВ на блок с учетом вторичного взрывания. Прогнозирование показателей взрывания: средний кусок, высота развала, коэффициент разрыхления в развале.

Расчет безопасных расстояний по действию ударной воздушной волны, разлету кусков горной массы и сейсмике.

Механизация разделки негабарита, выравнивания подошвы, доставки ВВ, зарядки, забойки скважин. Потребность в оборудовании.

При необходимости и расчет параметров БВР при заоткоске уступов в приконтурной зоне.

### 3.7.2. Выемочно-погрузочные работы

Обоснование типа и модели выемочной машины на добыче и вскрыше. Ширина заходки, число проходов по развалу, паспорт установки выемочной машины в забое. Технологические схемы отработки уступов на рабочих площадках, законсервированных бортах и при их консервации.

Техническая и эксплуатационная сменная (по расчету или по нормативам) производительность выемочно-погрузочного оборудования. Режим его работы. Годовая производительность, парк машин.

#### 3.7.3. Отвальные работы

Способ отвалообразования и параметры отвала. Общий объем вскрышных пород, намеченный для размещения в отвалах. Выбор места расположения отвалов, высоты яруса и количества ярусов на отвале, угла устойчивого откоса. Расчет потребной площади для отвалов. Количество, форма и размеры отвалов в плане. Схема заполнения и порядок развития фронта отвальных работ во времени.

Расчет основных параметров отвалообразования.

При экскаваторном отвалообразовании рассчитываются параметры (и вычерчивается паспорт) отвальной заходки, длина отвального тупика, коэффициент использования отвального экскаватора во времени и его производительность, пропускная способность тупика по условиям транспорта, приемная способность, удельная емкость (на 1 пог. м) отвального тупика; объем породы, размещаемой в отвальной заходке за время, проходящее между передвижками рельсового пути, количество отвальных тупиков в работе, резервных и общее число их. Показывается размещение отвальных тупиков на отвале.

При бульдозерном отвалообразовании обосновываются: способ складирования породы (площадное или периферийное); схемы развития автодорог на отвале, количество автосамосвалов, разгружающихся на отвале одновременно и в течение одного часа; длина фронта разгрузки; число участков на отвале, в том числе разгрузочных в одновременной работе, находящихся в планировке и резервных; длина отвального фронта и объем бульдозерных работ; среднее расстояние перемещения грунта, производительность и парк бульдозеров.
Расчеты других способов отвалообразования ведутся по общепринятым методикам.

#### 3.8. Горнотехническая рекультивация

Выбор вида рекультивационных работ по объектам: горнотехническая рекультивация, биологическая рекультивация. Выбор способа рекультивации карьера: полная засыпка выработанного пространства, создание внутренних отвалов, выполаживание бортов, затопление карьера и пр. Определение объемов рекультивационных работ. Расчет сроков рекультивации, количества потребного оборудования. Выбор способа рекультивации нарушенных поверхностей (отвалов, трасс, водоводов, временных автодорог, отстойников, шламохранилищ и пр.).

Расчетные объемы работ по рекультивации (выполаживание бортов, отвалов, планировка, нанесение плодородного слоя и пр.).

Расчет количества рекультивированных земель по проектируемому предприятию по видам дальнейшего использования. Укрупненный расчет затрат, связанных с рекультивацией.

#### 4. КАРЬЕРНЫЙ ТРАНСПОРТ

Принятые виды транспорта полезного ископаемого и вскрыши на расчетный период. Возможные виды транспорта на последующих этапах разработки карьера.

Схема транспортирования полезного ископаемого и вскрыши, расчетные участки трассы и их параметры: длина, уклоны, тип покрытия (при автотранспорте) и тип путей при железнодорожном транспорте (передвижные, капитальные), перегрузочные пункты. Средняя глубина вывозки и дальности откатки для вскрыши и полезного ископаемого на расчетный год. Расчетный грузооборот, интенсивность движения на участках расчетной трассы.

Расчет пропускной и провозной способностей дорог, элементов, конструирование системы коммуникаций в соответствии с интенсивностью движения и возможностями элементов трассы.

Схемы движения на рабочих уступах и транспортного обслуживания забоев: схемы маневров, подъездов и установки автомашин под погрузку и разгрузку, путевое развитие на рабочих уступах в карьере и на отвалах при железнодорожном транспорте, схемы транспортного обеспечения забоев при конвейерном транспорте.

Эксплуатационные расчеты. При использовании железнодорожного транспорта рассчитываются и определяются: полная и полезная массы поезда (совместно с выбором рациональной модели локомотива, вагона и уклона дорог), скорость движения поезда на участках, элементы его оборота, производительность и парк локомотивов, вагонов. Годовой расход ГСМ и электроэнергии.

При автотранспорте осуществляют выбор модели автосамосвала, определяют скорости движения, элементы оборота машин, суточный и годовой пробег одной рабочей машины. Производительность и парк автомашин, годовой пробег всего парка, общий расход ГСМ.

При конвейерном транспорте принимают и рассчитывают тип и характеристики конвейерных лент, ширину и скорости их движения, расчетные производительности отдельных ставов и линий, углы наклона конвейеров, допускаемые длины ставов и их расчетные (стандартные) значения, мощности приводов, годовой расход электроэнергии и ГСМ.

Технология и организация вспомогательных процессов. Содержание автодорог и механизация по их устройству, механизация и способ переукладки временных железных дорог на рабочих уступах. Передвижка конвейеров, меры борьбы с примерзанием грузов к лентам и с просыпью грузов.

#### 5. ОХРАНА НЕДР И ОКРУЖАЮЩЕЙ СРЕДЫ

Охрана недр. Мероприятия, обеспечивающие эффективное использование недр: селективная выемка (технические средства и решения, обеспечивающие селективность добычи), усреднение руд (технические решения: объем усреднительного склада, организация транспорта, число резервных забоев и т. д.). Полнота выемки полезного ископаемого, ожидаемые показатели потерь и разубоживания. Технологические мероприятия, направленные на комплексное использование сырья и пород вскрыши.

Охрана окружающей природной среды. Природные объекты, подлежащие охране. Основные технические решения по охране отдельных объектов. Оценка токсичности и почвенно-агрономических характеристик вскрышных пород, плодородного слоя. Решения по очистке внутрикарьерных вод, вод с отвалов, складов руд, с других загрязненных участков.

Инвентаризация источников пылегазовых выбросов на территории предприятия. Инвентаризация источников сброса загрязненных вод. Расчет зон загрязнения атмосферы и поверхностных вод. Уточнение границ санитарнозащитных зон в сравнении с нормативными.

Расчет платежей за загрязнение окружающей природной среды (воздушный бассейн и поверхностные воды) и складирование отходов (вскрыша, некондиционные руды, продукты обогащения).

Расчеты выполняются в соответствии с методическими указаниями кафедры инженерной экологии. Объем работ по разделу согласуется с консультантом.

#### 6. ПРОМЫШЛЕННАЯ БЕЗОПАСНОСТЬ. ОХРАНА ТРУДА

Идентификация опасных производственных объектов, действующих на предприятии.

Техника безопасности на опасных производственных объектах. Основные меры безопасности при бурении, взрывании, экскавации, отвалообразовании и транспортировании горной массы.

Защита карьеров от затопления атмосферными водами, подземными водами. Требования к водоотливным установкам. Предотвращение снежных заносов и оползней. Способы и устройства для безопасного передвижения людей.

Организационные мероприятия по безопасному ведению взрывных работ, безопасные расстояния при взрывных работах (расчеты приводятся в разделе 3.7.1).

Инженерно-технические мероприятия по предотвращению и ликвидации чрезвычайных ситуаций: защита населения и снижение потерь и разрушений в условиях стихийных бедствий; повышение устойчивости работы объектов предприятия при чрезвычайных ситуациях; создание условий, способствующих успешному проведению спасательных и неотложных восстановительных работ при ликвидации последствий аварий. План ликвидации аварий на карьере. Противопожарная профилактика на карьерах.

Охрана труда на горном предприятии. Освещение карьеров и соответствие его нормам освещенности. Борьба с производственным шумом и вибрацией в условиях карьера.

Санитарно-бытовое и медицинское обслуживание рабочих. Функции административно-бытовых комбинатов по обслуживанию рабочих. Мероприятия против обморожения.

Источники газо- и пылеобразования в условиях карьера. Оценка состояния атмосферы карьера и обоснование мероприятий и способов борьбы с вредными газами и пылью в условиях карьера. Естественное проветривание карьеров. Обоснование искусственной вентиляции. Выбор способа искусственного проветривания карьера. Расчет искусственного проветривания карьера.

#### 7. ГЕНЕРАЛЬНЫЙ ПЛАН

Обоснование состава объектов рудника. Обоснование места размещения постоянных и временных отвалов, ДОФ, промплощадки, жилого массива (если он входит в состав рудника), складов ВМ, электростанций (районных, тяговых), линий высоковольтных передач до карьерной подстанции, компрессорных станций и др. объектов. Транспортная связь между объектами. Перечень основных транспортных коммуникаций и дорог на поверхности. Определение площади земельного, в том числе горного отвода.

Установление на плане положения границ горного и земельного отводов, взрывоопасной и санитарно-защитной зоны, площадей, подлежащих рекультивации.

Графическая планировка объектов предприятия в увязке с природными объектами и существующими постройками и сооружениями. Расчет площадей, занимаемых объектами горного производства. Обоснование размещения объектов наземного комплекса, обеспечивающих ведение горных работ и переработку полезного ископаемого. Транспортные, энергетические и прочие коммуникации на территории горного предприятия и его промплощадки.

Организация доставки на промплощадку и в карьер рабочих, оборудования и материалов.

Генеральный план промплощадки. Обоснование состава промышленных объектов, размещаемых на промплощадке: обогатительной (сортировочной) фабрики, административно-бытового комбината, депо (гаража), материального склада, складов ГСМ, вторичных черных металлов и т. д. Состав непромышленных объектов: зоны отдыха, спортплощадки, противопожарные водоемы и т. д.

#### 8. ВСПОМОГАТЕЛЬНОЕ КАРЬЕРНОЕ ХОЗЯЙСТВО

В табличной форме приводится перечень, назначение и количество вспомогательных технических средств по основным процессам открытой разработки (бульдозеры, перфораторы, компрессоры, поливочная и дорожная техника, транспорт для доставки людей на рабочие места и т. п.).

#### 9. КАРЬЕРНЫЙ ВОДООТЛИВ

Решения по осушению естественных водоемов в пределах карьерного поля или их отводу. Обоснование способа (подземный, открытый, комбинированный), системы (опережающая, параллельная, совмещенная) и схемы (линейная, контурная, кустовая и т. д.) осушения. Расчетная схема дренажа. Необходимый уровень водопонижения.

Защита карьерного поля от поверхностных вод, размещение нагорных канав. Расчет площади поперечного сечения, уклона, ширины и глубины канав. Объем работ по строительству канав, водосборников и прудов-осветлителей. Размещение очистных устройств при открытом водоотливе. Выбор и обоснование типа и производительности насосов.

#### 10. ЭЛЕКТРОСНАБЖЕНИЕ КАРЬЕРА

В расчетно-пояснительной записке раздела приводится общее описание применяемого электрооборудования и электроприемников карьера, выбирается схема электроснабжения, определяются количество и мощность силовых трансформаторов на ГПП, средства компенсации реактивной мощности. Выбирается передвижная подстанция для потребителей до 1000 В наиболее энергонасыщенного участка.

Производится расчет распределительных ЛЭП (наиболее нагруженной), выбираются кабели для электроприемников карьера (экскаваторов, бурстанков и пр.). Выполняется расчет токов короткого замыкания в сети до 1000 В установки максимальной токовой защиты автоматического выключателя наиболее энергонасыщенного участка.

Производится расчет защитного заземления электроприемников карьера, выбираются устройства защитного отключения и индивидуальные средства защиты от поражения людей электрическим током, определяются основные показатели электроснабжения карьера: удельные расходы электроэнергии по основным процессам (бурение, выемка, транспорт, отвалообразование) и в целом на разработку 1 т горной массы, годовой расход электроэнергии, показатель электровооруженности труда, средневзвешенный соs ф и др.

Расход электроэнергии или топлива на транспорт рекомендуется определять по методике кафедры РМОС, остальные расчеты выполняются согласно методическим указаниям к разделу проекта, составленных кафедрой ЭГП.

#### 11. СМЕТНО-ЭКОНОМИЧЕСКАЯ ЧАСТЬ

В сметно-экономической части дипломного проекта, направленного на строительство нового карьера или его реконструкцию, необходимо:

– определить капитальные вложения, потребные для строительства или реконструкции карьера, в том числе: на горнокапитальные работы, на приобретение и монтаж оборудования, на строительство или реконструкцию транспортных коммуникаций в системе «карьер - отвалы - обогатительная фабрика»;

- рассчитать штат промышленно-производственного персонала, годовой фонд заработной платы;

- определить годовые эксплуатационные затраты и себестоимость единицы горной массы, вскрыши, полезного ископаемого;

- определить размеры амортизационных отчислений, налогов и различных платежей;

- определить технико-экономические показатели, необходимые для заполнения таблицы (приложение 1) на расчетный год.

Содержание экономических расчетов согласуется с руководителем экономического раздела при получении задания на проектирование и увязывается с содержанием специальной части проекта.

По согласованию с консультантом раздела или руководителем проекта часть расчетов может производиться укрупненно, а необходимые показатели могут быть приняты по аналогам и нормативам или на основании экономикоматематического моделирования.

В сметно-экономической части дипломного проекта, темой которой является планирование горных работ, делаются более детальные расчеты штата трудящихся, фонда зарплаты, годовых затрат, себестоимости, расхода материалов и электроэнергии и другие расчеты по указанию консультанта раздела и руководителя проекта.

В дипломных работах исследовательского характера содержание экономической части определяется руководителем.

Объем раздела, как правило, не должен превышать 10-15 страниц. В реальных проектах или дипломных работах, выполняемых по заказу предприятий, а также в тех случаях, когда в проекте необходимо производить детальные многовариантные расчеты по оценке эффективности инвестиций, объем и содержание сметно-экономической части могут быть изменены по согласованию с руководителем проекта.

#### 12. ОЦЕНКА ЭФФЕКТИВНОСТИ ИНВЕСТИЦИЙ В СТРОИТЕЛЬСТВО (РЕКОНСТРУКЦИЮ, МОДЕРНИЗАЦИЮ ОБОРУДОВАНИЯ И ДР.)

Расчеты эффективности инвестиций производятся:

- для расчета экономической эффективности инвестиций в строительство или реконструкцию карьера, обновление оборудования и т. п. на завершающем этапе проектирования;

для сравнения вариантов технических решений на стадии укрупненной оценки принципиальных решений в специальной части дипломного проекта.

Методика расчетов изложена в учебном пособии «Оценка эффективности инвестиционных проектов открытых разработок».

На основании потока денег, рассчитанного вручную или на компьютере, определяются критерии экономической эффективности инвестиций: чистый дисконтированный доход (ЧДД), внутренняя норма доходности (ВНД), индекс доходности (ИД) и срок окупаемости ( $T_{\text{ok}}$ ). Полученные значения вышеуказанных критериев необходимо сравнить с их заданными или нормативными значениями и тем самым оценить уровень экономической эффективности инвестиций, предусмотренных проектом. Расчет потока денег может быть произведен приближенно на основе удельных стоимостных показателей, а в реальных проектах - детально, на основе калькуляций. Результаты расчетов могут быть представлены в виде графиков, что облегчает визуальную оценку их достоверности.

Раздел включает обоснование базовых исходных экономических показателей: удельных капитальных вложений и текущих эксплуатационных затрат, нормативов амортизационных отчислений и платежей за пользование природными ресурсами, стоимости изымаемых земель и отпускной цены на производимую продукцию. Принимаются характеристики внешних экономических условий финансовой деятельности предприятия: размер банковской ставки платы за кредит, налога на прибыль и нормы дисконтирования, предполагаемый уровень инфляции. Базовые исходные данные представляются в виде таблицы с обязательным обоснованием или ссылками на источник получения данных (аналог, расчет, нормативные документы). Дополнительно приводятся сведения об оцениваемой производственной программе предприятий (таблицы календарного распределения объемов добычных и вскрышных работ).

Результаты расчетов представляются также в виде сопоставительных таблиц, которые сопровождаются выводами об экономической, технической, финансовой и бюджетной допустимости реализации оцениваемых решений.

#### 13. Основные технико-экономические показатели проекта

Инструкция о порядке разработки проектов требует представления результатов проекта в виде нескольких таблиц, основной из которых является следуюшая.

| Показатели                                      | Единицы измерения |
|-------------------------------------------------|-------------------|
| Мощность предприятия, годовой выпуск продукции: |                   |
|                                                 | pyb.              |
|                                                 | в соответ. ед.    |
|                                                 | га                |
| Удельный расход на единицу мощности:            |                   |

Примерный перечень технико-экономических показателей<br>для объектов производственного назначения

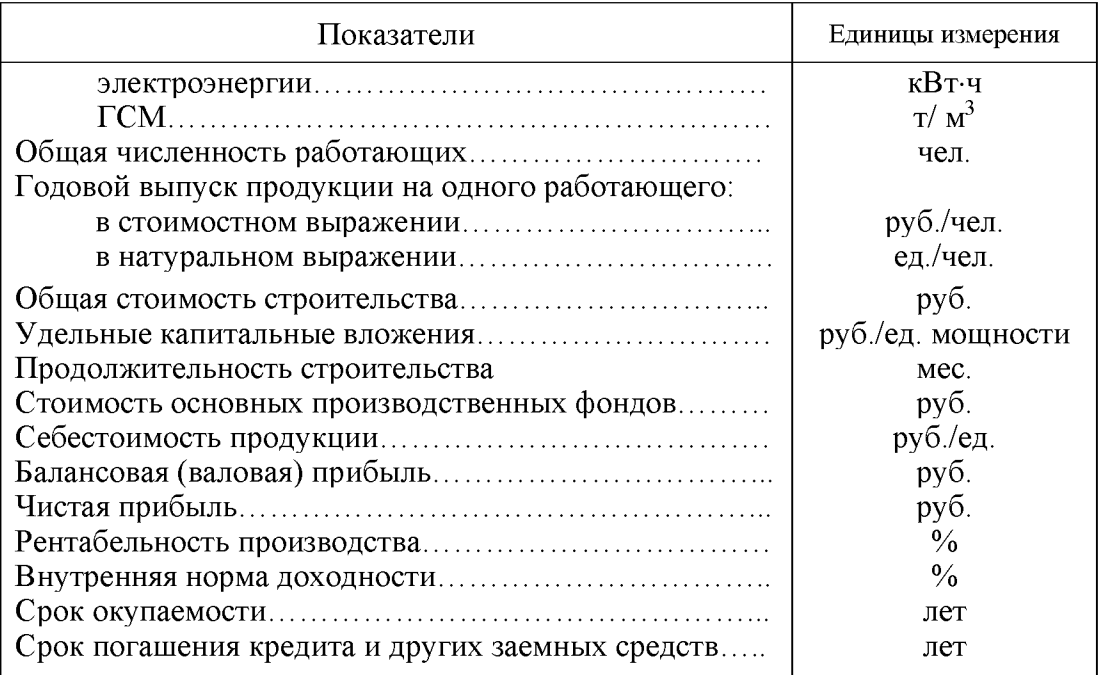

# ІУ. СОДЕРЖАНИЕ ГРАФИЧЕСКОЙ ЧАСТИ ПРОЕКТА

#### Раздел «Геолого-промышленная характеристика месторождения»

- 1. Геологическая карта месторождения с контурами карьера на перспективу и промежуточными положениями горных работ, с сеткой разведочных скважин по характерным разрезам. М 1:10000, 1:5000, 1:2000.
- 2. Характерные поперечные (два-три) и продольный разрезы по месторождению с перспективными и промежуточными контурами карьера, отметками глубин, разведанными скважинами. М 1:5000, 1:2000, 1:1000.
- 3. Стратиграфическая и структурная колонки в удобном для восприятия изображений масштабе (для горизонтальных и пологих месторождений).

#### Раздел «Горные работы»

- 4. Расчетные профили бортов при устойчивых и конструктивных углах. M 1:000, 1:2000.
- 5. План карьера (или план-схема) на конец разработки. М 1:2000, 1:5000.
- 6. Поперечные сечения по бортам карьера в конце разработки. М 1:1000, 1:500.
- 7. Графики режима горных работ и календарные графики горных работ.
- 8. Линейный или сетевой график горно-строительных работ на карьере.
- 9. План горных работ современное состояние. М 1:2000, 1:5000.
- 10. План и поперечные разрезы карьера на год сдачи в эксплуатацию. M 1:1000, 1:2000.
- 11. План карьера на момент полного развития горных работ (указать год). M 1:1000, 1:2000.
- 12. Сечения по бортам карьера на расчетные периоды. М 1:500, 1:1000.
- 13. План, продольный профиль и поперечные сечения внешних капитальных траншей. М 1:500, 1:1000.
- 14. Паспорта проходки внешней капитальной траншеи и съездов (план и поперечный разрез). М 1:200, 1:500.
- 15. План горных работ на промежуточный год реконструкции карьера. M 1:2000.
- 16. Технологические схемы консервации и расконсервации бортов карьера (на поперечном разрезе). М 1:500, 1:1000.
- $17.$ Конструкция рабочих площадок на добычных и вскрышных уступах в периоды строительства и полного развития работ. М 1:500.
- 18. План и поперечный разрез рабочей зоны с расстановкой оборудования при бестранспортных и транспортно-отвальных схемах работ. М 1:200, 1:500.
- 19. Усреднительные склады и перегрузочные пункты: планы, сечения. M 1:200, 1:500.
- 20. Технологическая схема структуры механизации вскрышных и добычных работ с указанием моделей оборудования, парка машин и сменной их производительности.
- 21. Паспорта взрывных работ на добычном и вскрышном уступах. М 1:200, 1:500.
- 22. Конструкция скважинных зарядов. М 1:100, 1:200. Схема коммутации взрывной сети в блоке расчетного объема. М 1:500, 1:1000.
- 23. Схема разделения взорванного блока на заходки с указанием порядка и направления их отработки (план, М 1:1000, 1:2000, поперечные сечения М  $1:500$ ).
- 24. План и поперечный разрез забоя с указанием его параметров, экскаватора, размещения транспортных путей и сосудов при погрузке. М 1:500.
- 25. Схема и параметры селективной отработки уступов. М 1:200, 1:500.
- 26. План отвалов на период полного развития горных работ с расположением транспортных коммуникаций, отвальных тупиков, рабочего оборудования. M 1:2000, 1:5000.
- 27. План и поперечный разрез отвального забоя с размещением отвального оборудования. М 1:200, 1:500.
- 28. Схема рекультивации отвала, карьера и пр. М 1:10000.

# Раздел «Карьерный транспорт»

- 29. План-схема трассы транспортных коммуникаций (конвейерных линий) на расчетный момент с выделением расчетных участков, их параметрами и т. д. (безмасштабная).
- 30. Элементы транспорта: конструкция автодорог (план и разрез), перегрузочных пунктов, железнодорожных станций и т. д. М 1:500, 1:1000.
- $31.$ Конструкция транспортных берм и съездов. М: 1:200, 1:500.

# Раздел «Генеральный план»

- 32. Ситуационный план карьера с указанием горного и земельного отвода, вызрывоопасной и санитарно-защитной зон и пр. М 1:10000, 1:5000.
- 33. Генеральный план промплощадки с указанием основных производственных объектов. М 1:500, 1:1000.

#### Раздел «Карьерный водоотлив»

34. Схема дренажной системы с указанием контуров карьера, рельефа местности, дренажных выработок, нагорных канав области фильтрации карьерного поля, элементов системы открытого водоотлива. М 1:10000, 1:5000.

#### Раздел «Электроснабжение карьера»

35. План-схема электроснабжения карьерного оборудования и питания контактных сетей электрифицированного транспорта (безмасштабная).

# **V. ОЦЕНКА РЕЗУЛЬТАТОВ ПРОЕКТА**

Оценка результатов проекта должна быть произведена по следующим направлениям:

- технической возможности осуществления проекта;
- экологической допустимости реализации проекта;
- финансовой возможности осуществления проекта;
- экономической эффективности инвестиций и проектных решений.

Для выполнения оценки результатов проекта используются технические и экономические показатели, полученные в соответствующих разделах проекта.

Инструкция о порядке разработки, согласования, утверждения и составления проектной документации 1995 года требует в заключении проекта представлять обязательный перечень технико-экономических показателей (см. стр. 22), которые служат для оценки результатов проекта.

В различных отраслях, в том числе в горном производстве, для оценки результатов проекта, кроме указанных, используются специфические для данной отрасли показатели.

В дипломном проекте, как правило, нет возможности достаточно обоснованного расчета всех показателей, предусмотренных инструкцией. Кроме того, для различных тем проекта или работы показатели, характеризующие их результаты, могут быть различными.

Тем не менее в каждом проекте (работе) должны быть определены показатели, на основании которых автор проекта должен критически оценить его результаты.

Указываются:

- годовая мощность предприятия по полезному ископаемому и горной массе, сроки строительства карьера и его эксплуатации. балансовые запасы полезного ископаемого, величина потерь и разубоживания, размеры земельного отвода;

- модели и количество основного оборудования;
- общая численность промышленно-производственного персонала;
- годовой расход электроэнергии и дизельного топлива;
- другие показатели, имеющие значение для оценки проекта.

Если в проекте предусматриваются инвестиции, то в числе показателей должны быть приведены следующие: размер капитальных вложений и срок их окупаемости, величина кредита и срок его погашения, чистого дисконтированного дохода, внутренней нормы дохода, индекса доходности. На основании этих показателей делается оценка технологической возможности, экологической допустимости и экономической целесообразности принятых решений о разработке или доработке месторождения в соответствии с данным проектом.

Затем должна быть произведена оценка технико-экономического уровня принятых технологии и техники. Для этого полученные в проекте удельные технико-экономические показатели - производительность трудящихся в натуральном выражении по горной массе (т/год, т/смену и т. п.), а также годовая производительность буровых станков, экскаваторов, транспортных средств, бульдозеров и др. оборудования, выраженная в тоннах горной массы на списочную единицу оборудования, также удельный расход электроэнергии, дизельного топлива, ВВ и др. - сравниваются с аналогичными показателями отечественных и зарубежных предприятий, ведущих разработку аналогичных месторождений (см. приложения). Результаты сравнения могут быть даны в табличной форме. В итоге делается вывод о технико-экономическом уровне принятых проектных решений. В заключении необходимо четко указать те технические и организационные решения, введение которых обеспечило повышение эффективности проекта.

#### РЕКОМЕНДУЕМАЯ ЛИТЕРАТУРА

Анистратов Ю. И., Анистратов К. Ю. Технология открытых горных работ. М.: ООО «НТЦ «Горное дело», 2008. 472 с.

Анистратов Ю. И., Анистратов К. Ю. Технологические процессы открытых горных работ. М.: ООО «НТЦ «Горное дело», 2008. 448 с.

Анистратов Ю. И., Анистратов К. Ю., Щадов М. И. Справочник по открытым горным работам. М.: ООО «НТЦ «Горное дело», 2010. 700 с.

Арсентьев А. И. Вскрытие и системы разработки карьерных полей: учебник для ву-<br>зов. М.: Недра, 1981. 278 с.

Единые правила безопасности при взрывных работах. ПБ13-407-01. Утв. Госгортех-надзором РФ, Постановление № 3 от 30.01.01. 58 с.

Единые правила безопасности при разработке месторождений полезных ископаемых открытым способом /Редколл.: М. П. Васильчук и др. 3-е изд., перераб. и доп. Утв. Гостортехнадзором России 1992 г. М.: НПО ОБТ, 1992. 72 с.

Генералиндоврема в совмении система в совмерти и составления про-<br>Инструкция о порядке разработки, согласования, утверждения и составления про-<br>ектной документации на строительство предприятий, зданий и сооружений. СНиП-<br>

Ковалев В. В. Методы оценки инвестиционных проектов. М.: Финансы и статистика, 2000. 144 с.

Методические рекомендации по оценке эффективности инвестиционных проектов и их отбору для финансирования. Официальное издание. М., 1994 (Утв. Госстроем Рос-

сии, Мин. экономики, Мин. финансов РФ, Госпланом России № 7-12/47 от 31 марта 1994 г.). 29 с.

Оценка эффективности инвестиционных проектов открытых горных разработок:<br>учебное пособие /В. С. Хохряков, С. В. Корнилков, И. Н. Сандригайло и др. Екате-<br>ринбург: Изд-во УГГГА. 1996. 180 с.

Порядок разработки, согласования, утверждения и состав обоснований инвестиций в строительство предприятий, зданий и сооружений. СП-11-101-95. Минстрой России, 1995. 18 с.

Правила безопасности при разработке угольных месторождений открытым способом ПБ 05-356-00. Утв. Гостортехнадзором России, Постановление № 50 от 18.09.2000. 63  $\mathbf{C}$ 

Проектирование карьеров: учебник /К. Н. Трубецкой, Г. Л. Краснянский, В. В. Хро-нин, В. С. Коваленко. 3-е изд., перераб. М.: Высшая школа, 2009. 694 с.

Ржевский В. В. Открытые горные работы: учебник для вузов. 1 и 2 ч. М.: Недра. 1985.<br>549 с.

Хохряков В. С. Открытая разработка месторождений полезных ископаемых: учебник для техникумов. 5-е изд., перераб. и доп. М.: Недра, 1991. 336 с.

Хохряков В. С. Проектирование карьеров: учебник для вузов. 3-е изд., перераб. и доп.<br>М.: Недра, 1992. 383 с.

#### МИНОБРНАУКИ РОССИЙ

ФГБОУ ВО «Уральский государственный горный университет»

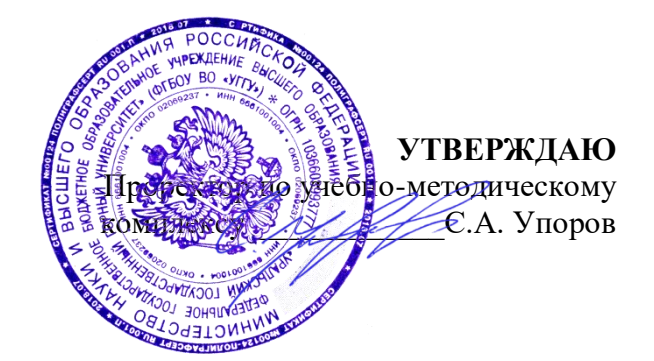

# **МЕТОДИЧЕСКИЕ УКАЗАНИЯ ПО ОРГАНИЗАЦИИ САМОСТОЯТЕЛЬНОЙ РАБОТЫ И ЗАДАНИЯ ДЛЯ ОБУЧАЮЩИХСЯ**

# **ФТД.В.01 ТЕХНОЛОГИИ ИНТЕЛЛЕКТУАЛЬНОГО ТРУДА**

# Специальность *21.05.04 Горное дело*

Профиль (направленность) *Открытые горные работы*

Управления персоналом  $(na$ звание кафедры) Зав.кафедрой  $R_{\rho}$   $\gamma \rho u = \Pi$ *(подпись) (подпись)* Ветошкина Т.А. Колчина Н.В. *(Фамилия И.О.) (Фамилия И.О.)*

*(Дата) (Дата)*

Одобрены на заседании кафедры Рассмотрены методической комиссией

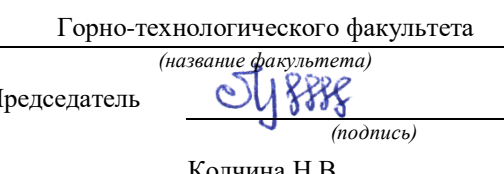

Протокол № 1 от 16.09.2021 Протокол № 2 от 08.10.2021

Екатеринбург

# **СОДЕРЖАНИЕ**

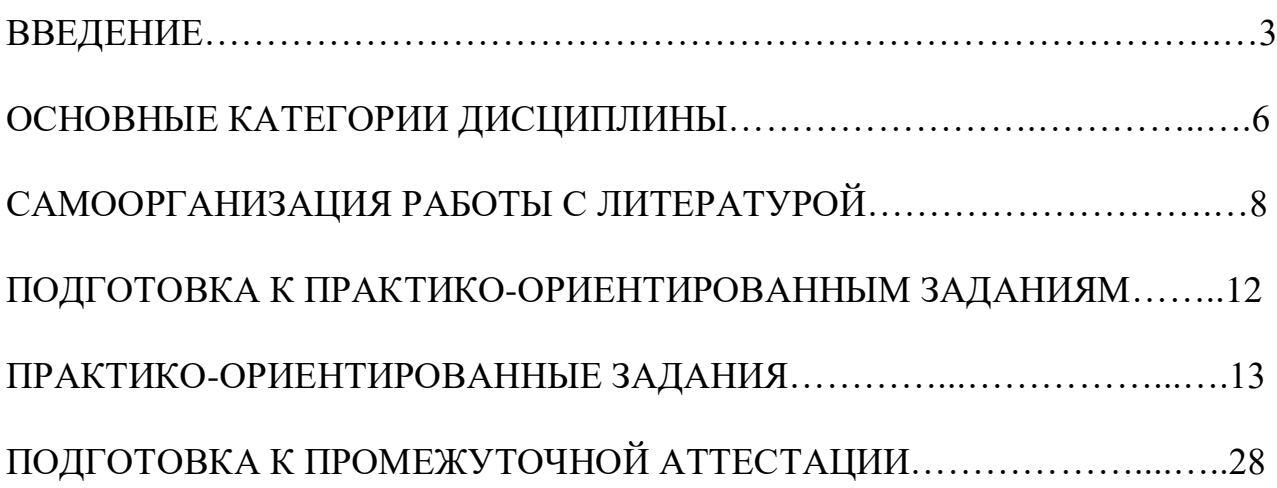

#### **ВВЕДЕНИЕ**

Самостоятельная работа в высшем учебном заведении - это часть учебного процесса, метод обучения, прием учебно-познавательной деятельности, комплексная целевая стандартизованная учебная деятельность с запланированными видом, типом, формами контроля.

Самостоятельная работа представляет собой плановую деятельность обучающихся по поручению и под методическим руководством преподавателя.

Целью самостоятельной работы студентов является закрепление тех знаний, которые они получили на аудиторных занятиях, а также способствование развитию у студентов творческих навыков, инициативы, умению организовать свое время.

Самостоятельная работа реализует следующие задачи:

- предполагает освоение курса дисциплины;

- помогает освоению навыков учебной и научной работы;

- способствует осознанию ответственности процесса познания;

- способствует углублению и пополнению знаний студентов, освоению ими навыков и умений;

- формирует интерес к познавательным действиям, освоению методов и приемов познавательного процесса,

- создает условия для творческой и научной деятельности обучающихся;

- способствует развитию у студентов таких личных качеств, как целеустремленность, заинтересованность, исследование нового.

Самостоятельная работа обучающегося выполняет следующие функции:

- развивающую (повышение культуры умственного труда, приобщение к творческим видам деятельности, обогащение интеллектуальных способностей студентов);

- информационно-обучающую (учебная деятельность студентов на аудиторных занятиях, неподкрепленная самостоятельной работой, становится мало результативной);

- ориентирующую и стимулирующую (процессу обучения придается ускорение и мотивация);

- воспитательную (формируются и развиваются профессиональные качества бакалавра и гражданина);

- исследовательскую (новый уровень профессионально-творческого мышления).

Организация самостоятельной работы студентов должна опираться на определенные требования, а, именно:

- сложность осваиваемых знаний должна соответствовать уровню развития студентов;

- стандартизация заданий в соответствии с логической системой курса дисциплины;

- объем задания должен соответствовать уровню студента;

- задания должны быть адаптированными к уровню студентов.

Содержание самостоятельной работы студентов представляет собой, с одной стороны, совокупность теоретических и практических учебных заданий, которые должен выполнить студент в процессе обучения, объект его деятельности; с другой стороны - это способ деятельности студента по выполнению соответствующего теоретического или практического учебного задания.

Свое внешнее выражение содержание самостоятельной работы студентов находит во всех организационных формах аудиторной и внеаудиторной деятельности, в ходе самостоятельного выполнения различных заданий.

Функциональное предназначение самостоятельной работы студентов в процессе лекций, практических занятий по овладению специальными знаниями заключается в самостоятельном прочтении, просмотре, прослушивании, наблюдении, конспектировании, осмыслении, запоминании и воспроизведении определенной информации. Цель и планирование самостоятельной работы студента определяет преподаватель. Вся информация осуществляется на основе ее воспроизведения.

Так как самостоятельная работа тесно связана с учебным процессом, ее необходимо рассматривать в двух аспектах:

1. аудиторная самостоятельная работа – практические занятия;

2. внеаудиторная самостоятельная работа – подготовка к практическим занятиям (в т.ч. подготовка к практико-ориентированным заданиям и др.).

Основные формы организации самостоятельной работы студентов определяются следующими параметрами:

- содержание учебной дисциплины;

- уровень образования и степень подготовленности студентов;

- необходимость упорядочения нагрузки студентов при самостоятельной работе.

Таким образом, самостоятельная работа студентов является важнейшей составной частью процесса обучения.

Методические указания по организации самостоятельной работы и задания для обучающихся по дисциплине «*Технологии интеллектуального труда*» обращают внимание студента на главное, существенное в изучаемой дисциплине, помогают выработать умение анализировать явления и факты, связывать теоретические положения с практикой, а также облегчают подготовку к сдаче *зачета*.

Настоящие методические указания позволят студентам самостоятельно овладеть фундаментальными знаниями, профессиональными умениями и навыками деятельности по профилю подготовки, опытом творческой и исследовательской деятельности, и направлены на формирование компетенций, предусмотренных учебным планом поданному профилю.

Видами самостоятельной работы обучающихся по дисциплине «*Технологии интеллектуального труда*» являются:

- самостоятельное изучение тем курса (в т.ч. рассмотрение основных категорий дисциплины, работа с литературой);

- подготовка к практическим (семинарским) занятиям (в т.ч. ответы на вопросы для самопроверки, подготовка к выполнению практикоориентированных заданий);

- подготовка к зачету.

В методических указаниях представлены материалы для самостоятельной работы и рекомендации по организации отдельных её видов.

### **ОСНОВНЫЕ КАТЕГОРИИ ДИСЦИПЛИНЫ**

#### **Тема 1. Особенности информационных технологий для людей с ограниченными возможностями.**

Информационные технологии Универсальный дизайн Адаптивные технологии

# **Тема 2. Тифлотехнические средства/ Сурдотехнические средства/ Адаптивная компьютерная техника (Материал изучается по подгруппам в зависимости от вида ограничений здоровья обучающихся)**

Брайлевский дисплей Брайлевский принтер Телевизионное увеличивающее устройство Читающая машина Экранные лупы Синтезаторы речи Ассистивные тифлотехнические средства Ассистивные сурдотехнические средства Адаптированная компьютерная техника Ассистивные технические средства

#### **Тема 3. Дистанционные образовательные технологии**

Дистанционные образовательные технологии Иинформационные объекты

#### **Тема 4. Интеллектуальный труд и его значение в жизни общества**

Система образования Образовательная среда вуза Интеллектуальный труд Интеллектуальный ресурс Интеллектуальный продукт

#### **Тема 5. Развитие интеллекта – основа эффективной познавательной деятельности**

Личностный компонент Мотивационно-потребностный компонент Интеллектуальный компонент Организационно-деятельностный компонент Гигиенический компонент Эстетический компонент Общеучебные умения Саморегуляция

#### **Тема 6. Самообразование и самостоятельная работа студента – ведущая форма умственного труда.**

Самообразование Самостоятельная работа студентов Технологии интеллектуальной работы Технологии групповых обсуждений

# **Тема 7. Технологии работы с информацией студентов с ОВЗ и инва-**

#### **лидов**

Традиционные источники информации Технологии работы с текстами Технологии поиска, фиксирования, переработки информации Справочно-поисковый аппарат книги Техника быстрого чтения Реферирование Редактирование Технология конспектирования Методы и приемы скоростного конспектирования

# **Тема 8. Организация научно-исследовательской работы**

Доклад Реферат Курсовая работа Выпускная квалификационная работа Техника подготовки работы Методика работы над содержанием Презентация

#### **Тема 9. Тайм-менеджмент**

Время Планирования времени Приемы оптимизации распределения времени

# САМООРГАНИЗАЦИЯ РАБОТЫ С ЛИТЕРАТУРОЙ

Самостоятельное изучение тем курса осуществляется на основе списка рекомендуемой литературы к дисциплине. При работе с книгой необходимо научиться правильно ее читать, вести записи. Самостоятельная работа с учебными и научными изданиями профессиональной и общекультурной тематики- это важнейшее условие формирования научного способа познания.

Основные приемы работы с литературой можно свести к следующим:

• составить перечень книг, с которыми следует познакомиться;

• перечень должен быть систематизированным;

• обязательно выписывать все выходные данные по каждой книге (при написании курсовых и выпускных квалификационных работ это позволит экономить время);

• определить, какие книги (или какие главы книг) следует прочитать более внимательно, а какие - просто просмотреть;

• при составлении перечней литературы следует посоветоваться с преподавателями, которые помогут сориентироваться, на что стоит обратить большее внимание, а на что вообще не стоит тратить время;

• все прочитанные монографии, учебники и научные статьи следует конспектировать, но это не означает, что надо конспектировать «все подряд»: можно выписывать кратко основные идеи автора и иногда приводить наиболее яркие и показательные цитаты (с указанием страниц);

• если книга – собственная, то допускается делать на полях книги краткие пометки или же в конце книги, на пустых страницах просто сделать свой «предметный указатель», где отмечаются наиболее интересные мысли и обязательно указываются страницы в тексте автора;

• следует выработать способность «воспринимать» сложные тексты; для этого лучший прием - научиться «читать медленно», когда понятно каждое прочитанное слово (а если слово незнакомое, то либо с помощью словаря, либо с помощью преподавателя обязательно его узнать). Таким образом, чтение текста является частью познавательной деятельности. Ее цель - извлечение из текста необходимой информации.

От того, насколько осознанна читающим собственная внутренняя установка при обращении к печатному слову (найти нужные сведения, усвоить информацию полностью или частично, критически проанализировать материал и т.п.) во многом зависит эффективность осуществляемого действия. Грамотная работа с книгой, особенно если речь идет о научной литературе, предполагает соблюдение ряда правил, для овладения которыми необходимо настойчиво учиться. Это серьёзный, кропотливый труд. Прежде всего, при такой работе невозможен формальный, поверхностный подход. Не механическое заучивание, простое накопление цитат, выдержек, а сознательное усвоение прочитанного, осмысление его, стремление дойти до сути - вот главное правило. Другое правило - соблюдение при работе над книгой определенной последовательности. Вначале следует ознакомиться  $\mathbf{c}$ оглавлением,

8

содержанием предисловия или введения. Это дает общую ориентировку, представление о структуре и вопросах, которые рассматриваются в книге.

Следующий этап - чтение. Первый раз целесообразно прочитать книгу с начала до конца, чтобы получить о ней цельное представление. При повторном происходит постепенное глубокое осмысление каждой главы, чтении критического материала и позитивного изложения; выделение основных идей, системы аргументов, наиболее ярких примеров и т.д. Непременным правилом чтения должно быть выяснение незнакомых слов, терминов, выражений, неизвестных имен, названий. Студентам с этой целью рекомендуется заводить специальные тетради или блокноты. Важная роль в связи с этим принадлежит библиографической подготовке студентов. Она включает в себя умение активно, быстро пользоваться научным аппаратом книги, справочными изланиями, каталогами, умение вести поиск необходимой информации, обрабатывать и систематизировать ее.

Выделяют четыре основные установки в чтении текста:

информационно-поисковая (задача - найти, выделить искомую  $\omega_{\rm{max}}$ информацию);

- усваивающая (усилия читателя направлены на то, чтобы как можно полнее осознать и запомнить, как сами сведения, излагаемые автором, так и всю логику его рассуждений);

- аналитико-критическая (читатель стремится критически осмыслить материал, проанализировав его, определив свое отношение к нему);

- творческая (создает у читателя готовность в том или ином виде - как отправной пункт для своих рассуждений, как образ для действия по аналогии и т.п. - использовать суждения автора, ход его мыслей, результат наблюдения, разработанную методику, дополнить их, подвергнуть новой проверке).

С наличием различных установок обращения к тексту связано существование и нескольких видов чтения:

библиографическое  $\frac{1}{2}$ просматривание карточек каталога, рекомендательных списков, сводных списков журналов и статей за год и т.п.;

- просмотровое - используется для поиска материалов, содержащих нужную информацию, обычно к нему прибегают сразу после работы со списками литературы и каталогами, в результате такого просмотра читатель устанавливает, какие из источников будут использованы в дальнейшей работе;

- ознакомительное - подразумевает сплошное, достаточно подробное прочтение отобранных статей, глав, отдельных страниц; цель - познакомиться с характером информации, узнать, какие вопросы вынесены автором на рассмотрение, провести сортировку материала;

- изучающее - предполагает доскональное освоение материала; в ходе такого чтения проявляется доверие читателя к автору, готовность принять изложенную информацию, реализуется установка на предельно полное понимание материала;

- аналитико-критическое и творческое чтение - два вида чтения близкие между собой тем, что участвуют в решении исследовательских задач.

Первый из них предполагает направленный критический анализ, как самой информации, так и способов ее получения и подачи автором; второе поиск тех суждений, фактов, по которым, или, в связи с которыми, читатель считает нужным высказать собственные мысли.

Из всех рассмотренных видов чтения основным для студентов является изучающее - именно оно позволяет в работе с учебной и научной литературой накапливать знания в различных областях. Вот почему именно этот вид чтения в рамках образовательной деятельности должен быть освоен в первую очередь. Кроме того, при овладении данным видом чтения формируются основные приемы, повышающие эффективность работы с текстом. Научная методика работы с литературой предусматривает также ведение записи прочитанного. Это позволяет привести в систему знания, полученные при чтении, сосредоточить внимание на главных положениях, зафиксировать, закрепить их в памяти, а при необходимости вновь обратиться к ним.

Основные виды систематизированной записи прочитанного:

Аннотирование - предельно краткое связное описание просмотренной или прочитанной книги (статьи), ее содержания, источников, характера и назначения.

Планирование - краткая логическая организация текста, раскрывающая содержание и структуру изучаемого материала.

Тезирование - лаконичное воспроизведение основных утверждений автора без привлечения фактического материала.

Цитирование - дословное выписывание из текста выдержек, извлечений, наиболее существенно отражающих ту или иную мысль автора.

Конспектирование - краткое и последовательное изложение содержания прочитанного. Конспект - сложный способ изложения содержания книги или статьи в логической последовательности. Конспект аккумулирует в себе предыдущие виды записи, позволяет всесторонне охватить содержание книги, статьи. Поэтому умение составлять план, тезисы, делать выписки и другие записи определяет и технологию составления конспекта.

Как правильно составлять конспект? Внимательно прочитайте текст. Уточните в справочной литературе непонятные слова. При записи не забудьте вынести справочные данные на поля конспекта. Выделите главное, составьте план, представляющий собой перечень заголовков, подзаголовков, вопросов, последовательно раскрываемых затем в конспекте. Это первый элемент конспекта. Вторым элементом конспекта являются тезисы. Тезис - это кратко Для лучшего усвоения и запоминания сформулированное положение. материала следует записывать тезисы своими словами. Тезисы, выдвигаемые в конспекте, нужно доказывать. Поэтому третий элемент конспекта - основные доводы, доказывающие истинность рассматриваемого тезиса. В конспекте могут быть положения и примеры. Законспектируйте материал, четко следуя пунктам плана. При конспектировании старайтесь выразить мысль своими словами. Записи следует вести четко, ясно. Грамотно записывайте цитаты. Цитируя, учитывайте лаконичность, значимость мысли. При оформлении

конспекта необходимо стремиться к емкости каждого предложения. Мысли автора книги следует излагать кратко, заботясь о стиле и выразительности написанного. Число дополнительных элементов конспекта должно быть логически обоснованным, записи должны распределяться в определенной последовательности, отвечающей логической структуре произведения. Для уточнения и дополнения необходимо оставлять поля.

Конспектирование –наиболее сложный этап работы. Овладение навыками конспектирования требует от студента целеустремленности, повседневной самостоятельной работы. Конспект ускоряет повторение материала, экономит время при повторном, после определенного перерыва, обращении к уже знакомой работе. Учитывая индивидуальные особенности каждого студента, можно дать лишь некоторые, наиболее оправдавшие себя общие правила, с которыми преподаватель и обязан познакомить студентов:

1. Главное в конспекте не объем, а содержание. В нем должны быть отражены основные принципиальные положения источника, то новое, что внес его автор, основные методологические положения работы. Умение излагать мысли автора сжато, кратко и собственными словами приходит с опытом и знаниями. Но их накоплению помогает соблюдение одного важного правила – не торопиться записывать при первом же чтении, вносить в конспект лишь то, что стало ясным.

2. Форма ведения конспекта может быть самой разнообразной, она может изменяться, совершенствоваться. Но начинаться конспект всегда должен с указания полного наименования работы, фамилии автора, года и места издания; цитаты берутся в кавычки с обязательной ссылкой на страницу книги.

3. Конспект не должен быть «слепым», безликим, состоящим из сплошного текста. Особо важные места, яркие примеры выделяются цветным подчеркиванием, взятием в рамочку, оттенением, пометками на полях специальными знаками, чтобы можно было быстро найти нужное положение. Дополнительные материалы из других источников можно давать на полях, где записываются свои суждения, мысли, появившиеся уже после составления конспекта.

# **ПОДГОТОВКА К ПРАКТИКО-ОРИЕНТИРОВАННЫМ ЗАДАНИЯМ**

Практико-ориентированные задания выступают средством формирования у студентов системы интегрированных умений и навыков, необходимых для освоения профессиональных компетенций. Это могут быть ситуации, требующие применения умений и навыков, специфичных для соответствующего профиля обучения (знания содержания предмета), ситуации, требующие организации деятельности, выбора её оптимальной структуры личностно-ориентированных ситуаций (нахождение нестандартного способа решения).

Кроме этого, они выступают средством формирования у студентов умений определять, разрабатывать и применять оптимальные методы решения профессиональных задач. Они строятся на основе ситуаций, возникающих на различных уровнях осуществления практики и формулируются в виде производственных поручений (заданий).

Под практико-ориентированными заданиями понимают задачи из окружающей действительности, связанные с формированием практических навыков, необходимых в повседневной жизни, в том числе с использованием элементов производственных процессов.

Цель практико-ориентированных заданий – приобретение умений и навыков практической деятельности по изучаемой дисциплине.

Задачи практико-ориентированных заданий:

- закрепление, углубление, расширение и детализация знаний студентов при решении конкретных задач;

- развитие познавательных способностей, самостоятельности мышления, творческой активности;

- овладение новыми методами и методиками изучения конкретной учебной дисциплины;

- обучение приемам решения практических задач;

- выработка способности логического осмысления полученных знаний для выполнения заданий;

- обеспечение рационального сочетания коллективной и индивидуальной форм обучения.

Важными отличительными особенностями практико-ориентированных задания от стандартных задач (предметных, межпредметных, прикладных) являются:

- значимость (познавательная, профессиональная, общекультурная, социальная) получаемого результата, что обеспечивает познавательную мотивацию обучающегося;

- условие задания сформулировано как сюжет, ситуация или проблема, для разрешения которой необходимо использовать знания из разных разделов основного предмета, из другого предмета или из жизни, на которые нет явного указания в тексте задания;

- информация и данные в задании могут быть представлены в различной форме (рисунок, таблица, схема, диаграмма, график и т.д.), что потребует распознавания объектов:

- указание (явное или неявное) области применения результата, полученного при решении задания.

Кроме выделенных четырех характеристик, практико-ориентированные задания имеют следующие:

1. по структуре эти задания – нестандартные, т.е. в структуре задания не все его компоненты полностью определены;

2. наличие избыточных, недостающих или противоречивых данных в условии задания, что приводит к объемной формулировке условия;

3. наличие нескольких способов решения (различная степень рациональности), причем данные способы могут быть неизвестны учащимся, и их потребуется сконструировать.

При выполнении практико-ориентированных заданий следует руководствоваться следующими общими рекомендациями:

- для выполнения практико-ориентированного задания необходимо внимательно прочитать задание, повторить лекционный материал по соответствующей теме, изучить рекомендуемую литературу, в т.ч. дополнительную;

- выполнение практико-ориентированного задания включает постановку задачи, выбор способа решения задания, разработку алгоритма практических действий, программы, рекомендаций, сценария и т. п.;

- если практико-ориентированное задание выдается по вариантам, то получить номер варианта исходных данных у преподавателя; если нет вариантов, то нужно подобрать исходные данные самостоятельно, используя различные источники информации;

- для выполнения практико-ориентированного задания может использоваться метод малых групп. Работа в малых группах предполагает решение определенных образовательных задач в рамках небольших групп с последующим обсуждением полученных результатов. Этот метод развивает навыки сотрудничества, достижения компромиссного решения, аналитические способности.

# **ПРАКТИКО-ОРИЕНТИРОВАННЫЕ ЗАДАНИЯ**

**1. В соответствии с опросником «Саморегуляция» (ОС) (модификация методики А.К. Осницкого) оцените свои качества, возможности, отношение к деятельности** в протоколе (132 высказывания) по 4-х бальной шкале: 4 балла – да; 3 балла – пожалуй да; 2 балла – пожалуй нет; 1 балл – нет.

#### Текст опросника

- 1. Способен за дело приниматься без напоминаний.
- 2. Планирует, организует свои дела и работу.
- 3. Умеет выполнить порученное задание.
- 4. Хорошо анализирует условия.
- 5. Учитывает возможные трудности.
- 6. Умеет отделять главное от второстепенного.
- 7. Чаще всего избирает верный путь решения задачи.
- 8. Правильно планирует свои занятия и работу.
- 9. Пытается решить задачи разными способами.
- 10. Сам справляется с возникающими трудностями.
- 11. Редко ошибается, умеет оценить правильность действий.
- 12. Быстро обнаруживает свои ошибки.
- 13. Быстро находит новый способ решения.
- 14. Быстро исправляет ошибки.
- 15. Не повторяет ранее сделанных ошибок.
- 16. Продумывает свои дела и поступки.
- 17. Хорошо справляется и с трудными заданиям.
- 18. Справляется с заданиями без посторонней помощи.
- 19. Любит порядок.
- 20. Заранее знает, что будет делать.
- 21. Аккуратен и последователен.
- 22. Продумывает, все до мелочей.

23. Ошибается чаще из-за того, что смысл задания целом не понят, хотя все детали продуманы.

- 24. Старателен, хотя часто не выполняет заданий.
- 25. Долго готовится, прежде чем приступить к делу.
- 26. Избегает риска.
- 27. Сначала обдумывает, потом делает.
- 28. Решения принимает без колебаний.
- 29. Уверенный в себе.
- 30. Действует решительно, настойчив.
- 31. Предприимчивый, решительный.
- 32. Активный.
- 33. Ведущий.
- 34. Реализует почти все, что планирует.
- 35. Начатое дело доводит до конца.
- 36. Предпочитает действовать, а не обсуждать.
- 37. Обдумывает свои дела и поступки.
- 38. Анализирует свои ошибки и неудачи.
- 39. Планирует дела, рассчитывает свои силы.
- 40. Прислушивается к замечаниям.
- 41. Редко повторяет одну и ту же ошибку.
- 42. Знает о своих недостатках.
- 43. Сделает задание на совесть.
- 44. Как всегда сделает на отлично.
- 45. Для него важно качество, а не отметка.
- 46. Всегда проверяет правильность работы.
- 47. Старается довести дело до конца.
- 48. Стирается добиться лучших результатов.
- 49. Действует самостоятельно, мало советуясь с другими.
- 50. Предпочитает справляться с трудностями сам.
- 51. Может принять не зависимое от других решение.
- 52. Любит перемену в занятиях.
- 53. Легко переключается с одной работы на другую.
- 54. Хорошо ориентируется в новых условиях.
- 55. Аккуратен.
- 56. Внимателен.
- 57. Усидчив.
- 58. С неудачами и ошибками обычно справляется.
- 59. Неудачи активизируют его.
- 60. Старается разобраться в причинах неудач.
- 61. Умеет мобилизовать усилия.
- 62. Взвешивает все «за» и «против».
- 63. Старается придерживаться правил.
- 64. Всегда считается с мнением других.
- 65. Его нетрудно убедить в чем-то.
- 66. Прислушивается к замечаниям.
- 67. Нужно напоминать о том, что необходимо закончить дело.
- 68. Не планирует, мало организует свои дела, и работу.
- 69. Не выполняет заданий оттого, что отвлекается.
- 70. Условия анализирует плохо.
- 71. Не учитывает возможных трудностей.
- 72. Не умеет отделять главное от второстепенного.
- 73. Пути решения выбирает не лучшие.
- 74. Не умеет планировать работу и занятия.
- 75. Не пытается решать задачи разными способами.
- 76. Не может справиться с трудностями без помощи других.
- 77. Часто допускает ошибки в работе, часто их повторяет.
- 78. С трудом находит ошибки в своей работе.
- 79. С трудом находит новые способы решения.
- 80. С большим трудом и долго исправляет ошибки.
- 81. Повторяет одни и те же ошибки.
- 82. Часто поступает необдуманно, импульсивно.
- 83. С трудными заданиями справляется плохо.
- 84. Не справляется с заданием без напоминаний и помощи.
- 85. Не любит порядок.
- 86. Часто не знает заранее, что ему предстоит делать.
- 87. Непоследователен и неаккуратен.
- 88. Ограничивается лишь общими сведениями, общим впечатлением.
- 89. Ошибается чаще из-за того, что не продуманы мелочи, детали.
- 90. Не очень старателен, но задания выполняет.
- 91. Приступает к делу без подготовки.
- 92. Часто рискует, ищет приключений.
- 93. Сначала сделает, лотом подумает.
- 94. Решения принимает после раздумий и колебаний.
- 95. Часто сомневается в своих силах.
- 96. Нерешителен, небольшие помехи уже останавливают его.
- 97. Нерешительный.
- 98. Вялый, безучастный.
- 99. Ведомый.
- 100. Задумывает много, а делает мало.
- 101. Редко, когда начатое дело доводит до конца.
- 102. Предпочитает обсуждать, а не действовать.
- 103. Действует без раздумий, «с ходу».
- 104. Не анализирует ошибок.
- 105. Не планирует почти ничего, не рассчитывает своих сил.
- 106. Не прислушивается к замечаниям.
- 107. Часто повторяет одну и ту же ошибку.
- 108. Не хочет знать и исправлять свои недостатки.
- 109. Сделает «спустя рукава».
- 110. Сделает как получится.
- 111. Сделает из-за угрозы получения плохой оценки.
- 112. Не проверяет правильность результатов своих действий.
- 113. Часто бросает работу, не доделав ее.
- 114. Результат неважен лишь бы поскорее закончить работу.
- 115. О его трудностях и делах знают почти все.
- 116. Всегда надеется на друзей, на их помощь.
- 117. Действует по принципу: как все, так и я!
- 118. Любит однообразные занятия.
- 119. С трудом переключается с одной работы на другую.
- 120. Плохо ориентируется в новых условиях.
- 121. Неаккуратен.
- 122. Невнимателен.
- 123. Неусидчив.
- 124. Ошибку может исправить, если его успокоить.
- 125. Неудачи быстро сбивают с толку.
- 126. Равнодушен к причинам неудач.
- 127. С трудом мобилизуется на выполнение задания.
- 128. Поступает необдуманно, импульсивно.
- 129. Не придерживается правил.
- 130. Не считается с мнением окружающих.
- 131. Его трудно убедить в чем-либо.
- 132. Не прислушивается к замечаниям.

#### Ключ для обработки и интерпретации данных

В тесте оценивается 132 характеристики [саморегуляции.](http://www.vashpsixolog.ru/self-regulation/89-ways-sel/1520-where-to-start-classes-on-self-regulation) Они разбиты на тройки.

Всего 22 пары противоположных характеристик.

- 1. Целеполагание 23. Неустойчивость целей.
- 2. Моделирование условий 24. Отсутствие анализа условий.
- 3. Программирование действий 25. Спонтанность действий.
- 4. Оценивание результатов 26. Ошибки в работе.
- 5. Коррекции результатов и способ» действий 27. Повторные ошибки.
- 6. Обеспеченность регуляции в целом 28. Импульсивность.
- 7. Упорядоченность деятельности 29. Непоследовательность, неаккуратность.
- 8. Детализация регуляции действий 30. Поверхностность.
- 9. Осторожность в действиях 31. Необдуманность, рискованность.
- 10. Уверенность в действиях 32. Неуверенность в своих силах.
- 11. Инициативность в действиях 33. Нерешительность.
- 12. Практическая реализуемость намерений 34. Незавершенность дел.
- 13. Осознанность действий 35. Действия наобум.
- 14. Критичность в делах и поступках -36. Равнодушие к недостаткам.
- 15. Ориентированность на оценочный балл -37. Попустительство.
- 16. Ответственность в делах и поступках 38. Безответственность в делах.
- 17. Автономность 39. Зависимость в действиях.
- 18. Гибкость, пластичность в действиях 40. Инертность в работе.
- 19. Вовлечение полезных привычек в регуляцию действий 41. «Плохиш».

20. Практичность, устойчивость в регуляции действий - 42. Равнодушие к ошибкам, неудачам.

21. Оптимальность (адекватность) регуляции усилий - 43. Отсутствие последовательности.

22. Податливость воспитательным воздействиям - 44. Самодостаточность.

Необходимо найти сумму в каждой из троек характеристик и сопоставить ее с их противоположностью.

4-6 баллов - слабое проявление характеристики.

7-9 баллов - ситуативное проявление.

10-12 баллов - выраженность характеристики.

# Бланк для ответов

 $\Phi$ И проставляют проставляют проставляют проставляют проставляют проставляют проставляют проставляют проставляют проставляют проставляют проставляют проставляют проставляют проставляют проставляют проставляют проставляют

Пол\_\_\_\_\_ Возраст (дата рождения)\_\_\_\_\_\_\_\_\_\_\_\_\_ Гр.\_\_\_\_\_\_\_\_\_\_\_\_\_ Дата\_\_\_\_\_\_\_\_\_ № \_\_\_

Шкала ответов

– да; 3 – пожалуй да; 2 – пожалуй нет; 1 – нет.

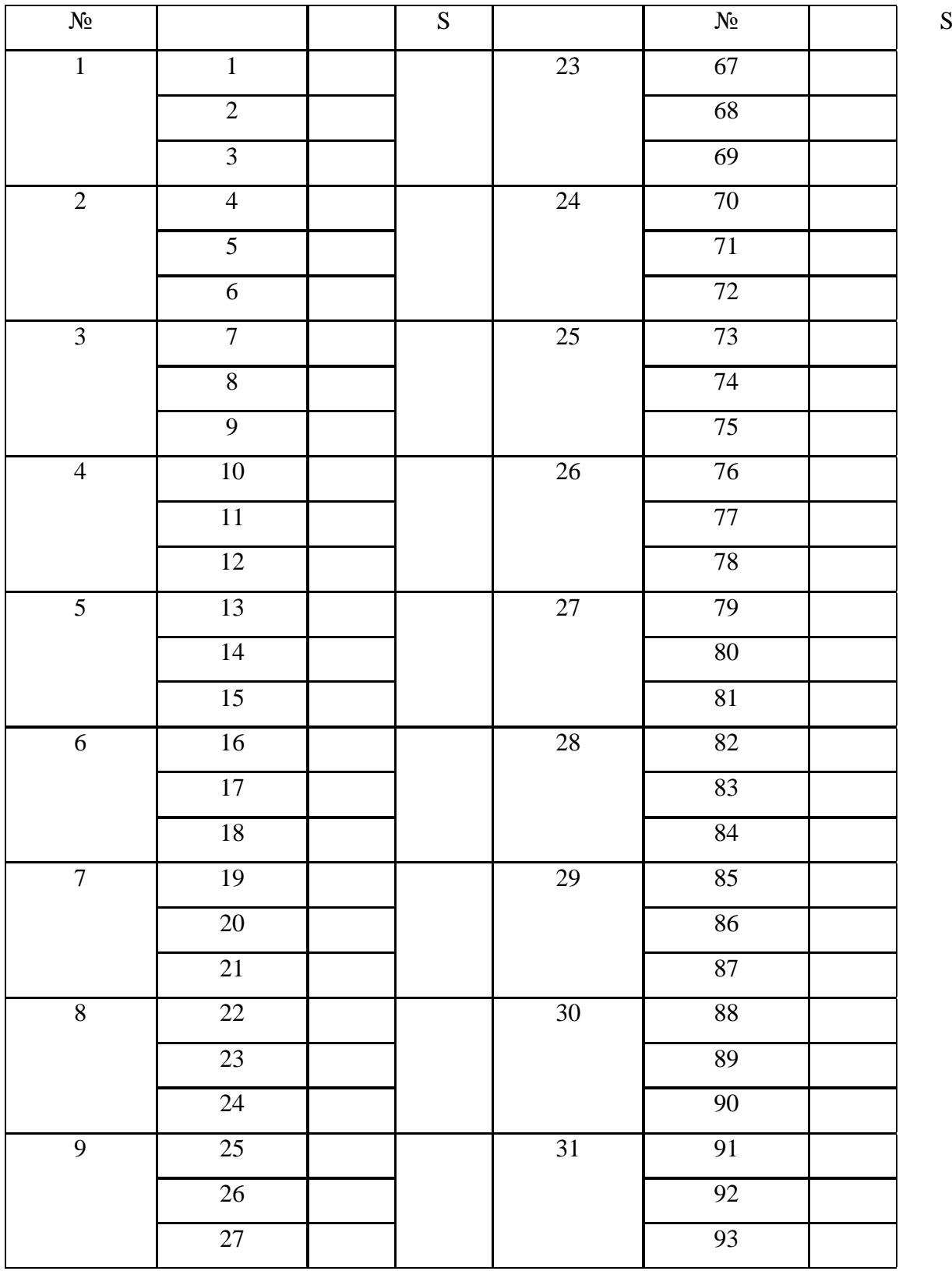

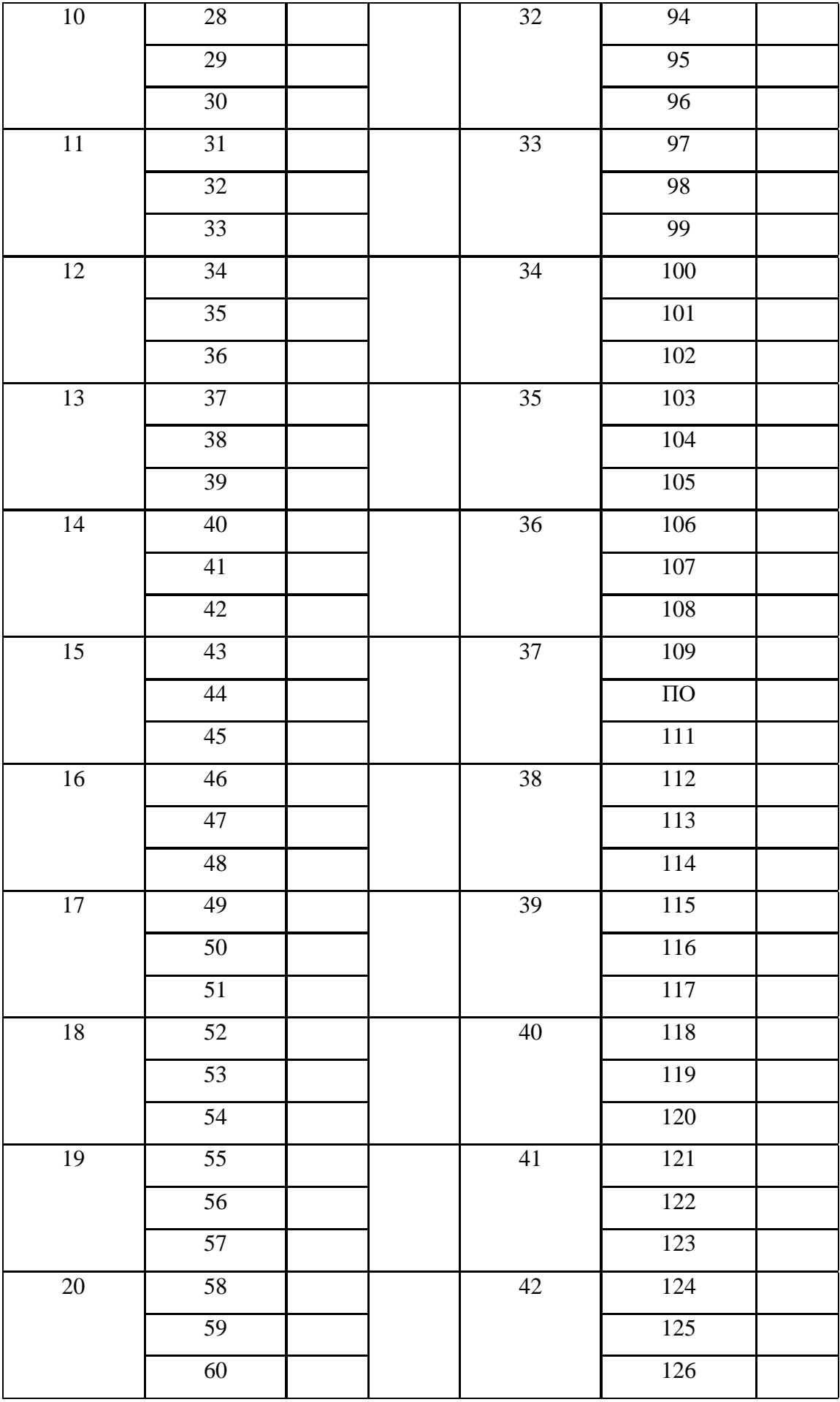

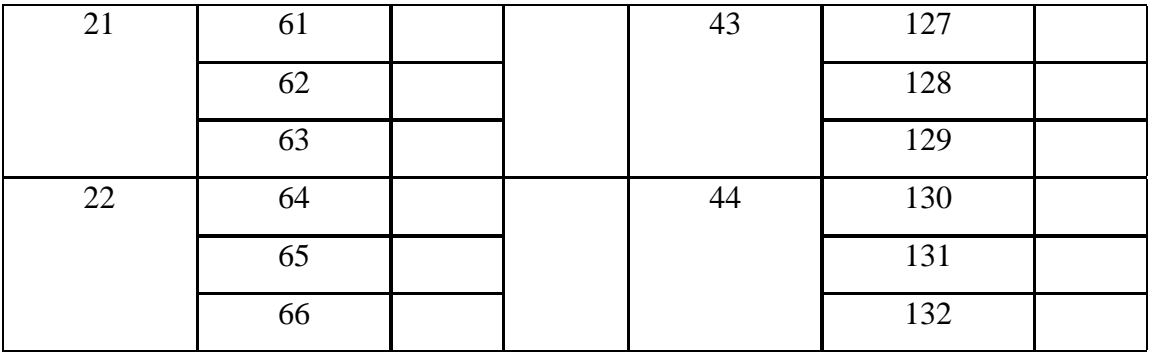

# Качественные характеристики саморегуляции

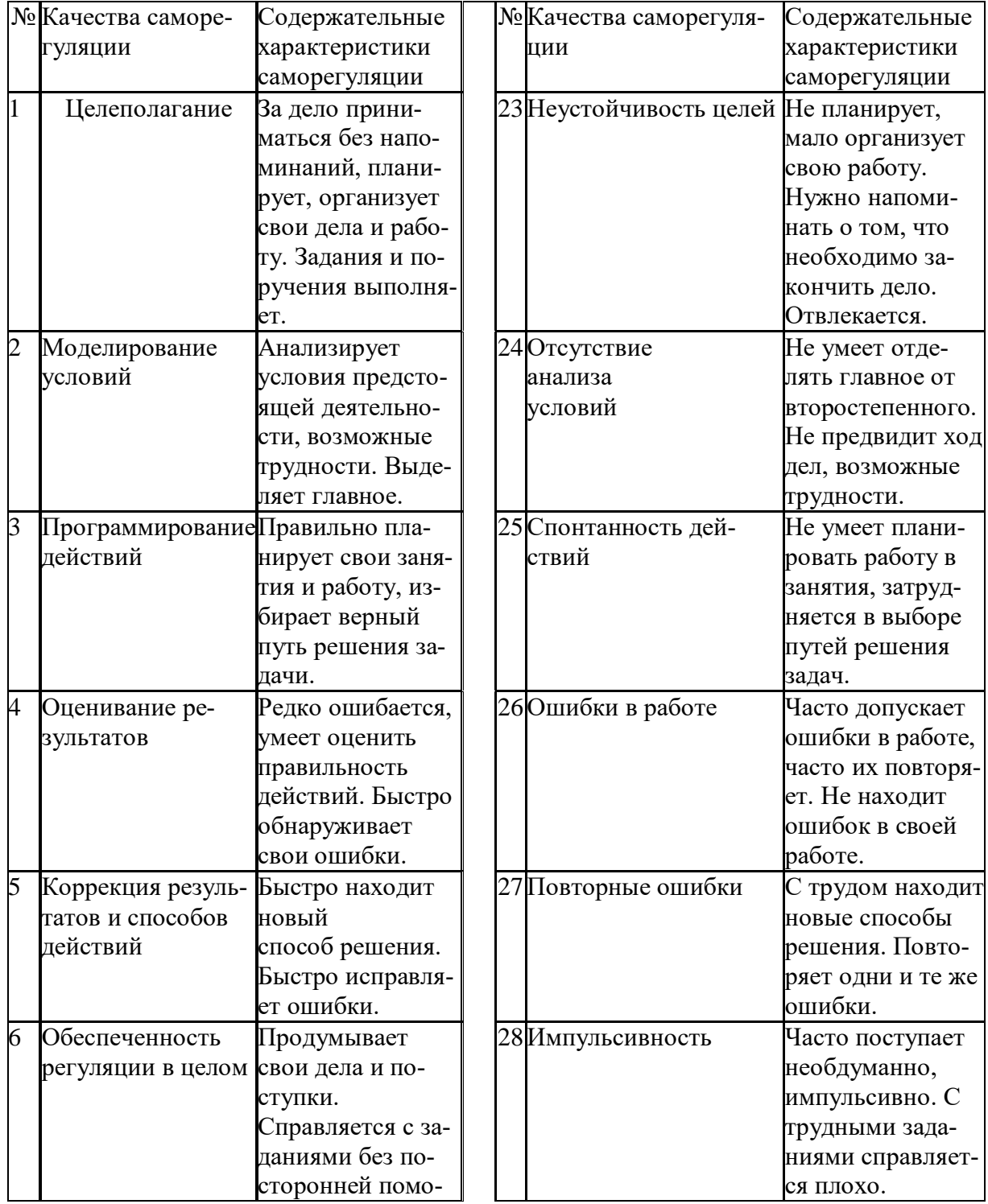

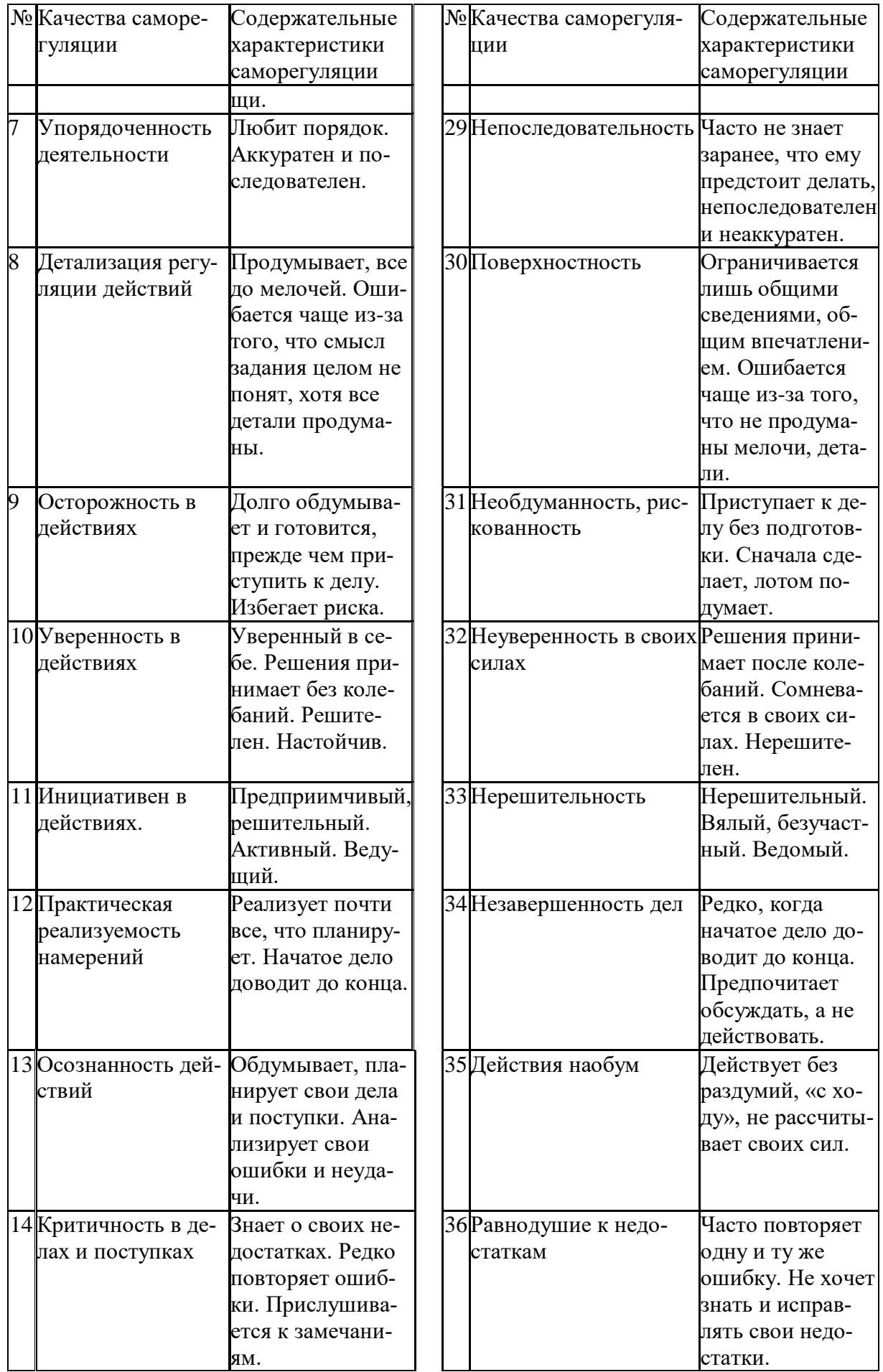

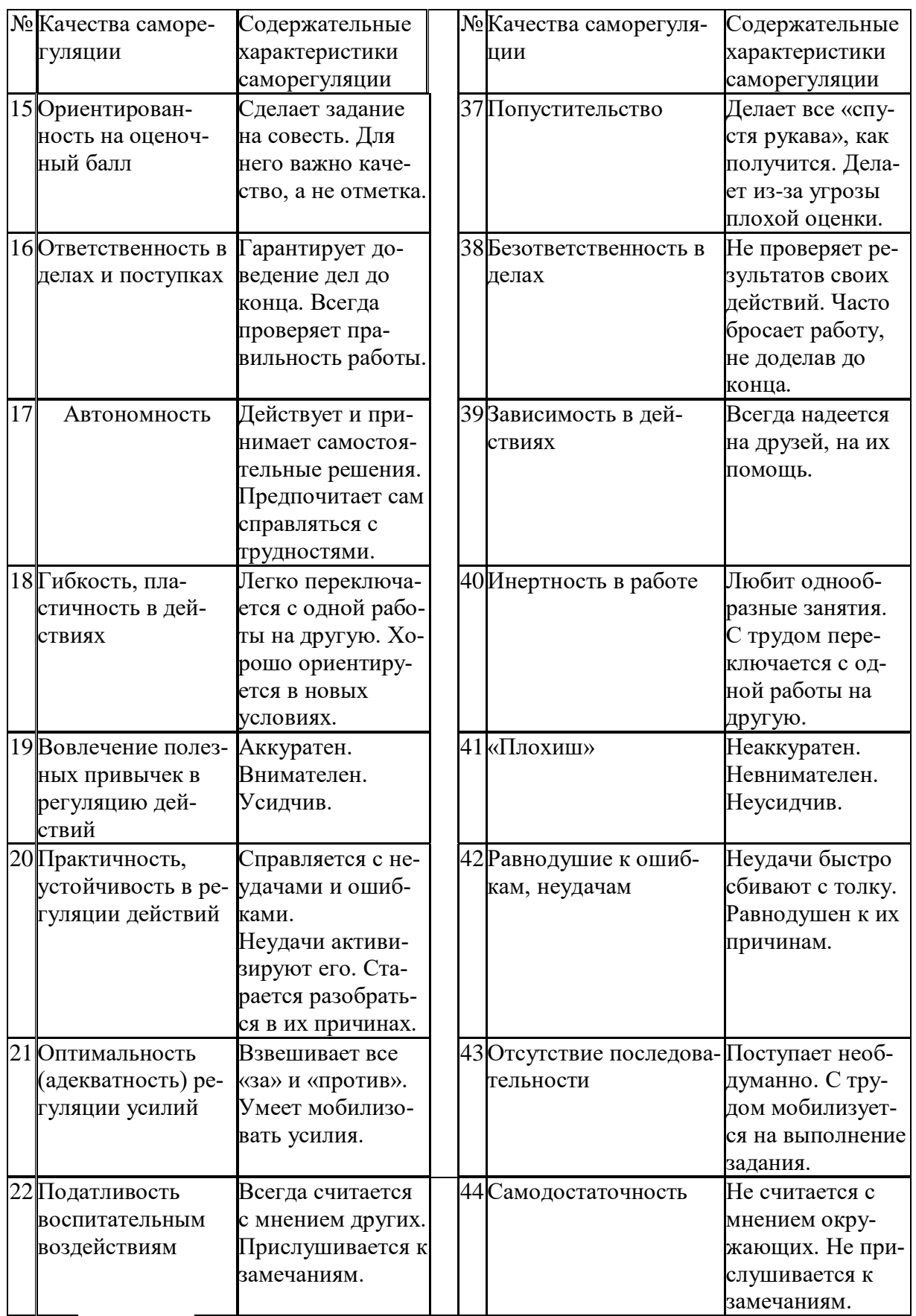

*Задание:* На основе самодиагностики саморегуляции сформулируйте рекомендации по саморегуляции.

#### 2. Выберите научную статью по своей специальности и напишите к ней аннотацию, реферат, конспект, рецензию.

#### Методические указания

АННОТАЦИЯ (от лат. annotatio - замечание, пометка) - это краткая характеристика статьи, рукописи, книги, в которой обозначены тема, проблематика и назначение издания, а также содержатся сведения об авторе и элементы оценки книги.

Перед текстом аннотации даются выходные данные (автор, название, место и время издания). Эти данные можно включить в первую часть аннотации.

Аннотация обычно состоит из двух частей. В первой части формулируется основная тема книги, статьи: во второй части перечисляются (называются) основные положения. Говоря схематично, аннотация на книгу (прежде всего научную или учебную) отвечает на вопросы о чем? из каких частей? как? для кого? Это ее основные, стандартные смысловые элементы. Каждый из них имеет свои языковые средства выражения.

Аннотация на книгу помещается на оборотной стороне ее титульного листа и служит (наряду с ее названием и оглавлением) источником информации о содержании работы. Познакомившись с аннотацией, читатель решает, насколько книга может быть ему нужна. Кроме того, умение аннотировать прочитанную литературу помогает овладению навыками реферирования.

Языковые стереотипы, с помощью которых оформляется каждая смысловая часть аннотации:

1. Характеристика содержания текста:

В статье (книге) рассматривается...; Статья посвящена...; В статье даются...; Автор останавливается на следующих вопросах...; Автор затрагивает проблемы...; Цель автора – объяснить (раскрыть)...; Автор ставит своей целью проанализировать...;

2. Композиция работы:

Книга состоит из ... глав (частей)...; Статья делится на ... части; В книге вылеляются ... главы.

3. Назначение текста:

Статья предназначена (для кого; рекомендуется кому)...; Сборник рассчитан...; Предназначается широкому кругу читателей...; Для студентов, аспирантов...: Книга заинтересvет...

РЕФЕРАТ (от лат. referre- докладывать, сообщать) - это композиционно организованное, обобщенное изложение содержания источника информации (статьи, ряда статей, монографии и др.). Реферат отвечает на вопрос: «Какая информация содержится в первоисточнике, что излагается в нем?»

Реферат состоит из трех частей: общая характеристика текста (выходные данные, формулировка темы); описание основного содержания; выводы референта. Изложение одной работы обычно содержит указание на тему и композицию реферируемой работы, перечень ее основных положений с приведением аргументации, реже - описание методики и проведение эксперимента, результа- $\text{IID}$ **TOB** ВЫВОДОВ исследования. Такой реферат называется  $\overline{M}$ 

стым информационным. Студенты в российских вузах пишут рефераты обычно на определенные темы. Для написания таких тематических рефератов может быть необходимо привлечение более чем одного источника, по крайней мере двух научных работ. В этом случае реферат является не только информационным, но и обзорным.

Реферирование представляет собой интеллектуальный творческий процесс, включающий осмысление текста, аналитико-синтетичесокое преобразование информации и создание нового текста. Реферат не должен превращаться в «ползанье» по тексту. Цель реферирования - создать «текст о тексте». Реферат - это не конспект, разбавленный «скрепами» типа далее автор отмечает... Обильное цитирование превращает реферат в конспект. При чтении научного труда важно понять его построение, выделить смысловые части (они будут основой для плана), обратить внимание на типичные языковые средства (словосочетания, вводные конструкции), характерные для каждой части. В реферате должны быть раскрыты проблемы и основные положения работы, приведены доказательства этих положений и указаны выводы, к которым пришел автор. Реферат может содержать оценочные элементы, например: нельзя не согласиться, автор удачно иллю стрирует и др. Обратите внимание, что в аннотации проблемы научного труда лишь обозначаются, а в реферате - раскрываются.

Список конструкций для реферативного изложения:

Предлагаемая вниманию читателей статья (книга, монография) представляет собой детальное (общее) изложение вопросов...; Рассматриваемая статья посвящена теме (проблеме, вопросу...);

Актуальность рассматриваемой проблемы, по словам автора, определяется тем, что...; Тема статьи (вопросы, рассматриваемые в статье) представляет большой интерес...; В начале статьи автор дает обоснование актуальности темы (проблемы, вопроса, идеи); Затем дается характеристика целей и задач исследования (статьи):

Рассматриваемая статья состоит из двух (трех) частей...; Автор дает определение (сравнительную характеристику, обзор, анализ)...; Затем автор останавливается на таких проблемах, как...; Автор подробно останавливается на истории возникновения (зарождения, появления, становления)...; Автор подробно (кратко) описывает (классифицирует, характеризует) факты...; Автор доказывает справедливость (опровергает что-либо)...; Автор приводит доказательства справедливости своей точки зрения...; В статье дается обобщение..., приводятся хорошо аргументированные доказательства...;

В заключение автор говорит о том, что...; Несомненный интерес представляют выводы автора о том, что...; Наиболее важными из выводов автора представляются следующие...; Изложенные (рассмотренные) в статье вопросы (проблемы) представляют интерес не только для..., но и для...

КОНСПЕКТИРОВАНИЕ - письменная фиксация основных положений читаемого или воспринимаемого на слух текста. При конспектировании происходит свертывание, компрессия первичного текста.

КОНСПЕКТ- это краткое, но связное и последовательное изложение значимого содержания статьи, лекции, главы книги, учебника, брошюры. Записьконспект позволяет восстановить, развернуть с необходимой полнотой исходную информацию, поэтому при конспектировании надо отбирать новый и важный материал и выстраивать его в соответствии с логикой изложения. В конспект заносят основные (существенные) положения, а также фактический материал (цифры, цитаты, примеры). В конспекте последующая мысль должна вытекать из предыдущей (как в плане и в тезисах). Части конспекта должны быть связаны внутренней логикой, поэтому важно отразить в конспекте главную мысль каждого абзаца. Содержание абзаца (главная мысль) может быть передано словами автора статьи (возможно сокращение высказывания) или может быть изложено своими словами более обобщенно. При конспектировании пользуются и тем и другим приемом, но важно передать самые главные положения автора без малейшего искажения смысла.

Различают несколько видов конспектов в зависимости от степени свернутости первичного текста, от формы представления основной информации:

1. конспект-план;

2. конспект-схема;

3. текстуальный конспект.

Подготовка конспекта включает следующие этапы:

1. Вся информация, относящаяся к одной теме, собирается в один блок так выделяются смысловые части.

2. В каждой смысловой части формулируется тема в опоре на ключевые слова и фразы.

3. В каждой части выделяется главная и дополнительная по отношению к теме информация.

4. Главная информация фиксируется в конспекте в разных формах: в виде тезисов (кратко сформулированных основных положений статьи, доклада), выписок (текстуальный конспект), в виде вопросов, выявляющих суть проблемы, в виде назывных предложений (конспект-план и конспект-схема).

5. Дополнительная информация приводится при необходимости.

РЕЦЕНЗИЯ - это письменный критический разбор какого-либо произведения, предполагающий, во-первых, комментирование основных положений (толкование авторской мысли; собственное дополнение к мысли, высказанной автором; выражение своего отношения к постановке проблемы и т.п.); вовторых, обобщенную аргументированную оценку, в третьих, выводы о значимости работы.

В отличие от рецензии ОТЗЫВ дает самую общую характеристику работы без подробного анализа, но содержит практические рекомендации: анализируемый текст может быть принят к работе в издательстве илина соискание ученой степени.

Типовой план для написания рецензии и отзывов:

1. Предмет анализа: В работе автора...; В рецензируемой работе...; В предмете анализа...
2. Актуальность темы: Работа посвящена актуальной теме...; Актуальность темы обусловлена...; Актуальность темы не вызывает сомнений (вполне очевидна)...

3. Формулировака основного тезиса: Центральным вопросом работы, где автор добился наиболее существенных (заметных, ощутимых) результатов, является...; В работе обоснованно на первый план выдвигается вопрос о...

4. Краткое содержание работы.

5. Общая оценка: Оценивая работу в целом...; Таким образом, рассматриваемая работа...; Автор проявил умение разбираться в...; систематизировал материал и обобщил его...; Безусловной заслугой автора является новый методический подход (предложенная классификация, некоторые уточнения существующих понятий); Автор, безусловно, углубляет наше представление об исследуемом явлении, вскрывает новые его черты...

6. Недостатки, недочеты: Вместе с тем вызывает сомнение тезис о том...; К недостаткам (недочетам) работы следует отнести допущенные автором длинноты в изложении (недостаточную ясность при изложении)...; Работа построена нерационально, следовало бы сократить...; Существенным недостатком работы является...; Отмеченные недостатки носят чисто локальный характер и не влияют на конечные результаты работы...; Отмеченные недочеты работы не снижают ее высокого уровня, их скорее можно считать пожеланиями к дальнейшей работе автора...; Упомянутые недостатки связаны не столько с..., сколько с...

7. Выводы: Представляется, что в целом работа... имеет важное значение...; Работа может быть оценена положительно, а ее автор заслуживает...; Работа заслуживает высокой (положительной, отличной) оценки...; Работа удовлетворяет всем требованиям..., а ее автор, безусловно, имеет (определенное, законное, заслуженное, безусловное) право...

### Задание

а) Выберите научную статью по своей специальности и напишите к ней аннотацию, реферат, конспект, рецензию.

## 3. Проанализируйте отрывок из студенческой курсовой работы, посвященной проблеме связи заголовка и текста. Соответствует ли язык сочинения нормам научного стиля? На основании анализа проведите правку текста:

Заголовок, будучи неотъемлемой частью газетных публикаций, определяет лицо всей газеты. Сталкиваясь с тем или иным периодическим изданием, читатель получает первую информацию о нем именно из заголовков. На примере газеты «Спорт - экспресс» за апрель - май 1994 г. я рассмотрю связь: заголовок - текст, ведь, как говорится в народной мудрости «встречают по одежке, а провожают – по уму». Но даже при наличии прекрасной одежки (заглавий) и величайшего ума (самих материалов) стилистическая концепция газеты будет не полной, если будет отсутствовать продуманная и логичная связь между содержанием и заголовком. Итак, стараясь выбрать наиболее продуманные заглавия,

я попытаюсь проследить за тем, по какому принципу строится связь между содержанием и заголовком самой популярной спортивной газеты России «Спорт – экспресс». А к тому же я остановлюсь и на классификации заголовков по типу их связей с газетным текстом вообще.

## **ПОДГОТОВКА К ПРОМЕЖУТОЧНОЙ АТТЕСТАЦИИ**

При подготовке к *зачету* по дисциплине «*Технологии интеллектуального труда*» обучающемуся рекомендуется:

1. повторить пройденный материал и ответить на вопросы, используя конспект и материалы лекций. Если по каким-либо вопросам у студента недостаточно информации в лекционных материалах, то необходимо получить информацию из раздаточных материалов и/или учебников (литературы), рекомендованных для изучения дисциплины «*Технологии интеллектуального труда*».

Целесообразно также дополнить конспект лекций наиболее существенными и важными тезисами для рассматриваемого вопроса;

2. при изучении основных и дополнительных источников информации в рамках выполнения заданий на *зачете* особое внимание необходимо уделять схемам, рисункам, графикам и другим иллюстрациям, так как подобные графические материалы, как правило, в наглядной форме отражают главное содержание изучаемого вопроса;

3. при изучении основных и дополнительных источников информации в рамках выполнения заданий на *зачете* (в случаях, когда отсутствует иллюстративный материал) особое внимание необходимо обращать на наличие в тексте словосочетаний вида «во-первых», «во-вторых» и т.д., а также дефисов и перечислений (цифровых или буквенных), так как эти признаки, как правило, позволяют структурировать ответ на предложенное задание.

Подобную текстовую структуризацию материала слушатель может трансформировать в рисунки, схемы и т. п. для более краткого, наглядного и удобного восприятия (иллюстрации целесообразно отразить в конспекте лекций – это позволит оперативно и быстро найти, в случае необходимости, соответствующую информацию);

4. следует также обращать внимание при изучении материала для подготовки к *зачету* на словосочетания вида «таким образом», «подводя итог сказанному» и т.п., так как это признаки выражения главных мыслей и выводов по изучаемому вопросу (пункту, разделу). В отдельных случаях выводы по теме (разделу, главе) позволяют полностью построить (восстановить, воссоздать) ответ на поставленный вопрос (задание), так как содержат в себе основные мысли и тезисы для ответа.

### МИНОБРНАУКИ РОССИИ

ФГБОУ ВО «Уральский государственный горный университет»

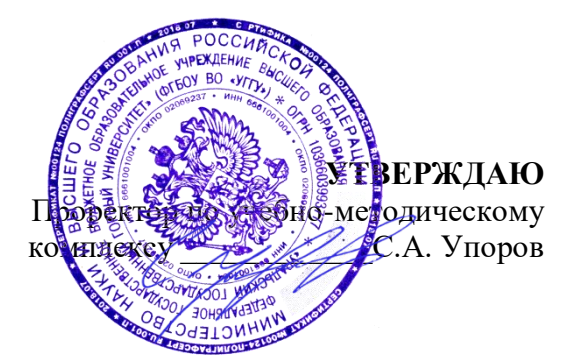

# **МЕТОДИЧЕСКИЕ УКАЗАНИЯ ПО ОРГАНИЗАЦИИ САМОСТОЯТЕЛЬНОЙ РАБОТЫ И ЗАДАНИЯ ДЛЯ ОБУЧАЮЩИХСЯ**

# **ФТД.В.02 СРЕДСТВА КОММУНИКАЦИИ В УЧЕБНОЙ И ПРОФЕССИОНАЛЬНОЙ ДЕЯТЕЛЬНОСТИ**

Специальность *21.05.04 Горное дело*

Профиль (направленность) *Открытые горные работы*

*(название кафедры) (название факультета)* Зав.кафедрой  $\beta_{\ell} \gamma_{\ell} u_{\ell}$  – Председатель

> Ветошкина Т.А. Колчина Н.В.. *(Фамилия И.О.) (Фамилия И.О.)*

Протокол № 1 от 16.10.2021 Протокол № 2 от 08.10.2021 *(Дата) (Дата)*

Одобрена на заседании кафедры Рассмотрена методической комиссией

Управления персоналом Горно-технологического факультета

*(подпись) (подпись)*

Екатеринбург

Автор: Полянок О.В., к.пс.н.

# **СОДЕРЖАНИЕ**

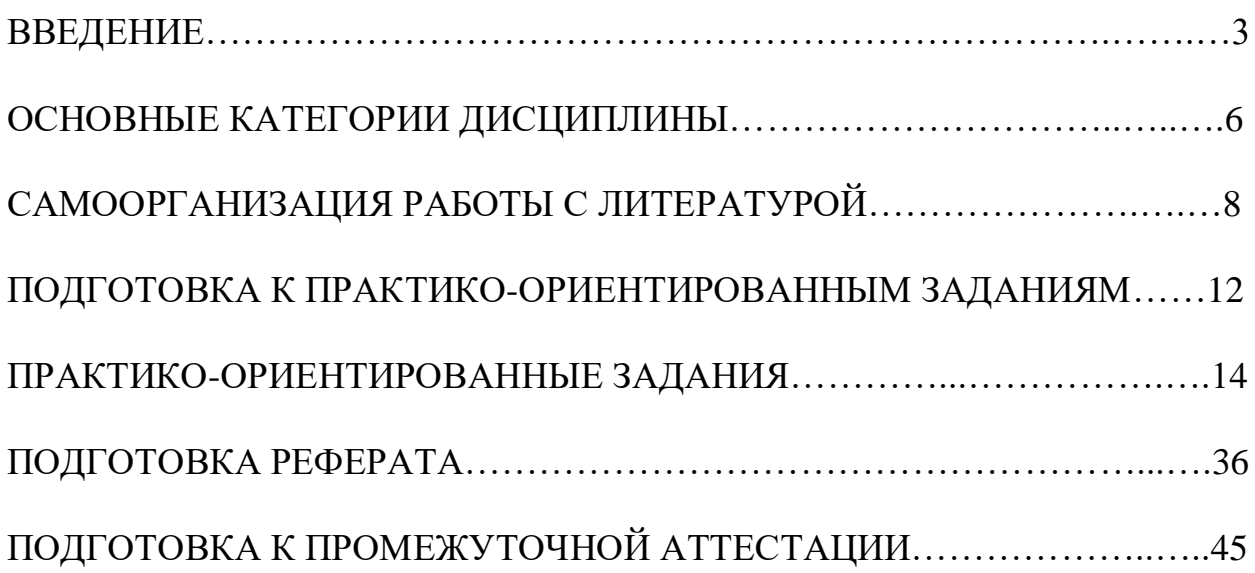

### **ВВЕДЕНИЕ**

Самостоятельная работа в высшем учебном заведении - это часть учебного процесса, метод обучения, прием учебно-познавательной деятельности, комплексная целевая стандартизованная учебная деятельность с запланированными видом, типом, формами контроля.

Самостоятельная работа представляет собой плановую деятельность обучающихся по поручению и под методическим руководством преподавателя.

Целью самостоятельной работы студентов является закрепление тех знаний, которые они получили на аудиторных занятиях, а также способствование развитию у студентов творческих навыков, инициативы, умению организовать свое время.

Самостоятельная работа реализует следующие задачи:

- предполагает освоение курса дисциплины;

- помогает освоению навыков учебной и научной работы;

- способствует осознанию ответственности процесса познания;

- способствует углублению и пополнению знаний студентов, освоению ими навыков и умений;

- формирует интерес к познавательным действиям, освоению методов и приемов познавательного процесса,

- создает условия для творческой и научной деятельности обучающихся;

- способствует развитию у студентов таких личных качеств, как целеустремленность, заинтересованность, исследование нового.

Самостоятельная работа обучающегося выполняет следующие функции:

- развивающую (повышение культуры умственного труда, приобщение к творческим видам деятельности, обогащение интеллектуальных способностей студентов);

- информационно-обучающую (учебная деятельность студентов на аудиторных занятиях, неподкрепленная самостоятельной работой, становится мало результативной);

- ориентирующую и стимулирующую (процессу обучения придается ускорение и мотивация);

- воспитательную (формируются и развиваются профессиональные качества бакалавра и гражданина);

- исследовательскую (новый уровень профессионально-творческого мышления).

Организация самостоятельной работы студентов должна опираться на определенные требования, а, именно:

- сложность осваиваемых знаний должна соответствовать уровню развития студентов;

- стандартизация заданий в соответствии с логической системой курса дисциплины;

- объем задания должен соответствовать уровню студента;

- задания должны быть адаптированными к уровню студентов.

Содержание самостоятельной работы студентов представляет собой, с одной стороны, совокупность теоретических и практических учебных заданий, которые должен выполнить студент в процессе обучения, объект его деятельности; с другой стороны - это способ деятельности студента по выполнению соответствующего теоретического или практического учебного задания.

Свое внешнее выражение содержание самостоятельной работы студентов находит во всех организационных формах аудиторной и внеаудиторной деятельности, в ходе самостоятельного выполнения различных заданий.

Функциональное предназначение самостоятельной работы студентов в процессе лекций, практических занятий по овладению специальными знаниями заключается в самостоятельном прочтении, просмотре, прослушивании, наблюдении, конспектировании, осмыслении, запоминании и воспроизведении определенной информации. Цель и планирование самостоятельной работы студента определяет преподаватель. Вся информация осуществляется на основе ее воспроизведения.

Так как самостоятельная работа тесно связана с учебным процессом, ее необходимо рассматривать в двух аспектах:

1. аудиторная самостоятельная работа – практические занятия;

2. внеаудиторная самостоятельная работа – подготовка к практическим занятиям (в т.ч. подготовка к практико-ориентированным заданиям и др.).

Основные формы организации самостоятельной работы студентов определяются следующими параметрами:

- содержание учебной дисциплины;

- уровень образования и степень подготовленности студентов;

- необходимость упорядочения нагрузки студентов при самостоятельной работе.

Таким образом, самостоятельная работа студентов является важнейшей составной частью процесса обучения.

Методические указания по организации самостоятельной работы и задания для обучающихся по дисциплине «*Средства коммуникации в учебной и профессиональной деятельности*» обращают внимание студента на главное, существенное в изучаемой дисциплине, помогают выработать умение анализировать явления и факты, связывать теоретические положения с практикой, а также облегчают подготовку к сдаче *зачета*.

Настоящие методические указания позволят студентам самостоятельно овладеть фундаментальными знаниями, профессиональными умениями и навыками деятельности по профилю подготовки, опытом творческой и исследовательской деятельности, и направлены на формирование компетенций, предусмотренных учебным планом поданному профилю.

Видами самостоятельной работы обучающихся по дисциплине «*Средства коммуникации в учебной и профессиональной деятельности*» являются:

- самостоятельное изучение тем курса (в т.ч. рассмотрение основных категорий дисциплины, работа с литературой);

- подготовка к практическим (семинарским) занятиям (в т.ч. подготовка к выполнению практико-ориентированных заданий, подготовка реферата);

- подготовка к зачету.

В методических указаниях представлены материалы для самостоятельной работы и рекомендации по организации отдельных её видов.

## **ОСНОВНЫЕ КАТЕГОРИИ ДИСЦИПЛИНЫ**

## **Тема 1. Сущность коммуникации в разных социальных сферах. Основные функции и виды коммуникации**

Коммуникации Межличностное общение Речевые способности Профессиональное общение

### **Тема 2. Специфика вербальной и невербальной коммуникации**

Вербальная коммуникация Невербальная коммуникация

### **Тема 3. Эффективное общение**

Эффективное общение Обратная связь Стиль слушания

### **Тема 4. Основные коммуникативные барьеры и пути их преодоления в межличностном общении. Стили поведения в конфликтной ситуации**

Конфликт Барьер речи

## **Тема 5. Виды и формы взаимодействия студентов в условиях образовательной организации**

Группа Коллектив Групповое давление Феномен группомыслия Феномен подчинения авторитету Обособление Диктат Подчинение Вызов Выгода Соперничество Сотрудничество Взаимодействие Взаимопонимание

# **Тема 6. Формы, методы, технологии самопрезентации**

Самопрезенгация Публичное выступление

## **САМООРГАНИЗАЦИЯ РАБОТЫ С ЛИТЕРАТУРОЙ**

Самостоятельное изучение тем курса осуществляется на основе списка рекомендуемой литературы к дисциплине. При работе с книгой необходимо научиться правильно ее читать, вести записи. Самостоятельная работа с учебными и научными изданиями профессиональной и общекультурной тематики – это важнейшее условие формирования научного способа познания.

Основные приемы работы с литературой можно свести к следующим:

• составить перечень книг, с которыми следует познакомиться;

• перечень должен быть систематизированным;

• обязательно выписывать все выходные данные по каждой книге (при написании курсовых и выпускных квалификационных работ это позволит экономить время);

• определить, какие книги (или какие главы книг) следует прочитать более внимательно, а какие - просто просмотреть;

• при составлении перечней литературы следует посоветоваться с преподавателями, которые помогут сориентироваться, на что стоит обратить большее внимание, а на что вообще не стоит тратить время;

• все прочитанные монографии, учебники и научные статьи следует конспектировать, но это не означает, что надо конспектировать «все подряд»: можно выписывать кратко основные идеи автора и иногда приводить наиболее яркие и показательные цитаты (с указанием страниц);

• если книга - собственная, то допускается делать на полях книги краткие пометки или же в конце книги, на пустых страницах просто сделать свой «предметный указатель», где отмечаются наиболее интересные мысли и обязательно указываются страницы в тексте автора;

• следует выработать способность «воспринимать» сложные тексты; для этого лучший прием - научиться «читать медленно», когда понятно каждое прочитанное слово (а если слово незнакомое, то либо с помощью словаря, либо с помощью преподавателя обязательно его узнать). Таким образом, чтение текста является частью познавательной деятельности. Ее цель - извлечение из текста необходимой информации.

От того, насколько осознанна читающим собственная внутренняя установка при обращении к печатному слову (найти нужные сведения, усвоить информацию полностью или частично, критически проанализировать материал и т.п.) во многом зависит эффективность осуществляемого действия. Грамотная работа с книгой, особенно если речь идет о научной литературе, предполагает соблюдение ряда правил, для овладения которыми необходимо настойчиво учиться. Это серьёзный, кропотливый труд. Прежде всего, при такой работе невозможен формальный, поверхностный подход. Не механическое заучивание, простое накопление цитат, выдержек, а сознательное усвоение  $He$ прочитанного, осмысление его, стремление дойти до сути - вот главное правило. Другое правило - соблюдение при работе над книгой определенной последовательности. следует ознакомиться оглавлением, Вначале  $\mathbf{c}$ содержанием предисловия или введения. Это дает общую ориентировку, представление о структуре и вопросах, которые рассматриваются в книге.

8

Следующий этап – чтение. Первый раз целесообразно прочитать книгу с начала до конца, чтобы получить о ней цельное представление. При повторном чтении происходит постепенное глубокое осмысление каждой главы, критического материала и позитивного изложения; выделение основных идей, системы аргументов, наиболее ярких примеров и т.д. Непременным правилом чтения должно быть выяснение незнакомых слов, терминов, выражений, неизвестных имен, названий. Студентам с этой целью рекомендуется заводить специальные тетради или блокноты. Важная роль в связи с этим принадлежит библиографической подготовке студентов. Она включает в себя умение активно, быстро пользоваться научным аппаратом книги, справочными изданиями, каталогами, умение вести поиск необходимой информации, обрабатывать и систематизировать ее.

Выделяют четыре основные установки в чтении текста:

- информационно-поисковая (задача – найти, выделить искомую информацию);

- усваивающая (усилия читателя направлены на то, чтобы как можно полнее осознать и запомнить, как сами сведения, излагаемые автором, так и всю логику его рассуждений);

- аналитико-критическая (читатель стремится критически осмыслить материал, проанализировав его, определив свое отношение к нему);

- творческая (создает у читателя готовность в том или ином виде – как отправной пункт для своих рассуждений, как образ для действия по аналогии и т.п. – использовать суждения автора, ход его мыслей, результат наблюдения, разработанную методику, дополнить их, подвергнуть новой проверке).

С наличием различных установок обращения к тексту связано существование и нескольких видов чтения:

- библиографическое – просматривание карточек каталога, рекомендательных списков, сводных списков журналов и статей за год и т.п.;

- просмотровое – используется для поиска материалов, содержащих нужную информацию, обычно к нему прибегают сразу после работы со списками литературы и каталогами, в результате такого просмотра читатель устанавливает, какие из источников будут использованы в дальнейшей работе;

- ознакомительное – подразумевает сплошное, достаточно подробное прочтение отобранных статей, глав, отдельных страниц; цель – познакомиться с характером информации, узнать, какие вопросы вынесены автором на рассмотрение, провести сортировку материала;

- изучающее – предполагает доскональное освоение материала; в ходе такого чтения проявляется доверие читателя к автору, готовность принять изложенную информацию, реализуется установка на предельно полное понимание материала;

- аналитико-критическое и творческое чтение – два вида чтения близкие между собой тем, что участвуют в решении исследовательских задач.

Первый из них предполагает направленный критический анализ, как самой информации, так и способов ее получения и подачи автором; второе –

поиск тех суждений, фактов, по которым, или, в связи с которыми, читатель считает нужным высказать собственные мысли.

Из всех рассмотренных видов чтения основным для студентов является изучающее – именно оно позволяет в работе с учебной и научной литературой накапливать знания в различных областях. Вот почему именно этот вид чтения в рамках образовательной деятельности должен быть освоен в первую очередь. Кроме того, при овладении данным видом чтения формируются основные приемы, повышающие эффективность работы с текстом. Научная методика работы с литературой предусматривает также ведение записи прочитанного. Это позволяет привести в систему знания, полученные при чтении, сосредоточить внимание на главных положениях, зафиксировать, закрепить их в памяти, а при необходимости вновь обратиться к ним.

Основные виды систематизированной записи прочитанного:

Аннотирование - предельно краткое связное описание просмотренной или прочитанной книги (статьи), ее содержания, источников, характера и назначения.

Планирование - краткая логическая организация текста, раскрывающая содержание и структуру изучаемого материала.

Тезирование - лаконичное воспроизведение основных утверждений автора без привлечения фактического материала.

Цитирование - дословное выписывание из текста выдержек, извлечений, наиболее существенно отражающих ту или иную мысль автора.

Конспектирование - краткое и последовательное изложение содержания прочитанного. Конспект - сложный способ изложения содержания книги или статьи в логической последовательности. Конспект аккумулирует в себе предыдущие виды записи, позволяет всесторонне охватить содержание книги, статьи. Поэтому умение составлять план, тезисы, делать выписки и другие записи определяет и технологию составления конспекта.

Как правильно составлять конспект? Внимательно прочитайте текст. Уточните в справочной литературе непонятные слова. При записи не забудьте вынести справочные данные на поля конспекта. Выделите главное, составьте план, представляющий собой перечень заголовков, подзаголовков, вопросов, последовательно раскрываемых затем в конспекте. Это первый элемент конспекта. Вторым элементом конспекта являются тезисы. Тезис - это кратко Для лучшего усвоения  $\mathbf{H}$ сформулированное положение. запоминания материала следует записывать тезисы своими словами. Тезисы, выдвигаемые в конспекте, нужно доказывать. Поэтому третий элемент конспекта - основные доводы, доказывающие истинность рассматриваемого тезиса. В конспекте могут быть положения и примеры. Законспектируйте материал, четко следуя пунктам плана. При конспектировании старайтесь выразить мысль своими словами. Записи следует вести четко, ясно. Грамотно записывайте цитаты. Цитируя, учитывайте лаконичность, значимость мысли. При оформлении конспекта необходимо стремиться к емкости каждого предложения. Мысли автора книги следует излагать кратко, заботясь о стиле и выразительности написанного. Число дополнительных элементов конспекта должно быть

10

логически обоснованным, записи должны распределяться в определенной последовательности, отвечающей логической структуре произведения. Для уточнения и дополнения необходимо оставлять поля.

Конспектирование –наиболеесложный этап работы. Овладение навыками конспектирования требует от студента целеустремленности, повседневной самостоятельной работы. Конспект ускоряет повторение материала, экономит время при повторном, после определенного перерыва, обращении к уже знакомой работе. Учитывая индивидуальные особенности каждого студента, можно дать лишь некоторые, наиболее оправдавшие себя общие правила, с которыми преподаватель и обязан познакомить студентов:

1. Главное в конспекте не объем, а содержание. В нем должны быть отражены основные принципиальные положения источника, то новое, что внес его автор, основные методологические положения работы. Умение излагать мысли автора сжато, кратко и собственными словами приходит с опытом и знаниями. Но их накоплению помогает соблюдение одного важного правила – не торопиться записывать при первом же чтении, вносить в конспект лишь то, что стало ясным.

2. Форма ведения конспекта может быть самой разнообразной, она может изменяться, совершенствоваться. Но начинаться конспект всегда должен с указания полного наименования работы, фамилии автора, года и места издания; цитаты берутся в кавычки с обязательной ссылкой на страницу книги.

3. Конспект не должен быть «слепым», безликим, состоящим из сплошного текста. Особо важные места, яркие примеры выделяются цветным подчеркиванием, взятием в рамочку, оттенением, пометками на полях специальными знаками, чтобы можно было быстро найти нужное положение. Дополнительные материалы из других источников можно давать на полях, где записываются свои суждения, мысли, появившиеся уже после составления конспекта.

## **ПОДГОТОВКА К ПРАКТИКО-ОРИЕНТИРОВАННЫМ ЗАДАНИЯМ**

Практико-ориентированные задания выступают средством формирования у студентов системы интегрированных умений и навыков, необходимых для освоения профессиональных компетенций. Это могут быть ситуации, требующие применения умений и навыков, специфичных для соответствующего профиля обучения (знания содержания предмета), ситуации, требующие организации деятельности, выбора её оптимальной структуры личностно-ориентированных ситуаций (нахождение нестандартного способа решения).

Кроме этого, они выступают средством формирования у студентов умений определять, разрабатывать и применять оптимальные методы решения профессиональных задач. Они строятся на основе ситуаций, возникающих на различных уровнях осуществления практики и формулируются в виде производственных поручений (заданий).

Под практико-ориентированными заданиями понимают задачи из окружающей действительности, связанные с формированием практических навыков, необходимых в повседневной жизни, в том числе с использованием элементов производственных процессов.

Цель практико-ориентированных заданий – приобретение умений и навыков практической деятельности по изучаемой дисциплине.

Задачи практико-ориентированных заданий:

- закрепление, углубление, расширение и детализация знаний студентов при решении конкретных задач;

- развитие познавательных способностей, самостоятельности мышления, творческой активности;

- овладение новыми методами и методиками изучения конкретной учебной дисциплины;

- обучение приемам решения практических задач;

- выработка способности логического осмысления полученных знаний для выполнения заданий;

- обеспечение рационального сочетания коллективной и индивидуальной форм обучения.

Важными отличительными особенностями практико-ориентированных задания от стандартных задач (предметных, межпредметных, прикладных) являются:

- значимость (познавательная, профессиональная, общекультурная, социальная) получаемого результата, что обеспечивает познавательную мотивацию обучающегося;

- условие задания сформулировано как сюжет, ситуация или проблема, для разрешения которой необходимо использовать знания из разных разделов основного предмета, из другого предмета или из жизни, на которые нет явного указания в тексте задания;

- информация и данные в задании могут быть представлены в различной форме (рисунок, таблица, схема, диаграмма, график и т.д.), что потребует распознавания объектов;

- указание (явное или неявное) области применения результата, полученного при решении задания.

Кроме выделенных четырех характеристик, практико-ориентированные задания имеют следующие:

1. по структуре эти задания - нестандартные, т.е. в структуре задания не все его компоненты полностью определены;

2. наличие избыточных, недостающих или противоречивых данных в условии задания, что приводит к объемной формулировке условия;

нескольких способов решения (различная 3. наличие степень рациональности), причем данные способы могут быть неизвестны учащимся, и их потребуется сконструировать.

При выполнении практико-ориентированных заданий следует руководствоваться следующими общими рекомендациями:

- для выполнения практико-ориентированного задания необходимо задание, ПОВТОРИТЬ лекционный материал внимательно прочитать  $\Pi$ <sup>O</sup> соответствующей теме, изучить рекомендуемую литературу,  $\bf{B}$ **Т.Ч.** дополнительную;

- выполнение практико-ориентированного задания включает постановку задачи, выбор способа решения задания, разработку алгоритма практических действий, программы, рекомендаций, сценария и т. п.;

- если практико-ориентированное задание выдается по вариантам, то получить номер варианта исходных данных у преподавателя; если нет вариантов, то нужно подобрать исходные данные самостоятельно, используя различные источники информации;

выполнения практико-ориентированного ЛЛЯ залания может использоваться метод малых групп. Работа в малых группах предполагает решение определенных образовательных задач в рамках небольших групп с последующим обсуждением полученных результатов. Этот метод развивает навыки сотрудничества, достижения компромиссного решения, аналитические способности.

## ПРАКТИКО-ОРИЕНТИРОВАННЫЕ ЗАДАНИЯ

#### 1. Организуйте коллективную сетевую деятельность.

Методические указания:

Под организацией коллективной сетевой деятельности понимают совместные действия нескольких пользователей в сети электронных коммуникаций, направленные на получение информации. Участники совместной сетевой деятельности могут быть объединены общими целями, интересами, что позволяет им обмениваться мнениями, суждениями, а также совершать действия с различными объектами, такими как фотографии, программы, записи, статьи, представленными в цифровом виде.

Полобное взаимолействие может заключаться в различных его вилах, таких как:

- общение:
- $\bullet$ - обмен данными;
- $\bullet$ - организация трудовой деятельности;
- совместное времяпрепровождение за сетевыми развлечениями.

Рассмотрим каждый из них. Одним из примеров организации общения в сети

популярные Интернет **MOTYT** служить на сегодняшний лень сообщества Livejournal (www.livejoumal.ru), Facebook (www.facebook.com), Twitter (http://t witter.com) и др.

По своей сути это социальные сети, которые работают в режиме реального времени, позволяя участникам взаимодействовать друг с другом. Так, социальная сеть Livejournal (Живой журнал) предоставляет возможность публиковать свои и комментировать чужие записи, вести коллективные блоги («сообщества»), получать оперативную информацию, хранить фотографии и видеоролики, добавлять в друзья других пользователей и следить за их записями в «ленте друзей» и др.

Facebook позволяет создать профиль с фотографией и информацией о себе. приглашать друзей, обмениваться с ними сообщениями, изменять свой статус, оставлять сообщения на своей и чужой «стенах», загружать фотографии и видеозаписи, создавать группы (сообщества по интересам).

Система Twitter позволяет пользователям отправлять короткие текстовые заметки, используя web-интерфейс, sms-сообщения, средства мгновенного обмена сообщениями (например, Windows Live Messenger), сторонние программы-клиенты. Отличительной особенностью Твиттера является публичная доступность размещенных сообщений, что роднит его с блогами (онлайн-дневник, содержимое которого, представляет собой регулярно обновляемые записи — посты).

Другим способом общения, безусловно, является электронная почта. Принципы создания ящика электронной почты подробно рассматривались в практикуме параграфа 2.12. При всех своих плюсах электронная почта не позволяет организовать двусторонний оперативный диалог, максимально приближенный к обычному разговору. Отправив письмо, человек уверен, что оно оперативно будет доставлено в ящик адресата, но будет ли получен быстрый ответ? Кроме того, переписка может растянуться, что сводит к минимуму решение возможных актуальных проблем человека в настоящий момент времени.

Именно поэтому возникла необходимость в самостоятельном классе программ. которые выполняли бы две основные задачи:

1. Показать, находится ли собеседник в данный момент в сети Интернет, готов ли он общаться.

2. Отправить собеседнику короткое сообщение и тут же получить от него OTRET.

Такие программы получили название IMS (англ. Instant Messengers Service —

служба мгновенных сообщений). Часто такие программы называют интернетпейджерами. В качестве примера подобных программ можно привести Windows Live Messenger, Yahoo!Messenger, ICQ.

Так, программа Windows Live Messenger является одним из компонентов Windows Live — набора сетевых служб от компании Microsoft. Ранее мы познакомились с такими его модулями, как Семейная безопасность и Киностудия. Доступ к Messenger можно получить по адресу http://download.ru.msn.com/ wl/messenger, либо через кнопку Пуск на своем персональном компьютере (предварительно установив основные компоненты службы Windows Live).

В настоящее время произошла интеграция Messenger и программы Skype, функции которой будут рассмотрены позже.

Чтобы начать «разговор», достаточно выполнить двойной щелчок мыши на имени собеседника и ввести сообщение в соответствующее окно. Если друга нет на месте, можно оставить ему сообщение, и он увидит его, когда снова войдет в программу.

Коммуникацию в реальном масштабе времени возможно осуществить  $\mathbf{c}$ помощью чатов (англ. Chatter — болтать). Если ваш компьютер оснащен видеокамерой, вы сможете начать видеочат. Одной из наиболее интересных особенностей видео- чата в Messenger является то, что он позволяет делать через Интернет все, что ранее можно было делать только при личном общении. Например, можно легко обмениваться фотографиями и видеть, как собеседник реагирует на них.

Теперь рассмотрим, каким образом можно организовать коллективную сетевую деятельность, связанную с обменом данными. Сразу отметим, что для передачи или открытия доступа к файлам в локальной сети используются стандартные возможности операционной системы компьютера. Для этого достаточно в настройках определенной директории открыть общий доступ на чтение или запись другими пользователями сети.

В настоящее время популярнейшим способом обмена данными является размещение файлов на различных видеохостингах и в социальных сетях. Хостинг — это услуга по предоставлению вычислительных мощностей для размещения информации на сервере, постоянно находящемся в сети Интернет. Для размещения видеофайлов, как правило, используются такие крупные видеохос- тинги, как YouTube (www.youtube.com), Rutube (http://mtube.ru). Социальные сети, например Одноклассники (www.odnoklassniki.rn), ВКонтакте  $(http://vk.com)$ также использовать  $\,$   $\,$   $\,$   $\,$ др., можно ДЛЯ размещения видеофотоматериалов.

Хранение, обмен файлов возможно организовать и с помощью облачных сервисов, таких как Яндекс. Диск, SkyDrive, iCloud и т.д. Перечислим ряд достоинств подобного способа организации работы:

- не требуется денежных вложений - сервисы бесплатны;

- возможность резервного хранения данных;

- доступность информации из любой точки мира с разных устройств, подключенных к Интернету;

- пользователь самостоятельно определяет доступность к файлам другим людям;

- большой размер облачного хранилища (7-10 Гб);

- информация не привязана к одному компьютеру;

- доступ к файлам, хранящимся на устройствах с разными аппаратными платформами (Windows, Android, iOS).

В качестве примера рассмотрим работу с программой Яндекс. Диск, которую компьютер предварительно следует установить Ha свой  $\mathbf{c}$ адреса http://disk. yandex.ru/download. После инсталляции программы на вашем устройстве создается папка Яндекс. Диск, в которой будет находиться ряд папок, таких как Документы, Музыка, Корзина. Теперь, после того как мы добавим, изменим или удалим файл в папке Яндекс. Диск на своем компьютере, то же самое автоматически произойдет на серверах Яндекс, т. е. происходит процесс синхронизации.

Поделиться файлом с друзьями через web-интерфейс можно, выполнив следующие лействия:

1. Зайти в свой почтовый ящик на сервисе Яндекс.

2. Выполнив команду **Файлы/Документы,** выделить нужный файл из списка.

3. Установить переключатель на панели предпросмотра в положение **Публичный** и нажать на одну из кнопок, расположенных ниже, что гарантирует публикацию ссылки на файл в одной из социальных сетей (ВКонтакте, Facebook и т.д.) либо отправку по электронной почте (рис. 1).

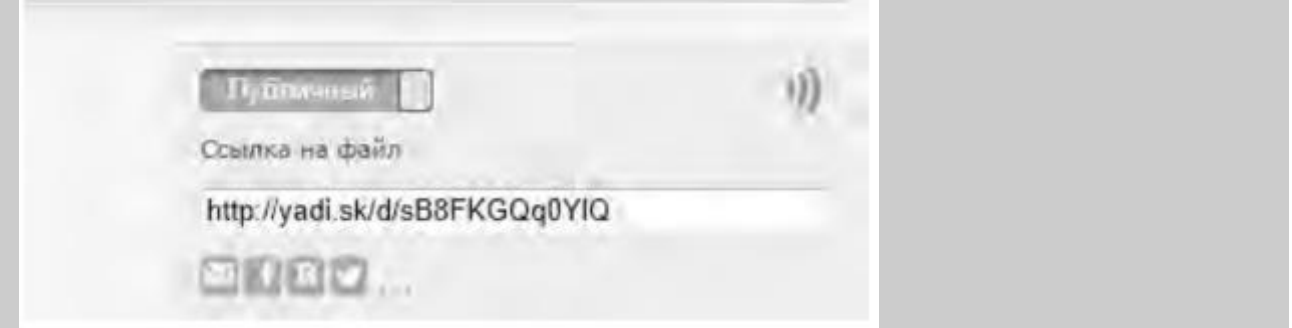

Рис. 1. Ссылка на файл

Другой возможностью публикации ссылки на файл - получение ее через ОС Windows. В этом случае порядок действий следующий:

- 1. Открыть папку Яндекс.Диск.
- 2. Выполнить щелчок правой кнопкой мыши на нужном файле.

 3. В контекстном меню выбрать пункт **Яндекс.Диск: Скопировать публичную ссылку.**

Теперь в буфере обмена находится ссылка на файл, например, http://yadi.Sk/d/91nV8FjiOYnX, с которой вы можете поделиться со своими друзьями.

Перейдем к описанию организации **трудовой деятельности** как способа совместного сетевого взаимодействия. Она может выглядеть самой разной, от простого общения в видеоконференциях, заканчивая использованием серьезных корпоративных решений для управления рабочим процессом в компании. Примерами таких решений являются:

1. 1С-Битрикс: Корпоративный Портал (http://www.lc-bitrix.ru/products/

intranet/) — система управления внутренним информационным ресурсом компании для коллективной работы над задачами, проектами и документами.

2. Мегаплан (www.megaplan.ru) — онлайн-сервис для управления бизнесом.

3. TeamLab (www.teamlab.com/ru) — многофункциональный онлайн-сервис для совместной работы, управления документами и проектами.

4. BaseCamp (http://basecamp.com) — онлайн-инструмент для управления проектами, совместной работы и постановки задач по проектам.

Рассмотрим эти решения на примере облачного сервиса **Мегаплан,** который относится к **модели SaaS** (англ. Software as a service — программное обеспечение как услуга). В рамках модели SaaS заказчики платят не за владение программным обеспечением как таковым, а за его аренду (т. е. за его использование через web-интерфейс). Таким образом, в отличие от классической схемы лицензирования программного обеспечения заказчик несет сравнительно небольшие периодические затраты (от 150 до 400 руб./мес.), и ему не требуется инвестировать значительные средства в приобретение ПО и аппаратной платформы для его развертывания, а затем поддерживать его работоспособность.

Используя на предприятии Мегаплан, можно получить множество современных эффективных средств управления персоналом компании, в частности:

- выстроить иерархическую структуру предприятия, прояснить уровни подчинения, сделать связи сотрудников внутри предприятия логичными и понятными каждому;

- система управления персоналом на предприятии позволит каждому руководителю контролировать деятельность своих подчиненных в режиме реального времени. Кроме того, можно получать актуальную информацию, даже не находясь в офисе — для этого достаточно иметь доступ в Интернет;

- получить возможность обмениваться документами, выкладывать в общий доступ бизнес-планы, презентации, проекты и распоряжения, ускоряя обмен информацией внутри предприятия;

- системы обмена сообщениями и корпоративный форум делают общение, как деловое, так и личное, более живым и эффективным. Кроме того, выоказывания по ходу исполнения задачи, зафиксированные в Мегаплане, позволяют анализировать ход работы над проектом.

Зарегистрировавшись на вышеуказанном сайте, вы получите бесплатный доступ для знакомства с сервисом Мегаплан. Из трех решений предлагаемых компанией, а именно Совместная работа, Учет клиентов и Бизнес-менеджер, выберите первое — **Совместная работа.** Такой выбор дает возможность эффективно управлять проектами, задачами и людьми. Выбрав модуль **Сотрудники,** добавьте несколько сотрудников, заполнив их личные карточки. Много информации в карточки заносить необязательно, их всегда можно отредактировать, при этом не забывая нажимать на кнопку **Сохранить.** Заполненный модуль **Сотрудники** представлен на рис. 2.

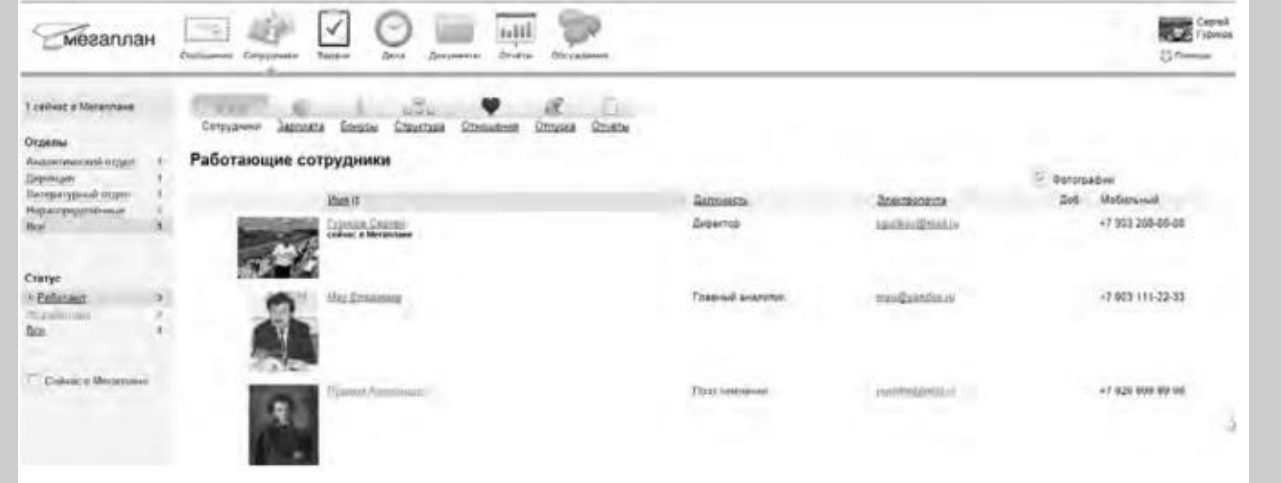

#### Рис. 2. Модуль Сотрудники

Заполнив базу сотрудников, отметив все необходимые сведения в картотеке, вы получаете автоматизированную систему управления персоналом компании, которая более оперативно, чем любой менеджер по кадрам, будет оповещать вас обо всех изменениях, напоминать о днях рождения, давать доступ к картотеке и персональным сообщениям.

Теперь создайте отделы своей виртуальной организации. Для этого, находясь в модуле **Сотрудники,** выберите блок **Структура,** а в нем ссылку **Добавить отдел.** Чтобы добавить сотрудника в отдел, его надо перетащить мышью из списка **Нераспределенные.** После этого следует установить связь «Начальник-Подчиненный», используя ссылки **Начальники, Подчиненные.** Подобная ситуация представлена на рис. 3.

Красные стрелки на схеме обозначают вашу подчиненность, а зеленые — сотрудники подчиняются вам.

Для того чтобы организовать взаимодействие в команде, выберите модуль **Задачи** и поставьте перед каждым сотрудником задачу, указав сроки ее выполнения. Сотрудник может принять или отклонить задачу, делегировать ее своему подчиненному, комментировать задачу, оперировать списком своих задач (распечатывать, сортировать по признакам). Он может даже провалить задачу — и это немедленно станет известно всем, кто с ней связан.

Используя модуль **Документы,** попробуйте создать несколько текстовых документов (их объем не может превышать 300 Мб). Также имеется возможность импортировать имеющиеся документы, которые Мегаплан будет сортировать по типам: текстовые документы, презентации, PDF-файлы, таблицы, изображения и др. Таким образом, можно хранить общие для всей компании договоры, банки, анкеты и другие важные файлы.

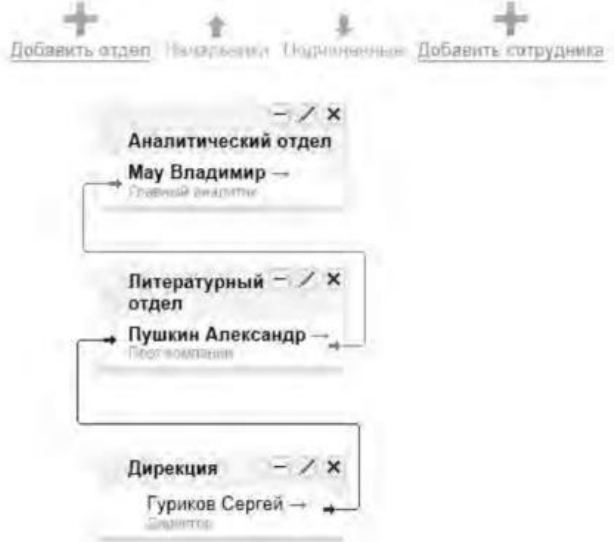

Рис. 3 Организационная структура предприятия

Модуль **Обсуждение** представляет собой корпоративный форум, в рамках которого можно рассматривать любые вопросы. Обсуждение тем может происходить в нескольких уже созданных разделах, а именно Новости, Отдых, Работа. Подобная ситуация представлена на рис. 4.

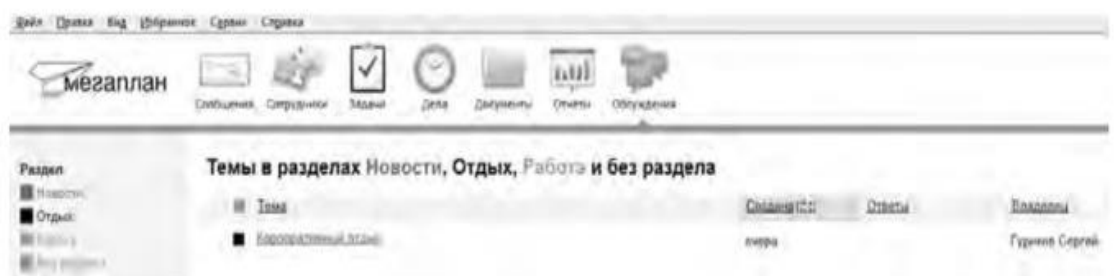

Рис. 4.Создание темы в модуле Обсуждение

Создайте несколько тем, воспользовавшись кнопкой **Добавить.** Обратите внимание на то, что вы можете ограничить просмотр обсуждаемых тем отдельным сотрудникам и группам. Корпоративный форум делает общение внутри компании более открытым. Возможность общения онлайн между сотрудниками, встреча которых могла бы и не произойти в реальной жизни, развивает неформальные отношения, вследствие которых совместная работа над проектами становится более комфортной. Работа над проектом, созданным в виртуальной среде, существенно упрощается за счет системы обмена сообщениями (модуль **Сообщения),** совместной работы, обработки файлов, находящихся в общем доступе.

Итак, освоение базовых функциональных операций в процессе работы с Мегапланом происходит очень быстро. С учетом того, что бесплатная версия продукта позволяет зарегистрировать трех пользователей, можно организовать сетевое взаимодействие, создав учебное предприятие и тем самым, усовершенствовать навыки взаимодействия исполнителей и руководителей в рабочем процессе.

**Совместное времяпрепровождение за сетевыми развлечениями** — последний вид сетевого взаимодействия, рассматриваемого нами. Сетевыми развлечениями в основном являются компьютерные игры. Вид взаимодействия в играх может быть различным: игроки могут соперничать друг с другом, могут быть в команде, а в некоторых играх возможны оба

вида взаимодействия. Соперничество может выражаться как напрямую, например игра в шахматы, так и в таблице рейтингов в какой-нибудь браузерной игре.

Существует особый жанр игр MMORPG (англ. Massive Multiplayer Online Role-playing Game, массовая многопользовательская онлайновая ролевая игра) — разновидность онлайновых ролевых игр, позволяющая тысячам людей одновременно играть в изменяющемся виртуальном мире через Интернет. Сообщество любителей игр в жанре MMORPG зарегистрировано в сети Интернет по адресу www.mmorpg.su.

Подобные игры, как правило, построены на технологии «клиент-сервер», но есть разновидности, где в качестве клиента выступает обычный браузер. Игрок в такой игре представляется своим **аватаром** — виртуальным представлением его игрового персонажа. Создатели игры поддерживают существование игрового мира, в котором происходит действие игры и который населен ее персонажами.

Когда геймеры попадают в игровой мир, они могут в нем выполнять различные действия вместе с другими игроками со всего мира. Разработчики MMORPG поддерживают и постоянно развивают свои миры, добавляя новые возможности и доступные действия для того, чтобы «гарантировать» интерес игроков. Яркими представителями подобного рода игр на сегодняшний день являются EverQuest, World of Warcraft, Anarchy Online, Asheron's Call, Everquest II, Guild Wars, Ragnarok Online, Silkroad Online, The Matrix Online, City of Heroes.

*Задания:*

а)Создайте свой аккаунт (если вы его не имеете) в одной из социальных сетей, например Livejournal или Facebook. Выполните скриншоты своего блога. Результат отправьте на электронную почту преподавателя.

б)Используя программу Windows Live Messenger, добавьте в друзья (по предварительной договоренности) своего преподавателя и свяжитесь с ним в режиме реального времени либо оставьте ему сообщение.

в)Установите на свой компьютер программу Яндекс.Диск. Предоставьте доступ к нескольким файлам своему преподавателю.

г)Создайте учебное предприятие, используя облачный сервис Мегаплан. Заполните информацией все имеющиеся в программе модули. Установите связи между отделами. Пригласите нескольких своих друзей в проект. Продемонстрируйте результат преподавателю, открыв ему доступ.

д)Напишите краткий отчет о результатах своей работы по созданию виртуального предприятия, указав в нем этапы его создания, результаты совместной сетевой деятельности.

е)Являетесь ли вы участником какой-либо игры в жанре MMORPG? Если да, расскажите об основных правилах той игры, в которой вы участвуете. Каким образом происходит ваше взаимодействие в ней с друзьями?

### 3. Организация форумов

*Методические указания*

В настоящее время перед каждым образовательным учреждением стоит задача формирования открытой информационной образовательной среды. Эффективным механизмом является использование коммуникационных возможностей сети Интернет. В частности, организация на сайтах или в информационных системах образовательных учреждений форумов (дискуссий).

**Форум** — это web-страница, созданная на основе клиент-серверной технологии для организации общения пользователей сети Интернет. Концепция форума основана на создании разделов, внутри которых происходит обсуждение различных тем в форме сообщений. От чата форум отличается тем, что общение может происходить не в реальном времени. Таким образом, человек имеет возможность подумать над своим ответом или над создаваемой темой.

По методу формирования набора тем форумы бывают:

- **тематические. В** рамках таких форумов пользователи обсуждают предварительно опубликованную статью, новость СМИ и т.д. Обсуждение происходит в одной или нескольких темах;

- **проблемные.** Для обсуждения предлагается ряд проблемных вопросов (тем). Обсуждение каждой проблемы происходит в своей ветке. Чаще всего в подобных типах форумов пользователь не имеет права создавать новую тему;

- **постоянно действующие форумы.** Форумы поддержки (помощи). По такому принципу строятся форумы технической поддержки, различные консультации и пр. Чаще всего это форумы с динамическим списком тем, где простые участники могут создавать новую тему в рамках тематики форума.

Форумы функционируют согласно определенным правилам, которые определяют администраторы и модераторы. **Администратор форума** следит за порядком во всех разделах, контролирует общение на ресурсе и соблюдение правил сайта. **Модератор форума** чаще всего следит за порядком в конкретном разделе, имеет более узкие права, чем администратор. Его основная задача — увеличивать популярность форума, количество участников и число интересных обсуждений. Дополнительные задачи:

- стимулировать появление новых интересных тем;

- стимулировать общение на форуме;

- не допускать конфликтных ситуаций на форуме, а в случае их возникновения уметь найти выход из сложной ситуации;

- при появлении в темах **спама** (рассылка коммерческой и иной рекламы или иных видов сообщений (информации) лицам, не выражавшим желания их получать) немедленно сообщать об этом администратору сайта;

- следить за культурой сетевого общения.

Для каждого конкретного форума администратором могут быть созданы свои правила, но в целом их можно свести к следующим:

1. На форумах приветствуется поддержание дискуссии, обмен опытом, предоставление интересной информации, полезных ссылок.

2. Не нужно вести разговор на «вольные» темы и размещать бессодержательные (малосодержательные) или повторяющиеся сообщения. Под бессодержательными (малосодержательными) понимаются, в частности, сообщения, содержащие исключительно или преимущественно эмоции (одобрение, возмущение и т. д.).

3. Желательно проверять грамотность сообщений (например, редактором Microsoft Word) — ошибки затрудняют понимание вопроса или ответа и могут раздражать участников обсуждения.

4. Длинные сообщения желательно разбивать на абзацы пустыми строчками, чтобы их было удобно читать.

5. Запрещается размещать заведомо ложную информацию.

6. Не рекомендуется публиковать сообщения, не соответствующие обсуждаемой теме, в том числе личные разговоры в ветках форума.

7. Не следует писать сообщения сплошными заглавными буквами, так как это эквивалентно повышению тона, а также латинскими буквами. При этом сообщение считается нарушающим данное правило, если такого рода текстом набрано более трети всего сообщения.

8. Участники форума не должны нарушать общепринятые нормы и правила поведения. Исключено употребление грубых слов и ненормативной лексики, выражение расистских, непристойных, оскорбительных или угрожающих высказываний, нарушений законодательства в области авторского права или сохранности конфиденциальной информации.

9. Запрещено публично обсуждать нелегальное использование (в том числе взлом) программного обеспечения, систем безопасности, а также публикацию паролей, серийных номеров и адреса (ссылки), по которым можно найти что-либо из вышеназванного.

10. Не следует размещать в форумах, а также рассылать через личные сообщения коммерческую рекламу и спам.

Для создания форумов используется ряд программных решений, написанных на языке PHP (англ. Hypertext Preprocessor — предпроцессор гипертекста) и используемых для ведения своей базы данных сервер MySQL. К их числу относится Invision Power Board (www.invisionpower.com), vBulletin (www.vbulletin.com), PHP **Bulletin Board** (www.phpbb.com), Simple Machines Forum (www.simplemachines.org) и ряд других. Однако создать «движок форума» с помощью перечисленного программного обеспечения начинающему пользователю будет весьма непросто, поскольку и сами программы, и документация к ним написаны на английском языке.

Попробовать свои силы для создания тематического форума можно с использованием российских web-сервисов, предлагающих свои услуги в этом направлении. Остановим свой выбор на сервисе Forum2x2 (www.forum2x2.ru), который предлагает создание и хостинг форумов. Forum2x2 позволяет создать форум бесплатно, всего за несколько секунд и без всяких технических знаний, а после — мгновенно начать общение. Интерфейс форума является наглядным, простым в использовании и легко настраивается.

Определим следующую задачу — создать форум своего учебного заведения. Находясь на сайте сервиса Forum2x2, выберем кнопку Создать бесплатный форум. Пользователю будет предложено выбрать одну из четырех версий создания форумов: Phpbb3, Phpbb2, IPB и Punbb. Их краткая характеристика будет представлена в соответствующих вкладках. Воспользуемся самым простым из них - Punbb, который предоставляет только базовые опции web-форума, а следовательно, является оптимальным по скорости и простоте использования. Далее нам предстоит выполнить три простых шага:

1. Выбрать графический стиль форума.

2. Ввести название форума, его интернет-адрес, свой адрес электронной почты, пароль.

3. Прочитать информацию о недопустимом содержании создаваемого форума.

На этом создание форума можно считать завершенным. На рис. 5 представлен один из возможных примеров созданного форума.

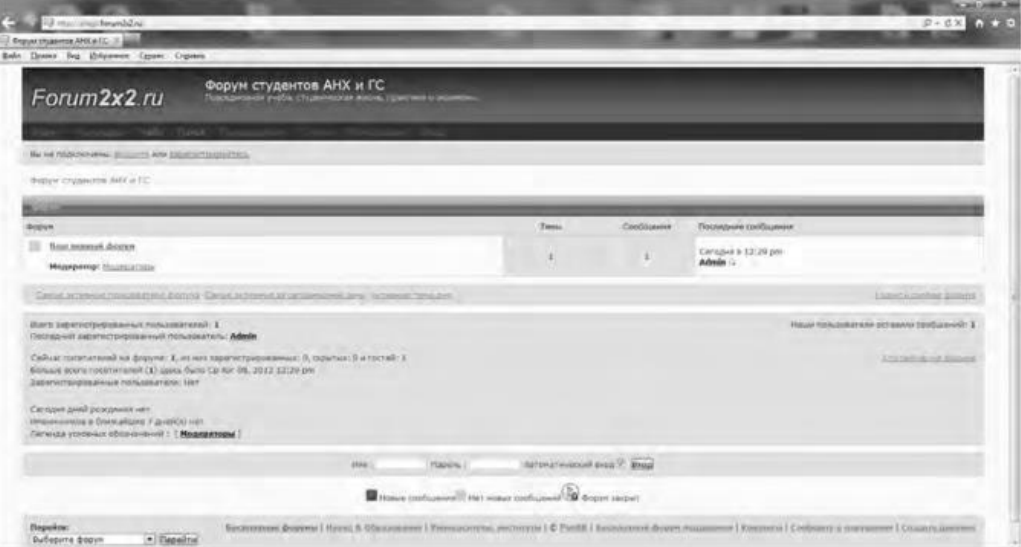

Рис. 5 Внешний вид созданного форума

В своем электронном почтовом ящике вы обнаружите письмо от администрации сервиса Forum2x2, в котором будут даны несколько полезных советов для успешного начала работы форума, в частности:

- поместить в форум несколько сообщений, чтобы задать тон обсуждения;

- внести личный аспект в стиль оформления форума, подобрав цвета и шрифты;

 - сообщить по электронной почте друзьям о новом форуме и пригласить их поучаствовать в форуме;

 - поместить ссылки на форум на других сайтах, форумах и в поисковых системах.

Для администрирования вновь созданного форума необходимо ввести имя пользователя (Admin) и пароль, который вы выбрали при создании форума. После этого вы получаете доступ к ссылке **Панель администратора,** расположенной внизу страницы, которая имеет несколько вкладок (рис. 6).

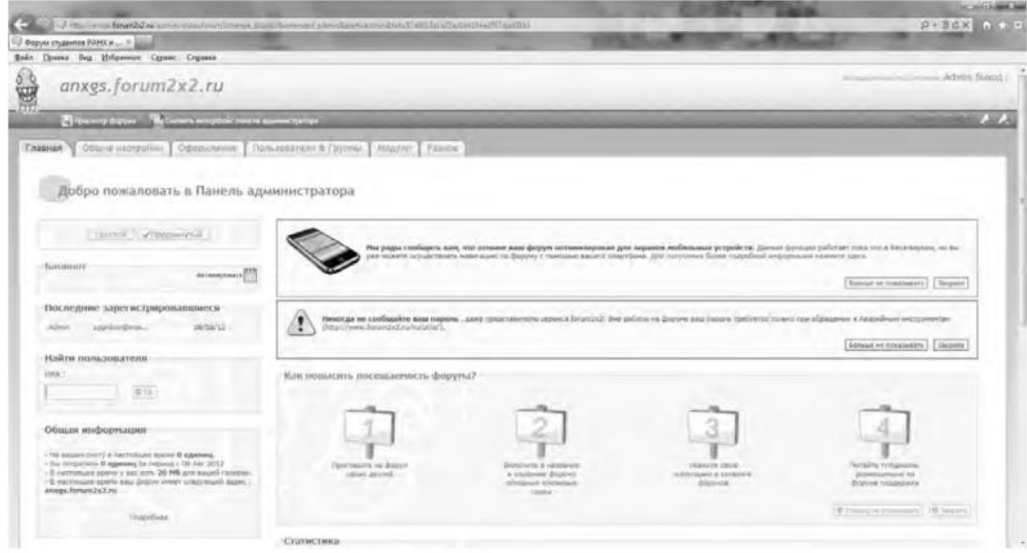

Рис. 6. Вкладки Панели администратора

Вкладка **Главная** отображает информацию по статистике созданных сообщений, количестве пользователей и тем. Здесь же можно воспользоваться практическими советами по повышению посещаемости созданного форума. Попробуйте пригласить на созданный форум своих друзей, знакомых, с помощью ссылки **Адреса Email,** вводя в соответствующее поле их электронные адреса. Максимальное число приглашений, отправляемых за один раз, — десять.

Вкладка **Общие настройки** позволяет сконфигурировать форум в соответствии с личными целями администратора. В частности, можно изменить название сайта, его описание, определить конфигурацию защиты форума, определить Е- mail администратора.

С помощью раздела **Категории и форумы** создайте свои форумы, определите порядок их вывода с помощью соответствующих кнопок **(Сдвинуть вверх, Сдвинуть вниз). Категория** представляет собой совокупность форумов, объединенных общей тематикой. Один из возможных примеров создания форумов приведен на рис. 7.

Сделанные изменения доступны для просмотра после нажатия на кнопку **Просмотр форума.** Находясь на вкладке **Общие настройки,** перейдите в раздел **Раскрутка форума** и выберите пункт **Поисковые системы.** Введите информацию для ваших мета-тегов, чтобы улучшить позицию вашего форума в поисковых системах. **Мета-теги** — это невидимые коды, используемые поисковиками для индексации и позиционирования вашего форума. Зарегистрируйте ваш форум в основных поисковых системах: Yandex, Google, Rambler.

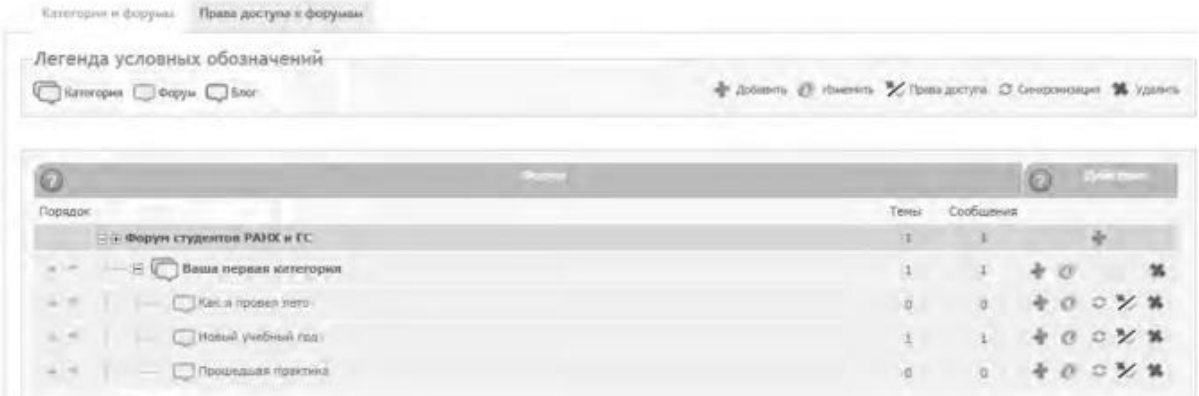

#### Рис. 7. Структура форумов

Используя вкладку **Оформление,** поэкспериментируйте с различными стилями для того, чтобы повысить привлекательность форума. Здесь же можно поменять версию «движка» форума.

Будучи администратором вашего форума, вы являетесь его единственным полноправным хозяином и полностью контролируете его. С помощью вкладки **Пользователи & Группы** создайте группу модераторов, ответственных за соблюдение установленных вами правил (правил орфографии, правил поведения на форуме и т.д.).

Перейдите на вкладку **Модули.** Здесь вы можете добавить к вашему форуму такие модули, как портал, календарь, галерея, чат или листы персонажей. Выберите ссылку **Портал.** Появится информация о том, что портал не инсталлирован. Нажмите ссылку — инсталлировать. Внешний вид созданного портала представлен на рис. 8.

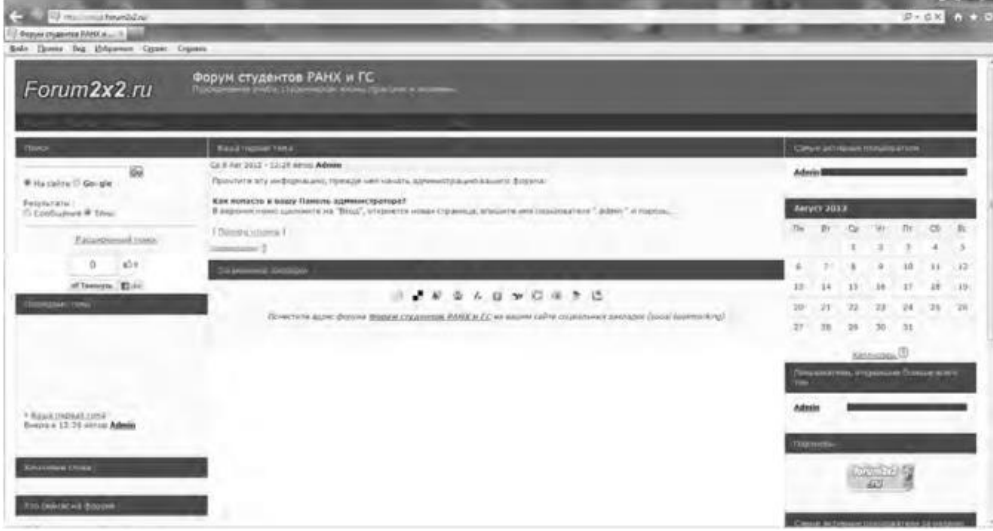

#### Рис. 8. Созданный портал

На вкладке **Модули** попробуйте поработать с виджетами (гаджетами) форума, из которых и состоит портал. Виджет - это элемент интерфейса, предназначенный для облегчения доступа к информации.

Добавьте/удалите стандартные виджеты форума (Поиск, Календарь, Новости, Последние темы, Самые активные пользователи и др.), отслеживая изменения нажатием кнопки **Просмотр портала.** Оставьте наиболее удачный, с вашей точки зрения, вариант.

Итак, мы приобрели первоначальные практические навыки создания собственного форума и выполнили действия, направленные на увеличение его посещаемости. Кроме того, необходимо создать ссылку на форум с главной страницы сайта учебного заведения. Следует отметить, что, для того чтобы созданный форум не оставался в статичном виде, необходима большая работа администратора, модераторов по его поддержанию.

Альтернативным способом организации форумов является их развертывание в информационной системе учебного заведения. На современном отечественном рынке автоматизированных информационных систем управления учебным процессом представлено достаточно большое количество решений. Свой выбор остановим на ИС ModEUS (http://modeus.krf.ane.ru/index.php), которая разработана с учетом специфики российского образования и обеспечивает автоматизацию учебного процесса, в том числе и дистантного (учет учебного процесса, его планирование и публикация, подготовка отчетной документации).

После регистрации в системе ModEUS, нужно выбрать ссылку **Дискуссии.** Вы можете организовать дискуссию (форум) по любому из находящихся в системе курсов, щелкнув мышью по его названию.

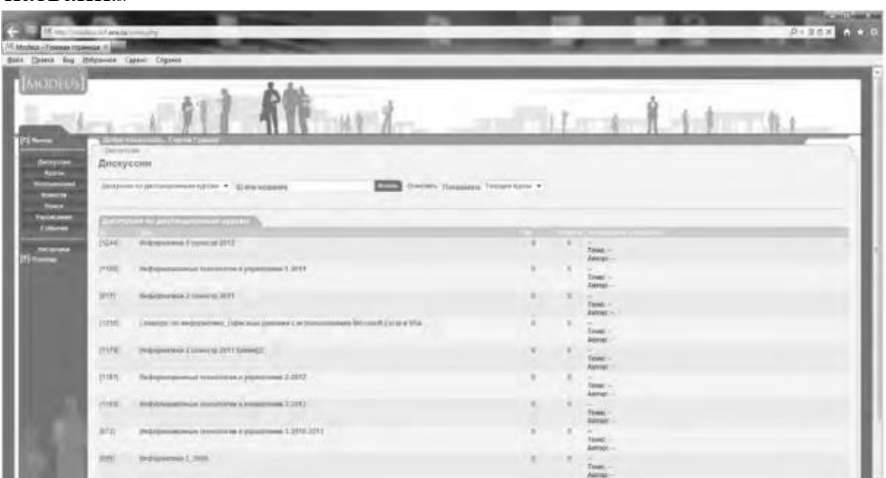

Рис. 9. Страница Дискуссии в ИС ModEUS

Создадим новую тему, нажав одноименную кнопку. Впишем в соответствующие поля название темы и вопрос, предлагаемый для обсуждения. Подобная ситуация представлена на рис. 437. Кроме того, мы имеем возможность прикрепить текстовый файл объемом не более 16 Мб, например список вопросов к экзамену.

После нажатия на кнопку **Создать** тема дискуссии отображается в системе (рис. 10), и любой из студентов может принять участие в ее обсуждении.

Таким образом, можно определить преимущества создания форума в информационной системе учебного заведения:

 - отсутствует необходимость иметь практические навыки работы по созданию web-страниц;

 - нет необходимости заботиться о раскрутке форума - студенты и преподаватели постоянно работают в системе.

В то же время есть и ряд недостатков, в частности:

 - форум доступен исключительно для студентов и преподавателей учебного заведения, в котором функционирует информационная система;

- стандартизированный типовой интерфейс для всех выполняемых функций;
- нет возможности организовать дискуссию на вольную тему.

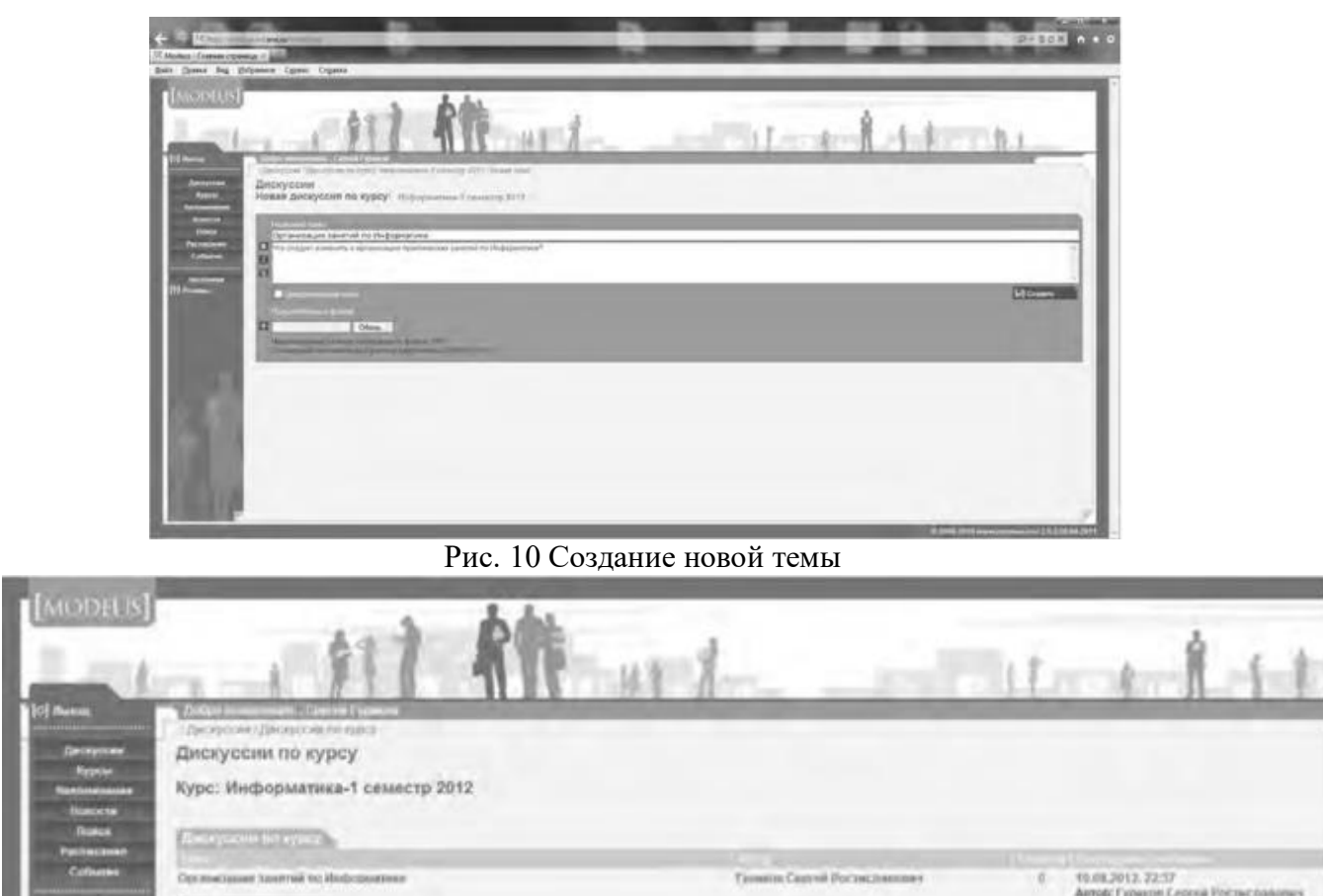

#### **Рис. 11. Создана тема для дискуссии**

**Использование тестирующих систем в локальной сети образовательного учреждения**

**State Secretary Constitution of the Constitution of the Constitution of the Constitution of the Constitution of the Constitution of the Constitution of the Constitution of the Constitution of the Constitution of the Const** 

Теперь познакомимся с возможностями ИС ModEUS для **организации тестирования студентов в локальной сети образовательного учреждения.** Использование тестирования как наиболее объективного метода оценки качества образования широко используется в учебных заведениях России. Полнота охвата проверкой требований к уровню подготовки студентов предполагает методику конструирования тестовых заданий закрытого и открытого типа. К тестовым заданиям **закрытого типа** относятся задания, предполагающие выбор верного ответа из предложенных вопросов. Тестовые задания **открытого типа** требуют конструирования ответов с кратким и развернутым ответом. И тот, и другой тип заданий успешно реализуются в ИС ModEUS.

Прежде чем создать тестовое задание, необходимо зайти в один из учебных курсов, находящихся в репозитарии (хранилище данных), нажав кнопку **Курсы** в главном меню. Под «курсом» в ПС ModEUS понимается дисциплина, находящаяся в учебном плане.

Найдем в списке **Занятия курса** требуемое занятие и нажмем ссылку **Список заданий,** находящуюся справа от поля **Тип.** Для того чтобы добавить задание в занятие, нажмем кнопку **Добавить.** Подобная ситуация представлена на рис. 11.

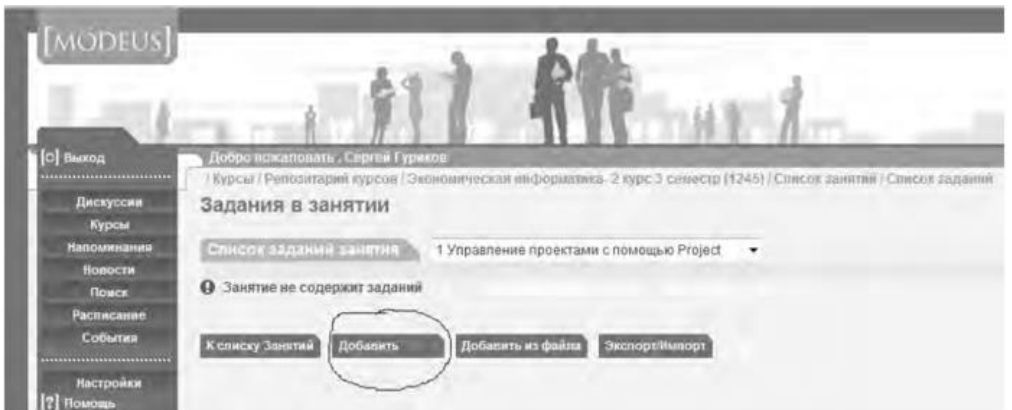

#### Рис.12. Добавление задания

Тип задания можно выбрать из раскрывающегося списка (рис. 12), кроме того, можно дать название новому заданию, установить балл и выбрать количество попыток сдачи.

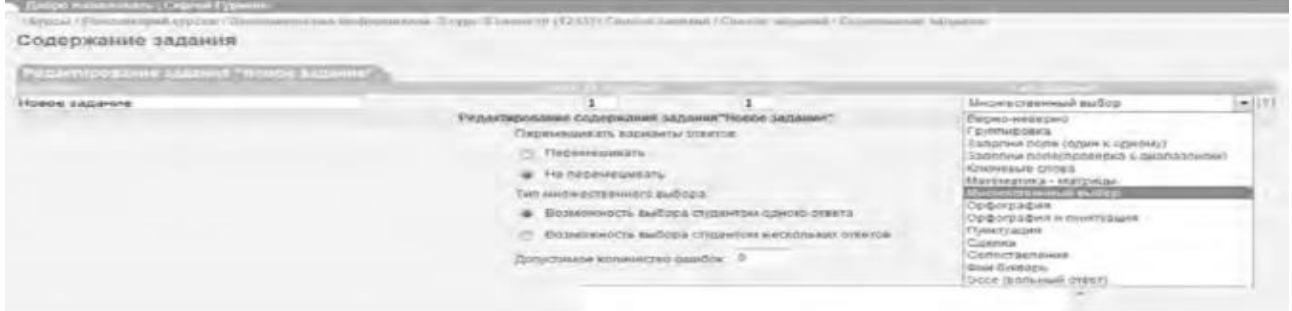

#### Рис.13. Выбор типа задания

Рассмотрим несколько примеров формирования вопросов закрытого и открытого типа в ИС ModEUS.

**Тестовое задание со множественным выбором верных ответов (закрытый тип).** Данный тип задания дает вам возможность задать вопрос и варианты ответов на него, из которых обучающийся должен выбрать верный (рис. 14). Правильным может быть один или несколько вариантов. Для того чтобы наполнить задание, выполните следующие действия:

 - в опции **Перемешивать варианты ответов** поставьте метку в поле **Перемешивать,** если вы хотите, чтобы указанные вами варианты ответов выводились на экран в различном порядке, поставьте метку в поле **Не перемешивать,** если варианты ответов должны выводиться всегда в одинаковом порядке;

 - в опции **Тип множественного выбора** поставьте метку в поле **Возможность выбора студентом одного ответа,** если обучающийся из предложенных вариантов ответов может выбрать только один верный, поставьте метку в поле **Возможность выбора студентом нескольких ответов,** если обучающийся может выбрать несколько верных ответов;

- введите текст задания в поле **Текст задания;**

 - в случае если в задании присутствует приложение, укажите путь к этому приложению, нажав на кнопку I обзор... I и указав путь к файлу на жестком или сетевом диске. Приложением может быть документ любого формата, например изображение;

- введите тексты вариантов ответов в соответствующие поля;
- для добавления нового поля под вариант ответа нажмите на кнопку

Добавить ответ

- каждый вариант ответа может быть дополнен приложением. Для добавления к варианту ответа приложенияукажите путь к нему в поле **Добавить приложение,** нажав на

кнопку  $\boxed{\begin{array}{c} \boxed{\text{06}}\text{30} \text{m} \end{array}}$ и указав путь к файлу на жестком

или сетевом диске;

- установите флажки напротив одного или нескольких правильных вариантов ответа;

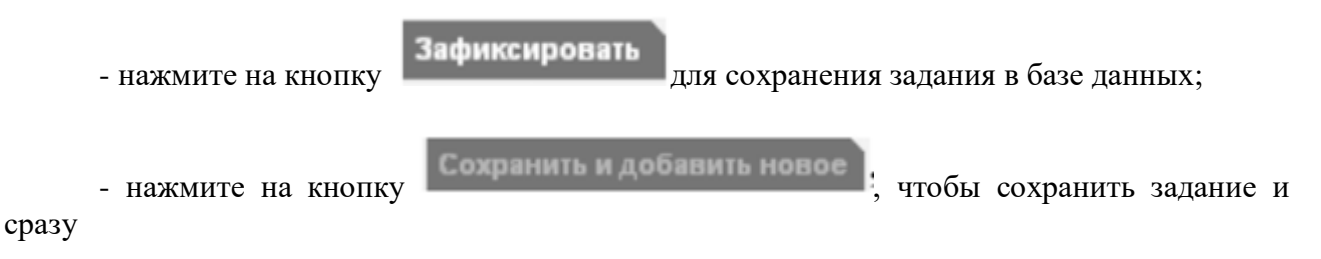

перейти к составлению нового задания.

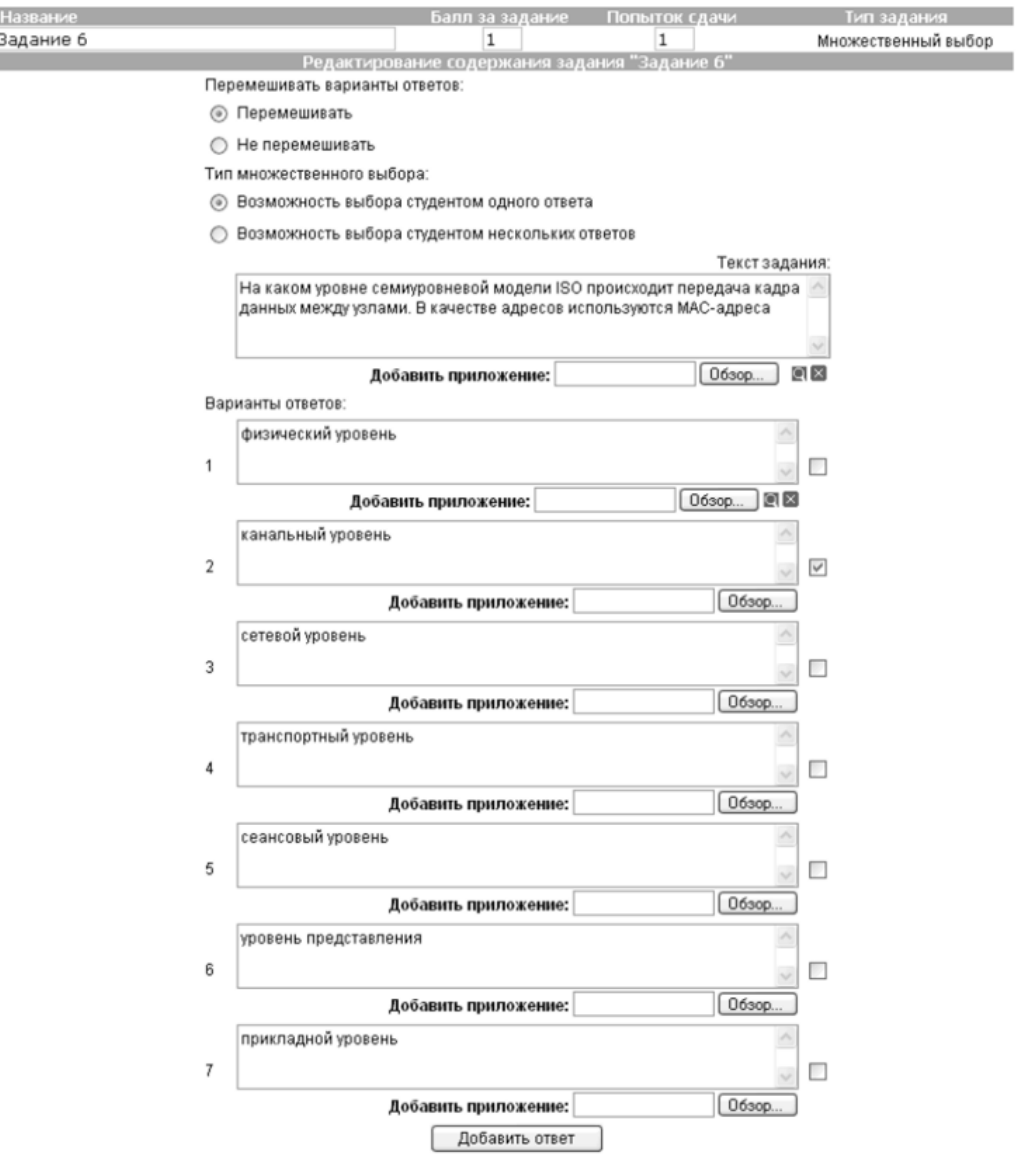

Рис. 14. Создание задания со множественным выбором верных ответов

**Тестовое задание с добавлением слова (открытый тип).** Данный тип задания (рис. 15) дает вам возможность задать вопрос, на который обучающийся должен ответить, введя ответ с клавиатуры в виде текста, цифры, слова, математической формулы и т.д. Для того чтобы наполнить задание, выполните следующие действия:

- введите текст задания в поле **Текст задания;**
- текст задания может представлять собой текст или текст в сочетании с

приложением. Чтобы добавить приложение (изображение или документ), нажмите на

кнопку **Обзор...**, находящуюся под полем Текст задания, и

укажите путь к файлу на жестком или сетевом диске;

- в поле **Вопрос** введите вопрос, на который должен ответить обучающийся;
- в поле **Ответ** укажите правильный ответ;
- в пределах одного задания вы можете задать обучающемуся несколько вопросов. Для

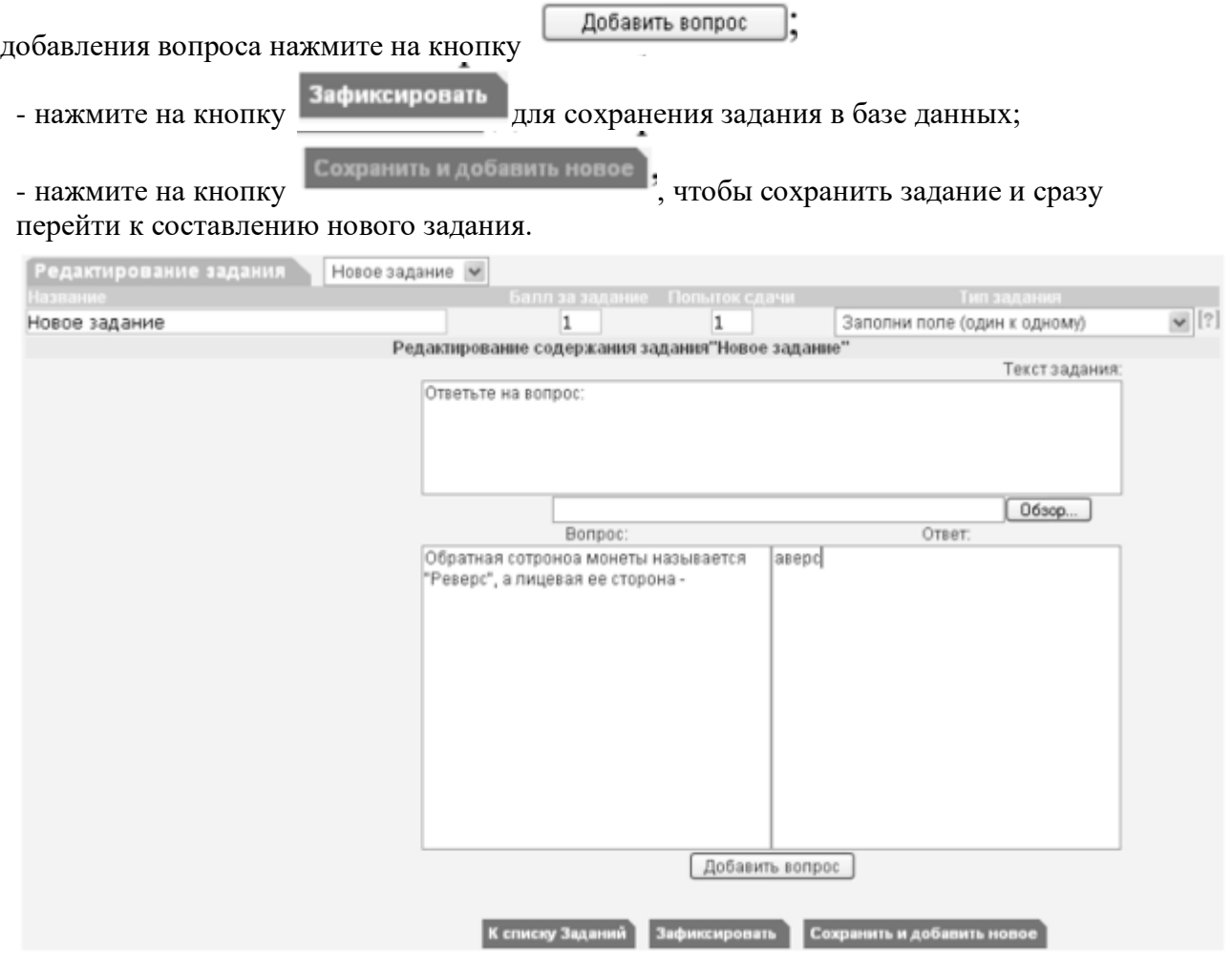

Рис. 15 Создание задания с добавлением слова

Кроме рассмотренных типов заданий, в ИС ModEUS существует и ряд других, в частности: **Верно - неверно.** Данный тип задания предоставляет возможность обучающемуся выбрать один из вариантов ответа («верно» или «неверно») на поставленный вопрос.

**Группировка.** В данном типе задания обучающемуся необходимо распределить заданный список понятий по группам.

**Заполни поле (проверка с диапазоном).** Данный тип задания дает возможность задать вопрос, на который обучающийся должен ответить, введя с клавиатуры числовой ответ.

**Сопоставление.** Проверяется способность обучающихся сопоставить понятия по указанному принципу.

**Эссе.** Обучающийся отвечает в свободной форме на поставленный преподавателем вопрос. Вопрос может быть представлен в виде текста или любого другого документа.

Следует отметить, что в ИС ModEUS можно задать количество вопросов, время на проведение тестовых заданий, а также **мощность теста.** Мощность определяет количество заданий, которые будут предложены студенту для выполнения. Например, если в группе заданий десять вариантов заданий, а мощность группы равна пяти, то студенту будут предложены для выполнения пять заданий из десяти. После проведения тестирования в

информационной системе происходит автоматическое формирование оценок на основании выполненных студентами заданий.

Итак, мы завершили рассмотрение возможностей информационной системы, работающей в локальной сети учебного заведения для организации форумов и проведения тестирования студентов.

#### **Настройка видео web-сессий**

В настоящее время миллионы пользователей во всем мире используют видеосвязь с помощью сети Интернет для общения друг с другом. Достоинства такого способа общения очевидны: есть возможность слышать и визуально наблюдать собеседника, находящегося, возможно, за тысячи километров. Для обеспечения полноценной видеосвязи для захвата и воспроизведения видео и звука могут использоваться как встроенные в компьютер камера, микрофон или динамик, так и внешние устройства, такие как web-камера, головная гарнитура, а также следует обеспечить высокоскоростной доступ к Интернету.

Взаимодействие собеседников при организации видео web-сессий возможно в нескольких направлениях: видеоконференция и видеотелефония.

1. **Видеоконференция** — это технология интерактивного взаимодействия двух и более человек, при которой между ними происходит обмен информацией в режиме реального времени. Существует нескольких видов видеоконференций:

- **симметричная (групповая)** видеоконференция позволяет проводить сеансы показа презентаций или рабочего стола;

- **асимметричная** видеоконференция используется для дистанционного образования. Позволяет собрать в конференции множество участников таким образом, что все они будут видеть и слышать одного ведущего, он, в свою очередь, всех участников одновременно;

- **селекторное видеосовещание** — рассчитано на взаимодействие большой группы участников, при котором пользователи имеют возможность активно обсуждать действия при чрезвычайных ситуациях, оперативно решать текущие вопросы.

Для эффективной организации проведения web-конференций, маркетинговых презентаций, онлайн-обучения, совещаний и любых других видов онлайн-встреч существует ряд программных решений. В качестве примера можно привести программы Mirapolis Virtual Room (http://virtualroom.ru/), ВидеоМост (www.videomost.com), TrueConf Online (http://trueconf.ru/) и др.

**2. Видеотелефония** — реализуется посредством сеанса видеосвязи между двумя пользователями, во время которого они могут видеть и слышать друг друга, обмениваться сообщениями и файлами, вместе работать над документами и при этом находиться в разных местах в комфортной для себя обстановке.

Для того чтобы общаться с близкими и друзьями, можно бесплатно совершать видеозвонки с помощью таких программ, как Skype (http://www.Skype, com/intl/ru/get-skype), Mail.ru Агент (http://agent.mail.ru) и ряд других.

Для того чтобы проверить наличие встроенной web-камеры на компьютере, достаточно войти в меню **Пуск,** выбрать **Компьютер,** щелкнуть на нем правой кнопкой мыши и в контекстно-зависимом меню нажать пункт **Свойства.** Далее следует выбрать пункт меню **Диспетчер устройств,** а в нем пункт **Устройства обработки изображений.** Наличие в нем устройства, например, USB 2.0 Camera свидетельствует о наличии web-камеры.

Кроме того, в документации к компьютеру (Руководство пользователя) или другому устройству должны быть приведены сведения об установленных в систему устройствах и, в частности, инструкция по использованию встроенной камеры и программному обеспечению, отвечающему за данное устройство.

Одной из таких популярных утилит является ArcSoft WebCam Companion — пакет приложений для взаимодействия с web-камерой, который позволяет захватывать, редактировать изображения и записывать видео. Самостоятельно проведите ее инсталляцию, воспользовавшись web-адресом http://arcsoft-webcam- companion.en.softonic.com. После установки данной программы на компьютер ее можно запустить на выполнение командой **Пуск/Все программы/ArcSoft WebCam Companion/WebCam Companion.** Интерфейс программы представлен несколькими разделами: Захват, Маска, Забавная рамка, Правка, Монитор, Другие приложения (рис. 16).

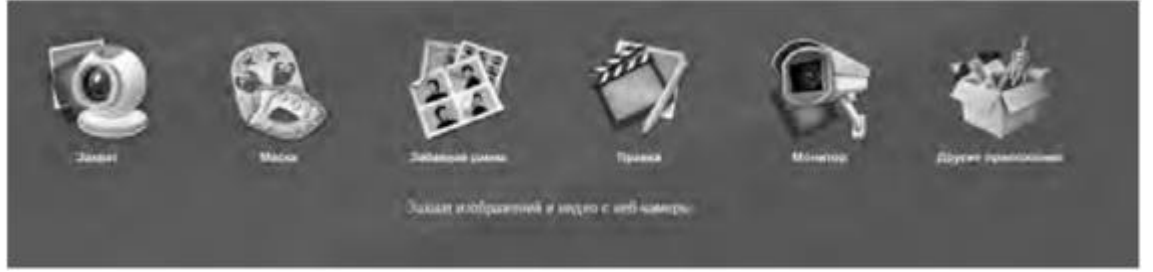

Рис. 16. Пункты меню программы ArcSoft WebCam Companion

Выберем значок **Захват,** а в нем пункт меню **Параметры web-камеры.** Откроется окно, представленное на рис. 17.

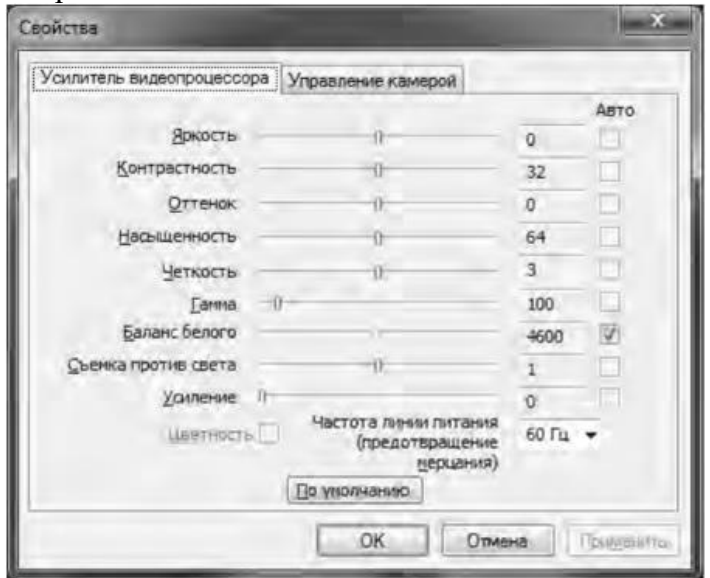

Рис. 17. Окно Свойства web-камеры

Как видно из рис. 17, в данном окне можно изменить основные параметры настройки web-камеры, одновременно наблюдая за результатом на экране. При желании настройки можно вернуть в исходное состояние, нажав на кнопку **По умолчанию.**

Теперь поговорим о том, как организовать web-сессию в такой популярной программе, как Skype. Ее большим преимуществом является такой факт, что звонки между абонентами являются бесплатными. Однако, если вы делаете звонок на мобильный или стационарный телефон, вам потребуется позаботиться о том, чтобы на вашем счете были деньги. Положить деньги на оплату разговоров в Skype вы можете с использованием такого сервиса, как Яндекс.Деньги (https://money.yandex.ru/).

Инсталлируйте программу Skype, воспользовавшись ее адресом в сети Интернет http://www.skype.com/intl/ru/get-skype. После установки программа становится доступной после выполнения команды **Пуск/Все программы/ Skype/Skype. В** окне регистрации введите свой логин и пароль. Обратите внимание на то, что если вы установите флажок в пункте **Автоматическая авторизация при запуске Skype,** то вам не придется каждый раз вводить свои данные.

Добавьте своих друзей, родственников в список контактов, воспользовавшись командой **Контакты/Добавить контакт.** Вам нужно ввести фамилию, имя знакомого, его контактный телефон, адрес электронной почты. В результате ваши контакты будут располагаться в группе **Контакты** и будут видны при каждом запуске программы.

Выполним настройку web-камеры. Последовательно нажмем **Инструменты/Настройки/Настройки видео.** Появится окно, представленное на рис. 18.

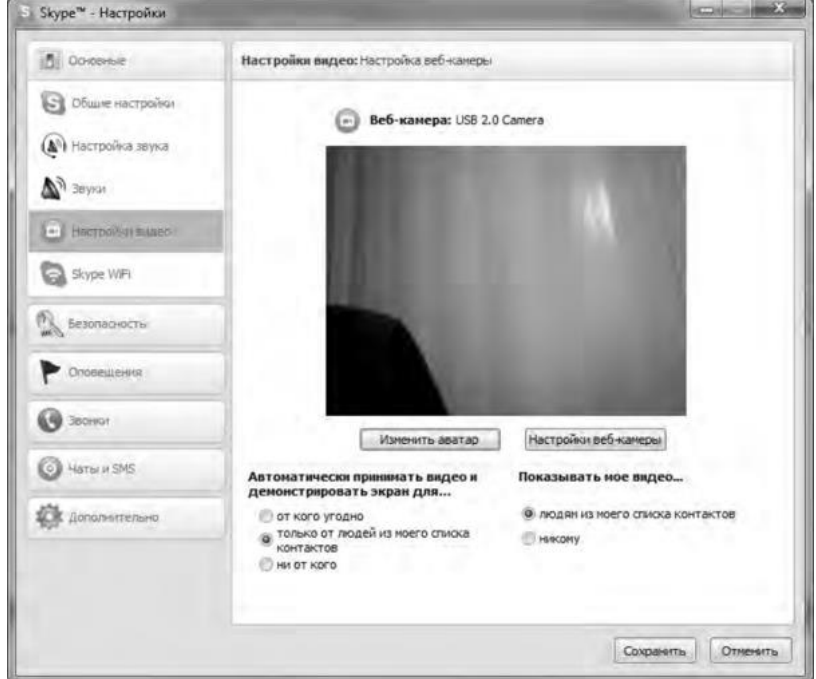

Рис.18. Окно Настройки

Если вы видите изображение - камера настроена и готова к работе. В противном случае, Skype выведет об этом текстовое сообщение. Теперь перейдем в меню **Настройка звука.** Проверьте, что поставлен флажок в опции **Разрешить автоматическую настройку микрофона.** Скажите несколько слов вслух, уровень громкости звука в опции **Громкость** должен изменяться. Окончательно проверить сделанные настройки можно с помощью контрольного звонка. Для этого, находясь в меню **Настройка** звука, выберите пункт **Сделать контрольный звонок в** Skype. В ходе контрольного звонка вы сможете сделать запись своего голоса в течение десяти секунд, а затем прослушать его. Если этот эксперимент окончится удачно, значит, все настройки выполнены правильно и программа готова к работе.

Теперь, когда мы завершили работу с настройками программы, можно попробовать сделать видеозвонок. Для этого необходимо совершить следующие действия:

1. Войти в программу Skype.

2. В группе **Контакты** щелчком мыши выбрать абонента. Во время звонка он должен быть в сети, о чем будет свидетельствовать соответствующий значок в программе Skype.

3. Нажать кнопку **Видеозвонок.**

Через несколько секунд соединение будет установлено и вы можете начать разговор, в процессе которого вы будете видеть и слышать своего собеседника. Подобная ситуация представлена на рис. 19.

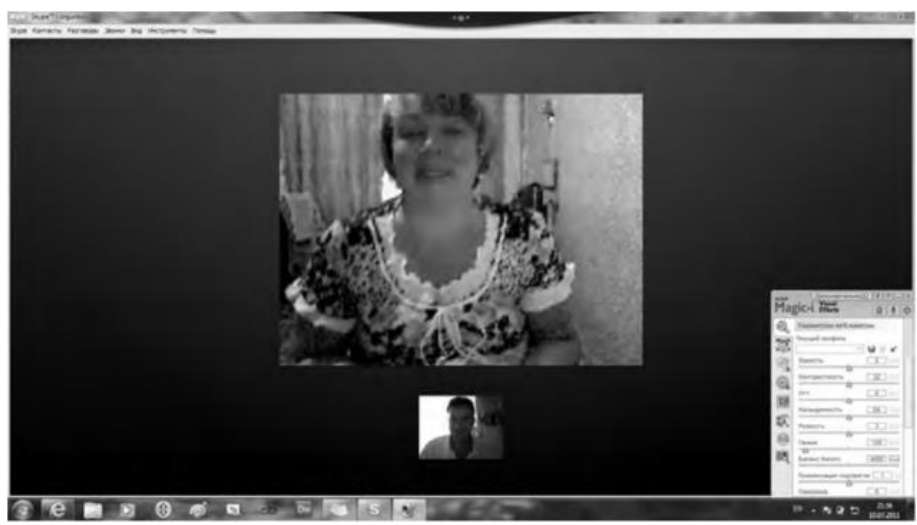

Рис. 19 Сеанс связи установлен

Если во время разговоров у вас возникают неполадки со звуком, такие как сильный фоновый шум, эхо, задержка звука, «механический» звук или пропадание слов, следует убедиться в следующем:

1. Использует ли собеседник последнюю версию программы Skype? Информацию о версии программы можно получить, выполнив команлу По-мошь/О Skype.

2. Нет ли рядом с микрофоном источников шума?

3. Не расположен ли микрофон рядом с динамиками?

4. Достаточно ли высокая скорость соединения?

Кроме того, когда программа Skype обнаруживает неполадки во время звонка, на экране появляется сообщение с рекомендациями, которые помогут вам повысить качество связи. Необходимо выполнить эти рекомендации.

Итак, вы получили теоретические сведения и практические навыки работы с организацией видео web-сессий, которые, несомненно, будут востребованы в вашей повселневной жизни.

Задания:

а)Зарегистрируйтесь на сервисе Forum2x2. Создайте форум своего учебного заведения, выбрав одну из четырех версий создания форумов. Выполните советы для успешного начала работы своего форума, приведенные в параграфе 5.4. После завершения работы отправьте на электронную почту преподавателя ссылку на созданный вами форум.

б) Установите на свой компьютер программу Skype. Сделайте видеозвонок вашему преподавателю (по предварительной договоренности).

### 2. Проведите диагностику стиля делового общения.

Инструкция. С помощью этого теста вы можете оценить свой стиль делового общения. Вам предложено 80 утверждений. Из каждой пары выберите одно — то, которое, как вы считаете, наиболее соответствует вашему поведению. Обратите внимание па то, что ни одна пара не должна быть пропущена. Тест построен таким образом, что ни одно из приведенных ниже утверждений не является ошибочным.

- 1. Я люблю действовать.
- 2. Я работаю над решением проблем систематическим образом.
- 3. Я считаю, что работа в командах более эффективна, чем на индивидуальной основе.
- 4. Мне очень нравятся различные нововведения.
- 5. Я больше интересуюсь будущим, чем прошлым.
- 6. Я очень люблю работать с людьми.
- 7. Я люблю принимать участие в хорошо организованных встречах.
- 8. Для меня очень важными являются окончательные сроки.

9. Я против откладываний и проволочек.

10. Я считаю, что новые идеи должны быть проверены прежде, чем они будут применяться на практике.

11. Я очень люблю взаимодействовать с другими людьми. Это меня стимулирует и вдохновляет.

- 12. Я всегда стараюсь искать новые возможности.
- 13. Я сам люблю устанавливать цели, планы и т.п.
- 14. Если я что-либо начинаю, то доделываю это до конца.
- 15. Обычно и стараюсь понять эмоциональные реакции других.
- 16. Я создаю проблемы другим людям.
- 17. Я надеюсь получить реакцию других на свое поведение.

18. Я нахожу, что действия, основанные на принципе «шаг за шагом», являются очень эффективными.

- 19. Я думаю, что хорошо могу понимать поведение и мысли других.
- 20. Я люблю творческое решение проблем.
- 21. Я все время строю планы на будущее.
- 22. Я восприимчив к нуждам других.
- 23. Хорошее планирование ключ к успеху.
- 24. Меня раздражает слишком подробный анализ.
- 25. Я остаюсь невозмутимым, если на меня оказывают давление.
- 26. Я очень ценю опыт.
- 27. Я прислушиваюсь к мнению других.
- 28. Говорят, что я быстро соображаю.
- 29. Сотрудничество является для меня ключевым словом.
- 30. Я использую логические методы для анализа альтернатив.
- 31. Я люблю, когда одновременно у меня идут разные проекты.
- 32. Я постоянно задаю себе вопросы.
- 33. Делая что-либо, я тем самым учусь.
- 34. Полагаю, что я руководствуюсь рассудком, а не эмоциями.
- 35. Я могу предсказать, как другие будут вести себя в той или иной ситуации.
- 36. Я не люблю вдаваться в детали.
- 37. Анализ всегда должен предшествовать действиям.
- 38. Я способен оценить климат в группе.
- 39. У меня есть склонность не заканчивать начатые дела.
- 40. Я воспринимаю себя как решительного человека.
- 41. Я ищу такие дела, которые бросают мне вызов.
- 42. Я основываю свои действия на наблюдениях и фактах.
- 43. Я могу открыто выразить свои чувства.
- 44. Я люблю формулировать и определять контуры новых проектов.
- 45. Я очень люблю читать.
- 46. Я воспринимаю себя как человека, способного интенсифицировать, организовать деятельность других.
- 47. Я не люблю заниматься одновременно несколькими вопросами.
- 48. Я люблю достигать поставленных целей.
- 49. Мне нравится узнавать что-либо о других людях.
- 50. Я люблю разнообразие.
- 51. Факты говорят сами за себя.
- 52. Я использую свое воображение, насколько это возможно.
- 53. Меня раздражает длительная, кропотливая работа.
- 54. Мой мозг никогда не перестает работать.
- 55. Важному решению предшествует подготовительная работа.
- 56. Я глубоко уверен в том, что люди нуждаются друг в друге, чтобы завершить работу.
- 57. Я обычно принимаю решение, особо не задумываясь.
- 58. Эмоции только создают проблемы.
- 59. Я люблю быть таким же, как другие.
- 60. Я не могу быстро прибавить пятнадцать к семнадцати.
- 61. Я примеряю свои новые идеи к людям.
- 62. Я верю в научный подход.
- 63. Я люблю, когда дело сделано.
- 64. Хорошие отношения необходимы.
- 65. Я импульсивен.
- 66. Я нормально воспринимаю различия в людях.
- 67. Общение с другими людьми значимо само по себе.
- 68. Люблю, когда меня интеллектуально стимулируют.
- 69. Я люблю организовывать что-либо.
- 70. Я часто перескакиваю с одного дела на другое.
- 71. Общение и работа совместно с другими людьми являются творческим процессом.
- 72. Самоактуализация является крайне важной для меня.
- 73. Мне очень нравится играть идеями.
- 74. Я не люблю попусту терять время.
- 75. Я люблю делать то, что у меня получается.
- 76. Взаимодействуя с другими, я учусь.
- 77. Абстракции интересны для меня.
- 78. Мне нравятся детали.
- 79. Я люблю кратко подвести итоги, прежде чем прийти к какому-либо умозаключению.
- 80. Я достаточно уверен в себе.

#### *Обработка результатов.*

Обведите те номера, на которые вы ответили положительно, и отметьте их в приведенной ниже таблице. Посчитайте количество баллов по каждому стилю (один положительный ответ равен 1 баллу). Тот стиль, по которому вы набрали наибольшее количество баллов (по одному стилю не может быть более 20 баллов), наиболее предпочтителен для вас. Если вы набрали одинаковое количество баллов по двум стилям, значит, они оба присущи вам.

#### *Ключ*

*Стиль 1:* 1, 8, 9, 13, 17, 24, 26, 31, 33, 40, 41, 48, 50, 53, 57, 63, 65, 70, 74, 79. *Стиль 2:* 2, 7, 10, 14, 18, 23, 25, 30, 34, 37, 42, 47, 51, 55, 58, 62, 66, 69, 75, 78. *Стиль 3:* 3, 6, 11, 15, 19, 22, 27, 29, 35, 38, 43, 46, 49, 56, 59, 64, 67, 71, 76, 80. *Стиль 4:* 4, 5, 12, J6, 20, 21, 28, 32, 36, 39, 44, 45, 52, 54, 60, 61, 68, 72, 73, 77.

#### *Интерпретация результатов*

*Стиль 1* — ориентация на действие. Характерно обсуждение результатов, конкретных вопросов, поведения, ответственности, опыта, достижений, решений. Люди, владеющие этим стилем, прагматичны, прямолинейны, решительны, легко переключаются с одного вопроса на другой.

*Стиль 2* — ориентация на процесс. Характерно обсуждение фактов, процедурных вопросов, планирования, организации, контролирования, деталей. Человек, владеющий этим стилем, ориентирован на систематичность, последовательность, тщательность. Он честен, многословен и мало эмоционален.

*Стиль 3* ориентация на людей. Характерно обсуждение человеческих нужд, мотивов, чувств, «духа работы в команде», понимания, сотрудничества. Люди этого стиля эмоциональны, чувствительны, умеют сопереживать окружающим.

*Стиль 4* — ориентация на перспективу, на будущее. Людям этого стиля присуще обсуждение концепций, больших планов, нововведений, различных вопросов, новых методов, альтернатив. Они обладают хорошим воображением, полны идей, но мало реалистичны и порой их сложно понять.

Задания:

а) На основе самодиагностики определите стиль делового общения

б) Дайте обоснование рекомендаций по совершенствованию делового общения.

## ПОДГОТОВКА РЕФЕРАТА

### Общая характеристика реферата

Написание реферата практикуется в учебном процессе в целях приобретения магистрантом необходимой профессиональной подготовки, развития умения и навыков самостоятельного научного поиска: изучения литературы по выбранной теме, анализа различных источников и точек зрения, обобщения материала, выделения главного, формулирования выводов и т. п. С помощью реферата магистрант может глубже постигать наиболее сложные проблемы дисциплины, учится лаконично излагать свои мысли, правильно оформлять работу, докладывать результаты своего труда.

Реферат является первой ступенью на пути освоения навыков проведения научно-исследовательской работы. В «Толковом словаре русского языка» дается следующее определение: «реферат - краткое изложение содержания книги, статьи, исследования, а также доклад с таким изложением».

Различают два вида реферата:

• репродуктивный - воспроизводит содержание первичного текста в форме реферата-конспекта или реферата-резюме. В реферате-конспекте содержится фактическая информация в обобщённом виде, иллюстрированный материал, различные сведения о методах исследования, результатах исследования и возможностях их применения. В реферате-резюме содержатся только основные положения данной темы;

• продуктивный - содержит творческое или критическое осмысление реферируемого источника и оформляются в форме реферата-доклада или реферата-обзора. В реферате-докладе, наряду с анализом информации первоисточника, дается объективная оценка проблемы, и он имеет развёрнутый характер. Реферат-обзор составляется на основе нескольких источников и в нем сопоставляются различные точки зрения по исследуемой проблеме.

Магистрант для изложения материала должен выбрать продуктивный вид реферата.

### Выбор темы реферата

предоставляется право выбора Магистранту темы реферата **ИЗ** рекомендованного преподавателем дисциплины списка. Выбор темы должен быть осознанным и обоснованным с точки зрения познавательных интересов автора, а также полноты освещения темы в имеющейся научной литературе.

Если интересующая тема отсутствует в рекомендованном списке, то по магистранту согласованию преподавателем предоставляется  $\mathbf{c}$ право предложить тему реферата, раскрывающую самостоятельно содержание изучаемой дисциплины. Тема не должна быть слишком общей и глобальной, так как небольшой объем работы (до 20-25 страниц без учёта приложений) не позволит раскрыть ее.

Начинать знакомство с избранной темой лучше всего  $\mathbf{c}$ чтения обобщающих работ  $\overline{10}$ данной проблеме, постепенно переходя  $\mathbf{K}$ узкоспециальной литературе. При этом следует сразу же составлять

36

библиографические выходные данные используемых источников (автор, название, место и год издания, издательство, страницы).

На основе анализа прочитанного и просмотренного материала по данной теме следует составить тезисы по основным смысловым блокам, с пометками, собственными суждениями и оценками. Предварительно подобранный в литературных источниках материал может превышать необходимый объем реферата.

### **Формулирование цели и составление плана реферата**

Выбрав тему реферата и изучив литературу, необходимо сформулировать цель работы и составить план реферата.

**Цель** – это осознаваемый образ предвосхищаемого результата. Возможно, формулировка цели в ходе работы будет меняться, но изначально следует ее обозначить, чтобы ориентироваться на нее в ходе исследования. Формулирование цели реферата рекомендуется осуществлять при помощи глаголов: исследовать, изучить, проанализировать, систематизировать, осветить, изложить (представления, сведения), создать, рассмотреть, обобщить и т. д.

Определяясь с целью дальнейшей работы, параллельно необходимо думать над составлением плана, при этом четко соотносить цель и план работы. Правильно построенный план помогает систематизировать материал и обеспечить последовательность его изложения.

Наиболее традиционной является следующая **структура реферата**:

Титульный лист.

Оглавление (план, содержание).

Введение.

1. (полное наименование главы).

- 1.1. (полное название параграфа, пункта);
- 1.2. (полное название параграфа, пункта). Основная часть

2. (полное наименование главы).

2.1. (полное название параграфа, пункта);

2.2. (полное название параграфа, пункта).

Заключение (выводы).

Библиография (список использованной литературы).

Приложения (по усмотрению автора).

**Титульный лист** оформляется в соответствии с Приложением.

**Оглавление** (план, содержание) включает названия всех глав и параграфов (пунктов плана) реферата и номера страниц, указывающие их начало в тексте реферата.

**Введение.** В этой части реферата обосновывается актуальность выбранной темы, формулируются цель и задачи работы, указываются используемые материалы и дается их краткая характеристика с точки зрения полноты освещения избранной темы. Объем введения не должен превышать 1- 1,5 страницы.

**Основная часть** реферата может быть представлена двумя или тремя главами, которые могут включать 2-3 параграфа (пункта).

Здесь достаточно полно и логично излагаются главные положения в используемых источниках, раскрываются все пункты плана с сохранением связи между ними и последовательности перехода от одного к другому.

Автор должен следить за тем, чтобы изложение материала точно соответствовало цели и названию главы (параграфа). Материал в реферате рекомендуется излагать своими словами, не допуская дословного переписывания из литературных источников. В тексте обязательны ссылки на первоисточники, т. е. на тех авторов, у которых взят данный материал в виде мысли, идеи, вывода, числовых данных, таблиц, графиков, иллюстраций и пр.

Работа должна быть написана грамотным литературным языком. Сокращение слов в тексте не допускается, кроме общеизвестных сокращений и аббревиатуры. Каждый раздел рекомендуется заканчивать кратким выводом.

**Заключение** (выводы). В этой части обобщается изложенный в основной части материал, формулируются общие выводы, указывается, что нового лично для себя вынес автор реферата из работы над ним. Выводы делаются с учетом опубликованных в литературе различных точек зрения по проблеме рассматриваемой в реферате, сопоставления их и личного мнения автора реферата. Заключение по объему не должно превышать 1,5-2 страниц.

**Библиография** (список использованной литературы) – здесь указывается реально использованная для написания реферата литература, периодические издания и электронные источники информации. Список составляется согласно правилам библиографического описания.

**Приложения** могут включать графики, таблицы, расчеты.

### **ТРЕБОВАНИЯ К ОФОРМЛЕНИЮ РЕФЕРАТА**

### **Общие требования к оформлению реферата**

Рефераты по дисциплинам магистратуры направления подготовки 38.04.02 – «Менеджмент», как правило, требуют изучения и анализа значительного объема статистического материала, формул, графиков и т. п. В силу этого особое значение приобретает правильное оформление результатов проделанной работы.

Текст реферата должен быть подготовлен в печатном виде. Исправления и помарки не допускаются. Текст работы оформляется на листах формата А4, на одной стороне листа, с полями: левое – 25 мм, верхнее – 20 мм, правое – 15 мм и нижнее – 25 мм. При компьютерном наборе шрифт должен быть таким: тип шрифта Times New Roman, кегль 14, междустрочный интервал 1,5.

Рекомендуемый объем реферата – не менее 20 страниц. Титульный лист реферата оформляется магистрантом по образцу, данному в приложении 1.

Текст реферата должен быть разбит на разделы: главы, параграфы и т. д. Очередной раздел нужно начинать с нового листа.

Все страницы реферата должны быть пронумерованы. Номер страницы ставится снизу страницы, по центру. Первой страницей является титульный лист, но на ней номер страницы не ставится.

### **Таблицы**

Таблицы по содержанию делятся на аналитические и неаналитические. Аналитические таблицы являются результатом обработки и анализа цифровых показателей. Как правило, после таких таблиц делается обобщение, которое вводится в текст словами: «таблица позволяет сделать вывод о том, что…», «таблица позволяет заключить, что…» и т. п.

В неаналитических таблицах обычно помещаются необработанные статистические данные, необходимые лишь для информации и констатации фактов.

Таблицы размещают после первого упоминания о них в тексте таким образом, чтобы их можно было читать без поворота работы или с поворотом по часовой стрелке.

Каждая таблица должна иметь нумерационный и тематический заголовок. Тематический заголовок располагается по центру таблицы, после нумерационного, размещённого в правой стороне листа и включающего надпись «Таблица» с указанием арабскими цифрами номера таблицы. Нумерация таблиц сквозная в пределах каждой главы. Номер таблицы состоит из двух цифр: первая указывает на номер главы, вторая – на номер таблицы в главе по порядку (например: «Таблица 2.2» – это значит, что представленная таблица вторая во второй главе).

Цифры в графах таблиц должны проставляться так, чтобы разряды чисел во всей графе были расположены один под другим. В одной графе количество десятичных знаков должно быть одинаковым. Если данные отсутствуют, то в графах ставят знак тире. Округление числовых значений величин до первого, второго и т. д. десятичного знака для различных значений одного и того же наименования показателя должно быть одинаковым.

Таблицу с большим количеством строк допускается переносить на другую страницу, при этом заголовок таблицы помещают только над ее первой частью, а над переносимой частью пишут «Продолжение таблицы» или «Окончание таблицы». Если в работе несколько таблиц, то после слов «Продолжение» или «Окончание» указывают номер таблицы, а само слово «таблица» пишут сокращенно, например: «Продолжение табл. 1.1», «Окончание табл. 1.1».

На все таблицы в тексте курсовой работы должны быть даны ссылки с указанием их порядкового номера, например: «…в табл. 2.2».

#### **Формулы**

Формулы – это комбинации математических знаков, выражающие какиелибо предложения.

Формулы, приводимые в реферате, должны быть наглядными, а обозначения, применяемые в них, соответствовать стандартам.

Пояснения значений символов и числовых коэффициентов следует приводить непосредственно под формулой, в той последовательности, в какой они даны в формуле. Значение каждого символа и числового коэффициента дается с новой строки. Первую строку объяснения начинают со слова «где» без двоеточия после него.

Формулы и уравнения следует выделять из текста свободными строками. Если уравнение не умещается в одну строку, оно должно быть перенесено после знака равенства (=) или после знака (+), минус (-), умножения (x) и деления (:).

Формулы нумеруют арабскими цифрами в пределах всей курсовой работы (реферата) или главы. В пределах реферата используют нумерацию формул одинарную, в пределах главы - двойную. Номер указывают с правой стороны листа на уровне формулы в круглых скобках.

В тексте ссылки на формулы приводятся с указанием их порядковых номеров, например: «...в формуле (2.2)» (второй формуле второй главы).

#### Иллюстрации

Иллюстрации позволяют наглядно представить явление или предмет такими, какими мы их зрительно воспринимаем, но без лишних деталей и подробностей.

Основными видами иллюстраций являются схемы, диаграммы и графики.

Схема - это изображение, передающее обычно с помощью условных обозначений и без соблюдения масштаба основную идею какого-либо устройства, предмета, сооружения или процесса и показывающее взаимосвязь их главных элементов.

Диаграмма - один из способов изображения зависимости между величинами. Наибольшее распространение получили линейные, столбиковые и секторные диаграммы.

Для построения линейных диаграмм используется координатное поле. По горизонтальной оси в изображенном масштабе откладывается время или факториальные признаки, на вертикальной - показатели на определенный момент (период) времени или размеры результативного независимого признака. Вершины ординат соединяются отрезками - в результате получается ломаная линия.

Ha столбиковых диаграммах изображаются данные виде прямоугольников (столбиков) олинаковой ШИРИНЫ, расположенных Длина вертикально (высота) ИЛИ горизонтально. прямоугольников пропорциональна изображенным ими величинам.

Секторная диаграмма представляет собой круг, разделенный на секторы, величины которых пропорциональны величинам частей изображаемого явления.

График - это результат обработки числовых данных. Он представляет собой условные изображения величин и их соотношений через геометрические фигуры, точки и линии.

Количество иллюстраций в работе должно быть достаточным для пояснения излагаемого текста.

Иллюстрации обозначаются словом «Рис.» и располагаются после первой ссылки на них в тексте так, чтобы их было удобно рассматривать без поворота работы или с поворотом по часовой стрелке. Иллюстрации должны иметь номер и наименование, расположенные по центру, под ней. Иллюстрации нумеруются в пределах главы арабскими цифрами, например: «Рис. 1.1» (первый рисунок первой главы). Ссылки на иллюстрации в тексте реферата приводят с указанием их порядкового номера, например: «…на рис. 1.1».

При необходимости иллюстрации снабжаются поясняющими данными (подрисуночный текст).

#### **Приложения**

Приложение – это часть основного текста, которая имеет дополнительное (обычно справочное) значение, но, тем не менее, необходима для более полного освещения темы. По форме они могут представлять собой текст, таблицы, графики, карты. В приложении помещают вспомогательные материалы по рассматриваемой теме: инструкции, методики, положения, результаты промежуточных расчетов, типовые проекты, имеющие значительный объем, затрудняющий чтение и целостное восприятие текста. В этом случае в тексте приводятся основные выводы (результаты) и делается ссылка на приложение, содержащее соответствующую информацию. Каждое приложение должно начинаться с новой страницы. В правом верхнем углу листа пишут слово «Приложение» и указывают номер приложения. Если в реферате больше одного приложения, их нумеруют последовательно арабскими цифрами, например: «Приложение 1», «Приложение 2» и т. д.

Каждое приложение должно иметь заголовок, который помещают ниже слова «Приложение» над текстом приложения, по центру.

При ссылке на приложение в тексте реферата пишут сокращенно строчными буквами «прил.» и указывают номер приложения, например: «…в прил. 1».

Приложения оформляются как продолжение текстовой части реферата со сквозной нумерацией листов. Число страниц в приложении не лимитируется и не включается в общий объем страниц реферата.

#### **Библиографический список**

Библиографический список должен содержать перечень и описание только тех источников, которые были использованы при написании реферата.

В библиографическом списке должны быть представлены монографические издания отечественных и зарубежных авторов, материалы профессиональной периодической печати (экономических журналов, газет и еженедельников), законодательные и др. нормативно-правовые акты. При составлении списка необходимо обратить внимание на достижение оптимального соотношения между монографическими изданиями, характеризующими глубину теоретической подготовки автора, и периодикой, демонстрирующей владение современными экономическими данными.

Наиболее распространенным способом расположения наименований литературных источников является алфавитный. Работы одного автора перечисляются в алфавитном порядке их названий. Исследования на

иностранных языках помещаются в порядке латинского алфавита после исследований на русском языке.

Ниже приводятся примеры библиографических описаний использованных источников.

#### **Статья одного, двух или трех авторов из журнала**

*Зотова Л. А., Еременко О. В.* Инновации как объект государственного регулирования // Экономист. 2010. № 7. С. 17–19.

#### **Статья из журнала, написанная более чем тремя авторами**

*Валютный курс и экономический рост* / С. Ф. Алексашенко, А. А. Клепач, О. Ю. Осипова [и др.] // Вопросы экономики. 2010. № 8. С. 18–22.

### **Книга, написанная одним, двумя или тремя авторами**

*Иохин В. Я.* Экономическая теория: учебник. М.: Юристъ, 2009. 178 с.

### **Книга, написанная более чем тремя авторами**

*Экономическая теория:* учебник / В. Д. Камаев [и др.]. М.: ВЛАДОС, 2011. 143 с.

### **Сборники**

*Актуальные проблемы экономики и управления*: сборник научных статей. Екатеринбург: УГГУ, 2010. Вып. 9. 146 с.

### **Статья из сборника**

*Данилов А. Г*. Система ценообразования промышленного предприятия // Актуальные проблемы экономики и управления: сб. научных статей. Екатеринбург: УГГУ, 2010. Вып. 9. С. 107–113.

### **Статья из газеты**

*Крашаков А. С.* Будет ли обвал рубля // Аргументы и факты. 2011. № 9. С. 3.

### **Библиографические ссылки**

Библиографические ссылки требуется приводить при цитировании, заимствовании материалов из других источников, упоминании или анализе работ того или иного автора, а также при необходимости адресовать читателя к трудам, в которых рассматривался данный вопрос.

Ссылки должны быть затекстовыми, с указанием номера соответствующего источника (на который автор ссылается в работе) в соответствии с библиографическим списком и соответствующей страницы.

### **Пример оформления затекстовой ссылки**

Ссылка в тексте: «При оценке стоимости земли необходимо учесть все возможности ее производственного использования» [17, С. 191].

В списке использованных источников:

17. *Борисов Е. Ф*. Основы экономики. М.: Юристъ, 2008. 308 с.

Необходимо заранее подготовить тезисы выступления (план-конспект). Порядок защиты реферата.

1. Краткое сообщение, характеризующее цель и задачи работы, ее актуальность, полученные результаты, вывод и предложения.

2. Ответы магистранта на вопросы преподавателя.

3. Отзыв руководителя-консультанта о ходе выполнения работы.

### Советы магистранту:

 $\bullet$ Готовясь к защите реферата, BЫ должны вспомнить материал максимально подробно, и это должно найти отражение в схеме вашего ответа. Но тут же необходимо выделить главное, что наиболее важно для понимания материала в целом, иначе вы сможете проговорить все 15-20 минут и не раскрыть существа вопроса. Особенно строго следует отбирать примеры и иллюстрации.

• Вступление должно быть очень кратким  $-1-2$  фразы (если вы хотите подчеркнуть при этом важность и сложность данного вопроса, то не говорите, что он сложен и важен, а покажите его сложность и важность).

•Целесообразнее вначале показать свою схему раскрытия вопроса, а уж потом ее детализировать.

• Рассказывать будет легче, если вы представите себе, что объясняете материал очень способному и хорошо подготовленному человеку, который не знает именно этого раздела, и что при этом вам обязательно нужно доказать важность данного раздела и заинтересовать в его освоении.

•Строго следите за точностью своих выражений и правильностью употребления терминов.

•Не пытайтесь рассказать побольше за счет ускорения темпа, но и не мямлите.

•Не демонстрируйте излишнего волнения и не напрашивайтесь на сочувствие.

•Будьте особенно внимательны ко всем вопросам преподавателя, к малейшим его замечаниям. И уж ни в коем случае его не перебивайте!

• Не бойтесь дополнительных вопросов - чаще всего преподаватель использует их как один из способов помочь вам или сэкономить время. Если вас прервали, а при оценке ставят в вину пропуск важной части материала, не возмущайтесь, а покажите план своего ответа, где эта часть стоит несколько позже того, на чем вы были прерваны.

• Прежде чем отвечать на дополнительный вопрос, необходимо сначала правильно его понять. Для этого нужно хотя бы немного подумать, иногда переспросить, уточнить: правильно ли вы поняли поставленный вопрос. И при ответе следует соблюдать тот же принцип экономности мышления, а не высказывать без разбора все, что вы можете сказать.

•Будьте доброжелательны и тактичны, даже если к ответу вы не готовы (это вина не преподавателя, а ваша).

### **ТЕМЫ РЕФЕРАТА**

1. Общение как социально-психологическая категория.

2. Коммуникативная культура в деловом общении.

3. Условия общения и причины коммуникативных неудач.

4. Роль невербальных компонентов в речевом общении.

5. Речевой этикет, его основные функции и правила.

6. Причины отступлений от норм в речи, типы речевых ошибок, пути их устранения и предупреждения.

7. Деловая беседа (цели, задачи, виды, структура).

8. Особенности телефонного разговора.

9. Новые тенденции в практике русского делового письма.

10. Культура дискутивно-полемической речи. Виды споров, приемы и уловки в споре

11. Основные правила эффективного общения.

12. Личность как субъект общения. Коммуникативная компетентность личности.

13. Конфликтное поведение и причины его возникновения в деструктивном взаимодействии.

14. Деловое общение и управление им.

15. Отношения сотрудничества и конфликта в представлениях российских работников.

16. Реформы в России и проблемы общения молодого поколения и работодателей.

17. Культура речи в деловом общении.

18. Содержание закона конгруэнтности и его роль в деловом общении.

19. Этика использования средств выразительности деловой речи.

20. Особенности речевого поведения.

21. Культура устной и письменной речи делового человека в современной России.

22. Вербальные конфликтогены в практике современного российского общества.

23. Этические нормы телефонного разговора.

24. Основные тенденции развития Российской деловой культуры.

25. Характеристика манипуляций в общении.

26. Приемы, стимулирующие общение и создание доверительных отношений.

27. Правила подготовки публичного выступления.

28. Правила подготовки и проведения деловой беседы.

29. Типология конфликтных личностей и способы общения с ними.

30. Этикет и имидж делового человека.

# **ПОДГОТОВКА К ПРОМЕЖУТОЧНОЙ АТТЕСТАЦИИ**

При подготовке к *зачету* по дисциплине «*Средства коммуникации в учебной и профессиональной деятельности*» обучающемуся рекомендуется:

1. повторить пройденный материал и ответить на вопросы, используя конспект и материалы лекций. Если по каким-либо вопросам у студента недостаточно информации в лекционных материалах, то необходимо получить информацию из раздаточных материалов и/или учебников (литературы), рекомендованных для изучения дисциплины «*Средства коммуникации в учебной и профессиональной деятельности*».

Целесообразно также дополнить конспект лекций наиболее существенными и важными тезисами для рассматриваемого вопроса;

2. при изучении основных и дополнительных источников информации в рамках выполнения заданий на *зачете* особое внимание необходимо уделять схемам, рисункам, графикам и другим иллюстрациям, так как подобные графические материалы, как правило, в наглядной форме отражают главное содержание изучаемого вопроса;

3. при изучении основных и дополнительных источников информации в рамках выполнения заданий на *зачете*(в случаях, когда отсутствует иллюстративный материал) особое внимание необходимо обращать на наличие в тексте словосочетаний вида «во-первых», «во-вторых» и т.д., а также дефисов и перечислений (цифровых или буквенных), так как эти признаки, как правило, позволяют структурировать ответ на предложенное задание.

Подобную текстовую структуризацию материала слушатель может трансформировать в рисунки, схемы и т. п. для более краткого, наглядного и удобного восприятия (иллюстрации целесообразно отразить в конспекте лекций – это позволит оперативно и быстро найти, в случае необходимости, соответствующую информацию);

4. следует также обращать внимание при изучении материала для подготовки к *зачету* на словосочетания вида «таким образом», «подводя итог сказанному» и т.п., так как это признаки выражения главных мыслей и выводов по изучаемому вопросу (пункту, разделу). В отдельных случаях выводы по теме (разделу, главе) позволяют полностью построить (восстановить, воссоздать) ответ на поставленный вопрос (задание), так как содержат в себе основные мысли и тезисы для ответа.

#### МИНОБРНАУКИ РОССИИ

ФГБОУ ВО «Уральский государственный горный университет»

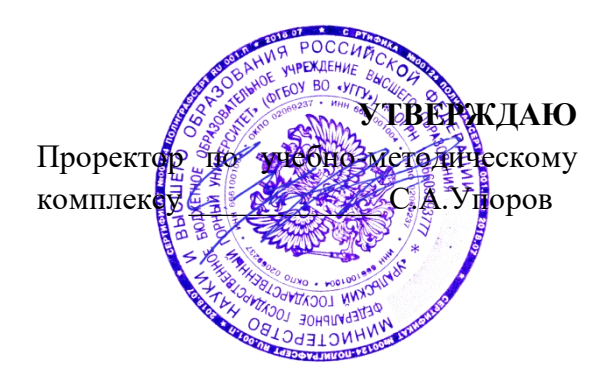

# **МЕТОДИЧЕСКИЕ УКАЗАНИЯ ПО САМОСТОЯТЕЛЬНОЙ РАБОТЕ СТУДЕНТОВ**

# **ФТД.В.03 ОСНОВЫ СОЦИАЛЬНОЙ АДАПТАЦИИ И ПРАВОВЫХ ЗНАНИЙ**

Специальность

## *21.05.04 Горное дело*

Профиль (направленность)

*Открытые горные работы* 

 $Y$ правления персоналом *(название кафедры) (название факультета)* Зав.кафедрой *(подпись) (подпись)* Ветошкина Т.А. *(Фамилия И.О.) (Фамилия И.О.)* Протокол № 1 от 16.09.2021 Протокол № 2 от 08.10.2021 *(Дата) (Дата)*

Одобрены на заседании кафедры Рассмотрены методической комиссией факультета

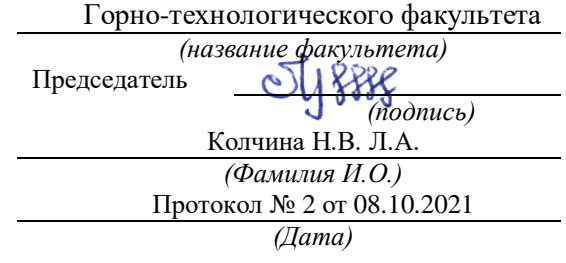

Екатеринбург

# **СОДЕРЖАНИЕ**

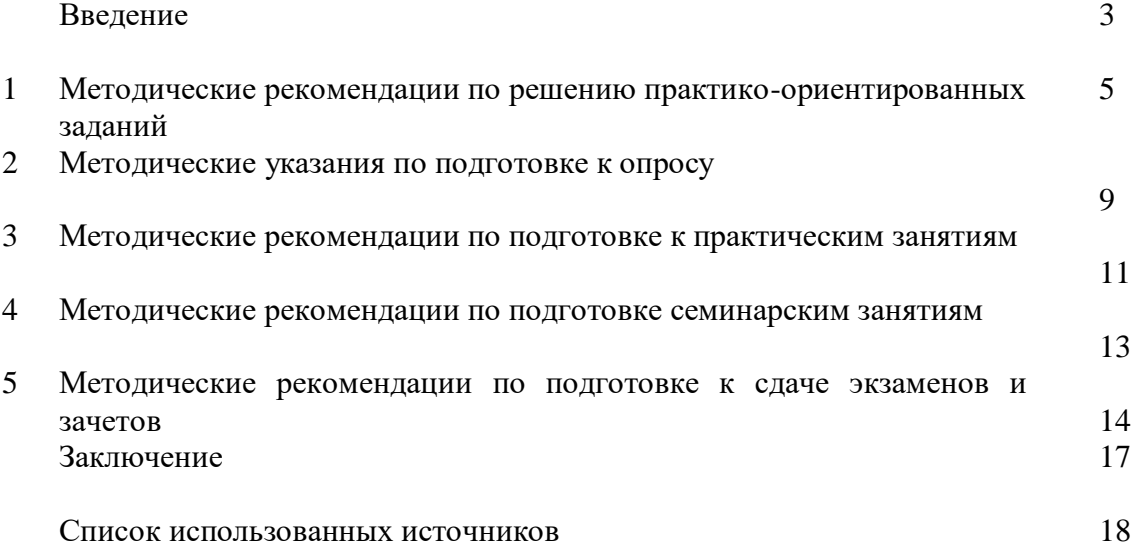

#### **ВВЕДЕНИЕ**

*Самостоятельная работа студентов* может рассматриваться как организационная форма обучения - система педагогических условий, обеспечивающих управление учебной деятельностью студентов по освоению знаний и умений в области учебной и научной деятельности без посторонней помощи.

Самостоятельная работа студентов проводится с целью:

- систематизации и закрепления полученных теоретических знаний и практических умений студентов;
- углубления и расширения теоретических знаний;
- формирования умений использовать нормативную, правовую, справочную документацию и специальную литературу;
- развития познавательных способностей и активности студентов: творческой инициативы, самостоятельности, ответственности и организованности;
- формирования самостоятельности мышления, способностей к саморазвитию, самосовершенствованию и самореализации;
- формирования практических (общеучебных и профессиональных) умений и навыков;
- развитияисследовательских умений;
- получения навыков эффективной самостоятельной профессиональной (практической и научно-теоретической) деятельности.

В учебном процессе выделяют два вида самостоятельной работы:

- аудиторная;
- внеаудиторная.

*Аудиторная самостоятельная работа* по дисциплине выполняется на учебных занятиях под непосредственным руководством преподавателя и по его заданию.

*Внеаудиторная самостоятельная работа* - планируемая учебная, учебноисследовательская, научно-исследовательская работа студентов, выполняемая во внеаудиторное время по заданию и при методическом руководстве преподавателя, но без его непосредственного участия.

Самостоятельная работа, не предусмотренная образовательной программой, учебным планом и учебно-методическими материалами, раскрывающими и конкретизирующими их содержание, осуществляется студентами инициативно, с целью реализации собственных учебных и научных интересов.

Для более эффективного выполнения самостоятельной работы по дисциплине преподаватель рекомендует студентам источники и учебно-методические пособия для работы, характеризует наиболее рациональную методику самостоятельной работы, демонстрирует ранее выполненные студентами работы и т. п.

Подразумевается несколько категорий видов самостоятельной работы студентов, значительная часть которых нашла отражения в данных методических рекомендациях:

- работа с источниками литературы и официальными документами (*использование библиотечно-информационной системы*);
- выполнение заданий для самостоятельной работы в рамках учебных дисциплин (*рефераты, эссе, домашние задания, решения практико-ориентированных заданий*);
- реализация элементов научно-педагогической практики (*разработка методических материалов, тестов, тематических портфолио*);
- реализация элементов научно-исследовательской практики (*подготовка текстов докладов, участие в исследованиях*).

Особенностью организации самостоятельной работы студентов является необходимость не только подготовиться к сдаче зачета, но и собрать, обобщить, систематизировать, проанализировать информацию по темам дисциплины.

Технология организации самостоятельной работы студентов включает использование информационных и материально-технических ресурсов образовательного учреждения.

Самостоятельная работа может осуществляться индивидуально или группами студентовonline и на занятиях в зависимости от цели, объема, конкретной тематики самостоятельной работы, уровня сложности, уровня умений студентов.

В качестве форм и методов контроля внеаудиторной самостоятельной работы студентов могут быть использованы обмен информационными файлами, семинарские занятия, тестирование, опрос, доклад, реферат, самоотчеты, контрольные работы, защита творческих работ и электронных презентаций и др.

Контроль результатов внеаудиторной самостоятельной работы студентов осуществляется в пределах времени, отведенного на обязательные учебные занятия по дисциплине.

#### 1. Метолические рекоменлации по решению практико-ориентированных заланий

Практико-ориентированные задания - метод анализа ситуаций. Суть его заключается в том, что студентам предлагают осмыслить реальную жизненную ситуацию, описание которой одновременно отражает не только какую-либо практическую проблему, но и актуализирует определенный комплекс знаний, который необходимо усвоить при разрешении данной проблемы. При этом сама проблема не имеет однозначных решений.

Использование метода практико-ориентированного задания как образовательной технологии профессионально-ориентированного обучения представляет собой сложный алгоритмизации<sup>1</sup>. Формально можновыделить процесс, плохо поддающийся следующиеэтапы:

ознакомление студентовс текстом;

анализ практико-ориентированного задания;

организация обсуждения практико-ориентированного задания, дискуссии, презентации;

оценивание участников дискуссии;

подведение итогов дискуссии.

Ознакомление студентов с текстом практико-ориентированного задания и последующий анализ практико-ориентированного задания чаще всего осуществляются за несколько дней до его обсуждения и реализуются как самостоятельная работа студентов; время, отводимое на определяется при этом подготовку, видом практико-ориентированного задания, его объемом и сложностью.

Общая схема работы с практико-ориентированное заданием на данном этапе может быть представлена следующим образом: в первую очередь следует выявить ключевые проблемы практико-ориентированного задания и понять, какие именно из представленных данных важны для решения; войти в ситуационный контекст практико-ориентированного задания, определить, кто его главные действующие лица, отобрать факты и понятия, необходимые для анализа, понять, какие трудности могут возникнуть при решении задачи; следующим этапом является выбор метода исследования.

Знакомство с небольшими практико-ориентированного заданиями и их обсуждение может быть организовано непосредственно на занятиях. Принципиально важным в этом случае является то, чтобы часть теоретического курса, на которой базируется практико-ориентированное задание, была бы прочитана и проработана студентами.

Максимальная польза из работы над практико-ориентированного заданиями будет извлечена в том случае, если аспиранты при предварительном знакомстве с ними будут придерживаться систематического подхода к их анализу, основные шаги которого представлены ниже:

1. Выпишите из соответствующих разделов учебной дисциплины ключевые идеи, для того, чтобы освежить в памяти теоретические концепции и подходы, которые Вам предстоит использовать при анализе практико-ориентированного задания.

2. Бегло прочтите практико-ориентированное задание, чтобы составить о нем общее представление.

3. Внимательно прочтите вопросы к практико-ориентированное задание и убедитесь в том, что Вы хорошо поняли, что Вас просят сделать.

4. Вновь прочтите текст практико-ориентированного задания, внимательно фиксируя все факторы или проблемы, имеющие отношение к поставленным вопросам.

5. Прикиньте, какие идеи и концепции соотносятся с проблемами, которые Вам предлагается рассмотреть при работе с практико-ориентированное заданием.

<sup>&</sup>lt;sup>1</sup> Долгоруков А. Метод case-study как современная технология профессионально -ориентированного обучения [Электронный ресурс]. Режим доступа: //http://evolkov.net/case/case.study.html/

Организация обсуждения практико-ориентированного задания предполагает формулирование перед студентами вопросов, включение их в дискуссию. Вопросы обычно подготавливают заранее и предлагают студентам вместе с текстом практико-ориентированного задания. При разборе учебной ситуации преподаватель может занимать активную или пассивную позицию, иногда он «дирижирует» разбором, а иногда ограничивается подведением итогов дискуссии.

Организация обсуждения практико-ориентированных заданий обычно основывается на двух методах. Первый из них носит название традиционного Гарвардского метода открытая дискуссия. Альтернативным методом является метод, связанный с индивидуальным или групповым опросом, в ходе которого аспиранты делают формальную устную оценку ситуации и предлагают анализ представленного практико-ориентированного задания, свои решения и рекомендации, т.е. делают презентацию. Этот метод позволяет некоторым студентам минимизировать их учебные усилия, поскольку каждый аспирант опрашивается один- два раза за занятие. Метод развивает у студентов коммуникативные навыки, учит их четко выражать свои мысли. Однако, этот метод менее динамичен, чем Гарвардский метод. В открытой дискуссии организация и контроль участников более сложен.

*Дискуссия* занимает центральное место в методе. Ее целесообразно использовать в том случае, когда аспиранты обладают значительной степенью зрелости и самостоятельности мышления, умеют аргументировать, доказывать и

обосновывать свою точку зрения. Важнейшей характеристикой дискуссии является уровень ее компетентности, который складывается из компетентности ее участников. Неподготовленность студентов к дискуссии делает ее формальной, превращает в процесс вытаскивания ими информации у преподавателя, а не самостоятельное ее добывание.

Особое место в организации дискуссии при обсуждении и анализе практико-ориентированного задания принадлежит использованию метода генерации идей, получившего название «мозговой атаки» или «мозгового штурма».

*Метод «мозговой атаки»* или «мозгового штурма» был предложен в 30-х годах прошлого столетия А. Осборном как групповой метод решения проблем. К концу ХХ столетия этот метод приобрел особую популярность в практике управления и обучения не только как самостоятельный метод, но и как использование в процессе деятельности с целью усиления ее продуктивности. В процессе обучения «мозговая атака» выступает в качестве важнейшего средства развития творческой активности студентов. «Мозговая атака» включает в себя три фазы.

Первая фаза представляет собой вхождение в психологическую раскованность, отказ от стереотипности, страха показаться смешным и неудачником; достигается созданием благоприятной психологической обстановки и взаимного доверия, когда идеи теряют авторство, становятся общими. Основная задача этой фазы - успокоиться и расковаться.

Вторая фаза - это собственно атака; задача этой фазы - породить поток, лавину идей. «Мозговая атака» в этой фазе осуществляется по следующим принципам:

- есть идея, говорю, нет идеи, не молчу;
- поощряется самое необузданное ассоциирование, чем более дикой покажется идея, тем лучше;
- количество предложенных идей должно быть как можно большим;
- высказанные идеи разрешается заимствовать и как угодно комбинировать, а также видоизменять и улучшать;
- исключается критика, можно высказывать любые мысли без боязни, что их признают плохими, критикующих лишают слова;
- не имеют никакого значения социальные статусы участников; это абсолютная демократия и одновременно авторитаризм сумасшедшей идеи;
- все идеи записываются в протокольный список идей;

• время высказываний - не более 1-2 минут.

Третья фаза представляет собой творческий анализ идей с целью поиска конструктивного решения проблемы по следующим правилам:

- анализировать все идеи без дискриминации какой-либо из них;
- найти место идее в системе и найти систему под идею;
- не умножать сущностей без надобности;
- не должна нарушаться красота и изящество полученного результата;
- должно быть принципиально новое видение;
- ищи «жемчужину в навозе».

В методе мозговая атака применяется при возникновении у группы реальных затруднений в осмыслении ситуации, является средством повышения активности студентов. В этом смысле мозговая атака представляется не как инструмент поиска новых решений, хотя и такая ее роль не исключена, а как своеобразное «подталкивание» к познавательной активности.

*Презентация,* или представление результатов анализа практико-ориентированного задания, выступает очень важным аспектом метода *сase-study*. Умение публично представить интеллектуальный продукт, хорошо его рекламировать, показать его достоинства и возможные направления эффективного использования, а также выстоять под шквалом критики, является очень ценным интегральным качеством современного специалиста. Презентация оттачивает многие глубинные качества личности: волю, убежденность, целенаправленность, достоинство и т.п.; она вырабатывает навыки публичного общения, формирования своего собственного имиджа.

Публичная (устная) презентация предполагает представление решений практико-ориентированного задания группе, она максимально вырабатывает навыки публичной деятельности и участия в дискуссии. Устная презентация обладает свойством кратковременного воздействия на студентов и, поэтому, трудна для восприятия и запоминания. Степень подготовленности выступающего проявляется в спровоцированной им дискуссии: для этого необязательно делать все заявления очевидными и неопровержимыми. Такая подача материала при анализе практико-ориентированного задания может послужить началом дискуссии. При устной презентации необходимо учитывать эмоциональный настрой выступающего: отношение и эмоции говорящего вносят существенный вклад в сообщение. Одним из преимуществ публичной (устной) презентации является ее гибкость. Оратор может откликаться на изменения окружающей обстановки, адаптировать свой стиль и материал, чувствуя настроение аудитории.

Непубличная презентация менее эффектна, но обучающая роль ее весьма велика. Чаще всего непубличная презентация выступает в виде подготовки отчета по выполнению задания, при этом стимулируются такие качества, как умение подготовить текст, точно и аккуратно составить отчет, не допустить ошибки в расчетах и т.д. Подготовка письменного анализа практико-ориентированного задания аналогична подготовке устного, с той разницей, что письменные отчеты-презентации обычно более структурированы и детализированы. Основное правило письменного анализа практико-ориентированного задания заключается в том, чтобы избегать простого повторения информации из текста, информация должна быть представлена в переработанном виде. Самым важным при этом является собственный анализ представленного материала, его соответствующая интерпретация и сделанные предложения. Письменный отчет - презентация может сдаваться по истечении некоторого времени после устной презентации, что позволяет студентам более тщательно проанализировать всю информацию, полученную в ходе дискуссии.

Как письменная, так и устная презентация результатов анализа практико-ориентированного задания может быть групповая и индивидуальная. Отчет может быть индивидуальным или групповым в зависимости от сложности и объема задания. Индивидуальная презентация формирует ответственность, собранность, волю; групповая - аналитические способности, умение обобщать материал, системно видеть проект.

Оценивание участников дискуссии является важнейшей проблемой обучения посредством метода практико-ориентированного задания. При этом выделяются следующие требования к оцениванию:

 объективность - создание условий, в которых бы максимально точно выявлялись знания обучаемых, предъявление к ним единых требований, справедливое отношение к каждому;

обоснованность оценок - их аргументация;

 систематичность - важнейший психологический фактор, организующий и дисциплинирующий студентов, формирующий настойчивость и устремленность в достижении цели;

всесторонность и оптимальность.

Оценивание участников дискуссии предполагает оценивание не столько набора определенных знаний, сколько умения студентов анализировать конкретную ситуацию, принимать решение, логически мыслить.

Следует отметить, что оценивается содержательная активность студента в дискуссии или публичной (устной) презентации, которая включает в себя следующие составляющие:

- выступление, которое характеризует попытку серьезного предварительного
- анализа (правильность предложений, подготовленность,
- аргументированность и т.д.);
- обращение внимания на определенный круг вопросов, которые требуют углубленного обсуждения;
- владение категориальным аппаратом, стремление давать определения, выявлять содержание понятий;
- демонстрация умения логически мыслить, если точки зрения, высказанные раньше, подытоживаются и приводят к логическим выводам;
- предложение альтернатив, которые раньше оставались без внимания;
- предложение определенного плана действий или плана воплощения решения;
- определение существенных элементов, которые должны учитываться при анализе практико-ориентированного задания;
- заметное участие в обработке количественных данных, проведении расчетов;
- подведение итогов обсуждения.

При оценивании анализа практико-ориентированного задания, данного студентами при непубличной (письменной) презентации учитывается:

 формулировка и анализ большинства проблем, имеющихся в практико-ориентированное задание;

формулировка собственных выводов на основании информации о

практико-ориентированное задание, которые отличаются от выводов других студентов;

демонстрация адекватных аналитических методов для обработки информации;

 соответствие приведенных в итоге анализа аргументов ранее выявленным проблемам, сделанным выводам, оценкам и использованным аналитическим методам.

#### **2. Методические указанияпо подготовке к опросу**

Самостоятельная работа обучающихся включает подготовку к устному или письменному опросу на семинарских занятиях. Для этого обучающийся изучает лекции, основную и дополнительную литературу, публикации, информацию из Интернет-ресурсов. Темы и вопросы к семинарским занятиям, вопросы для самоконтроля приведены в методических указаниях по разделам и доводятся до обучающихся заранее.

#### *Письменный опрос*

В соответствии с технологической картой письменный опрос является одной из форм текущего контроля успеваемости студента по данной дисциплине. При подготовке к письменному опросу студент должен внимательно изучает лекции, основную и дополнительную литературу, публикации, информацию из Интернет-ресурсов. Темы и вопросы к семинарским занятиям, вопросы для самоконтроля приведены в методических указаниях по разделам и доводятся до обучающихся заранее.

При изучении материала студент должен убедиться, что хорошо понимает основную терминологию темы, умеет ее использовать в нужном контексте. Желательно составить краткий конспект ответа на предполагаемые вопросы письменной работы, чтобы убедиться в том, что студент владеет материалом и может аргументировано, логично и грамотно письменно изложить ответ на вопрос. Следует обратить особое внимание на написание профессиональных терминов, чтобы избегать грамматических ошибок в работе. При изучении новой для студента терминологии рекомендуется изготовить карточки, которые содержат новый термин и его расшифровку, что значительно облегчит работу над материалом.

#### *Устный опрос*

1

Целью устного собеседования являются обобщение и закрепление изученного курса. Студентам предлагаются дляосвещения сквозные концептуальные проблемы. При подготовке следует использовать лекционный материал и учебную литературу. Для более глубокого постижения курса и более основательной подготовки рекомендуется познакомиться с указанной дополнительной литературой. Готовясь к семинару, студент должен, прежде всего, ознакомиться с общим планом семинарского занятия. Следует внимательно прочесть свой конспект лекции по изучаемой теме и рекомендуемую к теме семинара литературу. С незнакомыми терминами и понятиями следует ознакомиться в предлагаемом глоссарии, словаре или энциклопедии<sup>2</sup>.

Критерии качества устного ответа.

1. Правильность ответа по содержанию.

2. Полнота и глубинаответа.

3. Сознательность ответа(учитывается понимание излагаемого материала).

4. Логика изложенияматериала (учитывается умение строить целостный, последовательный рассказ, грамотно пользоваться профессиональной терминологией).

5. Рациональность использованных приемов и способов решения поставленной учебной задачи (учитывается умение использовать наиболее прогрессивные и эффективные способы достижения цели).

6. Своевременностьи эффективность использования наглядных пособий и технических средств при ответе (учитывается грамотно и с пользой применять наглядность и демонстрационный опыт при устном ответе).

7. Использованиедополнительного материала (приветствуется, но не обязательно для всех студентов).

<sup>&</sup>lt;sup>2</sup>Методические рекомендации для студентов [Электронный ресурс]: Режим доступа: [http://lesgaft.spb.ru/sites/default/files/u57/metod.rekomendacii\\_dlya\\_studentov\\_21.pdf](http://lesgaft.spb.ru/sites/default/files/u57/metod.rekomendacii_dlya_studentov_21.pdf)

8. Рациональность использования времени, отведенного на задание (не одобряется затянутость выполнения задания, устного ответа во времени, с учетом индивидуальных особенностей студентов)<sup>3</sup>.

Ответ на каждый вопрос из плана семинарского занятия должен быть содержательным и аргументированным. Для этого следует использовать документы, монографическую, учебную и справочную литературу.

Для успешной подготовки к устному опросу, студент должен законспектировать рекомендуемую литературу, внимательно осмыслить лекционный материал и сделать выводы. В среднем, подготовка к устному опросу по одному семинарскому занятию занимает от 2 до 4 часов в зависимости от сложности темы и особенностей организации обучающимся своей самостоятельной работы.

 $\ddot{\phantom{a}}$ 

<sup>3</sup>Методические рекомендации для студентов [Электронный ресурс]: [http://priab.ru/images/metod\\_agro/Metod\\_Inostran\\_yazyk\\_35.03.04\\_Agro\\_15.01.2016.pdf](http://priab.ru/images/metod_agro/Metod_Inostran_yazyk_35.03.04_Agro_15.01.2016.pdf)

#### 3. Методические рекомендации по подготовке к практическим занятиям

На практических занятиях необходимо стремиться к самостоятельному решению задач, находя для этого более эффективные методы. При этом студентам надо приучить себя доводить решения задач до конечного «идеального» ответа. Это очень важно для будущих специалистов. Практические занятия вырабатывают навыки самостоятельной творческой работы, развивают мыслительные способности.

Практическое занятие – активная форма учебного процесса, дополняющая теоретический курс или лекционную часть учебной дисциплины и призванная помощь обучающимся освоиться в «пространстве» (тематике) дисциплины, самостоятельно прооперировать теоретическими знаниями на конкретном учебном материале.

Продолжительность одного практического занятия – от 2 до 4 академических часов. Общая доля практических занятий в учебном времени на дисциплину - от 10 до 20 процентов (при условии, что все активные формы займут в учебном времени на дисциплину от 40 до 60 процентов).

Для практического занятия в качестве темы выбирается обычно такая учебная задача, которая предполагает не существенные эвристические и аналитические напряжения и продвижения, а потребность обучающегося «потрогать» материал, опознать в конкретном то общее, о чем говорилось в лекции. Например, при рассмотрении вопросов оплаты труда, мотивации труда и проблем безработицы в России имеет смысл провести практические занятия со слелуюшими сюжетами заланий: «Расчет заработной платы работников предприятия». «Разработка механизма мотивации труда на предприятии N». «В чем причины и особенности безработицы в России?». Последняя тема предполагает уже некоторую аналитическую составляющую. Основная задача первой из этих тем - самим посчитать заработную плату для различных групп работников на примере заданных параметров для конкретного предприятия, т. е. сделать расчеты «как на практике»; второй дать собственный вариант мотивационной политики для предприятия, учитывая особенности данного объекта, отрасли и т.д.; третьей - опираясь на теоретические знания в области проблем занятости и безработицы, а также статистические материалы, сделать авторские выводы о видах безработицы, характерных для России, и их причинах, а также предложить меры по минимизации безработицы.

Перед проведением занятия должен быть подготовлен специальный материал - тот объект, которым обучающиеся станут оперировать, активизируя свои теоретические (общие) знания и тем самым, приобретая навыки выработки уверенных суждений и осуществления конкретных лействий.

Дополнительный материал для практического занятия лучше получить у преподавателя заранее, чтобы у студентов была возможность просмотреть его и подготовить вопросы.

Условия должны быть такими, чтобы каждый мог работать самостоятельно от начала до конца. В аудитории должны быть «под рукой» необходимые справочники и тексты законов и нормативных актов по тематике занятия. Чтобы сделать практическое занятие максимально эффективным, надо заранее подготовить и изучить материал по наиболее интересным и практически важным темам.

Особенности практического занятия с использованием компьютера

Для того чтобы повысить эффективность проведения практического занятия, может использоваться компьютер по следующим направлениям:

- поиск информации в Интернете по поставленной проблеме: в этом случае преподаватель представляет обучающимся перечень рекомендуемых для посещения Интернет-сайтов:

- использование прикладных обучающих программ;

- выполнение заданий с использованием обучающимися заранее установленных преподавателем программ;

- использование программного обеспечения при проведении занятий, связанных с моделированием социально-экономических процессов.

#### **4.Методические рекомендации по подготовке семинарским занятиям**

Семинар представляет собой комплексную форму и завершающее звено в изучении определенных тем, предусмотренных программой учебной дисциплины. Комплексность данной формы занятий определяется тем, что в ходе её проведения сочетаются выступления обучающихся и преподавателя: рассмотрение обсуждаемой проблемы и анализ различных, часто дискуссионных позиций; обсуждение мнений обучающихся и разъяснение (консультация) преподавателя; углубленное изучение теории и приобретение навыков умения ее использовать в практической работе.

По своему назначению семинар, в процессе которого обсуждается та или иная научная проблема, способствует:

- углубленному изучению определенного раздела учебной дисциплины, закреплению знаний;
- отработке методологии и методических приемов познания;
- выработке аналитических способностей, умения обобщения и формулирования выводов;
- приобретению навыков использования научных знаний в практической деятельности;
- выработке умения кратко, аргументированно и ясно излагать обсуждаемые вопросы;
- осуществлению контроля преподавателя за ходом обучения.

Семинары представляет собой дискуссию в пределах обсуждаемой темы (проблемы). Дискуссия помогает участникам семинара приобрести более совершенные знания, проникнуть в суть изучаемых проблем. Выработать методологию, овладеть методами анализа социально-экономических процессов. Обсуждение должно носить творческий характер с четкой и убедительной аргументацией.

По своей структуре семинар начинается со вступительного слова преподавателя, в котором кратко излагаются место и значение обсуждаемой темы (проблемы) в данной дисциплине, напоминаются порядок и направления ее обсуждения. Конкретизируется ранее известный обучающимся план проведения занятия. После этого начинается процесс обсуждения вопросов обучающимися. Завершается занятие заключительным словом преподавателя.

Проведение семинарских занятий в рамках учебной группы (20 - 25 человек) позволяет обеспечить активное участие в обсуждении проблемы всех присутствующих.

По ходу обсуждения темы помните, что изучение теории должно быть связано с определением (выработкой) средств, путей применения теоретических положений в практической деятельности, например, при выполнении функций государственного служащего. В то же время важно не свести обсуждение научной проблемы только к пересказу случаев из практики работы, к критике имеющих место недостатков. Дискуссии имеют важное значение: учат дисциплине ума, умению выступать по существу, мыслить логически, выделяя главное, критически оценивать выступления участников семинара.

В процессе проведения семинара обучающиеся могут использовать разнообразные по своей форме и характеру пособия (от доски смелом до самых современных технических средств), демонстрируя фактический, в том числе статистический материал, убедительно подтверждающий теоретические выводы и положения. В завершение обсудите результаты работы семинара и сделайте выводы, что хорошо усвоено, а над чем следует дополнительно поработать.

В целях эффективности семинарских занятий необходима обстоятельная подготовка к их проведению. В начале семестра (учебного года) возьмите в библиотеке необходимые методические материалы для своевременной подготовки к семинарам. Во время лекций, связанных с темой семинарского занятия, следует обращать внимание на то, что необходимо дополнительно изучить при подготовке к семинару (новые официальные документы, статьи в периодических журналах, вновь вышедшие монографии и т.д.).

#### **5.Методические рекомендации по подготовке к сдаче экзаменов и зачетов**

*Экзамен* - одна из важнейших частей учебного процесса, имеющая огромное значение.

Во-первых, готовясь к экзамену, студент приводит в систему знания, полученные на лекциях, семинарах, практических и лабораторных занятиях, разбирается в том, что осталось непонятным, и тогда изучаемая им дисциплина может быть воспринята в полном объеме с присущей ей строгостью и логичностью, ее практической направленностью. А это чрезвычайно важно для будущего специалиста.

Во-вторых, каждый хочет быть волевым и сообразительным., выдержанным и целеустремленным, иметь хорошую память, научиться быстро находить наиболее рациональное решение в трудных ситуациях. Очевидно, что все эти качества не только украшают человека, но и делают его наиболее действенным членом коллектива. Подготовка и сдача экзамена помогают студенту глубже усвоить изучаемые дисциплины, приобрести навыки и качества, необходимые хорошему специалисту.

Конечно, успех на экзамене во многом обусловлен тем, насколько систематически и глубоко работал студент в течение семестра. Совершенно очевидно, что серьезно продумать и усвоить содержание изучаемых дисциплин за несколько дней подготовки к экзамену просто невозможно даже для очень способного студента. И, кроме того, хорошо известно, что быстро выученные на память разделы учебной дисциплины так же быстро забываются после сдачи экзамена.

При подготовке к экзамену студенты не только повторяют и дорабатывают материал дисциплины, которую они изучали в течение семестра, они обобщают полученные знания, осмысливают методологию предмета, его систему, выделяют в нем основное и главное, воспроизводят общую картину с тем, чтобы яснее понять связь между отдельными элементами дисциплины. Вся эта обобщающая работа проходит в условиях напряжения воли и сознания, при значительном отвлечении от повседневной жизни, т. е. в условиях, благоприятствующих пониманию и запоминанию.

Подготовка к экзаменам состоит в приведении в порядок своих знаний. Даже самые способные студенты не в состоянии в короткий период зачетно-экзаменационной сессии усвоить материал целого семестра, если они над ним не работали в свое время. Для тех, кто мало занимался в семестре, экзамены принесут мало пользы: что быстро пройдено, то быстро и забудется. И хотя в некоторых случаях студент может «проскочить» через экзаменационный барьер, в его подготовке останется серьезный пробел, трудно восполняемый впоследствии.

Определив назначение и роль экзаменов в процессе обучения, попытаемся на этой основе пояснить, как лучше готовиться к ним.

Экзаменам, как правило, предшествует защита курсовых работ (проектов) и сдача зачетов. К экзаменам допускаются только студенты, защитившие все курсовые работы проекты) и сдавшие все зачеты. В вузе сдача зачетов организована так, что при систематической работе в течение семестра, своевременной и успешной сдаче всех текущих работ, предусмотренных графиком учебного процесса, большая часть зачетов не вызывает повышенной трудности у студента. Студенты, работавшие в семестре по плану, подходят к экзаменационной сессии без напряжения, без излишней затраты сил в последнюю, «зачетную» неделю.

Подготовку к экзамену следует начинать с первого дня изучения дисциплины. Как правило, на лекциях подчеркиваются наиболее важные и трудные вопросы или разделы дисциплины, требующие внимательного изучения и обдумывания. Нужно эти вопросы выделить и обязательно постараться разобраться в них, не дожидаясь экзамена, проработать их, готовясь к семинарам, практическим или лабораторным занятиям, попробовать самостоятельно решить несколько типовых задач. И если, несмотря на это, часть материала осталась неусвоенной, ни в коем случае нельзя успокаиваться, надеясь на то, что это не попадется на экзамене. Факты говорят об обратном; если те или другие вопросы учебной дисциплины не вошли в экзаменационный билет, преподаватель может их задать (и часто задает) в виде дополнительных вопросов.

Точно такое же отношение должно быть выработано к вопросам и задачам, перечисленным в программе учебной дисциплины, выдаваемой студентам в начале семестра. Обычно эти же вопросы и аналогичные задачи содержатся в экзаменационных билетах. Не следует оставлять без внимания ни одного раздела дисциплины: если не удалось в чем-то разобраться самому, нужно обратиться к товарищам; если и это не помогло выяснить какой-либо вопрос до конца, нужно обязательно задать этот вопрос преподавателю на предэкзаменационной консультации. Чрезвычайно важно приучить себя к умению самостоятельно мыслить, учиться думать, понимать суть дела. Очень полезно после проработки каждого раздела восстановить в памяти содержание изученного материала. кратко записав это на листе бумаги. создать карту памяти (умственную карту), изобразить необходимые схемы и чертежи (логико-графические схемы), например, отобразить последовательность вывода теоремы или формулы. Если этого не сделать, то большая часть материала останется не понятой, а лишь формально заученной, и при первом же вопросе экзаменатора студент убедится в том, насколько поверхностно он усвоил материал.

В период экзаменационной сессии происходит резкое изменение режима работы, отсутствует посещение занятий по расписанию. При всяком изменении режима работы очень важно скорее приспособиться к новым условиям. Поэтому нужно сразу выбрать такой режим работы, который сохранился бы в течение всей сессии, т. е. почти на месяц. Необходимо составить для себя новый распорядок дня, чередуя занятия с отдыхом. Для того чтобы сократить потерю времени на включение в работу, рабочие периоды целесообразно делать длительными, разделив день примерно на три части: с утра до обеда, с обеда до ужина и от ужина до сна.

Каждый рабочий период дня надо заканчивать отдыхом. Наилучший отдых в период экзаменационной сессии - прогулка, кратковременная пробежка или какой-либо неутомительный физический труд.

При подготовке к экзаменам основное направление дают программа учебной дисциплины и студенческий конспект, которые указывают, что наиболее важно знать и уметь делать. Основной материал должен прорабатываться по учебнику (если такой имеется) и учебным пособиям, так как конспекта далеко недостаточно для изучения дисциплины, Учебник должен быть изучен в течение семестра, а перед экзаменом сосредоточьте внимание на основных, наиболее сложных разделах. Подготовку по каждому разделу следует заканчивать восстановлением по памяти его краткого содержания в логической последовательности.

За один - два дня до экзамена назначается консультация. Если ее правильно использовать, она принесет большую пользу. Во время консультации студент имеет полную возможность получить ответ на нее ни ясные ему вопросы. А для этого он должен проработать до консультации все темы дисциплины. Кроме того, преподаватель будет отвечать на вопросы других студентов, что будет для вас повторением и закреплением знаний. И еще очень важное обстоятельство: преподаватель на консультации, как правило, обращает внимание на те вопросы, по которым на предыдущих экзаменах ответы были неудовлетворительными, а также фиксирует внимание на наиболее трудных темах дисциплины. Некоторые студенты не приходят на консультации либо потому, что считают, что у них нет вопросов к преподавателю, либо полагают, что у них и так мало времени и лучше самому прочитать материал в конспекте или и учебнике. Это глубокое заблуждение. Никакая другая работа не сможет принести столь значительного эффекта накануне экзамена, как консультация преподавателя.

Но консультация не может возместить отсутствия длительной работы в течение семестра и помочь за несколько часов освоить материал, требующийся к экзамену. На консультации студент получает ответы на трудные или оставшиеся неясными вопросы и, следовательно, дорабатывается материал. Консультации рекомендуется посещать,

подготовив к ним все вопросы, вызывающие сомнения. Если студент придет на консультацию, не проработав всего материала, польза от такой консультации будет невелика.

Очень важным условием для правильного режима работы в период экзаменационной сессии является нормальным сон. Подготовка к экзамену не должна идти в ущерб сну, иначе в день экзамена не будет чувства свежести и бодрости, необходимых для хороших ответов. Вечер накануне экзамена рекомендуем закончить небольшой прогулкой.

Итак, *основные советы* для подготовки к сдаче зачетов и экзаменов состоят в следующем:

- лучшая подготовка к зачетам и экзаменам равномерная работа в течение всего семестра;
- используйте программы учебных дисциплин это организует вашу подготовку к зачетам и экзаменам;
- учитывайте, что для полноценного изучения учебной дисциплины необходимо время;
- составляйте планы работы во времени;
- работайте равномерно и ритмично;
- курсовые работы (проекты) желательно защищать за одну две недели до начала зачетно-экзаменационной сессии;
- все зачеты необходимо сдавать до начала экзаменационной сессии;
- помните, что конспект не заменяет учебник и учебные пособия, а помогает выбрать из него основные вопросы и ответы;
- при подготовке наибольшее внимание и время уделяйте трудным и непонятным вопросам учебной дисциплины;
- грамотно используйте консультации;
- соблюдайте правильный режим труда и отдыха во время сессии, это сохранит работоспособность и даст хорошие результаты;
- учитесь владеть собой на зачете и экзамене;
- учитесь точно и кратко передавать свои мысли, поясняя их, если нужно, логико-графическими схемами.

#### **ЗАКЛЮЧЕНИЕ**

Методические указания по выполнению самостоятельной работы обучающихся являются неотъемлемой частью процесса обучения в вузе. Правильная организация самостоятельной работы позволяет обучающимся развивать умения и навыки в усвоении и систематизации приобретаемых знаний, обеспечивает высокий уровень успеваемости в обучения. способствует формированию навыков совершенствования период профессионального мастерства. Также внеаудиторное время включает в себя подготовку к аудиторным занятиям и изучение отдельных тем, расширяющих и углубляющих представления обучающихся по разделам изучаемой дисциплины.

Таким образом, обучающийся используя методические указания может в достаточном объеме усвоить и успешно реализовать конкретные знания, умения, навыки и получить опыт при выполнении следующих условий:

1) систематическая самостоятельная работа по закреплению полученных знаний и навыков:

2) добросовестное выполнение заданий;

3) выяснение и уточнение отдельных предпосылок, умозаключений и выводов, солержанихся в учебном курсе:

4) сопоставление точек зрения различных авторов по затрагиваемым в учебном курсе проблемам; выявление неточностей и некорректного изложения материала в периодической и специальной литературе;

5) периодическое ознакомление с последними теоретическими и практическими достижениями в области управления персоналом;

6) проведение собственных научных и практических исследований по одной или нескольким актуальным проблемам коллектива;

7) подготовка научных статей для опубликования в периодической печати, выступление на научно-практических конференциях, участие в работе студенческих научных обществ, круглых столах и диспутах по проблемам управления персоналом.

#### **СПИСОК ЛИТЕРАТУРЫ**

1. Брандес М. П. Немецкий язык. Переводческое реферирование: практикум. М.: КДУ, 2008. – 368с.

2. Долгоруков А. Метод сase-study как современная технология профессионально -ориентированного обучения [Электронный ресурс]. Режим доступа: /[/http://evolkov.net/case/case.study.html/](http://evolkov.net/case/case.study.html/)

3. Методические рекомендации по написанию реферата. [Электронный ресурс]. Режим доступа:<http://www.hse.spb.ru/edu/recommendations/method-referat-2005.phtml>

4. Фролова Н. А. Реферирование и аннотирование текстов по специальности: Учеб. пособие / ВолгГТУ, Волгоград, 2006. - С.5.

5. Методические рекомендации для студентов [Электронный ресурс]: Режим доступа:http://lesgaft.spb.ru/sites/default/files/u57/metod.rekomendacii\_dlya\_studentov\_2 1.pdf